# Hypertext marks in  $\cancel{B}$ F<sub>K</sub>

Sebastian Rahtz (deceased) Heiko Oberdiek (inactive) The LAT<sub>EX</sub> Project https://github.com/latex3/hyperref/issues

2022-05-16 v7.00p

### <span id="page-0-0"></span>**1 Documentation overview for hyperref**

The documentation for package hyperref consists of several files:

**Manual** The **USER MANUAL** (also available as HTML).

**[ChangeLog](file:ChangeLog.txt)** This file records the version history.

**Bookmark talk, slides** Slides for the talk "PDF information and navigation elements with hyperref, pdfTeX and thumbpdf" at EuroTEX 1999.

**Bookmark talk, paper** The paper version of the talk.

Source code documentation:

☞ **hyperref.dtx** This is the source code documentation for hyperref (this file). **backref.dtx** "Back referencing from bibliographical citations" **nameref.dtx** "Section name references in LAT<sub>E</sub>X"

# <span id="page-1-0"></span>**2 Contents**

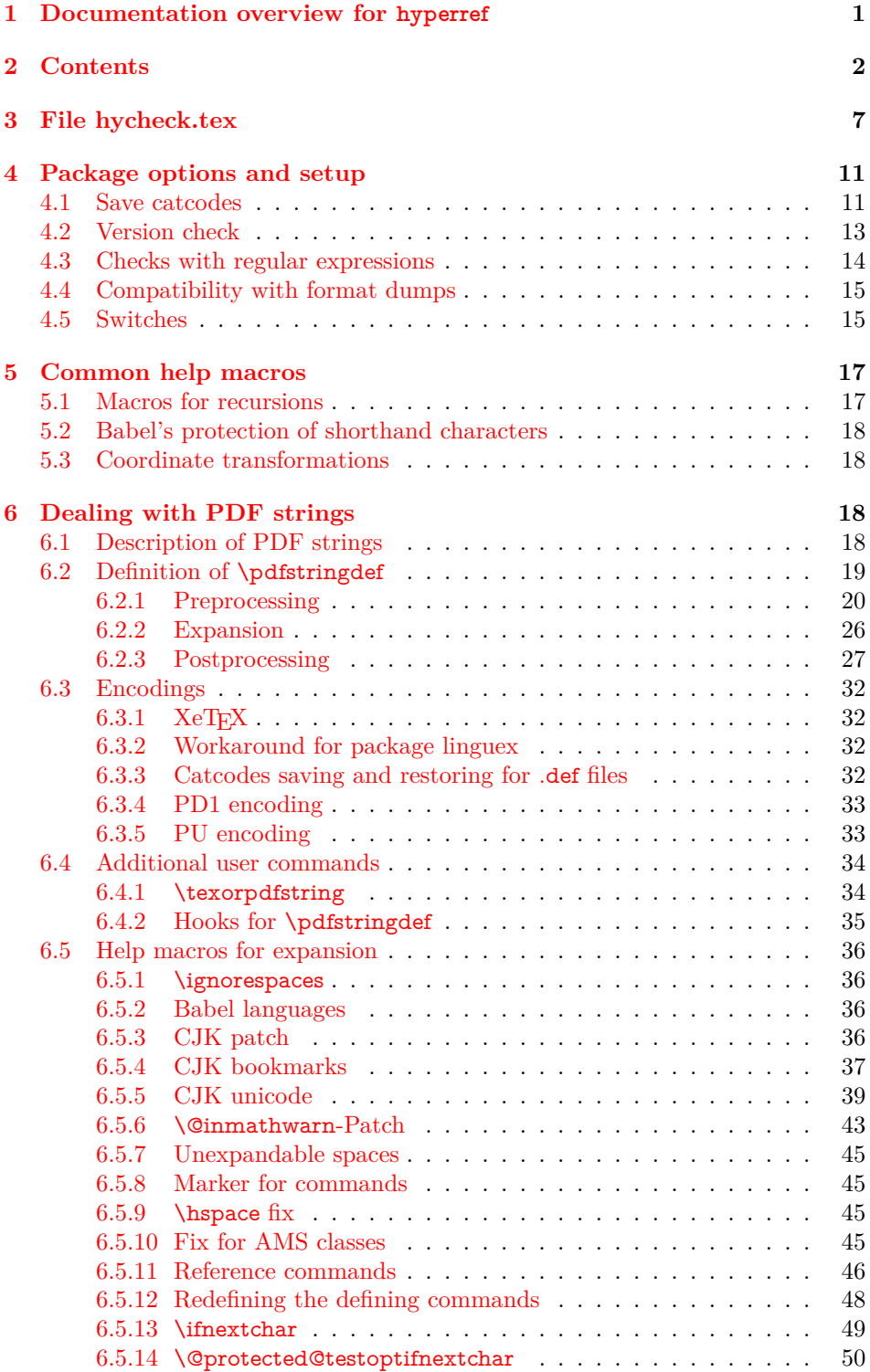

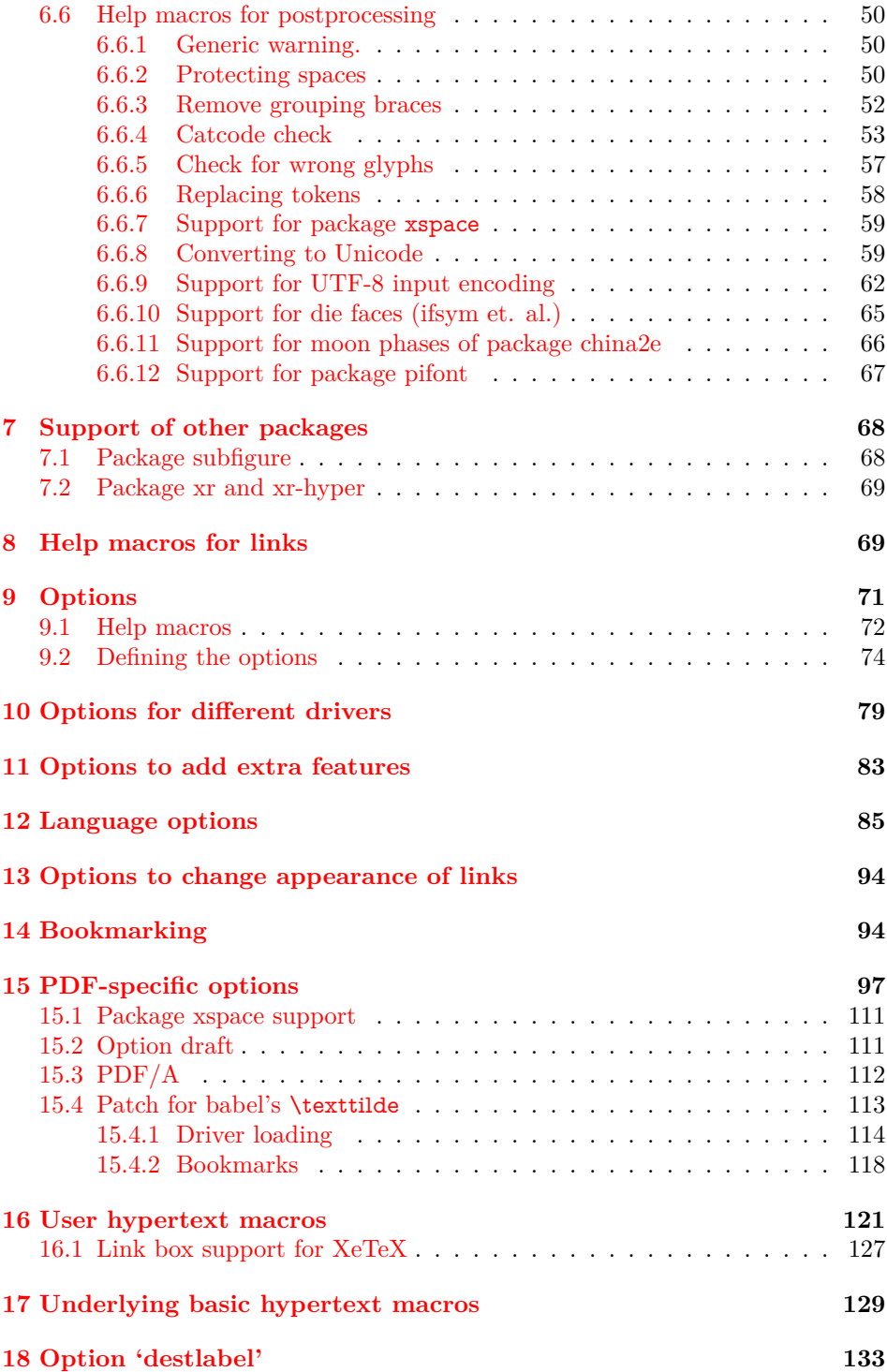

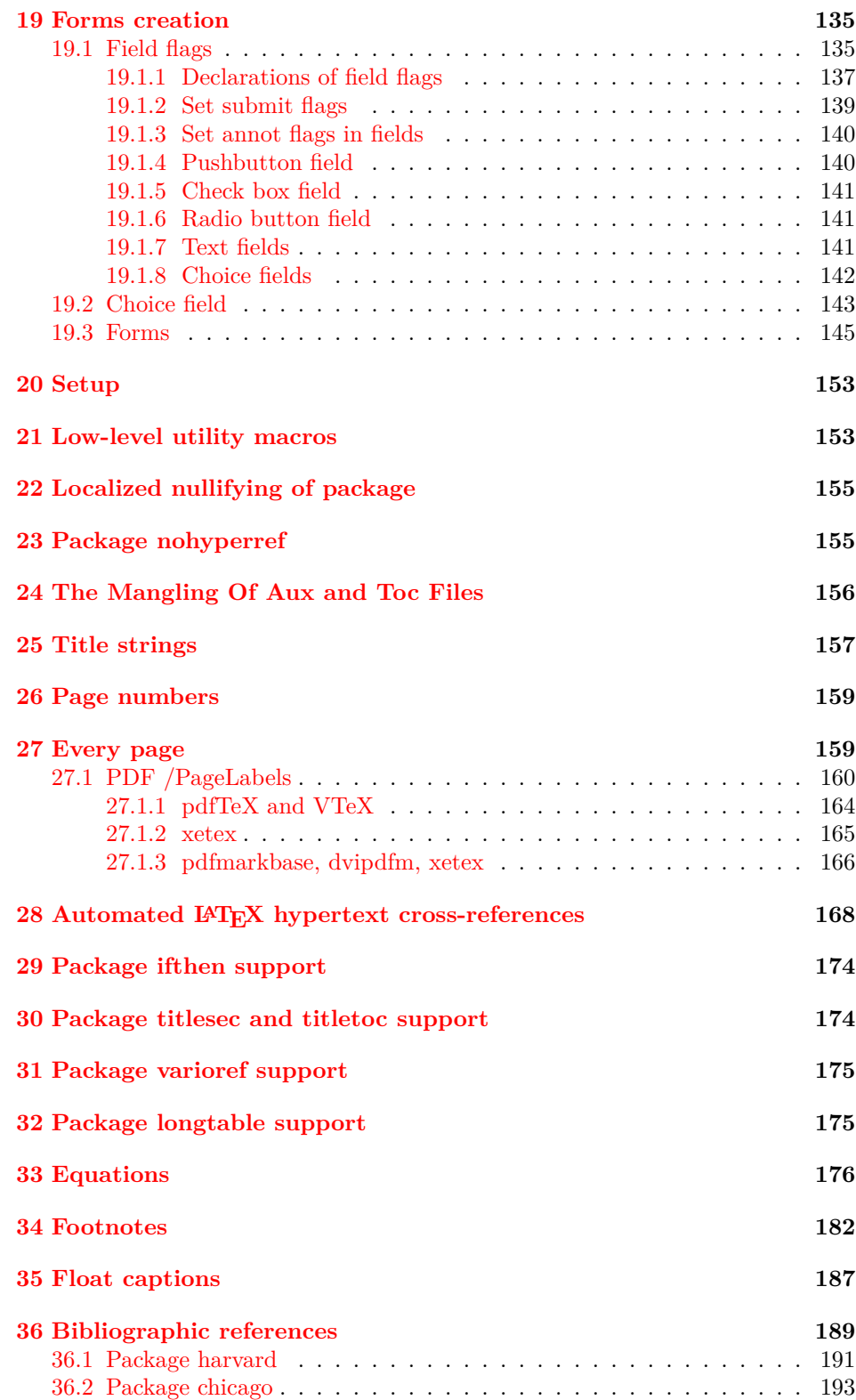

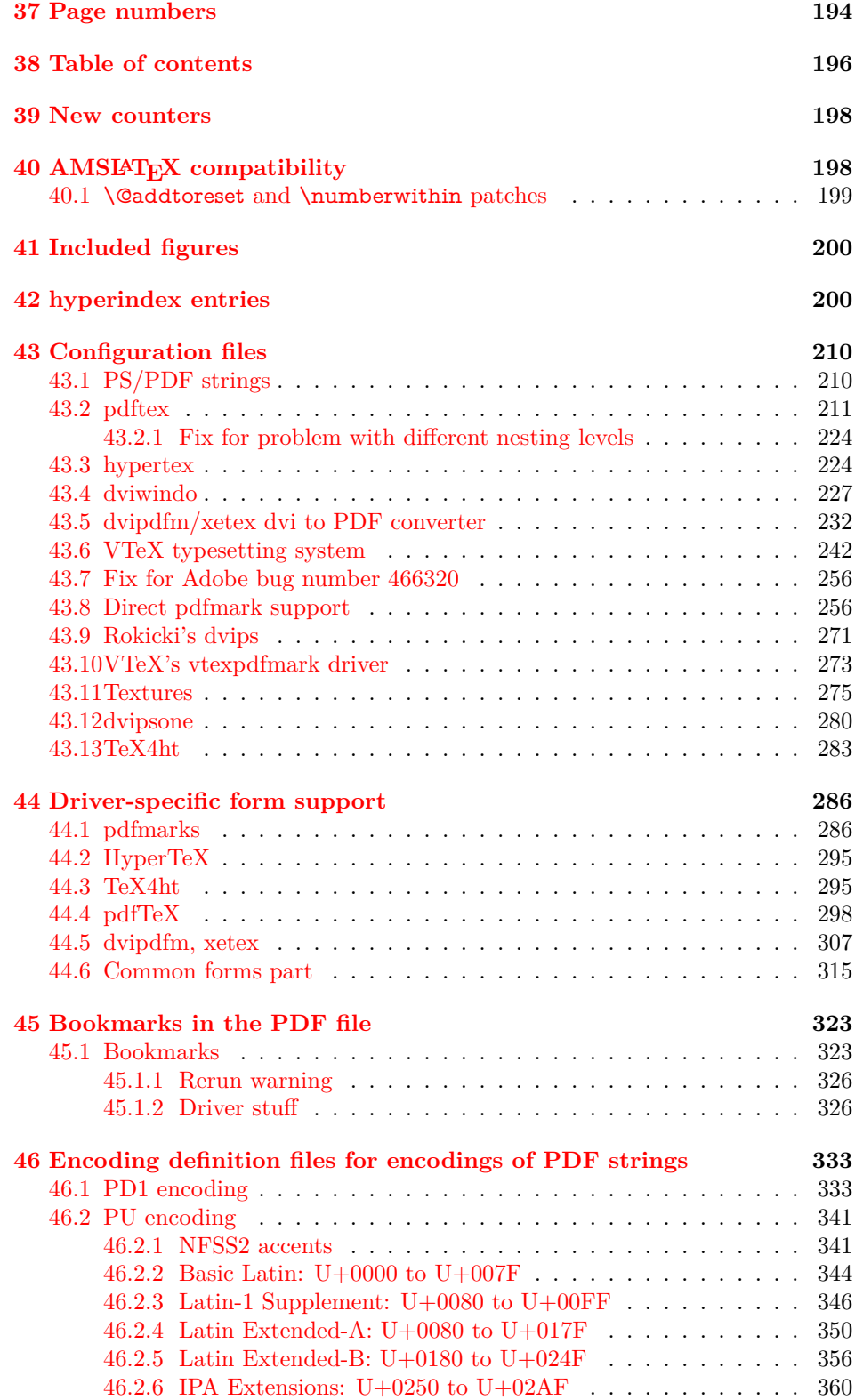

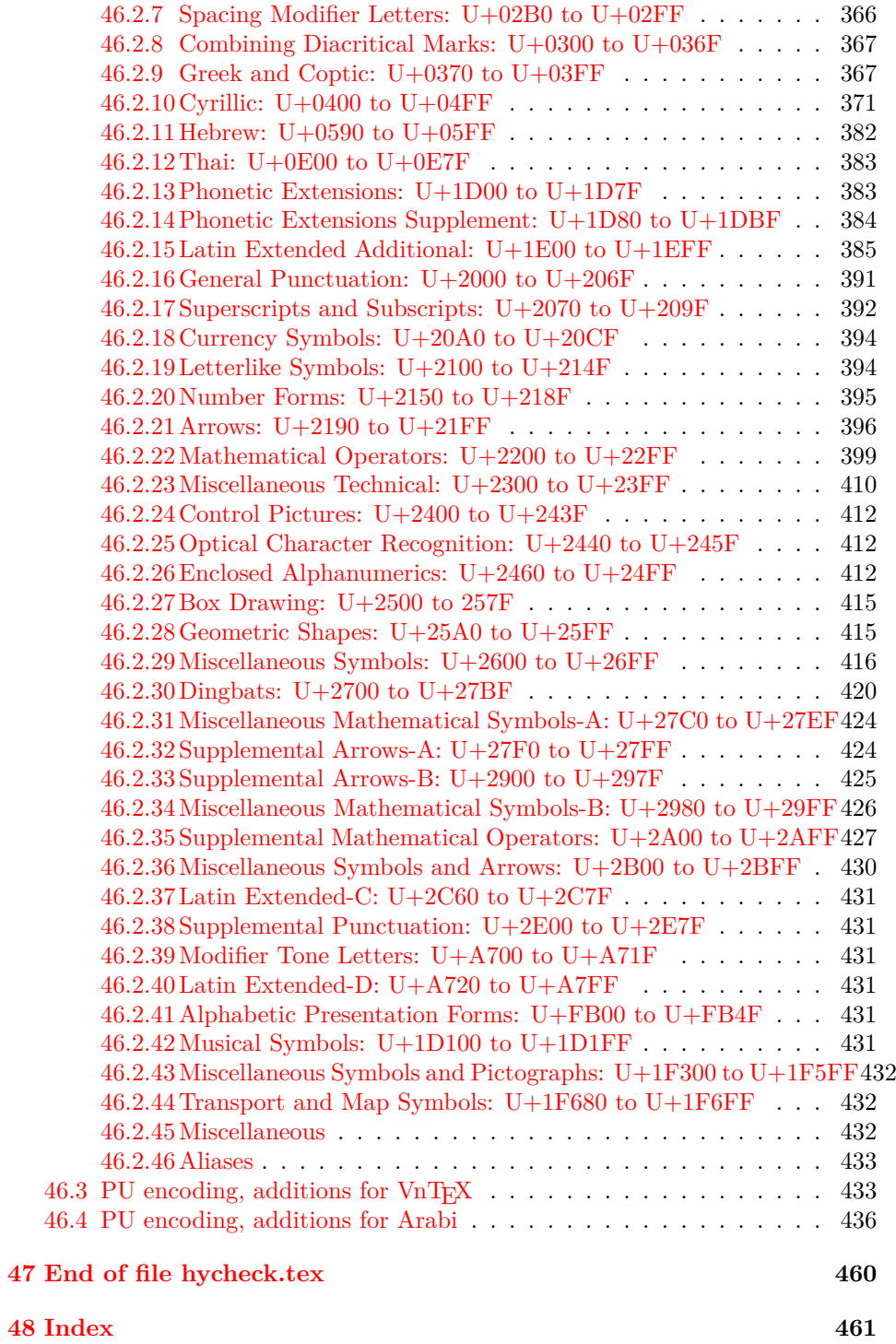

### <span id="page-6-0"></span>**3 File hycheck.tex**

Many commands of LAT<sub>EX</sub> or other packages cannot be overloaded, but have to be redefined by hyperref directly. If these commands change in newer versions, these changes are not noticed by hyperref. With this test file this situation can be checked. It defines the command \checkcommand that is more powerful than LATEX's \CheckCommand, because it takes \DeclareRobustCommand and optional parameters better into account.

- 1  $\langle$ \*check $\rangle$
- \documentclass{article}
- \makeatletter

\checklatex Optional argument: release date of LATEX.

- \newcommand\*{\checklatex}[1][]{%
- \typeout{}%
- \typeout{\* Format: `LaTeX2e' #1}%
- \typeout{\space\space Loaded: `\fmtname' \fmtversion}%
- }%
- \checkpackage The argument of \checkpackage is the package name without extension optionally followed by a release date.
	- \newcommand\*{\checkpackage}[1]{%
	- \def\HyC@package{#1}%
	- \let\HyC@date\@empty
	- \@ifnextchar[\HyC@getDate\HyC@checkPackage
	- }

\HyC@getDate The release date is scanned.

- \def\HyC@getDate[#1]{%
- \def\HyC@date{#1}%
- \HyC@checkPackage
- }

#### \HyC@checkPackage

- \def\HyC@checkPackage{%
- \typeout{}%
- \begingroup
- \edef\x{\endgroup
- \noexpand\RequirePackage{\HyC@package}%
- 23 \ifx\HyC@date\@empty\relax\else[\HyC@date]\fi%
- }%
- $25 \quad \text{X}$
- \typeout{}%
- \typeout{%
- \* Package `\HyC@package'%
- \ifx\HyC@date\@empty
- \else
- 31 \space\HyC@date
- $32 \sqrt{6}$
- }%
- \@ifundefined{ver@\HyC@package.sty}{%
- }{%
- \typeout{%
- \space\space Loaded: `\HyC@package' %
- \csname ver@\HyC@package.sty\endcsname
- }%
- }%
- }

#### \checkcommand The macro \checkcommand parses the next tokens as a LATEX definition and compares this definition with the current meaning of that command.

- \newcommand\*{\checkcommand}[1]{%
- \begingroup
- \ifx\long#1\relax
- \expandafter\HyC@checklong
- \else
- \def\HyC@defcmd{#1}%
- \expandafter\let\expandafter\HyC@next
- \csname HyC@\expandafter\@gobble\string#1\endcsname
- \expandafter\HyC@checkcommand
- $51 \overline{\phantom{0}31}$ }

#### \HyC@checklong The definition command \def or \edef is read.

- \def\HyC@checklong#1{%
- \def\HyC@defcmd{\long#1}%
- \expandafter\let\expandafter\HyC@next
- \csname HyC@\expandafter\@gobble\string#1\endcsname
- \HyC@checkcommand
- }

\HyC@checkcommand The optional star of LATEX's definitions is parsed.

- \def\HyC@checkcommand{%
- \ifx\HyC@next\relax
- \PackageError{hycheck}{%
- Unknown command `\expandafter\strip@prefix\meaning\HyC@cmd'%
- }\@ehd
- \expandafter\endinput
- \fi
- \@ifstar{%
- \def\HyC@star{\*}%
- \HyC@check
- }{%
- \let\HyC@star\@empty
- \HyC@check
- }%
- }

\HyC@check The macro \HyC@check reads the definition command.

- \def\HyC@check#1{%
- \def\HyC@cmd{#1}%
- \let\HyC@org@cmd#1%
- \let#1\relax
- \let\HyC@param\@empty
- \HyC@Toks{}%
- \let\HyC@org@optcmd\HyC@noValue
- \let\HyC@org@robustcmd\HyC@noValue

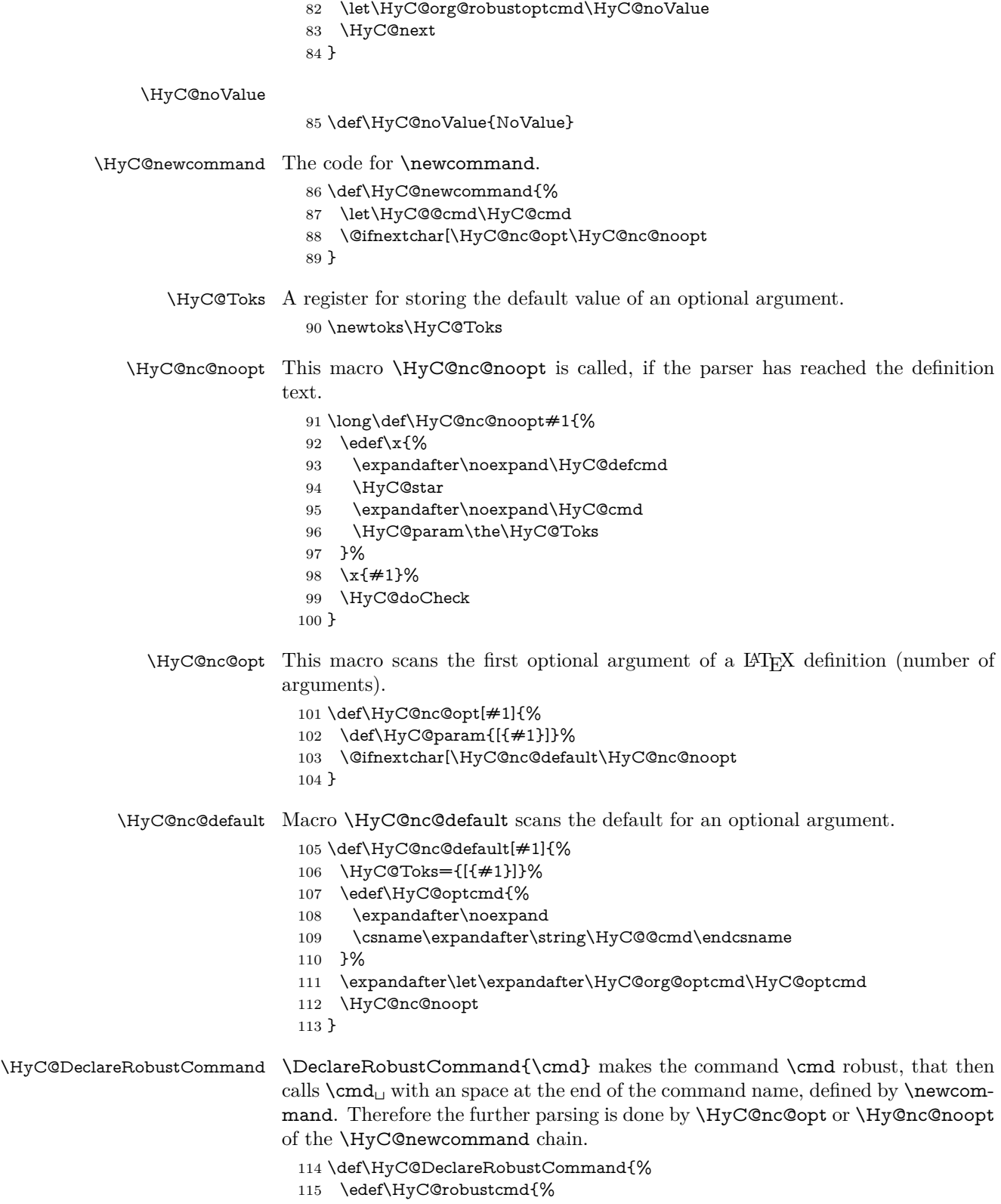

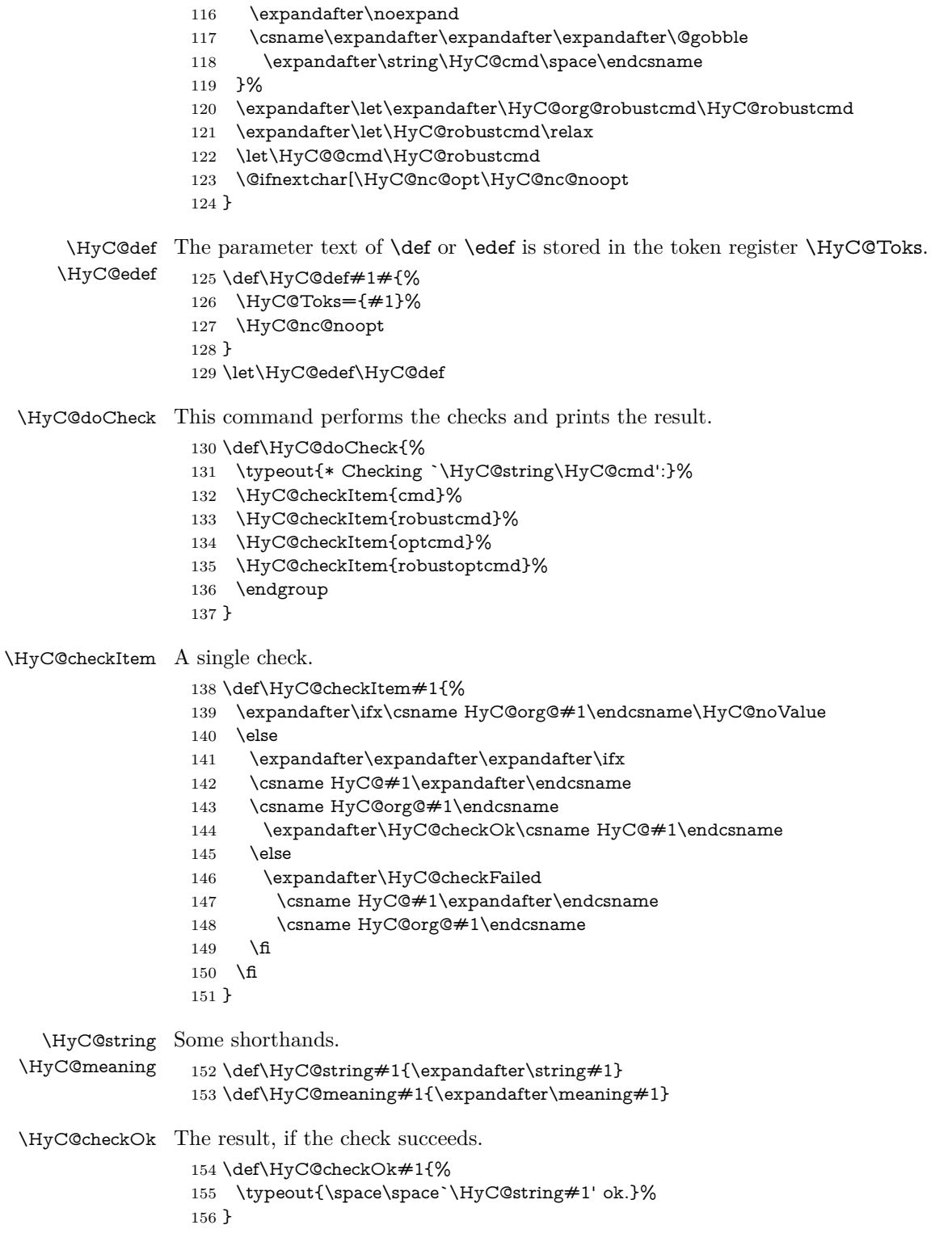

\HyC@checkFailed The result, if the check fails.

```
157 \def\HyC@checkFailed#1#2{%
158 \typeout{\space\space`\HyC@string#1' failed.}%
159 \typeout{\space\space* original: \meaning#2}%
160 \typeout{\space\space* expected: \HyC@meaning#1}%
161 }
162 % **************************************************
163 \langle/check\rangle
```

```
164 \langle *package \rangle
```
### <span id="page-10-0"></span>**4 Package options and setup**

### <span id="page-10-1"></span>**4.1 Save catcodes**

There are many packages that change the standard catcodes.

First we save the original meaning of  $\cdot$  and  $=$  in the token register \toks $\heartsuit$ , because we need the two characters in the macros \Hy@SetCatcodes and \Hy@RestoreCatcodes.

 \begingroup \@makeother\`% \@makeother\=%  $168 \text{edef}\x\frac{?}{6}$  \edef\noexpand\x{% 170 \endgroup 171 \noexpand\toks@{% 172 \catcode 96=\noexpand\the\catcode`\noexpand\`\relax 173 \catcode 61=\noexpand\the\catcode`\noexpand\=\relax 174 }% }% 176 \noexpand\x }%  $178 \text{ x}$ 179 \@makeother\` \@makeother\=

\Hy@SetCatcodes

- \def\Hy@SetCatcodes{%
- \@makeother\`%
- \@makeother\=%
- \catcode`\\$=3 %
- \catcode`\&=4 %
- 186 \catcode`\^=7 %
- \catcode`\\_=8 %
- \@makeother\|%
- \@makeother\:%
- \@makeother\(%
- \@makeother\)%
- \@makeother\[%
- \@makeother\]%
- \@makeother\/%
- \@makeother\!%
- \@makeother\<%
- \@makeother\>%
- \@makeother\.%
- \@makeother\;%
- \@makeother\+%
- \@makeother\-%
- \@makeother\"%
- \@makeother\'%
- }

#### \Hy@RestoreCatcodes

 \begingroup \def\x#1{\catcode`\noexpand#1=\the\catcode`#1\relax}% \xdef\Hy@RestoreCatcodes{% \the\toks@ \x\\$% \x\&% 211  $\chi\$ 2\%  $212 \quad \{x \}_{\infty}$  \x\|% 214  $\chi$ :% 215  $\chi\chi$ 216  $\chi$ )% 217  $\x\{\sqrt{8}\}$ 218  $\chi\$ 219  $\chi/\%$  \x\!% 221  $\chi\$ 222  $\chi$ 223  $\chi\$ 224  $\chi$ 225  $\chi$ +% 226  $\chi$ -% 227  $\chi$ 228  $\chi'\%$  }% \endgroup

\Hy@SetCatcodes

change 2020-07-24: require newer pdftexcmds and remove fallback code for version older than 2010. change 2021-08-14: require expl3

- \ifx\ExplSyntaxOn\undefined \RequirePackage{expl3}\fi
- \RequirePackage{ltxcmds}[2010/11/12]
- \RequirePackage{iftex}[2019/10/24]
- \RequirePackage{pdftexcmds}[2018/09/10]
- \RequirePackage{infwarerr}[2010/04/08]
- \RequirePackage{keyval}[1997/11/10]
- \RequirePackage{kvsetkeys}[2007/09/29]
- \RequirePackage{kvdefinekeys}[2011/04/07]
- \RequirePackage{pdfescape}[2007/11/11]
- \RequirePackage{hycolor}
- \RequirePackage{letltxmacro}[2008/06/13]
- \RequirePackage{auxhook}[2009/12/14]
- \RequirePackage{nameref}[2012/07/28]
- \def\Hy@Error{\@PackageError{hyperref}}
- \def\Hy@Warning{\@PackageWarning{hyperref}}
- \def\Hy@WarningNoLine{\@PackageWarningNoLine{hyperref}}
- \def\Hy@Info{\@PackageInfo{hyperref}}
- $\de$   $\$
- \def\Hy@Message#1{%
- \GenericWarning{%
- (hyperref)\@spaces\@spaces\@spaces\@spaces
- }{%
- Package hyperref Message: #1\ltx@gobble
- }%
- }

### <span id="page-12-0"></span>**4.2 Version check**

```
\Hy@VersionChecked
```
\chardef\Hy@VersionChecked=0 %

#### \Hy@VersionCheck

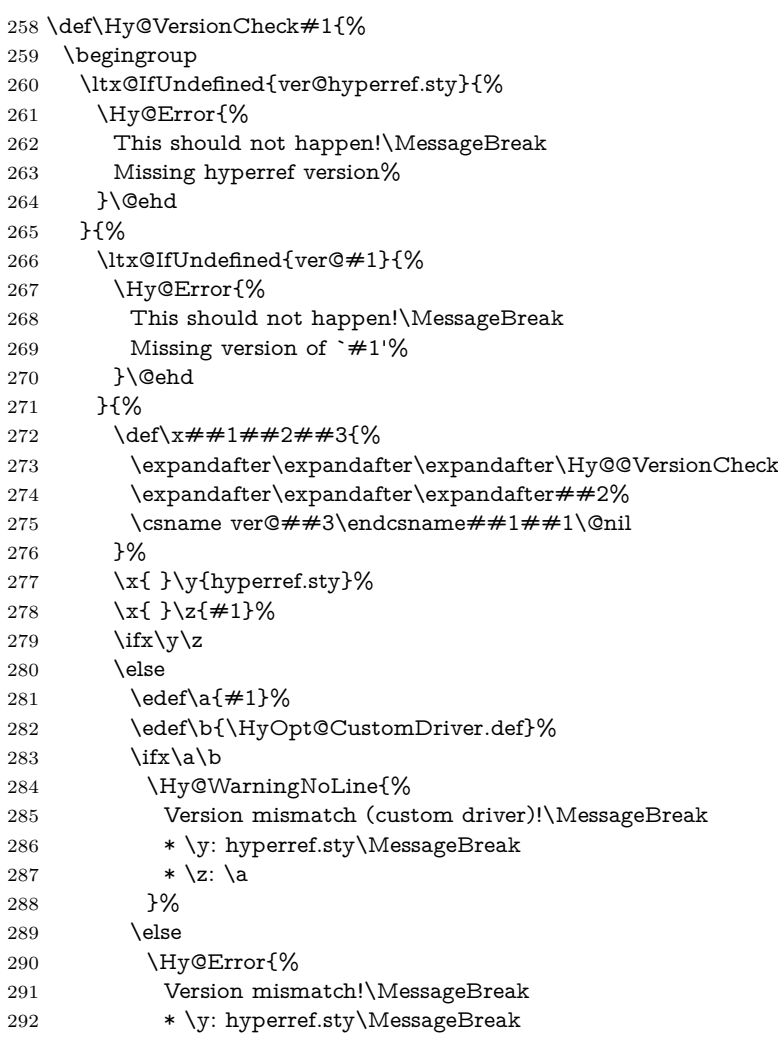

```
293 * \zeta: \langle a \rangle294 }\@ehd
295 \fi
296 \qquad \qquad 1
297 }%
298 }%
299 \endgroup
300 \chardef\Hy@VersionChecked=1 %
301 }
```
#### \Hy@@VersionCheck

 \def\Hy@@VersionCheck #1#2 #3 #4\@nil{% \def#1{#2 #3}% }

#### <span id="page-13-0"></span>**4.3 Checks with regular expressions**

```
305 \ltx@IfUndefined{pdfmatch}{%
306 \def\Hy@Match#1#2#3#4#5{}%
307 }{%
308 \def\Hy@Match#1#2#3{%
309 \begingroup
310 \edef\^{\ltx@backslashchar\string^}%
311 \edef\.{\ltx@backslashchar.}%
312 \edef\[{\ltx@backslashchar[}% ]]
313 \edef\${\ltx@backslashchar$}%
314 \edef\({\ltx@backslashchar(}%
315 \edef\){\ltx@backslashchar)}%
316 \edef\|{\ltx@backslashchar|}%
317 \edef\*{\ltx@backslashchar*}%
318 \edef\+{\ltx@backslashchar+}%
319 \edef\?{\ltx@backslashchar?}%
320 \edef\{{\ltx@backslashchar\ltx@leftbracechar}%
321 \edef\}{\ltx@rightbracechar}%
322 \edef\\{\ltx@backslashchar\ltx@backslashchar}%
323 \let\ \ltx@space
324 \ifcase\pdfmatch#2{#3}{#1} %
325 \endgroup
326 \expandafter\ltx@secondoftwo
327 \or
328 \endgroup
329 \expandafter\ltx@firstoftwo
330 \else
331 \Hy@Warning{%
332 Internal error: Wrong pattern!\MessageBreak
333 --> #3 <--\MessageBreak
334 Pattern check ignored%
335 }%
336 \endgroup
337 \expandafter\ltx@firstoftwo
338 \fi
339 }%
340 }
```
## <span id="page-14-0"></span>**4.4 Compatibility with format dumps**

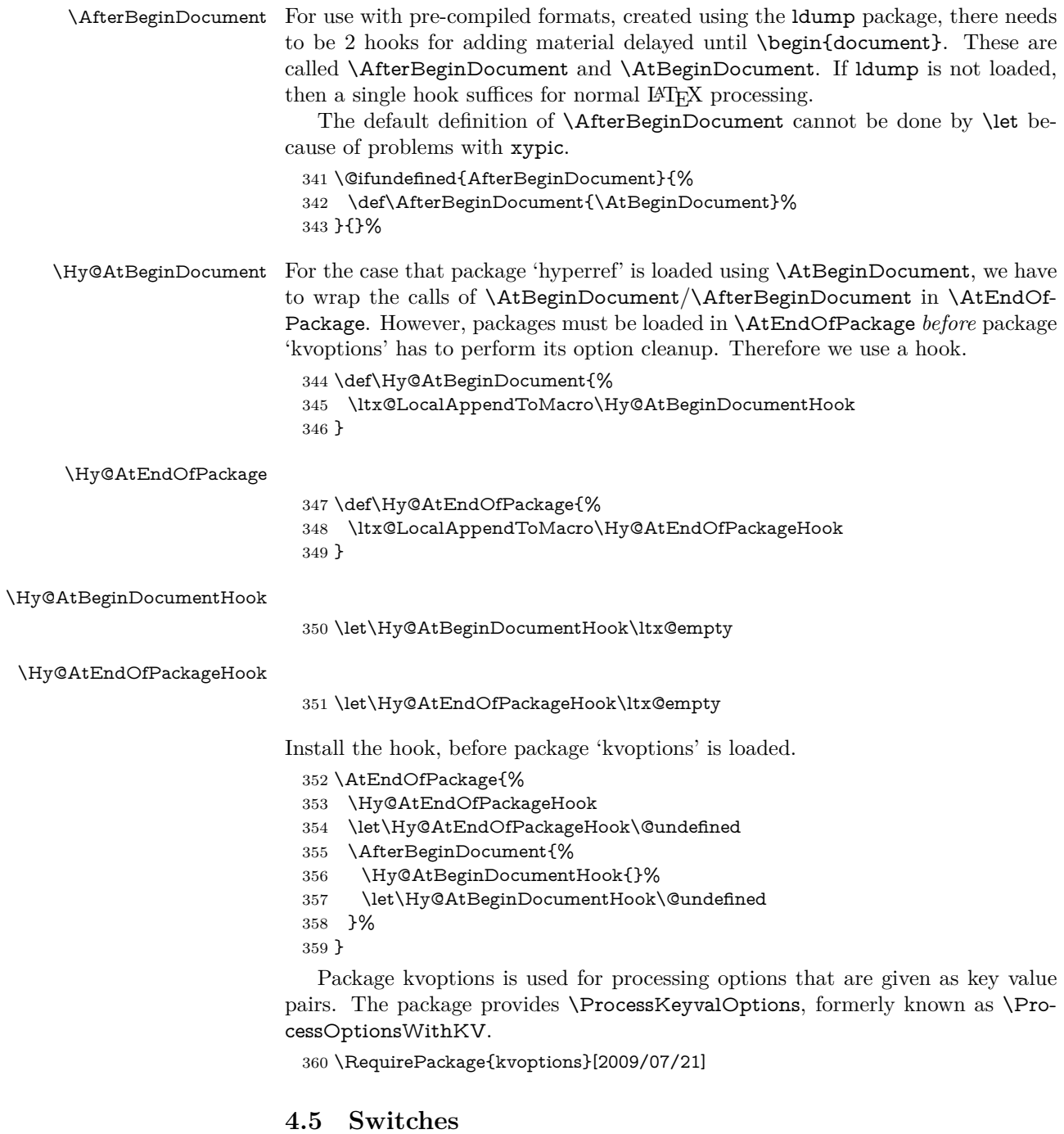

### <span id="page-14-1"></span>361 \newif\ifHy@stoppedearly

- 362 \newif\ifHy@typexml
- 363 \newif\ifHy@activeanchor
- 364 \newif\ifHy@backref
- 365 \newif\ifHy@bookmarks

 \newif\ifHy@bookmarksnumbered \newif\ifHy@bookmarksopen \newif\ifHy@breaklinks \newif\ifHy@pdfcenterwindow \newif\ifHy@CJKbookmarks \newif\ifHy@colorlinks \newif\ifHy@destlabel \newif\ifHy@draft \let\Hy@finaltrue\Hy@draftfalse \let\Hy@finalfalse\Hy@drafttrue \newif\ifHy@pdfescapeform \newif\ifHy@hyperfigures \newif\ifHy@pdffitwindow \newif\ifHy@frenchlinks \newif\ifHy@hyperfootnotes \newif\ifHy@hyperindex \newif\ifHy@hypertexnames \newif\ifHy@implicit \newif\ifHy@linktocpage \newif\ifHy@localanchorname \newif\ifHy@pdfmenubar \newif\ifHy@naturalnames \newif\ifHy@nesting \newif\ifHy@pdfnewwindowset \newif\ifHy@pdfnewwindow \newif\ifHy@ocgcolorlinks \newif\ifHy@pageanchor \newif\ifHy@pdfpagelabels \newif\ifHy@pdfstring \newif\ifHy@plainpages \newif\ifHy@psize \newif\ifHy@raiselinks \newif\ifHy@seminarslides \newif\ifHy@setpagesize \newif\ifHy@texht \newif\ifHy@psdextra \newif\ifHy@pdftoolbar \newif\ifHy@unicode \newif\ifHy@pdfusetitle \newif\ifHy@verbose \let\Hy@debugtrue\Hy@verbosetrue \let\Hy@debugfalse\Hy@verbosefalse \newif\ifHy@pdfwindowui \newif\ifHy@pdfdisplaydoctitle \newif\ifHy@pdfa Defaults for the switches are now set. \Hy@backreffalse \Hy@bookmarksnumberedfalse \Hy@bookmarksopenfalse \Hy@bookmarkstrue \Hy@breaklinksfalse \Hy@pdfcenterwindowfalse

\Hy@CJKbookmarksfalse

\Hy@destlabelfalse

- \Hy@pdfescapeformfalse
- \Hy@hyperfiguresfalse
- \Hy@pdffitwindowfalse
- \Hy@hyperfootnotestrue
- \Hy@hyperindextrue
- \Hy@hypertexnamestrue
- \Hy@implicittrue
- \Hy@linktocpagefalse
- \Hy@localanchornamefalse
- \Hy@pdfmenubartrue
- \Hy@naturalnamesfalse
- \Hy@nestingfalse
- \Hy@pdfnewwindowsetfalse
- \Hy@pdfnewwindowfalse
- \Hy@pageanchortrue
- \Hy@pdfpagelabelstrue
- \Hy@pdfstringfalse
- \Hy@plainpagesfalse
- \Hy@raiselinksfalse
- \Hy@setpagesizetrue
- \Hy@texhtfalse
- \Hy@psdextrafalse
- \Hy@pdftoolbartrue
- \Hy@unicodetrue
- \ifx\kanjiskip\@undefined
- \else
- \ifx\forcecjktoken\@undefined
- \Hy@unicodefalse
- \fi
- \fi
- \Hy@pdfusetitlefalse
- \Hy@verbosefalse
- \Hy@pdfwindowuitrue
- \Hy@pdfdisplaydoctitlefalse
- \Hy@pdfafalse

### <span id="page-16-0"></span>**5 Common help macros**

\Hy@StepCount

\def\Hy@StepCount#1{\advance#1 by 1 }%

\Hy@GlobalStepCount

\def\Hy@GlobalStepCount#1{\global\advance#1 by 1 }%

- \newdimen\@linkdim
- \let\Hy@driver\ltx@empty
- \let\MaybeStopEarly\relax
- \newcount\Hy@linkcounter
- \newcount\Hy@pagecounter
- \Hy@linkcounter0
- \Hy@pagecounter0

### <span id="page-16-1"></span>**5.1 Macros for recursions**

```
463 \let\Hy@ReturnEnd\@empty
```

```
464 \long\def\Hy@ReturnAfterFiFiEnd#1\fi#2\Hy@ReturnEnd{\fi\fi#1}
465 \long\def\Hy@ReturnAfterElseFiFiEnd#1\else#2\Hy@ReturnEnd{\fi\fi#1}
```
#### <span id="page-17-0"></span>**5.2 Babel's protection of shorthand characters**

\Hy@safe@activestrue Babel's switch setting commands cannot used directly, because they can be unde-\Hy@safe@activesfalse fined if babel is not loaded.

466 \def\Hy@safe@activestrue{\csname @safe@activestrue\endcsname}

467 \def\Hy@safe@activesfalse{\csname @safe@activesfalse\endcsname}

#### <span id="page-17-1"></span>**5.3 Coordinate transformations**

At some places numbers in pdf units are expected (eg: FitBH, ...). The following macros perform the transformation from TeX units (pt) to PDF units (bp).

\hypercalcbp The user macro \hypercalcbp can be used, for example, inside option values:

pdfstartview={FitBH \hypercalcbp{\paperheight-\topmargin-1in}}

- It cannot be used inside \usepackage, because LaTeX expands the options before package hyperref is loaded and **\hypercalcbp** is defined.
- With the now required e-TeX extensions an expandable implementation is very easy; \hypercalcbp can be used everywhere and is expanded at use.

Example (T<sub>E</sub>X):

```
\usepackage[...]{hyperref}
\hypersetup{
 pdfstartview={FitBH \hypercalcbp{\paperheight-\topmargin-1in
  -\headheight-\headsep}}
}
```
\hypercalcbp

```
468 \def\hypercalcbp#1{%
```
- 469 \strip@pt\dimexpr 0.99626401\dimexpr(#1)\relax\relax
- 470 }%
- 471 \def\hypercalcbpdef{\def}%

### <span id="page-17-2"></span>**6 Dealing with PDF strings**

The PDF string stuff done by Heiko Oberdiek.

Naming convention: All internal commands that are only needed by \pdfstringdef are prefixed with \HyPsd@.

### <span id="page-17-3"></span>**6.1 Description of PDF strings**

The PDF specification defines several places to hold text strings (bookmark names, document information, text annotations, etc.). The PDF strings have following properties:

• They are surrounded by parentheses. The hexadecimal form is not supported.

• Like PostScript language strings they use the same escaping mechanism: \\ the backslash itself

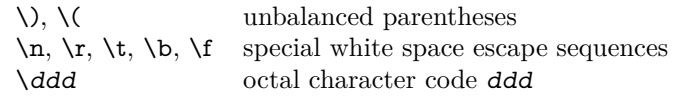

• Strings are stored either in PDFDocEncoding, which is a superset of ISO-Latin1 and is compatible with Unicode with character codes below 256, or in Unicode.

#### <span id="page-18-0"></span>**6.2 Definition of \pdfstringdef**

The central macro for dealing with PDF strings is \pdfstringdef. It defines a command  $\#1$  to be the result of the conversion from the string in  $\#2$  to a legal PDFDocEncoded string. Currently the definition is global, but this can be changed in the future.

Important: In T<sub>EX</sub>'s view PDF strings are written to a file and are expanded only in its mouth. Stomach commands that cannot be expanded further aren't executed, they are written verbatim. But the PDF reader that reads such a string isn't a T<sub>E</sub>X interpreter!

The macro \pdfstringdef consists of three main parts:

- 1. Preprocessing. Here the expansion is prepared. The encoding is set and many commands are redefined, so that they work appropriate.
- 2. Expansion. The T<sub>EX</sub> string is expanded the first time to get a PDF string.
- 3. Postprocessing. The result of the expansion is checked and converted to the final form.

\MakeUppercase and \MakeLowercase do not work by expansion in legacy code but if the expl3 code is available we can handle them.

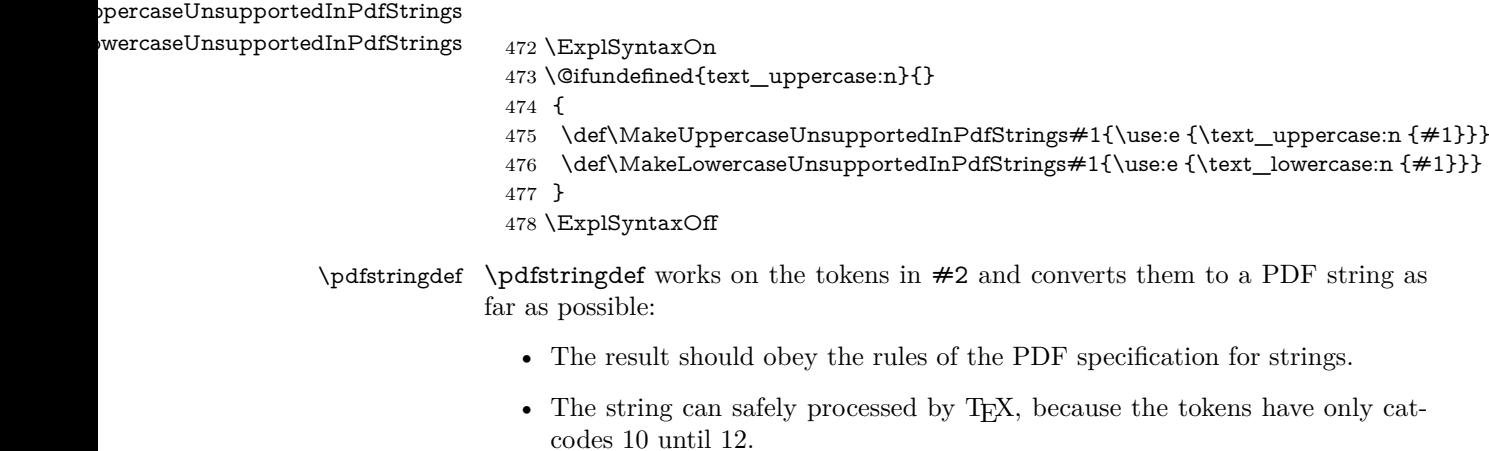

The result is stored in the command token given in  $#1$ .

#### 479 \def\pdfstringdef#1#2{%

Many redefinitions are needed, so all the work is done in a group.

480 \begingroup

#### <span id="page-19-0"></span>**6.2.1 Preprocessing**

**Octal escape sequences.** To avoid problems with eight bit or non printable characters, the octal escape notation is supported. So most glyphs in the encoding definitions for PD1 and PU produce these octal escape sequences. All three octal digits have to be used:

- Wrong results are avoided, if digits follow that are not part of the octal sequence.
- Macros rely on the fact that the octal sequences always consist of three digits (vtex driver, Unicode support).

The escape sequences start with a backslash. By \string it will be printed. Therefore it is ensured that the T<sub>EX</sub> escape character indeed prints as a normal backslash. Eventually this line can be removed, because this is standard  $L^2T_FX$  behaviour.

481 \escapechar`\\%

From the view of TEX a octal sequence consists of the command tokens  $\setminus 0$  until \3 and two digits. For saving tokens \0, \1, \2, and \3 are directly used without a preceding \string in the glyph definitions. This is done here locally by defining the \0 until \3 commands. So the user can use octal escape sequences directly, the disadvantage is that a previous definition of this short commands does not apply.

```
482 \edef\0{\string\0}%
483 \edef\1{\string\1}%
484 \edef\2{\string\2}%
```
485 \edef\3{\string\3}%

**Setting font encoding.** The unicode encoding uses  $\8$  and  $\9$  as marker for the higher byte.  $\&$  is an abbreviation for the higher bytes 0 until 7 that can be expressed by one digit.  $\&$  will be converted to  $\&$  00. However  $\&$  only marks the next three digits as higher byte and will be removed later.

The encoding is set by **\enc@update** for optimizing reasons.

 \ifHy@unicode \edef\8{\string\8}% \edef\9{\string\9}% \fontencoding{PU}% \HyPsd@UTFviii 491 \def\ifpdfstringunicode##1##2{##1}%  $492$  \else \fontencoding{PD1}% 494 \def\ifpdfstringunicode##1##2{##2}%  $495$  \fi \let\utf@viii@undeferr\HyPsd@utf@viii@undeferr \enc@update

**Internal encoding commands.** \pdfstringdef interpretes text strings which are not allowed to contain mathematical stuff. The text glyph commands will produce a warning, if called in math mode. But this warning disturbs while expanding. Therefore we check for math mode here, before \@inmathwarn will be disabled (see below).

#### 498 \@inmathwarn\pdfstringdef

If a glyph is used, that isn't in the PD1/PU encoding there will be an infinite error loop, because the NFSS encoding stuff have to be expanded unprotected (\edef), so that the assigments of \@changed@cmd don't take place. To patch this behaviour I only found \@inmathwarn as a usable hook. While an \edef a warning message by **\@inmathwarn** or **\TextSymbolUnavailable** cannot be give out, so  $\Diamond$  in mathwarn should be disabled. And with the help of it the assignments in \@changed@cmd can easily be caught (see below).

499 \let\@inmathwarn\HyPsd@inmathwarn

Unknown composite characters are built with **\add@accent**, so it is redefined to provide a warning.

500 \let\add@accent\HyPsd@add@accent

**Commands that don't use NFSS directly.** There are several commands that prints characters in the printable ASCII area that don't obey the NFSS, so they have to be redefined here. UF 29.09.2017: added a mapping for \noboundary, see issue #37 <https://github.com/latex3/hyperref/issues/37> No test for PU, if some definition for PD1 is added it will work too.

- 501 \let\{\textbraceleft
- 502 \let\}\textbraceright
- 503 \let\\\textbackslash
- 504 \let\#\textnumbersign
- 505 \let\\$\textdollar
- 506 \let\%\textpercent
- 507 \let\&\textampersand
- 508 % \let\~\textasciitilde
- 509 \let\\_\textunderscore
- 510  $\let\P\text{paragraph}$
- 511 \let\ldots\textellipsis
- 512 \let\dots\textellipsis
- 513 \ltx@IfUndefined{textEncodingNoboundary}%
- 514 {}{\let\noboundary\textEncodingNoboundary}%

**Newline** \newline or \\ do not work in bookmarks, in text annotations they should expand to  $\mathcal{F}$ . In pdf strings  $\mathcal{F}$  stands for a backslash. Therefore the commands are disabled now. The user can redefine them for a result what he want:

**backslash:** \pdfstringdefDisableCommands{\let\\\textbackslash}

new line: \pdfstringdefDisableCommands{\let\\\textCR}

disabled: \pdfstringdefDisableCommands{\let\\\empty}

At any case, however, the optional argument or the star cannot be scanned in a 100% sure manner.

- 515 \def\\{\pdfstringdefWarn\\}%
- 516 \def\newline{\pdfstringdefWarn\newline}%

Logos. Because the box shifting used in the T<sub>E</sub>X logo does not work while writing to a file, the standard TEX logos are redefined. We use the direct PU code to avoid problems if \textepsilon is not defined.

- \def\TeX{TeX}%
- \def\LaTeX{La\TeX}%
- \def\LaTeXe{%
- \LaTeX2%
- \ifHy@unicode\83\265\else e\fi
- }%
- \def\eTeX{%
- \ifHy@unicode\83\265\else e\fi
- -\TeX%
- }%
- \def\SliTeX{Sli\TeX}%
- \def\MF{Metafont}%
- \def\MP{Metapost}%

**Standard font commands.** Because font changes do not work, the standard font switching commands are disabled.

- \let\fontencoding\@gobble
- \let\fontfamily\@gobble
- \let\fontseries\@gobble
- \let\fontshape\@gobble
- \let\fontsize\@gobbletwo
- \let\selectfont\@empty
- \let\usefont\@gobblefour
- \let\emph\@firstofone
- \let\textnormal\@firstofone
- \let\textrm\@firstofone
- \let\textsf\@firstofone
- \let\texttt\@firstofone
- \let\textbf\@firstofone
- \let\textmd\@firstofone
- \let\textit\@firstofone
- \let\textsc\@firstofone
- \let\textsl\@firstofone
- \let\textup\@firstofone
- \let\normalfont\@empty
- \let\rmfamily\@empty
- \let\sffamily\@empty
- \let\ttfamily\@empty
- \let\bfseries\@empty
- \let\mdseries\@empty
- \let\itshape\@empty
- \let\scshape\@empty
- \let\slshape\@empty
- \let\upshape\@empty \let\em\@empty
- \let\rm\@empty
- 
- \let\Huge\@empty \let\LARGE\@empty
- 
- \let\Large\@empty
- \let\footnotesize\@empty
- \let\huge\@empty
- \let\large\@empty
- \let\normalsize\@empty
- \let\scriptsize\@empty
- \let\small\@empty
- \let\tiny\@empty
- \let\mathversion\@gobble
- \let\phantom\@gobble
- \let\vphantom\@gobble
- \let\hphantom\@gobble

#### **Package pifont.**

- \let\ding\HyPsd@ding
- \let\Cube\HyPsd@DieFace
- %\* \HyPsd@DieFace -> \epsdice (epsdice)
- %\* \HyPsd@DieFace -> \fcdice (hhcount)

#### **Environments.**

- \def\begin##1{\csname##1\endcsname}%
- \def\end##1{\csname end##1\endcsname}%

#### **Package color.**

\def\textcolor##1##{\@secondoftwo}%

#### **Upper- and lowercase.**

- \def\MakeUppercase{\MakeUppercaseUnsupportedInPdfStrings}%
- \def\MakeLowercase{\MakeLowercaseUnsupportedInPdfStrings}%

**Support of math commands without prefix text.** This is controlled by option "psdextra" and only activated with Unicode PDF strings.

- \ifHy@psdextra
- \ifHy@unicode
- \csname psdmapshortnames\endcsname
- \csname psdaliasnames\endcsname
- \fi
- \fi

**Package babel.** Whereever "naturalnames" is used, disable \textlatin (from Babel 3.6k). Thanks to Felix Neubauer (Email: Felix.Neubauer@gmx.net).

- \let\foreignlanguage\@secondoftwo
- \let\textlatin\@firstofone
- \ltx@IfUndefined{language@group}{}{%
- \let\bbl@info\@gobble
- \csname HyPsd@babel@\language@group\endcsname
- }%
- \let\@safe@activestrue\relax
- \let\@safe@activesfalse\relax

Disable \cyr, used in russianb.ldf.

\let\cyr\relax

#### **Package german.**

- \let\glqq\textglqq
- \let\grqq\textgrqq
- \let\glq\textglq
- \let\grq\textgrq
- \let\flqq\textflqq
- \let\frqq\textfrqq
- \let\flq\textflq
- \let\frq\textfrq

Package french. The support is deferred, because it needs **\GenericError** to be disabled (see below).

#### **Package FrenchPro.** This package uses:

\if@mid@expandable{not fully expandable code}{fully expandable code}

\let\if@mid@expandable\@firstoftwo

#### **AMS classes.**

\HyPsd@AMSclassfix

**Redefinition of \hspace** \hspace don't work in bookmarks, the following fix tries to set a space if the argument is a positive length.

\let\hspace\HyPsd@hspace

Commands of referencing and indexing systems. Some LAT<sub>EX</sub> commands that are legal in \section commands have to be disabled here.

- \let\label\@gobble
- \let\index\@gobble
- \let\glossary\@gobble
- \let\href\HyPsd@href
- \let\@mkboth\@gobbletwo

The \ref and \pageref is much more complicate because of their star form.

- \let\ref\HyPsd@ref
- \let\pageref\HyPsd@pageref
- \let\nameref\HyPsd@nameref
- \let\autoref\HyPsd@autoref

#### **Miscellaneous commands.**

- \let\leavevmode\@empty
- \let\mbox\@empty

\halign causes error messages because of the template character #.

- \def\halign{\pdfstringdefWarn\halign\@gobble}%
- \let\ignorespaces\HyPsd@ignorespaces
- \let\Hy@SectionAnchorHref\@gobble
- \let\ensuremath\@firstofone

#### **Patch for cjk bookmarks.**

624 \HyPsd@CJKhook

**User hook.** The switch \Hy@pdfstring is turned on. So user commands can detect that they are processed not to be typesetted within TEX's stomach, but to be expanded by the mouth to give a PDF string. At this place before interpreting the string in  $\#2$  additional redefinitions can by added by the hook \pdfstringdef-PreHook.

The position in the middle of the redefinitions is a compromise: The user should be able to provide his own (perhaps better) redefinitions, but some commands should have their original meaning, because they can be used in the hook (\bgroup, or \@protected@testopt, and \@ifnextchar for \renewcommand).

- 625 \Hy@pdfstringtrue
- 626 \pdfstringdefPreHook

**Spaces.** For checking the token of the string, spaces must be masked, because they cannot by caught by undelimited arguments.

- 627 \HyPsd@LetUnexpandableSpace\space
- 628 \HyPsd@LetUnexpandableSpace\ %
- 629 \HyPsd@LetUnexpandableSpace~%
- 630 \HyPsd@LetUnexpandableSpace\nobreakspace

#### **Package xspace.**

- 631 \ltx@IfUndefined{@xspace}{%
- 632 \let\xspace\HyPsd@ITALCORR
- 633 }{%
- 634 \let\xspace\HyPsd@XSPACE

635 }%

- 636 \let\/\HyPsd@ITALCORR
- 637 \let\bgroup\/%
- 638 \let\egroup\/%

**Redefinitions of miscellaneous commands.** Hyphenation does not make sense.

639 \let\discretionary\@gobbletwo

\@ifstar is defined in LATEX as follows:

\def\@ifstar#1{\@ifnextchar \*{\@firstoftwo{#1}}}

\@ifnextchar doesn't work, because it uses stomach commands like \let and \futurelet. But it doesn't break. Whereas \@firstoftwo{#1}} gives an error message because \@firstoftwo misses its second argument.

A mimicry of \@ifnextchar only with expandible commands would be very extensive and the result would be only an approximation. So here a cheaper solution follows in order to get rid of the error message at least:

- 640 \def\@ifnextchar{\HyPsd@ifnextchar\@ifnextchar}%
- 641 \def\kernel@ifnextchar{\HyPsd@ifnextchar\kernel@ifnextchar}%
- 642 \def\new@ifnextchar{\HyPsd@ifnextchar\new@ifnextchar}%
- 643 \let\@protected@testopt\HyPsd@protected@testopt

Support for package 'xargs':

644 \let\@protected@testopt@xargs\HyPsd@protected@testopt

#### <span id="page-25-0"></span>**6.2.2 Expansion**

There are several possibilities to expand tokens within LAT<sub>EX</sub>:

- **\protected@edef:** The weakest form isn't usable, because it does not expand the font encoding commands. They are made roboust and protect themselves.
- **\csname:** First the string is expanded whithin a \csname and \endcsname. Then the command name is converted to characters with catcode  $12$  by  $\string$ and the first escape character removed by \@gobble. This method has the great *advantage* that stomach tokens that aren't allowed in PDF strings are detected by T<sub>E</sub>X and reported as errors in order to force the user to write correct things. So he get no wrong results by forgetting the proofreading of his text. But the *disadvantage* is that old wrong code cannot processed without errors. Mainly the error message is very cryptic and for the normal user hard to understand. TEX provides no way to catch the error caused by \csname or allows to support the user with a descriptive error message. Therefore the experienced user had to enable this behaviour by an option exactdef in previous versions less or equal 6.50.
- **\edef** This version uses this standard form for expansion. It is stronger than LATEX's \protected@edef. So the font encoding mechanism works and the glyph commands are converted to the correct tokens for PDF strings whith the definitions of the PD1 encoding. Because the protecting mechanism of LATEX doesn't work within an \edef, there are situations thinkable where code can break. For example, assignments and definitions aren't performed and so undefined command errors or argument parsing errors can occur. But this is only a compatibility problem with old texts. Now there are possibilities to write code that gives correct PDF strings (see \texorpdfstring). In the most cases unexpandable commands and tokens (math shift, grouping characters) remains. They don't cause an error like with \csname. However a PDF reader isn't T<sub>E</sub>X, so these tokens are viewed verbatim. So this version detects them now, and removes them with an descriptive warning for the user. As additional features xspace support is possible and grouping characters can be used without problems, because they are removed silently.

Generic messages. While expanding via  $xdef$  the  $\Generic...$  messages don't work and causes problems (error messages, invalid .out file). So they are disabled while expanding and removed silently, because a user warning would be too expensive (memory and runtime, \pdfstringdef is slow enough).

- 645 \begingroup
- 646 \let\GenericError\@gobblefour
- 647 \let\GenericWarning\@gobbletwo
- 648 \let\GenericInfo\@gobbletwo

Package french. This fix only works, if **\GenericError** is disabled.

- 649 \ifx\nofrenchguillemets\@undefined
- 650 \else
- 651 \nofrenchguillemets
- 652 \fi

**Definition commands and expansion.** Redefining the defining commands (see sec. [6.5.12\)](#page-47-0). The original meaning of  $\xdet$  is saved in  $\Hy^\text{temp}$ .

- 653 \let\Hy@temp\xdef
- 654 \let\def\HyPsd@DefCommand
- 655 \let\gdef\HyPsd@DefCommand
- 656 \let\edef\HyPsd@DefCommand
- 657 \let\xdef\HyPsd@DefCommand
- 658 \let\futurelet\HyPsd@LetCommand
- 659 \let\let\HyPsd@LetCommand
- 660 \Hy@temp#1{#2}%
- 661 \endgroup

#### <span id="page-26-0"></span>**6.2.3 Postprocessing**

If the string is empty time can be saved by omitting the postprocessing process.

- 662 \ifx#1\@empty
- 663 \else

**Protecting spaces and removing grouping characters.** In order to check the tokens we must separate them. This will be done with TEX's argument parsing. With this method we must the following item takes into account, that makes makes things a litte more complicate:

- T<sub>EX</sub> does not accept a space as an undelimited argument, it cancels space tokens while looking for an undelimited argument. Therefore we must protect the spaces now.
- An argument can be a single token or a group of many tokens. And within curly braces tokens aren't find by TFX's argument scanning process. Third curly braces as grouping characters cannot be expanded further, so they don't vanish by the string expansion above. So these characters with catcode 1 and 2 are removed in the following and replaced by an marker for the xspace support.
- TEX silently removes the outmost pair of braces of an argument. To prevent this on unwanted places, in the following the character | is appended to the string to make an outer brace to an inner one.

First the top level spaces are protected by replacing. Then the string is scanned to detect token groups. Each token group will now be space protected and again scanned for another token groups.

- 664 \HyPsd@ProtectSpaces#1%
- 665 \let\HyPsd@String\@empty
- 666 \expandafter\HyPsd@RemoveBraces\expandafter{#1|}%
- 667 \global\let#1\HyPsd@String

**Check tokens.** After removing the spaces and the grouping characters the string now should only consists of the following tokens/catcodes:

- 0 command names with start with an escape character.
- 3 math shift
- 4 alignment tabs
- 6 parameter, but this is unlikely.
- 7 superscript
- 8 subscript
- 11 letter
- 12 other
- 13 commands that are active characters.

After \HyPsd@CheckCatcodes the command \HyPsd@RemoveMask is reused to remove the group protection character |. This character is needed to ensure that the string at least consists of one token if \HyPsd@CheckCatcodes is called.

Because of internal local assignments and tabulars group braces are used.

- 668 \let\HyPsd@SPACEOPTI\relax
- 669 {%
- 670 \let\HyPsd@String\@empty
- 671 \expandafter\HyPsd@CheckCatcodes#1\HyPsd@End
- 672 \global\let#1\HyPsd@String
- 673 }%
- 674 \expandafter\HyPsd@RemoveMask\expandafter
- 675 |\expandafter\@empty#1\HyPsd@End#1%

\HyPsd@CheckCatcodes should no have removed the tokens with catcode 3, 4, 7, and 8. Because a parameter token (6) would cause to many errors before, there should now be only tokens with catcodes 11 or 12. So I think there is no need for a safety step like:

\xdef#1{\expandafter\strip@prefix\meaning#1}%

**Looking for wrong glyphs.** The case that glyphs aren't defined in the PD1 encoding is caught above in such a way, that the glyph name and a marker is inserted into the string. Now we can safely scan the string for this marker and provide a descriptive warning.

- 676 \expandafter
- 677 \HyPsd@Subst\expandafter{\HyPsd@GLYPHERR}{\relax}#1%
- 678 \let\HyPsd@String\@empty
- 679 \expandafter\HyPsd@GlyphProcess#1\relax\@empty
- 680 \global\let#1\HyPsd@String

**Backslash.** The double backslash disturbs parsing octal sequenzes, for example in an string like  $abc\1051$  the sequence  $\051$  is detected although the second  $\overline{\phantom{a}}$ belongs to the first backslash.

681 \HyPsd@StringSubst{\\}{\textbackslash}#1%

**Spaces.** All spaces have already the form  $\setminus$ 040. The last postprocessing step will be an optimizing of the spaces, so we already introduce already the necessary command \HyPsd@SPACEOPTI. But first it is defined to be \relax in order to prevent a too early expansion by an \edef. Secondly a \relax serves as a marker for a token that is detected by \xspace.

The code of frenchb.ldf can produce an additional space before \guillemotright, because \lastskip and \unskip do not work. Therefore it is removed here.

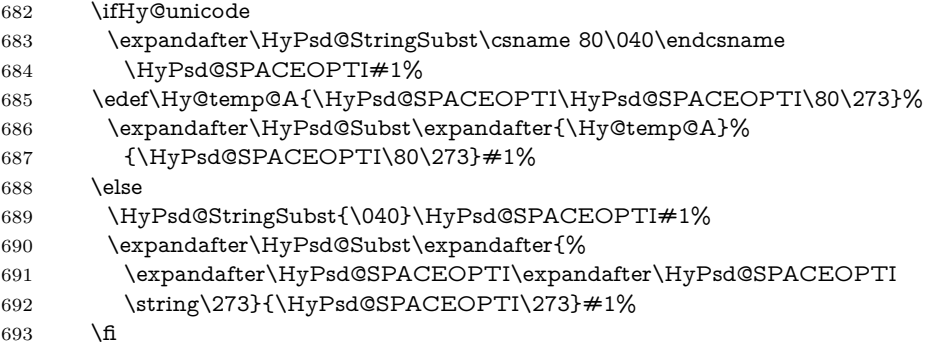

**Right parenthesis.** Also \xspace detects a right parenthesis. For the \xspace support and the following parenthesis check the different parenthesis notations ),  $\setminus$ , and  $\setminus$ 051 are converted to one type  $\setminus$ ) and before  $\H{Hypsd@empty}$ with the meaning of  $\relaxright$  is introduced for  $\x$ gpace. By redefining to  $\@$ empty \HyPsd@empty can easily removed later.

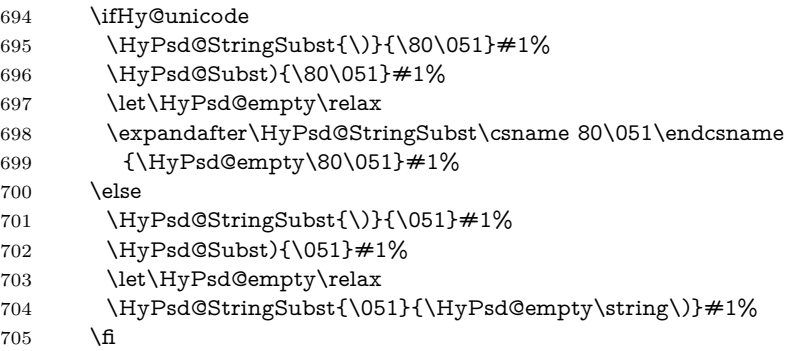

**Support for package xspace.** \xspace looks for the next token and decides if it expands to a space or not. Following tokens prevent its transformation to a space: Beginning and end of group, handled above by replacing by an italic correction, several punctuation marks, a closing parentheses, and several spaces.

Without package xspace there are tokens with catcode 11 and 12, \HyPsd@empty and \HyPsd@SPACEOPTI. With package xspace marker for the italic correction  $\sqrt{}$  and  $\x$ space come with. In the package xspace case the two markers are replaced by commands and an \edef performs the \xspace processing.

In the opposite of the original \xspace \HyPsd@xspace uses an argument instead of a \futurelet, so we have to provide such an argument, if \HyPsd@xspace comes last. Because \HyPsd@Subst with several equal tokens (--) needs a safe last token, in both cases the string gets an additional \HyPsd@empty.

```
706 \expandafter\HyPsd@Subst\expandafter{\/}\HyPsd@empty#1%
```

```
707 \ltx@IfUndefined{@xspace}{%
```

```
708 }{%
```

```
709 \let\HyPsd@xspace\relax
```
710 \expandafter\HyPsd@Subst\expandafter

711 {\HyPsd@XSPACE}\HyPsd@xspace#1%

```
712 \let\HyPsd@xspace\HyPsd@doxspace
```
713 }%

```
714 \xdef#1{#1\HyPsd@empty}%
```
Ligatures. TEX forms ligatures in its stomach, but the PDF strings are treated only by TEX's mouth. The PDFDocEncoding contains some ligatures, but the current version 3 of the AcrobatReader lacks the fi and fl glyphs, and the Linux version lacks the emdash and endash glyphs. So the necessary code is provided here, but currently disabled, hoping that version 4 of the AcrobatReader is better. To break the ligatures the user can use an empty group, because it leads to an insertion of an \HyPsd@empty. If this ligature code will be enabled some day, then the italic correction should also break the ligatures. Currently this occurs only, if package xspace is loaded.

Since newer AcrobatReader versions now show the en- and emdash in a correct way (AR7/Linux, AR8/Linux), the substitution code for them is enabled starting with version 6.78l.

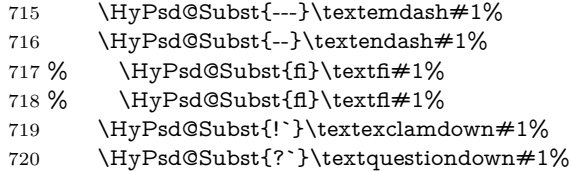

With the next \edef we get rid of the token \HyPsd@empty.

721 \let\HyPsd@empty\@empty

Left parentheses. Left parentheses are now converted to safe forms to avoid problems with unmatched ones (\( with PDFDocEncoding, the octal sequence with Unicode.

An optimization is possible. Matched parentheses can replaced by a () pair. But this code is removed to save T<sub>E</sub>X memory and time.

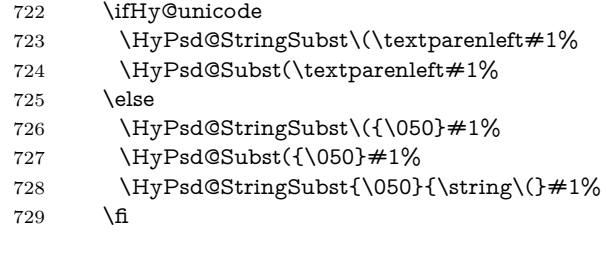

**Optimizing spaces.** Spaces are often used, but they have a very long form \040. They are converted back to real spaces, but not all, so that no space follows after another. In the bookmark case several spaces are written to the .out file, but if the entries are read back, several spaces are merged to a single one.

With Unicode the spaces are replaced by their octal sequences.

- 730 \ifHy@unicode
- 731 \edef\HyPsd@SPACEOPTI{\80\040}%
- 732 \else
- 733 \let\HyPsd@SPACEOPTI\HyPsd@spaceopti
- $734$  \fi

735 \xdef#1{#1\@empty}% 736 \fi

**Converting to Unicode.** At last the eight bit letters have to be converted to Unicode, the masks  $\8$  and  $\9$  are removed and the Unicode marker is added.

- \endgroup
- \begingroup
- \ifHy@unicode
- \HyPsd@ConvertToUnicode#1%

#### **Try conversion back to PDFDocEncoding.**

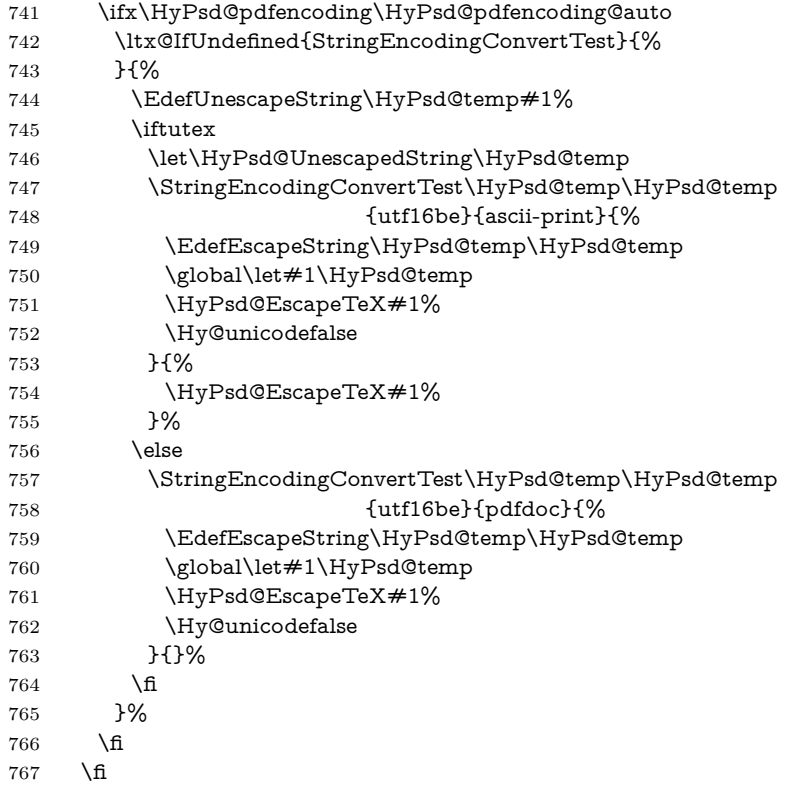

**User hook.** The hook \pdfstringdefPostHook can be used for the purpose to postprocess the string further.

 \pdfstringdefPostHook#1% \endgroup }

#### \Hy@pdfstringdef

771 \def\Hy@pdfstringdef#1#2{% \pdfstringdef\Hy@gtemp{#2}% 773 \let#1\Hy@gtemp }

### <span id="page-31-0"></span>**6.3 Encodings**

#### <span id="page-31-1"></span>**6.3.1 XeTEX**

change 2020-05-13: the special code for XeTeX big chars has been removed as no longer needed.

#### <span id="page-31-2"></span>**6.3.2 Workaround for package linguex**

 \@ifpackageloaded{linguex}{% \let\HyLinguex@OrgB\b \let\HyLinguex@OrgC\c \let\HyLinguex@OrgD\d \def\HyLinguex@Restore{% \let\b\HyLinguex@OrgB \let\c\HyLinguex@OrgC \let\d\HyLinguex@OrgD }% \Hy@AtEndOfPackage{% \pdfstringdefDisableCommands{% \ltx@IfUndefined{oldb}{}{\let\b\oldb}% \ltx@IfUndefined{oldc}{}{\let\c\oldc}% \ltx@IfUndefined{oldd}{}{\let\d\oldd}% }% }% }{% \let\HyLinguex@Restore\relax

}%

#### <span id="page-31-3"></span>**6.3.3 Catcodes saving and restoring for .def files**

#### \Hy@SaveCatcodeSettings

```
794 \def\Hy@SaveCatcodeSettings#1{%
795 \expandafter\edef\csname Hy@cat@#1\endcsname{%
796 \endlinechar=\the\endlinechar\relax
797 \catcode32 \the\catcode32\relax % (space)
798 \catcode34 \the\catcode34\relax % '
799 \catcode35 \the\catcode35\relax % #
800 \catcode37 \the\catcode37\relax % (percent)
801 \catcode40 \the\catcode40\relax % (
802 \catcode41 \the\catcode41\relax % )
803 \catcode42 \the\catcode42\relax % *
804 \catcode46 \the\catcode46\relax %.
805 \catcode58\the\catcode58\relax % :
806 \catcode60 \the\catcode60\relax % <
807 \catcode61 \the\catcode61\relax \% =
808 \catcode62 \the\catcode62\relax % >
809 \catcode64 \the\catcode64\relax % @
810 \catcode91 \the\catcode91\relax % [
811 \catcode92 \the\catcode92\relax % (backslash)
812 \catcode93 \the\catcode93\relax % ]
813 \catcode123 \the\catcode123\relax % {
814 \catcode124 \the\catcode124\relax % |
815 \catcode125 \the\catcode125\relax % }
816 }%
```

```
817 \endlinechar=-1 %
818 \catcode32 10 % (space)
819 \catcode34 12 % "
820 \catcode35 6 % #
821 \catcode37 14 % (percent)
822 \catcode40 12 % (
823 \catcode41 12 % )
824 \catcode42 12 % *
825 \catcode46 12 % .
826 \catcode58 12 % :
827 \catcode60 12 % <
828 \catcode61 12 % =
829 \catcode62 12 % >
830 \catcode91 12 % [
831 \catcode92 0 % (backslash)
832 \catcode93 12 % ]
833 \catcode123 1 % {
834 \catcode124 12 % |
835 \catcode125 2 % }
836 \makeatletter
837 }
```
#### \Hy@RestoreCatcodeSettings

 \def\Hy@RestoreCatcodeSettings#1{% \csname Hy@cat@#1\endcsname \expandafter\let\csname Hy@cat@#1\endcsname\relax

}

#### <span id="page-32-0"></span>**6.3.4 PD1 encoding**

The PD1 encoding implements the PDFDocEncoding for use with  $\mathbb{F}$ EX 2 $\varepsilon$ 's NFSS. Because the informational strings are not set by TEX's typesetting mechanism but for interpreting by the PDF reader, the glyphs of the PD1 encoding are implemented to be safely written to a file (PDF output file, .out file).

The PD1 encoding can be specified as an option of the 'fontenc' package or loaded here. It does not matter what font family is selected, as T<sub>E</sub>X does not process it anyway. So use CM.

- \@ifundefined{T@PD1}{% \Hy@SaveCatcodeSettings{pd1}% \input{pd1enc.def}% \Hy@RestoreCatcodeSettings{pd1}%
- \HyLinguex@Restore

```
847 }{}
```
- \DeclareFontFamily{PD1}{pdf}{}
- \DeclareFontShape{PD1}{pdf}{m}{n}{ <-> cmr10 }{}
- \DeclareFontSubstitution{PD1}{pdf}{m}{n}

### <span id="page-32-1"></span>**6.3.5 PU encoding**

The PU encoding implements the Unicode encoding for use with LATEX's NFSS. Because of large memory requirements the encoding file for Unicode support is only loaded, if option unicode is specified as package option. change 2020-08-14:

Starting with version v7.00f the file is always loaded and unicode is the default option.

#### \HyPsd@LoadUnicode Because the file puenc.def takes a lot of memory, the loading is defined in the macro \HyPsd@LoadUnicode called by the package option unicode.

- \def\HyPsd@LoadUnicode{%
- \@ifundefined{T@PU}{%
- \Hy@SaveCatcodeSettings{pu}%
- \input{puenc.def}%
- \Hy@RestoreCatcodeSettings{pu}%
- \HyLinguex@Restore
- }{}%
- \DeclareFontFamily{PU}{pdf}{}%
- \DeclareFontShape{PU}{pdf}{m}{n}{ <-> cmr10 }{}%
- \DeclareFontSubstitution{PU}{pdf}{m}{n}%
- \HyPsd@LoadExtra
- \let\HyPsd@LoadUnicode\relax
- }

#### \HyPsd@LoadExtra

\def\HyPsd@LoadExtra{%

- \ifHy@psdextra
- \ltx@iffileloaded{puenc.def}{%
- \ltx@iffileloaded{puenc-greekbasic.def}{}{%
- \Hy@SaveCatcodeSettings{pu}%
- \input{puenc-greekbasic.def}%
- \Hy@RestoreCatcodeSettings{pu}}%
- \Hy@SaveCatcodeSettings{psdextra}%
- \input{psdextra.def}%
- \Hy@RestoreCatcodeSettings{psdextra}%
- \let\HyPsd@LoadExtra\relax
- }{}%
- \fi
- }

### <span id="page-33-0"></span>**6.4 Additional user commands**

#### <span id="page-33-1"></span>**6.4.1 \texorpdfstring**

#### \texorpdfstring While expanding the string in \pdfstringdef the switch \ifHy@pdfstring is set. This is used by the full expandible macro \texorpdfstring. It expects two arguments, the first contains the string that will be set and processed by TEX's stomach, the second contains the replacement for PDF strings.

- \def\texorpdfstring{%
- \ifHy@pdfstring
- \expandafter\@secondoftwo
- \else
- \expandafter\@firstoftwo
- \fi
- }

#### <span id="page-34-0"></span>**6.4.2 Hooks for \pdfstringdef**

\pdfstringdefPreHook Default definition of the hooks for \pdfstringdef. The construct \@ifundefined \pdfstringdefPostHook with \let is a little bit faster than \providecommand. 885 \@ifundefined{pdfstringdefPreHook}{% 886 \let\pdfstringdefPreHook\@empty 887 }{} 888 \@ifundefined{pdfstringdefPostHook}{% 889 \let\pdfstringdefPostHook\@gobble 890 }{} \pdfstringdefDisableCommands In \pdfstringdefPreHook the user can add code that is executed before the string, that have to be converted by \pdfstringdef, is expanded. So replacements for problematic macros can be given. The code in \pdfstringdefPreHook should not be replaced perhaps by an \renewcommand, because a previous meaning gets lost. Macro \pdfstringdefDisableCommands avoids this, because it reuses the old meaning of the hook and appends the new code to \pdfstringdefPreHook, e.g.: \pdfstringdefDisableCommands{% \let~\textasciitilde \def\url{\pdfstringdefWarn\url}% \let\textcolor\@gobble }% In the argument of \pdfstringdefDisableCommands the character @ can be used in command names. So it is easy to use useful LATEX commands like \@gobble or \@firstofone. 891 \def\pdfstringdefDisableCommands{% 892 \begingroup 893 \makeatletter 894 \HyPsd@DisableCommands 895 } \HyPsd@DisableCommands 896 \long\def\HyPsd@DisableCommands#1{% 897 \ltx@GlobalAppendToMacro\pdfstringdefPreHook{#1}% 898 \endgroup 899 } \pdfstringdefWarn The purpose of \pdfstringdefWarn is to produce a warning message, so the user can see, that something can go wrong with the conversion to PDF strings. The prefix  $\>$ - is added to the token.  $\neq$  noexpand protects the probably undefined one during the first expansion step. Then \HyPsd@CheckCatcodes can detect the not allowed token, \HyPsd@CatcodeWarning prints a warning message, after \HyPsd@RemovePrefix has removed the prefix. \pdfstringdefWarn is intended for document authors or package writers, examples for use can be seen in the definition of \HyPsd@ifnextchar or \HyPsd@protected@testopt. 900 \def\pdfstringdefWarn#1{% 901 \expandafter\noexpand\csname<>-\string#1\endcsname

```
902 }
```
#### <span id="page-35-0"></span>**6.5 Help macros for expansion**

#### <span id="page-35-1"></span>**6.5.1 \ignorespaces**

\HyPsd@ignorespaces With the help of a trick using \romannumeral the effect of \ignorespaces can be simulated a little, In a special case using an alphabetic constant \romannumeral eats an optional space. If the constant is zero, then the \romannumeral expression vanishes. The following macro uses this trick twice, thus \HyPsd@ignorespaces eats up to two following spaces.

```
903 \begingroup
904 \catcode0=12 %
905 \def\x{\endgroup
906 \def\HyPsd@ignorespaces{%
907 \romannumeral\expandafter`\expandafter^^@%
908 \romannumeral`^^@%
909 }%
910 }%
911 \ x
```
#### <span id="page-35-2"></span>**6.5.2 Babel languages**

change 2020-10-10: moved language patches to its own file as a first step toward removing them completly.

```
912 \newif\ifHy@next
```

```
913 \langle/package\rangle
```
Since version  $2008/03/16$  v3.8j babel used inside \AtBeginDocument:

```
\pdfstringdefDisableCommands{%
 \languageshorthands{system}%
}
```
As consequence the shorthands were shown in the bookmarks, and required a hyperref patch. In version 3.48 babel removed this unneeded code and so the patch could be removed.

Nothing to do for english. change 2020/07/16: removed patch for french. No longer needed. change  $2020/07/21$ : removed patches for german, ngerman. Will be done by the language package. https://github.com/jspitz/babel-german/issues/4 change  $2020/10/10$ : removed patches for danish, dutch, finnish, portugues, swedish, usorbian, slovene see https://github.com/latex3/babel/issues/84 change 2020/10/10: removed patch for macedonian, ukrainian; maintainers notified. change 2020/10/11: removed patch for russian, has been merged into babel-russian see https://github.com/kia999/babel-russian/pull/3 change 2021/02/04: removed patches for greek numerals, code is now in babel-greek. spanish: Nested quoting environments are not supported  $(\langle \cdot, \rangle)$ . change  $2021/07/19$ : removed patches for spanish, code is now in babel-spanish.

914 (\*package)

#### <span id="page-35-3"></span>**6.5.3 CJK patch**

915 \RequirePackage{intcalc}[2007/09/27]

\HyPsd@CJKhook

916 \def\HyPsd@CJKhook{%
\ltx@ifpackageloaded{CJK}{% \let\CJK@kern\relax \let\CJKkern\relax \let\CJK@CJK\relax \ifHy@CJKbookmarks \HyPsd@CJKhook@bookmarks \fi \HyPsd@CJKhook@unicode }{}% }

# **6.5.4 CJK bookmarks**

```
\HyPsd@CJKhook Some internal commands of package cjk are redefined to avoid error messages.
                  For a rudimental support of CJK bookmarks the active characters are redefined
                  so that they print themselves.
```
After preprocessing of Big5 encoded data the following string for a double-byte character is emitted:

^^7f<arg1>^^7f<arg2>^^7f

 $\langle \text{arg1>}\rangle$  is the first byte in the range (always  $> 0x80$ );  $\langle \text{arg2>}\rangle$  is the second byte in decimal notation ( $\geq 0x40$ ).

```
927 \begingroup
928 \catcode"7F=\active
929 \toks@{%
930 \let\CJK@ignorespaces\empty
931 \def\CJK@char#1{\@gobbletwo}%
932 \let\CJK@charx\@gobblefour
933 \let\CJK@punctchar\@gobblefour
934 \def\CJK@punctcharx#1{\@gobblefour}%
935 \catcode"7F=\active
936 \def^^7f#1^^7f#2^^7f{%
937 \string #1\HyPsd@DecimalToOctal{#2}%
938 }%
939 % ... ?
940 \ifHy@unicode
941 \def\Hy@cjkpu{\80}%
942 \else
943 \let\Hy@cjkpu\@empty
944 \fi
945 \HyPsd@CJKActiveChars
946 }%
947 \count@=127 %
948 \@whilenum\count@<255 \do{%
949 \advance\count@ by 1 %
950 \lccode`\~=\count@
951 \lowercase{%
952 \toks@\expandafter{\the\toks@ ~}%
953 }%
954 }%
955 \toks@\expandafter{\the\toks@ !}%
```

```
956 \xdef\HyPsd@CJKhook@bookmarks{%
```

```
957 \the\toks@
```
958 }% 959 \endgroup

```
\HyPsd@CJKActiveChars The macro \HyPsd@CJKActiveChars is only defined to limit the memory con-
                        sumption of \HyPsd@CJKhook.
                         960 \def\HyPsd@CJKActiveChars#1{%
                         961 \ifx#1!%
                         962 \let\HyPsd@CJKActiveChars\relax
                         963 \else
                         964 \edef#1{\noexpand\Hy@cjkpu\string#1}%
                         965 \text{ }\Lambdafi
                         966 \HyPsd@CJKActiveChars
                         967 }
\HyPsd@DecimalToOctal A character, given by the decimal number is converted to a PDF character.
                         968 \def\HyPsd@DecimalToOctal#1{%
                         969 \ifcase #1 %
                         970 \000\or \001\or \002\or \003\or \004\or \005\or \006\or \007%
                         971 \or \010\or \011\or \012\or \013\or \014\or \015\or \016\or \017%
                         972 \or \020\or \021\or \022\or \023\or \024\or \025\or \026\or \027%
                         973 \or \030\or \031\or \032\or \033\or \034\or \035\or \036\or \037%
                         974 \or \040\or \041\or \042\or \043\or \044\or \045\or \046\or \047%
                         975 \or \050\or \051\or \052\or \053\or \054\or \055\or \056\or \057%
                         976 \or 0\or 1\or 2\or 3\or 4\or 5\or 6\or 7%
                         977 \or 8\or 9\or \072\or \073\or \074\or \075\or \076\or \077%
                         978 \or @\or A\or B\or C\or D\or E\or F\or G%
                         979 \or H\or I\or J\or K\or L\or M\or N\or \bigcirc980 \or P\or Q\or R\or S\or T\or U\or V\or W%
                         981 \or X\or Y\or Z\or \133\or \134\or \135\or \136\or \137%
                         982 \or \140\or a\or b\or c\or d\or e\or f\or g%
                         983 \or h\or i\or j\or k\or l\or m\or n\or \circ%
                         984 \or p\or q\or r\or s\or t\or u\or v\or w%
                         985 \or x\or y\or z\or \173\or \174\or \175\or \176\or \177%
                         986 \or \200\or \201\or \202\or \203\or \204\or \205\or \206\or \207%
                         987 \or \210\or \211\or \212\or \213\or \214\or \215\or \216\or \217%
                         988 \or \220\or \221\or \222\or \223\or \224\or \225\or \226\or \227%
                         989 \or \230\or \231\or \232\or \233\or \234\or \235\or \236\or \237%
                         990 \or \240\or \241\or \242\or \243\or \244\or \245\or \246\or \247%
                         991 \or \250\or \251\or \252\or \253\or \254\or \255\or \256\or \257%
                         992 \or \260\or \261\or \262\or \263\or \264\or \265\or \266\or \267%
                         993 \or \270\or \271\or \272\or \273\or \274\or \275\or \276\or \277%
                         994 \or \300\or \301\or \302\or \303\or \304\or \305\or \306\or \307%
                         995 \or \310\or \311\or \312\or \313\or \314\or \315\or \316\or \317%
                         996 \or \320\or \321\or \322\or \323\or \324\or \325\or \326\or \327%
                         997 \or \330\or \331\or \332\or \333\or \334\or \335\or \336\or \337%
                         998 \or \340\or \341\or \342\or \343\or \344\or \345\or \346\or \347%
                         999 \or \350\or \351\or \352\or \353\or \354\or \355\or \356\or \357%
                         1000 \or \360\or \361\or \362\or \363\or \364\or \365\or \366\or \367%
                        1001 \or \370\or \371\or \372\or \373\or \374\or \375\or \376\or \377%
                        1002 \text{ }\Lambdafi
                        1003 }
```
## **6.5.5 CJK unicode**

# \HyPsd@CJKhook@unicode \def\HyPsd@CJKhook@unicode{% \let\Unicode\HyPsd@CJK@Unicode \let\CJKnumber\HyPsd@CJKnumber \let\CJKdigits\HyPsd@CJKdigits } \HyPsd@CJK@Unicode \def\HyPsd@CJK@Unicode#1#2{% \ifnum#1<256 % \HyPsd@DecimalToOctalFirst{#1}% \HyPsd@DecimalToOctalSecond{#2}% \else \933% \expandafter\expandafter\expandafter\HyPsd@HighA \intcalcDiv{#1}{4}!% \933% \ifcase\intcalcMod{#1}{4} % 4\or 5\or 6\or 7% \fi \HyPsd@DecimalToOctalSecond{#2}% \fi } \def\HyPsd@HighA#1!{% \expandafter\expandafter\expandafter\HyPsd@HighB \IntCalcDiv#1!64!!% \expandafter\expandafter\expandafter\HyPsd@HighD \IntCalcMod#1!64!!% } \def\HyPsd@HighB#1!{% \expandafter\expandafter\expandafter\HyPsd@HighC \IntCalcDec#1!!% } \def\HyPsd@HighC#1!{% \IntCalcDiv#1!4!% \@backslashchar \IntCalcMod#1!4!% } \def\HyPsd@HighD#1!{% \ifcase\IntCalcDiv#1!8! % 1041 0\or 1\or 2\or 3\or 4\or 5\or 6\or 7% \fi \ifcase\IntCalcMod#1!8! % 1044 0\or 1\or 2\or 3\or 4\or 5\or 6\or 7% \fi } \def\HyPsd@DecimalToOctalFirst#1{% \9% \ifcase#1 % 000\or 001\or 002\or 003\or 004\or 005\or 006\or 007% 1051 \or 010\or 011\or 012\or 013\or 014\or 015\or 016\or 017%

```
1052 \or 020\or 021\or 022\or 023\or 024\or 025\or 026\or 027%
1053 \or 030\or 031\or 032\or 033\or 034\or 035\or 036\or 037%
1054 \or 040\or 041\or 042\or 043\or 044\or 045\or 046\or 047%
1055 \or 050\or 051\or 052\or 053\or 054\or 055\or 056\or 057%
1056 \or 060\or 061\or 062\or 063\or 064\or 065\or 066\or 067%
1057 \or 070\or 071\or 072\or 073\or 074\or 075\or 076\or 077%
1058 \or 100\or 101\or 102\or 103\or 104\or 105\or 106\or 107%
1059 \or 120\or 111\or 112\or 113\or 114\or 115\or 116\or 117%
1060 \or 120\or 121\or 122\or 123\or 124\or 125\or 126\or 127%
1061 \or 130\or 131\or 132\or 133\or 134\or 135\or 136\or 137%
1062 \or 140\or 141\or 142\or 143\or 144\or 145\or 146\or 147%
1063 \or 150\or 151\or 152\or 153\or 154\or 155\or 156\or 157%
1064 \or 160\or 161\or 162\or 163\or 164\or 165\or 166\or 167%
1065 \or 170\or 171\or 172\or 173\or 174\or 175\or 176\or 177%
1066 \or 200\or 201\or 202\or 203\or 204\or 205\or 206\or 207%
1067 \or 210\or 211\or 212\or 213\or 214\or 215\or 216\or 217%
1068 \or 220\or 221\or 222\or 223\or 224\or 225\or 226\or 227%
1069 \or 230\or 231\or 232\or 233\or 234\or 235\or 236\or 237%
1070 \or 240\or 241\or 242\or 243\or 244\or 245\or 246\or 247%
1071 \or 250\or 251\or 252\or 253\or 254\or 255\or 256\or 257%
1072 \or 260\or 261\or 262\or 263\or 264\or 265\or 266\or 267%
1073 \or 270\or 271\or 272\or 273\or 274\or 275\or 276\or 277%
1074 \or 300\or 301\or 302\or 303\or 304\or 305\or 306\or 307%
1075 \or 310\or 311\or 312\or 313\or 314\or 315\or 316\or 317%
1076 \or 320\or 321\or 322\or 323\or 324\or 325\or 326\or 327%
1077 \or 330\or 331\or 332\or 333\or 334\or 335\or 336\or 337%
1078 \or 340\or 341\or 342\or 343\or 344\or 345\or 346\or 347%
1079 \or 350\or 351\or 352\or 353\or 354\or 355\or 356\or 357%
1080 \or 360\or 361\or 362\or 363\or 364\or 365\or 366\or 367%
1081 \or 370\or 371\or 372\or 373\or 374\or 375\or 376\or 377%
1082 \text{ }\mathsf{fn}1083 }
1084 \def\HyPsd@DecimalToOctalSecond#1{%
1085 \ifcase #1 %
1086 \000\or \001\or \002\or \003\or \004\or \005\or \006\or \007%
1087 \or \010\or \011\or \012\or \013\or \014\or \015\or \016\or \017%
1088 \or \020\or \021\or \022\or \023\or \024\or \025\or \026\or \027%
1089 \or \030\or \031\or \032\or \033\or \034\or \035\or \036\or \037%
1090 \or \040\or \041\or \042\or \043\or \044\or \045\or \046\or \047%
1091 \or \050\or \051\or \052\or \053\or \054\or \055\or \056\or \057%
1092 \or \060\or \061\or \062\or \063\or \064\or \065\or \066\or \067%
1093 \or \070\or \071\or \072\or \073\or \074\or \075\or \076\or \077%
1094 \or \100\or \101\or \102\or \103\or \104\or \105\or \106\or \107%
1095 \or \110\or \111\or \112\or \113\or \114\or \115\or \116\or \117%
1096 \or \120\or \121\or \122\or \123\or \124\or \125\or \126\or \127%
1097 \or \130\or \131\or \132\or \133\or \134\or \135\or \136\or \137%
1098 \or \140\or \141\or \142\or \143\or \144\or \145\or \146\or \147%
1099 \or \150\or \151\or \152\or \153\or \154\or \155\or \156\or \157%
1100 \or \160\or \161\or \162\or \163\or \164\or \165\or \166\or \167%
1101 \or \170\or \171\or \172\or \173\or \174\or \175\or \176\or \177%
1102 \or \200\or \201\or \202\or \203\or \204\or \205\or \206\or \207%
1103 \or \210\or \211\or \212\or \213\or \214\or \215\or \216\or \217%
1104 \or \220\or \221\or \222\or \223\or \224\or \225\or \226\or \227%
1105 \or \230\or \231\or \232\or \233\or \234\or \235\or \236\or \237%
```

```
1106 \or \240\or \241\or \242\or \243\or \244\or \245\or \246\or \247%
1107 \or \250\or \251\or \252\or \253\or \254\or \255\or \256\or \257%
1108 \or \260\or \261\or \262\or \263\or \264\or \265\or \266\or \267%
1109 \or \270\or \271\or \272\or \273\or \274\or \275\or \276\or \277%
1110 \or \300\or \301\or \302\or \303\or \304\or \305\or \306\or \307%
1111 \or \310\or \311\or \312\or \313\or \314\or \315\or \316\or \317%
1112 \or \320\or \321\or \322\or \323\or \324\or \325\or \326\or \327%
1113 \or \330\or \331\or \332\or \333\or \334\or \335\or \336\or \337%
1114 \or \340\or \341\or \342\or \343\or \344\or \345\or \346\or \347%
1115 \or \350\or \351\or \352\or \353\or \354\or \355\or \356\or \357%
1116 \or \360\or \361\or \362\or \363\or \364\or \365\or \366\or \367%
1117 \or \370\or \371\or \372\or \373\or \374\or \375\or \376\or \377%
1118 \fi
1119 }
1120 \def\HyPsd@CJKnumber#1{%
1121 \ifnum#1<\z@
1122 \CJK@minus
1123 \expandafter\HyPsd@@CJKnumber\expandafter{\number-\number#1}%
1124 \else
1125 \expandafter\HyPsd@@CJKnumber\expandafter{\number#1}%
1126 \fi
1127 }
1128 \def\HyPsd@@CJKnumber#1{%
1129 \ifcase#1 %
1130 \CJK@zero\or\CJK@one\or\CJK@two\or\CJK@three\or\CJK@four\or
1131 \CJK@five\or\CJK@six\or\CJK@seven\or\CJK@eight\or\CJK@nine\or
1132 \CJK@ten\or\CJK@ten\CJK@one\or\CJK@ten\CJK@two\or
1133 \CJK@ten\CJK@three\or\CJK@ten\CJK@four\or\CJK@ten\CJK@five\or
1134 \CJK@ten\CJK@six\or\CJK@ten\CJK@seven\or\CJK@ten\CJK@eight\or
1135 \CJK@ten\CJK@nine
1136 \else
1137 \ifnum#1<10000 %
1138 \HyPsd@CJKnumberFour#1!\@empty{20}%
1139 \@empty
1140 \else
1141 \ifnum#1<100000000 %
1142 \expandafter\expandafter\expandafter\HyPsd@CJKnumberFour
1143 \IntCalcDiv#1!10000!%
1144 !{}{20}%
1145 \CJK@tenthousand
1146 \expandafter\expandafter\expandafter\HyPsd@CJKnumberFour
1147 \IntCalcMod#1!10000!%
1148 !\CJK@zero{10}%
1149 \@empty
1150 \else
1151 \expandafter\HyPsd@CJKnumberLarge
1152 \number\IntCalcDiv#1!100000000!\expandafter!%
1153 \number\IntCalcMod#1!100000000!!%
1154 \cdot \sqrt{6}1155 \fi
1156 \fi
1157 }
1158 \def\HyPsd@CJKnumberLarge#1!#2!{%
1159 \HyPsd@CJKnumberFour#1!{}{20}%
```

```
41
```

```
1160 \CJK@hundredmillion
1161 \ifnum#2=\z@
1162 \else
1163 \expandafter\expandafter\expandafter\HyPsd@CJKnumberFour
1164 \IntCalcDiv#2!10000!%
1165 !\CJK@zero{10}%
1166 \CJK@tenthousand
1167 \expandafter\expandafter\expandafter\HyPsd@CJKnumberFour
1168 \IntCalcMod#2!10000!%
1169 !\CJK@zero{10}%
1170 \@empty
1171 \fi
1172 }
1173 \def\HyPsd@CJKnumberFour#1!#2#3{%
1174 \ifnum#1=\z@
1175 \expandafter\@gobble
1176 \else
1177 \ifnum#1<1000 %
1178 #2%
1179 \HyPsd@CJKnumberThree#1!{}{#3}%
1180 \else
1181 \HyPsd@@CJKnumber{\IntCalcDiv#1!1000!}%
1182 \CJK@thousand
1183 \expandafter\expandafter\expandafter\HyPsd@CJKnumberThree
1184 \IntCalcMod#1!1000!%
1185 !\CJK@zero{10}%
1186 \fi
1187 \fi
1188 }
1189 \def\HyPsd@CJKnumberThree#1!#2#3{%
1190 \ifnum#1=\z@
1191 \else
1192 \ifnum#1<100 %
1193 #2%
1194 \HyPsd@CJKnumberTwo#1!{}{#3}%
1195 \else
1196 \HyPsd@@CJKnumber{\IntCalcDiv#1!100!}%
1197 \CJK@hundred
1198 \expandafter\expandafter\expandafter\HyPsd@CJKnumberTwo
1199 \IntCalcMod#1!100!%
1200 !\CJK@zero{10}%
1201 \fi
1202 \fi
1203 }
1204 \def\HyPsd@CJKnumberTwo#1!#2#3{%
1205 \ifnum#1=\z@
1206 \else
1207 \ifnum#1<#3 %
1208 #2%
1209 \HyPsd@@CJKnumber{#1}%
1210 \else
1211 \HyPsd@@CJKnumber{\IntCalcDiv#1!10!}%
1212 \CJK@ten
1213 \ifnum\IntCalcMod#1!10!=\z@
```

```
42
```

```
1214 \else
1215 \HyPsd@@CJKnumber{\IntCalcMod#1!10!}%
1216 \fi
1217 \fi
1218 \fi
1219 }
1220 \def\HyPsd@CJKdigits#1{%
1221 \ifx*#1\relax
1222 \expandafter\HyPsd@@CJKdigits\expandafter\CJK@zero
1223 \else
1224 \HyPsd@@CJKdigits\CJK@null{#1}%
1225 \fi
1226 }
1227 \def\HyPsd@@CJKdigits#1#2{%
1228 \ifx\\#2\\%
1229 \else
1230 \HyPsd@@@CJKdigits#1#2\@nil
1231 \text{ }\mathsf{th}1232 }%
1233 \def\HyPsd@@@CJKdigits#1#2#3\@nil{%
1234 \HyPsd@CJKdigit#1{#2}%
1235 \ifx\\#3\\%
1236 \expandafter\@gobble
1237 \else
1238 \expandafter\@firstofone
1239 \fi
1240 {%
1241 \HyPsd@@@CJKdigits#1#3\@nil
1242 }%
1243 }
1244 \def\HyPsd@CJKdigit#1#2{%
1245 \ifcase#2 %
1246 \#1\or
1247 \CJK@one\or\CJK@two\or\CJK@three\or\CJK@four\or
1248 \CJK@five\or\CJK@six\or\CJK@seven\or\CJK@eight\or\CJK@nine
1249 \fi
1250 }
```
#### **6.5.6 \@inmathwarn-Patch**

\HyPsd@inmathwarn The patch of \@inmathwarn is needed to get rid of the infinite error loop with glyphs of other encodings (see the explanation above). Potentially the patch is dangerous, if the code in ltoutenc.dtx changes. Checked with  $\angle$ FIFX  $2 \epsilon$  versions [1998/06/01] and [1998/12/01]. I expect that versions below [1995/12/01] don't work.

> To understand the patch easier, the original code of \@current@cmd and  $\text{Ccharged}$  cond follows (LATEX  $2 \epsilon$  release [1998/12/01]). In the normal case  $\text{pdf}$ stringdef is executed in a context where \protect has the meaning of \@typesetprotect  $(=\relax).$

```
\def\@current@cmd#1{%
 \ifx\protect\@typeset@protect
    \@inmathwarn#1%
```

```
\else
    \noexpand#1\expandafter\@gobble
  \langlefi}
\def\@changed@cmd#1#2{%
  \ifx\protect\@typeset@protect
    \@inmathwarn#1%
    \expandafter\ifx\csname\cf@encoding\string#1\endcsname\relax
      \expandafter\ifx\csname ?\string#1\endcsname\relax
        \expandafter\def\csname ?\string#1\endcsname{%
          \TextSymbolUnavailable#1%
        }%
      \ln\global\expandafter\let
          \csname\cf@encoding \string#1\expandafter\endcsname
          \csname ?\string#1\endcsname
   \Lambdafi
    \csname\cf@encoding\string#1%
      \expandafter\endcsname
  \else
   \noexpand#1%
 \{fi\}\gdef\TextSymbolUnavailable#1{%
  \@latex@error{%
   Command \protect#1 unavailable in encoding \cf@encoding%
 }\@eha}
\def\@inmathwarn#1{%
 \ifmmode
   \@latex@warning{Command \protect#1 invalid in math mode}%
 \fi}
1251 \def\HyPsd@inmathwarn#1#2{%
1252 \ifx#2\expandafter
1253 \expandafter\ifx\csname\cf@encoding\string#1\endcsname\relax
1254 \HyPsd@GLYPHERR
1255 \expandafter\@gobble\string#1%
1256 >%
1257 \expandafter\expandafter\expandafter\HyPsd@EndWithElse
1258 \else
1259 \expandafter\expandafter\expandafter\HyPsd@GobbleFiFi
1260 \text{ }\Lambdafi
1261 \else
1262 \expandafter#2%
1263 \fi
1264 }
1265 \def\HyPsd@GobbleFiFi#1\fi#2\fi{}
1266 \def\HyPsd@EndWithElse#1\else{\else}
1267 \def\HyPsd@add@accent#1#2{%
```

```
\HyPsd@add@accent
```

```
1268 \HyPsd@GLYPHERR\expandafter\@gobble\string#1+\string#2>%
1269 #2%
1270 }%
```
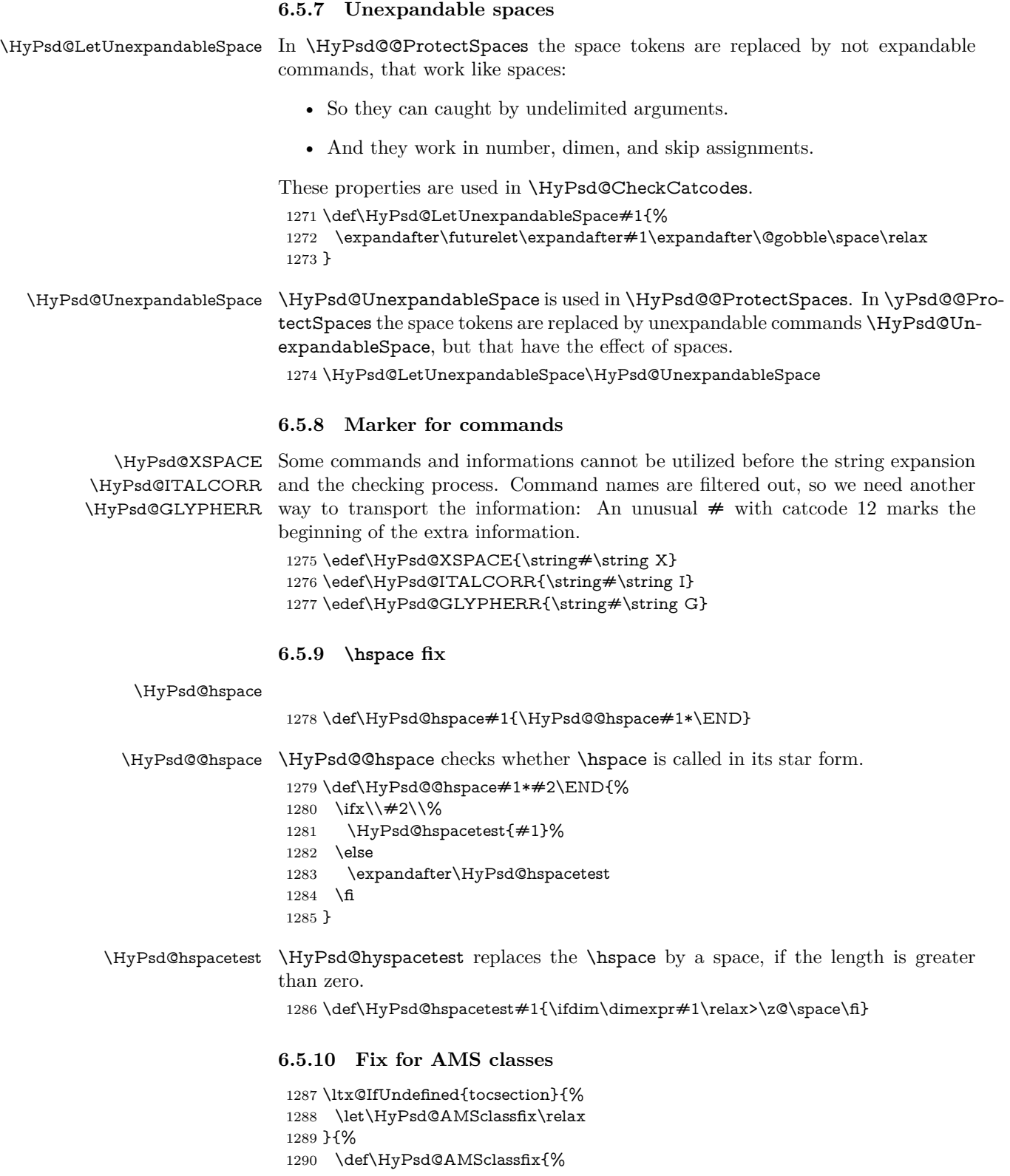

# 45

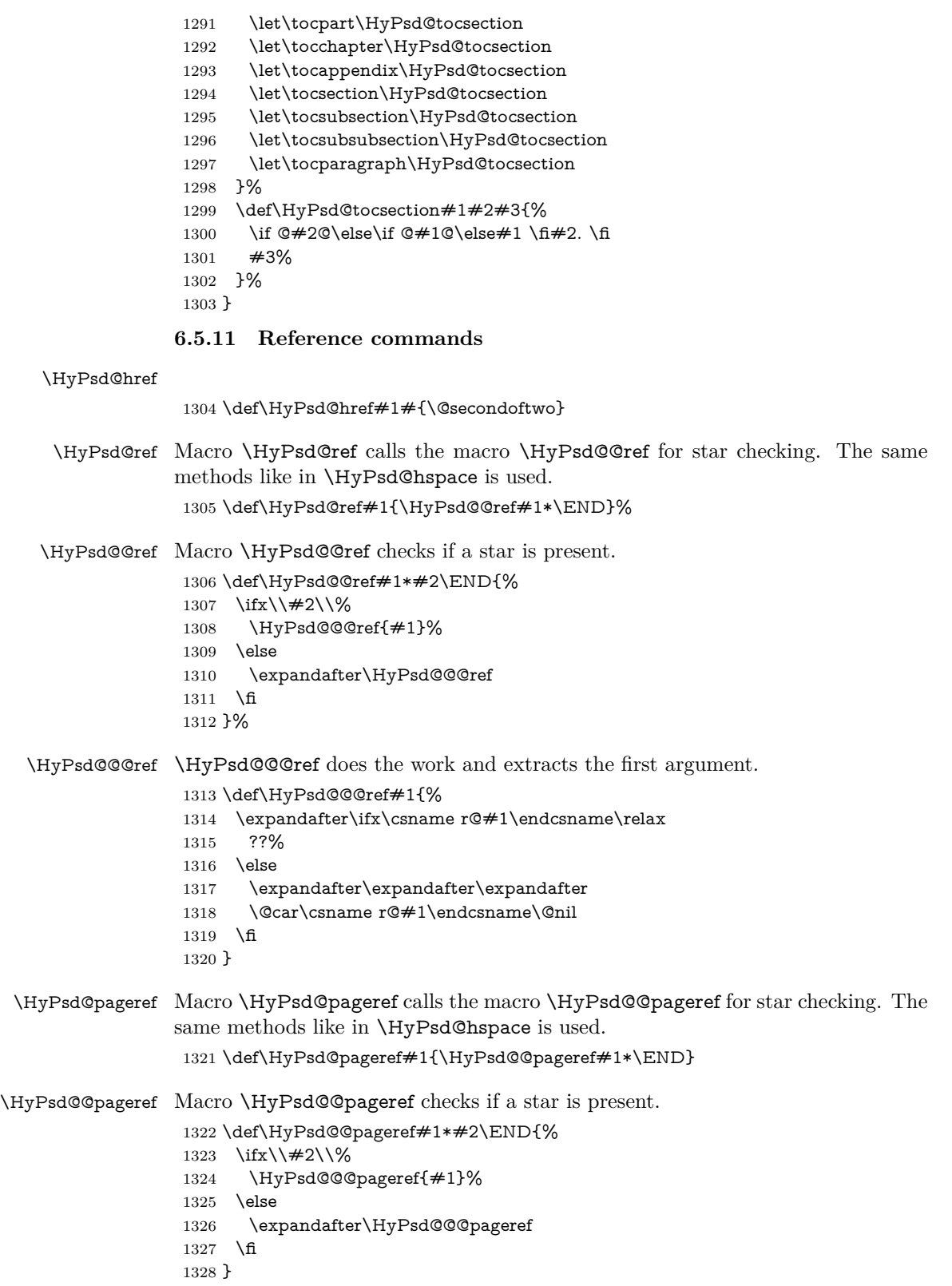

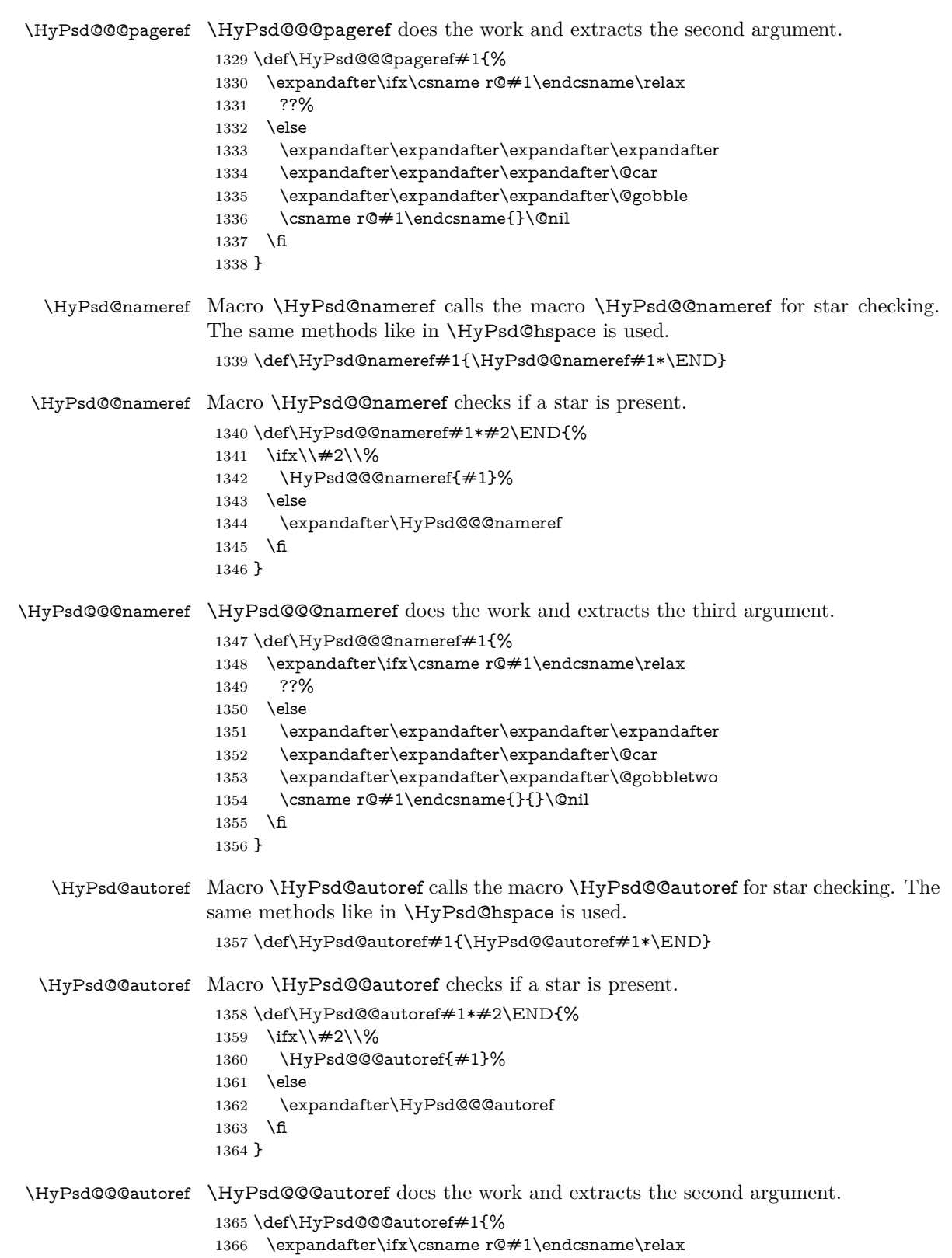

```
1367 ??%
                     1368 \else
                     1369 \expandafter\expandafter\expandafter\HyPsd@autorefname
                     1370 \csname r@#1\endcsname{}{}{}{}\@nil
                     1371 \expandafter\expandafter\expandafter
                     1372 \@car\csname r@#1\endcsname\@nil
                     1373 \fi
                     1374 }
\HyPsd@autorefname At least a basic definition for getting the \autoref name.
                     1375 \def\HyPsd@autorefname#1#2#3#4#5\@nil{%
                     1376 \ifx\\#4\\%
                     1377 \else
                     1378 \HyPsd@@autorefname#4.\@nil
                     1379 \fi
                     1380 }
```
#### \HyPsd@@autorefname

1381 \def\HyPsd@@autorefname#1.#2\@nil{% 1382 \ltx@IfUndefined{#1autorefname}{% 1383 \ltx@IfUndefined{#1name}{% 1384 }{% 1385 \csname#1name\endcsname\space 1386 }% 1387 }{% 1388 \csname#1autorefname\endcsname\space 1389 }% 1390 }

#### **6.5.12 Redefining the defining commands**

Definitions aren't allowed, because they aren't executed in an only expanding context. So the command to be defined isn't defined and can perhaps be undefined. This would causes TeX to stop with an error message. With a deep trick it is possible to define commands in such a context: \csname does the job, it defines the command to be \relax, if it has no meaning.

Active characters cannot be defined with this trick. It is possible to define all undefined active characters (perhaps that they have the meaning of \relax). To avoid side effects this should be done in \pdfstringdef shortly before the \xdef job. But checking and defining all possible active characters of the full range (0 until 255) would take a while. \pdfstringdef is slow enough, so this isn't done.

\HyPsd@DefCommand and \HyPsd@LetCommand expands to the commands  $\delta \$  -command and  $\delta \$ So it is detected by  $\HyPsd@CheckCatcodes$  and the command name  $\edimes$ command or \<let>-command should indicate a forbidden definition command.

The command to be defined is converted to a string and back to a command name with the help of \csname. If the command is already defined, \noexpand prevents a further expansion, even though the command would expand to legal stuff. If the command don't have the meaning of \relax, \HyPsd@CheckCatcodes will produce a warning. (The command itself can be legal, but the warning is legitimate because of the position after a defining command.)

The difference between \HyPsd@DefCommand and \HyPsdLetCommand is that the first one also cancels this arguments, the parameter and definition text. The right side of the \let commands cannot be canceled with an undelimited parameter because of a possible space token after \futurelet.

To avoid unmachted \if... tokens, the cases \let\if...\iftrue and \let\if...\iffalse are checked and ignored.

# \HyPsd@DefCommand  $\H{HyPsd@LetCommand 1391}$

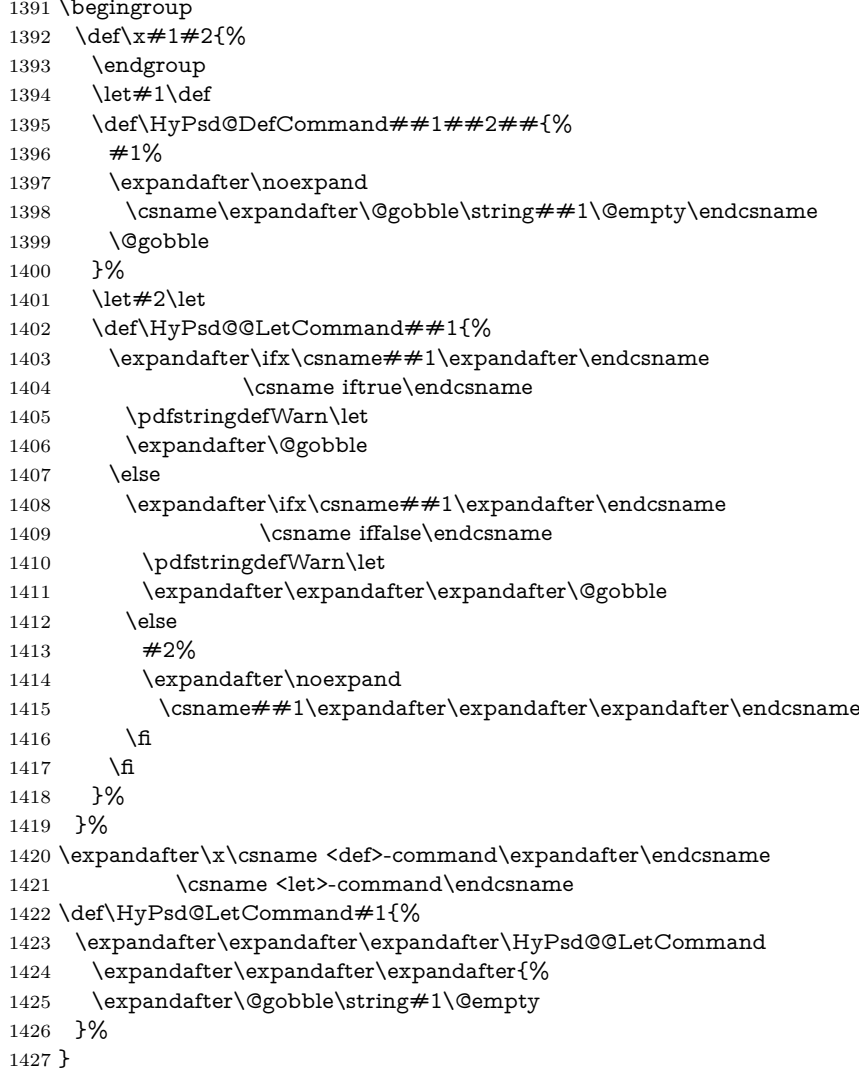

#### **6.5.13 \ifnextchar**

\HyPsd@ifnextchar In \pdfstringdef \@ifnextchar is disabled via a \let command to save time. First a warning message is given, then the three arguments are canceled.  $\Diamond$  ifnextchar cannot work in a correct manner, because it uses \futurelet, but this is a stomach feature, that doesn't work in an expanding context. There are several variants of \@ifnextchar:

- \@ifnextchar
- \kernel@ifnextchar
- **\new@ifnextchar** from package amsgen.sty (bug report latex/3662).

```
1428 \def\HyPsd@ifnextchar#1{%
1429 \pdfstringdefWarn#1%
1430 \expandafter\@gobbletwo\@gobble
1431 }
```
#### **6.5.14 \@protected@testoptifnextchar**

\HyPsd@protected@testopt Macros with optional arguments doesn't work properly, because they call \@ifnextchar to detect the optional argument (see the explanation of \HyPsd@ifnextchar). But a warning, that \@ifnextchar doesn't work, doesn't help the user very much. Therefore \@protected@testopt is also disabled, because its first argument is the problematic macro with the optional argument and it is called before \@ifnextchar.

```
1432 \def\HyPsd@protected@testopt#1{%
1433 \pdfstringdefWarn#1%
1434 \@gobbletwo
1435 }
```
# **6.6 Help macros for postprocessing**

# **6.6.1 Generic warning.**

\HyPsd@Warning For several reasons \space is masked and does not have its normal meaning. But it is used in warning messages, so it is redefined locally:

> \def\HyPsd@Warning#1{% \begingroup \let\space\ltx@space \Hy@Warning{#1}% \endgroup 1441 }

#### **6.6.2 Protecting spaces**

- 1442 \RequirePackage{etexcmds}[2007/09/09]
- 1443 \ifetex@unexpanded
- 1444 \expandafter\@secondoftwo

1445 \else

- 1446 \expandafter\@firstoftwo
- 1447 \fi
- 1448 {%
- \HyPsd@ProtectSpaces \HyPsd@ProtectSpaces calls with the expanded string \HyPsd@@ProtectSpacesFi. The expanded string is protected by | at the beginning and end of the expanded string. Because of this there can be no group at the beginning or end of the string and grouping characters are not removed by the call of \HyPsd@@ProtectSpacesFi.

1449 \def\HyPsd@ProtectSpaces#1{% 1450 \iftrue

```
1451 \expandafter\HyPsd@@ProtectSpacesFi
```

```
1452 \expandafter|\expandafter\@empty#1| \HyPsd@End#1%
```
\fi

}%

\HyPsd@@ProtectSpacesFi The string can contain command tokens, so it is better to use an \def instead of an \edef.

```
1455 \def\HyPsd@@ProtectSpacesFi#1 #2\HyPsd@End#3\fi{%
1456 \fi
1457 \ifx\scrollmode#2\scrollmode
1458 \HyPsd@RemoveMask#1\HyPsd@End#3%
1459 \else
1460 \gdef#3{#1\HyPsd@UnexpandableSpace#2}%
1461 \expandafter\HyPsd@@ProtectSpacesFi#3\HyPsd@End#3%
1462 \fi
1463 }%
```
#### **Remove mask.**

\HyPsd@RemoveMask \HyPsd@RemoveMask removes the protecting |. It is used by \HyPsd@@ProtectSpacesFi and by the code in \pdfstringdef that removes the grouping chararcters. \def\HyPsd@RemoveMask|#1|\HyPsd@End#2{% \toks@\expandafter{#1}%

```
1466 \xdef#2{\the\toks@}%
1467 }%
1468 }{%
1469 \let\HyPsd@fi\fi
1470 \def\HyPsd@ProtectSpaces#1{%
1471 \xdef#1{%
1472 \iftrue
1473 \expandafter\HyPsd@@ProtectSpacesFi
1474 \expandafter|\expandafter\@empty#1| %
1475 \HyPsd@fi
1476 }%
1477 \expandafter\HyPsd@RemoveMask#1\HyPsd@End#1%
1478 }%
1479 \def\HyPsd@@ProtectSpacesFi#1 #2\HyPsd@fi{%
1480 \fi
1481 \etex@unexpanded{#1}%
1482 \ifx\scrollmode#2\scrollmode
1483 \else
1484 \HyPsd@@ProtectSpacesFi\HyPsd@UnexpandableSpace#2%
1485 \HyPsd@fi
1486 }%
1487 \def\HyPsd@RemoveMask|#1|\HyPsd@End#2{%
1488 \xdef#2{\etex@unexpanded\expandafter{#1}}%
1489 }%
```
}

#### **6.6.3 Remove grouping braces**

\HyPsd@RemoveBraces #1 contains the expanded string, the result will be locally written in command \HyPsd@String. \def\HyPsd@RemoveBraces#1{% \ifx\scrollmode#1\scrollmode \else \HyPsd@@RemoveBracesFi#1\HyPsd@End{#1}% \fi } \HyPsd@@RemoveBraces \HyPsd@@RemoveBraces is called with the expanded string, the end marked by \HyPsd@End, the expanded string again, but enclosed in braces and the string command. The first expanded string is scanned by the parameter text  $#1#2$ . By a comparison with the original form in  $#3$  we can decide whether  $#1$  is a single token or a group. To avoid the case that  $#2$  is a group, the string is extended by a | before. While removing the grouping braces an italic correction marker is inserted for supporting package xspace and letting ligatures broken. Because the string is already expanded, the \if commands should disappeared. So we can move some parts out of the argument of \ltx@ReturnAfterFi. 1497\def\HyPsd@@RemoveBracesFi#1#2\HyPsd@End#3\fi{% \fi \def\Hy@temp@A{#1#2}% \def\Hy@temp@B{#3}% \ifx\Hy@temp@A\Hy@temp@B \expandafter\def\expandafter\HyPsd@String\expandafter{% \HyPsd@String#1% }% \ifx\scrollmode#2\scrollmode \else \Hy@ReturnAfterFiFiEnd{% \HyPsd@RemoveBraces{#2}% }%  $1510 \text{ }\Lambda$ fi \else \def\Hy@temp@A{#1}% \HyPsd@AppendItalcorr\HyPsd@String \ifx\Hy@temp@A\@empty \Hy@ReturnAfterElseFiFiEnd{% \HyPsd@RemoveBraces{#2}% }% \else \HyPsd@ProtectSpaces\Hy@temp@A \HyPsd@AppendItalcorr\Hy@temp@A \Hy@ReturnAfterFiFiEnd{% \expandafter\HyPsd@RemoveBraces\expandafter {\Hy@temp@A#2}% }% 1525 \fi \fi \Hy@ReturnEnd }

\HyPsd@AppendItalcorr The string can contain commands yet, so it is better to use \def instead of a \HyPsd@@AppendItalcorr shorter \edef. The two help macros limit the count of \expandafter.

```
1529 \def\HyPsd@AppendItalcorr#1{%
1530 \expandafter\HyPsd@@AppendItalcorr\expandafter{\/}#1%
1531 }
1532 \def\HyPsd@@AppendItalcorr#1#2{%
1533 \expandafter\def\expandafter#2\expandafter{#2#1}%
1534 }
```
## **6.6.4 Catcode check**

**Workaround for LuaTeX.** \HyPsd@CheckCatcodes might trigger a bug of LuaTeX  $(0.60.2, 0.70.1, 0.70.2, ...)$  in the comparison with \ifcat, see [http://](http://tracker.luatex.org/view.php?id=773) [tracker.luatex.org/view.php?id=773](http://tracker.luatex.org/view.php?id=773).

1535 \ltx@IfUndefined{directlua}{% 1536 }{% 1537 \expandafter\ifx\csname\endcsname\relax\fi 1538 }

#### **Check catcodes.**

\HyPsd@CheckCatcodes Because \ifcat expands its arguments, this is prevented by \noexpand. In case of command tokens and active characters \ifcat now sees a \relax. After protecting spaces and removing braces #1 should be a single token, no group of several tokens, nor an empty group. (So the \expandafter\relax between \ifcat and \noexpand is only for safety and it should be possible to remove it.)

\protect and \relax should be removed silently. But it is too dangerous and breaks some code giving them the meaning of \@empty. So commands with the meaning of \protect are removed here. (\protect should have the meaning of \@typeset@protect that is equal to \relax).

For the comparison with active characters,  $\sim$  cannot be used because it has the meaning of a blank space here. And active characters need to be checked, if they have been defined using \protected.

```
1539 \begingroup
1540 \catcode`\Q=\active
1541 \let Q\ltx@empty
1542 \gdef\HyPsd@CheckCatcodes#1#2\HyPsd@End{%
1543 \global\let\HyPsd@Rest\relax
1544 \ifcat\relax\noexpand#1\relax
1545 \ifx#1\protect
1546 \else
1547 \ifx#1\penalty
1548 \setminusxetbox\zeta=\hbox{%
1549 \afterassignment\HyPsd@AfterCountRemove
1550 \count@=#2\HyPsd@End
1551 }%
1552 \else
1553 \iint x \neq 1 \ker n1554 \setbox\z@=\hbox{%
1555 \afterassignment\HyPsd@AfterDimenRemove
1556 \dimen@=#2\HyPsd@End
1557 }%
```
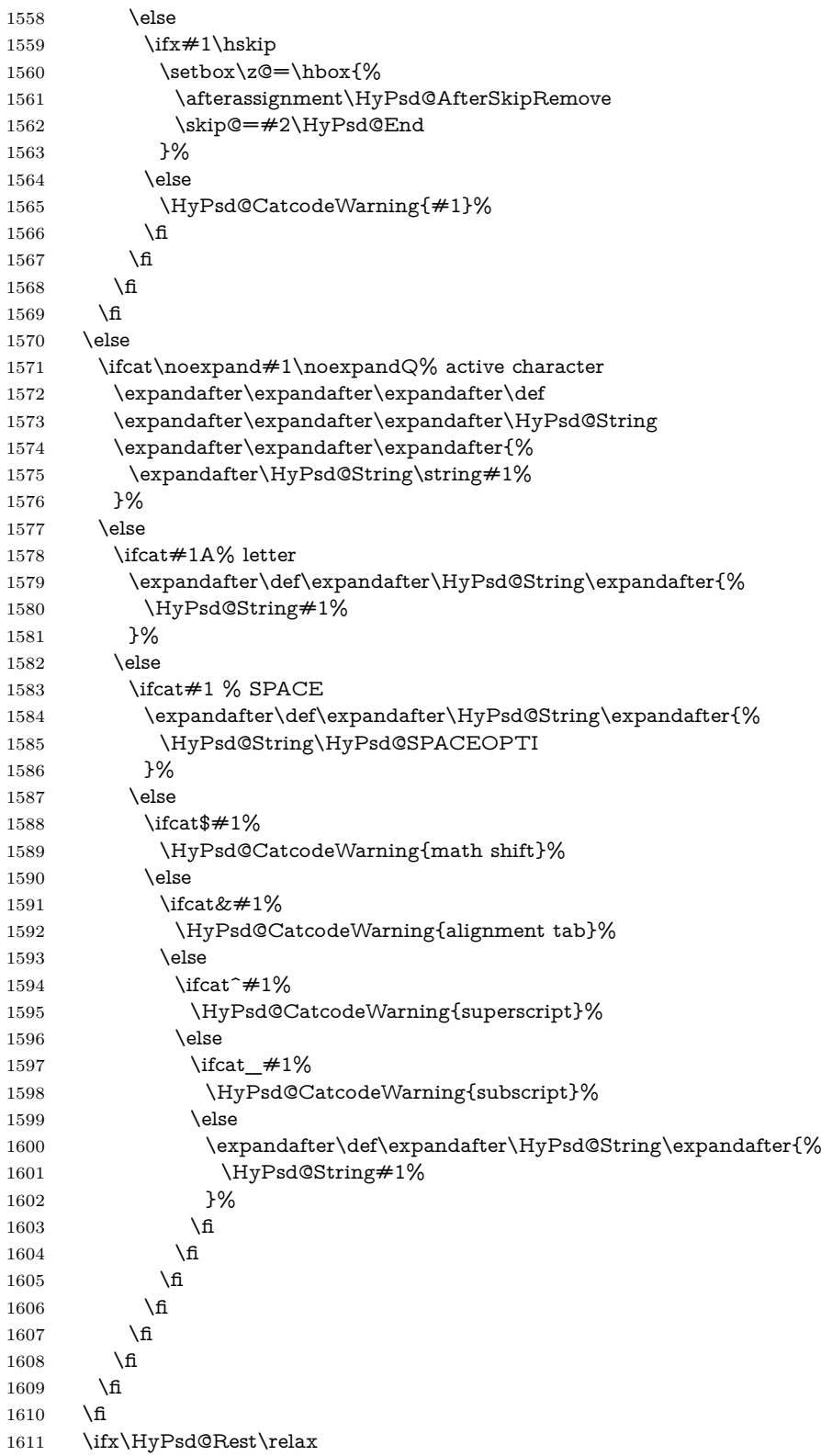

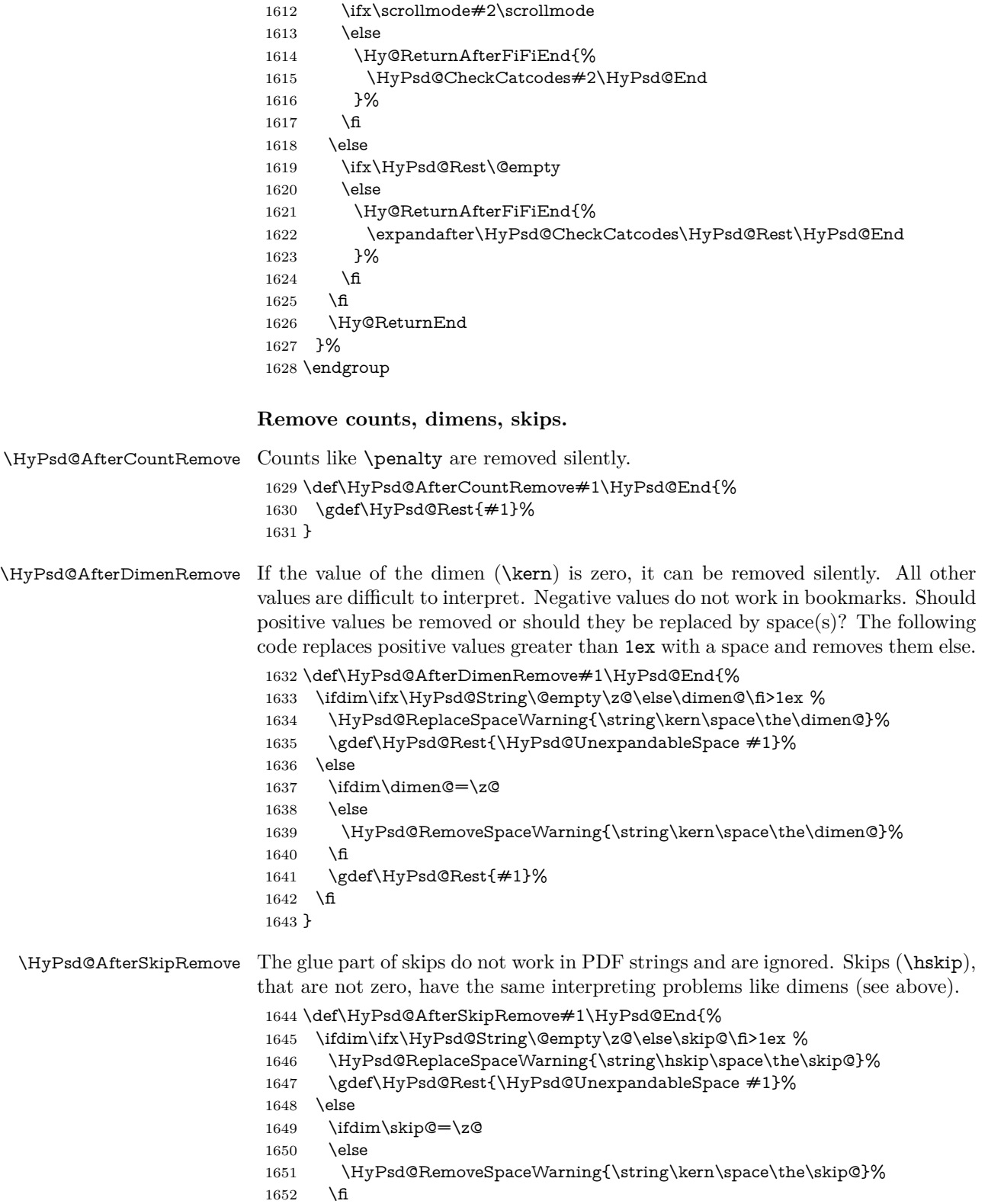

 \gdef\HyPsd@Rest{#1}% \fi }

# **Catcode warnings.**

\HyPsd@CatcodeWarning \HyPsd@CatcodeWarning produces a warning for the user. \def\HyPsd@CatcodeWarning#1{% \HyPsd@Warning{% Token not allowed in a PDF string (% \ifHy@unicode Unicode% 1661 \else PDFDocEncoding% \fi ):% \MessageBreak removing `\HyPsd@RemoveCmdPrefix#1'% }% } \begingroup 1669 \catcode`\|=0 % \catcode`\\=12 % |gdef|HyPsd@RemoveCmdPrefix#1{% |expandafter|HyPsd@@RemoveCmdPrefix |string#1|@empty\<>-|@empty|@empty }% |gdef|HyPsd@@RemoveCmdPrefix#1\<>-#2|@empty#3|@empty{#1#2}% |endgroup

- \HyPsd@RemoveSpaceWarning
- \def\HyPsd@RemoveSpaceWarning#1{%
- \HyPsd@Warning{%
- Token not allowed in a PDF string (%
- \ifHy@unicode
- Unicode%
- \else
- PDFDocEncoding%
- \fi
- ):%
- \MessageBreak #1\MessageBreak
- removed%
- }%
- }

#### \HyPsd@ReplaceSpaceWarning

\def\HyPsd@ReplaceSpaceWarning#1{%

- \HyPsd@Warning{%
- Token not allowed in a PDF string (%
- \ifHy@unicode
- Unicode%
- \else
- PDFDocEncoding%
- \fi
- ):%

```
1699 \MessageBreak #1\MessageBreak
1700 replaced by space%
1701 }%
1702 }
```
# **6.6.5 Check for wrong glyphs**

A wrong glyph is marked with \relax, the glyph name follows, delimited by >. \@empty ends the string.

```
1703 \def\HyPsd@GlyphProcess#1\relax#2\@empty{%
1704 \expandafter\def\expandafter\HyPsd@String\expandafter{%
1705 \HyPsd@String#1%
1706 }%
1707 \ifx\\#2\\%
1708 \else
1709 \ltx@ReturnAfterFi{%
1710 \HyPsd@GlyphProcessWarning#2\@empty
1711 }%
1712 \text{ }\{ \text{fi}1713 }
1714 \def\HyPsd@GlyphProcessWarning#1>#2\@empty{%
1715 \HyPsd@@GlyphProcessWarning#1++>%
1716 \HyPsd@GlyphProcess#2\@empty
1717 }
1718 \def\HyPsd@@GlyphProcessWarning#1+#2+#3>{%
1719 \ifx\\#2\\%
1720 \HyPsd@Warning{%
1721 Glyph not defined in %
1722 P\ifHy@unicode U\else D1\fi\space encoding,\MessageBreak
1723 removing `\@backslashchar#1'%
1724 }%
1725 \else
1726 \HyPsd@Warning{%
1727 Composite letter `\@backslashchar#1+#2'\MessageBreak
1728 not defined in P\ifHy@unicode U\else D1\fi\space encoding,%
1729 \MessageBreak
1730 removing `\@backslashchar#1'%
1731 }%
1732 \fi
1733 }
```
#### **Spaces.**

\HyPsd@spaceopti In the string the spaces are represented by \HyPsd@spaceopti tokens. Within an \edef it prints itself as a simple space and looks for its next argument. If another space follows, so it replaces the next \HyPsd@spaceopti by an protected space \040.

> \def\HyPsd@spaceopti#1{ % first space \ifx\HyPsd@spaceopti#1% \040% \else #1% \fi

}%

# **6.6.6 Replacing tokens**

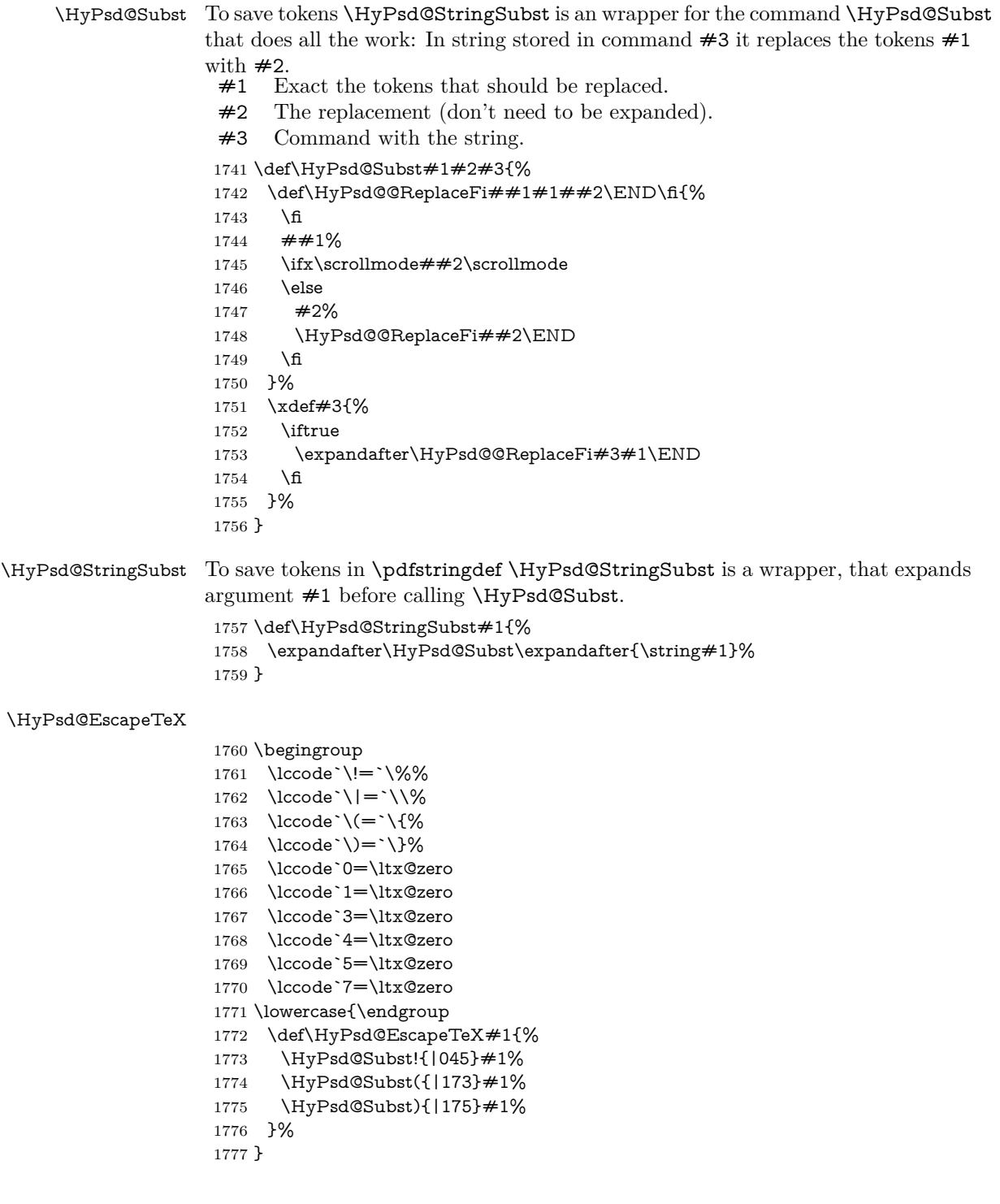

#### **6.6.7 Support for package xspace**

\HyPsd@doxspace \xspace does not work, because it uses a \futurelet that cannot be executed in TEX's mouth. So this implementation uses an argument to examine the next token. In a previous version I reused \@xspace, but this version is shorter and easier to understand.

```
1778 \def\HyPsd@doxspace#1{%
1779 \ifx#1\relax\else
1780 \ifx#1.\else
1781 \iint x # 1:\le1782 \iint x \neq 1, \text{else}1783 \i{fx#1;\}else
1784 \ifx#1!\else
1785 \i{rx#1?}else
1786 \i{fx#1/\else}1787 \iint x \neq 1-\text{else}1788 \ifx#1'\else
1789 \HyPsd@SPACEOPTI<br>1790 \fi
1790
1791 \fi
1792 \qquad \qquad \text{\AA}1793 \fi
1794 \fi
1795 \hbar1796 \fi
1797 \fi
1798 \fi
1799 \fi
1800 #1%
1801 }%
```
#### **6.6.8 Converting to Unicode**

Eight bit characters are converted to the sixteen bit ones,  $\8$  is replaced by  $\0$ , and \9 is removed. The result should be a valid Unicode PDF string without the Unicode marker at the beginning.

 \begingroup \catcode`\|=0 % \catcode`\\=12 %

\HyPsd@ConvertToUnicode

 |gdef|HyPsd@ConvertToUnicode#1{% |xdef#1{% |expandafter|HyPsd@DoConvert#1|@empty|@empty|@empty }% |ifx#1|@empty |else |xdef#1{% \376\377% #1% }% |fi }%

# \HyPsd@DoConvert

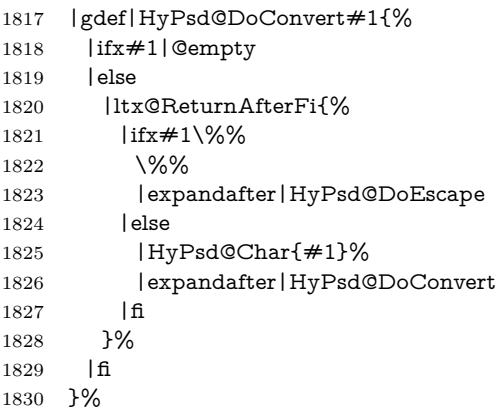

# \HyPsd@DoEscape

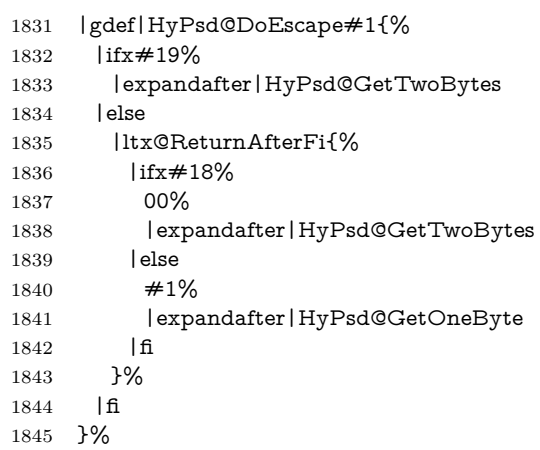

# \HyPsd@GetTwoBytes

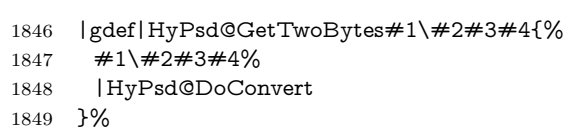

# \HyPsd@GetOneBye

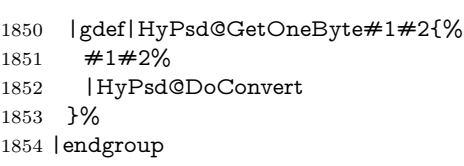

# \HyPsd@@GetNextTwoTokens TEX does only allow nine parameters, so we need another macro to get more arguments.

```
1855 \def\HyPsd@GetNextTwoTokens#1#2#3\END#4{%
1856 \xdef#4{#4#1#2}%
1857 \HyPsd@@ConvertToUnicode#3\END#4%
1858 }
```
\HyPsd@Char

```
1859 \begingroup
1860 \catcode0=9 %
1861 \catcode`\^=7 %
1862 \catcode`\^^^=12 %
1863 \def\x{^^^^0000}%
1864 \expandafter\endgroup
1865 \ifx\x\@empty
1866 \def\HyPsd@Char#1{%
1867 \ifnum`#1<128 %
1868 \@backslashchar 000#1%
1869 \else
1870 \ifnum`#1<65536 %
1871 \expandafter\HyPsd@CharTwoByte\number`#1!%
1872 \else
1873 \expandafter\expandafter\expandafter\HyPsd@CharSurrogate
1874 \intcalcSub{`#1}{65536}!%
1875 \fi
1876 \fi
1877 }%
1878 \def\HyPsd@CharTwoByte#1!{%
1879 \expandafter\expandafter\expandafter\HyPsd@CharOctByte
1880 \IntCalcDiv#1!256!!%
1881 \expandafter\expandafter\expandafter\HyPsd@CharOctByte
1882 \IntCalcMod#1!256!!%
1883 }%
1884 \def\HyPsd@CharOctByte#1!{%
1885 \@backslashchar
1886 \IntCalcDiv#1!64!%
1887 \intcalcDiv{\IntCalcMod#1!64!}{8}%
1888 \IntCalcMod#1!8!%
1889 }%
1890 \def\HyPsd@CharSurrogate#1!{%
1891 \@backslashchar 33%
1892 \IntCalcDiv#1!262144!%
1893 \expandafter\expandafter\expandafter\HyPsd@CharOctByte
1894 \intcalcDiv{\IntCalcMod#1!262144!}{1024}!%
1895 \@backslashchar 33%
1896 \expandafter\expandafter\expandafter\IntCalcAdd
1897 \intcalcDiv{\IntCalcMod#1!1024!}{256}!4!%
1898 \expandafter\expandafter\expandafter\HyPsd@CharOctByte
1899 \IntCalcMod#1!256!!%
1900 }%
1901 \else
1902 \def\HyPsd@Char#1{%
1903 \@backslashchar 000#1%
1904 }%
1905\Lambdafi
```
change 2022-02-21 For the case that utf8 chars are protected we need to expand them. This works only is \UTFviii@loop is not defined in a group, which will be the case in the new latex code, so we test for it.

\ifcsname UTFviii@loop\endcsname

\def\HyPsd@expand@utfvii{%

```
1908 \count@"C2
1909 \@tempcnta"F5
1910 \def\UTFviii@tmp{\expandafter\def\expandafter~\expandafter{~}}%
1911 \UTFviii@loop
1912 }
1913 \else
1914 \def\HyPsd@expand@utfvii{}
1915 \fi
```
# **6.6.9 Support for UTF-8 input encoding**

After \usepackage[utf8]{inputenc} there are macros that expect the UTF-8 octets as arguments. Therefore we can calculate the PDF octal sequences directly. Because the PDF format is limited to UCS-2, conversion macros are needed for UTF-8 sequences with two and three octets only.

This calculation must be done in an expandable context, so we use eT<sub>E</sub>Xhere for performance reasons. Unhappily the results of divisions are rounded. Thus a circumvention via \dimexpr is used, e.g.:

\numexpr 123/4\relax is replaced by \number\dimexpr.25\dimexpr 123sp\relax\relax

```
1916 \begingroup
1917 \lccode`\~=`^^f4\relax
1918 \lowercase{\endgroup
1919 \def\HyPsd@UTFviii{%
1920 \HyPsd@expand@utfvii
1921 \let\UTFviii@two@octets\HyPsd@UTFviii@two
1922 \let\UTFviii@three@octets\HyPsd@UTFviii@three
1923 \let\UTFviii@four@octets\HyPsd@UTFviii@four
1924 \ifx~\HyPsd@UTFviii@ccxliv@undef
1925 \let~\HyPsd@UTFviii@ccxliv@def
1926 \fi
1927 \let\unichar\HyPsd@unichar
1928 }%
1929 }%
1930 \def\HyPsd@UTFviii@ccxliv@undef{\@inpenc@undefined@{utf8}}%
1931 \edef\HyPsd@UTFviii@ccxliv@def{%
1932 \noexpand\UTFviii@four@octets\string ^^f4%
1933 }%
```
The two octet form of UTF-8 110aaabb (A) and 10cccddd (B) must be converted into octal numbers 00a and bcd. The result is \8a\bcd (with a, b, c, d as octal numbers). The conversion equations.

$$
a \qquad \qquad := A/4 - 48 \tag{1}
$$

$$
b \qquad := A - 4 * (A/4) \tag{2}
$$

$$
c := B/8 - 8 * ((8 * (B/8))/8)
$$
 (3)

$$
d \qquad := B - 8 \ast (B/8) \tag{4}
$$

(5)

1934 \def\HyPsd@UTFviii@two#1#2{%

1935 \expandafter\HyPsd@UTFviii@@two

- \number\dimexpr.25\dimexpr`#1sp\expandafter\relax\expandafter|%
- \number`#1\expandafter|%
- \number\dimexpr.125\dimexpr`#2sp\expandafter\relax\expandafter|%
- \number`#2 \@nil

}%

\def\HyPsd@UTFviii@@two#1|#2|#3|#4\@nil{%

\expandafter\8%

- \number\numexpr #1-48\expandafter\relax
- \csname\number\numexpr #2-4\*#1\relax\expandafter\endcsname
- \number\numexpr #3-8\*%
- \number\dimexpr.125\dimexpr#3sp\relax\relax\expandafter\relax
- \number\numexpr #4-8\*#3\relax

}%

Three octet form: 1110aabb (A), 10bcccdd (B), and 10eeefff (C). The result is \9abc\def (with a, …, f as octal numbers). The conversion equations:

$$
a \qquad \qquad := A/4 - 56 \tag{6}
$$

$$
b := 2 * (A - 4 * (A/4)) + ((B - 128 < 32) ? 0 : 1)
$$
\n
$$
(7)
$$

$$
c \qquad := B/4 - 32 - ((B - 128 < 32)?0 : 8) \tag{8}
$$

d  $:= B - 4 * (B/4)$  (9)

$$
e \qquad \qquad := C/8 - 16 \tag{10}
$$

$$
f \qquad := C - 8 * (C/8) \tag{11}
$$

(12)

\def\HyPsd@UTFviii@three#1#2#3{%

\expandafter\HyPsd@UTFviii@@three

```
1951 \number\dimexpr.25\dimexpr`#1sp\expandafter\relax\expandafter|%
```
\number`#1\expandafter|%

```
1953 \number\ifnum\numexpr`#2-128\relax <32 0\else 1\fi\expandafter|%
```
\number\dimexpr.25\dimexpr`#2sp\expandafter\relax\expandafter|%

\number`#2\expandafter|%

\number\dimexpr.125\dimexpr`#3sp\expandafter\relax\expandafter|%

\number`#3 \@nil

}%

```
1959 \def\HyPsd@UTFviii@@three#1|#2|#3|#4|#5|#6|#7\@nil{%
```
\expandafter\9%

\number\numexpr #1-56\expandafter\relax

```
1962 \number\numexpr 2*(#2-4*#1)+#3\expandafter\relax
```
1963 \number\numexpr #4 - 32 -\ifcase#3 0\else 8\fi\expandafter\relax

- \csname\number\numexpr #5-4\*#4\relax\expandafter\endcsname
- \number\numexpr #6-16\expandafter\relax
- \number\numexpr #7-8\*#6\relax

}%

Surrogates: 4 octets in UTF-8, a surrogate pair in UTF-16. High surrogate range: U+D800–U+DBFF, low surrogate range: U+DC00-U+DFFF.

UTF-8: 11110uuu 10uuzzzz 10yyyyyy 10xxxxxx  $www = uuuuu - 1$ UTF-16: 110110ww wwzzzzyy 110111yy yyxxxxxx octal: 011 011 0ww 0ww zzz zyy 011 011 1yy 0yy xxx xxx

\def\HyPsd@UTFviii@four#1#2{%

```
1970 \numexpr-1+(`#1-240)*4+\dimexpr.0625\dimexpr`#2sp-128sp%
1971 \expandafter|\number
1972 \numexpr`#2-16*\dimexpr.0625\dimexpr`#2sp|%
1973 }%
1974 \def\HyPsd@@UTFviii@four#1|#2|#3{%
1975 \933\number\dimexpr.25\dimexpr#1sp\relax\relax
1976 \csname\number\numexpr#1-4*\dimexpr.25\dimexpr#1sp\endcsname
1977 \ifodd#2 %
1978 \number\numexpr(#2-1)/2\relax
1979 \lambdaelse
1980 \number\numexpr#2/2\relax
1981 \hbar1982 \number\numexpr\ifodd#2 4+\fi
1983 \dimexpr.0625\dimexpr`#3sp-128sp\relax\relax\relax
1984 \933%
1985 \expandafter\HyPsd@@@UTFviii@four\number
1986 \numexpr`#3-16*\dimexpr.0625\dimexpr`#3sp|%
1987 }%
1988 \def\HyPsd@@@UTFviii@four#1|#2{%
1989 \number\numexpr4+\dimexpr.25\dimexpr#1sp\relax\relax\relax
1990 \csname\number\numexpr#1-4*\dimexpr.25\dimexpr#1sp\endcsname
1991 \number\dimexpr.125\dimexpr`#2sp-128sp\relax\relax
1992 \number\numexpr`#2-8*\dimexpr.125\dimexpr`#2sp\relax\relax\relax
```
\expandafter\HyPsd@@UTFviii@four\number

```
1993 }%
```
Input encoding utf8x of package ucs uses macro \unichar. Values greater than "FFFF are not supported.

```
1994 \def\HyPsd@unichar#1{%
1995 \ifHy@unicode
1996 \ifnum#1>"10FFFF %
1997 \HyPsd@UnicodeReplacementCharacter % illegal
1998 \else
1999 \ifnum#1>"FFFF %
High-surrogate code point. ("D800 = 55296, \pe = 1pt = 65536sp)
2000 \expandafter\HyPsd@unichar\expandafter{%
2001 \number\numexpr 55296+%
2002 \dimexpr.0009765625\dimexpr\number#1sp-\p@
2003 \relax\relax\relax
2004 }%
Low-surrogate code point. ("DC00 = 56320, "DC00 - 65536 = -9216)
2007 -1024*\dimexpr.0009765625\dimexpr\number#1sp-\p@
```
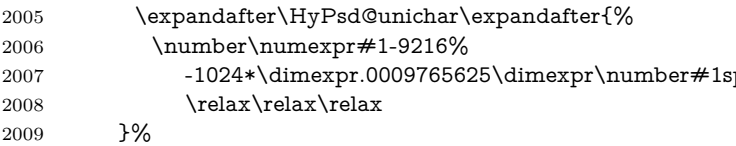

```
2010 \else
```

```
2011 \ifnum#1>"7FF %
2012 \9%
2013 \expandafter\HyPsd@unichar@first@byte\expandafter{%
```

```
2014 \number
```

```
2015 \dimexpr.00390625\dimexpr\number#1sp\relax\relax
```

```
2016 }%
```

```
2017 \else
                        2018 \8%
                        2019 \number\dimexpr.00390625\dimexpr\number#1sp\relax\relax
                        2020 \fi
                        2021 \expandafter\HyPsd@unichar@second@byte\expandafter{%
                        2022 \number
                        2023 \numexpr#1-256*\number
                        2024 \dimexpr.00390625\dimexpr\number#1sp\relax\relax\relax
                        2025 }%
                        2026 \fi
                        2027 \fi
                        2028 \else
                        2029 .% unsupported (Unicode -> PDF Doc Encoding)
                        2030 \fi
                        2031 }%
                        2032 \def\HyPsd@UnicodeReplacementCharacter{\9377\375}%
                        2033 \def\HyPsd@unichar@first@byte#1{%
                        2034 \number\dimexpr.015625\dimexpr#1sp\relax\relax
                        2035 \expandafter\HyPsd@unichar@octtwo\expandafter{%
                        2036 \number
                        2037 \numexpr#1-64*\number\dimexpr.015625\dimexpr#1sp%
                        2038 \relax\relax\relax
                        2039 }%
                        2040 }%
                        2041 \def\HyPsd@unichar@second@byte#1{%
                        2042 \csname\number\dimexpr.015625\dimexpr#1sp\relax\relax\endcsname
                        2043 \expandafter\HyPsd@unichar@octtwo\expandafter{%
                        2044 \number
                        2045 \numexpr#1-64*\number\dimexpr.015625\dimexpr#1sp%
                        2046 \relax\relax\relax
                        2047 }%
                        2048 }%
                        2049 \def\HyPsd@unichar@octtwo#1{%
                        2050 \number\dimexpr.125\dimexpr#1sp\relax\relax
                        2051 \number\numexpr#1-8*\number\dimexpr.125\dimexpr#1sp%
                        2052 \relax\relax\relax
                        2053 }%
\HyPsd@utf@viii@undeferr \utf@viii@undeferr comes from file utf8x.def from package ucs.
                        2054 \def\HyPsd@utf@viii@undeferr#1#2#3#4#5#6{%
                        2055 \ifx\@gobble#1%
                        2056 \else
                        2057 [Please insert \textbackslash PrerenderUnicode%
                        2058 \textbraceleft#1\textbraceright\space
                        2059 into preamble]%
                        2060 \fi
                        2061 }%
```
# **6.6.10 Support for die faces (ifsym et. al.)**

\HyPsd@DieFace Die faces are provided by

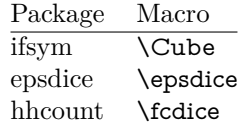

\Cube and \epsdice restrict the range to the numbers one to six. \fcdice generates for larger numbers several dice faces with the sum matching the number. The implementation for the PDF strings follows \fcdice.

 \def\HyPsd@DieFace#1{% \ifHy@unicode \ifnum#1<1 % \HyPsd@UnicodeReplacementCharacter \else \ifnum#1>6 % \9046\205% \expandafter\expandafter\expandafter \HyPsd@DieFaceLarge\intcalcSub{#1}{6}!% \else \9046\20\intcalcDec{#1}% \fi 2074 \fi \else .% Die faces are not part of PDFDocEncoding \fi }

#### \HyPsd@DieFaceLarge

\def\HyPsd@DieFaceLarge#1!{%

- \ifnum#1>6 %
- \expandafter\ltx@firstoftwo
- \else
- \expandafter\ltx@secondoftwo
- \fi
- {%
- \9046\205%
- \expandafter\expandafter\expandafter
- \HyPsd@DieFaceLarge\IntCalcSub#1!6!!%
- }{%
- \9046\20\IntCalcDec#1!%
- }%
- }

#### **6.6.11 Support for moon phases of package china2e**

```
2093 \def\HyPsd@MoonPha#1{%
2094 \ifcase\intcalcNum{#1} %
2095 \HyPsd@UnicodeReplacementCharacter
2096 \or % 1
2097 % U+1F31A NEW MOON WITH FACE; \MoonPha{1} (china2e)
2098 \9330\074\9337\032%
2099 \or % 2
2100 \HyPsd@UnicodeReplacementCharacter
2101 \or % 3
2102 % U+1F31D FULL MOON WITH FACE; \MoonPha{3} (china2e)
```

```
2103 \9330\074\9337\035%
2104 \or % 4
2105 % U+1F31C LAST QUARTER MOON WITH FACE; \MoonPha{4} (china2e)
2106 \9330\074\9337\034%
2107 \else
2108 \HyPsd@UnicodeReplacementCharacter
2109 \fi
2110 }
2111 %* \HyPsd@MoonPha -> \MoonPha
```
# **6.6.12 Support for package pifont**

#### \HyPsd@ding

 \def\HyPsd@ding#1{% \ifHy@unicode \ifnum#1<32 % \HyPsd@UnicodeReplacementCharacter \else 2117 \ifnum#1>254 % \HyPsd@UnicodeReplacementCharacter 2119 \else \ifnum#1<127 % \expandafter\expandafter\expandafter \HyPsd@@ding\intcalcNum{#1}!% \else 2124 \ifnum#1>160 % \expandafter\expandafter\expandafter \HyPsd@@ding\intcalcNum{#1}!% \else \HyPsd@UnicodeReplacementCharacter \fi 2130  $\qquad \qquad$ 15 \fi \fi \else .% Dingbats are not part of PDFDocEncoding \fi }

# \HyPsd@@ding

 \def\HyPsd@@ding#1!{% \ltx@ifundefined{HyPsd@ding@#1}{% \ifnum#1<127 % 2140 \9047\%

- \HyPsd@DecimalToOctalSecond{\IntCalcSub#1!32!}%
- \else
- \ifnum#1<168 %
- \9047\14\IntCalcSub#1!160!%
- \else
- \ifnum#1>181 %
- \9047\HyPsd@DecimalToOctalSecond{\IntCalcSub#1!64!}%
- 2148 \else
- % 172..181 -> U+2460..U+2469
- \9044\HyPsd@DecimalToOctalSecond{\IntCalcSub#1!76!}% \fi

```
2152 \cdot \text{ } \fi
2153 \fi
2154 }{%
2155 \csname HyPsd@ding@#1\endcsname
2156 }%
2157 }
2158 \@namedef{HyPsd@ding@32}{\space}
2159 % U+260E BLACK TELEPHONE
2160 \@namedef{HyPsd@ding@37}{\9046\016}% U+260E
2161 % U+261B BLACK RIGHT POINTING INDEX
2162 \@namedef{HyPsd@ding@42}{\9046\033}% U+261B
2163 % U+261E WHITE RIGHT POINTING INDEX
2164 \@namedef{HyPsd@ding@43}{\9046\036}% U+261E
2165 % U+2605 BLACK STAR
2166 \@namedef{HyPsd@ding@72}{\9046\005}% U+2605
2167 % U+25CF BLACK CIRCLE
2168 \@namedef{HyPsd@ding@108}{\9045\317}% U+25CF
2169 % U+25A0 BLACK SQUARE
2170 \@namedef{HyPsd@ding@110}{\9045\240}% U+25A0
2171 % U+25B2 BLACK UP-POINTING TRIANGLE
2172 \@namedef{HyPsd@ding@115}{\9045\262}% U+25B2
2173 % U+25BC BLACK DOWN-POINTING TRIANGLE
2174 \@namedef{HyPsd@ding@116}{\9045\274}% U+25BC
2175 % U+25C6 BLACK DIAMOND
2176 \@namedef{HyPsd@ding@117}{\9045\306}% U+25C6
2177 % U+25D7 RIGHT HALF BLACK CIRCLE
2178 \@namedef{HyPsd@ding@119}{\9045\327}% U+25D7
2179 \@namedef{HyPsd@ding@168}{\textclubsuitblack}%
2180 \@namedef{HyPsd@ding@169}{\textdiamondsuitblack}%
2181 \@namedef{HyPsd@ding@170}{\textheartsuitblack}%
2182 \@namedef{HyPsd@ding@171}{\textspadesuitblack}%
2183 \@namedef{HyPsd@ding@213}{\textrightarrow}%
2184 \@namedef{HyPsd@ding@214}{\textleftrightarrow}%
2185 \@namedef{HyPsd@ding@215}{\textupdownarrow}%
2186 \@namedef{HyPsd@ding@240}{\HyPsd@UnicodeReplacementCharacter}
```
# **7 Support of other packages**

# **7.1 Package subfigure**

Added fix for version 2.1. Here \sub@label is defined.

```
2187 \@ifpackageloaded{subfigure}{%
2188 \ltx@IfUndefined{sub@label}{%
2189 \Hy@hypertexnamesfalse
2190 }{%
2191 \renewcommand*{\sub@label}[1]{%
2192 \@bsphack
2193 \subfig@oldlabel{#1}%
2194 \if@filesw
2195 \begingroup
2196 \edef\@currentlabstr{%
2197 \expandafter\strip@prefix\meaning\@currentlabelname
```

```
2198 }%
2199 \protected@write\@auxout{}{%
2200 \string\newlabel{sub@#1}{%
2201 {\@nameuse{@@thesub\@captype}}%
2202 {\thepage}%
2203 {%
2204 \expandafter\strip@period\@currentlabstr
2205 \relax.\relax\@@@%
2206 }%
2207 {\@currentHref}%
2208 {}%
2209 }%
2210 }%
2211 \endgroup
2212 \fi
2213 \@esphack
2214 }%
2215 }%
2216 }{}
```
# **7.2 Package xr and xr-hyper**

The beta version of xr that supports \XR@addURL is called xr-hyper. Therefore we test for the macro itself and not for the package name:

 \ltx@IfUndefined{XR@addURL}{% }{%

If reading external aux files check whether they have a non zero fourth field in \newlabel and if so, add the URL as the fifth field.

```
2219 \def\XR@addURL#1{\XR@@dURL#1{}{}{}{}\\}%
2220 \def\XR@@dURL#1#2#3#4#5\\{%
2221 {#1}{#2}%
2222 \if!#4!%
2223 \else
2224 {#3}{#4}{\XR@URL}%
2225 \fi
2226 }%
2227 }
2228 \def\Hy@true{true}
2229 \def\Hy@false{false}
```
Providing dummy definitions.

```
2230 \let\literalps@out\@gobble
```

```
2231 \newcommand\pdfbookmark[3][]{}
```
\def\Acrobatmenu#1#2{\leavevmode#2}

```
2233 \def\Hy@writebookmark#1#2#3#4#5{}%
```
# **8 Help macros for links**

Anchors get created on the baseline of where they occur. If an XYZ PDF view is set, this means that the link places the top of the screen *on the baseline* of the target. If this is an equation, for instance, it means that you cannot see anything. Some links, of course, are created at the start of environments, and so it works. To allow for this, anchors are raised, where possible, by some small amount. This defaults to \baselineskip, but users can set it to something else in two ways (thanks to Heiko Oberdiek for suggesting this):

- 1. Redefine \HyperRaiseLinkDefault to be eg the height of a \strut
- 2. Redefine \HyperRaiseLinkHook to do something complicated; it must give a value to \HyperRaiseLinkLength, which is what actually gets used

```
2234 \let\HyperRaiseLinkHook\@empty
```
\def\HyperRaiseLinkDefault{\baselineskip}

\HyperRaiseLinkHook allows the user to reassign \HyperRaiseLinkLength.

```
2236 \newcount\Hy@SavedSpaceFactor
2237 \def\Hy@SaveSpaceFactor{%
2238 \global\Hy@SavedSpaceFactor=\ifhmode\spacefactor\else\z@\fi
2239 }
2240 \def\Hy@RestoreSpaceFactor{%
2241 \relax
2242 \ifhmode
2243 \ifnum\Hy@SavedSpaceFactor>\z@
2244 \spacefactor=\Hy@SavedSpaceFactor
2245 \fi
2246 \fi
2247 }
2248 \def\Hy@SaveSavedSpaceFactor{%
2249 \edef\Hy@RestoreSavedSpaceFactor{%
2250 \global\Hy@SavedSpaceFactor=\the\Hy@SavedSpaceFactor\relax
2251 }%
2252 }
2253 \def\Hy@raisedlink#1{%
2254 \ifvmode
2255 + 41%2256 \else
2257 \Hy@SaveSpaceFactor
2258 \penalty\@M
2259 \smash{%
2260 \begingroup
2261 \let\HyperRaiseLinkLength\@tempdima
2262 \setlength\HyperRaiseLinkLength\HyperRaiseLinkDefault
2263 \HyperRaiseLinkHook
2264 \expandafter\endgroup
2265 \expandafter\raise\the\HyperRaiseLinkLength\hbox{%
2266 \Hy@RestoreSpaceFactor
2267 \#1\%2268 \Hy@SaveSpaceFactor
2269 }%
2270 }%
2271 \Hy@RestoreSpaceFactor
2272 \fi
2273 }
```
\Hy@SaveLastskip Inserting a \special command to set a destination destroys the \lastskip value. \Hy@RestoreLastskip

```
2275 \let\Hy@RestoreLastskip\relax
2276 \ifvmode
2277 \ifdim\lastskip=\z@
2278 \ifnum\lastnodetype=1 %
2279 \let\Hy@RestoreLastskip\relax
2280 \else
2281 \let\Hy@RestoreLastskip\nobreak
2282 \fi
2283 \else
2284 \begingroup
2285 \skip@=-\lastskip
2286 \edef\x{%
2287 \endgroup
2288 \def\noexpand\Hy@RestoreLastskip{%
2289 \noexpand\ifvmode
2290 \noexpand\nobreak
2291 \vskip\the\skip@
2292 \vskip\the\lastskip\relax
2293 \noexpand\fi
2294 }%
2295 }%
2296 \chi2297 \fi
2298 \else
2299 \ifhmode
2300 \ifdim\lastskip=\z@
2301 \let\Hy@RestoreLastskip\nobreak
2302 \else
2303 \begingroup
2304 \skip@=-\lastskip
2305 \edef\x{%
2306 \endgroup
2307 \def\noexpand\Hy@RestoreLastskip{%
2308 \noexpand\ifhmode
2309 \noexpand\nobreak
2310 \hskip\the\skip@
2311 \hskip\the\lastskip\relax
2312 \noexpand\fi
2313 }%
2314 }%
2315 \quad \lambda x2316 \fi
2317 \fi
2318 \fi
2319 }%
```
\def\Hy@SaveLastskip{%

# **9 Options**

```
2320 \SetupKeyvalOptions{%
2321 family=Hyp,%
2322 prefix=HyOpt%
2323 }
```
## **9.1 Help macros**

#### \IfHyperBooleanExists

\def\IfHyperBooleanExists#1{%

- \ltx@ifundefined{Hy@#1false}\ltx@secondoftwo{%
- \ltx@ifundefined{KV@Hyp@#1@default}\ltx@secondoftwo\ltx@firstoftwo
- }%
- }
- \@namedef{KV@Hyp@stoppedearly@default}{}

#### \IfHyperBoolean

\def\IfHyperBoolean#1{%

- \IfHyperBooleanExists{#1}{%
- \csname ifHy@#1\endcsname
- \expandafter\ltx@firstoftwo
- \else
- \expandafter\ltx@secondoftwo
- \fi
- }\ltx@secondoftwo
- }

#### \Hy@boolkey

\def\Hy@boolkey#1#2{%

- \edef\Hy@tempa{#2}%
- \lowercase\expandafter{%
- \expandafter\def\expandafter\Hy@tempa\expandafter{\Hy@tempa}%
- }%
- \ifx\Hy@tempa\@empty
- \let\Hy@tempa\Hy@true
- \fi
- \ifx\Hy@tempa\Hy@true
- \else
- \ifx\Hy@tempa\Hy@false
- \else
- \let\Hy@tempa\relax
- $2352 \text{ }\mathsf{h}$
- \fi
- \ifx\Hy@tempa\relax
- \Hy@WarnOptionValue{#2}{#1}{`true' or 'false'}%
- \else
- \Hy@Info{Option `#1' set `\Hy@tempa'}%
- \csname Hy@#1\Hy@tempa\endcsname
- \fi
- }

#### \Hy@WarnOptionValue

 \def\Hy@WarnOptionValue#1#2#3{% \Hy@Warning{% Unexpected value `#1'\MessageBreak of option `#2' instead of\MessageBreak #3% }% }
\Hy@DisableOption \def\Hy@DisableOption#1{% \ltx@ifundefined{KV@Hyp@#1@default}{% \define@key{Hyp}{#1}% }{% \define@key{Hyp}{#1}[]% }% {\Hy@WarnOptionDisabled{#1}}% } \Hy@WarnOptionDisabled \def\Hy@WarnOptionDisabled#1{% \Hy@Warning{% Option `#1' has already been used,\MessageBreak setting the option has no effect% }% } \Hy@CheckOptionValue Some options take a string value out of a limited set of values. Macro \Hy@Check-OptionValue checks whether the given value #1 for option #2 is a member of the value list #3. \def\Hy@CheckOptionValue#1#2#3{% \begingroup 2385 \edef\x{#1}% \@onelevel@sanitize\x 2387  $\let\y = y\%$  \def\do##1##2{% 2389  $\det\{ \# \# 1 \}$ % \@onelevel@sanitize\z 2391  $\iint x \zeta$ 2392  $\let\yp=n\%$  \let\do\@gobbletwo \fi }% #3% \ifx\y y% 2398 \def\do##1##2{% 2399 \* **\* ##1'%** 2400  $\i{rx}\#2\l\leq\space$  \MessageBreak }% \Hy@Warning{% Values of option `#2':\MessageBreak  $\#3%$  \* An empty value disables the option.\MessageBreak Unknown value `\x'% }% \fi \endgroup } \Hy@DefNameKey #1: option name  $\#2$ : \do list with known values, first argument of \do is value, second argument is a comment.

```
2412 \def\Hy@DefNameKey#1{%
                  2413 \expandafter\Hy@@DefNameKey\csname @#1\endcsname{#1}%
                  2414 }
\Hy@@DefNameKey #1: macro for value storage
                  #2: option name
                  #3: \do list with known values.
                  2415 \def\Hy@@DefNameKey#1#2#3{%
                  2416 \define@key{Hyp}{#2}{%
                  2417 \edef#1{##1}%
                  2418 \ifx#1\@empty
                  2419 \else
                  2420 \Hy@CheckOptionValue{##1}{#2}{#3}%
                  2421 \fi
                  2422 }%
                  2423 \let#1\@empty
                  2424 }
```
\Hy@UseNameKey

 \def\Hy@UseNameKey#1#2{% \ifx#2\@empty \else /#1/#2% \fi }

#### **9.2 Defining the options**

```
2431 \define@key{Hyp}{implicit}[true]{%
2432 \Hy@boolkey{implicit}{#1}%
2433 }
2434 \define@key{Hyp}{draft}[true]{%
2435 \Hy@boolkey{draft}{#1}%
2436 }
2437 \define@key{Hyp}{final}[true]{%
2438 \Hy@boolkey{final}{#1}%
2439 }
2440 \let\KV@Hyp@nolinks\KV@Hyp@draft
2441 \def\Hy@ObsoletePaperOption#1{%
2442 \Hy@WarningNoLine{%
2443 Option `#1' is no longer used%
2444 }%
2445 \define@key{Hyp}{#1}[true]{}%
2446 }
2447 \def\Hy@temp#1{%
2448 \define@key{Hyp}{#1}[true]{%
2449 \Hy@ObsoletePaperOption{#1}%
2450 }%
2451 }
2452 \Hy@temp{a4paper}
2453 \Hy@temp{a5paper}
```

```
2455 \Hy@temp{letterpaper}
2456 \Hy@temp{legalpaper}
2457 \Hy@temp{executivepaper}
2458 \define@key{Hyp}{setpagesize}[true]{%
2459 \Hy@boolkey{setpagesize}{#1}%
2460 }
2461 \define@key{Hyp}{debug}[true]{%
2462 \Hy@boolkey{debug}{#1}%
2463 }
2464 \define@key{Hyp}{linktocpage}[true]{%
2465 \Hy@boolkey{linktocpage}{#1}%
2466 \ifHy@linktocpage
2467 \let\Hy@linktoc\Hy@linktoc@page
2468 \else
2469 \let\Hy@linktoc\Hy@linktoc@section
2470 \fi
2471 }
2472 \chardef\Hy@linktoc@none=0 %
2473 \chardef\Hy@linktoc@section=1 %
2474 \chardef\Hy@linktoc@page=2 %
2475 \chardef\Hy@linktoc@all=3 %
2476 \ifHy@linktocpage
2477 \let\Hy@linktoc\Hy@linktoc@page
2478 \else
2479 \let\Hy@linktoc\Hy@linktoc@section
2480 \fi
2481 \define@key{Hyp}{linktoc}{%
2482 \@ifundefined{Hy@linktoc@#1}{%
2483 \Hy@Warning{%
2484 Unexpected value `#1' of\MessageBreak
2485 option `linktoc' instead of `none',\MessageBreak
2486 `section', `page' or `all'%
2487 }%
2488 }{%
2489 \expandafter\let\expandafter\Hy@linktoc
2490 \csname Hy@linktoc@#1\endcsname
2491 }%
2492 }
2493 \define@key{Hyp}{extension}{\def\XR@ext{#1}}
2494 \let\XR@ext\relax
2495 \define@key{Hyp}{verbose}[true]{%
2496 \Hy@boolkey{verbose}{#1}%
2497 }
```
If we are going to PDF via HyperTeX \special commands, the dvips (-z option) processor does not know the *height* of a link, as it works solely on the position of the closing \special. If we use this option, the \special is raised up by the right amount, to fool the dvi processor.

 \define@key{Hyp}{raiselinks}[true]{% \Hy@boolkey{raiselinks}{#1}% }

Most PDF-creating drivers do not allow links to be broken \def\Hy@setbreaklinks#1{% \csname breaklinks#1\endcsname

```
2503 }
2504 \def\Hy@breaklinks@unsupported{%
2505 \ifx\Hy@setbreaklinks\@gobble
2506 \ifHy@breaklinks
2507 \Hy@WarningNoLine{%
2508 You have enabled option `breaklinks'.\MessageBreak
2509 But driver `\Hy@driver.def' does not suppport this.\MessageBreak
2510 Expect trouble with the link areas of broken links%
2511 }%
2512 \fi
2513 \fi
2514 }
2515 \define@key{Hyp}{breaklinks}[true]{%
2516 \Hy@boolkey{breaklinks}{#1}%
2517 \let\Hy@setbreaklinks\@gobble
2518 }
2519 \define@key{Hyp}{localanchorname}[true]{%
2520 \Hy@WarningNoLine{%
2521 Option `localanchorname' is deprecated%
2522 }%
2523 \Hy@boolkey{localanchorname}{#1}%
2524 }
Determines whether an automatic anchor is put on each page
2525 \define@key{Hyp}{pageanchor}[true]{%
2526 \Hy@boolkey{pageanchor}{#1}%
2527 }
Are the page links done as plain arabic numbers, or do they follow the formatting
of the package? The latter loses if you put in typesetting like \textbf or the like.
2528 \define@key{Hyp}{plainpages}[true]{%
2529 \Hy@boolkey{plainpages}{#1}%
2530 }
Are the names for anchors made as per the HyperTeX system, or do they simply
use what L<sup>AT</sup>EX provides?
2531 \define@key{Hyp}{naturalnames}[true]{%
2532 \Hy@boolkey{naturalnames}{#1}%
2533 }
Completely ignore the names as per the HyperTeX system, and use unique coun-
ters.
2534 \define@key{Hyp}{hypertexnames}[true]{%
2535 \Hy@boolkey{hypertexnames}{#1}%
2536 }
Currently, dvips doesn't allow anchors nested within targets, so this option tries
to stop that happening. Other processors may be able to cope.
2537 \define@key{Hyp}{nesting}[true]{%
2538 \Hy@boolkey{nesting}{#1}%
2539 }
2540 \define@key{Hyp}{destlabel}[true]{%
```

```
2541 \Hy@boolkey{destlabel}{#1}%
```
}

\define@key{Hyp}{unicode}[true]{%

```
2544 \Hy@boolkey{unicode}{#1}%
2545 \ifHy@unicode
2546 \def\HyPsd@pdfencoding{unicode}%
2547 \HyPsd@LoadUnicode
2548 \else
2549 \def\HyPsd@pdfencoding{pdfdoc}%
2550 \fi
2551 }
2552 \Hy@AtBeginDocument{%
2553 \ifx\HyPsd@LoadUnicode\relax
2554 \else
2555 \def\HyPsd@LoadUnicode{%
2556 \Hy@Error{%
2557 Unicode support for bookmarks is not available.\MessageBreak
2558 Activate unicode support by using one of the options\MessageBreak
2559 `unicode', `pdfencoding=unicode', `pdfencoding=auto'\MessageBreak
2560 in the preamble%
2561 }\@ehc
2562 \global\let\HyPsd@LoadUnicode\relax
2563 \global\Hy@unicodefalse
2564 \global\let\Hy@unicodetrue\Hy@unicodefalse
2565 }%
2566 \fi
2567 }
2568 \define@key{Hyp}{pdfencoding}{%
2569 \edef\HyPsd@temp{#1}%
2570 \ifx\HyPsd@temp\HyPsd@pdfencoding@pdfdoc
2571 \let\HyPsd@pdfencoding\HyPsd@temp
2572 \Hy@unicodefalse
2573 \else
2574 \ifcase\ifx\HyPsd@temp\HyPsd@pdfencoding@unicode
2575 \lambdaz@2576 \else
2577 \ifx\HyPsd@temp\HyPsd@pdfencoding@auto
2578 \z<sup>o</sup>
2579 \else
2580 \@ne
2581 \qquad \qquad \Lambda2582 \fi
2583 \let\HyPsd@pdfencoding\HyPsd@temp
2584 \hypersetup{unicode}%
2585 \ifHy@unicode
2586 \def\HyPsd@pdfencoding{#1}%
2587 \ifx\HyPsd@pdfencoding\HyPsd@pdfencoding@auto
2588 \HyPsd@LoadStringEnc
2589 \qquad \qquad \intfi
2590 \else
2591 \Hy@Warning{Cannot switch to unicode bookmarks}%
2592 \let\HyPsd@pdfencoding\HyPsd@pdfencoding@pdfdoc
2593 \fi
2594 \else
2595 \@onelevel@sanitize\HyPsd@temp
2596 \Hy@Warning{%
```

```
2597 Values of option `pdfencoding':\MessageBreak
```

```
2598 `pdfdoc', `unicode', `auto'.\MessageBreak
2599 Ignoring unknown value `\HyPsd@temp'%
2600 }%
2601 \fi
2602 \fi
2603 }
2604 \def\HyPsd@pdfencoding@auto{auto}
2605 \def\HyPsd@pdfencoding@pdfdoc{pdfdoc}
2606 \def\HyPsd@pdfencoding@unicode{unicode}
change 2020-08-14, use unicode by default:
2607 \let\HyPsd@pdfencoding\HyPsd@pdfencoding@unicode
2608 \HyPsd@LoadUnicode
2609 \def\HyPsd@LoadStringEnc{%
2610 \RequirePackage{stringenc}[2009/12/15]%
2611 \let\HyPsd@LoadStringEnc\relax
2612 }
2613 \Hy@AtBeginDocument{%
2614 \@ifpackageloaded{stringenc}{%
2615 \let\HyPsd@LoadStringEnc\relax
2616 }{%
2617 \def\HyPsd@LoadStringEnc{%
2618 \Hy@WarningNoLine{%
2619 Missing package `stringenc'. Use `pdfencoding=auto'\MessageBreak
2620 in the preamble or load the package there%
2621 }%
2622 }%
2623 }%
2624 }
2625 \define@key{Hyp}{psdextra}[true]{%
2626 \Hy@boolkey{psdextra}{#1}%
2627 \HyPsd@LoadExtra
2628 }
2629 \def\hypersetup{\kvsetkeys{Hyp}}
2630 \newif\ifHy@setpdfversion
2631 \define@key{Hyp}{pdfversion}{%
2632 \@ifundefined{Hy@pdfversion@#1}{%
2633 \PackageWarning{hyperref}{%
2634 Unsupported PDF version `#1'.\MessageBreak
2635 Valid values: 1.2-1.7, 2.0%
2636 3%2637 }{%
2638 \Hy@setpdfversiontrue
2639 \@nameuse{Hy@pdfversion@#1}%
2640 }%
2641 }
```
\Hy@pdfminorversion already used elsewhere to denote \pdfminorversion or \pdfvariable majorversion} so introduce new names here.

- \@namedef{Hy@pdfversion@1.2}{\def\Hy@pdf@majorversion{1}\def\Hy@pdf@minorversion{2}}%
- \@namedef{Hy@pdfversion@1.3}{\def\Hy@pdf@majorversion{1}\def\Hy@pdf@minorversion{3}}%
- \@namedef{Hy@pdfversion@1.4}{\def\Hy@pdf@majorversion{1}\def\Hy@pdf@minorversion{4}}%
- \@namedef{Hy@pdfversion@1.5}{\def\Hy@pdf@majorversion{1}\def\Hy@pdf@minorversion{5}}%
- \@namedef{Hy@pdfversion@1.6}{\def\Hy@pdf@majorversion{1}\def\Hy@pdf@minorversion{6}}%
- \@namedef{Hy@pdfversion@1.7}{\def\Hy@pdf@majorversion{1}\def\Hy@pdf@minorversion{7}}%
- \@namedef{Hy@pdfversion@2.0}{\def\Hy@pdf@majorversion{2}\def\Hy@pdf@minorversion{0}}%

\def\Hy@pdf@majorversion{1}\def\Hy@pdf@minorversion{5}

Legacy name, earlier releases assumed 1.x

- \let\Hy@pdfversion\Hy@pdf@minorversion
- \def\Hy@pdf@majorminor@version{\numexpr100\*\Hy@pdf@majorversion+\Hy@pdf@minorversion\relax}
- \def\Hy@pdfmajorminor@version{\numexpr100\*\Hy@pdfmajorversion+\Hy@pdfminorversion\relax}

if pdfminorversion is defined, make sure pdfmajorversion is too.

- \@ifundefined{pdfminorversion}{}{%
- \@ifundefined{pdfmajorversion}{%
- \newcount\pdfmajorversion
- \pdfmajorversion=1
- }{}%
- }
- \ifx\pdfmajorversion\@undefined\else
- \def\Hy@pdfmajorversion{\pdfmajorversion}

\fi

## **10 Options for different drivers**

```
2662 \newif\ifHy@DviMode
2663 \let\Hy@DviErrMsg\ltx@empty
2664 \ifpdf
2665 \def\Hy@DviErrMsg{pdfTeX or LuaTeX is running in PDF mode}%
2666 \else
2667 \ifxetex
2668 \def\Hy@DviErrMsg{XeTeX is running}%
2669 \else
2670 \ifvtex
2671 \ifnum\OpMode=\z@
2672 \Hy@DviModetrue
2673 \else
2674 \def\Hy@DviErrMsg{VTeX is running, but not in DVI mode}%
2675 \fi
2676 \else
2677 \Hy@DviModetrue
2678 \fi
2679 \fi
2680 \fi
2681 \def\HyOpt@CheckDvi#1{%
2682 \ifHy@DviMode
2683 \expandafter\ltx@firstofone
2684 \else
```

```
2686 Wrong DVI mode driver option `#1',\MessageBreak
2687 because \Hy@DviErrMsg
2688 }\@ehc
2689 \expandafter\ltx@gobble
2690 \fi
2691 }
2692 \DeclareVoidOption{tex4ht}{%
2693 \Hy@texhttrue
2694 \kvsetkeys{Hyp}{colorlinks=true}%
2695 \def\BeforeTeXIVht{\RequirePackage{color}}%
2696 \def\Hy@driver{htex4ht}%
2697 \def\MaybeStopEarly{%
2698 \Hy@Message{Stopped early}%
2699 \Hy@AtBeginDocument{%
2700 \PDF@FinishDoc
2701 \gdef\PDF@FinishDoc{}%
2702 }%
2703 \endinput
2704 }%
2705 }
2706 \DeclareVoidOption{pdftex}{%
2707 \ifpdf
2708 \def\Hy@driver{hpdftex}%
2709 \PassOptionsToPackage{pdftex}{color}%
2710 \else
2711 \Hy@Error{%
2712 Wrong driver option `pdftex',\MessageBreak
2713 because pdfTeX in PDF mode is not detected%
2714 }\@ehc
2715 \fi
2716 }
2717 \DeclareVoidOption{luatex}{%
2718 \ifpdf
2719 \ifx\pdfextension\@undefined
2720 \def\Hy@driver{hpdftex}%
2721 \PassOptionsToPackage{pdftex}{color}%
2722 \else
2723 \def\Hy@driver{hluatex}%
2724 \PassOptionsToPackage{luatex}{color}%
2725 \fi
2726 \else
2727 \Hy@Error{%
2728 Wrong driver option `luatex',\MessageBreak
2729 because luaTeX in PDF mode is not detected%
2730 }\@ehc
2731 \fi
2732 }
2733 \DeclareVoidOption{nativepdf}{%
2734 \HyOpt@CheckDvi{nativepdf}{%
2735 \def\Hy@driver{hdvips}%
2736 \PassOptionsToPackage{dvips}{color}%
2737 }%
2738 }
2739 \DeclareVoidOption{dvipdfm}{%
```

```
2740 \HyOpt@CheckDvi{dvipdfm}{%
2741 \def\Hy@driver{hdvipdfm}%
2742 }%
2743 }
2744 \DeclareVoidOption{dvipdfmx}{%
2745 \HyOpt@CheckDvi{dvipdfmx}{%
2746 \def\Hy@driver{hdvipdfm}%
2747 \PassOptionsToPackage{dvipdfmx}{color}%
2748 }%
2749 }
2750 \define@key{Hyp}{dvipdfmx-outline-open}[true]{%
2751 \expandafter\ifx\csname if#1\expandafter\endcsname
2752 \csname iftrue\endcsname
2753 \chardef\SpecialDvipdfmxOutlineOpen\@ne
2754 \else
2755 \chardef\SpecialDvipdfmxOutlineOpen\z@
2756 \fi
2757 }
2758 \DeclareVoidOption{xetex}{%
2759 \ifxetex
2760 \def\Hy@driver{hxetex}%
2761 \else
2762 \Hy@Error{%
2763 Wrong driver option `xetex',\MessageBreak
2764 because XeTeX is not detected%
2765 }\@ehc
2766 \fi
2767 }
2768 \DeclareVoidOption{pdfmark}{%
2769 \HyOpt@CheckDvi{pdfmark}{%
2770 \def\Hy@driver{hdvips}%
2771 }%
2772 }
2773 \DeclareVoidOption{dvips}{%
2774 \HyOpt@CheckDvi{dvips}{%
2775 \def\Hy@driver{hdvips}%
2776 \PassOptionsToPackage{dvips}{color}%
2777 }%
2778 }
2779 \DeclareVoidOption{hypertex}{%
2780 \HyOpt@CheckDvi{hypertex}{%
2781 \def\Hy@driver{hypertex}%
2782 }%
2783 }
2784 \let\Hy@MaybeStopNow\relax
2785 \DeclareVoidOption{vtex}{%
2786 \ifvtex
2787 \ifnum 0\ifnum\OpMode<1 1\fi \ifnum\OpMode>3 1\fi =0 %
2788 \def\Hy@driver{hvtex}%
2789 \else
2790 \ifnum\OpMode=10\relax
2791 \def\Hy@driver{hvtexhtm}%
2792 \def\MaybeStopEarly{%
2793 \Hy@Message{Stopped early}%
```

```
2794 \Hy@AtBeginDocument{%
2795 \PDF@FinishDoc
2796 \gdef\PDF@FinishDoc{}%
2797 }%
2798 \endinput
2799 }%
2800 \else
2801 \Hy@Error{%
2802 Wrong driver option `vtex',\MessageBreak
2803 because of wrong OpMode (\the\OpMode)%
2804 }\@ehc
2805 \fi
2806 \fi
2807 \else
2808 \Hy@Error{%
2809 Wrong driver option `vtex',\MessageBreak
2810 because VTeX is not running%
2811 }\@ehc
2812 \fi
2813 }
2814 \DeclareVoidOption{vtexpdfmark}{%
2815 \ifvtex
2816 \ifnum 0\ifnum\OpMode<1 1\fi \ifnum\OpMode>3 1\fi =0 %
2817 \def\Hy@driver{hvtexmrk}%
2818 \else
2819 \Hy@Error{%
2820 Wrong driver option `vtexpdfmark',\MessageBreak
2821 because of wrong OpMode (\the\OpMode)%
2822 }\@ehc
2823 \fi
2824 \else
2825 \Hy@Error{%
2826 Wrong driver option `vtexpdfmark,\MessageBreak
2827 because VTeX is not running%
2828 }\@ehc
2829 \fi
2830 }
2831 \DeclareVoidOption{dviwindo}{%
2832 \HyOpt@CheckDvi{dviwindo}{%
2833 \def\Hy@driver{hdviwind}%
2834 \kvsetkeys{Hyp}{colorlinks}%
2835 \PassOptionsToPackage{dviwindo}{color}%
2836 }%
2837 }
2838 \DeclareVoidOption{dvipsone}{%
2839 \HyOpt@CheckDvi{dvipsone}{%
2840 \def\Hy@driver{hdvipson}%
2841 \PassOptionsToPackage{dvipsone}{color}%
2842 }%
2843 }
2844 \DeclareVoidOption{textures}{%
2845 \HyOpt@CheckDvi{textures}{%
2846 \def\Hy@driver{htexture}%
```

```
2847 }%
```

```
2848 }
2849 \DeclareVoidOption{latex2html}{%
2850 \Hy@Warning{Option `latex2html` is obsolete. \MessageBreak
2851 A current html.sty will do all necessary (re)definitions%
2852 }%
2853 }
No more special treatment for ps2pdf. Let it sink or swim.
2854 \DeclareVoidOption{ps2pdf}{%
2855 \HyOpt@CheckDvi{ps2pdf}{%
2856 \def\Hy@driver{hdvips}%
2857 \PassOptionsToPackage{dvips}{color}%
2858 }%
2859 }
2860 \let\HyOpt@DriverFallback\ltx@empty
2861 \define@key{Hyp}{driverfallback}{%
2862 \ifHy@DviMode
2863 \def\HyOpt@DriverFallback{#1}%
2864 \Hy@Match\HyOpt@DriverFallback{}{%
2865 ^(|dvipdfm|dvipdfmx|dvips|dvipsone|dviwindo|hypertex|ps2pdf|%
2866 latex2html|tex4ht)$%
2867 }{}{%
2868 \Hy@Warning{%
2869 Invalid driver `#1' for option\MessageBreak
2870 `driverfallback'%
2871 }%
2872 \let\HyOpt@DriverFallback\ltx@empty
2873 }%
2874 \fi
2875 }
2876 \let\HyOpt@CustomDriver\ltx@empty
2877 \define@key{Hyp}{customdriver}{%
2878 \IfFileExists{#1.def}{%
2879 \def\HyOpt@CustomDriver{#1}%
2880 }{%
2881 \Hy@Warning{%
2882 Missing driver file `#1.def',\MessageBreak
2883 ignoring custom driver%
2884 }%
2885 }%
2886 }
```
#### **11 Options to add extra features**

Make included figures (assuming they use the standard graphics package) be hypertext links. Off by default. Needs more work.

```
2887 \define@key{Hyp}{hyperfigures}[true]{%
2888 \Hy@boolkey{hyperfigures}{#1}%
2889 }
```
The automatic footnote linking can be disabled by option hyperfootnotes.

```
2890 \define@key{Hyp}{hyperfootnotes}[true]{%
2891 \Hy@boolkey{hyperfootnotes}{#1}%
2892 }
```

```
Set up back-referencing to be hyper links, by page, slide or section number,
2893 \def\back@none{none}
2894 \def\back@section{section}
2895 \def\back@page{page}
2896 \def\back@slide{slide}
2897 \define@key{Hyp}{backref}[section]{%
2898 \lowercase{\def\Hy@tempa{#1}}%
2899 \ifx\Hy@tempa\@empty
2900 \let\Hy@tempa\back@section
2901 \fi
2902 \ifx\Hy@tempa\Hy@false
2903 \let\Hy@tempa\back@none
2904 \fi
2905 \ifx\Hy@tempa\back@slide
2906 \let\Hy@tempa\back@section
2907 \fi
2908 \ifx\Hy@tempa\back@page
2909 \PassOptionsToPackage{hyperpageref}{backref}%
2910 \Hy@backreftrue
2911 \else
2912 \ifx\Hy@tempa\back@section
2913 \PassOptionsToPackage{hyperref}{backref}%
2914 \Hy@backreftrue
2915 \else
2916 \ifx\Hy@tempa\back@none
2917 \Hy@backreffalse
2918 \else
2919 \Hy@WarnOptionValue{#1}{backref}{%
2920 `section', `slide', `page', `none',\MessageBreak
2921 or `false'}%
2922 \qquad \text{If}2923 \fi
2924 \fi
2925 }
2926 \define@key{Hyp}{pagebackref}[true]{%
2927 \edef\Hy@tempa{#1}%
2928 \lowercase\expandafter{%
2929 \expandafter\def\expandafter\Hy@tempa\expandafter{\Hy@tempa}%
2930 }%
2931 \ifx\Hy@tempa\@empty
2932 \let\Hy@tempa\Hy@true
2933 \fi
2934 \ifx\Hy@tempa\Hy@true
2935 \PassOptionsToPackage{hyperpageref}{backref}%
2936 \Hy@backreftrue
2937 \else
2938 \ifx\Hy@tempa\Hy@false
2939 \Hy@backreffalse
2940 \else
2941 \Hy@WarnOptionValue{#1}{pagebackref}{`true' or `false'}%
2942 \fi
2943 \fi
2944 }
```
Make index entries be links back to the relevant pages. By default this is turned

on, but may be stopped.

```
2945 \define@key{Hyp}{hyperindex}[true]{%
2946 \Hy@boolkey{hyperindex}{#1}%
2947 }
Configuration of encap char.
2948 \define@key{Hyp}{encap}[\|]{%
```

```
2949 \def\HyInd@EncapChar{#1}%
2950 }
```
### **12 Language options**

The \autoref feature depends on the language.

```
2951 \def\HyLang@afrikaans{%
2952 \def\equationautorefname{Vergelyking}%
2953 \def\footnoteautorefname{Voetnota}%
2954 \def\itemautorefname{Item}%
2955 \def\figureautorefname{Figuur}%
2956 \def\tableautorefname{Tabel}%
2957 \def\partautorefname{Deel}%
2958 \def\appendixautorefname{Bylae}%
2959 \def\chapterautorefname{Hoofstuk}%
2960 \def\sectionautorefname{Afdeling}%
2961 \def\subsectionautorefname{Subafdeling}%
2962 \def\subsubsectionautorefname{Subsubafdeling}%
2963 \def\paragraphautorefname{Paragraaf}%
2964 \def\subparagraphautorefname{Subparagraaf}%
2965 \def\FancyVerbLineautorefname{Lyn}%
2966 \def\theoremautorefname{Teorema}%
2967 \def\pageautorefname{Bladsy}%
2968 }
2969 \def\HyLang@english{%
2970 \def\equationautorefname{Equation}%
2971 \def\footnoteautorefname{footnote}%
2972 \def\itemautorefname{item}%
2973 \def\figureautorefname{Figure}%
2974 \def\tableautorefname{Table}%
2975 \def\partautorefname{Part}%
2976 \def\appendixautorefname{Appendix}%
2977 \def\chapterautorefname{chapter}%
2978 \def\sectionautorefname{section}%
2979 \def\subsectionautorefname{subsection}%
2980 \def\subsubsectionautorefname{subsubsection}%
2981 \def\paragraphautorefname{paragraph}%
2982 \def\subparagraphautorefname{subparagraph}%
2983 \def\FancyVerbLineautorefname{line}%
2984 \def\theoremautorefname{Theorem}%
2985 \def\pageautorefname{page}%
2986 }
2987 \def\HyLang@french{%
2988 \def\equationautorefname{\'equation}%
2989 \def\footnoteautorefname{note}%
```
\def\itemautorefname{item}%

```
2991 \def\figureautorefname{figure}%
2992 \def\tableautorefname{tableau}%
2993 \def\partautorefname{partie}%
2994 \def\appendixautorefname{annexe}%
2995 \def\chapterautorefname{chapitre}%
2996 \def\sectionautorefname{section}%
2997 \def\subsectionautorefname{sous-section}%
2998 \def\subsubsectionautorefname{sous-sous-section}%
2999 \def\paragraphautorefname{paragraphe}%
3000 \def\subparagraphautorefname{sous-paragraphe}%
3001 \def\FancyVerbLineautorefname{ligne}%
3002 \def\theoremautorefname{th\'eor\`eme}%
3003 \def\pageautorefname{page}%
3004 }
3005 \def\HyLang@german{%
3006 \def\equationautorefname{Gleichung}%
3007 \def\footnoteautorefname{Fu\ss note}%
3008 \def\itemautorefname{Punkt}%
3009 \def\figureautorefname{Abbildung}%
3010 \def\tableautorefname{Tabelle}%
3011 \def\partautorefname{Teil}%
3012 \def\appendixautorefname{Anhang}%
3013 \def\chapterautorefname{Kapitel}%
3014 \def\sectionautorefname{Abschnitt}%
3015 \def\subsectionautorefname{Unterabschnitt}%
3016 \def\subsubsectionautorefname{Unterunterabschnitt}%
3017 \def\paragraphautorefname{Absatz}%
3018 \def\subparagraphautorefname{Unterabsatz}%
3019 \def\FancyVerbLineautorefname{Zeile}%
3020 \def\theoremautorefname{Theorem}%
3021 \def\pageautorefname{Seite}%
3022 }
3023 \def\HyLang@italian{%
3024 \def\equationautorefname{Equazione}%
3025 \def\footnoteautorefname{nota}%
3026 \def\itemautorefname{punto}%
3027 \def\figureautorefname{Figura}%
3028 \def\tableautorefname{Tabella}%
3029 \def\partautorefname{Parte}%
3030 \def\appendixautorefname{Appendice}%
3031 \def\chapterautorefname{Capitolo}%
3032 \def\sectionautorefname{sezione}%
3033 \def\subsectionautorefname{sottosezione}%
3034 \def\subsubsectionautorefname{sottosottosezione}%
3035 \def\paragraphautorefname{paragrafo}%
3036 \def\subparagraphautorefname{sottoparagrafo}%
3037 \def\FancyVerbLineautorefname{linea}%
3038 \def\theoremautorefname{Teorema}%
3039 \def\pageautorefname{Pag.\@}%
3040 }
3041 \def\HyLang@magyar{%
3042 \def\equationautorefname{Egyenlet}%
```
\def\footnoteautorefname{l\'abjegyzet}%

\def\itemautorefname{Elem}%

```
3045 \def\figureautorefname{\'Abra}%
3046 \def\tableautorefname{T\'abl\'azat}%
3047 \def\partautorefname{R\'esz}%
3048 \def\appendixautorefname{F\"uggel\'ek}%
3049 \def\chapterautorefname{fejezet}%
3050 \def\sectionautorefname{szakasz}%
3051 \def\subsectionautorefname{alszakasz}%
3052 \def\subsubsectionautorefname{alalszakasz}%
3053 \def\paragraphautorefname{bekezd\'es}%
3054 \def\subparagraphautorefname{albekezd\'es}%
3055 \def\FancyVerbLineautorefname{sor}%
3056 \def\theoremautorefname{T\'etel}%
3057 \def\pageautorefname{oldal}%
3058 }
3059 \def\HyLang@portuges{%
3060 \def\equationautorefname{Equa\c c\~ao}%
3061 \def\footnoteautorefname{Nota de rodap\'e}%
3062 \def\itemautorefname{Item}%
3063 \def\figureautorefname{Figura}%
3064 \def\tableautorefname{Tabela}%
3065 \def\partautorefname{Parte}%
3066 \def\appendixautorefname{Ap\^endice}%
3067 \def\chapterautorefname{Cap\'itulo}%
3068 \def\sectionautorefname{Se\c c\~ao}%
3069 \def\subsectionautorefname{Subse\c c\~ao}%
3070 \def\subsubsectionautorefname{Subsubse\c c\~ao}%
3071 \def\paragraphautorefname{par\'agrafo}%
3072 \def\subparagraphautorefname{subpar\'agrafo}%
3073 \def\FancyVerbLineautorefname{linha}%
3074 \def\theoremautorefname{Teorema}%
3075 \def\pageautorefname{P\'agina}%
3076 }
```
Next commented section for Russian is provided by Olga Lapko.

Next follow the checked reference names with commented variants and explanations. All they are abbreviated and they won't create a grammatical problems in the *middle* of sentences.

The most weak points in these abbreviations are the \equationautorefname, \theoremautorefname and the \FancyVerbLineautorefname. But those three, and also the \footnoteautorefname are not *too* often referenced. Another rather weak point is the \appendixautorefname.

\def\HyLang@russian{%

The abbreviated reference to the equation: it is not for "the good face of the book", but maybe it will be better to get the company for the \theoremautorefname?

\def\equationautorefname{\cyr\cyrv\cyrery\cyrr.}%

The name of the equation reference has common form for both nominative and accusative but changes in other forms, like "of \autoref{auto}" etc. The full name must follow full name of the \theoremautorefname.

% \def\equationautorefname{%

 % \cyr\cyrv\cyrery\cyrr\cyra\cyrzh\cyre\cyrn\cyri\cyre % }%

The variant of footnote has abbreviation form of the synonym of the word "footnote". This variant of abbreviated synonym has alternative status (maybe obsolete?).

```
3082 \def\footnoteautorefname{%
```

```
3083 \cyr\cyrp\cyro\cyrd\cyrs\cyrt\cyrr.\ \cyrp\cyrr\cyri\cyrm.%
3084 }%
```
Commented form of the full synonym for "footnote". It has common form for both nominative and accusative but changes in other forms, like "of **\autoref{auto}**"

```
3085 % \def\footnoteautorefname{%
```

```
3086 % \cyr\cyrp\cyro\cyrd\cyrs\cyrt\cyrr\cyro\cyrch\cyrn\cyro\cyre\ %
```
3087 % \cyrp\cyrr\cyri\cyrm\cyre\cyrch\cyra\cyrn\cyri\cyre

3088 % }%

Commented forms of the "footnote": have different forms, the same is for the nominative and accusative. (The others needed?)

```
3089 % \def\Nomfootnoteautorefname{\cyr\cyrs\cyrn\cyro\cyrs\cyrk\cyra}%
3090 % \def\Accfootnoteautorefname{\cyr\cyrs\cyrn\cyro\cyrs\cyrk\cyru}%
```
Name of the list item, can be confused with the paragraph reference name, but reader could understand meaning from context(?). Commented variant has common form for both nominative and accusative but changes in other forms, like "of \autoref{auto}" etc.

```
3091 \def\itemautorefname{\cyr\cyrp.}%
```

```
3092 % \def\itemautorefname{\cyr\cyrp\cyru\cyrn\cyrk\cyrt}%
```
Names of the figure and table have stable (standard) abbreviation forms. No problem in the middle of sentence.

```
3093 \def\figureautorefname{\cyr\cyrr\cyri\cyrs.}%
```

```
3094 \def\tableautorefname{\cyr\cyrt\cyra\cyrb\cyrl.}%
```
Names of the part, chapter, section(s) have stable (standard) abbreviation forms. No problem in the middle of sentence.

```
3095 \def\partautorefname{\cyr\cyrch.}%
```

```
3096 \def\chapterautorefname{\cyr\cyrg\cyrl.}%
```
3097 \def\sectionautorefname{\cyr\cyrr\cyra\cyrz\cyrd.}%

Name of the appendix can use this abbreviation, but it is not standard for books, i.e, not for "the good face of the book". Commented variant has common form for both nominative and accusative but changes in other forms, like "of \autoref{auto}" etc.

```
3098 \def\appendixautorefname{\cyr\cyrp\cyrr\cyri\cyrl.}%
```

```
3099 % \def\appendixautorefname{%
```

```
3100 % \cyr\cyrp\cyrr\cyri\cyrl\cyro\cyrzh\cyre\cyrn\cyri\cyre
3101 % }%
```
The sectioning command have stable (almost standard) and common abbreviation form for all levels (the meaning of these references visible from the section number). No problem.

```
3102 \def\subsectionautorefname{\cyr\cyrr\cyra\cyrz\cyrd.}%
```

```
3103 \def\subsubsectionautorefname{\cyr\cyrr\cyra\cyrz\cyrd.}%
```
The names of references to paragraphs also have stable (almost standard) and common abbreviation form for all levels (the meaning of these references is visible from the section number). No problem in the middle of sentence.

\def\paragraphautorefname{\cyr\cyrp.}%

\def\subparagraphautorefname{\cyr\cyrp.}%

Commented variant can be used in books but since it has common form for both nominative and accusative but it changes in other forms, like "of \autoref{auto}" etc.

% \def\paragraphautorefname{\cyr\cyrp\cyru\cyrn\cyrk\cyrt}%

% \def\subparagraphautorefname{\cyr\cyrp\cyru\cyrn\cyrk\cyrt}%

The name of verbatim line. Here could be a standard of the abbreviation (used very rare). But the author preprint publications (which have not any editor or corrector) can use this abbreviation for the page reference. So the meaning of the line reference can be read as reference to the page.

\def\FancyVerbLineautorefname{\cyr\cyrs\cyrt\cyrr.}%

Commented names of the "verbatim line": have different forms, also the nominative and accusative.

 % \def\NomFancyVerbLineautorefname{\cyr\cyrs\cyrt\cyrr\cyro\cyrk\cyra}% % \def\AccFancyVerbLineautorefname{\cyr\cyrs\cyrt\cyrr\cyro\cyrk\cyru}%

The alternative, ve-e-e-ery professional abbreviation, was used in typography markup for typesetters.

% \def\FancyVerbLineautorefname{\cyr\cyrs\cyrt\cyrr\cyrk.}%

The names of theorem: if we want have "the good face of the book", so the theorem reference must have the full name (like equation reference). But …

\def\theoremautorefname{\cyr\cyrt\cyre\cyro\cyrr.}%

Commented forms of the "theorem": have different forms, also the nominative and accusative.

 % \def\Nomtheoremautorefname{\cyr\cyrt\cyre\cyro\cyrr\cyre\cyrm\cyra}% % \def\Acctheoremautorefname{\cyr\cyrt\cyre\cyro\cyrr\cyre\cyrm\cyru}%

Name of the page stable (standard) abbreviation form. No problem.

 \def\pageautorefname{\cyr\cyrs.}% }

\def\HyLang@spanish{%

\def\equationautorefname{Ecuaci\'on}%

\def\footnoteautorefname{Nota a pie de p\'agina}%

\def\itemautorefname{Elemento}%

\def\figureautorefname{Figura}%

\def\tableautorefname{Tabla}%

\def\partautorefname{Parte}%

\def\appendixautorefname{Ap\'endice}%

\def\chapterautorefname{Cap\'itulo}%

\def\sectionautorefname{Secci\'on}%

\def\subsectionautorefname{Subsecci\'on}%

\def\subsubsectionautorefname{Subsubsecci\'on}%

\def\paragraphautorefname{P\'arrafo}%

\def\subparagraphautorefname{Subp\'arrafo}%

\def\FancyVerbLineautorefname{L\'inea}%

\def\theoremautorefname{Teorema}%

\def\pageautorefname{P\'agina}%

}

```
3135 \def\HyLang@catalan{%
3136 \def\equationautorefname{Equaci\'o}%
3137 \def\footnoteautorefname{Nota al peu de p\`agina}%
3138 \def\itemautorefname{Element}%
3139 \def\figureautorefname{Figura}%
3140 \def\tableautorefname{Taula}%
3141 \def\partautorefname{Part}%
3142 \def\appendixautorefname{Ap\`endix}%
3143 \def\chapterautorefname{Cap\'itol}%
3144 \def\sectionautorefname{Secci\'o}%
3145 \def\subsectionautorefname{Subsecci\'o}%
3146 \def\subsubsectionautorefname{Subsubsecci\'o}%
3147 \def\paragraphautorefname{Par\`agraf}%
3148 \def\subparagraphautorefname{Subpar\`agraf}%
3149 \def\FancyVerbLineautorefname{L\'inia}%
3150 \def\theoremautorefname{Teorema}%
3151 \def\pageautorefname{P\`agina}%
3152 }
3153 \def\HyLang@vietnamese{%
3154 \def\equationautorefname{Ph\uhorn{}\ohorn{}ng tr\`inh}%
3155 \def\footnoteautorefname{Ch\'u th\'ich}%
3156 \def\itemautorefname{m\d{u}c}%
3157 \def\figureautorefname{H\`inh}%
3158 \def\tableautorefname{B\h{a}ng}%
3159 \def\partautorefname{Ph\`\acircumflex{}n}%
3160 \def\appendixautorefname{Ph\d{u} l\d{u}c}%
3161 \def\chapterautorefname{ch\uhorn{}\ohorn{}ng}%
3162 \def\sectionautorefname{m\d{u}c}%
3163 \def\subsectionautorefname{m\d{u}c}%
3164 \def\subsubsectionautorefname{m\d{u}c}%
3165 \def\paragraphautorefname{\dj{}o\d{a}n}%
```
- 
- \def\subparagraphautorefname{\dj{}o\d{a}n}%
- \def\FancyVerbLineautorefname{d\`ong}%
- \def\theoremautorefname{\DJ{}\d{i}nh l\'y}%
- \def\pageautorefname{Trang}%

```
3170 }
```
Greek, see github issue 52

- \def\HyLang@greek{%
- \def\equationautorefname{\textEpsilon\textxi\acctonos\textiota\textsigma\textomega\textsigma\texteta}%
- 3173 \def\footnoteautorefname{\textupsilon\textpi\textomicron\textsigma\texteta\textmu\textepsilon\acctonos\textiota\textomega\textsigma\texteta}%
- \def\itemautorefname{\textalpha\textnu\texttau\textiota\textkappa\textepsilon\acctonos\textiota\textmu\textepsilon\textnu\textomicron}%
- \def\figureautorefname{\textSigma\textchi\acctonos\texteta\textmu\textalpha}%
- \def\tableautorefname{\textPi\acctonos\textiota\textnu\textalpha\textkappa\textalpha}%
- \def\partautorefname{\textMu\acctonos\textepsilon\textrho\textomicron\textvarsigma}%
- \def\appendixautorefname{\textPi\textalpha\textrho\acctonos\textalpha\textrho\texttau\texteta\textmu\textalpha}%
- \def\chapterautorefname{\textkappa\textepsilon\textphi\acctonos\textal-

pha\textlambda\textalpha\textiota\textomicron}%

- \def\sectionautorefname{\textepsilon\textnu\acctonos\textomicron\texttau\texteta\texttau\textalpha}%
- \def\subsectionautorefname{\textupsilon\textpi\textomicron\textepsilon\textnu\acctonos\textomicron\texttau\texteta\texttau\textalpha}%
- \def\subsubsectionautorefname{\textupsilon\textpi\textomicron-\textupsilon\textpi\textomicron\text
- \def\paragraphautorefname{\textpi\textalpha\textrho\acctonos\textalpha\textgamma\tex-
- trho\textalpha\textphi\textomicron\textvarsigma}%
- \def\subparagraphautorefname{\textupsilon\textpi\textomicron\textpi\textalpha\textrho\acctonos\textalpha\textgamma\textrho\textalpha\textphi\textomicron\textvarsigma}%
- \def\FancyVerbLineautorefname{\textgamma\textrho\textalpha\textmu\textmu\acctonos\texteta}%
- \def\theoremautorefname{\textTheta\textepsilon\acctonos\textomega\textrho\texteta\textmu\textalpha}%
- \def\pageautorefname{\textsigma\textepsilon\textlambda\acctonos\textiota\textdelta\textalpha}%
- }
- \def\HyLang@dutch{%
- \def\equationautorefname{Vergelijking}%
- \def\footnoteautorefname{voetnoot}%
- \def\itemautorefname{punt}%
- \def\figureautorefname{Figuur}%
- \def\tableautorefname{Tabel}%
- \def\partautorefname{Deel}%
- \def\appendixautorefname{Bijlage}%
- \def\chapterautorefname{hoofdstuk}%
- \def\sectionautorefname{paragraaf}%
- \def\subsectionautorefname{deelparagraaf}%
- \def\subsubsectionautorefname{deel-deelparagraaf}%
- \def\paragraphautorefname{alinea}%
- \def\subparagraphautorefname{deelalinea}%
- \def\FancyVerbLineautorefname{regel}%
- \def\theoremautorefname{Stelling}%
- \def\pageautorefname{pagina}%
- }

\def\HyLang@norsk{%

\def\equationautorefname{Ligning}%

- \def\footnoteautorefname{fotnote}%
- \def\itemautorefname{element}%
- \def\figureautorefname{Figur}%
- \def\tableautorefname{Tabell}%
- \def\partautorefname{Del}%
- \def\appendixautorefname{Tillegg}%
- \def\chapterautorefname{kapittel}%
- \def\sectionautorefname{seksjon}%
- \def\subsectionautorefname{underseksjon}%
- \def\subsubsectionautorefname{under-underseksjon}%
- \def\paragraphautorefname{avsnitt}%
- \def\subparagraphautorefname{underavsnitt}%
- \def\FancyVerbLineautorefname{Linje}%
- \def\theoremautorefname{Teorem}%
- \def\pageautorefname{side}%
- }

```
3225 \def\HyLang@danish{%
```

```
3226 \def\equationautorefname{Ligning}%
```
- \def\footnoteautorefname{fodnote}%
- \def\itemautorefname{element}%
- \def\figureautorefname{Figur}%
- \def\tableautorefname{Tabel}%
- \def\partautorefname{Del}%
- \def\appendixautorefname{Bilag}%
- \def\chapterautorefname{kapitel}%
- \def\sectionautorefname{sektion}%
- \def\subsectionautorefname{under-sektion}%
- \def\subsubsectionautorefname{under-under-sektion}%
- \def\paragraphautorefname{afsnit}%
- \def\subparagraphautorefname{underafsnit}%
- \def\FancyVerbLineautorefname{linje}%
- \def\theoremautorefname{Teorem}%
- \def\pageautorefname{side}%

}

Instead of package babel's definition of \addto the implementation of package varioref is used. Additionally argument #1 is checked for \relax.

```
3243 \def\HyLang@addto#1#2{%
3244 #2%
3245 \@temptokena{#2}%
3246 \ifx\#1\relax3247 \let#1\@empty
3248 \fi
3249 \ifx#1\@undefined
3250 \edef#1{\the\@temptokena}%
3251 \else
3252 \toks@\expandafter{#1}%
3253 \edef#1{\the\toks@\the\@temptokena}%
3254 \fi
3255 \@temptokena{}\toks@\@temptokena
3256 }
3257 \def\HyLang@DeclareLang#1#2#3{%
3258 \@ifpackagewith{babel}{#1}{%
3259 \expandafter\HyLang@addto
3260 \csname extras#1\expandafter\endcsname
3261 \csname HyLang@#2\endcsname
3262 \begingroup
3263 \edef\x{\endgroup
3264 #3%
3265 }%
3266 \x
3267 \@namedef{HyLang@#1@done}{}%
3268 }{}%
3269 \begingroup
3270 \edef\x##1##2{%
3271 \noexpand\ifx##2\relax
3272 \errmessage{No definitions for language #2' found!}%
3273 \noexpand\fi
3274 \endgroup
3275 \noexpand\define@key{Hyp}{#1}[]{%
```

```
3276 \noexpand\@ifundefined{HyLang@#1@done}{%
3277 \noexpand\HyLang@addto{\noexpand##1}{\noexpand##2}%
3278 #3%
3279 \noexpand\@namedef{HyLang@#1@done}{}%
3280 }{}%
3281 }%
3282 }%
3283 \expandafter\x\csname extras#1\expandafter\endcsname
3284 \csname HyLang@#2\endcsname
3285 }
3286 \HyLang@DeclareLang{english}{english}{}
3287 \HyLang@DeclareLang{UKenglish}{english}{}
3288 \HyLang@DeclareLang{british}{english}{}
3289 \HyLang@DeclareLang{USenglish}{english}{}
3290 \HyLang@DeclareLang{american}{english}{}
3291 \HyLang@DeclareLang{german}{german}{}
3292 \HyLang@DeclareLang{austrian}{german}{}
3293 \HyLang@DeclareLang{ngerman}{german}{}
3294 \HyLang@DeclareLang{naustrian}{german}{}
3295 \HyLang@DeclareLang{russian}{russian}{\noexpand\hypersetup{unicode}}
3296 \HyLang@DeclareLang{brazil}{portuges}{}
3297 \HyLang@DeclareLang{brazilian}{portuges}{}
3298 \HyLang@DeclareLang{portuguese}{portuges}{}
3299 \HyLang@DeclareLang{spanish}{spanish}{}
3300 \HyLang@DeclareLang{catalan}{catalan}{}
3301 \HyLang@DeclareLang{afrikaans}{afrikaans}{}
3302 \HyLang@DeclareLang{french}{french}{}
3303 \HyLang@DeclareLang{frenchb}{french}{}
3304 \HyLang@DeclareLang{francais}{french}{}
3305 \HyLang@DeclareLang{acadian}{french}{}
3306 \HyLang@DeclareLang{canadien}{french}{}
3307 \HyLang@DeclareLang{italian}{italian}{}
3308 \HyLang@DeclareLang{magyar}{magyar}{}
3309 \HyLang@DeclareLang{hungarian}{magyar}{}
3310 \HyLang@DeclareLang{greek}{greek}{}
3311 \HyLang@DeclareLang{dutch}{dutch}{}
3312 \HyLang@DeclareLang{norsk}{norsk}{}
3313 \HyLang@DeclareLang{norwegian}{norsk}{}
3314 \HyLang@DeclareLang{danish}{danish}{}
More work is needed in case of options vietnamese and vietnam.
3315 \DeclareVoidOption{vietnamese}{%
3316 \HyLang@addto\extrasvietnamese\HyLang@vietnamese
```

```
3317 \Hy@AtEndOfPackage{%
3318 \@ifundefined{T@PU}{}{%
3319 \input{puvnenc.def}%
3320 }%
3321 }%
3322 }
3323 \DeclareVoidOption{vietnam}{%
3324 \HyLang@addto\extrasvietnam\HyLang@vietnamese
3325 \Hy@AtEndOfPackage{%
3326 \@ifundefined{T@PU}{}{%
```

```
3327 \input{puvnenc.def}%
```

```
3328 }%
3329 }%
3330 }
```
Similar for option arabic that just loads the additions to PU encoding for Arabi.

```
3331 \DeclareVoidOption{arabic}{%
3332 \Hy@AtEndOfPackage{%
3333 \@ifundefined{T@PU}{}{%
3334 \input{puarenc.def}%
3335 }%
3336 }%
3337 }
```
# **13 Options to change appearance of links**

Colouring links at the LAT<sub>E</sub>X level is useful for debugging, perhaps.

```
3338 \define@key{Hyp}{colorlinks}[true]{%
3339 \Hy@boolkey{colorlinks}{#1}%
3340 }
3341 \DeclareVoidOption{hidelinks}{%
3342 \Hy@colorlinksfalse
3343 \Hy@ocgcolorlinksfalse
3344 \Hy@frenchlinksfalse
3345 \def\Hy@colorlink##1{\begingroup}%
3346 \def\Hy@endcolorlink{\endgroup}%
3347 \def\@pdfborder{0 0 0}%
3348 \let\@pdfborderstyle\ltx@empty
3349 }
3350 \define@key{Hyp}{ocgcolorlinks}[true]{%
3351 \Hy@boolkey{ocgcolorlinks}{#1}%
3352 }
3353 \Hy@AtBeginDocument{%
3354 \begingroup
3355 \@ifundefined{OBJ@OCG@view}{%
3356 \ifHy@ocgcolorlinks
3357 \Hy@Warning{%
3358 Driver does not support `ocgcolorlinks',\MessageBreak
3359 using `colorlinks' instead%
3360 }%
3361 \fi
3362 }{}%
3363 \endgroup
3364 }
3365 \define@key{Hyp}{frenchlinks}[true]{%
3366 \Hy@boolkey{frenchlinks}{#1}%
3367 }
```
# **14 Bookmarking**

```
3368 \begingroup\expandafter\expandafter\expandafter\endgroup
3369 \expandafter\ifx\csname chapter\endcsname\relax
3370 \def\toclevel@part{0}%
```

```
3371 \else
3372 \def\toclevel@part{-1}%
3373 \fi
3374 \def\toclevel@chapter{0}
3375 \def\toclevel@section{1}
3376 \def\toclevel@subsection{2}
3377 \def\toclevel@subsubsection{3}
3378 \def\toclevel@paragraph{4}
3379 \def\toclevel@subparagraph{5}
3380 \def\toclevel@figure{0}
3381 \def\toclevel@table{0}
3382 \define@key{Hyp}{bookmarks}[true]{%
3383 \Hy@boolkey{bookmarks}{#1}%
3384 }
3385 \define@key{Hyp}{bookmarksopen}[true]{%
3386 \Hy@boolkey{bookmarksopen}{#1}%
3387 }
```
The depth of the outlines is controlled by option bookmarksdepth. The option acts globally and distinguishes three cases:

- bookmarksdepth: Without value hyperref uses counter tocdepth (compatible behaviour and default).
- bookmarksdepth=<number>: the depth is set to <number>.
- bookmarksdepth=<name>: The <name> must not start with a number or minus sign. It is a document division name (part, chapter, section, …). Internally the value of macro \toclevel@<name> is used.

```
3388 \let\Hy@bookmarksdepth\c@tocdepth
3389 \define@key{Hyp}{bookmarksdepth}[]{%
3390 \begingroup
3391 \edef\x{#1}%
3392 \ifx\x\empty
3393 \global\let\Hy@bookmarksdepth\c@tocdepth
3394 \else
3395 \@ifundefined{toclevel@\x}{%
3396 \@onelevel@sanitize\x
3397 \edef\y{\expandafter\@car\x\@nil}%
3398 \ifcase 0\expandafter\ifx\y-1\fi
3399 \expandafter\ifnum\expandafter`\y>47 %
3400 \expandafter\ifnum\expandafter`\y<58 1\fi\fi\relax
3401 \Hy@Warning{Unknown document division name (\x)%
3402 \else
3403 \setbox\z@=\hbox{%
3404 \qquad \qquad \text{count@=}\x3405 \xdef\Hy@bookmarksdepth{\the\count@}%
3406 }%
3407 \fi
3408 }{%
3409 \setbox\z@=\hbox{%
3410 \count@=\csname toclevel@\x\endcsname
3411 \xdef\Hy@bookmarksdepth{\the\count@}%
3412 }%
```

```
3413 }%
3414 \fi
3415 \endgroup
3416 }
   'bookmarksopenlevel' to specify the open level. From Heiko Oberdiek.
3417 \define@key{Hyp}{bookmarksopenlevel}{%
3418 \def\@bookmarksopenlevel{#1}%
3419 }
3420 \def\@bookmarksopenlevel{\maxdimen}
3421 % `bookmarkstype' to specify which `toc' file to mimic
3422 \define@key{Hyp}{bookmarkstype}{%
3423 \def\Hy@bookmarkstype{#1}%
3424 }
3425 \def\Hy@bookmarkstype{toc}
Richard Curnow <richard@curnow.demon.co.uk> suggested this functionality. It
adds section numbers etc to bookmarks.
3426 \define@key{Hyp}{bookmarksnumbered}[true]{%
3427 \Hy@boolkey{bookmarksnumbered}{#1}%
3428 }
   Option CJKbookmarks enables the patch for CJK bookmarks.
3429 \define@key{Hyp}{CJKbookmarks}[true]{%
3430 \Hy@boolkey{CJKbookmarks}{#1}%
3431 }
3432 \def\Hy@temp#1{%
3433 \expandafter\Hy@@temp\csname @#1color\endcsname{#1}%
3434 }
3435 \def\Hy@@temp#1#2#3{%
3436 \define@key{Hyp}{#2color}{%
3437 \HyColor@HyperrefColor{##1}#1%
3438 }%
3439 \def#1{#3}%
3440 }
3441 \Hy@temp{link}{red}
3442 \Hy@temp{anchor}{black}
3443 \Hy@temp{cite}{green}
3444 \Hy@temp{file}{cyan}
3445 \Hy@temp{url}{magenta}
3446 \Hy@temp{menu}{red}
3447 \Hy@temp{run}{\@filecolor}
3448 \define@key{Hyp}{pagecolor}{%
3449 \Hy@WarningPageColor
3450 }
3451 \def\Hy@WarningPageColor{%
3452 \Hy@WarningNoLine{Option `pagecolor' is not available anymore}%
3453 \global\let\Hy@WarningPageColor\relax
3454 }
3455 \define@key{Hyp}{allcolors}{%
3456 \HyColor@HyperrefColor{#1}\@linkcolor
3457 \HyColor@HyperrefColor{#1}\@anchorcolor
3458 \HyColor@HyperrefColor{#1}\@citecolor
3459 \HyColor@HyperrefColor{#1}\@filecolor
```

```
3460 \HyColor@HyperrefColor{#1}\@urlcolor
```

```
3461 \HyColor@HyperrefColor{#1}\@menucolor
3462 \HyColor@HyperrefColor{#1}\@runcolor
3463 }
3464 \def\hyperbaseurl#1{\def\@baseurl{#1}}
3465 \define@key{Hyp}{baseurl}{\hyperbaseurl{#1}}
3466 \let\@baseurl\@empty
3467 \def\hyperlinkfileprefix#1{\def\Hy@linkfileprefix{#1}}
3468 \define@key{Hyp}{linkfileprefix}{\hyperlinkfileprefix{#1}}
3469 \hyperlinkfileprefix{file:}
```
#### **15 PDF-specific options**

\@pdfpagetransition The value of option pdfpagetransition is stored in \@pdfpagetransition. Its initial value is set to \relax in order to be able to differentiate between a not used option and an option with an empty value.

> \let\@pdfpagetransition\relax \define@key{Hyp}{pdfpagetransition}{% \def\@pdfpagetransition{#1}%

}

\@pdfpageduration The value of option pdfpageduration is stored in \@pdfpageduration. Its initial value is set to \relax in order to be able to differentiate between a not used option and an option with an empty value.

```
3474 \let\@pdfpageduration\relax
3475 \define@key{Hyp}{pdfpageduration}{%
3476 \def\@pdfpageduration{#1}%
3477 \Hy@Match\@pdfpageduration{}{%
3478 ^(|[0-9]+\.?[0-9]*|[0-9]*\.?[0-9]+)$%
3479 }{}{%
3480 \Hy@Warning{%
3481 Invalid value `\@pdfpageduration'\MessageBreak
3482 of option `pdfpageduration'\MessageBreak
3483 is replaced by an empty value%
3484 }%
3485 \let\@pdfpageduration\ltx@empty
3486 }%
3487 }
```
The value of the bordercolor options are not processed by the color package. Therefore the value consists of space separated rgb numbers in the range 0 until 1.

Package xcolor provides \XC@bordercolor since version 1.1. If the two spaces in the color specification are missing, then the value is processed as color specification from package xcolor by using \XC@bordercolor (since xcolor 2004/05/09 v1.11, versions 2005/03/24 v2.02 until 2006/11/28 v2.10 do not work because of a bug that is fixed in  $2007/01/21$  v2.11).

```
3488 \def\Hy@ColorList{cite,file,link,menu,run,url}
```

```
3489 \@for\Hy@temp:=\Hy@ColorList\do{%
```

```
3490 \edef\Hy@temp{%
```

```
3491 \noexpand\define@key{Hyp}{\Hy@temp bordercolor}{%
```
\noexpand\HyColor@HyperrefBorderColor

```
3493 {##1}%
3494 \expandafter\noexpand\csname @\Hy@temp bordercolor\endcsname
3495 {hyperref}%
3496 {\Hy@temp bordercolor}%
3497 }%
3498 }%
3499 \Hy@temp
3500 }
3501 \define@key{Hyp}{pagebordercolor}{%
3502 \Hy@WarningPageBorderColor
3503 }
3504 \def\Hy@WarningPageBorderColor{%
3505 \Hy@WarningNoLine{Option `pagebordercolor' is not available anymore}%
3506 \global\let\Hy@WarningPageBorderColor\relax
3507 }
3508 \define@key{Hyp}{allbordercolors}{%
3509 \def\Hy@temp##1##2{%
3510 \HyColor@HyperrefBorderColor{#1}##1{hyperref}{##2bordercolor}%
3511 }%
3512 \Hy@temp\@citebordercolor{cite}%
3513 \Hy@temp\@filebordercolor{file}%
3514 \Hy@temp\@linkbordercolor{link}%
3515 \Hy@temp\@menubordercolor{menu}%
3516 \Hy@temp\@runbordercolor{run}%
3517 \Hy@temp\@urlbordercolor{url}%
3518 }
3519 \define@key{Hyp}{pdfhighlight}{\def\@pdfhighlight{#1}}
3520 \Hy@DefNameKey{pdfhighlight}{%
3521 \do{/I}{Invert}%
3522 \do{/N}{None}%
3523 \do{/O}{Outline}%
3524 \do{/P}{Push}%
3525 }
3526 \def\Hy@setpdfhighlight{%
3527 \ifx\@pdfhighlight\@empty
3528 \else
3529 /H\@pdfhighlight
3530 \fi
3531 }
3532 \define@key{Hyp}{pdfborder}{%
3533 \let\Hy@temp\@pdfborder
3534 \def\@pdfborder{#1}%
3535 \Hy@Match\@pdfborder{}{%
3536 ^\HyPat@NonNegativeReal/ %
3537 \HyPat@NonNegativeReal/ %
3538 \HyPat@NonNegativeReal/%
3539 ( ?\[\HyPat@NonNegativeReal/( \HyPat@NonNegativeReal/)*])?$%
3540 }{}{%
3541 \Hy@Warning{%
3542 Invalid value `\@pdfborder'\MessageBreak
3543 for option `pdfborder'.\MessageBreak
3544 Option setting is ignored%
3545 }%
3546 \let\@pdfborder\Hy@temp
```

```
98
```

```
3547 }%
3548 }
3549 \define@key{Hyp}{pdfborderstyle}{%
3550 \let\Hy@temp\@pdfborderstyle
3551 \def\@pdfborderstyle{#1}%
3552 \Hy@Match\@pdfborderstyle{}{%
3553 ^%
3554 ( */Type */Border%
3555 | */W +\HyPat@NonNegativeReal/%
3556 | */S */[SDBIU]%
3557 | */D *\[ *(\HyPat@NonNegativeReal/( \HyPat@NonNegativeReal/)?)?]%
3558 )* *$%
3559 }{}{%
3560 \Hy@Warning{%
3561 Invalid value `\@pdfborderstyle'\MessageBreak
3562 for option `pdfborderstyle'.\MessageBreak
3563 Option setting is ignored%
3564 }%
3565 \let\@pdfborderstyle\Hy@temp
3566 }%
3567 }
3568 \def\Hy@setpdfborder{%
3569 \ifx\@pdfborder\@empty
3570 \else
3571 /Border[\@pdfborder]%
3572 \fi
3573 \ifx\@pdfborderstyle\@empty
3574 \else
3575 /BS<<\@pdfborderstyle>>%
3576 \fi
3577 }
3578 \Hy@DefNameKey{pdfpagemode}{%
3579 \do{UseNone}{}%
3580 \do{UseOutlines}{}%
3581 \do{UseThumbs}{}%
3582 \do{FullScreen}{}%
3583 \do{UseOC}{PDF 1.5}%
3584 \do{UseAttachments}{PDF 1.6}%
3585 }
3586 \Hy@DefNameKey{pdfnonfullscreenpagemode}{%
3587 \do{UseNone}{}%
3588 \do{UseOutlines}{}%
3589 \do{UseThumbs}{}%
3590 \do{FullScreen}{}%
3591 \do{UseOC}{PDF 1.5}%
3592 \do{UseAttachments}{PDF 1.6}%
3593 }
3594 \Hy@DefNameKey{pdfdirection}{%
3595 \do{L2R}{Left to right}%
3596 \do{R2L}{Right to left}%
3597 }
3598 \Hy@DefNameKey{pdfviewarea}{%
3599 \do{MediaBox}{}%
3600 \do{CropBox}{}%
```

```
3601 \do{BleedBox}{}%
3602 \do{TrimBox}{}%
3603 \do{ArtBox}{}%
3604 }
3605 \Hy@DefNameKey{pdfviewclip}{%
3606 \do{MediaBox}{}%
3607 \do{CropBox}{}%
3608 \do{BleedBox}{}%
3609 \do{TrimBox}{}%
3610 \do{ArtBox}{}%
3611 }
3612 \Hy@DefNameKey{pdfprintarea}{%
3613 \do{MediaBox}{}%
3614 \do{CropBox}{}%
3615 \do{BleedBox}{}%
3616 \do{TrimBox}{}%
3617 \do{ArtBox}{}%
3618 }
3619 \Hy@DefNameKey{pdfprintclip}{%
3620 \do{MediaBox}{}%
3621 \do{CropBox}{}%
3622 \do{BleedBox}{}%
3623 \do{TrimBox}{}%
3624 \do{ArtBox}{}%
3625 }
3626 \Hy@DefNameKey{pdfprintscaling}{%
3627 \do{AppDefault}{}%
3628 \do{None}{}%
3629 }
3630 \Hy@DefNameKey{pdfduplex}{%
3631 \do{Simplex}{}%
3632 \do{DuplexFlipShortEdge}{}%
3633 \do{DuplexFlipLongEdge}{}%
3634 }
3635 \Hy@DefNameKey{pdfpicktraybypdfsize}{%
3636 \do{true}{}%
3637 \do{false}{}%
3638 }
3639 \define@key{Hyp}{pdfprintpagerange}{%
3640 \def\@pdfprintpagerange{#1}%
3641 }
3642 \Hy@DefNameKey{pdfnumcopies}{%
3643 \do{2}{two copies}%
3644 \do{3}{three copies}%
3645 \do{4}{four copies}%
3646 \do{5}{five copies}%
3647 }
3648 \define@key{Hyp}{pdfusetitle}[true]{%
3649 \Hy@boolkey{pdfusetitle}{#1}%
3650 }
3651 \def\HyXeTeX@CheckUnicode{%
3652 \ifxetex
3653 \ifHy@unicode
3654 \else
```

```
3655 \Hy@WarningNoLine{%
3656 XeTeX driver only supports unicode.\MessageBreak
3657 Enabling option `unicode'%
3658 }%
3659 \kvsetkeys{Hyp}{unicode}%
3660 \fi
3661 \else
3662 \let\HyXeTeX@CheckUnicode\relax
3663 \fi
3664 }
3665 \def\HyPsd@PrerenderUnicode#1{%
3666 \begingroup
3667 \expandafter\ifx\csname PrerenderUnicode\endcsname\relax
3668 \else
3669 \sbox0{%
3670 \let\GenericInfo\@gobbletwo
3671 \let\GenericWarning\@gobbletwo
3672 \let\GenericError\@gobblefour
3673 \PrerenderUnicode{#1}%
3674 }%
3675 \fi
3676 \endgroup
3677 }
3678 \define@key{Hyp}{pdftitle}{%
3679 \HyXeTeX@CheckUnicode
3680 \HyPsd@PrerenderUnicode{#1}%
3681 \pdfstringdef\@pdftitle{#1}%
3682 }
3683 \define@key{Hyp}{pdfauthor}{%
3684 \HyXeTeX@CheckUnicode
3685 \HyPsd@PrerenderUnicode{#1}%
3686 \pdfstringdef\@pdfauthor{#1}%
3687 }
3688 \define@key{Hyp}{pdfproducer}{%
3689 \HyXeTeX@CheckUnicode
3690 \HyPsd@PrerenderUnicode{#1}%
3691 \pdfstringdef\@pdfproducer{#1}%
3692 }
3693 \define@key{Hyp}{pdfcreator}{%
3694 \HyXeTeX@CheckUnicode
3695 \HyPsd@PrerenderUnicode{#1}%
3696 \pdfstringdef\@pdfcreator{#1}%
3697 }
3698 \define@key{Hyp}{addtopdfcreator}{%
3699 \HyXeTeX@CheckUnicode
3700 \HyPsd@PrerenderUnicode{#1}%
3701 \pdfstringdef\@pdfcreator{\@pdfcreator, #1}%
3702 }
3703 \define@key{Hyp}{pdfcreationdate}{%
3704 \begingroup
3705 \Hy@unicodefalse
3706 \pdfstringdef\@pdfcreationdate{#1}%
3707 \endgroup
```

```
3708 }
```

```
3709 \define@key{Hyp}{pdfmoddate}{%
3710 \begingroup
3711 \Hy@unicodefalse
3712 \pdfstringdef\@pdfmoddate{#1}%
3713 \endgroup
3714 }
3715 \define@key{Hyp}{pdfsubject}{%
3716 \HyXeTeX@CheckUnicode
3717 \HyPsd@PrerenderUnicode{#1}%
3718 \pdfstringdef\@pdfsubject{#1}%
3719 }
3720 \define@key{Hyp}{pdfkeywords}{%
3721 \HyXeTeX@CheckUnicode
3722 \HyPsd@PrerenderUnicode{#1}%
3723 \pdfstringdef\@pdfkeywords{#1}%
3724 }
3725 \define@key{Hyp}{pdftrapped}{%
3726 \lowercase{\edef\Hy@temp{#1}}%
3727 \ifx\Hy@temp\HyInfo@trapped@true
3728 \def\@pdftrapped{True}%
3729 \else
3730 \ifx\Hy@temp\HyInfo@trapped@false
3731 \def\@pdftrapped{False}%
3732 \else
3733 \ifx\Hy@temp\HyInfo@trapped@unknown
3734 \def\@pdftrapped{Unknown}%
3735 \else
3736 \ifx\Hy@temp\@empty
3737 \else
3738 \Hy@Warning{%
3739 Unsupported value `#1'\MessageBreak
3740 for option `pdftrapped'%
3741 }%
3742 \fi
3743 \def\@pdftrapped{}%
3744 \fi
3745 \fi
3746 \fi
3747 }
3748 \def\HyInfo@trapped@true{true}
3749 \def\HyInfo@trapped@false{false}
3750 \def\HyInfo@trapped@unknown{unknown}
3751 \def\HyInfo@TrappedUnsupported{%
3752 \ifx\@pdftrapped\@empty
3753 \else
3754 \Hy@WarningNoLine{`pdftrapped' is not supported by this driver}%
3755 \gdef\HyInfo@TrappedUnsupported{}%
3756 \fi
3757 }
3758 \define@key{Hyp}{pdfinfo}{%
3759 \kvsetkeys{pdfinfo}{#1}%
3760 }
3761 \def\Hy@temp#1{%
3762 \lowercase{\Hy@temp@A{#1}}{#1}%
```

```
3763 }
3764 \def\Hy@temp@A#1#2{%
3765 \define@key{pdfinfo}{#2}{%
3766 \hypersetup{pdf#1={##1}}%
3767 }%
3768 }
3769 \Hy@temp{Title}
3770 \Hy@temp{Author}
3771 \Hy@temp{Keywords}
3772 \Hy@temp{Subject}
3773 \Hy@temp{Creator}
3774 \Hy@temp{Producer}
3775 \Hy@temp{CreationDate}
3776 \Hy@temp{ModDate}
3777 \Hy@temp{Trapped}
3778 \newif\ifHyInfo@AddonUnsupported
3779 \kv@set@family@handler{pdfinfo}{%
3780 \HyInfo@AddonHandler{#1}{#2}%
3781 }
3782 \let\HyInfo@do\relax
3783 \def\HyInfo@AddonHandler#1#2{%
3784 \ifx\kv@value\relax
3785 \Hy@Warning{%
3786 Option `pdfinfo': ignoring key `\kv@key' without value%
3787 }%
3788 \else
3789 \EdefEscapeName\HyInfo@KeyEscaped{\kv@key}%
3790 \EdefUnescapeName\HyInfo@Key{\HyInfo@KeyEscaped}%
3791 \expandafter\ifx\csname KV@pdfinfo@\HyInfo@Key\endcsname\relax
3792 \ifHyInfo@AddonUnsupported
3793 \Hy@Warning{%
3794 This driver does not support additional\MessageBreak
3795 information entries, therefore\MessageBreak
3796 `\kv@key' is ignored%
3797 }%
3798 \else
3799 \def\HyInfo@tmp##1{%
3800 \kv@define@key{pdfinfo}{##1}{%
3801 \HyXeTeX@CheckUnicode
3802 \HyPsd@PrerenderUnicode{####1}%
3803 \pdfstringdef\HyInfo@Value{####1}%
3804 \global\expandafter
3805 \let\csname HyInfo@Value@##1\endcsname
3806 \HyInfo@Value
3807 }%
3808 }%
3809 \expandafter\HyInfo@tmp\expandafter{\HyInfo@Key}%
3810 \global\expandafter
3811 \let\csname KV@pdfinfo@\HyInfo@Key\expandafter\endcsname
3812 \csname KV@pdfinfo@\HyInfo@Key\endcsname
3813 \xdef\HyInfo@AddonList{%
3814 \HyInfo@AddonList
3815 \HyInfo@do{\HyInfo@Key}%
3816 }%
```

```
3817 \kv@parse@normalized{%
3818 \HyInfo@Key={#2}%
3819 }{%
3820 \kv@processor@default{pdfinfo}%
3821 }%
3822 \fi
3823 \else
3824 \kv@parse@normalized{%
3825 \HyInfo@Key={#2}%
3826 }{%
3827 \kv@processor@default{pdfinfo}%
3828 }%
3829 \fi
3830 \fi
3831 }
3832 \def\HyInfo@GenerateAddons{%
3833 \ifHyInfo@AddonUnsupported
3834 \def\HyInfo@Addons{}%
3835 \else
3836 \begingroup
3837 \toks@{}%
3838 \def\HyInfo@do##1{%
3839 \EdefEscapeName\HyInfo@Key{##1}%
3840 \edef\x{%
3841 \toks@{%
3842 \the\toks@
3843 /\HyInfo@Key(\csname HyInfo@Value@##1\endcsname)%
3844 }%
3845 }%
3846 \chi3847 }%
3848 \HyInfo@AddonList
3849 \edef\x{\endgroup
3850 \def\noexpand\HyInfo@Addons{\the\toks@}%
3851 }%
3852 \x
3853 \fi
3854 }
3855 \global\let\HyInfo@AddonList\ltx@empty
3856 \define@key{Hyp}{pdfview}{\calculate@pdfview#1 \\}
3857 \define@key{Hyp}{pdflinkmargin}{\setpdflinkmargin{#1}}
3858 \let\setpdflinkmargin\@gobble
3859 \def\calculate@pdfview#1 #2\\{%
3860 \def\@pdfview{#1}%
3861 \ifx\\#2\\%
3862 \def\@pdfviewparams{ -32768}%
3863 \else
3864 \def\@pdfviewparams{ #2}%
3865 \fi
3866 }
3867 \def\Hy@number#1{%
3868 \the\numexpr#1\relax
3869 }%
```

```
3870 \define@key{Hyp}{pdfstartpage}{%
```

```
3871 \ifx\\#1\\%
3872 \let\@pdfstartpage\ltx@empty
3873 \else
3874 \edef\@pdfstartpage{\Hy@number{#1}}%
3875 \fi
3876 }%
3877 \define@key{Hyp}{pdfstartview}{%
3878 \ifx\\#1\\%
3879 \let\@pdfstartview\ltx@empty
3880 \else
3881 \def\@pdfstartview{/#1}%
3882 \fi
3883 }
3884 \def\HyPat@NonNegativeReal/{%
3885 \ *([0-9]+\.?[0-9]*|[0-9]*\.?[0-9]+) *%
3886 }
3887 \define@key{Hyp}{pdfremotestartview}{%
3888 \ifx\\#1\\%
3889 \def\@pdfremotestartview{/Fit}%
3890 \else
3891 \edef\@pdfremotestartview{#1}%
3892 \Hy@Match\@pdfremotestartview{}{%
3893 ^(XYZ(%
3894 ()| %
3895 (null|-?\HyPat@NonNegativeReal/) %
3896 (null|-?\HyPat@NonNegativeReal/) %
3897 (null|\HyPat@NonNegativeReal/)%
3898 )|% end of "XYZ"
3899 Fit(%
3900 ()|%
3901 B|%
3902 (H|V|BH|BV)(%
3903 ()| %
3904 (null|\HyPat@NonNegativeReal/)%
3905 )|%
3906 R %
3907 \HyPat@NonNegativeReal/ %
3908 \HyPat@NonNegativeReal/ %
3909 \HyPat@NonNegativeReal/ %
3910 \HyPat@NonNegativeReal/%
3911 )% end of "Fit"
3912 )$%
3913 }{}{%
3914 \Hy@Warning{%
3915 Invalid value `\@pdfremotestartview'\MessageBreak
3916 of `pdfremotestartview'\MessageBreak
3917 is replaced by `Fit'%
3918 }%
3919 \let\@pdfremotestartview\@empty
3920 }%
3921 \ifx\@pdfremotestartview\@empty
3922 \def\@pdfremotestartview{/Fit}%
3923 \else
```
\edef\@pdfremotestartview{/\@pdfremotestartview}%

```
3925 \fi
3926 \fi
3927 }
3928 \define@key{Hyp}{pdfpagescrop}{\edef\@pdfpagescrop{#1}}
3929 \define@key{Hyp}{pdftoolbar}[true]{%
3930 \Hy@boolkey{pdftoolbar}{#1}%
3931 }
3932 \define@key{Hyp}{pdfmenubar}[true]{%
3933 \Hy@boolkey{pdfmenubar}{#1}%
3934 }
3935 \define@key{Hyp}{pdfwindowui}[true]{%
3936 \Hy@boolkey{pdfwindowui}{#1}%
3937 }
3938 \define@key{Hyp}{pdffitwindow}[true]{%
3939 \Hy@boolkey{pdffitwindow}{#1}%
3940 }
3941 \define@key{Hyp}{pdfcenterwindow}[true]{%
3942 \Hy@boolkey{pdfcenterwindow}{#1}%
3943 }
3944 \define@key{Hyp}{pdfdisplaydoctitle}[true]{%
3945 \Hy@boolkey{pdfdisplaydoctitle}{#1}%
3946 }
3947 \define@key{Hyp}{pdfa}[true]{%
3948 \Hy@boolkey{pdfa}{#1}%
3949 }
3950 \define@key{Hyp}{pdfnewwindow}[true]{%
3951 \def\Hy@temp{#1}%
3952 \ifx\Hy@temp\@empty
3953 \Hy@pdfnewwindowsetfalse
3954 \else
3955 \Hy@pdfnewwindowsettrue
3956 \Hy@boolkey{pdfnewwindow}{#1}%
3957 \fi
3958 }
3959 \def\Hy@SetNewWindow{%
3960 \ifHy@pdfnewwindowset
3961 /NewWindow %
3962 \ifHy@pdfnewwindow true\else false\fi
3963 \fi
3964 }
3965 \Hy@DefNameKey{pdfpagelayout}{%
3966 \do{SinglePage}{}%
3967 \do{OneColumn}{}%
3968 \do{TwoColumnLeft}{}%
3969 \do{TwoColumnRight}{}%
3970 \do{TwoPageLeft}{PDF 1.5}%
3971 \do{TwoPageRight}{PDF 1.5}%
3972 }
3973 \define@key{Hyp}{pdflang}{%
3974 \edef\@pdflang{#1}%
3975 \def\Hy@temp{\relax}%
3976 \ifx\@pdflang\Hy@temp
3977 \let\@pdflang\relax
```

```
3978 \fi
```

```
3979 \ifx\@pdflang\relax
3980 \else
3981 \ifx\@pdflang\ltx@empty
3982 \else
Test according to ABNF of RFC 3066.
3983 \Hy@Match\@pdflang{icase}{%
3984 <sup>~</sup>%
3985 [a-z]{1,8}%
3986 (-[a-z0-9]{1,8})*%
3987 $%
3988 }{%
Test according to ABNF of RFC 5646.
3989 \Hy@Match\@pdflang{icase}{%
3990
3991 (%
3992 % langtag
3993 (% language
3994 [a-z]{2,3}%
3995 ([a-z]{3}(-[a-z]{3}){0,2})?% extlang
3996 | [a-z]\{4\}% reserved for future use
3997 |[a-z]{5,8}% registered language subtag
3998 )%
3999 (-[a-z]{4})?% script
4000 (-([a-z]{2}|[0-9]{3}))?% region
4001 (-([a-z]{5,8}|[0-9][a-z0-9]{3}))*% variant
4002 (-[0-9a-wyz](-[a-z0-9]{2,8})+)*% extension
4003 (-x(-[a-z0-9]{1,8})+)?% privateuse
4004 % privateuse
4005 |x-([a-z0-9]{1,8})+%
4006 % grandfathered/irregular
4007 |en-GB-oed%
4008 |i-(ami|bnn|default|enochian|hak|klingon|lux|%
4009 mingo|navajo|pwn|tao|tay|tsu)%
4010 |sgn-(BE-FR|BE-NL|CH-DE)%
4011 % grandfathered/regular
4012 |art-lojban%
4013 |cel-gaulish%
4014 |no-(bok|nyn)%
4015 |zh-(guoyu|hakka|min|min-nan|xiang)%<br>4016 )%
4016 )%<br>4017 $%
4017
4018 }{%
Test for unique extensions.
4019 \Hy@Match{-\@pdflang}{icase}{-[a-wyz0-9]-}{%
4020 \Hy@Match\@pdflang{icase}{^x-}{}{%
4021 % remove privateuse
4022 \edef\Hy@temp{-\@pdflang}%
4023 \Hy@Match\Hy@temp{icase}{%
4024  \sim \frac{6}{3}4025 (%
4026 (-[a-wyz0-9]|-[a-z0-9]{2,8})*%
4027 )%
```
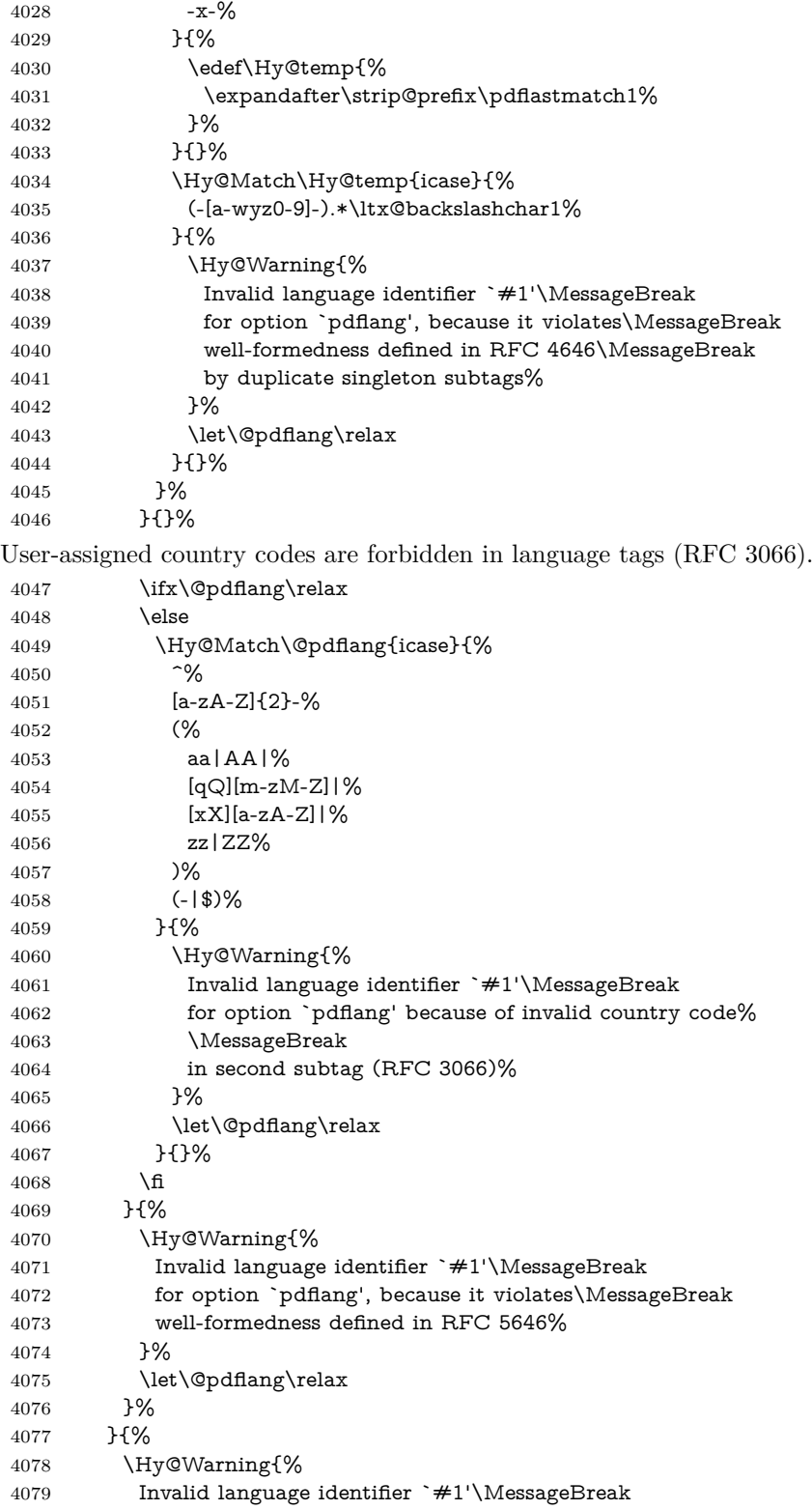

for option `pdflang' (RFC 3066)%
```
4081 }%
 4082 \let\@pdflang\relax
 4083 }%
 4084 \fi
 4085 \fi
 4086 }
 4087 \define@key{Hyp}{pdfpagelabels}[true]{%
 4088 \Hy@boolkey{pdfpagelabels}{#1}%
 4089 }
 4090 \define@key{Hyp}{pdfescapeform}[true]{%
 4091 \Hy@boolkey{pdfescapeform}{#1}%
 4092 }
Default values:
 4093 \def\@linkbordercolor{1 0 0}
 4094 \def\@urlbordercolor{0 1 1}
 4095 \def\@menubordercolor{1 0 0}
 4096 \def\@filebordercolor{0 .5 .5}
 4097 \def\@runbordercolor{0 .7 .7}
 4098 \def\@citebordercolor{0 1 0}
 4099 \def\@pdfhighlight{/I}
 4100 \let\@pdftitle\ltx@empty
 4101 \let\@pdfauthor\ltx@empty
 4102 \let\@pdfproducer\relax
 4103 \def\@pdfcreator{LaTeX with hyperref}
 4104 \let\@pdfcreationdate\ltx@empty
 4105 \let\@pdfmoddate\ltx@empty
 4106 \let\@pdfsubject\ltx@empty
 4107 \let\@pdfkeywords\ltx@empty
 4108 \let\@pdftrapped\ltx@empty
 4109 \let\@pdfpagescrop\ltx@empty
 4110 \def\@pdfstartview{/Fit}
 4111 \def\@pdfremotestartview{/Fit}
 4112 \def\@pdfstartpage{1}
 4113 \let\@pdfprintpagerange\ltx@empty
 4114 \let\@pdflang\relax
 4115 \let\PDF@SetupDoc\@empty
 4116 \let\PDF@FinishDoc\@empty
 4117 \let\phantomsection\@empty
4118 \let\special@paper\@empty
 4119 \def\HyperDestNameFilter#1{#1}
4120 \Hy@AtBeginDocument{%
4121 \begingroup
4122 \edef\x{\@ifundefined{stockheight}\paperheight\stockheight}%
4123 \dimen@=\x\relax
4124 \ifdim\dimen@>\z@
4125 \else
 4126 \dimen@=11in\relax
 4127 \Hy@WarningNoLine{%
4128 Height of page (\expandafter\string\x) %
 4129 is invalid (\the\x),\MessageBreak
 4130 using 11in%
 4131 }%
 4132 \fi
 4133 \dimen@=0.99626401\dimen@
```
\xdef\Hy@pageheight{\strip@pt\dimen@}%

```
4135 \endgroup
```
}

```
4137 \def\HyInd@EncapChar{\|}
```
Allow the user to use \ExecuteOptions in the cfg file even though this package does not use the normal option mechanism. Use \hyper@normalise as a scratch macro, since it is going to be defined in a couple of lines anyway.

 \let\hyper@normalise\ExecuteOptions \let\ExecuteOptions\hypersetup \Hy@RestoreCatcodes \InputIfFileExists{hyperref.cfg}{}{} \Hy@SetCatcodes \let\ExecuteOptions\hyper@normalise \ifx\Hy@MaybeStopNow\relax \else \Hy@stoppedearlytrue \expandafter\Hy@MaybeStopNow \fi \Hy@stoppedearlyfalse

To add flexibility, we will not use the ordinary processing of package options, but put them through the *keyval* package. This section was written by David Carlisle.

```
4150 \SetupKeyvalOptions{family=Hyp}
4151 \DeclareLocalOptions{%
4152 a4paper,a5paper,b5paper,letterpaper,legalpaper,executivepaper%
4153 }
```
Add option tex4ht if package tex4ht is loaded.

```
4154 \@ifpackagewith{hyperref}{tex4ht}{%
```
}{%

```
4156 \@ifpackageloaded{tex4ht}{%
```
- \PassOptionsToPackage{tex4ht}{hyperref}%
- }{%
- \ltx@IfUndefined{HCode}{%

}{%

- \begingroup
- 4162 \def\Hy@pkg{tex4ht}%
- \def\Hy@temp@A#1\RequirePackage[#2]#3#4\Hy@NIL{%
- \def\Hy@param{#2#3}%
- \ifx\Hy@param\ltx@empty
- \expandafter\ltx@gobble
- \else

```
4168 \def\Hy@param{#3}%
```

```
4169 \ifx\Hy@param\Hy@pkg
```

```
4170 \PassOptionsToPackage{#2}{tex4ht}%
```

```
4171 \expandafter\expandafter\expandafter\@gobble
```

```
4172 \else
```

```
4173 \expandafter\expandafter\expandafter\ltx@firstofone
```

```
4174 \fi
```

```
4175 \fi
```

```
4176 {\Hy@temp@A#4\Hy@NIL}%
```

```
4177 }%
```

```
4178 \expandafter
```

```
4179 \Hy@temp@A\@documentclasshook\RequirePackage[]{}\Hy@NIL
```
 \endgroup \PassOptionsToPackage{tex4ht}{hyperref}% }% }% } \let\ReadBookmarks\relax \ProcessKeyvalOptions{Hyp}

After processing options.

## **15.1 Package xspace support**

```
4187 \def\Hy@xspace@end{}
4188 \ltx@IfUndefined{xspaceaddexceptions}{%
4189 \Hy@AtBeginDocument{%
4190 \ltx@IfUndefined{xspaceaddexceptions}{%
4191 }{%
4192 \def\Hy@xspace@end{%
4193 \ltx@gobble{end for xspace}%
4194 }%
4195 \xspaceaddexceptions{%
4196 \Hy@xspace@end,\hyper@linkend,\hyper@anchorend
4197 }%
4198 }%
4199 }%
4200 }{%
4201 \def\Hy@xspace@end{%
4202 \ltx@gobble{end for xspace}%
4203 }%
4204 \xspaceaddexceptions{\Hy@xspace@end,\hyper@linkend,\hyper@anchorend}%
```

```
4205 }
```
## **15.2 Option draft**

\Hy@AtBeginDocument{%

```
4207 \ifHy@draft
```
- \let\hyper@@anchor\@gobble
- \gdef\hyper@link#1#2#3{#3\Hy@xspace@end}%
- \def\hyper@anchorstart#1#2{#2\Hy@xspace@end}%
- \def\hyper@anchorend{\Hy@xspace@end}%
- \let\hyper@linkstart\@gobbletwo
- \def\hyper@linkend{\Hy@xspace@end}%
- \def\hyper@linkurl#1#2{#1\Hy@xspace@end}%
- \def\hyper@linkfile#1#2#3{#1\Hy@xspace@end}%
- \def\hyper@link@[#1]#2#3#4{#4\Hy@xspace@end}%
- \def\Acrobatmenu#1#2{\leavevmode#2\Hy@xspace@end}%
- \let\PDF@SetupDoc\@empty
- \let\PDF@FinishDoc\@empty
- \let\@fifthoffive\@secondoftwo
- \let\@secondoffive\@secondoftwo
- \let\ReadBookmarks\relax
- \let\WriteBookmarks\relax
- \Hy@WarningNoLine{Draft mode on}%

\fi

\Hy@DisableOption{draft}%

 \Hy@DisableOption{nolinks}% \Hy@DisableOption{final}% }

## **15.3 PDF/A**

```
4230 \Hy@DisableOption{pdfa}
4231 \ifHy@pdfa
4232 \ifnum \Hy@pdf@majorminor@version< 104
4233 \kvsetkeys{Hyp}{pdfversion=1.4}%
4234 \fi
4235 \Hy@DisableOption{pdfversion}%
4236 \def\Hy@Acrobatmenu#1#2{%
4237 \leavevmode
4238 \begingroup
4239 \edef\x{#1}%
4240 \@onelevel@sanitize\x
4241 \ifx\x\Hy@NextPage
4242 \left\{\left\{y=Y\right\}4243 \else
4244 \ifx\x\Hy@PrevPage
4245 \let\y = Y\%4246 \else
4247 \ifx\x\Hy@FirstPage
4248 \left\{\text{let}\right\} = Y\%4249 \else
4250 \ifx\x\Hy@LastPage
4251 \let\ y = Y\%4252 \else
4253 \let\y=N\%4254 \fi
4255 \fi
4256 \fi
4257 \fi
4258 \expandafter\endgroup
4259 \ifx\y Y%
4260 \else
4261 \Hy@Error{%
4262 PDF/A: Named action `#1' is not permitted%
4263 }\@ehc
4264 {#2}%
4265 \expandafter\@gobble
4266 \fi
4267 }%
4268 \def\Hy@temp#1{%
4269 \expandafter\def\csname Hy@#1\endcsname{#1}%
4270 \expandafter\@onelevel@sanitize\csname Hy@#1\endcsname
4271 }%
4272 \Hy@temp{NextPage}%
4273 \Hy@temp{PrevPage}%
4274 \Hy@temp{FirstPage}%
4275 \Hy@temp{LastPage}%
4276 \else
4277 \def\Hy@Acrobatmenu#1#2{\leavevmode}%
4278 \fi
```
## **15.4 Patch for babel's \texttilde**

Babel does not define \texttilde in NFSS2 manner, so the NFSS2 definitions of PD1 or PU encoding is not compatible. To fix this, \texttilde is defined in babel manner.

change 2020-10-10: no trace of \texttilde can be found in the three languages spanish, galician and estonian so the patch has been removed as outdated.

```
4279 \def\Hy@wrapper@babel#1#2{%
4280 \begingroup
4281 \Hy@safe@activestrue
4282 \set@display@protect
4283 \edef\x{#2}%
4284 \@onelevel@sanitize\x
4285 \toks@{#1}%
4286 \edef\x{\endgroup\the\toks@{\x}}%
4287 \x
4288 }
4289 \def\Hy@WrapperDef#1{%
4290 \begingroup
4291 \escapechar=\m@ne
4292 \xdef\Hy@gtemp{%
4293 \expandafter\noexpand\csname HyWrap@\string#1\endcsname
4294 }%
4295 \endgroup
4296 \edef#1{%
4297 \noexpand\Hy@wrapper@babel
4298 \expandafter\noexpand\Hy@gtemp
4299 }%
4300 \expandafter\def\Hy@gtemp
4301 }
4302 \ifHy@hyperfigures
4303 \Hy@Info{Hyper figures ON}%
4304 \else
4305 \Hy@Info{Hyper figures OFF}%
4306 \fi
4307 \ifHy@nesting
4308 \Hy@Info{Link nesting ON}%
4309 \else
4310 \Hy@Info{Link nesting OFF}%
4311 \fi
4312 \ifHy@hyperindex
4313 \Hy@Info{Hyper index ON}%
4314 \else
4315 \Hy@Info{Hyper index OFF}%
4316 \fi
4317 \ifHy@plainpages
4318 \Hy@Info{Plain pages ON}%
4319 \else
4320 \Hy@Info{Plain pages OFF}%
4321 \fi
4322 \ifHy@backref
4323 \Hy@Info{Backreferencing ON}%
4324 \else
```

```
4325 \Hy@Info{Backreferencing OFF}%
4326 \fi
4327 \ifHy@implicit
4328 \Hy@InfoNoLine{Implicit mode ON; LaTeX internals redefined}%
4329 \else
4330 \Hy@InfoNoLine{Implicit mode OFF; no redefinition of LaTeX internals}%
4331 \def\MaybeStopEarly{%
4332 \Hy@Message{Stopped early}%
4333 \Hy@AtBeginDocument{%
4334 \PDF@FinishDoc
4335 \gdef\PDF@FinishDoc{}%
4336 }%
4337 \endinput
4338 }%
4339 \Hy@AtBeginDocument{%
4340 \let\autoref\ref
4341 \let\autopageref\pageref
4342 \ifx\@pdfpagemode\@empty
4343 \gdef\@pdfpagemode{UseNone}%
4344 \fi
4345 \global\Hy@backreffalse
4346 }%
4347 \Hy@AtEndOfPackage{%
4348 \global\let\ReadBookmarks\relax
4349 \global\let\WriteBookmarks\relax
4350 }%
4351 \fi
4352 \Hy@DisableOption{implicit}
```
#### **15.4.1 Driver loading**

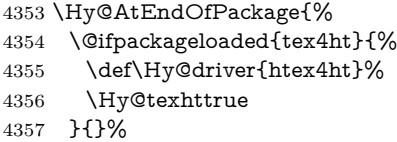

Some drivers can be detected. Check for these drivers, whether the given driver option is ok. Otherwise force the right driver or use the default driver. \ifx\Hy@driver\@empty

 \else \ifx\pdfextension\@undefined \def\Hy@temp{hpdftex}% \else \def\Hy@temp{hluatex}% \fi \ifpdf \ifx\Hy@driver\Hy@temp \else \Hy@WarningNoLine{% Wrong driver `\Hy@driver.def';\MessageBreak pdfTeX is running in PDF mode.\MessageBreak Forcing driver `\Hy@temp.def'% 4372 }% \let\Hy@driver\Hy@temp

```
4374 \fi
4375 \else
4376 \ifx\Hy@driver\Hy@temp
4377 \Hy@WarningNoLine{%
4378 Wrong driver `\Hy@driver.def';\MessageBreak
4379 pdfTeX is not running in PDF mode.\MessageBreak
4380 Using default driver%
4381 }%
4382 \let\Hy@driver\@empty
4383 \fi
4384 \fi
4385 \fi
4386 \ifHy@texht
4387 \else
4388 \ifx\Hy@driver\@empty
4389 \else
4390 \def\Hy@temp{hxetex}%
4391 \ifxetex
4392 \ifx\Hy@driver\Hy@temp
4393 \else
4394 \Hy@WarningNoLine{%
4395 Wrong driver `\Hy@driver.def';\MessageBreak
4396 XeTeX is running.\MessageBreak
4397 Forcing driver `\Hy@temp.def' for XeTeX%
4398 }%
4399 \let\Hy@driver\Hy@temp
4400 \fi
4401 \fi
4402 \fi
4403 \fi
4404 \ifx\Hy@driver\@empty
4405 \else
4406 \def\Hy@temp{hvtexhtm}%
4407 \ifnum\ifvtex\OpMode\else\m@ne\fi=10 %
4408 \ifx\Hy@driver\Hy@temp
4409 \else
4410 \Hy@WarningNoLine{%
4411 Wrong driver `\Hy@driver.def';\MessageBreak
4412 VTeX is running in HTML mode.\MessageBreak
4413 Forcing driver `\Hy@temp.def'%
4414 }%
4415 \let\Hy@driver\Hy@temp 4416 \fi
4416
4417 \else
4418 \ifx\Hy@driver\Hy@temp
4419 \Hy@WarningNoLine{%
4420 Wrong driver `\Hy@driver.def';\MessageBreak
4421 VTeX is not running in HTML mode.\MessageBreak
4422 Using default driver%
4423 }%
4424 \let\Hy@driver\@empty
4425 \fi
4426 \fi
4427 \fi
```
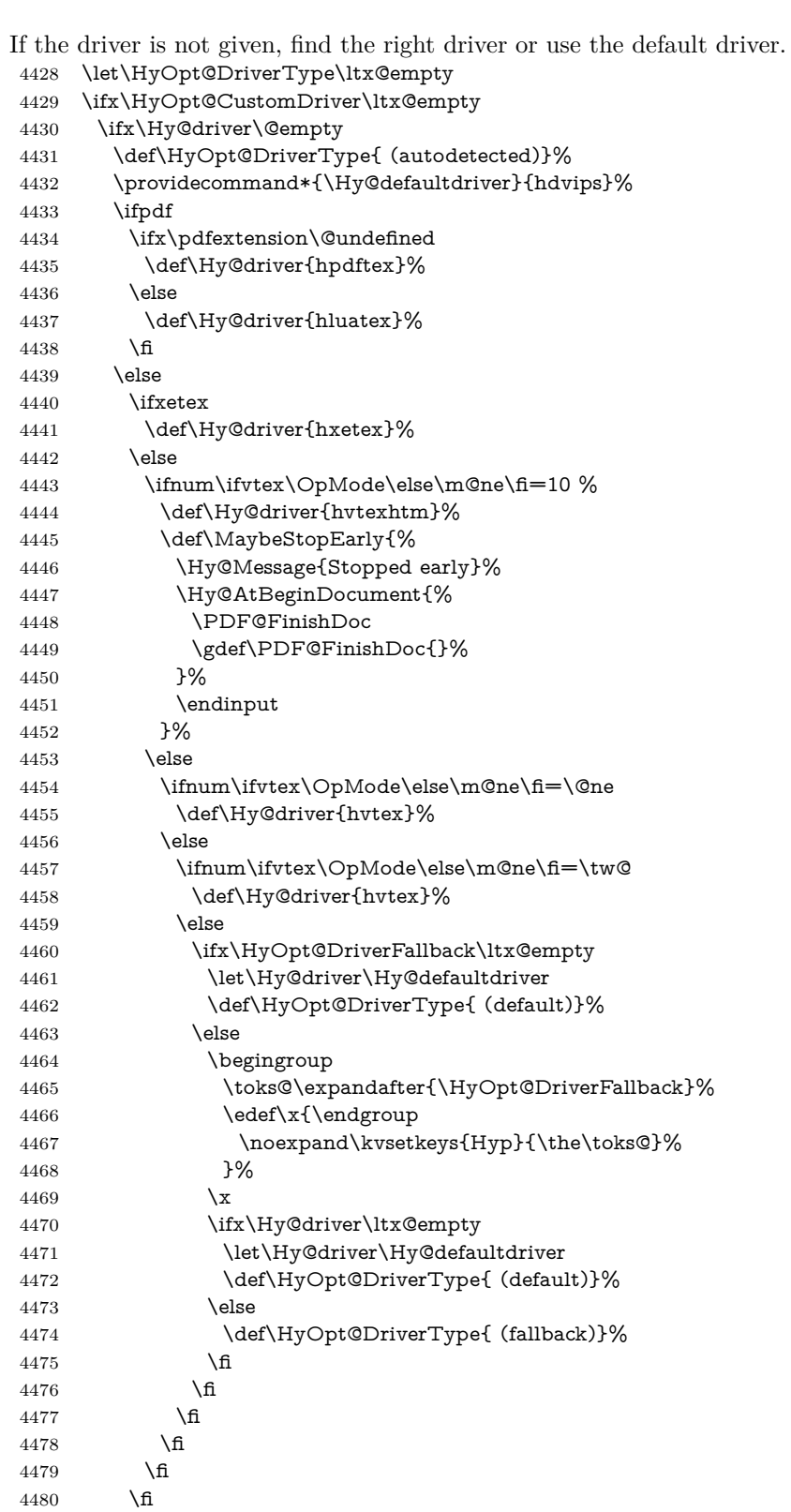

```
4482 \ifx\Hy@driver\Hy@defaultdriver
4483 \def\Hy@temp{hdviwind}%
4484 \ifx\Hy@temp\Hy@driver
4485 \kvsetkeys{Hyp}{colorlinks}%
4486 \PassOptionsToPackage{dviwindo}{color}%
4487 \fi
4488 \fi
4489 \fi
4490 \else
4491 \def\HyOpt@DriverType{ (custom)}%
4492 \let\Hy@driver\HyOpt@CustomDriver
4493 \fi
4494 \Hy@InfoNoLine{Driver\HyOpt@DriverType: \Hy@driver}%
4495 \chardef\Hy@VersionChecked=0 %
4496 \input{\Hy@driver.def}%
4497 \ifcase\Hy@VersionChecked
4498 \Hy@VersionCheck{\Hy@driver.def}%
4499 \fi
4500 \let\@unprocessedoptions\relax
4501 \Hy@RestoreCatcodes
4502 \Hy@DisableOption{tex4ht}%
4503 \Hy@DisableOption{pdftex}%
4504 \Hy@DisableOption{nativepdf}%
4505 \Hy@DisableOption{dvipdfm}%
4506 \Hy@DisableOption{dvipdfmx}%
4507 \Hy@DisableOption{dvipdfmx-outline-open}%
4508 \Hy@DisableOption{pdfmark}%
4509 \Hy@DisableOption{dvips}%
4510 \Hy@DisableOption{hypertex}%
4511 \Hy@DisableOption{vtex}%
4512 \Hy@DisableOption{vtexpdfmark}%
4513 \Hy@DisableOption{dviwindo}%
4514 \Hy@DisableOption{dvipsone}%
4515 \Hy@DisableOption{textures}%
4516 \Hy@DisableOption{latex2html}%
4517 \Hy@DisableOption{ps2pdf}%
4518 \Hy@DisableOption{xetex}%
4519 \Hy@DisableOption{driverfallback}%
4520 \Hy@DisableOption{customdriver}%
4521 \Hy@DisableOption{pdfversion}%
4522 }
Support for open outlines is enabled for XeTEX > = 0.9995. I don't know, if older
versions also support this. AFAIK older dvipdfmx versions will break, thus the
switch cannot be turned on by default.
4523 \newif\ifHy@DvipdfmxOutlineOpen
4524 \ifxetex
4525 \ifdim\number\XeTeXversion\XeTeXrevision in<0.9995in %
4526 \else
```
\chardef\SpecialDvipdfmxOutlineOpen\@ne

\Hy@DvipdfmxOutlineOpentrue

\fi

\fi

 $4530 \text{ }\Lambda$ fi

\begingroup\expandafter\expandafter\expandafter\endgroup

 \expandafter\ifx\csname SpecialDvipdfmxOutlineOpen\endcsname\relax \else

```
4534 \ifnum\SpecialDvipdfmxOutlineOpen>\z@
```
\Hy@DvipdfmxOutlineOpentrue

\fi

\fi

## **15.4.2 Bookmarks**

\def\WriteBookmarks{0}

\def\@bookmarkopenstatus#1{%

\ifHy@bookmarksopen

The purpose of the **\@firstofone-number-space-construct** is that no **\relax** will be inserted by  $T_F X$  before the  $\text{else:}$ 

- \ifnum#1<\expandafter\@firstofone\expandafter
- {\number\@bookmarksopenlevel} % explicit space
- $\lambda$ else
- -%
- \fi
- \else
- -%
- \fi

}

\ifHy@bookmarks

- \Hy@Info{Bookmarks ON}%
- \ifx\@pdfpagemode\@empty
- \def\@pdfpagemode{UseOutlines}%
- \fi
- \else
- \let\@bookmarkopenstatus\ltx@gobble
- \Hy@Info{Bookmarks OFF}%
- \Hy@AtEndOfPackage{%
- \global\let\ReadBookmarks\relax
- \global\let\WriteBookmarks\relax
- }%
- \ifx\@pdfpagemode\@empty
- \def\@pdfpagemode{UseNone}%
- \fi
- \fi
- \Hy@DisableOption{bookmarks}

Add wrapper for setting standard catcodes (babel's shorthands).

- \def\Hy@CatcodeWrapper#1{%
- \let\Hy@EndWrap\ltx@empty
- \def\TMP@EnsureCode##1##2{%
- \edef\Hy@EndWrap{%
- \Hy@EndWrap
- 4572 \catcode##1 \the\catcode##1\relax
- }%
- 4574 \catcode##1 ##2\relax
- }%
- \TMP@EnsureCode{10}{12}% ^^J
- \TMP@EnsureCode{33}{12}% !
- \TMP@EnsureCode{34}{12}% "
- \TMP@EnsureCode{36}{3}% \$ (math)

```
4580 \TMP@EnsureCode{38}{4}% & (alignment)
4581 \TMP@EnsureCode{39}{12}% '
4582 \TMP@EnsureCode{40}{12}% (
4583 \TMP@EnsureCode{41}{12}% )
4584 \TMP@EnsureCode{42}{12}% *
4585 \TMP@EnsureCode{43}{12}% +
4586 \TMP@EnsureCode{44}{12}% ,
4587 \TMP@EnsureCode{45}{12}% -
4588 \TMP@EnsureCode{46}{12}% .
4589 \TMP@EnsureCode{47}{12}% /
4590 \TMP@EnsureCode{58}{12}% :
4591 \TMP@EnsureCode{59}{12}% ;
4592 \TMP@EnsureCode{60}{12}% <
4593 \TMP@EnsureCode{61}{12}% =
4594 \TMP@EnsureCode{62}{12}% >
4595 \TMP@EnsureCode{63}{12}% ?
4596 \TMP@EnsureCode{91}{12}% [
4597 \TMP@EnsureCode{93}{12}% ]
4598 \TMP@EnsureCode{94}{7}% ^ (superscript)
4599 \TMP@EnsureCode{95}{8}% _ (subscript)
4600 \TMP@EnsureCode{96}{12}% `
4601 \TMP@EnsureCode{124}{12}% |
4602 \TMP@EnsureCode{126}{13}% ~ (active)
4603 #1\relax
4604 \Hy@EndWrap
4605 }
   \HyColor@UseColor expects a macro as argument. It contains the color spec-
ification.
4606 \Hy@AtBeginDocument{%
4607 \ifHy@ocgcolorlinks
4608 \kvsetkeys{Hyp}{colorlinks}%
4609 \ifHy@pdfa
4610 \Hy@Warning{%
```

```
4611 PDF/A: Optional Content Groups are prohibited,\MessageBreak
```

```
4612 using `colorlinks' instead of `ocgcolorlinks'%
```

```
4613 }%
```

```
4614 \Hy@ocgcolorlinksfalse
```

```
4615 \fi
```

```
4616 \fi
```

```
4617 \ifHy@ocgcolorlinks
```

```
4618 \else
```

```
4619 \Hy@DisableOption{ocgcolorlinks}%
```

```
4620 \fi
```

```
4621 \ifHy@colorlinks
```

```
4622 \def\@pdfborder{0 0 0}%
```

```
4623 \let\@pdfborderstyle\@empty
```

```
4624 \Hy@CatcodeWrapper{%
```
\RequirePackage{color}%

```
4626 }%
```

```
4627 \def\Hy@colorlink#1{%
```

```
4628 \begingroup
```

```
4629 \HyColor@UseColor#1%
```

```
4630 }%
```
\def\Hy@endcolorlink{\endgroup}%

```
4632 \Hy@Info{Link coloring ON}%
4633 \else
4634 \ifHy@frenchlinks
4635 \def\Hy@colorlink#1{\begingroup\fontshape{\scdefault}\selectfont}%
4636 \def\Hy@endcolorlink{\endgroup}%
4637 \Hy@Info{French linking ON}%
4638 \else
for grouping consistency:
4639 \def\Hy@colorlink#1{\begingroup}%
4640 \def\Hy@endcolorlink{\endgroup}%
4641 \Hy@Info{Link coloring OFF}%
4642 \fi
4643 \fi
4644 \Hy@DisableOption{colorlinks}%
4645 \Hy@DisableOption{frenchlinks}%
4646 \ifHy@texht
4647 \else
With active links we have to redefine the starred versions to avoid that they get
links from the include \@setref:
4648 \ifHy@implicit
4649 \let \T@Ref\HyRef@Ref
4650 \def\@refstar#1{%
4651 \NR@ref@showkeys{#1}%
4652 \HyRef@StarSetRef{#1}\@firstoffive
4653 }
4654 \def\@pagerefstar#1{%
4655 \NR@ref@showkeys{#1}%
4656 \HyRef@StarSetRef{#1}\@secondoffive
4657 }
4658 \def\@namerefstar#1{%
4659 \NR@ref@showkeys{#1}%
4660 \HyRef@StarSetRef{#1}\@thirdoffive
4661 }
4662 \def\@Refstar#1{%
4663 \NR@ref@showkeys{#1}%
4664 \hspace{13pt}\mathrm{MyRef@StarSetRef\#1}\HypRef@MakeUppercaseFirstOffive4665 }%
4666 \else
4667 \fi
4668 \fi
4669 }
4670 \Hy@AtBeginDocument{%
4671 \ifx\ReadBookmarks\relax
4672 \else
4673 \Hy@CatcodeWrapper\ReadBookmarks
4674 \fi
4675 }
4676 \ifHy@backref
4677 \RequirePackage{backref}%
```
- \else
- \let\Hy@backout\@gobble
- \fi
- \Hy@DisableOption{backref}

\Hy@DisableOption{pagebackref}

\Hy@activeanchorfalse

## **16 User hypertext macros**

We need to normalise all user commands taking a URL argument; Within the argument the following special definitions apply:  $\forall$  +,  $\forall$ %, ~ produce +, %, ~ respectively. for consistency  $\searrow$  produces  $\sim$  as well. At the *top level only* ie not within the argument of another command, you can use  $#$  and  $%$  unescaped, to produce themselves. even if, say,  $\#$  is entered as  $\#$  it will be converted to  $\setminus \#$ so it does not die if written to an aux file etc.  $\setminus \#$  will write as  $\#$  locally while making \specials.

```
4684 \begingroup
4685 \endlinechar=-1 %
4686 \catcode`\^^A=14 %
4687 \catcode`\^^M\active
4688 \catcode`\%\active
4689 \catcode`\#\active
4690 \catcode`\_\active
4691 \catcode`\$\active
4692 \catcode`\&\active
4693 \gdef\hyper@normalise{^^A
4694 \begingroup
4695 \catcode`\^^M\active
4696 \def^^M{ }^^A
4697 \catcode`\%\active
4698 \let%\@percentchar
4699 \let\%\@percentchar
4700 \catcode`\#\active
4701 \def#{\hyper@hash}^^A
4702 \def\#{\hyper@hash}^^A
4703 \@makeother\&^^A
4704 \edef&{\string&}^^A
4705 \edef\&{\string&}^^A
4706 \edef\textunderscore{\string_}^^A
4707 \let\ \textunderscore
4708 \catcode`\_\active
4709 \let \textunderscore
4710 \let~\hyper@tilde
4711 \let\~\hyper@tilde
4712 \let\textasciitilde\hyper@tilde
4713 \let\\\@backslashchar
4714 \edef${\string$}^^A
4715 \Hy@safe@activestrue
4716 \hyper@n@rmalise
4717 }^^A
4718 \catcode \#=6 ^{\circ} A
4719 \gdef\Hy@ActiveCarriageReturn{^^M}^^A
4720 \gdef\hyper@n@rmalise#1#2{^^A
4721 \def\Hy@tempa{#2}^^A
4722 \ifx\Hy@tempa\Hy@ActiveCarriageReturn
4723 \ltx@ReturnAfterElseFi{^^A
```

```
4724 \hyper@@normalise{#1}^^A
```

```
4725 }^^A
4726 \else
4727 \ltx@ReturnAfterFi{^^A
4728 \hyper@@normalise{#1}{#2}^^A
4729 }^^A
4730 \fi
4731 }^^A
4732 \gdef\hyper@@normalise#1#2{^^A
4733 \edef\Hy@tempa{^^A
4734 \endgroup
4735 \noexpand#1{\Hy@RemovePercentCr#2%^^M\@nil}^^A
4736 }^^A
4737 \Hy@tempa
4738 }<sup>^^</sup>A
4739 \gdef\Hy@RemovePercentCr#1%^^M#2\@nil{^^A
4740 \#1^{\sim}A4741 \ifx\limits#2\limits
4742 \else
4743 \ltx@ReturnAfterFi{^^A
4744 \Hy@RemovePercentCr #2\@nil
4745 }^^A
4746 \fi
4747 }<sup>^^</sup>A
4748 \endgroup
4749 \providecommand*\hyper@chars{%
4750 \let\#\hyper@hash
4751 \let\%\@percentchar
4752 \Hy@safe@activestrue
4753 }
4754 \def\hyperlink#1#2{%
4755 \hyper@@link{}{#1}{#2}%
4756 }
4757 \def\Hy@VerboseLinkStart#1#2{%
4758 \ifHy@verbose
4759 \begingroup
4760 \Hy@safe@activestrue
4761 \xdef\Hy@VerboseGlobalTemp{(#1) `#2'}%
4762 \Hy@Info{Reference \Hy@VerboseGlobalTemp}%
4763 \xdef\Hy@VerboseGlobalTemp{%
4764 \Hy@VerboseGlobalTemp, %
4765 line \the\inputlineno
4766 }%
4767 \endgroup
4768 \let\Hy@VerboseLinkInfo\Hy@VerboseGlobalTemp
4769 \@onelevel@sanitize\Hy@VerboseLinkInfo
4770 \fi
4771 }
4772 \def\Hy@VerboseLinkInfo{<VerboseLinkInfo>}
4773 \def\Hy@VerboseLinkStop{%
4774 \ifHy@verbose
4775 \begingroup
4776 \edef\x{\endgroup
```

```
4777 \write\m@ne{%
```

```
4778 Package `hyperref' Info: %
4779 End of reference \Hy@VerboseLinkInfo.%
4780 }%
4781 }%
4782 \x
4783 \fi
4784 }
4785 \def\Hy@VerboseAnchor#1{%
4786 \ifHy@verbose
4787 \begingroup
4788 \Hy@safe@activestrue
4789 \Hy@Info{Anchor `\HyperDestNameFilter{#1}'}%
4790 \endgroup
4791 \fi
4792 }
4793 \def\Hy@AllowHyphens{%
4794 \relax
4795 \ifhmode
4796 \penalty\@M
4797 \hskip\z@skip
4798 \fi
4799 }
4800 \DeclareRobustCommand*{\href}[1][]{%
4801 \begingroup
4802 \setkeys{href}{#1}%
4803 \@ifnextchar\bgroup\Hy@href{\hyper@normalise\href@}%
4804 }
4805 \def\Hy@href#{%
4806 \hyper@normalise\href@
4807 }
4808 \begingroup
4809 \catcode`\$=6 %
4810 \catcode`\#=12 %
4811 \gdef\href@$1{\expandafter\href@split$1##\\}%
4812 \gdef\href@split$1#$2#$3\\$4{%
4813 \hyper@@link{$1}{$2}{$4}%
4814 \endgroup
4815 }%
4816 \endgroup
Option 'page'.
4817 \define@key{href}{page}{%
4818 \def\Hy@href@page{#1}%
4819 }
4820 \let\Hy@href@page\@empty
4821 \newcount\c@Hy@tempcnt
4822 \def\theHy@tempcnt{\the\c@Hy@tempcnt}
4823 \def\Hy@MakeRemoteAction{%
4824 \ifx\Hy@href@page\@empty
4825 \def\Hy@href@page{0}%
4826 \else
4827 \setcounter{Hy@tempcnt}{\Hy@href@page}%
```

```
4828 \ifnum\c@Hy@tempcnt<\@ne
```
 \Hy@Warning{% Invalid page number (\theHy@tempcnt)\MessageBreak for remote PDF file.\MessageBreak Using page 1% }% \def\Hy@href@page{0}% \else \global\advance\c@Hy@tempcnt\m@ne \edef\Hy@href@page{\theHy@tempcnt}% \fi \fi

If a next action is set, then also a new window should be opened. Otherwise AR reclaims that it closes the current file with discarding the next actions.

 \ifx\Hy@href@nextactionraw\@empty \else \Hy@pdfnewwindowsettrue \Hy@pdfnewwindowtrue \fi }

Option 'pdfremotestartview'.

```
4846 \define@key{href}{pdfremotestartview}{%
4847 \setkeys{Hyp}{pdfremotestartview={#1}}%
4848 }
```
Option 'pdfnewwindow'.

```
4849 \let\KV@href@pdfnewwindow\KV@Hyp@pdfnewwindow
```
\let\KV@href@pdfnewwindow@default\KV@Hyp@pdfnewwindow@default

Option 'ismap'.

 \newif\ifHy@href@ismap \define@key{href}{ismap}[true]{% \ltx@IfUndefined{Hy@href@ismap#1}{% \Hy@Error{% Invalid value (#1) for key `ismap'.\MessageBreak Permitted values are `true' or `false'.\MessageBreak Ignoring `ismap'% }\@ehc }{% \csname Hy@href@ismap#1\endcsname }% } Option 'nextactionraw'. \let\Hy@href@nextactionraw\@empty

 \define@key{href}{nextactionraw}{% \edef\Hy@href@nextactionraw{#1}% \ifx\Hy@href@nextactionraw\@empty \else \Hy@Match\Hy@href@nextactionraw{}{% ^(\HyPat@ObjRef/|<<.\*/S[ /].+>>|% \[( ?\HyPat@ObjRef/|<<.\*/S[ /].+>>)+ ?])\$% }{}{% \Hy@Warning{Invalid value for `nextactionraw':\MessageBreak \Hy@href@nextactionraw\MessageBreak

```
4874 The action is discarded%
4875 }%
4876 }%
4877 \ifx\Hy@href@nextactionraw\@empty
4878 \else
4879 \edef\Hy@href@nextactionraw{/Next \Hy@href@nextactionraw}%
```

```
4880 \fi
```
\fi

```
4882 }
```
\def\HyPat@ObjRef/{.+}

Load package url.sty and save the meaning of the original \url in \nolinkurl.

```
4884 \RequirePackage{url}
```

```
4885 \let\HyOrg@url\url
```

```
4886 \def\Hurl{\begingroup \Url}
```

```
4887 \DeclareRobustCommand*{\nolinkurl}{\hyper@normalise\nolinkurl@}
```

```
4888 \def\nolinkurl@#1{\Hurl{#1}}
```

```
4889 \DeclareRobustCommand*{\url}{\hyper@normalise\url@}
```

```
4890 \def\url@#1{\hyper@linkurl{\Hurl{#1}}{#1}}
```

```
4891 \DeclareRobustCommand*{\hyperimage}{\hyper@normalise\hyper@image}
4892 \providecommand\hyper@image[2]{#2}
```

```
4893 \def\hypertarget#1#2{%
4894 \ifHy@nesting
4895 \hyper@@anchor{#1}{#2}%
4896 \else
```

```
4897 \hyper@@anchor{#1}{\relax}#2%
4898 \fi
```

```
4899 }
```
\hyperref is more complicated, as it includes the concept of a category of link, used to make the name. This is not really used in this package. \hyperdef sets up an anchor in the same way. They each have three parameters of category, linkname, and marked text, and \hyperref also has a first parameter of URL. If there is an optional first parameter to \hyperdef, it is the name of a LAT<sub>EX</sub> label which can be used in a short form of **\hyperref** later, to avoid remembering the name and category.

```
4900 \DeclareRobustCommand*{\hyperref}{%
4901 \@ifnextchar[{\Hy@babelnormalise\label@hyperref}\@hyperref
4902 }
4903 \def\Hy@babelnormalise#1[#2]{%
4904 \begingroup
4905 \Hy@safe@activestrue
4906 \let\protect\@unexpandable@protect
4907 \edef\Hy@tempa{%
4908 \endgroup
4909 \noexpand#1[{#2}]%
4910 }%
4911 \Hy@tempa
4912 }
4913 \def\@hyperref{\hyper@normalise\@@hyperref}
4914 \def\@@hyperref#1#2#3{%
4915 \edef\ref@one{\ifx\\#2\\\else#2.\fi#3}%
4916 \expandafter\tryhyper@link\ref@one\\{#1}%
```

```
4917 }
4918 \def\tryhyper@link#1\\#2{%
4919 \hyper@@link{#2}{#1}%
4920 }
4921 \def\hyperdef{\@ifnextchar[{\label@hyperdef}{\@hyperdef}}
4922 \def\@hyperdef#1#2#3{%, category, name, text
4923 \ifx\\#1\\%
4924 \def\Hy@AnchorName{#2}%
4925 \else
4926 \def\Hy@AnchorName{#1.#2}%
4927 \fi
4928 \ifHy@nesting
4929 \expandafter\hyper@@anchor\expandafter{\Hy@AnchorName}{#3}%
4930 \else
4931 \expandafter\hyper@@anchor\expandafter{\Hy@AnchorName}{\relax}#3%
4932 \text{ h}4933 }
```
We also have a need to give a IAT<sub>E</sub>X *label* to a hyper reference, to ease the pain of referring to it later. \hyperrefundefinedlink may be redefined by a user to add colour or other formatting.

```
4934 \let\hyperrefundefinedlink\@firstofone
4935 \def\label@hyperref[#1]{%
4936 \expandafter\label@@hyperref\csname r@#1\endcsname{#1}%
4937 }%
4938 \def\label@@hyperref#1#2#3{%
4939 \ifx#1\relax
4940 \protect\G@refundefinedtrue
4941 \@latex@warning{%
4942 Hyper reference `#2' on page \thepage \space undefined%
4943 }%
4944 \begingroup
4945 \hyperrefundefinedlink{#3}%
4946 \endgroup
4947 \else
4948 \hyper@@link{\expandafter\@fifthoffive#1}%
4949 {\expandafter\@fourthoffive#1\@empty\@empty}{#3}%
4950 \fi
4951 }
4952 \def\label@hyperdef[#1]#2#3#4{% label name, category, name,
4953 % anchor text
4954 \@bsphack
4955 \ifx\\#2\\%
4956 \def\Hy@AnchorName{#3}%
4957 \else
4958 \def\Hy@AnchorName{#2.#3}%
4959 \fi
4960 \if@filesw
4961 \protected@write\@auxout{}{%
4962 \string\newlabel{#1}{{}{}{}{\Hy@AnchorName}{}}%
4963 }%
4964 \fi
4965 \@esphack
4966 \ifHy@nesting
```

```
4967 \expandafter\hyper@@anchor\expandafter{\Hy@AnchorName}{#4}%
4968 \else
4969 \expandafter\hyper@@anchor\expandafter{\Hy@AnchorName}{\relax}#4%
4970 \fi
4971 }
```
\hyperget To create manually bookmarks one need the destination name. If there is a label, the name can be retrieved with commands from refcount. Such a destination name must take \HyperDestNameFilter into account

\HyperDestNameFilter{\getrefbykeydefault{label}{anchor}{Doc-Start}}

```
To make this easier, we define \hyperget
4972 \ExplSyntaxOn
4973 \cs_new:Npn \hyperget #1 #2
4974 {
4975 \use:c { __hyp_get_#1:n } { #2}
4976 }
4977
4978 \cs_new:Npn \__hyp_get_anchor:n #1
4979 {
4980 \HyperDestNameFilter
4981 {
4982 \cs if exist:cTF {r@\#1}4983 {
4984 \tl_item:cn {r@#1}{4}
4985 }
4986 {
4987 Doc-Start
4988 }
4989 }
4990 }
4991 \cs_new:Npn \__hyp_get_pageanchor:n #1
4992 {
4993 \HyperDestNameFilter
4994 {
4995 \cs_if_exist:cTF {r@#1}
4996 {
4997 page. \tl_item:cn {r@#1}{2}
4998 }
4999 - 45000 Doc-Start
5001 }
5002 }
5003 }
5004 \cs_new:Npn \__hyp_get_currentanchor:n #1
5005 {
5006 \HyperDestNameFilter { \@currentHref }
5007 }
5008 \ExplSyntaxOff
```
**16.1 Link box support for XeTeX**

```
5009 \newdimen\XeTeXLinkMargin
5010 \setlength{\XeTeXLinkMargin}{2pt}
5011 \ifxetex
5012 \font\XeTeXLink@font=pzdr at 1sp\relax
5013 \newcommand*{\XeTeXLink@space}{%
5014 \begingroup
5015 \XeTeXLink@font
5016 \@xxxii
5017 \endgroup
5018 }%
5019 \newcommand{\XeTeXLinkBox}[1]{%
5020 \begingroup
5021 \leavevmode
5022 \sbox\z@{#1}%
5023 \begingroup
5024 \dimen@=\dp\zeta5025 \advance\dimen@\XeTeXLinkMargin
5026 \setbox\tw@=\llap{%
5027 \hb@xt@\XeTeXLinkMargin{%
5028 \lower\dimen@\hbox{\XeTeXLink@space}%
5029 \hss
5030 }%
5031 }%
5032 \dot{\text{dp}}\text{tw@=\d{dp}\z@}5033 \ht\tw@=\ht\z@
5034 \copy\tw@
5035 \endgroup
5036 \copy\z@
5037 \dimen@=\ht\z@
5038 \advance\dimen@\XeTeXLinkMargin
5039 \setbox\tw@=\rlap{%
5040 \hb@xt@\XeTeXLinkMargin{%
5041 \hss
5042 \raise\dimen@\hbox{\XeTeXLink@space}%
5043 }%
5044 }%
5045 \dp\tw@=\dp\z@
5046 \ht\tw@=\ht\z@
5047 \copy\tw@
5048 \endgroup
5049 }%
5050 \else
5051 \newcommand*{\XeTeXLinkBox}[1]{%
5052 \begingroup
5053 \leavevmode
5054 \sbox\z@{#1}%
5055 \copy\z@
5056 \endgroup
5057 }%
5058 \fi
```
## **17 Underlying basic hypertext macros**

Links have an optional type, a filename (possibly a URL), an internal name, and some marked text. (Caution: the internal name may contain babel shorthand characters.) If the second parameter is empty, its an internal link, otherwise we need to open another file or a URL. A link start has a type, and a URL.

```
5059 \def\hyper@@link{\let\Hy@reserved@a\relax
5060 \@ifnextchar[{\hyper@link@}{\hyper@link@[link]}%
5061 }
5062 % #1: type
5063 % #2: URL
5064 % #3: destination name
5065 % #4: text
5066 \def\hyper@link@[#1]#2#3#4{%
5067 \ltx@ifempty{#4}{% link text
5068 \Hy@Warning{Suppressing empty link}%
5069 }{%
5070 \begingroup
5071 \protected@edef\Hy@tempa{#2}%
5072 \edef\Hy@tempb{#3}%
5073 \ifx\Hy@tempa\ltx@empty
5074 \ifx\Hy@tempb\ltx@empty
5075 \Hy@Warning{Suppressing link with empty target}%
5076 \toks@{%
5077 \endgroup
5078 \ltx@secondoftwo
5079 }%
5080 \else
5081 \toks@{%
5082 \endgroup
5083 \hyper@link{#1}%
5084 }%
5085 \fi
5086 \else
5087 \toks@{%
5088 \endgroup
5089 \expandafter\hyper@readexternallink#2\\{#1}%
5090 }%
5091 \fi
5092 \Hy@safe@activesfalse
5093 \toks@\expandafter{%
5094 \the\expandafter\toks@
5095 \expandafter{\Hy@tempb}{#4}%
5096 }%
5097 \the\toks@
5098 }%
5099 }
```
The problem here is that the first (URL) parameter may be a local file: reference (in which case some browsers treat it differently) or a genuine URL, in which case we'll have to activate a real Web browser. Note that a simple name is also a URL, as that is interpreted as a relative file name. We have to worry about  $\#$  signs in a local file as well.

\def\hyper@readexternallink#1\\#2#3#4{%

```
5101 \begingroup
5102 \let\\\relax
5103 \expandafter\endgroup
5104 \expandafter\@@hyper@@readexternallink#1\\{#2}{#3}{#4}%
5105 }
5106 \def\@@hyper@@readexternallink#1\\#2#3#4{%
```
Parameters are:

- 1. The URL or file name
- 2. The type
- 3. The internal name
- 4. The link string

We need to get the 1st parameter properly expanded, so we delimit the arguments rather than passing it inside a group.

```
5107 \@hyper@readexternallink{#2}{#3}{#4}#1::\\{#1}%
5108 }
```
Now (potentially), we are passed: 1) The link type 2) The internal name, 3) the link string, 4) the URL type (http, mailto, file etc), 5) the URL details 6) anything after a real : in the URL 7) the whole URL again

```
5109 \def\@pdftempwordfile{file}%
```

```
5110 \def\@pdftempwordrun{run}%
```

```
5111 \def\@hyper@readexternallink#1#2#3#4:#5:#6\\#7{%
```
If there are no colons at all  $(\#6 \text{ is blank})$ , its a local file; if the URL type  $(\#4)$  is blank, its probably a Mac filename, so treat it like a file: URL. The only flaw is if its a relative Mac path, with several colon-separated elements — then we lose. Such names must be prefixed with an explicit dvi:

```
5112 \ifx\\#6\\%
```

```
5113 \@hyper@linkfile file:#7\\{#3}{#2}{#7}%
```
- 5114 \else
- 5115 \ifx\\#4\\%
- 5116 \@hyper@linkfile file:#7\\{#3}{#2}{#7}%
- 5117 \else

If the URL type is 'file', pass it for local opening

```
5118 \def\@pdftempa{#4}%
```
- 5119 \ifx\@pdftempa\@pdftempwordfile
- 5120 \@hyper@linkfile#7\\{#3}{#2}{#7}%
- 5121 \else

if it starts 'run:', its to launch an application.

```
5122 \ifx\@pdftempa\@pdftempwordrun
```

```
5123 \ifHy@pdfa
```

```
5124 \Hy@Error{%
```

```
5125 PDF/A: Launch action is prohibited%
```

```
5126 }\@ehc
```

```
5127 \begingroup
```

```
5128 \leavevmode
```

```
5129 \#2\%
```

```
5130 \endgroup
```
\else

\@hyper@launch#7\\{#3}{#2}%

\fi

\else

otherwise its a URL

```
5135 \hyper@linkurl{#3}{#7\ifx\\#2\\\else\hyper@hash#2\fi}%
```
\fi

\fi

\fi

\fi

}

By default, turn run: into file:

\def\@hyper@launch run:#1\\#2#3{% filename, anchor text, linkname

```
5142 \hyper@linkurl{#2}{%
```
\Hy@linkfileprefix

#1%

- 5145 \ifx\\#3\\%
- \else
- \hyper@hash
- #3%
- \fi
- }%
- }

D P Story  $\lt$ story@uakron.edu> pointed out that relative paths starting .. fell over. Switched to using \filename@parse to solve this.

\def\@hyper@linkfile file:#1\\#2#3#4{%

- %file url,link string, name, original uri
- \filename@parse{#1}%
- \ifx\filename@ext\relax
- \edef\filename@ext{\XR@ext}%
- 5157 \fi

```
5158 \def\use@file{\filename@area\filename@base.\filename@ext}%
```
- \Hy@IfStringEndsWith\filename@ext\XR@ext{%
- \hyper@linkfile{#2}{\use@file}{#3}%
- }{%
- \ifx\@baseurl\@empty
- \hyper@linkurl{#2}{%
- 5164  $\#4\ifx\\\#3\\\else$\h{0">4\fi\qquad\fi\qquad\fi\qquad\fi$
- }%
- \else
- \hyper@linkurl{#2}{\use@file\ifx\\#3\\\else\hyper@hash#3\fi}%

```
5168 \fi
```

```
5169 }%
```
}

\def\Hy@IfStringEndsWith#1#2{%

```
5172 \begingroup
```

```
5173 \edef\x{#1}%
```

```
5174 \@onelevel@sanitize\x
```

```
5175 \edef\x{.\x$}%
```

```
5176 \edef\y{#2}%
```

```
5177 \@onelevel@sanitize\y
```

```
5178 \edef\y{.\y$}%
```

```
5179 \expandafter\def\expandafter\z\expandafter##\expandafter1\y##2\@nil{%
5180 \endgroup
5181 \ifx\relax##2\relax
5182 \expandafter\ltx@secondoftwo
5183 \else
5184 \expandafter\ltx@firstoftwo
5185 \fi
5186 }%
5187 \expandafter\expandafter\expandafter\z\expandafter\x\y\@nil
5188 }
5189 \def\Hy@StringLocalhost{localhost}
5190 \@onelevel@sanitize\Hy@StringLocalhost
5191 \def\Hy@CleanupFile#1{%
5192 \edef#1{#1}%
5193 \expandafter\Hy@@CleanupFile#1\hbox///\hbox\@nil{#1}%
5194 }
5195 \def\Hy@@CleanupFile#1//#2/#3\hbox#4\@nil#5{%
5196 \begingroup
5197 \toks@{\endgroup}%
5198 \def\x{#1}%
5199 \ifx\x\@empty
5200 \def\x{#2}%
5201 \ifx\x\@empty
5202 \toks@{\endgroup\def#5{/#3}}%
5203 \else
5204 \@onelevel@sanitize\x
5205 \ifx\x\Hy@StringLocalhost
5206 \toks@{\endgroup\def#5{/#3}}%
5207 \fi
5208 \fi
5209 \fi
5210 \the\toks@
5211 }
```
Anchors have a name, and marked text. We have to be careful with the marked text, as if we break off part of something to put a \special around it, all hell breaks loose. Therefore, we check the category code of the first token, and only proceed if its safe. Tanmoy sorted this out.

A curious case arises if the original parameter was in braces. That means that #2 comes here a multiple letters, and the noexpand just looks at the first one, putting the rest in the output. Yuck.

```
5212 \long\def\hyper@@anchor#1#2{\@hyper@@anchor#1\relax#2\relax}
5213 \long\def\@hyper@@anchor#1\relax#2#3\relax{%
5214 \ifx\\#1\\%
5215 #2\Hy@Warning{Ignoring empty anchor}%
5216 \else
5217 \def\anchor@spot{#2#3}%
5218 \let\put@me@back\@empty
5219 \ifx\relax#2\relax
5220 \else
5221 \ifHy@nesting
5222 \else
5223 \ifcat a\noexpand#2\relax
5224 \else
```
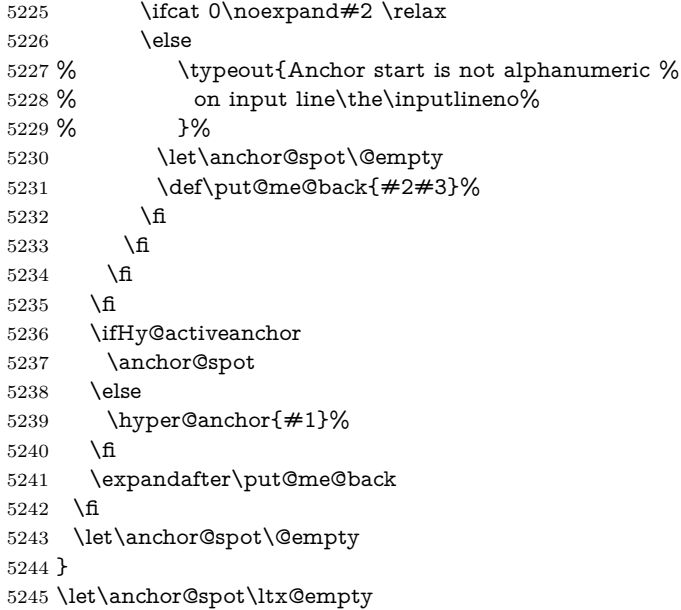

# **18 Option 'destlabel'**

\ifHy@destlabel

## \hyper@newdestlabel

- \def\hyper@newdestlabel#1#2{%
- \begingroup
- \Hy@safe@activestrue
- \edef\x{\endgroup
- 5251 \noexpand\@newl@bel{HyDL}{#1}{#2}%
- }%
- 5253  $\chi$
- }%

## \hyper@destlabel@hook

\providecommand\*{\hyper@destlabel@hook}{}%

## \Hy@DestRename

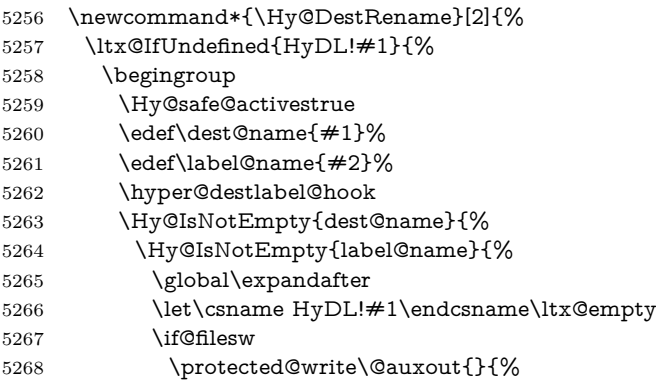

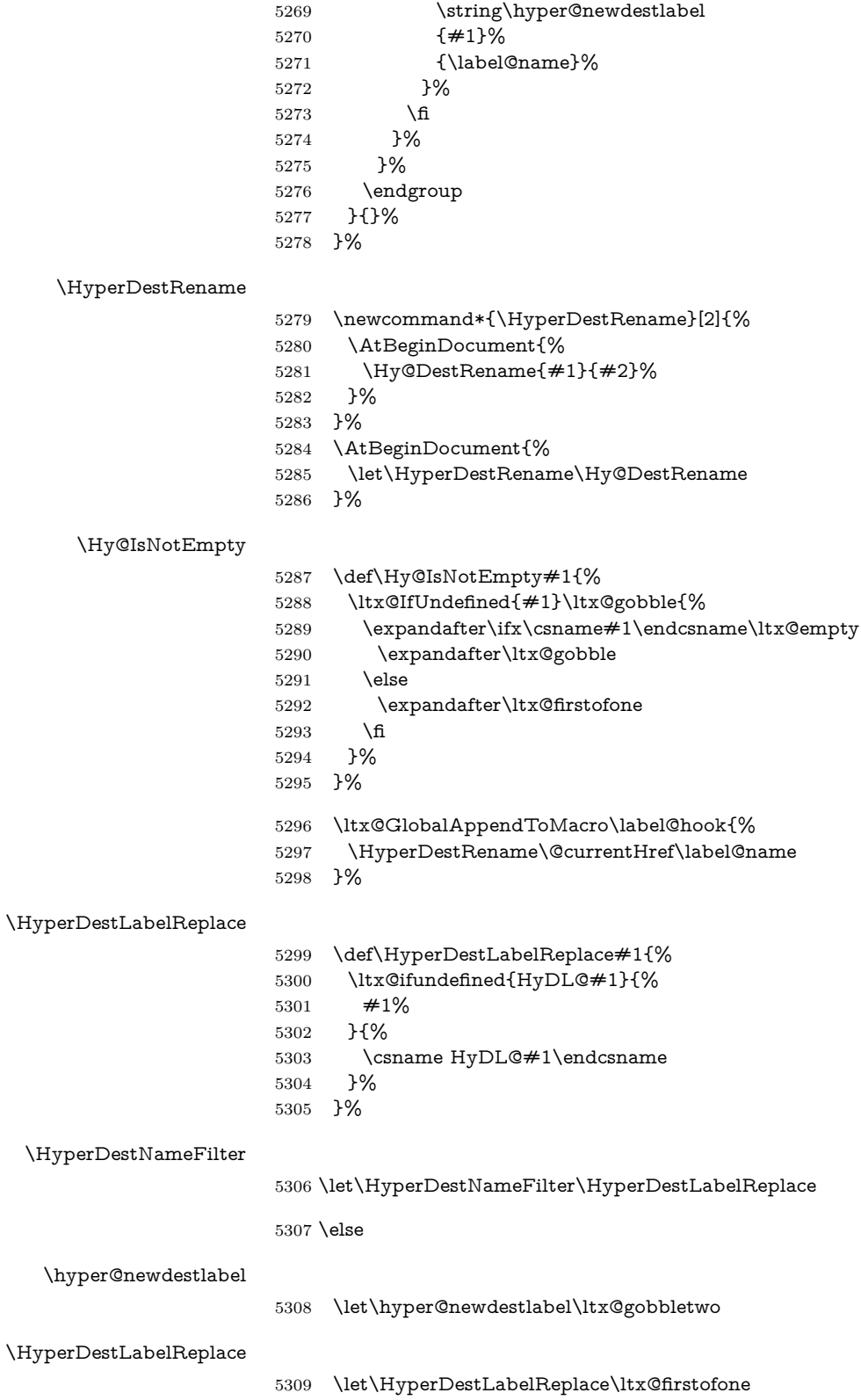

\HyperDestRename

@gobbletwo

 $5310 \overline{\text{fi}}$ 

5311 \Hy@DisableOption{destlabel}

Provide a dummy default definition of \hyper@newdestlabel inside the .aux files.

```
5312 \AddLineBeginAux{%
5313 \string\providecommand\string\hyper@newdestlabel[2]{}%
5314 }
```
## **19 Forms creation**

Allow for creation of PDF or HTML forms. The effects here are limited somewhat by the need to support both output formats, so it may not be as clever as something which only wants to make PDF forms.

I (Sebastian) could not have started this without the encouragement of T V Raman.

## **19.1 Field flags**

The field flags are organized in a bit set.

5315 \RequirePackage{bitset}

Each flag has a option name, an \if switch, and a bit position. The default is always 'false', the flag is clear. This is also the default of the switch created by \newif.

The names of the flags in the PDF specification (1.7) are used as lowercase option names.

```
\HyField@NewFlag #1: type: F annot flags, Ff field flags
                      #2: PDF name
                      #3: PDF position
                       5316 \def\HyField@NewFlag#1#2{%
                       5317 \lowercase{\HyField@NewOption{#2}}%
                       5318 \lowercase{\HyField@NewBitsetFlag{#2}}{#2}{#1}%
                       5319 }
\HyField@NewFlagOnly
                       5320 \def\HyField@NewFlagOnly#1#2{%
                       5321 \lowercase{\HyField@NewBitsetFlag{#2}}{#2}{#1}%
                       5322 }
 \HyField@NewOption #1: option name
                       5323 \def\HyField@NewOption#1{%
                       5324 \expandafter\newif\csname ifFld@#1\endcsname
                       5325 \define@key{Field}{#1}[true]{%
                       5326 \lowercase{\Field@boolkey{##1}}{#1}%
                       5327 }%
                       5328 }
```
\HyField@NewBitsetFlag Package 'bitset' uses zero based positions, the PDF specification starts with one. #1: option #2: PDF name #3: type: F annot flags, Ff field flags #4: PDF position \def\HyField@NewBitsetFlag#1#2#3#4{% \begingroup \count@=#4\relax \advance\count@\m@ne \def\x##1{% \endgroup \expandafter\def\csname HyField@#3@#1\endcsname{##1}% \expandafter\ifx\csname HyField@#3@##1\endcsname\relax \expandafter\edef\csname HyField@#3@##1\endcsname{% (\number#4) #2% 5339 }% \else \expandafter\edef\csname HyField@#3@##1\endcsname{% \csname HyField@#3@##1\endcsname /#2% 5344 }% \fi }% \expandafter\x\expandafter{\the\count@}% } \HyField@UseFlag The bit set is HyField@#1 \def\HyField@UseFlag#1#2{% \lowercase{\HyField@@UseFlag{#2}}{#1}% } \HyField@@UseFlag \def\HyField@@UseFlag#1#2{% \bitsetSetValue{HyField@#2}{% \csname HyField@#2@#1\endcsname }{% \csname ifFld@#1\endcsname 1\else 0\fi }% } \HyField@SetFlag The bit set is HyField@#1 \def\HyField@SetFlag#1#2{% \lowercase{\HyField@@SetFlag{#2}}{#1}% } \HyField@@SetFlag \def\HyField@@SetFlag#1#2{% \bitsetSetValue{HyField@#2}{% \csname HyField@#2@#1\endcsname }{1}% }

\HyField@PrintFlags

```
5367 \def\HyField@PrintFlags#1#2{%
5368 \ifHy@verbose
5369 \begingroup
5370 \let\Hy@temp\@empty
5371 \let\MessageBreak\relax
5372 \expandafter\@for\expandafter\x\expandafter:\expandafter=%
5373 \bitsetGetSetBitList{HyField@#1}\do{%
5374 \edef\Hy@temp{%
5375 \Hy@temp
5376 \csname HyField@#1@\x\endcsname\MessageBreak
5377 }%
5378 }%
5379 \edef\x{\endgroup
5380 \noexpand\Hy@Info{%
5381 Field flags: %
5382 \expandafter\ifx\@car#1\@nil S\else/\fi
5383 #1 \%5384 \bitsetGetDec{HyField@#1} %
5385 (0x\bitsetGetHex{HyField@#1}{32})\MessageBreak
5386 \Hy@temp
5387 for #2%
5388 }%
5389 }\x
5390 \fi
5391 }
```
## **19.1.1 Declarations of field flags**

"Table 8.70 Field flags common to all field types"

```
5392 \HyField@NewFlag{Ff}{ReadOnly}{1}
5393 \HyField@NewFlag{Ff}{Required}{2}
5394 \HyField@NewFlag{Ff}{NoExport}{3}
"Table 8.75 Field flags specific to button fields"
5395 \HyField@NewFlag{Ff}{NoToggleToOff}{15}
5396 \HyField@NewFlag{Ff}{Radio}{16}
5397 \HyField@NewFlag{Ff}{Pushbutton}{17}
5398 \HyField@NewFlag{Ff}{RadiosInUnison}{26}
"Table 8.77 Field flags specific to text fields"
5399 \HyField@NewFlag{Ff}{Multiline}{13}
5400 \HyField@NewFlag{Ff}{Password}{14}
5401 \HyField@NewFlag{Ff}{FileSelect}{21}% PDF 1.4
5402 \HyField@NewFlag{Ff}{DoNotSpellCheck}{23}% PDF 1.4
5403 \HyField@NewFlag{Ff}{DoNotScroll}{24}% PDF 1.4
5404 \HyField@NewFlag{Ff}{Comb}{25}% PDF 1.4
5405 \HyField@NewFlag{Ff}{RichText}{26}% PDF 1.5
"Table 8.79 field flags specific to choice fields"
5406 \HyField@NewFlag{Ff}{Combo}{18}
5407 \HyField@NewFlag{Ff}{Edit}{19}
5408 \HyField@NewFlag{Ff}{Sort}{20}
5409 \HyField@NewFlag{Ff}{MultiSelect}{22}% PDF 1.4
5410 % \HyField@NewFlag{Ff}{DoNotSpellCheck}{23}% PDF 1.4
5411 \HyField@NewFlag{Ff}{CommitOnSelChange}{27}% PDF 1.5
```
Signature fields are not supported.

Until 6.76i hyperref uses field option 'combo' to set three flags 'Combo', 'Edit', and 'Sort'. Option 'popdown' sets flag 'Combo' only.

\newif\ifFld@popdown

\define@key{Field}{popdown}[true]{%

```
5414 \lowercase{\Field@boolkey{#1}}{popdown}%
5415 }
```
Annotation flags. The form objects are widget annotations. There are two flags for readonly settings, the one in the annotation flags is ignored, instead the other in the field flags is used.

Flag Print is not much useful, because hyperref do not use the appearance entry of the annotations for most fields.

```
5416 \HyField@NewFlag{F}{Invisible}{1}
5417 \HyField@NewFlag{F}{Hidden}{2}% PDF 1.2
5418 \HyField@NewFlag{F}{Print}{3}% PDF 1.2
5419 \HyField@NewFlag{F}{NoZoom}{4}% PDF 1.2
5420 \HyField@NewFlag{F}{NoRotate}{5}% PDF 1.3
5421 \HyField@NewFlag{F}{NoView}{6}% PDF 1.3
5422 \HyField@NewFlag{F}{Locked}{8}% PDF 1.4
5423 \HyField@NewFlag{F}{ToggleNoView}{9}% PDF 1.5
5424 \HyField@NewFlag{F}{LockedContents}{10}% PDF 1.7
5425 \ifHy@pdfa
5426 \def\HyField@PDFAFlagWarning#1#2{%
5427 \Hy@Warning{%
5428 PDF/A: Annotation flag `#1' must\MessageBreak
5429 be set to `#2'%
5430 }%
5431 }%
5432 \Fld@invisiblefalse
5433 \def\Fld@invisibletrue{%
5434 \HyField@PDFAFlagWarning{invisible}{false}%
5435 }%
5436 \Fld@hiddenfalse
5437 \def\Fld@hiddentrue{%
5438 \HyField@PDFAFlagWarning{hidden}{false}%
5439 }%
5440 \Fld@printtrue
5441 \def\Fld@printfalse{%
5442 \HyField@PDFAFlagWarning{print}{true}%
5443 }%
5444 \Fld@nozoomtrue
5445 \def\Fld@nozoomfalse{%
5446 \HyField@PDFAFlagWarning{nozoom}{true}%
5447 }%
5448 \Fld@norotatetrue
5449 \def\Fld@norotatefalse{%
5450 \HyField@PDFAFlagWarning{norotate}{true}%
5451 }%
5452 \Fld@noviewfalse
5453 \def\Fld@noviewtrue{%
5454 \HyField@PDFAFlagWarning{noview}{false}%
```
}%

## \fi

Submit flags. Flag 1 Include/Exclude is not supported, use option noexport instead.

```
5457 \HyField@NewFlag{Submit}{IncludeNoValueFields}{2}
5458 \HyField@NewFlagOnly{Submit}{ExportFormat}{3}
5459 \HyField@NewFlag{Submit}{GetMethod}{4}
5460 \HyField@NewFlag{Submit}{SubmitCoordinates}{5}
5461 \HyField@NewFlagOnly{Submit}{XFDF}{6}
5462 \HyField@NewFlag{Submit}{IncludeAppendSaves}{7}
5463 \HyField@NewFlag{Submit}{IncludeAnnotations}{8}
5464 \HyField@NewFlagOnly{Submit}{SubmitPDF}{9}
5465 \HyField@NewFlag{Submit}{CanonicalFormat}{10}
5466 \HyField@NewFlag{Submit}{ExclNonUserAnnots}{11}
5467 \HyField@NewFlag{Submit}{ExclFKey}{12}
5468 \HyField@NewFlag{Submit}{EmbedForm}{14}
5469 \define@key{Field}{export}{%
5470 \lowercase{\def\Hy@temp{#1}}%
5471 \@ifundefined{Fld@export@\Hy@temp}{%
5472 \@onelevel@sanitize\Hy@temp
5473 \Hy@Error{%
5474 Unknown export format `\Hy@temp'.\MessageBreak
5475 Known formats are `FDF', `HTML', `XFDF', and `PDF'%
5476 }\@ehc
5477 }{%
5478 \let\Fld@export\Hy@temp
5479 }%
5480 }
5481 \def\Fld@export{fdf}
5482 \@namedef{Fld@export@fdf}{0}%
5483 \@namedef{Fld@export@html}{1}%
5484 \@namedef{Fld@export@xfdf}{2}%
5485 \@namedef{Fld@export@pdf}{3}%
```
#### **19.1.2 Set submit flags**

#### \HyField@FlagsSubmit

 \def\HyField@FlagsSubmit{% \bitsetReset{HyField@Submit}% \ifcase\@nameuse{Fld@export@\Fld@export} % % FDF \HyField@UseFlag{Submit}{IncludeNoValueFields}% \HyField@UseFlag{Submit}{SubmitCoordinates}% \HyField@UseFlag{Submit}{IncludeAppendSaves}% \HyField@UseFlag{Submit}{IncludeAnnotations}% \HyField@UseFlag{Submit}{CanonicalFormat}% \HyField@UseFlag{Submit}{ExclNonUserAnnots}% \HyField@UseFlag{Submit}{ExclFKey}% \HyField@UseFlag{Submit}{EmbedForm}% \or % HTML \HyField@SetFlag{Submit}{ExportFormat}% \HyField@UseFlag{Submit}{IncludeNoValueFields}% \HyField@UseFlag{Submit}{GetMethod}% \HyField@UseFlag{Submit}{SubmitCoordinates}%

```
5503 \HyField@UseFlag{Submit}{CanonicalFormat}%
5504 \or % XFDF
5505 \HyField@SetFlag{Submit}{XFDF}%
5506 \HyField@UseFlag{Submit}{IncludeNoValueFields}%
5507 \HyField@UseFlag{Submit}{SubmitCoordinates}%
5508 \HyField@UseFlag{Submit}{CanonicalFormat}%
5509 \or % PDF
5510 \HyField@SetFlag{Submit}{SubmitPDF}%
5511 \HyField@UseFlag{Submit}{GetMethod}%
5512 \fi
5513 \HyField@PrintFlags{Submit}{submit button field}%
5514 \bitsetIsEmpty{HyField@Submit}{%
5515 \let\Fld@submitflags\ltx@empty
5516 }{%
5517 \edef\Fld@submitflags{/Flags \bitsetGetDec{HyField@Submit}}%
5518 }%
5519 }
```
## **19.1.3 Set annot flags in fields**

#### \HyField@FlagsAnnot

```
5520 \def\HyField@FlagsAnnot#1{%
5521 \bitsetReset{HyField@F}%
5522 \HyField@UseFlag{F}{Invisible}%
5523 \HyField@UseFlag{F}{Hidden}%
5524 \HyField@UseFlag{F}{Print}%
5525 \HyField@UseFlag{F}{NoZoom}%
5526 \HyField@UseFlag{F}{NoRotate}%
5527 \HyField@UseFlag{F}{NoView}%
5528 \HyField@UseFlag{F}{Locked}%
5529 \HyField@UseFlag{F}{ToggleNoView}%
5530 \HyField@UseFlag{F}{LockedContents}%
5531 \HyField@PrintFlags{F}{#1}%
5532 \bitsetIsEmpty{HyField@F}{%
5533 \let\Fld@annotflags\ltx@empty
5534 }{%
5535 \edef\Fld@annotflags{/F \bitsetGetDec{HyField@F}}%
5536 }%
5537 }
```
## **19.1.4 Pushbutton field**

#### \HyField@FlagsPushButton

\def\HyField@FlagsPushButton{%

- \HyField@FlagsAnnot{push button field}%
- \bitsetReset{HyField@Ff}%
- \HyField@UseFlag{Ff}{ReadOnly}%
- \HyField@UseFlag{Ff}{Required}%
- \HyField@UseFlag{Ff}{NoExport}%
- \HyField@SetFlag{Ff}{Pushbutton}%
- \HyField@PrintFlags{Ff}{push button field}%
- \bitsetIsEmpty{HyField@Ff}{%
- \let\Fld@flags\ltx@empty

 }{% \edef\Fld@flags{/Ff \bitsetGetDec{HyField@Ff}}% }% }

## **19.1.5 Check box field**

#### \HyField@FlagsCheckBox

 \def\HyField@FlagsCheckBox{% \HyField@FlagsAnnot{check box field}% \bitsetReset{HyField@Ff}% \HyField@UseFlag{Ff}{ReadOnly}% \HyField@UseFlag{Ff}{Required}% \HyField@UseFlag{Ff}{NoExport}% \HyField@PrintFlags{Ff}{check box field}% \bitsetIsEmpty{HyField@Ff}{% \let\Fld@flags\ltx@empty }{% \edef\Fld@flags{/Ff \bitsetGetDec{HyField@Ff}}% }% }

#### **19.1.6 Radio button field**

#### \HyField@FlagsRadioButton

- \def\HyField@FlagsRadioButton{%
- \HyField@FlagsAnnot{radio button field}%
- \bitsetReset{HyField@Ff}%
- \HyField@UseFlag{Ff}{ReadOnly}%
- \HyField@UseFlag{Ff}{Required}%
- \HyField@UseFlag{Ff}{NoExport}%
- \HyField@UseFlag{Ff}{NoToggleToOff}%
- \HyField@SetFlag{Ff}{Radio}%
- \HyField@UseFlag{Ff}{RadiosInUnison}%
- \HyField@PrintFlags{Ff}{radio button field}%
- \bitsetIsEmpty{HyField@Ff}{%
- \let\Fld@flags\ltx@empty
- }{%
- \edef\Fld@flags{/Ff \bitsetGetDec{HyField@Ff}}%
- }%
- }

#### **19.1.7 Text fields**

#### \HyField@FlagsText

- \def\HyField@FlagsText{%
- \HyField@FlagsAnnot{text field}%
- \bitsetReset{HyField@Ff}%
- \HyField@UseFlag{Ff}{ReadOnly}%
- \HyField@UseFlag{Ff}{Required}%
- \HyField@UseFlag{Ff}{NoExport}%
- \HyField@UseFlag{Ff}{Multiline}%
- \HyField@UseFlag{Ff}{Password}%

```
5589 \HyField@UseFlag{Ff}{FileSelect}%
5590 \HyField@UseFlag{Ff}{DoNotSpellCheck}%
5591 \HyField@UseFlag{Ff}{DoNotScroll}%
5592 \ifFld@comb
5593 \ifcase0\ifFld@multiline
5594 \else\ifFld@password
5595 \else\ifFld@fileselect
5596 \else 1\fi\fi\frac{\hat{m}}{\text{relax}}5597 \Hy@Error{%
5598 Field option `comb' cannot used together with\MessageBreak
5599 `multiline', `password', or `fileselect'%
5600 }\@ehc
5601 \else
5602 \HyField@UseFlag{Ff}{Comb}%
5603 \fi
5604 \fi
5605 \HyField@UseFlag{Ff}{RichText}%
5606 \HyField@PrintFlags{Ff}{text field}%
5607 \bitsetIsEmpty{HyField@Ff}{%
5608 \let\Fld@flags\ltx@empty
5609 }{%
5610 \edef\Fld@flags{/Ff \bitsetGetDec{HyField@Ff}}%
5611 }%
5612 }
```
## **19.1.8 Choice fields**

#### \HyField@FlagsChoice

 \def\HyField@FlagsChoice{% \HyField@FlagsAnnot{choice field}% \bitsetReset{HyField@Ff}% \HyField@UseFlag{Ff}{ReadOnly}% \HyField@UseFlag{Ff}{Required}% \HyField@UseFlag{Ff}{NoExport}% \HyField@UseFlag{Ff}{Combo}% \ifFld@combo \HyField@UseFlag{Ff}{Edit}% \fi \HyField@UseFlag{Ff}{Sort}% \HyField@UseFlag{Ff}{MultiSelect}% \ifFld@combo \ifFld@edit \HyField@UseFlag{Ff}{DoNotSpellCheck}% \fi \fi \HyField@UseFlag{Ff}{CommitOnSelChange}% \HyField@PrintFlags{Ff}{choice field}% \bitsetIsEmpty{HyField@Ff}{% \let\Fld@flags\ltx@empty }{% \edef\Fld@flags{/Ff \bitsetGetDec{HyField@Ff}}% }% }

## **19.2 Choice field**

 $\HyFieldQPDF\;$  #1: list of choices in key value syntax, key = exported name, value = displayed text. Input: \Fld@default, \Fld@value, \ifFld@multiselect Result: \Fld@choices with entries: /Opt, /DV, /V, /I. \def\HyField@PDFChoices#1{% \begingroup \global\let\Fld@choices\ltx@empty \let\HyTmp@optlist\ltx@empty \let\HyTmp@optitem\relax \count@=0 % \kv@parse{#1}{% \Hy@pdfstringdef\kv@key\kv@key \ifx\kv@value\relax \ifnum\Hy@pdf@majorminor@version<103 % implementation note 122, PDF spec 1.7 \xdef\Fld@choices{\Fld@choices[(\kv@key)(\kv@key)]}% 5649 \else \xdef\Fld@choices{\Fld@choices(\kv@key)}%  $\qquad \qquad$  5651 \else \Hy@pdfstringdef\kv@value\kv@value \xdef\Fld@choices{\Fld@choices[(\kv@value)(\kv@key)]}% \fi \edef\HyTmp@optlist{% \HyTmp@optlist \HyTmp@optitem{\the\count@}{\kv@key}0% }% 5660 \advance\count@ by 1 % \@gobbletwo }% \xdef\Fld@choices{/Opt[\Fld@choices]}% \ifFld@multiselect \HyField@@PDFChoices{DV}\Fld@default \HyField@@PDFChoices{V}\Fld@value \else \ifx\Fld@default\relax \else \pdfstringdef\Hy@gtemp\Fld@default \xdef\Fld@choices{\Fld@choices/DV(\Hy@gtemp)}% \fi \ifx\Fld@value\relax \else \pdfstringdef\Hy@gtemp\Fld@value \xdef\Fld@choices{\Fld@choices/V(\Hy@gtemp)}% 5677 \fi \fi \endgroup } \HyField@@PDFChoices

> \def\HyField@@PDFChoices#1#2{% 5682 \ifx $\#2\relax$ \else

```
5684 \count@=0 %
5685 \def\HyTmp@optitem##1##2##3{%
5686 \def\HyTmp@key{##2}%
5687 \ifx\HyTmp@key\Hy@gtemp
5688 \expandafter\def\expandafter\HyTmp@optlist\expandafter{%
5689 \HyTmp@optlist
5690 \HyTmp@optitem{##1}{##2}1%
5691 }%
5692 \let\HyTmp@found=Y%
5693 \else
5694 \expandafter\def\expandafter\HyTmp@optlist\expandafter{%
5695 \HyTmp@optlist
5696 \HyTmp@optitem{##1}{##2}##3%
5697 }%
5698 \fi
5699 }%
5700 \expandafter\comma@parse\expandafter{#2}{%
5701 \pdfstringdef\Hy@gtemp\comma@entry
5702 \let\HyTmp@found=N %
5703 \expandafter\let\expandafter\HyTmp@optlist\expandafter\@empty
5704 \HyTmp@optlist
5705 \ifx\HyTmp@found Y%
5706 \advance\count@ by 1 %
5707 \else
5708 \@onelevel@sanitize\comma@entry
5709 \PackageWarning{hyperref}{%
5710 \string\ChoiceBox: Ignoring value `\comma@entry',%
5711 \MessageBreak
5712 it cannot be found in the choices%
5713 }%
5714 \fi
5715 \@gobble
5716 }%
5717 \def\HyTmp@optitem##1##2##3{%
5718 \ifnum##3=1 %
5719 (##2)%
5720 \Lambdafi
5721 }%
5722 \ifcase\count@
5723 \or
5724 \xdef\Fld@choices{\Fld@choices/#1\HyTmp@optlist}%
5725 \else
5726 \xdef\Fld@choices{\Fld@choices/#1[\HyTmp@optlist]}%
5727 \ifx#1V%
5728 \def\HyTmp@optitem##1##2##3{%
5729 \ifnum##3=1 %
5730 \text{Ofirstofone} \# \# 1\%5731 \qquad \qquad \Lambda5732 }%
5733 \edef\HyTmp@optlist{\HyTmp@optlist}%
5734 \xdef\Fld@choices{%
5735 \Fld@choices
5736 /I[\expandafter\@firstofone\HyTmp@optlist]%
5737 }%
```

```
144
```
```
5738 \fi
5739 \fi
5740 \fi
5741 }
```
#### **19.3 Forms**

#### \HyField@SetKeys

 \def\HyField@SetKeys{% \kvsetkeys{Field}% } \newif\ifFld@checked \newif\ifFld@disabled \Fld@checkedfalse \Fld@disabledfalse \newcount\Fld@menulength \newdimen\Field@Width \newdimen\Fld@charsize \Fld@charsize=10\p@ \def\Fld@maxlen{0} \def\Fld@align{0} \def\Fld@color{0 0 0 rg} \def\Fld@bcolor{1 1 1} \def\Fld@bordercolor{1 0 0} \def\Fld@bordersep{1\p@} \def\Fld@borderwidth{1} \def\Fld@borderstyle{S} \def\Fld@cbsymbol{4} \def\Fld@radiosymbol{H} \def\Fld@rotation{0} \def\Form{\@ifnextchar[{\@Form}{\@Form[]}} \def\endForm{\@endForm} \newif\ifForm@html \Form@htmlfalse \def\Form@boolkey#1#2{% \csname Form@#2\ifx\relax#1\relax true\else#1\fi\endcsname } \define@key{Form}{action}{% \hyper@normalise\Hy@DefFormAction{#1}% } \def\Hy@DefFormAction{\def\Form@action} \def\enc@@html{html} \define@key{Form}{encoding}{% \def\Hy@tempa{#1}% \ifx\Hy@tempa\enc@@html \Form@htmltrue \def\Fld@export{html}% \else \Hy@Warning{% Form `encoding' key with \MessageBreak 5784 unknown value `#1'%

```
5785 }%
```

```
5786 \Form@htmlfalse
```

```
5787 \fi
5788 }
5789 \define@key{Form}{method}{%
5790 \lowercase{\def\Hy@temp{#1}}%
5791 \@ifundefined{Form@method@\Hy@temp}{%
5792 \@onelevel@sanitize\Hy@temp
5793 \Hy@Error{%
5794 Unknown method `\Hy@temp'.\MessageBreak
5795 Known values are `post' and `get'%
5796 }\@ehc
5797 }{%
5798 \let\Form@method\Hy@temp
5799 \ifcase\@nameuse{Form@method@\Hy@temp} %
5800 \Fld@getmethodfalse
5801 \else
5802 \Fld@getmethodtrue
5803 \fi
5804 }%
5805 }
5806 \def\Form@method{}
5807 \@namedef{Form@method@post}{0}
5808 \@namedef{Form@method@get}{1}
5809 \newif\ifHyField@NeedAppearances
5810 \def\HyField@NeedAppearancesfalse{%
5811 \global\let\ifHyField@NeedAppearances\iffalse
5812 }
5813 \def\HyField@NeedAppearancestrue{%
5814 \global\let\ifHyField@NeedAppearances\iftrue
5815 }
5816 \HyField@NeedAppearancestrue
5817 \define@key{Form}{NeedAppearances}[true]{%
5818 \edef\Hy@tempa{#1}%
5819 \ifx\Hy@tempa\Hy@true
5820 \HyField@NeedAppearancestrue
5821 \else
5822 \ifx\Hy@tempa\Hy@false
5823 \HyField@NeedAppearancesfalse
5824 \else
5825 \Hy@Error{%
5826 Unexpected value `\Hy@tempa'\MessageBreak
5827 of option `NeedAppearances' instead of\MessageBreak
5828 `true' or `false'%
5829 }\@ehc
5830 \fi
5831 \fi
5832 }
5833 \def\Field@boolkey#1#2{%
5834 \csname Fld@#2\ifx\relax#1\relax true\else#1\fi\endcsname
5835 }
5836 \ifHy@texht
5837 \newtoks\Field@toks
5838 \Field@toks={ }%
5839 \def\Field@addtoks#1#2{%
```

```
5840 \edef\@processme{\Field@toks{\the\Field@toks\space #1="#2"}}%
```

```
5841 \@processme
5842 }%
5843 \else
5844 \def\Hy@WarnHTMLFieldOption#1{%
5845 \Hy@Warning{%
5846 HTML field option `#1'\MessageBreak
5847 is ignored%
5848 }%
5849 }%
5850 \fi
5851 \def\Fld@checkequals#1=#2=#3\\{%
5852 \def\@currDisplay{#1}%
5853 \ifx\\#2\\%
5854 \def\@currValue{#1}%
5855 \else
5856 \def\@currValue{#2}%
5857 \fi
5858 \expandafter\Hy@pdfstringdef\expandafter\@currValue\expandafter{\@currValue}%
5859 }
5860 \define@key{Field}{loc}{%
5861 \def\Fld@loc{#1}%
5862 }
5863 \define@key{Field}{checked}[true]{%
5864 \lowercase{\Field@boolkey{#1}}{checked}%
5865 }
5866 \define@key{Field}{disabled}[true]{%
5867 \lowercase{\Field@boolkey{#1}}{disabled}%
5868 }
5869 \ifHy@texht
5870 \define@key{Field}{accesskey}{%
5871 \Field@addtoks{accesskey}{#1}%
5872 }%
5873 \define@key{Field}{tabkey}{%
5874 \Field@addtoks{tabkey}{#1}%
5875 }%
5876 \else
5877 \define@key{Field}{accesskey}{%
5878 \Hy@WarnHTMLFieldOption{accesskey}%
5879 }%
5880 \define@key{Field}{tabkey}{%
5881 \Hy@WarnHTMLFieldOption{tabkey}%
5882 }%
5883 \fi
5884 \define@key{Field}{name}{%
5885 \def\Fld@name{#1}%
5886 }
5887 \let\Fld@altname\relax
5888 \define@key{Field}{altname}{%
5889 \def\Fld@altname{#1}%
5890 }
5891 \let\Fld@mappingname\relax
5892 \define@key{Field}{mappingname}{%
5893 \def\Fld@mappingname{#1}%
5894 }
```

```
147
```

```
5895 \define@key{Field}{width}{%
5896 \def\Fld@width{#1}%
5897 \Field@Width#1\setbox0=\hbox{m}%
5898 }
5899 \define@key{Field}{maxlen}{%
5900 \def\Fld@maxlen{#1}%
5901 }
5902 \define@key{Field}{menulength}{%
5903 \Fld@menulength=#1\relax
5904 }
5905 \define@key{Field}{height}{%
5906 \def\Fld@height{#1}%
5907 }
5908 \define@key{Field}{charsize}{%
5909 \setlength{\Fld@charsize}{#1}%
5910 }
5911 \define@key{Field}{borderwidth}{%
5912 \Hy@defaultbp\Fld@borderwidth{#1}%
5913 }
5914 \def\Hy@defaultbp#1#2{%
5915 \begingroup
5916 \afterassignment\Hy@defaultbpAux
5917 \dimen@=#2bp\relax{#1}{#2}%
5918 }
5919 \def\Hy@defaultbpAux#1\relax#2#3{%
5920 \ifx!#1!%
5921 \endgroup
5922 \def#2{#3}%
5923 \else
5924 \edef\x{\endgroup
5925 \def\noexpand#2{%
5926 \strip@pt\dimexpr\dimen@*800/803\relax
5927 }%
5928 }\x
5929 \fi
5930 }%
5931 \define@key{Field}{borderstyle}{%
5932 \let\Hy@temp\Fld@borderstyle
5933 \def\Fld@borderstyle{#1}%
5934 \Hy@Match\Fld@borderstyle{}{%
5935 ^[SDBIU]$%
5936 }{}{%
5937 \Hy@Warning{%
5938 Invalid value `\@pdfborderstyle'\MessageBreak
5939 for option `pdfborderstyle'. Valid values:\MessageBreak
5940 \space\space S (Solid), D (Dashed), B (Beveled),\MessageBreak
5941 \space\space I (Inset), U (Underline)\MessageBreak
5942 Option setting is ignored%
5943 }%
5944 \let\Fld@borderstyle\Hy@temp
5945 }%
5946 }
5947 \define@key{Field}{bordersep}{%
```

```
5948 \def\Fld@bordersep{#1}%
```

```
5949 }
5950 \define@key{Field}{default}{%
5951 \Hy@pdfstringdef\Fld@default{#1}%
5952 }
5953 \define@key{Field}{align}{%
5954 \def\Fld@align{#1}%
5955 }
5956 \define@key{Field}{value}{%
5957 \Hy@pdfstringdef\Fld@value{#1}%
5958 }
5959 \define@key{Field}{checkboxsymbol}{%
5960 \Fld@DingDef\Fld@cbsymbol{#1}%
5961 }
5962 \define@key{Field}{radiosymbol}{%
5963 \Fld@DingDef\Fld@radiosymbol{#1}%
5964 }
5965 \def\Fld@DingDef#1#2{%
5966 \let\Fld@temp\ltx@empty
5967 \Fld@@DingDef#2\ding{}\@nil
5968 \let#1\Fld@temp
5969 }
5970 \def\Fld@@DingDef#1\ding#2#3\@nil{%
5971 \expandafter\def\expandafter\Fld@temp\expandafter{%
5972 \Fld@temp
5973 #1%
5974 }%
5975 \ifx\\#3\\%
5976 \expandafter\@gobble
5977 \else
5978 \begingroup
5979 \lccode`0=#2\relax
5980 \lowercase{\endgroup
5981 \qquad \texttt{\textbf{Fld}Ctemp\exp} and after \texttt{\textbf{M}}5982 \Fld@temp
5983 0%
5984 }%
5985 }%
5986 \expandafter\@firstofone
5987 \fi
5988 {%
5989 \Fld@@DingDef#3\@nil
5990 }%
5991 }
5992 \define@key{Field}{rotation}{%
5993 \def\Fld@rotation{#1}%
5994 }
5995 \define@key{Field}{backgroundcolor}{%
5996 \HyColor@FieldBColor{#1}\Fld@bcolor{hyperref}{backgroundcolor}%
5997 }
5998 \define@key{Field}{bordercolor}{%
5999 \HyColor@FieldBColor{#1}\Fld@bordercolor{hyperref}{bordercolor}%
6000 }
6001 \define@key{Field}{color}{%
```

```
6002 \HyColor@FieldColor{#1}\Fld@color{hyperref}{color}%
6003 }
6004 \let\Fld@onclick@code\ltx@empty
6005 \let\Fld@format@code\ltx@empty
6006 \let\Fld@validate@code\ltx@empty
6007 \let\Fld@calculate@code\ltx@empty
6008 \let\Fld@keystroke@code\ltx@empty
6009 \let\Fld@onfocus@code\ltx@empty
6010 \let\Fld@onblur@code\ltx@empty
6011 \let\Fld@onmousedown@code\ltx@empty
6012 \let\Fld@onmouseup@code\ltx@empty
6013 \let\Fld@onenter@code\ltx@empty
6014 \let\Fld@onexit@code\ltx@empty
6015 \def\Hy@temp#1{%
6016 \expandafter\Hy@@temp\csname Fld@#1@code\endcsname{#1}%
6017 }
6018 \def\Hy@@temp#1#2{%
6019 \ifHy@pdfa
6020 \define@key{Field}{#2}{%
6021 \Hy@Error{%
6022 PDF/A: Additional action `#2' is prohibited%
6023 }\@ehc
6024 }%
6025 \else
6026 \define@key{Field}{#2}{%
6027 \def#1{##1}%
6028 }%
6029 \fi
6030 }
6031 \Hy@temp{keystroke}
6032 \Hy@temp{format}
6033 \Hy@temp{validate}
6034 \Hy@temp{calculate}
6035 \Hy@temp{onfocus}
6036 \Hy@temp{onblur}
6037 \Hy@temp{onenter}
6038 \Hy@temp{onexit}
6039 \let\Fld@calculate@sortkey\ltx@empty
6040 \define@key{Field}{calculatesortkey}[1]{%
6041 \def\Fld@calculate@sortkey{#1}%
6042 }
6043 \ifHy@texht
6044 \def\Hy@temp#1{%
6045 \define@key{Field}{#1}{%
6046 \Field@addtoks{#1}{##1}%
6047 }%
6048 }%
6049 \else
6050 \def\Hy@temp#1{%
6051 \define@key{Field}{#1}{%
6052 \Hy@WarnHTMLFieldOption{#1}%
6053 }%
6054 }%
```

```
6055 \fi
6056 \Hy@temp{ondblclick}
6057 \Hy@temp{onmousedown}
6058 \Hy@temp{onmouseup}
6059 \Hy@temp{onmouseover}
6060 \Hy@temp{onmousemove}
6061 \Hy@temp{onmouseout}
6062 \Hy@temp{onkeydown}
6063 \Hy@temp{onkeyup}
6064 \Hy@temp{onselect}
6065 \Hy@temp{onchange}
6066 \Hy@temp{onkeypress}
6067 \ifHy@texht
6068 \define@key{Field}{onclick}{%
6069 \Field@addtoks{onclick}{#1}%
6070 }%
6071 \else
6072 \ifHy@pdfa
6073 \define@key{Field}{onclick}{%
6074 \Hy@Error{%
6075 PDF/A: Action `onclick' is prohibited%
6076 }\@ehc
6077 }%
6078 \else
6079 \define@key{Field}{onclick}{%
6080 \def\Fld@onclick@code{#1}%
6081 }%
6082 \fi
6083 \fi
6084 \DeclareRobustCommand\TextField{%
6085 \@ifnextchar[{\@TextField}{\@TextField[]}%
6086 }
6087 \DeclareRobustCommand\ChoiceMenu{%
6088 \@ifnextchar[{\@ChoiceMenu}{\@ChoiceMenu[]}%
6089 }
6090 \DeclareRobustCommand\CheckBox{%
6091 \@ifnextchar[{\@CheckBox}{\@CheckBox[]}%
6092 }
6093 \DeclareRobustCommand\PushButton{%
6094 \@ifnextchar[{\@PushButton}{\@PushButton[]}%
6095 }
6096 \DeclareRobustCommand\Gauge{%
6097 \@ifnextchar[{\@Gauge}{\@Gauge[]}%
6098 }
6099 \DeclareRobustCommand\Submit{%
6100 \@ifnextchar[{\@Submit}{\@Submit[]}%
6101 }
6102 \DeclareRobustCommand\Reset{%
6103 \@ifnextchar[{\@Reset}{\@Reset[]}%
6104 }
6105 \def\LayoutTextField#1#2{% label, field
6106 \def\Hy@temp{#1}%
6107 \ifx\Hy@temp\@empty
6108 #2\%
```

```
6109 \else
6110 \#1 \#2\%6111 \fi
6112 }
6113 \def\LayoutChoiceField#1#2{% label, field
6114 \def\Hy@temp{#1}%
6115 \ifx\Hy@temp\@empty
6116 #2%
6117 \else
6118 #1 #2%
6119 \fi
6120 }
6121 \def\LayoutCheckField#1#2{% label, field
6122 \def\Hy@temp{#1}%
6123 \ifx\Hy@temp\@empty
6124 #2\%6125 \else
6126 \#1 \#2\%6127 \fi
6128 }
6129 \def\LayoutPushButtonField#1{% button
6130 #1\%6131 }
6132 \def\MakeRadioField#1#2{\vbox to #2{\hbox to #1{\hfill}\vfill}}
6133 \def\MakeCheckField#1#2{\vbox to #2{\hbox to #1{\hfill}\vfill}}
6134 \def\MakeTextField#1#2{\vbox to #2{\hbox to #1{\hfill}\vfill}}
6135 \def\MakeChoiceField#1#2{\vbox to #2{\hbox to #1{\hfill}\vfill}}
6136 \def\MakeButtonField#1{%
6137 \sbox0{%
6138 \hskip\Fld@borderwidth bp#1\hskip\Fld@borderwidth bp%
6139 }%
6140 \@tempdima\ht0 %
6141 \advance\@tempdima by \Fld@borderwidth bp %
6142 \advance\@tempdima by \Fld@borderwidth bp %
6143 \ht0\@tempdima
6144 \@tempdima\dp0 %
6145 \advance\@tempdima by \Fld@borderwidth bp %
6146 \advance\@tempdima by \Fld@borderwidth bp %
6147 \dp0\@tempdima
6148 \box0\relax
6149 }
6150 \def\DefaultHeightofSubmit{14pt}
6151 \def\DefaultWidthofSubmit{2cm}
6152 \def\DefaultHeightofReset{14pt}
6153 \def\DefaultWidthofReset{2cm}
6154 \def\DefaultHeightofCheckBox{\normalbaselineskip}
6155 \def\DefaultWidthofCheckBox{\normalbaselineskip}
6156 \def\DefaultHeightofChoiceMenu{\normalbaselineskip}
6157 \def\DefaultWidthofChoiceMenu{\normalbaselineskip}
6158 \def\DefaultHeightofText{\normalbaselineskip}
6159 \def\DefaultHeightofTextMultiline{4\normalbaselineskip}
6160 \def\DefaultWidthofText{3cm}
6161 \def\DefaultOptionsofSubmit{print,name=Submit,noexport}
```

```
6162 \def\DefaultOptionsofReset{print,name=Reset,noexport}
```
 \def\DefaultOptionsofPushButton{print} \def\DefaultOptionsofCheckBox{print} \def\DefaultOptionsofText{print}

Default options for the types of \ChoiceMenu.

\def\DefaultOptionsofListBox{print}

\def\DefaultOptionsofComboBox{print,edit,sort}

\def\DefaultOptionsofPopdownBox{print}

\def\DefaultOptionsofRadio{print,notoggletooff}

### **20 Setup**

```
6170 \ifHy@hyperfigures
6171 \Hy@Info{Hyper figures ON}%
6172 \else
6173 \Hy@Info{Hyper figures OFF}%
6174 \fi
6175 \ifHy@nesting
6176 \Hy@Info{Link nesting ON}%
6177 \else
6178 \Hy@Info{Link nesting OFF}%
6179 \fi
6180 \ifHy@hyperindex
6181 \Hy@Info{Hyper index ON}%
6182 \else
6183 \Hy@Info{Hyper index OFF}%
6184 \fi
6185 \ifHy@backref
6186 \Hy@Info{backreferencing ON}%
6187 \else
6188 \Hy@Info{backreferencing OFF}%
6189 \fi
6190 \ifHy@colorlinks
6191 \Hy@Info{Link coloring ON}%
6192 \else
6193 \Hy@Info{Link coloring OFF}%
6194 \fi
6195 \ifHy@ocgcolorlinks
6196 \Hy@Info{Link coloring with OCG ON}%
6197 \else
6198 \Hy@Info{Link coloring with OCG OFF}%
6199 \fi
6200 \ifHy@pdfa
6201 \Hy@Info{PDF/A mode ON}%
6202 \else
6203 \Hy@Info{PDF/A mode OFF}%
6204 \fi
```
### **21 Low-level utility macros**

We need unrestricted access to the  $\#$ ,  $\sim$  and " characters, so make them nice macros.

```
6205 \edef\hyper@hash{\string#}
```
 \edef\hyper@tilde{\string~} \edef\hyper@quote{\string"}

Support \label before \begin{document}.

\def\@currentHref{Doc-Start}

\let\Hy@footnote@currentHref\@empty

We give the start of document a special label; this is used in backreferencing-bysection, to allow for cites before any sectioning commands. Set up PDF info.

\Hy@AtBeginDocument{%

\Hy@pdfstringtrue

\PDF@SetupDoc

\let\PDF@SetupDoc\@empty

\Hy@DisableOption{pdfpagescrop}%

\Hy@DisableOption{pdfpagemode}%

\Hy@DisableOption{pdfnonfullscreenpagemode}%

\Hy@DisableOption{pdfdirection}%

\Hy@DisableOption{pdfviewarea}%

\Hy@DisableOption{pdfviewclip}%

\Hy@DisableOption{pdfprintarea}%

\Hy@DisableOption{pdfprintclip}%

\Hy@DisableOption{pdfprintscaling}%

\Hy@DisableOption{pdfduplex}%

\Hy@DisableOption{pdfpicktraybypdfsize}%

\Hy@DisableOption{pdfprintpagerange}%

\Hy@DisableOption{pdfnumcopies}%

\Hy@DisableOption{pdfstartview}%

\Hy@DisableOption{pdfstartpage}%

\Hy@DisableOption{pdftoolbar}%

\Hy@DisableOption{pdfmenubar}%

\Hy@DisableOption{pdfwindowui}%

\Hy@DisableOption{pdffitwindow}%

\Hy@DisableOption{pdfcenterwindow}%

\Hy@DisableOption{pdfdisplaydoctitle}%

\Hy@DisableOption{pdfpagelayout}%

\Hy@DisableOption{pdflang}%

\Hy@DisableOption{baseurl}%

\ifHy@texht\else\hyper@anchorstart{Doc-Start}\hyper@anchorend\fi

\Hy@pdfstringfalse

}

Ignore star from referencing macros: This is only needed if LaTeX doesn't define the starred variants itself.

\@ifundefined{@kernel@ref}

{\LetLtxMacro\NoHy@OrgRef\ref

\DeclareRobustCommand\*{\ref}{%

\@ifstar\NoHy@OrgRef\NoHy@OrgRef

}

\LetLtxMacro\NoHy@OrgPageRef\pageref

\DeclareRobustCommand\*{\pageref}{%

\@ifstar\NoHy@OrgPageRef\NoHy@OrgPageRef

}}{}

# **22 Localized nullifying of package**

Sometimes we just don't want the wretched package interfering with us. Define an environment we can put in manually, or include in a style file, which stops the hypertext functions doing anything. This is used, for instance, in the Elsevier classes, to stop hyperref playing havoc in the front matter.

```
6250 \def\NoHyper{%
6251 \def\hyper@link@[##1]##2##3##4{##4\Hy@xspace@end}%
6252 \def\hyper@@anchor##1##2{##2\Hy@xspace@end}%
6253 \global\let\hyper@livelink\hyper@link
6254 \gdef\hyper@link##1##2##3{##3\Hy@xspace@end}%
6255 \let\hyper@anchor\ltx@gobble
6256 \let\hyper@anchorstart\ltx@gobble
6257 \def\hyper@anchorend{\Hy@xspace@end}%
6258 \let\hyper@linkstart\ltx@gobbletwo
6259 \def\hyper@linkend{\Hy@xspace@end}%
6260 \def\hyper@linkurl##1##2{##1\Hy@xspace@end}%
6261 \def\hyper@linkfile##1##2##3{##1\Hy@xspace@end}%
6262 \let\Hy@backout\@gobble
6263 }
6264 \def\stop@hyper{%
6265 \def\hyper@link@[##1]##2##3##4{##4\Hy@xspace@end}%
6266 \let\Hy@backout\@gobble
6267 \let\hyper@@anchor\ltx@gobble
6268 \def\hyper@link##1##2##3{##3\Hy@xspace@end}%
6269 \let\hyper@anchor\ltx@gobble
6270 \let\hyper@anchorstart\ltx@gobble
6271 \def\hyper@anchorend{\Hy@xspace@end}%
6272 \let\hyper@linkstart\ltx@gobbletwo
6273 \def\hyper@linkend{\Hy@xspace@end}%
6274 \def\hyper@linkurl##1##2{##1\Hy@xspace@end}%
6275 \def\hyper@linkfile##1##2##3{##1\Hy@xspace@end}%
6276 }
6277 \def\endNoHyper{%
6278 \global\let\hyper@link\hyper@livelink
6279 }
6280 \langle /package)
```
## **23 Package nohyperref**

This package is introduced by Sebastian Rahtz.

Package nohyperref is a dummy package that defines some low level and some top-level commands. It is done for jadetex, which calls hyperref low-level commands, but it would also be useful with people using normal hyperref, who really do not want the package loaded at all.

Some low-level commands:

```
6281 (*nohyperref)
```
\RequirePackage{letltxmacro}[2008/06/13]

```
6283 \let\hyper@@anchor\@gobble
```

```
6284 \def\hyper@link#1#2#3{#3}%
```

```
6285 \let\hyper@anchorstart\@gobble
```

```
6286 \let\hyper@anchorend\@empty
```

```
6287 \let\hyper@linkstart\@gobbletwo
```

```
6288 \let\hyper@linkend\@empty
```

```
6289 \def\hyper@linkurl#1#2{#1}%
```

```
6290 \def\hyper@linkfile#1#2#3{#1}%
```

```
6291 \def\hyper@link@[#1]#2#3{}%
```

```
6292 \let\PDF@SetupDoc\@empty
```

```
6293 \let\PDF@FinishDoc\@empty
```

```
6294 \def\nohyperpage#1{#1}
```

```
Some top-level commands:
```

```
6295 \def\Acrobatmenu#1#2{\leavevmode#2}
```

```
6296 \let\pdfstringdefDisableCommands\@gobbletwo
```

```
6297 \let\texorpdfstring\@firstoftwo
```

```
6298 \let\pdfbookmark\@undefined
```

```
6299 \newcommand\pdfbookmark[3][]{}
```

```
6300 \let\phantomsection\@empty
```

```
6301 \let\hypersetup\@gobble
```

```
6302 \let\hyperbaseurl\@gobble
```

```
6303 \newcommand*{\href}[3][]{#3}
```

```
6304 \let\hyperdef\@gobbletwo
```

```
6305 \let\hyperlink\@gobble
6306 \let\hypertarget\@gobble
```

```
6307 \def\hyperref{%
```

```
6308 \@ifnextchar[\@gobbleopt{\expandafter\@gobbletwo\@gobble}%
```

```
6309 }
```

```
6310 \long\def\@gobbleopt[#1]{}
```

```
6311 \let\hyperpage\@empty
```
Ignore star from referencing macros. This is only needed in older formats.

```
6312 \@ifl@t@r\fmtversion{2022-06-01}
6313 {}%
6314 {%
6315 \LetLtxMacro\NoHy@OrgRef\ref
6316 \DeclareRobustCommand*{\ref}{%
6317 \@ifstar\NoHy@OrgRef\NoHy@OrgRef
6318 }
6319 \LetLtxMacro\NoHy@OrgPageRef\pageref
6320 \DeclareRobustCommand*{\pageref}{%
6321 \@ifstar\NoHy@OrgPageRef\NoHy@OrgPageRef
6322 }%
6323 }
```

```
6324 \langle/nohyperref\rangle
```
# **24 The Mangling Of Aux and Toc Files**

Some extra tests so that the hyperref package may be removed or added to a document without having to remove .aux and .toc files (this section is by David Carlisle) All the code is delayed to \begin{document}

```
6325 (*package)
```
\Hy@AtBeginDocument{%

First the code to deal with removing the hyperref package from a document.

Write some stuff into the aux file so if the next run is done without hyperref, then \newlabel is defined to cope with the extra arguments. change 2022-03-28: removed the code for \contentsline, it is no longer needed as \contentsline has now always four arguments.

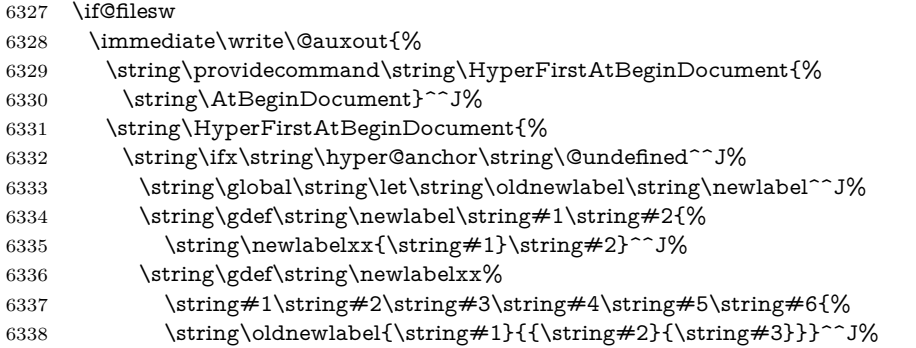

But the new aux file will be read again at the end, with the normal definitions expected, so better put things back as they were.

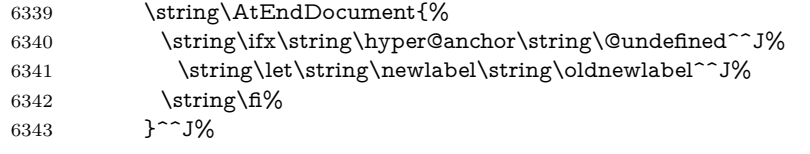

If the document is being run with hyperref put this definition into the aux file, so we can spot it on the next run.

```
6344 \strut \sqrt{\frac{f}{g}}6345 }^^J%
6346 \string\global\string\let\string\hyper@last\relax^^J%
6347 \string\gdef\string\HyperFirstAtBeginDocument\string#1{\string#1}%
6348 }%
6349 \fi
6350 \let\HyperFirstAtBeginDocument\ltx@firstofone
```
Now the code to deal with adding the hyperref package to a document with aux and toc written the standard way.

If hyperref was used last time, do nothing. change 2022-03-28: removed the test for an old toc. \contentsline has now always four arguments.

```
6351 \ifx\hyper@last\@undefined
6352 \def\newlabel#1#2{\@newl@bel r{#1}{#2{}{}{}{}}}%
6353 \fi
6354 }
```
# **25 Title strings**

If options pdftitle and pdfauthor are not used, these informations for the pdf information dictionary can be extracted by the \title and \author.

```
6355 \ifHy@pdfusetitle
```

```
6356 \let\HyOrg@title\title
```

```
6357 \let\HyOrg@author\author
6358 \def\title{\@ifnextchar[{\Hy@scanopttitle}{\Hy@scantitle}}%
```

```
6359 \def\Hy@scanopttitle[#1]{%
```

```
6360 \gdef\Hy@title{#1}%
```

```
6361 \HyOrg@title[{#1}]%
```

```
6362 }%
6363 \def\Hy@scantitle#1{%
6364 \gdef\Hy@title{#1}%
6365 \HyOrg@title{#1}%
6366 }%
6367 \def\author{\@ifnextchar[{\Hy@scanoptauthor}{\Hy@scanauthor}}%
6368 \def\Hy@scanoptauthor[#1]{%
6369 \gdef\Hy@author{#1}%
6370 \HyOrg@author[{#1}]%
6371 }%
6372 \def\Hy@scanauthor#1{%
6373 \gdef\Hy@author{#1}%
6374 \HyOrg@author{#1}%
6375 }%
```
The case, that **\title**, or **\author** are given before hyperref is loaded, is much more complicate, because LaTeX initializes the macros **\@title** and **\@author** with LaTeX error and warning messages.

```
6376 \begingroup
6377 \def\process@me#1\@nil#2{%
6378 \expandafter\let\expandafter\x\csname @#2\endcsname
6379 \edef\y{\expandafter\strip@prefix\meaning\x}%
6380 \def\c##1#1##2\@nil{%
6381 \iint x \times 4 \#1 \ \6382 \else
6383 \expandafter\gdef\csname Hy@#2\expandafter\endcsname
6384 \expandafter{\x}%
6385 \fi
6386 }%
6387 \expandafter\c\y\relax#1\@nil
6388 }%
6389 \expandafter\process@me\string\@latex@\@nil{title}%
6390 \expandafter\process@me\string\@latex@\@nil{author}%
6391 \endgroup
6392 \fi
6393 \Hy@DisableOption{pdfusetitle}
```
Macro \Hy@UseMaketitleInfos is used in the driver files, before the information entries are used.

The newline macro  $\neq$   $\in$   $\infty$  is much more complicate. In the title a good replacement can be a space, but can be already a space after  $\setminus \setminus$  in the title string. So this space is removed by scanning for the next non-empty argument.

In the macro **\author** the newline can perhaps separate the different authors, so the newline expands here to a comma with space.

The possible arguments such as space or the optional argument after the newline macros are not detected.

A possible  $^1$  $^1$  emoves its argument.

\def\Hy@UseMaketitleString#1{%

- \ltx@IfUndefined{Hy@#1}{}{%
- \begingroup
- \let\Hy@saved@hook\pdfstringdefPreHook
- \pdfstringdefDisableCommands{%
- \expandafter\let\expandafter\\\csname Hy@newline@#1\endcsname
- \let\newline\\%

```
6401 \def\and{; }%
6402 \let\thanks\@gobble%
6403 }%
6404 \expandafter\ifx\csname @pdf#1\endcsname\@empty
6405 \expandafter\pdfstringdef\csname @pdf#1\endcsname{%
6406 \csname Hy@#1\endcsname\@empty
6407 }%
6408 \fi
6409 \global\let\pdfstringdefPreHook\Hy@saved@hook
6410 \endgroup
6411 }%
6412 }
6413 \def\Hy@newline@title#1{ #1}
6414 \def\Hy@newline@author#1{, #1}
6415 \def\Hy@UseMaketitleInfos{%
6416 \Hy@UseMaketitleString{title}%
6417 \Hy@UseMaketitleString{author}%
6418 }
```
### **26 Page numbers**

This stuff is done by Heiko Oberdiek.

# **27 Every page**

```
6419 \RequirePackage{atbegshi}[2007/09/09]
6420 \let\Hy@EveryPageHook\ltx@empty
6421 \let\Hy@EveryPageBoxHook\ltx@empty
6422 \let\Hy@FirstPageHook\ltx@empty
6423 \AtBeginShipout{%
6424 \Hy@EveryPageHook
6425 \ifx\Hy@EveryPageBoxHook\ltx@empty
6426 \else
6427 \setbox\AtBeginShipoutBox=\vbox{%
6428 \offinterlineskip
6429 \Hy@EveryPageBoxHook
6430 \box\AtBeginShipoutBox
6431 }%
6432 \fi
6433 }
6434 \ltx@iffileloaded{hpdftex.def}{%
6435 \AtBeginShipout{%
6436 \Hy@FirstPageHook
6437 \global\let\Hy@FirstPageHook\ltx@empty
6438 }%
6439 }{%
6440 \AtBeginShipoutFirst{%
6441 \Hy@FirstPageHook
6442 }%
6443 }
6444 \g@addto@macro\Hy@FirstPageHook{%
6445 \PDF@FinishDoc
```
 \global\let\PDF@FinishDoc\ltx@empty }

# **27.1 PDF /PageLabels**

Internal macros of this module are marked with \HyPL@.

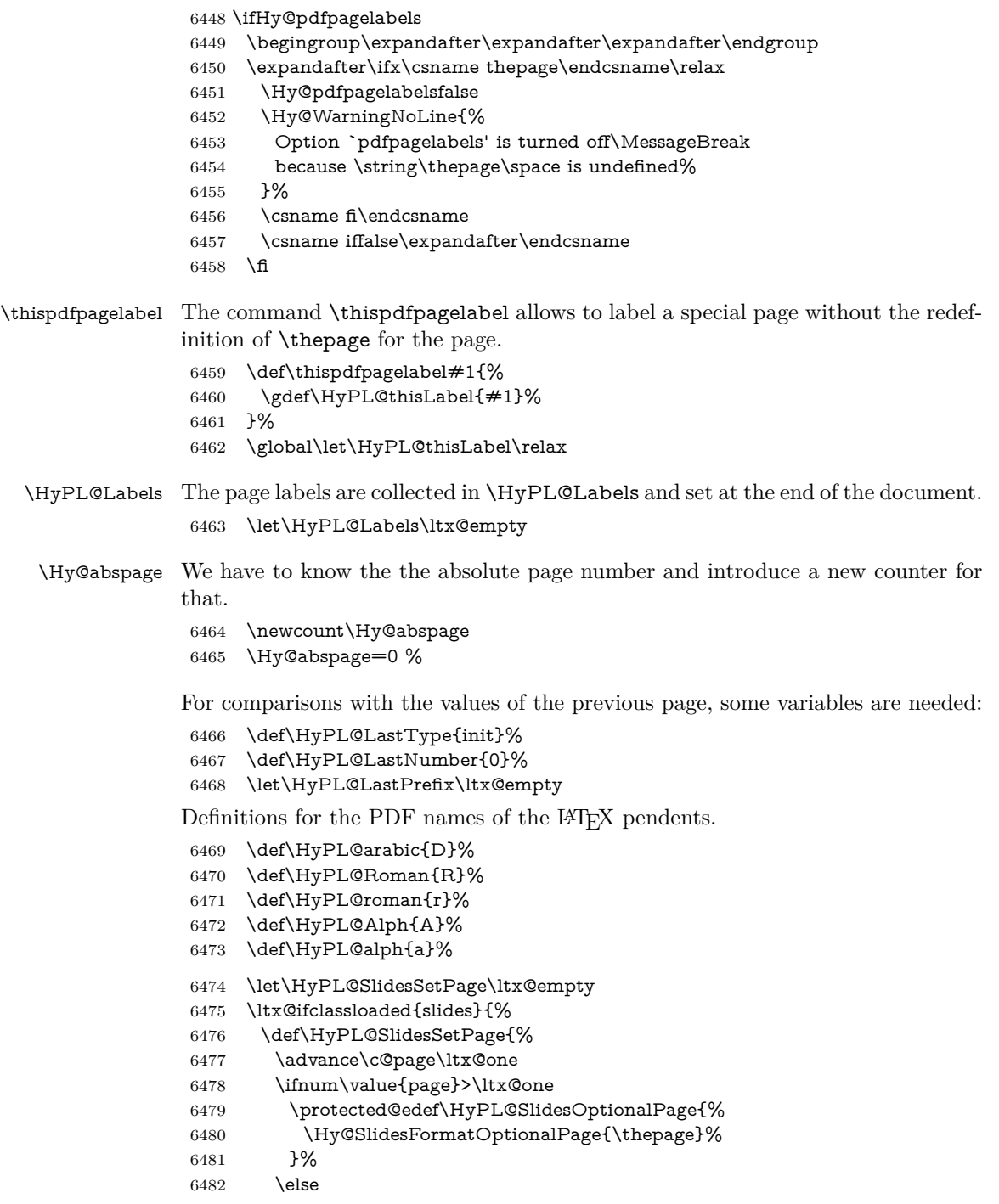

 \let\HyPL@SlidesOptionalPage\ltx@empty 6484 \fi \advance\c@page-\ltx@one \def\HyPL@page{% 6487 \csname the\Hy@SlidesPage\endcsname \HyPL@SlidesOptionalPage }% }% }{}%

\HyPL@EveryPage If a page is shipout and the page number is known, \HyPL@EveryPage has to be called. It stores the current page label.

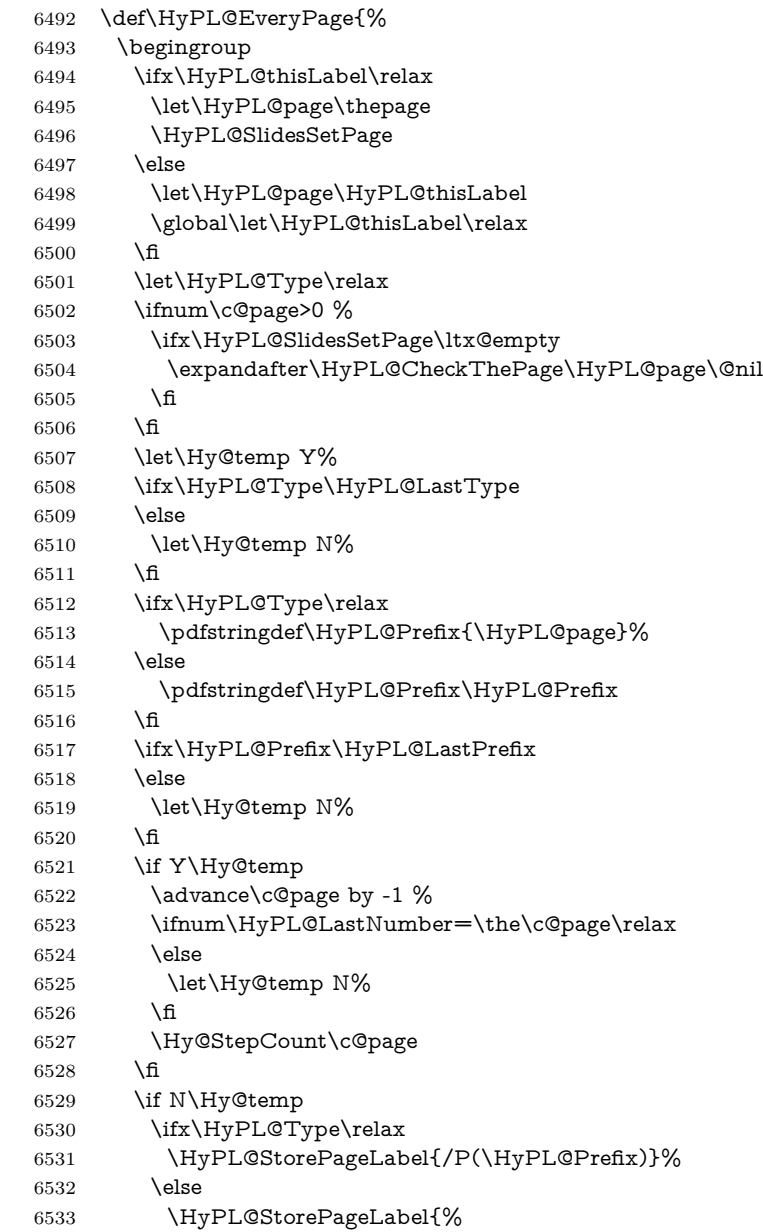

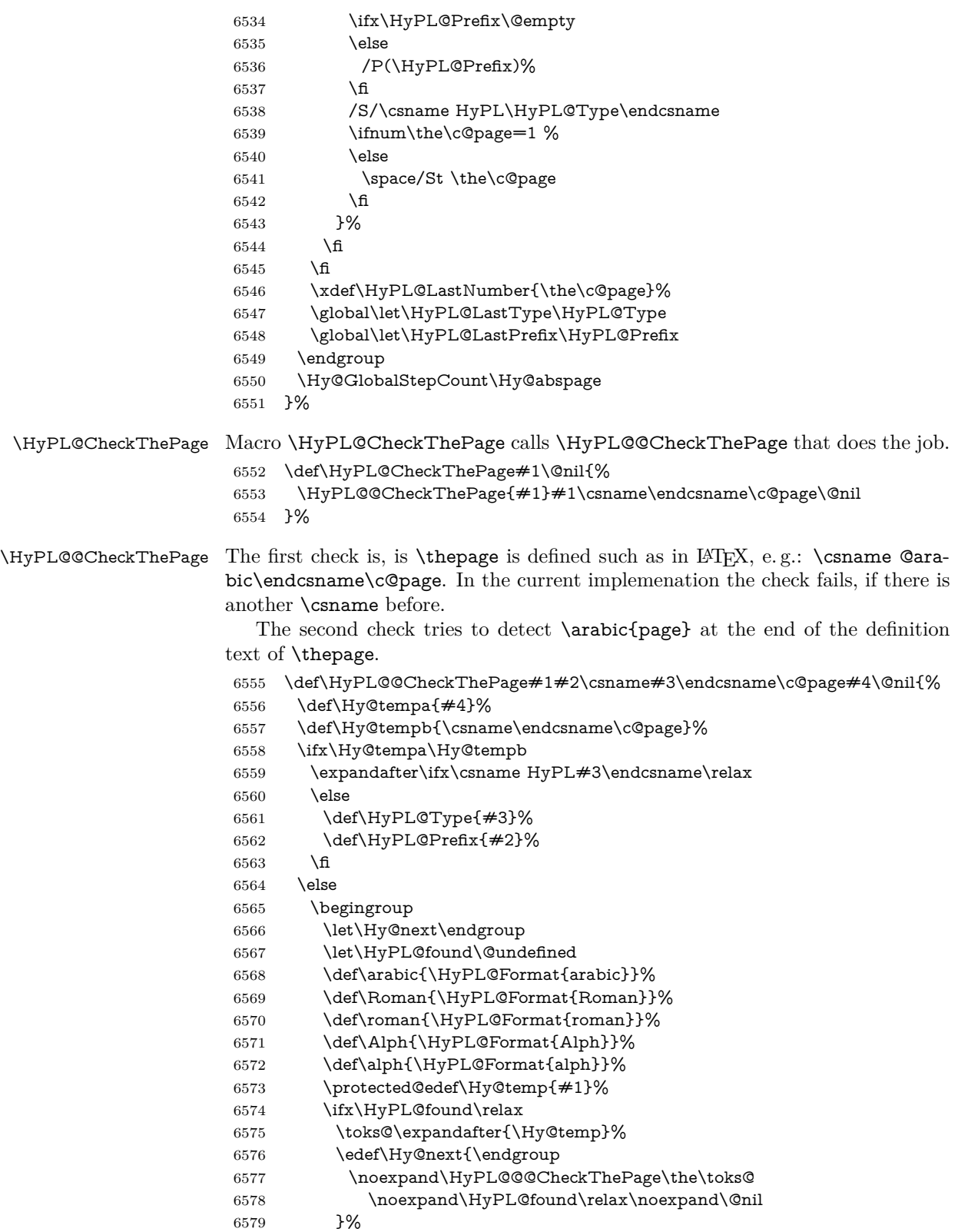

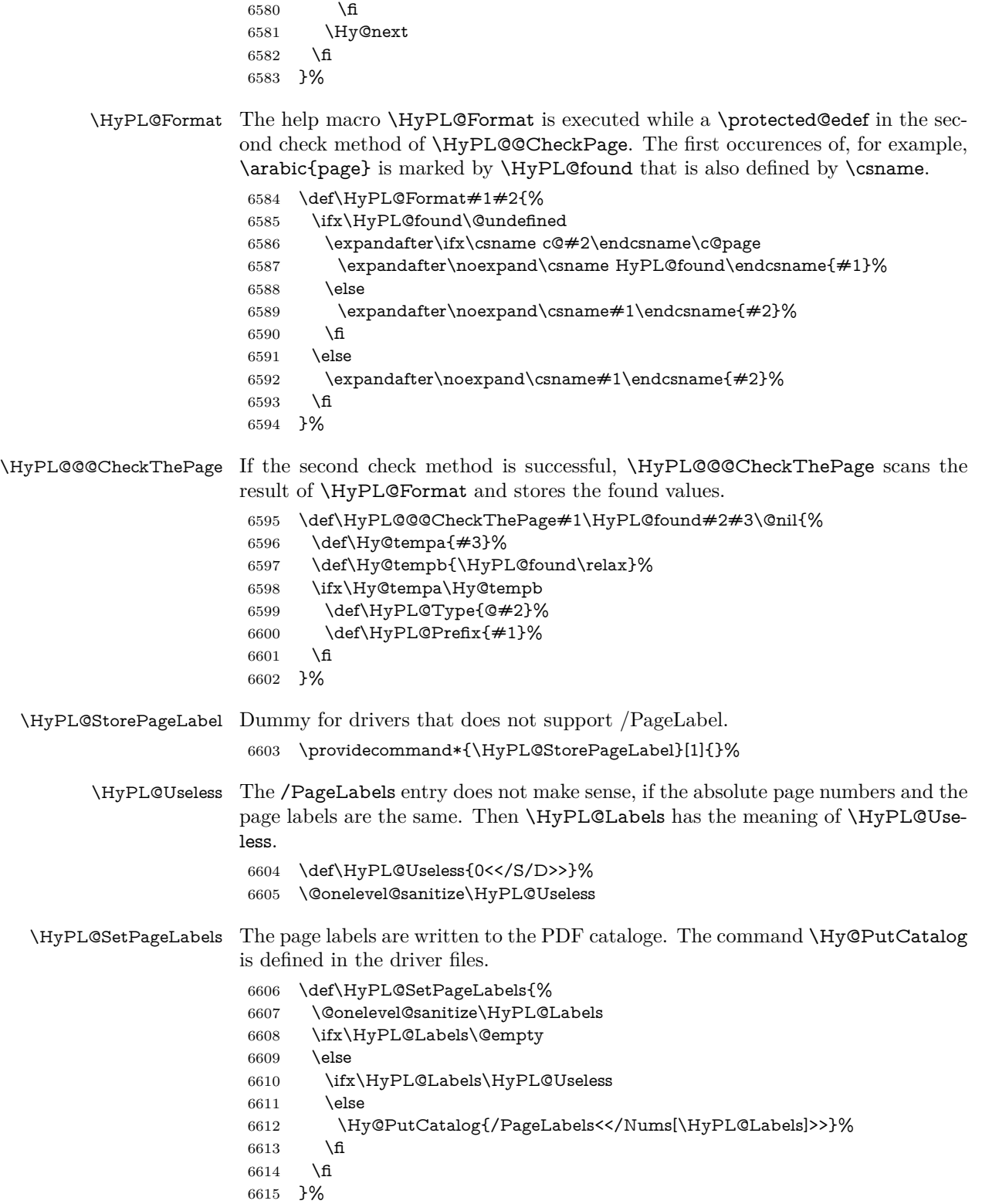

 \g@addto@macro\Hy@EveryPageHook{\HyPL@EveryPage}% \fi

Option 'pdfpagelabels' has been used and is now disabled.

\Hy@DisableOption{pdfpagelabels}

6619  $\langle$ /package $\rangle$ 

#### **27.1.1 pdfTeX and VTeX**

Because of pdfTeX's \pdfcatalog command the /PageLabels entry can set at end of document in the first run.

#### \Hy@PutCatalog

6620 (\*pdftex) \pdf@ifdraftmode{% \let\Hy@PutCatalog\ltx@gobble }{% \let\Hy@PutCatalog\pdfcatalog } 6626  $\langle$  /pdftex)

The code for VTeX is more complicate, because it does not allow the direct access to the /Catalog object. The command scans its argument and looks for a /PageLabels entry.

VTeX 6.59g is the first version, that implements \special{!pdfpagelabels...}. For this version \VTeXversion reports 660.

```
6627 (*vtex)
6628 \providecommand*{\XR@ext}{pdf}
6629 \edef\Hy@VTeXversion{%
6630 \ifx\VTeXversion\@undefined
6631 \z@
6632 \else
6633 \ifx\VTeXversion\relax
6634 \z@
6635 \else
6636 \VTeXversion
6637 \fi
6638 \fi
6639 }
6640 \begingroup
6641 \ifnum\Hy@VTeXversion<660 %
6642 \gdef\Hy@PutCatalog#1{%
6643 \Hy@WarningNoLine{%
6644 VTeX 6.59g or above required for pdfpagelabels%
6645 }%
6646 }%
6647 \else
6648 \gdef\Hy@PutCatalog#1{%
6649 \Hy@vt@PutCatalog#1/PageLabels<<>>\@nil
6650 }%
6651 \gdef\Hy@vt@PutCatalog#1/PageLabels<<#2>>#3\@nil{%
6652 \ifx\\#2\\%
6653 \else
6654 \immediate\special{!pdfpagelabels #2}%
```

```
6655 \fi
                        6656 }%
                        6657 \fi
                        6658 \endgroup
                        6659 (/vtex)
                        6660 \langle *pdftex | vtex\rangle\HyPL@StorePageLabel This macro adds the entry #1 to \HyPL@Labels.
                        6661 \ifHy@pdfpagelabels
                        6662 \def\HyPL@StorePageLabel#1{%
                        6663 \toks@\expandafter{\HyPL@Labels}%
                        6664 \xdef\HyPL@Labels{%
                        6665 \the\toks@
                        6666 \the\Hy@abspage<<#1>>%
                        6667 }%
                        6668 }%
```
Package atveryend is used to get behind the final \clearpage and to avoid a \clearpage in \AtEndDocument. Then the PDF catalog entry for \PageLabels is set.

```
6669 \RequirePackage{atveryend}[2009/12/07]%
6670 \AtVeryEndDocument{%
6671 \HyPL@SetPageLabels
6672 }%
6673 \fi
6674 \langle/pdftex | vtex\rangle
```
#### **27.1.2 xetex**

6675 (\*xetex) \HyPsd@LoadUnicode \Hy@unicodetrue \ifx\HyPsd@pdfencoding\HyPsd@pdfencoding@unicode \else \let\HyPsd@pdfencoding\HyPsd@pdfencoding@auto \fi \HyPsd@LoadStringEnc \define@key{Hyp}{unicode}[true]{% \Hy@boolkey{unicode}{#1}% \ifHy@unicode \else \Hy@Warning{% XeTeX driver only supports `unicode=true'. Ignoring\MessageBreak option setting `unicode=false'% }% \Hy@unicodetrue \fi } \define@key{Hyp}{pdfencoding}{% \edef\HyPsd@temp{#1}% \ifx\HyPsd@temp\HyPsd@pdfencoding@unicode \let\HyPsd@pdfencoding\HyPsd@temp \else

```
6699 \ifx\HyPsd@temp\HyPsd@pdfencoding@auto
6700 \let\HyPsd@pdfencoding\HyPsd@temp
6701 \else
6702 \Hy@Warning{%
6703 XeTeX driver only supports\MessageBreak
6704 `pdfencoding=unicode|auto'. Ignoring option\MessageBreak
6705 setting `pdfencoding=\HyPsd@temp'%
6706 }%
6707 \fi
6708 \fi
6709 }
6710 \let\HyXeTeX@CheckUnicode\relax
```
Since 2016 (x)dvipdfmx has a special to control the spacing of annotation borders.

```
So let's make use of it:
```

```
6711 \def\setpdflinkmargin#1{%
```
- \begingroup
- \setlength{\dimen@}{#1}%
- \special{dvipdfmx:config g \strip@pt\dimen@}%
- \endgroup}
- 6716  $\langle xetex \rangle$

set the pdf version

- 6717 (\*dvipdfm | xetex)
- \special{pdf:majorversion \Hy@pdf@majorversion}
- \special{pdf:minorversion \Hy@pdf@minorversion}
- 6720  $\langle$  /dvipdfm  $|$  xetex $\rangle$

#### **27.1.3 pdfmarkbase, dvipdfm, xetex**

```
6721 (*pdfmarkbase)
6722 \begingroup
6723 \@ifundefined{headerps@out}{}{%
6724 \toks@\expandafter{\Hy@FirstPageHook}%
6725 \xdef\Hy@FirstPageHook{%
6726 \noexpand\headerps@out{%
6727 systemdict /pdfmark known%
6728 {%
6729 userdict /?pdfmark systemdict /exec get put%
6730 }{%
6731 userdict /?pdfmark systemdict /pop get put %
6732 userdict /pdfmark systemdict /cleartomark get put%
6733 }%
6734 ifelse%
6735 }%
6736 \the\toks@
6737 }%
6738 }%
6739 \endgroup
```
6740  $\langle$  /pdfmarkbase $\rangle$ 

#### \Hy@PutCatalog

- 6741 (dvipdfm | xetex) \def\Hy@PutCatalog#1{\@pdfm@mark{docview <<#1>>}}
- 6742  $\langle *pdfmarkbase \rangle$
- \def\Hy@PutCatalog#1{%
- \pdfmark{pdfmark=/PUT,Raw={\string{Catalog\string} <<#1>>}}%

 }  $\langle$  /pdfmarkbase $\rangle$  $\langle *pdfmarkbase | dvipdfm | xetex \rangle$  \ifHy@pdfpagelabels \HyPL@StorePageLabel This macro writes a string to the .aux file. \def\HyPL@StorePageLabel#1{% \if@filesw \begingroup \edef\Hy@tempa{\the\Hy@abspage<<#1>>}% \immediate\write\@mainaux{% \string\HyPL@Entry{\Hy@tempa}% }% \endgroup \fi }%

> Write a dummy definition of  $\Huge{\frac{\forall\mu}{\exists}}$  for the case, that the next run is done without hyperref. A marker for the rerun warning is set and the /PageLabels is written.

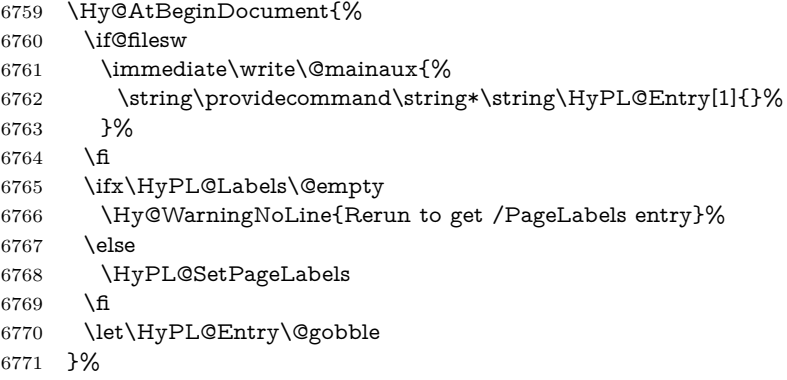

#### \HyPL@Entry

\def\HyPL@Entry#1{%

- \expandafter\gdef\expandafter\HyPL@Labels\expandafter{%
- \HyPL@Labels
- #1%
- }%
- }%
- \fi
- 6779  $\langle$ /pdfmarkbase | dvipdfm | xetex)
- 6780 (\*packageEnd)
- \ifx\MaybeStopEarly\relax
- \else
- \Hy@stoppedearlytrue
- \expandafter\MaybeStopEarly

6785 \fi

\Hy@stoppedearlyfalse

### **28 Automated LATEX hypertext cross-references**

Anything which can be referenced advances some counter; we overload this to put in a hypertext starting point (with no visible anchor), and make a note of that for later use in \label. This will fail badly if \theH<name> does not expand to a sensible reference. This means that classes or package which introduce new elements need to define an equivalent \theH<name> for every \the<name>. We do make a trap to make  $\theta > b$  be the same as  $\ar{sample}{\text{name}}$ , if \theH<name> is not defined, but this is not necessarily a good idea. Alternatively, the 'naturalnames' option uses whatever LATEX provides, which may be useable. But then its up to you to make sure these are legal PDF and HTML names. The 'hypertexnames=false' option just makes up arbitrary names.

All the shenanigans is to make sure section numbers etc are always arabic, separated by dots. Who knows how people will set up \@currentlabel? If they put spaces in, or brackets (quite legal) then the hypertext processors will get upset.

But this is flaky, and open to abuse. Styles like subeqn will mess it up, for starters. Appendices are an issue, too. We just hope to cover most situations. We can at least cope with the standard sectioning structure, allowing for \part and \chapter.

Start with a fallback for equations

```
6787 \def\Hy@CounterExists#1{%
6788 \begingroup\expandafter\expandafter\expandafter\endgroup
6789 \expandafter\ifx\csname c@#1\endcsname\relax
6790 \expandafter\@gobble
6791 \else
6792 \begingroup\expandafter\expandafter\expandafter\endgroup
6793 \expandafter\ifx\csname the#1\endcsname\relax
6794 \expandafter\expandafter\expandafter\@gobble
6795 \else
6796 \expandafter\expandafter\expandafter\@firstofone
6797 \fi
6798 \fi
6799 }
6800 \Hy@CounterExists{section}{%
6801 \providecommand\theHequation{\theHsection.\arabic{equation}}%
6802 }
6803 \providecommand\theHequation{\arabic{equation}}%
6804 \Hy@CounterExists{part}{%
6805 \providecommand\theHpart{\arabic{part}}%
6806 }
6807 \ltx@IfUndefined{thechapter}{%
6808 \providecommand\theHsection {\arabic{section}}%
6809 \providecommand\theHfigure {\arabic{figure}}%
6810 \providecommand\theHtable {\arabic{table}}%
6811 }{%
6812 \providecommand\theHchapter {\arabic{chapter}}%
6813 \providecommand\theHfigure {\theHchapter.\arabic{figure}}%
6814 \providecommand\theHtable {\theHchapter.\arabic{table}}%
6815 \providecommand\theHsection {\theHchapter.\arabic{section}}%
6816 }
6817 \providecommand\theHsubsection {\theHsection.\arabic{subsection}}
```

```
6818 \providecommand\theHsubsubsection{\theHsubsection.\arabic{subsubsection}}
```

```
6819 \providecommand\theHparagraph {\theHsubsubsection.\arabic{paragraph}}
6820 \providecommand\theHsubparagraph {\theHparagraph.\arabic{subparagraph}}
6821 \providecommand\theHtheorem {\theHsection.\arabic{theorem}}
6822 \providecommand\theHthm {\theHsection.\arabic{thm}}
```
Thanks to Greta Meyer (gbd@pop.cwru.edu) for making me realize that enumeration starts at 0 for every list! But \item occurs inside \trivlist, so check if its a real \item before incrementing counters.

```
6823 \let\H@item\item
6824 \newcounter{Item}
6825 \def\theHItem{\arabic{Item}}
6826 \def\item{%
6827 \@hyper@itemfalse
6828 \if@nmbrlist\@hyper@itemtrue\fi
6829 \H@item
6830 }
6831 \providecommand\theHenumi {\theHItem}
6832 \providecommand\theHenumii {\theHItem}
6833 \providecommand\theHenumiii {\theHItem}
6834 \providecommand\theHenumiv {\theHItem}
6835 \providecommand\theHHfootnote {\arabic{Hfootnote}}
6836 \providecommand\theHmpfootnote{\arabic{mpfootnote}}
6837 \@ifundefined{theHHmpfootnote}{%
6838 \let\theHHmpfootnote\theHHfootnote
6839 }{}
```
Tanmoy asked for this default handling of undefined  $\theta$  in  $\theta$  situations. It really isn't clear what would be ideal, whether to turn off hyperizing of unknown elements, to pick up the textual definition of the counter, or to default it to something like **\arabic{name}**. We take the latter course, slightly worriedly.

```
6840 \let\H@refstepcounter\refstepcounter
6841 \edef\name@of@eq{equation}%
```
We do not want the handler for **\refstepcounter** to cut in during the processing of \item (we handle that separately), so we provide a bypass conditional. change 2022-04-22: removed test for the slide counter and for the equation name. change 2022-05-02: added the new boolean set by \LinkTargetOn/\LinkTargetOff

```
6842 \newif\if@hyper@item
6843 \newif\if@skiphyperref
6844 \@hyper@itemfalse
6845 \@skiphyperreffalse
6846 \ExplSyntaxOn
6847 \def\refstepcounter#1{%
6848 \legacy_if:nF {Hy@pdfstring}
6849 {
6850 \H@refstepcounter{#1}%
6851 \bool_lazy_and:nnT
6852 { \l__hyp_target_create_bool }
6853 {! \legacy if p:n{@skiphyperref} }
6854 {
6855 \legacy_if:nTF {@hyper@item}
6856 {
6857 \stepcounter{Item}%
6858 \hyper@refstepcounter{Item}%
```

```
6859 \@hyper@itemfalse
6860 }
6861 {
6862 \hyper@refstepcounter{#1}%
6863 }
6864 }
6865 }
6866 }
6867 \ExplSyntaxOff
6868 \let\Hy@saved@refstepcounter\refstepcounter
```
AMSLATEX processes all equations twice; we want to make sure that the hyper stuff is not executed twice, so we use the AMS \ifmeasuring@, initialized if AMS math is not used.

\@ifpackageloaded{amsmath}{}{\newif\ifmeasuring@\measuring@false}

#### \hyper@refstepcounter

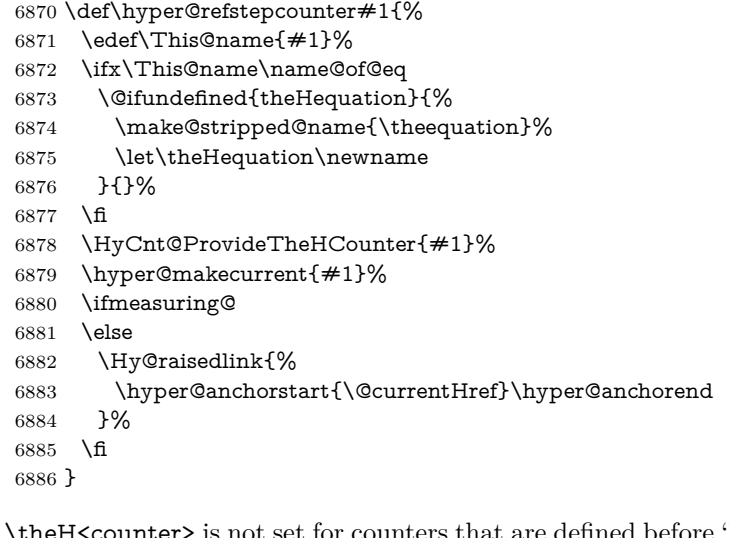

 $\label{lem:gen} $$\HyQProvideTheHC {theH-Counter  $s$  not set for counters that are defined before 'hyperref' is loaded.$ In \cl@@ckpt, the clear counter list of the artificial counter @ckpt, LATEX remembers the defined counters (needed for \include). We check the clear counter lists, whether our counter is present. If we found it, then we add the parent counter value to \theH<counter>. The \@elt list is used in sanitized form for the comparison, because the list might contain other stuff than \@elts. Also it simplifies the implementation, because L<sup>AT</sup>EX', substring search **\in@** can be used.

```
6887 \def\HyCnt@ProvideTheHCounter#1{%
6888 \@ifundefined{theH#1}{%
6889 \expandafter\def\csname theH#1\endcsname{}%
6890 \def\Hy@temp{\@elt{#1}}%
6891 \ltx@onelevel@sanitize\Hy@temp
6892 \let\HyOrg@elt\@elt
6893 \edef\@elt{%
6894 \noexpand\HyCnt@LookForParentCounter
6895 \expandafter\noexpand\csname theH#1\endcsname
6896 }%
6897 \cl@@ckpt
```
- \let\@elt\HyOrg@elt
- \expandafter
- \ltx@LocalAppendToMacro\csname theH#1\expandafter\endcsname
- \expandafter{%
- \expandafter\@arabic\csname c@#1\endcsname
- }%
- }{}%
- }

#### \Hy@LookForParentCounter

- \def\HyCnt@LookForParentCounter#1#2{%
- \expandafter\let\expandafter\Hy@temp@A\csname cl@#2\endcsname
- \ltx@IfUndefined{cl@#2}{%
- }{%
- \ltx@onelevel@sanitize\Hy@temp@A
- \edef\Hy@temp@A{%
- \noexpand\in@{\Hy@temp}{\Hy@temp@A}%
- }\Hy@temp@A
- \ifin@
- \ltx@IfUndefined{theH#2}{%
- \expandafter\ltx@LocalAppendToMacro\expandafter#1%
- \expandafter{%
- \expandafter\@arabic\csname c@#2\endcsname.%
- 6919 }%
- }{%
- \expandafter\ltx@LocalAppendToMacro\expandafter#1%
- \expandafter{%
- \csname theH#2\endcsname.%
- }%
- }%
- \fi
- }%
- }

After \appendix "chapter" (or "section" for classes without chapter) should be replaced by "appendix" to get \autoref work. Macro \Hy@chapapp contains the current valid name like \@chapapp, which cannot be used, because this string depends on the current language.

The "french" package defines counter \thechapter by \newcounterchapter, if \@ifundefinedchapter.

```
6929 \begingroup\expandafter\expandafter\expandafter\endgroup
6930 \expandafter\ifx\csname chapter\endcsname\relax
6931 \def\Hy@chapterstring{section}%
6932 \else
6933 \def\Hy@chapterstring{chapter}%
6934 \fi
6935 \def\Hy@appendixstring{appendix}
6936 \def\Hy@chapapp{\Hy@chapterstring}
6937 \ltx@IfUndefined{appendix}{%
6938 }{%
6939 \let\HyOrg@appendix\appendix
6940 \def\Hy@AlphNoErr#1{%
6941 \ifnum\value{#1}>26 %
6942 Alph\number\value{#1}%
```

```
6943 \else
6944 \ifnum\value{\#1}<1 %
6945 Alph\number\value{#1}%
6946 \else
6947 \Alph{#1}%
6948 \hbar6949 \fi
6950 }%
6951 \def\appendix{%
6952 \ltx@IfUndefined{chapter}{%
6953 \gdef\theHsection{\Hy@AlphNoErr{section}}%
6954 }{%
6955 \gdef\theHchapter{\Hy@AlphNoErr{chapter}}%
6956 }%
6957 \xdef\Hy@chapapp{\Hy@appendixstring}%
6958 \HyOrg@appendix
6959 }%
6960 }
```
#### \Hy@Test@alph

\def\Hy@Test@alph#1{%

```
6962 \ifcase#1\or
6963 a\or b\or c\or d\or e\or f\or g\or h\or i\or j\or
6964 k\or l\or m\or n\or o\or p\or q\or r\or s\or t\or
6965 u\or v\or w\or x\or y\or z%
6966 \else
6967 \@ctrerr
6968 \fi
6969 }
```
\Hy@Test@Alph

```
6970 \def\Hy@Test@Alph#1{%
6971 \ifcase#1\or
6972 A\or B\or C\or D\or E\or F\or G\or H\or I\or J\or
6973 K\or L\or M\or N\or O\or P\or Q\or R\or S\or T\or
6974 U\or V\or W\or X\or Y\or Z%
6975 \else
6976 \@ctrerr
6977 \fi
6978 }
We define a hook to allow to overwrite the next destination name.
```

```
6979 \NewHook{__hyp/target/setname }
6980 \define@key{Hyp}{next-anchor}{%
6981 \AddToHookNext{__hyp/target/setname}%
6982 {\Hy@MakeCurrentHref{#1}}%
6983 }
```
#### \hyper@makecurrent Because of Babel mucking around, nullify \textlatin when making names. And \@number because of babel's lrbabel.def. change 2021-08-15: For new formats we add a hook which allows to overwrite the name of the next destination.

```
6984 \def\hyper@makecurrent#1{%
```

```
6985 \begingroup
```
 \Hy@safe@activestrue \edef\Hy@param{#1}% \ifx\Hy@param\Hy@chapterstring \let\Hy@param\Hy@chapapp \fi \ifHy@hypertexnames \let\@number\@firstofone \def\@fnsymbol##1{fnsymbol\number##1}% \def\@arabic##1{\number##1}% \ifx\@alph\Hy@Test@alph  $\lambda$ else \def\@alph{alph\number}% \fi \ifx\@Alph\Hy@Test@Alph \else 7001 \def\@Alph{Alph\number}% \fi \ifHy@naturalnames \let\textlatin\@firstofone 7005 \xdef\HyperGlobalCurrentHref{\csname the#1\endcsname}% \else \xdef\HyperGlobalCurrentHref{% \csname the% 7010 \expandafter\ifx\csname theH#1\endcsname\relax\else H\fi  $\#1\%$  \endcsname }% \fi \xdef\HyperGlobalCurrentHref{% \Hy@param.\expandafter\strip@prefix\meaning\HyperGlobalCurrentHref }% \else \Hy@GlobalStepCount\Hy@linkcounter \xdef\HyperGlobalCurrentHref{\Hy@param.\the\Hy@linkcounter}% \fi \endgroup \let\HyperLocalCurrentHref\HyperGlobalCurrentHref \ifHy@localanchorname \let\@currentHref\HyperLocalCurrentHref \else \global\let\@currentHref\HyperGlobalCurrentHref \fi \UseHook{\_\_hyp/target/setname}% }

#### \Hy@MakeCurrentHref

7031 \def\Hy@MakeCurrentHref#1{%

- \edef\HyperLocalCurrentHref{#1}%
- \@onelevel@sanitize\HyperLocalCurrentHref
- \global\let\HyperGlobalCurrentHref\HyperLocalCurrentHref
- \let\HyperLocalCurrentHref\HyperGlobalCurrentHref
- \ifHy@localanchorname
- \let\@currentHref\HyperLocalCurrentHref

 \else \global\let\@currentHref\HyperGlobalCurrentHref \fi } \Hy@MakeCurrentHrefAuto This command is e.g. used to create destinations for unnumbered sections and chapters. For new formats we add a hook which allows to overwrite the name of the next destination. \def\Hy@MakeCurrentHrefAuto#1{% \Hy@GlobalStepCount\Hy@linkcounter \Hy@MakeCurrentHref{#1.\the\Hy@linkcounter}% \UseHook{\_\_hyp/target/setname}}

\@currentHlabel \@currrentHlabel is only defined for compatibility with package 'hypdvips'. \def\@currentHlabel{\@currentHref}

# **29 Package ifthen support**

Since version 6.75a this is done in package nameref.

For compatibility \hypergetref and \hypergetpageref are still provided. But they do not generate warnings, if the reference is undefined.

```
7047 \def\hypergetref#1{\getrefbykeydefault{#1}{}{??}}
```
\def\hypergetpageref#1{\getrefbykeydefault{#1}{page}{0}}

## **30 Package titlesec and titletoc support**

This code is contributed by Javier Bezos (Email: jbezos@arrakis.es). Package titlesec support:

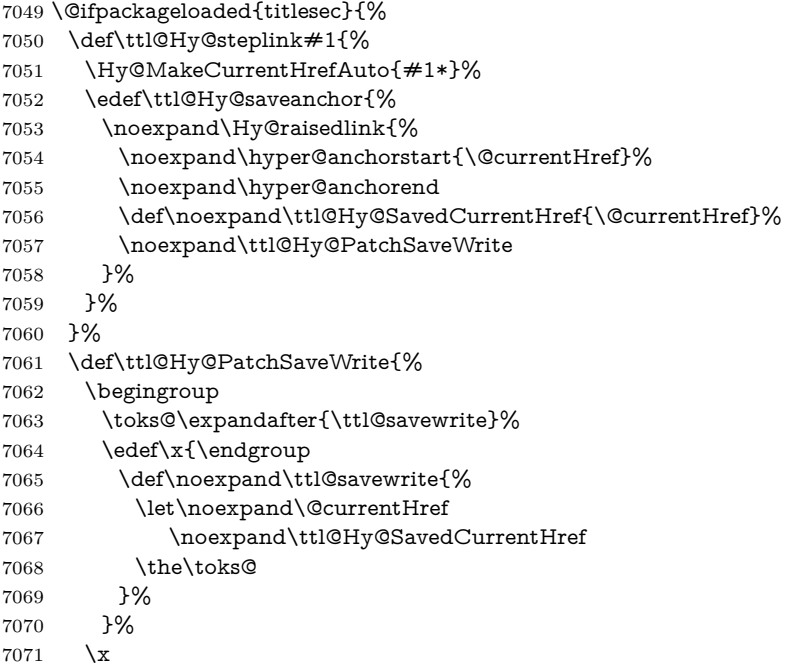

```
7072 }%
7073 \def\ttl@Hy@refstepcounter#1{%
7074 \let\ttl@b\Hy@raisedlink
7075 \def\Hy@raisedlink##1{%
7076 \def\ttl@Hy@saveanchor{\Hy@raisedlink{##1}}%
7077 }%
7078 \refstepcounter{#1}%
7079 \let\Hy@raisedlink\ttl@b
7080 }%
7081 }{}
```
# **31 Package varioref support**

Package nameref uses five arguments for the ref system. Fix provided by Felix Neubauer (felix.neubauer@gmx.net). This fix will no longer be needed with latex 2021-11-15.

```
7082 \@ifl@t@r\fmtversion{2021-11-15}
7083 {}%
7084 {
7085 \AtBeginDocument{%
7086 \def\Hy@varioref@undefined{{??}{??}{}{}{}}
7087 \@ifpackageloaded{varioref}{%
7088 \def\vref@pagenum#1#2{%
7089 \@ifundefined{r@#2}{%
7090 \expandafter\let\csname r@#2\endcsname\Hy@varioref@undefined
7091 }{}%
7092 \edef#1{\getpagerefnumber{#2}}%
7093 }%
7094 }{}
7095 }
7096 }
```
# **32 Package longtable support**

Sometimes the anchor of the longtable goes to the previous page. Thus the following patch separates the anchor setting and counter incrementation by hyperref's \refstepcounter and the anchor setting is moved after \vskip\LTpre.

Patch of \LT@array: replace \refstepcounter by the original \H@refstepcounter without anchor generation

```
7097 \@ifpackageloaded{longtable}{%
```

```
7098 \begingroup
7099 \def\y{\LT@array}%
7100 \@ifundefined{scr@LT@array}{%
7101 \@ifundefined{adl@LT@array}{}{\def\y{\adl@LT@array}}%
7102 }{\def\y{\scr@LT@array}}%
7103 \long\def\x\refstepcounter#1#2\@sharp#3#4\@nil{%
7104 \expandafter\endgroup
7105 \expandafter\def\y[##1]##2{%
7106 \H@refstepcounter{#1}%
7107 \hyper@makecurrent{table}%
```

```
7108 \let\Hy@LT@currentHref\@currentHref
```

```
7109 \#2\sqrt{h} * \#4\#4\%
```

```
7110 }%
```

```
7111 }%
```
\expandafter\expandafter\expandafter\x\y[{#1}]{#2}\@nil

Patch of \LT@start: add anchor before first line after \vskip\LTpre

```
7113 \begingroup
7114 \def\x#1\ifvoid\LT@foot#2\fi#3\@nil{%
7115 \endgroup
7116 \def\LT@start{%
7117 #1%
7118 \ifvoid\LT@foot#2\fi
7119 \let\@currentHref\Hy@LT@currentHref
7120 \Hy@raisedlink{%
7121 \hyper@anchorstart{\@currentHref}\hyper@anchorend
7122 }%
7123 \#3%7124 }%
7125 }%
7126 \expandafter\x\LT@start\@nil
7127 }{}
```
# **33 Equations**

We want to make the whole equation a target anchor. Overload equation, temporarily reverting to original \refstepcounter. If, however, it is in AMS math, we do not do anything, as the tag mechanism is used there (see section [40\)](#page-197-0). The exception is that we move the equation incrementation inside the math environment to avoid specials outside and a wrong vertical spacing of equation environments.

```
7128 \let\new@refstepcounter\refstepcounter
7129 \let\H@equation\equation
7130 \let\H@endequation\endequation
7131 \@ifpackageloaded{amsmath}{%
7132 \long\def\Hy@temp{%
7133 \incr@eqnum
7134 \mathdisplay@push
7135 \st@rredfalse \global\@eqnswtrue
7136 \mathdisplay{equation}%
7137 }%
7138 \ifx\Hy@temp\equation
7139 \expandafter\ifx\csname if@fleqn\expandafter\endcsname
7140 \csname iftrue\endcsname
7141 \else
7142 \long\def\equation{%
7143 \mathdisplay@push
7144 \st@rredfalse \global\@eqnswtrue
7145 \mathdisplay{equation}%
7146 \incr@eqnum
7147 }%
7148 \fi
7149 \fi
7150 }{%
```
- \def\equation{%
- \let\refstepcounter\H@refstepcounter
- \H@equation
- \@ifundefined{theHequation}{%
- \make@stripped@name{\theequation}%
- \let\theHequation\newname
- }{}%
- \hyper@makecurrent{equation}%

\mathopen is needed in case the equation starts with an unary minus, for example.

 \mathopen{% \Hy@raisedlink{\hyper@anchorstart{\@currentHref}}% }% \let\refstepcounter\new@refstepcounter }% \def\endequation{% \ifx\Hy@raisedlink\ltx@empty \hyper@anchorend \else \mathclose{\Hy@raisedlink{\hyper@anchorend}}% \fi \H@endequation }% } My goodness, why can't  $\Delta F$ <sub>EX</sub> be consistent? Why is \equarray set up differently

from other objects?

People (you know who you are, Thomas Beuth) sometimes make an eqnarray where *all* the lines end with  $\nabla$  so there is no suitable anchor at all. In this case, pass by on the other side.

 \newif\if@eqnstar \@eqnstarfalse \let\H@eqnarray\eqnarray \let\H@endeqnarray\endeqnarray \def\eqnarray{% \let\Hy@reserved@a\relax \def\@currentHref{}% \H@eqnarray \if@eqnstar \else \ifx\\\@currentHref\\% \else \@ifundefined{theHequation}{% \make@stripped@name{\theequation}% \let\theHequation\newname }{}% \hyper@makecurrent{equation}% \mathopen{% \Hy@raisedlink{% \hyper@anchorstart{\@currentHref}\hyper@anchorend }% }%

\fi

\fi

 } \def\endeqnarray{% \H@endeqnarray }

This is quite heavy-handed, but it works for now. If its an eqnarray\* we need to disable the hyperref actions. There may well be a cleaner way to trap this. Bill Moss found this.

```
7201 \@namedef{eqnarray*}{%
7202 \def\@eqncr{\nonumber\@seqncr}\@eqnstartrue\eqnarray
7203 }
7204 \@namedef{endeqnarray*}{%
7205 \nonumber\endeqnarray\@eqnstarfalse
7206 }
```
Then again, we have the *subeqnarray* package. Tanmoy provided some code for this:

```
7207 \ltx@IfUndefined{subeqnarray}{}{%
```
\let\H@subeqnarray\subeqnarray

\let\H@endsubeqnarray\endsubeqnarray

- \def\subeqnarray{%
- \let\Hy@reserved@a\relax
- \H@subeqnarray
- \@ifundefined{theHequation}{%
- \make@stripped@name{\theequation}%
- 7215 \let\theHequation\newname
- }{}%
- \hyper@makecurrent{equation}%
- \hyper@anchorstart{\@currentHref}{}\hyper@anchorend

}%

- \def\endsubeqnarray{%
- \H@endsubeqnarray
- }%
- \providecommand\theHsubequation{\theHequation\alph{subequation}}%
- }

The aim of this macro is to produce a sanitized version of its argument, to make it a safe label.

\def\make@stripped@name#1{%

- \begingroup
- \escapechar\m@ne
- \global\let\newname\@empty
- \protected@edef\Hy@tempa{#1}%
- \edef\@tempb{%
- \noexpand\@tfor\noexpand\Hy@tempa:=%
- \expandafter\strip@prefix\meaning\Hy@tempa
- }%
- \@tempb\do{%
- \if{\Hy@tempa\else
- \if}\Hy@tempa\else
- 7237 \xdef\newname{\newname\Hy@tempa}%
- 7238  $\qquad \qquad \int$ fi
- 7239  $\qquad \qquad \text{f}$
- }%
- \endgroup

}

Support for amsmath's subequations:

- \begingroup\expandafter\expandafter\expandafter\endgroup
- \expandafter\ifx\csname subequations\endcsname\relax

\else

- \let\HyOrg@subequations\subequations
- \def\subequations{%
- \stepcounter{equation}%
- \protected@edef\theHparentequation{%
- \@ifundefined{theHequation}\theequation\theHequation
- }%
- \addtocounter{equation}{-1}%
- \HyOrg@subequations
- \def\theHequation{\theHparentequation\alph{equation}}%
- \ignorespaces
- }%
- $7257 \text{ }\Lambda$ fi

Support for package amsthm (Daniel Müllner): also cleveref.

- \Hy@AtBeginDocument{%
- \@ifpackageloaded{cleveref}{%
- \let\Hy@savedthm\@thm
- \def\@thm{\ifhmode\unskip\fi\Hy@savedthm}%
- }{%
- \@ifpackageloaded{amsthm}{%

Class amsbook uses a different definition of \@thm, where two lines are added (thanks to Dan Luecking for his analysis):

\let\thm@indent\indent % indent \thm@headfont{\scshape}% heading font small caps

- \def\Hy@temp#1#2#3{%
- \ifhmode\unskip\unskip\par\fi
- \normalfont
- \trivlist
- \let\thmheadnl\relax
- \let\thm@swap\@gobble
- \let\thm@indent\indent % indent
- \thm@headfont{\scshape}% heading font small caps
- \thm@notefont{\fontseries\mddefault\upshape}%
- \thm@headpunct{.}% add period after heading
- \thm@headsep 5\p@ plus\p@ minus\p@\relax
- \thm@space@setup
- 7276  $#1\%$  style overrides
- 7277 \@topsep \thm@preskip % used by thm head
- 7278 \@topsepadd \thm@postskip % used by \@endparenv
- \def\@tempa{#2}\ifx\@empty\@tempa
- \def\@tempa{\@oparg{\@begintheorem{#3}{}}[]}%
- \else
- \refstepcounter{#2}%
- \def\@tempa{%
- \@oparg{\@begintheorem{#3}{\csname the#2\endcsname}}[]%
- }%
- \fi

```
7287 \@tempa
7288 }%
7289 \ifx\Hy@temp\@thm
7290 \def\@thm#1#2#3{%
7291 \ifhmode
7292 \unskip\unskip\par
7293 \qquad \qquad \text{f}7294 \normalfont
7295 \trivlist
7296 \let\thmheadnl\relax
7297 \let\thm@swap\@gobble
7298 \let\thm@indent\indent % indent
7299 \thm@headfont{\scshape}% heading font small caps
7300 \thm@notefont{\fontseries\mddefault\upshape}%
7301 \thm@headpunct{.}% add period after heading
7302 \thm@headsep 5\p@ plus\p@ minus\p@\relax
7303 \thm@space@setup
7304 #1% style overrides
7305 \@topsep \thm@preskip % used by thm head
7306 \@topsepadd \thm@postskip % used by \@endparenv
7307 \def\dth@counter{#2}%
7308 \ifx\@empty\dth@counter
7309 \def\@tempa{%
7310 \@oparg{\@begintheorem{#3}{}}[]%
7311 }%
7312 \else
7313 \H@refstepcounter{#2}%
7314 \hyper@makecurrent{#2}%
7315 \let\Hy@dth@currentHref\@currentHref
7316 \def\@tempa{%
7317 \@oparg{\@begintheorem{#3}{\csname the#2\endcsname}}[]%
7318 }%
7319 \fi
7320 \@tempa
7321 }%
7322 \else
7323 \def\@thm#1#2#3{%
7324 \ifhmode
7325 \unskip\unskip\par
7326 \hbox{f}7327 \normalfont
7328 \trivlist
7329 \let\thmheadnl\relax
7330 \let\thm@swap\@gobble
7331 \thm@notefont{\fontseries\mddefault\upshape}%
7332 \thm@headpunct{.}% add period after heading
7333 \thm@headsep 5\p@ plus\p@ minus\p@\relax
7334 \thm@space@setup
7335 #1% style overrides
7336 \@topsep \thm@preskip % used by thm head
7337 \@topsepadd \thm@postskip % used by \@endparenv
7338 \def\dth@counter{#2}%
7339 \ifx\@empty\dth@counter
```

```
7340 \def\@tempa{%
```
```
7341 \@oparg{\@begintheorem{#3}{}}[]%
7342 }%
7343 \else
7344 \H@refstepcounter{#2}%
7345 \hyper@makecurrent{#2}%
7346 \let\Hy@dth@currentHref\@currentHref
7347 \def\@tempa{%
7348 \@oparg{\@begintheorem{#3}{\csname the#2\endcsname}}[]%
7349 }%
7350 \hat{\text{fi}}7351 \@tempa
7352 }%
7353 \fi
7354 \dth@everypar={%
7355 \@minipagefalse
7356 \global\@newlistfalse
7357 \@noparitemfalse
7358 \if@inlabel
7359 \global\@inlabelfalse
7360 \begingroup
7361 \setbox\z@\lastbox
7362 \ifvoid\z@
7363 \kern-\itemindent
7364 \fi
7365 \endgroup
7366 \ifx\@empty\dth@counter
7367 \else
7368 \Hy@raisedlink{%
7369 \hyper@anchorstart{%
7370 \ltx@ifundefined{Hy@dth@currentHref}%
7371 \@currentHref\Hy@dth@currentHref
7372 }\hyper@anchorend
7373 }%
7374 \fi
7375 \unhbox\@labels
7376 \fi
7377 \if@nobreak
7378 \@nobreakfalse \clubpenalty\@M
7379 \else
7380 \clubpenalty\@clubpenalty \everypar{}%
7381 \fi
7382 }%
7383 }%
non amsthm case, remove final space on line before a theorem for githib issue 11.
7384 {%
7385 \let\Hy@savedthm\@thm
7386 \def\@thm{\ifhmode\unskip\fi\Hy@savedthm}%
```
- 
- }%
- }% }

# **34 Footnotes**

The footnote mark is a hypertext link, and the text is a target. We separately number the footnotes sequentially through the text, separately from whatever labels the text assigns. Too hard to keep track of markers otherwise. If the raw forms \footnotemark and \footnotetext are used, force them to use un-hyper original. If \hyper@nopatch@footnote is defined we don't patch but assume that addings links to footnotes is handled elsewhere.

```
7390 \@ifundefined{hyper@nopatch@footnote}{%
7391 \ifHy@hyperfootnotes
7392 \newcounter{Hfootnote}%
7393 \let\H@@footnotetext\@footnotetext
7394 \let\H@@footnotemark\@footnotemark
7395 \def\@xfootnotenext[#1]{%
7396 \begingroup
7397 \csname c@\@mpfn\endcsname #1\relax
7398 \unrestored@protected@xdef\@thefnmark{\thempfn}%
7399 \endgroup
7400 \ifx\@footnotetext\@mpfootnotetext
7401 \expandafter\H@@mpfootnotetext
7402 \else
7403 \expandafter\H@@footnotetext
7404 \fi
7405 }%
7406 \def\@xfootnotemark[#1]{%
7407 \begingroup
7408 \c@footnote #1\relax
7409 \unrestored@protected@xdef\@thefnmark{\thefootnote}%
7410 \endgroup
7411 \H@@footnotemark
7412 }%
7413 \let\H@@mpfootnotetext\@mpfootnotetext
7414 \long\def\@mpfootnotetext#1{%
7415 \H@@mpfootnotetext{%
7416 \ifHy@nesting
7417 \expandafter\ltx@firstoftwo
7418 \else
7419 \expandafter\ltx@secondoftwo
7420 \fi
7421 {%
7422 \expandafter\hyper@@anchor\expandafter{%
7423 \Hy@footnote@currentHref
7424 }{\ignorespaces #1}%
7425 }{%
7426 \Hy@raisedlink{%
7427 \expandafter\hyper@@anchor\expandafter{%
7428 \Hy@footnote@currentHref
7429 }{\relax}%
7430 }\ignorespaces #1%
7431 }%
7432 }%
7433 }%
7434 \long\def\@footnotetext#1{%
```
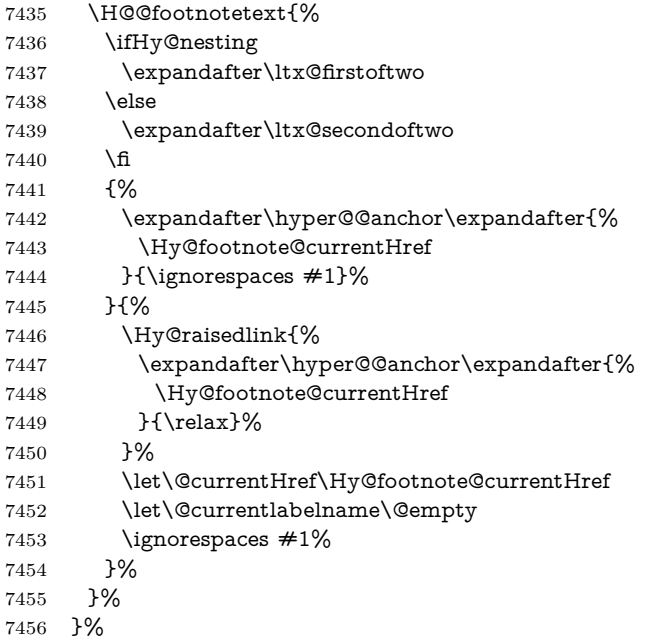

Redefine \@footnotemark, borrowing its code (at the cost of getting out of sync with latex.ltx), to take advantage of its white space and hyphenation fudges. If we just overload it, we can get variant documents (the word before the footnote is treated differently). Thanks to David Carlisle and Brian Ripley for confusing and helping me on this.

- \def\@footnotemark{%
- \leavevmode
- \ifhmode\edef\@x@sf{\the\spacefactor}\nobreak\fi
- \stepcounter{Hfootnote}%
- \global\let\Hy@saved@currentHref\@currentHref
- \hyper@makecurrent{Hfootnote}%
- \global\let\Hy@footnote@currentHref\@currentHref
- \global\let\@currentHref\Hy@saved@currentHref
- \hyper@linkstart{link}{\Hy@footnote@currentHref}%
- \@makefnmark
- \hyper@linkend
- \ifhmode\spacefactor\@x@sf\fi
- \relax
- }%

Tabularx causes footnote problems, disable the linking if that is loaded. Since v6.82i footnotes are only disabled inside the environment 'tabularx'.

- \@ifpackageloaded{tabularx}{%
- \let\HyOrg@TX@endtabularx\TX@endtabularx
- \def\Hy@tabularx@hook{%
- \let\@footnotetext\H@@footnotetext
- \let\@footnotemark\H@@footnotemark
- \let\@mpfootnotetext\H@@mpfootnotetext
- }%
- \begingroup
- \toks@\expandafter{\TX@endtabularx}%
- \xdef\Hy@gtemp{%

 \noexpand\Hy@tabularx@hook 7482 \the\toks@ }% \endgroup \let\TX@endtabularx\Hy@gtemp }{}%

Support for footnotes in p columns of longtable. Here \footnote commands are splitted into \footnotemark and a call of \footnotetext with the optional argument, that is not supported by hyperref. The result is a link by \footnotemark without valid anchor

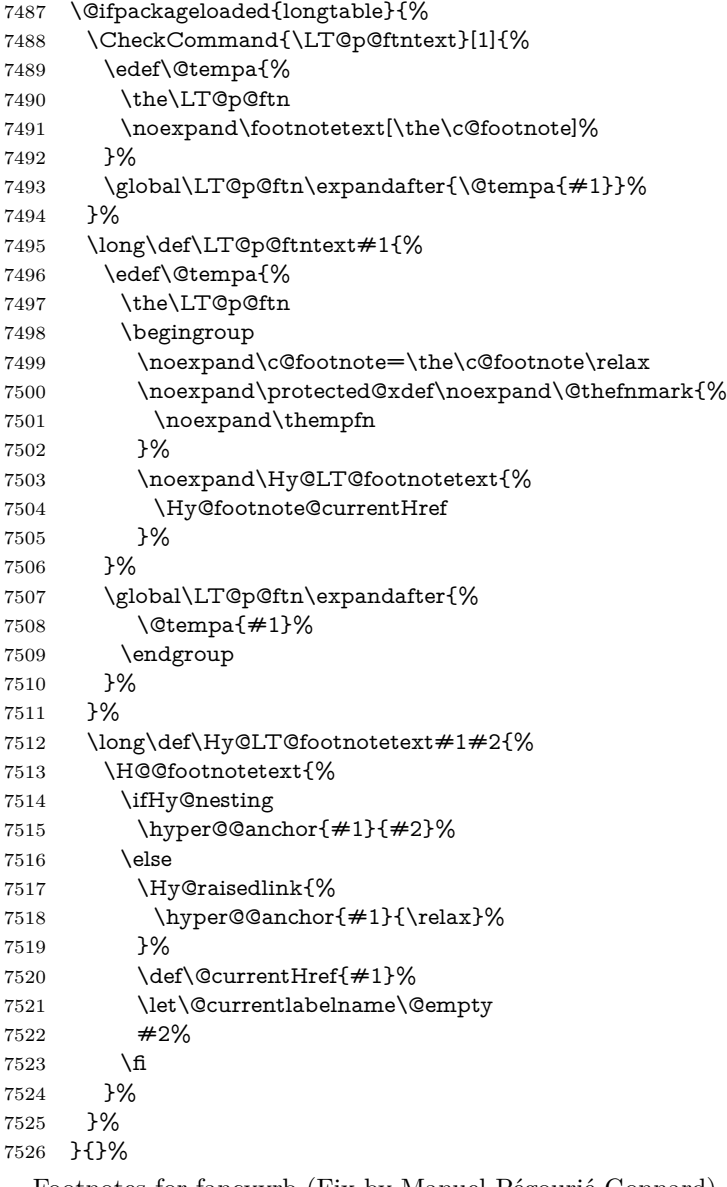

Footnotes for fancyvrb (Fix by Manuel Pégourié-Gonnard).

\@ifpackageloaded{fancyvrb}{%

\def\V@@footnotetext{%

- \insert\footins\bgroup
- \csname reset@font\endcsname
- \footnotesize
- \interlinepenalty\interfootnotelinepenalty
- \splittopskip\footnotesep
- \splitmaxdepth\dp\strutbox
- \floatingpenalty \@MM
- \hsize\columnwidth
- \@parboxrestore
- \def\@currentcounter{footnote}%
- \protected@edef\@currentlabel{\csname p@footnote\endcsname\@thefn-

mark}%

- \@makefntext{}%
- \rule{\z@}{\footnotesep}%
- \bgroup
- \aftergroup\V@@@footnotetext
- \Hy@raisedlink{%
- \expandafter\hyper@@anchor\expandafter{%
- \Hy@footnote@currentHref
- }{\relax}%
- }%
- \let\@currentHref\Hy@footnote@currentHref
- \let\@currentlabelname\@empty
- \ignorespaces
- }%
- }{}%

KOMA-Script or newer LaTeX defines \footref that uses both \ref and \@footnotemark resulting in two links, one of them wrong.

#### \def\Hy@temp#1{%

- \begingroup
- \unrestored@protected@xdef\@thefnmark{\ref{#1}}%
- \endgroup
- \@footnotemark
- }%
- \ifx\Hy@temp\footref
- \def\footref#1{%
- \begingroup
- \unrestored@protected@xdef\@thefnmark{\ref{#1}}%
- \endgroup
- \H@@footnotemark
- }%
- \fi

But the special footnotes in \maketitle are much too hard to deal with properly. Let them revert to plain behaviour. The koma classes add an optional argument.

- \let\HyOrg@maketitle\maketitle
- \def\maketitle{%
- \let\Hy@saved@footnotemark\@footnotemark
- \let\Hy@saved@footnotetext\@footnotetext
- \let\@footnotemark\H@@footnotemark
- \let\@footnotetext\H@@footnotetext
- \@ifnextchar[\Hy@maketitle@optarg{% ]
- \HyOrg@maketitle

 \Hy@maketitle@end }% }% \def\Hy@maketitle@optarg[#1]{% \HyOrg@maketitle[{#1}]% \Hy@maketitle@end }% \def\Hy@maketitle@end{% \ifx\@footnotemark\H@@footnotemark \let\@footnotemark\Hy@saved@footnotemark \fi \ifx\@footnotetext\H@@footnotetext \let\@footnotetext\Hy@saved@footnotetext \fi }% \realfootnote Does anyone remember the function and purpose of \realfootnote? \def\realfootnote{% \@ifnextchar[\@xfootnote%] {\stepcounter{\@mpfn}% \protected@xdef\@thefnmark{\thempfn}% \H@@footnotemark\H@@footnotetext }% }% \fi }{} \Hy@DisableOption{hyperfootnotes} 7601 (/packageEnd)  $\langle *check \rangle$  \checklatex \checkcommand\def\@xfootnotenext[#1]{% \begingroup \csname c@\@mpfn\endcsname #1\relax \unrestored@protected@xdef\@thefnmark{\thempfn}% \endgroup \@footnotetext } \checkcommand\def\@xfootnotemark[#1]{% \begingroup \c@footnote #1\relax \unrestored@protected@xdef\@thefnmark{\thefootnote}% \endgroup \@footnotemark } \checkcommand\def\@footnotemark{% \leavevmode \ifhmode\edef\@x@sf{\the\spacefactor}\nobreak\fi \@makefnmark \ifhmode\spacefactor\@x@sf\fi \relax } 7625 (/check) 7626 (\*packageEnd)

# **35 Float captions**

Make the float caption the hypertext anchor; curiously enough, we can't just copy the definition of \@caption. Its all to do with expansion. It screws up. Sigh.

```
7627 \def\caption{%
7628 \ifx\@captype\@undefined
7629 \@latex@error{\noexpand\caption outside float}\@ehd
7630 \expandafter\@gobble
7631 \else
7632 \H@refstepcounter\@captype
7633 \let\Hy@tempa\@caption
7634 \@ifundefined{float@caption}{%
7635 }{%
7636 \expandafter\ifx\csname @float@c@\@captype\endcsname
7637 \float@caption
7638 \let\Hy@tempa\Hy@float@caption
7639 \fi
7640 }%
7641 \expandafter\@firstofone
7642 \fi
7643 {\@dblarg{\Hy@tempa\@captype}}%
7644 }
7645 \long\def\@caption#1[#2]#3{%
7646 \expandafter\ifx\csname if@capstart\expandafter\endcsname
7647 \csname iftrue\endcsname
7648 \global\let\@currentHref\hc@currentHref
7649 \else
7650 \hyper@makecurrent{\@captype}%
7651 \fi
7652 \@ifundefined{NR@gettitle}{%
7653 \def\@currentlabelname{#2}%
7654 }{%
7655 \NR@gettitle{#2}%
7656 }%
7657 \par\addcontentsline{\csname ext@#1\endcsname}{#1}{%
7658 \protect\numberline{\csname the#1\endcsname}{\ignorespaces #2}%
7659 }%
7660 \begingroup
7661 \@parboxrestore
7662 \if@minipage
7663 \@setminipage
7664 \fi
7665 \normalsize
7666 \expandafter\ifx\csname if@capstart\expandafter\endcsname
7667 \csname iftrue\endcsname
7668 \global\@capstartfalse
7669 \@makecaption{\csname fnum@#1\endcsname}{\ignorespaces#3}%
7670 \else
7671 \@makecaption{\csname fnum@#1\endcsname}{%
7672 \ignorespaces
If we cannot have nesting, the anchor is empty.
```
\ifHy@nesting

```
7674 \expandafter\hyper@@anchor\expandafter{\@currentHref}{#3}%
```

```
7675 \else
7676 \Hy@raisedlink{%
7677 \expandafter\hyper@@anchor\expandafter{%
7678 \@currentHref
7679 }{\relax}%
7680 }%
7681 #3%
7682 \qquad \qquad \intfi
7683 }%
7684 \fi
7685 \par
7686 \endgroup
7687 }
```
Compatibility with float.sty: anchor setting at the top of the float, if the float is controlled by float.sty. Several \caption commands inside one float are not supported.

\HyNew@float@makebox is introduced as feature request of Axel Sommerfeldt to make the life easier for his package 'caption'.

```
7688 \let\Hy@float@caption\@caption
7689 \newcommand{\HyNew@float@makebox}[1]{%
7690 \HyOrg@float@makebox{%
7691 #1\relax
7692 \ifx\Hy@float@currentHref\@undefined
7693 \else
7694 \expandafter\hyper@@anchor\expandafter{%
7695 \Hy@float@currentHref
7696 }{\relax}%
7697 \global\let\Hy@float@currentHref\@undefined
7698 \fi
7699 }%
7700 }%
7701 \@ifpackageloaded{float}{%
7702 \def\Hy@float@caption{%
7703 \ifx\Hy@float@currentHref\@undefined
7704 \hyper@makecurrent{\@captype}%
7705 \global\let\Hy@float@currentHref\@currentHref
7706 \else
7707 \let\@currentHref\Hy@float@currentHref
7708 \fi
7709 \float@caption
7710 }%
7711 \let\HyOrg@float@makebox\float@makebox
7712 \let\float@makebox\HyNew@float@makebox
7713 }{}
7714 (/packageEnd)
7715 (*check)
7716 \checklatex[1999/06/01 - 2000/06/01]
7717 \checkcommand\def\caption{%
7718 \ifx\@captype\@undefined
7719 \@latex@error{\noexpand\caption outside float}\@ehd
7720 \expandafter\@gobble
```

```
7721 \else
```

```
7722 \refstepcounter\@captype
```
\expandafter\@firstofone

```
7724 \fi
```
- {\@dblarg{\@caption\@captype}}%
- }
- \checkcommand\long\def\@caption#1[#2]#3{%

\par

- \addcontentsline{\csname ext@#1\endcsname}{#1}{%
- \protect\numberline{\csname the#1\endcsname}{\ignorespaces #2}%
- }%
- \begingroup
- \@parboxrestore
- \if@minipage
- \@setminipage

```
7736 \fi
```

```
7737 \normalsize
```
\@makecaption{\csname fnum@#1\endcsname}{\ignorespaces #3}\par

```
7739 \endgroup
```
}

```
7741 \langle / check\rangle
```

```
7742 (*packageEnd)
```
# **36 Bibliographic references**

This is not very robust, since many styles redefine these things. The package used to redefine \@citex and the like; then we tried adding the hyperref call explicitly into the .aux file. Now we redefine \bibcite; this still breaks some citation packages so we have to work around them. But this remains extremely dangerous. Any or all of *achemso* and *drftcite* may break.

However, lets make an attempt to get *natbib* right, because that's a powerful, important package. Patrick Daly (daly@linmpi.mpg.de) has provided hooks for us, so all we need to do is activate them.

```
7743 \def\hyper@natlinkstart#1{%
7744 \Hy@backout{#1}%
7745 \hyper@linkstart{cite}{cite.#1}%
7746 \def\hyper@nat@current{#1}%
7747 }
7748 \def\hyper@natlinkend{%
7749 \hyper@linkend
7750 }
7751 \def\hyper@natlinkbreak#1#2{%
7752 \hyper@linkend#1\hyper@linkstart{cite}{cite.#2}%
7753 }
7754 \def\hyper@natanchorstart#1{%
7755 \Hy@raisedlink{\hyper@anchorstart{cite.#1}}%
7756 }
7757 \def\hyper@natanchorend{\hyper@anchorend}
```
Do not play games if we have natbib support. Macro extra@binfo added for chapterbib support. Chapterbib also wants \@extra@binfo in the hyper-link, but since the link tag is not expanded immediately, we use **\@extra@b@citeb**, so cites in a chapter will link to the bibliography in that chapter.

```
7758 \ltx@IfUndefined{NAT@parse}{%
```

```
7759 \providecommand*\@extra@binfo{}%
7760 \providecommand*\@extra@b@citeb{}%
7761 \def\bibcite#1#2{%
7762 \@newl@bel{b}{#1\@extra@binfo}{%
7763 \hyper@@link[cite]{}{cite.#1\@extra@b@citeb}{#2}%
7764 }%
7765 }%
7766 \gdef\@extra@binfo{}%
```
Package babel redefines \bibcite with macro \bbl@cite@choice. It needs to be overwritten to avoid the warning "Label(s) may have changed.".

```
7767 \let\Hy@bibcite\bibcite
```

```
7768 \begingroup
7769 \@ifundefined{bbl@cite@choice}{}{%
7770 \g@addto@macro\bbl@cite@choice{%
7771 \let\bibcite\Hy@bibcite
7772 }%
7773 }%
7774 \endgroup
\@BIBLABEL is working around a 'feature' of RevT<sub>E</sub>X.
7775 \providecommand*{\@BIBLABEL}{\@biblabel}%
7776 \def\@lbibitem[#1]#2{%
7777 \@skiphyperreftrue
7778 \H@item[%
7779 \ifx\Hy@raisedlink\@empty
7780 \hyper@anchorstart{cite.#2\@extra@b@citeb}%
7781 \@BIBLABEL{#1}%
7782 \hyper@anchorend
```
\else

```
7784 \Hy@raisedlink{%
```
- \hyper@anchorstart{cite.#2\@extra@b@citeb}\hyper@anchorend
- }%
- \@BIBLABEL{#1}%
- \fi
- \hfill
- ]%
- \@skiphyperreffalse
- \if@filesw
- \begingroup
- \let\protect\noexpand
- \immediate\write\@auxout{%
- 7796  $\strut \text{ptbolicite} \#2}{#1}$
- }%
- 
- \endgroup
- \fi
- \ignorespaces
- }%

Since \bibitem is doing its own labelling, call the raw version of \item, to avoid extra spurious labels

- \def\@bibitem#1{%
- \@skiphyperreftrue\H@item\@skiphyperreffalse
- \Hy@raisedlink{%
- \hyper@anchorstart{cite.#1\@extra@b@citeb}\relax\hyper@anchorend

```
7806 }%
7807 \if@filesw
7808 \begingroup
7809 \let\protect\noexpand
7810 \immediate\write\@auxout{%
7811 \string\bibcite{#1}{\the\value{\@listctr}}%
7812 }%
7813 \endgroup
7814 \fi
7815 \ignorespaces
7816 }%
7817 }{}
7818 (/packageEnd)
7819 (*check)
7820 \checklatex
7821 \checkcommand\def\@lbibitem[#1]#2{%
7822 \item[\@biblabel{#1}\hfill]%
7823 \if@filesw
7824 {%
7825 \let\protect\noexpand
7826 \immediate\write\@auxout{%
7827 \string\bibcite{#2}{#1}%
7828 }%
7829 }%
7830 \fi
7831 \ignorespaces
7832 }
7833 \checkcommand\def\@bibitem#1{%
7834 \item
7835 \if@filesw
7836 \immediate\write\@auxout{%
7837 \string\bibcite{#1}{\the\value{\@listctr}}%
7838 }%
7839 \fi
7840 \ignorespaces
7841 }
7842 (/check)
7843 (*packageEnd)
```
#### **36.1 Package harvard**

Override Peter Williams' Harvard package; we have to a) make each of the citation types into a link; b) make each citation write a backref entry, and c) kick off a backreference section for each bibliography entry.

The redefinitions have to be deferred to \begin{document}, because if harvard.sty is loaded and html.sty is present and detects pdfTEX, then hyperref is already loaded at the begin of harvard.sty, and the \newcommand macros causes error messages.

\@ifpackageloaded{harvard}{%

```
7845 \Hy@AtBeginDocument{%
```
- \Hy@Info{\*\*\* compatibility with harvard \*\*\*\* }%
- \Hy@raiselinksfalse
- \def\harvardcite#1#2#3#4{%

```
7849 \global\@namedef{HAR@fn@#1}{\hyper@@link[cite]{}{cite.#1}{#2}}%
7850 \global\@namedef{HAR@an@#1}{\hyper@@link[cite]{}{cite.#1}{#3}}%
7851 \global\@namedef{HAR@yr@#1}{\hyper@@link[cite]{}{cite.#1}{#4}}%
7852 \global\@namedef{HAR@df@#1}{\csname HAR@fn@#1\endcsname}%
7853 }%
7854 \def\HAR@citetoaux#1{%
7855 \if@filesw\immediate\write\@auxout{\string\citation{#1}}\fi%
7856 \ifHy@backref
7857 \ifx\@empty\@currentlabel
7858 \else
7859 \@bsphack
7860 \if@filesw
7861 \protected@write\@auxout{}{%
7862 \string\@writefile{brf}{%
7863 \string\backcite{#1}{%
7864 {\thepage}{\@currentlabel}{\@currentHref}%
7865 }%
7866 }%
7867 }%
7868 \fi
7869 \@esphack
7870 \fi
7871 \fi
7872 }%
7873 \def\harvarditem{%
7874 \@ifnextchar[{\@harvarditem}{\@harvarditem[\null]}%
7875 }%
7876 \def\@harvarditem[#1]#2#3#4#5\par{%
7877 \item[]%
7878 \hyper@anchorstart{cite.#4}\relax\hyper@anchorend
7879 \if@filesw
7880 \begingroup
7881 \def\protect##1{\string ##1\space}%
7882 \ifthenelse{\equal{#1}{\null}}%
7883 {\def\next{{#4}{#2}{#2}{#3}}}%
7884 {\def\next{{#4}{#2}{#1}{#3}}}%
7885 \immediate\write\@auxout{\string\harvardcite\codeof\next}%
7886 \endgroup
7887 \fi
7888 \protect\hspace*{-\labelwidth}%
7889 \protect\hspace*{-\labelsep}%
7890 \ignorespaces
7891 #5%
7892 \ifHy@backref
7893 \newblock
7894 \backref{\csname br@#4\endcsname}%
7895 \hbox{fi}7896 \par
7897 }%
```
\HAR@checkcitations Package hyperref has added \hyper@@link, so the original test \HAR@checkcitations will fail every time and always will appear the "Changed labels" warning. So we have to redefine \Har@checkcitations:

```
7898 \long\def\HAR@checkcitations#1#2#3#4{%
```
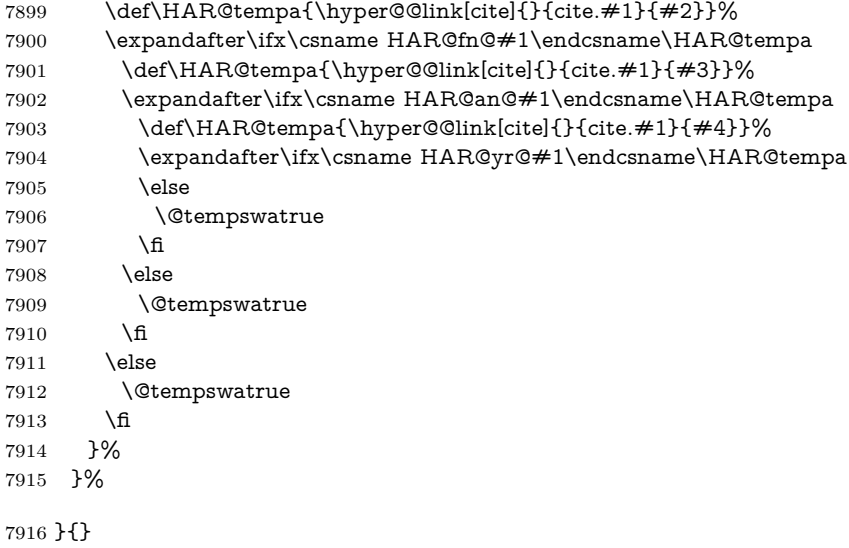

# **36.2 Package chicago**

The links by **\citeN** and **\shortciteN** should include the closing parentheses.

```
7917 \@ifpackageloaded{chicago}{%
```
\citeN

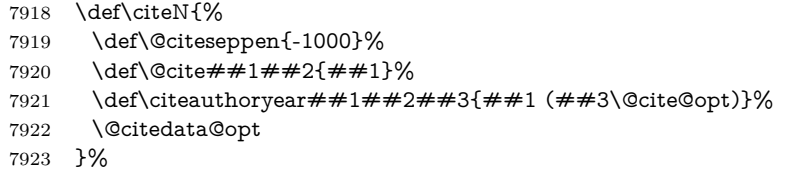

### \shortciteN

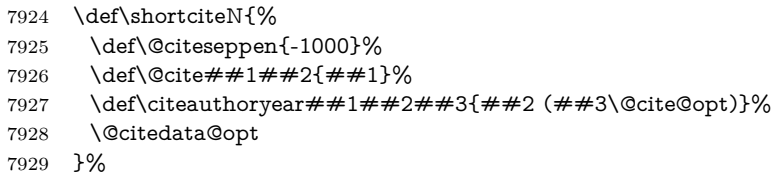

#### \@citedata@opt

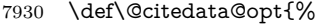

- \let\@cite@opt\@empty
- \@ifnextchar [{%
- \@tempswatrue
- \@citedatax@opt

}{%

- \@tempswafalse
- \@citedatax[]% }%
- 
- }%

\@citedatax@opt

```
7940 \def\@citedatax@opt[#1]{%
7941 \def\@cite@opt{, #1}%
7942 \qquad \text{Qcitedatax}[{#1}]%
7943 }%
7944 }{}
```
## **37 Page numbers**

The last page should not contain a /Dur key, because there is no page after the last page. Therefore at the last page there should be a command \hypersetup{pdfpageduration={}}. This can be set with \AtEndDocument, but it can be too late, if the last page is already finished, or too early, if lots of float pages will follow. Therefore currently nothing is done by hyperref.

This where we supply a destination for each page.

```
7945 \ltx@ifclassloaded{slides}{%
7946 \def\Hy@SlidesFormatOptionalPage#1{(#1)}%
7947 \def\Hy@PageAnchorSlidesPlain{%
7948 \advance\c@page\ltx@one
7949 \edef\Hy@TempPageAnchor{%
7950 \noexpand\hyper@@anchor{%
7951 page.\the\c@slide.\the\c@overlay.\the\c@note%
7952 \ifnum\c@page=\ltx@one
7953 \else
7954 .\the\c@page
7955 \hbox{fi}7956 }%
7957 }%
7958 \advance\c@page-\ltx@one
7959 }%
7960 \def\Hy@PageAnchorSlide{%
7961 \advance\c@page\ltx@one
7962 \ifnum\c@page>\ltx@one
7963 \ltx@IfUndefined{theHpage}{%
7964 \protected@edef\Hy@TheSlideOptionalPage{%
7965 \Hy@SlidesFormatOptionalPage{\thepage}%
7966 }%
7967 }{%
7968 \protected@edef\Hy@TheSlideOptionalPage{%
7969 \Hy@SlidesFormatOptionalPage{\theHpage}%
7970 }%
7971 }%
7972 \else
7973 \def\Hy@TheSlideOptionalPage{}%
7974 \fi
7975 \advance\c@page-\ltx@one
7976 \pdfstringdef\@the@H@page{%
7977 \csname
7978 the%
7979 \ltx@ifundefined{theH\Hy@SlidesPage}{}{H}%
7980 \Hy@SlidesPage
```

```
7981 \endcsname
7982 \Hy@TheSlideOptionalPage
7983 }%
7984 \ltx@gobblethree
7985 }%
7986 \def\Hy@SlidesPage{slide}%
7987 \g@addto@macro\slide{%
7988 \def\Hy@SlidesPage{slide}%
7989 }%
7990 \g@addto@macro\overlay{%
7991 \def\Hy@SlidesPage{overlay}%
7992 }%
7993 \g@addto@macro\note{%
7994 \def\Hy@SlidesPage{note}%
7995 }%
7996 }{%
7997 \def\Hy@PageAnchorSlidesPlain{}%
7998 \def\Hy@PageAnchorSlide{}%
7999 }
8000 \def\Hy@EveryPageAnchor{%
8001 \Hy@DistillerDestFix
8002 \ifHy@pageanchor
8003 \ifHy@hypertexnames
8004 \ifHy@plainpages
8005 \def\Hy@TempPageAnchor{\hyper@@anchor{page.\the\c@page}}%
8006 \Hy@PageAnchorSlidesPlain
8007 \else
8008 \begingroup
8009 \let\@number\@firstofone
8010 \Hy@unicodefalse
8011 \Hy@PageAnchorSlide
8012 \pdfstringdef\@the@H@page{\thepage}%
8013 \endgroup
8014 \EdefUnescapeString\@the@H@page{\@the@H@page}%
8015 \def\Hy@TempPageAnchor{\hyper@@anchor{page.\@the@H@page}}%
8016 \fi
8017 \else
8018 \Hy@GlobalStepCount\Hy@pagecounter
8019 \def\Hy@TempPageAnchor{%
8020 \hyper@@anchor{page.\the\Hy@pagecounter}%
8021 }%
8022 \fi
8023 \vbox to 0pt{%
8024 \kern\voffset
8025 \kern\topmargin
8026 \kern-1bp\relax
8027 \hbox to 0pt{%
8028 \kern\hoffset
8029 \kern\ifodd\value{page}%
8030 \oddsidemargin
8031 \else
8032 \evensidemargin
8033 \qquad \qquad \int \text{f}
```

```
8034 \kern-1bp\relax
```

```
8035 \Hy@TempPageAnchor\relax
8036 \hss
8037 }%
8038 \vss
8039 }%
8040 \fi
8041 }
8042 \g@addto@macro\Hy@EveryPageBoxHook{%
8043 \Hy@EveryPageAnchor
8044 }
```
# **38 Table of contents**

TV Raman noticed that people who add arbitrary material into the TOC generate a bad or null link. We avoid that by checking if the current destination is empty. But if 'the most recent destination' is not what you expect, you will be in trouble. In newer LATEX releases this is defined to put a % at the end of the line in the tocfile.

\providecommand\protected@file@percent{}

```
8046 \def\addcontentsline#1#2#3{% toc extension, type, tag
8047 \begingroup
8048 \let\label\@gobble
8049 \ifx\@currentHref\@empty
8050 \Hy@Warning{%
8051 No destination for bookmark of \string\addcontentsline,%
8052 \MessageBreak destination is added%
8053 }%
8054 \phantomsection
8055 \fi
8056 \expandafter\ifx\csname toclevel@#2\endcsname\relax
8057 \begingroup
8058 \def\Hy@tempa{#1}%
8059 \ifx\Hy@tempa\Hy@bookmarkstype
8060 \Hy@WarningNoLine{%
8061 bookmark level for unknown #2 defaults to 0%
8062 }%
8063 \else
8064 \Hy@Info{bookmark level for unknown #2 defaults to 0}%
8065 \Lambdafi
8066 \endgroup
8067 \expandafter\gdef\csname toclevel@#2\endcsname{0}%
8068 \fi
8069 \edef\Hy@toclevel{\csname toclevel@#2\endcsname}%
8070 \Hy@writebookmark{\csname the#2\endcsname}%
8071 {#3}%
8072 {\@currentHref}%
8073 {\Hy@toclevel}%
8074 {#1}%
8075 \ifHy@verbose
8076 \begingroup
8077 \def\Hy@tempa{#3}%
8078 \@onelevel@sanitize\Hy@tempa
```

```
8079 \let\temp@online\on@line
8080 \let\on@line\@empty
8081 \Hy@Info{%
8082 bookmark\temp@online:\MessageBreak
8083 thecounter {\csname the#2\endcsname}\MessageBreak
8084 text {\Hy@tempa}\MessageBreak
8085 reference {\@currentHref}\MessageBreak
8086 toclevel {\Hy@toclevel}\MessageBreak
8087 type {#1}%
8088 }%
8089 \endgroup
8090 \fi
8091 \addtocontents{#1}{%
8092 \protect\contentsline{#2}{#3}{\thepage}{\@currentHref}\protected@file@per-
   cent
8093 }%
8094 \endgroup
8095 }
```
\contentsline The page number might be empty. In this case the link for the page number is suppressed to avoid little link boxes.

```
8096 \def\contentsline#1#2#3#4{%
8097 \begingroup
8098 \Hy@safe@activestrue
8099 \edef\x{\endgroup
8100 \def\noexpand\Hy@tocdestname{#4}%
8101 }\x
8102 \ifx\Hy@tocdestname\ltx@empty
8103 \csname l@#1\endcsname{#2}{#3}%
8104 \else
8105 \ifcase\Hy@linktoc % none
8106 \csname l@#1\endcsname{#2}{#3}%
8107 \or % section
8108 \csname l@#1\endcsname{%
8109 \hyper@linkstart{link}{\Hy@tocdestname}{#2}\hyper@linkend
8110 }{#3}%
8111 \or % page
8112 \def\Hy@temp{#3}%
8113 \ifx\Hy@temp\ltx@empty
8114 \csname l@#1\endcsname{#2}{#3}%
8115 \else
8116 \csname l@#1\end{csname} {#2}}{%
8117 \hyper@linkstart{link}{\Hy@tocdestname}{#3}\hyper@linkend
8118 }%
8119 \fi
8120 \else % all
8121 \def\Hy@temp{#3}%
8122 \ifx\Hy@temp\ltx@empty
8123 \csname l@#1\endcsname{%
8124 \hyper@linkstart{link}{\Hy@tocdestname}{#2}\hyper@linkend
8125 }{}%
8126 \else
8127 \csname l@#1\endcsname{%
8128 \hyper@linkstart{link}{\Hy@tocdestname}{#2}\hyper@linkend
```

```
8129 }{%
8130 \hyper@linkstart{link}{\Hy@tocdestname}{#3}\hyper@linkend
8131 }%
8132 \fi
8133 \fi
8134 \fi
8135 }
8136 (/packageEnd)
8137 (*check)
8138 \checklatex
8139 \checkcommand\def\addcontentsline#1#2#3{%
8140 \addtocontents{#1}{\protect\contentsline{#2}{#3}{\thepage}}%
8141 }
8142 \checkcommand\def\contentsline#1{\csname l@#1\endcsname}
8143 \langle/check\rangle8144 (*packageEnd)
```
## **39 New counters**

The whole theorem business makes up new counters on the fly; we are going to intercept this. Sigh. Do it at the level where new counters are defined.

```
8145 \let\H@definecounter\@definecounter
8146 \def\@definecounter#1{%
8147 \H@definecounter{#1}%
8148 \expandafter\gdef\csname theH#1\endcsname{\arabic{#1}}%
8149 }
```
But what if they have used the optional argument to e.g. \newtheorem to determine when the numbering is reset? OK, we'll trap that too.

```
8150 \let\H@newctr\@newctr
8151 \def\@newctr#1[#2]{%
8152 \H@newctr#1[{#2}]%
8153 \expandafter\gdef\csname theH#1\endcsname{%
8154 \csname the\@ifundefined{theH#2}{}{H}#2\endcsname.\arabic{#1}%
8155 }%
8156 }
```
# **40 AMSLATEX compatibility**

Oh, no, they don't use anything as simple as \refstepcounter in the AMS! We need to intercept some low-level operations of theirs. Damned if we are going to try and work out what they get up to. Just stick a label of 'AMS' on the front, and use the label *they* worked out. If that produces something invalid, I give up. They'll change all the code again anyway, I expect (SR).

Version 6.77p uses a patch by Ross Moore.

```
8157 \@ifpackageloaded{amsmath}{%
```

```
8158 \def\Hy@make@anchor{%
```

```
8159 \Hy@MakeCurrentHrefAuto{AMS}%
```

```
8160 \Hy@raisedlink{\hyper@anchorstart{\@currentHref}\hyper@anchorend}%
```

```
8161 }%
```
\def\Hy@make@df@tag@@#1{%

```
8163 \gdef\df@tag{%
8164 \maketag@@@{\Hy@make@anchor#1}%
8165 \def\@currentlabel{#1}%
8166 }%
8167 }%
8168 \def\Hy@make@df@tag@@@#1{%
8169 \gdef\df@tag{%
8170 \tagform@{\Hy@make@anchor#1}%
8171 \toks@\@xp{\p@equation{#1}}%
8172 \edef\@currentlabel{\the\toks@}%
8173 }%
8174 }%
8175 \let\HyOrg@make@df@tag@@\make@df@tag@@
8176 \let\HyOrg@make@df@tag@@@\make@df@tag@@@
8177 \let\make@df@tag@@\Hy@make@df@tag@@
8178 \let\make@df@tag@@@\Hy@make@df@tag@@@
8179 }{}
```
Only play with **\seteqlebal** if we are using pdftex. Other drivers cause problems; requested by Michael Downes (AMS).

```
8180 \@ifpackagewith{hyperref}{pdftex}{%
8181 \let\H@seteqlabel\@seteqlabel
8182 \def\@seteqlabel#1{%
8183 \H@seteqlabel{#1}%
8184 \xdef\@currentHref{AMS.\the\Hy@linkcounter}%
8185 \Hy@raisedlink{%
8186 \hyper@anchorstart{\@currentHref}\hyper@anchorend
8187 }%
8188 }%
8189 }{}
```
This code I simply cannot remember what I was trying to achieve. The final result seems to do nothing anyway.

```
\let\H@tagform@\tagform@
\def\tagform@#1{%
 \maketag@@@{\hyper@@anchor{\@currentHref}%
 {(\ignorespaces#1\unskip)}}%
}
\def\eqref#1{\textup{\H@tagform@{\ref{#1}}}}
```
### **40.1 \@addtoreset and \numberwithin patches**

\@addtoreset puts a counter to the reset list of another counter. After a reset the counter starts again with perhaps already used values. Therefore the hyperref version of the counter print command \theHcounter is redefined in order to add the parent counter.

```
8190 \let\HyOrg@addtoreset\@addtoreset
8191 \def\@addtoreset#1#2{%
8192 \HyOrg@addtoreset{#1}{#2}%
8193 \expandafter\xdef\csname theH#1\endcsname{%
8194 \expandafter\noexpand
8195 \csname the\@ifundefined{theH#2}{}H#2\endcsname
8196 .\noexpand\the\noexpand\value{#1}%
8197 }%
```
}

```
\numberwithin A appropriate definition of hyperref's companion counter (\theH...) is added for
              correct link names.
               8199 (/packageEnd)
               8200 (*check)
               8201 \checkpackage{amsmath}[1999/12/14 - 2000/06/06]
               8202 \checkcommand\newcommand{\numberwithin}[3][\arabic]{%
               8203 \@ifundefined{c@#2}{\@nocounterr{#2}}{%
               8204 \@ifundefined{c@#3}{\@nocnterr{#3}}{%
               8205 \@addtoreset{#2}{#3}%
               8206 \@xp\xdef\csname the#2\endcsname{%
               8207 \qquad \qquad \text{Cxp}\quad \text{the#3}\end{math}. @nx#1{#2}%
               8208 }%
               8209 }%
               8210 }%
               8211 }%
               8212 \langle/check\rangle8213 (*packageEnd)
               8214 \@ifpackageloaded{amsmath}{%
               8215 \renewcommand*{\numberwithin}[3][\arabic]{%
               8216 \@ifundefined{c@#2}{\@nocounterr{#2}}{%
               8217 \@ifundefined{c@#3}{\@nocnterr{#3}}{%
               8218 \HyOrg@addtoreset{#2}{#3}%
               8219 \@xp\xdef\csname the#2\endcsname{%
               8220 \@xp\@nx\csname the#3\endcsname .\@nx#1{#2}%
               8221 }%
               8222 \@xp\xdef\csname theH#2\endcsname{%
               8223 \@xp\@nx
               8224 \csname the\@ifundefined{theH#3}{}H#3\endcsname
               8225 .\@nx#1{#2}%
               8226 }%
               8227 }%
               8228 }%
               8229 }%
               8230 }{}
```
# **41 Included figures**

Simply intercept the low level graphics package macro.

```
8231 \ifHy@hyperfigures
8232 \let\Hy@Gin@setfile\Gin@setfile
8233 \def\Gin@setfile#1#2#3{%
8234 \hyperimage{#3}{\Hy@Gin@setfile{#1}{#2}{#3}}%
8235 }%
8236 \fi
8237 \Hy@DisableOption{hyperfigures}
```
# **42 hyperindex entries**

Internal command names are prefixed with \HyInd@.

Hyper-indexing works crudely, by forcing code onto the end of the index entry with the | feature; this puts a hyperlink around the printed page numbers. It will not proceed if the author has already used the | specifier for something like emboldening entries. That would make Makeindex fail (cannot have two | specifiers). The solution is for the author to use generic coding, and put in the requisite \hyperpage in his/her own macros along with the boldness.

This section is poor stuff; it's open to all sorts of abuse. Sensible large projects will design their own indexing macros any bypass this.

```
8238 \ifHy@hyperindex
8239 \def\HyInd@ParenLeft{(}%
8240 \def\HyInd@ParenRight{)}%
8241 \def\hyperindexformat#1#2{%
8242 \let\HyOrg@hyperpage\hyperpage
8243 \let\hyperpage\@firstofone
8244 #1{\HyOrg@hyperpage{#2}}%
8245 \let\hyperpage\HyOrg@hyperpage
8246 }%
8247 \Hy@nextfalse
8248 \@ifpackageloaded{multind}{\Hy@nexttrue}{}%
8249 \@ifpackageloaded{index}{\Hy@nexttrue}{}%
8250 \@ifpackageloaded{amsmidx}{\Hy@nexttrue}{}%
8251 \begingroup
8252 \lccode`\|=\expandafter`\HyInd@EncapChar\relax
8253 \lccode`\/=`\\\relax
8254 \lowercase{\endgroup
8255 \ifHy@next
8256 \let\HyInd@org@wrindex\@wrindex
8257 \def\@wrindex#1#2{\HyInd@@wrindex{#1}#2||\\}%
8258 \def\HyInd@@wrindex#1#2|#3|#4\\{%
8259 \ifx\\#3\\%
8260 \HyInd@org@wrindex{#1}{#2|hyperpage}%
8261 \else
8262 \HyInd@@@wrindex{#1}{#2}#3\\%
8263 \fi
8264 }%
8265 \def\HyInd@@@wrindex#1#2#3#4\\{%
8266 \def\Hy@temp@A{#3}%
8267 \ifcase0\ifx\Hy@temp@A\HyInd@ParenLeft 1\fi
8268 \ifx\Hy@temp@A\HyInd@ParenRight 1\fi
8269 \relax
8270 \HyInd@org@wrindex{#1}{%
8271 #2|hyperindexformat{/#3#4}%
8272 }%
8273 \else
8274 \ifx\\#4\\%
8275 \ifx\Hy@temp@A\HyInd@ParenRight
8276 \HyInd@org@wrindex{#1}{#2|#3}%
8277 \else
8278 \HyInd@org@wrindex{#1}{#2|#3hyperpage}%
8279 \fi
8280 \else
8281 \HyInd@org@wrindex{#1}{%
8282 #2|#3hyperindexformat\frac{1}{4}/#4}%
```
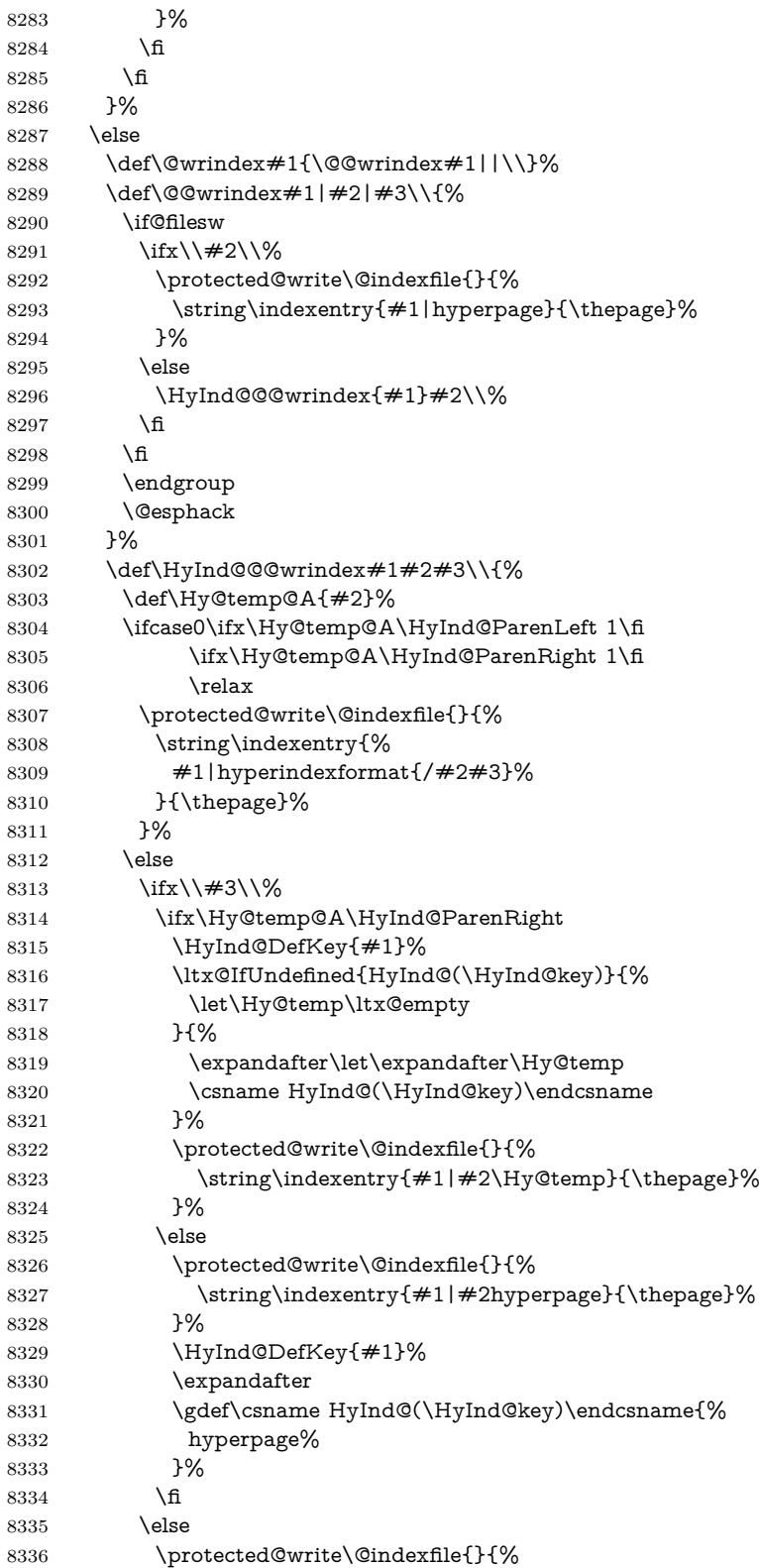

```
8337 \string\indexentry{%
8338 #1|#2hyperindexformat{/#3}%
8339 }{\thepage}%
8340 }%
8341 \ifx\Hy@temp@A\HyInd@ParenLeft
8342 \HyInd@DefKey{#1}%
8343 \expandafter
8344 \gdef\csname HyInd@(\HyInd@key)\endcsname{%
8345 hyperindexformat{/#3}%
8346 }%
8347 \fi
8348 \fi
8349 \fi
8350 }%
8351 \def\HyInd@DefKey#1{%
8352 \begingroup
8353 \let\protect\@unexpandable@protect
8354 \edef\Hy@temp{#1}%
8355 \ltx@onelevel@sanitize\Hy@temp
8356 \global\let\HyInd@key\Hy@temp
8357 \endgroup
8358 }%
8359 \fi
8360 }%
8361 \fi
8362 \Hy@DisableOption{hyperindex}
8363 \Hy@DisableOption{encap}
```
\nohyperpage The definition of \nohyperpage is just a precaution. It is used to mark code that does not belong to a page number, but \nohyperpage is never executed. \def\nohyperpage#1{#1}

> This again is quite flaky, but allow for the common situation of a page range separated by en-rule. We split this into two different hyperlinked pages.

```
8365 \def\hyperpage#1{%
8366 \HyInd@hyperpage#1\nohyperpage{}\@nil
8367 }
8368 \def\HyInd@hyperpage#1\nohyperpage#2#3\@nil{%
8369 \HyInd@@hyperpage{#1}%
8370 #2%
8371 \def\Hy@temp{#3}%
8372 \ifx\Hy@temp\@empty
8373 \else
8374 \ltx@ReturnAfterFi{%
8375 \HyInd@hyperpage#3\@nil
8376 }%
8377 \fi
8378 }
8379 \def\HyInd@@hyperpage#1{\@hyperpage#1----\\}
8380 \def\@hyperpage#1--#2--#3\\{%
8381 \ifx\\#2\\%
8382 \@commahyperpage{#1}%
8383 \else
8384 \HyInd@pagelink{#1}--\HyInd@pagelink{#2}%
```

```
8385 \fi
8386 }
8387 \def\@commahyperpage#1{\@@commahyperpage#1, ,\\}
8388 \def\@@commahyperpage#1, #2,#3\\{%
8389 \ifx\\#2\\%
8390 \HyInd@pagelink{#1}%
8391 \else
8392 \HyInd@pagelink{#1}, \HyInd@pagelink{#2}%
8393 \fi
8394 }
```
The argument of \hyperpage can be empty. And the line breaking algorithm of Makeindex can introduce spaces. So we have to remove them.

```
8395 \def\HyInd@pagelink#1{%
```

```
8396 \begingroup
8397 \toks@={}%
8398 \HyInd@removespaces#1 \@nil
8399 \endgroup
8400 }
8401 \def\HyInd@removespaces#1 #2\@nil{%
8402 \toks@=\expandafter{\the\toks@#1}%
8403 \ifx\\#2\\%
8404 \edef\x{\the\toks@}%
8405 \ifx\x\@empty
8406 \else
8407 \hyperlink{page.\the\toks@}{\the\toks@}%
8408 \fi
8409 \else
8410 \ltx@ReturnAfterFi{%
8411 \HyInd@removespaces#2\@nil
8412 }%
8413 \fi
8414 }
```
This breaks TeX4ht, so leave it to last. Emend \@setref to put out a hypertext link as well as its normal text (which is used as an anchor). (\endinput have to be on the same line like \fi, or you have to use \expandafter before.)

```
8415 \ifHy@texht
8416 \expandafter\endinput
8417 \fi
8418 \let\real@setref\@setref
8419 \def\@setref#1#2#3{% csname, extract group, refname
8420 \ifx\#1\relax8421 \protect\G@refundefinedtrue
8422 \nfss@text{\reset@font\bfseries ??}%
8423 \@latex@warning{%
8424 Reference `#3' on page \thepage \space undefined%
8425 }%
8426 \else
8427 \expandafter\Hy@setref@link#1\@empty\@empty\@nil{#2}%
8428 \fi
```
}

\Hy@setref@link extracts the reference information entries, because \hyper@@link does not expand arguments for the automatic link type detection.

```
8430 \def\Hy@setref@link#1#2#3#4#5#6\@nil#7{%
8431 \begingroup
8432 \toks0={\hyper@@link{#5}{#4}}%
8433 \toks1=\expandafter{#7{#1}{#2}{#3}{#4}{#5}}%
8434 \edef\x{\endgroup
8435 \the\toks0 {\the\toks1 }%
8436 }%
8437 \x
8438 }
8439 \def\@pagesetref#1#2#3{% csname, extract macro, ref
8440 \ifx#1\relax
8441 \protect\G@refundefinedtrue
8442 \nfss@text{\reset@font\bfseries ??}%
8443 \@latex@warning{%
8444 Reference `#3' on page \thepage \space undefined%
8445 }%
8446 \else
8447 \protect\hyper@@link
8448 {\expandafter\@fifthoffive#1}%
8449 {page.\expandafter\@secondoffive#1}%
8450 {\expandafter\@secondoffive#1}%
8451 \fi
8452 }
8453 (/packageEnd)
8454 (*check)
8455 \checklatex
8456 \checkcommand\def\@setref#1#2#3{%
8457 \ifx#1\relax
8458 \protect\G@refundefinedtrue
8459 \nfss@text{\reset@font\bfseries ??}%
8460 \@latex@warning{%
8461 Reference `#3' on page \thepage\space undefined%
8462 }%
8463 \else
8464 \expandafter#2#1\null
8465 \fi
8466 }
8467 (/check)
8468 (*packageEnd)
```
Now some extended referencing. \ref\* and \pageref\* are not linked, and \autoref prefixes with a tag based on the type.

```
8469 \def\HyRef@StarSetRef#1{%
```

```
8470 \begingroup
8471 \Hy@safe@activestrue
8472 \let\protect\@unexpandable@protect
8473 \edef\x{#1}%
8474 \@onelevel@sanitize\x
8475 \edef\x{\endgroup
8476 \noexpand\HyRef@@StarSetRef
8477 \expandafter\noexpand\csname r@\x\endcsname{\x}%
8478 }%
8479 \x
```

```
8480 }
```

```
8481 \def\HyRef@@StarSetRef#1#2#3{%
8482 \ifx#1\@undefined
8483 \let#1\relax
8484 \fi
8485 \real@setref#1#3{#2}%
8486 }
8487 \def\@refstar#1{%
8488 \HyRef@StarSetRef{#1}\@firstoffive
8489 }
8490 \def\@pagerefstar#1{%
8491 \HyRef@StarSetRef{#1}\@secondoffive
8492 }
8493 \def\@namerefstar#1{%
8494 \HyRef@StarSetRef{#1}\@thirdoffive
8495 }
8496 \def\@Refstar#1{%
8497 \HyRef@StarSetRef{#1}\HyRef@MakeUppercaseFirstOfFive
8498 }%
8499 \def\HyRef@MakeUppercaseFirstOfFive#1#2#3#4#5{%
8500 \MakeUppercase#1%
8501 }%
8502 \def\HyRef@Ref#1{%
8503 \hyperref[{#1}]{\Ref*{#1}}%
8504 }%
8505 \Hy@AtBeginDocument{%
8506 \@ifpackageloaded{varioref}{%
```
This are the patches for a varioref newer after 2019-09 Older versions are no longer supported. If \hyper@nopatch@varioref is defined we don't patch but assume that varioref handles the hyperlinks.

```
8507 \@ifundefined{hyper@nopatch@varioref}
8508 {
8509 \renewcommand\Vref@star[2][]{%
8510 \begingroup
8511 \let\T@pageref\@pagerefstar
8512 \Ref*{#2}
8513 \vpageref[#1]{#2}%
8514 \endgroup
8515 }%
8516 \renewcommand\Vr@f[2][]{%
8517 \begingroup
8518 \let\T@pageref\@pagerefstar
8519 \hyperref[{#2}]{%
8520 \Ref*{#2}
8521 \vpageref[#1]{#2}%
8522 }%
8523 \endgroup
8524 }%
8525 \renewcommand\vr@f[2][]{%
8526 \begingroup
8527 \let\T@pageref\@pagerefstar
8528 \hyperref[{#2}]{%
8529 \ref*{#2}
```

```
8530 \vpageref[#1]{#2}%
```

```
8531 }%
8532 \endgroup
8533 }%
8534 \renewcommand\vref@star[2][]{%
8535 \begingroup
8536 \let\T@pageref\@pagerefstar
8537 \ref*{#2}
8538 \vpageref[#1]{#2}%
8539 \endgroup
8540 }%
8541 }{}%
8542 }{}%
8543 }
8544 \DeclareRobustCommand*{\autopageref}{%
8545 \@ifstar{%
8546 \HyRef@autopagerefname\pageref*%
8547 }\HyRef@autopageref
8548 }
8549 \def\HyRef@autopageref#1{%
8550 \hyperref[{#1}]{\HyRef@autopagerefname\pageref*{#1}}%
8551 }
8552 \def\HyRef@autopagerefname{%
8553 \ltx@IfUndefined{pageautorefname}{%
8554 \ltx@IfUndefined{pagename}{%
8555 \Hy@Warning{No autoref name for `page'}%
8556 }{%
8557 \pagename\nobreakspace
8558 }%
8559 }{%
8560 \pageautorefname\nobreakspace
8561 }%
8562 }
\leavevmode is added to make package wrapfigure happy, if \autoref starts a
```

```
paragraph.
```
\NewDocumentCommand\autoref{s}

```
8564 {\leavevmode
```

```
8565 \IfBooleanTF{#1}{\HyRef@autoref\@gobbletwo}{\HyRef@autoref\hyper@@link}}
8566 \def\HyRef@autoref#1#2{%
```

```
8567 \begingroup
```

```
8568 \Hy@safe@activestrue
```

```
8569 \expandafter\HyRef@autosetref\csname r@#2\endcsname{#2}{#1}%
```

```
8570 \endgroup
```

```
8571 }
```

```
8572 \def\HyRef@autosetref#1#2#3{% link command, csname, refname
```

```
8573 \HyRef@ShowKeysRef{#2}%
```

```
8574 \ifcase 0\ifx#1\relax 1\fi\ifx#1\Hy@varioref@undefined 1\fi\relax
```

```
8575 \edef\HyRef@thisref{%
```

```
8576 \expandafter\@fourthoffive#1\@empty\@empty\@empty
```

```
8577 }%
```

```
8578 \expandafter\HyRef@testreftype\HyRef@thisref.\\%
```

```
8579 \Hy@safe@activesfalse
```

```
8580 #3{%
```

```
8581 \expandafter\@fifthoffive#1\@empty\@empty\@empty
```

```
8582 }{%
8583 \expandafter\@fourthoffive#1\@empty\@empty\@empty
8584 }{%
8585 \HyRef@currentHtag
8586 \expandafter\@firstoffive#1\@empty\@empty\@empty
8587 \null
8588 }%
8589 \else
8590 \protect\G@refundefinedtrue
8591 \nfss@text{\reset@font\bfseries ??}%
8592 \@latex@warning{%
8593 Reference `#2' on page \thepage\space undefined%
8594 }%
8595 \fi
8596 }
8597 \def\HyRef@testreftype#1.#2\\{%
8598 \ltx@IfUndefined{#1autorefname}{%
8599 \ltx@IfUndefined{#1name}{%
8600 \HyRef@StripStar#1\\*\\\@nil{#1}%
8601 \ltx@IfUndefined{\HyRef@name autorefname}{%
8602 \ltx@IfUndefined{\HyRef@name name}{%
8603 \def\HyRef@currentHtag{}%
8604 \Hy@Warning{No autoref name for `#1'}%
8605 }{%
8606 \edef\HyRef@currentHtag{%
8607 \expandafter\noexpand\csname\HyRef@name name\endcsname
8608 \noexpand~%
8609 }%
8610 }%
8611 }{%
8612 \edef\HyRef@currentHtag{%
8613 \expandafter\noexpand
8614 \csname\HyRef@name autorefname\endcsname
8615 \noexpand~%
8616 }%
8617 }%
8618 }{%
8619 \edef\HyRef@currentHtag{%
8620 \expandafter\noexpand\csname#1name\endcsname
8621 \noexpand~%
8622 }%
8623 }%
8624 }{%
8625 \edef\HyRef@currentHtag{%
8626 \expandafter\noexpand\csname#1autorefname\endcsname
8627 \noexpand~%
8628 }%
8629 }%
8630 }
8631 \def\HyRef@StripStar#1*\\#2\@nil#3{%
8632 \def\HyRef@name{#2}%
8633 \ifx\HyRef@name\HyRef@CaseStar
8634 \def\HyRef@name{#1}%
8635 \else
```

```
208
```

```
8636 \def\HyRef@name{#3}%
8637 \fi
8638 }
8639 \def\HyRef@CaseStar{*\\}
8640 \def\HyRef@currentHtag{}
```
Support for package showkeys.

#### \HyRef@ShowKeysRef

```
8641 \let\HyRef@ShowKeysRef\@gobble
8642 \def\HyRef@ShowKeysInit{%
8643 \ifcsname SK@@label\endcsname
8644 \ifx\SK@ref\@empty
8645 \else
8646 \def\HyRef@ShowKeysRef{%
8647 \SK@\SK@@ref
8648 }%
8649 \fi
8650 \fi
8651 }
8652 \@ifpackageloaded{showkeys}{%
8653 \HyRef@ShowKeysInit
8654 }{%
8655 \Hy@AtBeginDocument{%
8656 \@ifpackageloaded{showkeys}{%
8657 \HyRef@ShowKeysInit
8658 }{}%
8659 }%
8660 }
```
Defaults for the names that \autoref uses.

```
8661 \providecommand*\AMSautorefname{\equationautorefname}
8662 \providecommand*\Hfootnoteautorefname{\footnoteautorefname}
8663 \providecommand*\Itemautorefname{\itemautorefname}
8664 \providecommand*\itemautorefname{item}
8665 \providecommand*\equationautorefname{Equation}
8666 \providecommand*\footnoteautorefname{footnote}
8667 \providecommand*\itemautorefname{item}
8668 \providecommand*\figureautorefname{Figure}
8669 \providecommand*\tableautorefname{Table}
8670 \providecommand*\partautorefname{Part}
8671 \providecommand*\appendixautorefname{Appendix}
8672 \providecommand*\chapterautorefname{chapter}
8673 \providecommand*\sectionautorefname{section}
8674 \providecommand*\subsectionautorefname{subsection}
8675 \providecommand*\subsubsectionautorefname{subsubsection}
8676 \providecommand*\paragraphautorefname{paragraph}
8677 \providecommand*\subparagraphautorefname{subparagraph}
8678 \providecommand*\FancyVerbLineautorefname{line}
8679 \providecommand*\theoremautorefname{Theorem}
8680 \providecommand*\pageautorefname{page}
8681 (/packageEnd)
```
# **43 Configuration files**

### **43.1 PS/PDF strings**

Some drivers write PS or PDF strings. These strings are delimited by parentheses, therefore a lonely unmatched parenthesis must be avoided to avoid PS or PDF syntax errors. Also the backslash character itself has to be protected.

\Hy@pstringdef Therefore such strings should be passed through \Hy@pstringdef. The first argument holds a macro for the result, the second argument is the string that needs protecting. Since version 1.30.0 pdfTEX offers \pdfescapestring.

```
8682 \langle *pdftex | dvipdfm | xetex | vtex | pdfmarkbase | dviwindo)
8683 \begingroup\expandafter\expandafter\expandafter\endgroup
8684 \expandafter\ifx\csname pdf@escapestring\endcsname\relax
8685 \begingroup
8686 \catcode`\|=0 %
8687 \@makeother\\%
8688 |@firstofone{|endgroup
8689 | def|Hy@pstringdef#1#2{%
8690 |begingroup
8691 |edef~{|string~}%
8692 |xdef|Hy@gtemp{#2}%
8693 |endgroup
8694 |let#1|Hy@gtemp
8695 |@onelevel@sanitize#1%
8696 |edef#1{|expandafter|Hy@ExchangeBackslash#1\|@nil}%
8697 |edef#1{|expandafter|Hy@ExchangeLeftParenthesis#1(|@nil}%
8698 |edef#1{|expandafter|Hy@ExchangeRightParenthesis#1)|@nil}%
8699 }%
8700 |def|Hy@ExchangeBackslash#1\#2|@nil{%
8701 #1%
8702 |ifx|\#2|\%%
8703 |else
8704 \sqrt{\%}8705 |ltx@ReturnAfterFi{%
8706 |Hy@ExchangeBackslash#2|@nil
8707 }%
8708 |fi
8709 }%
8710 }%
8711 \def\Hy@ExchangeLeftParenthesis#1(#2\@nil{%
8712 \#1\%8713 \ifx\\#2\\%
8714 \else
8715 \@backslashchar(%
8716 \ltx@ReturnAfterFi{%
8717 \Hy@ExchangeLeftParenthesis#2\@nil
8718 }%
8719 \fi
8720 }%
8721 \def\Hy@ExchangeRightParenthesis#1)#2\@nil{%
8722 + 1\%8723 \ifx\\#2\\%
8724 \else
```

```
8725 \@backslashchar)%
8726 \ltx@ReturnAfterFi{%
8727 \Hy@ExchangeRightParenthesis#2\@nil
8728 }%
8729 \fi
8730 }%
8731 \else
8732 \def\Hy@pstringdef#1#2{%
8733 \begingroup
8734 \edef~{\string~}%
8735 \xdef\Hy@gtemp{\pdf@escapestring{#2}}%
8736 \endgroup
8737 \let#1\Hy@gtemp
8738 }%
8739 \fi
8740 (/pdftex | dvipdfm | xetex | vtex | pdfmarkbase | dviwindo)
```
### **43.2 pdftex**

```
8741 \langle *pdftex \rangle8742 \providecommand*{\XR@ext}{pdf}
8743 \Hy@setbreaklinks{true}
8744 \def\HyPat@ObjRef{%
8745 [0-9]*[1-9][0-9]* 0 R%
8746 }
```
This driver is for Han The Thanh's T<sub>E</sub>X variant which produces PDF directly. This has new primitives to do PDF things, which usually translate almost directly to PDF code, so there is a lot of flexibility which we do not at present harness.

- Set PDF version if requested by option pdfversion.
- pdfTEX 1.10a, 2003-01-16: \pdfoptionpdfminorversion
- pdfTFX 1.30, 2005-08-081:  $\Delta$  + pdfminorversion

```
8747 \def\Hy@pdfminorversion{\pdfoptionpdfminorversion}%
8748 \def\Hy@pdfminorversion{\pdfminorversion}%
8749 \ifHy@ocgcolorlinks
8750 \ifnum\Hy@pdfmajorminor@version<105 %
8751 \kvsetkeys{Hyp}{pdfversion=1.5}%
8752 \fi
8753 \fi
8754 \ifHy@setpdfversion
8755 \ifnum\Hy@pdf@majorminor@version<105 %
8756 \ltx@IfUndefined{pdfobjcompresslevel}{%
8757 }{%
8758 \ifHy@verbose
8759 \Hy@InfoNoLine{%
8760 PDF object streams are disabled, because they are%
8761 \MessageBreak
8762 not supported in requested PDF version %
8763 \Hy@pdf@majorversion.\Hy@pdf@minorversion
8764 }%
8765 \fi
8766 \pdfobjcompresslevel=\ltx@zero
8767 }%
```

```
8768 \fi
8769 \ifnum\Hy@pdfmajorminor@version=\Hy@pdf@majorminor@version\relax
8770 \else
8771 \let\Hy@temp\ltx@empty
8772 \def\Hy@temp@A#1#2{%
8773 \ifnum#1>\ltx@zero
8774 \edef\Hy@temp{%
8775 \Hy@temp
8776 \space\space
8777 \the#1\space #2%
8778 \lim#1=\ltimes\text{One}else s\fi
8779 \MessageBreak
8780 }%
8781 \fi
8782 }%
8783 \Hy@temp@A\pdflastobj{PDF object}%
8784 \Hy@temp@A\pdflastxform{form XObject}%
8785 \Hy@temp@A\pdflastximage{image XObject}%
8786 \Hy@temp@A\pdflastannot{annotation}%
8787 \ltx@IfUndefined{pdflastlink}{%
8788 }{%
8789 \Hy@temp@A\pdflastlink{link}%
8790 }%
8791 \ifx\Hy@temp\ltx@empty
8792 \Hy@pdfmajorversion=\Hy@pdf@majorversion\relax
8793 \Hy@pdfminorversion=\Hy@pdf@minorversion\relax
8794 \else
8795 \let\Hy@temp@A\ltx@empty
8796 \ifnum\Hy@pdf@majorminor@version=104 %
8797 \IfFileExists{pdf14.sty}{%
8798 \def\Hy@temp@A{%
8799 \MessageBreak
8800 Or \string\RequirePackage{pdf14} can be used%
8801 \MessageBreak
8802 before \string\documentclass\space as shortcut%
8803 }%
8804 }{}%
8805 \fi
8806 \Hy@WarningNoLine{%
8807 The PDF version number could not be set,\MessageBreak
8808 because some PDF objects are already written:%
8809 \MessageBreak
8810 \Hy@temp
8811 The version should be set as early as possible:%
8812 \MessageBreak
8813 \space\space
8814 \expandafter\string\Hy@pdfmajorversion=\Hy@pdf@majorversion, %
8815 \expandafter\string\Hy@pdfminorversion=\Hy@pdf@minorversion
8816 \string\relax
8817 \ifnum\Hy@pdf@majorminor@version<105 %
8818 \ltx@ifundefined{pdfobjcompresslevel}{%
8819 }{%
8820 \MessageBreak
8821 \space\space
```

```
8822 \string\pdfobjcompresslevel=0\string\relax
8823 }%
8824 \fi
8825 \Hy@temp@A
8826 }%
8827 \fi
8828 \fi
8829 \PackageInfo{hyperref}{%
8830 \expandafter\string\Hy@pdfmajorversion.%
8831 \expandafter\string\Hy@pdfminorversion
8832 :=\number\Hy@pdf@majorversion.\number\Hy@pdf@minorversion\space
8833 }%
8834 \fi
8835 \edef\Hy@pdf@majorversion{\number\Hy@pdfmajorversion}%
8836 \edef\Hy@pdf@minorversion{\number\Hy@pdfminorversion}%
8837 \Hy@DisableOption{pdfversion}%
8838 \ifHy@ocgcolorlinks
8839 \pdf@ifdraftmode{}{%
8840 \immediate\pdfobj{%
8841 <<%
8842 /Type/OCG%
8843 /Name(View)%
8844 /Usage<<%
8845 /Print<<%
8846 /PrintState/OFF%
8847 >>%
8848 /View<<%
8849 /ViewState/ON%
8850 >>%
8851 >>%
8852 >>%
8853 }%
8854 \edef\OBJ@OCG@view{\the\pdflastobj\space 0 R}%
8855 \immediate\pdfobj{%
8856 <<%
8857 /Type/OCG%
8858 /Name(Print)%
8859 /Usage<<%
8860 /Print<<%
8861 /PrintState/ON%
8862 >>%
8863 /View<<%
8864 /ViewState/OFF%
8865 >>%
8866 >>%
8867 >>%
8868 }%
8869 \edef\OBJ@OCG@print{\the\pdflastobj\space 0 R}%
8870 \immediate\pdfobj{%
8871 [%
8872 \OBJ@OCG@view\space\OBJ@OCG@print
8873 ]%
8874 }%
8875 \edef\OBJ@OCGs{\the\pdflastobj\space 0 R}%
```
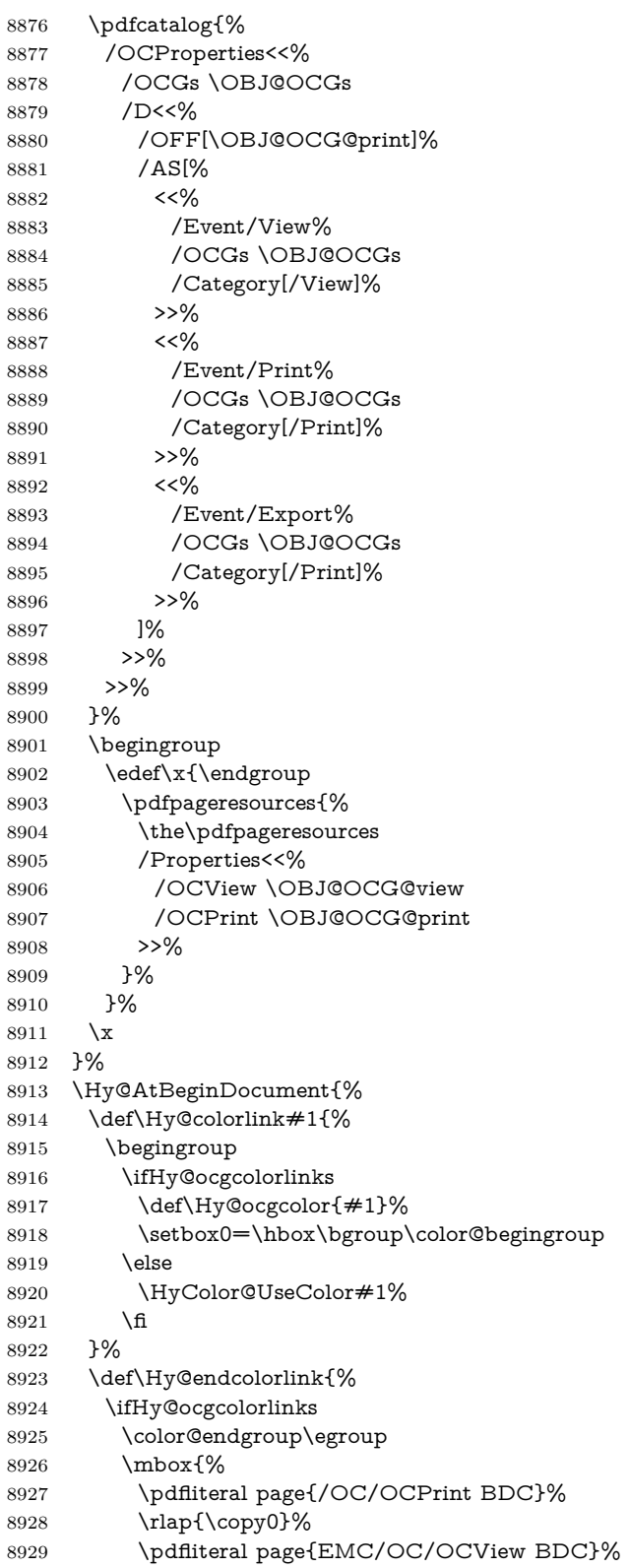

```
8930 \begingroup
8931 \expandafter\HyColor@UseColor\Hy@ocgcolor
8932 \box0 %
8933 \endgroup
8934 \pdfliteral page{EMC}%
8935 }%
8936 \fi
8937 \endgroup
8938 }%
8939 }%
8940 \else
8941 \Hy@DisableOption{ocgcolorlinks}%
8942 \fi
   First, allow for some changes and additions to pdftex syntax:
8943 \def\setpdflinkmargin#1{%
8944 \begingroup
8945 \setlength{\dimen@}{#1}%
8946 \expandafter\endgroup
8947 \expandafter\pdflinkmargin\the\dimen@\relax
8948 }
8949 \pdflinkmargin1pt %
First set up the default linking
8950 \providecommand*\@pdfview{XYZ}
First define the anchors:
8951 \Hy@WrapperDef\new@pdflink#1{%
8952 \ifhmode
8953 \@savsf\spacefactor
8954 \fi
8955 \Hy@SaveLastskip
8956 \Hy@VerboseAnchor{#1}%
8957 \Hy@pstringdef\Hy@pstringDest{\HyperDestNameFilter{#1}}%
8958 \Hy@DestName\Hy@pstringDest\@pdfview
8959 \Hy@RestoreLastskip
8960 \ifhmode
8961 \spacefactor\@savsf
8962 \fi
8963 }
8964 \let\pdf@endanchor\@empty
```
\Hy@DestName Wrap the call of \pdfdest name in \Hy@DestName. Then it can easier be catched by package hypdestopt.

```
8965 \def\Hy@DestName#1#2{%
8966 \pdfdest name{#1}#2\relax
8967 }
```
Now the links; the interesting part here is the set of attributes which define how the link looks. We probably want to add a border and color it, but there are other choices. This directly translates to PDF code, so consult the manual for how to change this. We will add an interface at some point.

```
8968 \providecommand*\@pdfborder{0 0 1}
```

```
8969 \providecommand*\@pdfborderstyle{}
```

```
8970 \def\Hy@undefinedname{UNDEFINED}
```

```
8971 \def\find@pdflink#1#2{%
8972 \leavevmode
8973 \protected@edef\Hy@testname{#2}%
8974 \ifx\Hy@testname\@empty
8975 \Hy@Warning{%
8976 Empty destination name,\MessageBreak
8977 using `\Hy@undefinedname'%
8978 }%
8979 \let\Hy@testname\Hy@undefinedname
8980 \else
8981 \Hy@pstringdef\Hy@testname{%
8982 \expandafter\HyperDestNameFilter\expandafter{\Hy@testname}%
8983 }%
8984 \fi
8985 \Hy@StartlinkName{%
8986 \ifHy@pdfa /F 4\fi
8987 \Hy@setpdfborder
8988 \Hy@setpdfhighlight
8989 \ifx\CurrentBorderColor\relax
8990 \else
8991 /C[\CurrentBorderColor]%
8992 \fi
8993 }\Hy@testname
8994 \expandafter\Hy@colorlink\csname @#1color\endcsname
8995 }
8996 \def\Hy@StartlinkName#1#2{%
8997 \pdfstartlink attr{#1}goto name{#2}\relax
8998 }
8999 \def\close@pdflink{%
9000 \Hy@endcolorlink
9001 \Hy@VerboseLinkStop
9002 \pdfendlink
9003 }
9004 \def\hyper@anchor#1{%
9005 \new@pdflink{#1}\anchor@spot\pdf@endanchor
9006 }
9007 \def\hyper@anchorstart#1{%
9008 \new@pdflink{#1}%
9009 \Hy@activeanchortrue
9010 }
9011 \def\hyper@anchorend{%
9012 \pdf@endanchor
9013 \Hy@activeanchorfalse
9014 }
9015 \def\hyper@linkstart#1#2{%
9016 \Hy@VerboseLinkStart{#1}{#2}%
9017 \ltx@IfUndefined{@#1bordercolor}{%
9018 \let\CurrentBorderColor\relax
9019 }{%
9020 \edef\CurrentBorderColor{\csname @#1bordercolor\endcsname}%
9021 }%
9022 \find@pdflink{#1}{#2}%
9023 }
9024 \def\hyper@linkend{\close@pdflink}
```
```
9025 \def\hyper@link#1#2#3{%
9026 \Hy@VerboseLinkStart{#1}{#2}%
9027 \ltx@IfUndefined{@#1bordercolor}{%
9028 \let\CurrentBorderColor\relax
9029 }{%
9030 \edef\CurrentBorderColor{\csname @#1bordercolor\endcsname}%
9031 }%
9032 \find@pdflink{#1}{#2}#3\Hy@xspace@end
9033 \close@pdflink
9034 }
9035 \let\CurrentBorderColor\@linkbordercolor
9036 \def\hyper@linkurl#1#2{%
9037 \begingroup
9038 \Hy@pstringdef\Hy@pstringURI{#2}%
9039 \hyper@chars
9040 \leavevmode
9041 \pdfstartlink
9042 attr{%
9043 \Hy@setpdfborder
9044 \Hy@setpdfhighlight
9045 \ifx\@urlbordercolor\relax
9046 \else
9047 /C[\@urlbordercolor]%
9048 \fi
9049 }%
9050 user{%
9051 /Subtype/Link%
9052 \ifHy@pdfa /F 4\fi
9053 /A<<%
9054 /Type/Action%
9055 /S/URI%
9056 /URI(\Hy@pstringURI)%
9057 \ifHy@href@ismap
9058 /IsMap true%
9059 \fi
9060 \Hy@href@nextactionraw
9061 >>%
9062 }%
9063 \relax
9064 \Hy@colorlink\@urlcolor#1\Hy@xspace@end
9065 \close@pdflink
9066 \endgroup
9067 }
9068 \def\hyper@linkfile#1#2#3{% anchor text, filename, linkname
9069 \begingroup
9070 \def\Hy@pstringF{#2}%
9071 \Hy@CleanupFile\Hy@pstringF
9072 \Hy@pstringdef\Hy@pstringF\Hy@pstringF
9073 \Hy@pstringdef\Hy@pstringD{#3}%
9074 \Hy@MakeRemoteAction
9075 \leavevmode
9076 \pdfstartlink
9077 attr{%
```

```
9078 \Hy@setpdfborder
```
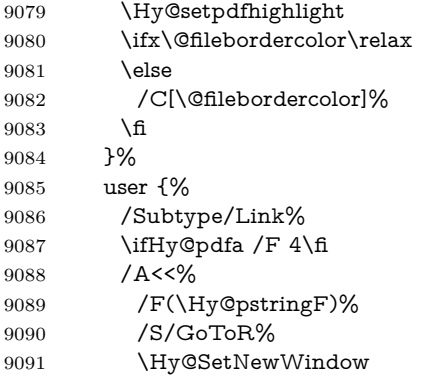

If #3 is empty, page 0; if its a number, Page number, otherwise a named destination.

\afterassignment\xxx\count@=0\foo!%

```
\def\xxx#1!{%
 \iint x \cdot x \neq 1 \cdot xfoo was an integer
 \else
   it wasnt
 \fi}
9092 \iint x \times 3\}\%9093 /D[\Hy@href@page\@pdfremotestartview]%
9094 \else
9095 /D(\Hy@pstringD)%
9096 \qquad \qquad \frac{1}{\text{fi}}9097 \Hy@href@nextactionraw
9098 >>%
9099 }%
9100 \relax
9101 \Hy@colorlink\@filecolor#1\Hy@xspace@end
9102 \close@pdflink
9103 \endgroup
9104 }
9105 \ \def\@h{\circlearrowright}9105 \def\@hyper@launch run:#1\\#2#3{% filename, anchor text linkname
9106 \begingroup
9107 \Hy@pstringdef\Hy@pstringF{#1}%
9108 \Hy@pstringdef\Hy@pstringP{#3}%
9109 \leavevmode
9110 \pdfstartlink
9111 attr{%
9112 \Hy@setpdfborder
9113 \Hy@setpdfhighlight
9114 \ifx\@runbordercolor\relax
9115 \else
9116 /C[\@runbordercolor]%
9117 \fi<br>9118 }%
9118
9119 user {%
9120 /Subtype/Link%
```

```
9122 / A<<%
9123 /F(\Hy@pstringF)%
9124 /S/Launch%
9125 \Hy@SetNewWindow
9126 \iint x \times 3\}\%9127 \else
9128 /Win<</P(\Hy@pstringP)/F(\Hy@pstringF)>>%
9129 \qquad \qquad \int f9130 \Hy@href@nextactionraw
9131 >>%
9132 }%
9133 \relax
9134 \Hy@colorlink\@runcolor#2\Hy@xspace@end
9135 \close@pdflink
9136 \endgroup
```
9121  $\iff$  \ifHy@pdfa /F 4\fi

#### \PDF@SetupDox

}

 \def\PDF@SetupDoc{% \ifx\@pdfpagescrop\@empty \else \edef\process@me{% \pdfpagesattr={% /CropBox[\@pdfpagescrop]% \expandafter\ifx\expandafter\\\the\pdfpagesattr\\% 9145 \else 9146 <sup>^^</sup>J\the\pdfpagesattr \fi<br>9148 }% }% \process@me \fi \Hy@pstringdef\Hy@pstringB{\@baseurl}% \pdfcatalog{% /PageMode/\@pdfpagemode \ifx\@baseurl\@empty \else /URI<</Base(\Hy@pstringB)>>% \fi }% \ifx\@pdfstartpage\@empty \else \ifx\@pdfstartview\@empty \else openaction goto page\@pdfstartpage{\@pdfstartview}% \fi 9166 \fi \edef\Hy@temp{% \ifHy@pdftoolbar\else /HideToolbar true\fi \ifHy@pdfmenubar\else /HideMenubar true\fi \ifHy@pdfwindowui\else /HideWindowUI true\fi \ifHy@pdffitwindow /FitWindow true\fi

\ifHy@pdfcenterwindow /CenterWindow true\fi

\ifHy@pdfdisplaydoctitle /DisplayDocTitle true\fi

- \Hy@UseNameKey{NonFullScreenPageMode}\@pdfnonfullscreenpagemode
- \Hy@UseNameKey{Direction}\@pdfdirection
- \Hy@UseNameKey{ViewArea}\@pdfviewarea
- \Hy@UseNameKey{ViewClip}\@pdfviewclip
- \Hy@UseNameKey{PrintArea}\@pdfprintarea
- \Hy@UseNameKey{PrintClip}\@pdfprintclip
- \Hy@UseNameKey{PrintScaling}\@pdfprintscaling
- \Hy@UseNameKey{Duplex}\@pdfduplex
- \ifx\@pdfpicktraybypdfsize\@empty
- \else
- /PickTrayByPDFSize \@pdfpicktraybypdfsize
- \fi
- \ifx\@pdfprintpagerange\@empty
- \else
- /PrintPageRange[\@pdfprintpagerange]%
- \fi
- \ifx\@pdfnumcopies\@empty
- \else
- /NumCopies \@pdfnumcopies
- \fi
- }%
- \pdfcatalog{%
- \ifx\Hy@temp\@empty
- \else
- 9198 /ViewerPreferences<<\Hy@temp>>%
- \fi
- \Hy@UseNameKey{PageLayout}\@pdfpagelayout
- \ifx\@pdflang\relax
- \else
- /Lang(\@pdflang)%
- \fi
- }%
- }

#### \PDF@FinishDoc

- \def\PDF@FinishDoc{%
- \pdf@ifdraftmode{}{%
- \Hy@UseMaketitleInfos
- \HyInfo@GenerateAddons
- \pdfinfo{%
- /Author(\@pdfauthor)%
- /Title(\@pdftitle)%
- /Subject(\@pdfsubject)%
- /Creator(\@pdfcreator)%
- \ifx\@pdfcreationdate\@empty
- \else
- /CreationDate(\@pdfcreationdate)%
- \fi
- \ifx\@pdfmoddate\@empty
- 9221  $\text{else}$
- /ModDate(\@pdfmoddate)%
- \fi
- \ifx\@pdfproducer\relax

```
9225 \else
                           9226 /Producer(\@pdfproducer)%
                           9227 \fi
                           9228 /Keywords(\@pdfkeywords)%
                           9229 \ifx\@pdftrapped\@empty
                           9230 \else
                           9231 /Trapped/\@pdftrapped
                           9232 \times \text{f}9233 \HyInfo@Addons
                           9234 }%
                           9235 }%
                           9236 \Hy@DisableOption{pdfauthor}%
                           9237 \Hy@DisableOption{pdftitle}%
                           9238 \Hy@DisableOption{pdfsubject}%
                           9239 \Hy@DisableOption{pdfcreator}%
                           9240 \Hy@DisableOption{addtopdfcreator}%
                           9241 \Hy@DisableOption{pdfcreationdate}%
                           9242 \Hy@DisableOption{pdfmoddate}%
                           9243 \Hy@DisableOption{pdfproducer}%
                           9244 \Hy@DisableOption{pdfkeywords}%
                           9245 \Hy@DisableOption{pdftrapped}%
                           9246 \Hy@DisableOption{pdfinfo}%
                           9247 }
    \hyper@pagetransition \@pdfpagetransition is initialized with \relax. So it indicates, if option pdfpage-
                          transition is used. First previous /Trans entries are removed. If a new /Trans
                          key exists, it is appended to \pdfpageattr.
                           9248 \def\hyper@pagetransition{%
                           9249 \ifx\@pdfpagetransition\relax
                           9250 \else
                           9251 \expandafter\Hy@RemoveTransPageAttr
                           9252 \the\pdfpageattr^^J/Trans{}>>\END
                           9253 \ifx\@pdfpagetransition\@empty
                           9254 \else
                           9255 \edef\@processme{%
                           9256 \global\pdfpageattr{%
                           9257 \the\pdfpageattr
                           9258 <sup>258</sup> <sup>258</sup> Trans << /S /\@pdfpagetransition\space >>%
                           9259 }%
                           9260 }%
                           9261 \@processme
                           9262 \fi
                           9263 \fi
                           9264 }
\Hy@RemoveTransPageAttr Macro \Hy@RemoveTransPageAttr removes a /Trans entry from \pdfpageattr.
                          It is called with the end marker ^^J/Trans{}>>\END. The trick is the empty
                          group that does not appear in legal \pdfpageattr code. It appears in argument
                          #2 and shows, whether the parameter text catches a really /Trans object or the
                          end marker.
```

```
9265\gdef\Hy@RemoveTransPageAttr#1^^J/Trans#2#3>>#4\END{%
9266 \ifx\\#2\\%
9267 \global\pdfpageattr{#1}%
```
 \else 9269 \Hy@RemoveTransPageAttr#1#4\END \fi } \hyper@pageduration \@pdfpageduration is initialized with \relax. So it indicates, if option pdfpageduration is used. First previous /Dur entries are removed. If a new /Dur key exists, it is appended to \pdfpageattr. \def\hyper@pageduration{% \ifx\@pdfpageduration\relax \else \expandafter \Hy@RemoveDurPageAttr\the\pdfpageattr^^J/Dur{} \END \ifx\@pdfpageduration\@empty \else \edef\@processme{% \global\pdfpageattr{% 9281 \the\pdfpageattr 9282 ^^J/Dur \@pdfpageduration\space 9283 }% }% \@processme 9286 \fi \fi } \Hy@RemoveDurPageAttr Macro \Hy@RemoveDurPageAttr removes a /Dur entry from \pdfpageattr. It is called with the end marker  $\lceil \Delta \rangle$  \END. The trick is the empty group that does not appear in legal  $\theta$  displageattr code. It appears in argument  $\#2$  and shows, whether the parameter text catches a really /Dur object or the end marker. 9289 \gdef\Hy@RemoveDurPageAttr#1^^J/Dur#2#3 #4\END{% 9290 \ifx\\#2\\% \global\pdfpageattr{#1}% \else \Hy@RemoveDurPageAttr#1#4\END \fi } \pdf@ifdraftmode{}{% \g@addto@macro\Hy@EveryPageHook{% \hyper@pagetransition \hyper@pageduration }% } Also XeTFX support \pdfpagewidth and \pdfpageheight, but it does not provide \pdfhorigin and \pdfvorigin. 9302  $\langle$ /pdftex) 9303 (\*pdftex | xetex) \Hy@AtBeginDocument{% \ifHy@setpagesize \expandafter\@firstofone

\else

\expandafter\@gobble

```
9309 \fi
9310 {%
9311 \@ifclassloaded{seminar}{%
9312 (*pdftex)
9313 \setlength{\pdfhorigin}{1truein}%
9314 \setlength{\pdfvorigin}{1truein}%
9315 \langle/pdftex\rangle9316 \ifportrait
9317 \ifdim\paperwidth=\z@
9318 \else
9319 \setlength{\pdfpagewidth}{\strip@pt\paperwidth truept}%
9320 \qquad \qquad \int f9321 \ifdim\paperheight=\z@
9322 \else
9323 \hspace{1cm} \hspace{1cm} \label{lem:1}9324 \fi
9325 \else
9326 \ifdim\paperheight=\z@
9327 \else
9328 \setlength{\pdfpagewidth}{\strip@pt\paperheight truept}%
9329 \fi
9330 \ifdim\paperwidth=\z@
9331 \else
9332 \setlength{\pdfpageheight}{\strip@pt\paperwidth truept}%
9333 \fi
9334 \hat{f}9335 }{%
9336 \ltx@IfUndefined{stockwidth}{%
9337 \ifdim\paperwidth>\z@
9338 \setlength{\pdfpagewidth}{\paperwidth}%
9339 \Lambdafi
9340 \ifdim\paperheight>\z@
9341 \setlength{\pdfpageheight}{\paperheight}%
9342 \qquad \qquad1
9343 }{%
9344 \ifdim\stockwidth>\z@
9345 \setlength{\pdfpagewidth}{\stockwidth}%
9346 \qquad \qquad \intfi
9347 \ifdim\stockheight>\z@
9348 \setlength{\pdfpageheight}{\stockheight}%
9349 \qquad \qquad \int f9350 }%
9351 }%
9352 }%
9353 \Hy@DisableOption{setpagesize}%
9354 }
9355 \langle/pdftex | xetex\rangle9356 (*pdftex)
9357 \def\Acrobatmenu#1#2{%
9358 \Hy@Acrobatmenu{#1}{#2}{%
9359 \leavevmode
9360 \EdefEscapeName\Hy@temp@menu{#1}%
9361 \pdfstartlink
```

```
9362 attr{%
```
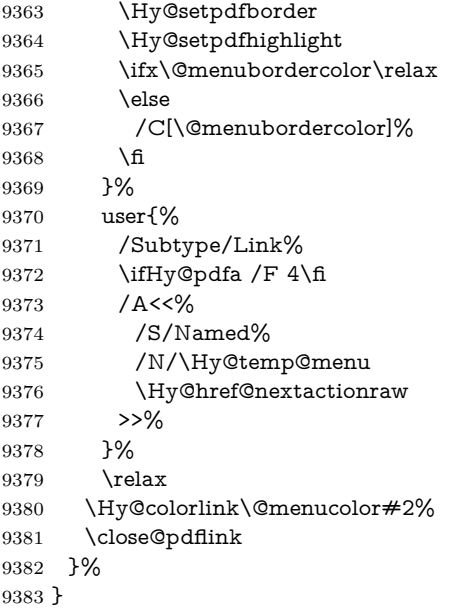

### **43.2.1 Fix for problem with different nesting levels**

\AtBeginShipoutFirst adds an additional box layer around the first output page. This disturbs pdfTEX's low level link commands \pdfstartlink and \pdfendlink, if a link is broken across the first and second output page.

The problem could be fixed by replacing \AtBeginShipoutFirst, because the box layer is not necessary for pdfTEX– no \specials need to be inserted. However it's easier to add an additional box level for the pages after the first one. Also \AtBeginShipoutFirst could be invoked independently from hyperref.

Since version 2011/10/05 v1.16 of package 'atbegshi' \AtBeginShipoutFirst does not add a additional box layer.

change 2020-10-01: the code has been removed as outdated.

9384  $\langle$ /pdftex)

## **43.3 hypertex**

The HyperT<sub>F</sub>X specification (this is borrowed from an article by Arthur Smith) says that conformant viewers/translators must recognize the following set of \special commands:

**href:** html:<a href = "href\_string">

**name:** html:<a name = "name\_string">

**end:** html:</a>

**image:** html:<img src = "href\_string">

base\_name: html:<br/>base href = "href\_string">

The *href*, *name* and *end* commands are used to do the basic hypertext operations of establishing links between sections of documents. The *image* command is intended (as with current html viewers) to place an image of arbitrary graphical format on the page in the current location. The *base\_name* command is be used to communicate to the *dvi* viewer the full (URL) location of the current document so that files specified by relative URL's may be retrieved correctly.

The *href* and *name* commands must be paired with an *end* command later in the  $T_FX$  file — the  $T_FX$  commands between the two ends of a pair form an *anchor* in the document. In the case of an *href* command, the *anchor* is to be highlighted in the *dvi* viewer, and when clicked on will cause the scene to shift to the destination specified by *href\_string*. The *anchor* associated with a name command represents a possible location to which other hypertext links may refer, either as local references (of the form href="#name\_string" with the *name\_string* identical to the one in the name command) or as part of a URL (of the form *URL#name\_string*). Here *href\_string* is a valid URL or local identifier, while name string could be any string at all: the only caveat is that '"' characters should be escaped with a backslash  $(\lambda)$ , and if it looks like a URL name it may cause problems.

```
9385 (*hypertex)
9386 \providecommand*{\XR@ext}{dvi}
9387 \let\PDF@FinishDoc\ltx@empty
9388 \def\PDF@SetupDoc{%
9389 \ifx\@baseurl\@empty
9390 \else
9391 \special{html:<base href="\@baseurl">}%
9392 \fi
9393 }
9394 \Hy@WrapperDef\hyper@anchor#1{%
9395 \Hy@SaveLastskip
9396 \Hy@VerboseAnchor{#1}%
9397 \begingroup
9398 \let\protect=\string
9399 \hyper@chars
9400 \special{html:<a name=%
9401 \hyper@quote\HyperDestNameFilter{#1}\hyper@quote>}%
9402 \endgroup
9403 \Hy@activeanchortrue
9404 \Hy@colorlink\@anchorcolor\anchor@spot\Hy@endcolorlink
9405 \special{html:</a>}%
9406 \Hy@activeanchorfalse
9407 \Hy@RestoreLastskip
9408 }
9409 \Hy@WrapperDef\hyper@anchorstart#1{%
9410 \Hy@SaveLastskip
9411 \Hy@VerboseAnchor{#1}%
9412 \begingroup
9413 \hyper@chars
9414 \special{html:<a name=%
9415 \hyper@quote\HyperDestNameFilter{#1}\hyper@quote>}%
9416 \endgroup
9417 \Hy@activeanchortrue
9418 }
```

```
9419 \def\hyper@anchorend{%
9420 \special{html:</a>}%
9421 \Hy@activeanchorfalse
9422 \Hy@RestoreLastskip
9423 }
9424 \def\@urltype{url}
9425 \def\hyper@linkstart#1#2{%
9426 \Hy@VerboseLinkStart{#1}{#2}%
9427 \expandafter\Hy@colorlink\csname @#1color\endcsname
9428 \def\Hy@tempa{#1}%
9429 \ifx\Hy@tempa\@urltype
9430 \special{html:<a href=\hyper@quote#2\hyper@quote>}%
9431 \else
9432 \begingroup
9433 \hyper@chars
9434 \special{html:<a href=%
9435 \hyper@quote\#\HyperDestNameFilter{#2}\hyper@quote>}%
9436 \endgroup
9437 \fi
9438 }
9439 \def\hyper@linkend{%
9440 \special{html:</a>}%
9441 \Hy@endcolorlink
9442 }
9443 \def\hyper@linkfile#1#2#3{%
9444 \hyper@linkurl{#1}{\Hy@linkfileprefix#2\ifx\\#3\\\else\##3\fi}%
9445 }
9446 \def\hyper@linkurl#1#2{%
```
If we want to raise up the final link \special, we need to get its height; ask me why LATEX constructs make this totally foul up, and make us revert to basic TEX. I do not know.

```
9447 \leavevmode
9448 \ifHy@raiselinks
9449 \Hy@SaveSpaceFactor
9450 \Hy@SaveSavedSpaceFactor
9451 \sbox\@tempboxa{\Hy@RestoreSpaceFactor#1}%
9452 \Hy@RestoreSavedSpaceFactor
9453 \@linkdim\dp\@tempboxa
9454 \lower\@linkdim\hbox{%
9455 \hyper@chars
9456 \special{html:<a href=\hyper@quote#2\hyper@quote>}%
9457 }%
9458 \Hy@colorlink\@urlcolor
9459 \Hy@RestoreSpaceFactor
9460 \#1\%9461 \Hy@SaveSpaceFactor
9462 \@linkdim\ht\@tempboxa
```
Because of the interaction with the dvihps processor, we have to subtract a little from the height. This is not clean, or checked. Check with Mark Doyle about what gives here. It may not be needed with the new dvips (Jan 1997).

- \advance\@linkdim by -6.5\p@
- \raise\@linkdim\hbox{\special{html:</a>}}%

```
9465 \Hy@endcolorlink
9466 \Hy@RestoreSpaceFactor
9467 \else
9468 \begingroup
9469 \hyper@chars
9470 \special{html:<a href=\hyper@quote#2\hyper@quote>}%
9471 \Hy@colorlink\@urlcolor#1\Hy@xspace@end
9472 \special{html:</a>}%
9473 \Hy@endcolorlink
9474 \endgroup
0.475 \fi
9476 }
Very poor implementation of \hyper@link without considering #1.
9477 \def\hyper@link#1#2#3{%
9478 \Hy@VerboseLinkStart{#1}{#2}%
9479 \hyper@linkurl{#3}{\#\HyperDestNameFilter{#2}}%
9480 }
9481 \def\hyper@image#1#2{%
9482 \begingroup
9483 \hyper@chars
9484 \special{html:<img src=\hyper@quote#1\hyper@quote>}%
9485 \endgroup
9486 }
9487 (/hypertex)
9488 (*dviwindo)
```
### **43.4 dviwindo**

[This was developed by David Carlisle]. Within a file dviwindo hyperlinking is used, for external URL's a call to \wwwbrowser is made. (You can define this command before or after loading the hyperref package if the default c:/netscape/netscape is not suitable) Dviwindo could in fact handle external links to dvi files on the same machine without calling a web browser, but that would mean parsing the URL to recognise such, and this is currently not done.

This was more or less blindly copied from the hypertex cfg. For dviwindo, LATEX must specify the size of the active area for links. For some hooks this information is available but for some, the start and end of the link are specified separately in which case a fixed size area of 10000000sp wide by \baselineskip high is used.

```
9489 \providecommand*{\XR@ext}{dvi}
```
- \providecommand\*\wwwbrowser{c:\string\netscape\string\netscape}
- \Hy@WrapperDef\hyper@anchor#1{%
- \Hy@SaveLastskip
- \Hy@VerboseAnchor{#1}%
- \begingroup
- \let\protect=\string
- 9496 \special{mark: #1}%
- \endgroup
- \Hy@activeanchortrue
- \Hy@colorlink\@anchorcolor\anchor@spot\Hy@endcolorlink
- \Hy@activeanchorfalse
- \Hy@RestoreLastskip

```
9502 }
9503 \Hy@WrapperDef\hyper@anchorstart#1{%
9504 \Hy@SaveLastskip
9505 \Hy@VerboseAnchor{#1}%
9506 \special{mark: #1}%
9507 \Hy@activeanchortrue
9508 }
9509 \def\hyper@anchorend{%
9510 \Hy@activeanchorfalse
9511 \Hy@RestoreLastskip
9512 }
9513 \def\hyper@linkstart#1#2{%
9514 \Hy@VerboseLinkStart{#1}{#2}%
9515 \expandafter\Hy@colorlink\csname @#1color\endcsname
9516 \special{button: %
9517 10000000 %
9518 \number\baselineskip\space
9519 #2%
9520 }%
9521 }
9522 \def\hyper@linkend{%
9523 \Hy@endcolorlink
9524 }
9525 \def\hyper@link#1#2#3{%
9526 \Hy@VerboseLinkStart{#1}{#2}%
9527 \leavevmode
9528 \ifHy@raiselinks
9529 \Hy@SaveSpaceFactor
9530 \Hy@SaveSavedSpaceFactor
9531 \sbox\@tempboxa{\Hy@RestoreSpaceFactor#3}%
9532 \Hy@RestoreSavedSpaceFactor
9533 \@linkdim\dp\@tempboxa
9534 \lower\@linkdim\hbox{%
9535 \special{button: %
9536 \number\wd\@tempboxa\space
9537 \number\ht\@tempboxa\space
9538 #2%
9539 }%
9540 \expandafter\Hy@colorlink\csname @#1color\endcsname
9541 \Hy@RestoreSpaceFactor
9542 #3\Hy@xspace@end
9543 \Hy@SaveSpaceFactor
9544 \Hy@endcolorlink
9545 }%
9546 \@linkdim\ht\@tempboxa
9547 \advance\@linkdim by -6.5\p@
9548 \raise\@linkdim\hbox{}%
9549 \Hy@RestoreSpaceFactor
9550 \else
9551 \special{button: %
9552 \number\wd\@tempboxa\space
9553 \number\ht\@tempboxa\space
9554 #2%
9555 }%
```
 \expandafter\Hy@colorlink\csname @#1color\endcsname #3\Hy@xspace@end \Hy@endcolorlink \fi } \def\hyper@linkurl#1#2{% \begingroup \hyper@chars \leavevmode \ifHy@raiselinks \Hy@SaveSpaceFactor \Hy@SaveSavedSpaceFactor \sbox\@tempboxa{\Hy@RestoreSpaceFactor#1}% \Hy@RestoreSavedSpaceFactor \@linkdim\dp\@tempboxa \lower\@linkdim\hbox{% 9572 \special{button: % \number\wd\@tempboxa\space \number\ht\@tempboxa\space launch: \wwwbrowser\space #2% }% \Hy@colorlink\@urlcolor \Hy@RestoreSpaceFactor #1\Hy@xspace@end \Hy@SaveSpaceFactor \Hy@endcolorlink }% \@linkdim\ht\@tempboxa \advance\@linkdim by -6.5\p@ \raise\@linkdim\hbox{}% \Hy@RestoreSpaceFactor \else 9589 \special{button: % \number\wd\@tempboxa\space \number\ht\@tempboxa\space launch: \wwwbrowser\space #2% }% \Hy@colorlink\@urlcolor #1\Hy@xspace@end \Hy@endcolorlink \fi \endgroup } \def\hyper@linkfile#1#2#3{% \begingroup \hyper@chars \leavevmode \ifHy@raiselinks \Hy@SaveSpaceFactor \Hy@SaveSavedSpaceFactor \sbox\@tempboxa{\Hy@RestoreSpaceFactor#1}%

```
9610 \@linkdim\dp\@tempboxa
9611 \lower\@linkdim\hbox{%
9612 \special{button: %
9613 \number\wd\@tempboxa\space
9614 \number\ht\@tempboxa\space
9615 #3,%
9616 file: #2%
9617 }%
9618 \Hy@colorlink\@filecolor
9619 \Hy@RestoreSpaceFactor
9620 #1\Hy@xspace@end
9621 \Hy@SaveSpaceFactor
9622 \Hy@endcolorlink
9623 }%
9624 \@linkdim\ht\@tempboxa
9625 \advance\@linkdim by -6.5\p@
9626 \raise\@linkdim\hbox{}%
9627 \Hy@RestoreSpaceFactor
9628 \else
9629 \special{button: %
9630 \number\wd\@tempboxa\space
9631 \number\ht\@tempboxa\space
9632 #3,%
9633 file: #2%
9634 }%
9635 \Hy@colorlink\@filecolor
9636 #1\Hy@xspace@end
9637 \Hy@endcolorlink
9638 \fi
9639 \endgroup
9640 }
9641 \HyInfo@AddonUnsupportedtrue
9642 \def\PDF@FinishDoc{%
9643 \Hy@UseMaketitleInfos
9644 \HyInfo@TrappedUnsupported
9645 \special{PDF: Keywords \@pdfkeywords}%
9646 \special{PDF: Title \@pdftitle}%
9647 \special{PDF: Creator \@pdfcreator}%
9648 \ifx\@pdfcreationdate\@empty
9649 \else
9650 \special{PDF: CreationDate \@pdfcreationdate}%
9651 \fi
9652 \ifx\@pdfmoddate\@empty
9653 \else
9654 \special{PDF: ModDate \@pdfmoddate}%
9655 \fi
9656 \special{PDF: Author \@pdfauthor}%
9657 \ifx\@pdfproducer\relax
9658 \else
9659 \special{PDF: Producer \@pdfproducer}%
9660 \fi
9661 \special{PDF: Subject \@pdfsubject}%
9662 \Hy@DisableOption{pdfauthor}%
```

```
9663 \Hy@DisableOption{pdftitle}%
```

```
9664 \Hy@DisableOption{pdfsubject}%
9665 \Hy@DisableOption{pdfcreator}%
9666 \Hy@DisableOption{addtopdfcreator}%
9667 \Hy@DisableOption{pdfcreationdate}%
9668 \Hy@DisableOption{pdfcreationdate}%
9669 \Hy@DisableOption{pdfmoddate}%
9670 \Hy@DisableOption{pdfproducer}%
9671 \Hy@DisableOption{pdfkeywords}%
9672 \Hy@DisableOption{pdftrapped}%
9673 \Hy@DisableOption{pdfinfo}%
9674 }
9675 \def\PDF@SetupDoc{%
9676 \ifx\@baseurl\@empty
9677 \else
9678 \special{PDF: Base \@baseurl}%
9679 \fi
9680 \ifx\@pdfpagescrop\@empty\else
9681 \special{PDF: BBox \@pdfpagescrop}%
9682 \text{ h}9683 \def\Hy@temp{}%
9684 \ifx\@pdfstartpage\@empty
9685 \else
9686 \ifx\@pdfstartview\@empty
9687 \else
9688 \edef\Hy@temp{%
9689 ,Page=\@pdfstartpage
9690 ,View=\@pdfstartview
9691 }%
9692 \fi
9693 \fi
9694 \edef\Hy@temp{%
9695 \noexpand\pdfmark{%
9696 pdfmark=/DOCVIEW,%
9697 PageMode=/\@pdfpagemode
9698 \Hy@temp
9699 }%
9700 }%
9701 \Hy@temp
9702 \ifx\@pdfpagescrop\@empty
9703 \else
9704 \pdfmark{pdfmark=/PAGES,CropBox=\@pdfpagescrop}%
9705 \fi
9706 \edef\Hy@temp{%
9707 \ifHy@pdftoolbar\else /HideToolbar true\fi
9708 \ifHy@pdfmenubar\else /HideMenubar true\fi
9709 \ifHy@pdfwindowui\else /HideWindowUI true\fi
9710 \ifHy@pdffitwindow /FitWindow true\fi
9711 \ifHy@pdfcenterwindow /CenterWindow true\fi
9712 \ifHy@pdfdisplaydoctitle /DisplayDocTitle true\fi
9713 \Hy@UseNameKey{NonFullScreenPageMode}\@pdfnonfullscreenpagemode
9714 \Hy@UseNameKey{Direction}\@pdfdirection
9715 \Hy@UseNameKey{ViewArea}\@pdfviewarea
9716 \Hy@UseNameKey{ViewClip}\@pdfviewclip
9717 \Hy@UseNameKey{PrintArea}\@pdfprintarea
```

```
9718 \Hy@UseNameKey{PrintClip}\@pdfprintclip
9719 \Hy@UseNameKey{PrintScaling}\@pdfprintscaling
9720 \Hy@UseNameKey{Duplex}\@pdfduplex
9721 \ifx\@pdfpicktraybypdfsize\@empty
9722 \else
9723 /PickTrayByPDFSize \@pdfpicktraybypdfsize
9724 \fi
9725 \ifx\@pdfprintpagerange\@empty
9726 \else
9727 /PrintPageRange[\@pdfprintpagerange]%
9728 \fi
9729 \ifx\@pdfnumcopies\@empty
9730 \else
9731 /NumCopies \@pdfnumcopies
9732 \fi
9733 }%
9734 \pdfmark{pdfmark=/PUT,%
9735 Raw={%
9736 \string{Catalog\string}<<%
9737 \ifx\Hy@temp\@empty
9738 \else
9739 /ViewerPreferences<<\Hy@temp>>%
9740 \times \text{f}9741 \Hy@UseNameKey{PageLayout}\@pdfpagelayout
9742 \ifx\@pdflang\relax
9743 \else
9744 /Lang(\@pdflang)%
9745 \fi
9746 >>%
9747 }%
9748 }%
9749 }
9750 \langle/dviwindo)
9751 (*dvipdfm | xetex)
```
## **43.5 dvipdfm/xetex dvi to PDF converter**

Provided by Mark Wicks (mwicks@kettering.edu)

(x)dvipdfmx replaces destination names by numbers. This makes it impossible to link from an external document with xr-hyper, so from version 7.00j on this is suppressed with a config special.

```
9752 \special{dvipdfmx:config C 0x0010}
9753 \providecommand*{\XR@ext}{pdf}
9754 \Hy@setbreaklinks{true}
9755 \def\HyPat@ObjRef{%
9756 @[^ ]+%
9757 }
9758 \newsavebox{\pdfm@box}
9759 \def\@pdfm@mark#1{\special{pdf:#1}}
9760 \Hy@WrapperDef\@pdfm@dest#1{%
9761 \Hy@SaveLastskip
9762 \Hy@VerboseAnchor{#1}%
9763 \begingroup
```

```
9764 \Hy@pstringdef\Hy@pstringDest{\HyperDestNameFilter{#1}}%
9765 \def\x{XYZ}%
9766 \ifx\x\@pdfview
9767 \def\x{XYZ @xpos @ypos null}%
9768 \else
9769 \def\x{FitH}%
9770 \ifx\x\@pdfview
9771 \def\x{FitH @ypos}%
9772 \else
9773 \def\x{FitBH}%
9774 \ifx\x\@pdfview
9775 \def\x{FitBH @ypos}%
9776 \else
9777 \def\x{FitV}%
9778 \ifx\x\@pdfview
9779 \def\x{FitV @xpos}%
9780 \else
9781 \def\x{FitBV}%
9782 \ifx\x\@pdfview
9783 \def\x{FitBV @xpos}%
9784 \else
9785 \def\x{Fit}%
9786 \ifx\x\@pdfview
9787 \let\x\@pdfview
9788 \else
9789 \det\{FitB\}%
9790 \ifx\x\@pdfview
9791 \let\x\@pdfview
9792 \else
9793 \text{Set}\x{FitR}\%9794 \ifx\x\@pdfview
9795 \Hy@Warning{`pdfview=FitR' is not supported}%
9796 \def\x{XYZ @xpos @ypos null}%
9797 \else
9798 \@onelevel@sanitize\@pdfview
9799 \Hy@Warning{%
9800 Unknown value `\@pdfview' for pdfview%
9801    }%
9802 \def\x{XYZ @xpos @ypos null}%
9803 \qquad \qquad \intfi
9804 \qquad \qquad \intfi
9805 \qquad \qquad \Lambdafi
9806 \fi
9807 \fi
9808 \fi
9809 \fi
9810 \hbox{fi}9811 \@pdfm@mark{dest (\Hy@pstringDest) [@thispage /\x]}%
9812 \endgroup
9813 \Hy@RestoreLastskip
9814 }
9815 \providecommand*\@pdfview{XYZ}
9816 \providecommand*\@pdfborder{0 0 1}
9817 \providecommand*\@pdfborderstyle{}
```

```
9818 \def\hyper@anchor#1{%
9819 \@pdfm@dest{#1}%
9820 }
9821 \def\hyper@anchorstart#1{%
9822 \Hy@activeanchortrue
9823 \@pdfm@dest{#1}%
9824 }
9825 \def\hyper@anchorend{%
9826 \Hy@activeanchorfalse
9827 }
9828 \newcounter{Hy@AnnotLevel}
9829 \ifHy@ocgcolorlinks
9830 \def\OBJ@OCG@view{@OCG@view}%
9831 \@pdfm@mark{%
9832 obj \OBJ@OCG@view <<%
9833 /Type/OCG%
9834 /Name(View)%
9835 /Usage<<%
9836 /Print<<%
9837 /PrintState/OFF%
9838 >>%
9839 /View<<%
9840 /ViewState/ON%
9841 >>%
9842 >>%
9843 >>%
9844 }%
9845 \@pdfm@mark{close \OBJ@OCG@view}%
9846 \def\OBJ@OCG@print{@OCG@print}%
9847 \@pdfm@mark{%
9848 obj \OBJ@OCG@print <<%
9849 /Type/OCG%
9850 /Name(Print)%
9851 /Usage<<%
9852 /Print<<%
9853 /PrintState/ON%
9854 >>%
9855 /View<<%
9856 /ViewState/OFF%
9857 >>%
9858 >>%
9859 >>%
9860 }%
9861 \@pdfm@mark{close \OBJ@OCG@print}%
9862 \def\OBJ@OCGs{@OCGs}%
9863 \@pdfm@mark{%
9864 obj \OBJ@OCGs [%
9865 \OBJ@OCG@view\space\OBJ@OCG@print
9866 ]%
9867 }%
9868 \@pdfm@mark{close \OBJ@OCGs}%
9869 \@pdfm@mark{%
9870 put @catalog <<%
```

```
9871 /OCProperties<<%
9872 /OCGs \OBJ@OCGs
9873 /D<<%
9874 /OFF[\OBJ@OCG@print]%
9875 /AS[%
9876 <<%
9877 /Event/View%
9878 /OCGs \OBJ@OCGs
9879 /Category[/View]%
9880 >>%
9881 <<%
9882 /Event/Print%
9883 /OCGs \OBJ@OCGs
9884 /Category[/Print]%
9885 >>%
9886 <<%
9887 /Event/Export%
9888 /OCGs \OBJ@OCGs
9889 /Category[/Print]%
9890 >>%
9891 1%
9892 >>%
9893 >>%
9894 >>%
9895 }%
9896 \AtBeginShipout{%
9897 \setbox\AtBeginShipoutBox=\hbox{%
9898 \copy\AtBeginShipoutBox
9899 \@pdfm@mark{%
9900 put @resources <<%
9901 /Properties<<%
9902 /OCView \OBJ@OCG@view
9903 /OCPrint \OBJ@OCG@print
9904 >>%
9905 >>%
9906 }%
9907 }%
9908 }%
9909 \Hy@AtBeginDocument{%
9910 \def\Hy@colorlink#1{%
9911 \begingroup
9912 \ifHy@ocgcolorlinks
9913 \def\Hy@ocgcolor{#1}%
9914 \setbox0=\hbox\bgroup\color@begingroup
9915 \else
9916 \HyColor@UseColor#1%
9917 \fi
9918 }%
9919 \def\Hy@endcolorlink{%
9920 \ifHy@ocgcolorlinks
9921 \color@endgroup\egroup
9922 \mbox{%
9923 \@pdfm@mark{content /OC/OCPrint BDC}%
9924 \rlap{\copy0}%
```

```
9925 \@pdfm@mark{content EMC/OC/OCView BDC}%
```

```
9926 \begingroup
```

```
9927 \expandafter\HyColor@UseColor\Hy@ocgcolor
```

```
9928 \box0 %
```

```
9929 \endgroup
```
- \@pdfm@mark{content EMC}%
- 9931 }%
- 9932  $\hbox{fi}$
- \endgroup }%
- }%
- \else
- \Hy@DisableOption{ocgcolorlinks}%
- \fi

Use primitive counter arithmetic here to avoid amsmath redefining \stepcounter (github issue/13)

```
9939 \def\Hy@BeginAnnot#1{%
9940 \global\advance\c@Hy@AnnotLevel\@ne
9941 \ifnum\c@Hy@AnnotLevel=\@ne
9942 \#1\%9943 \fi
9944 }
9945 \def\Hy@EndAnnot{%
9946 \ifnum\value{Hy@AnnotLevel}=\@ne
9947 \Hy@endcolorlink
9948 \@pdfm@mark{eann}%
9949 \fi
9950 \global\advance\c@Hy@AnnotLevel\m@ne
9951 }
9952 \def\Hy@undefinedname{UNDEFINED}
9953 \def\hyper@linkstart#1#2{%
9954 \Hy@VerboseLinkStart{#1}{#2}%
9955 \leavevmode
9956 \Hy@BeginAnnot{%
9957 \protected@edef\Hy@testname{#2}%
9958 \ifx\Hy@testname\@empty
9959 \Hy@Warning{%
9960 Empty destination name,\MessageBreak
9961 using `\Hy@undefinedname'%
9962 }%
9963 \let\Hy@testname\Hy@undefinedname
9964 \else
9965 \Hy@pstringdef\Hy@testname{%
9966 \expandafter\HyperDestNameFilter\expandafter{%
9967 \Hy@testname
9968 }%
9969 }%
9970 \fi
9971 \@pdfm@mark{%
9972 bann<<%
9973 /Type/Annot%
9974 /Subtype/Link%
9975 \ifHy@pdfa /F 4\fi
```

```
9976 \Hy@setpdfborder
9977 \Hy@setpdfhighlight
9978 \expandafter\ifx\csname @#1bordercolor\endcsname\relax
9979 \else
9980 /C[\csname @#1bordercolor\endcsname]%
9981 \qquad \qquad \Lambda9982 / A<<%
9983 /S/GoTo%
9984 /D(\Hy@testname)%
9985 \Hy@href@nextactionraw
9986 >>%
9987 >>%
9988 }%
9989 \expandafter\Hy@colorlink\csname @#1color\endcsname
9990 }%
9991 }
9992 \def\hyper@linkend{\Hy@EndAnnot}%
9993 \def\hyper@link#1#2#3{%
9994 \hyper@linkstart{#1}{#2}#3\Hy@xspace@end\hyper@linkend
9995 }
9996 \def\hyper@linkfile#1#2#3{%
9997 \leavevmode
9998 \Hy@BeginAnnot{%
9999 \def\Hy@pstringF{#2}%
10000 \Hy@CleanupFile\Hy@pstringF
10001 \Hy@pstringdef\Hy@pstringF\Hy@pstringF
10002 \Hy@pstringdef\Hy@pstringD{#3}%
10003 \Hy@MakeRemoteAction
10004 \@pdfm@mark{%
10005 bann<<%
10006 /Type/Annot%
10007 /Subtype/Link%
10008 \ifHy@pdfa /F 4\fi
10009 \Hy@setpdfborder
10010 \Hy@setpdfhighlight
10011 \ifx\@filebordercolor\relax
10012 \else
10013 /C[\@filebordercolor]%
10014 \fi
10015 /A<<%
10016 /S/GoToR%
10017 /F(\Hy@pstringF)%
10018 /D%
10019 \ifx\\#3\\%
10020 [\Hy@href@page\@pdfremotestartview]%
10021 \else
10022 (\Hy@pstringD)%
10023 \fi
10024 \Hy@SetNewWindow
10025 \Hy@href@nextactionraw
10026 >>%
10027 >>%
10028 }%
```

```
10029 \Hy@colorlink\@filecolor
```

```
10030 }%
10031 #1\Hy@xspace@end
10032 \Hy@EndAnnot
10033 }
10034 \def\@hyper@launch run:#1\\#2#3{% filename, anchor text linkname
10035 \leavevmode
10036 \Hy@BeginAnnot{%
10037 \Hy@pstringdef\Hy@pstringF{#1}%
10038 \Hy@pstringdef\Hy@pstringP{#3}%
10039 \@pdfm@mark{%
10040 bann<<%
10041 /Type/Annot%
10042 /Subtype/Link%
10043 \iff \ifHy@pdfa /F 4\fi
10044 \Hy@setpdfborder
10045 \Hy@setpdfhighlight
10046 \ifx\@runbordercolor\relax
10047 \else
10048 /C[\@runbordercolor]%
10049 \qquad \qquad \intfi
10050 /A<<%
10051 /F(\Hy@pstringF)%
10052 /S/Launch%
10053 \Hy@SetNewWindow
10054 \ifx\\#3\\%
10055 \else
10056 /Win<</P(\Hy@pstringP)/F(\Hy@pstringF)>>%
10057 \fi
10058 \Hy@href@nextactionraw
10059 >>%
10060 >>%
10061 }%
10062 \Hy@colorlink\@runcolor
10063 }%
10064 #2\Hy@xspace@end
10065 \Hy@EndAnnot
10066 }
10067 \def\hyper@linkurl#1#2{%
10068 \leavevmode
10069 \Hy@BeginAnnot{%
10070 \Hy@pstringdef\Hy@pstringURI{#2}%
10071 \@pdfm@mark{%
10072 bann<<%
10073 /Type/Annot%
10074 /Subtype/Link%
10075 \iff \ifHy@pdfa /F 4\fi
10076 \Hy@setpdfborder
10077 \Hy@setpdfhighlight
10078 \ifx\@urlbordercolor\relax
10079 \else
10080 /C[\@urlbordercolor]%
10081 \fi
10082 /A<<%
10083 /S/URI%
```

```
10084 /URI(\Hy@pstringURI)%
10085 \ifHy@href@ismap
10086 /IsMap true%
10087 \fi
10088 \Hy@href@nextactionraw
10089 >>%
10090 >>%
10091 }%
10092 \Hy@colorlink\@urlcolor
10093 }%
10094 #1\Hy@xspace@end
10095 \Hy@EndAnnot
10096 }
10097 \def\Acrobatmenu#1#2{%
10098 \Hy@Acrobatmenu{#1}{#2}{%
10099 \Hy@BeginAnnot{%
10100 \EdefEscapeName\Hy@temp@menu{#1}%
10101 \@pdfm@mark{%
10102 bann<<%
10103 /Type/Annot%
10104 /Subtype/Link%
10105 \iff \ifHy@pdfa /F 4\fi
10106 \Hy@setpdfborder
10107 \Hy@setpdfhighlight
10108 \ifx\@menubordercolor\relax
10109 \else
10110 /C[\@menubordercolor]%
10111 \fi
10112 / A<<%
10113 /S/Named%
10114 /N/\Hy@temp@menu
10115 \Hy@href@nextactionraw
10116 >>%
10117 >>%
10118 }%
10119 \Hy@colorlink\@menucolor
10120 }%
10121 #2\Hy@xspace@end
10122 \Hy@EndAnnot
10123 }%
10124 }
10125
10126 \def\PDF@FinishDoc{%
10127 \Hy@UseMaketitleInfos
10128 \HyInfo@GenerateAddons
10129 \@pdfm@mark{%
10130 docinfo<<%
10131 /Title(\@pdftitle)%
10132 /Subject(\@pdfsubject)%
10133 /Creator(\@pdfcreator)%
10134 \ifx\@pdfcreationdate\@empty
10135 \else
10136 /CreationDate(\@pdfcreationdate)%
```

```
10137 \fi
```

```
10138 \ifx\@pdfmoddate\@empty
10139 \else
10140 /ModDate(\@pdfmoddate)%
10141 \fi
10142 /Author(\@pdfauthor)%
10143 \ifx\@pdfproducer\relax
10144 \else
10145 /Producer(\@pdfproducer)%
10146 \fi
10147 /Keywords(\@pdfkeywords)%
10148 \ifx\@pdftrapped\@empty
10149 \else
10150 /Trapped/\@pdftrapped
10151 \fi
10152 \HyInfo@Addons
10153 >>%
10154 }%
10155 \Hy@DisableOption{pdfauthor}%
10156 \Hy@DisableOption{pdftitle}%
10157 \Hy@DisableOption{pdfsubject}%
10158 \Hy@DisableOption{pdfcreator}%
10159 \Hy@DisableOption{addtopdfcreator}%
10160 \Hy@DisableOption{pdfcreationdate}%
10161 \Hy@DisableOption{pdfcreationdate}%
10162 \Hy@DisableOption{pdfmoddate}%
10163 \Hy@DisableOption{pdfproducer}%
10164 \Hy@DisableOption{pdfkeywords}%
10165 \Hy@DisableOption{pdftrapped}%
10166 \Hy@DisableOption{pdfinfo}%
10167 }
10168 \def\PDF@SetupDoc{%
10169 \edef\Hy@temp{%
10170 \ifHy@pdftoolbar\else /HideToolbar true\fi
10171 \ifHy@pdfmenubar\else /HideMenubar true\fi
10172 \ifHy@pdfwindowui\else /HideWindowUI true\fi
10173 \ifHy@pdffitwindow /FitWindow true\fi
10174 \ifHy@pdfcenterwindow /CenterWindow true\fi
10175 \ifHy@pdfdisplaydoctitle /DisplayDocTitle true\fi
10176 \Hy@UseNameKey{NonFullScreenPageMode}\@pdfnonfullscreenpagemode
10177 \Hy@UseNameKey{Direction}\@pdfdirection
10178 \Hy@UseNameKey{ViewArea}\@pdfviewarea
10179 \Hy@UseNameKey{ViewClip}\@pdfviewclip
10180 \Hy@UseNameKey{PrintArea}\@pdfprintarea
10181 \Hy@UseNameKey{PrintClip}\@pdfprintclip
10182 \Hy@UseNameKey{PrintScaling}\@pdfprintscaling
10183 \Hy@UseNameKey{Duplex}\@pdfduplex
10184 \ifx\@pdfpicktraybypdfsize\@empty
10185 \else
10186 /PickTrayByPDFSize \@pdfpicktraybypdfsize
10187 \fi
10188 \ifx\@pdfprintpagerange\@empty
10189 \else
10190 /PrintPageRange[\@pdfprintpagerange]%
10191 \fi
```

```
240
```

```
10192 \ifx\@pdfnumcopies\@empty
10193 \else
10194 /NumCopies \@pdfnumcopies
10195 \fi
10196 }%
10197 \Hy@pstringdef\Hy@pstringB{\@baseurl}%
10198 \@pdfm@mark{%
10199 docview<<%
10200 \ifx\@pdfstartpage\@empty
10201 \else
10202 \ifx\@pdfstartview\@empty
10203 \else
10204 /OpenAction[@page\@pdfstartpage\@pdfstartview]%
10205 \fi
10206 \fi
10207 \ifx\@baseurl\@empty
10208 \else
10209 /URI<</Base(\Hy@pstringB)>>%
10210 \fi
10211 /PageMode/\@pdfpagemode
10212 \ifx\Hy@temp\@empty
10213 \else
10214 /ViewerPreferences<<\Hy@temp>>%
10215 \fi
10216 \Hy@UseNameKey{PageLayout}\@pdfpagelayout
10217 \ifx\@pdflang\relax
10218 \else
10219 /Lang(\@pdflang)% 10220 \fi
1022010221 >>%
10222 }%
10223 \ifx\@pdfpagescrop\@empty
10224 \else
10225 \@pdfm@mark{put @pages <</CropBox[\@pdfpagescrop]>>}%
10226 \fi
10227 }
10228 \; \langle /dvipdfm | \text{ xetex} \rangle10229 \langle *divipdfm | xetex \rangle
```
#### \hyper@pagetransition

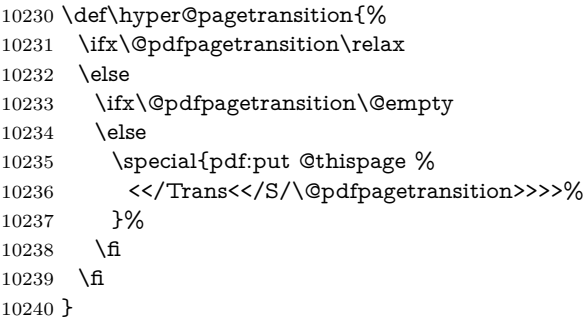

\hyper@pageduration

```
10241 \def\hyper@pageduration{%
10242 \ifx\@pdfpageduration\relax
10243 \else
10244 \ifx\@pdfpageduration\@empty
10245 \else
10246 \special{pdf:put @thispage %
10247 <</Dur \@pdfpageduration>>%
10248 }%
10249 \fi
10250 \fi
10251 }
10252 \g@addto@macro\Hy@EveryPageBoxHook{%
10253 \hyper@pagetransition
10254 \hyper@pageduration
10255 }
10256 \; \langle /dvipdfm | \text{ xetex} \rangle
```
XeTEX uses pdfTEX's method \pdfpagewidth and \pdfpageheight for setting the paper size.

```
10257 (*dvipdfm)
10258 \AtBeginShipoutFirst{%
10259 \ifHy@setpagesize
10260 \begingroup
10261 \@ifundefined{stockwidth}{%
10262 \ifdim\paperwidth>\z@
10263 \ifdim\paperheight>\z@
10264 \special{papersize=\the\paperwidth,\the\paperheight}%
10265 \fi
10266 \fi
10267 }{%
10268 \ifdim\stockwidth>\z@
10269 \ifdim\stockheight>\z@
10270 \special{papersize=\the\stockwidth,\the\stockheight}%
10271 \fi
10272 \fi
10273 }%
10274 \endgroup
10275 \fi
10276 \Hy@DisableOption{setpagesize}%
10277 }
10278 \; \langle /dvipdfm\rangle
```
# **43.6 VTeX typesetting system**

Provided by MicroPress, May 1998. They require VTeX version 6.02 or newer; see <http://www.micropress-inc.com/> for details.

```
10279 (*vtexhtml)
```
\providecommand\*{\XR@ext}{htm}

- \RequirePackage{vtexhtml}
- \newif\if@Localurl
- \let\PDF@FinishDoc\ltx@empty

```
10284 \def\PDF@SetupDoc{%
```

```
10285 \ifx\@baseurl\@empty
```

```
10286 \else
10287 \special{!direct <br/>base href="\@baseurl">}%
10288 \fi
10289 }
10290 \def\@urltype{url}
10291 \def\hyper@link#1#2#3{%
10292 \Hy@VerboseLinkStart{#1}{#2}%
10293 \leavevmode
10294 \special{!direct <a href=%
10295 \hyper@quote\hyper@hash\HyperDestNameFilter{#2}\hyper@quote>}%
10296 #3\Hy@xspace@end
10297 \special{!direct </a>}%
10298 }
10299 \def\hyper@linkurl#1#2{%
10300 \begingroup
10301 \hyper@chars
10302 \leavevmode
10303 \MathBSuppress=1\relax
10304 \special{!direct <a href=%
10305 \hyper@quote\HyperDestNameFilter{#2}\hyper@quote>}%
10306 #1\Hy@xspace@end
10307 \MathBSuppress=0\relax
10308 \special{!direct </a>}%
10309 \endgroup
10310 }
10311 \def\hyper@linkfile#1#2#3{%
10312 \hyper@linkurl{#1}{\Hy@linkfileprefix#2\ifx\\#3\\\else\##3\fi}%
10313 }
10314 \def\hyper@linkstart#1#2{%
10315 \Hy@VerboseLinkStart{#1}{#2}%
10316 \def\Hy@tempa{#1}\ifx\Hy@tempa\@urltype
10317 \@Localurltrue
10318 \special{!direct <a href=\hyper@quote#2\hyper@quote>}%
10319 \else
10320 \@Localurlfalse
10321 \begingroup
10322 \hyper@chars
10323 \special{!aref \HyperDestNameFilter{#2}}%
10324 \endgroup
10325 \fi
10326 }
10327 \def\hyper@linkend{%
10328 \if@Localurl
10329 \special{!endaref}%
10330 \else
10331 \special{!direct </a>}%
10332 \fi
10333 }
10334 \Hy@WrapperDef\hyper@anchorstart#1{%
10335 \Hy@SaveLastskip
10336 \Hy@VerboseAnchor{#1}%
10337 \begingroup
10338 \hyper@chars
10339 \special{!aname #1}%
```

```
10341 \hyper@quote\HyperDestNameFilter{#1}\hyper@quote>}%
10342 \endgroup
10343 \Hy@activeanchortrue
10344 }
10345 \def\hyper@anchorend{%
10346 \special{!direct </a>}%
10347 \Hy@activeanchorfalse
10348 \Hy@RestoreLastskip
10349 }
10350 \Hy@WrapperDef\hyper@anchor#1{%
10351 \Hy@SaveLastskip
10352 \Hy@VerboseAnchor{#1}%
10353 \begingroup
10354 \let\protect=\string
10355 \hyper@chars
10356 \leavevmode
10357 \special{!aname #1}%
10358 \special{!direct <a name=%
10359 \hyper@quote\HyperDestNameFilter{#1}\hyper@quote>}%
10360 \endgroup
10361 \Hy@activeanchortrue
10362 \bgroup\anchor@spot\egroup
10363 \special{!direct </a>}%
10364 \Hy@activeanchorfalse
10365 \Hy@RestoreLastskip
10366 }
10367 \def\@Form[#1]{%
10368 \Hy@Message{Sorry, TeXpider does not yet support FORMs}%
10369 }
10370 \let\@endForm\ltx@empty
10371 \def\@Gauge[#1]#2#3#4{% parameters, label, minimum, maximum
10372 \Hy@Message{Sorry, TeXpider does not yet support FORM gauges}%
10373 }
10374 \def\@TextField[#1]#2{% parameters, label
10375 \Hy@Message{Sorry, TeXpider does not yet support FORM text fields}%
10376 }
10377 \def\@CheckBox[#1]#2{% parameters, label
10378 \Hy@Message{Sorry, TeXpider does not yet support FORM checkboxes}%
10379 }
10380 \def\@ChoiceMenu[#1]#2#3{% parameters, label, choices
10381 \Hy@Message{Sorry, TeXpider does not yet support FORM choice menus}%
10382 }
10383 \def\@PushButton[#1]#2{% parameters, label
10384 \Hy@Message{Sorry, TeXpider does not yet support FORM pushbuttons}%
10385 }
10386 \def\@Reset[#1]#2{%
10387 \Hy@Message{Sorry, TeXpider does not yet support FORMs}%
10388 }
10389 \def\@Submit[#1]#2{%
10390 \Hy@Message{Sorry, TeXpider does not yet support FORMs}%
10391 }
10392 (/vtexhtml)
10393 (*vtex)
```
\special{!direct <a name=%

```
244
```
VTeX version 6.68 supports **\mediawidth** and **\mediaheight**. The **\ifx** construct is better than a \csname, because it avoids the definition and the hash table entry of a previous undefined macro.

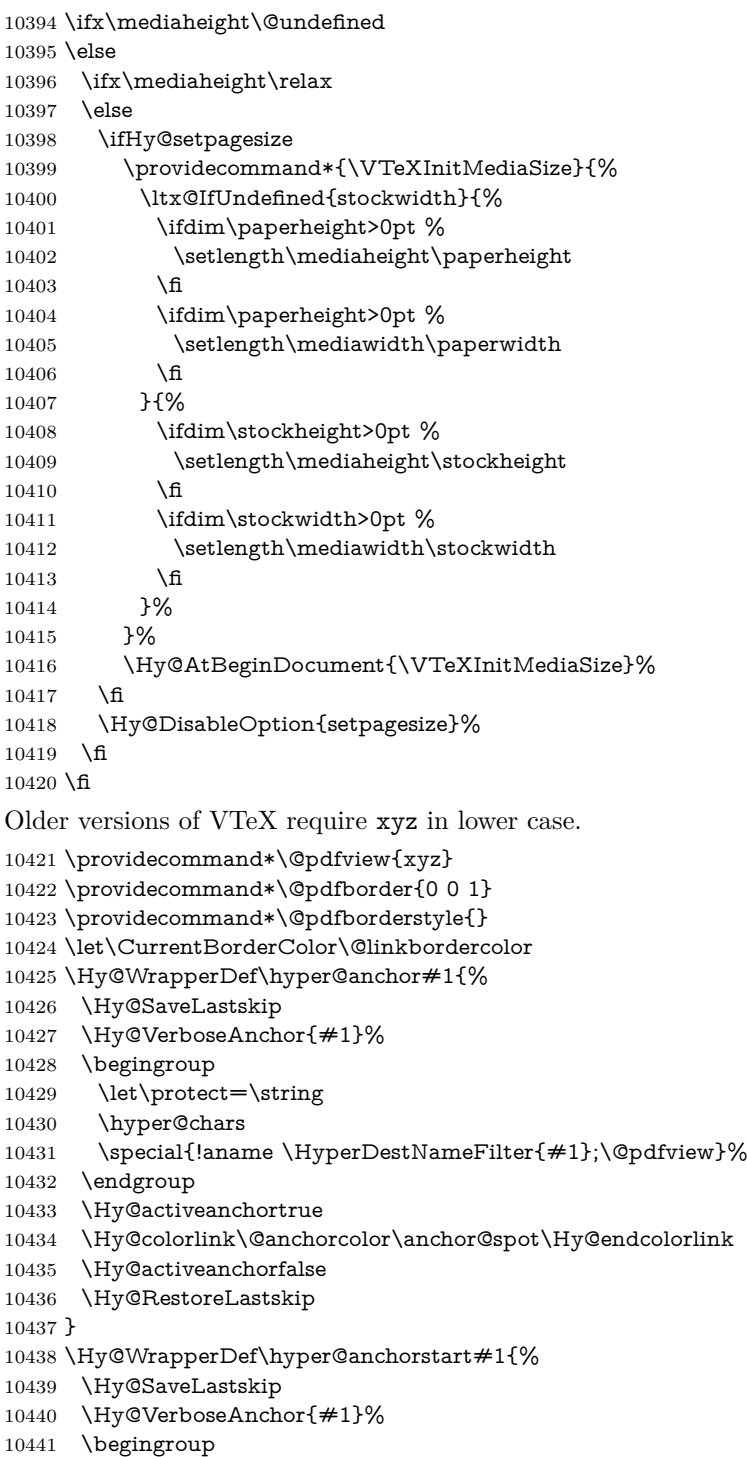

\hyper@chars

```
10443 \special{!aname \HyperDestNameFilter{#1};\@pdfview}%
10444 \endgroup
10445 \Hy@activeanchortrue
10446 }
10447 \def\hyper@anchorend{%
10448 \Hy@activeanchorfalse
10449 \Hy@RestoreLastskip
10450 }
10451 \def\@urltype{url}
10452 \def\Hy@undefinedname{UNDEFINED}
10453 \def\hyper@linkstart#1#2{%
10454 \Hy@VerboseLinkStart{#1}{#2}%
10455 \Hy@pstringdef\Hy@pstringURI{#2}%
10456 \expandafter\Hy@colorlink\csname @#1color\endcsname
10457 \ltx@IfUndefined{@#1bordercolor}{%
10458 \let\CurrentBorderColor\relax
10459 }{%
10460 \edef\CurrentBorderColor{%
10461 \csname @#1bordercolor\endcsname
10462 }%
10463 }%
10464 \def\Hy@tempa{#1}%
10465 \ifx\Hy@tempa\@urltype
10466 \special{!%
10467 aref <u=/Type/Action/S/URI/URI(\Hy@pstringURI)%
10468 \ifHy@href@ismap
10469 /IsMap true%
10470 \fi
10471 \Hy@href@nextactionraw
10472 >;%
10473 a=<%
10474 \iff \ifHy@pdfa /F 4\fi
10475 \Hy@setpdfborder
10476 \ifx\CurrentBorderColor\relax
10477 \else
10478 /C [\CurrentBorderColor]%
10479 \qquad \qquad \Lambda10480 >%
10481 }%
10482 \else
10483 \protected@edef\Hy@testname{#2}%
10484 \ifx\Hy@testname\@empty
10485 \Hy@Warning{%
10486 Empty destination name,\MessageBreak
10487 using `\Hy@undefinedname'%
10488 }%
10489 \let\Hy@testname\Hy@undefinedname
10490 \fi
10491 \special{!%
10492 aref \expandafter\HyperDestNameFilter
10493 \expandafter{\Hy@testname};%
10494 a=<%
10495 \iff \ifHy@pdfa /F 4\fi
10496 \Hy@setpdfborder
```

```
10497 \ifx\CurrentBorderColor\relax
10498 \else
10499 /C [\CurrentBorderColor]%
10500 \fi
10501 >%
10502 }%
10503 \fi
10504 }
10505 \def\hyper@linkend{%
10506 \special{!endaref}%
10507 \Hy@endcolorlink
10508 }
10509 \def\hyper@linkfile#1#2#3{%
10510 \leavevmode
10511 \def\Hy@pstringF{#2}%
10512 \Hy@CleanupFile\Hy@pstringF
10513 \special{!%
10514 aref <%
10515 \ifnum\Hy@VTeXversion>753 \ifHy@pdfnewwindow n\fi\fi
10516 f=\Hy@pstringF>#3;%
10517 a=<%
10518 \ifHy@pdfa /F 4\fi
10519 \Hy@setpdfborder
10520 \ifx\@filebordercolor\relax
10521 \else
10522 /C [\@filebordercolor]%
10523 \fi
10524 >%
10525 }%
10526 \Hy@colorlink\@filecolor
10527 #1\Hy@xspace@end
10528 \Hy@endcolorlink
10529 \special{!endaref}%
10530 }
10531 \def\hyper@linkurl#1#2{%
10532 \begingroup
10533 \Hy@pstringdef\Hy@pstringURI{#2}%
10534 \hyper@chars
10535 \leavevmode
10536 \special{!%
10537 aref <u=/Type/Action/S/URI/URI(\Hy@pstringURI)%
10538 \ifHy@href@ismap
10539 /IsMap true%
10540 \fi
10541 \Hy@href@nextactionraw
10542 >;%
10543 a=<%
10544 \iff \ifHy@pdfa /F 4\fi
10545 \Hy@setpdfborder
10546 \ifx\@urlbordercolor\relax
10547 \else
10548 /C [\@urlbordercolor]%
10549 \fi
```

```
10550 >%
```

```
10551 }%
10552 \Hy@colorlink\@urlcolor
10553 #1\Hy@xspace@end
10554 \Hy@endcolorlink
10555 \special{!endaref}%
10556 \endgroup
10557 }
10558 \def\hyper@link#1#2#3{%
10559 \Hy@VerboseLinkStart{#1}{#2}%
10560 \ltx@IfUndefined{@#1bordercolor}{%
10561 \let\CurrentBorderColor\relax
10562 }{%
10563 \edef\CurrentBorderColor{\csname @#1bordercolor\endcsname}%
10564 }%
10565 \leavevmode
10566 \protected@edef\Hy@testname{#2}%
10567 \ifx\Hy@testname\@empty
10568 \Hy@Warning{%
10569 Empty destination name,\MessageBreak
10570 using `\Hy@undefinedname'%
10571 }%
10572 \let\Hy@testname\Hy@undefinedname
10573 \fi
10574 \special{!%
10575 aref \expandafter\HyperDestNameFilter
10576 \expandafter{\Hy@testname};%
10577 a=<%
10578 \ifHy@pdfa /F 4\fi
10579 \Hy@setpdfborder
10580 \ifx\CurrentBorderColor\relax
10581 \else
10582 /C [\CurrentBorderColor]%
10583 \fi
10584 >%
10585 }%
10586 \expandafter
10587 \Hy@colorlink\csname @#1color\endcsname
10588 #3\Hy@xspace@end
10589 \Hy@endcolorlink
10590 \special{!endaref}%
10591 }
10592 \def\hyper@image#1#2{%
10593 \hyper@linkurl{#2}{#1}%
10594 }
10595 \def\@hyper@launch run:#1\\#2#3{%
10596 \Hy@pstringdef\Hy@pstringF{#1}%
10597 \Hy@pstringdef\Hy@pstringP{#3}%
10598 \leavevmode
10599 \special{!aref %
10600 <u=%
10601 /Type/Action%
10602 /S/Launch%
10603 /F(\Hy@pstringF)%
```

```
10604 \Hy@SetNewWindow
```

```
10605 \ifx\\#3\\%
10606 \else
10607 /Win<</F(\Hy@pstringF)/P(\Hy@pstringP)>>%
10608 \fi
10609 \Hy@href@nextactionraw
10610 \geq; \%10611 a=<%
10612 \ifHy@pdfa /F 4\fi
10613 \Hy@setpdfborder
10614 \ifx\@runbordercolor\relax
10615 \else
10616 /C[\@runbordercolor]%
10617 \fi
10618 >%
10619 }%
10620 \Hy@colorlink\@runcolor
10621 #2\Hy@xspace@end
10622 \Hy@endcolorlink
10623 \special{!endaref}%
10624 }
10625 \def\Acrobatmenu#1#2{%
10626 \EdefEscapeName\Hy@temp@menu{#1}%
10627 \Hy@Acrobatmenu{#1}{#2}{%
10628 \special{!%
10629 aref <u=/S /Named /N /\Hy@temp@menu>;%
10630 a=<%
10631 \iff \ifHy@pdfa /F 4\fi
10632 \Hy@setpdfborder
10633 \ifx\@menubordercolor\relax
10634 \else
10635 /C[\@menubordercolor]%
10636 \fi<br>10637 >%
10637
10638 }%
10639 \Hy@colorlink\@menucolor
10640 #2\Hy@xspace@end
10641 \Hy@endcolorlink
10642 \special{!endaref}%
10643 }%
10644 }
   The following code (transition effects) is made by Alex Kostin.
   The code below makes sense for VT<sub>F</sub>X 7.02 or later.
   Please never use \@ifundefined{VTeXversion}{..}{..} globally.
10645 \ifnum\Hy@VTeXversion<702 %
10646 \else
10647 \def\hyper@pagetransition{%
10648 \ifx\@pdfpagetransition\relax
10649 \else
10650 \ifx\@pdfpagetransition\@empty
   Standard incantation.
   1. Does an old entry have to be deleted? 2. If 1=yes, how to delete?
10651 \else
10652 \hvtex@parse@trans\@pdfpagetransition
```

```
10653 \fi
10654 \fi
10655 }%
     I have to write an "honest" parser to convert raw PDF code into VTEX \special.
(AVK)
     Syntax of VTEX \special{!trans <transition_effect>}:
<transition_effect> ::= <transition_style>[,<transition_duration>]
<transition_style> ::= <Blinds_effect> | <Box_effect> |
                          <Dissolve_effect> | <Glitter_effect> |
                          <Split_effect> | <Wipe_effect>
<Blinds_effect> ::= B[<effect_dimension>]
\langle Box\ effect> ::= X[\langle effect\ motion>]
<Dissolve_effect> ::= D
\langle \text{Glitter\_effect} \rangle ::= G[\langle \text{effect\_direction} \rangle]<Split_effect> ::= S[<effect_motion>][<effect_dimension>]
<Wipe_effect> ::= W[<effect_direction>]
<Replace_effect> ::= R
<effect_direction> ::= <number>
<effect_dimension> ::= H | V
\leftarrow \leftarrow \leftarrow<transition_duration> ::= <number>
     Transition codes:
```

```
10656 \def\hvtex@trans@effect@Blinds{\def\hvtex@trans@code{B}}%
10657 \def\hvtex@trans@effect@Box{\def\hvtex@trans@code{X}}%
10658 \def\hvtex@trans@effect@Dissolve{\def\hvtex@trans@code{D}}%
10659 \def\hvtex@trans@effect@Glitter{\def\hvtex@trans@code{G}}%
10660 \def\hvtex@trans@effect@Split{\def\hvtex@trans@code{S}}%
10661 \def\hvtex@trans@effect@Wipe{\def\hvtex@trans@code{W}}%
10662 \def\hvtex@trans@effect@R{\def\hvtex@trans@code{R}}%
   Optional parameters:
10663 \def\hvtex@par@dimension{/Dm}%
10664 \def\hvtex@par@direction{/Di}%
10665 \def\hvtex@par@duration{/D}%
10666 \def\hvtex@par@motion{/M}%
   Tokenizer:
10667 \def\hvtex@gettoken{%
10668 \expandafter\hvtex@gettoken@\hvtex@buffer\@nil
10669 }%
   Notice that tokens in the input buffer must be space delimited.
10670 \def\hvtex@gettoken@#1 #2\@nil{%
10671 \edef\hvtex@token{#1}%
10672 \edef\hvtex@buffer{#2}%
10673 }%
10674 \def\hvtex@parse@trans#1{%
  Initializing code:
10675 \let\hvtex@trans@code\@empty
10676 \let\hvtex@param@dimension\@empty
10677 \let\hvtex@param@direction\@empty
```

```
10678 \let\hvtex@param@duration\@empty
```

```
10679 \let\hvtex@param@motion\@empty
10680 \edef\hvtex@buffer{#1\space}%
First token is the PDF transition name without escape.
10681 \hvtex@gettoken
10682 \ifx\hvtex@token\@empty
Leading space(s)?
10683 \ifx\hvtex@buffer\@empty
The buffer is empty, nothing to do.
10684 \else
10685 \hvtex@gettoken
10686 \fi
10687 \fi
10688 \csname hvtex@trans@effect@\hvtex@token\endcsname
Now is time to parse optional parameters.
10689 \hvtex@trans@params
10690 }%
   Reentrable macro to parse optional parameters.
10691 \def\hvtex@trans@params{%
10692 \ifx\hvtex@buffer\@empty
10693 \else
10694 \hvtex@gettoken
10695 \let\hvtex@trans@par\hvtex@token
10696 \ifx\hvtex@buffer\@empty
10697 \else
10698 \hvtex@gettoken
10699 \ifx\hvtex@trans@par\hvtex@par@duration
/D is the effect duration in seconds. VT<sub>E</sub>X special takes it in milliseconds.
10700 \let\hvtex@param@duration\hvtex@token
10701 \else \ifx\hvtex@trans@par\hvtex@par@motion
/M can be either /I or /O
10702 \expandafter\edef\expandafter\hvtex@param@motion
10703 \expandafter{\expandafter\@gobble\hvtex@token}%
10704 \else \ifx\hvtex@trans@par\hvtex@par@dimension
/Dm can be either /H or /V
10705 \expandafter\edef\expandafter\hvtex@param@dimension
10706 \expandafter{\expandafter\@gobble\hvtex@token}%
10707 \else \ifx\hvtex@trans@par\hvtex@par@direction
   Valid values for /Di are 0, 270, 315 (the Glitter effect) or 0, 90, 180, 270 (the
Wipe effect).
10708 \let\hvtex@param@direction\hvtex@token
10709 \hbar\fi\fi\fi\fi10710 \fi
10711 \fi
10712 \ifx\hvtex@buffer\@empty
10713 \let\next\hvtex@produce@trans
10714 \else
10715 \let\next\hvtex@trans@params
10716 \fi
```

```
10717 \next
```
}%

Merge <transition\_effect> and issue the special when possible. Too lazy to validate optional parameters.

 \def\hvtex@produce@trans{% \let\vtex@trans@special\@empty \if S\hvtex@trans@code \edef\vtex@trans@special{\hvtex@trans@code \hvtex@param@dimension\hvtex@param@motion}% \else\if B\hvtex@trans@code \edef\vtex@trans@special{% \hvtex@trans@code\hvtex@param@dimension }% \else\if X\hvtex@trans@code \edef\vtex@trans@special{% \hvtex@trans@code\hvtex@param@motion }% \else\if W\hvtex@trans@code \edef\vtex@trans@special{% \hvtex@trans@code\hvtex@param@direction }% \else\if D\hvtex@trans@code \let\vtex@trans@special\hvtex@trans@code \else\if R\hvtex@trans@code \let\vtex@trans@special\hvtex@trans@code \else\if G\hvtex@trans@code \edef\vtex@trans@special{% 10742 \hvtex@trans@code\hvtex@param@direction 10743 }% \fi\fi\fi\fi\fi\fi\fi\fi \ifx\vtex@trans@special\@empty \else \ifx\hvtex@param@duration\@empty 10748 \else \setlength{\dimen@}{\hvtex@param@duration\p@}% I'm not guilty of possible overflow. \multiply\dimen@\@m \edef\vtex@trans@special{% \vtex@trans@special,\strip@pt\dimen@ }% 10754 \fi And all the mess is just for this. \special{!trans \vtex@trans@special}% \fi }% \def\hyper@pageduration{% \ifx\@pdfpageduration\relax \else \ifx\@pdfpageduration\@empty 10762 \special{!duration-}% \else \special{!duration \@pdfpageduration}% \fi
$10766$  \fi 10767 }% 10768 \g@addto@macro\Hy@EveryPageBoxHook{% 10769 \hyper@pagetransition 10770 \hyper@pageduration 10771 }%  $10772$  \fi

Caution: In opposite to the other drivers, the argument of  $\searrow$  special $\{loopen #1\}$ is a reference name. The VTeX's postscript mode will work with a version higher than 7.0x.

The command \VTeXOS is defined since version 7.45. Magic values encode the operating system:

1: WinTel

2: Linux

3: OS/2

4: MacOS

5: MacOS/X

10773 \ifx\@pdfproducer\relax

10774 \def\@pdfproducer{VTeX}%

10775 \ifnum\Hy@VTeXversion>\z@ 10776 \count@\VTeXversion

10777 \divide\count@ 100 %

10778 \edef\@pdfproducer{\@pdfproducer\space v\the\count@}%

10779 \multiply\count@ -100 %

10780 \advance\count@\VTeXversion

10781 \edef\@pdfproducer{%

10782 \@pdfproducer

10783 .\ifnum\count@<10 0\fi\the\count@

10784 \ifx\VTeXOS\@undefined\else

10785 \ifnum\VTeXOS>0 % 10786 \ifnum\VTeXOS<6 %

10787 \space(%)

10788 \ifcase\VTeXOS 10789 \or Windows\or Linux\or OS/2\or MacOS\or MacOS/X%

 $10790$  \fi

10791 )%

 $10792$  \fi

 $10793$  \fi  $10794$  \fi

10795 ,\space

10796 \ifnum\OpMode=\@ne PDF\else PS\fi

10797 \space backend%

10798 \ifx\gexmode\@undefined\else

10799 \ifnum\gexmode>\z@\space with GeX\fi

 $10800$  \fi 10801 }%

10802 \fi

 $10803$  \fi

Current !pdfinfo key syntax:

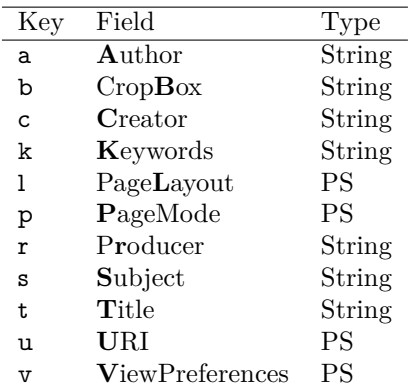

Note: PS objects that are dicts are in  $\langle \langle \cdot, \cdot \rangle \rangle$  (yuck; no choice).

\def\PDF@SetupDoc{%

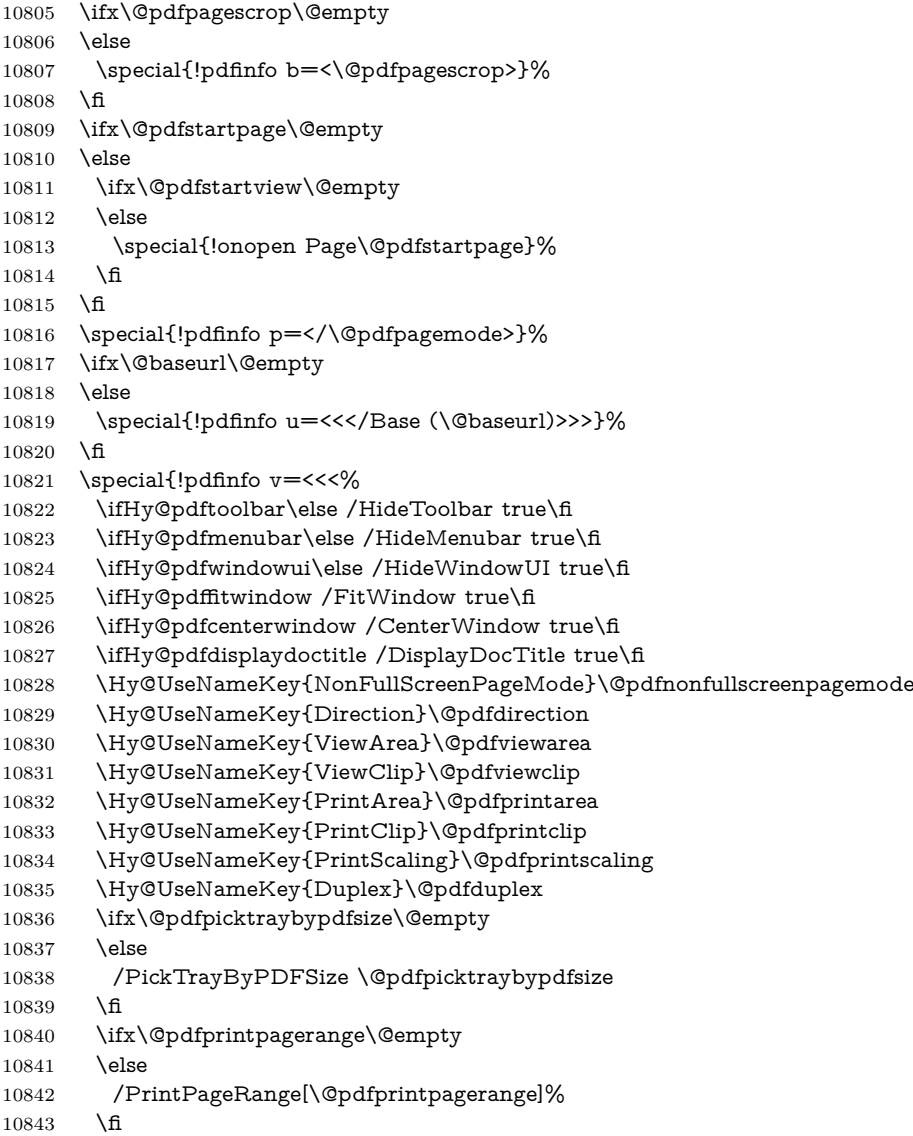

```
10844 \ifx\@pdfnumcopies\@empty
10845 \else
10846 /NumCopies \@pdfnumcopies
10847 \fi
10848 >>>}%
10849 \ifx\@pdfpagelayout\@empty
10850 \else
10851 \special{!pdfinfo l=</\@pdfpagelayout\space>}%
10852 \fi
10853 }%
10854 \HyInfo@AddonUnsupportedtrue
10855 \define@key{Hyp}{pdfcreationdate}{%
10856 \Hy@Warning{%
10857 VTeX does not support pdfcreationdate.\MessageBreak
10858 Therefore its setting is ignored%
10859 }%
10860 }
10861 \define@key{Hyp}{pdfmoddate}{%
10862 \Hy@Warning{%
10863 VTeX does not support pdfmoddate.\MessageBreak
10864 Therefore its setting is ignored%
10865 }%
10866 }
10867 \def\PDF@FinishDoc{%
10868 \Hy@UseMaketitleInfos
10869 \HyInfo@TrappedUnsupported
10870 \special{!pdfinfo a=<\@pdfauthor>}%
10871 \special{!pdfinfo t=<\@pdftitle>}%
10872 \special{!pdfinfo s=<\@pdfsubject>}%
10873 \special{!pdfinfo c=<\@pdfcreator>}%
10874 \ifx\@pdfproducer\relax
10875 \else
10876 \special{!pdfinfo r=<\@pdfproducer>}%
10877 \fi
10878 \special{!pdfinfo k=<\@pdfkeywords>}%
10879 \Hy@DisableOption{pdfauthor}%
10880 \Hy@DisableOption{pdftitle}%
10881 \Hy@DisableOption{pdfsubject}%
10882 \Hy@DisableOption{pdfcreator}%
10883 \Hy@DisableOption{addtopdfcreator}%
10884 \Hy@DisableOption{pdfcreationdate}%
10885 \Hy@DisableOption{pdfcreationdate}%
10886 \Hy@DisableOption{pdfmoddate}%
10887 \Hy@DisableOption{pdfproducer}%
10888 \Hy@DisableOption{pdfkeywords}%
10889 \Hy@DisableOption{pdftrapped}%
10890 \Hy@DisableOption{pdfinfo}%
10891 }
```

```
10892 \langle/vtex\rangle
```
#### **43.7 Fix for Adobe bug number 466320**

If a destination occurs at the very begin of a page, the destination is moved to the previous page by Adobe Distiller 5. As workaround Adobe suggests:

/showpage { //showpage clippath stroke erasepage } bind def

But unfortunately this fix generates an empty page at the end of the document. Therefore another fix is used by writing some clipped text.

```
10893 (dviwindo)\def\literalps@out#1{\special{ps:#1}}%
10894 (packageEnd)\providecommand*{\Hy@DistillerDestFix}{}
10895 \langle *pdfmark | dviwindo)
10896 \def\Hy@DistillerDestFix{%
10897 \begingroup
10898 \let\x\literalps@out
The fix has to be passed unchanged through GeX, if VTeX in PostScript mode
with GeX is used.
10899 \ifnum \@ifundefined{OpMode}{0}{%
10900 \@ifundefined{gexmode}{0}{%
10901 \ifnum\gexmode>0 \OpMode\else 0\fi
10902 }}>1 %
10903 \def\x##1{%
10904 \immediate\special{!=##1}%
10905 }%
10906 \fi
10907 \x{%
10908 /product where{%
10909 pop %
10910 product(Distiller)search{%
10911 pop pop pop %
10912 version(.)search{%
10913 exch pop exch pop%
10914 (3011)eq{%
10915 gsave %
10916 newpath 0 0 moveto closepath clip%
10917 /Courier findfont 10 scalefont setfont %
10918 72 72 moveto(.)show %
10919 grestore%
10920 }if%
10921 }{pop}ifelse%
10922 }{pop}ifelse%
10923 }if%
10924 }%
10925 \endgroup
10926 }
10927 \langle/pdfmark | dviwindo)
```
### **43.8 Direct pdfmark support**

Drivers that load pdfmark.def have to provide the correct macro definitions of

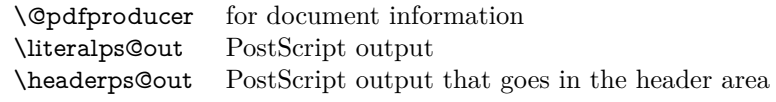

and the correct definitions of the following PostScript procedures:

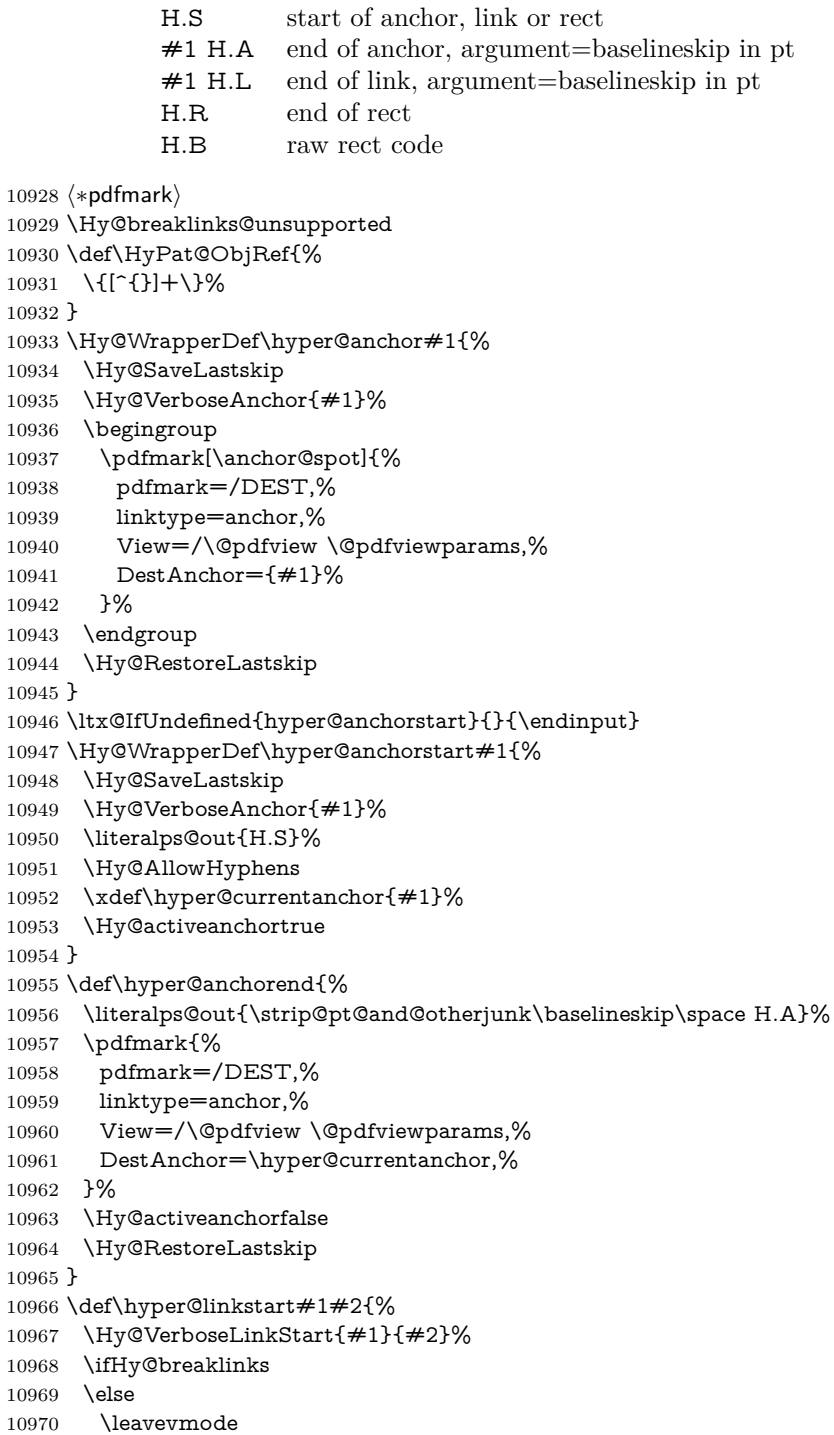

```
10971 \ifmmode
10972 \def\Hy@LinkMath{$}%
10973 \else
10974 \let\Hy@LinkMath\ltx@empty
10975 \fi
10976 \Hy@SaveSpaceFactor
10977 \hbox\bgroup
10978 \Hy@RestoreSpaceFactor
10979 \Hy@LinkMath
10980 \fi
10981 \expandafter\Hy@colorlink\csname @#1color\endcsname
10982 \literalps@out{H.S}%
10983 \Hy@AllowHyphens
10984 \xdef\hyper@currentanchor{#2}%
10985 \gdef\hyper@currentlinktype{#1}%
10986 }
10987 \def\hyper@linkend{%
10988 \literalps@out{\strip@pt@and@otherjunk\baselineskip\space H.L}%
10989 \ltx@IfUndefined{@\hyper@currentlinktype bordercolor}{%
10990 \let\Hy@tempcolor\relax
10991 }{%
10992 \edef\Hy@tempcolor{%
10993 \csname @\hyper@currentlinktype bordercolor\endcsname
10994 }%
10995 }%
10996 \pdfmark{%
10997 pdfmark=/ANN,%
10998 linktype=link,%
10999 Subtype=/Link,%
11000 PDFAFlags=4,%
11001 Dest=\hyper@currentanchor,%
11002 AcroHighlight=\@pdfhighlight,%
11003 Border=\@pdfborder,%
11004 BorderStyle=\@pdfborderstyle,%
11005 Color=\Hy@tempcolor,%
11006 Raw=H.B%
11007 }%
11008 \Hy@endcolorlink
11009 \ifHy@breaklinks
11010 \else
11011 \Hy@LinkMath
11012 \Hy@SaveSpaceFactor
11013 \egroup
11014 \Hy@RestoreSpaceFactor
11015 \fi
11016 }
```
We have to allow for **\baselineskip** having an optional stretch and shrink (you meet this in slide packages, for instance), so we need to strip off the junk. David Carlisle, of course, wrote this bit of code.

 \begingroup \catcode`P=12 % \catcode`T=12 % \lowercase{\endgroup  \gdef\rem@ptetc#1.#2PT#3!{#1\ifnum#2>\z@.#2\fi}% }

\def\strip@pt@and@otherjunk#1{\expandafter\rem@ptetc\the#1!}

#### \hyper@pagetransition

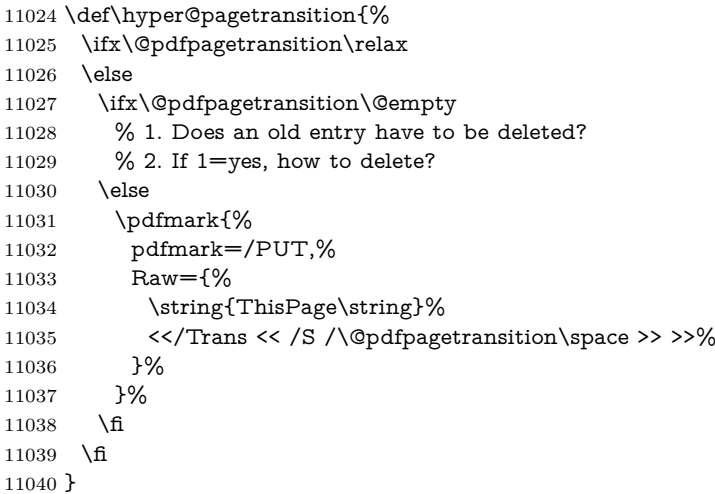

#### \hyper@pageduration

```
11041 \def\hyper@pageduration{%
11042 \ifx\@pdfpageduration\relax
11043 \else
11044 \ifx\@pdfpageduration\@empty
11045 % 1. Does an old entry have to be deleted?
11046 % 2. If 1=yes, how to delete?
11047 \else
11048 \pdfmark{%
11049 pdfmark=/PUT,%
11049 \frac{11049}{\text{Raw}} \frac{9}{\text{raw}}11051 \string{ThisPage\string}%
11052 <</Dur \@pdfpageduration>>%
11053 }%
11054 }%
11055 \fi
11056 \fi
11057 }
11058 \g@addto@macro\Hy@EveryPageBoxHook{%
11059 \hyper@pagetransition
11060 \hyper@pageduration
11061 }
11062 \def\hyper@image#1#2{%
11063 \hyper@linkurl{#2}{#1}%
11064 }
11065 \def\Hy@undefinedname{UNDEFINED}
11066 \def\hyper@link#1#2#3{%
11067 \Hy@VerboseLinkStart{#1}{#2}%
11068 \ltx@IfUndefined{@#1bordercolor}{%
11069 \let\Hy@tempcolor\relax
```

```
11070 }{%
11071 \edef\Hy@tempcolor{\csname @#1bordercolor\endcsname}%
11072 }%
11073 \begingroup
11074 \protected@edef\Hy@testname{#2}%
11075 \ifx\Hy@testname\@empty
11076 \Hy@Warning{%
11077 Empty destination name,\MessageBreak
11078 using `\Hy@undefinedname'%
11079 }%
11080 \let\Hy@testname\Hy@undefinedname
11081 \fi
11082 \pdfmark[{#3}]{%
11083 Color=\Hy@tempcolor,%
11084 linktype={#1},%
11085 AcroHighlight=\@pdfhighlight,%
11086 Border=\@pdfborder,%
11087 BorderStyle=\@pdfborderstyle,%
11088 pdfmark=/ANN,%
11089 Subtype=/Link,%
11090 PDFAFlags=4,%
11091 Dest=\Hy@testname
11092 }%
11093 \endgroup
11094 }
11095 \newtoks\pdf@docset
11096 \def\PDF@FinishDoc{%
11097 \Hy@UseMaketitleInfos
11098 \HyInfo@GenerateAddons
11099 \let\Hy@temp\@empty
11100 \ifx\@pdfcreationdate\@empty
11101 \else
11102 \def\Hy@temp{CreationDate=\@pdfcreationdate,}%
11103 \fi
11104 \ifx\@pdfmoddate\@empty
11105 \else
11106 \expandafter\def\expandafter\Hy@temp\expandafter{%
11107 \Hy@temp
11108 ModDate=\@pdfmoddate,%
11109 }%
11110 \fi
11111 \ifx\@pdfproducer\relax
11112 \else
11113 \expandafter\def\expandafter\Hy@temp\expandafter{%
11114 \Hy@temp
11115 Producer=\@pdfproducer,%
11116 }%
11117 \fi
11118 \expandafter
11119 \pdfmark\expandafter{%
11120 \Hy@temp
11121 pdfmark=/DOCINFO,%
11122 Title=\@pdftitle,%
```

```
11123 Subject=\@pdfsubject,%
```

```
11124 Creator=\@pdfcreator,%
11125 Author=\@pdfauthor,%
11126 Keywords=\@pdfkeywords,%
11127 Trapped=\@pdftrapped
11128 }%
11129 \ifx\HyInfo@Addons\@empty
11130 \else
11131 \pdfmark{%
11132 pdfmark=/DOCINFO,%
11133 Raw={\HyInfo@Addons}%
11134 }%
11135 \fi
11136 \Hy@DisableOption{pdfauthor}%
11137 \Hy@DisableOption{pdftitle}%
11138 \Hy@DisableOption{pdfsubject}%
11139 \Hy@DisableOption{pdfcreator}%
11140 \Hy@DisableOption{addtopdfcreator}%
11141 \Hy@DisableOption{pdfcreationdate}%
11142 \Hy@DisableOption{pdfcreationdate}%
11143 \Hy@DisableOption{pdfmoddate}%
11144 \Hy@DisableOption{pdfproducer}%
11145 \Hy@DisableOption{pdfkeywords}%
11146 \Hy@DisableOption{pdftrapped}%
11147 \Hy@DisableOption{pdfinfo}%
11148 }
11149 \def\PDF@SetupDoc{%
11150 \def\Hy@temp{}%
11151 \ifx\@pdfstartpage\@empty
11152 \else
11153 \ifx\@pdfstartview\@empty
11154 \else
11155 \edef\Hy@temp{%
11156 ,Page=\@pdfstartpage
11157 ,View=\@pdfstartview
11158 }%
11159 \fi
11160 \fi
11161 \edef\Hy@temp{%
11162 \noexpand\pdfmark{%
11163 pdfmark=/DOCVIEW,%
11164 PageMode=/\@pdfpagemode
11165 \Hy@temp
11166 }%
11167 }%
11168 \Hy@temp
11169 \ifx\@pdfpagescrop\@empty
11170 \else
11171 \pdfmark{pdfmark=/PAGES,CropBox=\@pdfpagescrop}%
11172 \fi
11173 \edef\Hy@temp{%
11174 \ifHy@pdftoolbar\else /HideToolbar true\fi
11175 \ifHy@pdfmenubar\else /HideMenubar true\fi
11176 \ifHy@pdfwindowui\else /HideWindowUI true\fi
11177 \ifHy@pdffitwindow /FitWindow true\fi
```

```
11178 \ifHy@pdfcenterwindow /CenterWindow true\fi
11179 \ifHy@pdfdisplaydoctitle /DisplayDocTitle true\fi
11180 \Hy@UseNameKey{NonFullScreenPageMode}\@pdfnonfullscreenpagemode
11181 \Hy@UseNameKey{Direction}\@pdfdirection
11182 \Hy@UseNameKey{ViewArea}\@pdfviewarea
11183 \Hy@UseNameKey{ViewClip}\@pdfviewclip
11184 \Hy@UseNameKey{PrintArea}\@pdfprintarea
11185 \Hy@UseNameKey{PrintClip}\@pdfprintclip
11186 \Hy@UseNameKey{PrintScaling}\@pdfprintscaling
11187 \Hy@UseNameKey{Duplex}\@pdfduplex
11188 \ifx\@pdfpicktraybypdfsize\@empty
11189 \else
11190 /PickTrayByPDFSize \@pdfpicktraybypdfsize
11191 \fi
11192 \ifx\@pdfprintpagerange\@empty
11193 \else
11194 /PrintPageRange[\@pdfprintpagerange]%
11195 \fi
11196 \ifx\@pdfnumcopies\@empty
11197 \else
11198 /NumCopies \@pdfnumcopies
11199 \fi
11200 }%
11201 \Hy@pstringdef\Hy@pstringB{\@baseurl}%
11202 \pdfmark{%
11203 pdfmark=/PUT,%
11204 Raw={%
11205 \string{Catalog\string}<<%
11206 \ifx\Hy@temp\@empty
11207 \else
11208 / ViewerPreferences<<\Hy@temp>>%
11209 \fi
11210 \Hy@UseNameKey{PageLayout}\@pdfpagelayout
11211 \ifx\@pdflang\relax
11212 \else
11213 /Lang(\@pdflang)%
11214 \fi
11215 \ifx\@baseurl\@empty
11216 \else
11217 /URI<</Base(\Hy@pstringB)>>%
11218 \hbar11219 - \frac{55\%}{255}11220 }%
11221 }%
11222 }
11223 \langle /pdfmark\rangle11224 (*pdfmarkbase)
```
We define a single macro, pdfmark, which uses the 'keyval' system to define the various allowable keys; these are *exactly* as listed in the pdfmark reference for Acrobat 3.0. The only addition is pdfmark which specifies the type of pdfmark to create (like ANN, LINK etc). The surrounding round and square brackets in the pdfmark commands are supplied, but you have to put in / characters as needed for the values.

```
11225 \newif\ifHy@pdfmarkerror
11226 \def\pdfmark{\@ifnextchar[{\pdfmark@}{\pdfmark@[]}}
11227 \def\pdfmark@[#1]#2{%
11228 \Hy@pdfmarkerrorfalse
11229 \edef\@processme{\noexpand\pdf@toks={\the\pdf@defaulttoks}}%
11230 \@processme
11231 \let\pdf@type\relax
11232 \let\pdf@objdef\ltx@empty
11233 \kvsetkeys{PDF}{#2}%
11234 \ifHy@pdfmarkerror
11235 \else
11236 \ifx\pdf@type\relax
11237 \Hy@WarningNoLine{no pdfmark type specified in #2!!}%
11238 \ifx\\#1\\%
11239 \else
11240 \pdf@rect{#1}%
11241 \qquad \qquad \Lambda11242 \else
11243 \ifx\\#1\\%
11244 \literalps@out{%
11245 [%
11246 \ifx\pdf@objdef\ltx@empty
11247 \else
11248 /_objdef\string{\pdf@objdef\string}%
11249 \fi
11250 \the\pdf@toks\space\pdf@type\space pdfmark%
11251 }%
11252 \else
11253 \ltx@IfUndefined{@\pdf@linktype color}{%
11254 \Hy@colorlink\@linkcolor
11255 }{%
11256 \expandafter\Hy@colorlink
11257 \csname @\pdf@linktype color\endcsname
11258 }%
11259 \pdf@rect{#1}%
11260 \literalps@out{%
11261 [%
11262 \ifx\pdf@objdef\ltx@empty
11263 \else
11264 /_objdef\string{\pdf@objdef\string}%
11265 \fi
11266 \the\pdf@toks\space\pdf@type\space pdfmark%
11267 }%
11268 \Hy@endcolorlink
11269 \fi
11270 \fi
11271 \fi
11272 }
```
The complicated bit is working out the right enclosing rectangle of some piece of TEX text, needed by the /Rect key. This solution originates with Toby Thain (tobyt@netspace.net.au).

For the case breaklinks is enabled, I have added two hooks, the first one for package setouterhbox, it provides a hopefully better method without setting the text twice.

#### \usepackage[hyperref]{setouterhbox}

With the second hook, also you can set the text twice, e.g.:

\long\def\Hy@setouterhbox#1#2{\long\def\my@temp{#2}} \def\Hy@breaklinksunhbox#1{\my@temp}

```
11273 \newsavebox{\pdf@box}
11274 \providecommand*{\Hy@setouterhbox}{\sbox}
11275 \providecommand*{\Hy@breaklinksunhbox}{\unhbox}
11276 \def\Hy@DEST{/DEST}
11277 \def\pdf@rect#1{%
11278 \begingroup
11279 \char`> <b>character</b> x=1 %11280 \def\Hy@temp{#1}%
11281 \ifx\Hy@temp\ltx@empty
11282 \lambda = 0 \%11283 \else
11284 \def\y{\anchor@spot}%
11285 \ifx\Hy@temp\y
11286 \def\y{\relax} \def\y{\relax}%
11287 \ifx\anchor@spot\y
11288 \lambda = 0 \%11289 \fi
11290 \fi
11291 \fi
11292 \expandafter\endgroup
11293 \ifcase\x
11294 \literalps@out{H.S}%
11295 \literalps@out{H.R}%
11296 \else
11297 \leavevmode
11298 \Hy@SaveSpaceFactor
11299 \ifmmode
11300 \def\Hy@LinkMath{$}%
11301 \else
11302 \let\Hy@LinkMath\ltx@empty
11303 \fi
11304 \ifHy@breaklinks
11305 \Hy@setouterhbox\pdf@box{%
11306 \Hy@RestoreSpaceFactor
11307 \Hy@LinkMath
11308 \Hy@AllowHyphens#1\Hy@xspace@end
11309 \Hy@LinkMath
11310 \Hy@SaveSpaceFactor
11311 }%
11312 \else
11313 \sbox\pdf@box{%
11314 \Hy@RestoreSpaceFactor
11315 \Hy@LinkMath
11316 #1\Hy@xspace@end
11317 \Hy@LinkMath
11318 \Hy@SaveSpaceFactor
```
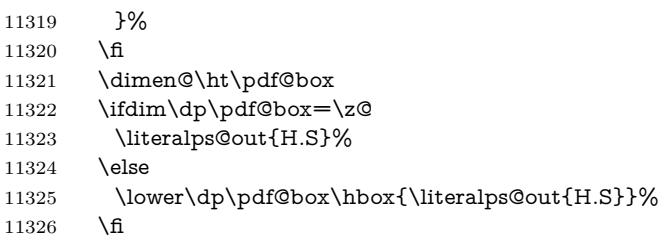

If the text has to be horizontal mode stuff then just unbox the saved box like this, which saves executing it twice, which can mess up counters etc (thanks DPC...).

```
11327 \ifHy@breaklinks
11328 \ifhmode
11329 \Hy@breaklinksunhbox\pdf@box
11330 \else
11331 \box\pdf@box
11332 \hat{\text{fi}}11333 \else
11334 \expandafter\box\pdf@box
11335 \fi
```
but if it can have multiple paragraphs you'd need one of these, but in that case the measured box size would be wrong anyway.

```
\ifHy@breaklinks#1\else\box\pdf@box\fi
\ifHy@breaklinks{#1}\else\box\pdf@box\fi
```

```
11336 \ifdim\dimen@=\z@
11337 \literalps@out{H.R}%
11338 \else
11339 \raise\dimen@\hbox{\literalps@out{H.R}}%
11340 \fi
11341 \Hy@RestoreSpaceFactor
11342 \fi
11343 \ifx\pdf@type\Hy@DEST
11344 \else
11345 \pdf@addtoksx{H.B}%
11346 \fi
11347 }
```
All the supplied material is stored in a token list; since I do not feel sure I quite understand these, things may not work as expected with expansion. We'll have to experiment.

```
11348 \newtoks\pdf@toks
11349 \newtoks\pdf@defaulttoks
11350 \pdf@defaulttoks={}%
11351 \def\pdf@addtoks#1#2{%
11352 \edef\@processme{\pdf@toks{\the\pdf@toks/#2 #1}}%
11353 \@processme
11354 }
11355 \def\pdf@addtoksx#1{%
11356 \edef\@processme{\pdf@toks{\the\pdf@toks\space #1}}%
11357 \@processme
11358 }
11359 \def\PDFdefaults#1{%
```

```
11360 \pdf@defaulttoks={#1}%
11361 }
This is the list of allowed keys. See the Acrobat manual for an explanation.
11362 % what is the type of pdfmark?
11363 \define@key{PDF}{pdfmark}{\def\pdf@type{#1}}
11364 % what is the link type?
11365 \define@key{PDF}{linktype}{\def\pdf@linktype{#1}}
11366 \def\pdf@linktype{link}
11367 % named object?
11368 \define@key{PDF}{objdef}{\edef\pdf@objdef{#1}}
11369 \let\pdf@objdef\ltx@empty
11370 % parameter is a stream of PDF
11371 \define@key{PDF}{Raw}{\pdf@addtoksx{#1}}
11372 % parameter is a name
11373 \define@key{PDF}{Action}{\pdf@addtoks{#1}{Action}}
11374 % parameter is a array
11375 \define@key{PDF}{Border}{%
11376 \edef\Hy@temp{#1}%
11377 \ifx\Hy@temp\@empty
11378 \else
11379 \pdf@addtoks{[#1]\Hy@BorderArrayPatch}{Border}% hash-ok
11380 \fi
11381 }
11382 \let\Hy@BorderArrayPatch\@empty
11383 % parameter is a dictionary
11384 \define@key{PDF}{BorderStyle}{%
11385 \edef\Hy@temp{#1}%
11386 \ifx\Hy@temp\@empty
11387 \else
11388 \pdf@addtoks{<<#1>>}{BS}%
11389 \fi
11390 }
11391 % parameter is a array
11392 \define@key{PDF}{Color}{%
11393 \ifx\relax#1\relax
11394 \else
11395 \pdf@addtoks{[#1]}{Color}% hash-ok
11396 \fi
11397 }
11398 % parameter is a string
11399 \define@key{PDF}{Contents}{\pdf@addtoks{(#1)}{Contents}}
11400 % parameter is a integer
11401 \define@key{PDF}{Count}{\pdf@addtoks{#1}{Count}}
11402 % parameter is a array
11403 \define@key{PDF}{CropBox}{\pdf@addtoks{[#1]}{CropBox}}% hash-ok
11404 % parameter is a string
11405 \define@key{PDF}{DOSFile}{\pdf@addtoks{(#1)}{DOSFile}}
11406 % parameter is a string or file
11407 \define@key{PDF}{DataSource}{\pdf@addtoks{(#1)}{DataSource}}
11408 % parameter is a destination
11409 \define@key{PDF}{Dest}{%
11410 \Hy@pstringdef\Hy@pstringDest{\HyperDestNameFilter{#1}}%
11411 \ifx\Hy@pstringDest\@empty
11412 \Hy@pdfmarkerrortrue
```

```
11413 \Hy@Warning{Destination with empty name ignored}%
11414 \else
11415 \pdf@addtoks{(\Hy@pstringDest) cvn}{Dest}%
11416 \fi
11417 }
11418 \define@key{PDF}{DestAnchor}{%
11419 \Hy@pstringdef\Hy@pstringDest{\HyperDestNameFilter{#1}}%
11420 \ifx\Hy@pstringDest\@empty
11421 \Hy@pdfmarkerrortrue
11422 \Hy@Warning{Destination with empty name ignored}%
11423 \else
11424 \pdf@addtoks{(\Hy@pstringDest) cvn}{Dest}%
11425 \fi
11426 }
11427 % parameter is a string
11428 \define@key{PDF}{Dir}{\pdf@addtoks{(#1)}{Dir}}
11429 % parameter is a string
11430 \define@key{PDF}{File}{\pdf@addtoks{(#1)}{File}}
11431 % parameter is a int
11432 \define@key{PDF}{Flags}{\pdf@addtoks{#1}{Flags}}
11433 \define@key{PDF}{PDFAFlags}{%
11434 \ifHy@pdfa
11435 \pdf@addtoks{#1}{F}%
11436 \fi
11437 }
11438 % parameter is a name
11439 \define@key{PDF}{AcroHighlight}{%
11440 \begingroup
11441 \edef\x{#1}%
11442 \expandafter\endgroup\ifx\x\@empty
11443 \else
11444 \pdf@addtoks{#1}{H}%
11445 \fi
11446 }
11447 % parameter is a string
11448 \define@key{PDF}{ID}{\pdf@addtoks{[#1]}{ID}}% hash-ok
11449 % parameter is a string
11450 \define@key{PDF}{MacFile}{\pdf@addtoks{(#1)}{MacFile}}
11451 % parameter is a string
11452 \define@key{PDF}{ModDate}{\pdf@addtoks{(#1)}{ModDate}}
11453 % parameter is a string
11454 \define@key{PDF}{Op}{\pdf@addtoks{(#1)}{Op}}
11455 % parameter is a Boolean
11456 \define@key{PDF}{Open}{\pdf@addtoks{#1}{Open}}
11457 % parameter is a integer or name
11458 \define@key{PDF}{Page}{\pdf@addtoks{#1}{Page}}
11459 % parameter is a name
11460 \define@key{PDF}{PageMode}{\pdf@addtoks{#1}{PageMode}}
11461 % parameter is a string
11462 \define@key{PDF}{Params}{\pdf@addtoks{(#1)}{Params}}
11463 % parameter is a array
11464 \define@key{PDF}{Rect}{\pdf@addtoks{[#1]}{Rect}}% hash-ok
11465 % parameter is a integer
11466 \define@key{PDF}{SrcPg}{\pdf@addtoks{#1}{SrcPg}}
```

```
11467 % parameter is a name
11468 \define@key{PDF}{Subtype}{\pdf@addtoks{#1}{Subtype}}
11469 % parameter is a string
11470 \define@key{PDF}{Title}{\pdf@addtoks{(#1)}{Title}}
11471 % parameter is a string
11472 \define@key{PDF}{Unix}{\pdf@addtoks{(#1)}{Unix}}
11473 % parameter is a string
11474 \define@key{PDF}{UnixFile}{\pdf@addtoks{(#1)}{UnixFile}}
11475 % parameter is an array
11476 \define@key{PDF}{View}{\pdf@addtoks{[#1]}{View}}% hash-ok
11477 % parameter is a string
11478 \define@key{PDF}{WinFile}{\pdf@addtoks{(#1)}{WinFile}}
These are the keys used in the DOCINFO section.
11479 \define@key{PDF}{Author}{\pdf@addtoks{(#1)}{Author}}
11480 \define@key{PDF}{Creator}{\pdf@addtoks{(#1)}{Creator}}
11481 \define@key{PDF}{CreationDate}{\pdf@addtoks{(#1)}{CreationDate}}
11482 \define@key{PDF}{ModDate}{\pdf@addtoks{(#1)}{ModDate}}
11483 \define@key{PDF}{Producer}{\pdf@addtoks{(#1)}{Producer}}
11484 \define@key{PDF}{Subject}{\pdf@addtoks{(#1)}{Subject}}
11485 \define@key{PDF}{Keywords}{\pdf@addtoks{(#1)}{Keywords}}
11486 \define@key{PDF}{ModDate}{\pdf@addtoks{(#1)}{ModDate}}
11487 \define@key{PDF}{Base}{\pdf@addtoks{(#1)}{Base}}
11488 \define@key{PDF}{URI}{\pdf@addtoks{#1}{URI}}
11489 \define@key{PDF}{Trapped}{%
11490 \edef\Hy@temp{#1}%
11491 \ifx\Hy@temp\@empty
11492 \else
11493 \pdf@addtoks{/#1}{Trapped}%
11494 \fi
11495 }
11496
11497 (/pdfmarkbase)
11498 (*pdfmark)
11499 \def\Acrobatmenu#1#2{%
11500 \EdefEscapeName\Hy@temp@menu{#1}%
11501 \Hy@Acrobatmenu{#1}{#2}{%
11502 \pdfmark[{#2}]{%
11503 linktype=menu,%
11504 pdfmark=/ANN,%
11505 AcroHighlight=\@pdfhighlight,%
11506 Border=\@pdfborder,%
11507 BorderStyle=\@pdfborderstyle,%
11508 Color=\@menubordercolor,%
11509 Action={<</Subtype/Named/N/\Hy@temp@menu>>},%
11510 Subtype=/Link,%
11511 PDFAFlags=4%
11512 }%
11513 }%
11514 }
And now for some useful examples:
11515 \def\PDFNextPage{\@ifnextchar[{\PDFNextPage@}{\PDFNextPage@[]}}
11516 \def\PDFNextPage@[#1]#2{%
```

```
11517 \pdfmark[{#2}]{%
```

```
11518 \#1,\%11519 Border=\@pdfborder,%
11520 BorderStyle=\@pdfborderstyle,%
11521 Color=.2 .1 .5,%
11522 pdfmark=/ANN,%
11523 Subtype=/Link,%
11524 PDFAFlags=4,%
11525 Page=/Next%
11526 }%
11527 }
11528 \def\PDFPreviousPage{%
11529 \@ifnextchar[{\PDFPreviousPage@}{\PDFPreviousPage@[]}%
11530 }
11531 \def\PDFPreviousPage@[#1]#2{%
11532 \pdfmark[{#2}]{%
11533 \#1,\%11534 Border=\@pdfborder,%
11535 BorderStyle=\@pdfborderstyle,%
11536 Color=.4 .4 .1,%
11537 pdfmark=/ANN,%
11538 Subtype=/Link,%
11539 PDFAFlags=4,%
11540 Page=/Prev%
11541 }%
11542 }
11543 \def\PDFOpen#1{%
11544 \pdfmark{#1,pdfmark=/DOCVIEW}%
11545 }
This will only work if you use Distiller 2.1 or higher.
11546 \def\hyper@linkurl#1#2{%
11547 \begingroup
11548 \Hy@pstringdef\Hy@pstringURI{#2}%
11549 \hyper@chars
11550 \leavevmode
11551 \pdfmark[{#1}]{%
11552 pdfmark=/ANN,%
11553 linktype=url,%
11554 AcroHighlight=\@pdfhighlight,%
11555 Border=\@pdfborder,%
11556 BorderStyle=\@pdfborderstyle,%
11557 Color=\@urlbordercolor,%
11558 Action={<<%
11559 /Subtype/URI%
11560 /URI(\Hy@pstringURI)%
11561 \ifHy@href@ismap
11562 /IsMap true%
11563 \fi
11564 >>},%
11565 Subtype=/Link,%
11566 PDFAFlags=4%
11567 }%
11568 \endgroup
11569 }
11570 \def\hyper@linkfile#1#2#3{%
```

```
11571 \begingroup
11572 \def\Hy@pstringF{#2}%
11573 \Hy@CleanupFile\Hy@pstringF
11574 \Hy@pstringdef\Hy@pstringF\Hy@pstringF
11575 \Hy@pstringdef\Hy@pstringD{#3}%
11576 \Hy@MakeRemoteAction
11577 \leavevmode
11578 \pdfmark[{#1}]{%
11579 pdfmark=/ANN,%
11580 Subtype=/Link,%
11581 PDFAFlags=4,%
11582 AcroHighlight=\@pdfhighlight,%
11583 Border=\@pdfborder,%
11584 BorderStyle=\@pdfborderstyle,%
11585 linktype=file,%
11586 Color=\@filebordercolor,%
11587 Action={%
11588 <<%
11589 /S/GoToR%
11590 \Hy@SetNewWindow
11591 /F(\Hy@pstringF)%
11592 /D%
11593 \iint x \times 3\sqrt{8}11594 [\Hy@href@page\@pdfremotestartview]%
11595 \else
11596 (\Hy@pstringD)cvn%
11597 \hat{fl}11598 \Hy@href@nextactionraw
11599 >>%
11600 }%
11601 }%
11602 \endgroup
11603 }
11604 \def\@hyper@launch run:#1\\#2#3{%
11605 \begingroup
11606 \Hy@pstringdef\Hy@pstringF{#1}%
11607 \Hy@pstringdef\Hy@pstringP{#3}%
11608 \leavevmode
11609 \pdfmark[{#2}]{%
11610 pdfmark=/ANN,%
11611 Subtype=/Link,%
11612 PDFAFlags=4,%
11613 AcroHighlight=\@pdfhighlight,%
11614 Border=\@pdfborder,%
11615 BorderStyle=\@pdfborderstyle,%
11616 linktype=run,%
11617 Color=\@runbordercolor,%
11618 Action={%
11619 <<%
11620 /S/Launch%
11621 \Hy@SetNewWindow
11622 /F(\Hy@pstringF)%
11623 \iint x \times 3 \times 311624 \else
```

```
11625 /Win<</P(\Hy@pstringP)/F(\Hy@pstringF)>>%
11626 \fi
11627 \Hy@href@nextactionraw
11628 >>%
11629 }%
11630 }%
11631 \endgroup
11632 }
11633 \langle/pdfmark\rangle
```
Unfortunately, some parts of the pdfmark PostScript code depend on vagaries of the dvi driver. We isolate here all the problems.

## **43.9 Rokicki's dvips**

dvips thinks in 10ths of a big point, its coordinate space is resolution dependent, and its y axis starts at the top of the page. Other drivers can and will be different!

The work is done in SDict, because we add in some header definitions in a moment.

```
11634 (*dvips)
11635 \providecommand*{\XR@ext}{pdf}
11636 \let\Hy@raisedlink\ltx@empty
11637 \def\literalps@out#1{\special{ps:SDict begin #1 end}}%
11638 \def\headerps@out#1{\special{! #1}}%
11639 \input{pdfmark.def}%
11640 \ifx\@pdfproducer\relax
11641 \def\@pdfproducer{dvips + Distiller}%
11642 \fi
11643 \providecommand*\@pdfborder{0 0 1}
11644 \providecommand*\@pdfborderstyle{}
11645 \providecommand*\@pdfview{XYZ}
11646 \providecommand*\@pdfviewparams{ H.V}
11647 \def\Hy@BorderArrayPatch{BorderArrayPatch}
11648 \g@addto@macro\Hy@FirstPageHook{%
11649 \headerps@out{%
```
Unless I am going mad, this *appears* to be the relationship between the default coordinate system (PDF), and dvips;

```
/DvipsToPDF { .01383701 div Resolution div } def
/PDFToDvips { .01383701 mul Resolution mul } def
```
the latter's coordinates are resolution dependent, but what that .01383701 is, who knows? well, almost everyone except me, I expect…And yes, Maarten Gelderman  $\epsilon$ mgelderman@econ.vu.nl> points out that its 1/72.27 (the number of points to an inch, big points to inch is  $1/72$ ). This also suggests that the code would be more understandable (and exact) if 0.013 div would be replaced by 72.27 mul, so here we go. If this isn't right, I'll revert it.

11650 /DvipsToPDF{72.27 mul Resolution div} def%

11651 /PDFToDvips{72.27 div Resolution mul} def%

11652 /BPToDvips{72 div Resolution mul}def

The values inside the /Border array are not taken literally, but interpreted by ghostscript using the resolution of the dvi driver. I don't know how other distiller programs behaves in this manner.

Note GhostScript changed its behaviour here and later versions do not need this scaling, so test the PostScript interpreter is GhostScript and if so check its version.

If using gs and release  $> 9.27$  no-op, otherwise patch.

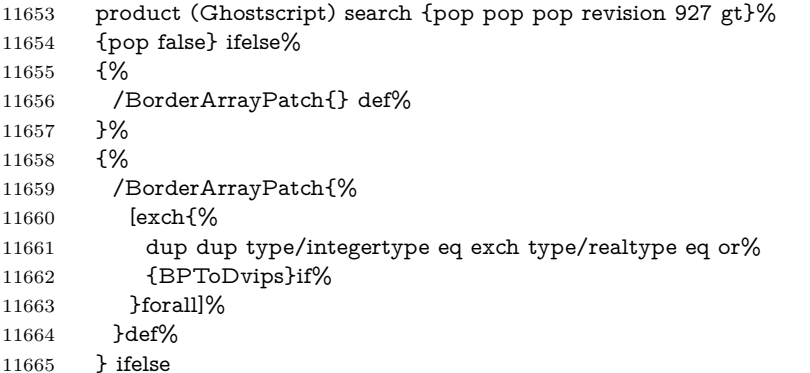

The rectangle around the links starts off *exactly* the size of the box; we will to make it slightly bigger, 1 point on all sides.

 /HyperBorder {1 PDFToDvips} def% /H.V {pdf@hoff pdf@voff null} def% /H.B {/Rect[pdf@llx pdf@lly pdf@urx pdf@ury]} def%

H.S (start of anchor, link, or rect) stores the  $x$  and  $y$  coordinates of the current point, in PDF coordinates

/H.S {%

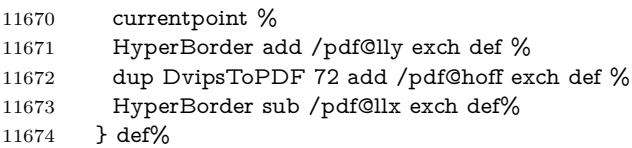

The calculation of upper left y is done without raising the point in T<sub>E</sub>X, by simply adding on the current  $\backslash$  baselineskip to the current y. This is usually too much, so we remove a notional 2 points.

We have to see what the current baselineskip is, and convert it to the dvips coordinate system.

Argument: baselineskip in pt. The  $x$  and  $y$  coordinates of the current point, minus the baselineskip

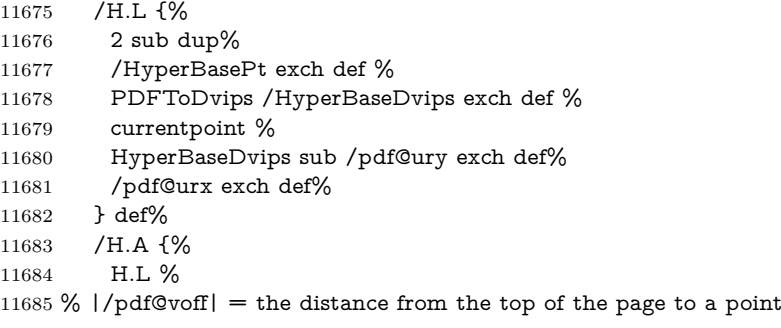

```
11686 % |\baselineskip| above the current point in PDF coordinates
11687 currentpoint exch pop %
11688 vsize 72 sub exch DvipsToPDF %
11689 HyperBasePt sub % baseline skip
11690 sub /pdf@voff exch def%
11691 } def%
11692 /H.R {%
11693 currentpoint %
11694 HyperBorder sub /pdf@ury exch def %
11695 HyperBorder add /pdf@urx exch def %
11696 % |/pdf@voff| = the distance from the top of the page to the current point, in
11697 % PDF coordinates
11698 currentpoint exch pop vsize 72 sub %
11699 exch DvipsToPDF sub /pdf@voff exch def%
11700 } def%
11701 }%
11702 }
11703 \AtBeginShipoutFirst{%
11704 \ifHy@setpagesize
11705 \begingroup
11706 \@ifundefined{stockwidth}{%
11707 \ifdim\paperwidth>\z@
11708 \ifdim\paperheight>\z@
11709 \special{papersize=\the\paperwidth,\the\paperheight}%
11710 \fi
11711 \fi
11712 }{%
11713 \ifdim\stockwidth>\z@
11714 \ifdim\stockheight>\z@
11715 \special{papersize=\the\stockwidth,\the\stockheight}%
11716 \fi
11717 \fi
11718 }%
11719 \endgroup
11720 \fi
11721 \Hy@DisableOption{setpagesize}%
11722 }
11723 \def\setpdflinkmargin#1{%
11724 \begingroup
11725 \setlength{\dimen@}{#1}%
11726 \literalps@out{%
11727 /HyperBorder{\strip@pt\dimen@\space PDFToDvips}def%
11728 }%
11729 \endgroup
11730 }
11731 \; \langle /dvips)
```
#### **43.10 VTeX's vtexpdfmark driver**

This part is derived from the dvips (many names reflect this).

The origin seems to be the same as TeX's origin, 1 in from the left and 1 in downwards from the top. The direction of the  $y$  axis is downwards, the opposite of the dvips case. Units seems to be pt or bp.

```
11732 (*vtexpdfmark)
11733 \providecommand*{\XR@ext}{pdf}
11734 \let\Hy@raisedlink\ltx@empty
11735 \def\literalps@out#1{\special{pS:#1}}%
11736 \def\headerps@out#1{\immediate\special{pS:#1}}%
11737 \input{pdfmark.def}%
11738 \ifx\@pdfproducer\relax
11739 \ifnum\OpMode=\@ne
11740 \def\@pdfproducer{VTeX}%
11741 \else
11742 \def\@pdfproducer{VTeX + Distiller}%
11743 \fi
11744 \fi
11745 \providecommand*\@pdfborder{0 0 1}
11746 \providecommand*\@pdfborderstyle{}
11747 \providecommand*\@pdfview{XYZ}
11748 \providecommand*\@pdfviewparams{ H.V}
11749 \g@addto@macro\Hy@FirstPageHook{%
```
 \headerps@out{% /vsize {\Hy@pageheight} def%

The rectangle around the links starts off *exactly* the size of the box; we will to make it slightly bigger, 1 point on all sides.

```
11752 /HyperBorder {1} def%
```

```
11753 /H.V {pdf@hoff pdf@voff null} def%
```
/H.B {/Rect[pdf@llx pdf@lly pdf@urx pdf@ury]} def%

H.S (start of anchor, link, or rect) stores the  $x$  and  $y$  coordinates of the current point, in PDF coordinates: pdf@lly =  $Y_c$  – HyperBorder, pdf@hoff =  $X_c + 72$ ,  $pdf@llx = X_c - HyperBorder$ 

```
11755 /H.S {%
```

```
11756 currentpoint %
```

```
11757 HyperBorder sub%
```

```
11758 /pdf@lly exch def %
```
- dup 72 add /pdf@hoff exch def %
- HyperBorder sub%
- /pdf@llx exch def%
- } def%

The x and y coordinates of the current point, minus the **\baselineskip:** pdf@ury =  $Y_c$  + HyperBasePt + HyperBorder, pdf@urx =  $X_c$  + HyperBorder

/H.L {%

```
11764 2 sub%
```
- /HyperBasePt exch def %
- currentpoint %
- HyperBasePt add HyperBorder add%
- /pdf@ury exch def %
- HyperBorder add%
- /pdf@urx exch def%
- } def%
- /H.A {%
- H.L %
- currentpoint exch pop %
- vsize 72 sub exch %

 HyperBasePt add add% /pdf@voff exch def% 11778 } def% pdf@ury =  $Y_c$  + HyperBorder, pdf@urx =  $X_c$  + HyperBorder 11779 /H.R {% currentpoint % HyperBorder add% /pdf@ury exch def % HyperBorder add% /pdf@urx exch def % currentpoint exch pop vsize 72 sub add% /pdf@voff exch def% 11787 } def% 11788 }% 11789 } \def\setpdflinkmargin#1{% \begingroup \setlength{\dimen@}{#1}% \literalps@out{% /HyperBorder{\strip@pt\dimen@}def% 11795 }% \endgroup 11797 } 11798 (/vtexpdfmark)

#### **43.11 Textures**

11799 (\*textures)

11800 \providecommand\*{\XR@ext}{pdf}

At the suggestion of Jacques Distler (distler@golem.ph.utexas.edu), try to derive a suitable driver for Textures. This was initially a copy of dvips, with some guesses about Textures behaviour. Ross Moore (ross@maths.mq.edu.au) has added modifications for better compatibility, and to support use of pdfmark.

Start by defining a macro that expands to the end-of-line character. This will be used to format the appearance of PostScript code, to enhance readability, and avoid excessively long lines which might otherwise become broken to bad places. \Hy@ps@CR The macro \Hy@ps@CR contains the end-of-line character.

 \begingroup \obeylines % \gdef\Hy@ps@CR{\noexpand 11804 }% \endgroup %

Textures has two types of \special command for inserting PostScript code directly into the dvi output. The 'postscript' way preserves TeX's idea of where on the page the \special occurred, but it wraps the contents with a save–restore pair, and adjusts the user-space coordinate system for local drawing commands. The 'rawpostscript' way simply inserts code, without regard for the location on the page.

Thus, to put arbitrary PostScript coding at a fixed location requires using *both* \special constructions. It works by pushing the device-space coordinates onto the operand stack, where they can be used to transform back to the correct user-space coordinates for the whole page, within a 'rawpostscript' \special.

```
11806 \def\literalps@out#1{%
11807 \special{postscript 0 0 transform}%
11808 \special{rawpostscript itransform moveto\Hy@ps@CR #1}%
11809 }%
11810 %
```
The 'prepostscript' is a 3rd kind of \special, used for inserting definitions into the dictionaries, before page-building begins. These are to be available for use on all pages.

```
11811 \def\headerps@out#1{%
11812 \special{%
11813 prepostscript TeXdict begin\Hy@ps@CR
11814 #1\Hy@ps@CR
11815 end%
11816 }%
11817 }%
11818 %
```
To correctly support the pdfmark method, for embedding PDF definitions with .ps files in a non-intrusive way, an appropriate definition needs to be made *before* the file pdfmark.def is read. Other parameters are best set afterwards.

```
11819 \g@addto@macro\Hy@FirstPageHook{%
11820 \headerps@out{%
11821 /betterpdfmark {%
11822 systemdict begin %
11823 dup /BP eq%
11824 {cleartomark gsave nulldevice [}%
11825 {dup /EP eq%
11826 {cleartomark cleartomark grestore}%
11827 {cleartomark}%
11828 ifelse%
11829 }ifelse %
11830 end%
11831 }def\Hy@ps@CR
11832 pdfmark not{/pdfmark /betterpdfmark load def}if%
11833 }% end of \headerps@out
11834 }% end of \AtBeginShipoutFirst
11835 %
11836 \input{pdfmark.def}%
11837 %
11838 \ifx\@pdfproducer\relax
11839 \def\@pdfproducer{Textures + Distiller}%
11840 \fi
11841 \providecommand*\@pdfborder{0 0 1}
11842 \providecommand*\@pdfborderstyle{}
11843 \providecommand*\@pdfview{XYZ}
11844 \providecommand*\@pdfviewparams{ H.V}
11845 %
```
These are called at the start and end of unboxed links; their job is to leave available PS variables called pdf@llx pdf@lly pdf@urx pdf@ury, which are the coordinates of the bounding rectangle of the link, and pdf@hoff pdf@voff which are the PDF

page offsets. The Rect pair are called at the LL and UR corners of a box known to T<sub>EX</sub>.

 \Hy@AtBeginDocument{% \headerps@out{%

Textures lives in normal points, I think. So conversion from one coordinate system to another involves doing nothing.

```
11848 /vsize {\Hy@pageheight} def%
11849 /DvipsToPDF {} def%
11850 /PDFToDvips {} def%
11851 /BPToDvips {} def%
11852 /HyperBorder { 1 PDFToDvips } def\Hy@ps@CR
11853 /H.V {pdf@hoff pdf@voff null} def\Hy@ps@CR
11854 /H.B {/Rect[pdf@llx pdf@lly pdf@urx pdf@ury]} def\Hy@ps@CR
11855 /H.S {%
11856 currentpoint %
11857 HyperBorder add /pdf@lly exch def %
11858 dup DvipsToPDF 72 add /pdf@hoff exch def %
11859 HyperBorder sub /pdf@llx exch def%
11860 } def\Hy@ps@CR
11861 /H.L {%
11862 2 sub %
11863 PDFToDvips /HyperBase exch def %
11864 currentpoint %
11865 HyperBase sub /pdf@ury exch def%
11866 /pdf@urx exch def%
11867 } def\Hy@ps@CR
11868 /H.A {%
11869 H.L %
11870 currentpoint exch pop %
11871 vsize 72 sub exch DvipsToPDF %
11872 HyperBase sub % baseline skip
11873 sub /pdf@voff exch def%
11874 } def\Hy@ps@CR
11875 /H.R {%
11876 currentpoint %
11877 HyperBorder sub /pdf@ury exch def %
11878 HyperBorder add /pdf@urx exch def %
11879 currentpoint exch pop vsize 72 sub %
11880 exch DvipsToPDF sub /pdf@voff exch def%
11881 } def\Hy@ps@CR
11882 }%
11883 }
11884 \def\setpdflinkmargin#1{%
11885 \begingroup
11886 \setlength{\dimen@}{#1}%
11887 \literalps@out{%
11888 /HyperBorder{\strip@pt\dimen@\space PDFToDvips}def%
11889 }%
11890 \endgroup
11891 }
11892 \Hy@AtBeginDocument{%
11893 \ifHy@colorlinks
```
 \headerps@out{/PDFBorder{/Border [0 0 0]}def}% \fi }

Textures provides built-in support for HyperTeX specials so this part combines code from hypertex.def with what is established by loading pdfmark.def, or any other driver.

```
11897 \expandafter\let\expandafter\keepPDF@SetupDoc
11898 \csname PDF@SetupDoc\endcsname
11899 \def\PDF@SetupDoc{%
11900 \ifx\@baseurl\@empty
11901 \else
11902 \special{html:<br/>base href="\@baseurl">}%
11903 \fi
11904 \keepPDF@SetupDoc
11905 }
11906 \Hy@WrapperDef\hyper@anchor#1{%
11907 \Hy@SaveLastskip
11908 \Hy@VerboseAnchor{#1}%
11909 \begingroup
11910 \let\protect=\string
11911 \special{html:<a name=%
11912 \hyper@quote\HyperDestNameFilter{#1}\hyper@quote>}%
11913 \endgroup
11914 \Hy@activeanchortrue
11915 \Hy@colorlink\@anchorcolor\anchor@spot\Hy@endcolorlink
11916 \special{html:</a>}%
11917 \Hy@activeanchorfalse
11918 \Hy@RestoreLastskip
11919 }
11920 \Hy@WrapperDef\hyper@anchorstart#1{%
11921 \Hy@SaveLastskip
11922 \Hy@VerboseAnchor{#1}%
11923 \begingroup
11924 \hyper@chars
11925 \special{html:<a name=%
11926 \hyper@quote\HyperDestNameFilter{#1}\hyper@quote>}%
11927 \endgroup
11928 \Hy@activeanchortrue
11929 }
11930 \def\hyper@anchorend{%
11931 \special{html:</a>}%
11932 \Hy@activeanchorfalse
11933 \Hy@RestoreLastskip
11934 }
11935 \def\@urltype{url}
11936 \def\hyper@linkstart#1#2{%
11937 \Hy@VerboseLinkStart{#1}{#2}%
11938 \expandafter\Hy@colorlink\csname @#1color\endcsname
11939 \def\Hy@tempa{#1}%
11940 \ifx\Hy@tempa\@urltype
11941 \special{html:<a href=\hyper@quote#2\hyper@quote>}%
11942 \else
```

```
11943 \begingroup
```

```
11944 \hyper@chars
11945 \special{%
11946 html:\langle a \text{ href} = \%11947 \hyper@quote\#\HyperDestNameFilter{#2}\hyper@quote>%
11948 }%
11949 \endgroup
11950 \fi
11951 }
11952 \def\hyper@linkend{%
11953 \special{html:</a>}%
11954 \Hy@endcolorlink
11955 }
11956 \def\hyper@linkfile#1#2#3{%
11957 \hyper@linkurl{#1}{%
11958 \Hy@linkfileprefix#2\ifx\\#3\\\else\##3\fi
11959 }%
11960 }
11961 \def\hyper@linkurl#1#2{%
11962 \leavevmode
11963 \ifHy@raiselinks
11964 \Hy@SaveSpaceFactor
11965 \Hy@SaveSavedSpaceFactor
11966 \sbox\@tempboxa{\Hy@RestoreSpaceFactor#1}%
11967 \Hy@RestoreSavedSpaceFactor
11968 \@linkdim\dp\@tempboxa
11969 \lower\@linkdim\hbox{%
11970 \hyper@chars
11971 \special{html:<a href=\hyper@quote#2\hyper@quote>}%
11972 }%
11973 \Hy@colorlink\@urlcolor
11974 \Hy@RestoreSpaceFactor
11975 #1\Hy@xspace@end
11976 \Hy@SaveSpaceFactor
11977 \@linkdim\ht\@tempboxa
11978 \advance\@linkdim by -6.5\p@
11979 \raise\@linkdim\hbox{\special{html:</a>}}%
11980 \Hy@endcolorlink
11981 \Hy@RestoreSpaceFactor
11982 \else
11983 \begingroup
11984 \hyper@chars
11985 \special{html:<a href=\hyper@quote#2\hyper@quote>}%
11986 \Hy@colorlink\@urlcolor#1\Hy@xspace@end
11987 \special{html:</a>}%
11988 \Hy@endcolorlink
11989 \endgroup
11990 \fi
11991 }
Very poor implementation of \hyper@link without considering #1.
11992 \def\hyper@link#1#2#3{%
11993 \Hy@VerboseLinkStart{#1}{#2}%
11994 \hyper@linkurl{#3}{\#\HyperDestNameFilter{#2}}%
11995 }
11996 \def\hyper@image#1#2{%
```

```
11997 \begingroup
11998 \hyper@chars
11999 \special{html:<img src=\hyper@quote#1\hyper@quote>}%
12000 \endgroup
12001 }
12002 \langle/textures\rangle
```
## **43.12 dvipsone**

```
12003 % \subsection{dvipsone driver}
12004 % Over-ride the default setup macro in pdfmark driver to use Y\&Y
12005 % |\special| commands.
12006 (*dvipsone)
12007 \providecommand*{\XR@ext}{pdf}
12008 \let\Hy@raisedlink\ltx@empty
12009 \providecommand*\@pdfborder{0 0 1}
12010 \providecommand*\@pdfborderstyle{}
12011 \def\literalps@out#1{\special{ps:#1}}%
12012 \def\headerps@out#1{\special{headertext=#1}}%
12013 \input{pdfmark.def}%
12014 \HyInfo@AddonUnsupportedtrue
12015 \def\PDF@FinishDoc{%
12016 \Hy@UseMaketitleInfos
12017 \HyInfo@TrappedUnsupported
12018 \special{PDF: Keywords \@pdfkeywords}%
12019 \special{PDF: Title \@pdftitle}%
12020 \special{PDF: Creator \@pdfcreator}%
12021 \ifx\@pdfcreationdate\@empty
12022 \else
12023 \special{PDF: CreationDate \@pdfcreationdate}%
12024 \fi
12025 \ifx\@pdfmoddate\@empty
12026 \else
12027 \special{PDF: ModDate \@pdfmoddate}%
12028 \fi
12029 \special{PDF: Author \@pdfauthor}%
12030 \ifx\@pdfproducer\relax
12031 \else
12032 \special{PDF: Producer \@pdfproducer}%
12033 \fi
12034 \special{PDF: Subject \@pdfsubject}%
12035 \Hy@DisableOption{pdfauthor}%
12036 \Hy@DisableOption{pdftitle}%
12037 \Hy@DisableOption{pdfsubject}%
12038 \Hy@DisableOption{pdfcreator}%
12039 \Hy@DisableOption{addtopdfcreator}%
12040 \Hy@DisableOption{pdfcreationdate}%
12041 \Hy@DisableOption{pdfcreationdate}%
12042 \Hy@DisableOption{pdfmoddate}%
12043 \Hy@DisableOption{pdfproducer}%
12044 \Hy@DisableOption{pdfkeywords}%
12045 \Hy@DisableOption{pdftrapped}%
12046 \Hy@DisableOption{pdfinfo}%
12047 }
```

```
12048 \def\PDF@SetupDoc{%
12049 \def\Hy@temp{}%
12050 \ifx\@pdfstartpage\@empty
12051 \else
12052 \ifx\@pdfstartview\@empty
12053 \else
12054 \edef\Hy@temp{%
12055 ,Page=\@pdfstartpage
12056 ,View=\@pdfstartview
12057 }%
12058 \fi
12059 \fi
12060 \edef\Hy@temp{%
12061 \noexpand\pdfmark{%
12062 pdfmark=/DOCVIEW,%
12063 PageMode=/\@pdfpagemode
12064 \Hy@temp
12065 }%
12066 }%
12067 \Hy@temp
12068 \ifx\@pdfpagescrop\@empty
12069 \else
12070 \pdfmark{pdfmark=/PAGES,CropBox=\@pdfpagescrop}%
12071 \fi
12072 \edef\Hy@temp{%
12073 \ifHy@pdftoolbar\else /HideToolbar true\fi
12074 \ifHy@pdfmenubar\else /HideMenubar true\fi
12075 \ifHy@pdfwindowui\else /HideWindowUI true\fi
12076 \ifHy@pdffitwindow /FitWindow true\fi
12077 \ifHy@pdfcenterwindow /CenterWindow true\fi
12078 \ifHy@pdfdisplaydoctitle /DisplayDocTitle true\fi
12079 \Hy@UseNameKey{NonFullScreenPageMode}\@pdfnonfullscreenpagemode
12080 \Hy@UseNameKey{Direction}\@pdfdirection
12081 \Hy@UseNameKey{ViewArea}\@pdfviewarea
12082 \Hy@UseNameKey{ViewClip}\@pdfviewclip
12083 \Hy@UseNameKey{PrintArea}\@pdfprintarea
12084 \Hy@UseNameKey{PrintClip}\@pdfprintclip
12085 \Hy@UseNameKey{PrintScaling}\@pdfprintscaling
12086 \Hy@UseNameKey{Duplex}\@pdfduplex
12087 \ifx\@pdfpicktraybypdfsize\@empty
12088 \else
12089 /PickTrayByPDFSize \@pdfpicktraybypdfsize
12090 \fi
12091 \ifx\@pdfprintpagerange\@empty
12092 \else
12093 /PrintPageRange[\@pdfprintpagerange]%
12094 \fi
12095 \ifx\@pdfnumcopies\@empty
12096 \else
12097 /NumCopies \@pdfnumcopies
12098 \fi
12099 }%
12100 \Hy@pstringdef\Hy@pstringB{\@baseurl}%
```
\pdfmark{%

```
12102 pdfmark=/PUT,%
12103 Raw={%
12104 \string{Catalog\string}<<%
12105 \ifx\Hy@temp\@empty
12106 \else
12107 / ViewerPreferences<<\Hy@temp>>%
12108 \fi
12109 \Hy@UseNameKey{PageLayout}\@pdfpagelayout
12110 \ifx\@pdflang\relax
12111 \else
12112 /Lang(\@pdflang)%
12113 \fi
12114 \ifx\@baseurl\@empty
12115 \else
12116 /URI<</Base(\Hy@pstringB)>>%
12117 \fi
12118 >>%
12119 }%
12120 }%
12121 }
12122 \providecommand*\@pdfview{XYZ}
12123 \providecommand*\@pdfviewparams{ %
12124 gsave revscl currentpoint grestore %
12125 72 add exch pop null exch null%
12126 }
12127 \def\Hy@BorderArrayPatch{BorderArrayPatch}
```
These are called at the start and end of unboxed links; their job is to leave available PS variables called pdf@llx pdf@lly pdf@urx pdf@ury, which are the coordinates of the bounding rectangle of the link, and pdf@hoff pdf@voff which are the PDF page offsets. These latter are currently not used in the dvipsone setup. The Rect pair are called at the LL and UR corners of a box known to T<sub>E</sub>X. \g@addto@macro\Hy@FirstPageHook{%

```
12129 \headerps@out{%
```
dvipsone lives in scaled points; does this mean 65536 or 65781?

/DvipsToPDF { 65781 div } def%

/PDFToDvips { 65781 mul } def%

/BPToDvips{65781 mul}def%

/HyperBorder { 1 PDFToDvips } def%

/H.B {/Rect[pdf@llx pdf@lly pdf@urx pdf@ury]} def%

The values inside the /Boder array are not taken literally, but interpreted by ghostscript using the resolution of the dvi driver. I don't know how other distiller programs behaves in this manner.

```
12135 /BorderArrayPatch{%
12136 [exch{%
```
- dup dup type/integertype eq exch type/realtype eq or%
- {BPToDvips}if%

```
12139 }forall]%
```
- }def%
- /H.S {%
- currentpoint %
- HyperBorder add /pdf@lly exch def %
- dup DvipsToPDF 72 add /pdf@hoff exch def %

```
12145 HyperBorder sub /pdf@llx exch def%
12146 } def%
12147 /H.L {%
12148 2 sub %
12149 PDFToDvips /HyperBase exch def %
12150 currentpoint %
12151 HyperBase sub /pdf@ury exch def%
12152 /pdf@urx exch def%
12153 } def%
12154 /H.A {%
12155 H.L %
12156 currentpoint exch pop %
12157 HyperBase sub % baseline skip
12158 DvipsToPDF /pdf@voff exch def%
12159 } def%
12160 /H.R {%
12161 currentpoint %
12162 HyperBorder sub /pdf@ury exch def %
12163 HyperBorder add /pdf@urx exch def %
12164 currentpoint exch pop DvipsToPDF /pdf@voff exch def%
12165 } def%
12166 }%
12167 }
12168 \def\setpdflinkmargin#1{%
12169 \begingroup
12170 \setlength{\dimen@}{#1}%
12171 \literalps@out{%
12172 /HyperBorder{\strip@pt\dimen@\space PDFToDvips}def%
12173 }%
12174 \endgroup
```

```
12175 }
```
12176 (/dvipsone)

# **43.13 TeX4ht**

```
12177 \langle *text{text4ht} \rangle12178 \providecommand*{\XR@ext}{html}
12179 \let\Hy@raisedlink\ltx@empty
12180 \@ifpackageloaded{tex4ht}{%
12181 \Hy@InfoNoLine{tex4ht is already loaded}%
12182 }{%
12183 \RequirePackage[htex4ht]{tex4ht}%
12184 }
12185 \hyperlinkfileprefix{}
12186 \let\PDF@FinishDoc\ltx@empty
12187 \def\PDF@SetupDoc{%
12188 \ifx\@baseurl\@empty
12189 \else
12190 \special{t4ht=<base href="\@baseurl">}%
12191 \fi
12192 }
12193 \Hy@WrapperDef\hyper@anchor#1{%
12194 \Hy@SaveLastskip
```

```
12195 \Hy@VerboseAnchor{#1}%
```

```
12196 \begingroup
12197 \let\protect=\string
12198 \special{t4ht=<a name=%
12199 \hyper@quote\HyperDestNameFilter{#1}\hyper@quote>}%
12200 \endgroup
12201 \Hy@activeanchortrue
12202 \Hy@colorlink\@anchorcolor\anchor@spot\Hy@endcolorlink
12203 \special{t4ht=</a>}%
12204 \Hy@activeanchorfalse
12205 \Hy@RestoreLastskip
12206 }
12207 \Hy@WrapperDef\hyper@anchorstart#1{%
12208 \Hy@SaveLastskip
12209 \Hy@VerboseAnchor{#1}%
12210 \begingroup
12211 \hyper@chars\special{t4ht=<a name=%
12212 \hyper@quote\HyperDestNameFilter{#1}\hyper@quote>}%
12213 \endgroup
12214 \Hy@activeanchortrue
12215 }
12216 \def\hyper@anchorend{%
12217 \special{t4ht=</a>}%
12218 \Hy@activeanchorfalse
12219 \Hy@RestoreLastskip
12220 }
12221 \def\@urltype{url}
12222 \def\hyper@linkstart#1#2{%
12223 \Hy@VerboseLinkStart{#1}{#2}%
12224 \expandafter\Hy@colorlink\csname @#1color\endcsname
12225 \def\Hy@tempa{#1}%
12226 \ifx\Hy@tempa\@urltype
12227 \special{t4ht=<a href=\hyper@quote#2\hyper@quote>}%
12228 \else
12229 \begingroup
12230 \hyper@chars
12231 \special{t4ht=<a href=%
12232 \hyper@quote\#\HyperDestNameFilter{#2}\hyper@quote>}%
12233 \endgroup
12234 \fi
12235 }
12236 \def\hyper@linkend{%
12237 \special{t4ht=</a>}%
12238 \Hy@endcolorlink
12239 }
12240 \def\hyper@linkfile#1#2#3{%
12241 \hyper@linkurl{#1}{\Hy@linkfileprefix#2\ifx\\#3\\\else\##3\fi}%
12242 }
12243 \def\hyper@linkurl#1#2{%
12244 \leavevmode
12245 \ifHy@raiselinks
12246 \Hy@SaveSpaceFactor
12247 \Hy@SaveSavedSpaceFactor
12248 \sbox\@tempboxa{\Hy@RestoreSpaceFactor#1}%
```
\Hy@RestoreSavedSpaceFactor

```
12250 \@linkdim\dp\@tempboxa
12251 \lower\@linkdim\hbox{%
12252 \begingroup
12253 \hyper@chars
12254 \special{%
12255 t4ht=<a href=\hyper@quote#2\hyper@quote>%
12256 }%
12257 \endgroup
12258 }%
12259 \Hy@colorlink\@urlcolor
12260 \Hy@RestoreSpaceFactor
12261 #1\Hy@xspace@end
12262 \Hy@SaveSpaceFactor
12263 \Hy@endcolorlink
12264 \@linkdim\ht\@tempboxa
12265 \advance\@linkdim by -6.5\p@
12266 \raise\@linkdim\hbox{\special{t4ht=</a>}}%
12267 \Hy@RestoreSpaceFactor
12268 \else
12269 \begingroup
12270 \hyper@chars
12271 \special{t4ht=<a href=\hyper@quote#2\hyper@quote>}%
12272 \Hy@colorlink\@urlcolor
12273 #1\Hy@xspace@end
12274 \Hy@endcolorlink
12275 \special{t4ht=</a>}%
12276 \endgroup
12277 \fi
12278 }
Poor implementation of \hyper@link without considering #1.
12279 \def\hyper@link#1#2#3{%
12280 \Hy@VerboseLinkStart{#1}{#2}%
12281 \hyper@linkurl{#3}{\#\HyperDestNameFilter{#2}}%
12282 }
12283 \def\hyper@image#1#2{%
12284 \begingroup
12285 \hyper@chars
12286 \special{t4ht=<img src=\hyper@quote#1\hyper@quote>}%
12287 \endgroup
12288 }
12289 \let\autoref\ref
12290 \ifx \rEfLiNK \UnDef
12291 \def\rEfLiNK #1#2{#2}%
12292 \fi
12293 \let\backref\ltx@gobble
Fix for tex4ht.
12294 \AtBeginDocument{%
12295 \expandafter
12296 \let\expandafter\Hy@OrgMakeLabel\csname Make:Label\endcsname
12297 \expandafter\def\csname Make:Label\endcsname#1#2{%
12298 \ifhmode
12299 \Hy@SaveSpaceFactor
12300 \else
```

```
285
```
 \global\Hy@SavedSpaceFactor=1000 % \fi

- 
- \Hy@OrgMakeLabel{#1}{% \Hy@RestoreSpaceFactor
	-
- #2\Hy@xspace@end% \Hy@SaveSpaceFactor
- }%
- \Hy@RestoreSpaceFactor
- }%
- }
- 12311  $\langle$ /tex4ht $\rangle$
- 12312 (\*tex4htcfg)
- 12313 $\If FileExist{} {\obname.cfg}{\endiput}{}$
- \Preamble{html}
- \begin{document}%
- \EndPreamble
- \def\TeX{TeX}
- \def\OMEGA{Omega}
- \def\LaTeX{La\TeX}
- \def\LaTeXe{\LaTeX2e}
- \def\eTeX{e-\TeX}
- \def\MF{Metafont}
- \def\MP{MetaPost}
- 12324  $\langle$ /tex4htcfg $\rangle$

# **44 Driver-specific form support**

# **44.1 pdfmarks**

change 2020-06-20: added /Euro to encoding 12325 (\*pdfmark) \long\def\@Form[#1]{% \g@addto@macro\Hy@FirstPageHook{% \headerps@out{% [% /\_objdef{pdfDocEncoding}% /type/dict% /OBJ pdfmark% [% {pdfDocEncoding}% <<% /Type/Encoding% /Differences[% 24/breve/caron/circumflex/dotaccent/hungarumlaut/ogonek/ring% /tilde % 39/quotesingle % 96/grave % 128/bullet/dagger/daggerdbl/ellipsis/emdash/endash/florin% /fraction/guilsinglleft/guilsinglright/minus/perthousand% /quotedblbase/quotedblleft/quotedblright/quoteleft% /quoteright/quotesinglbase/trademark/fi/fl/Lslash/OE/Scaron% /Ydieresis/Zcaron/dotlessi/lslash/oe/scaron/zcaron % 160/Euro % 164/currency %

```
12349 166/brokenbar %
12350 168/dieresis/copyright/ordfeminine %
12351 172/logicalnot/.notdef/registered/macron/degree/plusminus%
12352 /twosuperior/threesuperior/acute/mu %
12353 183/periodcentered/cedilla/onesuperior/ordmasculine %
12354 188/onequarter/onehalf/threequarters %
12355 192/Agrave/Aacute/Acircumflex/Atilde/Adieresis/Aring/AE%
12356 /Ccedilla/Egrave/Eacute/Ecircumflex/Edieresis/Igrave%
12357 /Iacute/Icircumflex/Idieresis/Eth/Ntilde/Ograve/Oacute%
12358 /Ocircumflex/Otilde/Odieresis/multiply/Oslash/Ugrave%
12359 /Uacute/Ucircumflex/Udieresis/Yacute/Thorn/germandbls%
12360 /agrave/aacute/acircumflex/atilde/adieresis/aring/ae%
12361 /ccedilla/egrave/eacute/ecircumflex/edieresis/igrave%
12362 /iacute/icircumflex/idieresis/eth/ntilde/ograve/oacute%
12363 /ocircumflex/otilde/odieresis/divide/oslash/ugrave/uacute%
12364 /ucircumflex/udieresis/yacute/thorn/ydieresis%
12365 ]%
12366 >>%
12367 /PUT pdfmark%
12368 [%
12369 /_objdef{ZaDb}%
12370 /type/dict%
12371 /OBJ pdfmark%
12372 [%
12373 {ZaDb}%
12374 <<%
12375 /Type/Font%
12376 /Subtype/Type1%
12377 /Name/ZaDb%
12378 /BaseFont/ZapfDingbats%
12379 >>%
12380 /PUT pdfmark%
12381 [%
12382 /_objdef{Helv}%
12383 /type/dict%
12384 /OBJ pdfmark%
12385 [%
12386 {Helv}%
12387 <<%
12388 /Type/Font%
12389 /Subtype/Type1%
12390 /Name/Helv%
12391 /BaseFont/Helvetica%
12392 /Encoding{pdfDocEncoding}%
12393 >>%
12394 /PUT pdfmark%
12395 [%
12396 /_objdef{aform}%
12397 /type/dict%
12398 /OBJ pdfmark%
12399 [%
12400 /_objdef{afields}%
12401 /type/array%
```
/OBJ pdfmark%

 [% /\_objdef{corder}% /type/array% /OBJ pdfmark% {% [% /BBox[0 0 100 100]% /\_objdef{Check}% /BP pdfmark % 1 0 0 setrgbcolor% /ZapfDingbats 80 selectfont % 20 20 moveto% (4)show% [/EP pdfmark% [% /BBox[0 0 100 100]% /\_objdef{Cross}% /BP pdfmark % 1 0 0 setrgbcolor% /ZapfDingbats 80 selectfont % 20 20 moveto% (8)show% [/EP pdfmark% [% /BBox[0 0 250 100]% /\_objdef{Submit}% /BP pdfmark % 0.6 setgray % 0 0 250 100 rectfill % 1 setgray % 2 2 moveto % 2 98 lineto % 248 98 lineto % 246 96 lineto % 4 96 lineto % 4 4 lineto % fill % 0.34 setgray % 248 98 moveto % 248 2 lineto % 2 2 lineto % 4 4 lineto % 246 4 lineto % 246 96 lineto % fill% /Helvetica 76 selectfont % 0 setgray % 8 22.5 moveto% (Submit)show% [/EP pdfmark% [% /BBox[0 0 250 100]% /\_objdef{SubmitP}%

```
12456 /BP pdfmark %
```
```
12457 0.6 setgray %
12458 0 0 250 100 rectfill %
12459 0.34 setgray %
12460 2 2 moveto %
12461 2 98 lineto %
12462 248 98 lineto %
12463 246 96 lineto %
12464 4 96 lineto %
12465 4 4 lineto %
12466 fill %
12467 1 setgray %
12468 248 98 moveto %
12469 248 2 lineto %
12470 2 2 lineto %
12471 4 4 lineto %
12472 246 4 lineto %
12473 246 96 lineto %
12474 fill%
12475 /Helvetica 76 selectfont %
12476 0 setgray %
12477 10 20.5 moveto%
12478 (Submit)show%
12479 [/EP pdfmark%
12480 } ?pdfmark%
12481 [%
12482 {aform}%
12483 <<%
12484 /Fields{afields}%
12485 /DR<<%
12486 /Font<<%
12487 /ZaDb{ZaDb}%
12488 /Helv{Helv}%
12489 >>%
12490 >>\%12491 /DA(/Helv 10 Tf 0 g)%
12492 /CO{corder}%
12493 \ifHy@pdfa
12494 \else
12495 \ifHyField@NeedAppearances
12496 /NeedAppearances true%
12497 \fi
12498 \fi
12499 >>%
12500 /PUT pdfmark%
12501 [%
12502 {Catalog}%
12503 < \langle \times \% \rangle12504 /AcroForm{aform}%
12505 >>%
12506 /PUT pdfmark%
12507 }}%
12508 \kvsetkeys{Form}{#1}%
12509 }
12510 \let\@endForm\ltx@empty
```

```
12511 \def\@Gauge[#1]#2#3#4{% parameters, label, minimum, maximum
12512 \Hy@Message{Sorry, pdfmark drivers do not support FORM gauges}%
12513 }
12514 \newcount\HyField@AnnotCount
12515 \HyField@AnnotCount=\z@
12516 \def\HyField@AdvanceAnnotCount{%
12517 \global\advance\HyField@AnnotCount\@ne
12518 }
12519 \def\HyField@TheAnnotCount{%
12520 \the\HyField@AnnotCount
12521 }
12522 \edef\Fld@pageobjref{/P\string{ThisPage\string}}
12523 \def\HyField@AddToFields#1{%
12524 \pdfmark{%
12525 pdfmark=/APPEND,%
12526 Raw={%
12527 \string{afields\string}%
12528 \string{#1\HyField@TheAnnotCount\string}%
12529 }%
12530 }%
12531 \ifx\Fld@calculate@code\ltx@empty
12532 \else
12533 \pdfmark{%
12534 pdfmark=/APPEND,%
12535 Raw={%
12536 \string{corder\string}%
12537 \string{#1\HyField@TheAnnotCount\string}%
12538 }%
12539 }%
12540 \fi
12541 }
12542 \def\@TextField[#1]#2{% parameters, label
12543 \def\Fld@name{#2}%
12544 \let\Fld@default\ltx@empty
12545 \let\Fld@value\@empty
12546 \def\Fld@width{\DefaultWidthofText}%
12547 \def\Fld@height{%
12548 \ifFld@multiline
12549 \DefaultHeightofTextMultiline
12550 \else
12551 \DefaultHeightofText 12552 \fi
1255212553 }%
12554 \begingroup
12555 \expandafter\HyField@SetKeys\expandafter{%
12556 \DefaultOptionsofText,#1%
12557 }%
12558 \HyField@FlagsText
12559 \ifFld@hidden\def\Fld@width{1sp}\fi
12560 \ifx\Fld@value\@empty\def\Fld@value{\Fld@default}\fi
12561 \HyField@AdvanceAnnotCount
12562 \LayoutTextField{#2}{%
12563 \leavevmode
```

```
290
```

```
12564 \Hy@escapeform\PDFForm@Text
12565 \verb|\pndfmark[\MakeTextField{\FldQwidth}{\Fld@height}\{{\cal C}12566 pdfmark=/ANN,%
12567 objdef=text\HyField@TheAnnotCount,%
12568 Raw={\PDFForm@Text}%
12569 }%
12570 }%
12571 \HyField@AddToFields{text}%
12572 \endgroup
12573 }
12574 \def\@ChoiceMenu[#1]#2#3{% parameters, label, choices
12575 \def\Fld@name{#2}%
12576 \let\Fld@default\relax
12577 \let\Fld@value\relax
12578 \def\Fld@width{\DefaultWidthofChoiceMenu}%
12579 \def\Fld@height{\DefaultHeightofChoiceMenu}%
12580 \begingroup
12581 \Fld@menulength=0 %
12582 \@tempdima\z@
12583 \@for\@curropt:=#3\do{%
12584 \expandafter\Fld@checkequals\@curropt==\\%
12585 \Hy@StepCount\Fld@menulength
12586 \settowidth{\@tempdimb}{\@currDisplay}%
12587 \ifdim\@tempdimb>\@tempdima\@tempdima\@tempdimb\fi
12588 }%
12589 \advance\@tempdima by 15\p@
12590 \begingroup
12591 \HyField@SetKeys{#1}%
12592 \edef\x{\endgroup
12593 \noexpand\expandafter
12594 \noexpand\HyField@SetKeys
12595 \noexpand\expandafter{%
12596 \expandafter\noexpand\csname DefaultOptionsof%
12597 \ifFld@radio
12598 Radio%
12599 \else
12600 \ifFld@combo
12601 \ifFld@popdown
12602 PopdownBox%
12603 \else
12604 ComboBox%
12605 \fi
12606 \else
12607 ListBox%
12608 \fi
12609 \fi
12610 \endcsname
12611 }%
12612 }\x
12613 \HyField@SetKeys{#1}%
12614 \ifFld@hidden\def\Fld@width{1sp}\fi
12615 \ifx\Fld@value\relax
12616 \let\Fld@value\Fld@default
12617 \fi
```

```
12618 \LayoutChoiceField{#2}{%
12619 \ifFld@radio
12620 \HyField@FlagsRadioButton
12621 \@@Radio{#3}%
12622 \else
12623 \begingroup
12624 \HyField@FlagsChoice
12625 \ifdim\Fld@width<\@tempdima
12626 \ifdim\@tempdima<1cm\@tempdima1cm\fi
12627 \edef\Fld@width{\the\@tempdima}%
12628 \fi
12629 \ifFld@combo
12630 \else
12631 \@tempdima=\the\Fld@menulength\Fld@charsize
12632 \advance\@tempdima by \Fld@borderwidth bp %
12633 \advance\@tempdima by \Fld@borderwidth bp %
12634 \edef\Fld@height{\the\@tempdima}%
12635 \fi
12636 \@@Listbox{#3}%
12637 \endgroup
12638 \fi
12639 }%
12640 \endgroup
12641 }
12642 \def\@@Radio#1{%
12643 \Fld@listcount=0 %
12644 \EdefEscapeName\Fld@default{\Fld@default}%
12645 \@for\@curropt:=#1\do{%
12646 \expandafter\Fld@checkequals\@curropt==\\%
12647 \EdefEscapeName\@currValue{\@currValue}%
12648 \Hy@StepCount\Fld@listcount
12649 \@currDisplay\space
12650 \Hy@escapeform\PDFForm@Radio
12651 \ifnum\Fld@listcount=1 %
12652 \HyField@AdvanceAnnotCount
12653 \fi
12654 \pdfmark[\MakeRadioField{\Fld@width}{\Fld@height}]{%
12655 pdfmark=/ANN,%
12656 objdef=\ifnum\Fld@listcount=1 radio\HyField@TheAnnotCount\fi,%
12657 Raw={%
12658 \PDFForm@Radio /AP <</N <</\@currValue\space {Check}>> >>%
12659 }%
12660 } % deliberate space between radio buttons
12661 \ifnum\Fld@listcount=1 %
12662 \HyField@AddToFields{radio}%
12663 \fi
12664 }%
12665 }
12666 \newcount\Fld@listcount
12667 \def\@@Listbox#1{%
12668 \HyField@PDFChoices{#1}%
12669 \Hy@escapeform\PDFForm@List
12670 \HyField@AdvanceAnnotCount
```

```
12671 \pdfmark[\MakeChoiceField{\Fld@width}{\Fld@height}]{%
```

```
12672 pdfmark=/ANN,%
12673 objdef=list\HyField@TheAnnotCount,%
12674 Raw={\PDFForm@List}%
12675 }%
12676 \HyField@AddToFields{list}%
12677 }
12678 \def\@PushButton[#1]#2{% parameters, label
12679 \def\Fld@name{#2}%
12680 \begingroup
12681 \expandafter\HyField@SetKeys\expandafter{%
12682 \DefaultOptionsofPushButton,#1%
12683 }%
12684 \ifHy@pdfa
12685 \Hy@Error{%
12686 PDF/A: Push button with JavaScript is prohibited%
12687 }\@ehc
12688 \LayoutPushButtonField{%
12689 \leavevmode
12690 \MakeButtonField{#2}%
12691 }%
12692 \else
12693 \HyField@FlagsPushButton
12694 \ifFld@hidden\def\Fld@width{1sp}\fi
12695 \HyField@AdvanceAnnotCount
12696 \LayoutPushButtonField{%
12697 \leavevmode
12698 \Hy@escapeform\PDFForm@Push
12699 \pdfmark[\MakeButtonField{#2}]{%
12700 pdfmark=/ANN,%
12701 objdef=push\HyField@TheAnnotCount,%
12702 Raw={\PDFForm@Push}%
12703 19%12704 }%
12705 \HyField@AddToFields{push}%
12706 \fi
12707 \endgroup
12708 }
12709 \def\@Submit[#1]#2{%
12710 \def\Fld@width{\DefaultWidthofSubmit}%
12711 \def\Fld@height{\DefaultHeightofSubmit}%
12712 \begingroup
12713 \expandafter\HyField@SetKeys\expandafter{%
12714 \DefaultOptionsofSubmit,#1%
12715 }%
12716 \HyField@FlagsPushButton
12717 \HyField@FlagsSubmit
12718 \ifFld@hidden\def\Fld@width{1sp}\fi
12719 \Hy@escapeform\PDFForm@Submit
12720 \HyField@AdvanceAnnotCount
12721 \pdfmark[\MakeButtonField{#2}]{%
12722 pdfmark=/ANN,%
12723 objdef=submit\HyField@TheAnnotCount,%
12724 Raw={\PDFForm@Submit /AP<</N{Submit}/D{SubmitP}>>}%
12725 }%
```

```
12726 \HyField@AddToFields{submit}%
12727 \endgroup
12728 }
12729 \def\@Reset[#1]#2{%
12730 \def\Fld@width{\DefaultWidthofReset}%
12731 \def\Fld@height{\DefaultHeightofReset}%
12732 \begingroup
12733 \expandafter\HyField@SetKeys\expandafter{%
12734 \DefaultOptionsofReset, #1%
12735 }%
12736 \leavevmode
12737 \ifHy@pdfa
12738 \Hy@Error{%
12739 PDF/A: Reset action is prohibited%
12740 }\@ehc
12741 \MakeButtonField{#2}%
12742 \else
12743 \HyField@FlagsPushButton
12744 \ifFld@hidden\def\Fld@width{1sp}\fi
12745 \Hy@escapeform\PDFForm@Reset
12746 \HyField@AdvanceAnnotCount
12747 \pdfmark[\MakeButtonField{#2}]{%
12748 pdfmark=/ANN,%
12749 objdef=reset\HyField@TheAnnotCount,%
12750 Raw={\PDFForm@Reset}%
12751 }%
12752 \HyField@AddToFields{reset}%
12753 \fi
12754 \endgroup
12755 }%
12756 \def\@CheckBox[#1]#2{% parameters, label
12757 \def\Fld@name{#2}%
12758 \def\Fld@default{0}%
12759 \begingroup
12760 \def\Fld@width{\DefaultWidthofCheckBox}%
12761 \def\Fld@height{\DefaultHeightofCheckBox}%
12762 \expandafter\HyField@SetKeys\expandafter{%
12763 \DefaultOptionsofCheckBox, #1%
12764 }%
12765 \HyField@FlagsCheckBox
12766 \ifFld@hidden\def\Fld@width{1sp}\fi
12767 \HyField@AdvanceAnnotCount
12768 \LayoutCheckField{#2}{%
12769 \leavevmode
12770 \Hy@escapeform\PDFForm@Check
12771 \pdfmark[\MakeCheckField{\Fld@width}{\Fld@height}]{%
12772 pdfmark=/ANN,%
12773 objdef=check\HyField@TheAnnotCount,%
12774 Raw={\PDFForm@Check}%
12775 }%
12776 }%
12777 \HyField@AddToFields{check}%
12778 \endgroup
12779 }
```
12780  $\langle$  /pdfmark $\rangle$ 

# **44.2 HyperTeX**

12781 (\*hypertex) \def\@Form[#1]{% \Hy@Message{Sorry, HyperTeX does not support FORMs}% } \let\@endForm\ltx@empty \def\@Gauge[#1]#2#3#4{% parameters, label, minimum, maximum \Hy@Message{Sorry, HyperTeX does not support FORM gauges}% } \def\@TextField[#1]#2{% parameters, label \Hy@Message{Sorry, HyperTeX does not support FORM text fields}% } \def\@CheckBox[#1]#2{% parameters, label \Hy@Message{Sorry, HyperTeX does not support FORM checkboxes}% } \def\@ChoiceMenu[#1]#2#3{% parameters, label, choices \Hy@Message{Sorry, HyperTeX does not support FORM choice menus}% } \def\@PushButton[#1]#2{% parameters, label \Hy@Message{Sorry, HyperTeX does not support FORM pushbuttons}% } \def\@Reset[#1]#2{% \Hy@Message{Sorry, HyperTeX does not support FORMs}% } \def\@Submit[#1]#2{% \Hy@Message{Sorry, HyperTeX does not support FORMs}% }  $\langle$ /hypertex $\rangle$ 

# **44.3 TeX4ht**

```
12808 (*tex4ht)
12809 \def\@Form[#1]{%
12810 \kvsetkeys{Form}{#1}%
12811 \HCode{<form action="\Form@action" method="\Form@method">}%
12812 }
12813 \def\@endForm{\HCode{</form>}}
12814 \def\@Gauge[#1]#2#3#4{% parameters, label, minimum, maximum
12815 \Hy@Message{Sorry, TeX4ht does not support gauges}%
12816 }
12817 \def\@TextField[#1]#2{% parameters, label
12818 \let\Hy@reserved@a\@empty
12819 \def\Fld@name{#2}%
12820 \let\Fld@default\ltx@empty
12821 \bgroup
12822 \Field@toks={ }%
12823 \kvsetkeys{Field}{#1}%
12824 \HCode{<label for="\Fld@name">#2</label>}%
12825 \ifFld@password
12826 \@@PasswordField
12827 \else
```

```
12828 \@@TextField
```

```
12829 \fi
12830 \egroup
12831 }
12832 \def\@@PasswordField{%
12833 \HCode{%
12834 <input type="password" %
12835 id="\Fld@name" %
12836 name="\Fld@name" %
12837 \ifFld@hidden type="hidden" \fi
12838 value="\Fld@default" %
12839 \the\Field@toks
12840 >%
12841 }%
12842 }
12843 \def\@@TextField{%
12844 \ifFld@multiline
12845 \HCode{<textarea %
12846 \ifFld@readonly readonly \fi
12847 id="\Fld@name" %
12848 name="\Fld@name" %
12849 \ifFld@hidden type="hidden" \fi
12850 \the\Field@toks>%
12851 }%
12852 \Fld@default
12853 \HCode{</textarea>}%
12854 \else
12855 \HCode{<input type="textbox" %
12856 \ifFld@readonly readonly \fi
12857 id="\Fld@name" %
12858 name="\Fld@name" %
12859 \ifFld@hidden type="hidden" \fi
12860 value="\Fld@default" %
12861 \the\Field@toks>%
12862 }%
12863 \fi
12864 }
12865 \def\@ChoiceMenu[#1]#2#3{% parameters, label, choices
12866 \def\Fld@name{#2}%
12867 \let\Fld@default\ltx@empty
12868 \let\Hy@reserved@a\relax
12869 \begingroup
12870 \expandafter\Fld@findlength#3\\%
12871 \Field@toks={ }%
12872 \kvsetkeys{Field}{#1}%
12873 #2%
12874 \ifFld@radio
12875 \expandafter\@@Radio#3\\%
12876 \else
12877 \expandafter\@@Menu#3\\%
12878 \fi
12879 \endgroup
12880 }
12881 \def\Fld@findlength#1\\{%
12882 \Fld@menulength=0 %
```

```
12883 \@for\@curropt:=#1\do{\Hy@StepCount\Fld@menulength}%
12884 }
12885 \def\@@Menu#1\\{%
12886 \HCode{<select size="\the\Fld@menulength" %
12887 name="\Fld@name" %
12888 \the\Field@toks>%
12889 }%
12890 \@for\@curropt:=#1\do{%
12891 \expandafter\Fld@checkequals\@curropt==\\%
12892 \HCode{<option %
12893 \ifx\@curropt\Fld@default selected \fi
12894 value="\@currValue">\@currDisplay</option>%
12895 }%
12896 }%
12897 \HCode{</select>}%
12898 }
12899 \def\@@Radio#1\\{%
12900 \@for\@curropt:=#1\do{%
12901 \expandafter\Fld@checkequals\@curropt==\\%
12902 \HCode{<input type="radio" %
12903 \ifx\@curropt\Fld@default checked \fi
12904 name="\Fld@name" %
12905 value="\@currValue" %
12906 \the\Field@toks>%
12907 }%
12908 \@currDisplay
12909 }%
12910 }
12911 \def\@PushButton[#1]#2{% parameters, label
12912 \def\Fld@name{#2}%
12913 \bgroup
12914 \Field@toks={ }%
12915 \kvsetkeys{Field}{#1}%
12916 \HCode{<input type="button" %
12917 name="\Fld@name" %
12918 value="#2" %
12919 \the\Field@toks>%
12920 }%
12921 \HCode{</button>}%
12922 \egroup
12923 }
12924 \def\@Submit[#1]#2{%
12925 \HCode{<button type="submit">#2</button>}%
12926 }
12927 \def\@Reset[#1]#2{%
12928 \HCode{<br/>>button type="reset">#2</button>}%
12929 }
12930 \def\@CheckBox[#1]#2{% parameters, label
12931 \let\Hy@reserved@a\@empty
12932 \def\Fld@name{#2}%
12933 \def\Fld@default{0}%
12934 \bgroup
12935 \Field@toks={ }%
```

```
12936 \kvsetkeys{Field}{#1}%
```

```
12937 \HCode{<input type="checkbox" %
12938 \ifFld@checked checked \fi
12939 \ifFld@disabled disabled \fi
12940 \ifFld@readonly readonly \fi
12941 name="\Fld@name" %
12942 \ifFld@hidden type="hidden" \fi
12943 value="\Fld@default" %
12944 \the\Field@toks>%
12945 \#2\%12946 }%
12947 \egroup
12948 }
12949 \langle /tex4ht\rangle
```
# **44.4 pdfTeX**

```
12950 (*pdftex)
12951 \def\@Gauge[#1]#2#3#4{% parameters, label, minimum, maximum
12952 \Hy@Message{Sorry, pdftex does not support FORM gauges}%
12953 }
12954 \def\MakeFieldObject#1#2{\sbox0{#1}%
12955 \immediate\pdfxform0 %
12956 \expandafter\edef\csname #2Object\endcsname{%
12957 \the\pdflastxform\space 0 R%
12958 }%
12959 % \hbox to 0pt{\hskip-\maxdimen{\pdfrefxform \the\pdflastxform}}%
12960 }%
12961 \let\HyField@afields\ltx@empty
12962 \let\HyField@cofields\ltx@empty
12963 \@ifundefined{pdflastlink}
12964 {%
12965 \let\HyField@AddToFields\relax
12966 \PackageInfo{hyperref}{%
12967 You need pdfTeX 1.40.0 for setting the /Fields entry.%
12968 \MessageBreak
12969 Adobe Reader/Acrobat accepts an empty /Field array,%
12970 \MessageBreak
12971 but other PDF viewers might complain%
12972 }}%
12973 {%
12974 \let\HyField@AuxAddToFields\ltx@gobble
12975 \let\HyField@AuxAddToCoFields\ltx@gobbletwo
12976 \def\HyField@AfterAuxOpen{\Hy@AtBeginDocument}%
Insertion sort for calculation field list. In case of equal sort keys (for example, if
```
'calculatesortkey' is not used at all) the keys keep document calling order. \def\HyField@ABD@AuxAddToCoFields#1#2{%

```
12978 \begingroup
```

```
12979 \Hy@safe@activestrue
```
- \let\ltx@secondoftwo\relax
- \ifx\HyField@cofields\ltx@empty
- 12982 \xdef\HyField@cofields{%
- 12983 \ltx@secondoftwo{#1}{ #2 0 R}%
- 12984 }%
- \else

```
12986 \let\ltx@secondoftwo\relax
12987 \def\HyField@AddCoField##1##2##3{%
12988 \ifx##1\ltx@empty
12989 \ltimes \ltx@secondoftwo{#1}{ #2 0 R}%
12990 \expandafter\ltx@gobble
12991 \else
12992 \ifnum\pdfstrcmp{##2}{#1}>\ltx@zero
12993 \ltx@secondoftwo{#1}{ #2 0 R}%
12994 \ltx@secondoftwo{##2}{##3}%
12995 \expandafter\expandafter\expandafter\ltx@gobble
12996 \else
12997 \ltx@secondoftwo{##2}{##3}%
12998 \qquad \qquad \int f12999 \fi
13000 \HyField@AddCoField
13001 }%
13002 \xdef\HyField@cofields{%
13003 \expandafter\HyField@AddCoField
13004 \HyField@cofields\ltx@empty\ltx@empty\ltx@empty
13005 }%
13006 \fi
13007 \endgroup
13008 }%
13009 \Hy@AtBeginDocument{%
13010 \if@filesw
13011 \immediate\write\@mainaux{%
13012 \string\providecommand\string\HyField@AuxAddToFields[1]{}%
13013 }%
13014 \immediate\write\@mainaux{%
13015 \string\providecommand\string\HyField@AuxAddToCoFields[2]{}%
13016 }%
13017 \fi
13018 \let\HyField@AfterAuxOpen\@firstofone
13019 \def\HyField@AuxAddToFields#1{%
13020 \xdef\HyField@afields{%
13021 \ifx\HyField@afields\@empty
13022 \else
13023 \HyField@afields
13024 \space
13025 \fi
13026 #10 R\%<br>13027 }%
13027
13028 }%
13029 \let\HyField@AuxAddToCoFields\HyField@ABD@AuxAddToCoFields
13030 }%
13031 \def\HyField@AddToFields{%
13032 \expandafter\HyField@@AddToFields\expandafter{%
13033 \the\pdflastlink
13034 }%
13035 \ifx\Fld@calculate@code\ltx@empty
13036 \else
13037 \begingroup
13038 \Hy@safe@activestrue
```

```
13039 \edef\Hy@temp{%
```

```
13040 \endgroup
13041 \if@filesw
13042 \write\@mainaux{%
13043 \string\HyField@AuxAddToCoFields{%
13044 \Fld@calculate@sortkey
13045 }{%
13046 \the\pdflastlink
13047 }%
13048    }%
13049 \fi
13050 }%
13051 \Hy@temp
13052 \fi
13053 }%
13054 \def\HyField@@AddToFields#1{%
13055 \HyField@AfterAuxOpen{%
13056 \if@filesw
13057 \write\@mainaux{%
13058 \string\HyField@AuxAddToFields{#1}%
13059 }%
13060 \fi
13061 }%
13062 }%
13063 }
13064 \def\@Form[#1]{%
13065 \@ifundefined{textcolor}{\let\textcolor\@gobble}{}%
13066 \kvsetkeys{Form}{#1}%
13067 \pdf@ifdraftmode{}{%
13068 \Hy@FormObjects
13069 \ifnum\pdftexversion>13 %
13070 \pdfrefobj\OBJ@pdfdocencoding
13071 \pdfrefobj\OBJ@ZaDb
13072 \pdfrefobj\OBJ@Helv
13073 \fi
13074 \AtVeryEndDocument{%
13075 \immediate\pdfobj{%
13076 <<%
13077 /Fields[\HyField@afields]%
13078 \ifx\HyField@cofields\ltx@empty
13079 \else
13080 /CO[\romannumeral-`\Q\HyField@cofields]%<br>13081 \fi
13081
13082 /DR<<%
13083 / Font<<%
13084 /ZaDb \OBJ@ZaDb\space 0 R%
13085 /Helv \OBJ@Helv\space 0 R%
13086 >>%
13087 >>%
13088 /DA(/Helv 10 Tf 0 g)%
13089 \ifHy@pdfa
13090 \else
13091 \ifHyField@NeedAppearances
13092 /NeedAppearances true%
13093 \qquad \qquad \intfi
```

```
13094 \fi
13095 >>%
13096 }%
13097 \edef\OBJ@acroform{\the\pdflastobj}%
13098 \pdfcatalog{/AcroForm \OBJ@acroform\space 0 R}%
13099 }%
13100 }%
13101 \MakeFieldObject{%
Same as \ding{123} of package pifont.
13102 \begingroup
13103 \fontfamily{pzd}%
13104 \fontencoding{U}%
13105 \fontseries{m}%
13106 \fontshape{n}%
13107 \selectfont
13108 \char123 %
13109 \endgroup
13110 }{Ding}%
13111 \MakeFieldObject{%
13112 \fbox{\textcolor{yellow}{\textsf{Submit}}}%
13113 }{Submit}%
13114 \MakeFieldObject{%
13115 \fbox{\textcolor{yellow}{\textsf{SubmitP}}}%
13116 }{SubmitP}%
13117 }
13118 \let\@endForm\ltx@empty
13119 \let\HyAnn@AbsPageLabel\ltx@empty
13120 \let\Fld@pageobjref\ltx@empty
13121 \ltx@IfUndefined{pdfpageref}{%
13122 }{%
13123 \ltx@ifpackageloaded{zref-abspage}{%
13124 \newcount\HyAnn@Count
13125 \HyAnn@Count=\ltx@zero
13126 \def\HyAnn@AbsPageLabel{%
13127 \global\advance\HyAnn@Count by\ltx@one
13128 \zref@labelbyprops{HyAnn@\the\HyAnn@Count}{abspage}%
13129 \zref@refused{HyAnn@\the\HyAnn@Count}%
13130 }%
13131 \def\Fld@pageobjref{%
13132 \zref@ifrefundefined{HyAnn@\the\HyAnn@Count}{%
13133 }{%
13134 \zref@ifrefcontainsprop{HyAnn@\the\HyAnn@Count}{abspage}{%
13135 /P \pdfpageref
13136 \zref@extractdefault{HyAnn@\the\HyAnn@Count}{abspage}{1} %
13137 \space 0 R%
13138 }{%
13139 }%
13140 }%
13141 }%
13142 }{%
13143 }%
13144 }
```
\def\@TextField[#1]#2{% parameters, label

```
13146 \def\Fld@name{#2}%
13147 \let\Fld@default\ltx@empty
13148 \let\Fld@value\@empty
13149 \def\Fld@width{\DefaultWidthofText}%
13150 \def\Fld@height{%
13151 \ifFld@multiline
13152 \DefaultHeightofTextMultiline
13153 \else
13154 \DefaultHeightofText
13155 \fi
13156 }%
13157 \begingroup
13158 \expandafter\HyField@SetKeys\expandafter{%
13159 \DefaultOptionsofText, #1%
13160 }%
13161 \PDFForm@Name
13162 \HyField@FlagsText
13163 \ifFld@hidden\def\Fld@width{1sp}\fi
13164 \ifx\Fld@value\@empty\def\Fld@value{\Fld@default}\fi
13165 \LayoutTextField{#2}{%
13166 \leavevmode
13167 \HyAnn@AbsPageLabel
13168 \Hy@escapeform\PDFForm@Text
13169 \pdfstartlink user {\PDFForm@Text}\relax
13170 \MakeTextField{\Fld@width}{\Fld@height}\pdfendlink
13171 \HyField@AddToFields
13172 }%
13173 \endgroup
13174 }
13175 \def\@ChoiceMenu[#1]#2#3{% parameters, label, choices
13176 \def\Fld@name{#2}%
13177 \let\Fld@default\relax
13178 \let\Fld@value\relax
13179 \def\Fld@width{\DefaultWidthofChoiceMenu}%
13180 \def\Fld@height{\DefaultHeightofChoiceMenu}%
13181 \begingroup
13182 \Fld@menulength=0 %
13183 \@tempdima\z@
13184 \@for\@curropt:=#3\do{%
13185 \expandafter\Fld@checkequals\@curropt==\\%
13186 \Hy@StepCount\Fld@menulength
13187 \settowidth{\@tempdimb}{\@currDisplay}%
13188 \ifdim\@tempdimb>\@tempdima\@tempdima\@tempdimb\fi
13189 }%
13190 \advance\@tempdima by 15\p@
13191 \begingroup
13192 \HyField@SetKeys{#1}%
13193 \edef\x{\endgroup
13194 \noexpand\expandafter
13195 \noexpand\HyField@SetKeys
13196 \noexpand\expandafter{%
13197 \expandafter\noexpand\csname DefaultOptionsof%
13198 \ifFld@radio
```

```
13199 Radio%
```
 \else \ifFld@combo \ifFld@popdown PopdownBox% 13204 \else ComboBox%  $\qquad \qquad \Lambda$ 13207 \else ListBox%  $\qquad \qquad \int f$  $13210 \t\t \hat{f}$  \endcsname }% } \x \HyField@SetKeys{#1}% \PDFForm@Name \ifFld@hidden\def\Fld@width{1sp}\fi \ifx\Fld@value\relax \let\Fld@value\Fld@default \fi \LayoutChoiceField{#2}{% \ifFld@radio \HyField@FlagsRadioButton \@@Radio{#3}% 13224 \else \begingroup \HyField@FlagsChoice \ifdim\Fld@width<\@tempdima \ifdim\@tempdima<1cm\@tempdima1cm\fi \edef\Fld@width{\the\@tempdima}% \fi \ifFld@combo \else \@tempdima=\the\Fld@menulength\Fld@charsize 13234 \advance\@tempdima by \Fld@borderwidth bp % 13235 \advance\@tempdima by \Fld@borderwidth bp % 13236 \edef\Fld@height{\the\@tempdima}%  $\qquad \qquad$  13237 \@@Listbox{#3}% 13239 \endgroup 13240  $\hbar$  }% \endgroup } \def\@@Radio#1{% \Fld@listcount=0 % \EdefEscapeName\Fld@default{\Fld@default}% \@for\@curropt:=#1\do{% \expandafter\Fld@checkequals\@curropt==\\% \EdefEscapeName\@currValue{\@currValue}% \Hy@StepCount\Fld@listcount \@currDisplay\space \leavevmode

\HyAnn@AbsPageLabel

\Hy@escapeform\PDFForm@Radio

```
13255 \pdfstartlink user {%
```

```
13256 \PDFForm@Radio
```
/AP<<%

13258 /N<<%

Laurent.Guillope@math.univ-nantes.fr (Laurent Guillope) persuades me that this was wrong: /\Fld@name\the\Fld@listcount. But I leave it here to remind me that it is untested.

```
13259 /\@currValue\space \DingObject
13260 >>%
13261 >>%
13262 }%
13263 \relax
13264 \MakeRadioField{\Fld@width}{\Fld@height}\pdfendlink
13265 \ifnum\Fld@listcount=1 %
13266 \HyField@AddToFields
13267 \fi
13268 \space % deliberate space between radio buttons
13269 }%
13270 }
13271 \newcount\Fld@listcount
13272 \def\@@Listbox#1{%
13273 \HyField@PDFChoices{#1}%
13274 \leavevmode
13275 \HyAnn@AbsPageLabel
13276 \Hy@escapeform\PDFForm@List
13277 \pdfstartlink user {\PDFForm@List}\relax
13278 \MakeChoiceField{\Fld@width}{\Fld@height}%
13279 \pdfendlink
13280 \HyField@AddToFields
13281 }
13282 \def\@PushButton[#1]#2{% parameters, label
13283 \def\Fld@name{#2}%
13284 \begingroup
13285 \expandafter\HyField@SetKeys\expandafter{%
13286 \DefaultOptionsofPushButton,#1%
13287 }%
13288 \PDFForm@Name
13289 \ifHy@pdfa
13290 \Hy@Error{%
13291 PDF/A: Push button with JavaScript is prohibited%
13292 }\@ehc
13293 \LayoutPushButtonField{%
13294 \leavevmode
13295 \MakeButtonField{#2}%
13296 }%
13297 \else
13298 \HyField@FlagsPushButton
13299 \ifFld@hidden\def\Fld@width{1sp}\fi
13300 \LayoutPushButtonField{%
13301 \leavevmode
13302 \HyAnn@AbsPageLabel
13303 \Hy@escapeform\PDFForm@Push
```

```
13304 \pdfstartlink user {\PDFForm@Push}\relax
13305 \MakeButtonField{#2}%
13306 \pdfendlink
13307 \HyField@AddToFields
13308 }%
13309 \fi
13310 \endgroup
13311 }
13312 \def\@Submit[#1]#2{%
13313 \def\Fld@width{\DefaultWidthofSubmit}%
13314 \def\Fld@height{\DefaultHeightofSubmit}%
13315 \begingroup
13316 \expandafter\HyField@SetKeys\expandafter{%
13317 \DefaultOptionsofSubmit,#1%
13318 }%
13319 \HyField@FlagsPushButton
13320 \HyField@FlagsSubmit
13321 \ifFld@hidden\def\Fld@width{1sp}\fi
13322 \leavevmode
13323 \HyAnn@AbsPageLabel
13324 \Hy@escapeform\PDFForm@Submit
13325 \pdfstartlink user {%
13326 \PDFForm@Submit
13327 /AP<</N \SubmitObject/D \SubmitPObject>>%
13328 }%
13329 \relax
13330 \MakeButtonField{#2}%
13331 \pdfendlink
13332 \HyField@AddToFields
13333 \endgroup
13334 }
13335 \def\@Reset[#1]#2{%
13336 \def\Fld@width{\DefaultWidthofReset}%
13337 \def\Fld@height{\DefaultHeightofReset}%
13338 \begingroup
13339 \expandafter\HyField@SetKeys\expandafter{%
13340 \DefaultOptionsofReset,#1%
13341 }%
13342 \leavevmode
13343 \ifHy@pdfa
13344 \Hy@Error{%
13345 PDF/A: Reset action is prohibited%
13346 }\@ehc
13347 \MakeButtonField{#2}%
13348 \else
13349 \HyField@FlagsPushButton
13350 \ifFld@hidden\def\Fld@width{1sp}\fi
13351 \HyAnn@AbsPageLabel
13352 \Hy@escapeform\PDFForm@Reset
13353 \pdfstartlink user {\PDFForm@Reset}\relax
13354 \MakeButtonField{#2}%
13355 \pdfendlink
13356 \HyField@AddToFields
```

```
13357 \fi
```

```
13358 \endgroup
13359 }
13360 \def\@CheckBox[#1]#2{% parameters, label
13361 \def\Fld@name{#2}%
13362 \def\Fld@default{0}%
13363 \begingroup
13364 \def\Fld@width{\DefaultWidthofCheckBox}%
13365 \def\Fld@height{\DefaultHeightofCheckBox}%
13366 \expandafter\HyField@SetKeys\expandafter{%
13367 \DefaultOptionsofCheckBox,#1%
13368 }%
13369 \PDFForm@Name
13370 \HyField@FlagsCheckBox
13371 \ifFld@hidden\def\Fld@width{1sp}\fi
13372 \LayoutCheckField{#2}{%
13373 \leavevmode
13374 \HyAnn@AbsPageLabel
13375 \Hy@escapeform\PDFForm@Check
13376 \pdfstartlink user {\PDFForm@Check}\relax
13377 \MakeCheckField{\Fld@width}{\Fld@height}%
13378 \pdfendlink
13379 \HyField@AddToFields
13380 }%
13381 \endgroup
13382 }
13383 \def\Hy@FormObjects{%
13384 \pdfobj {%
13385 <<%
13386 /Type/Encoding%
13387 /Differences[%
13388 24/breve/caron/circumflex/dotaccent/hungarumlaut/ogonek%
13389 /ring/tilde %
13390 39/quotesingle %
13391 96/grave %
13392 128/bullet/dagger/daggerdbl/ellipsis/emdash/endash/florin%
13393 /fraction/guilsinglleft/guilsinglright/minus/perthousand%
13394 /quotedblbase/quotedblleft/quotedblright/quoteleft%
13395 /quoteright/quotesinglbase/trademark/fi/fl/Lslash/OE%
13396 /Scaron/Ydieresis/Zcaron/dotlessi/lslash/oe/scaron/zcaron %
13397 160/Euro %
13398 164/currency %
13399 166/brokenbar %
13400 168/dieresis/copyright/ordfeminine %
13401 172/logicalnot/.notdef/registered/macron/degree/plusminus%
13402 /twosuperior/threesuperior/acute/mu %
13403 183/periodcentered/cedilla/onesuperior/ordmasculine %
13404 188/onequarter/onehalf/threequarters %
13405 192/Agrave/Aacute/Acircumflex/Atilde/Adieresis/Aring/AE%
13406 /Ccedilla/Egrave/Eacute/Ecircumflex/Edieresis/Igrave%
13407 /Iacute/Icircumflex/Idieresis/Eth/Ntilde/Ograve/Oacute%
13408 /Ocircumflex/Otilde/Odieresis/multiply/Oslash/Ugrave%
13409 /Uacute/Ucircumflex/Udieresis/Yacute/Thorn/germandbls%
13410 /agrave/aacute/acircumflex/atilde/adieresis/aring/ae%
13411 /ccedilla/egrave/eacute/ecircumflex/edieresis/igrave%
```

```
13412 /iacute/icircumflex/idieresis/eth/ntilde/ograve/oacute%
13413 /ocircumflex/otilde/odieresis/divide/oslash/ugrave%
13414 /uacute/ucircumflex/udieresis/yacute/thorn/ydieresis%
13415 ]%
13416 >>%
13417 }%
13418 \xdef\OBJ@pdfdocencoding{\the\pdflastobj}%
13419 \pdfobj{%
13420 \le \frac{8}{9}13421 /Type/Font%
13422 /Subtype/Type1%
13423 /Name/ZaDb%
13424 /BaseFont/ZapfDingbats%
13425 >>\%13426 }%
13427 \xdef\OBJ@ZaDb{\the\pdflastobj}%
13428 \pdfobj{%
13429 <<%
13430 /Type/Font%
13431 /Subtype/Type1%
13432 /Name/Helv%
13433 /BaseFont/Helvetica%
13434 /Encoding \OBJ@pdfdocencoding\space 0 R%
13435 >>%
13436 }%
13437 \xdef\OBJ@Helv{\the\pdflastobj}%
13438 \global\let\Hy@FormObjects\relax
13439 }
13440 \langle/pdftex)
```
# **44.5 dvipdfm, xetex**

D. P. Story adapted the pdfTEX forms part for dvipdfm, of which version 0.12.7b or higher is required because of a bug.

```
13441 \langle *divipdfm | xetex \rangle
```
#### \@Gauge

```
13442 \def\@Gauge[#1]#2#3#4{% parameters, label, minimum, maximum
13443 \Hy@Message{Sorry, dvipdfm/XeTeX does not support FORM gauges}%
13444 }
```
#### \@Form

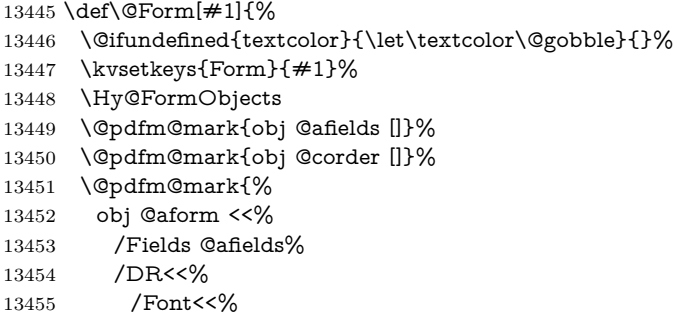

/ZaDb @OBJZaDb%

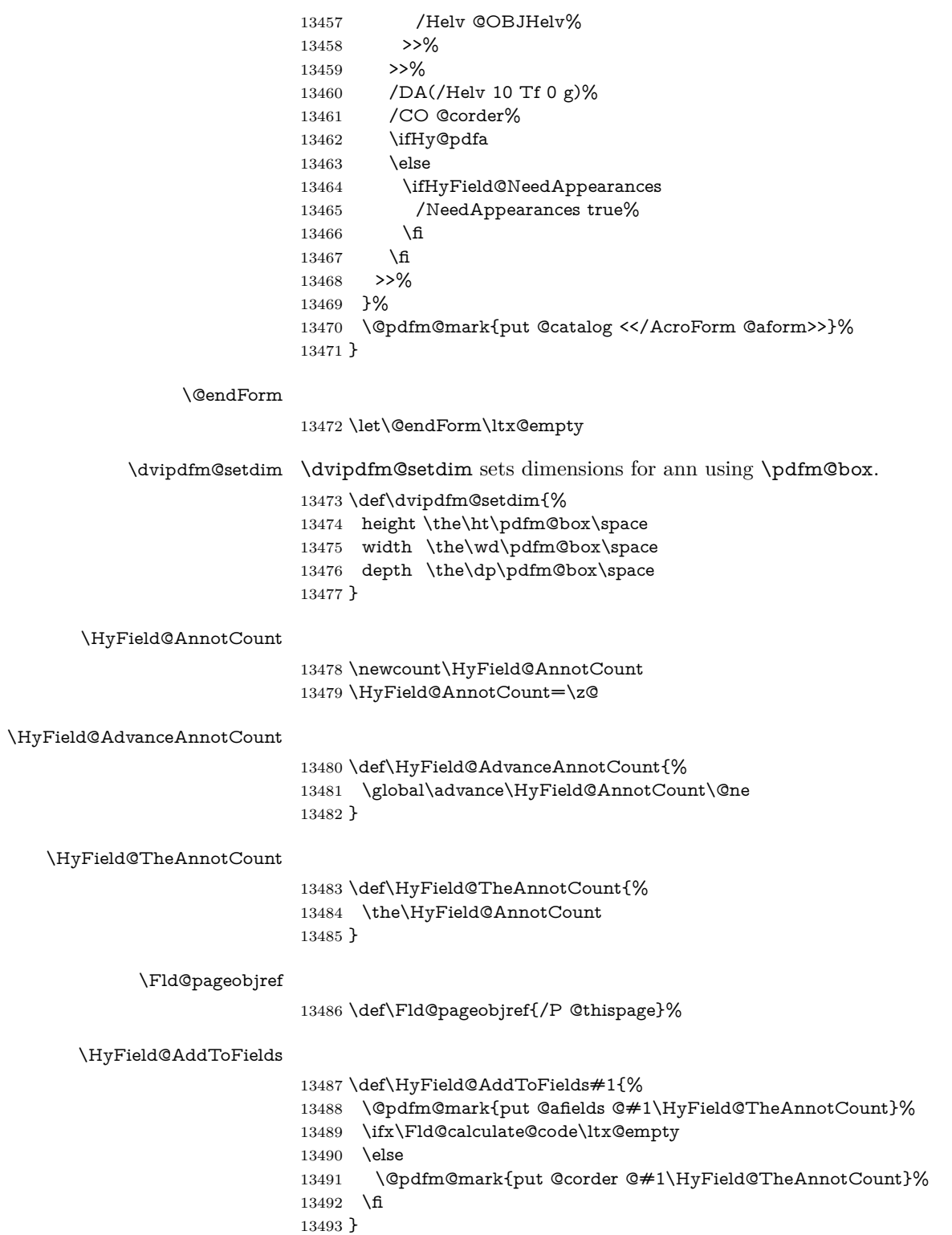

\@TextField

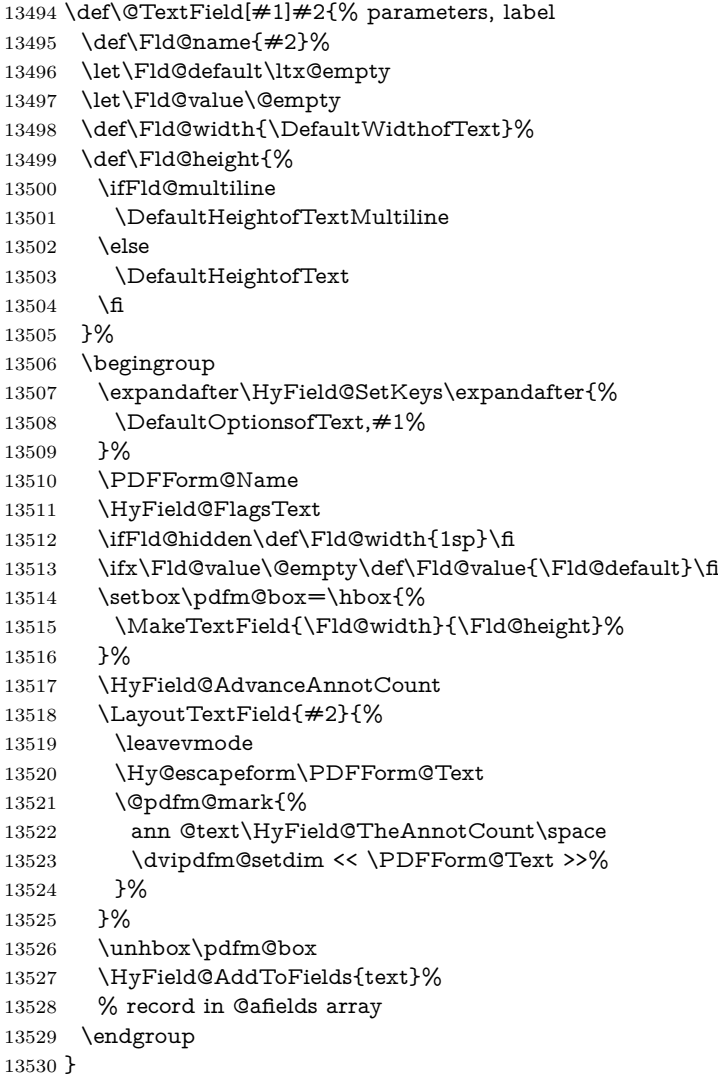

## \@ChoiceMenu

\def\@ChoiceMenu[#1]#2#3{% parameters, label, choices

- \def\Fld@name{#2}%
- \let\Fld@default\relax
- \let\Fld@value\relax
- \def\Fld@width{\DefaultWidthofChoiceMenu}%
- \def\Fld@height{\DefaultHeightofChoiceMenu}%
- \begingroup
- \Fld@menulength=0 %
- \@tempdima\z@
- \@for\@curropt:=#3\do{%
- 13541 \expandafter\Fld@checkequals\@curropt==\\%<br>13542 \Hv@StepCount\Fld@menulength
- 13542 \Hy@StepCount\Fld@menulength<br>13543 \settowidth{\@tempdimb}{\@curi
- \settowidth{\@tempdimb}{\@currDisplay}%
- \ifdim\@tempdimb>\@tempdima\@tempdima\@tempdimb\fi

```
13545 }%
13546 \advance\@tempdima by 15\p@
13547 \begingroup
13548 \HyField@SetKeys{#1}%
13549 \edef\x{\endgroup
13550 \noexpand\expandafter
13551 \noexpand\HyField@SetKeys
13552 \noexpand\expandafter{%
13553 \expandafter\noexpand\csname DefaultOptionsof%
13554 \ifFld@radio
13555 Radio%
13556 \else
13557 \ifFld@combo
13558 \ifFld@popdown
13559 PopdownBox%
13560 \else
13561 ComboBox%
13562 \fi
13563 \else
13564 ListBox%
13565 \fi
13566 \fi
13567 \endcsname
13568 }%
13569 }\x
13570 \HyField@SetKeys{#1}%
13571 \PDFForm@Name
13572 \ifFld@hidden\def\Fld@width{1sp}\fi
13573 \ifx\Fld@value\relax
13574 \let\Fld@value\Fld@default
13575 \fi
13576 \LayoutChoiceField{#2}{%
13577 \ifFld@radio
13578 \HyField@FlagsRadioButton
13579 \@@Radio{#3}%
13580 \else
13581 \begingroup
13582 \HyField@FlagsChoice
13583 \ifdim\Fld@width<\@tempdima
13584 \ifdim\@tempdima<1cm\@tempdima1cm\fi
13585 \edef\Fld@width{\the\@tempdima}%
13586 \fi
13587 \ifFld@combo
13588 \else
13589 \@tempdima=\the\Fld@menulength\Fld@charsize
13590 \advance\@tempdima by \Fld@borderwidth bp %
13591 \advance\@tempdima by \Fld@borderwidth bp %
13592 \edef\Fld@height{\the\@tempdima}%
13593 \hbox{fi}13594 \@@Listbox{#3}%
13595 \endgroup
13596 \hbar13597 }%
13598 \endgroup
```
}

# \@@Radio

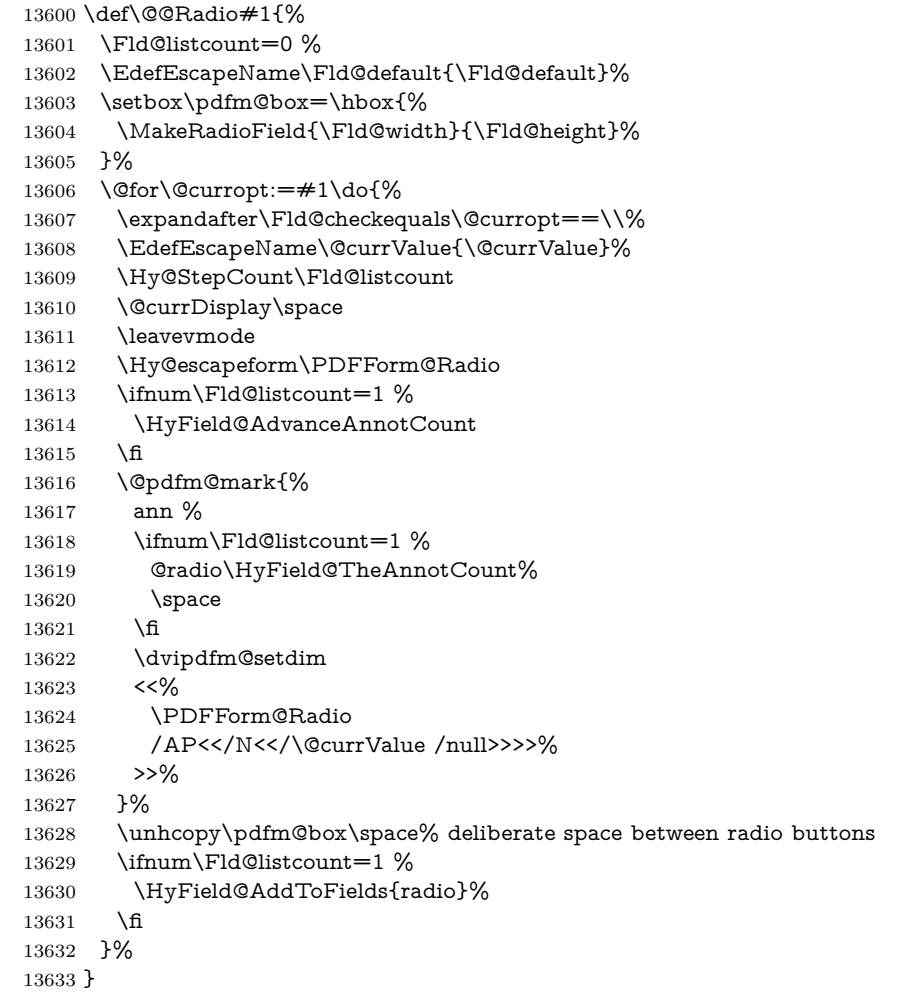

# \Fld@listcount

\newcount\Fld@listcount

## \@@Listbox

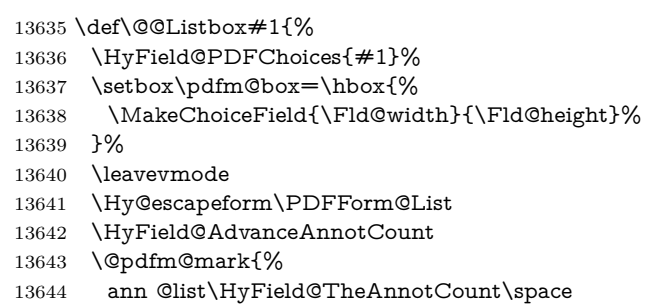

- \dvipdfm@setdim
- <<\PDFForm@List>>%

}%

 \unhbox\pdfm@box \HyField@AddToFields{list}%

}

#### \@PushButton

 \def\@PushButton[#1]#2{% parameters, label \def\Fld@name{#2}% \begingroup \expandafter\HyField@SetKeys\expandafter{% \DefaultOptionsofPushButton,#1% }% \PDFForm@Name \ifHy@pdfa \Hy@Error{% PDF/A: Push button with JavaScript is prohibited% }\@ehc \LayoutPushButtonField{% 13663 \leavevmode \MakeButtonField{#2}% }% \else 13667 \setbox\pdfm@box=\hbox{\MakeButtonField{#2}}% \HyField@FlagsPushButton \ifFld@hidden\def\Fld@width{1sp}\fi \HyField@AdvanceAnnotCount \LayoutPushButtonField{% \leavevmode \Hy@escapeform\PDFForm@Push \@pdfm@mark{% ann @push\HyField@TheAnnotCount\space \dvipdfm@setdim 13677 <<\PDFForm@Push>>% }% }% \unhbox\pdfm@box \HyField@AddToFields{push}% \fi \endgroup }

#### \@Submit

 \def\@Submit[#1]#2{% \def\Fld@width{\DefaultWidthofSubmit}% \def\Fld@height{\DefaultHeightofSubmit}% \begingroup \expandafter\HyField@SetKeys\expandafter{% 13690 \DefaultOptionsofSubmit, #1% }% \HyField@FlagsPushButton \HyField@FlagsSubmit \ifFld@hidden\def\Fld@width{1sp}\fi 13695 \setbox\pdfm@box=\hbox{\MakeButtonField{#2}}% \leavevmode

- \Hy@escapeform\PDFForm@Submit
- \HyField@AdvanceAnnotCount
- \@pdfm@mark{%
- ann @submit\HyField@TheAnnotCount\space
- \dvipdfm@setdim
- <<\PDFForm@Submit>>%
- }%
- \unhbox\pdfm@box%
- \HyField@AddToFields{submit}%
- \endgroup
- }

#### \@Reset

\def\@Reset[#1]#2{%

- \def\Fld@width{\DefaultWidthofReset}%
- \def\Fld@height{\DefaultHeightofReset}%
- \begingroup
- \expandafter\HyField@SetKeys\expandafter{%
- 13713 \DefaultOptionsofReset,#1%
- }%
- \leavevmode
- \ifHy@pdfa
- \Hy@Error{%
- PDF/A: Reset action is prohibited%
- }\@ehc
- \MakeButtonField{#2}%
- \else
- \HyField@FlagsPushButton
- \ifFld@hidden\def\Fld@width{1sp}\fi
- $13724 \verb|\setbox\pdfm@box=\\box{\MakeButtonField{#2}}\%$
- \Hy@escapeform\PDFForm@Reset
- \HyField@AdvanceAnnotCount
- \@pdfm@mark{%
- ann @reset\HyField@TheAnnotCount\space
- \dvipdfm@setdim
- <<\PDFForm@Reset>>%
- }%
- \unhbox\pdfm@box
- \HyField@AddToFields{reset}%
- \fi
- \endgroup
- }

#### \@CheckBox

 \def\@CheckBox[#1]#2{% parameters, label \def\Fld@name{#2}% \def\Fld@default{0}% \begingroup \def\Fld@width{\DefaultWidthofCheckBox}% \def\Fld@height{\DefaultHeightofCheckBox}% \expandafter\HyField@SetKeys\expandafter{% \DefaultOptionsofCheckBox,#1% }% \PDFForm@Name

```
13747 \HyField@FlagsCheckBox
13748 \ifFld@hidden\def\Fld@width{1sp}\fi
13749 \setbox\pdfm@box=\hbox{%
13750 \MakeCheckField{\Fld@width}{\Fld@height}%
13751 }%
13752 \HyField@AdvanceAnnotCount
13753 \LayoutCheckField{#2}{%
13754 \leavevmode
13755 \Hy@escapeform\PDFForm@Check
13756 \@pdfm@mark{%
13757 ann @check\HyField@TheAnnotCount\space
13758 \dvipdfm@setdim
13759 <<\PDFForm@Check>>%
13760 }%
13761 \unhbox\pdfm@box
13762 \HyField@AddToFields{check}%
13763 }%
13764 \endgroup
13765 }
13766 \def\Hy@FormObjects{%
13767 \@pdfm@mark{obj @OBJpdfdocencoding%
13768 <<%
13769 /Type/Encoding%
13770 /Differences[%
13771 24/breve/caron/circumflex/dotaccent/hungarumlaut/ogonek/ring/tilde %
13772 39/quotesingle %
13773 96/grave %
13774 128/bullet/dagger/daggerdbl/ellipsis/emdash/endash/florin%
13775 /fraction/guilsinglleft/guilsinglright/minus/perthousand%
13776 /quotedblbase/quotedblleft/quotedblright/quoteleft/quoteright%
13777 /quotesinglbase/trademark/fi/fl/Lslash/OE/Scaron/Ydieresis%
13778 /Zcaron/dotlessi/lslash/oe/scaron/zcaron %
13779 160/Euro %
13780 164/currency %
13781 166/brokenbar %
13782 168/dieresis/copyright/ordfeminine %
13783 172/logicalnot/.notdef/registered/macron/degree/plusminus%
13784 /twosuperior/threesuperior/acute/mu %
13785 183/periodcentered/cedilla/onesuperior/ordmasculine %
13786 188/onequarter/onehalf/threequarters %
13787 192/Agrave/Aacute/Acircumflex/Atilde/Adieresis/Aring/AE%
13788 /Ccedilla/Egrave/Eacute/Ecircumflex/Edieresis/Igrave/Iacute%
13789 /Icircumflex/Idieresis/Eth/Ntilde/Ograve/Oacute/Ocircumflex%
13790 /Otilde/Odieresis/multiply/Oslash/Ugrave/Uacute/Ucircumflex%
13791 /Udieresis/Yacute/Thorn/germandbls/agrave/aacute/acircumflex%
13792 /atilde/adieresis/aring/ae/ccedilla/egrave/eacute%
13793 /ecircumflex/edieresis/igrave/iacute/icircumflex/idieresis%
13794 /eth/ntilde/ograve/oacute/ocircumflex/otilde/odieresis%
13795 /divide/oslash/ugrave/uacute/ucircumflex/udieresis/yacute%
13796 /thorn/ydieresis%
13797 ]%
13798 >>%
```

```
13799 }%
```

```
13800 \@pdfm@mark{obj @OBJZaDb%<br>13801 <<%
1380113802 /Type/Font%
13803 /Subtype/Type1%
13804 /Name/ZaDb%
13805 /BaseFont/ZapfDingbats%
13806 >>%
13807 }%
13808 \quad \text{\textcircled{q}gmark{obj}} \text{\textcircled{q}OBJHelv\text{\textcircled{q}}}13809\,13810 /Type/Font%
13811 /Subtype/Type1%
13812 /Name/Helv%
13813 /BaseFont/Helvetica%
13814 /Encoding @OBJpdfdocencoding%
13815 >>%
13816 }%
13817 \global\let\Hy@FormObjects\relax
13818 }
13819 \langle/dvipdfm | xetex\rangle
```
# **44.6 Common forms part**

13820  $\langle * \text{pdfform} \rangle$ 

## \Fld@pageobjref

\providecommand\*{\Fld@pageobjref}{}

#### \Hy@escapestring

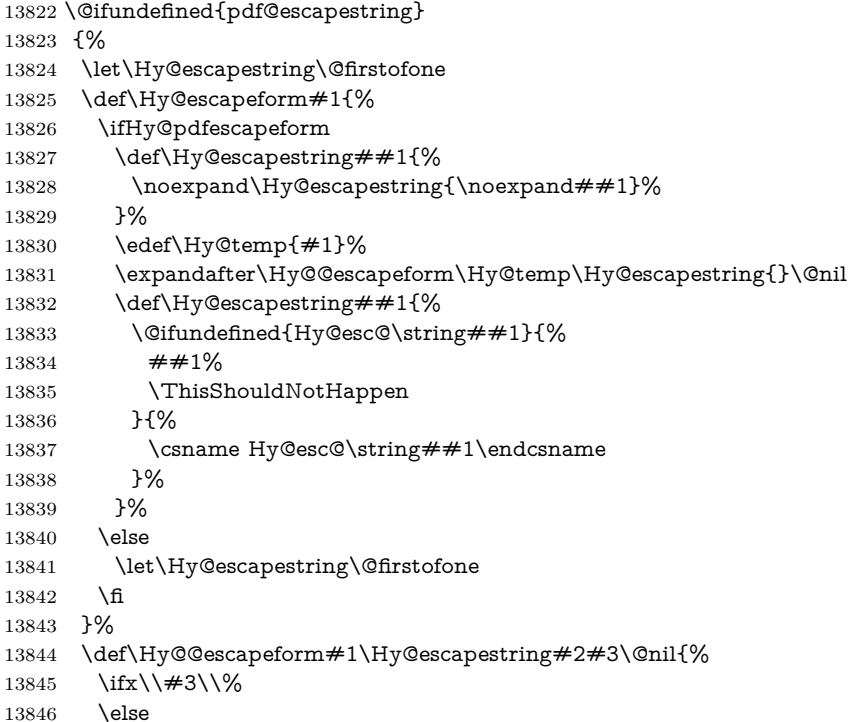

```
13847 \expandafter
```
- \Hy@pstringdef\csname Hy@esc@\string#2\endcsname{#2}%
- \ltx@ReturnAfterFi{%
- \Hy@@escapeform#3\@nil
- }%
- \fi
- }%
- }{%
- \def\Hy@escapeform#1{%
- \ifHy@pdfescapeform
- \let\Hy@escapestring\pdfescapestring
- \else
- \let\Hy@escapestring\@firstofone
- \fi
- }%
- \Hy@escapeform{}% }

#### \PDFForm@Name

 \def\PDFForm@Name{% \PDFForm@@Name\Fld@name \ifx\Fld@altname\relax \else \PDFForm@@Name\Fld@altname 13869 \fi \ifx\Fld@mappingname\relax \else \PDFForm@@Name\Fld@mappingname 13873 \fi }

#### \PDFForm@@Name

- \def\PDFForm@@Name#1{%
- \begingroup
- \ifnum\Hy@pdf@majorminor@version<105 % implementation note 117, PDF spec 1.7
- \ifHy@unicode
- 13879  $\H{Hy@unicodefalse}$ <br>13880  $\h{fi}$
- 
- \fi
- \pdfstringdef\Hy@gtemp#1%
- \endgroup
- \let#1\Hy@gtemp
- }

## \Fld@additionalactions

\def\Fld@@additionalactions{%

- K input (keystroke) format
- \ifx\Fld@keystroke@code\@empty \else /K<</S/JavaScript/JS(\Hy@escapestring{\Fld@keystroke@code})>>% \fi
- F display format

 \ifx\Fld@format@code\@empty \else /F<</S/JavaScript/JS(\Hy@escapestring{\Fld@format@code})>>% \fi V validation \ifx\Fld@validate@code\@empty \else /V<</S/JavaScript/JS(\Hy@escapestring{\Fld@validate@code})>>% \fi C calculation \ifx\Fld@calculate@code\@empty \else /C<</S/JavaScript/JS(\Hy@escapestring{\Fld@calculate@code})>>% \fi Fo receiving the input focus \ifx\Fld@onfocus@code\@empty \else /Fo<</S/JavaScript/JS(\Hy@escapestring{\Fld@onfocus@code})>>% \fi Bl loosing the input focus (blurred) \ifx\Fld@onblur@code\@empty \else /Bl<</S/JavaScript/JS(\Hy@escapestring{\Fld@onblur@code})>>% \fi D pressing the mouse button (down) \ifx\Fld@onmousedown@code\@empty \else /D<</S/JavaScript/JS(\Hy@escapestring{\Fld@onmousedown@code})>>% \fi U releasing the mouse button (up) \ifx\Fld@onmouseup@code\@empty \else /U<</S/JavaScript/JS(\Hy@escapestring{\Fld@onmouseup@code})>>% \fi E cursor enters the annotation's active area. \ifx\Fld@onenter@code\@empty \else /E<</S/JavaScript/JS(\Hy@escapestring{\Fld@onenter@code})>>% \fi X cursor exits the annotation's active area. \ifx\Fld@onexit@code\@empty \else /X<</S/JavaScript/JS(\Hy@escapestring{\Fld@onexit@code})>>% \fi } \def\Fld@additionalactions{% \if-\Fld@@additionalactions-% \else

\ifHy@pdfa

```
13932 \else
13933 /AA<<\Fld@@additionalactions>>%
13934 \hbar13935 \fi
13936 }
```
# \Fld@annotnames

```
13937 \def\Fld@annotnames{%
13938 /T(\Fld@name)%
13939 \ifx\Fld@altname\relax
13940 \else
13941 /TU(\Fld@altname)%
13942 \text{ h}13943 \ifx\Fld@mappingname\relax
13944 \else
13945 /TM(\Fld@mappingname)%
13946 \fi
13947 }
```
# \PDFForm@Check

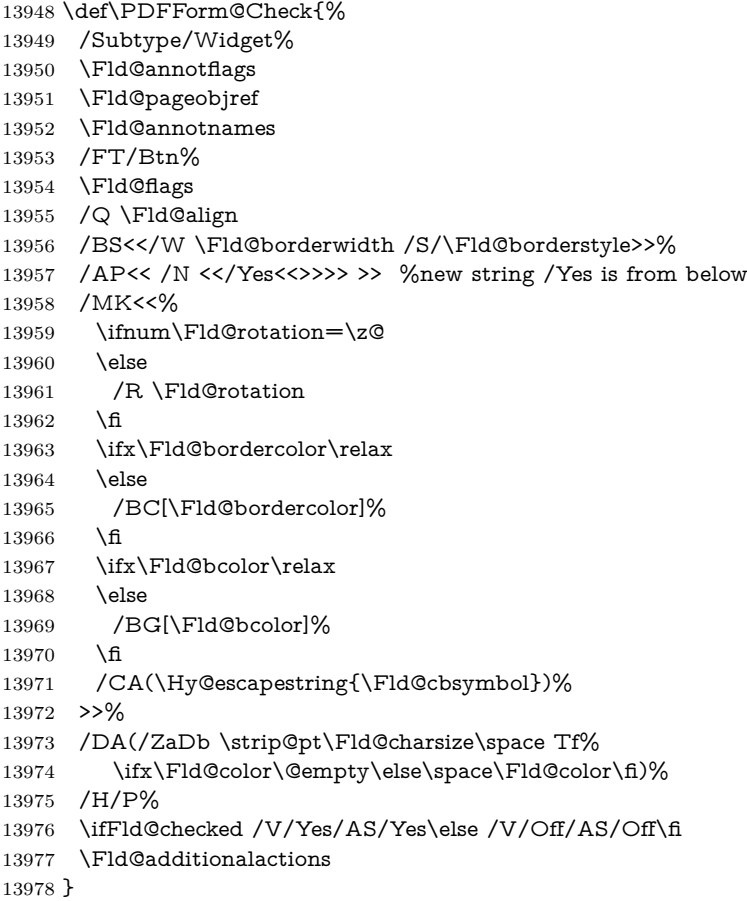

## \PDFForm@Push

\ifHy@pdfa

```
13980 \else
13981 \def\PDFForm@Push{%
13982 /Subtype/Widget%
13983 \Fld@annotflags
13984 \Fld@pageobjref
13985 \Fld@annotnames
13986 /FT/Btn%
13987 \Fld@flags
13988 /H/P%
13989 /BS<</W \Fld@borderwidth/S/\Fld@borderstyle>>%
13990 \ifcase0\ifnum\Fld@rotation=\z@ \else 1\fi
13991 \iint x\Fld@bordercolor\rel{1}{\text{else 1}}f13992 \space
13993 \else
13994 /MK<<%
13995 \ifnum\Fld@rotation=\z@
13996 \else
13997 /R \Fld@rotation
13998 \hbox{fi}13999 \ifx\Fld@bordercolor\relax
14000 \else
14001 /BC[\Fld@bordercolor]%
14002 \fi
14003 >>%
14004 \fi
14005 /A<</S/JavaScript/JS(\Hy@escapestring{\Fld@onclick@code})>>%
14006 \Fld@additionalactions
14007 }%
14008 \fi
```
## \PDFForm@List

 \def\PDFForm@List{% /Subtype/Widget% \Fld@annotflags \Fld@pageobjref \Fld@annotnames /FT/Ch% \Fld@flags /Q \Fld@align /BS<</W \Fld@borderwidth/S/\Fld@borderstyle>>% \ifcase0\ifnum\Fld@rotation=\z@ \else 1\fi  $\ifx\Fld@bordercolor\rel{14}elsk$ 14020 \ifx\fld@bcolor\relax \else 1\fi \space \else 14023 /MK<<% \ifnum\Fld@rotation=\z@ 14025 \else /R \Fld@rotation \fi \ifx\Fld@bordercolor\relax 14029 \else /BC[\Fld@bordercolor]%

\fi

- \ifx\Fld@bcolor\relax
- 14033 \else
- /BG[\Fld@bcolor]%
- \fi
- >>%
- \fi
- /DA(/Helv \strip@pt\Fld@charsize\space Tf%
- \ifx\Fld@color\@empty\else\space\Fld@color\fi)%
- \Fld@choices
- \Fld@additionalactions
- }

#### \PDFForm@Radio

 \def\PDFForm@Radio{% /Subtype/Widget% \Fld@annotflags \Fld@pageobjref \Fld@annotnames /FT/Btn% \Fld@flags /H/P% /BS<</W \Fld@borderwidth/S/\Fld@borderstyle>>% /MK<<% \ifnum\Fld@rotation=\z@ \else /R \Fld@rotation 14056 \fi \ifx\Fld@bordercolor\relax \else /BC[\Fld@bordercolor]% \fi \ifx\Fld@bcolor\relax 14062 \else /BG[\Fld@bcolor]% \fi /CA(\Hy@escapestring{\Fld@radiosymbol})% >>% /DA(/ZaDb \strip@pt\Fld@charsize\space Tf% \ifx\Fld@color\@empty\else\space\Fld@color\fi)% New code, the default value is used for all buttons \ifx\Fld@default\@empty /V/Off% /DV/Off% \else /V/\Fld@default /DV/\Fld@default

- 
- \fi
- \Fld@additionalactions
- }

#### \PDFForm@Text

 \def\PDFForm@Text{% /Subtype/Widget%

 \Fld@annotflags \Fld@pageobjref \Fld@annotnames /FT/Tx% \Fld@flags /Q \Fld@align /BS<</W \Fld@borderwidth\space /S /\Fld@borderstyle>>% \ifcase0\ifnum\Fld@rotation=\z@ \else 1\fi \ifx\Fld@bordercolor\relax\else 1\fi  $\i{f x \Fld@bcolor\rel{black}relax \leq 1\fi$ 14090 \space \else 14092 /MK<<% \ifnum\Fld@rotation=\z@ 14094 \else /R \Fld@rotation 14096  $\hbox{fi}$  \ifx\Fld@bordercolor\relax 14098 \else /BC[\Fld@bordercolor]%  $14100 \t\t \hat{f}$  \ifx\Fld@bcolor\relax 14102 \else /BG[\Fld@bcolor]% \fi  $>>\%$  \fi /DA(/Helv \strip@pt\Fld@charsize\space Tf% \ifx\Fld@color\@empty\else\space\Fld@color\fi)% /DV(\Hy@escapestring{\Fld@default})% /V(\Hy@escapestring{\Fld@value})% \Fld@additionalactions \ifnum\Fld@maxlen>\z@/MaxLen \Fld@maxlen \fi }

## \PDFForm@Submit

\def\PDFForm@Submit{%

- /Subtype/Widget%
- \Fld@annotflags
- \Fld@pageobjref
- 14118 \Fld@annotnames
- /FT/Btn%
- \Fld@flags
- /H/P%
- /BS<</W \Fld@borderwidth/S/\Fld@borderstyle>>%
- 14123 \ifcase0\ifnum\Fld@rotation=\z@ \else 1\fi
- 14124  $\iint x\Fld@bordercolor\rel{1}{\relax}else 1\n1$
- \space
- \else
- /MK<<%
- \ifnum\Fld@rotation=\z@
- 14129 \else
- /R \Fld@rotation
- \fi

```
14132 \ifx\Fld@bordercolor\relax
14133 \else
14134 /BC[\Fld@bordercolor]%
14135 \fi
14136 >>%
14137 \fi
14138 /A<<%
14139 /S/SubmitForm%
14140 / F<<%
14141 /FS/URL%
14142 /F(\Hy@escapestring{\Form@action})%
14143 >>%
14144 \Fld@submitflags
14145 >>%
14146 \Fld@additionalactions
14147 }
```
#### \PDFForm@Reset

 \ifHy@pdfa \else \def\PDFForm@Reset{% /Subtype/Widget% \Fld@annotflags \Fld@pageobjref \Fld@annotnames /FT/Btn% \Fld@flags /H/P% /DA(/Helv \strip@pt\Fld@charsize\space Tf 0 0 1 rg)% \ifcase0\ifnum\Fld@rotation=\z@ \else 1\fi 14160  $\ifx\Fld@bordercolor\rel{14160} \ifx\Fld@bordercolor\rel{14160}$ 14161 \space 14162 \else 14163 /MK<<% \ifnum\Fld@rotation=\z@ 14165 \else 14166 /R \Fld@rotation 14167 \fi \ifx\Fld@bordercolor\relax 14169 \else 14170 /BC[\Fld@bordercolor]%<br>14171 \fi 14171<br>14172  $\%$ /CA (Clear) % /AC (Done) >>% 14175 \fi /BS<</W \Fld@borderwidth/S/\Fld@borderstyle>>% /A<</S/ResetForm>>% \Fld@additionalactions }% 14180 \fi 14181  $\langle$ /pdfform $\rangle$ 

14182 (\*packageEnd)

# **45 Bookmarks in the PDF file**

This was originally developed by Yannis Haralambous (it was the separate repere.sty); it needed the repere or makebook.pl post-processor to work properly. Now redundant, as it is done entirely in LAT<sub>EX</sub> macros.

To write out the current section title, and its rationalized number, we have to intercept the \@sect command, which is rather dangerous. But how else to see the information we need? We do the *same* for \@ssect, giving anchors to unnumbered sections. This allows things like bibliographies to get bookmarks when used with a manual \addcontentsline

```
14183 \def\phantomsection{%
14184 \Hy@MakeCurrentHrefAuto{section*}%
14185 \Hy@raisedlink{\hyper@anchorstart{\@currentHref}\hyper@anchorend}%
14186 }
14187 \langle/packageEnd)
```
# **45.1 Bookmarks**

14188 (\*outlines)

This section was written by Heiko Oberdiek; the code replaces an earlier version by David Carlisle.

The first part of bookmark code is in section [6.](#page-17-0) Further documentation is available as paper and slides of the talk, that Heiko Oberdiek has given at the EuroTeX'99 meating in Heidelberg. See paper.pdf and slides.pdf in the doc directory of hyperref.

When using the right-to-left typesetting based on  $\varepsilon$ -T<sub>E</sub>X, the order of the \BOOKMARK commands written to the \@outlinefile could appear wrong, because of mis-feature of  $\varepsilon$ -T<sub>E</sub>X's implementation (that it processes the shipped out lines left-to-right, instead of the order in which they appear in the document). The wrong order will appear when the file contains two bookmarks on the same line typeset right-to-left.

To work around this problem, the bookmark@seq@number counter is used to write the bookmark's sequential number into a comment in the \@outlinefile, which could be used to post-process it to achieve the proper ordering of **\BOOK-**MARK commands in that file.

```
14189 \def\Hy@writebookmark#1#2#3#4#5{%
14190 % section number, text, label, level, file
14191 \ifx\WriteBookmarks\relax%
14192 \else
14193 \ifnum#4>\Hy@bookmarksdepth\relax
14194 \else
14195 \@@writetorep{#1}{#2}{#3}{#4}{#5}%
14196 \fi
14197 \fi
14198 }
14199 \def\Hy@currentbookmarklevel{0}
14200 \def\Hy@numberline#1{#1 }
14201 \def\@@writetorep#1#2#3#4#5{%
14202 \begingroup
14203 \edef\Hy@tempa{#5}%
```

```
14204 \ifx\Hy@tempa\Hy@bookmarkstype
```
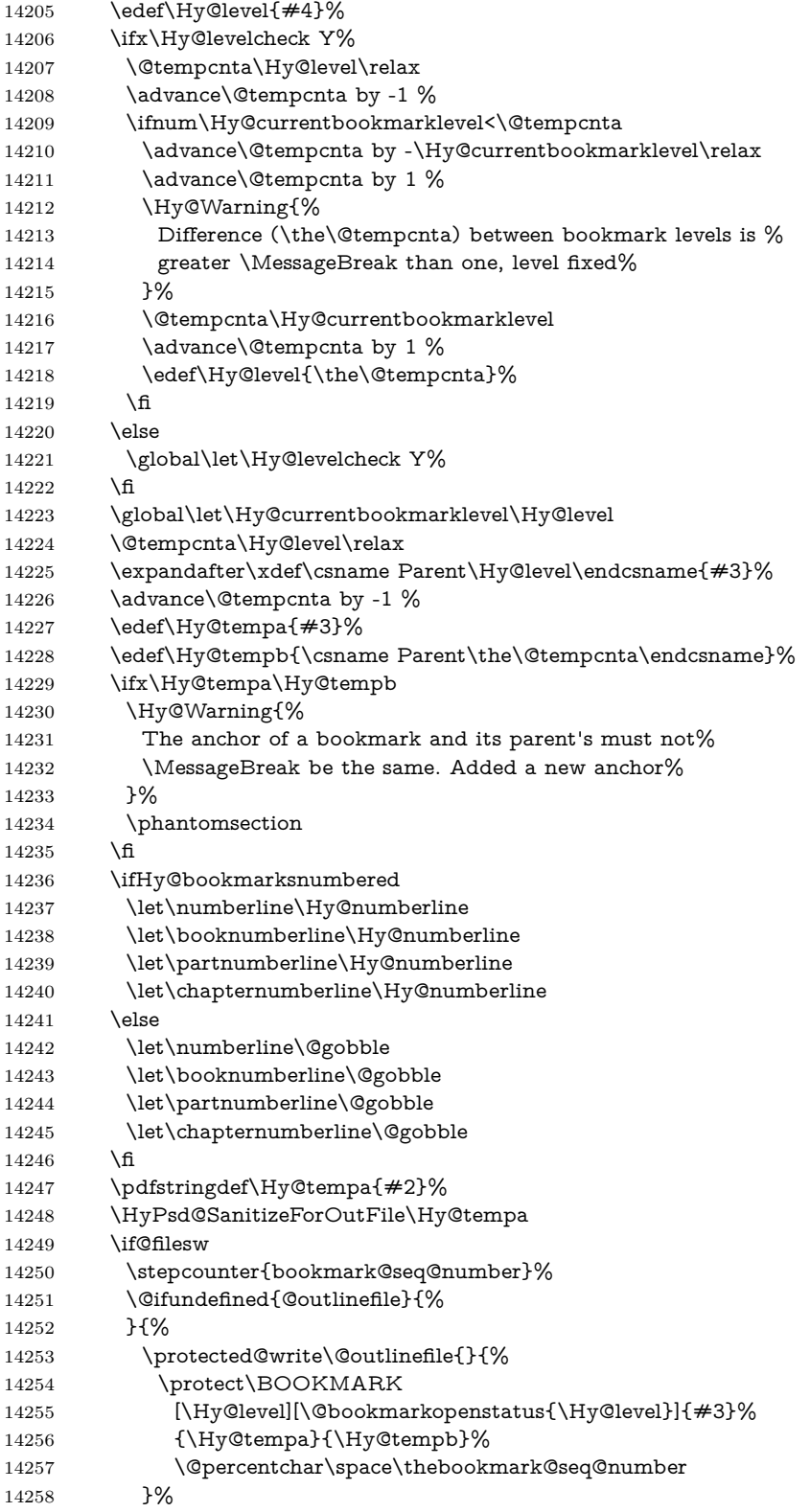
```
14259 }%
14260 \hbar14261 \fi
14262 \endgroup
14263 }
14264 \newcounter{bookmark@seq@number}
14265 \begingroup
14266 \lccode`(=`{%
14267 \lccode`)=`}%
14268 \lccode`1=\z@
14269 \lccode`2=\z@
14270 \lccode`3=\z@
14271 \lccode`5=\z@
14272 \lccode`7=\z@
14273 \lccode \#=\z@
14274 \lccode \ = \z@14275 \lccode \{=\z@14276 \lccode \} = \z
14277 \lowercase{%
14278 \endgroup
14279 \def\HyPsd@SanitizeForOutFile#1{%
14280 \@onelevel@sanitize\Hy@tempa
14281 \escapechar`\\%
14282 \edef\Hy@tempa{%
14283 \expandafter\HyPsd@SanitizeOut@BraceLeft\Hy@tempa(\@nil
14284 }%
14285 \edef\Hy@tempa{%
14286 \expandafter\HyPsd@SanitizeOut@BraceRight\Hy@tempa)\@nil
14287 }%
14288 }%
14289 \def\HyPsd@SanitizeOut@BraceLeft#1(#2\@nil{%
14290 #1%
14291 \ifx\\#2\\%
14292 \expandafter\ltx@gobble
14293 \else
14294 \expandafter\ltx@firstofone
14295 \fi
14296 {%
14297 \string\173%
14298 \HyPsd@SanitizeOut@BraceLeft#2\@nil
14299 }%
14300 }%
14301 \def\HyPsd@SanitizeOut@BraceRight#1)#2\@nil{%
14302 #1%
14303 \ifx\\#2\\%
14304 \expandafter\ltx@gobble
14305 \else
14306 \expandafter\ltx@firstofone
14307 \fi
14308 {%
14309 \string\175%
14310 \HyPsd@SanitizeOut@BraceRight#2\@nil
14311 }%
14312 }%
```
}

```
In the call of \BOOKMARK the braces around #4 are omitted, because it is not
likely, that the level number contains ].
14314 \newcommand{\currentpdfbookmark}{%
14315 \pdfbookmark[\Hy@currentbookmarklevel]%
14316 }
14317 \newcommand{\subpdfbookmark}{%
14318 \@tempcnta\Hy@currentbookmarklevel
14319 \Hy@StepCount\@tempcnta
14320 \expandafter\pdfbookmark\expandafter[\the\@tempcnta]%
14321 }
14322 \newcommand{\belowpdfbookmark}[2]{%
14323 \@tempcnta\Hy@currentbookmarklevel
14324 \Hy@StepCount\@tempcnta
14325 \expandafter\pdfbookmark\expandafter[\the\@tempcnta]{#1}{#2}%
14326 \advance\@tempcnta by -1 %
14327 \xdef\Hy@currentbookmarklevel{\the\@tempcnta}%
14328 }
Tobias Oetiker rightly points out that we need a way to force a bookmark entry.
So we introduce \pdfbookmark, with two parameters, the title, and a symbolic
name. By default this is at level 1, but we can reset that with the optional first
argument.
14329 \renewcommand\pdfbookmark[3][0]{%
14330 \Hy@writebookmark{}{#2}{#3.#1}{#1}{toc}%
14331 \hyper@anchorstart{#3.#1}\hyper@anchorend
14332 }
14333 \def\BOOKMARK{%
14334 \@ifnextchar[{\@BOOKMARK}{\@@BOOKMARK[1][-]}%
14335 }
14336 \def\@BOOKMARK[#1]{%
14337 \@ifnextchar[{\@@BOOKMARK[{#1}]}{\@@BOOKMARK[{#1}][-]}%
14338 }
```
The macros for calculating structure of outlines are derived from those by Petr Olsak used in the texinfopdf macros.

# **45.1.1 Rerun warning**

\Hy@OutlineRerunCheck

```
14339 \RequirePackage{rerunfilecheck}[2009/12/10]
14340 \def\Hy@OutlineRerunCheck{%
14341 \RerunFileCheck{\jobname.out}{%
14342 \immediate\closeout\@outlinefile
14343 }{%
14344 Rerun to get outlines right\MessageBreak
14345 or use package `bookmark'%
14346 }%
14347 }
```
#### **45.1.2 Driver stuff**

The VTEX section was written originally by VTEX, but then amended by Denis Girou (denis.girou@idris.fr), then by by Taco Hoekwater (taco.hoekwater@wkap.

nl. The problem is that VTEX, with its close integration of the PDF backend, does look at the contents of bookmarks, escaping \ and the like. 14348 (\*vtex)

14349 \newcount\@serial@counter\@serial@counter=1\relax

\hv@pdf@char Plain octal codes doesn't work with versions below 6.50. So for early versions hex numbers have to be used. It would be possible to program this instead of the large \ifcase, but I'm too lazy to sort that out now.

14350 \begingroup 14351 \catcode \'=12 % 14352 \ifnum\Hy@VTeXversion<650 % 14353 \catcode`\"=12 % 14354 \gdef\hv@pdf@char#1#2#3{% 14355 \char 14356 \ifcase'#1#2#3 % 14357 "00\or"01\or"02\or"03\or"04\or"05\or"06\or"07% 14358 \or"08\or"09\or"0A\or"0B\or"0C\or"0D\or"0E\or"0F% 14359 \or"10\or"11\or"12\or"13\or"14\or"15\or"16\or"17% 14360 \or"18\or"19\or"1A\or"1B\or"1C\or"1D\or"1E\or"1F% 14361 \or"20\or"21\or"22\or"23\or"24\or"25\or"26\or"27% 14362 \or"28\or"29\or"2A\or"2B\or"2C\or"2D\or"2E\or"2F% 14363 \or"30\or"31\or"32\or"33\or"34\or"35\or"36\or"37% 14364 \or"38\or"39\or"3A\or"3B\or"3C\or"3D\or"3E\or"3F% 14365 \or"40\or"41\or"42\or"43\or"44\or"45\or"46\or"47% 14366 \or"48\or"49\or"4A\or"4B\or"4C\or"4D\or"4E\or"4F% 14367 \or"50\or"51\or"52\or"53\or"54\or"55\or"56\or"57% 14368 \or"58\or"59\or"5A\or"5B\or"5C\or"5D\or"5E\or"5F% 14369 \or"60\or"61\or"62\or"63\or"64\or"65\or"66\or"67% 14370 \or"68\or"69\or"6A\or"6B\or"6C\or"6D\or"6E\or"6F% 14371 \or"70\or"71\or"72\or"73\or"74\or"75\or"76\or"77% 14372 \or"78\or"79\or"7A\or"7B\or"7C\or"7D\or"7E\or"7F% 14373 \or"80\or"81\or"82\or"83\or"84\or"85\or"86\or"87% 14374 \or"88\or"89\or"8A\or"8B\or"8C\or"8D\or"8E\or"8F% 14375 \or"90\or"91\or"92\or"93\or"94\or"95\or"96\or"97% 14376 \or"98\or"99\or"9A\or"9B\or"9C\or"9D\or"9E\or"9F% 14377 \or"A0\or"A1\or"A2\or"A3\or"A4\or"A5\or"A6\or"A7% 14378 \or"A8\or"A9\or"AA\or"AB\or"AC\or"AD\or"AE\or"AF% 14379 \or"B0\or"B1\or"B2\or"B3\or"B4\or"B5\or"B6\or"B7% 14380 \or"B8\or"B9\or"BA\or"BB\or"BC\or"BD\or"BE\or"BF% 14381 \or"C0\or"C1\or"C2\or"C3\or"C4\or"C5\or"C6\or"C7% 14382 \or"C8\or"C9\or"CA\or"CB\or"CC\or"CD\or"CE\or"CF% 14383 \or"D0\or"D1\or"D2\or"D3\or"D4\or"D5\or"D6\or"D7% 14384 \or"D8\or"D9\or"DA\or"DB\or"DC\or"DD\or"DE\or"DF% 14385 \or"E0\or"E1\or"E2\or"E3\or"E4\or"E5\or"E6\or"E7% 14386 \or"E8\or"E9\or"EA\or"EB\or"EC\or"ED\or"EE\or"EF% 14387 \or"F0\or"F1\or"F2\or"F3\or"F4\or"F5\or"F6\or"F7% 14388 \or"F8\or"F9\or"FA\or"FB\or"FC\or"FD\or"FE\or"FF%  $14389$  \fi 14390 }% 14391 \else 14392 \gdef\hv@pdf@char{\char'}% 14393 \fi 14394 \endgroup

#### \@@BOOKMARK

14395 \def\@@BOOKMARK[#1][#2]#3#4#5{% 14396 \expandafter\edef\csname @count@#3\endcsname{% 14397 \the\@serial@counter 14398 }% 14399 \edef\@mycount{\the\@serial@counter}% 14400 \Hy@StepCount\@serial@counter 14401 \edef\@parcount{% 14402 \expandafter\ifx\csname @count@#5\endcsname\relax 14403 0% 14404 \else 14405 \csname @count@#5\endcsname  $14406$  \fi 14407 }% 14408 \immediate\special{% 14409 !outline \HyperDestNameFilter{#3};p=\@parcount,i=\@mycount,% 14410  $s=\iint x \neq 2-c$  else  $o \fi, t = \neq 4\%$ 14411 }% 14412 }%

#### \ReadBookmarks

14413 \def\ReadBookmarks{% 14414 \begingroup 14415  $\det O\{\hbar v \Theta p df \Theta char 0\%$ 14416  $\det\1{\hbox{\sf h} v\Phi}$ def\1{\hv@pdf@char 1}% 14417 \def\2{\hv@pdf@char 2}% 14418 \def\3{\hv@pdf@char 3}% 14419  $\det({({\theta})$ 14420 \def\){)}% 14421 \def\do##1{% 14422 \ifnum\catcode`##1=\active 14423 \@makeother##1% 14424 \else 14425 \ifnum\catcode`##1=6  $\%$ 14426 \@makeother##1%<br>14427 \fi 14427  $\begin{array}{c} \n\sqrt{14428} \\
\end{array}$  $14428$ 14429 }% 14430 \dospecials 14431 \Hy@safe@activestrue 14432 \InputIfFileExists{\jobname.out}{}{}% 14433 \endgroup 14434 \ifx\WriteBookmarks\relax 14435 \else 14436 \if@filesw 14437 \newwrite\@outlinefile 14438 \Hy@OutlineRerunCheck 14439 \immediate\openout\@outlinefile=\jobname.out\relax  $14440 \frac{\text{ } }{5}$  $14441 \sqrt{f}$ 14442 } 14443  $\langle$ /vtex $\rangle$ 

14444 (\*!vtex)

```
14445 \def\ReadBookmarks{%
14446 \pdf@ifdraftmode{}{%
14447 \begingroup
14448 \qquad \text{def}\d\sigma\# 1\frac{1}{8}14449 \ifnum\catcode`##1=\active
14450 \@makeother##1%
14451 \else
14452 \infty \cdot \text{ifnum}(catcode \# \# 1 = 6 %14453 \@makeother##1%
14454 \qquad \qquad \frac{1}{2}14455 \quad \frac{\sqrt{6}}{2}14456 }%
14457 \dospecials
14458 \Hy@safe@activestrue
14459 \escapechar=`\\%
14460 \def\@@BOOKMARK[##1][##2]##3##4##5{%
14461 \calc@bm@number{##5}%
14462 }%
14463 \InputIfFileExists{\jobname.out}{}{}%
14464 \ifx\WriteBookmarks\relax
14465 \global\let\WriteBookmarks\relax
14466 \fi
14467 \def\@@BOOKMARK[##1][##2]##3##4##5{%
14468 \det\H{Hy\mathcal{O}temp{\#}\#4}%
14469 (*pdftex)
14470 \Hy@pstringdef\Hy@pstringName{\HyperDestNameFilter{##3}}%
14471 \Hy@OutlineName{}\Hy@pstringName{%
14472 ##2\check@bm@number{##3}%
14473 }{%
14474 \expandafter\strip@prefix\meaning\Hy@temp
14475 }%
14476 \langle/pdftex\rangle14477 (*pdfmark)
14478 \pdfmark{%
14479 pdfmark=/OUT,%
14480 Count={##2\check@bm@number{##3}},%
14481 Dest={##3},%
14482 Title=\expandafter\strip@prefix\meaning\Hy@temp
14483 }%
14484 \langle / pdfmark\rangle14485 (*dvipdfm | xetex)
14486 \Hy@pstringdef\Hy@pstringName{\HyperDestNameFilter{##3}}%
14487 \@pdfm@mark{%
14488 outline \ifHy@DvipdfmxOutlineOpen
14489 [%
14490 \lim_{\#21>\2014491 \else
14492 -%
14493 \qquad \qquad \frac{\sqrt{11}}{2}14494 ] %
14495 \qquad \qquad \lambda f14496 ##1<<%
14497 /Title(\expandafter\strip@prefix\meaning\Hy@temp)%
14498 /A<<%
```

```
14499 /S/GoTo%
14500 /D(\Hy@pstringName)%
14501 >>%
14502 >>%
14503 }%
14504 \langle /dvipdfm | xetex\rangle14505 }%
14506 \begingroup
14507 \def\WriteBookmarks{0}%
14508 \InputIfFileExists{\jobname.out}{}{}%
14509 \endgroup
14510 %{\escapechar\m@ne\InputIfFileExists{\jobname.out}{}{}}%
14511 \end{group}14512 }%
14513 \ifx\WriteBookmarks\relax
14514 \else
14515 \if@filesw
14516 \newwrite\@outlinefile
14517 \Hy@OutlineRerunCheck
14518 \immediate\openout\@outlinefile=\jobname.out\relax
14519 \fi
14520 \text{ }\; \text{ }\hat{f}14521 }
14522 (*pdftex)
14523 \def\Hy@OutlineName#1#2#3#4{%
14524 \pdfoutline goto name{#2}count#3{#4}%
14525 }
14526 \langle/pdftex\rangle14527 \def\check@bm@number#1{%
14528 \expandafter\ifx\csname B_#1\endcsname\relax
14529 0%
14530 \else
14531 \csname B \#1\end{csname}14532 \text{ }\mathsf{h}14533 }
14534 \def\calc@bm@number#1{%
14535 \@tempcnta=\check@bm@number{#1}\relax
14536 \advance\@tempcnta by 1 %
14537 \expandafter\xdef\csname B_#1\endcsname{\the\@tempcnta}%
14538 }
14539 \langle/!vtex)
14540 \ifHy@implicit
14541 \else
14542 \expandafter\endinput
14543 \fi
14544 \langle/outlines)
14545 \langle *outlines | hypertex)
14546 \newlength\Hy@SectionHShift
14547 \def\Hy@SectionAnchorHref#1{%
14548 \ifx\protect\@typeset@protect
14549 \Hy@@SectionAnchor{#1}%
14550 \fi
14551 }
```

```
14552 \DeclareRobustCommand*{\Hy@@SectionAnchor}[1]{%
14553 \leavevmode
14554 \hbox to 0pt{%
14555 \kern-\Hy@SectionHShift
14556 \Hy@raisedlink{%
14557 \hyper@anchorstart{#1}\hyper@anchorend
14558 }%
14559 \hss
14560 }%
14561 }
14562 \@ifundefined{hyper@nopatch@sectioning}
14563 {
14564 \let\H@old@ssect\@ssect
14565 \def\@ssect#1#2#3#4#5{%
14566 \Hy@MakeCurrentHrefAuto{section*}%
14567 \setlength{\Hy@SectionHShift}{#1}%
14568 \begingroup
14569 \toks@{\H@old@ssect{#1}{#2}{#3}{#4}}%
14570 \toks\tw@\expandafter{%
14571 \hspace{1cm} \verb|\expandafter\Hry@SectionAnother\verb|\expandafter\\@currentHref\rangle\%14572 #5%
14573 }%
14574 \edef\x{\endgroup
14575 \the\toks@{\the\toks\tw@}%
14576 } \x
14577 }
14578 \let\H@old@schapter\@schapter
14579 \def\@schapter#1{%
14580 \begingroup
14581 \let\@mkboth\@gobbletwo
14582 \Hy@MakeCurrentHrefAuto{\Hy@chapapp*}%
14583 \Hy@raisedlink{%
14584 \hyper@anchorstart{\@currentHref}\hyper@anchorend
14585 }%
14586 \endgroup
14587 \H@old@schapter{#1}%
14588 }
```
If there is no chapter number (\frontmatter or \backmatter) then the counting by \refstepcounter{chapter} is not executed, so there will be no destination for \ddcontentsline. So \@chapter is overloaded to avoid this:

```
14589 \ltx@IfUndefined{@chapter}{}{%
14590 \let\Hy@org@chapter\@chapter
14591 \def\@chapter{%
14592 \def\Hy@next{%
14593 \Hy@MakeCurrentHrefAuto{\Hy@chapapp*}%
14594 \Hy@raisedlink{%
14595 \hyper@anchorstart{\@currentHref}\hyper@anchorend
14596 }%
14597 }%
14598 \ifnum\c@secnumdepth>\m@ne
14599 \ltx@IfUndefined{if@mainmatter}%
14600 \iftrue{\csname if@mainmatter\endcsname}%
14601 \let\Hy@next\relax
```

```
14602 \fi
14603 \fi
14604 \Hy@next
14605 \Hy@org@chapter
14606 }%
14607 }
14608 \let\H@old@part\@part
14609 \@ifundefined{chapter}
14610 {\let\Hy@secnum@part\z@}
14611 {\let\Hy@secnum@part\m@ne}
14612 \def\@part{%
14613 \ifnum\Hy@secnum@part>\c@secnumdepth
14614 \phantomsection
14615 \fi
14616 \H@old@part
14617 }
14618 \let\H@old@spart\@spart
14619 \def\@spart#1{%
14620 \Hy@MakeCurrentHrefAuto{part*}%
14621 \Hy@raisedlink{%
14622 \hyper@anchorstart{\@currentHref}\hyper@anchorend
14623 }%
14624 \H@old@spart{#1}%
14625 }
14626 \let\H@old@sect\@sect
14627 \def\@sect#1#2#3#4#5#6[#7]#8{%
14628 \ifnum #2>\c@secnumdepth
14629 \expandafter\@firstoftwo
14630 \else
14631 \expandafter\@secondoftwo
14632 \text{ }\Lambdafi
14633 {%
14634 \Hy@MakeCurrentHrefAuto{section*}%
14635 \setlength{\Hy@SectionHShift}{#3}%
14636 \begingroup
14637 \toks@{\H@old@sect{#1}{#2}{#3}{#4}{#5}{#6}[{#7}]}%
14638 \toks\tw@\expandafter{%
14639 \expandafter\Hy@SectionAnchorHref\expandafter{\@currentHref}%
14640 \#8\%14641 }%
14642 \edef\x{\endgroup
14643 \the\toks@{\the\toks\tw@}%
14644 } \x
14645 }{%
14646 \H@old@sect{#1}{#2}{#3}{#4}{#5}{#6}[{#7}]{#8}%
14647 }%
14648 }
14649 }{}
14650 \langle / outlines | hypertex)
14651 (*outlines)
14652 \expandafter\def\csname Parent-4\endcsname{}
14653 \expandafter\def\csname Parent-3\endcsname{}
14654 \expandafter\def\csname Parent-2\endcsname{}
```
 \expandafter\def\csname Parent-1\endcsname{} \expandafter\def\csname Parent0\endcsname{} \expandafter\def\csname Parent1\endcsname{} \expandafter\def\csname Parent2\endcsname{} \expandafter\def\csname Parent3\endcsname{} \expandafter\def\csname Parent4\endcsname{}  $\langle$ /outlines)

# **46 Encoding definition files for encodings of PDF strings**

This was contributed by Heiko Oberdiek.

# **46.1 PD1 encoding**

14662 (\*pd1enc) \DeclareFontEncoding{PD1}{}{} Accents \DeclareTextAccent{\`}{PD1}{\textasciigrave} \DeclareTextAccent{\'}{PD1}{\textacute} \DeclareTextAccent{\^}{PD1}{\textasciicircum} \DeclareTextAccent{\~}{PD1}{\texttilde} \DeclareTextAccent{\"}{PD1}{\textasciidieresis} \DeclareTextAccent{\r}{PD1}{\textring} \DeclareTextAccent{\v}{PD1}{\textasciicaron} \DeclareTextAccent{\.}{PD1}{\textdotaccent} \DeclareTextAccent{\c}{PD1}{\textcedilla} \DeclareTextAccent{\=}{PD1}{\textasciimacron} \DeclareTextAccent{\b}{PD1}{\textmacronbelow} \DeclareTextAccent{\d}{PD1}{\textdotbelow} \DeclareTextCompositeCommand{\`}{PD1}{\@empty}{\textasciigrave} \DeclareTextCompositeCommand{\'}{PD1}{\@empty}{\textacute} \DeclareTextCompositeCommand{\^}{PD1}{\@empty}{\textasciicircum} 14679 \DeclareTextCompositeCommand{\~}{PD1}{\@empty}{\texttilde} \DeclareTextCompositeCommand{\"}{PD1}{\@empty}{\textasciidieresis} 14681 \DeclareTextCompositeCommand{\r}{PD1}{\@empty}{\textring} \DeclareTextCompositeCommand{\v}{PD1}{\@empty}{\textasciicaron} \DeclareTextCompositeCommand{\.}{PD1}{\@empty}{\textdotaccent} \DeclareTextCompositeCommand{\c}{PD1}{\@empty}{\textcedilla} \DeclareTextCompositeCommand{\=}{PD1}{\@empty}{\textasciimacron} \DeclareTextCompositeCommand{\b}{PD1}{\@empty}{\textmacronbelow} \DeclareTextCompositeCommand{\d}{PD1}{\@empty}{\textdotbelow} \DeclareTextCompositeCommand{\`}{PD1}{\ }{\textasciigrave} \DeclareTextCompositeCommand{\'}{PD1}{\ }{\textacute} 14690 \DeclareTextCompositeCommand{\^}{PD1}{\ }{\textasciicircum} 14691 \DeclareTextCompositeCommand{\~}{PD1}{\}{\texttilde} \DeclareTextCompositeCommand{\"}{PD1}{\ }{\textasciidieresis} 14693 \DeclareTextCompositeCommand{\r}{PD1}{\ }{\textring} \DeclareTextCompositeCommand{\v}{PD1}{\ }{\textasciicaron} \DeclareTextCompositeCommand{\.}{PD1}{\ }{\textdotaccent} \DeclareTextCompositeCommand{\c}{PD1}{\ }{\textcedilla}

 \DeclareTextCompositeCommand{\=}{PD1}{\ }{\textasciimacron} \DeclareTextCompositeCommand{\b}{PD1}{\ }{\textmacronbelow} 14699 \DeclareTextCompositeCommand{\d}{PD1}{\ }{\textdotbelow} \DeclareTextCommand{\k}{PD1}[1]{\TextSymbolUnavailable{\k{#1}}#1} \DeclareTextCommand{\t}{PD1}[1]{\TextSymbolUnavailable{\t{#1}}#1} \DeclareTextCommand{\newtie}{PD1}[1]{% \TextSymbolUnavailable{\newtie{#1}}#1% } Special white space escape characters not for use in bookmarks but for other PDF strings. % U+0009 (CHARACTER TABULATION) \DeclareTextCommand{\textHT}{PD1}{\011}% U+0009 % U+000A (LINE FEED) \DeclareTextCommand{\textLF}{PD1}{\012}% U+000A % U+000D (CARRIAGE RETURN) \DeclareTextCommand{\textCR}{PD1}{\015}% U+000D Accent glyph names % U+02D8 BREVE; breve \DeclareTextCommand{\textasciibreve}{PD1}{\030}% U+02D8 % U+02C7 CARON; caron \DeclareTextCommand{\textasciicaron}{PD1}{\031}% U+02C7 % U+02C6 MODIFIER LETTER CIRCUMFLEX ACCENT; circumflex \DeclareTextCommand{\textcircumflex}{PD1}{\032}% U+02C6 % U+02D9 DOT ABOVE; dotaccent \DeclareTextCommand{\textdotaccent}{PD1}{\033}% U+02D9 % U+02DD DOUBLE ACUTE ACCENT; hungarumlaut \DeclareTextCommand{\texthungarumlaut}{PD1}{\034}% U+02DD % U+02DB OGONEK; ogonek \DeclareTextCommand{\textogonek}{PD1}{\035}% U+02DB % U+02DA RING ABOVE; ring \DeclareTextCommand{\textring}{PD1}{\036}% U+02DA % U+02DC SMALL TILDE; ilde, \*tilde \DeclareTextCommand{\texttilde}{PD1}{\037}% U+02DC \040: U+0020 SPACE; \*space, spacehackarabic \041: U+0021 EXCLAMATION MARK; exclam % U+0022 QUOTATION MARK; quotedbl \DeclareTextCommand{\textquotedbl}{PD1}{"}% \042 U+0022 % U+0023 NUMBER SIGN; numbersign \DeclareTextCommand{\textnumbersign}{PD1}{\043}% U+0023 % U+0024 DOLLAR SIGN; dollar \DeclareTextCommand{\textdollar}{PD1}{\044}% U+0024 % U+0025 PERCENT SIGN; percent \DeclareTextCommand{\textpercent}{PD1}{\045}% U+0025 % U+0026 AMPERSAND; ampersand \DeclareTextCommand{\textampersand}{PD1}{\046}% U+0026 \047: U+0027 APOSTROPHE; quotesingle % U+0028 LEFT PARENTHESIS; parenleft \DeclareTextCommand{\textparenleft}{PD1}{\string\(}% \050 U+0028

 % U+0029 RIGHT PARENTHESIS; parenright \DeclareTextCommand{\textparenright}{PD1}{\string\)}% \051 U+0029 \052: U+002A ASTERISK; asterisk

\053: U+002B PLUS SIGN; plus \054: U+002C COMMA; comma \055: U+002D HYPHEN-MINUS; hyphen \056: U+002E FULL STOP; period 14741 % U+002E FULL STOP; period 14742 \DeclareTextCommand{\textdotbelow}{PD1}{.}% \056 U+002E \057: U+002F SOLIDUS; slash \060: U+0030 DIGIT ZERO; zero … \071: U+0039 DIGIT NINE; nine \072: U+003A COLON; colon \073: U+003B SEMICOLON; semicolon 14743 % U+003C LESS-THAN SIGN; less 14744 \DeclareTextCommand{\textless}{PD1}{<}% \074 U+003C \075: U+003D EQUALS SIGN; equal 14745 % U+003E GREATER-THAN SIGN; greater 14746 \DeclareTextCommand{\textgreater}{PD1}{>}% \076 U+003E \077: U+003F QUESTION MARK; question \100: U+0040 COMMERCIAL AT; at \101: U+0041 LATIN CAPITAL LETTER A; A … \132: U+005A LATIN CAPITAL LETTER Z; Z \133: U+005B LEFT SQUARE BRACKET; bracketleft 14747 % U+005C REVERSE SOLIDUS; backslash 14748 \DeclareTextCommand{\textbackslash}{PD1}{\134}% U+005C 14749 % "U+2216 SET MINUS" simulated by "U+005C REVERSE SOLIDUS" 14750 \DeclareTextCommand{\textsetminus}{PD1}{\textbackslash} \135: U+005D RIGHT SQUARE BRACKET; bracketright 14751 % U+005E CIRCUMFLEX ACCENT; asciicircum 14752 \DeclareTextCommand{\textasciicircum}{PD1}{\136}% U+005E 14753 % U+005F LOW LINE; underscore 14754 \DeclareTextCommand{\textunderscore}{PD1}{\137}% U+005F 14755 \DeclareTextCommand{\textmacronbelow}{PD1}{\137}% U+005F 14756 % U+0060 GRAVE ACCENT; grave 14757 \DeclareTextCommand{\textasciigrave}{PD1}{\140}% U+0060 \141: U+0061 LATIN SMALL LETTER A; a … \150: U+0068 LATIN SMALL LETTER H; h 14758 % U+0069 LATIN SMALL LETTER I; i 14759 \DeclareTextCompositeCommand{\.}{PD1}{i}{i}% \151 U+0069 \152: U+006A LATIN SMALL LETTER J; j … \172: U+007A LATIN SMALL LETTER Z; z 14760 % U+007B LEFT CURLY BRACKET; braceleft 14761 \DeclareTextCommand{\textbraceleft}{PD1}{\173}% U+007B 14762 % U+007C VERTICAL LINE; \*bar, verticalbar 14763 \DeclareTextCommand{\textbar}{PD1}{|}% U+007C 14764 % U+007D RIGHT CURLY BRACKET; braceright 14765 \DeclareTextCommand{\textbraceright}{PD1}{\175}% U+007D 14766 % U+007E TILDE; asciitilde

 \DeclareTextCommand{\textasciitilde}{PD1}{\176}% U+007E Slot  $\177$  (0x7F) is undefined in PDFDocEncoding. % U+2022 BULLET; bullet \DeclareTextCommand{\textbullet}{PD1}{\200}% U+2022 % U+2020 DAGGER; dagger \DeclareTextCommand{\textdagger}{PD1}{\201}% U+2020 % U+2021 DOUBLE DAGGER; daggerdbl; \ddagger (LaTeX) \DeclareTextCommand{\textdaggerdbl}{PD1}{\202}% U+2021 \DeclareTextCommand{\textddagger}{PD1}{\textddagger} % U+2026 HORIZONTAL ELLIPSIS; ellipsis \DeclareTextCommand{\textellipsis}{PD1}{\203}% U+2026 % U+2014 EM DASH; emdash \DeclareTextCommand{\textemdash}{PD1}{\204}% U+2014 % U+2013 EN DASH; endash \DeclareTextCommand{\textendash}{PD1}{\205}% U+2013 % U+0192 LATIN SMALL LETTER F WITH HOOK; florin \DeclareTextCommand{\textflorin}{PD1}{\206}% U+0192 % U+2044 FRACTION SLASH; fraction \DeclareTextCommand{\textfractionsolidus}{PD1}{\207}% U+2044 % U+2039 SINGLE LEFT-POINTING ANGLE QUOTATION MARK; guilsinglleft \DeclareTextCommand{\guilsinglleft}{PD1}{\210}% U+2039 % U+203A SINGLE RIGHT-POINTING ANGLE QUOTATION MARK; guilsinglright \DeclareTextCommand{\guilsinglright}{PD1}{\211}% U+203A % U+2212 MINUS SIGN; minus \DeclareTextCommand{\textminus}{PD1}{\212}% U+2212 % U+2030 PER MILLE SIGN; perthousand \DeclareTextCommand{\textperthousand}{PD1}{\213}% U+2030 % U+201E DOUBLE LOW-9 QUOTATION MARK; quotedblbase \DeclareTextCommand{\quotedblbase}{PD1}{\214}% U+201E % U+201C LEFT DOUBLE QUOTATION MARK; quotedblleft \DeclareTextCommand{\textquotedblleft}{PD1}{\215}% U+201C % U+201D RIGHT DOUBLE QUOTATION MARK; quotedblright \DeclareTextCommand{\textquotedblright}{PD1}{\216}% U+201D % U+2018 LEFT SINGLE QUOTATION MARK; quoteleft \DeclareTextCommand{\textquoteleft}{PD1}{\217}% U+2018 % U+2019 RIGHT SINGLE QUOTATION MARK; quoteright \DeclareTextCommand{\textquoteright}{PD1}{\220}% U+2019 % U+201A SINGLE LOW-9 QUOTATION MARK; quotesinglbase \DeclareTextCommand{\quotesinglbase}{PD1}{\221}% U+201A % U+2122 TRADE MARK SIGN; trademark \DeclareTextCommand{\texttrademark}{PD1}{\222}% U+2122 % U+FB01 LATIN SMALL LIGATURE FI; fi \DeclareTextCommand{\textfi}{PD1}{\223}% U+FB01 % U+FB02 LATIN SMALL LIGATURE FL; fl \DeclareTextCommand{\textfl}{PD1}{\224}% U+FB02 % U+0141 LATIN CAPITAL LETTER L WITH STROKE; Lslash \DeclareTextCommand{\L}{PD1}{\225}% U+0141 % U+0152 LATIN CAPITAL LIGATURE OE; OE \DeclareTextCommand{\OE}{PD1}{\226}% U+0152 % U+0160 LATIN CAPITAL LETTER S WITH CARON; Scaron \DeclareTextCompositeCommand{\v}{PD1}{S}{\227}% U+0160 % U+0178 LATIN CAPITAL LETTER Y WITH DIAERESIS; Ydieresis

 \DeclareTextCompositeCommand{\"}{PD1}{Y}{\230}% U+0178 \DeclareTextCommand{\IJ}{PD1}{IJ}% ligature U+0049 U+004A % U+017D LATIN CAPITAL LETTER Z WITH CARON; Zcaron \DeclareTextCompositeCommand{\v}{PD1}{Z}{\231}% U+017D % U+0131 LATIN SMALL LETTER DOTLESS I; dotlessi \DeclareTextCommand{\i}{PD1}{\232}% U+0131 % U+0142 LATIN SMALL LETTER L WITH STROKE; lslash \DeclareTextCommand{\l}{PD1}{\233}% U+0142 % U+0153 LATIN SMALL LIGATURE OE; oe \DeclareTextCommand{\oe}{PD1}{\234}% U+0153 % U+0161 LATIN SMALL LETTER S WITH CARON; scaron \DeclareTextCompositeCommand{\v}{PD1}{s}{\235}% U+0161 % U+017E LATIN SMALL LETTER Z WITH CARON; zcaron \DeclareTextCompositeCommand{\v}{PD1}{z}{\236}% U+017E Slot  $\237$  (0x9F) is not defined in PDFDocEncoding. The euro \240 is inserted in version 1.3 of the pdf specification. % U+20AC EURO SIGN; \*Euro, euro \DeclareTextCommand{\texteuro}{PD1}{\240}% U+20AC % U+00A1 INVERTED EXCLAMATION MARK; exclamdown \DeclareTextCommand{\textexclamdown}{PD1}{\241}% U+00A1 % U+00A2 CENT SIGN; cent \DeclareTextCommand{\textcent}{PD1}{\242}% U+00A2 % U+00A3 POUND SIGN; sterling \DeclareTextCommand{\textsterling}{PD1}{\243}% U+00A3 % U+00A4 CURRENCY SIGN; currency \DeclareTextCommand{\textcurrency}{PD1}{\244}% U+00A4 % U+00A5 YEN SIGN; yen \DeclareTextCommand{\textyen}{PD1}{\245}% U+00A5 % U+00A6 BROKEN BAR; brokenbar \DeclareTextCommand{\textbrokenbar}{PD1}{\246}% U+00A6 % U+00A7 SECTION SIGN; section \DeclareTextCommand{\textsection}{PD1}{\247}% U+00A7 % U+00A8 DIAERESIS; dieresis \DeclareTextCommand{\textasciidieresis}{PD1}{\250}% U+00A8 % U+00A9 COPYRIGHT SIGN; copyright \DeclareTextCommand{\textcopyright}{PD1}{\251}% U+00A9 % U+00AA FEMININE ORDINAL INDICATOR; ordfeminine \DeclareTextCommand{\textordfeminine}{PD1}{\252}% U+00AA % U+00AB LEFT-POINTING DOUBLE ANGLE QUOTATION MARK; guillemotleft \DeclareTextCommand{\guillemotleft}{PD1}{\253}% U+00AB % U+00AC NOT SIGN; logicalnot \DeclareTextCommand{\textlogicalnot}{PD1}{\254}% U+00AC \DeclareTextCommand{\textlnot}{PD1}{\254}% logical not No glyph \255 in PDFDocEncoding. % U+00AE REGISTERED SIGN; registered \DeclareTextCommand{\textregistered}{PD1}{\256}% U+00AE % U+00AF MACRON; \*macron, overscore \DeclareTextCommand{\textasciimacron}{PD1}{\257}% U+00AF % U+00B0 DEGREE SIGN; degree \DeclareTextCommand{\textdegree}{PD1}{\260}% U+00B0 % U+00B1 PLUS-MINUS SIGN; plusminus \DeclareTextCommand{\textplusminus}{PD1}{\261}% U+00B1

```
14867 % U+00B2 SUPERSCRIPT TWO; twosuperior
14868 \DeclareTextCommand{\texttwosuperior}{PD1}{\262}%* U+00B2
14869 % U+00B3 SUPERSCRIPT THREE; threesuperior
14870 \DeclareTextCommand{\textthreesuperior}{PD1}{\263}%* U+00B3
14871 % U+00B4 ACUTE ACCENT; acute
14872 \DeclareTextCommand{\textacute}{PD1}{\264}% U+00B4
14873 % U+00B5 MICRO SIGN; mu, mu1
14874 \DeclareTextCommand{\textmu}{PD1}{\265}% U+00B5
14875 % U+00B6 PILCROW SIGN; paragraph
14876 \DeclareTextCommand{\textparagraph}{PD1}{\266}% U+00B6
14877 % U+00B7 MIDDLE DOT; middot, *periodcentered
14878 \DeclareTextCommand{\textperiodcentered}{PD1}{\267}% U+00B7
14879 % U+00B8 CEDILLA; cedilla
14880 \DeclareTextCommand{\textcedilla}{PD1}{\270}% U+00B8
14881 % U+00B9 SUPERSCRIPT ONE; onesuperior
14882 \DeclareTextCommand{\textonesuperior}{PD1}{\271}%* U+00B9
14883 % U+00BA MASCULINE ORDINAL INDICATOR; ordmasculine
14884 \DeclareTextCommand{\textordmasculine}{PD1}{\272}% U+00BA
14885 % U+00BB RIGHT-POINTING DOUBLE ANGLE QUOTATION MARK; guille-
    motright
14886 \DeclareTextCommand{\guillemotright}{PD1}{\273}% U+00BB
14887 % U+00BC VULGAR FRACTION ONE QUARTER; onequarter
14888 \DeclareTextCommand{\textonequarter}{PD1}{\274}% U+00BC
14889 % U+00BD VULGAR FRACTION ONE HALF; onehalf
14890 \DeclareTextCommand{\textonehalf}{PD1}{\275}% U+00BD
14891 % U+00BE VULGAR FRACTION THREE QUARTERS; threequarters
14892 \DeclareTextCommand{\textthreequarters}{PD1}{\276}% U+00BE
14893 % U+00BF INVERTED QUESTION MARK; questiondown
14894 \DeclareTextCommand{\textquestiondown}{PD1}{\277}% U+00BF
14895 % U+00C0 LATIN CAPITAL LETTER A WITH GRAVE; Agrave
14896 \DeclareTextCompositeCommand{\`}{PD1}{A}{\300}% U+00C0
14897 % U+00C1 LATIN CAPITAL LETTER A WITH ACUTE; Aacute
14898 \DeclareTextCompositeCommand{\'}{PD1}{A}{\301}% U+00C1
14899 % U+00C2 LATIN CAPITAL LETTER A WITH CIRCUMFLEX; Acircumflex
14900 \DeclareTextCompositeCommand{\^}{PD1}{A}{\302}% U+00C2
14901 % U+00C3 LATIN CAPITAL LETTER A WITH TILDE; Atilde
14902 \DeclareTextCompositeCommand{\~}{PD1}{A}{\303}% U+00C3
14903 % U+00C4 LATIN CAPITAL LETTER A WITH DIAERESIS; Adieresis
14904 \DeclareTextCompositeCommand{\"}{PD1}{A}{\304}% U+00C4
14905 % U+00C5 LATIN CAPITAL LETTER A WITH RING ABOVE; Aring
14906 \DeclareTextCompositeCommand{\r}{PD1}{A}{\305}% U+00C5
14907 % U+00C6 LATIN CAPITAL LETTER AE; AE
14908 \DeclareTextCommand{\AE}{PD1}{\306}% U+00C6
14909 % U+00C7 LATIN CAPITAL LETTER C WITH CEDILLA; Ccedilla
14910 \DeclareTextCompositeCommand{\c}{PD1}{C}{\307}% U+00C7
14911 % U+00C8 LATIN CAPITAL LETTER E WITH GRAVE; Egrave
14912 \DeclareTextCompositeCommand{\`}{PD1}{E}{\310}% U+00C8
14913 % U+00C9 LATIN CAPITAL LETTER E WITH ACUTE; Eacute
14914 \DeclareTextCompositeCommand{\'}{PD1}{E}{\311}% U+00C9
14915 % U+00CA LATIN CAPITAL LETTER E WITH CIRCUMFLEX; Ecircumflex
14916 \DeclareTextCompositeCommand{\^}{PD1}{E}{\312}% U+00CA
14917 % U+00CB LATIN CAPITAL LETTER E WITH DIAERESIS; Edieresis
14918 \DeclareTextCompositeCommand{\"}{PD1}{E}{\313}% U+00CB
14919 % U+00CC LATIN CAPITAL LETTER I WITH GRAVE; Igrave
```
 \DeclareTextCompositeCommand{\`}{PD1}{I}{\314}% U+00CC % U+00CD LATIN CAPITAL LETTER I WITH ACUTE; Iacute \DeclareTextCompositeCommand{\'}{PD1}{I}{\315}% U+00CD % U+00CE LATIN CAPITAL LETTER I WITH CIRCUMFLEX; Icircumflex \DeclareTextCompositeCommand{\^}{PD1}{I}{\316}% U+00CE % U+00CF LATIN CAPITAL LETTER I WITH DIAERESIS; Idieresis \DeclareTextCompositeCommand{\"}{PD1}{I}{\317}% U+00CF % U+00D0 LATIN CAPITAL LETTER ETH; Eth \DeclareTextCommand{\DH}{PD1}{\320}% U+00D0 \DeclareTextCommand{\DJ}{PD1}{\320}% U+00D0 % U+00D1 LATIN CAPITAL LETTER N WITH TILDE; Ntilde \DeclareTextCompositeCommand{\~}{PD1}{N}{\321}% U+00D1 % U+00D2 LATIN CAPITAL LETTER O WITH GRAVE; Ograve \DeclareTextCompositeCommand{\`}{PD1}{O}{\322}% U+00D2 % U+00D3 LATIN CAPITAL LETTER O WITH ACUTE; Oacute \DeclareTextCompositeCommand{\'}{PD1}{O}{\323}% U+00D3 % U+00D4 LATIN CAPITAL LETTER O WITH CIRCUMFLEX; Ocircumflex \DeclareTextCompositeCommand{\^}{PD1}{O}{\324}% U+00D4 % U+00D5 LATIN CAPITAL LETTER O WITH TILDE; Otilde \DeclareTextCompositeCommand{\~}{PD1}{O}{\325}% U+00D5 % U+00D6 LATIN CAPITAL LETTER O WITH DIAERESIS; Odieresis \DeclareTextCompositeCommand{\"}{PD1}{O}{\326}% U+00D6 % U+00D7 MULTIPLICATION SIGN; multiply \DeclareTextCommand{\textmultiply}{PD1}{\327}% U+00D7 % U+00D8 LATIN CAPITAL LETTER O WITH STROKE; Oslash \DeclareTextCommand{\O}{PD1}{\330}% U+00D8 % U+00D9 LATIN CAPITAL LETTER U WITH GRAVE; Ugrave \DeclareTextCompositeCommand{\`}{PD1}{U}{\331}% U+00D9 % U+00DA LATIN CAPITAL LETTER U WITH ACUTE; Uacute \DeclareTextCompositeCommand{\'}{PD1}{U}{\332}% U+00DA % U+00DB LATIN CAPITAL LETTER U WITH CIRCUMFLEX; Ucircumflex \DeclareTextCompositeCommand{\^}{PD1}{U}{\333}% U+00DB % U+00DC LATIN CAPITAL LETTER U WITH DIAERESIS; Udieresis \DeclareTextCompositeCommand{\"}{PD1}{U}{\334}% U+00DC % U+00DD LATIN CAPITAL LETTER Y WITH ACUTE; Yacute \DeclareTextCompositeCommand{\'}{PD1}{Y}{\335}% U+00DD % U+00DE LATIN CAPITAL LETTER THORN; Thorn; \TH, \Thorn (wasysym) \DeclareTextCommand{\TH}{PD1}{\336}% U+00DE \DeclareTextCommand{\textThorn}{PD1}{\336}%\* U+00DE % U+00DF LATIN SMALL LETTER SHARP S; germandbls \DeclareTextCommand{\ss}{PD1}{\337}% U+00DF % U+00E0 LATIN SMALL LETTER A WITH GRAVE; agrave \DeclareTextCompositeCommand{\`}{PD1}{a}{\340}% U+00E0 % U+00E1 LATIN SMALL LETTER A WITH ACUTE; aacute \DeclareTextCompositeCommand{\'}{PD1}{a}{\341}% U+00E1 % U+00E2 LATIN SMALL LETTER A WITH CIRCUMFLEX; acircumflex \DeclareTextCompositeCommand{\^}{PD1}{a}{\342}% U+00E2 % U+00E3 LATIN SMALL LETTER A WITH TILDE; atilde \DeclareTextCompositeCommand{\~}{PD1}{a}{\343}% U+00E3 % U+00E4 LATIN SMALL LETTER A WITH DIAERESIS; adieresis \DeclareTextCompositeCommand{\"}{PD1}{a}{\344}% U+00E4 % U+00E5 LATIN SMALL LETTER A WITH RING ABOVE; aring \DeclareTextCompositeCommand{\r}{PD1}{a}{\345}% U+00E5 % U+00E6 LATIN SMALL LETTER AE; ae

 \DeclareTextCommand{\ae}{PD1}{\346}% U+00E6 % U+00E7 LATIN SMALL LETTER C WITH CEDILLA; ccedilla \DeclareTextCompositeCommand{\c}{PD1}{c}{\347}% U+00E7 % U+00E8 LATIN SMALL LETTER E WITH GRAVE; egrave \DeclareTextCompositeCommand{\`}{PD1}{e}{\350}% U+00E8 % U+00E9 LATIN SMALL LETTER E WITH ACUTE; eacute \DeclareTextCompositeCommand{\'}{PD1}{e}{\351}% U+00E9 % U+00EA LATIN SMALL LETTER E WITH CIRCUMFLEX; ecircumflex \DeclareTextCompositeCommand{\^}{PD1}{e}{\352}% U+00EA % U+00EB LATIN SMALL LETTER E WITH DIAERESIS; edieresis \DeclareTextCompositeCommand{\"}{PD1}{e}{\353}% U+00EB % U+00EC LATIN SMALL LETTER I WITH GRAVE; igrave \DeclareTextCompositeCommand{\`}{PD1}{i}{\354}% U+00EC \DeclareTextCompositeCommand{\`}{PD1}{\i}{\354}% U+00EC % U+00ED LATIN SMALL LETTER I WITH ACUTE; iacute \DeclareTextCompositeCommand{\'}{PD1}{i}{\355}% U+00ED \DeclareTextCompositeCommand{\'}{PD1}{\i}{\355}% U+00ED % U+00EE LATIN SMALL LETTER I WITH CIRCUMFLEX; icircumflex \DeclareTextCompositeCommand{\^}{PD1}{i}{\356}% U+00EE \DeclareTextCompositeCommand{\^}{PD1}{\i}{\356}% U+00EE % U+00EF LATIN SMALL LETTER I WITH DIAERESIS; idieresis \DeclareTextCompositeCommand{\"}{PD1}{i}{\357}% U+00EF \DeclareTextCompositeCommand{\"}{PD1}{\i}{\357}% U+00EF % U+00F0 LATIN SMALL LETTER ETH; eth \DeclareTextCommand{\dh}{PD1}{\360}% U+00F0 % U+00F1 LATIN SMALL LETTER N WITH TILDE; ntilde \DeclareTextCompositeCommand{\~}{PD1}{n}{\361}% U+00F1 % U+00F2 LATIN SMALL LETTER O WITH GRAVE; ograve \DeclareTextCompositeCommand{\`}{PD1}{o}{\362}% U+00F2 % U+00F3 LATIN SMALL LETTER O WITH ACUTE; oacute \DeclareTextCompositeCommand{\'}{PD1}{o}{\363}% U+00F3 % U+00F4 LATIN SMALL LETTER O WITH CIRCUMFLEX; ocircumflex \DeclareTextCompositeCommand{\^}{PD1}{o}{\364}% U+00F4 % U+00F5 LATIN SMALL LETTER O WITH TILDE; otilde \DeclareTextCompositeCommand{\~}{PD1}{o}{\365}% U+00F5 % U+00F6 LATIN SMALL LETTER O WITH DIAERESIS; odieresis \DeclareTextCompositeCommand{\"}{PD1}{o}{\366}% U+00F6 % U+00F7 DIVISION SIGN; divide \DeclareTextCommand{\textdivide}{PD1}{\367}% U+00F7 % U+00F8 LATIN SMALL LETTER O WITH STROKE; oslash \DeclareTextCommand{\o}{PD1}{\370}% U+00F8 % U+00F9 LATIN SMALL LETTER U WITH GRAVE; ugrave 15016 \DeclareTextCompositeCommand{\`}{PD1}{u}{\371}% U+00F9 % U+00FA LATIN SMALL LETTER U WITH ACUTE; uacute \DeclareTextCompositeCommand{\'}{PD1}{u}{\372}% U+00FA % U+00FB LATIN SMALL LETTER U WITH CIRCUMFLEX; ucircumflex \DeclareTextCompositeCommand{\^}{PD1}{u}{\373}% U+00FB % U+00FC LATIN SMALL LETTER U WITH DIAERESIS; udieresis \DeclareTextCompositeCommand{\"}{PD1}{u}{\374}% U+00FC % U+00FD LATIN SMALL LETTER Y WITH ACUTE; yacute \DeclareTextCompositeCommand{\'}{PD1}{y}{\375}% U+00FD % U+00FE LATIN SMALL LETTER THORN; thorn; \th, \thorn (wasysym) \DeclareTextCommand{\th}{PD1}{\376}% U+00FE \DeclareTextCommand{\textthorn}{PD1}{\376}%\* U+00FE

 % U+00FF LATIN SMALL LETTER Y WITH DIAERESIS; ydieresis \DeclareTextCompositeCommand{\"}{PD1}{y}{\377}% U+00FF \DeclareTextCommand{\ij}{PD1}{ij}% ligature U+0069 U+006A

Glyphs that consist of several characters.

\DeclareTextCommand{\SS}{PD1}{SS}%

\DeclareTextCommand{\textcelsius}{PD1}{\textdegree C}%

Aliases (german.sty)

\DeclareTextCommand{\textglqq}{PD1}{\quotedblbase}%

\DeclareTextCommand{\textgrqq}{PD1}{\textquotedblleft}%

\DeclareTextCommand{\textglq}{PD1}{\quotesinglbase}%

 \DeclareTextCommand{\textgrq}{PD1}{\textquoteleft}% \DeclareTextCommand{\textflqq}{PD1}{\guillemotleft}%

\DeclareTextCommand{\textfrqq}{PD1}{\guillemotright}%

\DeclareTextCommand{\textflq}{PD1}{\guilsinglleft}%

\DeclareTextCommand{\textfrq}{PD1}{\guilsinglright}%

Aliases (math names)

\DeclareTextCommand{\textneg}{PD1}{\textlogicalnot}%

\DeclareTextCommand{\texttimes}{PD1}{\textmultiply}%

\DeclareTextCommand{\textdiv}{PD1}{\textdivide}%

\DeclareTextCommand{\textpm}{PD1}{\textplusminus}%

\DeclareTextCommand{\textcdot}{PD1}{\textperiodcentered}%

\DeclareTextCommand{\textbeta}{PD1}{\ss}%

Polish aliases. PDF encoding does not have the characters, but it is useful to Poles to have the plain letters regardless. Requested by Wojciech Myszka (W.Myszka@ immt.pwr.wroc.pl).

\DeclareTextCompositeCommand{\k}{PD1}{a}{a}% aogonek

\DeclareTextCompositeCommand{\'}{PD1}{c}{c}% cacute

\DeclareTextCompositeCommand{\k}{PD1}{e}{e}% eogonek

\DeclareTextCompositeCommand{\'}{PD1}{n}{n}% nacute

\DeclareTextCompositeCommand{\'}{PD1}{s}{s}% sacute

\DeclareTextCompositeCommand{\'}{PD1}{z}{z}% zacute

\DeclareTextCompositeCommand{\.}{PD1}{z}{z}% zdot

\DeclareTextCompositeCommand{\k}{PD1}{A}{A}% Aogonek

\DeclareTextCompositeCommand{\'}{PD1}{C}{C}% Cacute

\DeclareTextCompositeCommand{\k}{PD1}{E}{E}% Eogonek

 \DeclareTextCompositeCommand{\'}{PD1}{N}{N}% Nacute \DeclareTextCompositeCommand{\'}{PD1}{S}{S}% Sacute

\DeclareTextCompositeCommand{\'}{PD1}{Z}{Z}% Zacute

\DeclareTextCompositeCommand{\.}{PD1}{Z}{Z}% Zdot

 $\langle$  /pd1enc $\rangle$ 

# **46.2 PU encoding**

15062 (\*puenc) \DeclareFontEncoding{PU}{}{}

## **46.2.1 NFSS2 accents**

 % U+0300 COMBINING GRAVE ACCENT; gravecmb, \*gravecomb \DeclareTextCommand{\`}{PU}[1]{#1\83\000}% U+0300 % U+0301 COMBINING ACUTE ACCENT; acutecmb, \*acutecomb \DeclareTextCommand{\'}{PU}[1]{#1\83\001}% U+0301 % U+0302 COMBINING CIRCUMFLEX ACCENT; circumflexcmb

 \DeclareTextCommand{\^}{PU}[1]{#1\83\002}% U+0302 % U+0303 COMBINING TILDE; tildecmb, \*tildecomb \DeclareTextCommand{\~}{PU}[1]{#1\83\003}% U+0303 % U+0304 COMBINING MACRON; macroncmb \DeclareTextCommand{\=}{PU}[1]{#1\83\004}% U+0304 % U+0306 COMBINING BREVE; brevecmb \DeclareTextCommand{\u}{PU}[1]{#1\83\006}% U+0306 \ifx\CYRDZE\@undefined \else \DeclareTextCommand{\U}{PU}[1]{#1\83\006}% U+0306 \fi % U+0307 COMBINING DOT ABOVE; dotaccentcmb \DeclareTextCommand{\.}{PU}[1]{#1\83\007}% U+0307 % U+0308 COMBINING DIAERESIS; dieresiscmb \DeclareTextCommand{\"}{PU}[1]{#1\83\010}% U+0308 % U+030A COMBINING RING ABOVE; ringcmb \DeclareTextCommand{\r}{PU}[1]{#1\83\012}% U+030A % U+030B COMBINING DOUBLE ACUTE ACCENT; hungarumlautcmb \DeclareTextCommand{\H}{PU}[1]{#1\83\013}% U+030B % U+030C COMBINING CARON; caroncmb \DeclareTextCommand{\v}{PU}[1]{#1\83\014}% U+030C  $\langle$  /puenc) % U+030F COMBINING DOUBLE GRAVE ACCENT; dblgravecmb 15091 \textra\DeclareTextCommand{\G}{PU}[1]{#1\83\017}% U+030F  $\langle *$ puenc $\rangle$  \ifx\CYRDZE\@undefined \else \DeclareTextCommand{\C}{PU}[1]{#1\83\017}% U+030F \fi % U+0311 COMBINING INVERTED BREVE; breveinvertedcmb \DeclareTextCommand{\textinvbreve}{PU}[1]{#1\83\021}% U+0311 \DeclareTextCommand{\newtie}{PU}[1]{#1\83\021}% U+0311 % U+0323 COMBINING DOT BELOW; dotbelowcmb, \*dotbelowcomb \DeclareTextCommand{\d}{PU}[1]{#1\83\043}% U+0323 % U+0324 COMBINING DIAERESIS BELOW; dieresisbelowcmb; \textsubumlaut (tipa) \DeclareTextCommand{\textsubumlaut}{PU}[1]{#1\83\044}% U+0324 % U+0325 COMBINING RING BELOW; ringbelowcmb; \textsubring (tipa) \DeclareTextCommand{\textsubring}{PU}[1]{#1\83\045}% U+0325 % U+0327 COMBINING CEDILLA; cedillacmb \DeclareTextCommand{\c}{PU}[1]{#1\83\047}% U+0327 % U+0328 COMBINING OGONEK; ogonekcmb \DeclareTextCommand{\k}{PU}[1]{#1\83\050}% U+0328 % U+032D COMBINING CIRCUMFLEX ACCENT BELOW; % \textsubcircum (tipa) \DeclareTextCommand{\textsubcircum}{PU}[1]{#1\83\055}% U+032D % U+032E COMBINING BREVE BELOW; brevebelowcmb \DeclareTextCommand{\textsubbreve}{PU}[1]{#1\83\056}% U+032E % U+0330 COMBINING TILDE BELOW; tildebelowcmb; \textsubtilde (tipa) \DeclareTextCommand{\textsubtilde}{PU}[1]{#1\83\060}% U+0330 % U+0331 COMBINING MACRON BELOW; macronbelowcmb \DeclareTextCommand{\b}{PU}[1]{#1\83\061}% U+0331 % U+0361 COMBINING DOUBLE INVERTED BREVE; breveinverteddoublecmb \DeclareTextCommand{\t}{PU}[1]{#1\83\141}% U+0361

% U+20DD COMBINING ENCLOSING CIRCLE

\DeclareTextCommand{\textcircled}{PU}[1]{#1\9040\335}% U+20DD

Double accents.

```
15122 \DeclareTextCommand{\textacutemacron}{PU}[1]{#1\83\001\83\004}% U+0301 U+0304
15123 \DeclareTextCommand{\textgravemacron}{PU}[1]{#1\83\000\83\004}% U+0300 U+0304
```
\@empty is an artefact of the NFSS2 machinery, it gets inserted for empty arguments and spaces.

\DeclareTextCompositeCommand{\`}{PU}{\@empty}{\textasciigrave}%

\DeclareTextCompositeCommand{\'}{PU}{\@empty}{\textacute}%

\DeclareTextCompositeCommand{\^}{PU}{\@empty}{\textasciicircum}%

\DeclareTextCompositeCommand{\~}{PU}{\@empty}{\texttilde}%

\DeclareTextCompositeCommand{\"}{PU}{\@empty}{\textasciidieresis}%

\DeclareTextCompositeCommand{\r}{PU}{\@empty}{\textring}%

\DeclareTextCompositeCommand{\v}{PU}{\@empty}{\textasciicaron}%

\DeclareTextCompositeCommand{\.}{PU}{\@empty}{\textdotaccent}%

\DeclareTextCompositeCommand{\c}{PU}{\@empty}{\textcedilla}%

\DeclareTextCompositeCommand{\u}{PU}{\@empty}{\textasciibreve}%

```
15134 \langle /puenc)
```
15135 (puextra)\DeclareTextCompositeCommand{\G}{PU}{\@empty}{\textdoublegrave}%

 $\langle *$ puenc $\rangle$ 

\DeclareTextCompositeCommand{\=}{PU}{\@empty}{\textasciimacron}%

\DeclareTextCompositeCommand{\H}{PU}{\@empty}{\texthungarumlaut}%

\DeclareTextCompositeCommand{\k}{PU}{\@empty}{\textogonek}%

\DeclareTextCompositeCommand{\textinvbreve}{PU}{\@empty}{{ \83\021}}% U+0311

\DeclareTextCompositeCommand{\textsubumlaut}{PU}{\@empty}{{ \83\044}}% U+0324

\DeclareTextCompositeCommand{\textsubring}{PU}{\@empty}{\textringlow}%

 \DeclareTextCompositeCommand{\textsubcircum}{PU}{\@empty}{\textcircumlow}%

\DeclareTextCompositeCommand{\textsubbreve}{PU}{\@empty}{{ \83\056}}% U+032E

\DeclareTextCompositeCommand{\textsubtilde}{PU}{\@empty}{\texttildelow}%

\DeclareTextCompositeCommand{\b}{PU}{\@empty}{\textmacronbelow}%

\DeclareTextCompositeCommand{\d}{PU}{\@empty}{\textdotbelow}%

\DeclareTextCompositeCommand{\t}{PU}{\@empty}{\texttie}%

\DeclareTextCompositeCommand{\newtie}{PU}{\@empty}{\textnewtie}%

\DeclareTextCompositeCommand{\textcircled}{PU}{\@empty}{\textbigcircle}%

\DeclareTextCompositeCommand{\textacutemacron}{PU}{\@empty}{{ \83\001\83\004}}% U+0301 U+0304

\DeclareTextCompositeCommand{\textgravemacron}{PU}{\@empty}{{ \83\000\83\004}}% U+0300 U+0304

\DeclareTextCompositeCommand{\`}{PU}{\ }{\textasciigrave}%

\DeclareTextCompositeCommand{\'}{PU}{\ }{\textacute}%

\DeclareTextCompositeCommand{\^}{PU}{\ }{\textasciicircum}%

\DeclareTextCompositeCommand{\~}{PU}{\ }{\texttilde}%

\DeclareTextCompositeCommand{\"}{PU}{\ }{\textasciidieresis}%

\DeclareTextCompositeCommand{\r}{PU}{\ }{\textring}%

\DeclareTextCompositeCommand{\v}{PU}{\ }{\textasciicaron}%

\DeclareTextCompositeCommand{\.}{PU}{\ }{\textdotaccent}%

\DeclareTextCompositeCommand{\c}{PU}{\ }{\textcedilla}%

\DeclareTextCompositeCommand{\u}{PU}{\ }{\textasciibreve}%

15163  $\langle$ /puenc)

15164 (puextra)\DeclareTextCompositeCommand{\G}{PU}{\ }{\textdoublegrave}%

15165 (\*puenc)

\DeclareTextCompositeCommand{\=}{PU}{\ }{\textasciimacron}%

\DeclareTextCompositeCommand{\H}{PU}{\ }{\texthungarumlaut}%

\DeclareTextCompositeCommand{\k}{PU}{\ }{\textogonek}%

\DeclareTextCompositeCommand{\textinvbreve}{PU}{\ }{{ \83\021}}% U+0311

 \DeclareTextCompositeCommand{\textsubumlaut}{PU}{\ }{{ \83\044}}% U+0324 \DeclareTextCompositeCommand{\textsubring}{PU}{\ }{\textringlow}% \DeclareTextCompositeCommand{\textsubcircum}{PU}{\ }{\textcircumlow}% \DeclareTextCompositeCommand{\textsubbreve}{PU}{\ }{{ \83\056}}% U+032E \DeclareTextCompositeCommand{\textsubtilde}{PU}{\ }{\texttildelow}% \DeclareTextCompositeCommand{\b}{PU}{\ }{\textmacronbelow}% \DeclareTextCompositeCommand{\d}{PU}{\ }{\textdotbelow}% \DeclareTextCompositeCommand{\t}{PU}{\ }{\texttie}% \DeclareTextCompositeCommand{\newtie}{PU}{\ }{\textnewtie}% \DeclareTextCompositeCommand{\textcircled}{PU}{\ }{\textbigcircle}% \DeclareTextCompositeCommand{\textacutemacron}{PU}{\ }{{ \83\001\83\004}}% U+0301 U+0304 \DeclareTextCompositeCommand{\textgravemacron}{PU}{\ }{{ \83\000\83\004}}% U+0300 U+0304 Accents for capitals (see encoding TS1) \DeclareTextCommand{\capitalcedilla}{PU}[1]{\c{#1}}% \DeclareTextCommand{\capitalogonek}{PU}[1]{\k{#1}}% \DeclareTextCommand{\capitalgrave}{PU}[1]{\`{#1}}% \DeclareTextCommand{\capitalacute}{PU}[1]{\'{#1}}% \DeclareTextCommand{\capitalcircumflex}{PU}[1]{\^{#1}}% \DeclareTextCommand{\capitaltilde}{PU}[1]{\~{#1}}% \DeclareTextCommand{\capitaldieresis}{PU}[1]{\"{#1}}% \DeclareTextCommand{\capitalhungarumlaut}{PU}[1]{\H{#1}}% \DeclareTextCommand{\capitalring}{PU}[1]{\r{#1}}% \DeclareTextCommand{\capitalcaron}{PU}[1]{\v{#1}}% \DeclareTextCommand{\capitalbreve}{PU}[1]{\u{#1}}% \DeclareTextCommand{\capitalmacron}{PU}[1]{\={#1}}% \DeclareTextCommand{\capitaldotaccent}{PU}[1]{\.{#1}}% \DeclareTextCommand{\capitaltie}{PU}[1]{\t{#1}}% \DeclareTextCommand{\capitalnewtie}{PU}[1]{\newtie{#1}}%

#### **46.2.2 Basic Latin: U+0000 to U+007F**

```
Special white space escape characters.
15197 % U+0009 (CHARACTER TABULATION)
15198 \DeclareTextCommand{\textHT}{PU}{\80\011}% U+0009
15199 % U+000A (LINE FEED)
15200 \DeclareTextCommand{\textLF}{PU}{\80\012}% U+000A
15201 % U+000D (CARRIAGE RETURN)
15202 \DeclareTextCommand{\textCR}{PU}{\80\015}% U+000D
\80\040: U+0020 SPACE; space, spacehackarabic
\80\041: U+0021 EXCLAMATION MARK; exclam
15203 % U+0022 QUOTATION MARK; quotedbl
15204 \DeclareTextCommand{\textquotedbl}{PU}{"}% \80\042 U+0022
15205 % U+0023 NUMBER SIGN; numbersign
15206 \DeclareTextCommand{\textnumbersign}{PU}{\80\043}% U+0023
15207 % U+0024 DOLLAR SIGN; dollar
15208 \DeclareTextCommand{\textdollar}{PU}{\80\044}% U+0024
15209 %* \textdollar -> \mathdollar
15210 %* \textdollar -> \EyesDollar (marvosym)
15211 % U+0025 PERCENT SIGN; percent
15212 \DeclareTextCommand{\textpercent}{PU}{\80\045}% U+0025
15213 % U+0026 AMPERSAND; ampersand
15214 \DeclareTextCommand{\textampersand}{PU}{\80\046}% U+0026
15215 %* \textampersand -> \binampersand (stmaryrd)
15216 %* \textampersand -> \with (cmll)
```

```
15217 % U+0027 APOSTROPHE; quotesingle
15218 \DeclareTextCommand{\textquotesingle}{PU}{\80\047}% U+0027
15219 % U+0028 LEFT PARENTHESIS; parenleft
15220 \DeclareTextCommand{\textparenleft}{PU}{\80\050}% U+0028
15221 % U+0029 RIGHT PARENTHESIS; parenright
15222 \DeclareTextCommand{\textparenright}{PU}{\80\051}% U+0029
15223 % U+002A ASTERISK; asterisk; (?)
15224 \DeclareTextCommand{\textasteriskcentered}{PU}{\80\052}% U+002A
15225 % U+002B PLUS SIGN; plus; \MVPlus (marvosym)
15226 \DeclareTextCommand{\textMVPlus}{PU}{\80\053}%* U+002B
15227 % U+002C COMMA; comma; \MVComma (marvosym)
15228 \DeclareTextCommand{\textMVComma}{PU}{\80\054}%* U+002C
15229 % U+002D HYPHEN-MINUS; hyphen; \MVMinus (marvosym)
15230 \DeclareTextCommand{\textMVMinus}{PU}{\80\055}%* U+002D
15231 % U+002E FULL STOP; period; \MVPeriod (marvosym)
15232 \DeclareTextCommand{\textMVPeriod}{PU}{\80\056}%* U+002E
15233 % U+002F SOLIDUS; slash; \MVDivision (marvosym)
15234 \DeclareTextCommand{\textMVDivision}{PU}{\80\057}%* U+002F
15235 % U+0030 DIGIT ZERO; zero; \MVZero (marvosym)
15236 \DeclareTextCommand{\textMVZero}{PU}{\80\060}%* U+0030
15237 % U+0031 DIGIT ONE; one; \MVOne (marvosym)
15238 \DeclareTextCommand{\textMVOne}{PU}{\80\061}%* U+0031
15239 % U+0032 DIGIT TWO; two; \MVTwo (marvosym)
15240 \DeclareTextCommand{\textMVTwo}{PU}{\80\062}%* U+0032
15241 % U+0033 DIGIT THREE; three; \MVThree (marvosym)
15242 \DeclareTextCommand{\textMVThree}{PU}{\80\063}%* U+0033
15243 % U+0034 DIGIT FOUR; four; \MVFour (marvosym)
15244 \DeclareTextCommand{\textMVFour}{PU}{\80\064}%* U+0034
15245 % U+0035 DIGIT FIVE; five; \MVFive (marvosym)
15246 \DeclareTextCommand{\textMVFive}{PU}{\80\065}%* U+0035
15247 % U+0036 DIGIT SIX; six; \MVSix (marvosym)
15248 \DeclareTextCommand{\textMVSix}{PU}{\80\066}%* U+0036
15249 % U+0037 DIGIT SEVEM; seven; \MVSeven (marvosym)
15250 \DeclareTextCommand{\textMVSeven}{PU}{\80\067}%* U+0037
15251 % U+0038 DIGIT EIGHT; eight; \MVEight (marvosym)
15252 \DeclareTextCommand{\textMVEight}{PU}{\80\070}%* U+0038
15253 % U+0039 DIGIT NINE; nine; \MVNine (marvosym)
15254 \DeclareTextCommand{\textMVNine}{PU}{\80\071}%* U+0039
\80\072: U+003A COLON; colon
\80\073: U+003B SEMICOLON; semicolon
15255 % U+003C LESS-THAN SIGN; less
15256 \DeclareTextCommand{\textless}{PU}{<}% \80\074 U+003C
\80\075: U+003D EQUALS SIGN; equal
15257 % U+003E GREATER-THAN SIGN; greater
15258 \DeclareTextCommand{\textgreater}{PU}{>}% \80\076 U+003E
\80\077: U+003F QUESTION MARK; question
15259 % U+0040 COMMERCIAL AT; at; \MVAt (marvosym)
15260 \DeclareTextCommand{\textMVAt}{PU}{\80\100}%* U+0040
\80\101: U+0041 LATIN CAPITAL LETTER A; A
…
\80\132: U+005A LATIN CAPITAL LETTER Z; Z
```
\80\133: U+005B LEFT SQUARE BRACKET; bracketleft

 % U+005C REVERSE SOLIDUS; backslash \DeclareTextCommand{\textbackslash}{PU}{\80\134}% U+005C \80\135: U+005D RIGHT SQUARE BRACKET; bracketright % U+005E CIRCUMFLEX ACCENT; asciicircum \DeclareTextCommand{\textasciicircum}{PU}{\80\136}% U+005E % U+005F LOW LINE; underscore \DeclareTextCommand{\textunderscore}{PU}{\80\137}% U+005F %\* \textunderscore -> \mathunderscore (LaTeX) % U+0060 GRAVE ACCENT; grave \DeclareTextCommand{\textasciigrave}{PU}{\80\140}% U+0060 \80\141: U+0061 LATIN SMALL LETTER A; a … \80\150: U+0068 LATIN SMALL LETTER H; h % U+0069 LATIN SMALL LETTER I; i

 \DeclareTextCompositeCommand{\.}{PU}{\i}{i}% \80\151 U+0069 \DeclareTextCompositeCommand{\.}{PU}{i}{i}% \80\151 U+0069 \80\152: U+006A LATIN SMALL LETTER J; j

\80\172: U+007A LATIN SMALL LETTER Z; z

…

 % U+007B LEFT CURLY BRACKET; braceleft \DeclareTextCommand{\textbraceleft}{PU}{\80\173}% U+007B % U+007C VERTICAL LINE; \*bar, verticalbar \DeclareTextCommand{\textbar}{PU}{|}% \80\174 U+007C %\* \textbar -> \textvertline (tipa) % U+007D RIGHT CURLY BRACKET; braceright \DeclareTextCommand{\textbraceright}{PU}{\80\175}% U+007D % U+007E TILDE; asciitilde \DeclareTextCommand{\textasciitilde}{PU}{\80\176}% U+007E

## **46.2.3 Latin-1 Supplement: U+0080 to U+00FF**

\80\240: U+00A0 NO-BREAK SPACE; nbspace, nonbreakingspace % U+00A1 INVERTED EXCLAMATION MARK; exclamdown \DeclareTextCommand{\textexclamdown}{PU}{\80\241}% U+00A1 % U+00A2 CENT SIGN; cent \DeclareTextCommand{\textcent}{PU}{\80\242}% U+00A2 % U+00A3 POUND SIGN; sterling \DeclareTextCommand{\textsterling}{PU}{\80\243}% U+00A3 %\* \textsterling -> \mathsterling (LaTeX) %\* \textsterling -> \pounds (LaTeX) % U+00A4 CURRENCY SIGN; currency \DeclareTextCommand{\textcurrency}{PU}{\80\244}% U+00A4 % U+00A5 YEN SIGN; yen \DeclareTextCommand{\textyen}{PU}{\80\245}% U+00A5 % U+00A6 BROKEN BAR; brokenbar \DeclareTextCommand{\textbrokenbar}{PU}{\80\246}% U+00A6 %\* \textbrokenbar -> \brokenvert (wasysym) % U+00A7 SECTION SIGN; section \DeclareTextCommand{\textsection}{PU}{\80\247}% U+00A7 %\* \textsection -> \mathsection (LaTeX) %\* \textsection -> \S (LaTeX) % U+00A8 DIAERESIS; dieresis

 \DeclareTextCommand{\textasciidieresis}{PU}{\80\250}% U+00A8 % U+00A9 COPYRIGHT SIGN; copyright \DeclareTextCommand{\textcopyright}{PU}{\80\251}%\* U+00A9 % U+00AA FEMININE ORDINAL INDICATOR; ordfeminine \DeclareTextCommand{\textordfeminine}{PU}{\80\252}% U+00AA % U+00AB LEFT-POINTING DOUBLE ANGLE QUOTATION MARK; guillemotleft \DeclareTextCommand{\guillemotleft}{PU}{\80\253}% U+00AB % U+00AC NOT SIGN; logicalnot \DeclareTextCommand{\textlogicalnot}{PU}{\80\254}% U+00AC \DeclareTextCommand{\textlnot}{PU}{\80\254}% U+00AC \80\255: U+00AD SOFT HYPHEN; sfthyphen, softhyphen % U+00AE REGISTERED SIGN; registered \DeclareTextCommand{\textregistered}{PU}{\80\256}% U+00AE % U+00AF MACRON; \*macron, overscore \DeclareTextCommand{\textasciimacron}{PU}{\80\257}% U+00AF % U+00B0 DEGREE SIGN; degree \DeclareTextCommand{\textdegree}{PU}{\80\260}% U+00B0 % U+00B1 PLUS-MINUS SIGN; plusminus \DeclareTextCommand{\textplusminus}{PU}{\80\261}% U+00B1 % U+00B2 SUPERSCRIPT TWO; twosuperior \DeclareTextCommand{\texttwosuperior}{PU}{\80\262}%\* U+00B2 % U+00B3 SUPERSCRIPT THREE; threesuperior \DeclareTextCommand{\textthreesuperior}{PU}{\80\263}%\* U+00B3 % U+00B4 ACUTE ACCENT; acute \DeclareTextCommand{\textacute}{PU}{\80\264}% U+00B4 \DeclareTextCommand{\textasciiacute}{PU}{\80\264}% U+00B4 % U+00B5 MICRO SIGN; mu, mu1 \DeclareTextCommand{\textmu}{PU}{\80\265}% U+00B5 % U+00B6 PILCROW SIGN; paragraph \DeclareTextCommand{\textparagraph}{PU}{\80\266}% U+00B6 %\* \textparagraph -> \mathparagraph (LaTeX) % U+00B7 MIDDLE DOT; middot, \*periodcentered \DeclareTextCommand{\textperiodcentered}{PU}{\80\267}% U+00B7 %\* \textperiodcentered -> \MultiplicationDot (marvosym) %\* \textperiodcentered -> \Squaredot (marvosym) % U+00B8 CEDILLA; cedilla \DeclareTextCommand{\textcedilla}{PU}{\80\270}% U+00B8 % U+00B9 SUPERSCRIPT ONE; onesuperior \DeclareTextCommand{\textonesuperior}{PU}{\80\271}%\* U+00B9 % U+00BA MASCULINE ORDINAL INDICATOR; ordmasculine \DeclareTextCommand{\textordmasculine}{PU}{\80\272}% U+00BA % U+00BB RIGHT-POINTING DOUBLE ANGLE QUOTATION MARK; guillemotright \DeclareTextCommand{\guillemotright}{PU}{\80\273}% U+00BB % U+00BC VULGAR FRACTION ONE QUARTER; onequarter \DeclareTextCommand{\textonequarter}{PU}{\80\274}% U+00BC % U+00BD VULGAR FRACTION ONE HALF; onehalf \DeclareTextCommand{\textonehalf}{PU}{\80\275}% U+00BD % U+00BE VULGAR FRACTION THREE QUARTERS; threequarters \DeclareTextCommand{\textthreequarters}{PU}{\80\276}% U+00BE % U+00BF INVERTED QUESTION MARK; questiondown \DeclareTextCommand{\textquestiondown}{PU}{\80\277}% U+00BF % U+00C0 LATIN CAPITAL LETTER A WITH GRAVE; Agrave

 \DeclareTextCompositeCommand{\`}{PU}{A}{\80\300}% U+00C0 % U+00C1 LATIN CAPITAL LETTER A WITH ACUTE; Aacute \DeclareTextCompositeCommand{\'}{PU}{A}{\80\301}% U+00C1 % U+00C2 LATIN CAPITAL LETTER A WITH CIRCUMFLEX; Acircumflex \DeclareTextCompositeCommand{\^}{PU}{A}{\80\302}% U+00C2 % U+00C3 LATIN CAPITAL LETTER A WITH TILDE; Atilde \DeclareTextCompositeCommand{\~}{PU}{A}{\80\303}% U+00C3 % U+00C4 LATIN CAPITAL LETTER A WITH DIAERESIS; Adieresis \DeclareTextCompositeCommand{\"}{PU}{A}{\80\304}% U+00C4 % U+00C5 LATIN CAPITAL LETTER A WITH RING ABOVE; Aring \DeclareTextCompositeCommand{\r}{PU}{A}{\80\305}% U+00C5 % U+00C6 LATIN CAPITAL LETTER AE; AE \DeclareTextCommand{\AE}{PU}{\80\306}% U+00C6 % U+00C7 LATIN CAPITAL LETTER C WITH CEDILLA; Ccedilla \DeclareTextCompositeCommand{\c}{PU}{C}{\80\307}% U+00C7 % U+00C8 LATIN CAPITAL LETTER E WITH GRAVE; Egrave \DeclareTextCompositeCommand{\`}{PU}{E}{\80\310}% U+00C8 % U+00C9 LATIN CAPITAL LETTER E WITH ACUTE; Eacute \DeclareTextCompositeCommand{\'}{PU}{E}{\80\311}% U+00C9 % U+00CA LATIN CAPITAL LETTER E WITH CIRCUMFLEX; Ecircumflex \DeclareTextCompositeCommand{\^}{PU}{E}{\80\312}% U+00CA % U+00CB LATIN CAPITAL LETTER E WITH DIAERESIS; Edieresis \DeclareTextCompositeCommand{\"}{PU}{E}{\80\313}% U+00CB % U+00CC LATIN CAPITAL LETTER I WITH GRAVE; Igrave \DeclareTextCompositeCommand{\`}{PU}{I}{\80\314}% U+00CC % U+00CD LATIN CAPITAL LETTER I WITH ACUTE; Iacute \DeclareTextCompositeCommand{\'}{PU}{I}{\80\315}% U+00CD % U+00CE LATIN CAPITAL LETTER I WITH CIRCUMFLEX; Icircumflex \DeclareTextCompositeCommand{\^}{PU}{I}{\80\316}% U+00CE % U+00CF LATIN CAPITAL LETTER I WITH DIAERESIS; Idieresis \DeclareTextCompositeCommand{\"}{PU}{I}{\80\317}% U+00CF % U+00D0 LATIN CAPITAL LETTER ETH; Eth \DeclareTextCommand{\DH}{PU}{\80\320}% U+00D0 % U+00D1 LATIN CAPITAL LETTER N WITH TILDE; Ntilde \DeclareTextCompositeCommand{\~}{PU}{N}{\80\321}% U+00D1 % U+00D2 LATIN CAPITAL LETTER O WITH GRAVE; Ograve \DeclareTextCompositeCommand{\`}{PU}{O}{\80\322}% U+00D2 % U+00D3 LATIN CAPITAL LETTER O WITH ACUTE; Oacute \DeclareTextCompositeCommand{\'}{PU}{O}{\80\323}% U+00D3 % U+00D4 LATIN CAPITAL LETTER O WITH CIRCUMFLEX; Ocircumflex \DeclareTextCompositeCommand{\^}{PU}{O}{\80\324}% U+00D4 % U+00D5 LATIN CAPITAL LETTER O WITH TILDE; Otilde \DeclareTextCompositeCommand{\~}{PU}{O}{\80\325}% U+00D5 % U+00D6 LATIN CAPITAL LETTER O WITH DIAERESIS; Odieresis \DeclareTextCompositeCommand{\"}{PU}{O}{\80\326}% U+00D6 % U+00D7 MULTIPLICATION SIGN; multiply \DeclareTextCommand{\textmultiply}{PU}{\80\327}% U+00D7 %\* \textmultiply -> \vartimes (stmaryrd) %\* \textmultiply -> \MVMultiplication (marvosym) % U+00D8 LATIN CAPITAL LETTER O WITH STROKE; Oslash \DeclareTextCommand{\O}{PU}{\80\330}% U+00D8 % U+00D9 LATIN CAPITAL LETTER U WITH GRAVE; Ugrave \DeclareTextCompositeCommand{\`}{PU}{U}{\80\331}% U+00D9 % U+00DA LATIN CAPITAL LETTER U WITH ACUTE; Uacute

```
15407 \DeclareTextCompositeCommand{\'}{PU}{U}{\80\332}% U+00DA
15408 % U+00DB LATIN CAPITAL LETTER U WITH CIRCUMFLEX; Ucircumflex
15409 \DeclareTextCompositeCommand{\^}{PU}{U}{\80\333}% U+00DB
15410 % U+00DC LATIN CAPITAL LETTER U WITH DIAERESIS; Udieresis
15411 \DeclareTextCompositeCommand{\"}{PU}{U}{\80\334}% U+00DC
15412 % U+00DD LATIN CAPITAL LETTER Y WITH ACUTE; Yacute
15413 \DeclareTextCompositeCommand{\'}{PU}{Y}{\80\335}% U+00DD
15414 % U+00DE LATIN CAPITAL LETTER THORN; Thorn; \TH, \Thorn (wasysym)
15415 \DeclareTextCommand{\TH}{PU}{\80\336}% U+00DE
15416 \DeclareTextCommand{\textThorn}{PU}{\80\336}%* U+00DE
15417 % U+00DF LATIN SMALL LETTER SHARP S; germandbls
15418 \DeclareTextCommand{\ss}{PU}{\80\337}% U+00DF
15419 % U+00E0 LATIN SMALL LETTER A WITH GRAVE; agrave
15420 \DeclareTextCompositeCommand{\`}{PU}{a}{\80\340}% U+00E0
15421 % U+00E1 LATIN SMALL LETTER A WITH ACUTE; aacute
15422 \DeclareTextCompositeCommand{\'}{PU}{a}{\80\341}% U+00E1
15423 % U+00E2 LATIN SMALL LETTER A WITH CIRCUMFLEX; acircumflex
15424 \DeclareTextCompositeCommand{\^}{PU}{a}{\80\342}% U+00E2
15425 % U+00E3 LATIN SMALL LETTER A WITH TILDE; atilde
15426 \DeclareTextCompositeCommand{\~}{PU}{a}{\80\343}% U+00E3
15427 % U+00E4 LATIN SMALL LETTER A WITH DIAERESIS; adieresis
15428 \DeclareTextCompositeCommand{\"}{PU}{a}{\80\344}% U+00E4
15429 % U+00E5 LATIN SMALL LETTER A WITH RING ABOVE; aring
15430 \DeclareTextCompositeCommand{\r}{PU}{a}{\80\345}% U+00E5
15431 % U+00E6 LATIN SMALL LETTER AE; ae
15432 \DeclareTextCommand{\ae}{PU}{\80\346}% U+00E6
15433 % U+00E7 LATIN SMALL LETTER C WITH CEDILLA; ccedilla
15434 \DeclareTextCompositeCommand{\c}{PU}{c}{\80\347}% U+00E7
15435 % U+00E8 LATIN SMALL LETTER E WITH GRAVE; egrave
15436 \DeclareTextCompositeCommand{\`}{PU}{e}{\80\350}% U+00E8
15437 % U+00E9 LATIN SMALL LETTER E WITH ACUTE; eacute
15438 \DeclareTextCompositeCommand{\'}{PU}{e}{\80\351}% U+00E9
15439 % U+00EA LATIN SMALL LETTER E WITH CIRCUMFLEX; ecircumflex
15440 \DeclareTextCompositeCommand{\^}{PU}{e}{\80\352}% U+00EA
15441 % U+00EB LATIN SMALL LETTER E WITH DIAERESIS; edieresis
15442 \DeclareTextCompositeCommand{\"}{PU}{e}{\80\353}% U+00EB
15443 % U+00EC LATIN SMALL LETTER I WITH GRAVE; igrave
15444 \DeclareTextCompositeCommand{\`}{PU}{i}{\80\354}% U+00EC
15445 \DeclareTextCompositeCommand{\`}{PU}{\i}{\80\354}% U+00EC
15446 % U+00ED LATIN SMALL LETTER I WITH ACUTE; iacute
15447 \DeclareTextCompositeCommand{\'}{PU}{i}{\80\355}% U+00ED
15448 \DeclareTextCompositeCommand{\'}{PU}{\i}{\80\355}% U+00ED
15449 % U+00EE LATIN SMALL LETTER I WITH CIRCUMFLEX; icircumflex
15450 \DeclareTextCompositeCommand{\^}{PU}{i}{\80\356}% U+00EE
15451 \DeclareTextCompositeCommand{\^}{PU}{\i}{\80\356}% U+00EE
15452 % U+00EF LATIN SMALL LETTER I WITH DIAERESIS; idieresis
15453 \DeclareTextCompositeCommand{\"}{PU}{i}{\80\357}% U+00EF
15454 \DeclareTextCompositeCommand{\"}{PU}{\i}{\80\357}% U+00EF
15455 % U+00F0 LATIN SMALL LETTER ETH; eth
15456 \DeclareTextCommand{\dh}{PU}{\80\360}% U+00F0
15457 %* \dh -> \eth (wsuipa, phonetic)
15458 % U+00F1 LATIN SMALL LETTER N WITH TILDE; ntilde
15459 \DeclareTextCompositeCommand{\~}{PU}{n}{\80\361}% U+00F1
15460 % U+00F2 LATIN SMALL LETTER O WITH GRAVE; ograve
```
 \DeclareTextCompositeCommand{\`}{PU}{o}{\80\362}% U+00F2 % U+00F3 LATIN SMALL LETTER O WITH ACUTE; oacute \DeclareTextCompositeCommand{\'}{PU}{o}{\80\363}% U+00F3 % U+00F4 LATIN SMALL LETTER O WITH CIRCUMFLEX; ocircumflex \DeclareTextCompositeCommand{\^}{PU}{o}{\80\364}% U+00F4 % U+00F5 LATIN SMALL LETTER O WITH TILDE; otilde \DeclareTextCompositeCommand{\~}{PU}{o}{\80\365}% U+00F5 % U+00F6 LATIN SMALL LETTER O WITH DIAERESIS; odieresis \DeclareTextCompositeCommand{\"}{PU}{o}{\80\366}% U+00F6 % U+00F7 DIVISION SIGN; divide \DeclareTextCommand{\textdivide}{PU}{\80\367}% U+00F7 % U+00F8 LATIN SMALL LETTER O WITH STROKE; oslash \DeclareTextCommand{\o}{PU}{\80\370}% U+00F8 % U+00F9 LATIN SMALL LETTER U WITH GRAVE; ugrave \DeclareTextCompositeCommand{\`}{PU}{u}{\80\371}% U+00F9 % U+00FA LATIN SMALL LETTER U WITH ACUTE; uacute \DeclareTextCompositeCommand{\'}{PU}{u}{\80\372}% U+00FA % U+00FB LATIN SMALL LETTER U WITH CIRCUMFLEX; ucircumflex \DeclareTextCompositeCommand{\^}{PU}{u}{\80\373}% U+00FB % U+00FC LATIN SMALL LETTER U WITH DIAERESIS; udieresis \DeclareTextCompositeCommand{\"}{PU}{u}{\80\374}% U+00FC % U+00FD LATIN SMALL LETTER Y WITH ACUTE; yacute \DeclareTextCompositeCommand{\'}{PU}{y}{\80\375}% U+00FD % U+00FE LATIN SMALL LETTER THORN; thorn; % \th, \thorn (wasysym), \textthorn (tipa) \DeclareTextCommand{\th}{PU}{\80\376}% U+00FE \DeclareTextCommand{\textthorn}{PU}{\80\376}%\* U+00FE % U+00FF LATIN SMALL LETTER Y WITH DIAERESIS; ydieresis \DeclareTextCompositeCommand{\"}{PU}{y}{\80\377}% U+00FF

#### **46.2.4 Latin Extended-A: U+0080 to U+017F**

 % U+0100 LATIN CAPITAL LETTER A WITH MACRON; Amacron \DeclareTextCompositeCommand{\=}{PU}{A}{\81\000}% U+0100 % U+0101 LATIN SMALL LETTER A WITH MACRON; amacron \DeclareTextCompositeCommand{\=}{PU}{a}{\81\001}% U+0101 % U+0102 LATIN CAPITAL LETTER A WITH BREVE; Abreve \DeclareTextCompositeCommand{\u}{PU}{A}{\81\002}% U+0102 % U+0103 LATIN SMALL LETTER A WITH BREVE; abreve \DeclareTextCompositeCommand{\u}{PU}{a}{\81\003}% U+0103 % U+0104 LATIN CAPITAL LETTER A WITH OGONEK; Aogonek \DeclareTextCompositeCommand{\k}{PU}{A}{\81\004}% U+0104 % U+0105 LATIN SMALL LETTER A WITH OGONEK; aogonek \DeclareTextCompositeCommand{\k}{PU}{a}{\81\005}% U+0105 % U+0106 LATIN CAPITAL LETTER C WITH ACUTE; Cacute \DeclareTextCompositeCommand{\'}{PU}{C}{\81\006}% U+0106 % U+0107 LATIN SMALL LETTER C WITH ACUTE; cacute \DeclareTextCompositeCommand{\'}{PU}{c}{\81\007}% U+0107 % U+0108 LATIN CAPITAL LETTER C WITH CIRCUMFLEX; Ccircumflex \DeclareTextCompositeCommand{\^}{PU}{C}{\81\010}% U+0108 % U+0109 LATIN SMALL LETTER C WITH CIRCUMFLEX; ccircumflex \DeclareTextCompositeCommand{\^}{PU}{c}{\81\011}% U+0109 % U+010A LATIN CAPITAL LETTER C WITH DOT ABOVE; Cdot, Cdotaccent

 \DeclareTextCompositeCommand{\.}{PU}{C}{\81\012}% U+010A % U+010B LATIN SMALL LETTER C WITH DOT ABOVE; cdot, cdotaccent \DeclareTextCompositeCommand{\.}{PU}{c}{\81\013}% U+010B % U+010C LATIN CAPITAL LETTER C WITH CARON; Ccaron \DeclareTextCompositeCommand{\v}{PU}{C}{\81\014}% U+010C % U+010D LATIN SMALL LETTER C WITH CARON; ccaron \DeclareTextCompositeCommand{\v}{PU}{c}{\81\015}% U+010D % U+010E LATIN CAPITAL LETTER D WITH CARON; Dcaron \DeclareTextCompositeCommand{\v}{PU}{D}{\81\016}% U+010E % U+010F LATIN SMALL LETTER D WITH CARON; dcaron \DeclareTextCompositeCommand{\v}{PU}{d}{\81\017}% U+010F % U+0110 LATIN CAPITAL LETTER D WITH STROKE; Dcroat, Dslash \DeclareTextCommand{\DJ}{PU}{\81\020}% U+0110 % U+0111 LATIN SMALL LETTER D WITH STROKE; dcroat, dmacron; % \textcrd (tipa) \DeclareTextCommand{\dj}{PU}{\81\021}% U+0111 \DeclareTextCommand{\textcrd}{PU}{\81\021}% U+0111 %\* \textcrd -> \crossd (wsuipa) % An alternate glyph with the stroke through the bowl: %\* \textcrd -> \textbard (tipa) %\* \textcrd -> \bard (wsuipa) % U+0112 LATIN CAPITAL LETTER E WITH MACRON; Emacron \DeclareTextCompositeCommand{\=}{PU}{E}{\81\022}% U+0112 % U+0113 LATIN SMALL LETTER E WITH MACRON; emacron \DeclareTextCompositeCommand{\=}{PU}{e}{\81\023}% U+0113 % U+0114 LATIN CAPITAL LETTER E WITH BREVE; Ebreve \DeclareTextCompositeCommand{\u}{PU}{E}{\81\024}% U+0114 % U+0115 LATIN SMALL LETTER E WITH BREVE; ebreve \DeclareTextCompositeCommand{\u}{PU}{e}{\81\025}% U+0115 % U+0116 LATIN CAPITAL LETTER E WITH DOT ABOVE; Edot, Edotaccent \DeclareTextCompositeCommand{\.}{PU}{E}{\81\026}% U+0116 % U+0117 LATIN SMALL LETTER E WITH DOT ABOVE; edot, edotaccent \DeclareTextCompositeCommand{\.}{PU}{e}{\81\027}% U+0117 % U+0118 LATIN CAPITAL LETTER E WITH OGONEK; Eogonek \DeclareTextCompositeCommand{\k}{PU}{E}{\81\030}% U+0118 % U+0119 LATIN SMALL LETTER E WITH OGONEK; eogonek \DeclareTextCompositeCommand{\k}{PU}{e}{\81\031}% U+0119 % U+011A LATIN CAPITAL LETTER E WITH CARON; Ecaron \DeclareTextCompositeCommand{\v}{PU}{E}{\81\032}% U+011A % U+011B LATIN SMALL LETTER E WITH CARON; ecaron \DeclareTextCompositeCommand{\v}{PU}{e}{\81\033}% U+011B % U+011C LATIN CAPITAL LETTER G WITH CIRCUMFLEX; Gcircumflex \DeclareTextCompositeCommand{\^}{PU}{G}{\81\034}% U+011C % U+011D LATIN SMALL LETTER G WITH CIRCUMFLEX; gcircumflex \DeclareTextCompositeCommand{\^}{PU}{g}{\81\035}% U+011D % U+011E LATIN CAPITAL LETTER G WITH BREVE; Gbreve \DeclareTextCompositeCommand{\u}{PU}{G}{\81\036}% U+011E % U+011F LATIN SMALL LETTER G WITH BREVE; gbreve \DeclareTextCompositeCommand{\u}{PU}{g}{\81\037}% U+011F % U+0120 LATIN CAPITAL LETTER G WITH DOT ABOVE; Gdot, Gdotaccent

 \DeclareTextCompositeCommand{\.}{PU}{G}{\81\040}% U+0120 % U+0121 LATIN SMALL LETTER G WITH DOT ABOVE; gdot, gdotaccent \DeclareTextCompositeCommand{\.}{PU}{g}{\81\041}% U+0121

 % U+0122 LATIN CAPITAL LETTER G WITH CEDILLA; Gcedilla, Gcommaaccent \DeclareTextCompositeCommand{\c}{PU}{G}{\81\042}% U+0122 % U+0123 LATIN SMALL LETTER G WITH CEDILLA; gcedilla, gcommaaccent \DeclareTextCompositeCommand{\c}{PU}{g}{\81\043}% U+0123 % U+0124 LATIN CAPITAL LETTER H WITH CIRCUMFLEX; Hcircumflex \DeclareTextCompositeCommand{\^}{PU}{H}{\81\044}% U+0124 % U+0125 LATIN SMALL LETTER H WITH CIRCUMFLEX; hcircumflex \DeclareTextCompositeCommand{\^}{PU}{h}{\81\045}% U+0125 % U+0126 LATIN CAPITAL LETTER H WITH STROKE; Hbar \DeclareTextCommand{\textHslash}{PU}{\81\046}% U+0126 % U+0127 LATIN SMALL LETTER H WITH STROKE; hbar; \hbar (AmS) \DeclareTextCommand{\texthbar}{PU}{\81\047}%\* U+0127 %\* \texthbar -> \textcrh (tipa) %\* \texthbar -> \crossh (wsuipa) %\* \texthbar -> \planck (phonetic) % U+0128 LATIN CAPITAL LETTER I WITH TILDE; Itilde \DeclareTextCompositeCommand{\~}{PU}{I}{\81\050}% U+0128 % U+0129 LATIN SMALL LETTER I WITH TILDE; itilde \DeclareTextCompositeCommand{\~}{PU}{i}{\81\051}% U+0129 \DeclareTextCompositeCommand{\~}{PU}{\i}{\81\051}% U+0129 % U+012A LATIN CAPITAL LETTER I WITH MACRON; Imacron \DeclareTextCompositeCommand{\=}{PU}{I}{\81\052}% U+012A % U+012B LATIN SMALL LETTER I WITH MACRON; imacron \DeclareTextCompositeCommand{\=}{PU}{i}{\81\053}% U+012B \DeclareTextCompositeCommand{\=}{PU}{\i}{\81\053}% U+012B % U+012C LATIN CAPITAL LETTER I WITH BREVE; Ibreve \DeclareTextCompositeCommand{\u}{PU}{I}{\81\054}% U+012C % U+012D LATIN SMALL LETTER I WITH BREVE; ibreve \DeclareTextCompositeCommand{\u}{PU}{i}{\81\055}% U+012D \DeclareTextCompositeCommand{\u}{PU}{\i}{\81\055}% U+012D % U+012E LATIN CAPITAL LETTER I WITH OGONEK; Iogonek \DeclareTextCompositeCommand{\k}{PU}{I}{\81\056}% U+012E % U+012F LATIN SMALL LETTER I WITH OGONEK; iogonek \DeclareTextCompositeCommand{\k}{PU}{i}{\81\057}% U+012F \DeclareTextCompositeCommand{\k}{PU}{\i}{\81\057}% U+012F % U+0130 LATIN CAPITAL LETTER I WITH DOT ABOVE; Idot, Idotaccent \DeclareTextCompositeCommand{\.}{PU}{I}{\81\060}% U+0130 % U+0131 LATIN SMALL LETTER DOTLESS I; dotlessi \DeclareTextCommand{\i}{PU}{\81\061}% U+0131 % U+0132 LATIN CAPITAL LIGATURE IJ; IJ \DeclareTextCommand{\IJ}{PU}{\81\062}% U+0132 % U+0133 LATIN SMALL LIGATURE IJ; ij \DeclareTextCommand{\ij}{PU}{\81\063}% U+0133 % U+0134 LATIN CAPITAL LETTER J WITH CIRCUMFLEX; Jcircumflex \DeclareTextCompositeCommand{\^}{PU}{J}{\81\064}% U+0134 % U+0135 LATIN SMALL LETTER J WITH CIRCUMFLEX; jcircumflex \DeclareTextCompositeCommand{\^}{PU}{j}{\81\065}% U+0135 \DeclareTextCompositeCommand{\^}{PU}{\j}{\81\065}% U+0135 % U+0136 LATIN CAPITAL LETTER K WITH CEDILLA; Kcedilla, Kcommaaccent \DeclareTextCompositeCommand{\c}{PU}{K}{\81\066}% U+0136 % U+0137 LATIN SMALL LETTER K WITH CEDILLA; kcedilla, kcommaaccent

\DeclareTextCompositeCommand{\c}{PU}{k}{\81\067}% U+0137

The canonical name of  $U+0138$ , small letter kra, would be \textkgreenlandic, following the glyph naming convention. However latex/base/inputenc.dtx has choosen \textkra.

% U+0138 LATIN SMALL LETTER KRA; kgreenlandic

\DeclareTextCommand{\textkra}{PU}{\81\070}% U+0138

% U+0139 LATIN CAPITAL LETTER L WITH ACUTE; Lacute

\DeclareTextCompositeCommand{\'}{PU}{L}{\81\071}% U+0139

% U+013A LATIN SMALL LETTER L WITH ACUTE; lacute

\DeclareTextCompositeCommand{\'}{PU}{l}{\81\072}% U+013A

 % U+013B LATIN CAPITAL LETTER L WITH CEDILLA; Lcedilla, Lcommaaccent

\DeclareTextCompositeCommand{\c}{PU}{L}{\81\073}% U+013B

% U+013C LATIN SMALL LETTER L WITH CEDILLA; lcedilla, lcommaaccent

\DeclareTextCompositeCommand{\c}{PU}{l}{\81\074}% U+013C

% U+013D LATIN CAPITAL LETTER L WITH CARON; Lcaron

\DeclareTextCompositeCommand{\v}{PU}{L}{\81\075}% U+013D

% U+013E LATIN SMALL LETTER L WITH CARON; lcaron

\DeclareTextCompositeCommand{\v}{PU}{l}{\81\076}% U+013E

There seems to be no variants of letters 'L' and 'l' with a dot above (reasonable). Therefore the \. accent is reused instead of making a separate accent macro \textmiddledot.

 % U+013F LATIN CAPITAL LETTER L WITH MIDDLE DOT; Ldot, Ldotaccent

\DeclareTextCompositeCommand{\.}{PU}{L}{\81\077}% U+013F

% U+0140 LATIN SMALL LETTER L WITH MIDDLE DOT; ldot, ldotaccent

\DeclareTextCompositeCommand{\.}{PU}{l}{\81\100}% U+0140

% U+0141 LATIN CAPITAL LETTER L WITH STROKE; Lslash

\DeclareTextCommand{\L}{PU}{\81\101}% U+0141

% U+0142 LATIN SMALL LETTER L WITH STROKE; lslash

\DeclareTextCommand{\l}{PU}{\81\102}% U+0142

% U+0143 LATIN CAPITAL LETTER N WITH ACUTE; Nacute

\DeclareTextCompositeCommand{\'}{PU}{N}{\81\103}% U+0143

% U+0144 LATIN SMALL LETTER N WITH ACUTE; nacute

\DeclareTextCompositeCommand{\'}{PU}{n}{\81\104}% U+0144

 % U+0145 LATIN CAPITAL LETTER N WITH CEDILLA; Ncedilla, Ncommaaccent

\DeclareTextCompositeCommand{\c}{PU}{N}{\81\105}% U+0145

% U+0146 LATIN SMALL LETTER N WITH CEDILLA; ncedilla, ncommaaccent

\DeclareTextCompositeCommand{\c}{PU}{n}{\81\106}% U+0146

% U+0147 LATIN CAPITAL LETTER N WITH CARON; Ncaron

\DeclareTextCompositeCommand{\v}{PU}{N}{\81\107}% U+0147

% U+0148 LATIN SMALL LETTER N WITH CARON; ncaron

\DeclareTextCompositeCommand{\v}{PU}{n}{\81\110}% U+0148

 % U+0149 LATIN SMALL LETTER N PRECEDED BY APOSTROPHE; napostrophe, quoterightn

\DeclareTextCommand{\textnapostrophe}{PU}{\81\111}% U+0149

% U+014A LATIN CAPITAL LETTER ENG; Eng

\DeclareTextCommand{\NG}{PU}{\81\112}% U+014A

% U+014B LATIN SMALL LETTER ENG; eng

\DeclareTextCommand{\ng}{PU}{\81\113}% U+014B

%\* \ng -> \eng (wsuipa)

%\* \ng -> \engma (phonetic)

% U+014C LATIN CAPITAL LETTER O WITH MACRON; Omacron

 \DeclareTextCompositeCommand{\=}{PU}{O}{\81\114}% U+014C % U+014D LATIN SMALL LETTER O WITH MACRON; omacron \DeclareTextCompositeCommand{\=}{PU}{o}{\81\115}% U+014D % U+014E LATIN CAPITAL LETTER O WITH BREVE; Obreve \DeclareTextCompositeCommand{\u}{PU}{O}{\81\116}% U+014E % U+014F LATIN SMALL LETTER O WITH BREVE; obreve \DeclareTextCompositeCommand{\u}{PU}{o}{\81\117}% U+014F % U+0150 LATIN CAPITAL LETTER O WITH DOUBLE ACUTE; Odblacute, Ohungarumlaut \DeclareTextCompositeCommand{\H}{PU}{O}{\81\120}% U+0150 % U+0151 LATIN SMALL LETTER O WITH DOUBLE ACUTE; odblacute, ohungarumlaut \DeclareTextCompositeCommand{\H}{PU}{o}{\81\121}% U+0151 % U+0152 LATIN CAPITAL LIGATURE OE; OE \DeclareTextCommand{\OE}{PU}{\81\122}% U+0152 % U+0153 LATIN SMALL LIGATURE OE; oe \DeclareTextCommand{\oe}{PU}{\81\123}% U+0153 % U+0154 LATIN CAPITAL LETTER R WITH ACUTE; Racute \DeclareTextCompositeCommand{\'}{PU}{R}{\81\124}% U+0154 % U+0155 LATIN SMALL LETTER R WITH ACUTE; racute \DeclareTextCompositeCommand{\'}{PU}{r}{\81\125}% U+0155 % U+0156 LATIN CAPITAL LETTER R WITH CEDILLA; Rcedilla, Rcommaaccent \DeclareTextCompositeCommand{\c}{PU}{R}{\81\126}% U+0156 % U+0157 LATIN SMALL LETTER R WITH CEDILLA; rcedilla, rcommaaccent \DeclareTextCompositeCommand{\c}{PU}{r}{\81\127}% U+0157 % U+0158 LATIN CAPITAL LETTER R WITH CARON; Rcaron \DeclareTextCompositeCommand{\v}{PU}{R}{\81\130}% U+0158 % U+0159 LATIN SMALL LETTER R WITH CARON; rcaron \DeclareTextCompositeCommand{\v}{PU}{r}{\81\131}% U+0159 % U+015A LATIN CAPITAL LETTER S WITH ACUTE; Sacute \DeclareTextCompositeCommand{\'}{PU}{S}{\81\132}% U+015A % U+015B LATIN SMALL LETTER S WITH ACUTE; sacute \DeclareTextCompositeCommand{\'}{PU}{s}{\81\133}% U+015B % U+015C LATIN CAPITAL LETTER S WITH CIRCUMFLEX; Scircumflex \DeclareTextCompositeCommand{\^}{PU}{S}{\81\134}% U+015C % U+015D LATIN SMALL LETTER S WITH CIRCUMFLEX; scircumflex \DeclareTextCompositeCommand{\^}{PU}{s}{\81\135}% U+015D % U+015E LATIN CAPITAL LETTER S WITH CEDILLA; Scedilla \DeclareTextCompositeCommand{\c}{PU}{S}{\81\136}% U+015E % U+015F LATIN SMALL LETTER S WITH CEDILLA; scedilla \DeclareTextCompositeCommand{\c}{PU}{s}{\81\137}% U+015F % U+0160 LATIN CAPITAL LETTER S WITH CARON; Scaron \DeclareTextCompositeCommand{\v}{PU}{S}{\81\140}% U+0160 % U+0161 LATIN SMALL LETTER S WITH CARON; scaron \DeclareTextCompositeCommand{\v}{PU}{s}{\81\141}% U+0161 % U+0162 LATIN CAPITAL LETTER T WITH CEDILLA; Tcedilla, Tcommaaccent \DeclareTextCompositeCommand{\c}{PU}{T}{\81\142}% U+0162 % U+0163 LATIN SMALL LETTER T WITH CEDILLA; tcedilla, tcommaaccent \DeclareTextCompositeCommand{\c}{PU}{t}{\81\143}% U+0163 % U+0164 LATIN CAPITAL LETTER T WITH CARON; Tcaron \DeclareTextCompositeCommand{\v}{PU}{T}{\81\144}% U+0164 % U+0165 LATIN SMALL LETTER T WITH CARON; tcaron

 \DeclareTextCompositeCommand{\v}{PU}{t}{\81\145}% U+0165 % U+0166 LATIN CAPITAL LETTER T WITH STROKE; Tbar \DeclareTextCommand{\textTslash}{PU}{\81\146}% U+0166 % U+0167 LATIN SMALL LETTER T WITH STROKE; tbar \DeclareTextCommand{\texttslash}{PU}{\81\147}% U+0167 % U+0168 LATIN CAPITAL LETTER U WITH TILDE; Utilde \DeclareTextCompositeCommand{\~}{PU}{U}{\81\150}% U+0168 % U+0169 LATIN SMALL LETTER U WITH TILDE; utilde \DeclareTextCompositeCommand{\~}{PU}{u}{\81\151}% U+0169 % U+016A LATIN CAPITAL LETTER U WITH MACRON; Umacron \DeclareTextCompositeCommand{\=}{PU}{U}{\81\152}% U+016A % U+016B LATIN SMALL LETTER U WITH MACRON; umacron \DeclareTextCompositeCommand{\=}{PU}{u}{\81\153}% U+016B % U+016C LATIN CAPITAL LETTER U WITH BREVE; Ubreve \DeclareTextCompositeCommand{\u}{PU}{U}{\81\154}% U+016C % U+016D LATIN SMALL LETTER U WITH BREVE; ubreve \DeclareTextCompositeCommand{\u}{PU}{u}{\81\155}% U+016D % U+016E LATIN CAPITAL LETTER U WITH RING ABOVE; Uring \DeclareTextCompositeCommand{\r}{PU}{U}{\81\156}% U+016E % U+016F LATIN SMALL LETTER U WITH RING ABOVE; uring \DeclareTextCompositeCommand{\r}{PU}{u}{\81\157}% U+016F % U+0170 LATIN CAPITAL LETTER U WITH DOUBLE ACUTE; Udblacute, Uhungarumlaut

 \DeclareTextCompositeCommand{\H}{PU}{U}{\81\160}% U+0170 % U+0171 LATIN SMALL LETTER U WITH DOUBLE ACUTE; udblacute, uhungarumlaut

 \DeclareTextCompositeCommand{\H}{PU}{u}{\81\161}% U+0171 % U+0172 LATIN CAPITAL LETTER U WITH OGONEK; Uogonek \DeclareTextCompositeCommand{\k}{PU}{U}{\81\162}% U+0172 % U+0173 LATIN SMALL LETTER U WITH OGONEK; uogonek \DeclareTextCompositeCommand{\k}{PU}{u}{\81\163}% U+0173 % U+0174 LATIN CAPITAL LETTER W WITH CIRCUMFLEX; Wcircumflex \DeclareTextCompositeCommand{\^}{PU}{W}{\81\164}% U+0174 % U+0175 LATIN SMALL LETTER W WITH CIRCUMFLEX; wcircumflex \DeclareTextCompositeCommand{\^}{PU}{w}{\81\165}% U+0175 % U+0176 LATIN CAPITAL LETTER Y WITH CIRCUMFLEX; Ycircumflex \DeclareTextCompositeCommand{\^}{PU}{Y}{\81\166}% U+0176 % U+0177 LATIN SMALL LETTER Y WITH CIRCUMFLEX; ycircumflex \DeclareTextCompositeCommand{\^}{PU}{y}{\81\167}% U+0177 % U+0178 LATIN CAPITAL LETTER Y WITH DIAERESIS; Ydieresis \DeclareTextCompositeCommand{\"}{PU}{Y}{\81\170}% U+0178 % U+0179 LATIN CAPITAL LETTER Z WITH ACUTE; Zacute \DeclareTextCompositeCommand{\'}{PU}{Z}{\81\171}% U+0179 % U+017A LATIN SMALL LETTER Z WITH ACUTE; zacute \DeclareTextCompositeCommand{\'}{PU}{z}{\81\172}% U+017A % U+017B LATIN CAPITAL LETTER Z WITH DOT ABOVE; Zdot, Zdotaccent \DeclareTextCompositeCommand{\.}{PU}{Z}{\81\173}% U+017B % U+017C LATIN SMALL LETTER Z WITH DOT ABOVE; zdot, zdotaccent \DeclareTextCompositeCommand{\.}{PU}{z}{\81\174}% U+017C % U+017D LATIN CAPITAL LETTER Z WITH CARON; Zcaron \DeclareTextCompositeCommand{\v}{PU}{Z}{\81\175}% U+017D % U+017E LATIN SMALL LETTER Z WITH CARON; zcaron \DeclareTextCompositeCommand{\v}{PU}{z}{\81\176}% U+017E % U+017F LATIN SMALL LETTER LONG S; longs, slong

\DeclareTextCommand{\textlongs}{PU}{\81\177}% U+017F

## **46.2.5 Latin Extended-B: U+0180 to U+024F**

 % U+0180 LATIN SMALL LETTER B WITH STROKE; bstroke; \textcrb (tipa) \DeclareTextCommand{\textcrb}{PU}{\81\200}% U+0180 %\* \textcrb -> \crossb (wsuipa) % An alternate glyph with the stroke through the bowl: %\* \textcrb -> \textbarb (tipa)  $\%* \text{crb -> \bar w \text{ (wsuipa)}}$  % U+0181 LATIN CAPITAL LETTER B WITH HOOK; Bhook; \hausaB (phonetic) \DeclareTextCommand{\texthausaB}{PU}{\81\201}%\* U+0181 % U+0188 LATIN SMALL LETTER C WITH HOOK; chook; \texthtc (tipa) \DeclareTextCommand{\texthtc}{PU}{\81\210}% U+0188 % U+018A LATIN CAPITAL LETTER D WITH HOOK; Dhook; \hausaD (phonetic) \DeclareTextCommand{\texthausaD}{PU}{\81\212}%\* U+018A % U+018E LATIN CAPITAL LETTER REVERSED E; Ereversed \DeclareTextCommand{\textEreversed}{PU}{\81\216}% U+018E \DeclareTextCommand{\textrevE}{PU}{\81\216}% U+018E % U+0192 LATIN SMALL LETTER F WITH HOOK; florin \DeclareTextCommand{\textflorin}{PU}{\81\222}% U+0192 %\* \textflorin -> \Florin (marvosym) % U+0195 LATIN SMALL LETTER HV; hv; \texthvlig (tipa) \DeclareTextCommand{\texthvlig}{PU}{\81\225}% U+0195 %\* \texthvlig -> \hv (wsuipa) % U+0198 LATIN CAPITAL LETTER K WITH HOOK; Khook; \hausaK (phonetic) \DeclareTextCommand{\texthausaK}{PU}{\81\230}%\* U+0198 % U+0199 LATIN SMALL LETTER K WITH HOOK; khook; \texthtk (tipa) \DeclareTextCommand{\texthtk}{PU}{\81\231}% U+0199 %\* \texthtk -> \hausak (phonetic) % U+019A LATIN SMALL LETTER L WITH BAR; lbar; % \textbarl (tipa), \barl (wsuipa) \DeclareTextCommand{\textbarl}{PU}{\81\232}%\* U+019A % U+019B LATIN SMALL LETTER LAMBDA WITH STROKE/ % LATIN SMALL LETTER BARRED LAMBDA; lambdastroke; % \textcrlambda (tipa) \DeclareTextCommand{\textcrlambda}{PU}{\81\233}% U+019B %\* \textcrlambda -> \crossnilambda (wsuipa) %\* \textcrlambda -> \barlambda (phonetic) %\* \textcrlambda -> \lambdabar (txfonts/pxfonts) %\* \textcrlambda -> \lambdaslash (txfonts/pxfonts) % U+019E LATIN SMALL LETTER N WITH LONG RIGHT LEG; nlegrightlong; % \textnrleg (tipx) \DeclareTextCommand{\textPUnrleg}{PU}{\81\236}% U+019E %\* \textPUnrleg -> \textnrleg (tipx) % U+01A5 LATIN SMALL LETTER P WITH HOOK; phook; \texthtp (tipa) \DeclareTextCommand{\texthtp}{PU}{\81\245}% U+01A5 % U+01AB LATIN SMALL LETTER T WITH PALATAL HOOK; tpalatalhook; % \textlhookt (tipa) \DeclareTextCommand{\textlhookt}{PU}{\81\253}% U+01AB

% U+01AD LATIN SMALL LETTER T WITH HOOK; thook; \texthtt (tipa)

 \DeclareTextCommand{\texthtt}{PU}{\81\255}% U+01AD % U+01B9 LATIN SMALL LETTER EZH REVERSED/ % LATIN SMALL LETTER REVERSED YOGH; \textrevyogh (tipa) \DeclareTextCommand{\textrevyogh}{PU}{\81\271}% U+01B9 % U+01BB LATIN LETTER TWO WITH STROKE; twostroke; \textcrtwo (tipa) \DeclareTextCommand{\textcrtwo}{PU}{\81\273}% U+01BB % U+01BE LATIN LETTER INVERTED GLOTTAL STOP WITH STROKE; % glottalinvertedstroke; \textcrinvglotstop (tipa) \DeclareTextCommand{\textcrinvglotstop}{PU}{\81\276}% U+01BE % U+01BF LATIN LETTER WYNN; wynn; \textwynn (tipa) \DeclareTextCommand{\textwynn}{PU}{\81\277}% U+01BF % U+01C0 LATIN LETTER DENTAL CLICK/LATIN LETTER PIPE; clickdental; % \textpipe (tipa) \DeclareTextCommand{\textpipe}{PU}{\81\300}% U+01C0 %\* \textpipe -> \textpipevar (tipx) % U+01C1 LATIN LETTER LATERAL CLICK/LATIN LETTER % DOUBLE PIPE; clicklateral; \textdoublepipe (tipa) \DeclareTextCommand{\textdoublepipe}{PU}{\81\301}% U+01C1 %\* \textdoublepipe -> \textdoublepipevar (tipx) % U+01C2 LATIN LETTER ALVEOLAR CLICK/LATIN LETTER PIPE DOU- $BLE BAP$  % clickalveolar; \textdoublebarpipe (tipa) \DeclareTextCommand{\textdoublebarpipe}{PU}{\81\302}% U+01C2 %\* \textdoublebarpipe -> \textdoublebarpipevar (tipx) % U+01CD LATIN CAPITAL LETTER A WITH CARON; Acaron \DeclareTextCompositeCommand{\v}{PU}{A}{\81\315}% U+01CD % U+01CE LATIN SMALL LETTER A WITH CARON; acaron \DeclareTextCompositeCommand{\v}{PU}{a}{\81\316}% U+01CE % U+01CF LATIN CAPITAL LETTER I WITH CARON; Icaron \DeclareTextCompositeCommand{\v}{PU}{I}{\81\317}% U+01CF % U+01D0 LATIN SMALL LETTER I WITH CARON; icaron \DeclareTextCompositeCommand{\v}{PU}{\i}{\81\320}% U+01D0 \DeclareTextCompositeCommand{\v}{PU}{i}{\81\320}% U+01D0 % U+01D1 LATIN CAPITAL LETTER O WITH CARON; Ocaron \DeclareTextCompositeCommand{\v}{PU}{O}{\81\321}% U+01D1 % U+01D2 LATIN SMALL LETTER O WITH CARON; ocaron \DeclareTextCompositeCommand{\v}{PU}{o}{\81\322}% U+01D2 % U+01D3 LATIN CAPITAL LETTER U WITH CARON; Ucaron \DeclareTextCompositeCommand{\v}{PU}{U}{\81\323}% U+01D3 % U+01D4 LATIN SMALL LETTER U WITH CARON; ucaron \DeclareTextCompositeCommand{\v}{PU}{u}{\81\324}% U+01D4 % U+01DD LATIN SMALL LETTER TURNED E; eturned; \inve (wasysym) \DeclareTextCommand{\textinve}{PU}{\81\335}%\* U+01DD % U+01E4 LATIN CAPITAL LETTER G WITH STROKE; Gstroke \DeclareTextCommand{\textGslash}{PU}{\81\344}% U+01E4 % U+01E5 LATIN SMALL LETTER G WITH STROKE; gstroke \DeclareTextCommand{\textgslash}{PU}{\81\345}% U+01E5 %\* \textgslash -> \textcrg (tipa) % U+01E6 LATIN CAPITAL LETTER G WITH CARON; Gcaron \DeclareTextCompositeCommand{\v}{PU}{G}{\81\346}% U+01E6 % U+01E7 LATIN SMALL LETTER G WITH CARON; gcaron \DeclareTextCompositeCommand{\v}{PU}{g}{\81\347}% U+01E7 % U+01E8 LATIN CAPITAL LETTER K WITH CARON; Kcaron

 \DeclareTextCompositeCommand{\v}{PU}{K}{\81\350}% U+01E8 % U+01E9 LATIN SMALL LETTER K WITH CARON; kcaron \DeclareTextCompositeCommand{\v}{PU}{k}{\81\351}% U+01E9 % U+01EA LATIN CAPITAL LETTER O WITH OGONEK; Oogonek \DeclareTextCompositeCommand{\k}{PU}{O}{\81\352}% U+01EA % U+01EB LATIN SMALL LETTER O WITH OGONEK; oogonek \DeclareTextCompositeCommand{\k}{PU}{o}{\81\353}% U+01EB % U+01F0 LATIN SMALL LETTER J WITH CARON; jcaron \DeclareTextCompositeCommand{\v}{PU}{\j}{\81\360}% U+01F0 \DeclareTextCompositeCommand{\v}{PU}{j}{\81\360}% U+01F0 % U+01F4 LATIN CAPITAL LETTER G WITH ACUTE; Gacute \DeclareTextCompositeCommand{\'}{PU}{G}{\81\364}% U+01F4 % U+01F5 LATIN SMALL LETTER G WITH ACUTE; gacute \DeclareTextCompositeCommand{\'}{PU}{g}{\81\365}% U+01F5 % U+01F8 LATIN CAPITAL LETTER N WITH GRAVE \DeclareTextCompositeCommand{\`}{PU}{N}{\81\370}% U+01F8 % U+01F9 LATIN SMALL LETTER N WITH GRAVE \DeclareTextCompositeCommand{\`}{PU}{n}{\81\371}% U+01F9 % U+01FC LATIN CAPITAL LETTER AE WITH ACUTE; AEacute \DeclareTextCompositeCommand{\'}{PU}{\AE}{\81\374}% U+01FC % U+01FD LATIN SMALL LETTER AE WITH ACUTE; aeacute \DeclareTextCompositeCommand{\'}{PU}{\ae}{\81\375}% U+01FD % U+01FE LATIN CAPITAL LETTER O WITH STROKE AND ACUTE; % \*Oslashacute, Ostrokeacut \DeclareTextCompositeCommand{\'}{PU}{\O}{\81\376}% U+01FE % U+01FF LATIN SMALL LETTER O WITH STROKE AND ACUTE; % \*oslashacute, ostrokeacute \DeclareTextCompositeCommand{\'}{PU}{\o}{\81\377}% U+01FF  $\langle$ /puenc $\rangle$  $\langle *$ puextra $\rangle$  % U+0200 LATIN CAPITAL LETTER A WITH DOUBLE GRAVE; Adblgrave \DeclareTextCompositeCommand{\G}{PU}{A}{\82\000}% U+0200 % U+0201 LATIN SMALL LETTER A WITH DOUBLE GRAVE; adblgrave \DeclareTextCompositeCommand{\G}{PU}{a}{\82\001}% U+0201 % U+0204 LATIN CAPITAL LETTER E WITH DOUBLE GRAVE; Edblgrave \DeclareTextCompositeCommand{\G}{PU}{E}{\82\004}% U+0204 % U+0205 LATIN SMALL LETTER E WITH DOUBLE GRAVE; edblgrave \DeclareTextCompositeCommand{\G}{PU}{e}{\82\005}% U+0205  $15899 \; \langle \rangle$ puextra $\rangle$  $\langle *$ puenc $\rangle$  % U+0206 LATIN CAPITAL LETTER E WITH INVERTED BREVE; Einvertedbreve \DeclareTextCompositeCommand{\textinvbreve}{PU}{E}{\82\006}% U+0206 % U+0207 LATIN SMALL LETTER E WITH INVERTED BREVE; einvertedbreve \DeclareTextCompositeCommand{\textinvbreve}{PU}{e}{\82\007}% U+0207  $\langle$ /puenc $\rangle$  $\langle *$ puextra $\rangle$  % U+0208 LATIN CAPITAL LETTER I WITH DOUBLE GRAVE; Idblgrave \DeclareTextCompositeCommand{\G}{PU}{I}{\82\010}% U+0208 % U+0209 LATIN SMALL LETTER I WITH DOUBLE GRAVE; idblgrave

\DeclareTextCompositeCommand{\G}{PU}{\i}{\82\011}% U+0209

\DeclareTextCompositeCommand{\G}{PU}{i}{\82\011}% U+0209

15912  $\langle$ /puextra $\rangle$ 

15913 (\*puenc)

- % U+020A LATIN CAPITAL LETTER I WITH INVERTED BREVE; Iinvertedbreve
- \DeclareTextCompositeCommand{\textinvbreve}{PU}{I}{\82\012}% U+020A
- % U+020B LATIN SMALL LETTER I WITH INVERTED BREVE; iinvertedbreve
- \DeclareTextCompositeCommand{\textinvbreve}{PU}{i}{\82\013}% U+020B
- \DeclareTextCompositeCommand{\textinvbreve}{PU}{\i}{\82\013}% U+020B
- $\langle$ /puenc $\rangle$  $\langle *$ puextra $\rangle$
- % U+020C LATIN CAPITAL LETTER O WITH DOUBLE GRAVE; Odblgrave \DeclareTextCompositeCommand{\G}{PU}{O}{\82\014}% U+020C
- % U+020D LATIN SMALL LETTER O WITH DOUBLE GRAVE; odblgrave
- \DeclareTextCompositeCommand{\G}{PU}{o}{\82\015}% U+020D
- 15925  $\langle$ /puextra $\rangle$
- 15926 (\*puenc)
- % U+020E LATIN CAPITAL LETTER O WITH INVERTED BREVE; Oinvertedbreve
- \DeclareTextCompositeCommand{\textinvbreve}{PU}{O}{\82\016}% U+020E % U+020F LATIN SMALL LETTER O WITH INVERTED BREVE; oinvertedbreve
- \DeclareTextCompositeCommand{\textinvbreve}{PU}{o}{\82\017}% U+020F 15931  $\langle$ /puenc $\rangle$
- 15932 (\*puextra)
- % U+0210 LATIN CAPITAL LETTER R WITH DOUBLE GRAVE; Rdblgrave \DeclareTextCompositeCommand{\G}{PU}{R}{\82\020}% U+0210
- % U+0211 LATIN SMALL LETTER R WITH DOUBLE GRAVE; rdblgrave
- \DeclareTextCompositeCommand{\G}{PU}{r}{\82\021}% U+0211
- % U+0214 LATIN CAPITAL LETTER U WITH DOUBLE GRAVE; Udblgrave
- 
- \DeclareTextCompositeCommand{\G}{PU}{U}{\82\024}% U+0214
- % U+0215 LATIN SMALL LETTER U WITH DOUBLE GRAVE; udblgrave
- \DeclareTextCompositeCommand{\G}{PU}{u}{\82\025}% U+0215
- 15941  $\langle$ /puextra $\rangle$
- 15942 (\*puenc)
- % U+0216 LATIN CAPITAL LETTER U WITH INVERTED BREVE; Uinvertedbreve
- \DeclareTextCompositeCommand{\textinvbreve}{PU}{U}{\82\026}% U+0216
- % U+0217 LATIN SMALL LETTER U WITH INVERTED BREVE; uinvertedbreve
- \DeclareTextCompositeCommand{\textinvbreve}{PU}{u}{\82\027}% U+0217
- % U+021E LATIN CAPITAL LETTER H WITH CARON
- \DeclareTextCompositeCommand{\v}{PU}{H}{\82\036}% U+021E
- % U+021F LATIN SMALL LETTER H WITH CARON
- \DeclareTextCompositeCommand{\v}{PU}{h}{\82\037}% U+021F
- % U+0221 LATIN SMALL LETTER D WITH CURL; \textctd (tipa)
- \DeclareTextCommand{\textctd}{PU}{\82\041}% U+0221
- % U+0225 LATIN SMALL LETTER Z WITH HOOK; \textcommatailz (tipa)
- \DeclareTextCommand{\textcommatailz}{PU}{\82\045}% U+0225
- % U+0226 LATIN CAPITAL LETTER A WITH DOT ABOVE
- \DeclareTextCompositeCommand{\.}{PU}{A}{\82\046}% U+0226
- % U+0227 LATIN SMALL LETTER A WITH DOT ABOVE
- \DeclareTextCompositeCommand{\.}{PU}{a}{\82\047}% U+0227
- % U+0228 LATIN CAPITAL LETTER E WITH CEDILLA
- \DeclareTextCompositeCommand{\c}{PU}{E}{\82\050}% U+0228

```
15961 % U+0229 LATIN SMALL LETTER E WITH CEDILLA
15962 \DeclareTextCompositeCommand{\c}{PU}{e}{\82\051}% U+0229
15963 % U+022E LATIN CAPITAL LETTER O WITH DOT ABOVE
15964 \DeclareTextCompositeCommand{\.}{PU}{O}{\82\056}% U+022E
15965 % U+022F LATIN SMALL LETTER O WITH DOT ABOVE
15966 \DeclareTextCompositeCommand{\.}{PU}{o}{\82\057}% U+022F
15967 % U+0232 LATIN CAPITAL LETTER Y WITH MACRON
15968 \DeclareTextCompositeCommand{\=}{PU}{Y}{\82\062}% U+0232
15969 % U+0233 LATIN SMALL LETTER Y WITH MACRON
15970 \DeclareTextCompositeCommand{\=}{PU}{y}{\82\063}% U+0233
15971 % U+0235 LATIN SMALL LETTER N WITH CURL; \textctn (tipa)
15972 \DeclareTextCommand{\textctn}{PU}{\82\065}% U+0235
15973 % U+0236 LATIN SMALL LETTER T WITH CURL; \textctt (tipa)
15974 \DeclareTextCommand{\textctt}{PU}{\82\066}% U+0236
15975 % U+0237 LATIN SMALL LETTER DOTLESS J
15976 \DeclareTextCommand{\j}{PU}{\82\067}% U+0237
15977 % U+0238 LATIN SMALL LETTER DB DIGRAPH; \textdblig (tipx)
15978 \DeclareTextCommand{\textPUdblig}{PU}{\82\070}% U+0238
15979 %* \textPUdblig -> \textdblig (tipx)
15980 % U+0239 LATIN SMALL LETTER QP DIGRAPH; \textqplig (tipx)
15981 \DeclareTextCommand{\textPUqplig}{PU}{\82\071}% U+0239
15982 %* \textPUqplig -> \textqplig (tipx)
15983 % U+023C LATIN SMALL LETTER C WITH STROKE; \slashc (wsuipa)
15984 \DeclareTextCommand{\textslashc}{PU}{\82\074}%* U+023C
15985 %* \textslashc -> \textcentoldstyle (textcomp)
15986 % With bar instead of stroke:
```
%\* \textslashc -> \textbarc (tipa)

## **46.2.6 IPA Extensions: U+0250 to U+02AF**

```
15988 % U+0250 LATIN SMALL LETTER TURNED A; aturned; \textturna (tipa)
15989 \DeclareTextCommand{\textturna}{PU}{\82\120}% U+0250
15990 %* \textturna -> \inva (wasysym)
15991 % U+0251 LATIN SMALL LETTER ALPHA/LATIN SMALL LETTER
15992 % SCRIPT A; ascript; \textscripta (tipa), \scripta (wsuipa)
15993 \DeclareTextCommand{\textscripta}{PU}{\82\121}%* U+0251
15994 %* \textscripta -> \vara (phonetic)
15995 % U+0252 LATIN SMALL LETTER TURNED ALPHA; ascriptturned;
15996 % \textturnscripta (tipa)
15997 \DeclareTextCommand{\textturnscripta}{PU}{\82\122}% U+0252
15998 %* \textturnscripta -> \invscripta (wsuipa)
15999 %* \textturnscripta -> \rotvara (phonetic)
16000 % U+0253 LATIN CAPITAL LETTER B WITH HOOK; bhook; \texthtb (tipa)
16001 \DeclareTextCommand{\texthtb}{PU}{\82\123}% U+0253
16002 %* \texthtb -> \hookb (wsuipa)
16003 %* \texthtb -> \hausab (phonetic)
16004 % U+0254 LATIN SMALL LETTER OPEN O; oopen;
16005 % \textopeno (tipa), \openo (wasysym)
16006 \DeclareTextCommand{\textopeno}{PU}{\82\124}%* U+0254
16007 %* \textopeno -> \varopeno (phonetic)
16008 % U+0255 LATIN SMALL LETTER C WITH CURL; ccurl; \textctc (tipa)
16009 \DeclareTextCommand{\textctc}{PU}{\82\125}% U+0255
16010 %* \textctc -> \curlyc (wsuipa)
16011 % U+0256 LATIN SMALL LETTER D WITH TAIL; dtail; \textrtaild (tipa)
16012 \DeclareTextCommand{\textrtaild}{PU}{\82\126}%* U+0256
```
- %\* \textrtaild -> \taild (wsuipa)
- % U+0257 LATIN SMALL LETTER D WITH HOOK; dhook; \texthtd (tipa)
- \DeclareTextCommand{\texthtd}{PU}{\82\127}% U+0257
- $16016 \% * \text{htd -> \hookd (wsuipa)$
- %\* \texthtd -> \hausad (phonetic)
- % U+0258 LATIN SMALL LETTER REVERSED E; ereversed;
- % \textreve (tipa), \reve (wsuipa)
- \DeclareTextCommand{\textreve}{PU}{\82\130}%\* U+0258
- % U+0259 LATIN SMALL LETTER SCHWA; schwa;
- % \textschwa (tipa), \schwa (wsuipa, phonetic)
- \DeclareTextCommand{\textschwa}{PU}{\82\131}%\* U+0259
- % U+025A LATIN SMALL LETTER SCHWA WITH HOOK; schwahook;
- % \textrhookschwa (tipa)
- \DeclareTextCommand{\textrhookschwa}{PU}{\82\132}% U+025A
- %\* \textrhookschwa -> \er (wsuipa)
- % U+025B LATIN SMALL LETTER OPEN E/LATIN SMALL LETTER EP-SILON; eopen;
- % \niepsilon (wsuipa)
- \DeclareTextCommand{\textniepsilon}{PU}{\82\133}%\* U+025B
- %\* \textniepsilon -> \epsi (phonetic)
- % U+025C LATIN SMALL LETTER REVERSED OPEN E; eopenreversed;
- % \textrevepsilon (tipa), \revepsilon (wsuipa)
- \DeclareTextCommand{\textrevepsilon}{PU}{\82\134}%\* U+025C
- % U+025D LATIN SMALL LETTER REVERSED OPEN E WITH HOOK; eopenreversedhook;
- % \textrhookrevepsilon (tipa)
- \DeclareTextCommand{\textrhookrevepsilon}{PU}{\82\135}%\* U+025D
- %\* \textrhookrevepsilon -> \hookrevepsilon (wsuipa)
- % U+025E LATIN SMALL LETTER CLOSED REVERSED OPEN E; eopenreversedclosed;
- % \textcloserevepsilon (tipa)
- \DeclareTextCommand{\textcloserevepsilon}{PU}{\82\136}% U+025E
- %\* \textcloserevepsilon -> \closedrevepsilon (wsuipa)
- % U+025F LATIN SMALL LETTER DOTLESS J WITH STROKE; jdotlessstroke;
- % \textbardotlessj (tipa)
- \DeclareTextCommand{\textbardotlessj}{PU}{\82\137}% U+025F
- %\* \textbardotlessj -> \barj (phonetic)
- % U+0260 LATIN SMALL LETTER G WITH HOOK; ghook; \texthtg (tipa)
- \DeclareTextCommand{\texthtg}{PU}{\82\140}% U+0260
- %\* \texthtg -> \hookg (wsuipa)
- % U+0261 LATIN SMALL LETTER SCRIPT G; gscript;
- % \textscriptg (tipa), \scriptg (wsuipa)
- \DeclareTextCommand{\textscriptg}{PU}{\82\141}%\* U+0261
- %\* \textscriptg -> \varg (phonetic)
- % U+0262 LATIN LETTER SMALL CAPITAL G; \textscg (tipa), \scg (wsuipa)
- \DeclareTextCommand{\textscg}{PU}{\82\142}%\* U+0262

% U+0263 LATIN SMALL LETTER GAMMA; gammalatinsmall;

% \ipagamma (wsuipa), \vod (phonetic)

\DeclareTextCommand{\textipagamma}{PU}{\82\143}%\* U+0263

%\* \textipagamma -> \vod (pnonetic)

% U+0264 LATIN SMALL LETTER RAMS HORN; ramshorn;

% \babygamma (wsuipa)

```
16062 \DeclareTextCommand{\textbabygamma}{PU}{\82\144}%* U+0264
```
 \DeclareTextCommand{\textturnh}{PU}{\82\145}% U+0265 %\* \textturnh -> \invh (wsuipa) %\* \textturnh -> \udesc (phonetic) % U+0266 LATIN SMALL LETTER H WITH HOOK; hhook; \texthth (tipa) \DeclareTextCommand{\texthth}{PU}{\82\146}% U+0266 %\* \texthth -> \hookh (wsuipa) %\* \texthth -> \voicedh (phonetic) % U+0267 LATIN SMALL LETTER HENG WITH HOOK; henghook; \texththeng (tipa) \DeclareTextCommand{\texththeng}{PU}{\82\147}% U+0267 %\* \texththeng -> \hookheng (wsuipa) % U+0268 LATIN SMALL LETTER I WITH STROKE; % \textbari (tipa), \bari (wsuipa) \DeclareTextCommand{\textbari}{PU}{\82\150}%\* U+0268 %\* \textbari -> \ibar (phonetic) % U+0269 LATIN SMALL LETTER IOTA; iotalatin; \niiota (wsuipa) \DeclareTextCommand{\textniiota}{PU}{\82\151}%\* U+0269 %\* \textniiota -> \vari (phonetic) % U+026A LATIN LETTER SMALL CAPITAL I; \textsci (tipa), \sci (wsuipa) \DeclareTextCommand{\textsci}{PU}{\82\152}%\* U+026A % U+026B LATIN SMALL LETTER L WITH MIDDLE TILDE; lmiddletilde; % \textltilde (tipa) \DeclareTextCommand{\textltilde}{PU}{\82\153}% U+026B %\* \textltilde -> \tildel (wsuipa) % U+026C LATIN SMALL LETTER L WITH BELT; lbelt; \textbeltl (tipa) \DeclareTextCommand{\textbeltl}{PU}{\82\154}% U+026C %\* \textbeltl -> \latfric (wsuipa) % U+026D LATIN SMALL LETTER L WITH RETROFLEX HOOK; % lhookretroflex; \textrtaill (tipa) \DeclareTextCommand{\textrtaill}{PU}{\82\155}% U+026D %\* \textrtaill -> \taill (wsuipa) % U+026E LATIN SMALL LETTER LEZH; lezh; \textlyoghlig (tipa) \DeclareTextCommand{\textlyoghlig}{PU}{\82\156}% U+026E %\* \textlyoghlig -> \lz (wsuipa) % U+026F LATIN SMALL LETTER TURNED M; mturned; \textturnm (tipa) \DeclareTextCommand{\textturnm}{PU}{\82\157}% U+026F %\* \textturnm -> \invm (wsuipa) %\* \textturnm -> \rotm (phonetic) % U+0270 LATIN SMALL LETTER TURNED M WITH LONG LEG; mlonglegturned; % \textturnmrleg (tipa) \DeclareTextCommand{\textturnmrleg}{PU}{\82\160}% U+0270 %\* \textturnmrleg -> \legm (wsuipa) % U+0271 LATIN SMALL LETTER M WITH HOOK; mhook; \textltailm (tipa) \DeclareTextCommand{\textltailm}{PU}{\82\161}% U+0271 %\* \textltailm -> \labdentalnas (wsuipa) %\* \textltailm -> \emgma (phonetic) % U+0272 LATIN SMALL LETTER N WITH LEFT HOOK; nhookleft; \textltailn (tipa) \DeclareTextCommand{\textltailn}{PU}{\82\162}% U+0272 %\* \textltailn -> \nj (wsuipa) %\* \textltailn -> \enya (phonetic) % U+0273 LATIN SMALL LETTER N WITH RETROFLEX HOOK;

% U+0265 LATIN SMALL LETTER TURNED H; hturned; \textturnh (tipa)

```
16114 % nhookretroflex; \textrtailn (tipa)
16115 \DeclareTextCommand{\textrtailn}{PU}{\82\163}% U+0273
16116 %* \textrtailn -> \tailn (wsuipa)
16117 % U+0274 LATIN LETTER SMALL CAPITAL N; \textscn (tipa), \scn (wsuipa)
16118 \DeclareTextCommand{\textscn}{PU}{\82\164}%* U+0274
16119 % U+0275 LATIN CAPITAL LETTER O WITH MIDDLE TILDE/
16120 % LATIN CAPITAL LETTER BARRED O; obarred;
16121 % \textbaro (tipa), \baro (wsuipa)
16122 % But \baro from stmaryrd is different!
16123 \DeclareTextCommand{\textbaro}{PU}{\82\165}% U+0275
16124 % U+0276 LATIN LETTER SMALL CAPITAL OE; \textscoelig (tipa)
16125 \DeclareTextCommand{\textscoelig}{PU}{\82\166}% U+0276
16126 % U+0277 LATIN SMALL LETTER CLOSED OMEGA; omegalatinclosed;
16127 % \textcloseomega (tipa)
16128 \DeclareTextCommand{\textcloseomega}{PU}{\82\167}% U+0277
16129 %* \textcloseomega -> \closedniomega (wsuipa)
16130 %* \textcloseomega -> \varomega (phonetic)
16131 % U+0278 LATIN SMALL LETTER PHI; philatin; \niphi (wsuipa)
16132 \DeclareTextCommand{\textniphi}{PU}{\82\170}%* U+0278
16133 % U+0279 LATIN SMALL LETTER TURNED R; rturned; \textturnr (tipa)
16134 \DeclareTextCommand{\textturnr}{PU}{\82\171}% U+0279
16135 %* \textturnr -> \invr (wsuipa)
16136 %* \textturnr -> \rotr (phonetic)
16137 % U+027A LATIN SMALL LETTER TURNED R WITH LONG LEG;
16138 % rlonglegturned; \textturnlonglegr (tipa)
16139 \DeclareTextCommand{\textturnlonglegr}{PU}{\82\172}% U+027A
16140 %* \textturnlonglegr -> \invlegr (wsuipa)
16141 % U+027B LATIN SMALL LETTER TURNED R WITH HOOK; rhookturned;
16142 % \textturnrrtail (tipa)
16143 \DeclareTextCommand{\textturnrrtail}{PU}{\82\173}% U+027B
16144 %* \textturnrrtail -> \tailinvr (wsuipa)
16145 % U+027C LATIN SMALL LETTER R WITH LONG LEG; rlongleg; \textlon-
    glegr (tipa)
16146 \DeclareTextCommand{\textlonglegr}{PU}{\82\174}%* U+027C
16147 %* \textlonglegr -> \legr (wsuipa)
16148 % U+027D LATIN SMALL LETTER R WITH TAIL; rhook; \textrtailr (tipa)
16149 \DeclareTextCommand{\textrtailr}{PU}{\82\175}% U+027D
16150 %* \textrtailr -> \tailr (wsuipa)
16151 % U+027E LATIN SMALL LETTER R WITH FISHHOOK; rfishhook;
16152 % \textfishhookr (tipa)
16153 \DeclareTextCommand{\textfishhookr}{PU}{\82\176}% U+027E
16154 %* \textfishhookr -> \flapr (wsuipa)
16155 %* \textfishhookr -> \flap (phonetic)
16156 % U+027F LATIN SMALL LETTER REVERSED R WITH FISHHOOK; rfish-
    hookreversed;
16157 % \textlhtlongi (tipa)
16158 \DeclareTextCommand{\textlhtlongi}{PU}{\82\177}% U+027F
16159 % U+0280 LATIN LETTER SMALL CAPITAL R; \textscr (tipa), \scr (wsuipa)
16160 \DeclareTextCommand{\textscr}{PU}{\82\200}%* U+0280
16161 % U+0281 LATIN LETTER SMALL CAPITAL INVERTED R; Rsmallinverted;
16162 % \textinvscr (tipa), \invscr (wsuipa)
16163 \DeclareTextCommand{\textinvscr}{PU}{\82\201}%* U+0281
16164 % U+0282 LATIN SMALL LETTER S WITH HOOK; shook; \textrtails (tipa)
```

```
16165 \DeclareTextCommand{\textrtails}{PU}{\82\202}% U+0282
```
%\* \textrtails -> \tails (wsuipa)

 % U+0283 LATIN SMALL LETTER ESH; esh; \textesh (tipa), \esh (wsuipa) \DeclareTextCommand{\textesh}{PU}{\82\203}%\* U+0283

 % U+0284 LATIN SMALL LETTER DOTLESS J WITH STROKE AND HOOK; % dotlessjstrokehook; \texthtbardotlessj (tipa)

- \DeclareTextCommand{\texthtbardotlessj}{PU}{\82\204}% U+0284
- % U+0285 LATIN SMALL LETTER SQUAT REVERSED ESH; eshsquatreversed;
- % \textvibyi (tipa)
- \DeclareTextCommand{\textvibyi}{PU}{\82\205}% U+0285

% U+0286 LATIN SMALL LETTER ESH WITH CURL; eshcurl; \textctesh (tipa)

- \DeclareTextCommand{\textctesh}{PU}{\82\206}% U+0286
- %\* \textctesh -> \curlyesh (wsuipa)

% U+0287 LATIN SMALL LETTER TURNED T; tturned; \textturnt (tipa)

- \DeclareTextCommand{\textturnt}{PU}{\82\207}% U+0287
- %\* \textturnt -> \clickt (wsuipa)

 % U+0288 LATIN SMALL LETTER T WITH RETROFLEX HOOK; tretroflexhook;

% \textrtailt (tipa)

\DeclareTextCommand{\textrtailt}{PU}{\82\210}% U+0288

%\* \textrtailt -> \tailt (wsuipa)

% U+0289 LATIN SMALL LETTER U BAR; ubar;

% \textbaru (tipa), \baru (wsuipa)

\DeclareTextCommand{\textbaru}{PU}{\82\211}%\* U+0289

%\* \textbaru -> \ubar (phonetic)

% U+028A LATIN SMALL LETTER UPSILON; \niupsilon (wsuipa)

- \DeclareTextCommand{\textniupsilon}{PU}{\82\212}%\* U+028A
- %\* \textniupsilon -> \rotOmega (phonetic)

 % U+028B LATIN SMALL LETTER V WITH HOOK/LATIN SMALL LET-TER SCRIPT V;

% vhook; \textscriptv (tipa), \scriptv (wsuipa)

\DeclareTextCommand{\textscriptv}{PU}{\82\213}%\* U+028B

- % U+028C LATIN SMALL LETTER TURNED V; vturned; \textturnv (tipa)
- \DeclareTextCommand{\textturnv}{PU}{\82\214}%\* U+028C

%\* \textturnv -> \invv (wsuipa)

%\* \textturnv -> \pwedge (phonetic)

% U+028D LATIN SMALL LETTER TURNED W; wturned; \textturnw (tipa)

- \DeclareTextCommand{\textturnw}{PU}{\82\215}%\* U+028D
- %\* \textturnw -> \invw (wsuipa)
- 16202  $\ast$  \text<br/>turnw -> \rotw (phonetic)

% U+028E LATIN SMALL LETTER TURNED Y; yturned; \textturny (tipa)

- \DeclareTextCommand{\textturny}{PU}{\82\216}%\* U+028E
- %\* \textturny -> \invy (wsuipa)
- %\* \textturny -> \roty (phonetic)

 % U+028F LATIN LETTER SMALL CAPITAL Y; \textscy (tipa), \scy (wsuipa) \DeclareTextCommand{\textscy}{PU}{\82\217}%\* U+028F

- % U+0290 LATIN SMALL LETTER Z WITH RETROFLEX HOOK; zretroflexhook;
- % \textrtailz (tipa)

\DeclareTextCommand{\textrtailz}{PU}{\82\220}% U+0290

%\* \textrtailz -> \tailz (wsuipa)

% U+0291 LATIN SMALL LETTER Z WITH CURL; zcurl; \textctz (tipa)

\DeclareTextCommand{\textctz}{PU}{\82\221}% U+0291

%\* \textctz -> \curlyz (wsuipa)

```
16216 % U+0292 LATIN SMALL LETTER EZH/LATIN SMALL LETTER YOGH; ezh;
16217 % \textyogh (tipa), \yogh (wsuipa)
16218 \DeclareTextCommand{\textyogh}{PU}{\82\222}%* U+0292
16219 % U+0293 LATIN SMALL LETTER EZH WITH CURL/LATIN SMALL LET-
    TER YOGH CURL;
16220 % ezhcurl; \textctyogh (tipa)
16221 \DeclareTextCommand{\textctyogh}{PU}{\82\223}% U+0293
16222 %* \textctyogh -> \curlyyogh (wsuipa)
16223 % U+0294 LATIN LETTER GLOTTAL STOP; glottalstop;
16224 % \textglotstop (tipa), \glotstop (wsuipa)
16225 \DeclareTextCommand{\textglotstop}{PU}{\82\224}%* U+0294
16226 %* \textglotstop -> \ejective (wsuipa)
16227\ast\ \text{plots} -> \glottal (phonetic)
16228 % U+0295 LATIN LETTER PHARYNGEAL VOICED FRICATIVE/
16229 % LATIN LETTER REVERSED GLOTTAL STOP; glottalstopreversed;
16230 % \textrevglotstop (tipa), \revglotstop (wsuipa)
16231 \DeclareTextCommand{\textrevglotstop}{PU}{\82\225}%* U+0295
16232 %* \textrevglotstop -> \reveject (wsuipa)
16233 % U+0296 LATIN LETTER INVERTED GLOTTAL STOP; glottalstopinverted;
16234 % \textinvglotstop (tipa), \invglotstop (wsuipa)
16235 \DeclareTextCommand{\textinvglotstop}{PU}{\82\226}%* U+0296
16236 % U+0297 LATIN LETTER STRETCHED C; cstretched; \textstretchc (tipa)
16237 \DeclareTextCommand{\textstretchc}{PU}{\82\227}% U+0297
16238 %* \textstretchc -> \clickc (wsuipa)
16239 %* \textstretchc -> \textstretchcvar (tipx)
16240 % U+0298 LATIN LETTER BILABIAL CLICK; bilabialclick;
16241 % \textbullseye (tipa)
16242 \DeclareTextCommand{\textbullseye}{PU}{\82\230}% U+0298
16243 %* \textbullseye -> \clickb (wsuipa)
16244 %* \textbullseye -> \textObullseye (tipx)
16245 % U+0299 LATIN LETTER SMALL CAPITAL B; \textscb (tipa)
16246 \DeclareTextCommand{\textscb}{PU}{\82\231}% U+0299
16247 % U+029A LATIN SMALL LETTER CLOSED OPEN E; eopenclosed;
16248 % \textcloseepsilon (tipa)
16249 \DeclareTextCommand{\textcloseepsilon}{PU}{\82\232}% U+029A
16250 % U+029B LATIN LETTER SMALL CAPITAL G WITH HOOK; Gsmallhook;
16251 % \texthtscg (tipa)
16252 \DeclareTextCommand{\texthtscg}{PU}{\82\233}% U+029B
16253 % U+029C LATIN LETTER SMALL CAPITAL H; \textsch (tipa)
16254 \DeclareTextCommand{\textsch}{PU}{\82\234}% U+029C
16255 % U+029D LATIN SMALL LETTER J WITH CROSSED-TAIL; jcrossed-
    tail; \textcdj (tipa)
16256 \DeclareTextCommand{\textctj}{PU}{\82\235}% U+029D
16257 %* \textctj -> \textctjvar (tipx)
16258 % U+029E LATIN SMALL LETTER TURNED K; kturned; \textturnk (tipa)
16259 \DeclareTextCommand{\textturnk}{PU}{\82\236}% U+029E
16260 %* \textturnk -> \textturnsck (tipx)
16261 % U+029F LATIN LETTER SMALL CAPITAL L; \textscl (tipa)
16262 \DeclareTextCommand{\textscl}{PU}{\82\237}% U+029F
16263 % U+02A0 LATIN SMALL LETTER Q WITH HOOK; qhook; \texthtq (tipa)
16264 \DeclareTextCommand{\texthtq}{PU}{\82\240}% U+02A0
16265 % U+02A1 LATIN LETTER GLOTTAL STOP WITH STROKE; glottalstop-
    stroke;
```

```
16266 % \textbarglotstop (tipa)
```
 \DeclareTextCommand{\textbarglotstop}{PU}{\82\241}% U+02A1 % U+02A2 LATIN LETTER REVERSED GLOTTAL STOP WITH STROKE/ % LATIN LETTER REVERSED GLOTTAL STOP BAR; glottalstopstrokereversed; % \textbarrevglotstop (tipa) \DeclareTextCommand{\textbarrevglotstop}{PU}{\82\242}% U+02A2 % U+02A3 LATIN SMALL LETTER DZ DIGRAPH; dzaltone; \textdzlig (tipa) \DeclareTextCommand{\textdzlig}{PU}{\82\243}% U+02A3 %\* \textdzlig -> \dz (wsupipa) % U+02A4 LATIN SMALL LETTER DEZH DIGRAPH; dezh; \textdyoghlig (tipa) \DeclareTextCommand{\textdyoghlig}{PU}{\82\244}% U+02A4 % U+02A5 LATIN SMALL LETTER DZ DIGRAPH WITH CURL; dzcurl; % \textdctzlig (tipa) \DeclareTextCommand{\textdctzlig}{PU}{\82\245}% U+02A5 % U+02A6 LATIN SMALL LETTER TS DIGRAPH; ts; \texttslig (tipa) \DeclareTextCommand{\texttslig}{PU}{\82\246}% U+02A6 % U+02A7 LATIN SMALL LETTER TESH DIGRAPH; tesh; \textteshlig (tipa) \DeclareTextCommand{\textteshlig}{PU}{\82\247}% U+02A7 %\* \textteshlig -> \tesh (wsuipa) % U+02A8 LATIN SMALL LETTER TC DIGRAPH WITH CURL; tccurl; % \texttctclig (tipa) \DeclareTextCommand{\texttctclig}{PU}{\82\250}% U+02A8 % U+02AE LATIN SMALL LETTER TURNED H WITH FISHHOOK; % \textlhtlongy (tipa) \DeclareTextCommand{\textlhtlongy}{PU}{\82\256}% U+02AE % U+02AF LATIN SMALL LETTER TURNED H WITH FISHHOOK AND TAIL; % \textvibyy (tipa) \DeclareTextCommand{\textvibyy}{PU}{\82\257}% U+02AF **46.2.7 Spacing Modifier Letters: U+02B0 to U+02FF** % U+02BD MODIFIER LETTER REVERSED COMMA; % commareversedmod, afii64937; \textrevapostrophe (tipa) \DeclareTextCommand{\textrevapostrophe}{PU}{\82\275}% U+02BD % U+02C0 MODIFIER LETTER GLOTTAL STOP; glottalstopmod; % \textraiseglotstop (tipa) \DeclareTextCommand{\textraiseglotstop}{PU}{\82\300}% U+02C0 % U+02C2 MODIFIER LETTER LEFT ARROWHEAD; arrowheadleftmod; % \textlptr (tipa) \DeclareTextCommand{\textlptr}{PU}{\82\302}% U+02C2 % U+02C3 MODIFIER LETTER RIGHT ARROWHEAD; arrowheadrightmod; % \textrptr (tipa) \DeclareTextCommand{\textrptr}{PU}{\82\303}% U+02C3 % U+02C7 CARON; caron \DeclareTextCommand{\textasciicaron}{PU}{\82\307}% U+02C7 % U+02C8 MODIFIER LETTER VERTICAL LINE; verticallinemod; % \textprimstress (tipa) \DeclareTextCommand{\textprimstress}{PU}{\82\310}% U+02C8 % U+02CC MODIFIER LETTER LOW VERTICAL LINE; verticallinelowmod; % \textsecstress (tipa) \DeclareTextCommand{\textsecstress}{PU}{\82\314}% U+02CC % U+02D0 MODIFIER LETTER TRIANGULAR COLON; colontriangularmod; % \textlengthmark (tipa) \DeclareTextCommand{\textlengthmark}{PU}{\82\320}% U+02D0

```
16317 % U+02D1 MODIFIER LETTER HALF TRIANGULAR COLON; colontriangu-
    larhalfmod;
16318 % \texthalflength (tipa)
16319 \DeclareTextCommand{\texthalflength}{PU}{\82\321}% U+02D1
16320 % U+02D8 BREVE; breve
16321 \DeclareTextCommand{\textasciibreve}{PU}{\82\330}% U+02D8
16322 % U+02D9 DOT ABOVE; dotaccent
16323 \DeclareTextCommand{\textdotaccent}{PU}{\82\331}% U+02D9
16324 % U+02DA RING ABOVE; ring
16325 \DeclareTextCommand{\textring}{PU}{\82\332}% U+02DA
16326 % U+02DB OGONEK; ogonek
16327 \DeclareTextCommand{\textogonek}{PU}{\82\333}% U+02DB
16328 % U+02DC SMALL TILDE; ilde, *tilde
16329 \DeclareTextCommand{\texttilde}{PU}{\82\334}% U+02DC
16330 % U+02DD DOUBLE ACUTE ACCENT; hungarumlaut
16331 \DeclareTextCommand{\texthungarumlaut}{PU}{\82\335}% U+02DD
16332 \DeclareTextCommand{\textacutedbl}{PU}{\82\335}% U+02DD
16333 % U+02F3 MODIFIER LETTER LOW RING
16334 \DeclareTextCommand{\textringlow}{PU}{\82\363}% U+02F3
16335 % U+02F5 MODIFIER LETTER MIDDLE DOUBLE GRAVE ACCENT
16336 \DeclareTextCommand{\textgravedbl}{PU}{\82\365}% U+02F5
16337 % U+02F7 MODIFIER LETTER LOW TILDE
16338 \DeclareTextCommand{\texttildelow}{PU}{\82\367}% U+02F7
16339 % U+02F9 MODIFIER LETTER BEGIN HIGH TONE; \textopencorner (tipa)
16340 \DeclareTextCommand{\textopencorner}{PU}{\82\371}% U+02F9
16341 % U+02FA MODIFIER LETTER END HIGH TONE; \textcorner (tipa)
16342 \DeclareTextCommand{\textcorner}{PU}{\82\372}% U+02FA
```
## **46.2.8 Combining Diacritical Marks: U+0300 to U+036F**

 % U+030F COMBINING DOUBLE GRAVE ACCENT; dblgravecmb \DeclareTextCommand{\textdoublegrave}{PU}{ \83\017}% U+030F % U+0311 COMBINING INVERTED BREVE; breveinvertedcmb \DeclareTextCommand{\textnewtie}{PU}{ \83\021}% U+0311 % U+0323 COMBINING DOT BELOW; dotbelowcmb, \*dotbelowcomb \DeclareTextCommand{\textdotbelow}{PU}{ \83\043}% U+0323 % U+0331 COMBINING MACRON BELOW; macronbelowcmb \DeclareTextCommand{\textmacronbelow}{PU}{ \83\061}% U+0331 % U+0361 COMBINING DOUBLE INVERTED BREVE; breveinverteddoublecmb \DeclareTextCommand{\texttie}{PU}{ \83\141}% U+0361 **46.2.9 Greek and Coptic: U+0370 to U+03FF**

Greek is only loaded if \textBeta is defined.

- \ifx\textBeta\@undefined \else
- \input{puenc-greekbasic.def}

```
16355 \fi
```
16356  $\langle$  /puenc $\rangle$ 

16357 (\*pugreek)

% U+0374 GREEK NUMERAL SIGN; numeralsigngreek

\DeclareTextCommand{\textnumeralsigngreek}{PU}{\83\164}% U+0374

\DeclareTextCommand{\textdexiakeraia}{PU}{\83\164}% U+0374

% U+0375 GREEK LOWER NUMERAL SIGN; numeralsignlowergreek

\DeclareTextCommand{\textnumeralsignlowergreek}{PU}{\83\165}% U+0375

\DeclareTextCommand{\textaristerikeraia}{PU}{\83\165}% U+0375

 % U+0386 GREEK CAPITAL LETTER ALPHA WITH TONOS; Alphatonos \DeclareTextCompositeCommand{\'}{PU}{\textAlpha}{\83\206}% U+0386 % U+0388 GREEK CAPITAL LETTER EPSILON WITH TONOS; Epsilontonos \DeclareTextCompositeCommand{\'}{PU}{\textEpsilon}{\83\210}% U+0388 % U+0389 GREEK CAPITAL LETTER ETA WITH TONOS; Etatonos \DeclareTextCompositeCommand{\'}{PU}{\textEta}{\83\211}% U+0389 % U+038A GREEK CAPITAL LETTER IOTA WITH TONOS; Iotatonos \DeclareTextCompositeCommand{\'}{PU}{\textIota}{\83\212}% U+038A % U+038C GREEK CAPITAL LETTER OMICRON WITH TONOS; Omicrontonos \DeclareTextCompositeCommand{\'}{PU}{\textOmicron}{\83\214}% U+038C % U+038E GREEK CAPITAL LETTER UPSILON WITH TONOS; Upsilontonos \DeclareTextCompositeCommand{\'}{PU}{\textUpsilon}{\83\216}% U+038E % U+038F GREEK CAPITAL LETTER OMEGA WITH TONOS; Omegatonos \DeclareTextCompositeCommand{\'}{PU}{\textOmega}{\83\217}% U+038F % U+0390 GREEK SMALL LETTER IOTA WITH DIALYTIKA AND TONOS; % iotadieresistonos \DeclareTextCompositeCommand{\'}{PU}{\textIotadieresis}{\83\220}% U+0390 % U+0391 GREEK CAPITAL LETTER ALPHA; Alpha \DeclareTextCommand{\textAlpha}{PU}{\83\221}% U+0391 % U+0392 GREEK CAPITAL LETTER BETA; Beta \DeclareTextCommand{\textBeta}{PU}{\83\222}% U+0392 % U+0393 GREEK CAPITAL LETTER GAMMA; Gamma; \Gamma (LaTeX) \DeclareTextCommand{\textGamma}{PU}{\83\223}%\* U+0393 % U+0394 GREEK CAPITAL LETTER DELTA; Deltagreek, \*Delta; \Delta (La-TeX) \DeclareTextCommand{\textDelta}{PU}{\83\224}%\* U+0394 % U+0395 GREEK CAPITAL LETTER EPSILON; Epsilon \DeclareTextCommand{\textEpsilon}{PU}{\83\225}% U+0395 % U+0396 GREEK CAPITAL LETTER ZETA; Zeta \DeclareTextCommand{\textZeta}{PU}{\83\226}% U+0396 % U+0397 GREEK CAPITAL LETTER ETA; Eta \DeclareTextCommand{\textEta}{PU}{\83\227}% U+0397 % U+0398 GREEK CAPITAL LETTER THETA; Theta; \Theta (LaTeX) \DeclareTextCommand{\textTheta}{PU}{\83\230}%\* U+0398 % U+0399 GREEK CAPITAL LETTER IOTA; Iota \DeclareTextCommand{\textIota}{PU}{\83\231}% U+0399 % U+039A GREEK CAPITAL LETTER KAPPA; Kappa \DeclareTextCommand{\textKappa}{PU}{\83\232}% U+039A % U+039B GREEK CAPITAL LETTER LAMDA; Lambda; \Lambda (LaTeX) \DeclareTextCommand{\textLambda}{PU}{\83\233}%\* U+039B % U+039C GREEK CAPITAL LETTER MU; Mu \DeclareTextCommand{\textMu}{PU}{\83\234}% U+039C % U+039D GREEK CAPITAL LETTER NU; Nu \DeclareTextCommand{\textNu}{PU}{\83\235}% U+039D % U+039E GREEK CAPITAL LETTER XI; Xi; \Xi (LaTeX) \DeclareTextCommand{\textXi}{PU}{\83\236}%\* U+039E % U+039F GREEK CAPITAL LETTER OMICRON; Omicron \DeclareTextCommand{\textOmicron}{PU}{\83\237}% U+039F % U+03A0 GREEK CAPITAL LETTER PI; Pi \DeclareTextCommand{\textPi}{PU}{\83\240}%\* U+03A0 % U+03A1 GREEK CAPITAL LETTER RHO; Rho \DeclareTextCommand{\textRho}{PU}{\83\241}% U+03A1 % U+03A3 GREEK CAPITAL LETTER SIGMA; Sigma; \Sigma (LaTeX)

```
16416 \DeclareTextCommand{\textSigma}{PU}{\83\243}%* U+03A3
16417 % U+03A4 GREEK CAPITAL LETTER TAU; Tau
16418 \DeclareTextCommand{\textTau}{PU}{\83\244}% U+03A4
16419 % U+03A5 GREEK CAPITAL LETTER UPSILON; Upsilon; \Upsilon (LaTeX)
16420 \DeclareTextCommand{\textUpsilon}{PU}{\83\245}%* U+03A5
16421 % U+03A6 GREEK CAPITAL LETTER PHI; Phi; \Phi (LaTeX)
16422 \DeclareTextCommand{\textPhi}{PU}{\83\246}%* U+03A6
16423 % U+03A7 GREEK CAPITAL LETTER CHI; Chi
16424 \DeclareTextCommand{\textChi}{PU}{\83\247}% U+03A7
16425 % U+03A8 GREEK CAPITAL LETTER PSI; Psi; \Psi (LaTeX)
16426 \DeclareTextCommand{\textPsi}{PU}{\83\250}%* U+03A8
16427 % U+03A9 GREEK CAPITAL LETTER OMEGA; Omegagreek, *Omega;
16428 % \Omega (LaTeX)
16429 \DeclareTextCommand{\textOmega}{PU}{\83\251}%* U+03A9
16430 % U+03AA GREEK CAPITAL LETTER IOTA WITH DIALYTIKA; Iotadieresis
16431 \DeclareTextCommand{\textIotadieresis}{PU}{\83\252}% U+03AA
16432 \DeclareTextCompositeCommand{\"}{PU}{\textIota}{\83\252}% U+03AA
16433 % U+03AB GREEK CAPITAL LETTER UPSILON WITH DIALYTIKA; Up-
    silondieresis
16434 \DeclareTextCompositeCommand{\"}{PU}{\textUpsilon}{\83\253}% U+03AB
16435 % U+03AC GREEK SMALL LETTER ALPHA WITH TONOS; alphatonos
16436 \DeclareTextCompositeCommand{\'}{PU}{\textalpha}{\83\254}%* U+03AC
16437 % U+03AD GREEK SMALL LETTER EPSILON WITH TONOS; epsilontonos
16438 \DeclareTextCompositeCommand{\'}{PU}{\textepsilon}{\83\255}% U+03AD
16439 % U+03AE GREEK SMALL LETTER ETA WITH TONOS; etatonos
16440 \DeclareTextCompositeCommand{\'}{PU}{\texteta}{\83\256}% U+03AE
16441 % U+03AF GREEK SMALL LETTER IOTA WITH TONOS; iotatonos
16442 \DeclareTextCompositeCommand{\'}{PU}{\textiota}{\83\257}% U+03AF
16443 % U+03B0 GREEK SMALL LETTER UPSILON WITH DIALYTIKA
16444 % AND TONOS; upsilondieresisto
16445 \DeclareTextCompositeCommand{\"}{PU}{\textupsilonacute}{\83\260}% U+03B0
16446 % U+03B1 GREEK SMALL LETTER ALPHA; alpha; \alpha (LaTeX)
16447 \DeclareTextCommand{\textalpha}{PU}{\83\261}%* U+03B1
16448 % U+03B2 GREEK SMALL LETTER BETA; beta; \beta (LaTeX)
16449 \DeclareTextCommand{\textbeta}{PU}{\83\262}%* U+03B2
16450 % U+03B3 GREEK SMALL LETTER GAMMA; gamma; \gamma (LaTeX)
16451 \DeclareTextCommand{\textgamma}{PU}{\83\263}%* U+03B3
16452 % U+03B4 GREEK SMALL LETTER DELTA; delta; \delta (LaTeX)
16453 \DeclareTextCommand{\textdelta}{PU}{\83\264}%* U+03B4
16454 % U+03B5 GREEK SMALL LETTER EPSILON; epsilon; \epsilon (LaTeX)
16455 \DeclareTextCommand{\textepsilon}{PU}{\83\265}%* U+03B5
16456 % U+03B6 GREEK SMALL LETTER ZETA; zeta; \zeta (LaTeX)
16457 \DeclareTextCommand{\textzeta}{PU}{\83\266}%* U+03B6
16458 % U+03B7 GREEK SMALL LETTER ETA; eta; \eta (LaTeX)
16459 \DeclareTextCommand{\texteta}{PU}{\83\267}%* U+03B7
16460 % U+03B8 GREEK SMALL LETTER THETA; theta; \theta (LaTeX)
16461 \DeclareTextCommand{\texttheta}{PU}{\83\270}%* U+03B8
16462 % U+03B9 GREEK SMALL LETTER IOTA; iota; \iota (LaTeX)
16463 \DeclareTextCommand{\textiota}{PU}{\83\271}%* U+03B9
16464 % U+03BA GREEK SMALL LETTER KAPPA; kappa; \kappa (LaTeX)
16465 \DeclareTextCommand{\textkappa}{PU}{\83\272}%* U+03BA
16466 % U+03BB GREEK SMALL LETTER LAMDA; lambda; \lambda (LaTeX)
16467 \DeclareTextCommand{\textlambda}{PU}{\83\273}%* U+03BB
16468 % U+03BC GREEK SMALL LETTER MU; mugreek, *mu; \mu (LaTeX)
```

```
16469 \DeclareTextCommand{\textmugreek}{PU}{\83\274}%* U+03BC
16470 % U+03BD GREEK SMALL LETTER NU; nu; \nu (LaTeX)
16471 \DeclareTextCommand{\textnu}{PU}{\83\275}%* U+03BD
16472 % U+03BE GREEK SMALL LETTER XI; xi; \xi (LaTeX)
16473 \DeclareTextCommand{\textxi}{PU}{\83\276}%* U+03BE
16474 % U+03BF GREEK SMALL LETTER OMICRON; omicron
16475 \DeclareTextCommand{\textomicron}{PU}{\83\277}% U+03BF
16476 % U+03C0 GREEK SMALL LETTER PI; pi; \pi (LaTeX)
16477 \DeclareTextCommand{\textpi}{PU}{\83\300}%* U+03C0
16478 % U+03C1 GREEK SMALL LETTER RHO; rho; \rho (LaTeX)
16479 \DeclareTextCommand{\textrho}{PU}{\83\301}%* U+03C1
16480 % U+03C2 GREEK SMALL LETTER FINAL SIGMA; *sigma1, sigmafinal
16481 \DeclareTextCommand{\textvarsigma}{PU}{\83\302}%* U+03C2
16482 % U+03C3 GREEK SMALL LETTER SIGMA; sigma; \sigma (LaTeX)
16483 \DeclareTextCommand{\textsigma}{PU}{\83\303}%* U+03C3
16484 % U+03C4 GREEK SMALL LETTER TAU; tau; \tau (LaTeX)
16485 \DeclareTextCommand{\texttau}{PU}{\83\304}%* U+03C4
16486 % U+03C5 GREEK SMALL LETTER UPSILON; upsilon; \upsilon (LaTeX)
16487 \DeclareTextCommand{\textupsilon}{PU}{\83\305}%* U+03C5
16488 % U+03C6 GREEK SMALL LETTER PHI; phi; \phi (LaTeX)
16489 \DeclareTextCommand{\textphi}{PU}{\83\306}%* U+03C6
16490 % U+03C7 GREEK SMALL LETTER CHI; chi; \chi (LaTeX)
16491 \DeclareTextCommand{\textchi}{PU}{\83\307}%* U+03C7
16492 % U+03C8 GREEK SMALL LETTER PSI; psi; \psi (LaTeX)
16493 \DeclareTextCommand{\textpsi}{PU}{\83\310}%* U+03C8
16494 % U+03C9 GREEK SMALL LETTER OMEGA; omega; \omega (LaTeX)
16495 \DeclareTextCommand{\textomega}{PU}{\83\311}%* U+03C9
16496 % U+03CA GREEK SMALL LETTER IOTA WITH DIALYTIKA; iotadieresis
16497 \DeclareTextCompositeCommand{\"}{PU}{\textiota}{\83\312}% U+03CA
16498 % U+03CB GREEK SMALL LETTER UPSILON WITH DIALYTIKA; up-
    silondieresis
16499 \DeclareTextCompositeCommand{\"}{PU}{\textupsilon}{\83\313}% U+03CB
16500 % U+03CC GREEK SMALL LETTER OMICRON WITH TONOS; omicrontonos
16501 \DeclareTextCompositeCommand{\'}{PU}{\textomicron}{\83\314}% U+03CC
16502 % U+03CD GREEK SMALL LETTER UPSILON WITH TONOS; upsilontonos
16503 \DeclareTextCommand{\textupsilonacute}{PU}{\83\315}% U+03CD
16504 \DeclareTextCompositeCommand{\'}{PU}{\textupsilon}{\83\315}% U+03CD
16505 % U+03CE GREEK SMALL LETTER OMEGA WITH TONOS; omegatonos
16506 \DeclareTextCompositeCommand{\'}{PU}{\textomega}{\83\316}% U+03CE
16507 % U+03D8 GREEK LETTER ARCHAIC KOPPA;
16508 \DeclareTextCommand{\textQoppa}{PU}{\83\330}% U+03D8
16509 % U+03D9 GREEK SMALL LETTER ARCHAIC KOPPA;
16510 \DeclareTextCommand{\textqoppa}{PU}{\83\331}% U+03D9
16511 % U+03DA GREEK LETTER STIGMA; Stigmagreek
16512 \DeclareTextCommand{\textStigmagreek}{PU}{\83\332}% U+03DA
16513 \DeclareTextCommand{\textStigma}{PU}{\83\332}% U+03DA
16514 % U+03DB GREEK SMALL LETTER STIGMA
16515 \DeclareTextCommand{\textstigmagreek}{PU}{\83\333}% U+03DB
16516 \DeclareTextCommand{\textstigma}{PU}{\83\333}% U+03DB
16517 % U+03DC GREEK LETTER DIGAMMA; Digammagreek
16518 \DeclareTextCommand{\textDigammagreek}{PU}{\83\334}% U+03DC
16519 \DeclareTextCommand{\textDigamma}{PU}{\83\334}% U+03DC
16520 % U+03DD GREEK SMALL LETTER DIGAMMA
16521 \DeclareTextCommand{\textdigammagreek}{PU}{\83\335}% U+03DD
```
 \DeclareTextCommand{\textdigamma}{PU}{\83\335}% U+03DD %\* \textdigammagreek -> \digamma (AmS) % U+03DE GREEK LETTER KOPPA; Koppagreek \DeclareTextCommand{\textKoppa}{PU}{\83\336}% U+03DE \DeclareTextCommand{\textKoppagreek}{PU}{\83\336}% U+03DE % U+03DF GREEK SMALL LETTER KOPPA \DeclareTextCommand{\textkoppa}{PU}{\83\337}% U+03DF \DeclareTextCommand{\textkoppagreek}{PU}{\83\337}% U+03DF % U+03E0 GREEK LETTER SAMPI; Sampigreek \DeclareTextCommand{\textSampigreek}{PU}{\83\340}% U+03E0 \DeclareTextCommand{\textSampi}{PU}{\83\340}% U+03E0 % U+03E1 GREEK SMALL LETTER SAMPI \DeclareTextCommand{\textsampigreek}{PU}{\83\341}% U+03E1 \DeclareTextCommand{\textsampi}{PU}{\83\341}% U+03E1 % U+03F6 GREEK REVERSED LUNATE EPSILON SYMBOL; % \backepsilon (AmS) \DeclareTextCommand{\textbackepsilon}{PU}{\83\366}% U+03F6

```
16539 \langle/pugreek\rangle
```
# **46.2.10 Cyrillic: U+0400 to U+04FF**

Thanks to Vladimir Volovich (vvv@vvv.vsu.ru) for the help with the Cyrillic glyph names. Cyrillic only loaded if \CYRDZE is defined.

```
16540 (*puenc)
```

```
16541 \ifx\CYRDZE\@undefined \else
```

```
16542 % U+0400 CYRILLIC CAPITAL LETTER IE WITH GRAVE
16543 \DeclareTextCompositeCommand{\`}{PU}{\CYRE}{\84\000}% U+0400
16544 % U+0401 CYRILLIC CAPITAL LETTER IO; Iocyrillic, *afii10023
16545 \DeclareTextCommand{\CYRYO}{PU}{\84\001}% U+0401
16546 \DeclareTextCompositeCommand{\"}{PU}{\CYRE}{\84\001}% U+0401
16547 % U+0402 CYRILLIC CAPITAL LETTER DJE; Djecyrillic, *afii10051
16548 \DeclareTextCommand{\CYRDJE}{PU}{\84\002}% U+0402
16549 % U+0403 CYRILLIC CAPITAL LETTER GJE; Gjecyrillic, *afii10052
16550 \DeclareTextCompositeCommand{\'}{PU}{\CYRG}{\84\003}% U+0403
16551 % U+0404 CYRILLIC CAPITAL LETTER UKRAINIAN IE; Ecyrillic, *afii10053
16552 \DeclareTextCommand{\CYRIE}{PU}{\84\004}% U+0404
16553 % U+0405 CYRILLIC CAPITAL LETTER DZE; Dzecyrillic, *afii10054
16554 \DeclareTextCommand{\CYRDZE}{PU}{\84\005}% U+0405
16555 % U+0406 CYRILLIC CAPITAL LETTER BYELORUSSIAN-UKRAINIAN I;
16556 % Icyrillic, *afii10055
16557 \DeclareTextCommand{\CYRII}{PU}{\84\006}% U+0406
16558 % U+0407 CYRILLIC CAPITAL LETTER YI; Yicyrillic, *afii10056
16559 \DeclareTextCommand{\CYRYI}{PU}{\84\007}% U+0407
16560 \DeclareTextCompositeCommand{\"}{PU}{\CYRII}{\84\007}% U+0407
16561 % U+0408 CYRILLIC CAPITAL LETTER JE; Jecyrillic, *afii10057
16562 \DeclareTextCommand{\CYRJE}{PU}{\84\010}% U+0408
16563 % U+0409 CYRILLIC CAPITAL LETTER LJE; Ljecyrillic, *afii10058
16564 \DeclareTextCommand{\CYRLJE}{PU}{\84\011}% U+0409
16565 % U+040A CYRILLIC CAPITAL LETTER NJE; Njecyrillic, *afii10059
16566 \DeclareTextCommand{\CYRNJE}{PU}{\84\012}% U+040A
16567 % U+040B CYRILLIC CAPITAL LETTER TSHE; Tshecyrillic, *afii10060
16568 \DeclareTextCommand{\CYRTSHE}{PU}{\84\013}% U+040B
16569 % U+040C CYRILLIC CAPITAL LETTER KJE; Kjecyrillic, *afii10061
16570 \DeclareTextCompositeCommand{\'}{PU}{\CYRK}{\84\014}% U+040C
```
 % U+040D CYRILLIC CAPITAL LETTER I WITH GRAVE \DeclareTextCompositeCommand{\`}{PU}{\CYRI}{\84\015}% U+040D % U+040E CYRILLIC CAPITAL LETTER SHORT U; Ushortcyrillic, \*afii10062 \DeclareTextCommand{\CYRUSHRT}{PU}{\84\016}% U+040E \DeclareTextCompositeCommand{\U}{PU}{\CYRU}{\84\016}% U+040E % U+040F CYRILLIC CAPITAL LETTER DZHE; Dzhecyrillic, \*afii10145 \DeclareTextCommand{\CYRDZHE}{PU}{\84\017}% U+040F % U+0410 CYRILLIC CAPITAL LETTER A; Acyrillic, \*afii10017 \DeclareTextCommand{\CYRA}{PU}{\84\020}% U+0410 % U+0411 CYRILLIC CAPITAL LETTER BE; Becyrillic, \*afii10018 \DeclareTextCommand{\CYRB}{PU}{\84\021}% U+0411 % U+0412 CYRILLIC CAPITAL LETTER VE; Vecyrillic, \*afii10019 \DeclareTextCommand{\CYRV}{PU}{\84\022}% U+0412 % U+0413 CYRILLIC CAPITAL LETTER GHE; Gecyrillic, \*afii10020 \DeclareTextCommand{\CYRG}{PU}{\84\023}% U+0413 % U+0414 CYRILLIC CAPITAL LETTER DE; Decyrillic, \*afii10021 \DeclareTextCommand{\CYRD}{PU}{\84\024}% U+0414 % U+0415 CYRILLIC CAPITAL LETTER IE; Iecyrillic, \*afii10022 \DeclareTextCommand{\CYRE}{PU}{\84\025}% U+0415 % U+0416 CYRILLIC CAPITAL LETTER ZHE; Zhecyrillic, \*afii10024 \DeclareTextCommand{\CYRZH}{PU}{\84\026}% U+0416 % U+0417 CYRILLIC CAPITAL LETTER ZE; Zecyrillic, \*afii10025 \DeclareTextCommand{\CYRZ}{PU}{\84\027}% U+0417 % U+0418 CYRILLIC CAPITAL LETTER I; Iicyrillic, \*afii10026 \DeclareTextCommand{\CYRI}{PU}{\84\030}% U+0418 % U+0419 CYRILLIC CAPITAL LETTER SHORT I; Iishortcyrillic, \*afii10027 \DeclareTextCommand{\CYRISHRT}{PU}{\84\031}% U+0419 \DeclareTextCompositeCommand{\U}{PU}{\CYRI}{\84\031}% U+0419 % U+041A CYRILLIC CAPITAL LETTER KA; Kacyrillic, \*afii10028 \DeclareTextCommand{\CYRK}{PU}{\84\032}% U+041A % U+041B CYRILLIC CAPITAL LETTER EL; Elcyrillic, \*afii10029 \DeclareTextCommand{\CYRL}{PU}{\84\033}% U+041B % U+041C CYRILLIC CAPITAL LETTER EM; Emcyrillic, \*afii10030 \DeclareTextCommand{\CYRM}{PU}{\84\034}% U+041C % U+041D CYRILLIC CAPITAL LETTER EN; Encyrillic, \*afii10031 \DeclareTextCommand{\CYRN}{PU}{\84\035}% U+041D % U+041E CYRILLIC CAPITAL LETTER O; Ocyrillic, \*afii10032 \DeclareTextCommand{\CYRO}{PU}{\84\036}% U+041E % U+041F CYRILLIC CAPITAL LETTER PE; Pecyrillic, \*afii10033 \DeclareTextCommand{\CYRP}{PU}{\84\037}% U+041F % U+0420 CYRILLIC CAPITAL LETTER ER; Ercyrillic, \*afii10034 \DeclareTextCommand{\CYRR}{PU}{\84\040}% U+0420 % U+0421 CYRILLIC CAPITAL LETTER ES; Escyrillic, \*afii10035 \DeclareTextCommand{\CYRS}{PU}{\84\041}% U+0421 % U+0422 CYRILLIC CAPITAL LETTER TE; Tecyrillic, \*afii10036 \DeclareTextCommand{\CYRT}{PU}{\84\042}% U+0422 % U+0423 CYRILLIC CAPITAL LETTER U; Ucyrillic, \*afii10037 \DeclareTextCommand{\CYRU}{PU}{\84\043}% U+0423 % U+0424 CYRILLIC CAPITAL LETTER EF; Efcyrillic, \*afii10038 \DeclareTextCommand{\CYRF}{PU}{\84\044}% U+0424 % U+0425 CYRILLIC CAPITAL LETTER HA; Khacyrillic, \*afii10039 \DeclareTextCommand{\CYRH}{PU}{\84\045}% U+0425 % U+0426 CYRILLIC CAPITAL LETTER TSE; Tsecyrillic, \*afii10040 \DeclareTextCommand{\CYRC}{PU}{\84\046}% U+0426

```
16625 % U+0427 CYRILLIC CAPITAL LETTER CHE; Checyrillic, *afii10041
16626 \DeclareTextCommand{\CYRCH}{PU}{\84\047}% U+0427
16627 % U+0428 CYRILLIC CAPITAL LETTER SHA; Shacyrillic, *afii10042
16628 \DeclareTextCommand{\CYRSH}{PU}{\84\050}% U+0428
16629 % U+0429 CYRILLIC CAPITAL LETTER SHCHA; Shchacyrillic, *afii10043
16630 \DeclareTextCommand{\CYRSHCH}{PU}{\84\051}% U+0429
16631 % U+042A CYRILLIC CAPITAL LETTER HARD SIGN;
16632 % Hardsigncyrillic, *afii10044
16633 \DeclareTextCommand{\CYRHRDSN}{PU}{\84\052}% U+042A
16634 % U+042B CYRILLIC CAPITAL LETTER YERU; Yericyrillic, *afii10045
16635 \DeclareTextCommand{\CYRERY}{PU}{\84\053}% U+042B
16636 % U+042C CYRILLIC CAPITAL LETTER SOFT SIGN;
16637 % Softsigncyrillic, *afii10046
16638 \DeclareTextCommand{\CYRSFTSN}{PU}{\84\054}% U+042C
16639 % U+042D CYRILLIC CAPITAL LETTER E; Ereversedcyrillic, *afii10047
16640 \DeclareTextCommand{\CYREREV}{PU}{\84\055}% U+042D
16641 % U+042E CYRILLIC CAPITAL LETTER YU; IUcyrillic, *afii10048
16642 \DeclareTextCommand{\CYRYU}{PU}{\84\056}% U+042E
16643 % U+042F CYRILLIC CAPITAL LETTER YA; IAcyrillic, *afii10049
16644 \DeclareTextCommand{\CYRYA}{PU}{\84\057}% U+042F
16645 % U+0430 CYRILLIC SMALL LETTER A; acyrillic, *afii10065
16646 \DeclareTextCommand{\cyra}{PU}{\84\060}% U+0430
16647 % U+0431 CYRILLIC SMALL LETTER BE; *afii10066, becyrillic
16648 \DeclareTextCommand{\cyrb}{PU}{\84\061}% U+0431
16649 % U+0432 CYRILLIC SMALL LETTER VE; *afii10067, vecyrillic
16650 \DeclareTextCommand{\cyrv}{PU}{\84\062}% U+0432
16651 % U+0433 CYRILLIC SMALL LETTER GHE; *afii10068, gecyrillic
16652 \DeclareTextCommand{\cyrg}{PU}{\84\063}% U+0433
16653 % U+0434 CYRILLIC SMALL LETTER DE; *afii10069, decyrillic
16654 \DeclareTextCommand{\cyrd}{PU}{\84\064}% U+0434
16655 % U+0435 CYRILLIC SMALL LETTER IE; *afii10070, iecyrillic
16656 \DeclareTextCommand{\cyre}{PU}{\84\065}% U+0435
16657 % U+0436 CYRILLIC SMALL LETTER ZHE; *afii10072, zhecyrillic
16658 \DeclareTextCommand{\cyrzh}{PU}{\84\066}% U+0436
16659 % U+0437 CYRILLIC SMALL LETTER ZE; *afii10073, zecyrillic
16660 \DeclareTextCommand{\cyrz}{PU}{\84\067}% U+0437
16661 % U+0438 CYRILLIC SMALL LETTER I; *afii10074, iicyrillic
16662 \DeclareTextCommand{\cyri}{PU}{\84\070}% U+0438
16663 % U+0439 CYRILLIC SMALL LETTER SHORT I; *afii10075, iishortcyrillic
16664 \DeclareTextCommand{\cyrishrt}{PU}{\84\071}% U+0439
16665 \DeclareTextCompositeCommand{\U}{PU}{\cyri}{\84\071}% U+0439
16666 % U+043A CYRILLIC SMALL LETTER KA; *afii10076, kacyrillic
16667 \DeclareTextCommand{\cyrk}{PU}{\84\072}% U+043A
16668 % U+043B CYRILLIC SMALL LETTER EL; *afii10077, elcyrillic
16669 \DeclareTextCommand{\cyrl}{PU}{\84\073}% U+043B
16670 % U+043C CYRILLIC SMALL LETTER EM; *afii10078, emcyrillic
16671 \DeclareTextCommand{\cyrm}{PU}{\84\074}% U+043C
16672 % U+043D CYRILLIC SMALL LETTER EN; *afii10079, encyrillic
16673 \DeclareTextCommand{\cyrn}{PU}{\84\075}% U+043D
16674 % U+043E CYRILLIC SMALL LETTER O; *afii10080, ocyrillic
16675 \DeclareTextCommand{\cyro}{PU}{\84\076}% U+043E
16676 % U+043F CYRILLIC SMALL LETTER PE; *afii10081, pecyrillic
16677 \DeclareTextCommand{\cyrp}{PU}{\84\077}% U+043F
16678 % U+0440 CYRILLIC SMALL LETTER ER; *afii10082, ercyrillic
```

```
16679 \DeclareTextCommand{\cyrr}{PU}{\84\100}% U+0440
16680 % U+0441 CYRILLIC SMALL LETTER ES; *afii10083, escyrillic
16681 \DeclareTextCommand{\cyrs}{PU}{\84\101}% U+0441
16682 % U+0442 CYRILLIC SMALL LETTER TE; *afii10084, tecyrillic
16683 \DeclareTextCommand{\cyrt}{PU}{\84\102}% U+0442
16684 % U+0443 CYRILLIC SMALL LETTER U; *afii10085, ucyrillic
16685 \DeclareTextCommand{\cyru}{PU}{\84\103}% U+0443
16686 % U+0444 CYRILLIC SMALL LETTER EF; *afii10086, efcyrillic
16687 \DeclareTextCommand{\cyrf}{PU}{\84\104}% U+0444
16688 % U+0445 CYRILLIC SMALL LETTER HA; *afii10087, khacyrillic
16689 \DeclareTextCommand{\cyrh}{PU}{\84\105}% U+0445
16690 % U+0446 CYRILLIC SMALL LETTER TSE; *afii10088, tsecyrillic
16691 \DeclareTextCommand{\cyrc}{PU}{\84\106}% U+0446
16692 % U+0447 CYRILLIC SMALL LETTER CHE; *afii10089, checyrillic
16693 \DeclareTextCommand{\cyrch}{PU}{\84\107}% U+0447
16694 % U+0448 CYRILLIC SMALL LETTER SHA; *afii10090, shacyrillic
16695 \DeclareTextCommand{\cyrsh}{PU}{\84\110}% U+0448
16696 % U+0449 CYRILLIC SMALL LETTER SHCHA; *afii10091, shchacyrillic
16697 \DeclareTextCommand{\cyrshch}{PU}{\84\111}% U+0449
16698 % U+044A CYRILLIC SMALL LETTER HARD SIGN; *afii10092, hardsigncyril-
    lic
16699 \DeclareTextCommand{\cyrhrdsn}{PU}{\84\112}% U+044A
16700 %* \cyrhrdsn -> \hardsign (tipa)
16701 % U+044B CYRILLIC SMALL LETTER YERU; *afii10093, yericyrillic
16702 \DeclareTextCommand{\cyrery}{PU}{\84\113}% U+044B
16703 % U+044C CYRILLIC SMALL LETTER SOFT SIGN; *afii10094, softsigncyrillic
16704 \DeclareTextCommand{\cyrsftsn}{PU}{\84\114}% U+044C
16705 %* \cyrsftsn -> \softsign (tipa)
16706 % U+044D CYRILLIC SMALL LETTER E; *afii10095, ereversedcyrillic
16707 \DeclareTextCommand{\cyrerev}{PU}{\84\115}% U+044D
16708 % U+044E CYRILLIC SMALL LETTER YU; *afii10096, iucyrillic
16709 \DeclareTextCommand{\cyryu}{PU}{\84\116}% U+044E
16710 % U+044F CYRILLIC SMALL LETTER YA; *afii10097, iacyrillic
16711 \DeclareTextCommand{\cyrya}{PU}{\84\117}% U+044F
16712 % U+0450 CYRILLIC SMALL LETTER IE WITH GRAVE
16713 \DeclareTextCompositeCommand{\`}{PU}{\cyre}{\84\120}% U+0450
16714 % U+0451 CYRILLIC SMALL LETTER IO; *afii10071, iocyrillic
16715 \DeclareTextCommand{\cyryo}{PU}{\84\121}% U+0451
16716 \DeclareTextCompositeCommand{\"}{PU}{\cyre}{\84\121}% U+0451
16717 % U+0452 CYRILLIC SMALL LETTER DJE; *afii10099, djecyrillic
16718 \DeclareTextCommand{\cyrdje}{PU}{\84\122}% U+0452
16719 % U+0453 CYRILLIC SMALL LETTER GJE; *afii10100, gjecyrillic
16720 \DeclareTextCompositeCommand{\'}{PU}{\cyrg}{\84\123}% U+0453
16721 % U+0454 CYRILLIC SMALL LETTER UKRAINIAN IE; *afii10101, ecyrillic
16722 \DeclareTextCommand{\cyrie}{PU}{\84\124}% U+0454
16723 % U+0455 CYRILLIC SMALL LETTER DZE; *afii10102, dzecyrillic
16724 \DeclareTextCommand{\cyrdze}{PU}{\84\125}% U+0455
16725 % U+0456 CYRILLIC SMALL LETTER BYELORUSSIAN-UKRAINIAN I;
16726 % *afii10103, icyrillic
16727 \DeclareTextCommand{\cyrii}{PU}{\84\126}% U+0456
16728 % U+0457 CYRILLIC SMALL LETTER YI; *afii10104, yicyrillic
16729 \DeclareTextCommand{\cyryi}{PU}{\84\127}% U+0457
16730 \DeclareTextCompositeCommand{\"}{PU}{\cyrii}{\84\127}% U+0457
16731 % U+0458 CYRILLIC SMALL LETTER JE; *afii10105, jecyrillic
```

```
16732 \DeclareTextCommand{\cyrje}{PU}{\84\130}% U+0458
16733 % U+0459 CYRILLIC SMALL LETTER LJE; *afii10106, ljecyrillic
16734 \DeclareTextCommand{\cyrlje}{PU}{\84\131}% U+0459
16735 % U+045A CYRILLIC SMALL LETTER NJE; *afii10107, njecyrillic
16736 \DeclareTextCommand{\cyrnje}{PU}{\84\132}% U+045A
16737 % U+045B CYRILLIC SMALL LETTER TSHE; *afii10108, tshecyrillic
16738 \DeclareTextCommand{\cyrtshe}{PU}{\84\133}% U+045B
16739 % U+045C CYRILLIC SMALL LETTER KJE; *afii10109, kjecyrillic
16740 \DeclareTextCompositeCommand{\'}{PU}{\cyrk}{\84\134}% U+045C
16741 % U+045D CYRILLIC SMALL LETTER I WITH GRAVE
16742 \DeclareTextCompositeCommand{\`}{PU}{\cyri}{\84\135}% U+045D
16743 % U+045E CYRILLIC SMALL LETTER SHORT U; *afii10110, ushortcyrillic
16744 \DeclareTextCommand{\cyrushrt}{PU}{\84\136}% U+045E
16745 \DeclareTextCompositeCommand{\U}{PU}{\curu}{\84\136}% U+045E
16746 % U+045F CYRILLIC SMALL LETTER DZHE; *afii10193, dzhecyrillic
16747 \DeclareTextCommand{\cyrdzhe}{PU}{\84\137}% U+045F
16748 % U+0460 CYRILLIC CAPITAL LETTER OMEGA; Omegacyrillic
16749 \DeclareTextCommand{\CYROMEGA}{PU}{\84\140}% U+0460
16750 % U+0461 CYRILLIC SMALL LETTER OMEGA; omegacyrillic
16751 \DeclareTextCommand{\cyromega}{PU}{\84\141}% U+0461
16752 % U+0462 CYRILLIC CAPITAL LETTER YAT; Yatcyrillic, *afii10146
16753 \DeclareTextCommand{\CYRYAT}{PU}{\84\142}% U+0462
16754 % U+0463 CYRILLIC SMALL LETTER YAT; *afii10194, yatcyrillic
16755 \DeclareTextCommand{\cyryat}{PU}{\84\143}% U+0463
16756 % U+0464 CYRILLIC CAPITAL LETTER IOTIFIED E; Eiotifiedcyrillic
16757 \DeclareTextCommand{\CYRIOTE}{PU}{\84\144}% U+0464
16758 % U+0465 CYRILLIC SMALL LETTER IOTIFIED E; eiotifiedcyrillic
16759 \DeclareTextCommand{\cyriote}{PU}{\84\145}% U+0465
16760 % U+0466 CYRILLIC CAPITAL LETTER LITTLE YUS; Yuslittlecyrillic
16761 \DeclareTextCommand{\CYRLYUS}{PU}{\84\146}% U+0466
16762 % U+0467 CYRILLIC SMALL LETTER LITTLE YUS; yuslittlecyrillic
16763 \DeclareTextCommand{\cyrlyus}{PU}{\84\147}% U+0467
16764 % U+0468 CYRILLIC CAPITAL LETTER IOTIFIED LITTLE YUS; Yuslittlei-
    otifiedcyrillic
16765 \DeclareTextCommand{\CYRIOTLYUS}{PU}{\84\150}% U+0468
16766 % U+0469 CYRILLIC SMALL LETTER IOTIFIED LITTLE YUS; yuslittleioti-
    fiedcyrillic
16767 \DeclareTextCommand{\cyriotlyus}{PU}{\84\151}% U+0469
16768 % U+046A CYRILLIC CAPITAL LETTER BIG YUS; Yusbigcyrillic
16769 \DeclareTextCommand{\CYRBYUS}{PU}{\84\152}% U+046A
16770 % U+046B CYRILLIC SMALL LETTER BIG YUS; yusbigcyrillic
16771 \DeclareTextCommand{\cyrbyus}{PU}{\84\153}% U+046B
16772 % U+046C CYRILLIC CAPITAL LETTER IOTIFIED BIG YUS; Yusbigiotified-
    cyrillic
16773 \DeclareTextCommand{\CYRIOTBYUS}{PU}{\84\154}% U+046C
16774 % U+046D CYRILLIC SMALL LETTER IOTIFIED BIG YUS; yusbigiotified-
    cyrillic
16775 \DeclareTextCommand{\cyriotbyus}{PU}{\84\155}% U+046D
16776 % U+046E CYRILLIC CAPITAL LETTER KSI; Ksicyrillic
16777 \DeclareTextCommand{\CYRKSI}{PU}{\84\156}% U+046E
16778 % U+046F CYRILLIC SMALL LETTER KSI; ksicyrillic
16779 \DeclareTextCommand{\cyrksi}{PU}{\84\157}% U+046F
16780 % U+0470 CYRILLIC CAPITAL LETTER PSI; Psicyrillic
16781 \DeclareTextCommand{\CYRPSI}{PU}{\84\160}% U+0470
```

```
16782 % U+0471 CYRILLIC SMALL LETTER PSI; psicyrillic
16783 \DeclareTextCommand{\cyrpsi}{PU}{\84\161}% U+0471
16784 % U+0472 CYRILLIC CAPITAL LETTER FITA; Fitacyrillic, *afii10147
16785 \DeclareTextCommand{\CYRFITA}{PU}{\84\162}% U+0472
16786 % U+0473 CYRILLIC SMALL LETTER FITA; *afii10195, fitacyrillic
16787 \DeclareTextCommand{\cyrfita}{PU}{\84\163}% U+0473
16788 % U+0474 CYRILLIC CAPITAL LETTER IZHITSA; Izhitsacyrillic, *afii10148
16789 \DeclareTextCommand{\CYRIZH}{PU}{\84\164}% U+0474
16790 % U+0475 CYRILLIC SMALL LETTER IZHITSA; *afii10196, izhitsacyrillic
16791 \DeclareTextCommand{\cyrizh}{PU}{\84\165}% U+0475
16792 % U+0476 CYRILLIC CAPITAL LETTER IZHITSA WITH DOUBLE
16793 % GRAVE ACCENT; Izhitsadblgravecyrillic
16794 \DeclareTextCompositeCommand{\C}{PU}{\CYRIZH}{\84\166}% U+0476
16795 % U+0477 CYRILLIC SMALL LETTER IZHITSA WITH DOUBLE
16796 % GRAVE ACCENT; izhitsadblgravecyrillic
16797 \DeclareTextCompositeCommand{\C}{PU}{\cyrizh}{\84\167}% U+0477
16798 % U+0478 CYRILLIC CAPITAL LETTER UK; Ukcyrillic
16799 \DeclareTextCommand{\CYRUK}{PU}{\84\170}% U+0478
16800 % U+0479 CYRILLIC SMALL LETTER UK; ukcyrillic
16801 \DeclareTextCommand{\cyruk}{PU}{\84\171}% U+0479
16802 % U+047A CYRILLIC CAPITAL LETTER ROUND OMEGA; Omegaroundcyril-
    lic
16803 \DeclareTextCommand{\CYROMEGARND}{PU}{\84\172}% U+047A
16804 % U+047B CYRILLIC SMALL LETTER ROUND OMEGA; omegaroundcyrillic
16805 \DeclareTextCommand{\cyromegarnd}{PU}{\84\173}% U+047B
16806 % U+047C CYRILLIC CAPITAL LETTER OMEGA WITH TITLO; Omegatit-
    locyrillic
16807 \DeclareTextCommand{\CYROMEGATITLO}{PU}{\84\174}% U+047C
16808 % U+047D CYRILLIC SMALL LETTER OMEGA WITH TITLO; omegatitlo-
    cyrillic
16809 \DeclareTextCommand{\cyromegatitlo}{PU}{\84\175}% U+047D
16810 % U+047E CYRILLIC CAPITAL LETTER OT; Otcyrillic
16811 \DeclareTextCommand{\CYROT}{PU}{\84\176}% U+047E
16812 % U+047F CYRILLIC SMALL LETTER OT; otcyrillic
16813 \DeclareTextCommand{\cyrot}{PU}{\84\177}% U+047F
16814 % U+0480 CYRILLIC CAPITAL LETTER KOPPA; Koppacyrillic
16815 \DeclareTextCommand{\CYRKOPPA}{PU}{\84\200}% U+0480
16816 % U+0481 CYRILLIC SMALL LETTER KOPPA; koppacyrillic
16817 \DeclareTextCommand{\cyrkoppa}{PU}{\84\201}% U+0481
16818 % U+0482 CYRILLIC THOUSANDS SIGN; thousandcyrillic
16819 \DeclareTextCommand{\cyrthousands}{PU}{\84\202}% U+0482
\84\203: U+0483 COMBINING CYRILLIC TITLO; titlocyrilliccmb
\84\204: U+0484 COMBINING CYRILLIC PALATALIZATION; palatalization-
cyrilliccmb
\84\205: U+0485 COMBINING CYRILLIC DASIA PNEUMATA; dasiapneu-
matacyrilliccmb
\84\206: U+0486 COMBINING CYRILLIC PSILI PNEUMATA; psilipneumat-
acyrilliccmb
\84\207: U+0487 COMBINING CYRILLIC POKRYTIE
\84\210: U+0488 COMBINING CYRILLIC HUNDRED THOUSANDS SIGN
\84\211: U+0489 COMBINING CYRILLIC MILLIONS SIGN
16820 % U+048A CYRILLIC CAPITAL LETTER SHORT I WITH TAIL
```
\DeclareTextCommand{\CYRISHRTDSC}{PU}{\84\212}% U+048A

 % U+048C CYRILLIC CAPITAL LETTER SEMISOFT SIGN \DeclareTextCommand{\CYRSEMISFTSN}{PU}{\84\214}% U+048C % U+048D CYRILLIC SMALL LETTER SEMISOFT SIGN \DeclareTextCommand{\cyrsemisftsn}{PU}{\84\215}% U+048D % U+048E CYRILLIC CAPITAL LETTER ER WITH TICK \DeclareTextCommand{\CYRRTICK}{PU}{\84\216}% U+048E % U+048F CYRILLIC SMALL LETTER ER WITH TICK \DeclareTextCommand{\cyrrtick}{PU}{\84\217}% U+048F % U+0490 CYRILLIC CAPITAL LETTER GHE WITH UPTURN; Gheupturncyrillic, \*afii10050 \DeclareTextCommand{\CYRGUP}{PU}{\84\220}% U+0490 % U+0491 CYRILLIC SMALL LETTER GHE WITH UPTURN; \*afii10098, gheupturncyrillic \DeclareTextCommand{\cyrgup}{PU}{\84\221}% U+0491 % U+0492 CYRILLIC CAPITAL LETTER GHE WITH STROKE; Ghestrokecyrillic \DeclareTextCommand{\CYRGHCRS}{PU}{\84\222}% U+0492 % U+0493 CYRILLIC SMALL LETTER GHE WITH STROKE; ghestrokecyrillic \DeclareTextCommand{\cyrghcrs}{PU}{\84\223}% U+0493 % U+0494 CYRILLIC CAPITAL LETTER GHE WITH MIDDLE HOOK; % Ghemiddlehookcyrillic \DeclareTextCommand{\CYRGHK}{PU}{\84\224}% U+0494 % U+0495 CYRILLIC SMALL LETTER GHE WITH MIDDLE HOOK; % ghemiddlehookcyrillic \DeclareTextCommand{\cyrghk}{PU}{\84\225}% U+0495 % U+0496 CYRILLIC CAPITAL LETTER ZHE WITH DESCENDER; % Zhedescendercyrillic \DeclareTextCommand{\CYRZHDSC}{PU}{\84\226}% U+0496 % U+0497 CYRILLIC SMALL LETTER ZHE WITH DESCENDER; % zhedescendercyrillic \DeclareTextCommand{\cyrzhdsc}{PU}{\84\227}% U+0497 % U+0498 CYRILLIC CAPITAL LETTER ZE WITH DESCENDER; Zedescendercyrillic \DeclareTextCommand{\CYRZDSC}{PU}{\84\230}% U+0498 \DeclareTextCompositeCommand{\c}{PU}{\CYRZ}{\84\230}% U+0498 % U+0499 CYRILLIC SMALL LETTER ZE WITH DESCENDER; zedescendercyrillic \DeclareTextCommand{\cyrzdsc}{PU}{\84\231}% U+0499 \DeclareTextCompositeCommand{\c}{PU}{\cyrz}{\84\231}% U+0499 % U+049A CYRILLIC CAPITAL LETTER KA WITH DESCENDER; Kadescendercyrillic \DeclareTextCommand{\CYRKDSC}{PU}{\84\232}% U+049A % U+049B CYRILLIC SMALL LETTER KA WITH DESCENDER; kadescendercyrillic \DeclareTextCommand{\cyrkdsc}{PU}{\84\233}% U+049B % U+049C CYRILLIC CAPITAL LETTER KA WITH VERTICAL STROKE; % Kaverticalstrokecyrillic \DeclareTextCommand{\CYRKVCRS}{PU}{\84\234}% U+049C % U+049D CYRILLIC SMALL LETTER KA WITH VERTICAL STROKE; % kaverticalstrokecyrillic \DeclareTextCommand{\cyrkvcrs}{PU}{\84\235}% U+049D

 % U+048B CYRILLIC SMALL LETTER SHORT I WITH TAIL \DeclareTextCommand{\cyrishrtdsc}{PU}{\84\213}% U+048B

% U+049E CYRILLIC CAPITAL LETTER KA WITH STROKE; Kastrokecyrillic

- \DeclareTextCommand{\CYRKHCRS}{PU}{\84\236}% U+049E
- % U+049F CYRILLIC SMALL LETTER KA WITH STROKE; kastrokecyrillic \DeclareTextCommand{\cyrkhcrs}{PU}{\84\237}% U+049F
- % U+04A0 CYRILLIC CAPITAL LETTER BASHKIR KA; Kabashkircyrillic
- \DeclareTextCommand{\CYRKBEAK}{PU}{\84\240}% U+04A0
- % U+04A1 CYRILLIC SMALL LETTER BASHKIR KA; kabashkircyrillic
- \DeclareTextCommand{\cyrkbeak}{PU}{\84\241}% U+04A1
- % U+04A2 CYRILLIC CAPITAL LETTER EN WITH DESCENDER; Endescendercyrillic
- \DeclareTextCommand{\CYRNDSC}{PU}{\84\242}% U+04A2
- % U+04A3 CYRILLIC SMALL LETTER EN WITH DESCENDER; endescendercyrillic
- \DeclareTextCommand{\cyrndsc}{PU}{\84\243}% U+04A3
- % U+04A4 CYRILLIC CAPITAL LIGATURE EN GHE; Enghecyrillic
- \DeclareTextCommand{\CYRNG}{PU}{\84\244}% U+04A4
- % U+04A5 CYRILLIC SMALL LIGATURE EN GHE; enghecyrillic
- \DeclareTextCommand{\cyrng}{PU}{\84\245}% U+04A5
- % U+04A6 CYRILLIC CAPITAL LETTER PE WITH MIDDLE HOOK; Pemiddlehookcyrillic
- \DeclareTextCommand{\CYRPHK}{PU}{\84\246}% U+04A6
- % U+04A7 CYRILLIC SMALL LETTER PE WITH MIDDLE HOOK; pemiddlehookcyrillic
- \DeclareTextCommand{\cyrphk}{PU}{\84\247}% U+04A7
- % U+04A8 CYRILLIC CAPITAL LETTER ABKHASIAN HA; Haabkhasiancyrillic
- \DeclareTextCommand{\CYRABHHA}{PU}{\84\250}% U+04A8
- % U+04A9 CYRILLIC SMALL LETTER ABKHASIAN HA; haabkhasiancyrillic
- \DeclareTextCommand{\cyrabhha}{PU}{\84\251}% U+04A9
- % U+04AA CYRILLIC CAPITAL LETTER ES WITH DESCENDER; Esdescendercyrillic
- \DeclareTextCommand{\CYRSDSC}{PU}{\84\252}% U+04AA
- \DeclareTextCompositeCommand{\CYRSDSC}{PU}{\CYRS}{\84\252}% U+04AA
- % U+04AB CYRILLIC SMALL LETTER ES WITH DESCENDER; esdescendercyrillic
- \DeclareTextCommand{\cyrsdsc}{PU}{\84\253}% U+04AB
- \DeclareTextCompositeCommand{\k}{PU}{\cyrs}{\84\253}% U+04AB
- % U+04AC CYRILLIC CAPITAL LETTER TE WITH DESCENDER; Tedescendercyrillic
- \DeclareTextCommand{\CYRTDSC}{PU}{\84\254}% U+04AC
- % U+04AD CYRILLIC SMALL LETTER TE WITH DESCENDER; tedescendercyrillic
- \DeclareTextCommand{\cyrtdsc}{PU}{\84\255}% U+04AD
- 16902 % U+04AE CYRILLIC CAPITAL LETTER STRAIGHT U; Ustraightcyrillic
- \DeclareTextCommand{\CYRY}{PU}{\84\256}% U+04AE
- % U+04AF CYRILLIC SMALL LETTER STRAIGHT U; ustraightcyrillic
- \DeclareTextCommand{\cyry}{PU}{\84\257}% U+04AF
- % U+04B0 CYRILLIC CAPITAL LETTER STRAIGHT U WITH STROKE; Ustraightstrokecyrillic
- \DeclareTextCommand{\CYRYHCRS}{PU}{\84\260}% U+04B0
- % U+04B1 CYRILLIC SMALL LETTER STRAIGHT U WITH STROKE; ustraightstrokecyrillic
- \DeclareTextCommand{\cyryhcrs}{PU}{\84\261}% U+04B1
- % U+04B2 CYRILLIC CAPITAL LETTER HA WITH DESCENDER; Hadescendercyrillic

 \DeclareTextCommand{\CYRHDSC}{PU}{\84\262}% U+04B2 % U+04B3 CYRILLIC SMALL LETTER HA WITH DESCENDER; hadescendercyrillic \DeclareTextCommand{\cyrhdsc}{PU}{\84\263}% U+04B3 % U+04B4 CYRILLIC CAPITAL LIGATURE TE TSE; Tetsecyrillic \DeclareTextCommand{\CYRTETSE}{PU}{\84\264}% U+04B4 % U+04B5 CYRILLIC SMALL LIGATURE TE TSE; tetsecyrillic \DeclareTextCommand{\cyrtetse}{PU}{\84\265}% U+04B5 % U+04B6 CYRILLIC CAPITAL LETTER CHE WITH DESCENDER; % Chedescendercyrillic \DeclareTextCommand{\CYRCHRDSC}{PU}{\84\266}% U+04B6 % U+04B7 CYRILLIC SMALL LETTER CHE WITH DESCENDER; chedescendercyrillic \DeclareTextCommand{\cyrchrdsc}{PU}{\84\267}% U+04B7 % U+04B8 CYRILLIC CAPITAL LETTER CHE WITH VERTICAL STROKE; % Cheverticalstrokecyrillic \DeclareTextCommand{\CYRCHVCRS}{PU}{\84\270}% U+04B8 % U+04B9 CYRILLIC SMALL LETTER CHE WITH VERTICAL STROKE; % cheverticalstrokecyrillic \DeclareTextCommand{\cyrchvcrs}{PU}{\84\271}% U+04B9 % U+04BA CYRILLIC CAPITAL LETTER SHHA; Shhacyrillic \DeclareTextCommand{\CYRSHHA}{PU}{\84\272}% U+04BA % U+04BB CYRILLIC SMALL LETTER SHHA; shhacyrillic \DeclareTextCommand{\cyrshha}{PU}{\84\273}% U+04BB % U+04BC CYRILLIC CAPITAL LETTER ABKHASIAN CHE; Cheabkhasiancyrillic \DeclareTextCommand{\CYRABHCH}{PU}{\84\274}% U+04BC % U+04BD CYRILLIC SMALL LETTER ABKHASIAN CHE; cheabkhasiancyrillic \DeclareTextCommand{\cyrabhch}{PU}{\84\275}% U+04BD % U+04BE CYRILLIC CAPITAL LETTER ABKHASIAN CHE WITH DESCEN-DER; Chedescenderabkhasiancyrillic \DeclareTextCommand{\CYRABHCHDSC}{PU}{\84\276}% U+04BE \DeclareTextCompositeCommand{\k}{PU}{\CYRABHCH}{\84\276}% U+04BE % U+04BF CYRILLIC SMALL LETTER ABKHASIAN CHE WITH DESCEN-DER; chedescenderabkhasiancyrillic \DeclareTextCommand{\cyrabhchdsc}{PU}{\84\277}% U+04BF \DeclareTextCompositeCommand{\k}{PU}{\cyrabhch}{\84\277}% U+04BF % U+04C0 CYRILLIC LETTER PALOCHKA; palochkacyrillic \DeclareTextCommand{\CYRpalochka}{PU}{\84\300}% U+04C0 % U+04C1 CYRILLIC CAPITAL LETTER ZHE WITH BREVE; Zhebrevecyrillic \DeclareTextCompositeCommand{\U}{PU}{\CYRZH}{\84\301}% U+04C1 % U+04C2 CYRILLIC SMALL LETTER ZHE WITH BREVE; zhebrevecyrillic \DeclareTextCompositeCommand{\U}{PU}{\cyrzh}{\84\302}% U+04C2 % U+04C3 CYRILLIC CAPITAL LETTER KA WITH HOOK; Kahookcyrillic \DeclareTextCommand{\CYRKHK}{PU}{\84\303}% U+04C3 % U+04C4 CYRILLIC SMALL LETTER KA WITH HOOK; kahookcyrillic \DeclareTextCommand{\cyrkhk}{PU}{\84\304}% U+04C4 % U+04C5 CYRILLIC CAPITAL LETTER EL WITH TAIL \DeclareTextCommand{\CYRLDSC}{PU}{\84\305}% U+04C5 % U+04C6 CYRILLIC SMALL LETTER EL WITH TAIL \DeclareTextCommand{\cyrldsc}{PU}{\84\306}% U+04C6 % U+04C7 CYRILLIC CAPITAL LETTER EN WITH HOOK; Enhookcyrillic \DeclareTextCommand{\CYRNHK}{PU}{\84\307}% U+04C7

% U+04C8 CYRILLIC SMALL LETTER EN WITH HOOK; enhookcyrillic

\DeclareTextCommand{\cyrnhk}{PU}{\84\310}% U+04C8

 % U+04CB CYRILLIC CAPITAL LETTER KHAKASSIAN CHE; Chekhakassiancyrillic

\DeclareTextCommand{\CYRCHLDSC}{PU}{\84\313}% U+04CB

 % U+04CC CYRILLIC SMALL LETTER KHAKASSIAN CHE; chekhakassiancyrillic

\DeclareTextCommand{\cyrchldsc}{PU}{\84\314}% U+04CC

% U+04CD CYRILLIC CAPITAL LETTER EM WITH TAIL

\DeclareTextCommand{\CYRMDSC}{PU}{\84\315}% U+04CD

% U+04CE CYRILLIC SMALL LETTER EM WITH TAIL

\DeclareTextCommand{\cyrmdsc}{PU}{\84\316}% U+04CE

\84\317: U+04CF CYRILLIC SMALL LETTER PALOCHKA

% U+04D0 CYRILLIC CAPITAL LETTER A WITH BREVE; Abrevecyrillic

\DeclareTextCompositeCommand{\U}{PU}{\CYRA}{\84\320}% U+04D0

% U+04D1 CYRILLIC SMALL LETTER A WITH BREVE; abrevecyrillic

\DeclareTextCompositeCommand{\U}{PU}{\cyra}{\84\321}% U+04D1

 % U+04D2 CYRILLIC CAPITAL LETTER A WITH DIAERESIS; Adieresiscyrillic

 \DeclareTextCompositeCommand{\"}{PU}{\CYRA}{\84\322}% U+04D2 % U+04D3 CYRILLIC SMALL LETTER A WITH DIAERESIS; adieresiscyrillic \DeclareTextCompositeCommand{\"}{PU}{\cyra}{\84\323}% U+04D3 % U+04D4 CYRILLIC CAPITAL LIGATURE A IE; Aiecyrillic

\DeclareTextCommand{\CYRAE}{PU}{\84\324}% U+04D4

% U+04D5 CYRILLIC SMALL LIGATURE A IE; aiecyrillic

\DeclareTextCommand{\cyrae}{PU}{\84\325}% U+04D5

% U+04D6 CYRILLIC CAPITAL LETTER IE WITH BREVE; Iebrevecyrillic

\DeclareTextCompositeCommand{\U}{PU}{\CYRE}{\84\326}% U+04D6

% U+04D7 CYRILLIC SMALL LETTER IE WITH BREVE; iebrevecyrillic

\DeclareTextCompositeCommand{\U}{PU}{\cyre}{\84\327}% U+04D7

% U+04D8 CYRILLIC CAPITAL LETTER SCHWA; Schwacyrillic

 \DeclareTextCommand{\CYRSCHWA}{PU}{\84\330}% U+04D8 % U+04D9 CYRILLIC SMALL LETTER SCHWA; \*afii10846, schwacyrillic

\DeclareTextCommand{\cyrschwa}{PU}{\84\331}% U+04D9

 % U+04DA CYRILLIC CAPITAL LETTER SCHWA WITH DIAERESIS; % Schwadieresiscyrillic

\DeclareTextCompositeCommand{\"}{PU}{\CYRSCHWA}{\84\332}% U+04DA

% U+04DB CYRILLIC SMALL LETTER SCHWA WITH DIAERESIS;

- % schwadieresiscyrillic
- \DeclareTextCompositeCommand{\"}{PU}{\cyrschwa}{\84\333}% U+04DB
- % U+04DC CYRILLIC CAPITAL LETTER ZHE WITH DIAERESIS; Zhedieresiscyrillic
- \DeclareTextCompositeCommand{\"}{PU}{\CYRZH}{\84\334}% U+04DC
- % U+04DD CYRILLIC SMALL LETTER ZHE WITH DIAERESIS; zhedieresiscyrillic
- \DeclareTextCompositeCommand{\"}{PU}{\cyrzh}{\84\335}% U+04DD
- % U+04DE CYRILLIC CAPITAL LETTER ZE WITH DIAERESIS; Zedieresiscyrillic
- \DeclareTextCompositeCommand{\"}{PU}{\CYRZ}{\84\336}% U+04DE
- % U+04DF CYRILLIC SMALL LETTER ZE WITH DIAERESIS; zedieresiscyrillic

\DeclareTextCompositeCommand{\"}{PU}{\cyrz}{\84\337}% U+04DF

 % U+04E0 CYRILLIC CAPITAL LETTER ABKHASIAN DZE; Dzeabkhasiancyrillic

 % U+04E8 CYRILLIC CAPITAL LETTER BARRED O; Obarredcyrillic \DeclareTextCommand{\CYROTLD}{PU}{\84\350}% U+04E8 % U+04E9 CYRILLIC SMALL LETTER BARRED O; obarredcyrillic \DeclareTextCommand{\cyrotld}{PU}{\84\351}% U+04E9 % U+04EA CYRILLIC CAPITAL LETTER BARRED O WITH DIAERESIS; % Obarreddieresiscyrillic \DeclareTextCompositeCommand{\"}{PU}{\CYROTLD}{\84\352}% U+04EA % U+04EB CYRILLIC SMALL LETTER BARRED O WITH DIAERESIS; % obarreddieresiscyrillic \DeclareTextCompositeCommand{\"}{PU}{\cyrotld}{\84\353}% U+04EB % U+04EC CYRILLIC CAPITAL LETTER E WITH DIAERESIS \DeclareTextCompositeCommand{\"}{PU}{\CYREREV}{\84\354}% U+04EC % U+04ED CYRILLIC SMALL LETTER E WITH DIAERESIS \DeclareTextCompositeCommand{\"}{PU}{\cyreref}{\84\355}% U+04ED % U+04EE CYRILLIC CAPITAL LETTER U WITH MACRON; Umacroncyrillic \DeclareTextCompositeCommand{\=}{PU}{\CYRU}{\84\356}% U+04EE % U+04EF CYRILLIC SMALL LETTER U WITH MACRON; umacroncyrillic \DeclareTextCompositeCommand{\=}{PU}{\cyru}{\84\357}% U+04EF % U+04F0 CYRILLIC CAPITAL LETTER U WITH DIAERESIS; Udieresiscyrillic \DeclareTextCompositeCommand{\"}{PU}{\CYRU}{\84\360}% U+04F0 % U+04F1 CYRILLIC SMALL LETTER U WITH DIAERESIS; udieresiscyrillic \DeclareTextCompositeCommand{\"}{PU}{\cyru}{\84\361}% U+04F1 % U+04F2 CYRILLIC CAPITAL LETTER U WITH DOUBLE ACUTE; Uhungarumlautcyrillic \DeclareTextCompositeCommand{\H}{PU}{\CYRU}{\84\362}% U+04F2 % U+04F3 CYRILLIC SMALL LETTER U WITH DOUBLE ACUTE; uhungarumlautcyrillic \DeclareTextCompositeCommand{\H}{PU}{\cyru}{\84\363}% U+04F3 % U+04F4 CYRILLIC CAPITAL LETTER CHE WITH DIAERESIS; Chedieresiscyrillic \DeclareTextCompositeCommand{\"}{PU}{\CYRCH}{\84\364}% U+04F4 % U+04F5 CYRILLIC SMALL LETTER CHE WITH DIAERESIS; chedieresiscyrillic \DeclareTextCompositeCommand{\"}{PU}{\cyrch}{\84\365}% U+04F5 % U+04F6 CYRILLIC CAPITAL LETTER GHE WITH DESCENDER

 \DeclareTextCommand{\cyrabhdze}{PU}{\84\341}% U+04E1 % U+04E2 CYRILLIC CAPITAL LETTER I WITH MACRON; Imacroncyrillic \DeclareTextCompositeCommand{\=}{PU}{\CYRI}{\84\342}% U+04E2 % U+04E3 CYRILLIC SMALL LETTER I WITH MACRON; imacroncyrillic \DeclareTextCompositeCommand{\=}{PU}{\cyri}{\84\343}% U+04E3 % U+04E4 CYRILLIC CAPITAL LETTER I WITH DIAERESIS; Idieresiscyrillic \DeclareTextCompositeCommand{\"}{PU}{\CYRI}{\84\344}% U+04E4

 % U+04E5 CYRILLIC SMALL LETTER I WITH DIAERESIS; idieresiscyrillic \DeclareTextCompositeCommand{\"}{PU}{\cyri}{\84\345}% U+04E5 % U+04E6 CYRILLIC CAPITAL LETTER O WITH DIAERESIS; Odieresiscyril-

 \DeclareTextCompositeCommand{\"}{PU}{\CYRO}{\84\346}% U+04E6 % U+04E7 CYRILLIC SMALL LETTER O WITH DIAERESIS; odieresiscyrillic \DeclareTextCompositeCommand{\"}{PU}{\cyro}{\84\347}% U+04E7

lic

 \DeclareTextCommand{\CYRABHDZE}{PU}{\84\340}% U+04E0 % U+04E1 CYRILLIC SMALL LETTER ABKHASIAN DZE; dzeabkhasiancyrillic

\DeclareTextCommand{\CYRGDSC}{PU}{\84\366}% U+04F6

% U+04F7 CYRILLIC SMALL LETTER GHE WITH DESCENDER

\DeclareTextCommand{\cyrgdsc}{PU}{\84\367}% U+04F7

 % U+04F8 CYRILLIC CAPITAL LETTER YERU WITH DIAERESIS; Yerudieresiscyrillic

\DeclareTextCompositeCommand{\"}{PU}{\CYRERY}{\84\370}% U+04F8

 % U+04F9 CYRILLIC SMALL LETTER YERU WITH DIAERESIS; yerudieresiscyrillic

\DeclareTextCompositeCommand{\"}{PU}{\cyrery}{\84\371}% U+04F9

\84\372: U+04FA CYRILLIC CAPITAL LETTER GHE WITH STROKE AND HOOK

\84\373: U+04FB CYRILLIC SMALL LETTER GHE WITH STROKE AND HOOK

 % U+04FC CYRILLIC CAPITAL LETTER HA WITH HOOK \DeclareTextCommand{\CYRHHK}{PU}{\84\374}% U+04FC % U+04FD CYRILLIC SMALL LETTER HA WITH HOOK \DeclareTextCommand{\cyrhhk}{PU}{\84\375}% U+04FD \fi

\84\376: U+04FE CYRILLIC CAPITAL LETTER HA WITH STROKE \84\377: U+04FF CYRILLIC SMALL LETTER HA WITH STROKE

# **46.2.11 Hebrew: U+0590 to U+05FF**

Macro names are taken from he8enc.def. hebrew is only loaded if \hebdalet is defined

 \ifx\hebdalet\@undefined\else % U+05C3 HEBREW PUNCTUATION SOF PASUQ \DeclareTextCommand{\sofpasuq}{PU}{\85\303}% U+05C3 % U+05D0 HEBREW LETTER ALEF \DeclareTextCommand{\hebalef}{PU}{\85\320}% U+05D0 % U+05D1 HEBREW LETTER BET \DeclareTextCommand{\hebbet}{PU}{\85\321}% U+05D1 % U+05D2 HEBREW LETTER GIMEL \DeclareTextCommand{\hebgimel}{PU}{\85\322}% U+05D2 % U+05D3 HEBREW LETTER DALET \DeclareTextCommand{\hebdalet}{PU}{\85\323}% U+05D3 % U+05D4 HEBREW LETTER HE \DeclareTextCommand{\hebhe}{PU}{\85\324}% U+05D4 % U+05D5 HEBREW LETTER VAV \DeclareTextCommand{\hebvav}{PU}{\85\325}% U+05D5 % U+05D6 HEBREW LETTER ZAYIN \DeclareTextCommand{\hebzayin}{PU}{\85\326}% U+05D6 % U+05D7 HEBREW LETTER HET \DeclareTextCommand{\hebhet}{PU}{\85\327}% U+05D7 % U+05D8 HEBREW LETTER TET \DeclareTextCommand{\hebtet}{PU}{\85\330}% U+05D8 % U+05D9 HEBREW LETTER YOD \DeclareTextCommand{\hebyod}{PU}{\85\331}% U+05D9 % U+05DA HEBREW LETTER FINAL KAF \DeclareTextCommand{\hebfinalkaf}{PU}{\85\332}% U+05DA % U+05DB HEBREW LETTER KAF \DeclareTextCommand{\hebkaf}{PU}{\85\333}% U+05DB % U+05DC HEBREW LETTER LAMED

```
17090 \DeclareTextCommand{\heblamed}{PU}{\85\334}% U+05DC
17091 % U+05DD HEBREW LETTER FINAL MEM
17092 \DeclareTextCommand{\hebfinalmem}{PU}{\85\335}% U+05DD
17093 % U+05DE HEBREW LETTER MEM
17094 \DeclareTextCommand{\hebmem}{PU}{\85\336}% U+05DE
17095 % U+05DF HEBREW LETTER FINAL NUN
17096 \DeclareTextCommand{\hebfinalnun}{PU}{\85\337}% U+05DF
17097 % U+05E0 HEBREW LETTER NUN
17098 \DeclareTextCommand{\hebnun}{PU}{\85\340}% U+05E0
17099 % U+05E1 HEBREW LETTER SAMEKH
17100 \DeclareTextCommand{\hebsamekh}{PU}{\85\341}% U+05E1
17101 % U+05E2 HEBREW LETTER AYIN
17102 \DeclareTextCommand{\hebayin}{PU}{\85\342}% U+05E2
17103 % U+05E3 HEBREW LETTER FINAL PE
17104 \DeclareTextCommand{\hebfinalpe}{PU}{\85\343}% U+05E3
17105 % U+05E4 HEBREW LETTER PE
17106 \DeclareTextCommand{\hebpe}{PU}{\85\344}% U+05E4
17107 % U+05E5 HEBREW LETTER FINAL TSADI
17108 \DeclareTextCommand{\hebfinaltsadi}{PU}{\85\345}% U+05E5
17109 % U+05E6 HEBREW LETTER TSADI
17110 \DeclareTextCommand{\hebtsadi}{PU}{\85\346}% U+05E6
17111 % U+05E7 HEBREW LETTER QOF
17112 \DeclareTextCommand{\hebqof}{PU}{\85\347}% U+05E7
17113 % U+05E8 HEBREW LETTER RESH
17114 \DeclareTextCommand{\hebresh}{PU}{\85\350}% U+05E8
17115 % U+05E9 HEBREW LETTER SHIN
17116 \DeclareTextCommand{\hebshin}{PU}{\85\351}% U+05E9
17117 \% \hebshin -> \hebsin (he8)
17118 % U+05EA HEBREW LETTER TAV
17119 \DeclareTextCommand{\hebtav}{PU}{\85\352}% U+05EA
17120 % U+05F0 HEBREW LIGATURE YIDDISH DOUBLE VAV
17121 \DeclareTextCommand{\doublevav}{PU}{\85\360}% U+05F0
17122 % U+05F1 HEBREW LIGATURE YIDDISH VAV YOD
17123 \DeclareTextCommand{\vavyod}{PU}{\85\361}% U+05F1
17124 % U+05F2 HEBREW LIGATURE YIDDISH DOUBLE YOD
17125 \DeclareTextCommand{\doubleyod}{PU}{\85\362}% U+05F2
17126 \fi
```
# **46.2.12 Thai: U+0E00 to U+0E7F**

 % U+0E3F THAI CURRENCY SYMBOL BAHT; bahtthai \DeclareTextCommand{\textbaht}{PU}{\9016\077}% U+0E3F

# **46.2.13 Phonetic Extensions: U+1D00 to U+1D7F**

 % U+1D00 LATIN LETTER SMALL CAPITAL A; \textsca (tipa) \DeclareTextCommand{\textsca}{PU}{\9035\000}% U+1D00 % U+1D05 LATIN LETTER SMALL CAPITAL D; \scd (wsuipa) \DeclareTextCommand{\textscd}{PU}{\9035\005}%\* U+1D05 % U+1D07 LATIN LETTER SMALL CAPITAL E; \textsce (tipa) \DeclareTextCommand{\textsce}{PU}{\9035\007}% U+1D07 % U+1D0A LATIN LETTER SMALL CAPITAL J; \textscj (tipa) \DeclareTextCommand{\textscj}{PU}{\9035\012}% U+1D0A % U+1D0B LATIN LETTER SMALL CAPITAL K; \textsck (tipx) \DeclareTextCommand{\textPUsck}{PU}{\9035\013}% U+1D0B

```
17139 %* \textPUsck -> \textsck (tipx)
17140 % U+1D0D LATIN LETTER SMALL CAPITAL M; \textscm (tipx)
17141 \DeclareTextCommand{\textPUscm}{PU}{\9035\015}% U+1D0D
17142 %* \textPUscm -> \textscm (tipx)
17143 % U+1D18 LATIN LETTER SMALL CAPITAL P; \textscp (tipx)
17144 \DeclareTextCommand{\textPUscp}{PU}{\9035\030}% U+1D18
17145 %* \textPUscp -> \textscp (tipx)
17146 % U+1D19 LATIN LETTER SMALL CAPITAL REVERSED R; \textrevscr (tipx)
17147 \DeclareTextCommand{\textPUrevscr}{PU}{\9035\031}% U+1D19
17148 %* \textPUrevscr -> \textrevscr (tipx)
17149 % U+1D1C LATIN LETTER SMALL CAPITAL U; \textscu (tipa), \scu (wsuipa)
17150 \DeclareTextCommand{\textscu}{PU}{\9035\034}%* U+1D1C
17151 % U+1D62 LATIN SUBSCRIPT SMALL LETTER I
17152 \DeclareTextCommand{\textiinferior}{PU}{\9035\142}%* U+1D62
17153 % U+1D63 LATIN SUBSCRIPT SMALL LETTER R
17154 \DeclareTextCommand{\textrinferior}{PU}{\9035\143}%* U+1D63
17155 % U+1D64 LATIN SUBSCRIPT SMALL LETTER U
17156 \DeclareTextCommand{\textuinferior}{PU}{\9035\144}%* U+1D64
17157 % U+1D65 LATIN SUBSCRIPT SMALL LETTER V
17158 \DeclareTextCommand{\textvinferior}{PU}{\9035\145}%* U+1D65
17159 % U+1D66 GREEK SUBSCRIPT SMALL LETTER BETA
17160 \DeclareTextCommand{\textbetainferior}{PU}{\9035\146}%* U+1D66
17161 % U+1D67 GREEK SUBSCRIPT SMALL LETTER GAMMA
17162 \DeclareTextCommand{\textgammainferior}{PU}{\9035\147}%* U+1D67
17163 % U+1D68 GREEK SUBSCRIPT SMALL LETTER RHO
17164 \DeclareTextCommand{\textrhoinferior}{PU}{\9035\150}%* U+1D68
17165 % U+1D69 GREEK SUBSCRIPT SMALL LETTER PHI
17166 \DeclareTextCommand{\textphiinferior}{PU}{\9035\151}%* U+1D69
17167 % U+1D6A GREEK SUBSCRIPT SMALL LETTER CHI
17168 \DeclareTextCommand{\textchiinferior}{PU}{\9035\152}%* U+1D6A
17169 % U+1D7B LATIN SMALL CAPITAL LETTER I WITH STROKE;
17170 % \barsci (wsuipa)
17171 \DeclareTextCommand{\textbarsci}{PU}{\9035\173}%* U+1D7B
17172 % U+1D7D LATIN SMALL LETTER P WITH STROKE; \barp (wsuipa)
17173 \DeclareTextCommand{\textbarp}{PU}{\9035\175}%* U+1D7D
17174 % U+1D7E LATIN SMALL CAPITAL LETTER U WITH STROKE;
17175 % \barscu (wsuipa)
```
\DeclareTextCommand{\textbarscu}{PU}{\9035\176}%\* U+1D7E

#### **46.2.14 Phonetic Extensions Supplement: U+1D80 to U+1DBF**

- % U+1D8F LATIN SMALL LETTER A WITH RETROFLEX HOOK; \textrhooka (tipx)
- \DeclareTextCommand{\textPUrhooka}{PU}{\9035\217}% U+1D8F
- %\* \textPUrhooka -> \textrhooka (tipx)
- % U+1D91 LATIN SMALL LETTER D WITH HOOK AND TAIL; \texthtrtaild (tipa)
- \DeclareTextCommand{\texthtrtaild}{PU}{\9035\221}%\* U+1D91
- % U+1D92 LATIN SMALL LETTER E WITH RETROFLEX HOOK; \textrhooke (tipx)
- \DeclareTextCommand{\textPUrhooke}{PU}{\9035\222}% U+1D92
- %\* \textPUrhooke -> \textrhooke (tipx)
- % U+1D93 LATIN SMALL LETTER OPEN E WITH RETROFLEX HOOK; % \textrhookepsilon (tipx)
- \DeclareTextCommand{\textPUrhookepsilon}{PU}{\9035\223}% U+1D93

 %\* \textPUrhookepsilon -> \textrhookepsilon (tipx) % U+1D97 LATIN SMALL LETTER OPEN O WITH RETROFLEX HOOK; % \textrhookopeno (tipx)

 \DeclareTextCommand{\textPUrhookopeno}{PU}{\9035\227}% U+1D97 %\* \textPUrhookopeno -> \textrhookopeno (tipx)

#### **46.2.15 Latin Extended Additional: U+1E00 to U+1EFF**

 % U+1E00 LATIN CAPITAL LETTER A WITH RING BELOW; Aringbelow \DeclareTextCompositeCommand{\textsubring}{PU}{A}{\9036\000}% U+1E00 % U+1E01 LATIN SMALL LETTER A WITH RING BELOW; aringbelow \DeclareTextCompositeCommand{\textsubring}{PU}{a}{\9036\001}% U+1E01 % U+1E02 LATIN CAPITAL LETTER B WITH DOT ABOVE; Bdotaccent \DeclareTextCompositeCommand{\.}{PU}{B}{\9036\002}% U+1E02 % U+1E03 LATIN SMALL LETTER B WITH DOT ABOVE; bdotaccent \DeclareTextCompositeCommand{\.}{PU}{b}{\9036\003}% U+1E03 % U+1E04 LATIN CAPITAL LETTER B WITH DOT BELOW; Bdotbelow \DeclareTextCompositeCommand{\d}{PU}{B}{\9036\004}% U+1E04 % U+1E05 LATIN SMALL LETTER B WITH DOT BELOW; bdotbelow \DeclareTextCompositeCommand{\d}{PU}{b}{\9036\005}% U+1E05 % U+1E06 LATIN CAPITAL LETTER B WITH LINE BELOW; Blinebelow \DeclareTextCompositeCommand{\b}{PU}{B}{\9036\006}% U+1E06 % U+1E07 LATIN SMALL LETTER B WITH LINE BELOW; blinebelow \DeclareTextCompositeCommand{\b}{PU}{b}{\9036\007}% U+1E07 % U+1E0A LATIN CAPITAL LETTER D WITH DOT ABOVE; Ddotaccent \DeclareTextCompositeCommand{\.}{PU}{D}{\9036\012}% U+1E0A % U+1E0B LATIN SMALL LETTER D WITH DOT ABOVE; ddotaccent \DeclareTextCompositeCommand{\.}{PU}{d}{\9036\013}% U+1E0B % U+1E0C LATIN CAPITAL LETTER D WITH DOT BELOW; Ddotbelow \DeclareTextCompositeCommand{\d}{PU}{D}{\9036\014}% U+1E0C % U+1E0D LATIN SMALL LETTER D WITH DOT BELOW; ddotbelow \DeclareTextCompositeCommand{\d}{PU}{d}{\9036\015}% U+1E0D % U+1E0E LATIN CAPITAL LETTER D WITH LINE BELOW; Dlinebelow \DeclareTextCompositeCommand{\b}{PU}{D}{\9036\016}% U+1E0E % U+1E0F LATIN SMALL LETTER D WITH LINE BELOW; dlinebelow \DeclareTextCompositeCommand{\b}{PU}{d}{\9036\017}% U+1E0F % U+1E10 LATIN CAPITAL LETTER D WITH CEDILLA; Dcedilla \DeclareTextCompositeCommand{\c}{PU}{D}{\9036\020}% U+1E10 % U+1E11 LATIN SMALL LETTER D WITH CEDILLA; dcedilla \DeclareTextCompositeCommand{\c}{PU}{d}{\9036\021}% U+1E11 % U+1E12 LATIN CAPITAL LETTER D WITH CIRCUMFLEX BELOW; Dcir-

cumflexbelow

 \DeclareTextCompositeCommand{\textsubcircum}{PU}{D}{\9036\022}% U+1E12 % U+1E13 LATIN SMALL LETTER D WITH CIRCUMFLEX BELOW; dcir-

cumflexbelow

 \DeclareTextCompositeCommand{\textsubcircum}{PU}{d}{\9036\023}% U+1E13 % U+1E14 LATIN CAPITAL LETTER E WITH MACRON AND GRAVE;

% Emacrongrave

 \DeclareTextCompositeCommand{\textgravemacron}{PU}{E}{\9036\024}% U+1E14 % U+1E15 LATIN SMALL LETTER E WITH MACRON AND GRAVE;

% emacrongrave

\DeclareTextCompositeCommand{\textgravemacron}{PU}{e}{\9036\025}% U+1E15

% U+1E16 LATIN CAPITAL LETTER E WITH MACRON AND ACUTE;

% Emacronacute

\DeclareTextCompositeCommand{\textacutemacron}{PU}{E}{\9036\026}% U+1E16

% U+1E17 LATIN SMALL LETTER E WITH MACRON AND ACUTE;

% emacronacute

\DeclareTextCompositeCommand{\textacutemacron}{PU}{e}{\9036\027}% U+1E17

 % U+1E18 LATIN CAPITAL LETTER E WITH CIRCUMFLEX BELOW; Ecircumflexbelow

\DeclareTextCompositeCommand{\textsubcircum}{PU}{E}{\9036\030}% U+1E18

 % U+1E19 LATIN SMALL LETTER E WITH CIRCUMFLEX BELOW; ecircumflexbelow

 \DeclareTextCompositeCommand{\textsubcircum}{PU}{e}{\9036\031}% U+1E19 % U+1E1A LATIN CAPITAL LETTER E WITH TILDE BELOW; Etildebelow \DeclareTextCompositeCommand{\textsubtilde}{PU}{E}{\9036\032}% U+1E1A % U+1E1B LATIN SMALL LETTER E WITH TILDE BELOW; etildebelow \DeclareTextCompositeCommand{\textsubtilde}{PU}{e}{\9036\033}% U+1E1B % U+1E1E LATIN CAPITAL LETTER F WITH DOT ABOVE; Fdotaccent \DeclareTextCompositeCommand{\.}{PU}{F}{\9036\036}% U+1E1E % U+1E1F LATIN SMALL LETTER F WITH DOT ABOVE; fdotaccent \DeclareTextCompositeCommand{\.}{PU}{f}{\9036\037}% U+1E1F % U+1E20 LATIN CAPITAL LETTER G WITH MACRON; Gmacron \DeclareTextCompositeCommand{\=}{PU}{G}{\9036\040}% U+1E20 % U+1E21 LATIN SMALL LETTER G WITH MACRON; gmacron \DeclareTextCompositeCommand{\=}{PU}{g}{\9036\041}% U+1E21 % U+1E22 LATIN CAPITAL LETTER H WITH DOT ABOVE; Hdotaccent \DeclareTextCompositeCommand{\.}{PU}{H}{\9036\042}% U+1E22 % U+1E23 LATIN SMALL LETTER H WITH DOT ABOVE; hdotaccent \DeclareTextCompositeCommand{\.}{PU}{h}{\9036\043}% U+1E23 % U+1E24 LATIN CAPITAL LETTER H WITH DOT BELOW; Hdotbelow \DeclareTextCompositeCommand{\d}{PU}{H}{\9036\044}% U+1E24 % U+1E25 LATIN SMALL LETTER H WITH DOT BELOW; hdotbelow \DeclareTextCompositeCommand{\d}{PU}{h}{\9036\045}% U+1E25 % U+1E26 LATIN CAPITAL LETTER H WITH DIAERESIS; Hdieresis \DeclareTextCompositeCommand{\"}{PU}{H}{\9036\046}% U+1E26 % U+1E27 LATIN SMALL LETTER H WITH DIAERESIS; hdieresis \DeclareTextCompositeCommand{\"}{PU}{h}{\9036\047}% U+1E27 % U+1E28 LATIN CAPITAL LETTER H WITH CEDILLA; Hcedilla \DeclareTextCompositeCommand{\c}{PU}{H}{\9036\050}% U+1E28 % U+1E29 LATIN SMALL LETTER H WITH CEDILLA; hcedilla \DeclareTextCompositeCommand{\c}{PU}{h}{\9036\051}% U+1E29 % U+1E2A LATIN CAPITAL LETTER H WITH BREVE BELOW; Hbrevebelow \DeclareTextCompositeCommand{\textsubbreve}{PU}{H}{\9036\052}% U+1E2A % U+1E2B LATIN SMALL LETTER H WITH BREVE BELOW; hbrevebelow \DeclareTextCompositeCommand{\textsubbreve}{PU}{h}{\9036\053}% U+1E2B % U+1E2C LATIN CAPITAL LETTER I WITH TILDE BELOW; Itildebelow \DeclareTextCompositeCommand{\textsubtilde}{PU}{I}{\9036\054}% U+1E2C % U+1E2D LATIN SMALL LETTER I WITH TILDE BELOW; itildebelow \DeclareTextCompositeCommand{\textsubtilde}{PU}{i}{\9036\055}% U+1E2D % U+1E30 LATIN CAPITAL LETTER K WITH ACUTE; Kacute \DeclareTextCompositeCommand{\'}{PU}{K}{\9036\060}% U+1E30 % U+1E31 LATIN SMALL LETTER K WITH ACUTE; kacute \DeclareTextCompositeCommand{\'}{PU}{k}{\9036\061}% U+1E31 % U+1E32 LATIN CAPITAL LETTER K WITH DOT BELOW; Kdotbelow \DeclareTextCompositeCommand{\d}{PU}{K}{\9036\062}% U+1E32 % U+1E33 LATIN SMALL LETTER K WITH DOT BELOW; kdotbelow \DeclareTextCompositeCommand{\d}{PU}{k}{\9036\063}% U+1E33 % U+1E34 LATIN CAPITAL LETTER K WITH LINE BELOW; Klinebelow

 \DeclareTextCompositeCommand{\d}{PU}{l}{\9036\067}% U+1E37 % U+1E3A LATIN CAPITAL LETTER L WITH LINE BELOW; Llinebelow \DeclareTextCompositeCommand{\b}{PU}{L}{\9036\072}% U+1E3A % U+1E3B LATIN SMALL LETTER L WITH LINE BELOW; llinebelow \DeclareTextCompositeCommand{\b}{PU}{l}{\9036\073}% U+1E3B % U+1E3C LATIN CAPITAL LETTER L WITH CIRCUMFLEX BELOW; Lcircumflexbelow \DeclareTextCompositeCommand{\textsubcircum}{PU}{L}{\9036\074}% U+1E3C % U+1E3D LATIN SMALL LETTER L WITH CIRCUMFLEX BELOW; lcircumflexbelow \DeclareTextCompositeCommand{\textsubcircum}{PU}{l}{\9036\075}% U+1E3D % U+1E3E LATIN CAPITAL LETTER M WITH ACUTE; Macute \DeclareTextCompositeCommand{\'}{PU}{M}{\9036\076}% U+1E3E % U+1E3F LATIN SMALL LETTER M WITH ACUTE; macute \DeclareTextCompositeCommand{\'}{PU}{m}{\9036\077}% U+1E3F % U+1E40 LATIN CAPITAL LETTER M WITH DOT ABOVE; Mdotaccent \DeclareTextCompositeCommand{\.}{PU}{M}{\9036\100}% U+1E40 % U+1E41 LATIN SMALL LETTER M WITH DOT ABOVE; mdotaccent \DeclareTextCompositeCommand{\.}{PU}{m}{\9036\101}% U+1E41 % U+1E42 LATIN CAPITAL LETTER M WITH DOT BELOW; Mdotbelow \DeclareTextCompositeCommand{\d}{PU}{M}{\9036\102}% U+1E42 % U+1E43 LATIN SMALL LETTER M WITH DOT BELOW; mdotbelow \DeclareTextCompositeCommand{\d}{PU}{m}{\9036\103}% U+1E43 % U+1E44 LATIN CAPITAL LETTER N WITH DOT ABOVE; Ndotaccent \DeclareTextCompositeCommand{\.}{PU}{N}{\9036\104}% U+1E44 % U+1E45 LATIN SMALL LETTER N WITH DOT ABOVE; ndotaccent \DeclareTextCompositeCommand{\.}{PU}{n}{\9036\105}% U+1E45 % U+1E46 LATIN CAPITAL LETTER N WITH DOT BELOW; Ndotbelow \DeclareTextCompositeCommand{\d}{PU}{N}{\9036\106}% U+1E46 % U+1E47 LATIN SMALL LETTER N WITH DOT BELOW; ndotbelow \DeclareTextCompositeCommand{\d}{PU}{n}{\9036\107}% U+1E47 % U+1E48 LATIN CAPITAL LETTER N WITH LINE BELOW; Nlinebelow \DeclareTextCompositeCommand{\b}{PU}{N}{\9036\110}% U+1E48 % U+1E49 LATIN SMALL LETTER N WITH LINE BELOW; nlinebelow \DeclareTextCompositeCommand{\b}{PU}{n}{\9036\111}% U+1E49 % U+1E4A LATIN CAPITAL LETTER N WITH CIRCUMFLEX BELOW; Ncir-

 \DeclareTextCompositeCommand{\b}{PU}{K}{\9036\064}% U+1E34 % U+1E35 LATIN SMALL LETTER K WITH LINE BELOW; klinebelow \DeclareTextCompositeCommand{\b}{PU}{k}{\9036\065}% U+1E35 % U+1E36 LATIN CAPITAL LETTER L WITH DOT BELOW; Ldotbelow \DeclareTextCompositeCommand{\d}{PU}{L}{\9036\066}% U+1E36 % U+1E37 LATIN SMALL LETTER L WITH DOT BELOW; ldotbelow

cumflexbelow

 \DeclareTextCompositeCommand{\textsubcircum}{PU}{N}{\9036\112}% U+1E4A % U+1E4B LATIN SMALL LETTER N WITH CIRCUMFLEX BELOW; ncircumflexbelow

 \DeclareTextCompositeCommand{\textsubcircum}{PU}{n}{\9036\113}% U+1E4B % U+1E50 LATIN CAPITAL LETTER O WITH MACRON AND GRAVE; % Omacrongrave

 \DeclareTextCompositeCommand{\textgravemacron}{PU}{O}{\9036\120}% U+1E50 % U+1E51 LATIN SMALL LETTER O WITH MACRON AND GRAVE;

% omacrongrave

17338 \DeclareTextCompositeCommand{\textgravemacron}{PU}{o}{\9036\121}% U+1E51 % U+1E52 LATIN CAPITAL LETTER O WITH MACRON AND ACUTE;

% Omacronacute

 \DeclareTextCompositeCommand{\textacutemacron}{PU}{O}{\9036\122}% U+1E52 % U+1E53 LATIN SMALL LETTER O WITH MACRON AND ACUTE; % omacronacute \DeclareTextCompositeCommand{\textacutemacron}{PU}{o}{\9036\123}% U+1E53 % U+1E54 LATIN CAPITAL LETTER P WITH ACUTE; Pacute \DeclareTextCompositeCommand{\'}{PU}{P}{\9036\124}% U+1E54 % U+1E55 LATIN SMALL LETTER P WITH ACUTE; pacute \DeclareTextCompositeCommand{\'}{PU}{p}{\9036\125}% U+1E55 % U+1E56 LATIN CAPITAL LETTER P WITH DOT ABOVE; Pdotaccent \DeclareTextCompositeCommand{\.}{PU}{P}{\9036\126}% U+1E56 % U+1E57 LATIN SMALL LETTER P WITH DOT ABOVE; pdotaccent \DeclareTextCompositeCommand{\.}{PU}{p}{\9036\127}% U+1E57 % U+1E58 LATIN CAPITAL LETTER R WITH DOT ABOVE; Rdotaccent \DeclareTextCompositeCommand{\.}{PU}{R}{\9036\130}% U+1E58 % U+1E59 LATIN SMALL LETTER R WITH DOT ABOVE; rdotaccent \DeclareTextCompositeCommand{\.}{PU}{r}{\9036\131}% U+1E59 % U+1E5A LATIN CAPITAL LETTER R WITH DOT BELOW; Rdotbelow \DeclareTextCompositeCommand{\d}{PU}{R}{\9036\132}% U+1E5A % U+1E5B LATIN SMALL LETTER R WITH DOT BELOW; rdotbelow \DeclareTextCompositeCommand{\d}{PU}{r}{\9036\133}% U+1E5B % U+1E5E LATIN CAPITAL LETTER R WITH LINE BELOW; Rlinebelow \DeclareTextCompositeCommand{\b}{PU}{R}{\9036\136}% U+1E5E % U+1E5F LATIN SMALL LETTER R WITH LINE BELOW; rlinebelow \DeclareTextCompositeCommand{\b}{PU}{r}{\9036\137}% U+1E5F % U+1E60 LATIN CAPITAL LETTER S WITH DOT ABOVE; Sdotaccent \DeclareTextCompositeCommand{\.}{PU}{S}{\9036\140}% U+1E60 % U+1E61 LATIN SMALL LETTER S WITH DOT ABOVE; sdotaccent \DeclareTextCompositeCommand{\.}{PU}{s}{\9036\141}% U+1E61 % U+1E62 LATIN CAPITAL LETTER S WITH DOT BELOW; Sdotbelow \DeclareTextCompositeCommand{\d}{PU}{S}{\9036\142}% U+1E62 % U+1E63 LATIN SMALL LETTER S WITH DOT BELOW; sdotbelow \DeclareTextCompositeCommand{\d}{PU}{s}{\9036\143}% U+1E63 % U+1E6A LATIN CAPITAL LETTER T WITH DOT ABOVE; Tdotaccent \DeclareTextCompositeCommand{\.}{PU}{T}{\9036\152}% U+1E6A % U+1E6B LATIN SMALL LETTER T WITH DOT ABOVE; tdotaccent \DeclareTextCompositeCommand{\.}{PU}{t}{\9036\153}% U+1E6B % U+1E6C LATIN CAPITAL LETTER T WITH DOT BELOW; Tdotbelow \DeclareTextCompositeCommand{\d}{PU}{T}{\9036\154}% U+1E6C % U+1E6D LATIN SMALL LETTER T WITH DOT BELOW; tdotbelow \DeclareTextCompositeCommand{\d}{PU}{t}{\9036\155}% U+1E6D % U+1E6E LATIN CAPITAL LETTER T WITH LINE BELOW; Tlinebelow \DeclareTextCompositeCommand{\b}{PU}{T}{\9036\156}% U+1E6E % U+1E6F LATIN SMALL LETTER T WITH LINE BELOW; tlinebelow \DeclareTextCompositeCommand{\b}{PU}{t}{\9036\157}% U+1E6F % U+1E70 LATIN CAPITAL LETTER T WITH CIRCUMFLEX BELOW; Tcircumflexbelow \DeclareTextCompositeCommand{\textsubcircum}{PU}{T}{\9036\160}% U+1E70 % U+1E71 LATIN SMALL LETTER T WITH CIRCUMFLEX BELOW; tcircumflexbelow \DeclareTextCompositeCommand{\textsubcircum}{PU}{t}{\9036\161}% U+1E71 % U+1E72 LATIN CAPITAL LETTER U WITH DIAERESIS BELOW; Udiere-

sisbelow \DeclareTextCompositeCommand{\textsubumlaut}{PU}{U}{\9036\162}% U+1E72

 % U+1E73 LATIN SMALL LETTER U WITH DIAERESIS BELOW; udieresisbelow \DeclareTextCompositeCommand{\textsubumlaut}{PU}{u}{\9036\163}% U+1E73 % U+1E74 LATIN CAPITAL LETTER U WITH TILDE BELOW; Utildebelow \DeclareTextCompositeCommand{\textsubtilde}{PU}{U}{\9036\164}% U+1E74 % U+1E75 LATIN SMALL LETTER U WITH TILDE BELOW; utildebelow \DeclareTextCompositeCommand{\textsubtilde}{PU}{u}{\9036\165}% U+1E75 % U+1E76 LATIN CAPITAL LETTER U WITH CIRCUMFLEX BELOW; Ucircumflexbelow \DeclareTextCompositeCommand{\textsubcircum}{PU}{U}{\9036\166}% U+1E76 % U+1E77 LATIN SMALL LETTER U WITH CIRCUMFLEX BELOW; ucircumflexbelow \DeclareTextCompositeCommand{\textsubcircum}{PU}{u}{\9036\167}% U+1E77 % U+1E7C LATIN CAPITAL LETTER V WITH TILDE; Vtilde \DeclareTextCompositeCommand{\~}{PU}{V}{\9036\174}% U+1E7C % U+1E7D LATIN SMALL LETTER V WITH TILDE; vtilde \DeclareTextCompositeCommand{\~}{PU}{v}{\9036\175}% U+1E7D % U+1E7E LATIN CAPITAL LETTER V WITH DOT BELOW; Vdotbelow \DeclareTextCompositeCommand{\d}{PU}{V}{\9036\176}% U+1E7E % U+1E7F LATIN SMALL LETTER V WITH DOT BELOW; vdotbelow \DeclareTextCompositeCommand{\d}{PU}{v}{\9036\177}% U+1E7F % U+1E80 LATIN CAPITAL LETTER W WITH GRAVE; Wgrave \DeclareTextCompositeCommand{\`}{PU}{W}{\9036\200}% U+1E80 % U+1E81 LATIN SMALL LETTER W WITH GRAVE; wgrave \DeclareTextCompositeCommand{\`}{PU}{w}{\9036\201}% U+1E81 % U+1E82 LATIN CAPITAL LETTER W WITH ACUTE; Wacute \DeclareTextCompositeCommand{\'}{PU}{W}{\9036\202}% U+1E82 % U+1E83 LATIN SMALL LETTER W WITH ACUTE; wacute \DeclareTextCompositeCommand{\'}{PU}{w}{\9036\203}% U+1E83 % U+1E84 LATIN CAPITAL LETTER W WITH DIAERESIS; Wdieresis \DeclareTextCompositeCommand{\"}{PU}{W}{\9036\204}% U+1E84 % U+1E85 LATIN SMALL LETTER W WITH DIAERESIS; wdieresis \DeclareTextCompositeCommand{\"}{PU}{w}{\9036\205}% U+1E85 % U+1E86 LATIN CAPITAL LETTER W WITH DOT ABOVE; Wdotaccent \DeclareTextCompositeCommand{\.}{PU}{W}{\9036\206}% U+1E86 % U+1E87 LATIN SMALL LETTER W WITH DOT ABOVE; wdotaccent \DeclareTextCompositeCommand{\.}{PU}{w}{\9036\207}% U+1E87 % U+1E88 LATIN CAPITAL LETTER W WITH DOT BELOW; wdotbelow \DeclareTextCompositeCommand{\d}{PU}{W}{\9036\210}% U+1E88 % U+1E89 LATIN SMALL LETTER W WITH DOT BELOW; wdotbelow \DeclareTextCompositeCommand{\d}{PU}{w}{\9036\211}% U+1E89 % U+1E8A LATIN CAPITAL LETTER X WITH DOT ABOVE; Xdotaccent \DeclareTextCompositeCommand{\.}{PU}{X}{\9036\212}% U+1E8A % U+1E8B LATIN SMALL LETTER X WITH DOT ABOVE; xdotaccent \DeclareTextCompositeCommand{\.}{PU}{x}{\9036\213}% U+1E8B % U+1E8C LATIN CAPITAL LETTER X WITH DIAERESIS; Xdieresis \DeclareTextCompositeCommand{\"}{PU}{X}{\9036\214}% U+1E8C % U+1E8D LATIN SMALL LETTER X WITH DIAERESIS; xdieresis \DeclareTextCompositeCommand{\"}{PU}{x}{\9036\215}% U+1E8D % U+1E8E LATIN CAPITAL LETTER Y WITH DOT ABOVE; Ydotaccent \DeclareTextCompositeCommand{\.}{PU}{Y}{\9036\216}% U+1E8E % U+1E8F LATIN SMALL LETTER Y WITH DOT ABOVE; ydotaccent \DeclareTextCompositeCommand{\.}{PU}{y}{\9036\217}% U+1E8F % U+1E90 LATIN CAPITAL LETTER Z WITH CIRCUMFLEX; Zcircumflex

 \DeclareTextCompositeCommand{\^}{PU}{Z}{\9036\220}% U+1E90 % U+1E91 LATIN SMALL LETTER Z WITH CIRCUMFLEX; zcircumflex \DeclareTextCompositeCommand{\^}{PU}{z}{\9036\221}% U+1E91 % U+1E92 LATIN CAPITAL LETTER Z WITH DOT BELOW; Zdotbelow \DeclareTextCompositeCommand{\d}{PU}{Z}{\9036\222}% U+1E92 % U+1E93 LATIN SMALL LETTER Z WITH DOT BELOW; zdotbelow \DeclareTextCompositeCommand{\d}{PU}{z}{\9036\223}% U+1E93 % U+1E94 LATIN CAPITAL LETTER Z WITH LINE BELOW; Zlinebelow \DeclareTextCompositeCommand{\b}{PU}{Z}{\9036\224}% U+1E94 % U+1E95 LATIN SMALL LETTER Z WITH LINE BELOW; zlinebelow \DeclareTextCompositeCommand{\b}{PU}{z}{\9036\225}% U+1E95 % U+1E96 LATIN SMALL LETTER H WITH LINE BELOW; hlinebelow \DeclareTextCompositeCommand{\b}{PU}{h}{\9036\226}% U+1E96 % U+1E97 LATIN SMALL LETTER T WITH DIAERESIS; tdieresis \DeclareTextCompositeCommand{\"}{PU}{t}{\9036\227}% U+1E97 % U+1E98 LATIN SMALL LETTER W WITH RING ABOVE; wring \DeclareTextCompositeCommand{\r}{PU}{w}{\9036\230}% U+1E98 % U+1E99 LATIN SMALL LETTER Y WITH RING ABOVE; yring \DeclareTextCompositeCommand{\r}{PU}{y}{\9036\231}% U+1E99 % U+1E9B LATIN SMALL LETTER LONG S WITH DOT ABOVE; slongdotaccent

 \DeclareTextCompositeCommand{\.}{PU}{\textlongs}{\9036\233}% U+1E9B % U+1EA0 LATIN CAPITAL LETTER A WITH DOT BELOW; Adotbelow \DeclareTextCompositeCommand{\d}{PU}{A}{\9036\240}% U+1EA0 % U+1EA1 LATIN SMALL LETTER A WITH DOT BELOW; adotbelow \DeclareTextCompositeCommand{\d}{PU}{a}{\9036\241}% U+1EA1 % U+1EB8 LATIN CAPITAL LETTER E WITH DOT BELOW; Edotbelow \DeclareTextCompositeCommand{\d}{PU}{E}{\9036\270}% U+1EB8 % U+1EB9 LATIN SMALL LETTER E WITH DOT BELOW; edotbelow \DeclareTextCompositeCommand{\d}{PU}{e}{\9036\271}% U+1EB9 % U+1EBC LATIN CAPITAL LETTER E WITH TILDE; Etilde \DeclareTextCompositeCommand{\~}{PU}{E}{\9036\274}% U+1EBC % U+1EBD LATIN SMALL LETTER E WITH TILDE; etilde \DeclareTextCompositeCommand{\~}{PU}{e}{\9036\275}% U+1EBD % U+1ECA LATIN CAPITAL LETTER I WITH DOT BELOW; Idotbelow \DeclareTextCompositeCommand{\d}{PU}{I}{\9036\312}% U+1ECA % U+1ECB LATIN SMALL LETTER I WITH DOT BELOW; idotbelow \DeclareTextCompositeCommand{\d}{PU}{i}{\9036\313}% U+1ECB % U+1ECC LATIN CAPITAL LETTER O WITH DOT BELOW; Odotbelow \DeclareTextCompositeCommand{\d}{PU}{O}{\9036\314}% U+1ECC % U+1ECD LATIN SMALL LETTER O WITH DOT BELOW; odotbelow \DeclareTextCompositeCommand{\d}{PU}{o}{\9036\315}% U+1ECD % U+1EE4 LATIN CAPITAL LETTER U WITH DOT BELOW; Udotbelow \DeclareTextCompositeCommand{\d}{PU}{U}{\9036\344}% U+1EE4 % U+1EE5 LATIN SMALL LETTER U WITH DOT BELOW; udotbelow \DeclareTextCompositeCommand{\d}{PU}{u}{\9036\345}% U+1EE5 % U+1EF2 LATIN CAPITAL LETTER Y WITH GRAVE; Ygrave \DeclareTextCompositeCommand{\`}{PU}{Y}{\9036\362}% U+1EF2 % U+1EF3 LATIN SMALL LETTER Y WITH GRAVE; ygrave \DeclareTextCompositeCommand{\`}{PU}{y}{\9036\363}% U+1EF3 % U+1EF4 LATIN CAPITAL LETTER Y WITH DOT BELOW; Ydotbelow \DeclareTextCompositeCommand{\d}{PU}{Y}{\9036\364}% U+1EF4 % U+1EF5 LATIN SMALL LETTER Y WITH DOT BELOW; ydotbelow \DeclareTextCompositeCommand{\d}{PU}{y}{\9036\365}% U+1EF5

 % U+1EF8 LATIN CAPITAL LETTER Y WITH TILDE; Ytilde \DeclareTextCompositeCommand{\~}{PU}{Y}{\9036\370}% U+1EF8 % U+1EF9 LATIN SMALL LETTER Y WITH TILDE; ytilde \DeclareTextCompositeCommand{\~}{PU}{y}{\9036\371}% U+1EF9

## **46.2.16 General Punctuation: U+2000 to U+206F**

 % U+200C ZERO WIDTH NON-JOINER; \*afii61664, zerowidthnonjoiner \DeclareTextCommand{\textcompwordmark}{PU}{\9040\014}% U+200C % U+2013 EN DASH; endash \DeclareTextCommand{\textendash}{PU}{\9040\023}% U+2013 % U+2014 EM DASH; emdash \DeclareTextCommand{\textemdash}{PU}{\9040\024}% U+2014 % U+2016 DOUBLE VERTICAL LINE; dblverticalbar \DeclareTextCommand{\textbardbl}{PU}{\9040\026}% U+2016 %\* \textbardbl -> \textdoublevertline (tipa) % U+2018 LEFT SINGLE QUOTATION MARK; quoteleft \DeclareTextCommand{\textquoteleft}{PU}{\9040\030}% U+2018 % U+2019 RIGHT SINGLE QUOTATION MARK; quoteright \DeclareTextCommand{\textquoteright}{PU}{\9040\031}% U+2019 % U+201A SINGLE LOW-9 QUOTATION MARK; quotesinglbase \DeclareTextCommand{\quotesinglbase}{PU}{\9040\032}% U+201A % U+201C LEFT DOUBLE QUOTATION MARK; quotedblleft \DeclareTextCommand{\textquotedblleft}{PU}{\9040\034}% U+201C % U+201D RIGHT DOUBLE QUOTATION MARK; quotedblright \DeclareTextCommand{\textquotedblright}{PU}{\9040\035}% U+201D % U+201E DOUBLE LOW-9 QUOTATION MARK; quotedblbase \DeclareTextCommand{\quotedblbase}{PU}{\9040\036}% U+201E % U+2020 DAGGER; dagger \DeclareTextCommand{\textdagger}{PU}{\9040\040}%\* U+2020 %\* \textdagger -> \dag (LaTeX) % U+2021 DOUBLE DAGGER; daggerdbl; \ddagger (LaTeX) \DeclareTextCommand{\textdaggerdbl}{PU}{\9040\041}% U+2021 %\* \textdaggerdbl -> \ddagger (LaTeX) %\* \textdaggerdbl -> \ddag (LaTeX) % U+2022 BULLET; bullet \DeclareTextCommand{\textbullet}{PU}{\9040\042}%\* U+2022 % U+2025 TWO DOT LEADER; \hdotfor (MnSymbol) \DeclareTextCommand{\texthdotfor}{PU}{\9040\045}%\* U+2025 % U+2026 HORIZONTAL ELLIPSIS; ellipsis \DeclareTextCommand{\textellipsis}{PU}{\9040\046}% U+2026 %\* \textellipsis -> \mathellipsis % U+2030 PER MILLE SIGN; perthousand \DeclareTextCommand{\textperthousand}{PU}{\9040\060}% U+2030 % U+2031 PER TEN THOUSAND SIGN \DeclareTextCommand{\textpertenthousand}{PU}{\9040\061}% U+2031 % U+2032 PRIME; minute; \prime (MnSymbol) \DeclareTextCommand{\textprime}{PU}{\9040\062}%\* U+2032 % U+2033 DOUBLE PRIME; \second (mathabx) \DeclareTextCommand{\textsecond}{PU}{\9040\063}%\* U+2033 % U+2034 TRIPLE PRIME; \third (mathabx) \DeclareTextCommand{\textthird}{PU}{\9040\064}%\* U+2034 % U+2035 REVERSED PRIME; \backprime (AmS) \DeclareTextCommand{\textbackprime}{PU}{\9040\065}%\* U+2035 % U+2039 SINGLE LEFT-POINTING ANGLE QUOTATION MARK; guils-

```
17548 % U+203A SINGLE RIGHT-POINTING ANGLE QUOTATION MARK; guils-
    inglright
17549 \DeclareTextCommand{\guilsinglright}{PU}{\9040\072}% U+203A
17550 % U+203B REFERENCE MARK; referencemark
17551 \DeclareTextCommand{\textreferencemark}{PU}{\9040\073}% U+203B
17552 % U+203D INTERROBANG
17553 \DeclareTextCommand{\textinterrobang}{PU}{\9040\075}% U+203D
17554 % U+2044 FRACTION SLASH; fraction
17555 \DeclareTextCommand{\textfractionsolidus}{PU}{\9040\104}% U+2044
17556 % U+2045 LEFT SQUARE BRACKET WITH QUILL
17557 \DeclareTextCommand{\textlquill}{PU}{\9040\105}% U+2045
17558 % U+2046 RIGHT SQUARE BRACKET WITH QUILL
17559 \DeclareTextCommand{\textrquill}{PU}{\9040\106}% U+2046
17560 % U+2052 COMMERCIAL MINUS SIGN
17561 \DeclareTextCommand{\textdiscount}{PU}{\9040\122}% U+2052
17562 % U+2056 THREE DOT PUNCTUATION; \lefttherefore (MnSymbol)
17563 \DeclareTextCommand{\textlefttherefore}{PU}{\9040\126}%* U+2056
17564 % U+2057 QUADRUPLE PRIME; \fourth (mathabx)
17565 \DeclareTextCommand{\textfourth}{PU}{\9040\127}%* U+2057
17566 % U+2058 FOUR DOT PUNCTUATION; \diamonddots (MnSymbol)
17567 \DeclareTextCommand{\textdiamonddots}{PU}{\9040\130}%* U+2058
46.2.17 Superscripts and Subscripts: U+2070 to U+209F
17568 % U+2070 SUPERSCRIPT ZERO; zerosuperior
17569 \DeclareTextCommand{\textzerosuperior}{PU}{\9040\160}%* U+2070
17570 % U+2071 SUPERSCRIPT LATIN SMALL LETTER I
17571 \DeclareTextCommand{\textisuperior}{PU}{\9040\161}%* U+2071
17572 % U+2074 SUPERSCRIPT FOUR; foursuperior
17573 \DeclareTextCommand{\textfoursuperior}{PU}{\9040\164}%* U+2074
17574 % U+2075 SUPERSCRIPT FIVE; fivesuperior
17575 \DeclareTextCommand{\textfivesuperior}{PU}{\9040\165}%* U+2075
17576 % U+2076 SUPERSCRIPT SIX; sixsuperior
17577 \DeclareTextCommand{\textsixsuperior}{PU}{\9040\166}%* U+2076
17578 % U+2077 SUPERSCRIPT SEVEN; sevensuperior
17579 \DeclareTextCommand{\textsevensuperior}{PU}{\9040\167}%* U+2077
17580 % U+2078 SUPERSCRIPT EIGHT; eightsuperior
17581 \DeclareTextCommand{\texteightsuperior}{PU}{\9040\170}%* U+2078
17582 % U+2079 SUPERSCRIPT NINE; ninesuperior
17583 \DeclareTextCommand{\textninesuperior}{PU}{\9040\171}%* U+2079
17584 % U+207A SUPERSCRIPT PLUS SIGN; plussuperior
17585 \DeclareTextCommand{\textplussuperior}{PU}{\9040\172}%* U+207A
17586 % U+207B SUPERSCRIPT MINUS
17587 \DeclareTextCommand{\textminussuperior}{PU}{\9040\173}%* U+207B
17588 % U+207C SUPERSCRIPT EQUALS SIGN; equalsuperior
17589 \DeclareTextCommand{\textequalsuperior}{PU}{\9040\174}%* U+207C
17590 % U+207D SUPERSCRIPT LEFT PARENTHESIS; parenleftsuperior
17591 \DeclareTextCommand{\textparenleftsuperior}{PU}{\9040\175}%* U+207D
17592 % U+207E SUPERSCRIPT RIGHT PARENTHESIS; parenrightsuperior
17593 \DeclareTextCommand{\textparenrightsuperior}{PU}{\9040\176}%* U+207E
17594 % U+207F SUPERSCRIPT LATIN SMALL LETTER N; nsuperior
17595 \DeclareTextCommand{\textnsuperior}{PU}{\9040\177}%* U+207F
17596 % U+2080 SUBSCRIPT ZERO; zeroinferior
```
\DeclareTextCommand{\guilsinglleft}{PU}{\9040\071}% U+2039

inglleft

```
392
```
 \DeclareTextCommand{\textzeroinferior}{PU}{\9040\200}%\* U+2080 % U+2081 SUBSCRIPT ONE; oneinferior \DeclareTextCommand{\textoneinferior}{PU}{\9040\201}%\* U+2081 % U+2082 SUBSCRIPT TWO; twoinferior \DeclareTextCommand{\texttwoinferior}{PU}{\9040\202}%\* U+2082 % U+2083 SUBSCRIPT THREE; threeinferior \DeclareTextCommand{\textthreeinferior}{PU}{\9040\203}%\* U+2083 % U+2084 SUBSCRIPT FOUR; fourinferior \DeclareTextCommand{\textfourinferior}{PU}{\9040\204}%\* U+2084 % U+2085 SUBSCRIPT FIVE; fiveinferior \DeclareTextCommand{\textfiveinferior}{PU}{\9040\205}%\* U+2085 % U+2086 SUBSCRIPT SIX; sixinferior \DeclareTextCommand{\textsixinferior}{PU}{\9040\206}%\* U+2086 % U+2087 SUBSCRIPT SEVEN; seveninferior \DeclareTextCommand{\textseveninferior}{PU}{\9040\207}%\* U+2087 % U+2088 SUBSCRIPT EIGHT; eightinferior \DeclareTextCommand{\texteightinferior}{PU}{\9040\210}%\* U+2088 % U+2089 SUBSCRIPT NINE; nineinferior \DeclareTextCommand{\textnineinferior}{PU}{\9040\211}%\* U+2089 % U+208A SUBSCRIPT PLUS SIGN \DeclareTextCommand{\textplusinferior}{PU}{\9040\212}%\* U+208A % U+208B SUBSCRIPT MINUS \DeclareTextCommand{\textminusinferior}{PU}{\9040\213}%\* U+208B % U+208C SUBSCRIPT EQUALS SIGN \DeclareTextCommand{\textequalsinferior}{PU}{\9040\214}%\* U+208C % U+208D SUBSCRIPT LEFT PARENTHESIS; parenleftinferior \DeclareTextCommand{\textparenleftinferior}{PU}{\9040\215}%\* U+208D % U+208E SUBSCRIPT RIGHT PARENTHESIS; parenrightinferior \DeclareTextCommand{\textparenrightinferior}{PU}{\9040\216}%\* U+208E % U+2090 LATIN SUBSCRIPT SMALL LETTER A \DeclareTextCommand{\textainferior}{PU}{\9040\220}%\* U+2090 % U+2091 LATIN SUBSCRIPT SMALL LETTER E \DeclareTextCommand{\texteinferior}{PU}{\9040\221}%\* U+2091 % U+2092 LATIN SUBSCRIPT SMALL LETTER O \DeclareTextCommand{\textoinferior}{PU}{\9040\222}%\* U+2092 % U+2093 LATIN SUBSCRIPT SMALL LETTER X \DeclareTextCommand{\textxinferior}{PU}{\9040\223}%\* U+2093 % U+2094 LATIN SUBSCRIPT SMALL LETTER SCHWA \DeclareTextCommand{\textschwainferior}{PU}{\9040\224}%\* U+2094 % U+2095 LATIN SUBSCRIPT SMALL LETTER H \DeclareTextCommand{\texthinferior}{PU}{\9040\225}%\* U+2095 % U+2096 LATIN SUBSCRIPT SMALL LETTER K \DeclareTextCommand{\textkinferior}{PU}{\9040\226}%\* U+2096 % U+2097 LATIN SUBSCRIPT SMALL LETTER L \DeclareTextCommand{\textlinferior}{PU}{\9040\227}%\* U+2097 % U+2098 LATIN SUBSCRIPT SMALL LETTER M \DeclareTextCommand{\textminferior}{PU}{\9040\230}%\* U+2098 % U+2099 LATIN SUBSCRIPT SMALL LETTER N \DeclareTextCommand{\textninferior}{PU}{\9040\231}%\* U+2099 % U+209A LATIN SUBSCRIPT SMALL LETTER P \DeclareTextCommand{\textpinferior}{PU}{\9040\232}%\* U+209A % U+209B LATIN SUBSCRIPT SMALL LETTER S \DeclareTextCommand{\textsinferior}{PU}{\9040\233}%\* U+209B % U+209C LATIN SUBSCRIPT SMALL LETTER T

\DeclareTextCommand{\texttinferior}{PU}{\9040\234}%\* U+209C

## **46.2.18 Currency Symbols: U+20A0 to U+20CF**

 % U+20A1 COLON SIGN; \*colonmonetary, colonsign \DeclareTextCommand{\textcolonmonetary}{PU}{\9040\241}% U+20A1 % U+20A4 LIRA SIGN; afii08941, \*lira \DeclareTextCommand{\textlira}{PU}{\9040\244}% U+20A4 % U+20A6 NAIRA SIGN \DeclareTextCommand{\textnaira}{PU}{\9040\246}% U+20A6 % U+20A7 PESETA SIGN; peseta \DeclareTextCommand{\textpeseta}{PU}{\9040\247}% U+20A7 % U+20A9 WON SIGN; won \DeclareTextCommand{\textwon}{PU}{\9040\251}% U+20A9 % U+20AB DONG SIGN; dong \DeclareTextCommand{\textdong}{PU}{\9040\253}% U+20AB % U+20AC EURO SIGN; \*Euro, euro \DeclareTextCommand{\texteuro}{PU}{\9040\254}% U+20AC %\* \texteuro -> \EurDig (marvosym) %\* \texteuro -> \EURdig (marvosym) %\* \texteuro -> \EurHv (marvosym) %\* \texteuro -> \EURhv (marvosym) %\* \texteuro -> \EurCr (marvosym) %\* \texteuro -> \EURcr (marvosym) %\* \texteuro -> \EurTm (marvosym) %\* \texteuro -> \EURtm (marvosym) 17674 %\* \texteuro -> \Eur (marvosym) % U+20B0 GERMAN PENNY SIGN; \Deleatur (marvosym) \DeclareTextCommand{\textDeleatur}{PU}{\9040\260}%\* U+20B0 %\* \textDeleatur -> \Denarius (marvosym) % U+20B1 PESO SIGN \DeclareTextCommand{\textpeso}{PU}{\9040\261}% U+20B1 % U+20B2 GUARANI SIGN \DeclareTextCommand{\textguarani}{PU}{\9040\262}% U+20B2 **46.2.19 Letterlike Symbols: U+2100 to U+214F**

```
17682 % U+2103 DEGREE CELSIUS; centigrade
17683 \DeclareTextCommand{\textcelsius}{PU}{\9041\003}% U+2103
17684 % U+210F PLANCK CONSTANT OVER TWO PI; \hslash (AmS)
17685 \DeclareTextCommand{\texthslash}{PU}{\9041\017}%* U+210F
17686 % U+2111 BLACK-LETTER CAPITAL I (=imaginary part); Ifraktur; \Im (La-
    TeX)
17687 \DeclareTextCommand{\textIm}{PU}{\9041\021}%* U+2111
17688 % U+2113 SCRIPT SMALL L (=ell, liter); afii61289, lsquare; \ell (LaTeX)
17689 \DeclareTextCommand{\textell}{PU}{\9041\023}%* U+2113
17690 % U+2116 NUMERO SIGN; *afii61352, numero
17691 \DeclareTextCommand{\textnumero}{PU}{\9041\026}% U+2116
17692 % U+2117 SOUND RECORDING COPYRIGHT
17693 \DeclareTextCommand{\textcircledP}{PU}{\9041\027}% U+2117
17694 % U+2118 SCRIPT CAPITAL P (=Weierstrass elliptic function);
17695 % weierstrass; \wp (LaTeX)
17696 \DeclareTextCommand{\textwp}{PU}{\9041\030}%* U+2118
17697 % U+211C BLACK-LETTER CAPITAL R (=real part); Rfraktur; \Re (LaTeX)
17698 \DeclareTextCommand{\textRe}{PU}{\9041\034}%* U+211C
17699 % U+211E PRESCRIPTION TAKE; prescription
```

```
17700 \DeclareTextCommand{\textrecipe}{PU}{\9041\036}% U+211E
17701 % U+2120 SERVICE MARK
17702 \DeclareTextCommand{\textservicemark}{PU}{\9041\040}% U+2120
17703 % U+2122 TRADE MARK SIGN; trademark
17704 \DeclareTextCommand{\texttrademark}{PU}{\9041\042}% U+2122
17705 % U+2126 OHM SIGN; Ohm, Omega
17706 \DeclareTextCommand{\textohm}{PU}{\9041\046}% U+2126
17707 % U+2127 INVERTED OHM SIGN
17708 \DeclareTextCommand{\textmho}{PU}{\9041\047}%* U+2127
17709 %* \textmho -> \agemO (wasysym)
17710 % U+2129 TURNED GREEK SMALL LETTER IOTA; \riota (phonetic)
17711 \DeclareTextCommand{\textriota}{PU}{\9041\051}%* U+2129
17712 % U+212B ANGSTROM SIGN; angstrom
17713 \DeclareTextCommand{\textangstrom}{PU}{\9041\053}% U+212B
17714 % U+212E ESTIMATED SYMBOL; estimated
17715 \DeclareTextCommand{\textestimated}{PU}{\9041\056}% U+212E
17716 %* \textestimated -> \EstimatedSign (marvosym)
17717 %* \textestimated -> \Ecommerce (marvosym)
17718 % U+2132 TURNED CAPITAL F; \Finv (AmS)
17719 \DeclareTextCommand{\textFinv}{PU}{\9041\062}%* U+2132
17720 % U+2135 ALEF SYMBOL; aleph; \aleph (LaTeX)
17721 \DeclareTextCommand{\textaleph}{PU}{\9041\065}%* U+2135
17722 % U+2136 BET SYMBOL; \beth (AmS, MnSymbol)
17723 \DeclareTextCommand{\textbeth}{PU}{\9041\066}%* U+2136
17724 % U+2137 GIMEL SYMBOL; \gimel (AmS, MnSymbol)
17725 \DeclareTextCommand{\textgimel}{PU}{\9041\067}%* U+2137
17726 % U+2138 DALET SYMBOL; \daleth (AmS, MnSymbol)
17727 \DeclareTextCommand{\textdaleth}{PU}{\9041\070}%* U+2138
17728 % U+213B FACSIMILE SIGN; \fax (marvosym)
17729 \DeclareTextCommand{\textfax}{PU}{\9041\073}%* U+213B
17730 % U+2141 TURNED SANS-SERIF CAPITAL G (=game); \Game
17731 \DeclareTextCommand{\textGame}{PU}{\9041\101}%* U+2141
17732 % U+214B TURNED AMPERSAND; \invamp (txfonts/pxfonts)
17733 \DeclareTextCommand{\textinvamp}{PU}{\9041\113}% U+214B
17734 %* \textinvamp -> \bindnasrepma (stmaryrd)
17735 %* \textinvamp -> \parr (cmll)
```
## **46.2.20 Number Forms: U+2150 to U+218F**

```
17736 % U+2150 VULGAR FRACTION ONE SEVENTH
17737 \DeclareTextCommand{\textoneseventh}{PU}{\9041\120}% U+2150
17738 % U+2151 VULGAR FRACTION ONE NINTH
17739 \DeclareTextCommand{\textoneninth}{PU}{\9041\121}% U+2151
17740 % U+2152 VULGAR FRACTION ONE TENTH
17741 \DeclareTextCommand{\textonetenth}{PU}{\9041\122}% U+2152
17742 % U+2153 VULGAR FRACTION ONE THIRD; onethird
17743 \DeclareTextCommand{\textonethird}{PU}{\9041\123}% U+2153
17744 % U+2154 VULGAR FRACTION TWO THIRDS; twothirds
17745 \DeclareTextCommand{\texttwothirds}{PU}{\9041\124}% U+2154
17746 % U+2155 VULGAR FRACTION ONE FIFTH
17747 \DeclareTextCommand{\textonefifth}{PU}{\9041\125}% U+2155
17748 % U+2156 VULGAR FRACTION TWO FIFTHS
17749 \DeclareTextCommand{\texttwofifths}{PU}{\9041\126}% U+2156
17750 % U+2157 VULGAR FRACTION THREE FIFTHS
17751 \DeclareTextCommand{\textthreefifths}{PU}{\9041\127}% U+2157
```
 \DeclareTextCommand{\textzerothirds}{PU}{\9041\211}% U+2189 **46.2.21 Arrows: U+2190 to U+21FF** % U+2190 LEFTWARDS ARROW; arrowleft \DeclareTextCommand{\textleftarrow}{PU}{\9041\220}%\* U+2190 % U+2191 UPWARDS ARROW; arrowup \DeclareTextCommand{\textuparrow}{PU}{\9041\221}%\* U+2191 % U+2192 RIGHTWARDS ARROW; arrowright \DeclareTextCommand{\textrightarrow}{PU}{\9041\222}%\* U+2192 %\* \textrightarrow -> \MVRightArrow (marvosym) %\* \textrightarrow -> \MVRightarrow (marvosym) % U+2193 DOWNWARDS ARROW; arrowdown \DeclareTextCommand{\textdownarrow}{PU}{\9041\223}%\* U+2193 %\* \textdownarrow -> \MVArrowDown (marvosym) %\* \textdownarrow -> \Force (marvosym) % U+2194 LEFT RIGHT ARROW; arrowboth; \leftrightarrow (LaTeX) \DeclareTextCommand{\textleftrightarrow}{PU}{\9041\224}%\* U+2194 % U+2195 UP DOWN ARROW; arrowupdn; \updownarrow (LaTeX) \DeclareTextCommand{\textupdownarrow}{PU}{\9041\225}%\* U+2195 17786 % U+2196 NORTH WEST ARROW; arrowupleft; \nwarrow (LaTeX) \DeclareTextCommand{\textnwarrow}{PU}{\9041\226}%\* U+2196 % U+2197 NORTH EAST ARROW; arrowupright; \nearrow (LaTeX) \DeclareTextCommand{\textnearrow}{PU}{\9041\227}%\* U+2197 %\* \textnearrow -> \textglobrise (tipa) % U+2198 SOUTH EAST ARROW; arrowdownright; \searrow (LaTeX) \DeclareTextCommand{\textsearrow}{PU}{\9041\230}%\* U+2198 %\* \textsearrow -> \textglobfall (tipa) % U+2199 SOUTH WEST ARROW; arrowdownleft; \swarrow (LaTeX) \DeclareTextCommand{\textswarrow}{PU}{\9041\231}%\* U+2199 % U+219A LEFTWARDS ARROW WITH STROKE; \nleftarrow (AmS) \DeclareTextCommand{\textnleftarrow}{PU}{\9041\232}%\* U+219A 17798 % U+219B RIGHTWARDS ARROW WITH STROKE; \nrightarrow (AmS) \DeclareTextCommand{\textnrightarrow}{PU}{\9041\233}%\* U+219B % U+219E LEFTWARDS TWO HEADED ARROW; \twoheadleftarrow (AmS) \DeclareTextCommand{\texttwoheadleftarrow}{PU}{\9041\236}%\* U+219E % \ntwoheadleftarrow (txfonts/pxfonts) \DeclareTextCommand{\textntwoheadleftarrow}{PU}{\9041\236\83\070}%\* U+219E U+0338

 % U+2158 VULGAR FRACTION FOUR FIFTHS \DeclareTextCommand{\textfourfifths}{PU}{\9041\130}% U+2158 % U+2159 VULGAR FRACTION ONE SIXTH \DeclareTextCommand{\textonesixth}{PU}{\9041\131}% U+2159 % U+215A VULGAR FRACTION FIVE SIXTHS \DeclareTextCommand{\textfivesixths}{PU}{\9041\132}% U+215A % U+215B VULGAR FRACTION ONE EIGHTH; oneeighth \DeclareTextCommand{\textoneeighth}{PU}{\9041\133}% U+215B % U+215C VULGAR FRACTION THREE EIGHTHS; threeeighths \DeclareTextCommand{\textthreeeighths}{PU}{\9041\134}% U+215C % U+215D VULGAR FRACTION FIVE EIGHTHS; fiveeighths \DeclareTextCommand{\textfiveeighths}{PU}{\9041\135}% U+215D % U+215E VULGAR FRACTION SEVEN EIGHTHS; seveneighths \DeclareTextCommand{\textseveneighths}{PU}{\9041\136}% U+215E % U+2184 LATIN SMALL LETTER REVERSED C \DeclareTextCommand{\textrevc}{PU}{\9041\204}% U+2184 % U+2189 VULGAR FRACTION ZERO THIRDS
% U+219F UPWARDS TWO HEADED ARROW; \twoheaduparrow (MnSymbol) \DeclareTextCommand{\texttwoheaduparrow}{PU}{\9041\237}%\* U+219F % U+21A0 RIGHTWARDS TWO HEADED ARROW; % \twoheadrightarrow (AmS) \DeclareTextCommand{\texttwoheadrightarrow}{PU}{\9041\240}%\* U+21A0 % \ntwoheadrightarrow (txfonts/pxfonts) \DeclareTextCommand{\textntwoheadrightarrow}{PU}{\9041\240\83\070}%\* U+21A0 U+0338 % U+21A1 DOWNWARDS TWO HEADED ARROW; \twoheaddownarrow (Mn-Symbol) \DeclareTextCommand{\texttwoheaddownarrow}{PU}{\9041\241}%\* U+21A1 % U+21A2 LEFTWARDS ARROW WITH TAIL; \leftarrowtail (AmS) \DeclareTextCommand{\textleftarrowtail}{PU}{\9041\242}%\* U+21A2 % U+21A3 RIGHTWARDS ARROW WITH TAIL; \rightarrowtail (AmS) \DeclareTextCommand{\textrightarrowtail}{PU}{\9041\243}%\* U+21A3 % U+21A6 RIGHTWARDS ARROW FROM BAR; \mapsto (LaTeX) \DeclareTextCommand{\textmapsto}{PU}{\9041\246}%\* U+21A6 % U+21A9 LEFTWARDS ARROW WITH HOOK; \hookleftarrow (LaTeX) \DeclareTextCommand{\texthookleftarrow}{PU}{\9041\251}%\* U+21A9 % U+21AA RIGHTWARDS ARROW WITH HOOK; \hookrightarrow (LaTeX) \DeclareTextCommand{\texthookrightarrow}{PU}{\9041\252}%\* U+21AA % U+21AB LEFTWARDS ARROW WITH LOOP; \looparrowleft (AmS) \DeclareTextCommand{\textlooparrowleft}{PU}{\9041\253}%\* U+21AB % U+21AC RIGHTWARDS ARROW WITH LOOP; \looparrowright (AmS) \DeclareTextCommand{\textlooparrowright}{PU}{\9041\254}%\* U+21AC % U+21AE LEFT RIGHT ARROW WITH STROKE; \nleftrightarrow (AmS) \DeclareTextCommand{\textnleftrightarrow}{PU}{\9041\256}%\* U+21AE % U+21AF DOWNWARDS ZIGZAG ARROW; \lightning (stmaryrd) \DeclareTextCommand{\textlightning}{PU}{\9041\257}%\* U+21AF %\* \textlightning -> \Lightning (marvosym) % U+21B5 DOWNWARDS ARROW WITH CORNER LEFTWARDS; % \dlsh (mathabx) \DeclareTextCommand{\textdlsh}{PU}{\9041\265}%\* U+21B5 % U+21B6 ANTICLOCKWISE TOP SEMICIRCLE ARROW; % \curvearrowleft (AmS) \DeclareTextCommand{\textcurvearrowleft}{PU}{\9041\266}%\* U+21B6 % U+21B7 CLOCKWISE TOP SEMICIRCLE ARROW; \curvearrowright (AmS) \DeclareTextCommand{\textcurvearrowright}{PU}{\9041\267}%\* U+21B7 % U+21BC LEFTWARDS HARPOON WITH BARB UPWARDS; harpoonleftbarbup; % \leftharpoonup (LaTeX) \DeclareTextCommand{\textleftharpoonup}{PU}{\9041\274}%\* U+21BC % U+21BD LEFTWARDS HARPOON WITH BARB DOWNWARDS; % \leftharpoondown (LaTeX) \DeclareTextCommand{\textleftharpoondown}{PU}{\9041\275}%\* U+21BD % U+21BE UPWARDS HARPOON WITH BARB RIGHTWARDS; % \upharpoonright (AmS) \DeclareTextCommand{\textupharpoonright}{PU}{\9041\276}%\* U+21BE % U+21BF UPWARDS HARPOON WITH BARB LEFTWARDS; % \upharpoonleft (AmS) \DeclareTextCommand{\textupharpoonleft}{PU}{\9041\277}%\* U+21BF % U+21C0 RIGHTWARDS HARPOON WITH BARB UPWARDS; harpoonrightbarbup % \rightharpoonup (LaTeX) \DeclareTextCommand{\textrightharpoonup}{PU}{\9041\300}%\* U+21C0

 % U+21C1 RIGHTWARDS HARPOON WITH BARB DOWNWARDS; % \rightharpoondown (LaTeX)

\DeclareTextCommand{\textrightharpoondown}{PU}{\9041\301}%\* U+21C1

% U+21C2 DOWNWARDS HARPOON WITH BARB RIGHTWARDS;

% \downharpoonright (AmS)

\DeclareTextCommand{\textdownharpoonright}{PU}{\9041\302}%\* U+21C2

- % U+21C3 DOWNWARDS HARPOON WITH BARB LEFTWARDS;
- % \downharpoonleft (AmS)

\DeclareTextCommand{\textdownharpoonleft}{PU}{\9041\303}%\* U+21C3

% U+21C4 RIGHTWARDS ARROW OVER LEFTWARDS ARROW;

% arrowrightoverleft; \rightleftarrows (MnSymbol)

\DeclareTextCommand{\textrightleftarrows}{PU}{\9041\304}%\* U+21C4

- % U+21C5 UPWARDS ARROW LEFTWARDS OF DOWNWARDS ARROW; arrowupleftofdown;
- % \updownarrows (MnSymbol)

\DeclareTextCommand{\textupdownarrows}{PU}{\9041\305}%\* U+21C5

- % U+21C6 LEFTWARDS ARROW OVER RIGHTWARDS ARROW; arrowleftoverright;
- % \leftrightarrows (AmS)

\DeclareTextCommand{\textleftrightarrows}{PU}{\9041\306}%\* U+21C6

% U+21C7 LEFTWARDS PAIRED ARROWS; \leftleftarrows (AmS)

 \DeclareTextCommand{\textleftleftarrows}{PU}{\9041\307}%\* U+21C7 % U+21C8 UPWARDS PAIRED ARROWS; \upuparrows (AmS)

\DeclareTextCommand{\textupuparrows}{PU}{\9041\310}%\* U+21C8

% U+21C9 RIGHTWARDS PAIRED ARROWS; \rightrightarrows (AmS)

\DeclareTextCommand{\textrightrightarrows}{PU}{\9041\311}%\* U+21C9

% U+21CA DOWNWARDS PAIRED ARROWS; \downdownarrows (AmS)

 \DeclareTextCommand{\textdowndownarrows}{PU}{\9041\312}%\* U+21CA % U+21CB LEFTWARDS HARPOON OVER RIGHTWARDS HARPOON;

% \leftrightharpoons (AmS);

\DeclareTextCommand{\textleftrightharpoons}{PU}{\9041\313}%\* U+21CB

% U+21CC RIGHTWARDS HARPOON OVER LEFTWARDS HARPOON;

% \rightleftharpoons (LaTeX, AmS)

\DeclareTextCommand{\textrightleftharpoons}{PU}{\9041\314}%\* U+21CC

 % U+21CD LEFTWARDS DOUBLE ARROW WITH STROKE; arrowleftdblstroke;

% \nLeftarrow (AmS)

\DeclareTextCommand{\textnLeftarrow}{PU}{\9041\315}%\* U+21CD

 % U+21CE LEFT RIGHT DOUBLE ARROW WITH STROKE; \nLeftrightarrow (AmS)

\DeclareTextCommand{\textnLeftrightarrow}{PU}{\9041\316}%\* U+21CE

- % U+21CF RIGHTWARDS DOUBLE ARROW WITH STROKE; arrowrightdblstroke;
- % \nRightarrow (AmS)
- \DeclareTextCommand{\textnRightarrow}{PU}{\9041\317}%\* U+21CF

 % U+21D0 LEFTWARDS DOUBLE ARROW; arrowdblleft, arrowleftdbl; % \Leftarrow (LaTeX)

 \DeclareTextCommand{\textLeftarrow}{PU}{\9041\320}%\* U+21D0 % U+21D1 UPWARDS DOUBLE ARROW; arrowdblup; \Uparrow (LaTeX)

\DeclareTextCommand{\textUparrow}{PU}{\9041\321}%\* U+21D1

 % U+21D2 RIGHTWARDS DOUBLE ARROW; arrowdblright, dblarrowright; % \Rightarrow (LaTeX)

\DeclareTextCommand{\textRightarrow}{PU}{\9041\322}%\* U+21D2

%\* \textRightarrow -> \Conclusion (marvosym)

```
17904 % U+21D3 DOWNWARDS DOUBLE ARROW; arrowdbldown; \Downarrow (La-
    TeX)
17905 \DeclareTextCommand{\textDownarrow}{PU}{\9041\323}%* U+21D3
17906 % U+21D4 LEFT RIGHT DOUBLE ARROW; arrowdblboth;
17907 % \Leftrightarrow (LaTeX)
17908 \DeclareTextCommand{\textLeftrightarrow}{PU}{\9041\324}%* U+21D4
17909 %* textLeftrightarrow -> \Equivalence (marvosym)
17910 % U+21D5 UP DOWN DOUBLE ARROW; \Updownarrow (LaTeX)
17911 \DeclareTextCommand{\textUpdownarrow}{PU}{\9041\325}%* U+21D5
17912 % U+21D6 NORTH WEST DOUBLE ARROW; \Nwarrow (MnSymbol)
17913 \DeclareTextCommand{\textNwarrow}{PU}{\9041\326}%* U+21D6
17914 % U+21D7 NORTH EAST DOUBLE ARROW; \Nearrow (MnSymbol)
17915 \DeclareTextCommand{\textNearrow}{PU}{\9041\327}%* U+21D7
17916 % U+21D8 SOUTH EAST DOUBLE ARROW; \Searrow (MnSymbol)
17917 \DeclareTextCommand{\textSearrow}{PU}{\9041\330}%* U+21D8
17918 % U+21D9 SOUTH WEST DOUBLE ARROW; \Swarrow (MnSymbol)
17919 \DeclareTextCommand{\textSwarrow}{PU}{\9041\331}%* U+21D9
17920 % U+21DA LEFTWARDS TRIPLE ARROW; \Lleftarrow (AmS)
17921 \DeclareTextCommand{\textLleftarrow}{PU}{\9041\332}%* U+21DA
17922 % U+21DB RIGHTWARDS TRIPLE ARROW; \Rrightarrow (MnSymbol)
17923 \DeclareTextCommand{\textRrightarrow}{PU}{\9041\333}%* U+21DB
17924 % U+21DC LEFTWARDS SQUIGGLE ARROW; \leftsquigarrow (mathabx)
17925 \DeclareTextCommand{\textleftsquigarrow}{PU}{\9041\334}%* U+21DC
17926 % U+21DD RIGHTWARDS SQUIGGLE ARROW; \rightsquigarrow (mathabx)
17927 \DeclareTextCommand{\textrightsquigarrow}{PU}{\9041\335}%* U+21DD
17928 % U+21E0 LEFTWARDS DASHED ARROW; arrowdashleft;
17929 % \dashleftarrow (AmS)
17930 \DeclareTextCommand{\textdashleftarrow}{PU}{\9041\340}%* U+21E0
17931 %* \textdashleftarrow -> \dashedleftarrow (MnSymbol)
17932 % U+21E1 UPWARDS DASHED ARROW; arrowdashup; \dasheduparrow (Mn-
    Symbol)
17933 \DeclareTextCommand{\textdasheduparrow}{PU}{\9041\341}%* U+21E1
17934 % U+21E2 RIGHTWARDS DASHED ARROW; arrowdashright; \dashrightar-
    row (AmS)
17935 \DeclareTextCommand{\textdashrightarrow}{PU}{\9041\342}%* U+21E2
17936 %* \textdashrightarrow -> \dashedrightarrow (MnSymbol)
17937 % U+21E3 DOWNWARDS DASHED ARROW; arrowdashdown; \dasheddownar-
    row (MnSymbol)
17938 \DeclareTextCommand{\textdasheddownarrow}{PU}{\9041\343}%* U+21E3
17939 % U+21E8 RIGHTWARDS WHITE ARROW; \pointer (wasysym)
17940 \DeclareTextCommand{\textpointer}{PU}{\9041\350}%* U+21E8
17941 % U+21F5 DOWNWARDS ARROW LEFTWARDS OF UPWARDS ARROW;
17942 % \downuparrows (MnSymbol)
17943 \DeclareTextCommand{\textdownuparrows}{PU}{\9041\365}%* U+21F5
17944 % U+21FD LEFTWARDS OPEN-HEADED ARROW; \leftarrowtriangle (stmaryrd)
17945 \DeclareTextCommand{\textleftarrowtriangle}{PU}{\9041\375}%* U+21FD
17946 % U+21FE RIGHTWARDS OPEN-HEADED ARROW; \rightarrowtriangle (stmaryrd)
17947 \DeclareTextCommand{\textrightarrowtriangle}{PU}{\9041\376}%* U+21FE
17948 % U+21FF LEFT RIGHT OPEN-HEADED ARROW; \leftrightarrowtrian-
    gle (stmaryrd)
17949 \DeclareTextCommand{\textleftrightarrowtriangle}{PU}{\9041\377}%* U+21FF
46.2.22 Mathematical Operators: U+2200 to U+22FF
```
% U+2200 FOR ALL; forall; \forall (LaTeX)

```
17951 \DeclareTextCommand{\textforall}{PU}{\9042\000}%* U+2200
17952 % U+2201 COMPLEMENT; \complement (AmS)
17953 \DeclareTextCommand{\textcomplement}{PU}{\9042\001}%* U+2201
17954 % U+2202 PARTIAL DIFFERENTIAL; partialdiff; \partial (LaTeX)
17955 \DeclareTextCommand{\textpartial}{PU}{\9042\002}%* U+2202
17956 % U+2203 THERE EXISTS; existential; \exists (LaTeX)
17957 \DeclareTextCommand{\textexists}{PU}{\9042\003}%* U+2203
17958 % U+2204 THERE DOES NOT EXIST; \nexists (AmS)
17959 \DeclareTextCommand{\textnexists}{PU}{\9042\004}%* U+2204
17960 % U+2205 EMPTY SET; emptyset; \emptyset (LaTeX), \varnothing (AmS)
17961 \DeclareTextCommand{\textemptyset}{PU}{\9042\005}%* U+2205
17962 %* \textemptyset -> \varnothing (AmS)
17963 % U+2206 INCREMENT; increment, Deta; \triangle (LaTeX)
17964 \DeclareTextCommand{\texttriangle}{PU}{\9042\006}%* U+2206
17965 % U+2207 NABLA; nabla, gradient; \nabla (LaTeX)
17966 \DeclareTextCommand{\textnabla}{PU}{\9042\007}%* U+2207
17967 % U+2208 ELEMENT OF; element; \in (LaTeX)
17968 \DeclareTextCommand{\textin}{PU}{\9042\010}%* U+2208
17969 % U+2209 NOT AN ELEMENT OF; notelement, notelementof; \notin (LaTeX)
17970 \DeclareTextCommand{\textnotin}{PU}{\9042\011}%* U+2209
17971 % U+220A SMALL ELEMENT OF; \smallin (mathdesign)
17972 \DeclareTextCommand{\textsmallin}{PU}{\9042\012}%* U+220A
17973 % U+220B CONTAINS AS MEMBER; suchthat; \ni (LaTeX)
17974 \DeclareTextCommand{\textni}{PU}{\9042\013}%* U+220B
17975 \% * \textni -> \owns (mathabx)
17976 % U+220C DOES NOT CONTAIN AS MEMBER; \notowner (mathabx)
17977 \DeclareTextCommand{\textnotowner}{PU}{\9042\014}%* U+220C
17978 %* \textnotowner -> \notni (txfonts/pxfonts)
17979 % U+220D SMALL CONTAINS AS MEMBER; \smallowns (mathdesign)
17980 \DeclareTextCommand{\textsmallowns}{PU}{\9042\015}%* U+220D
17981 % U+220F N-ARY PRODUCT; \prod (LaTeX)
17982 \DeclareTextCommand{\textprod}{PU}{\9042\017}%* U+220F
17983 % U+2210 N-ARY COPRODUCT; \amalg (LaTeX)
17984 \DeclareTextCommand{\textamalg}{PU}{\9042\020}%* U+2210
17985 % U+2211 N-ARY SUMMATION; summation; \sum (LaTeX)
17986 \DeclareTextCommand{\textsum}{PU}{\9042\021}%* U+2211
17987 % U+2212 MINUS SIGN; minus
17988 \DeclareTextCommand{\textminus}{PU}{\9042\022}% U+2212
17989 % U+2213 MINUS-OR-PLUS SIGN; minusplus; \mp (LaTeX)
17990 \DeclareTextCommand{\textmp}{PU}{\9042\023}%* U+2213
17991 % U+2214 DOT PLUS; \dotplus (AmS)
17992 \DeclareTextCommand{\textdotplus}{PU}{\9042\024}%* U+2214
17993 % U+2215 DIVISION SLASH; divisionslash; \Divides (marvosym)
17994 \DeclareTextCommand{\textDivides}{PU}{\9042\025}%* U+2215
17995 % \DividesNot (marvosym)
17996 \DeclareTextCommand{\textDividesNot}{PU}{\9042\025\9040\322}%* U+2215 U+20D2
17997 % U+2216 SET MINUS; \setminus (LaTeX)
17998 \DeclareTextCommand{\textsetminus}{PU}{\9042\026}%* U+2216
17999 % U+2217 ASTERISK OPERATOR; asteriskmath; \ast (LaTeX)
18000 \DeclareTextCommand{\textast}{PU}{\9042\027}%* U+2217
18001 % U+2218 RING OPERATOR; \circ (LaTeX)
18002 \DeclareTextCommand{\textcirc}{PU}{\9042\030}%* U+2218
18003 % U+2219 BULLET OPERATOR; bulletoperator; \bullet (LaTeX)
18004 \DeclareTextCommand{\textbulletoperator}{PU}{\9042\031}% U+2219
```

```
18005 % U+221A SQUARE ROOT; radical
18006 \DeclareTextCommand{\textsurd}{PU}{\9042\032}%* U+221A
18007 % U+221D PROPORTIONAL TO; proportional; \propto (LaTeX)
18008 \DeclareTextCommand{\textpropto}{PU}{\9042\035}%* U+221D
18009 %* \textpropto -> \varprop (wasysym)
18010 % U+221E INFINITY; infinity; \infty (LaTeX)
18011 \DeclareTextCommand{\textinfty}{PU}{\9042\036}%* U+221E
18012 % U+2220 ANGLE; angle; \angle (LaTeX)
18013 \DeclareTextCommand{\textangle}{PU}{\9042\040}%* U+2220
18014 % U+2221 MEASURED ANGLE; \measuredangle (mathabx, MnSymbol)
18015 \DeclareTextCommand{\textmeasuredangle}{PU}{\9042\041}%* U+2221
18016 % U+2222 SPHERICAL ANGLE; \sphericalangle (AmS)
18017 \DeclareTextCommand{\textsphericalangle}{PU}{\9042\042}%* U+2222
18018 %* \textsphericalangle -> \varangle (wasysym)
18019 %* \textsphericalangle -> \Anglesign (marvosym)
18020 %* \textsphericalangle -> \AngleSign (marvosym)
18021 % U+2223 DIVIDES; divides; \mid (LaTeX)
18022 \DeclareTextCommand{\textmid}{PU}{\9042\043}%* U+2223
18023 % U+2224 DOES NOT DIVIDE; \nmid (AmS)
18024 \DeclareTextCommand{\textnmid}{PU}{\9042\044}%* U+2224
18025 %* \textnmid -> \notdivides (mathabx)
18026 % U+2225 PARALLEL TO; parallel; \parallel (LaTeX)
18027 \DeclareTextCommand{\textparallel}{PU}{\9042\045}%* U+2225
18028 % U+2226 NOT PARALLEL TO; notparallel; \nparallel (AmS)
18029 \DeclareTextCommand{\textnparallel}{PU}{\9042\046}%* U+2226
18030 %* \textnparallel -> nUpdownline (MnSymbol)
18031 % U+2227 LOGICAL AND; logicaland; \wedge (LaTeX)
18032 \DeclareTextCommand{\textwedge}{PU}{\9042\047}%* U+2227
18033 % \owedge (stmaryrd)
18034 \DeclareTextCommand{\textowedge}{PU}{\9042\047\9040\335}%* U+2227 U+20DD
18035 %* \textowedge -> \varowedge (stmaryrd)
18036 % U+2228 LOGICAL OR; logicalor; \vee (LaTeX)
18037 \DeclareTextCommand{\textvee}{PU}{\9042\050}%* U+2228
18038 % \ovee (stmaryrd)
18039 \DeclareTextCommand{\textovee}{PU}{\9042\050\9040\335}%* U+2228 U+20DD
18040 %* \textovee -> \varovee (stmaryrd)
18041 % U+2229 INTERSECTION; intersection; \cap (LaTeX)
18042 \DeclareTextCommand{\textcap}{PU}{\9042\051}%* U+2229
18043 % U+222A UNION; union; \cup (LaTeX)
18044 \DeclareTextCommand{\textcup}{PU}{\9042\052}%* U+222A
18045 % U+222B INTEGRAL; integral; \int (LaTeX)
18046 \DeclareTextCommand{\textint}{PU}{\9042\053}%* U+222B
18047 %* \textint -> \varint (wasysym)
18048 % U+222C DOUBLE INTEGRAL; dblintegral; \iint (AmS)
18049 \DeclareTextCommand{\textiint}{PU}{\9042\054}%* U+222C
18050 % U+222D TRIPLE INTEGRAL; \iiint (AmS)
18051 \DeclareTextCommand{\textiiint}{PU}{\9042\055}%* U+222D
18052 % U+222E CONTOUR INTEGRAL; contourintegral; \oint (LaTeX)
18053 \DeclareTextCommand{\textoint}{PU}{\9042\056}%* U+222E
18054 %* \textoint -> \varoint (wasysym)
18055 % U+222F SURFACE INTEGRAL; \oiint (wasysym)
18056 \DeclareTextCommand{\textoiint}{PU}{\9042\057}%* U+222F
18057 % U+2232 CLOCKWISE CONTOUR INTEGRAL;
```

```
18058 % \ointclockwise (txfonts/pxfonts)
```

```
18059 \DeclareTextCommand{\textointclockwise}{PU}{\9042\062}%* U+2232
18060 % U+2233 ANTICLOCKWISE CONTOUR INTEGRAL; \ointctrclockwise (tx-
    fonts/pxfonts)
18061 \DeclareTextCommand{\textointctrclockwise}{PU}{\9042\063}%* U+2233
18062 % U+2234 THEREFORE; therefore; \therefore (AmS)
18063 \DeclareTextCommand{\texttherefore}{PU}{\9042\064}%* U+2234
18064 %* \texttherefore -> uptherefore (MnSymbol)
18065 % U+2235 BECAUSE; because; \because (AmS)
18066 \DeclareTextCommand{\textbecause}{PU}{\9042\065}%* U+2235
18067 %* \textbecause -> \downtherefore (MnSymbol)
18068 % U+2236 RATIO; \vdotdot (MnSymbol)
18069 \DeclareTextCommand{\textvdotdot}{PU}{\9042\066}%* U+2236
18070 % U+2237 PROPORTION; \squaredots (MnSymbol)
18071 \DeclareTextCommand{\textsquaredots}{PU}{\9042\067}%* U+2237
18072 % U+2238 DOT MINUS; \dotminus (MnSymbol)
18073 \DeclareTextCommand{\textdotminus}{PU}{\9042\070}%* U+2238
18074 %* \textdotminus -> \textdotdiv (mathabx)
18075 % U+2239 EXCESS; \eqcolon (txfonts/pxfonts)
18076 \DeclareTextCommand{\texteqcolon}{PU}{\9042\071}%* U+2239
18077 % U+223C TILDE OPERATOR; similar; \sim (LaTeX)
18078 \DeclareTextCommand{\textsim}{PU}{\9042\074}%* U+223C
18079 %* \textsim -> \AC (wasysym)
18080 % U+223D REVERSED TILDE; reversedtilde; \backsim (AmS)
18081 \DeclareTextCommand{\textbacksim}{PU}{\9042\075}%* U+223D
18082 % \nbacksim (txfonts/pxfonts)
18083 \DeclareTextCommand{\textnbacksim}{PU}{\9042\075\83\070}%* U+223D U+0338
18084 % U+2240 WREATH PRODUCT; \wr (LaTeX)
18085 \DeclareTextCommand{\textwr}{PU}{\9042\100}%* U+2240
18086 %* \textwr -> \wreath (MnSymbol)
18087 % U+2241 NOT TILDE; \nsim (AmS)
18088 \DeclareTextCommand{\textnsim}{PU}{\9042\101}%* U+2241
18089 % U+2242 MINUS TILDE; \eqsim (MnSymbol)
18090 \DeclareTextCommand{\texteqsim}{PU}{\9042\102}%* U+2242
18091 % \neqsim (MnSymbol)
18092 \DeclareTextCommand{\textneqsim}{PU}{\9042\102\83\070}%* U+2242 U+0338
18093 % U+2243 ASYMPTOTICALLY EQUAL TO; asymptoticallyequal; \simeq (La-
    TeX)
18094 \DeclareTextCommand{\textsimeq}{PU}{\9042\103}%* U+2243
18095 % U+2244 NOT ASYMPTOTICALLY EQUAL TO; \nsimeq (txfonts/pxfonts)
18096 \DeclareTextCommand{\textnsimeq}{PU}{\9042\104}%* U+2244
18097 % U+2245 APPROXIMATELY EQUAL TO; approximatelyequal; \cong (LaTeX)
18098 \DeclareTextCommand{\textcong}{PU}{\9042\105}%* U+2245
18099 % U+2247 NEITHER APPROXIMATELY NOR ACTUALLY EQUAL TO;
18100 % \ncong (AmS)
18101 \DeclareTextCommand{\textncong}{PU}{\9042\107}%* U+2247
18102 % U+2248 ALMOST EQUAL TO; approxequal; \approx (LaTeX)
18103 \DeclareTextCommand{\textapprox}{PU}{\9042\110}%* U+2248
18104 % U+2249 NOT ALMOST EQUAL TO; \napprox (txfonts/pxfonts0
18105 \DeclareTextCommand{\textnapprox}{PU}{\9042\111}%* U+2249
18106 %* \textnapprox -> \nthickapprox (txfonts/pxfonts)
18107 % U+224A ALMOST EQUAL OR EQUAL TO; \approxeq (AmS)
18108 \DeclareTextCommand{\textapproxeq}{PU}{\9042\112}%* U+224A
18109 % \napproxeq (txfonts/pxfonts)
18110 \DeclareTextCommand{\textnapproxeq}{PU}{\9042\112\83\070}%* U+224A U+0338
```

```
18111 % U+224B TRIPLE TILDE; \triplesim (MnSymbol)
18112 \DeclareTextCommand{\texttriplesim}{PU}{\9042\113}%* U+224B
18113 %* \texttriplesim -> \VHF (wasysym)
18114 % \ntriplesim (MnSymbol)
18115 \DeclareTextCommand{\textntriplesim}{PU}{\9042\113\83\070}%* U+224B U+0338
18116 % U+224C ALL EQUAL TO; allequal; \backcong (MnSymbol)
18117 \DeclareTextCommand{\textbackcong}{PU}{\9042\114}%* U+224C
18118 % \nbackcong (MnSymbol)
18119 \DeclareTextCommand{\textnbackcong}{PU}{\9042\114\83\070}%* U+224C U+0338
18120 % U+224D EQUIVALENT TO; \asymp (LaTeX)
18121 \DeclareTextCommand{\textasymp}{PU}{\9042\115}%* U+224D
18122 % \nasymp (txfonts/pxfonts)
18123 \DeclareTextCommand{\textnasymp}{PU}{\9042\115\83\070}%* U+224D U+0338
18124 %* \textnasymp -> \notasymp (mathabx)
18125 % U+224E GEOMETRICALLY EQUIVALENT TO; \Bumpeq (AmS)
18126 \DeclareTextCommand{\textBumpeq}{PU}{\9042\116}%* U+224E
18127 % \nBumpeq (txfonts/pxfonts)
18128 \DeclareTextCommand{\textnBumpeq}{PU}{\9042\116\83\070}%* U+224E U+0338
18129 % U+224F DIFFERENCE BETWEEN; \bumpeq (AmS)
18130 \DeclareTextCommand{\textbumpeq}{PU}{\9042\117}%* U+224F
18131 % \nbumpeq (txfonts/pxfonts)
18132 \DeclareTextCommand{\textnbumpeq}{PU}{\9042\117\83\070}%* U+224F U+0338
18133 % U+2250 APPROACHES THE LIMIT; approaches; \doteq (LaTeX)
18134 \DeclareTextCommand{\textdoteq}{PU}{\9042\120}%* U+2250
18135 % \ndoteq (MnSymbol)
18136 \DeclareTextCommand{\textndoteq}{PU}{\9042\120\83\070}%* U+2250 U+0338
18137 % U+2251 GEOMETRICALLY EQUAL TO; geometricallyequal;
18138 % \doteqdot (AmS)
18139 \DeclareTextCommand{\textdoteqdot}{PU}{\9042\121}%* U+2251
18140 %* \textdoteqdot -> \Doteq (MnSymbol)
18141 % \nDoteq (MnSymbol)
18142 \DeclareTextCommand{\textnDoteq}{PU}{\9042\121\83\070}%* U+2251 U+0338
18143 % U+2252 APPROXIMATELY EQUAL TO OR THE IMAGE OF; approxe-
    qualorimage;
18144 % \fallingdotseq (AmS)
18145 \DeclareTextCommand{\textfallingdoteq}{PU}{\9042\122}%* U+2252
18146 % \nfallingdotseq (MnSymbol)
18147 \DeclareTextCommand{\textnfallingdoteq}{PU}{\9042\122\83\070}%* U+2252 U+0338
18148 % U+2253 IMAGE OF OR APPROXIMATELY EQUAL TO; imageorapproxi-
    matelyequal;
18149 % \risingdotseq (AmS)
18150 \DeclareTextCommand{\textrisingdoteq}{PU}{\9042\123}%* U+2253
18151 % \nrisingdoteq (MnSymbol)
18152 \DeclareTextCommand{\textnrisingdoteq}{PU}{\9042\123\83\070}%* U+2253 U+0338
18153 % U+2254 COLON EQUALS; \colonequals (colonequals)
18154 \DeclareTextCommand{\textcolonequals}{PU}{\9042\124}%* U+2254
18155 % U+2255 EQUALS COLON; \equalscolon (colonequals)
18156 \DeclareTextCommand{\textequalscolon}{PU}{\9042\125}%* U+2255
18157 % U+2256 RING IN EQUAL TO; \eqcirc (AmS)
18158 \DeclareTextCommand{\texteqcirc}{PU}{\9042\126}%* U+2256
18159 % \neqcirc (MnSymbol)
18160 \DeclareTextCommand{\textneqcirc}{PU}{\9042\126\83\070}%* U+2256 U+0338
18161 % U+2257 RING EQUAL TO; \circeq (AmS)
18162 \DeclareTextCommand{\textcirceq}{PU}{\9042\127}%* U+2257
```

```
18163 % \ncirceq (MnSymbol)
18164 \DeclareTextCommand{\textncirceq}{PU}{\9042\127\83\070}%* U+2257 U+0338
18165 % U+2259 ESTIMATES; \hateq (MnSymbol)
18166 \DeclareTextCommand{\texthateq}{PU}{\9042\131}%* U+2259
18167 %* \texthateq -> \corresponds (mathabx)
18168 %* \texthateq -> \Corresponds (marvosym)
18169 % \nhateq (MnSymbol)
18170 \DeclareTextCommand{\textnhateq}{PU}{\9042\131\83\070}%* U+2259 U+0338
18171 % U+225C DELTA EQUAL TO; \triangleeq (AmS)
18172 \DeclareTextCommand{\texttriangleeq}{PU}{\9042\134}%* U+225C
18173 % U+2260 NOT EQUAL TO; notequal; \ne (LaTeX), \neq (LaTeX)
18174 \DeclareTextCommand{\textneq}{PU}{\9042\140}%* U+2260
18175 \DeclareTextCommand{\textne}{PU}{\9042\140}%* U+2260
18176 %* \textneq -> \nequal (MnSymbol)
18177 % U+2261 IDENTICAL TO; equivalence; \equiv (LaTeX)
18178 \DeclareTextCommand{\textequiv}{PU}{\9042\141}%* U+2261
18179 %* \textequiv -> \Congruent (marvosym)
18180 % U+2262 NOT IDENTICAL TO; notidentical; \nequiv (txfonts/pxfonts)
18181 \DeclareTextCommand{\textnequiv}{PU}{\9042\142}%* U+2262
18182 %* \textnequiv -> \NotCongruent (marvosym)
18183 %* \textnequiv -> \notequiv (mathabx)
18184 % U+2264 LESS-THAN OR EQUAL TO; lessequal; \le (LaTeX), \leq (LaTeX)
18185 \DeclareTextCommand{\textleq}{PU}{\9042\144}%* U+2264
18186 \DeclareTextCommand{\textle}{PU}{\9042\144}%* U+2264
18187 %* \textleq -> \LessOrEqual (marvosym)
18188 % U+2265 GREATER-THAN OR EQUAL TO; greaterequal;
18189 % \ge (LaTeX), \geq (LaTeX)
18190 \DeclareTextCommand{\textgeq}{PU}{\9042\145}%* U+2265
18191 \DeclareTextCommand{\textge}{PU}{\9042\145}%* U+2265
18192 %* \textgeq -> \LargerOrEqual (marvosym)
18193 % U+2266 LESS-THAN OVER EQUAL TO; lessoverequal; \leqq (AmS)
18194 \DeclareTextCommand{\textleqq}{PU}{\9042\146}%* U+2266
18195 % \nleqq (txfonts/pxfonts)
18196 \DeclareTextCommand{\textnleqq}{PU}{\9042\146\83\070}%* U+2266 U+0338
18197 % U+2267 GREATER-THAN OVER EQUAL TO; greateroverequal; \geqq (AmS)
18198 \DeclareTextCommand{\textgeqq}{PU}{\9042\147}%* U+2267
18199 % \ngeqq (txfonts/pxfonts)
18200 \DeclareTextCommand{\textngeqq}{PU}{\9042\147\83\070}%* U+2267 U+0338
18201 % U+2268 LESS-THAN BUT NOT EQUAL TO; \lneqq (AmS)
18202 \DeclareTextCommand{\textlneqq}{PU}{\9042\150}%* U+2268
18203 % U+2269 GREATER-THAN BUT NOT EQUAL TO; \gneqq (AmS)
18204 \DeclareTextCommand{\textgneqq}{PU}{\9042\151}%* U+2269
18205 % U+226A MUCH LESS-THAN; muchless; \ll (LaTeX)
18206 \DeclareTextCommand{\textll}{PU}{\9042\152}%* U+226A
18207 % \nll (txfonts/pxfonts)
18208 \DeclareTextCommand{\textnll}{PU}{\9042\152\83\070}%* U+226A U+0338
18209 % U+226B MUCH GREATER-THAN; muchgreater; \gg (LaTeX)
18210 \DeclareTextCommand{\textgg}{PU}{\9042\153}%* U+226B
18211 % \ngg (txfonts/pxfonts)
18212 \DeclareTextCommand{\textngg}{PU}{\9042\153\83\070}%* U+226B U+0338
18213 % U+226C BETWEEN; \between (AmS)
18214 \DeclareTextCommand{\textbetween}{PU}{\9042\154}%* U+226C
18215 % U+226E NOT LESS-THAN; notless; \nless (AmS)
```

```
18216 \DeclareTextCommand{\textnless}{PU}{\9042\156}%* U+226E
```
% U+226F NOT GREATER-THAN; notgreater; \ngtr (AmS)

\DeclareTextCommand{\textngtr}{PU}{\9042\157}%\* U+226F

% U+2270 NEITHER LESS-THAN NOR EQUAL TO; notlessnorequal;

% \nleq (AmS)

\DeclareTextCommand{\textnleq}{PU}{\9042\160}%\* U+2270

 % U+2271 NEITHER GREATER-THAN NOR EQUAL TO; notgreaternorequal; \ngeq (AmS)

\DeclareTextCommand{\textngeq}{PU}{\9042\161}%\* U+2271

% U+2272 LESS-THAN OR EQUIVALENT TO; lessorequivalent; \lesssim (AmS)

\DeclareTextCommand{\textlesssim}{PU}{\9042\162}%\* U+2272

%\* \textlesssim -> \apprle (wasysym)

 % U+2273 GREATER-THAN OR EQUIVALENT TO; greaterorequivalent; \gtrsim (AmS)

\DeclareTextCommand{\textgtrsim}{PU}{\9042\163}%\* U+2273

%\* \textgtrsim -> \apprge (wasysym)

 % U+2274 NEITHER LESS-THAN NOR EQUIVALENT TO; \nlesssim (txfonts/pxfonts)

\DeclareTextCommand{\textnlesssim}{PU}{\9042\164}%\* U+2274

 % U+2275 NEITHER GREATER-THAN NOR EQUIVALENT TO; \ngtrsim (txfonts/pxfonts)

\DeclareTextCommand{\textngtrsim}{PU}{\9042\165}%\* U+2275

% U+2276 LESS-THAN OR GREATER-THAN; lessorgreater; \lessgtr (AmS)

\DeclareTextCommand{\textlessgtr}{PU}{\9042\166}%\* U+2276

% U+2277 GREATER-THAN OR LESS-THAN; greaterorless; \gtrless (AmS)

\DeclareTextCommand{\textgtrless}{PU}{\9042\167}%\* U+2277

 % U+2278 NEITHER LESS-THAN NOR GREATER-THAN; \ngtrless (txfonts/pxfonts)

\DeclareTextCommand{\textngtrless}{PU}{\9042\170}%\* U+2278

 % U+2279 NEITHER GREATER-THAN NOR LESS-THAN; \nlessgtr (txfonts/pxfonts)

\DeclareTextCommand{\textnlessgtr}{PU}{\9042\171}%\* U+2279

% U+227A PRECEDES; precedes; \prec (LaTeX)

\DeclareTextCommand{\textprec}{PU}{\9042\172}%\* U+227A

18244 % U+227B SUCCEEDS; succeeds; \succ (LaTeX)

\DeclareTextCommand{\textsucc}{PU}{\9042\173}%\* U+227B

% U+227C PRECEDES OR EQUAL TO; \preccurlyeq (AmS)

\DeclareTextCommand{\textpreccurlyeq}{PU}{\9042\174}%\* U+227C

% U+227D SUCCEEDS OR EQUAL TO; \succcurlyeq (AmS)

\DeclareTextCommand{\textsucccurlyeq}{PU}{\9042\175}%\* U+227D

% U+227E PRECEDES OR EQUIVALENT TO; \precsim (AmS)

\DeclareTextCommand{\textprecsim}{PU}{\9042\176}%\* U+227E

% \nprecsim (txfonts/pxfonts)

\DeclareTextCommand{\textnprecsim}{PU}{\9042\176\83\070}%\* U+227E U+0338

% U+227F SUCCEEDS OR EQUIVALENT TO; \succsim (AmS)

\DeclareTextCommand{\textsuccsim}{PU}{\9042\177}%\* U+227F

% \nsuccsim (txfonts/pxfonts)

\DeclareTextCommand{\textnsuccsim}{PU}{\9042\177\83\070}%\* U+227F U+0338

% U+2280 DOES NOT PRECEDE; notprecedes; \nprec (AmS)

\DeclareTextCommand{\textnprec}{PU}{\9042\200}%\* U+2280

% U+2281 DOES NOT SUCCEED; notsucceeds; \nsucc (AmS)

\DeclareTextCommand{\textnsucc}{PU}{\9042\201}%\* U+2281

% U+2282 SUBSET OF; propersubset; \subset (LaTeX)

\DeclareTextCommand{\textsubset}{PU}{\9042\202}%\* U+2282

% U+2283 SUPERSET OF; propersuperset; \supset (LaTeX)

 \DeclareTextCommand{\textsupset}{PU}{\9042\203}%\* U+2283 % U+2284 NOT A SUBSET OF; notsubset; \nsubset (mathabx) \DeclareTextCommand{\textnsubset}{PU}{\9042\204}%\* U+2284 % U+2285 NOT A SUPERSET OF; notsuperset; \nsupset (mathabx) \DeclareTextCommand{\textnsupset}{PU}{\9042\205}%\* U+2285 % U+2286 SUBSET OF OR EQUAL TO; reflexsubset; \subseteq (LaTeX) \DeclareTextCommand{\textsubseteq}{PU}{\9042\206}%\* U+2286 18272 % U+2287 SUPERSET OF OR EQUAL TO; reflexsuperset; \supseteq (LaTeX) \DeclareTextCommand{\textsupseteq}{PU}{\9042\207}%\* U+2287 % U+2288 NEITHER A SUBSET OF NOR EQUAL TO; \nsubseteq (AmS) \DeclareTextCommand{\textnsubseteq}{PU}{\9042\210}%\* U+2288 % U+2289 NEITHER A SUPERSET OF NOR EQUAL TO; \nsupseteq (AmS) \DeclareTextCommand{\textnsupseteq}{PU}{\9042\211}%\* U+2289 % U+228A SUBSET OF WITH NOT EQUAL TO; subsetnotequal; \subsetneq (AmS) \DeclareTextCommand{\textsubsetneq}{PU}{\9042\212}%\* U+228A 18280 % U+228B SUPERSET OF WITH NOT EQUAL TO; supersetnotequal; \supsetneq (AmS) \DeclareTextCommand{\textsupsetneq}{PU}{\9042\213}%\* U+228B % U+228D MULTISET MULTIPLICATION; \cupdot (MnSymbol) \DeclareTextCommand{\textcupdot}{PU}{\9042\215}%\* U+228D % U+228E MULTISET UNION; \cupplus (MnSymbol) \DeclareTextCommand{\textcupplus}{PU}{\9042\216}%\* U+228E % U+228F SQUARE IMAGE OF; \sqsubset (latexsym, ...) \DeclareTextCommand{\textsqsubset}{PU}{\9042\217}%\* U+228F % \nsqsubset (txfonts/pxfonts) \DeclareTextCommand{\textnsqsubset}{PU}{\9042\217\83\070}%\* U+228F U+0338 % U+2290 SQUARE ORIGINAL OF; \sqsupset (latexsym, ...) \DeclareTextCommand{\textsqsupset}{PU}{\9042\220}%\* U+2290 % \nsqsupset (txfonts/pxfonts) \DeclareTextCommand{\textnsqsupset}{PU}{\9042\220\83\070}%\* U+2290 U+0338 % U+2291 SQUARE IMAGE OF OR EQUAL TO; \sqsubseteq (LaTeX) \DeclareTextCommand{\textsqsubseteq}{PU}{\9042\221}%\* U+2291 % \nsqsubseteq (txfonts/pxfonts) \DeclareTextCommand{\textnsqsubseteq}{PU}{\9042\221\83\070}%\* U+2291 U+0338 18298 % U+2292 SQUARE ORIGINAL OF OR EQUAL TO; \sqsupseteq (LaTeX) \DeclareTextCommand{\textsqsupseteq}{PU}{\9042\222}%\* U+2292 % \nsqsupseteq (txfonts/pxfonts) \DeclareTextCommand{\textnsqsupseteq}{PU}{\9042\222\83\070}%\* U+2292 U+0338 % U+2293 SQUARE CAP; \sqcap (LaTeX) \DeclareTextCommand{\textsqcap}{PU}{\9042\223}%\* U+2293 % U+2294 SQUARE CUP; \sqcup (LaTeX) \DeclareTextCommand{\textsqcup}{PU}{\9042\224}%\* U+2294 % U+2295 CIRCLED PLUS; circleplus; \oplus (LaTeX) \DeclareTextCommand{\textoplus}{PU}{\9042\225}%\* U+2295 %\* \textoplus -> \varoplus (stmaryrd) % U+2296 CIRCLED MINUS; minuscircle; \ominus (LaTeX) \DeclareTextCommand{\textominus}{PU}{\9042\226}%\* U+2296 %\* \textominus -> \varominus (stmaryrd) % U+2297 CIRCLED TIMES; circlemultiply; \otimes (LaTeX) \DeclareTextCommand{\textotimes}{PU}{\9042\227}%\* U+2297 %\* \textotimes -> \varotimes (stmaryrd) % U+2298 CIRCLED DIVISION SLASH; \oslash (LaTeX) \DeclareTextCommand{\textoslash}{PU}{\9042\230}%\* U+2298

```
18317 %* \textoslash -> \varoslash (stmaryrd)
18318 % U+2299 CIRCLED DOT OPERATOR; circle(d?)ot; \odot (LaTeX)
18319 \DeclareTextCommand{\textodot}{PU}{\9042\231}%* U+2299
18320 %* \textodot -> \varodot (stmaryrd)
18321 % U+229A CIRCLED RING OPERATOR; \circledcirc (AmS)
18322 \DeclareTextCommand{\textcircledcirc}{PU}{\9042\232}%* U+229A
18323 %* \textcircledcirc -> \ocirc (mathabx)
18324 %* \textcircledcirc -> \varocircle (stmaryrd)
18325 % U+229B CIRCLED ASTERISK OPERATOR; \circledast (AmS)
18326 \DeclareTextCommand{\textcircledast}{PU}{\9042\233}%* U+229B
18327 %* \textcircledast -> \varoast (stmaryrd)
18328 %* \textcircledast -> \oasterisk (mathabx)
18329 % U+229D CIRCLED DASH; \circleddash (AmS)
18330 \DeclareTextCommand{\textcircleddash}{PU}{\9042\235}%* U+229D
18331 % U+229E SQUARED PLUS; \boxplus (AmS)
18332 \DeclareTextCommand{\textboxplus}{PU}{\9042\236}%* U+229E
18333 % U+229F SQUARED MINUS; \boxminus (AmS)
18334 \DeclareTextCommand{\textboxminus}{PU}{\9042\237}%* U+229F
18335 % U+22A0 SQUARED TIMES; \boxtimes (AmS)
18336 \DeclareTextCommand{\textboxtimes}{PU}{\9042\240}%* U+22A0
18337 % U+22A1 SQUARED DOT OPERATOR; \boxdot (AmS)
18338 \DeclareTextCommand{\textboxdot}{PU}{\9042\241}%* U+22A1
18339 % U+22A2 RIGHT TACK; \vdash (LaTeX)
18340 \DeclareTextCommand{\textvdash}{PU}{\9042\242}%* U+22A2
18341 %* \textvdash -> \rightvdash (MnSymbol)
18342 % U+22A3 LEFT TACK; tackleft; \dashv (LaTeX)
18343 \DeclareTextCommand{\textdashv}{PU}{\9042\243}%* U+22A3
18344 %* \textdashv -> \leftvdash (MnSymbol)
18345 % \ndashv (mathabx)
18346 \DeclareTextCommand{\textndashv}{PU}{\9042\243\83\070}%* U+22A3 U+0338
18347 %* \textndashv -> \nleftvdash (MnSymbol)
18348 % U+22A4 DOWN TACK (=top); tackdown; \top (LaTeX)
18349 \DeclareTextCommand{\texttop}{PU}{\9042\244}%* U+22A4
18350 %* \texttop -> \downvdash (MnSymbol)
18351 % \ndownvdash (MnSymbol)
18352 \DeclareTextCommand{\textndownvdash}{PU}{\9042\244\83\070}%* U+22A4 U+0338
18353 % U+22A5 UP TACK (=base, bottom); \bot (LaTeX)
18354 \DeclareTextCommand{\textbot}{PU}{\9042\245}%* U+22A5
18355 %* \textbot -> \upvdash (MnSymbol)
18356 % \nupvdash (MnSymbol)
18357 \DeclareTextCommand{\textnupvdash}{PU}{\9042\245\83\070}%* U+22A5 U+0338
18358 %* \textnupvdash -> \nperp (MnSymbol)
18359 % U+22A8 TRUE; \vDash (AmS)
18360 \DeclareTextCommand{\textvDash}{PU}{\9042\250}%* U+22A8
18361 %* \textvDash -> \models (LaTeX)
18362 %* \textvDash -> \rightmodels (MnSymbol)
18363 % U+22A9 FORCES; \Vdash (AmS)
18364 \DeclareTextCommand{\textVdash}{PU}{\9042\251}%* U+22A9
18365 %* \textVdash -> \rightVdash (MnSymbol)
18366 % U+22AA TRIPLE VERTICAL BAR RIGHT TURNSTILE; \Vvdash (AmS)
18367 \DeclareTextCommand{\textVvdash}{PU}{\9042\252}%* U+22AA
18368 % \nVvash (mathabx)
18369 \DeclareTextCommand{\textnVvash}{PU}{\9042\252\83\070}%* U+22AA U+0338
18370 % U+22AB DOUBLE VERTICAL BAR DOUBLE RIGHT TURNSTILE;
```

```
18371 % \VDash (mathabx)
18372 \DeclareTextCommand{\textVDash}{PU}{\9042\253}%* U+22AB
18373 %* \textVDash -> \rightModels (MnSymbol)
18374 % U+22AC DOES NOT PROVE; \nvdash (AmS)
18375 \DeclareTextCommand{\textnvdash}{PU}{\9042\254}%* U+22AC
18376 %* \textnvdash -> \nrightvdash (MnSymbol)
18377 % U+22AD NOT TRUE; \nvDash (AmS)
18378 \DeclareTextCommand{\textnvDash}{PU}{\9042\255}%* U+22AD
18379 %* \textnvDash -> \nrightmodels (MnSymbol)
18380 %* \textnvDash -> \nmodels (MnSymbol)
18381 % U+22AE DOES NOT FORCE; \nVdash (txfonts/pxfonts)
18382 \DeclareTextCommand{\textnVdash}{PU}{\9042\256}%* U+22AE
18383 %* \textnVdash -> \nrightVdash (MnSymbol)
18384 % U+22AF NEGATED DOUBLE VERTICAL BAR DOUBLE RIGHT TURN-
    STILE; \nVDash (AmS)
18385 \DeclareTextCommand{\textnVDash}{PU}{\9042\257}%* U+22AF
18386 %* \textnVDash -> \nrightModels (MnSymbol)
18387 % U+22B2 NORMAL SUBGROUP OF; \lhd (latexsym, ...)
18388 \DeclareTextCommand{\textlhd}{PU}{\9042\262}%* U+22B2
18389 %* \textlhd -> \lessclosed (MnSymbol)
18390 % U+22B3 CONTAINS AS NORMAL SUBGROUP; \rhd (latexsym, ...)
18391 \DeclareTextCommand{\textrhd}{PU}{\9042\263}%* U+22B3
18392 %* \textrhd -> \gtrclosed (MnSymbol)
18393 % U+22B4 NORMAL SUBGROUP OF OR EQUAL TO; \unlhd (latexsym, ...)
18394 \DeclareTextCommand{\textunlhd}{PU}{\9042\264}%* U+22B4
18395 %* \textunlhd -> \leqclosed (MnSymbol)
18396 %* \textunlhd -> \trianglelefteq (MnSymbol)
18397 % U+22B5 CONTAINS AS NORMAL SUBGROUP OR EQUAL TO; \unrhd (la-
    texsym, ...)
18398 \DeclareTextCommand{\textunrhd}{PU}{\9042\265}%* U+22B5
18399 %* \textunrhd -> \geqclosed (MnSymbol)
18400 %* \textunrhd -> \trianglerighteq (MnSymbol)
18401 % U+22B6 ORIGINAL OF; \multimapdotbothA (txfonts/pxfonts)
18402 \DeclareTextCommand{\textmultimapdotbothA}{PU}{\9042\266}%* U+22B6
18403 % U+22B7 IMAGE OF; \multimapdotbothB (txfonts/pxfonts)
18404 \DeclareTextCommand{\textmultimapdotbothB}{PU}{\9042\267}%* U+22B7
18405 % U+22B8 MULTIMAP; \multimap (AmS, txfonts/pxfonts)
18406 \DeclareTextCommand{\textmultimap}{PU}{\9042\270}%* U+22B8
18407 % U+22BB XOR; \veebar (AmS)
18408 \DeclareTextCommand{\textveebar}{PU}{\9042\273}%* U+22BB
18409 % U+22BC NAND; \barwedge (mathabx)
18410 \DeclareTextCommand{\textbarwedge}{PU}{\9042\274}%* U+22BC
18411 % U+22C6 STAR OPERATOR; \star (LaTeX)
18412 \DeclareTextCommand{\textstar}{PU}{\9042\306}%* U+22C6
18413 % U+22C7 DIVISION TIMES; \divideontimes (AmS)
18414 \DeclareTextCommand{\textdivideontimes}{PU}{\9042\307}%* U+22C7
18415 % U+22C8 BOWTIE; \bowtie (LaTeX)
18416 \DeclareTextCommand{\textbowtie}{PU}{\9042\310}%* U+22C8
18417 %* \textbowtie -> \Bowtie (wasysym)
18418 % U+22C9 LEFT NORMAL FACTOR SEMIDIRECT PRODUCT; \ltimes (AmS)
18419 \DeclareTextCommand{\textltimes}{PU}{\9042\311}%* U+22C9
18420 % U+22CA RIGHT NORMAL FACTOR SEMIDIRECT PRODUCT;
18421 % \rtimes (AmS)
18422 \DeclareTextCommand{\textrtimes}{PU}{\9042\312}%* U+22CA
```

```
18423 % U+22CB LEFT SEMIDIRECT PRODUCT; \leftthreetimes (AmS)
18424 \DeclareTextCommand{\textleftthreetimes}{PU}{\9042\313}%* U+22CB
18425 % U+22CC RIGHT SEMIDIRECT PRODUCT; \rightthreetimes (AmS)
18426 \DeclareTextCommand{\textrightthreetimes}{PU}{\9042\314}%* U+22CC
18427 % U+22CD REVERSED TILDE EQUALS; \backsimeq (AmS)
18428 \DeclareTextCommand{\textbacksimeq}{PU}{\9042\315}%* U+22CD
18429 % \nbacksimeq (txfonts/pxfonts)
18430 \DeclareTextCommand{\textnbacksimeq}{PU}{\9042\315\83\070}%* U+22CD U+0338
18431 % U+22CE CURLY LOGICAL OR; curlyor; \curlyvee (AmS)
18432 \DeclareTextCommand{\textcurlyvee}{PU}{\9042\316}%* U+22CE
18433 %* \textcurlyvee -> \varcurlyvee (stmaryrd)
18434 % U+22CF CURLY LOGICAL AND; curlyand; \curlywedge (AmS)
18435 \DeclareTextCommand{\textcurlywedge}{PU}{\9042\317}%* U+22CF
18436 %* \textcurlywedge -> \varcurlywedge (stmaryrd)
18437 % U+22D0 DOUBLE SUBSET; \Subset (AmS)
18438 \DeclareTextCommand{\textSubset}{PU}{\9042\320}%* U+22D0
18439 % \nSubset (txfonts/pxfonts)
18440 \DeclareTextCommand{\textnSubset}{PU}{\9042\320\83\070}%* U+22D0 U+0338
18441 % U+22D1 DOUBLE SUPERSET; \Supset (AmS)
18442 \DeclareTextCommand{\textSupset}{PU}{\9042\321}%* U+22D1
18443 % \nSupset (txfonts/pxfonts)
18444 \DeclareTextCommand{\textnSupset}{PU}{\9042\321\83\070}%* U+22D1 U+0338
18445 % U+22D2 DOUBLE INTERSECTION; \Cap (AmS)
18446 \DeclareTextCommand{\textCap}{PU}{\9042\322}%* U+22D2
18447 %* \textCap -> \doublecap (mathabx)
18448 % U+22D3 DOUBLE UNION; \Cup (AmS)
18449 \DeclareTextCommand{\textCup}{PU}{\9042\323}%* U+22D3
18450 %* \textCup -> \doublecup (mathabx)
18451 % U+22D4 PITCHFORK; \pitchfork (mathabx)
18452 \DeclareTextCommand{\textpitchfork}{PU}{\9042\324}%* U+22D4
18453 % U+22D6 LESS-THAN WITH DOT; \lessdot (AmS)
18454 \DeclareTextCommand{\textlessdot}{PU}{\9042\326}%* U+22D6
18455 % U+22D7 GREATER-THAN WITH DOT; \gtrdot (AmS)
18456 \DeclareTextCommand{\textgtrdot}{PU}{\9042\327}%* U+22D7
18457 % U+22D8 VERY MUCH LESS-THAN; \lll (AmS)
18458 \DeclareTextCommand{\textlll}{PU}{\9042\330}%* U+22D8
18459 % U+22D9 VERY MUCH GREATER-THAN; \ggg (AmS)
18460 \DeclareTextCommand{\textggg}{PU}{\9042\331}%* U+22D9
18461 % U+22DA LESS-THAN EQUAL TO OR GREATER-THAN; lessequalorgreater;
18462 % \lesseqgtr (AmS)
18463 \DeclareTextCommand{\textlesseqgtr}{PU}{\9042\332}%* U+22DA
18464 % U+22DB GREATER-THAN EQUAL TO OR LESS-THAN; greaterequalorless;
18465\% \gtreqless (AmS)
18466 \DeclareTextCommand{\textgtreqless}{PU}{\9042\333}%* U+22DB
18467 % U+22DE EQUAL TO OR PRECEDES; \curlyeqprec (MnSymbol)
18468 \DeclareTextCommand{\textcurlyeqprec}{PU}{\9042\336}%* U+22DE
18469 % \ncurlyeqprec (mathabx)
18470 \DeclareTextCommand{\textncurlyeqprec}{PU}{\9042\336\83\070}%* U+22DE U+0338
18471 % U+22DF EQUAL TO OR SUCCEEDS; \curlyeqsucc (MnSymbol)
18472 \DeclareTextCommand{\textcurlyeqsucc}{PU}{\9042\337}%* U+22DF
18473 % \ncurlyeqsucc (mathabx)
18474 \DeclareTextCommand{\textncurlyeqsucc}{PU}{\9042\337\83\070}%* U+22DF U+0338
18475 % U+22E0 DOES NOT PRECEDE OR EQUAL; \npreccurlyeq (txfonts/pxfonts)
18476 \DeclareTextCommand{\textnpreccurlyeq}{PU}{\9042\340}%* U+22E0
```
% U+22E1 DOES NOT SUCCEED OR EQUAL; \nsucccurlyeq (txfonts/pxfonts)

- \DeclareTextCommand{\textnsucccurlyeq}{PU}{\9042\341}%\* U+22E1
- % U+22E2 NOT SQUARE IMAGE OF OR EQUAL TO; \nsqsubseteq (txfonts/pxfonts)
- \DeclareTextCommand{\textnqsubseteq}{PU}{\9042\342}%\* U+22E2
- % U+22E3 NOT SQUARE ORIGINAL OF OR EQUAL TO; \nsqsupseteq (txfonts/pxfonts)
- \DeclareTextCommand{\textnqsupseteq}{PU}{\9042\343}%\* U+22E3
- 18483 % U+22E4 SQUARE IMAGE OF OR NOT EQUAL TO; \sqsubsetneq (mathabx)
- \DeclareTextCommand{\textsqsubsetneq}{PU}{\9042\344}%\* U+22E4
- %\* \textsqsubsetneq -> \varsqsubsetneq (mathabx)
- % U+22E5 SQUARE ORIGINAL OF OR NOT EQUAL TO; \sqsupsetneq (mathabx)
- \DeclareTextCommand{\textsqsupsetneq}{PU}{\9042\345}%\* U+22E5 %\* \textsqsupsetneq -> \varsqsupsetneq (mathabx)
- % U+22E6 LESS-THAN BUT NOT EQUIVALENT TO; \lnsim (AmS)
- \DeclareTextCommand{\textlnsim}{PU}{\9042\346}%\* U+22E6
- % U+22E7 GREATER-THAN BUT NOT EQUIVALENT TO; \gnsim (AmS)
- \DeclareTextCommand{\textgnsim}{PU}{\9042\347}%\* U+22E7
- % U+22E8 PRECEDES BUT NOT EQUIVALENT TO; \precnsim (AmS)
- \DeclareTextCommand{\textprecnsim}{PU}{\9042\350}%\* U+22E8
- % U+22E9 SUCCEEDS BUT NOT EQUIVALENT TO; \succnsim (AmS)
- \DeclareTextCommand{\textsuccnsim}{PU}{\9042\351}%\* U+22E9
- % U+22EA NOT NORMAL SUBGROUP OF; \ntriangleleft (AmS)
- \DeclareTextCommand{\textntriangleleft}{PU}{\9042\352}%\* U+22EA
- %\* \textntriangleleft -> \nlessclosed (MnSymbol)
- % U+22EB DOES NOT CONTAIN AS NORMAL SUBGROUP; \ntriangleright (AmS)
- \DeclareTextCommand{\textntriangleright}{PU}{\9042\353}%\* U+22EB
- %\* \textntriangleright -> \ngtrclosed (MnSymbol)
- % U+22EC NOT NORMAL SUBGROUP OF OR EQUAL TO;
- % \ntrianglelefteq (AmS)
- \DeclareTextCommand{\textntrianglelefteq}{PU}{\9042\354}%\* U+22EC
- % U+22ED DOES NOT CONTAIN AS NORMAL SUBGROUP OR EQUAL; % \ntrianglerighteq (AmS)

 \DeclareTextCommand{\textntrianglerighteq}{PU}{\9042\355}%\* U+22ED %\* \textntrianglerighteq -> textngeqclosed

 % U+22EE VERTICAL ELLIPSIS; ellipsisvertical; \vdots (LaTeX) \DeclareTextCommand{\textvdots}{PU}{\9042\356}%\* U+22EE % U+22EF MIDLINE HORIZONTAL ELLIPSIS; \cdots (LaTeX) \DeclareTextCommand{\textcdots}{PU}{\9042\357}%\* U+22EF % U+22F0 UP RIGHT DIAGONAL ELLIPSIS; \udots (MnSymbol) \DeclareTextCommand{\textudots}{PU}{\9042\360}%\* U+22F0 % U+22F1 DOWN RIGHT DIAGONAL ELLIPSIS; \ddots (LaTeX) \DeclareTextCommand{\textddots}{PU}{\9042\361}%\* U+22F1 % U+22F6 ELEMENT OF WITH OVERBAR; \barin (mathabx) \DeclareTextCommand{\textbarin}{PU}{\9042\366}%\* U+22F6

#### **46.2.23 Miscellaneous Technical: U+2300 to U+23FF**

 % U+2300 DIAMETER SIGN; \diameter (mathabx,wasysym) \DeclareTextCommand{\textdiameter}{PU}{\9043\000}%\* U+2300 % U+2310 REVERSED NOT SIGN; \backneg (MnSymbol) \DeclareTextCommand{\textbackneg}{PU}{\9043\020}%\* U+2310 % U+2311 SQUARE LOZENGE; \wasylozenge (wasysym)

```
18525 \DeclareTextCommand{\textwasylozenge}{PU}{\9043\021}%* U+2311
18526 % U+2319 TURNED NOT SIGN; \invbackneg (MnSymbol)
18527 \DeclareTextCommand{\textinvbackneg}{PU}{\9043\031}%* U+2319
18528 % U+231A WATCH; \clock (wasysym)
18529 \DeclareTextCommand{\textclock}{PU}{\9043\032}%* U+231A
18530 %* \textclock -> \Clocklogo (marvosym)
18531 %* \textclock -> \ClockLogo (marvosym)
18532 % U+231C TOP LEFT CORNER; \ulcorner (AmS)
18533 \DeclareTextCommand{\textulcorner}{PU}{\9043\034}%* U+231C
18534 % U+231D TOP RIGHT CORNER; \urcorner (AmS)
18535 \DeclareTextCommand{\texturcorner}{PU}{\9043\035}%* U+231D
18536 % U+231E BOTTOM LEFT CORNER; \llcorner (AmS)
18537 \DeclareTextCommand{\textllcorner}{PU}{\9043\036}%* U+231E
18538 % U+231F BOTTOM RIGHT CORNER; \lrcorner (AmS)
18539 \DeclareTextCommand{\textlrcorner}{PU}{\9043\037}%* U+231F
18540 % U+2322 FROWN; \frown (LaTeX)
18541 \DeclareTextCommand{\textfrown}{PU}{\9043\042}%* U+2322
18542 % U+2323 SMILE; \smile (LaTeX)
18543 \DeclareTextCommand{\textsmile}{PU}{\9043\043}%* U+2323
18544 % U+2328 KEYBOARD; \Keyboard (marvosym)
18545 \DeclareTextCommand{\textKeyboard}{PU}{\9043\050}%* U+2328
18546 % U+2329 LEFT-POINTING ANGLE BRACKET; angleleft; \langle (LaTeX)
18547 \DeclareTextCommand{\textlangle}{PU}{\9043\051}%* U+2329
18548 % U+232A RIGHT-POINTING ANGLE BRACKET; angleright; \rangle (LaTeX)
18549 \DeclareTextCommand{\textrangle}{PU}{\9043\052}%* U+232A
18550 % U+2339 APL FUNCTIONAL SYMBOL QUAD DIVIDE; \APLinv (wasysym)
18551 \DeclareTextCommand{\textAPLinv}{PU}{\9043\071}%* U+2339
18552 % U+233C APL FUNCTIONAL SYMBOL QUAD CIRCLE; \Tumbler (mar-
    vosym)
18553 \DeclareTextCommand{\textTumbler}{PU}{\9043\074}%* U+233C
18554 % U+233D APL FUNCTIONAL SYMBOL CIRCLE STILE; \baro (stmaryrd)
18555 \DeclareTextCommand{\textstmaryrdbaro}{PU}{\9043\075}% U+233D
18556 %* \textstmaryrdbaro -> \baro (stmaryrd)
18557 % U+233F APL FUNCTIONAL SYMBOL SLASH BAR; \notslash (wasysym)
18558 \DeclareTextCommand{\textnotslash}{PU}{\9043\077}%* U+233F
18559 % U+2340 APL FUNCTIONAL SYMBOL BACKSLASH BAR;
18560 % \notbackslash (wasysym)
18561 \DeclareTextCommand{\textnotbackslash}{PU}{\9043\100}%* U+2340
18562 % U+2342 APL FUNCTIONAL SYMBOL QUAD BACKSLASH; \boxback-
    slash (mathabx)
18563 \DeclareTextCommand{\textboxbackslash}{PU}{\9043\102}%* U+2342
18564 % U+2347 APL FUNCTIONAL SYMBOL QUAD LEFTWARDS ARROW;
18565 % \APLleftarrowbox (wasysym)
18566 \DeclareTextCommand{\textAPLleftarrowbox}{PU}{\9043\107}%* U+2347
18567 % U+2348 APL FUNCTIONAL SYMBOL QUAD RIGHTWARDS ARROW;
18568 % \APLrightarrowbox (wasysym)
18569 \DeclareTextCommand{\textAPLrightarrowbox}{PU}{\9043\110}%* U+2348
18570 % U+2350 APL FUNCTIONAL SYMBOL QUAD UPWARDS ARROW; \APLu-
    parrowbox (wasysym)
18571 \DeclareTextCommand{\textAPLuparrowbox}{PU}{\9043\120}%* U+2350
18572 % U+2357 APL FUNCTIONAL SYMBOL QUAD DOWNWARDS ARROW;
18573 % \APLdownarrowbox (wasysym)
18574 \DeclareTextCommand{\textAPLdownarrowbox}{PU}{\9043\127}%* U+2357
```
% U+235E APL FUNCTIONAL SYMBOL QUOTE QUAD;

**46.2.26 Enclosed Alphanumerics: U+2460 to U+24FF** % U+2460 CIRCLED DIGIT ONE; onecircle \DeclareTextCompositeCommand{\textcircled}{PU}{1}{\9044\140}% U+2460 % U+2461 CIRCLED DIGIT TWO; twocircle \DeclareTextCompositeCommand{\textcircled}{PU}{2}{\9044\141}% U+2461 % U+2462 CIRCLED DIGIT THREE; threecircle \DeclareTextCompositeCommand{\textcircled}{PU}{3}{\9044\142}% U+2462 % U+2463 CIRCLED DIGIT FOUR; fourcircle \DeclareTextCompositeCommand{\textcircled}{PU}{4}{\9044\143}% U+2463 % U+2464 CIRCLED DIGIT FIVE; fivecircle \DeclareTextCompositeCommand{\textcircled}{PU}{5}{\9044\144}% U+2464 % U+2465 CIRCLED DIGIT SIX; sixcircle \DeclareTextCompositeCommand{\textcircled}{PU}{6}{\9044\145}% U+2465 % U+2466 CIRCLED DIGIT SEVEN; sevencircle \DeclareTextCompositeCommand{\textcircled}{PU}{7}{\9044\146}% U+2466 % U+2467 CIRCLED DIGIT EIGHT; eightcircle \DeclareTextCompositeCommand{\textcircled}{PU}{8}{\9044\147}% U+2467 % U+2468 CIRCLED DIGIT NINE; ninecircle \DeclareTextCompositeCommand{\textcircled}{PU}{9}{\9044\150}% U+2468 % U+2469 CIRCLED NUMBER TEN; tencircle \DeclareTextCompositeCommand{\textcircled}{PU}{10}{\9044\151}% U+2469 % U+246A CIRCLED NUMBER ELEVEN; elevencircle \DeclareTextCompositeCommand{\textcircled}{PU}{11}{\9044\152}% U+246A % U+246B CIRCLED NUMBER TWELVE; twelvecircle

# %\* \textbbslash -> \varparallelinv (txfonts/pxfonts)

 % U+244A OCR DOUBLE BACKSLASH; \bbslash (stmaryrd) \DeclareTextCommand{\textbbslash}{PU}{\9044\112}%\* U+244A

### **46.2.25 Optical Character Recognition: U+2440 to U+245F**

 % U+2423 OPEN BOX; blank \DeclareTextCommand{\textvisiblespace}{PU}{\9044\043}% U+2423

 % U+2422 BLANK SYMBOL \DeclareTextCommand{\textblank}{PU}{\9044\042}% U+2422

#### **46.2.24 Control Pictures: U+2400 to U+243F**

 % \RewindToIndex (marvosym) \DeclareTextCommand{\textRewindToIndex}{PU}{\9043\356}%\* U+23EE

 % U+23EE BLACK LEFT-POINTING DOUBLE TRIANGLE WITH VERTI-CAL BAR;

\DeclareTextCommand{\textForwardToIndex}{PU}{\9043\355}%\* U+23ED

% \ForwardToIndex (marvosym)

 % U+23ED BLACK RIGHT-POINTING DOUBLE TRIANGLE WITH VERTI-CAL BAR;

\DeclareTextCommand{\textAPLbox}{PU}{\9043\225}%\* U+2395

% U+2395 APL FUNCTIONAL SYMBOL QUAD; \APLbox (wasysym)

\DeclareTextCommand{\texthexagon}{PU}{\9043\224}%\* U+2394

% U+2394 SOFTWARE-FUNCTION SYMBOL; \hexagon (wasysym)

\DeclareTextCommand{\textBeam}{PU}{\9043\223}%\* U+2393

% U+2393 DIRECT CURRENT SYMBOL FORM TWO; \Beam (marvosym)

\DeclareTextCommand{\textRequest}{PU}{\9043\160}%\* U+2370

% U+2370 APL FUNCTIONAL SYMBOL QUAD QUESTION; \Request (china2e)

 % \APLinput (wasysym) \DeclareTextCommand{\textAPLinput}{PU}{\9043\136}%\* U+235E

```
18622 \DeclareTextCompositeCommand{\textcircled}{PU}{12}{\9044\153}% U+246B
18623 % U+246C CIRCLED NUMBER THIRTEEN; thirteencircle
18624 \DeclareTextCompositeCommand{\textcircled}{PU}{13}{\9044\154}% U+246C
18625 % U+246D CIRCLED NUMBER FOURTEEN; fourteencircle
18626 \DeclareTextCompositeCommand{\textcircled}{PU}{14}{\9044\155}% U+246D
18627 % U+246E CIRCLED NUMBER FIFTEEN; fifteencircle
18628 \DeclareTextCompositeCommand{\textcircled}{PU}{15}{\9044\156}% U+246E
18629 % U+246F CIRCLED NUMBER SIXTEEN; sixteencircle
18630 \DeclareTextCompositeCommand{\textcircled}{PU}{16}{\9044\157}% U+246F
18631 % U+2470 CIRCLED NUMBER SEVENTEEN; seventeencircle
18632 \DeclareTextCompositeCommand{\textcircled}{PU}{17}{\9044\160}% U+2470
18633 % U+2471 CIRCLED NUMBER EIGHTEEN; eighteencircle
18634 \DeclareTextCompositeCommand{\textcircled}{PU}{18}{\9044\161}% U+2471
18635 % U+2472 CIRCLED NUMBER NINETEEN; nineteencircle
18636 \DeclareTextCompositeCommand{\textcircled}{PU}{19}{\9044\162}% U+2472
18637 % U+2473 CIRCLED NUMBER TWENTY; twentycircle
18638 \DeclareTextCompositeCommand{\textcircled}{PU}{20}{\9044\163}% U+2473
18639 % U+24B6 CIRCLED LATIN CAPITAL LETTER A; Acircle
18640 \DeclareTextCompositeCommand{\textcircled}{PU}{A}{\9044\266}% U+24B6
18641 % \CircledA (marvosym)
18642 \DeclareTextCommand{\textCircledA}{PU}{\9044\266}%* U+24B6
18643 %* \textCircledA -> \CleaningA
18644 % U+24B7 CIRCLED LATIN CAPITAL LETTER B; Bcircle
18645 \DeclareTextCompositeCommand{\textcircled}{PU}{B}{\9044\267}% U+24B7
18646 % U+24B8 CIRCLED LATIN CAPITAL LETTER C; Ccircle
18647 \DeclareTextCompositeCommand{\textcircled}{PU}{C}{\9044\270}% U+24B8
18648 % U+24B9 CIRCLED LATIN CAPITAL LETTER D; Dcircle
18649 \DeclareTextCompositeCommand{\textcircled}{PU}{D}{\9044\271}% U+24B9
18650 % U+24BA CIRCLED LATIN CAPITAL LETTER E; Ecircle
18651 \DeclareTextCompositeCommand{\textcircled}{PU}{E}{\9044\272}% U+24BA
18652 % U+24BB CIRCLED LATIN CAPITAL LETTER F; Fcircle
18653 \DeclareTextCompositeCommand{\textcircled}{PU}{F}{\9044\273}% U+24BB
18654 % \CleaningF (marvosym)
18655 \DeclareTextCommand{\textCleaningF}{PU}{\9044\273}%* U+24BB
18656 % \CleaningFF (marvosym)
18657 \DeclareTextCommand{\textCleaningFF}{PU}{\9044\273\83\062}%* U+24BB U+0332
18658 % U+24BC CIRCLED LATIN CAPITAL LETTER G; Gcircle
18659 \DeclareTextCompositeCommand{\textcircled}{PU}{G}{\9044\274}% U+24BC
18660 % U+24BD CIRCLED LATIN CAPITAL LETTER H; Hcircle
18661 \DeclareTextCompositeCommand{\textcircled}{PU}{H}{\9044\275}% U+24BD
18662 % U+24BE CIRCLED LATIN CAPITAL LETTER I; Icircle
18663 \DeclareTextCompositeCommand{\textcircled}{PU}{I}{\9044\276}% U+24BE
18664 % U+24BF CIRCLED LATIN CAPITAL LETTER J; Jcircle
18665 \DeclareTextCompositeCommand{\textcircled}{PU}{J}{\9044\277}% U+24BF
18666 % U+24C0 CIRCLED LATIN CAPITAL LETTER K; Kcircle
18667 \DeclareTextCompositeCommand{\textcircled}{PU}{K}{\9044\300}% U+24C0
18668 % U+24C1 CIRCLED LATIN CAPITAL LETTER L; Lcircle
18669 \DeclareTextCompositeCommand{\textcircled}{PU}{L}{\9044\301}% U+24C1
18670 % U+24C2 CIRCLED LATIN CAPITAL LETTER M; Mcircle
18671 \DeclareTextCompositeCommand{\textcircled}{PU}{M}{\9044\302}% U+24C2
18672 % U+24C3 CIRCLED LATIN CAPITAL LETTER N; Ncircle
18673 \DeclareTextCompositeCommand{\textcircled}{PU}{N}{\9044\303}% U+24C3
18674 % U+24C4 CIRCLED LATIN CAPITAL LETTER O; Ocircle
18675 \DeclareTextCompositeCommand{\textcircled}{PU}{O}{\9044\304}% U+24C4
```

```
18676 % U+24C5 CIRCLED LATIN CAPITAL LETTER P; Pcircle
18677 \DeclareTextCompositeCommand{\textcircled}{PU}{P}{\9044\305}% U+24C5
18678 % \CleaningP (marvosym)
18679 \DeclareTextCommand{\textCleaningP}{PU}{\9044\305}%* U+24C5
18680 % \CleaningPP (marvosym)
18681 \DeclareTextCommand{\textCleaningPP}{PU}{\9044\305\83\062}%* U+24C5 U+0332
18682 % U+24C6 CIRCLED LATIN CAPITAL LETTER Q; Qcircle
18683 \DeclareTextCompositeCommand{\textcircled}{PU}{Q}{\9044\306}% U+24C6
18684 % U+24C7 CIRCLED LATIN CAPITAL LETTER R; Rcircle
18685 \DeclareTextCompositeCommand{\textcircled}{PU}{R}{\9044\307}% U+24C7
18686 % U+24C8 CIRCLED LATIN CAPITAL LETTER S; Scircle
18687 \DeclareTextCompositeCommand{\textcircled}{PU}{S}{\9044\310}% U+24C8
18688 % U+24C9 CIRCLED LATIN CAPITAL LETTER T; Tcircle
18689 \DeclareTextCompositeCommand{\textcircled}{PU}{T}{\9044\311}% U+24C9
18690 % U+24CA CIRCLED LATIN CAPITAL LETTER U; Ucircle
18691 \DeclareTextCompositeCommand{\textcircled}{PU}{U}{\9044\312}% U+24CA
18692 % U+24CB CIRCLED LATIN CAPITAL LETTER V; Vcircle
18693 \DeclareTextCompositeCommand{\textcircled}{PU}{V}{\9044\313}% U+24CB
18694 % U+24CC CIRCLED LATIN CAPITAL LETTER W; Wcircle
18695 \DeclareTextCompositeCommand{\textcircled}{PU}{W}{\9044\314}% U+24CC
18696 % U+24CD CIRCLED LATIN CAPITAL LETTER X; Xcircle
18697 \DeclareTextCompositeCommand{\textcircled}{PU}{X}{\9044\315}% U+24CD
18698 % U+24CE CIRCLED LATIN CAPITAL LETTER Y; Ycircle
18699 \DeclareTextCompositeCommand{\textcircled}{PU}{Y}{\9044\316}% U+24CE
18700 % U+24CF CIRCLED LATIN CAPITAL LETTER Z; Zcircle
18701 \DeclareTextCompositeCommand{\textcircled}{PU}{Z}{\9044\317}% U+24CF
18702 % U+24D0 CIRCLED LATIN SMALL LETTER A; acircle
18703 \DeclareTextCompositeCommand{\textcircled}{PU}{a}{\9044\320}% U+24D0
18704 % U+24D1 CIRCLED LATIN SMALL LETTER B; bcircle
18705 \DeclareTextCompositeCommand{\textcircled}{PU}{b}{\9044\321}% U+24D1
18706 % U+24D2 CIRCLED LATIN SMALL LETTER C; ccircle
18707 \DeclareTextCompositeCommand{\textcircled}{PU}{c}{\9044\322}% U+24D2
18708 % U+24D3 CIRCLED LATIN SMALL LETTER D; dcircle
18709 \DeclareTextCompositeCommand{\textcircled}{PU}{d}{\9044\323}% U+24D3
18710 % U+24D4 CIRCLED LATIN SMALL LETTER E; ecircle
18711 \DeclareTextCompositeCommand{\textcircled}{PU}{e}{\9044\324}% U+24D4
18712 % U+24D5 CIRCLED LATIN SMALL LETTER F; fcircle
18713 \DeclareTextCompositeCommand{\textcircled}{PU}{f}{\9044\325}% U+24D5
18714 % U+24D6 CIRCLED LATIN SMALL LETTER G; gcircle
18715 \DeclareTextCompositeCommand{\textcircled}{PU}{g}{\9044\326}% U+24D6
18716 % U+24D7 CIRCLED LATIN SMALL LETTER H; hcircle
18717 \DeclareTextCompositeCommand{\textcircled}{PU}{h}{\9044\327}% U+24D7
18718 % U+24D8 CIRCLED LATIN SMALL LETTER I; icircle
18719 \DeclareTextCompositeCommand{\textcircled}{PU}{i}{\9044\330}% U+24D8
18720 % U+24D9 CIRCLED LATIN SMALL LETTER J; jcircle
18721 \DeclareTextCompositeCommand{\textcircled}{PU}{j}{\9044\331}% U+24D9
18722 % U+24DA CIRCLED LATIN SMALL LETTER K; kcircle
18723 \DeclareTextCompositeCommand{\textcircled}{PU}{k}{\9044\332}% U+24DA
18724 % U+24DB CIRCLED LATIN SMALL LETTER L; lcircle
18725 \DeclareTextCompositeCommand{\textcircled}{PU}{l}{\9044\333}% U+24DB
18726 % U+24DC CIRCLED LATIN SMALL LETTER M; mcircle
18727 \DeclareTextCompositeCommand{\textcircled}{PU}{m}{\9044\334}% U+24DC
18728 % U+24DD CIRCLED LATIN SMALL LETTER N; ncircle
18729 \DeclareTextCompositeCommand{\textcircled}{PU}{n}{\9044\335}% U+24DD
```

```
18730 % U+24DE CIRCLED LATIN SMALL LETTER O; ocircle
18731 \DeclareTextCompositeCommand{\textcircled}{PU}{o}{\9044\336}% U+24DE
18732 % U+24DF CIRCLED LATIN SMALL LETTER P; pcircle
18733 \DeclareTextCompositeCommand{\textcircled}{PU}{p}{\9044\337}% U+24DF
18734 % U+24E0 CIRCLED LATIN SMALL LETTER Q; qcircle
18735 \DeclareTextCompositeCommand{\textcircled}{PU}{q}{\9044\340}% U+24E0
18736 % U+24E1 CIRCLED LATIN SMALL LETTER R; rcircle
18737 \DeclareTextCompositeCommand{\textcircled}{PU}{r}{\9044\341}% U+24E1
18738 % U+24E2 CIRCLED LATIN SMALL LETTER S; scircle
18739 \DeclareTextCompositeCommand{\textcircled}{PU}{s}{\9044\342}% U+24E2
18740 % U+24E3 CIRCLED LATIN SMALL LETTER T; tcircle
18741 \DeclareTextCompositeCommand{\textcircled}{PU}{t}{\9044\343}% U+24E3
18742 % U+24E4 CIRCLED LATIN SMALL LETTER U; ucircle
18743 \DeclareTextCompositeCommand{\textcircled}{PU}{u}{\9044\344}% U+24E4
18744 % U+24E5 CIRCLED LATIN SMALL LETTER V; vcircle
18745 \DeclareTextCompositeCommand{\textcircled}{PU}{v}{\9044\345}% U+24E5
18746 % U+24E6 CIRCLED LATIN SMALL LETTER W; wcircle
18747 \DeclareTextCompositeCommand{\textcircled}{PU}{w}{\9044\346}% U+24E6
18748 % U+24E7 CIRCLED LATIN SMALL LETTER X; xcircle
18749 \DeclareTextCompositeCommand{\textcircled}{PU}{x}{\9044\347}% U+24E7
18750 % U+24E8 CIRCLED LATIN SMALL LETTER Y; ycircle
18751 \DeclareTextCompositeCommand{\textcircled}{PU}{y}{\9044\350}% U+24E8
18752 % U+24E9 CIRCLED LATIN SMALL LETTER Z; zcircle
18753 \DeclareTextCompositeCommand{\textcircled}{PU}{z}{\9044\351}% U+24E9
18754 % U+24EA CIRCLED DIGIT ZERO
```
#### \DeclareTextCompositeCommand{\textcircled}{PU}{0}{\9044\352}% U+24EA

#### **46.2.27 Box Drawing: U+2500 to 257F**

 % U+2504 BOX DRAWINGS LIGHT TRIPLE DASH HORIZONTAL; \Cutting-Line (marvosym)

\DeclareTextCommand{\textCuttingLine}{PU}{\9045\004}%\* U+2504

%\* \textCuttingLine -> \Kutline (marvosym)

%\* \textCuttingLine -> \CutLine (marvosym)

%\* \textCuttingLine -> \Cutline (marvosym)

#### **46.2.28 Geometric Shapes: U+25A0 to U+25FF**

 % U+25B2 BLACK UP-POINTING TRIANGLE; \UParrow (wasysym) \DeclareTextCommand{\textUParrow}{PU}{\9045\262}%\* U+25B2 %\* \textUParrow -> \MoveUp (marvosym) % U+25B3 WHITE UP-POINTING TRIANGLE; whiteuppointingtriangle; % \bigtriangleup (LaTeX) \DeclareTextCommand{\textbigtriangleup}{PU}{\9045\263}%\* U+25B3 %\* \textbigtriangleup -> \APLup (wasysym) %\* \textbigtriangleup -> \Bleech (marvosym) % U+25B6 BLACK RIGHT-POINTING TRIANGLE; \Forward (marvosym) \DeclareTextCommand{\textForward}{PU}{\9045\266}%\* U+25B6 % U+25B7 WHITE RIGHT-POINTING TRIANGLE (= z notation range restriction); % whiterightpointingtriangle; \triangleright (LaTeX) \DeclareTextCommand{\texttriangleright}{PU}{\9045\267}%\* U+25B7 % U+25BA BLACK RIGHT-POINTING POINTER; \RHD (wasysym) \DeclareTextCommand{\textRHD}{PU}{\9045\272}%\* U+25BA % U+25BC BLACK DOWN-POINTING TRIANGLE; \DOWNarrow (wasysym) \DeclareTextCommand{\textDOWNarrow}{PU}{\9045\274}%\* U+25BC

%\* \textDOWNarrow -> \MoveDown (marvosym)

```
18779 % U+25BD WHITE DOWN-POINTING TRIANGLE; whitedownpointingtrian-
    gle;
```
% \bigtriangledown (LaTeX)

 \DeclareTextCommand{\textbigtriangledown}{PU}{\9045\275}%\* U+25BD %\* \textbigtriangledown -> \APLdown (wasysym)

% U+25C0 BLACK LEFT-POINTING TRIANGLE; \Rewind (marvosym)

\DeclareTextCommand{\textRewind}{PU}{\9045\300}%\* U+25C0

 % U+25C1 WHITE RIGHT-POINTING TRIANGLE (= z notation domain restriction);

% whiteleftpointingtriangle; \triangleleft (LaTeX)

\DeclareTextCommand{\texttriangleleft}{PU}{\9045\301}%\* U+25C1

```
18788 % U+25C4 BLACK LEFT-POINTING POINTER; \LHD (wasysym)
```
\DeclareTextCommand{\textLHD}{PU}{\9045\304}%\* U+25C4

% U+25C7 WHITE DIAMOND; whitediamond; \diamond (LaTeX)

\DeclareTextCommand{\textdiamond}{PU}{\9045\307}%\* U+25C7

%\* \textdiamond -> \Diamond (wasysym)

% U+25CA LOZENGE; lozenge; \lozenge (AmS)

 \DeclareTextCommand{\textlozenge}{PU}{\9045\312}%\* U+25CA % U+25D6 LEFT HALF BLACK CIRCLE; \LEFTCIRCLE (wasysym) \DeclareTextCommand{\textLEFTCIRCLE}{PU}{\9045\326}%\* U+25D6 % U+25D7 RIGHT HALF BLACK CIRCLE; \RIGHTCIRCLE (wasysym) \DeclareTextCommand{\textRIGHTCIRCLE}{PU}{\9045\327}%\* U+25D7

% U+25E6 WHITE BULLET; \*openbullet, whitebullet

 \DeclareTextCommand{\textopenbullet}{PU}{\9045\346}%\* U+25E6 % U+25EB WHITE SQUARE WITH VERTICAL BISECTING LINE; % \boxbar (stmaryrd)

 \DeclareTextCommand{\textboxbar}{PU}{\9045\353}%\* U+25EB % U+25EF LARGE CIRCLE; largecircle

 \DeclareTextCommand{\textbigcircle}{PU}{\9045\357}%\* U+25EF %\* \textbigcircle -> \varbigcirc (stmaryrd)

```
18807 %
```
## **46.2.29 Miscellaneous Symbols: U+2600 to U+26FF**

```
18808 % U+2601 CLOUD; \Cloud (ifsym)
18809 \DeclareTextCommand{\textCloud}{PU}{\9046\001}%* U+2601
18810 % U+2605 BLACK STAR; \FiveStar (bbding)
18811 \DeclareTextCommand{\textFiveStar}{PU}{\9046\005}%* U+2605
18812 % U+2606 WHITE STAR; \FiveStarOpen (bbding)
18813 \DeclareTextCommand{\textFiveStarOpen}{PU}{\9046\006}%* U+2606
18814 % U+260E BLACK TELEPHONE; telephoneblack; \Phone (bbding)
18815 \DeclareTextCommand{\textPhone}{PU}{\9046\016}%* U+260E
18816 %* \textPhone -> \Telefon (marvosym)
18817 % U+2610 BALLOT BOX; \boxempty (stmaryrd)
18818 \DeclareTextCommand{\textboxempty}{PU}{\9046\020}%* U+2610
18819 %* \textboxempty -> \Box (wasysym)
18820 % U+2611 BALLOT BOX WITH CHECK; \Checkedbox (marvosym)
18821 \DeclareTextCommand{\textCheckedbox}{PU}{\9046\021}%* U+2611
18822 %* \textCheckedbox -> \CheckedBox (marvosym)
18823 % U+2612 BALLOT BOX WITH X; \Crossedbox (marvosym)
18824 \DeclareTextCommand{\textCrossedbox}{PU}{\9046\022}%* U+2612
18825 %* \textCrossedbox -> \XBox (wasysym)
18826 %* \textCrossedbox -> \CrossedBox (marvosym)
18827 % U+2615 HOT BEVERAGE; \Coffeecup (marvosym)
```

```
18828 \DeclareTextCommand{\textCoffeecup}{PU}{\9046\025}%* U+2615
18829 % U+261A BLACK LEFT POINTING INDEX; \HandCuffLeft (bbding)
18830 \DeclareTextCommand{\textHandCuffLeft}{PU}{\9046\032}%* U+261A
18831 % U+261B BLACK RIGHT POINTING INDEX; \HandCuffRight (bbding)
18832 \DeclareTextCommand{\textHandCuffRight}{PU}{\9046\033}%* U+261B
18833 % U+261C WHITE LEFT POINTING INDEX; \HandLeft (bbding)
18834 \DeclareTextCommand{\textHandLeft}{PU}{\9046\034}%* U+261C
18835 %* \textHandLeft -> \rightpointleft (fourier)
18836 % U+261E WHITE RIGHT POINTING INDEX; \HandRight (bbding)
18837 \DeclareTextCommand{\textHandRight}{PU}{\9046\036}%* U+261E
18838 %* \textHandRight -> \leftpointright (fourier)
18839 %* \textHandRight -> \PointingHand (marvosym)
18840 %* \textHandRight -> \Pointinghand (marvosym)
18841 % U+2622 RADIOACTIVE SIGN; \Radioactivity (marvosym)
18842 \DeclareTextCommand{\textRadioactivity}{PU}{\9046\042}%* U+2622
18843 %* \textRadioactivity -> \Radiation (ifsym)
18844 % U+2623 BIOHAZARD SIGN; \Biohazard (marvosym)
18845 \DeclareTextCommand{\textBiohazard}{PU}{\9046\043}%* U+2623
18846 % U+2625 ANKH; \Ankh (marvosym)
18847 \DeclareTextCommand{\textAnkh}{PU}{\9046\045}%* U+2625
18848 % U+262F YIN YANG; \YinYang (marvosym)
18849 \DeclareTextCommand{\textYinYang}{PU}{\9046\057}%* U+262F
18850 %* \textYinYang -> \Yinyang (marvosym)
18851 %* \textYinYang -> \YingYang (marvosym)
18852 %* \textYinYang -> \Yingyang (marvosym)
18853 % U+2639 WHITE FROWNING FACE; \frownie (wasysym)
18854 \DeclareTextCommand{\textfrownie}{PU}{\9046\071}%* U+2639
18855 %* \textfrownie -> \Frowny (marvosym)
18856 % U+263A WHITE SMILING FACE; \smiley (wasysym)
18857 \DeclareTextCommand{\textsmiley}{PU}{\9046\072}%* U+263A
18858 %* \textsmiley -> \Smiley (marvosym)
18859 % U+263B BLACK SMILING FACE; \blacksmiley (wasysym)
18860 \DeclareTextCommand{\textblacksmiley}{PU}{\9046\073}%* U+263B
18861 % U+263C WHITE SUN WITH RAYS; \sun (wasysym)
18862 \DeclareTextCommand{\textsun}{PU}{\9046\074}%* U+263C
18863 %* \textsun -> \Sun (marvosym)
18864 % U+263D FIRST QUARTER MOON; \leftmoon (wasysym, mathabx)
18865 \DeclareTextCommand{\textleftmoon}{PU}{\9046\075}%* U+263D
18866 % U+263E LAST QUARTER MOON; \rightmoon (wasysym, mathabx)
18867 \DeclareTextCommand{\textrightmoon}{PU}{\9046\076}%* U+263E
18868 % U+263F MERCURY; \mercury (wasysym)
18869 \DeclareTextCommand{\textmercury}{PU}{\9046\077}%* U+263F
18870 %* \textmercury -> \Mercury (marvosym)
18871 % U+2640 FEMALE SIGN; female; \female (wasysym)
18872 \DeclareTextCommand{\textPUfemale}{PU}{\9046\100}% U+2640
18873 %* \textPUfemale -> \textfemale (tipx)
18874 %* \textPUfemale -> \female (wasysym)
18875 %* \textPUfemale -> \venus (wasysym)
18876 %* \textPUfemale -> \Venus (marvosym)
18877 %* \textPUfemale -> \Female (marvosym)
18878 % U+2641 EARTH; \earth (wasysym)
18879 \DeclareTextCommand{\textearth}{PU}{\9046\101}%* U+2641
18880 %* \textearth -> \Earth (marvosym)
18881 % U+2642 MALE SIGN; male, mars; \male (wasysym)
```

```
417
```

```
18882 \DeclareTextCommand{\textmale}{PU}{\9046\102}%* U+2642
18883 %* \textmale -> \mars (wasysym)
18884 %* \textmale -> \Mars (marvosym)
18885 %* \textmale -> \Male (marvosym)
18886 % U+2643 JUPITER; \jupiter (wasysym)
18887 \DeclareTextCommand{\textjupiter}{PU}{\9046\103}%* U+2643
18888 %* \textjupiter -> \Jupiter (marvosym)
18889 % U+2644 SATURN; \saturn (wasysym)
18890 \DeclareTextCommand{\textsaturn}{PU}{\9046\104}%* U+2644
18891 %* \textsaturn -> \Saturn (marvosym)
18892 % U+2645 URANUS; \uranus (wasysym)
18893 \DeclareTextCommand{\texturanus}{PU}{\9046\105}%* U+2645
18894 %* \texturanus -> \Uranus (marvosym)
18895 % U+2646 NEPTUNE; \neptune (wasysym)
18896 \DeclareTextCommand{\textneptune}{PU}{\9046\106}%* U+2646
18897 %* \textneptune -> \Neptune (marvosym)
18898 % U+2647 PLUTO; \pluto (wasysym)
18899 \DeclareTextCommand{\textpluto}{PU}{\9046\107}%* U+2647
18900 %* \textpluto -> \Pluto (marvosym)
18901 % U+2648 ARIES; \aries (wasysym)
18902 \DeclareTextCommand{\textaries}{PU}{\9046\110}%* U+2648
18903 %* \textaries -> \Aries (marvosym)
18904 % U+2649 TAURUS; \taurus (wasysym)
18905 \DeclareTextCommand{\texttaurus}{PU}{\9046\111}%* U+2649
18906 %* \texttaurus -> \Taurus (marvosym)
18907 % U+264A GEMINI; \gemini (wasysym)
18908 \DeclareTextCommand{\textgemini}{PU}{\9046\112}%* U+264A
18909 %* \textgemini -> \Gemini (marvosym)
18910 % U+264B CANCER; \cancer (wasysym)
18911 \DeclareTextCommand{\textcancer}{PU}{\9046\113}%* U+264B
18912 %* \textcancer -> \Cancer (marvosym)
18913 % U+264C LEO; \leo (wasysym)
18914 \DeclareTextCommand{\textleo}{PU}{\9046\114}%* U+264C
18915 %* \textleo -> \Leo (marvosym)
18916 % U+264D VIRGO; \virgo (wasysym)
18917 \DeclareTextCommand{\textvirgo}{PU}{\9046\115}%* U+264D
18918 %* \textvirgo -> \Virgo (marvosym)
18919 % U+264E LIBRA; \libra (wasysym)
18920 \DeclareTextCommand{\textlibra}{PU}{\9046\116}%* U+264E
18921 %* \textlibra -> \Libra (marvosym)
18922 % U+264F SCORPIO; \scorpio (wasysym)
18923 \DeclareTextCommand{\textscorpio}{PU}{\9046\117}%* U+264F
18924 %* \textscorpio -> \Scorpio (marvosym)
18925 % U+2650 SAGITTARIUS; \sagittarius (wasysym)
18926 \DeclareTextCommand{\textsagittarius}{PU}{\9046\120}%* U+2650
18927 %* \textsagittarius -> \Sagittarius (marvosym)
18928 % U+2651 CAPRICORN; \capricornus (wasysym)
18929 \DeclareTextCommand{\textcapricornus}{PU}{\9046\121}%* U+2651
18930 %* \textcapricornus -> \Capricorn (marvosym)
18931 % U+2652 AQUARIUS; \aquarius (wasysym)
18932 \DeclareTextCommand{\textaquarius}{PU}{\9046\122}%* U+2652
18933 %* \textaquarius -> \Aquarius (marvosym)
18934 % U+2653 PISCES; \pisces (wasysym)
```

```
18935 \DeclareTextCommand{\textpisces}{PU}{\9046\123}%* U+2653
```

```
18936 %* \textpisces -> \Pisces (marvosym)
18937 % U+2660 BLACK SPADE SUIT; spade, spadesuitblack; \spadesuit (LaTeX)
18938 \DeclareTextCommand{\textspadesuitblack}{PU}{\9046\140}% U+2660
18939 %* \textspadesuitblack -> \spadesuit (MnSymbol)
18940 % U+2661 WHITE HEART SUIT; heartsuitwhite; \heartsuit (LaTeX)
18941 \DeclareTextCommand{\textheartsuitwhite}{PU}{\9046\141}% U+2661
18942 %* \textheartsuitwhite -> \Heart (marvosym)
18943 %* \textheartsuitwhite -> \heartsuit (MnSymbol)
18944 % U+2662 WHITE DIAMOND SUIT; diamondsuitwhite; \diamondsuit (LaTeX)
18945 \DeclareTextCommand{\textdiamondsuitwhite}{PU}{\9046\142}% U+2662
18946 %* \textdiamondsuitwhite -> \diamondsuit (MnSymbol)
18947 % U+2663 BLACK CLUB SUIT; club, clubsuitblack; \clubsuit (LaTeX)
18948 \DeclareTextCommand{\textclubsuitblack}{PU}{\9046\143}% U+2663
18949 %* \textclubsuitblack -> \clubsuit (MnSymbol)
18950 % U+2664 WHITE SPADE SUIT; spadesuitwhite
18951 \DeclareTextCommand{\textspadesuitwhite}{PU}{\9046\144}% U+2664
18952 % U+2665 BLACK HEART SUIT; heartsuitblack, heart
18953 \DeclareTextCommand{\textheartsuitblack}{PU}{\9046\145}% U+2665
18954 % U+2666 BLACK DIAMOND SUIT; diamond
18955 \DeclareTextCommand{\textdiamondsuitblack}{PU}{\9046\146}% U+2666
18956 % U+2667 WHITE CLUB SUIT; clubsuitwhite
18957 \DeclareTextCommand{\textclubsuitwhite}{PU}{\9046\147}% U+2667
18958 % U+2669 QUARTER NOTE; quarternote; \quarternote (wasysym, arev)
18959 \DeclareTextCommand{\textquarternote}{PU}{\9046\151}%* U+2669
18960 % U+266A EIGHTH NOTE; musicalnote; \textmusicalnote (textcomp)
18961 \DeclareTextCommand{\textmusicalnote}{PU}{\9046\152}% U+266A
18962 %* \textmusicalnote -> \eighthnote (wasysym, arev)
18963 % U+266B BEAMED EIGHTH NOTES; eighthnotebeamed; \twonotes (wasysym)
18964 \DeclareTextCommand{\texttwonotes}{PU}{\9046\153}%* U+266B
18965 % U+266C BEAMED SIXTEENTH NOTES; beamedsixteenthnotes; \sixteenth-
    note (arev)
18966 \DeclareTextCommand{\textsixteenthnote}{PU}{\9046\154}%* U+266C
18967 % U+266D MUSIC FLAT SIGN; musicflatsign; \flat (LaTeX)
18968 \DeclareTextCommand{\textflat}{PU}{\9046\155}%* U+266D
18969 % U+266E MUSIC NATURAL SIGN; \natural (LaTeX)
18970 \DeclareTextCommand{\textnatural}{PU}{\9046\156}%* U+266E
18971 % U+266F MUSIC SHARP SIGN; musicsharpsign; \sharp (LaTeX)
18972 \DeclareTextCommand{\textsharp}{PU}{\9046\157}%* U+266F
18973 % U+2672 UNIVERSAL RECYCLING SYMBOL; \recycle (recycle)
18974 \DeclareTextCommand{\textrecycle}{PU}{\9046\162}%* U+2672
18975 %* \textrecycle -> \Recycling (marvosym)
18976 % U+267F WHEELCHAIR SYMBOL; \Wheelchair (marvosym)
18977 \DeclareTextCommand{\textWheelchair}{PU}{\9046\177}%* U+267F
18978 % U+2691 BLACK FLAG; \Flag (ifsym)
18979 \DeclareTextCommand{\textFlag}{PU}{\9046\221}%* U+2691
18980 %* \textFlag -> \VarFlag (ifsym)
18981 % U+2692 HAMMER AND PICK; \MineSign (marvosym)
18982 \DeclareTextCommand{\textMineSign}{PU}{\9046\222}%* U+2692
18983 % U+2694 CROSSED SWORDS; \dsmilitary (dictsym)
18984 \DeclareTextCommand{\textdsmilitary}{PU}{\9046\224}%* U+2694
18985 %* \textdsmilitary -> \textxswup (fourier)
18986 % U+2695 STAFF OF AESCULAPIUS; \dsmedical (dictsym)
18987 \DeclareTextCommand{\textdsmedical}{PU}{\9046\225}%* U+2695
```

```
18988 % U+2696 SCALES; \dsjuridical (dictsym)
```

```
18989 \DeclareTextCommand{\textdsjuridical}{PU}{\9046\226}%* U+2696
18990 % U+2697 ALEMBIC; \dschemical (dictsym)
18991 \DeclareTextCommand{\textdschemical}{PU}{\9046\227}%* U+2697
18992 % U+2698 FLOWER; \dsbiological (dictsym)
18993 \DeclareTextCommand{\textdsbiological}{PU}{\9046\230}%* U+2698
18994 % U+269A STAFF OF HERMES; \dscommercial (dictsym)
18995 \DeclareTextCommand{\textdscommercial}{PU}{\9046\232}%* U+269A
18996 % U+269D OUTLINED WHITE STAR; \manstar (manfnt)
18997 \DeclareTextCommand{\textmanstar}{PU}{\9046\235}%* U+269D
18998 % U+26A0 WARNING SIGN; \danger (fourier)
18999 \DeclareTextCommand{\textdanger}{PU}{\9046\240}%* U+26A0
19000 % U+26A2 DOUBLED FEMALE SIGN; \FemaleFemale (marvosym)
19001 \DeclareTextCommand{\textFemaleFemale}{PU}{\9046\242}%* U+26A2
19002 % U+26A3 DOUBLED MALE SIGN; \MaleMale (marvosym)
19003 \DeclareTextCommand{\textMaleMale}{PU}{\9046\243}%* U+26A3
19004 % U+26A4 INTERLOCKED FEMALE AND MALE SIGN; \FemaleMale (mar-
    vosym)
19005 \DeclareTextCommand{\textFemaleMale}{PU}{\9046\244}%* U+26A4
19006 % U+26A5 MALE AND FEMALE SIGN; \Hermaphrodite (marvosym)
19007 \DeclareTextCommand{\textHermaphrodite}{PU}{\9046\245}%* U+26A5
19008 % U+26AA MEDIUM WHITE CIRCLE; \Neural (marvosym)
19009 \DeclareTextCommand{\textNeutral}{PU}{\9046\252}%* U+26AA
19010 % U+26AD MARRIAGE SYMBOL
19011 \DeclareTextCommand{\textmarried}{PU}{\9046\255}% U+26AD
19012 % U+26AE DIVORCE SYMBOL
19013 \DeclareTextCommand{\textdivorced}{PU}{\9046\256}% U+26AE
19014 % U+26B2 NEUTER; \textuncrfemale (tipx)
19015 \DeclareTextCommand{\textPUuncrfemale}{PU}{\9046\262}% U+26B2
19016 %* \textPUuncrfemale -> \textuncrfemale (tipx)
19017 % U+26B9 SEXTILE; \hexstar (wasysym)
19018 \DeclareTextCommand{\texthexstar}{PU}{\9046\271}%* U+26B9
19019 % U+26BD SOCCER BALL; \Football (marvosym)
19020 \DeclareTextCommand{\textSoccerBall}{PU}{\9046\275}% U+26BD
19021 %* \textSoccerBall -> \Football (marvosym)
19022 % U+26C5 SUN BEHIND CLOUD; \SunCloud (ifsym)
19023 \DeclareTextCommand{\textSunCload}{PU}{\9046\305}%* U+26C5
19024 % U+26C6 RAIN; \Rain (ifsym)
19025 \DeclareTextCommand{\textRain}{PU}{\9046\306}%* U+26C6
19026 % U+26D4 NO ENTRY; \noway (fourier)
19027 \DeclareTextCommand{\textnoway}{PU}{\9046\324}%* U+26D4
19028 % U+26F0 MOUNTAIN; \Mountain (ifsym)
19029 \DeclareTextCommand{\textMountain}{PU}{\9046\360}%* U+26F0
19030 % U+26FA TENT; \Tent (ifsym)
19031 \DeclareTextCommand{\textTent}{PU}{\9046\372}%* U+26FA
46.2.30 Dingbats: U+2700 to U+27BF
19032 % U+2701 UPPER BLADE SCISSORS; \ScissorRightBrokenBottom (bbding)
```
\DeclareTextCommand{\textScissorRightBrokenBottom}{PU}{\9047\001}% U+2701

```
19034 %* \textScissorRightBrokenBottom -> \CutLeft (marvosym)
```
%\* \textScissorRightBrokenBottom -> \Cutright (marvosym)

```
19036 % U+2702 BLACK SCISSORS; \ScissorRight (bbding)
```
\DeclareTextCommand{\textScissorRight}{PU}{\9047\002}%\* U+2702

```
19038 %* \textScissorRight -> \RightScissors (marvosym)
```

```
19039 %* \textScissorRight -> \Leftscissors (marvosym)
```
 % U+2703 LOWER BLADE SCISSORS; \ScissorRightBrokenTop (bbding) \DeclareTextCommand{\textScissorRightBrokenTop}{PU}{\9047\003}%\* U+2703 % U+2704 WHITE SCISSORS; \ScissorHollowRight (bbding) \DeclareTextCommand{\textScissorHollowRight}{PU}{\9047\004}%\* U+2704 % U+2706 TELEPHONE LOCATION SIGN; \PhoneHandset (bbding) \DeclareTextCommand{\textPhoneHandset}{PU}{\9047\006}%\* U+2706 % U+2707 TAPE DRIVE; \Tape (bbding) \DeclareTextCommand{\textTape}{PU}{\9047\007}%\* U+2707 % U+2708 AIRPLANE; \Plane (bbding) \DeclareTextCommand{\textPlane}{PU}{\9047\010}%\* U+2708 % U+2709 ENVELOPE; \Envelope (bbding), \DeclareTextCommand{\textEnvelope}{PU}{\9047\011}%\* U+2709 %\* \textEnvelope -> \Letter (marvosym) % U+270C VICTORY HAND; \Peace (bbding) \DeclareTextCommand{\textPeace}{PU}{\9047\014}%\* U+270C % U+270D WRITING HAND; \WritingHand (marvosym) \DeclareTextCommand{\textWritingHand}{PU}{\9047\015}%\* U+270D %\* \textWritingHand -> \Writinghand (marvosym) % U+270E LOWER RIGHT PENCIL; \PencilRightDown (bbding) \DeclareTextCommand{\textPencilRightDown}{PU}{\9047\016}%\* U+270E % U+270F PENCIL; \PencilRight (bbding) \DeclareTextCommand{\textPencilRight}{PU}{\9047\017}%\* U+270F % U+2710 UPPER RIGHT PENCIL; \PencilRightUp (bbding) \DeclareTextCommand{\textPencilRightUp}{PU}{\9047\020}%\* U+2710 % U+2711 WHITE NIB; \NibRight (bbding) \DeclareTextCommand{\textNibRight}{PU}{\9047\021}%\* U+2711 % U+2712 BLACK NIB; \NibSolidRight (bbding) \DeclareTextCommand{\textNibSolidRight}{PU}{\9047\022}%\* U+2712 % U+2713 CHECK MARK; checkmark; \Checkmark (bbding) \DeclareTextCommand{\textCheckmark}{PU}{\9047\023}%\* U+2713 %\* \textCheckmark -> \checkmark (MnSymbol) % U+2714 HEAVY CHECK MARK; \CheckmarkBold (bbding) \DeclareTextCommand{\textCheckmarkBold}{PU}{\9047\024}%\* U+2714 % U+2715 MULTIPLICATION X; \XSolid (bbding) \DeclareTextCommand{\textXSolid}{PU}{\9047\025}%\* U+2715 % U+2716 HEAVY MULTIPLICATION X; \XSolidBold (bbding) \DeclareTextCommand{\textXSolidBold}{PU}{\9047\026}%\* U+2716 % U+2717 BALLOT X; \XSolidBrush (bbding) \DeclareTextCommand{\textXSolidBrush}{PU}{\9047\027}%\* U+2717 % U+2719 OUTLINED GREEK CROSS; \PlusOutline (bbding) \DeclareTextCommand{\textPlusOutline}{PU}{\9047\031}%\* U+2719 % U+271A HEAVY GREEK CROSS; \Plus (bbding) \DeclareTextCommand{\textPlus}{PU}{\9047\032}%\* U+271A % U+271B OPEN CENTRE CROSS; \PlusThinCenterOpen (bbding) \DeclareTextCommand{\textPlusThinCenterOpen}{PU}{\9047\033}%\* U+271B % U+271C HEAVY OPEN CENTRE CROSS; \PlusCenterOpen (bbding) \DeclareTextCommand{\textPlusCenterOpen}{PU}{\9047\034}%\* U+271C % U+271D LATIN CROSS; \Cross (bbding) \DeclareTextCommand{\textCross}{PU}{\9047\035}%\* U+271D % U+271E SHADOWED WHITE LATIN CROSS; \CrossOpenShadow (bbding) \DeclareTextCommand{\textCrossOpenShadow}{PU}{\9047\036}%\* U+271E % U+271F OUTLINED LATIN CROSS; \CrossOutline (bbding) \DeclareTextCommand{\textCrossOutline}{PU}{\9047\037}%\* U+271F % U+2720 MALTESE CROSS; \CrossMaltese (bbding)

 \DeclareTextCommand{\textCrossMaltese}{PU}{\9047\040}%\* U+2720 % U+2721 STAR OF DAVID; \DavidStar (bbding) \DeclareTextCommand{\textDavidStar}{PU}{\9047\041}%\* U+2721 %\* \textDavidStar -> \davidstar (wasysym) % U+2722 FOUR TEARDROP-SPOKED ASTERISK; \FourAsterisk (bbding) \DeclareTextCommand{\textFourAsterisk}{PU}{\9047\042}%\* U+2722 % U+2723 FOUR BALLOON-SPOKED ASTERISK; \JackStar (bbding) \DeclareTextCommand{\textJackStar}{PU}{\9047\043}%\* U+2723 % U+2724 HEAVY FOUR BALLOON-SPOKED ASTERISK; \JackStarBold (bbding) \DeclareTextCommand{\textJackStarBold}{PU}{\9047\044}%\* U+2724 % U+2725 FOUR CLUB-SPOKED ASTERISK; \CrossClowerTips (bbding) \DeclareTextCommand{\textClowerTips}{PU}{\9047\045}%\* U+2725 % U+2726 BLACK FOUR POINTED STAR; \FourStar (bbding) \DeclareTextCommand{\textFourStar}{PU}{\9047\046}%\* U+2726 % U+2727 WHITE FOUR POINTED STAR; \FourStarOpen (bbding) \DeclareTextCommand{\textFourStarOpen}{PU}{\9047\047}%\* U+2727 % U+272A CIRCLED WHITE STAR; \FiveStarOpenCircled (bbding) \DeclareTextCommand{\textFiveStarOpenCircled}{PU}{\9047\052}%\* U+272A % U+272B OPEN CENTRE BLACK STAR; \FiveStarCenterOpen (bbding) \DeclareTextCommand{\textFiveStarCenterOpen}{PU}{\9047\053}%\* U+272B % U+272C BLACK CENTRE WHITE STAR; \FiveStarOpenDotted (bbding) \DeclareTextCommand{\textFiveStarOpenDotted}{PU}{\9047\054}%\* U+272C % U+272D OUTLINED BLACK STAR; \FiveStarOutline (bbding) \DeclareTextCommand{\textFiveStarOutline}{PU}{\9047\055}%\* U+272D % U+272E HEAVY OUTLINED BLACK STAR; \FiveStarOutlineHeavy (bbding) \DeclareTextCommand{\textFiveStarOutlineHeavy}{PU}{\9047\056}%\* U+272E % U+272F PINWHEEL STAR; \FiveStarConvex (bbding) \DeclareTextCommand{\textFiveStarConvex}{PU}{\9047\057}%\* U+272F % U+2730 SHADOWED WHITE STAR; \FiveStarShadow (bbding) \DeclareTextCommand{\textFiveStarShadow}{PU}{\9047\060}%\* U+2730 % U+2731 HEAVY ASTERISK; \AsteriskBold (bbding) \DeclareTextCommand{\textAsteriskBold}{PU}{\9047\061}%\* U+2731 % U+2732 OPEN CENTRE ASTERISK; \AsteriskCenterOpen (bbding) \DeclareTextCommand{\textAsteriskCenterOpen}{PU}{\9047\062}%\* U+2732 % U+2734 EIGHT POINTED BLACK STAR; \EightStarTaper (bbding) \DeclareTextCommand{\textEightStarTaper}{PU}{\9047\064}%\* U+2734 % U+2735 EIGHT POINTED PINWHEEL STAR; \EightStarConvex (bbding) \DeclareTextCommand{\textEightStarConvex}{PU}{\9047\065}%\* U+2735 % U+2736 SIX POINTED BLACK STAR; \SixStar (bbding) \DeclareTextCommand{\textSixStar}{PU}{\9047\066}%\* U+2736 % U+2737 EIGHT POINTED RECTILINEAR BLACK STAR; \EightStar (bbding) \DeclareTextCommand{\textEightStar}{PU}{\9047\067}%\* U+2737 % U+2738 HEAVY EIGHT POINTED RECTILINEAR BLACK STAR; \Eight-StarBold (bbding) \DeclareTextCommand{\textEightStarBold}{PU}{\9047\070}%\* U+2738 % U+2739 TWELVE POINTED BLACK STAR; \TwelveStar (bbding) \DeclareTextCommand{\textTwelveStar}{PU}{\9047\071}%\* U+2739 % U+273A SIXTEEN POINTED ASTERISK; \SixteenStarLight (bbding) \DeclareTextCommand{\textSixteenStarLight}{PU}{\9047\072}%\* U+273A % U+273B TEARDROP-SPOKED ASTERISK; \SixFlowerPetalRemoved (bbding)

\DeclareTextCommand{\textSixFlowerPetalRemoved}{PU}{\9047\073}%\* U+273B

 % U+273C OPEN CENTRE TEARDROP-SPOKED ASTERISK; % \SixFlowerOpenCenter (bbding) \DeclareTextCommand{\textSixFlowerOpenCenter}{PU}{\9047\074}%\* U+273C % U+273D HEAVY TEARDROP-SPOKED ASTERISK; \Asterisk (bbding) \DeclareTextCommand{\textAsterisk}{PU}{\9047\075}%\* U+273D % U+273E SIX PETALLED BLACK AND WHITE FLORETTE; \SixFlowerAlternate (bbding) \DeclareTextCommand{\textSixFlowerAlternate}{PU}{\9047\076}%\* U+273E % U+273F BLACK FLORETTE; \FiveFlowerPetal (bbding) \DeclareTextCommand{\textFiveFlowerPetal}{PU}{\9047\077}%\* U+273F % U+2740 WHITE FLORETTE; \FiveFlowerOpen (bbding) \DeclareTextCommand{\textFiveFlowerOpen}{PU}{\9047\100}%\* U+2740 % U+2741 EIGHT PETALLED OUTLINED BLACK FLORETTE; \EightFlowerPetal (bbding) \DeclareTextCommand{\textEightFlowerPetal}{PU}{\9047\101}%\* U+2741 % U+2742 CIRCLED OPEN CENTRE EIGHT POINTED STAR; \SunshineOpenCircled (bbding) \DeclareTextCommand{\textSunshineOpenCircled}{PU}{\9047\102}%\* U+2742 % U+2743 HEAVY TEARDROP-SPOKED PINWHEEL ASTERISK; \SixFlowerAltPetal (bbding) \DeclareTextCommand{\textSixFlowerAltPetal}{PU}{\9047\103}%\* U+2743 % U+2744 SNOWFLAKE; \SnowflakeChevron (bbding) \DeclareTextCommand{\textSnowflakeChevron}{PU}{\9047\104}%\* U+2744 % U+2745 TIGHT TRIFOLIATE SNOWFLAKE; \Snowflake (bbding) \DeclareTextCommand{\textSnowflake}{PU}{\9047\105}%\* U+2745 % U+2746 HEAVY CHEVRON SNOWFLAKE; \SnowflakeChevronBold (bbding) \DeclareTextCommand{\textSnowflakeChevronBold}{PU}{\9047\106}%\* U+2746 % U+2747 SPARKLE; \Sparkle (bbding) \DeclareTextCommand{\textSparkle}{PU}{\9047\107}%\* U+2747 % U+2748 HEAVY SPARKLE; \SparkleBold (bbding) \DeclareTextCommand{\textSparkleBold}{PU}{\9047\110}%\* U+2748 % U+2749 BALLOON-SPOKED ASTERISK; \AsteriskRoundedEnds (bbding) \DeclareTextCommand{\textAsteriskRoundedEnds}{PU}{\9047\111}%\* U+2749 % U+274A EIGHT TEARDROP-SPOKED PROPELLER ASTERISK; % \EightFlowerPetalRemoved (bbding) \DeclareTextCommand{\textEightFlowerPetalRemoved}{PU}{\9047\112}%\* U+274A % U+274B HEAVY EIGHT TEARDROP-SPOKED PROPELLER ASTERISK; % \EightAsterisk (bbding) \DeclareTextCommand{\textEightAsterisk}{PU}{\9047\113}%\* U+274B % U+274D SHADOWED WHITE CIRCLE; \CircleShadow (bbding) \DeclareTextCommand{\textCircleShadow}{PU}{\9047\115}%\* U+274D % U+274F LOWER RIGHT DROP-SHADOWED WHITE SQUARE; % \SquareShadowBottomRight (bbding) \DeclareTextCommand{\textSquareShadowBottomRight}{PU}{\9047\117}%\* U+274F % U+2750 UPPER RIGHT DROP-SHADOWED WHITE SQUARE; % \SquareShadowTopRight (bbding) \DeclareTextCommand{\textSquareTopRight}{PU}{\9047\120}%\* U+2750 % U+2751 LOWER RIGHT SHADOWED WHITE SQUARE; % \SquareCastShadowBottomRight (bbding) \DeclareTextCommand{\textSquareCastShadowBottomRight}{PU}{\9047\121}%\* U+2751 % U+2752 UPPER RIGHT SHADOWED WHITE SQUARE; % \SquareCastShadowTopRight (bbding) \DeclareTextCommand{\textSquareCastShadowTopRight}{PU}{\9047\122}%\* U+2752 % U+2756 BLACK DIAMOND MINUS WHITE X; \OrnamentDiamandSolid (bbding)

 \DeclareTextCommand{\textDiamandSolid}{PU}{\9047\126}%\* U+2756 % U+2758 LIGHT VERTICAL BAR; \RectangleThin (bbding) \DeclareTextCommand{\textRectangleThin}{PU}{\9047\130}%\* U+2758 % U+2759 MEDIUM VERTICAL BAR; \Rectangle (bbding) \DeclareTextCommand{\textRectangle}{PU}{\9047\131}%\* U+2759 % U+275A HEAVY VERTICAL BAR; \RectangleBold (bbding) \DeclareTextCommand{\textRectangleBold}{PU}{\9047\132}%\* U+275A **46.2.31 Miscellaneous Mathematical Symbols-A: U+27C0 to U+27EF** % U+27C2 PERPENDICULAR; perpendicular; \perp (LaTeX) \DeclareTextCommand{\textperp}{PU}{\9047\302}%\* U+27C2 % \notperp (mathabx) \DeclareTextCommand{\textnotperp}{PU}{\9047\302\83\070}%\* U+27C2 U+0338 % U+27C7 OR WITH DOT INSIDE; \veedot (MnSymbol) \DeclareTextCommand{\textveedot}{PU}{\9047\307}%\* U+27C7 % U+27D1 AND WITH DOT; \wedgedot (MnSymbol) \DeclareTextCommand{\textwedgedot}{PU}{\9047\321}%\* U+27D1 % U+27DC LEFT MULTIMAP; \leftspoon (MnSymbol) \DeclareTextCommand{\textleftspoon}{PU}{\9047\334}%\* U+27DC % U+27E6 MATHEMATICAL LEFT WHITE SQUARE BRACKET \DeclareTextCommand{\textlbrackdbl}{PU}{\9047\346}%\* U+27E6 %\* \textlbrackdbl -> \llbracket (stmaryrd) % U+27E7 MATHEMATICAL RIGHT WHITE SQUARE BRACKET \DeclareTextCommand{\textrbrackdbl}{PU}{\9047\347}%\* U+27E7 %\* \textrbrackdbl -> \rrbracket (stmaryrd)

### **46.2.32 Supplemental Arrows-A: U+27F0 to U+27FF**

 % U+27F2 ANTICLOCKWISE GAPPED CIRCLE ARROW; % \circlearrowleft (AmS) \DeclareTextCommand{\textcirclearrowleft}{PU}{\9047\362}%\* U+27F2 % U+27F3 CLOCKWISE GAPPED CIRCLE ARROW; \circlearrowright (AmS) \DeclareTextCommand{\textcirclearrowright}{PU}{\9047\363}%\* U+27F3 % U+27F5 LONG LEFTWARDS ARROW; \longleftarrow (AmS) \DeclareTextCommand{\textlongleftarrow}{PU}{\9047\365}%\* U+27F5 % U+27F6 LONG RIGHTWARDS ARROW; \longrightarrow (AmS) \DeclareTextCommand{\textlongrightarrow}{PU}{\9047\366}%\* U+27F6 % U+27F7 LONG LEFT RIGHT ARROW; \longleftrightarrow (AmS) \DeclareTextCommand{\textlongleftrightarrow}{PU}{\9047\367}%\* U+27F7 % U+27F8 LONG LEFTWARDS DOUBLE ARROW; \Longleftarrow (AmS) \DeclareTextCommand{\textLongleftarrow}{PU}{\9047\370}%\* U+27F8 % U+27F9 LONG RIGHTWARDS DOUBLE ARROW; \Longrightarrow (AmS) \DeclareTextCommand{\textLongrightarrow}{PU}{\9047\371}%\* U+27F9 % U+27FA LONG LEFT RIGHT DOUBLE ARROW; \Longleftrightarrow (AmS) \DeclareTextCommand{\textLongleftrightarrow}{PU}{\9047\372}%\* U+27FA % U+27FC LONG RIGHTWARDS ARROW FROM BAR; \longmapsto (AmS) \DeclareTextCommand{\textlongmapsto}{PU}{\9047\374}%\* U+27FC % U+27FD LONG LEFTWARDS DOUBLE ARROW FROM BAR; \Longmapsfrom (stmaryrd)

 \DeclareTextCommand{\textLongmapsfrom}{PU}{\9047\375}%\* U+27FD % U+27FE LONG RIGHTWARDS DOUBLE ARROW FROM BAR; \Longmapsto (stmaryrd)

\DeclareTextCommand{\textLongmapsto}{PU}{\9047\376}%\* U+27FE

#### **46.2.33 Supplemental Arrows-B: U+2900 to U+297F**

- % U+2921 NORTH WEST AND SOUTH EAST ARROW; \nwsearrow (MnSymbol)
- \DeclareTextCommand{\textnwsearrow}{PU}{\9051\041}%\* U+2921
- % U+2922 NORTH EAST AND SOUTH WEST ARROW; \neswarrow (MnSymbol)
- \DeclareTextCommand{\textneswarrow}{PU}{\9051\042}%\* U+2922
- % U+2923 NORTH WEST ARROW WITH HOOK; \lhooknwarrow (MnSymbol)
- \DeclareTextCommand{\textlhooknwarrow}{PU}{\9051\043}%\* U+2923
- % U+2924 NORTH EAST ARROW WITH HOOK; \rhooknearrow (MnSymbol)
- \DeclareTextCommand{\textrhooknearrow}{PU}{\9051\044}%\* U+2924 % U+2925 SOUTH EAST ARROW WITH HOOK; \lhooksearrow (MnSymbol)
- \DeclareTextCommand{\textlhooksearrow}{PU}{\9051\045}%\* U+2925
- % U+2926 SOUTH WEST ARROW WITH HOOK; \rhookswarrow (MnSymbol)
- \DeclareTextCommand{\textrhookswarrow}{PU}{\9051\046}%\* U+2926
- % U+2933 WAVE ARROW POINTING DIRECTLY RIGHT; \leadsto (wasysym)
- \DeclareTextCommand{\textleadsto}{PU}{\9051\063}%\* U+2933
- % U+2934 ARROW POINTING RIGHTWARDS THEN CURVING UPWARDS; % \rcurvearrowne (MnSymbol)
- \DeclareTextCommand{\textrcurvearrowne}{PU}{\9051\064}%\* U+2934
- % U+2935 ARROW POINTING RIGHTWARDS THEN CURVING DOWN-WARDS;
- % \lcurvearrowse (MnSymbol)
- \DeclareTextCommand{\textlcurvearrowse}{PU}{\9051\065}%\* U+2935
- % U+2936 ARROW POINTING DOWNWARDS THEN CURVING LEFT-WARDS;
- % \lcurvearrowsw (MnSymbol)
- \DeclareTextCommand{\textlcurvearrowsw}{PU}{\9051\066}%\* U+2936
- % U+2937 ARROW POINTING DOWNWARDS THEN CURVING RIGHT-WARDS;
- % \rcurvearrowse (MnSymbol)
- \DeclareTextCommand{\textrcurvearrowse}{PU}{\9051\067}%\* U+2937
- % U+2938 RIGHT-SIDE ARC CLOCKWISE ARROW; \lcurvearrowdown (Mn-Symbol)
- \DeclareTextCommand{\textlcurvearrowdown}{PU}{\9051\070}%\* U+2938
- %\* \textlcurvearrowdown -> \RightTorque (marvosym)
- %\* \textlcurvearrowdown -> \Righttorque (marvosym)
- % U+2939 LEFT-SIDE ARC ANTICLOCKWISE ARROW;
- % \rcurvearrowdown (MnSymbol)
- \DeclareTextCommand{\textrcurvearrowdown}{PU}{\9051\071}%\* U+2939
- %\* \textrcurvearrowdown -> \LeftTorque (marvosym)
- %\* \textrcurvearrowdown -> \Lefttorque (marvosym)
- % U+293A TOP ARC ANTICLOCKWISE ARROW; \rcurvearrowleft (MnSym $hol$
- \DeclareTextCommand{\textrcurvearrowleft}{PU}{\9051\072}%\* U+293A
- % U+293B BOTTOM ARC ANTICLOCKWISE ARROW;
- % \rcurvearrowright (MnSymbol)
- \DeclareTextCommand{\textrcurvearrowright}{PU}{\9051\073}%\* U+293B
- % U+294A LEFT BARB UP RIGHT BARB DOWN HARPOON; \leftrightharpoon (mathabx)
- \DeclareTextCommand{\textleftrightharpoon}{PU}{\9051\112}%\* U+294A
- % U+294B LEFT BARB DOWN RIGHT BARB UP HARPOON; \rightleftharpoon (mathabx)

 % U+2964 RIGHTWARDS HARPOON WITH BARB UP ABOVE RIGHT-WARDS HARPOON % WITH BARB DOWN; \rightrightharpoons (mathabx) \DeclareTextCommand{\textrightrightharpoons}{PU}{\9051\144}%\* U+2964 % U+2965 DOWNWARDS HARPOON WITH BARB LEFT BESIDE DOWN-WARDS HARPOON % WITH BARB RIGHT; \downdownharpoons (mathabx) \DeclareTextCommand{\textdowndownharpoons}{PU}{\9051\145}%\* U+2965 % U+296A LEFTWARDS HARPOON WITH BARB UP ABOVE LONG DASH; % \leftbarharpoon (mathabx) \DeclareTextCommand{\textleftbarharpoon}{PU}{\9051\152}%\* U+296A % U+296B LEFTWARDS HARPOON WITH BARB DOWN BELOW % LONG DASH; \barleftharpoon (mathabx) \DeclareTextCommand{\textbarleftharpoon}{PU}{\9051\153}%\* U+296B % U+296C RIGHTWARDS HARPOON WITH BARB UP ABOVE % LONG DASH; \rightbarharpoon (mathabx) \DeclareTextCommand{\textrightbarharpoon}{PU}{\9051\154}%\* U+296C % U+296D RIGHTWARDS HARPOON WITH BARB DOWN BELOW % LONG DASH; \barrightharpoon (mathabx) \DeclareTextCommand{\textbarrightharpoon}{PU}{\9051\155}%\* U+296D % U+296E UPWARDS HARPOON WITH BARB LEFT BESIDE DOWN-WARDS HARPOON % WITH BARB RIGHT; \updownharpoons (mathabx) \DeclareTextCommand{\textupdownharpoons}{PU}{\9051\156}%\* U+296E % U+296F DOWNWARDS HARPOON WITH BARB LEFT BESIDE UP-

\DeclareTextCommand{\textrightleftharpoon}{PU}{\9051\113}%\* U+294B

\DeclareTextCommand{\textupdownharpoonrightleft}{PU}{\9051\114}%\* U+294C

 \DeclareTextCommand{\textupdownharpoonleftright}{PU}{\9051\115}%\* U+294D % U+2962 LEFTWARDS HARPOON WITH BARB UP ABOVE LEFTWARDS

% U+294C UP BARB RIGHT DOWN BARB LEFT HARPOON;

% U+294D UP BARB LEFT DOWN BARB RIGHT HARPOON;

% HARPOON WITH BARB DOWN; \leftleftharpoons (mathabx)

% HARPOON WITH BARB RIGHT; \upupharpoons (mathabx)

 \DeclareTextCommand{\textleftleftharpoons}{PU}{\9051\142}%\* U+2962 % U+2963 UPWARDS HARPOON WITH BARB LEFT BESIDE UPWARDS

\DeclareTextCommand{\textupupharpoons}{PU}{\9051\143}%\* U+2963

% \updownharpoonrightleft (MnSymbol)

% \updownharpoonleftright (MnSymbol)

WARDS HARPOON

% WITH BARB RIGHT; \downupharpoons (mathabx)

 \DeclareTextCommand{\textdownupharpoons}{PU}{\9051\157}%\* U+296F % U+297F DOWN FISH TAIL

\DeclareTextCommand{\textmoo}{PU}{\9051\177\83\066}%\* U+297F U+0336

#### **46.2.34 Miscellaneous Mathematical Symbols-B: U+2980 to U+29FF**

 % U+2987 Z NOTATION LEFT IMAGE BRACKET; \llparenthesis (stmaryrd) \DeclareTextCommand{\textllparenthesis}{PU}{\9051\207}%\* U+2987 % U+2988 Z NOTATION RIGHT IMAGE BRACKET; \rrparenthesis (stmaryrd) \DeclareTextCommand{\textrrparenthesis}{PU}{\9051\210}%\* U+2988 % U+29B0 REVERSED EMPTY SET; \invdiameter (wasysym) \DeclareTextCommand{\textinvdiameter}{PU}{\9051\260}%\* U+29B0 % U+29B6 CIRCLED VERTICAL BAR; \obar (stmaryrd) \DeclareTextCommand{\textobar}{PU}{\9051\266}%\* U+29B6 %\* \textobar -> \textvarobar (stmaryrd)

```
19331 % U+29B8 CIRCLED REVERSE SOLIDUS; \obslash (stmaryrd)
19332 \DeclareTextCommand{\textobslash}{PU}{\9051\270}%* U+29B8
19333 %* \textobslash -> \circledbslash (txfonts/pxfonts)
19334 %* \textobslash -> \obackslash (mathabx)
19335 %* \textobslash -> \varobslash (stmaryrd)
19336 % U+29BA CIRCLE DIVIDED BY HORIZONTAL BAR AND TOP HALF
19337 % DIVIDED BY VERTICAL BAR; \obot (mathabx)
19338 \DeclareTextCommand{\textobot}{PU}{\9051\272}%* U+29BA
19339 %* \textobot -> \odplus (ulsy)
19340 % U+29BB CIRCLE WITH SUPERIMPOSED X; \NoChemicalCleaning (mar-
    vosym)
19341 \DeclareTextCommand{\textNoChemicalCleaning}{PU}{\9051\273}%* U+29BB
19342 % U+29C0 CIRCLED LESS-THAN; \olessthan (stmaryrd)
19343 \DeclareTextCommand{\textolessthan}{PU}{\9051\300}%* U+29C0
19344 %* \textolessthan -> \varolessthan (stmaryrd)
19345 % U+29C1 CIRCLED GREATER-THAN; \ogreaterthan (stmaryrd)
19346 \DeclareTextCommand{\textogreaterthan}{PU}{\9051\301}%* U+29C1
19347 %* \textogreaterthan -> \varogreaterthan (stmaryrd)
19348 % U+29C4 SQUARED RISING DIAGONAL SLASH; \boxslash (mathabx, stmaryrd)
19349 \DeclareTextCommand{\textboxslash}{PU}{\9051\304}%* U+29C4
19350 % U+29C5 SQUARED FALLING DIAGONAL SLASH; \boxbslash (stmaryrd)
19351 \DeclareTextCommand{\textboxbslash}{PU}{\9051\305}%* U+29C5
19352 % U+29C6 SQUARED ASTERISK; \boxast (stmaryrd)
19353 \DeclareTextCommand{\textboxast}{PU}{\9051\306}%* U+29C6
19354 % U+29C7 SQUARED SMALL CIRCLE; \boxcircle (stmaryrd)
19355 \DeclareTextCommand{\textboxcircle}{PU}{\9051\307}%* U+29C7
19356 % U+29C8 SQUARED SQUARE; \boxbox (stmaryrd)
19357 \DeclareTextCommand{\textboxbox}{PU}{\9051\310}%* U+29C8
19358 % U+29D3 BLACK BOWTIE; \Valve (marvosym)
19359 \DeclareTextCommand{\textValve}{PU}{\9051\323}%* U+29D3
19360 % U+29DF DOUBLE-ENDED MULTIMAP; \multimapboth (txfonts/pxfonts)
19361 \DeclareTextCommand{\textmultimapboth}{PU}{\9051\337}%* U+29DF
19362 % U+29E2 SHUFFLE PRODUCT; \shuffle (shuffle)
19363 \DeclareTextCommand{\textshuffle}{PU}{\9051\342}%* U+29E2
```
#### **46.2.35 Supplemental Mathematical Operators: U+2A00 to U+2AFF**

 % U+2A04 N-ARY UNION OPERATOR WITH PLUS; \uplus (LaTeX) \DeclareTextCommand{\textuplus}{PU}{\9052\004}%\* U+2A04 % U+2A07 TWO LOGICAL AND OPERATOR; \bigdoublewedge (MnSymbol) \DeclareTextCommand{\textbigdoublewedge}{PU}{\9052\007}%\* U+2A07 % U+2A08 TWO LOGICAL OR OPERATOR; \bigdoublevee (MnSymbol) \DeclareTextCommand{\textbigdoublevee}{PU}{\9052\010}%\* U+2A08 % U+2A1D JOIN; \Join (latexsym, amsfonts, amssymb, mathabx, txfonts, % pxfonts, wasysym) \DeclareTextCommand{\textJoin}{PU}{\9052\035}%\* U+2A1D % U+2A1F Z NOTATION SCHEMA COMPOSITION; \fatsemi (stmaryrd) \DeclareTextCommand{\textfatsemi}{PU}{\9052\037}%\* U+2A1F % U+2A22 PLUS SIGN WITH SMALL CIRCLE ABOVE; \circplus (mathabx) \DeclareTextCommand{\textcircplus}{PU}{\9052\042}%\* U+2A22 % U+2A2A MINUS SIGN WITH DOT BELOW; \minusdot (MnSymbol) \DeclareTextCommand{\textminusdot}{PU}{\9052\052}%\* U+2A2A %\* \textminusdot -> \divdot (mathabx)

 % U+2A30 MULTIPLICATION SIGN WITH DOT ABOVE; \dottimes (mathabx) \DeclareTextCommand{\textdottimes}{PU}{\9052\060}%\* U+2A30

 % U+2A32 SEMIDIRECT PRODUCT WITH BOTTOM CLOSED; % \dtimes (mathdesign) \DeclareTextCommand{\textdtimes}{PU}{\9052\062}%\* U+2A32 % U+2A38 CIRCLED DIVISION SIGN; \odiv (mathabx) \DeclareTextCommand{\textodiv}{PU}{\9052\070}%\* U+2A38 % U+2A3C INTERIOR PRODUCT; \invneg (MnSymbol) \DeclareTextCommand{\textinvneg}{PU}{\9052\074}%\* U+2A3C % U+2A4E DOUBLE SQUARE INTERSECTION; \sqdoublecap (mathabx) \DeclareTextCommand{\textsqdoublecap}{PU}{\9052\116}%\* U+2A4E %\* \textsqdoublecap -> \doublesqcap (MnSymbol) % U+2A40 INTERSECTION WITH DOT; \capdot (MnSymbol) \DeclareTextCommand{\textcapdot}{PU}{\9052\100}%\* U+2A40 % U+2A4F DOUBLE SQUARE UNION; \sqdoublecup (mathabx) \DeclareTextCommand{\textsqdoublecup}{PU}{\9052\117}%\* U+2A4F %\* \textsqdoublecup -> \doublesqcup (MnSymbol) % U+2A55 TWO INTERSECTING LOGICAL AND; \doublewedge (MnSymbol) \DeclareTextCommand{\textdoublewedge}{PU}{\9052\125}%\* U+2A55 % U+2A56 TWO INTERSECTING LOGICAL OR; \doublevee (MnSymbol \DeclareTextCommand{\textdoublevee}{PU}{\9052\126}%\* U+2A56 %\* \textdoublevee -> \merge (stmaryrd) % U+2A5E LOGICAL AND WITH DOUBLE OVERBAR; % \doublebarwedge (AmS) \DeclareTextCommand{\textdoublebarwedge}{PU}{\9052\136}%\* U+2A5E % U+2A63 LOGICAL OR WITH DOUBLE UNDERBAR; % \veedoublebar (mahtabx) \DeclareTextCommand{\textveedoublebar}{PU}{\9052\143}%\* U+2A63 % U+2A66 EQUALS SIGN WITH DOT BELOW; \eqdot (MnSymbol) \DeclareTextCommand{\texteqdot}{PU}{\9052\146}%\* U+2A66 % \neqdot (MnSymbol) \DeclareTextCommand{\textneqdot}{PU}{\9052\146\83\070}%\* U+2A66 U+0338 % U+2A74 DOUBLE COLON EQUAL; \coloncolonequals (colonequals) \DeclareTextCommand{\textcoloncolonequals}{PU}{\9052\164}%\* U+2A74 % U+2A7D LESS-THAN OR SLANTED EQUAL TO; \leqslant (AmS) \DeclareTextCommand{\textleqslant}{PU}{\9052\175}%\* U+2A7D % \nleqslant (txfonts/pxfonts) \DeclareTextCommand{\textnleqslant}{PU}{\9052\175\83\070}%\* U+2A7D U+0338 % U+2A7E GREATER-THAN OR SLANTED EQUAL TO; \geqslant (AmS) \DeclareTextCommand{\textgeqslant}{PU}{\9052\176}%\* U+2A7E % \ngeqslang (txfonts/pxfonts) \DeclareTextCommand{\textngeqslant}{PU}{\9052\176\83\070}%\* U+2A7E U+0338 % U+2A85 LESS-THAN OR APPROXIMATE; \lessapprox (AmS) \DeclareTextCommand{\textlessapprox}{PU}{\9052\205}%\* U+2A85 % \nlessapprox (txfonts/pxfonts) \DeclareTextCommand{\textnlessapprox}{PU}{\9052\205\83\070}%\* U+2A85 U+0338 % U+2A86 GREATER-THAN OR APPROXIMATE; \gtrapprox (AmS) \DeclareTextCommand{\textgtrapprox}{PU}{\9052\206}%\* U+2A86 % \ngtrapprox (txfonts/pxfonts) \DeclareTextCommand{\textngtrapprox}{PU}{\9052\206\83\070}%\* U+2A86 U+0338 % U+2A87 LESS-THAN AND SINGLE-LINE NOT EQUAL TO; \lneq (AmS) \DeclareTextCommand{\textlneq}{PU}{\9052\207}%\* U+2A87 % U+2A88 GREATER-THAN AND SINGLE-LINE NOT EQUAL TO; % \gneq (AmS) \DeclareTextCommand{\textgneq}{PU}{\9052\210}%\* U+2A88 % U+2A89 LESS-THAN AND NOT APPROXIMATE; \lnapprox (AmS)

 % \lesseqqgtr (AmS) \DeclareTextCommand{\textlesseqqgtr}{PU}{\9052\213}%\* U+2A8B % U+2A8C GREATER-THAN ABOVE DOUBLE-LINE EQUAL ABOVE LESS-THAN; % \gtreqqless (AmS) \DeclareTextCommand{\textgtreqqless}{PU}{\9052\214}%\* U+2A8C % U+2A95 SLANTED EQUAL TO OR LESS-THAN; \eqslantless (AmS) \DeclareTextCommand{\texteqslantless}{PU}{\9052\225}%\* U+2A95 % U+2A96 SLANTED EQUAL TO OR GREATER-THAN; \eqslantgtr (AmS) \DeclareTextCommand{\texteqslantgtr}{PU}{\9052\226}%\* U+2A96 % U+2AA6 LESS-THAN CLOSED BY CURVE; \leftslice (stmaryrd) \DeclareTextCommand{\textleftslice}{PU}{\9052\246}%\* U+2AA6 % U+2AA7 GREATER-THAN CLOSED BY CURVE; \rightslice (stmaryrd) \DeclareTextCommand{\textrightslice}{PU}{\9052\247}%\* U+2AA7 % U+2AAF PRECEDES ABOVE SINGLE-LINE EQUALS SIGN; \preceq (Mn-Symbol) \DeclareTextCommand{\textpreceq}{PU}{\9052\257}%\* U+2AAF % \npreceq (txfonts/pxfonts) \DeclareTextCommand{\textnpreceq}{PU}{\9052\257\83\070}%\* U+2AAF U+0338 % U+2AB0 SUCCEEDS ABOVE SINGLE-LINE EQUALS SIGN; \succeq (Mn-Symbol) \DeclareTextCommand{\textsucceq}{PU}{\9052\260}%\* U+2AB0 % \nsucceq (txfonts/pxfonts) \DeclareTextCommand{\textnsucceq}{PU}{\9052\260\83\070}%\* U+2AB0 U+0338 % U+2AB1 PRECEDES ABOVE SINGLE-LINE NOT EQUAL TO; \precneq (mathabx) \DeclareTextCommand{\textprecneq}{PU}{\9052\261}%\* U+2AB1 19463 % U+2AB2 SUCCEEDS ABOVE SINGLE-LINE NOT EQUAL TO; \succneq (mathabx) \DeclareTextCommand{\textsuccneq}{PU}{\9052\262}%\* U+2AB2 % U+2AB3 PRECEDES ABOVE EQUALS SIGN; \preceqq (txfonts/pxfonts) \DeclareTextCommand{\textpreceqq}{PU}{\9052\263}%\* U+2AB3 % \npreceqq (txfonts/pxfonts) \DeclareTextCommand{\textnpreceqq}{PU}{\9052\263\83\070}%\* U+2AB3 U+0338 % U+2AB4 SUCCEEDS ABOVE EQUALS SIGN; \succeqq (txfonts/pxfonts) \DeclareTextCommand{\textsucceqq}{PU}{\9052\264}%\* U+2AB4 % \nsucceqq (txfonts/pxfonts) \DeclareTextCommand{\textnsucceqq}{PU}{\9052\264\83\070}%\* U+2AB4 U+0338 % U+2AB5 PRECEDES ABOVE NOT EQUAL TO; \precneqq (txfonts/pxfonts) \DeclareTextCommand{\textprecneqq}{PU}{\9052\265}%\* U+2AB5 % U+2AB6 SUCCEEDS ABOVE NOT EQUAL TO; \succneqq (txfonts/pxfonts) \DeclareTextCommand{\textsuccneqq}{PU}{\9052\266}%\* U+2AB6 % U+2AB7 PRECEDES ABOVE ALMOST EQUAL TO; \precapprox (AmS) \DeclareTextCommand{\textprecapprox}{PU}{\9052\267}%\* U+2AB7 % \nprecapprox (txfonts/pxfonts) \DeclareTextCommand{\textnprecapprox}{PU}{\9052\267\83\070}%\* U+2AB7 U+0338 % U+2AB8 SUCCEEDS ABOVE ALMOST EQUAL TO; \succapprox (AmS) \DeclareTextCommand{\textsuccapprox}{PU}{\9052\270}%\* U+2AB8 % \nsuccapprox (txfonts/pxfonts)

- 
- THAN;
- 
- 
- 

\DeclareTextCommand{\textgnapprox}{PU}{\9052\212}%\* U+2A8A

\DeclareTextCommand{\textlnapprox}{PU}{\9052\211}%\* U+2A89

% U+2A8A GREATER-THAN AND NOT APPROXIMATE; \gnapprox (AmS)

- 
- % U+2A8B LESS-THAN ABOVE DOUBLE-LINE EQUAL ABOVE GREATER-
- 
- 
- 

- 
- 
- 

```
19484 \DeclareTextCommand{\textnsuccapprox}{PU}{\9052\270\83\070}%* U+2AB8 U+0338
19485 % U+2AB9 PRECEDES ABOVE NOT ALMOST EQUAL TO; \precnap-
    prox (AmS)
19486 \DeclareTextCommand{\textprecnapprox}{PU}{\9052\271}%* U+2AB9
19487 % U+2ABA SUCCEEDS ABOVE NOT ALMOST EQUAL TO; \succnap-
    prox (AmS)
19488 \DeclareTextCommand{\textsuccnapprox}{PU}{\9052\272}%* U+2ABA
19489 % U+2AC5 SUBSET OF ABOVE EQUALS SIGN; \subseteqq (AmS)
19490 \DeclareTextCommand{\textsubseteqq}{PU}{\9052\305}%* U+2AC5
19491 % \nsubseteqq (txfonts/pxfonts, mathabx)
19492 \DeclareTextCommand{\textnsubseteqq}{PU}{\9052\305\83\070}%* U+2AC5 U+0338
19493 % U+2AC6 SUPERSET OF ABOVE EQUALS SIGN; \supseteqq (AmS)
19494 \DeclareTextCommand{\textsupseteqq}{PU}{\9052\306}%* U+2AC6
19495 % \nsupseteqq (mathabx)
19496 \DeclareTextCommand{\textnsupseteqq}{PU}{\9052\306\83\070}%* U+2AC6 U+0338
19497 % U+2AE3 DOUBLE VERTICAL BAR LEFT TURNSTILE
19498 \DeclareTextCommand{\textdashV}{PU}{\9052\343}%* U+2AE3
19499 %* \textdashV -> \leftVdash (MnSymbol)
19500 % \ndashV (mathabx)
19501 \DeclareTextCommand{\textndashV}{PU}{\9052\343\83\070}%* U+2AE3 U+0338
19502 %* \textndashV -> \nleftVdash (MnSymbol)
19503 % U+2AE4 VERTICAL BAR DOUBLE LEFT TURNSTILE; \Dashv (mathabx)
19504 \DeclareTextCommand{\textDashv}{PU}{\9052\344}%* U+2AE4
19505 %* \textDashv -> \leftmodels (MnSymbol)
19506 % \nDashv (mathabx)
19507 \DeclareTextCommand{\textnDashv}{PU}{\9052\344\83\070}%* U+2AE4 U+0338
19508 %* \textnDashv -> \nleftmodels (MnSymbol)
19509 % U+2AE5 DOUBLE VERTICAL BAR DOUBLE LEFT TURNSTILE;
19510 % \DashV (mathabx)
19511 \DeclareTextCommand{\textDashV}{PU}{\9052\345}%* U+2AE5
19512 %* \textDashV -> \leftModels (MnSymbol)
19513 % \nDashV (mathabx)
19514 \DeclareTextCommand{\textnDashV}{PU}{\9052\345\83\070}%* U+2AE5 U+0338
19515 %* \textnDashV -> \nleftModels (MnSymbol)
19516 % U+2AEA DOUBLE DOWN TACK; \downmodels (MnSymbol)
19517 \DeclareTextCommand{\textdownmodels}{PU}{\9052\352}%* U+2AEA
19518 % \ndownmodels (MnSymbol)
19519 \DeclareTextCommand{\textndownmodels}{PU}{\9052\352\83\070}%* U+2AEA U+0338
19520 % U+2AEB DOUBLE UP TACK; \upmodels (MnSymbol)
19521 \DeclareTextCommand{\textupmodels}{PU}{\9052\353}%* U+2AEB
19522 % \nupmodels (MnSymbol)
19523 \DeclareTextCommand{\textnupmodels}{PU}{\9052\353\83\070}%* U+2AEB U+0338
19524 % U+2AEF VERTICAL LINE WITH CIRCLE ABOVE; \upspoon (MnSymbol)
19525 \DeclareTextCommand{\textupspoon}{PU}{\9052\357}%* U+2AEF
19526 % U+2AF4 TRIPLE VERTICAL BAR BINARY RELATION;
19527 % \interleave (stmaryrd)
19528 \DeclareTextCommand{\textinterleave}{PU}{\9052\364}%* U+2AF4
19529 % U+2AFD DOUBLE SOLIDUS OPERATOR; \sslash (stmaryrd)
19530 \DeclareTextCommand{\textsslash}{PU}{\9052\375}%* U+2AFD
19531 %* \textsslash -> \varparallel (txfonts\pxfonts)
46.2.36 Miscellaneous Symbols and Arrows: U+2B00 to U+2BFF
```

```
19532 % U+2B20 WHITE PENTAGON; \pentagon (wasysym)
19533 \DeclareTextCommand{\textpentagon}{PU}{\9053\040}%* U+2B20
```
 % U+2B21 WHITE HEXAGON; \varhexagon (wasysym) \DeclareTextCommand{\textvarhexagon}{PU}{\9053\041}%\* U+2B21

#### **46.2.37 Latin Extended-C: U+2C60 to U+2C7F**

 % U+2C7C LATIN SUBSCRIPT SMALL LETTER J \DeclareTextCommand{\textjinferior}{PU}{\9054\174}%\* U+2C7C

#### **46.2.38 Supplemental Punctuation: U+2E00 to U+2E7F**

 % U+2E13 DOTTED OBELOS; \slashdiv (MnSymbol) \DeclareTextCommand{\textslashdiv}{PU}{\9056\023}%\* U+2E13 % U+2E18 INVERTED INTERROBANG; \textinterrobangdown (textcomp) \DeclareTextCommand{\textinterrobangdown}{PU}{\9056\030}% U+2E18 % U+2E2D FIVE DOT MARK; \fivedots (MnSymbol) \DeclareTextCommand{\textfivedots}{PU}{\9056\055}%\* U+2E2D

#### **46.2.39 Modifier Tone Letters: U+A700 to U+A71F**

 % U+A71B MODIFIER LETTER RAISED UP ARROW; \textupstep (tipa) \DeclareTextCommand{\textupstep}{PU}{\9247\033}% U+A71B % U+A71C MODIFIER LETTER RAISED DOWN ARROW; % \textdownstep (tipa)

\DeclareTextCommand{\textdownstep}{PU}{\9247\034}% U+A71C

# **46.2.40 Latin Extended-D: U+A720 to U+A7FF**

 % U+A727 LATIN SMALL LETTER HENG; \textheng (tipx) \DeclareTextCommand{\textPUheng}{PU}{\9247\047}% U+A727 %\* \textPUheng -> \textheng (tipx) % U+A72C LATIN CAPITAL LETTER CUATRILLO; \textlhookfour (tipx) \DeclareTextCommand{\textPUlhookfour}{PU}{\9247\054}% U+A72C %\* \textPUlhookfour -> \textlhookfour (tipx) % U+A730 LATIN LETTER SMALL CAPITAL F; \textscf (tipx) \DeclareTextCommand{\textPUscf}{PU}{\9247\060}% U+A730 %\* \textPUscf -> \textscf (tipx) % U+A735 LATIN SMALL LETTER AO; \textaolig (tipx) \DeclareTextCommand{\textPUaolig}{PU}{\9247\065}% U+A735 %\* \textPUaolig -> \textaolig (tipx) % U+A74F LATIN SMALL LETTER OO; \oo (wsuipa) \DeclareTextCommand{\textoo}{PU}{\9247\117}%\* U+A74F % U+A788 MODIFIER LETTER LOW CIRCUMFLEX ACCENT \DeclareTextCommand{\textcircumlow}{PU}{\9247\210}% U+A788

#### **46.2.41 Alphabetic Presentation Forms: U+FB00 to U+FB4F**

 % U+FB01 LATIN SMALL LIGATURE FI; fi \DeclareTextCommand{\textfi}{PU}{\9373\001}% U+FB01 % U+FB02 LATIN SMALL LIGATURE FL; fl \DeclareTextCommand{\textfl}{PU}{\9373\002}% U+FB02

# **46.2.42 Musical Symbols: U+1D100 to U+1D1FF**

 % U+1D13B MUSICAL SYMBOL WHOLE REST; \GaPa (harmony) \DeclareTextCommand{\textGaPa}{PU}{\9330\064\9335\073}%\* U+1D13B % U+1D13C MUSICAL SYMBOL HALF REST; \HaPa (harmony) \DeclareTextCommand{\textHaPa}{PU}{\9330\064\9335\074}%\* U+1D13C % U+1D13D MUSICAL SYMBOL QUARTER REST; \ViPa (harmony) \DeclareTextCommand{\textViPa}{PU}{\9330\064\9335\075}%\* U+1D13D % U+1D13E MUSICAL SYMBOL EIGHTH REST; \AcPa (harmony)

 \DeclareTextCommand{\textAcPa}{PU}{\9330\064\9335\076}%\* U+1D13E % U+1D13F MUSICAL SYMBOL SIXTEENTH REST; \SePa (harmony) \DeclareTextCommand{\textSePa}{PU}{\9330\064\9335\077}%\* U+1D13F % U+1D140 MUSICAL SYMBOL THIRTY-SECOND REST; \ZwPa (harmony) \DeclareTextCommand{\textZwPa}{PU}{\9330\064\9335\100}%\* U+1D140 % U+1D15D MUSICAL SYMBOL WHOLE NOTE; \fullnote (wasysym) \DeclareTextCommand{\textfullnote}{PU}{\9330\064\9335\135}%\* U+1D15D %\* \textfullnote -> \Ganz (harmony)

% U+1D15E MUSICAL SYMBOL HALF NOTE; \halfnote (wasysym)

 \DeclareTextCommand{\texthalfnote}{PU}{\9330\064\9335\136}%\* U+1D15E %\* \texthalfnote -> \Halb (harmony) % U+1D15F MUSICAL SYMBOL QUARTER NOTE; \Vier (harmony) \DeclareTextCommand{\textVier}{PU}{\9330\064\9335\137}%\* U+1D15F % U+1D160 MUSICAL SYMBOL EIGHTH NOTE; \Acht (harmony) \DeclareTextCommand{\textAcht}{PU}{\9330\064\9335\140}%\* U+1D160 % U+1D161 MUSICAL SYMBOL SIXTEENTH NOTE; \Sech (harmony) \DeclareTextCommand{\textSech}{PU}{\9330\064\9335\141}%\* U+1D161 % U+1D162 MUSICAL SYMBOL THIRTY-SECOND NOTE; \Zwdr (harmony) \DeclareTextCommand{\textZwdr}{PU}{\9330\064\9335\142}%\* U+1D162 **46.2.43 Miscellaneous Symbols and Pictographs: U+1F300 to U+1F5FF** % U+1F30D EARTH GLOBE EUROPE-AFRICA; \Mundus (marvosym) \DeclareTextCommand{\textMundus}{PU}{\9330\074\9337\015}%\* U+1F30D % U+1F319 CRESCENT MOON; \Moon (marvosym) \DeclareTextCommand{\textMoon}{PU}{\9330\074\9337\031}%\* U+1F319 % U+1F468 MAN; \ManFace (marvosym) \DeclareTextCommand{\textManFace}{PU}{\9330\075\9334\150}%\* U+1F468

 % U+1F469 WOMAN; \WomanFace (marvosym) \DeclareTextCommand{\textWomanFace}{PU}{\9330\075\9334\151}%\* U+1F469 %\* \textWomanFace -> \Womanface (marvosym) % U+1F4E0 FAX MACHINE; \Fax (marvosym) \DeclareTextCommand{\textFax}{PU}{\9330\075\9334\340}%\* U+1F4E0 %\* \textFax -> \Faxmachine (marvosym)

\DeclareTextCommand{\textFire}{PU}{\9330\075\9335\045}%\* U+1F525

\DeclareTextCommand{\textBicycle}{PU}{\9330\075\9336\262}%\* U+1F6B2

\DeclareTextCommand{\textGentsroom}{PU}{\9330\075\9336\271}%\* U+1F6B9

\DeclareTextCommand{\textLadiesroom}{PU}{\9330\075\9336\272}%\* U+1F6BA

\DeclareTextCommand{\textcopyleft}{PU}{\9041\204\9040\335}% U+2184 U+20DD

\DeclareTextCommand{\textccnc}{PU}{\80\044\9040\340}%\* U+0024 U+20E0

\DeclareTextCommand{\textccsa}{PU}{\9047\362\9040\335}%\* U+27F2 U+20DD

\DeclareTextCommand{\textccnd}{PU}{=\9040\335}%\* U+003D U+20DD

**46.2.44 Transport and Map Symbols: U+1F680 to U+1F6FF**

% U+1F525 FIRE; \Fire (ifsym)

% U+1F6B9 MENS SYMBOL; \Gentsroom (marvosym)

% U+1F6BA WOMENS SYMBOL; \Ladiesroom (marvosym)

**46.2.45 Miscellaneous**

% \ccnc (cclicenses)

% \ccnd (cclicenses)

% \ccsa (cclicenses)

% \textcopyleft (textcomp)

% U+1F6B2 BICYCLE; \Bicycle (marvosym)

\DeclareTextCommand{\SS}{PU}{SS}%
```
19624 % \Info (marvosym, china2e)
```
<span id="page-432-7"></span> \DeclareTextCommand{\textInfo}{PU}{\9330\065\9334\042\9040\336}%\* U+1D422 U+20DE % \CESign (marvosym)

\DeclareTextCommand{\textCESign}{PU}{\80\103\80\105}%\* U+0043 U+0045

%\* \textCESign -> \CEsign (marvosym)

### **46.2.46 Aliases**

Aliases (german.sty)

 \DeclareTextCommand{\textglqq}{PU}{\quotedblbase}% \DeclareTextCommand{\textgrqq}{PU}{\textquotedblleft}% \DeclareTextCommand{\textglq}{PU}{\quotesinglbase}% \DeclareTextCommand{\textgrq}{PU}{\textquoteleft}% \DeclareTextCommand{\textflqq}{PU}{\guillemotleft}% \DeclareTextCommand{\textfrqq}{PU}{\guillemotright}% \DeclareTextCommand{\textflq}{PU}{\guilsinglleft}% \DeclareTextCommand{\textfrq}{PU}{\guilsinglright}%

Aliases (math names)

 \DeclareTextCommand{\textneg}{PU}{\textlogicalnot}%\* \DeclareTextCommand{\texttimes}{PU}{\textmultiply}%\* \DeclareTextCommand{\textdiv}{PU}{\textdivide}%\* \DeclareTextCommand{\textpm}{PU}{\textplusminus}%\* \DeclareTextCommand{\textcdot}{PU}{\textperiodcentered}%\*

19642 (/puenc)

## **46.3 PU encoding, additions for VnTEX**

This file is provided by Han The Thanh.

19643 (\*puvnenc)

```
19644 \DeclareTextCommand{\abreve}{PU}{\81\003}% U+0103
19645 \DeclareTextCommand{\acircumflex}{PU}{\80\342}% U+00E2
19646 \DeclareTextCommand{\ecircumflex}{PU}{\80\352}% U+00EA
19647 \DeclareTextCommand{\ocircumflex}{PU}{\80\364}% U+00F4
19648 \DeclareTextCommand{\ohorn}{PU}{\81\241}% U+01A1
19649 \DeclareTextCommand{\uhorn}{PU}{\81\260}% U+01B0
19650 \DeclareTextCommand{\ABREVE}{PU}{\81\002}% U+0102
19651 \DeclareTextCommand{\ACIRCUMFLEX}{PU}{\80\302}% U+00C2
19652 \DeclareTextCommand{\ECIRCUMFLEX}{PU}{\80\312}% U+00CA
19653 \DeclareTextCommand{\OCIRCUMFLEX}{PU}{\80\324}% U+00D4
19654 \DeclareTextCommand{\OHORN}{PU}{\81\240}% U+01A0
19655 \DeclareTextCommand{\UHORN}{PU}{\81\257}% U+01AF
19656 \DeclareTextCompositeCommand{\'}{PU}{a}{\80\341}% U+00E1
19657 \DeclareTextCompositeCommand{\d}{PU}{a}{\9036\241}% U+1EA1
19658 \DeclareTextCompositeCommand{\`}{PU}{a}{\80\340}% U+00E0
19659 \DeclareTextCompositeCommand{\h}{PU}{a}{\9036\243}% U+1EA3
19660 \DeclareTextCompositeCommand{\~}{PU}{a}{\80\343}% U+00E3
19661 \DeclareTextCompositeCommand{\'}{PU}{\abreve}{\9036\257}% U+1EAF
19662 \DeclareTextCompositeCommand{\d}{PU}{\abreve}{\9036\267}% U+1EB7
19663 \DeclareTextCompositeCommand{\`}{PU}{\abreve}{\9036\261}% U+1EB1
19664 \DeclareTextCompositeCommand{\h}{PU}{\abreve}{\9036\263}% U+1EB3
19665 \DeclareTextCompositeCommand{\~}{PU}{\abreve}{\9036\265}% U+1EB5
19666 \DeclareTextCompositeCommand{\'}{PU}{\acircumflex}{\9036\245}% U+1EA5
```

```
19667 \DeclareTextCompositeCommand{\d}{PU}{\acircumflex}{\9036\255}% U+1EAD
19668 \DeclareTextCompositeCommand{\`}{PU}{\acircumflex}{\9036\247}% U+1EA7
19669 \DeclareTextCompositeCommand{\h}{PU}{\acircumflex}{\9036\251}% U+1EA9
19670 \DeclareTextCompositeCommand{\~}{PU}{\acircumflex}{\9036\253}% U+1EAB
19671 \DeclareTextCompositeCommand{\'}{PU}{e}{\80\351}% U+00E9
19672 \DeclareTextCompositeCommand{\d}{PU}{e}{\9036\271}% U+1EB9
19673 \DeclareTextCompositeCommand{\`}{PU}{e}{\80\350}% U+00E8
19674 \DeclareTextCompositeCommand{\h}{PU}{e}{\9036\273}% U+1EBB
19675 \DeclareTextCompositeCommand{\~}{PU}{e}{\9036\275}% U+1EBD
19676 \DeclareTextCompositeCommand{\'}{PU}{\ecircumflex}{\9036\277}% U+1EBF
19677 \DeclareTextCompositeCommand{\d}{PU}{\ecircumflex}{\9036\307}% U+1EC7
19678 \DeclareTextCompositeCommand{\`}{PU}{\ecircumflex}{\9036\301}% U+1EC1
19679 \DeclareTextCompositeCommand{\h}{PU}{\ecircumflex}{\9036\303}% U+1EC3
19680 \DeclareTextCompositeCommand{\~}{PU}{\ecircumflex}{\9036\305}% U+1EC5
19681 \DeclareTextCompositeCommand{\'}{PU}{i}{\80\355}% U+00ED
19682 \DeclareTextCompositeCommand{\d}{PU}{i}{\9036\313}% U+1ECB
19683 \DeclareTextCompositeCommand{\`}{PU}{i}{\80\354}% U+00EC
19684 \DeclareTextCompositeCommand{\h}{PU}{i}{\9036\311}% U+1EC9
19685 \DeclareTextCompositeCommand{\~}{PU}{i}{\81\051}% U+0129
19686 \DeclareTextCompositeCommand{\'}{PU}{o}{\80\363}% U+00F3
19687 \DeclareTextCompositeCommand{\d}{PU}{o}{\9036\315}% U+1ECD
19688 \DeclareTextCompositeCommand{\`}{PU}{o}{\80\362}% U+00F2
19689 \DeclareTextCompositeCommand{\h}{PU}{o}{\9036\317}% U+1ECF
19690 \DeclareTextCompositeCommand{\~}{PU}{o}{\80\365}% U+00F5
19691 \DeclareTextCompositeCommand{\'}{PU}{\ocircumflex}{\9036\321}% U+1ED1
19692 \DeclareTextCompositeCommand{\d}{PU}{\ocircumflex}{\9036\331}% U+1ED9
19693 \DeclareTextCompositeCommand{\`}{PU}{\ocircumflex}{\9036\323}% U+1ED3
19694 \DeclareTextCompositeCommand{\h}{PU}{\ocircumflex}{\9036\325}% U+1ED5
19695 \DeclareTextCompositeCommand{\~}{PU}{\ocircumflex}{\9036\327}% U+1ED7
19696 \DeclareTextCompositeCommand{\'}{PU}{\ohorn}{\9036\333}% U+1EDB
19697 \DeclareTextCompositeCommand{\d}{PU}{\ohorn}{\9036\343}% U+1EE3
19698 \DeclareTextCompositeCommand{\`}{PU}{\ohorn}{\9036\335}% U+1EDD
19699 \DeclareTextCompositeCommand{\h}{PU}{\ohorn}{\9036\337}% U+1EDF
19700 \DeclareTextCompositeCommand{\~}{PU}{\ohorn}{\9036\341}% U+1EE1
19701 \DeclareTextCompositeCommand{\'}{PU}{u}{\80\372}% U+00FA
19702 \DeclareTextCompositeCommand{\d}{PU}{u}{\9036\345}% U+1EE5
19703 \DeclareTextCompositeCommand{\`}{PU}{u}{\80\371}% U+00F9
19704 \DeclareTextCompositeCommand{\h}{PU}{u}{\9036\347}% U+1EE7
19705 \DeclareTextCompositeCommand{\~}{PU}{u}{\81\151}% U+0169
19706 \DeclareTextCompositeCommand{\'}{PU}{\uhorn}{\9036\351}% U+1EE9
19707 \DeclareTextCompositeCommand{\d}{PU}{\uhorn}{\9036\361}% U+1EF1
19708 \DeclareTextCompositeCommand{\`}{PU}{\uhorn}{\9036\353}% U+1EEB
19709 \DeclareTextCompositeCommand{\h}{PU}{\uhorn}{\9036\355}% U+1EED
19710 \DeclareTextCompositeCommand{\~}{PU}{\uhorn}{\9036\357}% U+1EEF
19711 \DeclareTextCompositeCommand{\'}{PU}{y}{\80\375}% U+00FD
19712 \DeclareTextCompositeCommand{\d}{PU}{y}{\9036\365}% U+1EF5
19713 \DeclareTextCompositeCommand{\`}{PU}{y}{\9036\363}% U+1EF3
19714 \DeclareTextCompositeCommand{\h}{PU}{y}{\9036\367}% U+1EF7
19715 \DeclareTextCompositeCommand{\~}{PU}{y}{\9036\371}% U+1EF9
19716 \DeclareTextCompositeCommand{\'}{PU}{A}{\80\301}% U+00C1
19717 \DeclareTextCompositeCommand{\d}{PU}{A}{\9036\240}% U+1EA0
19718 \DeclareTextCompositeCommand{\`}{PU}{A}{\80\300}% U+00C0
19719 \DeclareTextCompositeCommand{\h}{PU}{A}{\9036\242}% U+1EA2
19720 \DeclareTextCompositeCommand{\~}{PU}{A}{\80\303}% U+00C3
```
<span id="page-434-53"></span><span id="page-434-52"></span><span id="page-434-51"></span><span id="page-434-50"></span><span id="page-434-49"></span><span id="page-434-48"></span><span id="page-434-47"></span><span id="page-434-46"></span><span id="page-434-45"></span><span id="page-434-44"></span><span id="page-434-43"></span><span id="page-434-42"></span><span id="page-434-41"></span><span id="page-434-40"></span><span id="page-434-39"></span><span id="page-434-38"></span><span id="page-434-37"></span><span id="page-434-36"></span><span id="page-434-35"></span><span id="page-434-34"></span><span id="page-434-33"></span><span id="page-434-32"></span><span id="page-434-31"></span><span id="page-434-30"></span><span id="page-434-29"></span><span id="page-434-28"></span><span id="page-434-27"></span><span id="page-434-26"></span><span id="page-434-25"></span><span id="page-434-24"></span><span id="page-434-23"></span><span id="page-434-22"></span><span id="page-434-21"></span><span id="page-434-20"></span><span id="page-434-19"></span><span id="page-434-18"></span><span id="page-434-17"></span><span id="page-434-16"></span><span id="page-434-15"></span><span id="page-434-14"></span><span id="page-434-13"></span><span id="page-434-12"></span><span id="page-434-11"></span><span id="page-434-10"></span><span id="page-434-9"></span><span id="page-434-8"></span><span id="page-434-7"></span><span id="page-434-6"></span><span id="page-434-5"></span><span id="page-434-4"></span><span id="page-434-3"></span><span id="page-434-2"></span><span id="page-434-1"></span><span id="page-434-0"></span> \DeclareTextCompositeCommand{\'}{PU}{\ABREVE}{\9036\256}% U+1EAE \DeclareTextCompositeCommand{\d}{PU}{\ABREVE}{\9036\266}% U+1EB6 \DeclareTextCompositeCommand{\`}{PU}{\ABREVE}{\9036\260}% U+1EB0 \DeclareTextCompositeCommand{\h}{PU}{\ABREVE}{\9036\262}% U+1EB2 \DeclareTextCompositeCommand{\~}{PU}{\ABREVE}{\9036\264}% U+1EB4 \DeclareTextCompositeCommand{\'}{PU}{\ACIRCUMFLEX}{\9036\244}% U+1EA4 \DeclareTextCompositeCommand{\d}{PU}{\ACIRCUMFLEX}{\9036\254}% U+1EAC \DeclareTextCompositeCommand{\`}{PU}{\ACIRCUMFLEX}{\9036\246}% U+1EA6 \DeclareTextCompositeCommand{\h}{PU}{\ACIRCUMFLEX}{\9036\250}% U+1EA8 \DeclareTextCompositeCommand{\~}{PU}{\ACIRCUMFLEX}{\9036\252}% U+1EAA \DeclareTextCompositeCommand{\'}{PU}{E}{\80\311}% U+00C9 \DeclareTextCompositeCommand{\d}{PU}{E}{\9036\270}% U+1EB8 \DeclareTextCompositeCommand{\`}{PU}{E}{\80\310}% U+00C8 \DeclareTextCompositeCommand{\h}{PU}{E}{\9036\272}% U+1EBA \DeclareTextCompositeCommand{\~}{PU}{E}{\9036\274}% U+1EBC \DeclareTextCompositeCommand{\'}{PU}{\ECIRCUMFLEX}{\9036\276}% U+1EBE \DeclareTextCompositeCommand{\d}{PU}{\ECIRCUMFLEX}{\9036\306}% U+1EC6 \DeclareTextCompositeCommand{\`}{PU}{\ECIRCUMFLEX}{\9036\300}% U+1EC0 \DeclareTextCompositeCommand{\h}{PU}{\ECIRCUMFLEX}{\9036\302}% U+1EC2 \DeclareTextCompositeCommand{\~}{PU}{\ECIRCUMFLEX}{\9036\304}% U+1EC4 \DeclareTextCompositeCommand{\'}{PU}{I}{\80\315}% U+00CD \DeclareTextCompositeCommand{\d}{PU}{I}{\9036\312}% U+1ECA \DeclareTextCompositeCommand{\`}{PU}{I}{\80\314}% U+00CC \DeclareTextCompositeCommand{\h}{PU}{I}{\9036\310}% U+1EC8 \DeclareTextCompositeCommand{\~}{PU}{I}{\81\050}% U+0128 \DeclareTextCompositeCommand{\'}{PU}{O}{\80\323}% U+00D3 \DeclareTextCompositeCommand{\d}{PU}{O}{\9036\314}% U+1ECC \DeclareTextCompositeCommand{\`}{PU}{O}{\80\322}% U+00D2 \DeclareTextCompositeCommand{\h}{PU}{O}{\9036\316}% U+1ECE \DeclareTextCompositeCommand{\~}{PU}{O}{\80\325}% U+00D5 \DeclareTextCompositeCommand{\'}{PU}{\OCIRCUMFLEX}{\9036\320}% U+1ED0 \DeclareTextCompositeCommand{\d}{PU}{\OCIRCUMFLEX}{\9036\330}% U+1ED8 \DeclareTextCompositeCommand{\`}{PU}{\OCIRCUMFLEX}{\9036\322}% U+1ED2 \DeclareTextCompositeCommand{\h}{PU}{\OCIRCUMFLEX}{\9036\324}% U+1ED4 \DeclareTextCompositeCommand{\~}{PU}{\OCIRCUMFLEX}{\9036\326}% U+1ED6 \DeclareTextCompositeCommand{\'}{PU}{\OHORN}{\9036\332}% U+1EDA \DeclareTextCompositeCommand{\d}{PU}{\OHORN}{\9036\342}% U+1EE2 \DeclareTextCompositeCommand{\`}{PU}{\OHORN}{\9036\334}% U+1EDC \DeclareTextCompositeCommand{\h}{PU}{\OHORN}{\9036\336}% U+1EDE \DeclareTextCompositeCommand{\~}{PU}{\OHORN}{\9036\340}% U+1EE0 \DeclareTextCompositeCommand{\'}{PU}{U}{\80\332}% U+00DA \DeclareTextCompositeCommand{\d}{PU}{U}{\9036\344}% U+1EE4 \DeclareTextCompositeCommand{\`}{PU}{U}{\80\331}% U+00D9 \DeclareTextCompositeCommand{\h}{PU}{U}{\9036\346}% U+1EE6 \DeclareTextCompositeCommand{\~}{PU}{U}{\81\150}% U+0168 \DeclareTextCompositeCommand{\'}{PU}{\UHORN}{\9036\350}% U+1EE8 \DeclareTextCompositeCommand{\d}{PU}{\UHORN}{\9036\360}% U+1EF0 \DeclareTextCompositeCommand{\`}{PU}{\UHORN}{\9036\352}% U+1EEA \DeclareTextCompositeCommand{\h}{PU}{\UHORN}{\9036\354}% U+1EEC \DeclareTextCompositeCommand{\~}{PU}{\UHORN}{\9036\356}% U+1EEE \DeclareTextCompositeCommand{\'}{PU}{Y}{\80\335}% U+00DD \DeclareTextCompositeCommand{\d}{PU}{Y}{\9036\364}% U+1EF4 \DeclareTextCompositeCommand{\`}{PU}{Y}{\9036\362}% U+1EF2 \DeclareTextCompositeCommand{\h}{PU}{Y}{\9036\366}% U+1EF6

<span id="page-435-0"></span> \DeclareTextCompositeCommand{\~}{PU}{Y}{\9036\370}% U+1EF8 19776 (/puvnenc)

## **46.4 PU encoding, additions for Arabi**

This file is provided and maintained by Youssef Jabri.

19777 (\*puarenc)

```
19778 % U+0621;afii57409;ARABIC LETTER HAMZA
19779 \DeclareTextCommand{\hamza}{PU}{\86\041}% U+0621
19780 % U+0622;afii57410;ARABIC LETTER ALEF WITH MADDA ABOVE
19781 \DeclareTextCommand{\alefmadda}{PU}{\86\042}% U+0622
19782 % U+0623;afii57411;ARABIC LETTER ALEF WITH HAMZA ABOVE
19783 \DeclareTextCommand{\alefhamza}{PU}{\86\043}% U+0623
19784 % U+0624;afii57412;ARABIC LETTER WAW WITH HAMZA ABOVE
19785 \DeclareTextCommand{\wawhamza}{PU}{\86\044}% U+0624
19786 % U+0625;afii57413;ARABIC LETTER ALEF WITH HAMZA BELOW
19787 \DeclareTextCommand{\aleflowerhamza}{PU}{\86\045}% U+0625
19788 % U+0626;afii57414;ARABIC LETTER YEH WITH HAMZA ABOVE
19789 \DeclareTextCommand{\yahamza}{PU}{\86\046}% U+0626
19790 % U+0627;afii57415;ARABIC LETTER ALEF
19791 \DeclareTextCommand{\alef}{PU}{\86\047}% U+0627
19792 % U+0628;afii57416;ARABIC LETTER BEH
19793 \DeclareTextCommand{\baa}{PU}{\86\050}% U+0628
19794 % U+0629;afii57417;ARABIC LETTER TEH MARBUTA
19795 \DeclareTextCommand{\T}{PU}{\86\051}% U+0629
19796 % U+062A;afii57418;ARABIC LETTER TEH
19797 \DeclareTextCommand{\taa}{PU}{\86\052}% U+062A
19798 % U+062B;afii57419;ARABIC LETTER THEH
19799 \DeclareTextCommand{\thaa}{PU}{\86\053}% U+062B
19800 % U+062C;afii57420;ARABIC LETTER JEEM
19801 \DeclareTextCommand{\jeem}{PU}{\86\054}% U+062C
19802 % U+062D;afii57421;ARABIC LETTER HAH
19803 \DeclareTextCommand{\Haa}{PU}{\86\055}% U+062D
19804 % U+062E;afii57422;ARABIC LETTER KHAH
19805 \DeclareTextCommand{\kha}{PU}{\86\056}% U+062E
19806 % U+062F;afii57423;ARABIC LETTER DAL
19807 \DeclareTextCommand{\dal}{PU}{\86\057}% U+062F
19808 % U+0630;afii57424;ARABIC LETTER THAL
19809 \DeclareTextCommand{\dhal}{PU}{\86\060}% U+0630
19810 % U+0631;afii57425;ARABIC LETTER REH
19811 \DeclareTextCommand{\ra}{PU}{\86\061}% U+0631
19812 % U+0632;afii57426;ARABIC LETTER ZAIN
19813 \DeclareTextCommand{\zay}{PU}{\86\062}% U+0632
19814 % U+0633;afii57427;ARABIC LETTER SEEN
19815 \DeclareTextCommand{\seen}{PU}{\86\063}% U+0633
19816 % U+0634;afii57428;ARABIC LETTER SHEEN
19817 \DeclareTextCommand{\sheen}{PU}{\86\064}% U+0634
19818 % U+0635;afii57429;ARABIC LETTER SAD
19819 \DeclareTextCommand{\sad}{PU}{\86\065}% U+0635
19820 % U+0636;afii57430;ARABIC LETTER DAD
19821 \DeclareTextCommand{\dad}{PU}{\86\066}% U+0636
19822 % U+0637;afii57431;ARABIC LETTER TAH
19823 \DeclareTextCommand{\Ta}{PU}{\86\067}% U+0637
```

```
19824 % U+0638;afii57432;ARABIC LETTER ZAH
19825 \DeclareTextCommand{\za}{PU}{\86\070}% U+0638
19826 % U+0639;afii57433;ARABIC LETTER AIN
19827 \DeclareTextCommand{\ayn}{PU}{\86\071}% U+0639
19828 % U+063A;afii57434;ARABIC LETTER GHAIN
19829 \DeclareTextCommand{\ghayn}{PU}{\86\072}% U+063A
19830 % U+0640;afii57440;ARABIC TATWEEL
19831 \DeclareTextCommand{\tatweel}{PU}{\86\100}% U+0640
19832 % U+0641;afii57441;ARABIC LETTER FEH
19833 \DeclareTextCommand{\fa}{PU}{\86\101}% U+0641
19834 % U+0642;afii57442;ARABIC LETTER QAF
19835 \DeclareTextCommand{\qaf}{PU}{\86\102}% U+0642
19836 % U+0643;afii57443;ARABIC LETTER KAF
19837 \DeclareTextCommand{\kaf}{PU}{\86\103}% U+0643
19838 % U+0644;afii57444;ARABIC LETTER LAM
19839 \DeclareTextCommand{\lam}{PU}{\86\104}% U+0644
19840 % U+0645;afii57445;ARABIC LETTER MEEM
19841 \DeclareTextCommand{\meem}{PU}{\86\105}% U+0645
19842 % U+0646;afii57446;ARABIC LETTER NOON
19843 \DeclareTextCommand{\nun}{PU}{\86\106}% U+0646
19844 % U+0647;afii57470;ARABIC LETTER HEH
19845 \DeclareTextCommand{\ha}{PU}{\86\107}% U+0647
19846 % U+0648;afii57448;ARABIC LETTER WAW
19847 \DeclareTextCommand{\waw}{PU}{\86\110}% U+0648
19848 % U+0649;afii57449;ARABIC LETTER ALEF MAKSURA
19849 \DeclareTextCommand{\alefmaqsura}{PU}{\86\111}% U+0649
19850 % U+064A;afii57450;ARABIC LETTER YEH
19851 \DeclareTextCommand{\ya}{PU}{\86\112}% U+064A
19852 % U+064B;afii57451;ARABIC FATHATAN
19853 \DeclareTextCommand{\nasb}{PU}{\86\113}% U+064B
19854 % U+064C;afii57452;ARABIC DAMMATAN
19855 \DeclareTextCommand{\raff}{PU}{\86\114}% U+064C
19856 % U+064D;afii57453;ARABIC KASRATAN
19857 \DeclareTextCommand{\jarr}{PU}{\86\115}% U+064D
19858 % U+064E;afii57454;ARABIC FATHA
19859 \DeclareTextCommand{\fatha}{PU}{\86\116}% U+064E
19860 % U+064F;afii57455;ARABIC DAMMA
19861 \DeclareTextCommand{\damma}{PU}{\86\117}% U+064F
19862 % U+0650;afii57456;ARABIC KASRA
19863 \DeclareTextCommand{\kasra}{PU}{\86\120}% U+0650
19864 % U+0651;afii57457;ARABIC SHADDA
19865 \DeclareTextCommand{\shadda}{PU}{\86\121}% U+0651
19866 % U+0652;afii57458;ARABIC SUKUN
19867 \DeclareTextCommand{\sukun}{PU}{\86\122}% U+0652
```
#### Farsi

 % U+067E ARABIC LETTER PEH; afii57506 \DeclareTextCommand{\peh}{PU}{\86\176}% U+067E % U+0686 ARABIC LETTER TCHEH; afii57507 \DeclareTextCommand{\tcheh}{PU}{\86\206}% U+0686 % U+0698 ARABIC LETTER JEH; afii57508 \DeclareTextCommand{\jeh}{PU}{\86\230}% U+0698 % U+06A9 ARABIC LETTER KEHEH \DeclareTextCommand{\farsikaf}{PU}{\86\251}% U+06A9

<span id="page-437-2"></span><span id="page-437-1"></span><span id="page-437-0"></span> % U+06AF ARABIC LETTER GAF; afii57509 \DeclareTextCommand{\gaf}{PU}{\86\257}% U+06AF % U+06CC ARABIC LETTER FARSI YEH \DeclareTextCommand{\farsiya}{PU}{\86\314}% U+06CC % U+200C ZERO WIDTH NON-JOINER; afii61664 \DeclareTextCommand{\ZWNJ}{PU}{\9040\014}% U+200C % U+200D ZERO WIDTH JOINER; afii301 \DeclareTextCommand{\textEncodingNoboundary}{PU}{\9040\015}% U+200D  $\langle$ /puarenc $\rangle$ 19885 (\*psdextra) \Hy@VersionCheck{psdextra.def} \newcommand\*{\psdmapshortnames}{% \let\MVPlus\textMVPlus \let\MVComma\textMVComma \let\MVMinus\textMVMinus \let\MVPeriod\textMVPeriod \let\MVDivision\textMVDivision \let\MVZero\textMVZero \let\MVOne\textMVOne \let\MVTwo\textMVTwo \let\MVThree\textMVThree \let\MVFour\textMVFour \let\MVFive\textMVFive \let\MVSix\textMVSix \let\MVSeven\textMVSeven \let\MVEight\textMVEight \let\MVNine\textMVNine \let\MVAt\textMVAt \let\copyright\textcopyright \let\twosuperior\texttwosuperior \let\threesuperior\textthreesuperior \let\onesuperior\textonesuperior \let\Thorn\textThorn \let\thorn\textthorn \let\hbar\texthbar \let\hausaB\texthausaB \let\hausaD\texthausaD \let\hausaK\texthausaK \let\barl\textbarl \let\inve\textinve \let\slashc\textslashc \let\scripta\textscripta \let\openo\textopeno \let\rtaild\textrtaild \let\reve\textreve \let\schwa\textschwa \let\niepsilon\textniepsilon \let\revepsilon\textrevepsilon \let\rhookrevepsilon\textrhookrevepsilon \let\scriptg\textscriptg \let\scg\textscg \let\ipagamma\textipagamma \let\babygamma\textbabygamma

 \let\bari\textbari \let\niiota\textniiota \let\sci\textsci \let\scn\textscn \let\niphi\textniphi \let\longlegr\textlonglegr \let\scr\textscr \let\invscr\textinvscr \let\esh\textesh \let\baru\textbaru \let\niupsilon\textniupsilon \let\scriptv\textscriptv \let\turnv\textturnv \let\turnw\textturnw \let\turny\textturny \let\scy\textscy \let\yogh\textyogh \let\glotstop\textglotstop \let\revglotstop\textrevglotstop \let\invglotstop\textinvglotstop \let\Gamma\textGamma \let\Delta\textDelta \let\Theta\textTheta \let\Lambda\textLambda \let\Xi\textXi \let\Pi\textPi \let\Sigma\textSigma \let\Upsilon\textUpsilon \let\Phi\textPhi \let\Psi\textPsi \let\Omega\textOmega \let\alpha\textalpha \let\beta\textbeta \let\gamma\textgamma \let\delta\textdelta \let\epsilon\textepsilon \let\zeta\textzeta \let\eta\texteta \let\theta\texttheta \let\iota\textiota \let\kappa\textkappa \let\lambda\textlambda \let\mu\textmu \let\mugreek\textmugreek \let\nu\textnu \let\xi\textxi \let\pi\textpi \let\rho\textrho \let\varsigma\textvarsigma \let\sigma\textsigma \let\tau\texttau \let\upsilon\textupsilon \let\phi\textphi

\let\chi\textchi

 \let\psi\textpsi \let\omega\textomega \let\scd\textscd \let\scu\textscu \let\iinferior\textiinferior \let\rinferior\textrinferior \let\uinferior\textuinferior \let\vinferior\textvinferior \let\betainferior\textbetainferior \let\gammainferior\textgammainferior \let\rhoinferior\textrhoinferior \let\phiinferior\textphiinferior \let\chiinferior\textchiinferior \let\barsci\textbarsci \let\barp\textbarp \let\barscu\textbarscu \let\htrtaild\texthtrtaild \let\dagger\textdagger \let\bullet\textbullet \let\hdotfor\texthdotfor \let\prime\textprime \let\second\textsecond \let\third\textthird \let\backprime\textbackprime \let\lefttherefore\textlefttherefore \let\fourth\textfourth \let\diamonddots\textdiamonddots \let\zerosuperior\textzerosuperior \let\isuperior\textisuperior \let\foursuperior\textfoursuperior \let\fivesuperior\textfivesuperior \let\sixsuperior\textsixsuperior \let\sevensuperior\textsevensuperior \let\eightsuperior\texteightsuperior \let\ninesuperior\textninesuperior \let\plussuperior\textplussuperior \let\minussuperior\textminussuperior \let\equalsuperior\textequalsuperior \let\parenleftsuperior\textparenleftsuperior \let\parenrightsuperior\textparenrightsuperior \let\nsuperior\textnsuperior \let\zeroinferior\textzeroinferior \let\oneinferior\textoneinferior \let\twoinferior\texttwoinferior \let\threeinferior\textthreeinferior \let\fourinferior\textfourinferior \let\fiveinferior\textfiveinferior \let\sixinferior\textsixinferior \let\seveninferior\textseveninferior \let\eightinferior\texteightinferior \let\nineinferior\textnineinferior \let\plusinferior\textplusinferior \let\minusinferior\textminusinferior

\let\equalsinferior\textequalsinferior

 \let\parenleftinferior\textparenleftinferior \let\parenrightinferior\textparenrightinferior \let\ainferior\textainferior \let\einferior\texteinferior \let\oinferior\textoinferior \let\xinferior\textxinferior \let\schwainferior\textschwainferior \let\hinferior\texthinferior \let\kinferior\textkinferior \let\linferior\textlinferior \let\minferior\textminferior \let\ninferior\textninferior \let\pinferior\textpinferior \let\sinferior\textsinferior \let\tinferior\texttinferior \let\Deleatur\textDeleatur \let\hslash\texthslash \let\Im\textIm \let\ell\textell \let\wp\textwp \let\Re\textRe \let\mho\textmho \let\riota\textriota \let\Finv\textFinv \let\aleph\textaleph \let\beth\textbeth \let\gimel\textgimel \let\daleth\textdaleth \let\fax\textfax \let\Game\textGame \let\leftarrow\textleftarrow \let\uparrow\textuparrow \let\rightarrow\textrightarrow \let\downarrow\textdownarrow \let\leftrightarrow\textleftrightarrow \let\updownarrow\textupdownarrow \let\nwarrow\textnwarrow \let\nearrow\textnearrow \let\searrow\textsearrow \let\swarrow\textswarrow \let\nleftarrow\textnleftarrow \let\nrightarrow\textnrightarrow \let\twoheadleftarrow\texttwoheadleftarrow \let\ntwoheadleftarrow\textntwoheadleftarrow \let\twoheaduparrow\texttwoheaduparrow \let\twoheadrightarrow\texttwoheadrightarrow \let\ntwoheadrightarrow\textntwoheadrightarrow \let\twoheaddownarrow\texttwoheaddownarrow \let\leftarrowtail\textleftarrowtail \let\rightarrowtail\textrightarrowtail \let\mapsto\textmapsto \let\hookleftarrow\texthookleftarrow \let\hookrightarrow\texthookrightarrow \let\looparrowleft\textlooparrowleft

```
20091 \let\looparrowright\textlooparrowright
20092 \let\nleftrightarrow\textnleftrightarrow
20093 \let\lightning\textlightning
20094 \let\dlsh\textdlsh
20095 \let\curvearrowleft\textcurvearrowleft
20096 \let\curvearrowright\textcurvearrowright
20097 \let\leftharpoonup\textleftharpoonup
20098 \let\leftharpoondown\textleftharpoondown
20099 \let\upharpoonright\textupharpoonright
20100 \let\upharpoonleft\textupharpoonleft
20101 \let\rightharpoonup\textrightharpoonup
20102 \let\rightharpoondown\textrightharpoondown
20103 \let\downharpoonright\textdownharpoonright
20104 \let\downharpoonleft\textdownharpoonleft
20105 \let\rightleftarrows\textrightleftarrows
20106 \let\updownarrows\textupdownarrows
20107 \let\leftrightarrows\textleftrightarrows
20108 \let\leftleftarrows\textleftleftarrows
20109 \let\upuparrows\textupuparrows
20110 \let\rightrightarrows\textrightrightarrows
20111 \let\downdownarrows\textdowndownarrows
20112 \let\leftrightharpoons\textleftrightharpoons
20113 \let\rightleftharpoons\textrightleftharpoons
20114 \let\nLeftarrow\textnLeftarrow
20115 \let\nLeftrightarrow\textnLeftrightarrow
20116 \let\nRightarrow\textnRightarrow
20117 \let\Leftarrow\textLeftarrow
20118 \let\Uparrow\textUparrow
20119 \let\Rightarrow\textRightarrow
20120 \let\Downarrow\textDownarrow
20121 \let\Leftrightarrow\textLeftrightarrow
20122 \let\Updownarrow\textUpdownarrow
20123 \let\Nwarrow\textNwarrow
20124 \let\Nearrow\textNearrow
20125 \let\Searrow\textSearrow
20126 \let\Swarrow\textSwarrow
20127 \let\Lleftarrow\textLleftarrow
20128 \let\Rrightarrow\textRrightarrow
20129 \let\leftsquigarrow\textleftsquigarrow
20130 \let\rightsquigarrow\textrightsquigarrow
20131 \let\dashleftarrow\textdashleftarrow
20132 \let\dasheduparrow\textdasheduparrow
20133 \let\dashrightarrow\textdashrightarrow
20134 \let\dasheddownarrow\textdasheddownarrow
20135 \let\pointer\textpointer
20136 \let\downuparrows\textdownuparrows
20137 \let\leftarrowtriangle\textleftarrowtriangle
20138 \let\rightarrowtriangle\textrightarrowtriangle
20139 \let\leftrightarrowtriangle\textleftrightarrowtriangle
20140 \let\forall\textforall
20141 \let\complement\textcomplement
20142 \let\partial\textpartial
20143 \let\exists\textexists
```
\let\nexists\textnexists

 \let\emptyset\textemptyset \let\triangle\texttriangle \let\nabla\textnabla \let\in\textin \let\notin\textnotin \let\smallin\textsmallin \let\ni\textni \let\notowner\textnotowner \let\smallowns\textsmallowns \let\prod\textprod \let\amalg\textamalg \let\sum\textsum \let\mp\textmp \let\dotplus\textdotplus \let\Divides\textDivides \let\DividesNot\textDividesNot \let\setminus\textsetminus \let\ast\textast \let\circ\textcirc \let\surd\textsurd \let\propto\textpropto \let\infty\textinfty \let\angle\textangle \let\measuredangle\textmeasuredangle \let\sphericalangle\textsphericalangle \let\mid\textmid \let\nmid\textnmid \let\parallel\textparallel \let\nparallel\textnparallel \let\wedge\textwedge \let\owedge\textowedge \let\vee\textvee \let\ovee\textovee \let\cap\textcap \let\cup\textcup \let\int\textint \let\iint\textiint \let\iiint\textiiint \let\oint\textoint \let\oiint\textoiint \let\ointclockwise\textointclockwise \let\ointctrclockwise\textointctrclockwise \let\therefore\texttherefore \let\because\textbecause \let\vdotdot\textvdotdot \let\squaredots\textsquaredots \let\dotminus\textdotminus \let\eqcolon\texteqcolon \let\sim\textsim \let\backsim\textbacksim \let\nbacksim\textnbacksim \let\wr\textwr \let\nsim\textnsim \let\eqsim\texteqsim

 \let\neqsim\textneqsim \let\simeq\textsimeq \let\nsimeq\textnsimeq \let\cong\textcong \let\ncong\textncong \let\approx\textapprox \let\napprox\textnapprox \let\approxeq\textapproxeq \let\napproxeq\textnapproxeq \let\triplesim\texttriplesim \let\ntriplesim\textntriplesim \let\backcong\textbackcong \let\nbackcong\textnbackcong \let\asymp\textasymp \let\nasymp\textnasymp \let\Bumpeq\textBumpeq \let\nBumpeq\textnBumpeq \let\bumpeq\textbumpeq \let\nbumpeq\textnbumpeq \let\doteq\textdoteq \let\ndoteq\textndoteq \let\doteqdot\textdoteqdot \let\nDoteq\textnDoteq \let\fallingdoteq\textfallingdoteq \let\nfallingdoteq\textnfallingdoteq \let\risingdoteq\textrisingdoteq \let\nrisingdoteq\textnrisingdoteq \let\colonequals\textcolonequals \let\equalscolon\textequalscolon \let\eqcirc\texteqcirc \let\neqcirc\textneqcirc \let\circeq\textcirceq \let\ncirceq\textncirceq \let\hateq\texthateq \let\nhateq\textnhateq \let\triangleeq\texttriangleeq \let\neq\textneq \let\ne\textne \let\equiv\textequiv \let\nequiv\textnequiv \let\leq\textleq \let\le\textle \let\geq\textgeq \let\ge\textge \let\leqq\textleqq \let\nleqq\textnleqq \let\geqq\textgeqq \let\ngeqq\textngeqq \let\lneqq\textlneqq \let\gneqq\textgneqq \let\ll\textll \let\nll\textnll \let\gg\textgg \let\ngg\textngg

 \let\between\textbetween \let\nless\textnless \let\ngtr\textngtr \let\nleq\textnleq \let\ngeq\textngeq \let\lesssim\textlesssim \let\gtrsim\textgtrsim \let\nlesssim\textnlesssim \let\ngtrsim\textngtrsim \let\lessgtr\textlessgtr \let\gtrless\textgtrless \let\ngtrless\textngtrless \let\nlessgtr\textnlessgtr \let\prec\textprec \let\succ\textsucc \let\preccurlyeq\textpreccurlyeq \let\succcurlyeq\textsucccurlyeq \let\precsim\textprecsim \let\nprecsim\textnprecsim \let\succsim\textsuccsim \let\nsuccsim\textnsuccsim \let\nprec\textnprec \let\nsucc\textnsucc \let\subset\textsubset \let\supset\textsupset \let\nsubset\textnsubset \let\nsupset\textnsupset \let\subseteq\textsubseteq \let\supseteq\textsupseteq \let\nsubseteq\textnsubseteq \let\nsupseteq\textnsupseteq \let\subsetneq\textsubsetneq \let\supsetneq\textsupsetneq \let\cupdot\textcupdot \let\cupplus\textcupplus \let\sqsubset\textsqsubset \let\nsqsubset\textnsqsubset \let\sqsupset\textsqsupset \let\nsqsupset\textnsqsupset \let\sqsubseteq\textsqsubseteq \let\nsqsubseteq\textnsqsubseteq \let\sqsupseteq\textsqsupseteq \let\nsqsupseteq\textnsqsupseteq \let\sqcap\textsqcap \let\sqcup\textsqcup \let\oplus\textoplus \let\ominus\textominus \let\otimes\textotimes \let\oslash\textoslash \let\odot\textodot \let\circledcirc\textcircledcirc \let\circledast\textcircledast \let\circleddash\textcircleddash \let\boxplus\textboxplus

 \let\boxtimes\textboxtimes \let\boxdot\textboxdot \let\vdash\textvdash \let\dashv\textdashv \let\ndashv\textndashv \let\top\texttop \let\ndownvdash\textndownvdash \let\bot\textbot \let\nupvdash\textnupvdash \let\vDash\textvDash \let\Vdash\textVdash \let\Vvdash\textVvdash \let\nVvash\textnVvash \let\VDash\textVDash \let\nvdash\textnvdash \let\nvDash\textnvDash \let\nVdash\textnVdash \let\nVDash\textnVDash  $20326 \ \let\lhd\text{that}$ <br>  $20327 \ \let\end\text{that}$ \let\rhd\textrhd \let\unlhd\textunlhd \let\unrhd\textunrhd \let\multimapdotbothA\textmultimapdotbothA \let\multimapdotbothB\textmultimapdotbothB \let\multimap\textmultimap \let\veebar\textveebar \let\barwedge\textbarwedge \let\star\textstar \let\divideontimes\textdivideontimes \let\bowtie\textbowtie \let\ltimes\textltimes \let\rtimes\textrtimes \let\leftthreetimes\textleftthreetimes \let\rightthreetimes\textrightthreetimes \let\backsimeq\textbacksimeq \let\nbacksimeq\textnbacksimeq \let\curlyvee\textcurlyvee \let\curlywedge\textcurlywedge \let\Subset\textSubset \let\nSubset\textnSubset \let\Supset\textSupset \let\nSupset\textnSupset \let\Cap\textCap \let\Cup\textCup \let\pitchfork\textpitchfork \let\lessdot\textlessdot \let\gtrdot\textgtrdot \let\lll\textlll \let\ggg\textggg \let\lesseqgtr\textlesseqgtr \let\gtreqless\textgtreqless \let\curlyeqprec\textcurlyeqprec \let\ncurlyeqprec\textncurlyeqprec

20307 \let\boxminus\textboxminus

 \let\curlyeqsucc\textcurlyeqsucc \let\ncurlyeqsucc\textncurlyeqsucc \let\npreccurlyeq\textnpreccurlyeq \let\nsucccurlyeq\textnsucccurlyeq \let\nqsubseteq\textnqsubseteq \let\nqsupseteq\textnqsupseteq \let\sqsubsetneq\textsqsubsetneq \let\sqsupsetneq\textsqsupsetneq \let\lnsim\textlnsim \let\gnsim\textgnsim \let\precnsim\textprecnsim \let\succnsim\textsuccnsim \let\ntriangleleft\textntriangleleft \let\ntriangleright\textntriangleright \let\ntrianglelefteq\textntrianglelefteq \let\ntrianglerighteq\textntrianglerighteq \let\vdots\textvdots \let\cdots\textcdots \let\udots\textudots \let\ddots\textddots \let\barin\textbarin \let\diameter\textdiameter \let\backneg\textbackneg \let\wasylozenge\textwasylozenge \let\invbackneg\textinvbackneg \let\clock\textclock \let\ulcorner\textulcorner \let\urcorner\texturcorner \let\llcorner\textllcorner \let\lrcorner\textlrcorner \let\frown\textfrown \let\smile\textsmile \let\Keyboard\textKeyboard \let\langle\textlangle \let\rangle\textrangle \let\APLinv\textAPLinv \let\Tumbler\textTumbler \let\notslash\textnotslash \let\notbackslash\textnotbackslash \let\boxbackslash\textboxbackslash \let\APLleftarrowbox\textAPLleftarrowbox \let\APLrightarrowbox\textAPLrightarrowbox \let\APLuparrowbox\textAPLuparrowbox \let\APLdownarrowbox\textAPLdownarrowbox \let\APLinput\textAPLinput \let\Request\textRequest \let\Beam\textBeam \let\hexagon\texthexagon \let\APLbox\textAPLbox \let\ForwardToIndex\textForwardToIndex \let\RewindToIndex\textRewindToIndex \let\bbslash\textbbslash \let\CircledA\textCircledA

\let\CleaningF\textCleaningF

 \let\CleaningP\textCleaningP \let\CleaningPP\textCleaningPP \let\CuttingLine\textCuttingLine \let\UParrow\textUParrow \let\bigtriangleup\textbigtriangleup \let\Forward\textForward \let\triangleright\texttriangleright \let\RHD\textRHD \let\DOWNarrow\textDOWNarrow \let\bigtriangledown\textbigtriangledown \let\Rewind\textRewind \let\triangleleft\texttriangleleft \let\LHD\textLHD \let\diamond\textdiamond \let\lozenge\textlozenge \let\LEFTCIRCLE\textLEFTCIRCLE \let\RIGHTCIRCLE\textRIGHTCIRCLE \let\openbullet\textopenbullet \let\boxbar\textboxbar \let\bigcircle\textbigcircle \let\Cloud\textCloud \let\FiveStar\textFiveStar \let\FiveStarOpen\textFiveStarOpen \let\Phone\textPhone \let\boxempty\textboxempty \let\Checkedbox\textCheckedbox \let\Crossedbox\textCrossedbox \let\Coffeecup\textCoffeecup \let\HandCuffLeft\textHandCuffLeft \let\HandCuffRight\textHandCuffRight \let\HandLeft\textHandLeft \let\HandRight\textHandRight \let\Radioactivity\textRadioactivity \let\Biohazard\textBiohazard \let\Ankh\textAnkh \let\YinYang\textYinYang \let\frownie\textfrownie \let\smiley\textsmiley \let\blacksmiley\textblacksmiley \let\sun\textsun \let\leftmoon\textleftmoon \let\rightmoon\textrightmoon \let\mercury\textmercury \let\earth\textearth \let\male\textmale \let\jupiter\textjupiter \let\saturn\textsaturn \let\uranus\texturanus \let\neptune\textneptune \let\pluto\textpluto \let\aries\textaries \let\taurus\texttaurus \let\gemini\textgemini

\let\CleaningFF\textCleaningFF

 \let\leo\textleo \let\virgo\textvirgo \let\libra\textlibra \let\scorpio\textscorpio \let\sagittarius\textsagittarius \let\capricornus\textcapricornus \let\aquarius\textaquarius \let\pisces\textpisces \let\quarternote\textquarternote \let\twonotes\texttwonotes \let\sixteenthnote\textsixteenthnote \let\flat\textflat \let\natural\textnatural \let\sharp\textsharp \let\recycle\textrecycle \let\Wheelchair\textWheelchair \let\Flag\textFlag \let\MineSign\textMineSign \let\dsmilitary\textdsmilitary \let\dsmedical\textdsmedical \let\dsjuridical\textdsjuridical \let\dschemical\textdschemical \let\dsbiological\textdsbiological \let\dscommercial\textdscommercial \let\manstar\textmanstar \let\danger\textdanger \let\FemaleFemale\textFemaleFemale \let\MaleMale\textMaleMale \let\FemaleMale\textFemaleMale \let\Hermaphrodite\textHermaphrodite \let\Neutral\textNeutral \let\hexstar\texthexstar \let\SunCload\textSunCload \let\Rain\textRain \let\noway\textnoway \let\Mountain\textMountain \let\Tent\textTent \let\ScissorRight\textScissorRight \let\ScissorRightBrokenTop\textScissorRightBrokenTop \let\ScissorHollowRight\textScissorHollowRight \let\PhoneHandset\textPhoneHandset \let\Tape\textTape \let\Plane\textPlane \let\Envelope\textEnvelope \let\Peace\textPeace \let\WritingHand\textWritingHand \let\PencilRightDown\textPencilRightDown \let\PencilRight\textPencilRight \let\PencilRightUp\textPencilRightUp \let\NibRight\textNibRight \let\NibSolidRight\textNibSolidRight \let\Checkmark\textCheckmark \let\CheckmarkBold\textCheckmarkBold

\let\cancer\textcancer

```
20523 \let\XSolid\textXSolid
20524 \let\XSolidBold\textXSolidBold
20525 \let\XSolidBrush\textXSolidBrush
20526 \let\PlusOutline\textPlusOutline
20527 \let\Plus\textPlus
20528 \let\PlusThinCenterOpen\textPlusThinCenterOpen
20529 \let\PlusCenterOpen\textPlusCenterOpen
20530 \let\Cross\textCross
20531 \let\CrossOpenShadow\textCrossOpenShadow
20532 \let\CrossOutline\textCrossOutline
20533 \let\CrossMaltese\textCrossMaltese
20534 \let\DavidStar\textDavidStar
20535 \let\FourAsterisk\textFourAsterisk
20536 \let\JackStar\textJackStar
20537 \let\JackStarBold\textJackStarBold
20538 \let\ClowerTips\textClowerTips
20539 \let\FourStar\textFourStar
20540 \let\FourStarOpen\textFourStarOpen
20541 \let\FiveStarOpenCircled\textFiveStarOpenCircled
20542 \let\FiveStarCenterOpen\textFiveStarCenterOpen
20543 \let\FiveStarOpenDotted\textFiveStarOpenDotted
20544 \let\FiveStarOutline\textFiveStarOutline
20545 \let\FiveStarOutlineHeavy\textFiveStarOutlineHeavy
20546 \let\FiveStarConvex\textFiveStarConvex
20547 \let\FiveStarShadow\textFiveStarShadow
20548 \let\AsteriskBold\textAsteriskBold
20549 \let\AsteriskCenterOpen\textAsteriskCenterOpen
20550 \let\EightStarTaper\textEightStarTaper
20551 \let\EightStarConvex\textEightStarConvex
20552 \let\SixStar\textSixStar
20553 \let\EightStar\textEightStar
20554 \let\EightStarBold\textEightStarBold
20555 \let\TwelveStar\textTwelveStar
20556 \let\SixteenStarLight\textSixteenStarLight
20557 \let\SixFlowerPetalRemoved\textSixFlowerPetalRemoved
20558 \let\SixFlowerOpenCenter\textSixFlowerOpenCenter
20559 \let\Asterisk\textAsterisk
20560 \let\SixFlowerAlternate\textSixFlowerAlternate
20561 \let\FiveFlowerPetal\textFiveFlowerPetal
20562 \let\FiveFlowerOpen\textFiveFlowerOpen
20563 \let\EightFlowerPetal\textEightFlowerPetal
20564 \let\SunshineOpenCircled\textSunshineOpenCircled
20565 \let\SixFlowerAltPetal\textSixFlowerAltPetal
20566 \let\SnowflakeChevron\textSnowflakeChevron
20567 \let\Snowflake\textSnowflake
20568 \let\SnowflakeChevronBold\textSnowflakeChevronBold
20569 \let\Sparkle\textSparkle
20570 \let\SparkleBold\textSparkleBold
20571 \let\AsteriskRoundedEnds\textAsteriskRoundedEnds
20572 \let\EightFlowerPetalRemoved\textEightFlowerPetalRemoved
20573 \let\EightAsterisk\textEightAsterisk
20574 \let\CircleShadow\textCircleShadow
20575 \let\SquareShadowBottomRight\textSquareShadowBottomRight
```
\let\SquareTopRight\textSquareTopRight

 \let\SquareCastShadowBottomRight\textSquareCastShadowBottomRight \let\SquareCastShadowTopRight\textSquareCastShadowTopRight \let\DiamandSolid\textDiamandSolid \let\RectangleThin\textRectangleThin \let\Rectangle\textRectangle \let\RectangleBold\textRectangleBold \let\perp\textperp \let\notperp\textnotperp \let\veedot\textveedot \let\wedgedot\textwedgedot \let\leftspoon\textleftspoon \let\lbrackdbl\textlbrackdbl \let\rbrackdbl\textrbrackdbl \let\circlearrowleft\textcirclearrowleft \let\circlearrowright\textcirclearrowright \let\longleftarrow\textlongleftarrow \let\longrightarrow\textlongrightarrow \let\longleftrightarrow\textlongleftrightarrow \let\Longleftarrow\textLongleftarrow \let\Longrightarrow\textLongrightarrow \let\Longleftrightarrow\textLongleftrightarrow \let\longmapsto\textlongmapsto \let\Longmapsfrom\textLongmapsfrom \let\Longmapsto\textLongmapsto \let\nwsearrow\textnwsearrow \let\neswarrow\textneswarrow \let\lhooknwarrow\textlhooknwarrow \let\rhooknearrow\textrhooknearrow \let\lhooksearrow\textlhooksearrow \let\rhookswarrow\textrhookswarrow \let\leadsto\textleadsto 20608 \let\rcurvearrowne\textrcurvearrowne \let\lcurvearrowse\textlcurvearrowse \let\lcurvearrowsw\textlcurvearrowsw \let\rcurvearrowse\textrcurvearrowse \let\lcurvearrowdown\textlcurvearrowdown \let\rcurvearrowdown\textrcurvearrowdown \let\rcurvearrowleft\textrcurvearrowleft \let\rcurvearrowright\textrcurvearrowright \let\leftrightharpoon\textleftrightharpoon \let\rightleftharpoon\textrightleftharpoon \let\updownharpoonrightleft\textupdownharpoonrightleft \let\updownharpoonleftright\textupdownharpoonleftright \let\leftleftharpoons\textleftleftharpoons \let\upupharpoons\textupupharpoons \let\rightrightharpoons\textrightrightharpoons \let\downdownharpoons\textdowndownharpoons \let\leftbarharpoon\textleftbarharpoon \let\barleftharpoon\textbarleftharpoon \let\rightbarharpoon\textrightbarharpoon \let\barrightharpoon\textbarrightharpoon \let\updownharpoons\textupdownharpoons \let\downupharpoons\textdownupharpoons \let\moo\textmoo

 \let\llparenthesis\textllparenthesis \let\rrparenthesis\textrrparenthesis \let\invdiameter\textinvdiameter \let\obar\textobar \let\obslash\textobslash \let\obot\textobot \let\NoChemicalCleaning\textNoChemicalCleaning \let\olessthan\textolessthan \let\ogreaterthan\textogreaterthan \let\boxslash\textboxslash \let\boxbslash\textboxbslash \let\boxast\textboxast \let\boxcircle\textboxcircle \let\boxbox\textboxbox \let\Valve\textValve \let\multimapboth\textmultimapboth \let\shuffle\textshuffle \let\uplus\textuplus \let\bigdoublewedge\textbigdoublewedge \let\bigdoublevee\textbigdoublevee \let\Join\textJoin \let\fatsemi\textfatsemi \let\circplus\textcircplus \let\minusdot\textminusdot \let\dottimes\textdottimes \let\dtimes\textdtimes \let\odiv\textodiv \let\invneg\textinvneg \let\sqdoublecap\textsqdoublecap \let\capdot\textcapdot \let\sqdoublecup\textsqdoublecup \let\doublewedge\textdoublewedge \let\doublevee\textdoublevee \let\doublebarwedge\textdoublebarwedge \let\veedoublebar\textveedoublebar \let\eqdot\texteqdot \let\neqdot\textneqdot \let\coloncolonequals\textcoloncolonequals \let\leqslant\textleqslant \let\nleqslant\textnleqslant \let\geqslant\textgeqslant \let\ngeqslant\textngeqslant \let\lessapprox\textlessapprox \let\nlessapprox\textnlessapprox \let\gtrapprox\textgtrapprox \let\ngtrapprox\textngtrapprox \let\lneq\textlneq \let\gneq\textgneq \let\lnapprox\textlnapprox \let\gnapprox\textgnapprox \let\lesseqqgtr\textlesseqqgtr \let\gtreqqless\textgtreqqless \let\eqslantless\texteqslantless \let\eqslantgtr\texteqslantgtr

 \let\leftslice\textleftslice \let\rightslice\textrightslice \let\preceq\textpreceq \let\npreceq\textnpreceq \let\succeq\textsucceq \let\nsucceq\textnsucceq \let\precneq\textprecneq \let\succneq\textsuccneq \let\preceqq\textpreceqq \let\npreceqq\textnpreceqq \let\succeqq\textsucceqq \let\nsucceqq\textnsucceqq \let\precneqq\textprecneqq \let\succneqq\textsuccneqq \let\precapprox\textprecapprox \let\nprecapprox\textnprecapprox \let\succapprox\textsuccapprox \let\nsuccapprox\textnsuccapprox \let\precnapprox\textprecnapprox \let\succnapprox\textsuccnapprox \let\subseteqq\textsubseteqq \let\nsubseteqq\textnsubseteqq \let\supseteqq\textsupseteqq \let\nsupseteqq\textnsupseteqq \let\dashV\textdashV \let\ndashV\textndashV \let\Dashv\textDashv \let\nDashv\textnDashv \let\DashV\textDashV \let\nDashV\textnDashV \let\downmodels\textdownmodels \let\ndownmodels\textndownmodels \let\upmodels\textupmodels \let\nupmodels\textnupmodels \let\upspoon\textupspoon \let\interleave\textinterleave \let\sslash\textsslash \let\pentagon\textpentagon \let\varhexagon\textvarhexagon \let\jinferior\textjinferior \let\slashdiv\textslashdiv 20726 \let\fivedots\textfivedots \let\oo\textoo \let\GaPa\textGaPa \let\HaPa\textHaPa \let\ViPa\textViPa \let\AcPa\textAcPa \let\SePa\textSePa \let\ZwPa\textZwPa \let\fullnote\textfullnote \let\halfnote\texthalfnote \let\Vier\textVier \let\Acht\textAcht \let\Sech\textSech

 \let\Mundus\textMundus \let\Moon\textMoon \let\ManFace\textManFace \let\WomanFace\textWomanFace \let\Fax\textFax \let\Fire\textFire \let\Bicycle\textBicycle \let\Gentsroom\textGentsroom \let\Ladiesroom\textLadiesroom \let\ccnc\textccnc \let\ccsa\textccsa \let\Info\textInfo \let\CESign\textCESign \let\neg\textneg \let\times\texttimes \let\div\textdiv \let\pm\textpm \let\cdot\textcdot }% \psdmapshortnames \newcommand\*{\psdaliasnames}{% \let\epsdice\HyPsd@DieFace \let\fcdice\HyPsd@DieFace \let\MoonPha\HyPsd@MoonPha \let\mathdollar\textdollar \let\EyesDollar\textdollar \let\binampersand\textampersand \let\with\textampersand \let\mathunderscore\textunderscore \let\textvertline\textbar \let\mathsterling\textsterling \let\pounds\textsterling \let\brokenvert\textbrokenbar \let\mathsection\textsection \let\S\textsection \let\mathparagraph\textparagraph \let\MultiplicationDot\textperiodcentered \let\Squaredot\textperiodcentered \let\vartimes\textmultiply \let\MVMultiplication\textmultiply \let\eth\dh \let\crossd\textcrd \let\textbard\textcrd \let\bard\textcrd \let\textcrh\texthbar \let\crossh\texthbar \let\planck\texthbar \let\eng\ng \let\engma\ng \let\crossb\textcrb \let\textbarb\textcrb \let\barb\textcrb \let\Florin\textflorin \let\hv\texthvlig

\let\Zwdr\textZwdr

 \let\crossnilambda\textcrlambda \let\barlambda\textcrlambda \let\lambdabar\textcrlambda \let\lambdaslash\textcrlambda \let\textnrleg\textPUnrleg \let\textpipevar\textpipe \let\textdoublepipevar\textdoublepipe \let\textdoublebarpipevar\textdoublebarpipe \let\textcrg\textgslash \let\textdblig\textPUdblig \let\textqplig\textPUqplig \let\textcentoldstyle\textslashc \let\textbarc\textslashc \let\inva\textturna \let\vara\textscripta \let\invscripta\textturnscripta \let\rotvara\textturnscripta \let\hookb\texthtb \let\hausab\texthtb \let\varopeno\textopeno \let\curlyc\textctc \let\taild\textrtaild \let\hookd\texthtd \let\hausad\texthtd \let\er\textrhookschwa \let\epsi\textniepsilon \let\hookrevepsilon\textrhookrevepsilon \let\closedrevepsilon\textcloserevepsilon \let\barj\textbardotlessj \let\hookg\texthtg \let\varg\textscriptg \let\vod\textipagamma \let\invh\textturnh \let\udesc\textturnh \let\hookh\texthth \let\voicedh\texthth \let\hookheng\texththeng \let\ibar\textbari \let\vari\textniiota \let\tildel\textltilde \let\latfric\textbeltl \let\taill\textrtaill \let\lz\textlyoghlig \let\invm\textturnm \let\rotm\textturnm \let\legm\textturnmrleg \let\labdentalnas\textltailm \let\emgma\textltailm \let\nj\textltailn \let\enya\textltailn \let\tailn\textrtailn \let\closedniomega\textcloseomega \let\varomega\textcloseomega

\let\hausak\texthtk

 \let\invr\textturnr \let\rotr\textturnr \let\invlegr\textturnlonglegr \let\tailinvr\textturnrrtail \let\legr\textlonglegr \let\tailr\textrtailr \let\flapr\textfishhookr \let\flap\textfishhookr \let\tails\textrtails \let\curlyesh\textctesh \let\clickt\textturnt \let\tailt\textrtailt \let\ubar\textbaru \let\rotOmega\textniupsilon \let\invv\textturnv \let\pwedge\textturnv \let\invw\textturnw \let\rotw\textturnw \let\invy\textturny  $20866 \left\ntoty\text{turny} 20867 \let\tail\text{ailz\text{trainz}$ \let\tailz\textrtailz \let\curlyz\textctz \let\curlyyogh\textctyogh \let\ejective\textglotstop \let\glottal\textglotstop \let\reveject\textrevglotstop \let\clickc\textstretchc \let\textstretchcvar\textstretchc \let\clickb\textbullseye \let\textObullseye\textbullseye \let\textctjvar\textctj \let\textturnsck\textturnk \let\dz\textdzlig \let\tesh\textteshlig \let\digamma\textdigammagreek \let\hardsign\cyrhrdsn \let\softsign\cyrsftsn \let\hebsin\hebshin \let\textsck\textPUsck \let\textscm\textPUscm \let\textscp\textPUscp \let\textrevscr\textPUrevscr \let\textrhooka\textPUrhooka \let\textrhooke\textPUrhooke \let\textrhookepsilon\textPUrhookepsilon \let\textrhookopeno\textPUrhookopeno \let\textdoublevertline\textbardbl \let\dag\textdagger \let\ddagger\textdaggerdbl \let\ddag\textdaggerdbl \let\mathellipsis\textellipsis \let\EurDig\texteuro \let\EURdig\texteuro

\let\EurHv\texteuro

<span id="page-456-0"></span> \let\EurCr\texteuro \let\EURcr\texteuro \let\EurTm\texteuro \let\EURtm\texteuro \let\Eur\texteuro \let\Denarius\textDeleatur \let\agemO\textmho \let\EstimatedSign\textestimated \let\Ecommerce\textestimated \let\bindnasrepma\textinvamp \let\parr\textinvamp \let\MVRightArrow\textrightarrow \let\MVRightarrow\textrightarrow \let\MVArrowDown\textdownarrow \let\Force\textdownarrow \let\textglobrise\textnearrow \let\textglobfall\textsearrow \let\Lightning\textlightning \let\Conclusion\textRightarrow \let\dashedleftarrow\textdashleftarrow \let\dashedrightarrow\textdashrightarrow \let\varnothing\textemptyset \let\owns\textni \let\notni\textnotowner \let\varprop\textpropto \let\varangle\textsphericalangle \let\Anglesign\textsphericalangle \let\AngleSign\textsphericalangle \let\notdivides\textnmid \let\varowedge\textowedge \let\varovee\textovee \let\varint\textint \let\varoint\textoint \let\downtherefore\textbecause \let\textdotdiv\textdotminus \let\AC\textsim \let\wreath\textwr \let\nthickapprox\textnapprox \let\VHF\texttriplesim \let\notasymp\textnasymp \let\Doteq\textdoteqdot \let\corresponds\texthateq \let\Corresponds\texthateq \let\nequal\textneq \let\Congruent\textequiv \let\NotCongruent\textnequiv \let\notequiv\textnequiv \let\LessOrEqual\textleq \let\LargerOrEqual\textgeq \let\apprle\textlesssim \let\apprge\textgtrsim \let\varoplus\textoplus \let\varominus\textominus

\let\EURhv\texteuro

 \let\varotimes\textotimes \let\varoslash\textoslash \let\varodot\textodot \let\ocirc\textcircledcirc \let\varocircle\textcircledcirc \let\varoast\textcircledast \let\oasterisk\textcircledast \let\rightvdash\textvdash \let\leftvdash\textdashv \let\nleftvdash\textndashv \let\downvdash\texttop \let\upvdash\textbot \let\nperp\textnupvdash \let\models\textvDash \let\rightmodels\textvDash \let\rightVdash\textVdash \let\rightModels\textVDash \let\nrightvdash\textnvdash \let\nrightmodels\textnvDash \let\nmodels\textnvDash \let\nrightVdash\textnVdash \let\nrightModels\textnVDash \let\lessclosed\textlhd \let\gtrclosed\textrhd \let\leqclosed\textunlhd \let\trianglelefteq\textunlhd \let\geqclosed\textunrhd \let\trianglerighteq\textunrhd \let\Bowtie\textbowtie \let\varcurlyvee\textcurlyvee \let\varcurlywedge\textcurlywedge \let\doublecap\textCap \let\doublecup\textCup \let\varsqsubsetneq\textsqsubsetneq \let\varsqsupsetneq\textsqsupsetneq \let\nlessclosed\textntriangleleft \let\ngtrclosed\textntriangleright \let\Clocklogo\textclock \let\ClockLogo\textclock \let\baro\textstmaryrdbaro \let\varparallelinv\textbbslash \let\CleaningA\textCircledA \let\Kutline\textCuttingLine \let\CutLine\textCuttingLine \let\Cutline\textCuttingLine \let\MoveUp\textUParrow \let\APLup\textbigtriangleup \let\Bleech\textbigtriangleup \let\MoveDown\textDOWNarrow \let\APLdown\textbigtriangledown \let\Diamond\textdiamond \let\varbigcirc\textbigcircle \let\Telefon\textPhone \let\Box\textboxempty

 \let\CheckedBox\textCheckedbox \let\XBox\textCrossedbox \let\CrossedBox\textCrossedbox \let\rightpointleft\textHandLeft \let\leftpointright\textHandRight \let\PointingHand\textHandRight \let\Pointinghand\textHandRight \let\Radiation\textRadioactivity \let\Yinyang\textYinYang \let\YingYang\textYinYang \let\Yingyang\textYinYang \let\Frowny\textfrownie \let\Smiley\textsmiley \let\Sun\textsun \let\Mercury\textmercury \let\textfemale\textPUfemale \let\female\textPUfemale \let\venus\textPUfemale \let\Venus\textPUfemale \let\Female\textPUfemale \let\Earth\textearth \let\mars\textmale \let\Mars\textmale \let\Male\textmale \let\Jupiter\textjupiter \let\Saturn\textsaturn \let\Uranus\texturanus \let\Neptune\textneptune \let\Pluto\textpluto \let\Aries\textaries \let\Taurus\texttaurus \let\Gemini\textgemini \let\Cancer\textcancer \let\Leo\textleo \let\Virgo\textvirgo \let\Libra\textlibra \let\Scorpio\textscorpio \let\Sagittarius\textsagittarius \let\Capricorn\textcapricornus \let\Aquarius\textaquarius \let\Pisces\textpisces \let\spadesuit\textspadesuitblack \let\Heart\textheartsuitwhite \let\heartsuit\textheartsuitwhite \let\diamondsuit\textdiamondsuitwhite \let\clubsuit\textclubsuitblack \let\eighthnote\textmusicalnote \let\Recycling\textrecycle \let\VarFlag\textFlag \let\textxswup\textdsmilitary \let\textuncrfemale\textPUuncrfemale \let\Football\textSoccerBall \let\CutLeft\textScissorRightBrokenBottom

\let\Cutright\textScissorRightBrokenBottom

 \let\RightScissors\textScissorRight \let\Leftscissors\textScissorRight \let\Letter\textEnvelope \let\Writinghand\textWritingHand \let\checkmark\textCheckmark \let\davidstar\textDavidStar \let\llbracket\textlbrackdbl \let\rrbracket\textrbrackdbl \let\RightTorque\textlcurvearrowdown \let\Righttorque\textlcurvearrowdown \let\LeftTorque\textrcurvearrowdown \let\Lefttorque\textrcurvearrowdown \let\textvarobar\textobar \let\circledbslash\textobslash \let\obackslash\textobslash \let\varobslash\textobslash \let\odplus\textobot \let\varolessthan\textolessthan \let\varogreaterthan\textogreaterthan \let\divdot\textminusdot \let\doublesqcap\textsqdoublecap \let\doublesqcup\textsqdoublecup \let\merge\textdoublevee \let\leftVdash\textdashV \let\nleftVdash\textndashV \let\leftmodels\textDashv \let\nleftmodels\textnDashv \let\leftModels\textDashV \let\nleftModels\textnDashV \let\varparallel\textsslash \let\textheng\textPUheng \let\textlhookfour\textPUlhookfour \let\textscf\textPUscf \let\textaolig\textPUaolig \let\Ganz\textfullnote \let\Halb\texthalfnote \let\Womanface\textWomanFace \let\Faxmachine\textFax \let\CEsign\textCESign }% \psdaliasnames  $\langle$ /psdextra $\rangle$ 

## **47 End of file hycheck.tex**

21104 (\*check) \typeout{} \begin{document} \end{document}  $21108 \ \langle$ /check $\rangle$ 

# **48 Index**

Numbers written in italic refer to the page where the corresponding entry is described; numbers underlined refer to the code line of the definition; numbers in roman refer to the code lines where the entry is used.

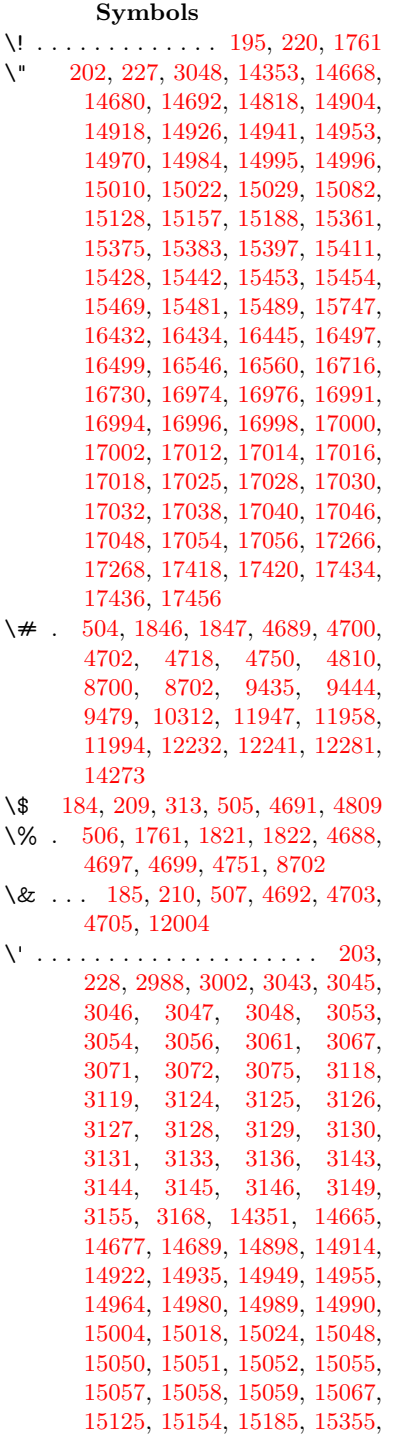

[15371,](#page-347-5) [15379,](#page-347-6) [15391,](#page-347-7) [15407,](#page-348-5) [15413,](#page-348-6) [15422,](#page-348-7) [15438,](#page-348-8) [15447,](#page-348-9) [15448,](#page-348-10) [15463,](#page-349-3) [15477,](#page-349-4) [15483,](#page-349-5) [15503,](#page-349-6) [15505,](#page-349-7) [15619,](#page-352-0) [15621,](#page-352-1) [15639,](#page-352-2) [15641,](#page-352-3) [15675,](#page-353-0) [15677,](#page-353-1) [15687,](#page-353-2) [15689,](#page-353-3) [15749,](#page-354-1) [15751,](#page-354-2) [15872,](#page-357-0) [15874,](#page-357-1) [15880,](#page-357-2) [15882,](#page-357-3) [15885,](#page-357-4) [15888,](#page-357-5) [16365,](#page-367-0) [16367,](#page-367-1) [16369,](#page-367-2) [16371,](#page-367-3) [16373,](#page-367-4) [16375,](#page-367-5) [16377,](#page-367-6) [16380,](#page-367-7) [16436,](#page-368-3) [16438,](#page-368-4) [16440,](#page-368-5) [16442,](#page-368-6) [16501,](#page-369-2) [16504,](#page-369-3) [16506,](#page-369-4) [16550,](#page-370-2) [16570,](#page-370-3) [16720,](#page-373-2) [16740,](#page-374-0) [17282,](#page-385-2) [17284,](#page-385-3) [17306,](#page-386-0) [17308,](#page-386-1) [17346,](#page-387-0) [17348,](#page-387-1) [17414,](#page-388-4) [17416,](#page-388-5) [19656,](#page-432-0) [19661,](#page-432-1) [19666,](#page-432-2) [19671,](#page-433-0) [19676,](#page-433-1) [19681,](#page-433-2) [19686,](#page-433-3) [19691,](#page-433-4) [19696,](#page-433-5) [19701,](#page-433-6) [19706,](#page-433-7) [19711,](#page-433-8) [19716,](#page-433-9) [19721,](#page-434-0) [19726,](#page-434-1) [19731,](#page-434-2) [19736,](#page-434-3) [19741,](#page-434-4) [19746,](#page-434-5) [19751,](#page-434-6) [19756,](#page-434-7) [19761,](#page-434-8) [19766,](#page-434-9) [19771](#page-434-10) \( . [190,](#page-10-3) [215,](#page-11-7) [314,](#page-13-1) [723,](#page-29-0) [726,](#page-29-1) [728,](#page-29-2) [1763,](#page-57-1) [14419,](#page-327-0) [14738](#page-333-0) \) . [191,](#page-10-4) [216,](#page-11-8) [315,](#page-13-2) [695,](#page-28-0) [701,](#page-28-1) [704,](#page-28-2) [1764,](#page-57-2) [14420,](#page-327-1) [14740](#page-333-1) \\* . . . . . . . . . . . . . . . . . . . . [317](#page-13-3)  $\setminus$  + . . . . . . . . . . . . . [200,](#page-11-9) [225,](#page-11-10) [318](#page-13-4) \- . . . . . . . . . . . . . . . . [201,](#page-11-11) [226](#page-11-12) \. . . . . [198,](#page-11-13) [223,](#page-11-14) [311,](#page-13-5) [3478,](#page-96-0) [3885,](#page-104-0) [14671,](#page-332-6) [14683,](#page-332-7) [14695,](#page-332-8) [14759,](#page-334-0) [15053,](#page-340-10) [15060,](#page-340-11) [15080,](#page-341-1) [15131,](#page-342-4) [15160,](#page-342-5) [15194,](#page-343-2) [15271,](#page-345-0) [15272,](#page-345-1) [15511,](#page-350-0) [15513,](#page-350-1) [15541,](#page-350-2) [15543,](#page-350-3) [15561,](#page-350-4) [15563,](#page-350-5) [15600,](#page-351-0) [15631,](#page-352-4) [15633,](#page-352-5) [15753,](#page-354-3) [15755,](#page-354-4) [15956,](#page-358-0) [15958,](#page-358-1) [15964,](#page-359-0) [15966,](#page-359-1) [17198,](#page-384-0) [17200,](#page-384-1) [17210,](#page-384-2) [17212,](#page-384-3) [17250,](#page-385-4) [17252,](#page-385-5) [17258,](#page-385-6) [17260,](#page-385-7) [17310,](#page-386-2) [17312,](#page-386-3) [17318,](#page-386-4) [17320,](#page-386-5) [17350,](#page-387-2) [17352,](#page-387-3) [17354,](#page-387-4) [17356,](#page-387-5) [17366,](#page-387-6) [17368,](#page-387-7) [17374,](#page-387-8) [17376,](#page-387-9) [17422,](#page-388-6) [17424,](#page-388-7) [17430,](#page-388-8) [17432,](#page-388-9) [17438,](#page-388-10) [17440,](#page-388-11) [17462](#page-389-1) \/ . [194,](#page-10-5) [219,](#page-11-15) [636,](#page-24-0) [637,](#page-24-1) [638,](#page-24-2) [706,](#page-28-3) [1530,](#page-52-0) [8253](#page-200-0) \: . . . . . . . . . . . . . . . . . [189,](#page-10-6) [214](#page-11-16) \; . . . . . . . . . . . . . . . . . [199,](#page-11-17) [224](#page-11-18) \< . . . . . . . . . . . . . . . . [196,](#page-10-7) [221](#page-11-19) \= . . . [167,](#page-10-8) [173,](#page-10-9) [180,](#page-10-10) [183,](#page-10-11) [14673,](#page-332-9)

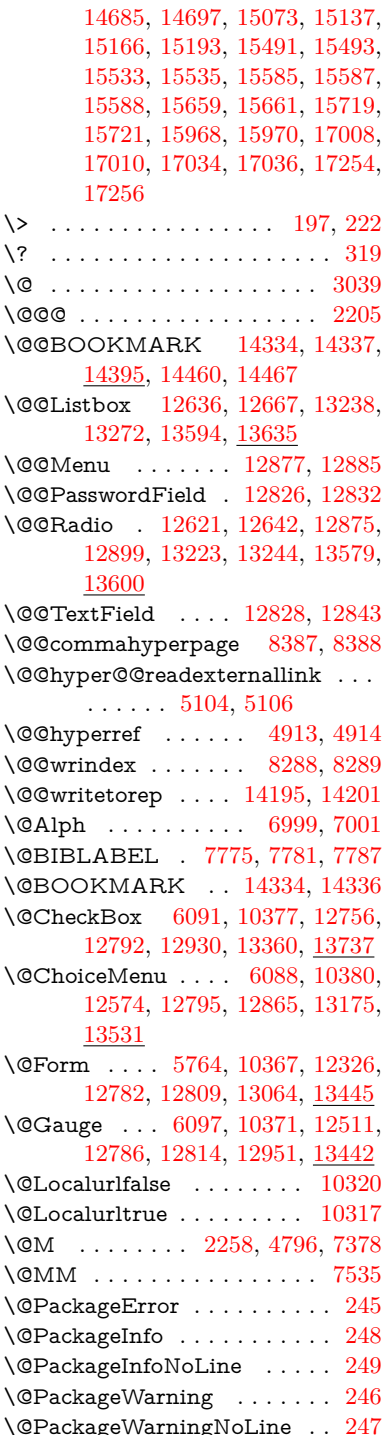

\@PushButton . . . . [6094,](#page-150-3) [10383,](#page-243-4) [12678,](#page-292-0) [12798,](#page-294-8) [12911,](#page-296-3) [13282,](#page-303-1) [13651](#page-311-0) \@Refstar . . . . . . . . [4662,](#page-119-0) [8496](#page-205-0) \@Reset . . . . [6103,](#page-150-4) [10386,](#page-243-5) [12729,](#page-293-1) [12801,](#page-294-9) [12927,](#page-296-4) [13335,](#page-304-0) [13708](#page-312-1) \@Submit . . [6100,](#page-150-5) [10389,](#page-243-6) [12709,](#page-292-1) [12804,](#page-294-10) [12924,](#page-296-5) [13312,](#page-304-1) [13685](#page-311-1) \@TextField . [6085,](#page-150-6) [10374,](#page-243-7) [12542,](#page-289-1) [12789,](#page-294-11) [12817,](#page-294-12) [13145,](#page-300-0) [13494](#page-308-1) \@addtoreset . . [8190,](#page-198-0) [8191,](#page-198-1) [8205](#page-199-0) \@alph . . . . . . . . . . . [6995,](#page-172-2) [6997](#page-172-3) \@anchorcolor [3457,](#page-95-0) [9404,](#page-224-0) [9499,](#page-226-1) [10434,](#page-244-0) [11915,](#page-277-0) [12202](#page-283-2) \@arabic . . . . . [6902,](#page-170-0) [6918,](#page-170-1) [6994](#page-172-4) \@auxout [2199,](#page-68-1) [4961,](#page-125-0) [5268,](#page-132-0) [6328,](#page-156-0) [7795,](#page-189-3) [7810,](#page-190-0) [7826,](#page-190-1) [7836,](#page-190-2) [7855,](#page-191-0) [7861,](#page-191-1) [7885](#page-191-2) \@backslashchar [1036,](#page-38-0) [1723,](#page-56-0) [1727,](#page-56-1) [1730,](#page-56-2) [1868,](#page-60-0) [1885,](#page-60-1) [1891,](#page-60-2) [1895,](#page-60-3) [1903,](#page-60-4) [4713,](#page-120-11) [8715,](#page-209-2) [8725](#page-210-0) \@baseurl [3464,](#page-96-1) [3466,](#page-96-2) [5162,](#page-130-0) [9152,](#page-218-0) [9155,](#page-218-1) [9389,](#page-224-1) [9391,](#page-224-2) [9676,](#page-230-0) [9678,](#page-230-1) [10197,](#page-240-0) [10207,](#page-240-1) [10285,](#page-241-0) [10287,](#page-242-3) [10817,](#page-253-0) [10819,](#page-253-1) [11201,](#page-261-0) [11215,](#page-261-1) [11900,](#page-277-1) [11902,](#page-277-2) [12100,](#page-280-0) [12114,](#page-281-0) [12188,](#page-282-0) [12190](#page-282-1) \@begintheorem [7280,](#page-178-0) [7284,](#page-178-1) [7310,](#page-179-0) [7317,](#page-179-1) [7341,](#page-180-1) [7348](#page-180-2) \@bibitem . . . . . . . . [7802,](#page-189-4) [7833](#page-190-3) \@biblabel . . . . . . . . [7775,](#page-189-0) [7822](#page-190-4) \@bookmarkopenstatus . . [4539,](#page-117-0) [4556,](#page-117-1) [14255](#page-323-0) \@bookmarksopenlevel . . [3418,](#page-95-1) [3420,](#page-95-2) [4542](#page-117-2) \@bsphack . . . . [2192,](#page-67-0) [4954,](#page-125-1) [7859](#page-191-3) \@capstartfalse . . . . . . . . . [7668](#page-186-0) \@caption [7633,](#page-186-1) [7645,](#page-186-2) [7688,](#page-187-0) [7725,](#page-188-0) [7727](#page-188-1) \@captype [2201,](#page-68-2) [7628,](#page-186-3) [7632,](#page-186-4) [7636,](#page-186-5) [7643,](#page-186-6) [7650,](#page-186-7) [7704,](#page-187-1) [7718,](#page-187-2) [7722,](#page-187-3) [7725](#page-188-0) \@car . . . [1318,](#page-45-0) [1334,](#page-46-0) [1352,](#page-46-1) [1372,](#page-47-0) [3397,](#page-94-0) [5382](#page-136-0) \@chapter . . . . . . . [14590,](#page-330-0) [14591](#page-330-1) \@cite . . . . . . . . . . . [7920,](#page-192-0) [7926](#page-192-1) \@cite@opt [7921,](#page-192-2) [7927,](#page-192-3) [7931,](#page-192-4) [7941](#page-193-0) \@citebordercolor . . [3512,](#page-97-0) [4098](#page-108-0) \@citecolor . . . . . . . . . . . . [3458](#page-95-3) \@citedata@opt [7922,](#page-192-5) [7928,](#page-192-6) [7930](#page-192-7) \@citedatax . . . . . . . [7937,](#page-192-8) [7942](#page-193-1) \@citedatax@opt . . . [7934,](#page-192-9) [7940](#page-193-2) \@citeseppen . . . . . . [7919,](#page-192-10) [7925](#page-192-11) \@clubpenalty . . . . . . . . . . [7380](#page-180-3) \@commahyperpage . [8382,](#page-202-0) [8387](#page-203-0) \@ctrerr . . . . . . . . . . [6967,](#page-171-0) [6976](#page-171-1)  $\text{QcurrDisplay} \dots$  [5852,](#page-146-0) [12586,](#page-290-1) [12649,](#page-291-4) [12894,](#page-296-6) [12908,](#page-296-7) [13187,](#page-301-1) [13251,](#page-302-3) [13543,](#page-308-2) [13610](#page-310-2) \@currValue . . [5854,](#page-146-1) [5856,](#page-146-2) [5858,](#page-146-3) [12647,](#page-291-5) [12658,](#page-291-6) [12894,](#page-296-6) [12905,](#page-296-8) [13249,](#page-302-4) [13259,](#page-303-2) [13608,](#page-310-3) [13625](#page-310-4) \@currentHlabel . . . . . . . . . [7046](#page-173-0) \@currentHref . . . . . . . . . . . . . . . . [2207,](#page-68-3) [5006,](#page-126-0) [5297,](#page-133-0) [6208,](#page-153-0) [6883,](#page-169-0) [7025,](#page-172-5) [7027,](#page-172-6) [7037,](#page-172-7) [7039,](#page-173-1) [7046,](#page-173-2) [7054,](#page-173-3) [7056,](#page-173-4) [7066,](#page-173-5) [7108,](#page-174-0) [7119,](#page-175-0) [7121,](#page-175-1) [7160,](#page-176-0) [7179,](#page-176-1) [7183,](#page-176-2) [7192,](#page-176-3) [7218,](#page-177-0) [7315,](#page-179-2) [7346,](#page-180-4) [7371,](#page-180-5) [7451,](#page-182-0) [7461,](#page-182-1) [7463,](#page-182-2) [7464,](#page-182-3) [7520,](#page-183-0) [7549,](#page-184-1) [7648,](#page-186-8) [7674,](#page-186-9) [7678,](#page-187-4) [7705,](#page-187-5) [7707,](#page-187-6) [7864,](#page-191-4) [8049,](#page-195-0) [8072,](#page-195-1) [8085,](#page-196-0) [8092,](#page-196-1) [8160,](#page-197-0) [8184,](#page-198-2) [8186,](#page-198-3) [14185,](#page-322-2) [14571,](#page-330-2) [14584,](#page-330-3) [14595,](#page-330-4) [14622,](#page-331-0) [14639](#page-331-1) \@currentcounter . . . . . . . . [7538](#page-184-2) \@currentlabel [7539,](#page-184-3) [7857,](#page-191-5) [7864,](#page-191-4) [8165,](#page-198-4) [8172](#page-198-5) \@currentlabelname . [2197,](#page-67-1) [7452,](#page-182-4) [7521,](#page-183-1) [7550,](#page-184-4) [7653](#page-186-10) \@currentlabstr . . . . [2196,](#page-67-2) [2204](#page-68-4) \@curropt . [12583,](#page-290-2) [12584,](#page-290-3) [12645,](#page-291-7) [12646,](#page-291-8) [12883,](#page-296-9) [12890,](#page-296-10) [12891,](#page-296-11) [12893,](#page-296-12) [12900,](#page-296-13) [12901,](#page-296-14) [12903,](#page-296-15) [13184,](#page-301-2) [13185,](#page-301-3) [13247,](#page-302-5) [13248,](#page-302-6) [13540,](#page-308-3) [13541,](#page-308-4) [13606,](#page-310-5) [13607](#page-310-6) \@dblarg . . . . . . . . . [7643,](#page-186-6) [7725](#page-188-0) \@definecounter . . . . [8145,](#page-197-1) [8146](#page-197-2) \@documentclasshook . . . . [4179](#page-109-0) \@ehc . . [2561,](#page-76-0) [2688,](#page-79-0) [2714,](#page-79-1) [2730,](#page-79-2) [2765,](#page-80-0) [2804,](#page-81-0) [2811,](#page-81-1) [2822,](#page-81-2) [2828,](#page-81-3) [4263,](#page-111-0) [4858,](#page-123-0) [5126,](#page-129-2) [5476,](#page-138-0) [5600,](#page-141-0) [5796,](#page-145-0) [5829,](#page-145-1) [6023,](#page-149-0) [6076,](#page-150-7) [12687,](#page-292-2) [12740,](#page-293-2) [13292,](#page-303-3) [13346,](#page-304-2) [13661,](#page-311-2) [13719](#page-312-2) \@ehd . . [63,](#page-7-0) [264,](#page-12-5) [270,](#page-12-6) [294,](#page-13-7) [7629,](#page-186-11) [7719](#page-187-7) \@elt . . . [6890,](#page-169-1) [6892,](#page-169-2) [6893,](#page-169-3) [6898](#page-170-2) \@endForm . [5765,](#page-144-1) [10370,](#page-243-8) [12510,](#page-288-0) [12785,](#page-294-13) [12813,](#page-294-14) [13118,](#page-300-1) [13472](#page-307-0) \@endparenv . . [7278,](#page-178-2) [7306,](#page-179-3) [7337](#page-179-4) \@eqncr . . . . . . . . . . . . . . . [7202](#page-177-1) \@eqnstarfalse . . . . . [7174,](#page-176-4) [7205](#page-177-2)  $\verb+\@eqnstartrue + \ldots + \ldots + 7202$  $\verb+\@eqnstartrue + \ldots + \ldots + 7202$ \@eqnswtrue . . . . . . [7135,](#page-175-2) [7144](#page-175-3) \@esphack [2213,](#page-68-5) [4965,](#page-125-2) [7869,](#page-191-6) [8300](#page-201-2)

\@extra@b@citeb . . . [7760,](#page-189-5) [7763,](#page-189-6) [7780,](#page-189-7) [7785,](#page-189-8) [7805](#page-189-9) \@extra@binfo . [7759,](#page-189-10) [7762,](#page-189-11) [7766](#page-189-12) \@fifthoffive . . [4220,](#page-110-0) [4948,](#page-125-3) [8448,](#page-204-0) [8581](#page-206-0) \@filebordercolor [3513,](#page-97-1) [4096,](#page-108-1) [9080,](#page-217-0) [9082,](#page-217-1) [10011,](#page-236-0) [10013,](#page-236-1) [10520,](#page-246-0) [10522,](#page-246-1) [11586](#page-269-0) \@filecolor [3447,](#page-95-4) [3459,](#page-95-5) [9101,](#page-217-2) [9618,](#page-229-0) [9635,](#page-229-1) [10029,](#page-236-2) [10526](#page-246-2) \@firstoffive . . . [4652,](#page-119-1) [8488,](#page-205-1) [8586](#page-207-0) \@firstofone . . . . . . . . . . . . . . . . [537,](#page-21-0) [538,](#page-21-1) [539,](#page-21-2) [540,](#page-21-3) [541,](#page-21-4) [542,](#page-21-5) [543,](#page-21-6) [544,](#page-21-7) [545,](#page-21-8) [546,](#page-21-9) [547,](#page-21-10) [590,](#page-22-0) [623,](#page-23-0) [1238,](#page-42-0) [4541,](#page-117-3) [4934,](#page-125-4) [5730,](#page-143-0) [5736,](#page-143-1) [5986,](#page-148-0) [6796,](#page-167-0) [6992,](#page-172-8) [7004,](#page-172-9) [7641,](#page-186-12) [7723,](#page-188-2) [8009,](#page-194-0) [8243,](#page-200-1) [9306,](#page-221-0) [13018,](#page-298-0) [13824,](#page-314-0) [13841,](#page-314-1) [13859](#page-315-0) \@firstoftwo [606,](#page-23-1) [882,](#page-33-0) [1446,](#page-49-0) [6297,](#page-155-0) [14629](#page-331-2) \@fnsymbol . . . . . . . . . . . . [6993](#page-172-10) \@footnotemark [7394,](#page-181-0) [7457,](#page-182-5) [7475,](#page-182-6) [7558,](#page-184-5) [7570,](#page-184-6) [7572,](#page-184-7) [7584,](#page-185-0) [7585,](#page-185-1) [7616,](#page-185-2) [7618](#page-185-3) \@footnotetext . . . . . . . . . . . . . . . . [7393,](#page-181-1) [7400,](#page-181-2) [7434,](#page-181-3) [7474,](#page-182-7) [7571,](#page-184-8) [7573,](#page-184-9) [7587,](#page-185-4) [7588,](#page-185-5) [7609](#page-185-6) \@for . [3489,](#page-96-3) [5372,](#page-136-1) [12583,](#page-290-2) [12645,](#page-291-7) [12883,](#page-296-9) [12890,](#page-296-10) [12900,](#page-296-13) [13184,](#page-301-2) [13247,](#page-302-5) [13540,](#page-308-3) [13606](#page-310-5) \@fourthoffive . [4949,](#page-125-5) [8576,](#page-206-1) [8583](#page-207-1) \@gobble ..... [49,](#page-7-1) [56,](#page-7-2) [117,](#page-9-0) [530,](#page-21-11) [531,](#page-21-12) [532,](#page-21-13) [533,](#page-21-14) [570,](#page-22-1) [571,](#page-22-2) [572,](#page-22-3) [573,](#page-22-4) [592,](#page-22-5) [609,](#page-23-2) [610,](#page-23-3) [611,](#page-23-4) [620,](#page-23-5) [622,](#page-23-6) [889,](#page-34-0) [1175,](#page-41-0) [1236,](#page-42-1) [1255,](#page-43-0) [1268,](#page-43-1) [1272,](#page-44-0) [1335,](#page-46-2) [1398,](#page-48-0) [1399,](#page-48-1) [1406,](#page-48-2) [1411,](#page-48-3) [1425,](#page-48-4) [1430,](#page-49-1) [2055,](#page-64-0) [2230,](#page-68-6) [2505,](#page-75-0) [2517,](#page-75-1) [3858,](#page-103-0) [4171,](#page-109-1) [4208,](#page-110-1) [4265,](#page-111-1) [4679,](#page-119-2) [5715,](#page-143-2) [5976,](#page-148-1) [6262,](#page-154-0) [6266,](#page-154-1) [6283,](#page-154-2) [6285,](#page-154-3) [6301,](#page-155-1) [6302,](#page-155-2) [6305,](#page-155-3) [6306,](#page-155-4) [6308,](#page-155-5) [6402,](#page-158-0) [6770,](#page-166-0) [6790,](#page-167-1) [6794,](#page-167-2) [7269,](#page-178-3) [7297,](#page-179-5) [7330,](#page-179-6) [7630,](#page-186-13) [7720,](#page-187-8) [8048,](#page-195-2) [8641,](#page-208-0) [9308,](#page-221-1) [10703,](#page-250-0) [10706,](#page-250-1) [13065,](#page-299-1) [13446,](#page-306-2) [14242,](#page-323-1) [14243,](#page-323-2) [14244,](#page-323-3) [14245](#page-323-4) \@gobblefour [536,](#page-21-15) [646,](#page-25-0) [932,](#page-36-0) [933,](#page-36-1) [934,](#page-36-2) [3672](#page-100-0) \@gobbleopt . . . . . . [6308,](#page-155-5) [6310](#page-155-6) \@gobbletwo [534,](#page-21-16) [613,](#page-23-7) [639,](#page-24-3) [647,](#page-25-1) [648,](#page-25-2) [931,](#page-36-3) [1353,](#page-46-3) [1430,](#page-49-1) [1434,](#page-49-2)

[2393,](#page-72-0) [3670,](#page-100-1) [3671,](#page-100-2) [4212,](#page-110-2) [5661,](#page-142-0) [6287,](#page-155-7) [6296,](#page-155-8) [6304,](#page-155-9) [6308,](#page-155-5) [8565,](#page-206-2) [14581](#page-330-5) \@harvarditem . . . . . [7874,](#page-191-7) [7876](#page-191-8) \@hyper@@anchor . . [5212,](#page-131-0) [5213](#page-131-1) \@hyper@itemfalse . . [6827,](#page-168-0) [6844,](#page-168-1) [6859](#page-169-4) \@hyper@itemtrue . . . . . . . [6828](#page-168-2) \@hyper@launch . . . [5132,](#page-130-1) [5141,](#page-130-2) [9105,](#page-217-3) [10034,](#page-237-0) [10595,](#page-247-0) [11604](#page-269-1) \@hyper@linkfile . . . [5113,](#page-129-3) [5116,](#page-129-4) [5120,](#page-129-5) [5152](#page-130-3) \@hyper@readexternallink [5107,](#page-129-6) [5111](#page-129-7) \@hyperdef . . . . . . . [4921,](#page-125-6) [4922](#page-125-7) \@hyperpage ...... [8379,](#page-202-1) [8380](#page-202-2) \@hyperref . . . . . . . . [4901,](#page-124-2) [4913](#page-124-0)  $\Diamond$ ifclassloaded ........ [9311](#page-222-0) \@ifl@t@r . . . . . . . . . [6312,](#page-155-10) [7082](#page-174-1) \@ifnextchar . [12,](#page-6-0) [88,](#page-8-0) [103,](#page-8-1) [123,](#page-9-1) [640,](#page-24-4) [4803,](#page-122-3) [4901,](#page-124-2) [4921,](#page-125-6) [5060,](#page-128-0) [5764,](#page-144-0) [6085,](#page-150-6) [6088,](#page-150-1) [6091,](#page-150-0) [6094,](#page-150-3) [6097,](#page-150-2) [6100,](#page-150-5) [6103,](#page-150-4) [6308,](#page-155-5) [6358,](#page-156-1) [6367,](#page-157-0) [7574,](#page-184-10) [7592,](#page-185-7) [7874,](#page-191-7) [7932,](#page-192-12) [11226,](#page-262-0) [11515,](#page-267-0) [11529,](#page-268-0) [14334,](#page-325-0) [14337](#page-325-1) \@ifpackageloaded . . . . . . . . . . . . . . [775,](#page-31-0) [2187,](#page-67-3) [2614,](#page-77-0) [4156,](#page-109-2) [4354,](#page-113-0) [6869,](#page-169-5) [7049,](#page-173-6) [7087,](#page-174-2) [7097,](#page-174-3) [7131,](#page-175-4) [7259,](#page-178-4) [7263,](#page-178-5) [7471,](#page-182-8) [7487,](#page-183-2) [7527,](#page-183-3) [7701,](#page-187-9) [7844,](#page-190-5) [7917,](#page-192-13) [8157,](#page-197-3) [8214,](#page-199-1) [8248,](#page-200-2) [8249,](#page-200-3) [8250,](#page-200-4) [8506,](#page-205-2) [8652,](#page-208-1) [8656,](#page-208-2) [12180](#page-282-2) \@ifpackagewith [3258,](#page-91-0) [4154,](#page-109-3) [8180](#page-198-6) \@ifstar . . . [66,](#page-7-3) [6244,](#page-153-1) [6248,](#page-153-2) [6317,](#page-155-11) [6321,](#page-155-12) [8545](#page-206-3) \@ifundefined . . . . . . . . . . . . . . [34,](#page-6-1) [341,](#page-14-0) [473,](#page-18-0) [842,](#page-32-0) [852,](#page-33-1) [885,](#page-34-1) [888,](#page-34-2) [2482,](#page-74-0) [2632,](#page-77-1) [2653,](#page-78-0) [2654,](#page-78-1) [3276,](#page-92-0) [3318,](#page-92-1) [3326,](#page-92-2) [3333,](#page-93-0) [3355,](#page-93-1) [3395,](#page-94-1) [4122,](#page-108-2) [5471,](#page-138-1) [5791,](#page-145-2) [6241,](#page-153-3) [6723,](#page-165-0) [6837,](#page-168-3) [6873,](#page-169-6) [6888,](#page-169-7) [7089,](#page-174-4) [7100,](#page-174-5) [7101,](#page-174-6) [7154,](#page-176-5) [7185,](#page-176-6) [7213,](#page-177-3) [7250,](#page-178-6) [7390,](#page-181-4) [7634,](#page-186-14) [7652,](#page-186-15) [7769,](#page-189-13) [8154,](#page-197-4) [8195,](#page-198-7) [8203,](#page-199-2) [8204,](#page-199-3) [8216,](#page-199-4) [8217,](#page-199-5) [8224,](#page-199-6) [8507,](#page-205-3) [10261,](#page-241-1) [10899,](#page-255-0) [10900,](#page-255-1) [11706,](#page-272-0) [12963,](#page-297-1) [13065,](#page-299-1) [13446,](#page-306-2) [13822,](#page-314-2) [13833,](#page-314-3) [14251,](#page-323-5) [14562,](#page-330-6) [14609](#page-331-3) \@indexfile . . . [8292,](#page-201-3) [8307,](#page-201-4) [8322,](#page-201-5) [8326,](#page-201-6) [8336](#page-201-7)

\@inlabelfalse . . . . . . . . . . [7359](#page-180-6)  $\varphi$  [498,](#page-20-4) [499](#page-20-5) \@inpenc@undefined@ . . . . [1930](#page-61-0) \@labels . . . . . . . . . . . . . . . [7375](#page-180-7) \@latex@ . . . . . . . . . [6389,](#page-157-1) [6390](#page-157-2)  $\label{eq:QlatexC} $$\@latex@error \ldots 7629, 7719$  $\label{eq:QlatexC} $$\@latex@error \ldots 7629, 7719$  $\label{eq:QlatexC} $$\@latex@error \ldots 7629, 7719$  $\label{eq:QlatexC} $$\@latex@error \ldots 7629, 7719$ \@latex@warning . . . [4941,](#page-125-8) [8423,](#page-203-2) [8443,](#page-204-1) [8460,](#page-204-2) [8592](#page-207-2) \@lbibitem . . . . . . . . [7776,](#page-189-14) [7821](#page-190-6) \@linkbordercolor . . [3514,](#page-97-2) [4093,](#page-108-3) [9035,](#page-216-0) [10424](#page-244-1) \@linkcolor . . . . . . . [3456,](#page-95-6) [11254](#page-262-1) \@linkdim [456,](#page-16-0) [9453,](#page-225-2) [9454,](#page-225-3) [9462,](#page-225-4) [9463,](#page-225-5) [9464,](#page-225-6) [9533,](#page-227-0) [9534,](#page-227-1) [9546,](#page-227-2) [9547,](#page-227-3) [9548,](#page-227-4) [9570,](#page-228-0) [9571,](#page-228-1) [9584,](#page-228-2) [9585,](#page-228-3) [9586,](#page-228-4) [9610,](#page-229-2) [9611,](#page-229-3) [9624,](#page-229-4) [9625,](#page-229-5) [9626,](#page-229-6) [11968,](#page-278-3) [11969,](#page-278-4) [11977,](#page-278-5) [11978,](#page-278-6) [11979,](#page-278-7) [12250,](#page-284-1) [12251,](#page-284-2) [12264,](#page-284-3) [12265,](#page-284-4) [12266](#page-284-5) \@listctr . . . . . . . . . [7811,](#page-190-7) [7837](#page-190-8) \@m . . . . . . . . . . . . . . . . [10750](#page-251-0) \@mainaux . . [6753,](#page-166-1) [6761,](#page-166-2) [13011,](#page-298-1) [13014,](#page-298-2) [13042,](#page-299-2) [13057](#page-299-3) \@makecaption [7669,](#page-186-16) [7671,](#page-186-17) [7738](#page-188-3) \@makefnmark . . . . . [7466,](#page-182-9) [7621](#page-185-8) \@makefntext . . . . . . . . . . [7540](#page-184-11) \@makeother . . . . . . . . [166,](#page-10-12) [167,](#page-10-8) [179,](#page-10-13) [180,](#page-10-10) [182,](#page-10-14) [183,](#page-10-11) [188,](#page-10-15) [189,](#page-10-6) [190,](#page-10-3) [191,](#page-10-4) [192,](#page-10-16) [193,](#page-10-17) [194,](#page-10-5) [195,](#page-10-0) [196,](#page-10-7) [197,](#page-11-20) [198,](#page-11-13) [199,](#page-11-17) [200,](#page-11-9) [201,](#page-11-11) [202,](#page-11-1) [203,](#page-11-5) [4703,](#page-120-9) [8687,](#page-209-3) [14423,](#page-327-3) [14426,](#page-327-4) [14450,](#page-328-2) [14453](#page-328-3) \@menubordercolor . [3515,](#page-97-3) [4095,](#page-108-4) [9365,](#page-223-0) [9367,](#page-223-1) [10108,](#page-238-0) [10110,](#page-238-1) [10633,](#page-248-0) [10635,](#page-248-1) [11508](#page-267-1) \@menucolor . [3461,](#page-96-4) [9380,](#page-223-2) [10119,](#page-238-2) [10639](#page-248-2) \@minipagefalse . . . . . . . . . [7355](#page-180-8) \@mkboth . . . . . . . . [613,](#page-23-7) [14581](#page-330-5) \@mpfn . . . . . . [7397,](#page-181-5) [7593,](#page-185-9) [7606](#page-185-10) \@mpfootnotetext . . [7400,](#page-181-2) [7413,](#page-181-6) [7414,](#page-181-7) [7476](#page-182-10) \@mycount . . . . . . [14399,](#page-327-5) [14409](#page-327-6) \@namedef [2158,](#page-67-4) [2160,](#page-67-5) [2162,](#page-67-6) [2164,](#page-67-7) [2166,](#page-67-8) [2168,](#page-67-9) [2170,](#page-67-10) [2172,](#page-67-11) [2174,](#page-67-12) [2176,](#page-67-13) [2178,](#page-67-14) [2179,](#page-67-15) [2180,](#page-67-16) [2181,](#page-67-17) [2182,](#page-67-18) [2183,](#page-67-19) [2184,](#page-67-20) [2185,](#page-67-21) [2186,](#page-67-22) [2329,](#page-71-0) [2642,](#page-77-2) [2643,](#page-77-3) [2644,](#page-78-2) [2645,](#page-78-3) [2646,](#page-78-4) [2647,](#page-78-5) [2648,](#page-78-6) [3267,](#page-91-1) [3279,](#page-92-3) [5482,](#page-138-2) [5483,](#page-138-3) [5484,](#page-138-4) [5485,](#page-138-5) [5807,](#page-145-3) [5808,](#page-145-4) [7201,](#page-177-4) [7204,](#page-177-5) [7849,](#page-191-9) [7850,](#page-191-10) [7851,](#page-191-11) [7852](#page-191-12) \@namerefstar . . . . . [4658,](#page-119-3) [8493](#page-205-4) \@nameuse [2201,](#page-68-2) [2639,](#page-77-4) [5488,](#page-138-6) [5799](#page-145-5) \@ne [2580,](#page-76-1) [2753,](#page-80-1) [4454,](#page-115-0) [4527,](#page-116-0) [4828,](#page-122-4) [9940,](#page-235-0) [9941,](#page-235-1) [9946,](#page-235-2) [10796,](#page-252-0) [11739,](#page-273-0) [12517,](#page-289-2) [13481](#page-307-1) \@newctr . . . . . . . . . [8150,](#page-197-5) [8151](#page-197-6) \@newl@bel . . . [5251,](#page-132-1) [6352,](#page-156-2) [7762](#page-189-11)  $\text{Onewlistfalse}$  ......... [7356](#page-180-9) \@nil . . . . . . . . . . . . . . . . [275,](#page-12-7) [302,](#page-13-8) [1230,](#page-42-2) [1233,](#page-42-3) [1241,](#page-42-4) [1318,](#page-45-0) [1336,](#page-46-4) [1354,](#page-46-5) [1370,](#page-47-1) [1372,](#page-47-0) [1375,](#page-47-2) [1378,](#page-47-3) [1381,](#page-47-4) [1939,](#page-62-0) [1941,](#page-62-1) [1957,](#page-62-2) [1959,](#page-62-3) [3397,](#page-94-0) [4735,](#page-121-2) [4739,](#page-121-3) [4744,](#page-121-4) [5179,](#page-131-2) [5187,](#page-131-3) [5193,](#page-131-4) [5195,](#page-131-5) [5382,](#page-136-0) [5967,](#page-148-2) [5970,](#page-148-3) [5989,](#page-148-4) [6377,](#page-157-3) [6380,](#page-157-4) [6387,](#page-157-5) [6389,](#page-157-1) [6390,](#page-157-2) [6504,](#page-160-0) [6552,](#page-161-0) [6553,](#page-161-1) [6555,](#page-161-2) [6578,](#page-161-3) [6595,](#page-162-0) [6649,](#page-163-0) [6651,](#page-163-1) [7103,](#page-174-7) [7112,](#page-175-5) [7114,](#page-175-6) [7126,](#page-175-7) [8366,](#page-202-3) [8368,](#page-202-4) [8375,](#page-202-5) [8398,](#page-203-3) [8401,](#page-203-4) [8411,](#page-203-5) [8427,](#page-203-6) [8430,](#page-204-3) [8600,](#page-207-3) [8631,](#page-207-4) [8711,](#page-209-4) [8717,](#page-209-5) [8721,](#page-209-6) [8727,](#page-210-1) [10668,](#page-249-0) [10670,](#page-249-1) [13831,](#page-314-4) [13844,](#page-314-5) [13850,](#page-315-1) [14283,](#page-324-1) [14286,](#page-324-2) [14289,](#page-324-3) [14298,](#page-324-4) [14301,](#page-324-5) [14310](#page-324-6) \@nobreakfalse . . . . . . . . . [7378](#page-180-0) \@nocnterr . . . . . . . [8204,](#page-199-3) [8217](#page-199-5) \@nocounterr . . . . . . [8203,](#page-199-2) [8216](#page-199-4)  $\Omega$ . . . . . . . . . . [7357](#page-180-10) \@number . . . . . . . . [6992,](#page-172-8) [8009](#page-194-0) \@nx . . . [8207,](#page-199-7) [8220,](#page-199-8) [8223,](#page-199-9) [8225](#page-199-10) \@onelevel@sanitize . [2386,](#page-72-1) [2390,](#page-72-2) [2595,](#page-76-2) [3396,](#page-94-2) [4240,](#page-111-2) [4270,](#page-111-3) [4284,](#page-112-0) [4769,](#page-121-5) [5174,](#page-130-4) [5177,](#page-130-5) [5190,](#page-131-6) [5204,](#page-131-7) [5472,](#page-138-7) [5708,](#page-143-3) [5792,](#page-145-6) [6605,](#page-162-1) [6607,](#page-162-2) [7033,](#page-172-11) [8078,](#page-195-3) [8474,](#page-204-4) [9798,](#page-232-0) [14280](#page-324-7) \@oparg . [7280,](#page-178-0) [7284,](#page-178-1) [7310,](#page-179-0) [7317,](#page-179-1) [7341,](#page-180-1) [7348](#page-180-2) \@outlinefile [14253,](#page-323-6) [14342,](#page-325-3) [14437,](#page-327-7) [14439,](#page-327-8) [14516,](#page-329-0) [14518](#page-329-1) \@pagerefstar . [4654,](#page-119-4) [8490,](#page-205-5) [8511,](#page-205-6) [8518,](#page-205-7) [8527,](#page-205-8) [8536](#page-206-4) \@pagesetref ........... [8439](#page-204-5) \@parboxrestore [7537,](#page-184-12) [7661,](#page-186-18) [7733](#page-188-4) \@parcount . . . . . . [14401,](#page-327-9) [14409](#page-327-6) \@part . . . . . . . . . . [14608,](#page-331-4) [14612](#page-331-5) \@pdfauthor . [3686,](#page-100-3) [4101,](#page-108-5) [9212,](#page-219-0) [9656,](#page-229-7) [10142,](#page-239-0) [10870,](#page-254-0) [11125,](#page-260-0) [12029](#page-279-1) \@pdfborder ............... . . [3347,](#page-93-2) [3533,](#page-97-4) [3534,](#page-97-5) [3535,](#page-97-6)

[3542,](#page-97-7) [3546,](#page-97-8) [3569,](#page-98-0) [3571,](#page-98-1) [4622,](#page-118-0) [8968,](#page-214-0) [9816,](#page-232-1) [10422,](#page-244-2) [11003,](#page-257-0) [11086,](#page-259-0) [11506,](#page-267-2) [11519,](#page-268-1) [11534,](#page-268-2) [11555,](#page-268-3) [11583,](#page-269-2) [11614,](#page-269-3) [11643,](#page-270-0) [11745,](#page-273-1) [11841,](#page-275-0) [12009](#page-279-2) \@pdfborderstyle . . . [3348,](#page-93-3) [3550,](#page-98-2) [3551,](#page-98-3) [3552,](#page-98-4) [3561,](#page-98-5) [3565,](#page-98-6) [3573,](#page-98-7) [3575,](#page-98-8) [4623,](#page-118-1) [5938,](#page-147-0) [8969,](#page-214-1) [9817,](#page-232-2) [10423,](#page-244-3) [11004,](#page-257-1) [11087,](#page-259-1) [11507,](#page-267-3) [11520,](#page-268-4) [11535,](#page-268-5) [11556,](#page-268-6) [11584,](#page-269-4) [11615,](#page-269-5) [11644,](#page-270-1) [11746,](#page-273-2) [11842,](#page-275-1) [12010](#page-279-3) \@pdfcreationdate . . . . . . . . . . . . . [3706,](#page-100-4) [4104,](#page-108-6) [9216,](#page-219-1) [9218,](#page-219-2) [9648,](#page-229-8) [9650,](#page-229-9) [10134,](#page-238-3) [10136,](#page-238-4) [11100,](#page-259-2) [11102,](#page-259-3) [12021,](#page-279-4) [12023](#page-279-5) \@pdfcreator . [3696,](#page-100-5) [3701,](#page-100-6) [4103,](#page-108-7) [9215,](#page-219-3) [9647,](#page-229-10) [10133,](#page-238-5) [10873,](#page-254-1) [11124,](#page-260-1) [12020](#page-279-6) \@pdfdirection [9175,](#page-219-4) [9714,](#page-230-2) [10177,](#page-239-1) [10829,](#page-253-2) [11181,](#page-261-2) [12080](#page-280-1) \@pdfduplex . [9181,](#page-219-5) [9720,](#page-231-0) [10183,](#page-239-2) [10835,](#page-253-3) [11187,](#page-261-3) [12086](#page-280-2) \@pdfhighlight [3519,](#page-97-9) [3527,](#page-97-10) [3529,](#page-97-11) [4099,](#page-108-8) [11002,](#page-257-2) [11085,](#page-259-4) [11505,](#page-267-4) [11554,](#page-268-7) [11582,](#page-269-6) [11613](#page-269-7) \@pdfkeywords [3723,](#page-101-0) [4107,](#page-108-9) [9228,](#page-220-0) [9645,](#page-229-11) [10147,](#page-239-3) [10878,](#page-254-2) [11126,](#page-260-2) [12018](#page-279-7) \@pdflang [3974,](#page-105-0) [3976,](#page-105-1) [3977,](#page-105-2) [3979,](#page-106-0) [3981,](#page-106-1) [3983,](#page-106-2) [3989,](#page-106-3) [4019,](#page-106-4) [4020,](#page-106-5) [4022,](#page-106-6) [4043,](#page-107-0) [4047,](#page-107-1) [4049,](#page-107-2) [4066,](#page-107-3) [4075,](#page-107-4) [4082,](#page-108-10) [4114,](#page-108-11) [9201,](#page-219-6) [9203,](#page-219-7) [9742,](#page-231-1) [9744,](#page-231-2) [10217,](#page-240-2) [10219,](#page-240-3) [11211,](#page-261-4) [11213,](#page-261-5) [12110,](#page-281-1) [12112](#page-281-2) \@pdfm@dest . . [9760,](#page-231-3) [9819,](#page-233-0) [9823](#page-233-1) \@pdfm@mark [6741,](#page-165-1) [9759,](#page-231-4) [9811,](#page-232-3) [9831,](#page-233-2) [9845,](#page-233-3) [9847,](#page-233-4) [9861,](#page-233-5) [9863,](#page-233-6) [9868,](#page-233-7) [9869,](#page-233-8) [9899,](#page-234-0) [9923,](#page-234-1) [9925,](#page-235-3) [9930,](#page-235-4) [9948,](#page-235-5) [9971,](#page-235-6) [10004,](#page-236-3) [10039,](#page-237-1) [10071,](#page-237-2) [10101,](#page-238-6) [10129,](#page-238-7) [10198,](#page-240-4) [10225,](#page-240-5) [13449,](#page-306-3) [13450,](#page-306-4) [13451,](#page-306-5) [13470,](#page-307-2) [13488,](#page-307-3) [13491,](#page-307-4) [13521,](#page-308-5) [13616,](#page-310-7) [13643,](#page-310-8) [13674,](#page-311-3) [13699,](#page-312-3) [13727,](#page-312-4) [13756,](#page-313-0) [13767,](#page-313-1) [13800,](#page-314-6) [13808,](#page-314-7) [14487](#page-328-4) \@pdfmoddate . . . . . . . . . . . . . . . . [3712,](#page-101-1) [4105,](#page-108-12) [9220,](#page-219-8) [9222,](#page-219-9) [9652,](#page-229-12) [9654,](#page-229-13) [10138,](#page-239-4) [10140,](#page-239-5) [11104,](#page-259-5) [11108,](#page-259-6) [12025,](#page-279-8) [12027](#page-279-9) \@pdfnonfullscreenpagemode . . . . [9174,](#page-219-10) [9713,](#page-230-3) [10176,](#page-239-6) [10828,](#page-253-4)

[11180,](#page-261-6) [12079](#page-280-3) \@pdfnumcopies [9190,](#page-219-11) [9192,](#page-219-12) [9729,](#page-231-5) [9731,](#page-231-6) [10192,](#page-240-6) [10194,](#page-240-7) [10844,](#page-254-3) [10846,](#page-254-4) [11196,](#page-261-7) [11198,](#page-261-8) [12095,](#page-280-4) [12097](#page-280-5) \@pdfpageduration . [3474,](#page-96-5) [9273,](#page-221-2) [9277,](#page-221-3) [9282,](#page-221-4) [10242,](#page-241-2) [10244,](#page-241-3) [10247,](#page-241-4) [10759,](#page-251-1) [10761,](#page-251-2) [10764,](#page-251-3) [11042,](#page-258-0) [11044,](#page-258-1) [11052](#page-258-2) \@pdfpagelayout . . . [9200,](#page-219-13) [9741,](#page-231-7) [10216,](#page-240-8) [10849,](#page-254-5) [10851,](#page-254-6) [11210,](#page-261-9) [12109](#page-281-3) \@pdfpagemode [4342,](#page-113-1) [4343,](#page-113-2) [4552,](#page-117-4) [4553,](#page-117-5) [4562,](#page-117-6) [4563,](#page-117-7) [9154,](#page-218-2) [9697,](#page-230-4) [10211,](#page-240-9) [10816,](#page-253-5) [11164,](#page-260-3) [12063](#page-280-6) \@pdfpagescrop [3928,](#page-105-3) [4109,](#page-108-13) [9139,](#page-218-3) [9143,](#page-218-4) [9680,](#page-230-5) [9681,](#page-230-6) [9702,](#page-230-7) [9704,](#page-230-8) [10223,](#page-240-10) [10225,](#page-240-5) [10805,](#page-253-6) [10807,](#page-253-7) [11169,](#page-260-4) [11171,](#page-260-5) [12068,](#page-280-7) [12070](#page-280-8) \@pdfpagetransition . [3470,](#page-96-6) [9249,](#page-220-1) [9253,](#page-220-2) [9258,](#page-220-3) [10231,](#page-240-11) [10233,](#page-240-12) [10236,](#page-240-13) [10648,](#page-248-3) [10650,](#page-248-4) [10652,](#page-248-5) [11025,](#page-258-3) [11027,](#page-258-4) [11035](#page-258-5) \@pdfpicktraybypdfsize . . . . . . . . . [9182,](#page-219-14) [9184,](#page-219-15) [9721,](#page-231-8) [9723,](#page-231-9) [10184,](#page-239-7) [10186,](#page-239-8) [10836,](#page-253-8) [10838,](#page-253-9) [11188,](#page-261-10) [11190,](#page-261-11) [12087,](#page-280-9) [12089](#page-280-10) \@pdfprintarea [9178,](#page-219-16) [9717,](#page-230-9) [10180,](#page-239-9) [10832,](#page-253-10) [11184,](#page-261-12) [12083](#page-280-11) \@pdfprintclip [9179,](#page-219-17) [9718,](#page-231-10) [10181,](#page-239-10) [10833,](#page-253-11) [11185,](#page-261-13) [12084](#page-280-12) \@pdfprintpagerange . . . . . . . . . . . [3640,](#page-99-0) [4113,](#page-108-14) [9186,](#page-219-18) [9188,](#page-219-19) [9725,](#page-231-11) [9727,](#page-231-12) [10188,](#page-239-11) [10190,](#page-239-12) [10840,](#page-253-12) [10842,](#page-253-13) [11192,](#page-261-14) [11194,](#page-261-15) [12091,](#page-280-13) [12093](#page-280-14) \@pdfprintscaling . . [9180,](#page-219-20) [9719,](#page-231-13) [10182,](#page-239-13) [10834,](#page-253-14) [11186,](#page-261-16) [12085](#page-280-15) \@pdfproducer . . . . . . . . . . . . . . . . [3691,](#page-100-7) [4102,](#page-108-15) [9224,](#page-219-21) [9226,](#page-220-4) [9657,](#page-229-14) [9659,](#page-229-15) [10143,](#page-239-14) [10145,](#page-239-15) [10773,](#page-252-1) [10774,](#page-252-2) [10778,](#page-252-3) [10781,](#page-252-4) [10782,](#page-252-5) [10874,](#page-254-7) [10876,](#page-254-8) [11111,](#page-259-7) [11115,](#page-259-8) [11640,](#page-270-2) [11641,](#page-270-3) [11738,](#page-273-3) [11740,](#page-273-4) [11742,](#page-273-5) [11838,](#page-275-2) [11839,](#page-275-3) [12030,](#page-279-10) [12032](#page-279-11) \@pdfremotestartview . . . . . . . . . . [3889,](#page-104-1) [3891,](#page-104-2) [3892,](#page-104-3) [3915,](#page-104-4) [3919,](#page-104-5) [3921,](#page-104-6) [3922,](#page-104-7) [3924,](#page-104-8) [4111,](#page-108-16) [9093,](#page-217-4) [10020,](#page-236-4) [11594](#page-269-8) \@pdfstartpage . . . . . . . . . . . . . . . [3872,](#page-104-9) [3874,](#page-104-10) [4112,](#page-108-17) [9160,](#page-218-5)

[9164,](#page-218-6) [9684,](#page-230-10) [9689,](#page-230-11) [10200,](#page-240-14) [10204,](#page-240-15) [10809,](#page-253-15) [10813,](#page-253-16) [11151,](#page-260-6) [11156,](#page-260-7) [12050,](#page-280-16) [12055](#page-280-17) \@pdfstartview . . . . . . . . . . . . . . . [3879,](#page-104-11) [3881,](#page-104-12) [4110,](#page-108-18) [9162,](#page-218-7) [9164,](#page-218-6) [9686,](#page-230-12) [9690,](#page-230-13) [10202,](#page-240-16) [10204,](#page-240-15) [10811,](#page-253-17) [11153,](#page-260-8) [11157,](#page-260-9) [12052,](#page-280-18) [12056](#page-280-19) \@pdfsubject . [3718,](#page-101-2) [4106,](#page-108-19) [9214,](#page-219-22) [9661,](#page-229-16) [10132,](#page-238-8) [10872,](#page-254-9) [11123,](#page-259-9) [12034](#page-279-12) \@pdftempa . . . [5118,](#page-129-8) [5119,](#page-129-9) [5122](#page-129-10) \@pdftempwordfile . . [5109,](#page-129-11) [5119](#page-129-9) \@pdftempwordrun . [5110,](#page-129-12) [5122](#page-129-10) \@pdftitle [3681,](#page-100-8) [4100,](#page-108-20) [9213,](#page-219-23) [9646,](#page-229-17) [10131,](#page-238-9) [10871,](#page-254-10) [11122,](#page-259-10) [12019](#page-279-13) \@pdftrapped [3728,](#page-101-3) [3731,](#page-101-4) [3734,](#page-101-5) [3743,](#page-101-6) [3752,](#page-101-7) [4108,](#page-108-21) [9229,](#page-220-5) [9231,](#page-220-6) [10148,](#page-239-16) [10150,](#page-239-17) [11127](#page-260-10) \@pdfview ... [3860,](#page-103-1) [8950,](#page-214-2) [8958,](#page-214-3) [9766,](#page-232-4) [9770,](#page-232-5) [9774,](#page-232-6) [9778,](#page-232-7) [9782,](#page-232-8) [9786,](#page-232-9) [9787,](#page-232-10) [9790,](#page-232-11) [9791,](#page-232-12) [9794,](#page-232-13) [9798,](#page-232-0) [9800,](#page-232-14) [9815,](#page-232-15) [10421,](#page-244-4) [10431,](#page-244-5) [10443,](#page-245-0) [10940,](#page-256-0) [10960,](#page-256-1) [11645,](#page-270-4) [11747,](#page-273-6) [11843,](#page-275-4) [12122](#page-281-4) \@pdfviewarea [9176,](#page-219-24) [9715,](#page-230-14) [10178,](#page-239-18) [10830,](#page-253-18) [11182,](#page-261-17) [12081](#page-280-20) \@pdfviewclip [9177,](#page-219-25) [9716,](#page-230-15) [10179,](#page-239-19) [10831,](#page-253-19) [11183,](#page-261-18) [12082](#page-280-21) \@pdfviewparams . . [3862,](#page-103-2) [3864,](#page-103-3) [10940,](#page-256-0) [10960,](#page-256-1) [11646,](#page-270-5) [11748,](#page-273-7) [11844,](#page-275-5) [12123](#page-281-5) \@percentchar [4698,](#page-120-12) [4699,](#page-120-7) [4751,](#page-121-1) [14257](#page-323-7) \@processme . . . . . . . . . . . . . . . . . [5840,](#page-145-7) [5841,](#page-146-4) [9255,](#page-220-7) [9261,](#page-220-8) [9279,](#page-221-5) [9285,](#page-221-6) [11229,](#page-262-2) [11230,](#page-262-3) [11352,](#page-264-0) [11353,](#page-264-1) [11356,](#page-264-2) [11357](#page-264-3) \@protected@testopt . . . . . . [643](#page-24-5) \@protected@testopt@xargs . [644](#page-24-6) \@refstar . . . . . . . . . [4650,](#page-119-5) [8487](#page-205-9) \@runbordercolor . . . [3516,](#page-97-12) [4097,](#page-108-22) [9114,](#page-217-5) [9116,](#page-217-6) [10046,](#page-237-3) [10048,](#page-237-4) [10614,](#page-248-6) [10616,](#page-248-7) [11617](#page-269-9) \@runcolor . . . [3462,](#page-96-7) [9134,](#page-218-8) [10062,](#page-237-5) [10620](#page-248-8)  $\setminus$ ©safe@activesfalse . . . . . . . [596](#page-22-6) \@safe@activestrue ........ [595](#page-22-7) \@savsf . . . . . . . . . [8953,](#page-214-4) [8961](#page-214-5) \@schapter . . . . . . . [14578,](#page-330-7) [14579](#page-330-8) \@secondoffive [4221,](#page-110-3) [4656,](#page-119-6) [8449,](#page-204-6) [8450,](#page-204-7) [8491](#page-205-10)

 $\Diamond$ secondoftwo ...... [580,](#page-22-8) [589,](#page-22-9) [880,](#page-33-2) [1304,](#page-45-1) [1444,](#page-49-3) [4220,](#page-110-0) [4221,](#page-110-3) [14631](#page-331-6) \@sect . . . . . . . . . . [14626,](#page-331-7) [14627](#page-331-8) \@seqncr . . . . . . . . . . . . . . [7202](#page-177-1) \@serial@counter . [14349,](#page-326-2) [14397,](#page-327-10) [14399,](#page-327-5) [14400](#page-327-11)  $\label{eq:20} \texttt{\textbackslash@setequalabel}\quad \ldots \ldots \quad 8181,\,8182$  $\label{eq:20} \texttt{\textbackslash@setequalabel}\quad \ldots \ldots \quad 8181,\,8182$  $\label{eq:20} \texttt{\textbackslash@setequalabel}\quad \ldots \ldots \quad 8181,\,8182$  $\label{eq:20} \texttt{\textbackslash@setequalabel}\quad \ldots \ldots \quad 8181,\,8182$  $\label{eq:363} $$\@setmin^a e_1. . . . . . 7663, 7735$  $\label{eq:363} $$\@setmin^a e_1. . . . . . 7663, 7735$  $\label{eq:363} $$\@setmin^a e_1. . . . . . 7663, 7735$  $\label{eq:363} $$\@setmin^a e_1. . . . . . 7663, 7735$ \@setref . . . . . . [8418,](#page-203-7) [8419,](#page-203-8) [8456](#page-204-8) \@sharp . . . . . . . . . . [7103,](#page-174-7) [7109](#page-175-8) \@skiphyperreffalse . [6845,](#page-168-4) [7791,](#page-189-15) [7803](#page-189-16) \@skiphyperreftrue . [7777,](#page-189-17) [7803](#page-189-16)  $\qquad \qquad \backslash \texttt{Qspaces} \quad . \ldots . . . . . . . . . . . 252$  $\qquad \qquad \backslash \texttt{Qspaces} \quad . \ldots . . . . . . . . . . . 252$ \@spart . . . . . . . . . [14618,](#page-331-9) [14619](#page-331-10) \@ssect . . . . . . . . . [14564,](#page-330-9) [14565](#page-330-10) \@tempa [7279,](#page-178-7) [7280,](#page-178-0) [7283,](#page-178-8) [7287,](#page-179-7) [7309,](#page-179-8) [7316,](#page-179-9) [7320,](#page-179-10) [7340,](#page-179-11) [7347,](#page-180-11) [7351,](#page-180-12) [7489,](#page-183-4) [7493,](#page-183-5) [7496,](#page-183-6) [7508](#page-183-7) \@tempb . . . . . . . . . [7230,](#page-177-6) [7234](#page-177-7) \@tempboxa . [9451,](#page-225-7) [9453,](#page-225-2) [9462,](#page-225-4) [9531,](#page-227-5) [9533,](#page-227-0) [9536,](#page-227-6) [9537,](#page-227-7) [9546,](#page-227-2) [9552,](#page-227-8) [9553,](#page-227-9) [9568,](#page-228-5) [9570,](#page-228-0) [9573,](#page-228-6) [9574,](#page-228-7) [9584,](#page-228-2) [9590,](#page-228-8) [9591,](#page-228-9) [9608,](#page-228-10) [9610,](#page-229-2) [9613,](#page-229-18) [9614,](#page-229-19) [9624,](#page-229-4) [9630,](#page-229-20) [9631,](#page-229-21) [11966,](#page-278-8) [11968,](#page-278-3) [11977,](#page-278-5) [12248,](#page-283-3) [12250,](#page-284-1) [12264](#page-284-3) \@tempcnta . [1909,](#page-61-1) [14207,](#page-323-8) [14208,](#page-323-9) [14209,](#page-323-10) [14210,](#page-323-11) [14211,](#page-323-12) [14213,](#page-323-13) [14216,](#page-323-14) [14217,](#page-323-15) [14218,](#page-323-16) [14224,](#page-323-17) [14226,](#page-323-18) [14228,](#page-323-19) [14318,](#page-325-4) [14319,](#page-325-5) [14320,](#page-325-6) [14323,](#page-325-7) [14324,](#page-325-8) [14325,](#page-325-9) [14326,](#page-325-10) [14327,](#page-325-11) [14535,](#page-329-2) [14536,](#page-329-3) [14537](#page-329-4) \@tempdima . [2261,](#page-69-1) [6140,](#page-151-0) [6141,](#page-151-1) [6142,](#page-151-2) [6143,](#page-151-3) [6144,](#page-151-4) [6145,](#page-151-5) [6146,](#page-151-6) [6147,](#page-151-7) [12582,](#page-290-4) [12587,](#page-290-5) [12589,](#page-290-6) [12625,](#page-291-9) [12626,](#page-291-10) [12627,](#page-291-11) [12631,](#page-291-12) [12632,](#page-291-13) [12633,](#page-291-14) [12634,](#page-291-15) [13183,](#page-301-4) [13188,](#page-301-5) [13190,](#page-301-6) [13227,](#page-302-7) [13228,](#page-302-8) [13229,](#page-302-9) [13233,](#page-302-10) [13234,](#page-302-11) [13235,](#page-302-12) [13236,](#page-302-13) [13539,](#page-308-6) [13544,](#page-308-7) [13546,](#page-309-2) [13583,](#page-309-3) [13584,](#page-309-4) [13585,](#page-309-5) [13589,](#page-309-6) [13590,](#page-309-7) [13591,](#page-309-8) [13592](#page-309-9) \@tempdimb [12586,](#page-290-1) [12587,](#page-290-5) [13187,](#page-301-1) [13188,](#page-301-5) [13543,](#page-308-2) [13544](#page-308-7) \@tempswafalse . . . . . . . . . [7936](#page-192-14) \@tempswatrue [7906,](#page-192-15) [7909,](#page-192-16) [7912,](#page-192-17) [7933](#page-192-18) \@temptokena [3245,](#page-91-2) [3250,](#page-91-3) [3253,](#page-91-4) [3255](#page-91-5)

\@tfor . . . . . . . . . . . . . . . . [7231](#page-177-8) \@the@H@page [7976,](#page-193-3) [8012,](#page-194-1) [8014,](#page-194-2) [8015](#page-194-3)  $\text{[Cohefmmark]}.$ . . [7398,](#page-181-8) [7409,](#page-181-9) [7500,](#page-183-8) [7539,](#page-184-3) [7556,](#page-184-13) [7563,](#page-184-14) [7594,](#page-185-11) [7607,](#page-185-12) [7614](#page-185-13) \@thirdoffive ...... [4660,](#page-119-7) [8494](#page-205-11) \@thm . . [7260,](#page-178-9) [7261,](#page-178-10) [7289,](#page-179-12) [7290,](#page-179-13) [7323,](#page-179-14) [7385,](#page-180-13) [7386](#page-180-14) \@topsep . . . . . [7277,](#page-178-11) [7305,](#page-179-15) [7336](#page-179-16) \@topsepadd . . [7278,](#page-178-2) [7306,](#page-179-3) [7337](#page-179-4) \@typeset@protect . . . . . . [14548](#page-329-5) \@undefined . [354,](#page-14-1) [357,](#page-14-2) [443,](#page-16-1) [445,](#page-16-2) [649,](#page-25-3) [2659,](#page-78-7) [2719,](#page-79-3) [3249,](#page-91-6) [4360,](#page-113-3) [4434,](#page-115-1) [6298,](#page-155-13) [6332,](#page-156-3) [6340,](#page-156-4) [6351,](#page-156-5) [6567,](#page-161-4) [6585,](#page-162-3) [6630,](#page-163-2) [7628,](#page-186-3) [7692,](#page-187-10) [7697,](#page-187-11) [7703,](#page-187-12) [7718,](#page-187-2) [8482,](#page-205-12) [10394,](#page-244-6) [10784,](#page-252-6) [10798,](#page-252-7) [15076,](#page-341-3) [15093,](#page-341-4) [16353,](#page-366-0) [16541,](#page-370-4) [17062](#page-381-2) \@unexpandable@protect . [4906,](#page-124-3) [8353,](#page-202-6) [8472](#page-204-9) \@unprocessedoptions . . . . [4500](#page-116-1) \@urlbordercolor [3517,](#page-97-13) [4094,](#page-108-23) [9045,](#page-216-1) [9047,](#page-216-2) [10078,](#page-237-6) [10080,](#page-237-7) [10546,](#page-246-3) [10548,](#page-246-4) [11557](#page-268-8) \@urlcolor [3460,](#page-95-7) [9064,](#page-216-3) [9458,](#page-225-8) [9471,](#page-226-2) [9578,](#page-228-11) [9595,](#page-228-12) [10092,](#page-238-10) [10552,](#page-247-1) [11973,](#page-278-9) [11986,](#page-278-10) [12259,](#page-284-6) [12272](#page-284-7) \@urltype . . . [9424,](#page-225-9) [9429,](#page-225-10) [10290,](#page-242-4) [10316,](#page-242-5) [10451,](#page-245-1) [10465,](#page-245-2) [11935,](#page-277-3) [11940,](#page-277-4) [12221,](#page-283-4) [12226](#page-283-5) \@whilenum . . . . . . . . . . . . . [948](#page-36-4) \@wrindex . . . . [8256,](#page-200-5) [8257,](#page-200-6) [8288](#page-201-0) \@writefile . . . . . . . . . . . . . [7862](#page-191-13) \@x@sf . . [7459,](#page-182-11) [7468,](#page-182-12) [7620,](#page-185-14) [7622](#page-185-15) \@xfootnote . . . . . . . . . . . . [7592](#page-185-7) \@xfootnotemark . . . [7406,](#page-181-10) [7611](#page-185-16) \@xfootnotenext . . . [7395,](#page-181-11) [7604](#page-185-17) \@xp . . . [8171,](#page-198-10) [8206,](#page-199-11) [8207,](#page-199-7) [8219,](#page-199-12) [8220,](#page-199-8) [8222,](#page-199-13) [8223](#page-199-9) \@xxxii . . . . . . . . . . . . . . . [5016](#page-127-0) \[ [192,](#page-10-16) [217,](#page-11-22) [312,](#page-13-9) [3539,](#page-97-14) [3557,](#page-98-9) [4870](#page-123-1) \{ . [320,](#page-13-10) [501,](#page-20-6) [1763,](#page-57-1) [10931,](#page-256-2) [14275](#page-324-8) \} . [321,](#page-13-11) [502,](#page-20-7) [1764,](#page-57-2) [10931,](#page-256-2) [14276](#page-324-9) \] . . . . . . . . . . . . . . . . . [193,](#page-10-17) [218](#page-11-23)  $\setminus$  . . . . . . . . . . . . . . . . . [186,](#page-10-18) [211,](#page-11-24) [310,](#page-13-12) [1861,](#page-60-5) [1862,](#page-60-6) [3066,](#page-86-12) [4686,](#page-120-13) [4687,](#page-120-14) [4695,](#page-120-15) [14666,](#page-332-11) [14678,](#page-332-12) [14690,](#page-332-13) [14900,](#page-337-4) [14916,](#page-337-5) [14924,](#page-338-9) [14937,](#page-338-10) [14951,](#page-338-11) [14966,](#page-338-12) [14982,](#page-339-11) [14992,](#page-339-12) [14993,](#page-339-13) [15006,](#page-339-14) [15020,](#page-339-15) [15069,](#page-341-5) [15126,](#page-342-8) [15155,](#page-342-9) [15186,](#page-343-4) [15357,](#page-347-8) [15373,](#page-347-9) [15381,](#page-347-10) [15393,](#page-347-11)

[15409,](#page-348-11) [15424,](#page-348-12) [15440,](#page-348-13) [15450,](#page-348-14) [15451,](#page-348-15) [15465,](#page-349-10) [15479,](#page-349-11) [15507,](#page-349-12) [15509,](#page-349-13) [15553,](#page-350-8) [15555,](#page-350-9) [15569,](#page-351-4) [15571,](#page-351-5) [15608,](#page-351-6) [15610,](#page-351-7) [15611,](#page-351-8) [15691,](#page-353-6) [15693,](#page-353-7) [15739,](#page-354-7) [15741,](#page-354-8) [15743,](#page-354-9) [15745,](#page-354-10) [17442,](#page-389-2) [17444](#page-389-3)  $\ldots$  [187,](#page-10-19) [212,](#page-11-25) [509,](#page-20-8) [4690,](#page-120-16) [4707,](#page-120-17) [4708,](#page-120-18) [4978,](#page-126-1) [4991,](#page-126-2) [5004](#page-126-3)  $\sum_{1,1}$  . . . . . . . . . . . . . [166,](#page-10-12) [172,](#page-10-20) [179,](#page-10-13) [182,](#page-10-14) [3002,](#page-85-0) [3137,](#page-89-8) [3142,](#page-89-9) [3147,](#page-89-10) [3148,](#page-89-11) [3151,](#page-89-12) [3154,](#page-89-13) [3157,](#page-89-14) [3159,](#page-89-15) [3167,](#page-89-16) [14274,](#page-324-10) [14664,](#page-332-14) [14676,](#page-332-15) [14688,](#page-332-16) [14896,](#page-337-6) [14912,](#page-337-7) [14920,](#page-338-13) [14933,](#page-338-14) [14947,](#page-338-15) [14962,](#page-338-16) [14978,](#page-339-16) [14986,](#page-339-17) [14987,](#page-339-18) [15002,](#page-339-19) [15016,](#page-339-20) [15065,](#page-340-12) [15124,](#page-342-10) [15153,](#page-342-11) [15184,](#page-343-5) [15353,](#page-347-12) [15369,](#page-347-13) [15377,](#page-347-14) [15389,](#page-347-15) [15405,](#page-347-16) [15420,](#page-348-16) [15436,](#page-348-17) [15444,](#page-348-18) [15445,](#page-348-19) [15461,](#page-349-14) [15475,](#page-349-15) [15876,](#page-357-6) [15878,](#page-357-7) [16543,](#page-370-5) [16572,](#page-371-0) [16713,](#page-373-3) [16742,](#page-374-1) [17410,](#page-388-12) [17412,](#page-388-13) [17488,](#page-389-4) [17490,](#page-389-5) [19658,](#page-432-3) [19663,](#page-432-4) [19668,](#page-433-10) [19673,](#page-433-11) [19678,](#page-433-12) [19683,](#page-433-13) [19688,](#page-433-14) [19693,](#page-433-15) [19698,](#page-433-16) [19703,](#page-433-17) [19708,](#page-433-18) [19713,](#page-433-19) [19718,](#page-433-20) [19723,](#page-434-11) [19728,](#page-434-12) [19733,](#page-434-13) [19738,](#page-434-14) [19743,](#page-434-15) [19748,](#page-434-16) [19753,](#page-434-17) [19758,](#page-434-18) [19763,](#page-434-19) [19768,](#page-434-20) [19773](#page-434-21) \| . . . . . . . . . . . . . . . . [188,](#page-10-15) [213,](#page-11-26) [316,](#page-13-13) [1669,](#page-55-0) [1762,](#page-57-3) [1803,](#page-58-0) [2948,](#page-84-1) [4137,](#page-109-4) [8252,](#page-200-7) [8686,](#page-209-7) [8696](#page-209-8) \~ . . . . . . . . . . . . . . . . . . . [508,](#page-20-9) [950,](#page-36-5) [1917,](#page-61-2) [3060,](#page-86-13) [3068,](#page-86-14) [3069,](#page-86-15) [3070,](#page-86-16) [4711,](#page-120-19) [14667,](#page-332-17) [14679,](#page-332-18) [14691,](#page-332-19) [14902,](#page-337-8) [14931,](#page-338-17) [14939,](#page-338-18) [14968,](#page-338-19) [15000,](#page-339-21) [15008,](#page-339-22) [15071,](#page-341-6) [15127,](#page-342-12) [15156,](#page-342-13) [15187,](#page-343-6) [15359,](#page-347-17) [15387,](#page-347-18) [15395,](#page-347-19) [15426,](#page-348-20) [15459,](#page-348-21) [15467,](#page-349-16) [15580,](#page-351-9) [15582,](#page-351-10) [15583,](#page-351-11) [15715,](#page-354-11) [15717,](#page-354-12) [17402,](#page-388-14) [17404,](#page-388-15) [17472,](#page-389-6) [17474,](#page-389-7) [17496,](#page-390-0) [17498,](#page-390-1) [19660,](#page-432-5) [19665,](#page-432-6) [19670,](#page-433-21) [19675,](#page-433-22) [19680,](#page-433-23) [19685,](#page-433-24) [19690,](#page-433-25) [19695,](#page-433-26) [19700,](#page-433-27) [19705,](#page-433-28) [19710,](#page-433-29) [19715,](#page-433-30) [19720,](#page-433-31) [19725,](#page-434-22) [19730,](#page-434-23) [19735,](#page-434-24) [19740,](#page-434-25) [19745,](#page-434-26) [19750,](#page-434-27) [19755,](#page-434-28) [19760,](#page-434-29) [19765,](#page-434-30) [19770,](#page-434-31) [19775](#page-435-0) **Numbers** \3 . [485,](#page-19-0) [994,](#page-37-0) [995,](#page-37-1) [996,](#page-37-2) [997,](#page-37-3) [998,](#page-37-4) [999,](#page-37-5) [1000,](#page-37-6) [1001,](#page-37-7) [1110,](#page-40-0) [1111,](#page-40-1) [1112,](#page-40-2) [1113,](#page-40-3) [1114,](#page-40-4) [1115,](#page-40-5)

[1116,](#page-40-6) [1117,](#page-40-7) [2032,](#page-64-1) [2168,](#page-67-9) [2176,](#page-67-13) [2178,](#page-67-14) [14418,](#page-327-12) [14896,](#page-337-6)

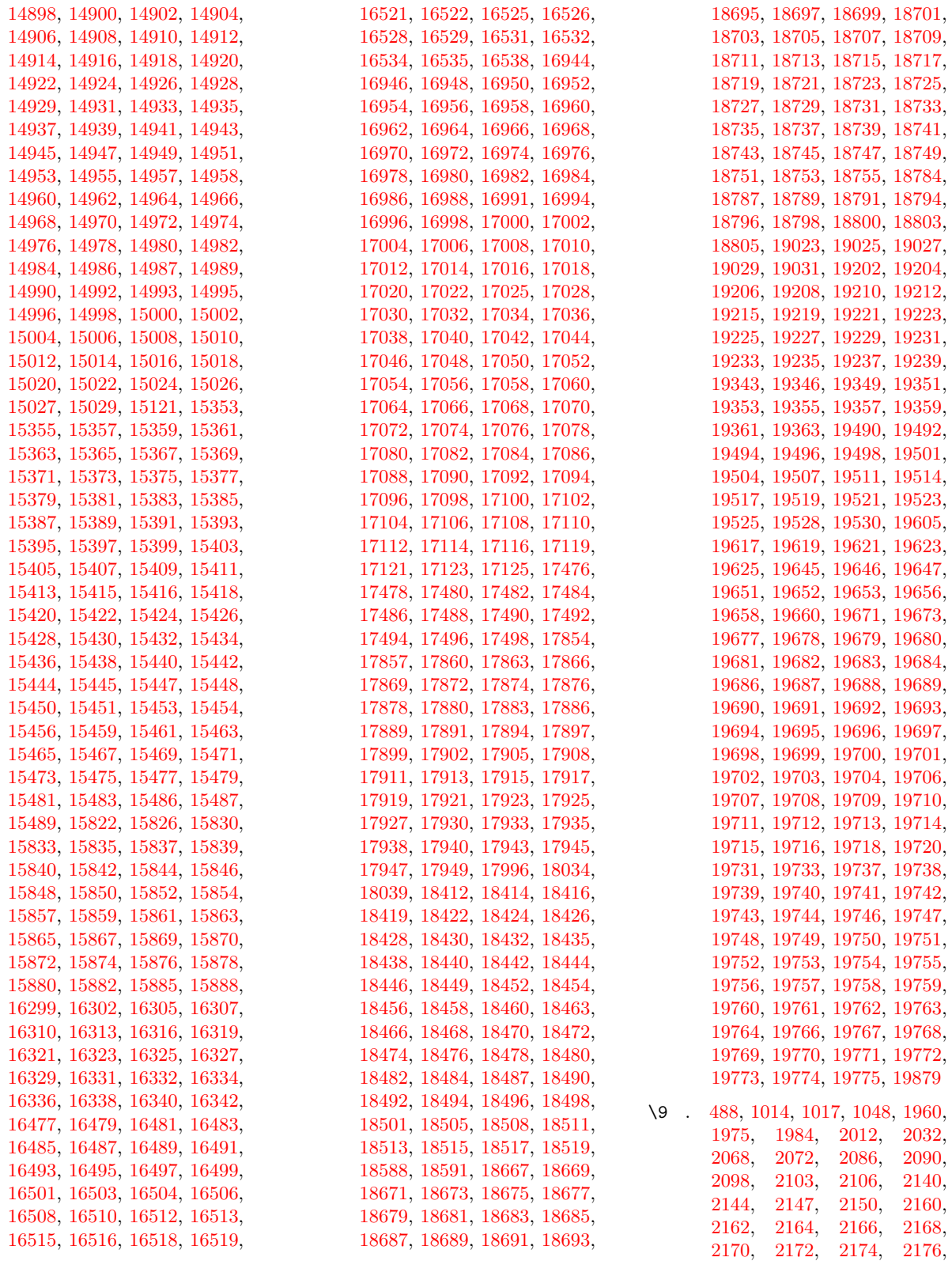

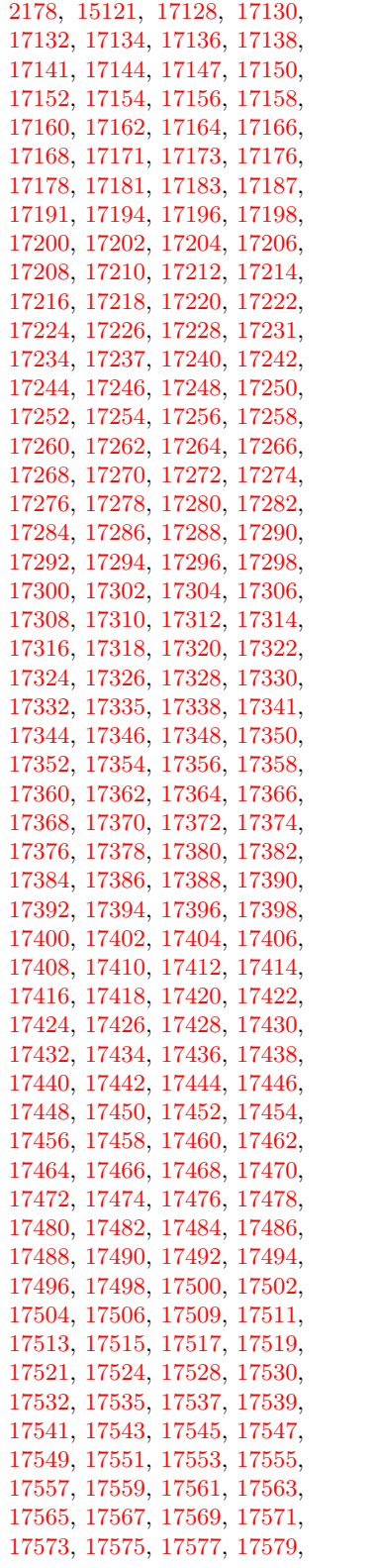

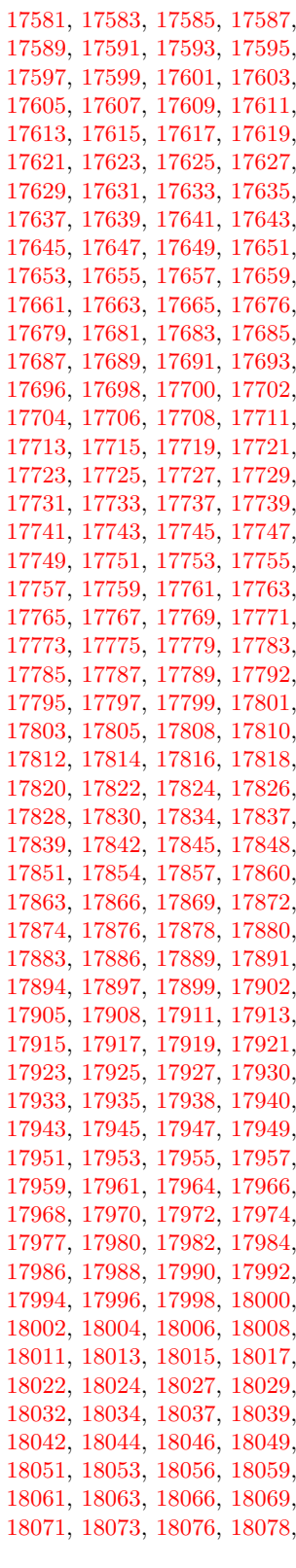

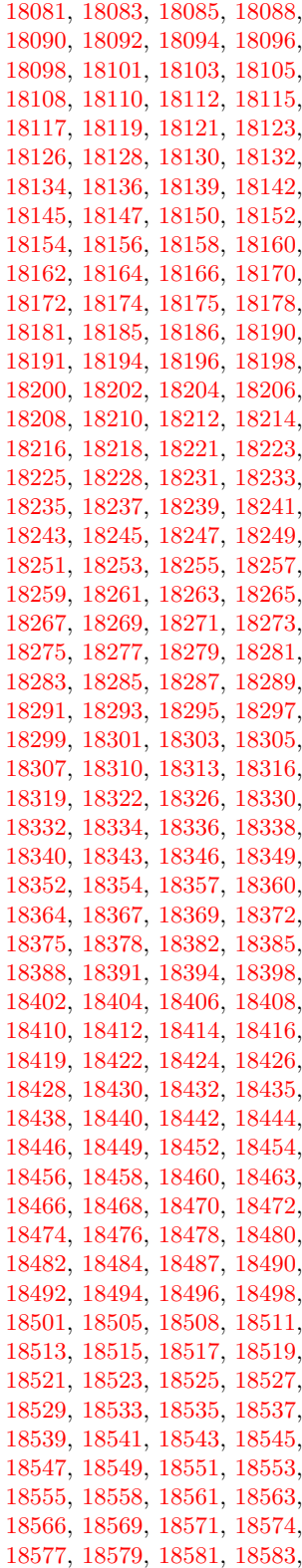

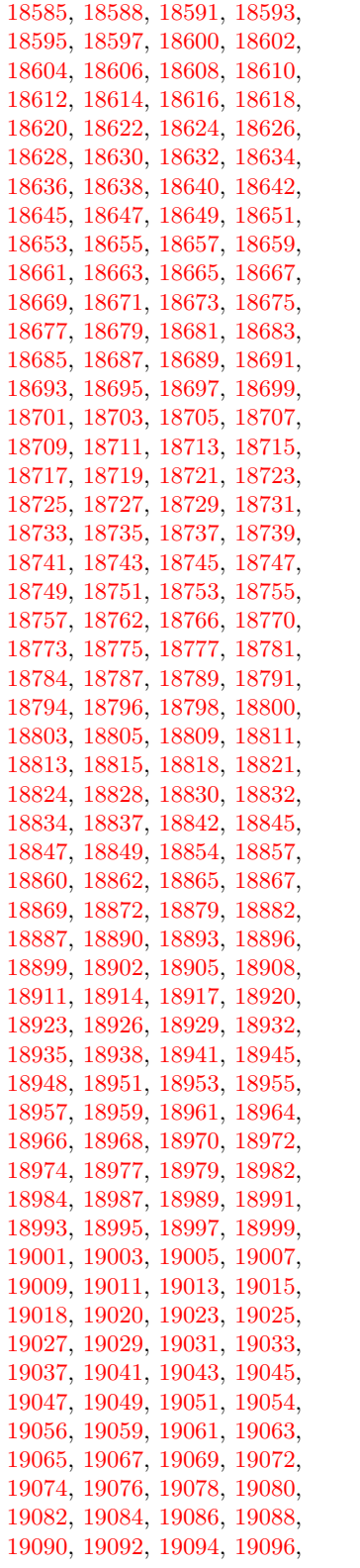

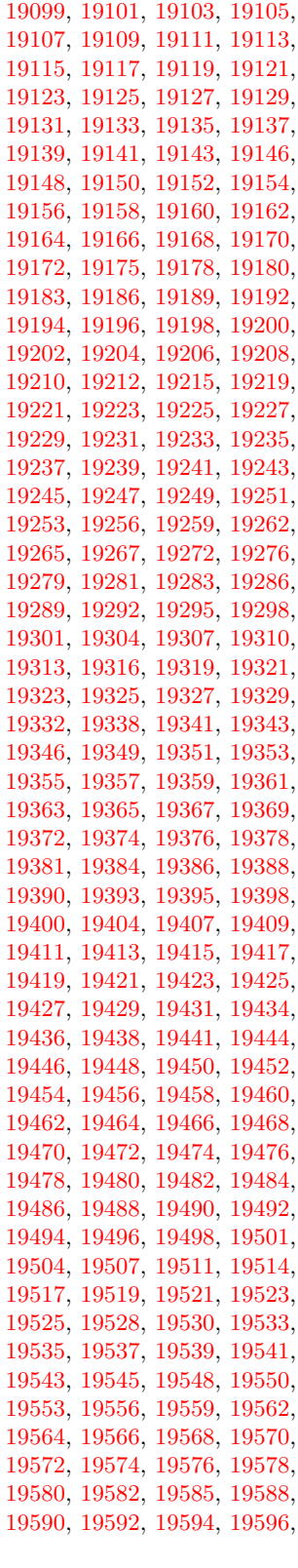

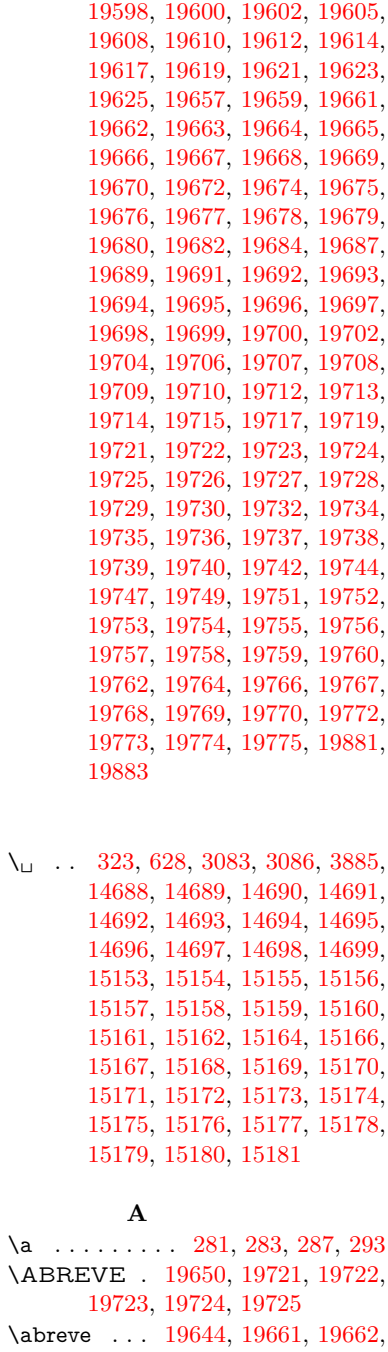

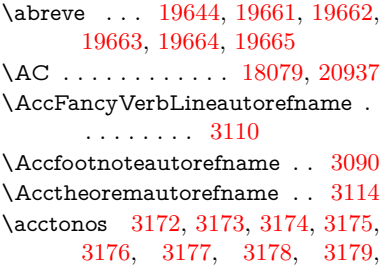

 $\setminus a$
[3180,](#page-90-0) [3181,](#page-90-1) [3182,](#page-90-2) [3183,](#page-90-3) [3184,](#page-90-4) [3185,](#page-90-5) [3186,](#page-90-6) [3187](#page-90-7) \Acht . . . . . . . . . . . [19589,](#page-431-0) [20737](#page-452-0) \ACIRCUMFLEX [19651,](#page-432-0) [19726,](#page-434-0) [19727,](#page-434-1) [19728,](#page-434-2) [19729,](#page-434-3) [19730](#page-434-4) \acircumflex [3159,](#page-89-0) [19645,](#page-432-1) [19666,](#page-432-2) [19667,](#page-433-0) [19668,](#page-433-1) [19669,](#page-433-2) [19670](#page-433-3) \AcPa . . . . . . . . . . [19575,](#page-430-0) [20731](#page-452-1) \Acrobatmenu [2232,](#page-68-0) [4217,](#page-110-0) [6295,](#page-155-0) [9357,](#page-222-0) [10097,](#page-238-0) [10625,](#page-248-0) [11499](#page-267-0) \active . . . . . . . . . . . . . . . [928,](#page-36-0) [935,](#page-36-1) [1540,](#page-52-0) [4687,](#page-120-0) [4688,](#page-120-1) [4689,](#page-120-2) [4690,](#page-120-3) [4691,](#page-120-4) [4692,](#page-120-5) [4695,](#page-120-6) [4697,](#page-120-7) [4700,](#page-120-8) [4708,](#page-120-9) [14422,](#page-327-0) [14449](#page-328-0)  $\add@accent ... ... ... 500$  $\add@accent ... ... ... 500$  $\ad{\text{contentsline} \dots 7657, 7729,}$  $\ad{\text{contentsline} \dots 7657, 7729,}$  $\ad{\text{contentsline} \dots 7657, 7729,}$  $\ad{\text{contentsline} \dots 7657, 7729,}$  $\ad{\text{contentsline} \dots 7657, 7729,}$ [8046,](#page-195-0) [8051,](#page-195-1) [8139](#page-197-0) \AddLineBeginAux ...... [5312](#page-134-0)  $\addto$ contents ....  $8091, 8140$  $8091, 8140$  $8091, 8140$  $\addtocounter \dots \dots \dots \ 7252$  $\addtocounter \dots \dots \dots \ 7252$ \AddToHookNext ....... [6981](#page-171-0) \adl@LT@array ......... [7101](#page-174-0) \advance .......... [454,](#page-16-0) [455,](#page-16-1) [949,](#page-36-2) [4836,](#page-123-0) [5025,](#page-127-0) [5038,](#page-127-1) [5332,](#page-135-0) [5660,](#page-142-0) [5706,](#page-143-0) [6141,](#page-151-0) [6142,](#page-151-1) [6145,](#page-151-2) [6146,](#page-151-3) [6477,](#page-159-0) [6485,](#page-160-0) [6522,](#page-160-1) [7948,](#page-193-0) [7958,](#page-193-1) [7961,](#page-193-2) [7975,](#page-193-3) [9463,](#page-225-0) [9547,](#page-227-0) [9585,](#page-228-0) [9625,](#page-229-0) [9940,](#page-235-0) [9950,](#page-235-1) [10780,](#page-252-0) [11978,](#page-278-0) [12265,](#page-284-0) [12517,](#page-289-0) [12589,](#page-290-0) [12632,](#page-291-0) [12633,](#page-291-1) [13127,](#page-300-0) [13190,](#page-301-0) [13234,](#page-302-0) [13235,](#page-302-1) [13481,](#page-307-0) [13546,](#page-309-0) [13590,](#page-309-1) [13591,](#page-309-2) [14208,](#page-323-0) [14210,](#page-323-1) [14211,](#page-323-2) [14217,](#page-323-3) [14226,](#page-323-4) [14326,](#page-325-0) [14536](#page-329-0) \AE . . . . . . [14908,](#page-337-0) [15365,](#page-347-0) [15880](#page-357-0) \ae . . . . . . [14974,](#page-339-0) [15432,](#page-348-0) [15882](#page-357-1) \afterassignment . . . [1549,](#page-52-1) [1555,](#page-52-2) [1561,](#page-53-0) [5916](#page-147-0) \AfterBeginDocument . [341,](#page-14-0) [355](#page-14-1) \aftergroup . . . . . . . . . . . . [7543](#page-184-0) \agemO . . . . . . . . . [17709,](#page-394-0) [20908](#page-456-0) \ainferior . . . . . . . . . . . . . [20039](#page-440-0) \alef . . . . . . . . . . . . . . . . [19791](#page-435-0) \alefhamza . . . . . . . . . . . [19783](#page-435-1) \aleflowerhamza . . . . . . . . [19787](#page-435-2) \alefmadda . . . . . . . . . . . [19781](#page-435-3) \alefmaqsura . . . . . . . . . [19849](#page-436-0) \aleph . . . . . . . . . . [17720,](#page-394-1) [20061](#page-440-1) \Alph . . . . . . . . . . . [6571,](#page-161-0) [6947](#page-171-1) \alph . . . . . . . . [6572,](#page-161-1) [7223,](#page-177-0) [7254](#page-178-1) \alpha . . . . . . . . . . [16446,](#page-368-0) [19960](#page-438-0) \amalg . . . . . . . . . . [17983,](#page-399-0) [20155](#page-442-0) \AMSautorefname ....... [8661](#page-208-0) \anchor@spot . [5217,](#page-131-0) [5230,](#page-132-0) [5237,](#page-132-1) [5243,](#page-132-2) [5245,](#page-132-3) [9005,](#page-215-0) [9404,](#page-224-0) [9499,](#page-226-0) [10362,](#page-243-0) [10434,](#page-244-0) [10937,](#page-256-0) [11284,](#page-263-0) [11287,](#page-263-1) [11915,](#page-277-0) [12202](#page-283-0) \and . . . . . . . . . . . . . . . . . [6401](#page-158-0) \angle ......... [18012,](#page-400-0) [20167](#page-442-1) \AngleSign . . . . . . [18020,](#page-400-1) [20929](#page-456-1) \Anglesign . . . . . . . [18019,](#page-400-2) [20928](#page-456-2) \Ankh . . . . . . . . . . [18846,](#page-416-0) [20450](#page-447-0) \APLbox . . . . . . . . [18584,](#page-411-0) [20409](#page-446-0) \APLdown . . . . . . . [18782,](#page-415-0) [21004](#page-457-0) \APLdownarrowbox [18573,](#page-410-0) [20404](#page-446-1) \APLinput . . . . . . [18576,](#page-411-1) [20405](#page-446-2) \APLinv . . . . . . . . [18550,](#page-410-1) [20396](#page-446-3) \APLleftarrowbox . [18565,](#page-410-2) [20401](#page-446-4) \APLrightarrowbox [18568,](#page-410-3) [20402](#page-446-5) \APLup . . . . . . . . . [18767,](#page-414-0) [21001](#page-457-1) \APLuparrowbox . . [18570,](#page-410-4) [20403](#page-446-6) \appendix . . . . . . . . [6939,](#page-170-0) [6951](#page-171-2) \appendixautorefname . . . . . . . . . . [2958,](#page-84-0) [2976,](#page-84-1) [2994,](#page-85-0) [3012,](#page-85-1) [3030,](#page-85-2) [3048,](#page-86-0) [3066,](#page-86-1) [3098,](#page-87-0) [3099,](#page-87-1) [3124,](#page-88-0) [3142,](#page-89-1) [3160,](#page-89-2) [3178,](#page-89-3) [3196,](#page-90-8) [3214,](#page-90-9) [3232,](#page-91-0) [8671](#page-208-1) \apprge . . . . . . . . . [18229,](#page-404-0) [20952](#page-456-3) \apprle . . . . . . . . . [18226,](#page-404-1) [20951](#page-456-4) \approx . . . . . . . . . [18102,](#page-401-0) [20204](#page-443-0) \approxeq . . . . . . . [18107,](#page-401-1) [20206](#page-443-1) \Aquarius . . . . . . . [18933,](#page-417-0) [21048](#page-458-0) \aquarius . . . . . . . . [18931,](#page-417-1) [20476](#page-448-0) \arabic . [6568,](#page-161-2) [6801,](#page-167-0) [6803,](#page-167-1) [6805,](#page-167-2) [6808,](#page-167-3) [6809,](#page-167-4) [6810,](#page-167-5) [6812,](#page-167-6) [6813,](#page-167-7) [6814,](#page-167-8) [6815,](#page-167-9) [6817,](#page-167-10) [6818,](#page-167-11) [6819,](#page-168-0) [6820,](#page-168-1) [6821,](#page-168-2) [6822,](#page-168-3) [6825,](#page-168-4) [6835,](#page-168-5) [6836,](#page-168-6) [8148,](#page-197-2) [8154,](#page-197-3) [8202,](#page-199-0) [8215](#page-199-1) \Aries . . . . . . . . . . [18903,](#page-417-2) [21038](#page-458-1) \aries . . . . . . . . . . . [18901,](#page-417-3) [20466](#page-447-1) \ast . . . . . . . . . . . . [17999,](#page-399-1) [20162](#page-442-2) \Asterisk . . . . . . . . [19147,](#page-422-0) [20559](#page-449-0) \AsteriskBold . . . . [19124,](#page-421-0) [20548](#page-449-1) \AsteriskCenterOpen . . . . [19126,](#page-421-1) [20549](#page-449-2) \AsteriskRoundedEnds . . [19171,](#page-422-1) [20571](#page-449-3) \asymp . . . . . . . . . [18120,](#page-402-0) [20212](#page-443-2) \AtBeginDocument . . [342,](#page-14-2) [5280,](#page-133-0) [5284,](#page-133-1) [6330,](#page-156-0) [7085,](#page-174-1) [12294](#page-284-1) \AtBeginShipout [6423,](#page-158-1) [6435,](#page-158-2) [9896](#page-234-0) \AtBeginShipoutBox [6427,](#page-158-3) [6430,](#page-158-4) [9897,](#page-234-1) [9898](#page-234-2) \AtBeginShipoutFirst . . . [6440,](#page-158-5) [10258,](#page-241-0) [11703,](#page-272-0) [11834](#page-275-0)

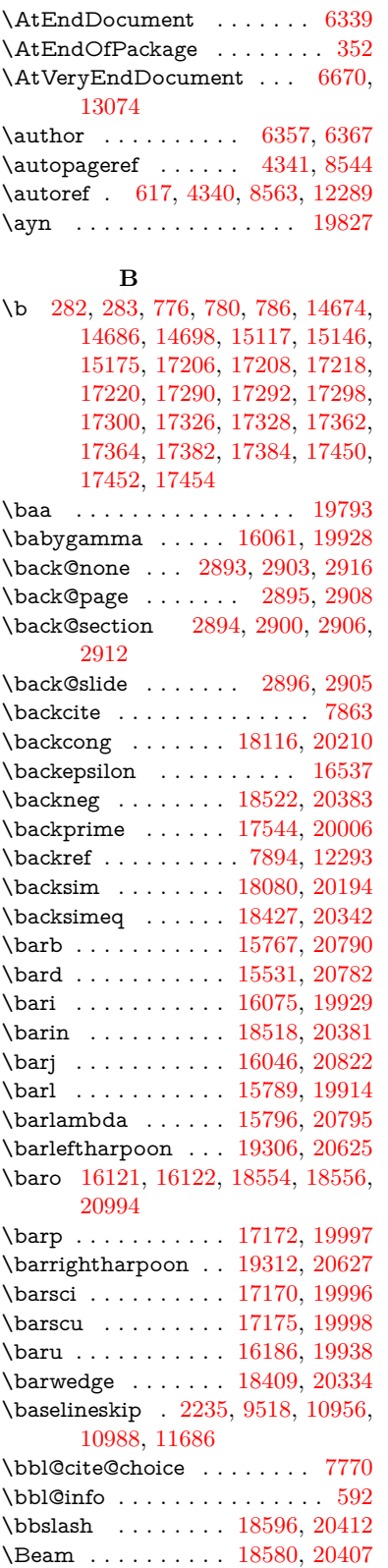

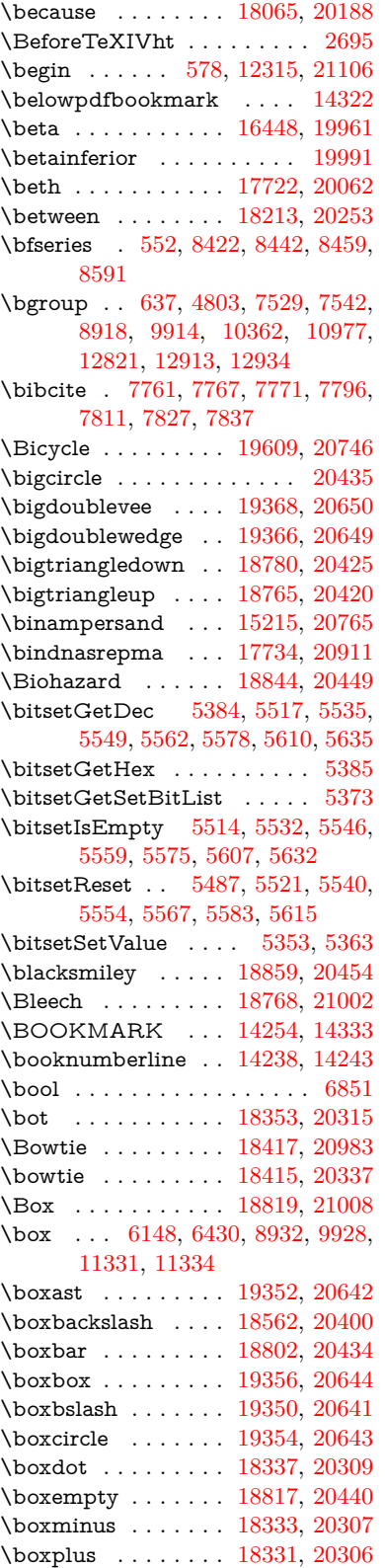

\boxslash . . . . . . . . [19348,](#page-426-6) [20640](#page-451-6) \boxtimes . . . . . . . [18335,](#page-406-4) [20308](#page-445-6) \brokenvert . . . . . . [15296,](#page-345-0) [20771](#page-453-4) \bullet . . . . . . . . . . [18003,](#page-399-2) [20001](#page-439-5) \Bumpeq . . . . . . . . [18125,](#page-402-2) [20214](#page-443-4) \bumpeq . . . . . . . . [18129,](#page-402-3) [20216](#page-443-5)

**C**

\C . . . . . . . [15094,](#page-341-1) [16794,](#page-375-0) [16797](#page-375-1) \c . . . . . . . . . . . . . . . . [777,](#page-31-3) [781,](#page-31-4) [787,](#page-31-5) [3060,](#page-86-2) [3068,](#page-86-3) [3069,](#page-86-4) [3070,](#page-86-5) [6380,](#page-157-1) [6387,](#page-157-2) [14672,](#page-332-2) [14684,](#page-332-3) [14696,](#page-332-4) [14910,](#page-337-1) [14976,](#page-339-1) [15106,](#page-341-2) [15132,](#page-342-1) [15161,](#page-342-2) [15182,](#page-343-2) [15367,](#page-347-1) [15434,](#page-348-1) [15565,](#page-351-0) [15567,](#page-351-1) [15613,](#page-351-2) [15615,](#page-351-3) [15623,](#page-352-0) [15625,](#page-352-1) [15643,](#page-352-2) [15645,](#page-352-3) [15679,](#page-353-0) [15681,](#page-353-1) [15695,](#page-353-2) [15697,](#page-353-3) [15703,](#page-353-4) [15705,](#page-353-5) [15960,](#page-358-0) [15962,](#page-359-0) [16854,](#page-376-0) [16857,](#page-376-1) [17222,](#page-384-4) [17224,](#page-384-5) [17270,](#page-385-0) [17272](#page-385-1) \c@footnote . . [7408,](#page-181-0) [7491,](#page-183-0) [7499,](#page-183-1) [7613](#page-185-0) \c@Hy@AnnotLevel . [9940,](#page-235-0) [9941,](#page-235-3) [9950](#page-235-1) \c@Hy@tempcnt . . . [4821,](#page-122-1) [4822,](#page-122-2) [4828,](#page-122-3) [4836](#page-123-0) \c@note . . . . . . . . . . . . . . . [7951](#page-193-4) \c@overlay . . . . . . . . . . . . . [7951](#page-193-4) \c@page . [6477,](#page-159-0) [6485,](#page-160-0) [6502,](#page-160-2) [6522,](#page-160-1) [6523,](#page-160-3) [6527,](#page-160-4) [6539,](#page-161-3) [6541,](#page-161-4) [6546,](#page-161-5) [6553,](#page-161-6) [6555,](#page-161-7) [6557,](#page-161-8) [6586,](#page-162-0) [7948,](#page-193-0) [7952,](#page-193-5) [7954,](#page-193-6) [7958,](#page-193-1) [7961,](#page-193-2) [7962,](#page-193-7) [7975,](#page-193-3) [8005](#page-194-0) \c@secnumdepth . [14598,](#page-330-0) [14613,](#page-331-0) [14628](#page-331-1) \c@slide . . . . . . . . . . . . . . . [7951](#page-193-4) \c@tocdepth . . . . . . [3388,](#page-94-0) [3393](#page-94-1) \calc@bm@number . [14461,](#page-328-1) [14534](#page-329-1) \calculate@pdfview . [3856,](#page-103-0) [3859](#page-103-1) \Cancer . . . . . . . . . [18912,](#page-417-4) [21041](#page-458-2) \cancer . . . . . . . . . [18910,](#page-417-5) [20469](#page-448-1) \Cap . . . . . . . . . . . [18445,](#page-408-1) [20350](#page-445-7) \cap . . . . . . . . . . . [18041,](#page-400-3) [20178](#page-442-5) \capdot . . . . . . . . . [19392,](#page-427-0) [20660](#page-451-7)  $\verb+\cap+$ \capitalbreve . . . . . . . . . . [15192](#page-343-4)  $\verb+\cap+\cdots+\cdots+15191$  $\verb+\cap+\cdots+\cdots+15191$  $\verb+\cap+ \texttt{capital} \texttt{cedilla} \dots \dots \dots \ 15182$  $\verb+\cap+ \texttt{capital} \texttt{cedilla} \dots \dots \dots \ 15182$ \capitalcircumflex . . . . . . [15186](#page-343-6) \capitaldieresis . . . . . . . . [15188](#page-343-7) \capitaldotaccent . . . . . . . [15194](#page-343-8) \capitalgrave . . . . . . . . . . [15184](#page-343-9)  $\verb+\cap a pitalhungarumlaut + . . . 15189$  $\verb+\cap a pitalhungarumlaut + . . . 15189$ \capitalmacron . . . . . . . . [15193](#page-343-11)

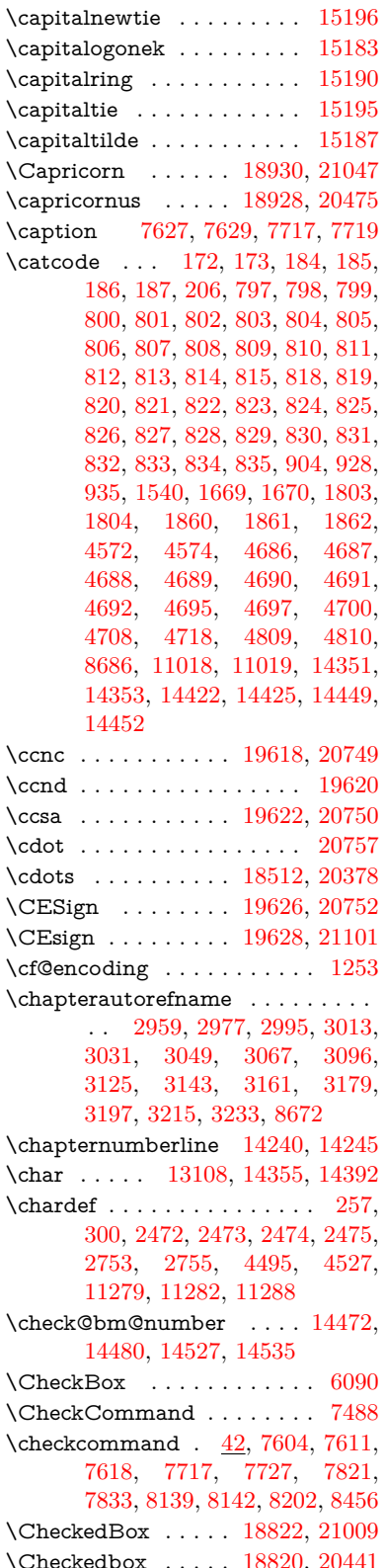

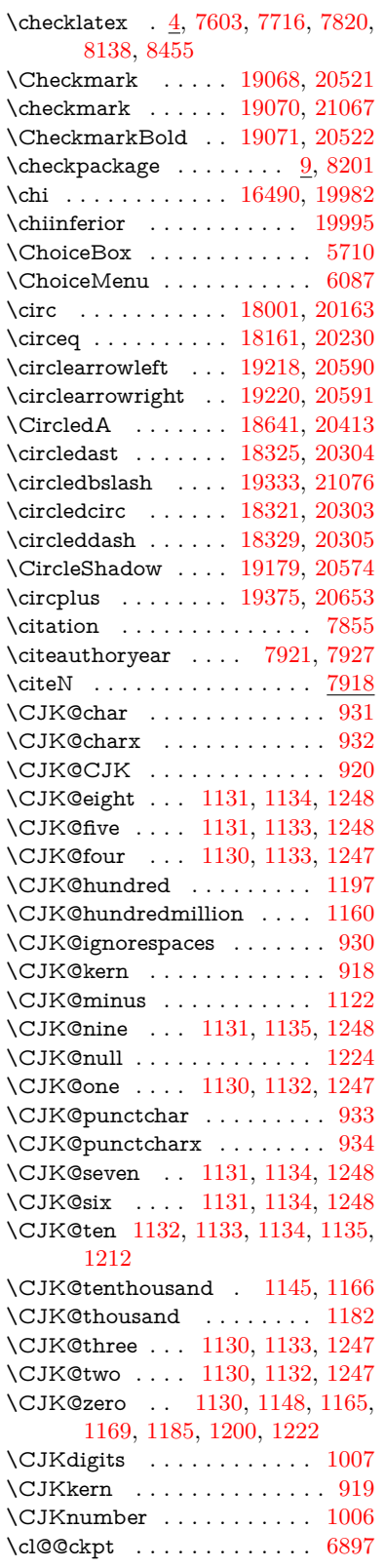

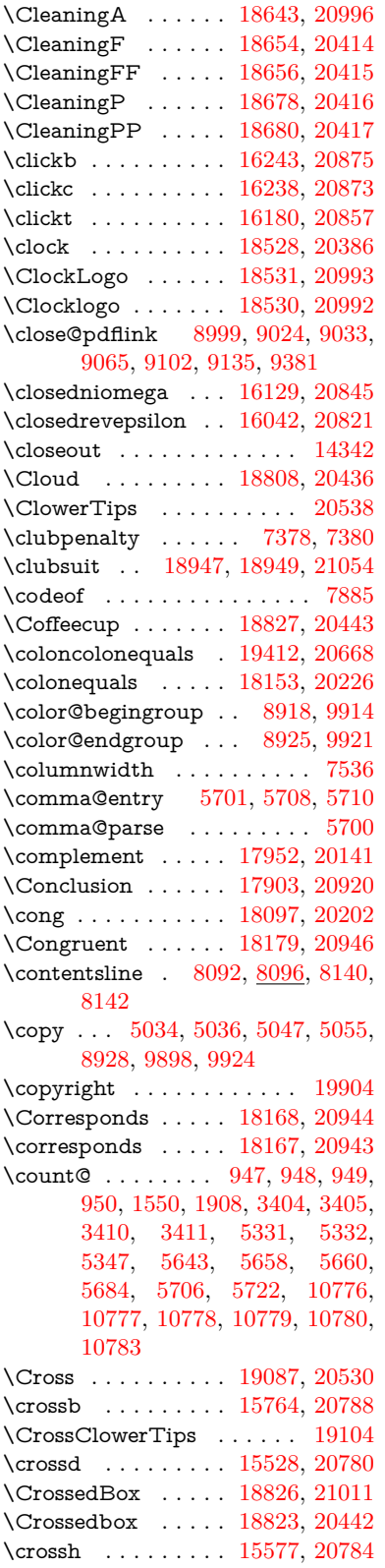

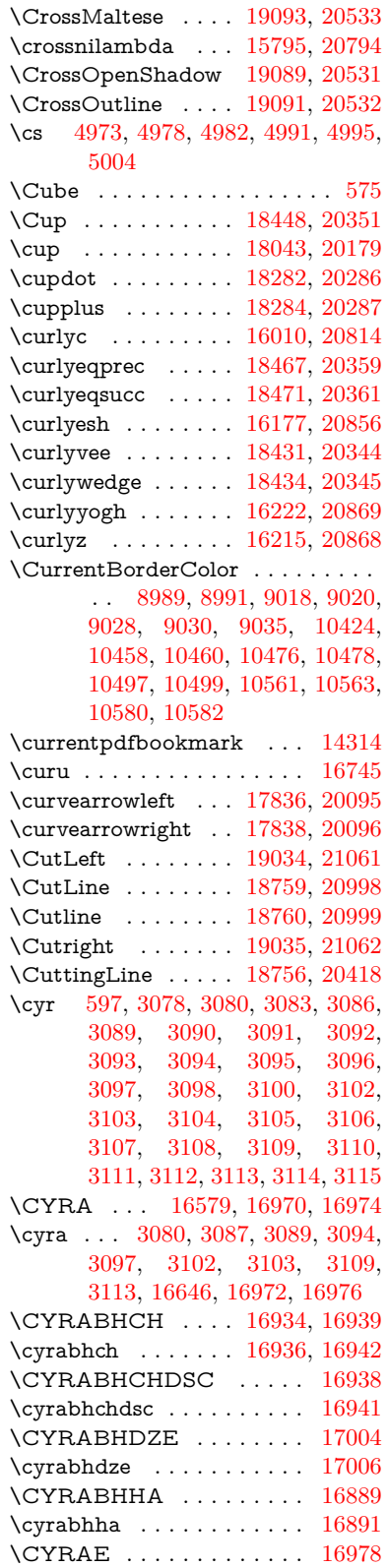

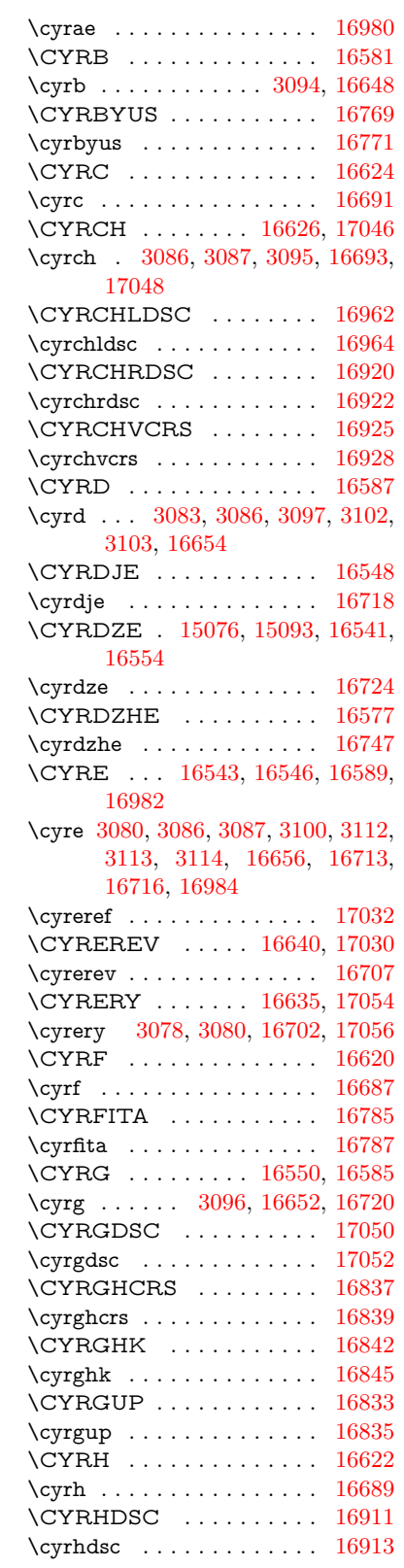

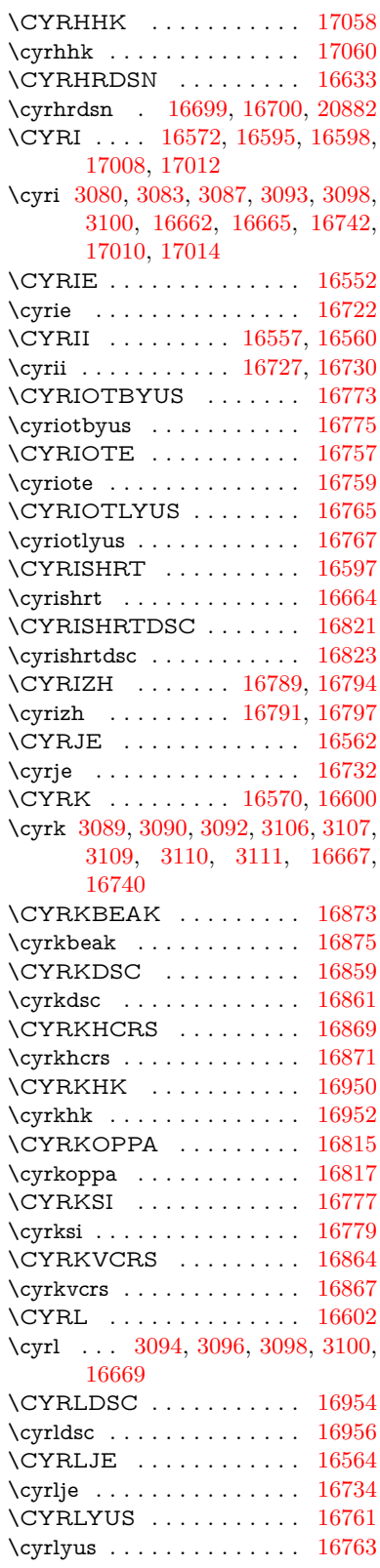

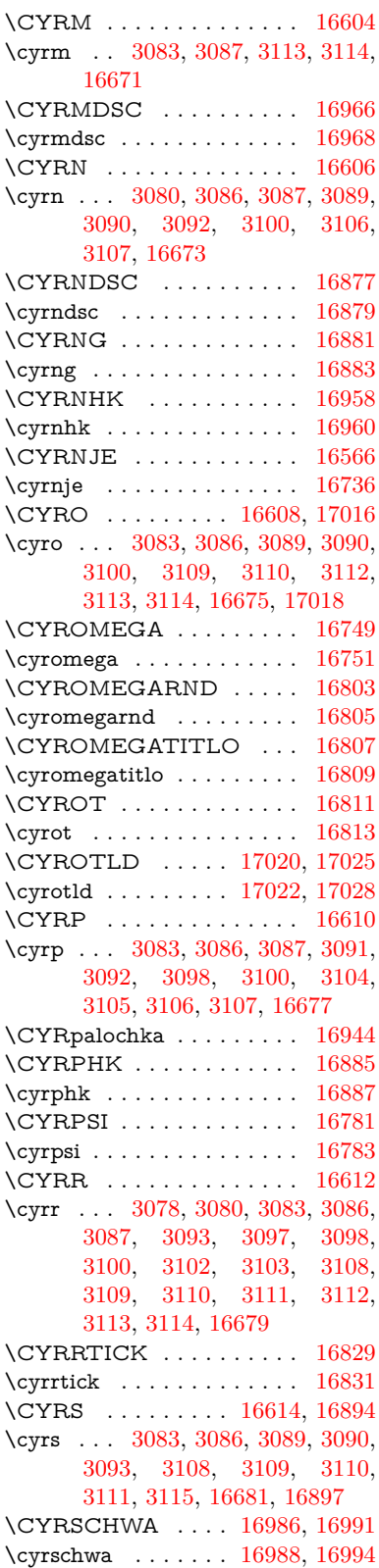

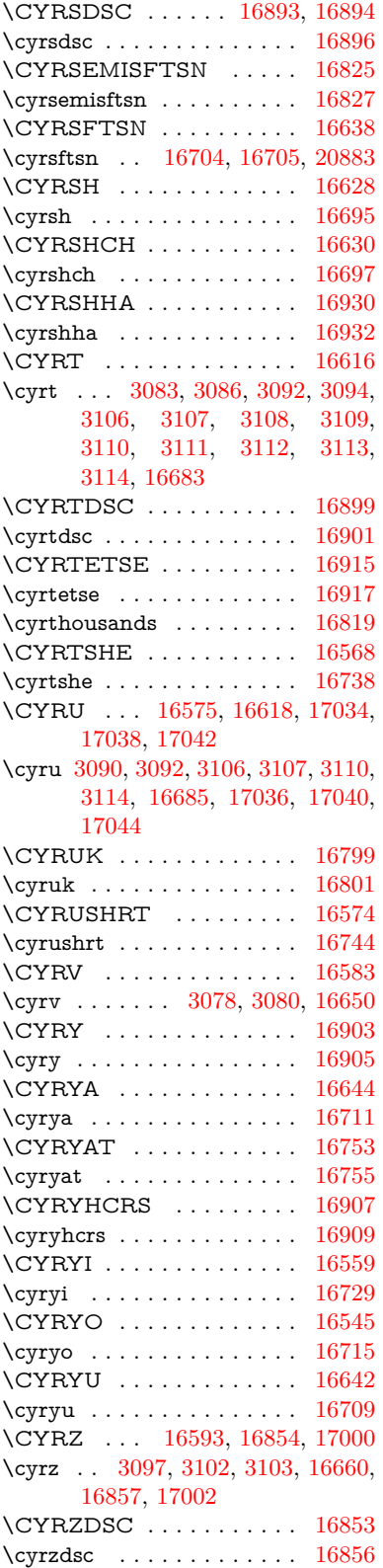

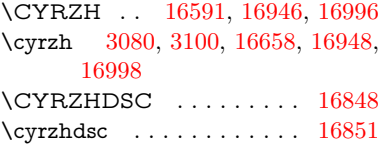

## **D**

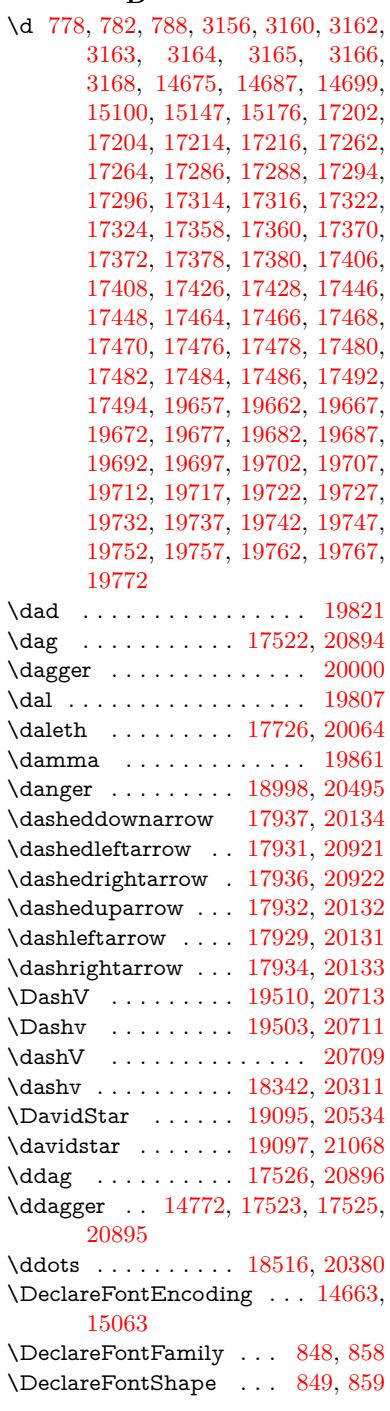

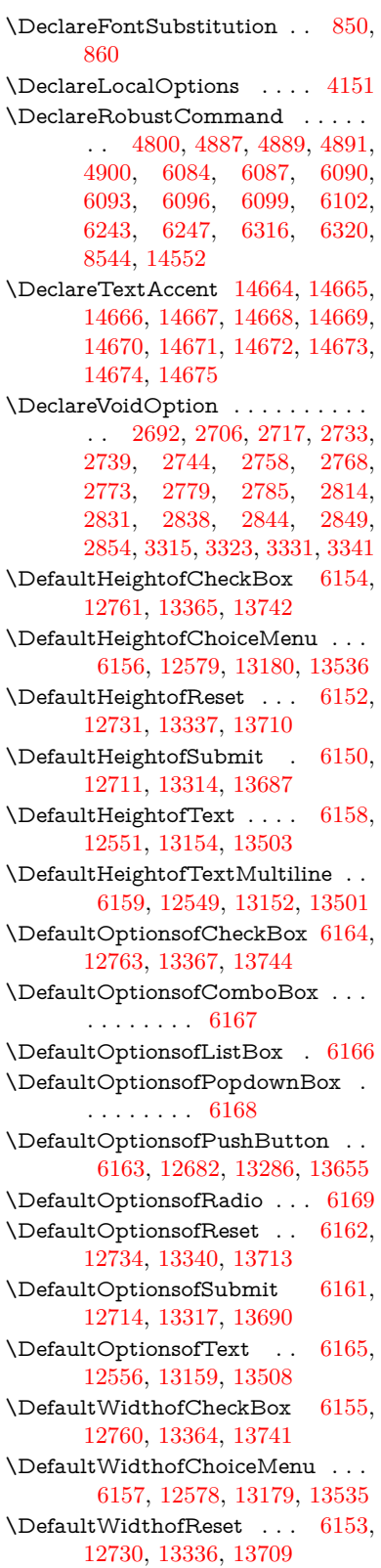

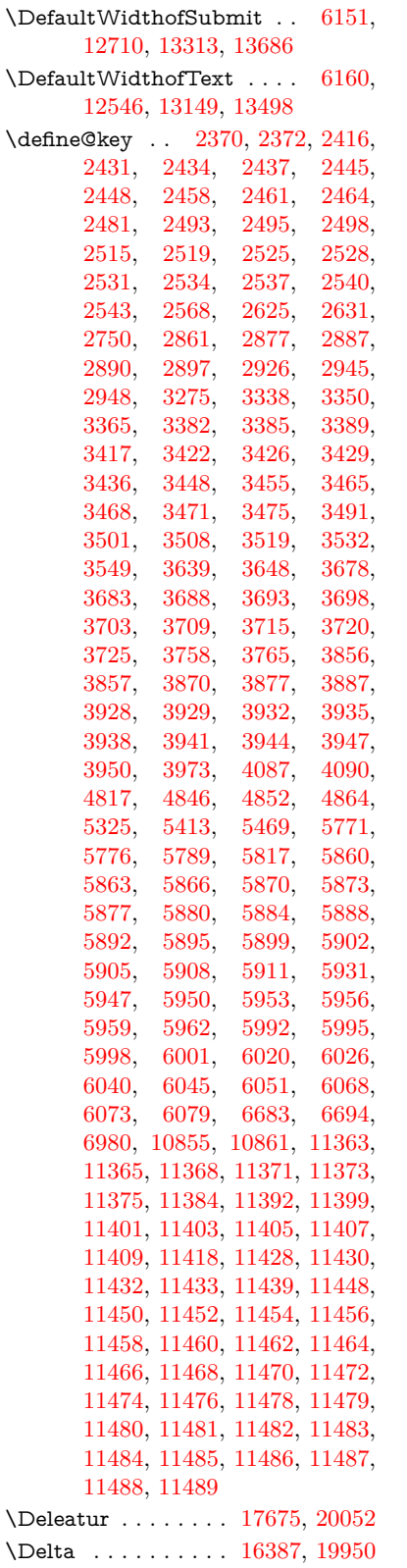

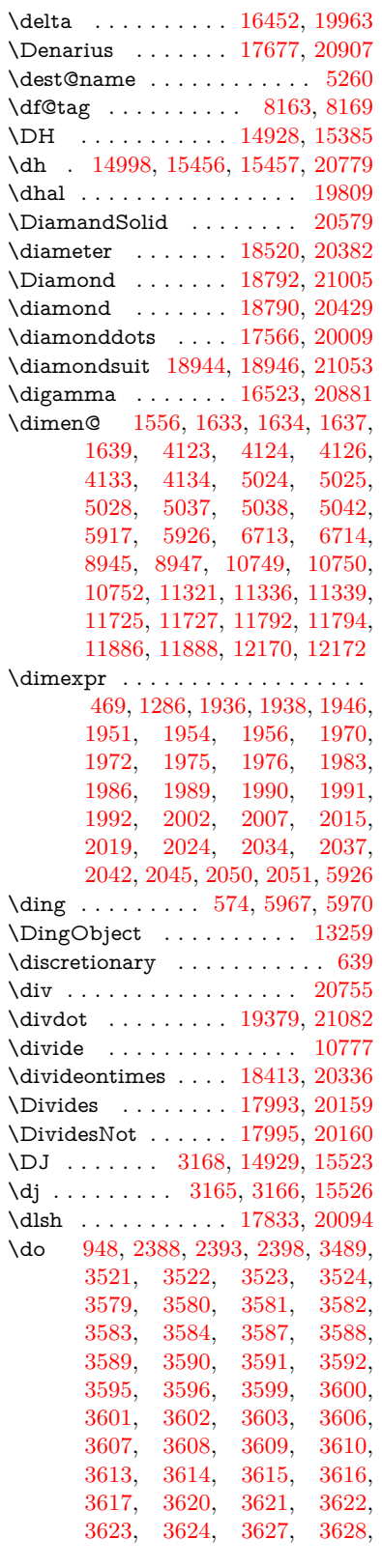

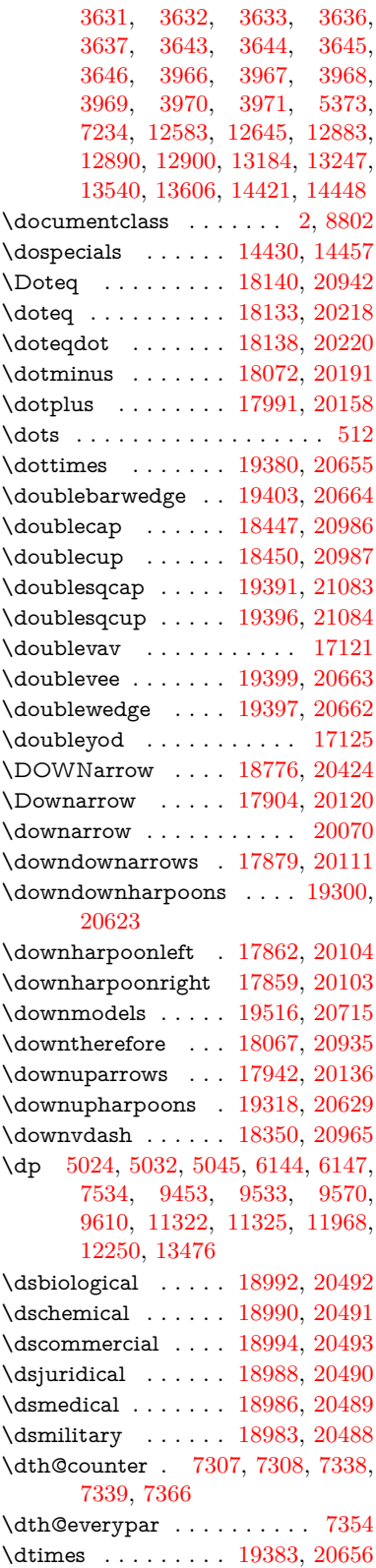

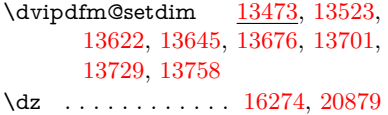

# **E**

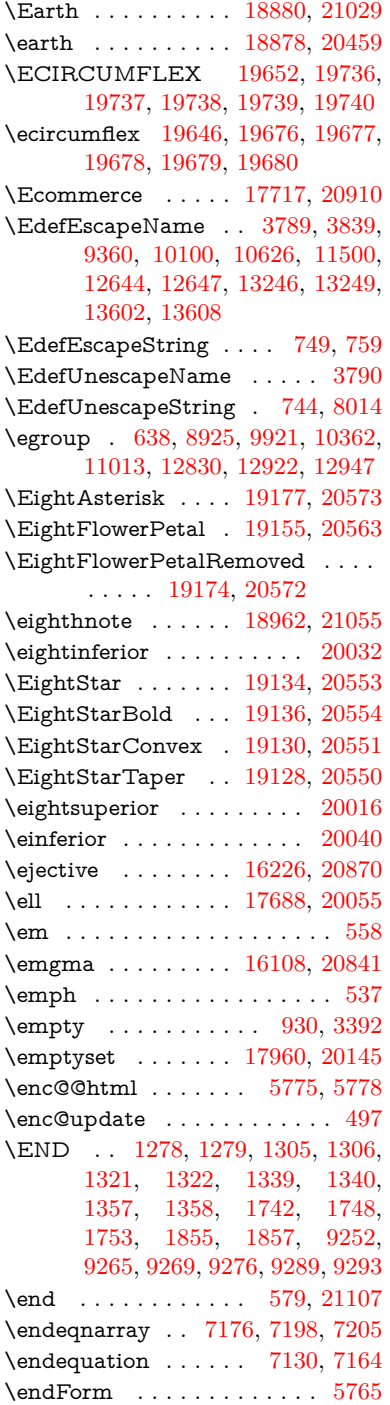

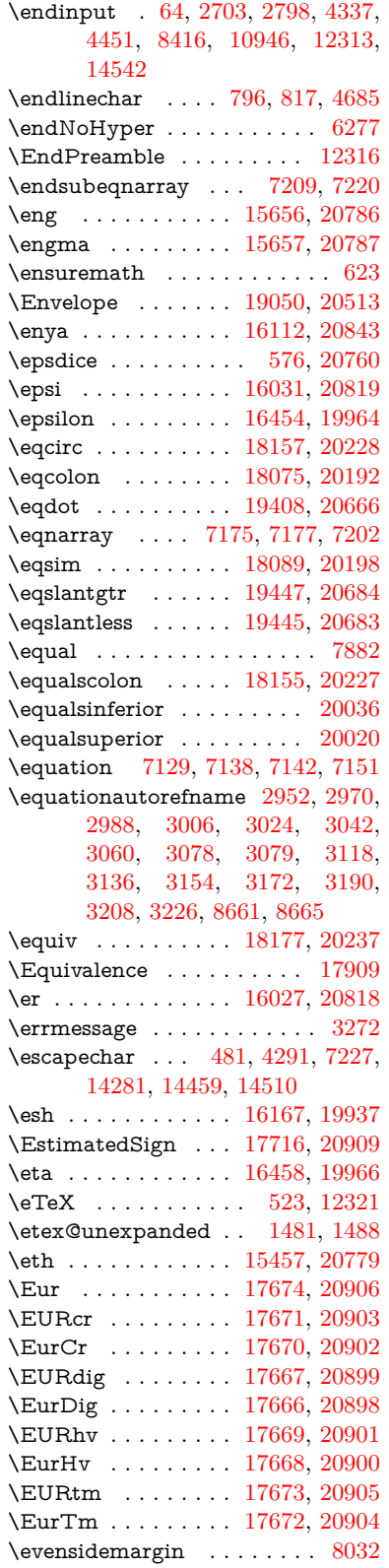

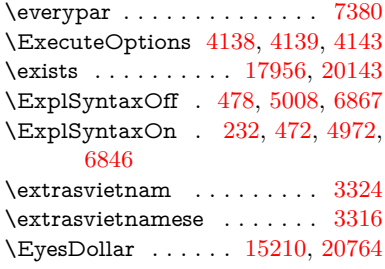

# **F**

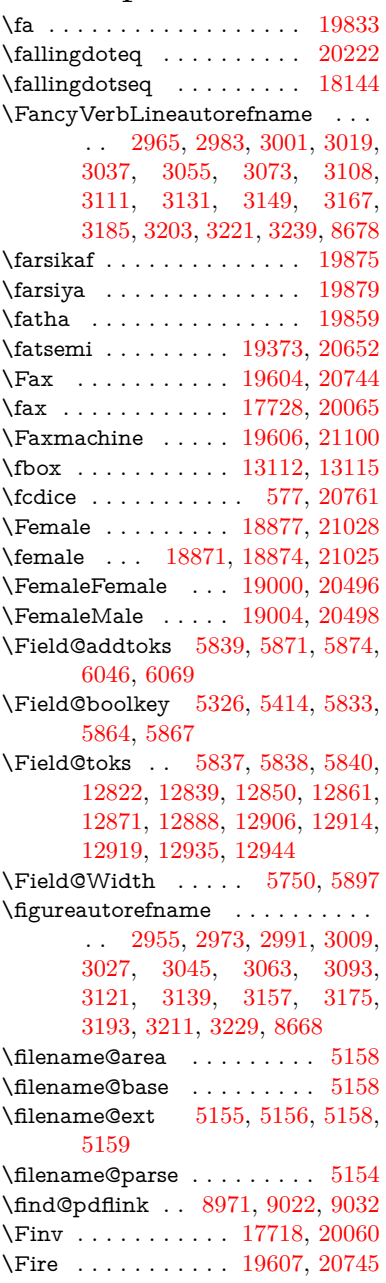

\fivedots . . . . . . . . [19542,](#page-430-1) [20726](#page-452-6) \FiveFlowerOpen . . [19153,](#page-422-6) [20562](#page-449-18) \FiveFlowerPetal . . [19151,](#page-422-7) [20561](#page-449-19)  $\langle$ fiveinferior . . . . . . . . . . . [20029](#page-439-13) \FiveStar . . . . . . . . [18810,](#page-415-13) [20437](#page-447-20) \FiveStarCenterOpen . . . [19112,](#page-421-9) [20542](#page-449-20) \FiveStarConvex . . [19120,](#page-421-10) [20546](#page-449-21) \FiveStarOpen . . . [18812,](#page-415-14) [20438](#page-447-21) \FiveStarOpenCircled . . . [19110,](#page-421-11) [20541](#page-449-22) \FiveStarOpenDotted . . . [19114,](#page-421-12) [20543](#page-449-23) \FiveStarOutline . . [19116,](#page-421-13) [20544](#page-449-24) \FiveStarOutlineHeavy . . [19118,](#page-421-14) [20545](#page-449-25) \FiveStarShadow . . [19122,](#page-421-15) [20547](#page-449-26) \fivesuperior . . . . . . . . . . [20013](#page-439-14) \Flag . . . . . . . . . . . [18978,](#page-418-8) [20486](#page-448-15) \flap . . . . . . . . . . . [16155,](#page-362-3) [20854](#page-455-17) \flapr . . . . . . . . . . . [16154,](#page-362-4) [20853](#page-455-18) \flat . . . . . . . . . . . . [18967,](#page-418-9) [20481](#page-448-16) \Fld@@additionalactions . [13886,](#page-315-0) [13929,](#page-316-0) [13933](#page-317-0) \Fld@@DingDef [5967,](#page-148-9) [5970,](#page-148-10) [5989](#page-148-11) \Fld@additionalactions . . [13886,](#page-315-1) [13977,](#page-317-1) [14006,](#page-318-0) [14041,](#page-319-0) [14076,](#page-319-1) [14111,](#page-320-0) [14146,](#page-321-0) [14178](#page-321-1) \Fld@align . . . [5754,](#page-144-6) [5954,](#page-148-12) [13955,](#page-317-2) [14016,](#page-318-1) [14085](#page-320-1) \Fld@altname [5887,](#page-146-14) [5889,](#page-146-15) [13866,](#page-315-2) [13868,](#page-315-3) [13939,](#page-317-3) [13941](#page-317-4) \Fld@annotflags . . . . [5533,](#page-139-7) [5535,](#page-139-1) [13950,](#page-317-5) [13983,](#page-318-2) [14011,](#page-318-3) [14045,](#page-319-2) [14080,](#page-320-2) [14116,](#page-320-3) [14152](#page-321-2) \Fld@annotnames [13937,](#page-317-6) [13952,](#page-317-7) [13985,](#page-318-4) [14013,](#page-318-5) [14047,](#page-319-3) [14082,](#page-320-4) [14118,](#page-320-5) [14154](#page-321-3) \Fld@bcolor . . [5756,](#page-144-7) [5996,](#page-148-13) [13967,](#page-317-8) [13969,](#page-317-9) [14032,](#page-319-4) [14034,](#page-319-5) [14061,](#page-319-6) [14063,](#page-319-7) [14089,](#page-320-6) [14101,](#page-320-7) [14103](#page-320-8) \fld@bcolor . . . . . . . . . . . [14020](#page-318-6) \Fld@bordercolor . . . [5757,](#page-144-8) [5999,](#page-148-14) [13963,](#page-317-10) [13965,](#page-317-11) [13991,](#page-318-7) [13999,](#page-318-8) [14001,](#page-318-9) [14019,](#page-318-10) [14028,](#page-318-11) [14030,](#page-318-12) [14057,](#page-319-8) [14059,](#page-319-9) [14088,](#page-320-9) [14097,](#page-320-10) [14099,](#page-320-11) [14124,](#page-320-12) [14132,](#page-321-4) [14134,](#page-321-5) [14160,](#page-321-6) [14168,](#page-321-7) [14170](#page-321-8) \Fld@bordersep . . . . [5758,](#page-144-9) [5948](#page-147-12) \Fld@borderstyle . . . . . . . . . . . . . . [5760,](#page-144-10) [5932,](#page-147-13) [5933,](#page-147-14) [5934,](#page-147-15) [5944,](#page-147-16) [13956,](#page-317-12) [13989,](#page-318-13) [14017,](#page-318-14) [14051,](#page-319-10) [14086,](#page-320-13) [14122,](#page-320-14) [14176](#page-321-9)

\Fld@borderwidth . . . . . . . . . . . . . [5759,](#page-144-11) [5912,](#page-147-17) [6138,](#page-151-20) [6141,](#page-151-0) [6142,](#page-151-1) [6145,](#page-151-2) [6146,](#page-151-3) [12632,](#page-291-0) [12633,](#page-291-1) [13234,](#page-302-0) [13235,](#page-302-1) [13590,](#page-309-1) [13591,](#page-309-2) [13956,](#page-317-12) [13989,](#page-318-13) [14017,](#page-318-14) [14051,](#page-319-10) [14086,](#page-320-13) [14122,](#page-320-14) [14176](#page-321-9) \Fld@calculate@code [6007,](#page-149-6) [12531,](#page-289-5) [13035,](#page-298-0) [13489,](#page-307-3) [13899,](#page-316-1) [13901](#page-316-2) \Fld@calculate@sortkey . . [6039,](#page-149-7) [6041,](#page-149-8) [13044](#page-299-1) \Fld@cbsymbol [5761,](#page-144-12) [5960,](#page-148-15) [13971](#page-317-13) \Fld@charsize [5751,](#page-144-13) [5752,](#page-144-14) [5909,](#page-147-18) [12631,](#page-291-5) [13233,](#page-302-5) [13589,](#page-309-3) [13973,](#page-317-14) [14038,](#page-319-11) [14067,](#page-319-12) [14107,](#page-320-15) [14158](#page-321-10) \Fld@checkedfalse . . . . . . . [5747](#page-144-15) \Fld@checkequals . . [5851,](#page-146-16) [12584,](#page-290-4) [12646,](#page-291-6) [12891,](#page-296-11) [12901,](#page-296-12) [13185,](#page-301-8) [13248,](#page-302-6) [13541,](#page-308-8) [13607](#page-310-5) \Fld@choices . . . . . . . . . . . . . . . . . [5640,](#page-142-3) [5648,](#page-142-4) [5650,](#page-142-5) [5654,](#page-142-6) [5663,](#page-142-7) [5671,](#page-142-8) [5676,](#page-142-9) [5724,](#page-143-7) [5726,](#page-143-8) [5734,](#page-143-9) [5735,](#page-143-10) [14040](#page-319-13) \Fld@color . . . [5755,](#page-144-16) [6002,](#page-149-9) [13974,](#page-317-15) [14039,](#page-319-14) [14068,](#page-319-15) [14108](#page-320-16) \Fld@default . [5665,](#page-142-10) [5668,](#page-142-11) [5670,](#page-142-12) [5951,](#page-148-16) [12544,](#page-289-6) [12560,](#page-289-7) [12576,](#page-290-5) [12616,](#page-290-6) [12644,](#page-291-3) [12758,](#page-293-6) [12820,](#page-294-2) [12838,](#page-295-5) [12852,](#page-295-6) [12860,](#page-295-7) [12867,](#page-295-8) [12893,](#page-296-13) [12903,](#page-296-14) [12933,](#page-296-15) [12943,](#page-297-2) [13147,](#page-301-9) [13164,](#page-301-10) [13177,](#page-301-11) [13218,](#page-302-7) [13246,](#page-302-3) [13362,](#page-305-3) [13496,](#page-308-9) [13513,](#page-308-10) [13533,](#page-308-11) [13574,](#page-309-4) [13602,](#page-310-3) [13739,](#page-312-8) [14069,](#page-319-16) [14073,](#page-319-17) [14074,](#page-319-18) [14109](#page-320-17) \Fld@DingDef . [5960,](#page-148-15) [5963,](#page-148-17) [5965](#page-148-18) \Fld@disabledfalse . . . . . . . [5748](#page-144-17) \Fld@export . [5478,](#page-138-2) [5481,](#page-138-3) [5488,](#page-138-4) [5780](#page-144-18) \Fld@findlength . . . [12870,](#page-295-9) [12881](#page-295-10) \Fld@flags [5547,](#page-139-8) [5549,](#page-140-0) [5560,](#page-140-8) [5562,](#page-140-1) [5576,](#page-140-9) [5578,](#page-140-2) [5608,](#page-141-5) [5610,](#page-141-0) [5633,](#page-141-6) [5635,](#page-141-1) [13954,](#page-317-16) [13987,](#page-318-15) [14015,](#page-318-16) [14049,](#page-319-19) [14084,](#page-320-18) [14120,](#page-320-19) [14156](#page-321-11) \Fld@format@code . [6005,](#page-149-10) [13891,](#page-316-3) [13893](#page-316-4) \Fld@getmethodfalse . . . . . [5800](#page-145-7) \Fld@getmethodtrue . . . . . [5802](#page-145-8) \Fld@height . [5906,](#page-147-19) [12547,](#page-289-8) [12565,](#page-290-7) [12579,](#page-290-1) [12634,](#page-291-7) [12654,](#page-291-8) [12671,](#page-291-9) [12711,](#page-292-0) [12731,](#page-293-1) [12761,](#page-293-0) [12771,](#page-293-7) [13150,](#page-301-12) [13170,](#page-301-13) [13180,](#page-301-1) [13236,](#page-302-8) [13264,](#page-303-2) [13278,](#page-303-3) [13314,](#page-304-1) [13337,](#page-304-0) [13365,](#page-305-0) [13377,](#page-305-4) [13499,](#page-308-12) [13515,](#page-308-13)

[13536,](#page-308-0) [13592,](#page-309-5) [13604,](#page-310-6) [13638,](#page-310-7) [13687,](#page-311-0) [13710,](#page-312-1) [13742,](#page-312-0) [13750](#page-313-1)  $\left\{\text{Fld} \oplus \text{Fld} \oplus \ldots \right. 5436$  $\left\{\text{Fld} \oplus \text{Fld} \oplus \ldots \right. 5436$ \Fld@hiddentrue ....... [5437](#page-137-3)  $\left\{\text{Fld@invisibleftalse }\right.\dots \dots \quad 5432\right\}$  $\left\{\text{Fld@invisibleftalse }\right.\dots \dots \quad 5432\right\}$  $\left\{\text{Fld@invisibleftalse }\right.\dots \dots \quad 5432\right\}$ \Fld@invisibletrue ....... [5433](#page-137-5) \Fld@keystroke@code . . . . [6008,](#page-149-11) [13887,](#page-315-4) [13889](#page-315-5) \Fld@listcount . . . [12643,](#page-291-10) [12648,](#page-291-11) [12651,](#page-291-12) [12656,](#page-291-13) [12661,](#page-291-14) [12666,](#page-291-15) [13245,](#page-302-9) [13250,](#page-302-10) [13265,](#page-303-4) [13271,](#page-303-5) [13601,](#page-310-8) [13609,](#page-310-9) [13613,](#page-310-10) [13618,](#page-310-11) [13629,](#page-310-12) [13634](#page-310-13) \Fld@loc .............. [5861](#page-146-17) \Fld@mappingname . [5891,](#page-146-18) [5893,](#page-146-19) [13870,](#page-315-6) [13872,](#page-315-7) [13943,](#page-317-17) [13945](#page-317-18) \Fld@maxlen . [5753,](#page-144-19) [5900,](#page-147-20) [14112](#page-320-20) \Fld@menulength . . [5749,](#page-144-20) [5903,](#page-147-21) [12581,](#page-290-8) [12585,](#page-290-9) [12631,](#page-291-5) [12882,](#page-295-11) [12883,](#page-296-2) [12886,](#page-296-16) [13182,](#page-301-14) [13186,](#page-301-15) [13233,](#page-302-5) [13538,](#page-308-14) [13542,](#page-308-15) [13589](#page-309-3) \Fld@name . [5885,](#page-146-20) [12543,](#page-289-9) [12575,](#page-290-10) [12679,](#page-292-4) [12757,](#page-293-8) [12819,](#page-294-3) [12824,](#page-294-4) [12835,](#page-295-12) [12836,](#page-295-13) [12847,](#page-295-14) [12848,](#page-295-15) [12857,](#page-295-16) [12858,](#page-295-17) [12866,](#page-295-18) [12887,](#page-296-17) [12904,](#page-296-18) [12912,](#page-296-19) [12917,](#page-296-20) [12932,](#page-296-21) [12941,](#page-297-3) [13146,](#page-301-16) [13176,](#page-301-17) [13283,](#page-303-6) [13361,](#page-305-5) [13495,](#page-308-16) [13532,](#page-308-17) [13652,](#page-311-5) [13738,](#page-312-9) [13865,](#page-315-8) [13938](#page-317-19)  $\left\{\text{Fld@norotatefalse}\right. \dots \dots \dots \ 5449$  $\left\{\text{Fld@norotatefalse}\right. \dots \dots \dots \ 5449$ \Fld@norotatetrue ....... [5448](#page-137-7)  $\left\{\text{Fld@noviewfalse}\right. \ldots \ldots \quad 5452$  $\left\{\text{Fld@noviewfalse}\right. \ldots \ldots \quad 5452$ \Fld@noviewtrue . . . . . . . . [5453](#page-137-9) \Fld@nozoomfalse . . . . . . . [5445](#page-137-10) \Fld@nozoomtrue . . . . . . . [5444](#page-137-11) \Fld@onblur@code . [6010,](#page-149-12) [13907,](#page-316-5) [13909](#page-316-6) \Fld@onclick@code . [6004,](#page-149-13) [6080,](#page-150-11) [14005](#page-318-17) \Fld@onenter@code [6013,](#page-149-14) [13919,](#page-316-7) [13921](#page-316-8) \Fld@onexit@code . [6014,](#page-149-15) [13923,](#page-316-9) [13925](#page-316-10) \Fld@onfocus@code [6009,](#page-149-16) [13903,](#page-316-11) [13905](#page-316-12) \Fld@onmousedown@code [6011,](#page-149-17) [13911,](#page-316-13) [13913](#page-316-14) \Fld@onmouseup@code . . [6012,](#page-149-18) [13915,](#page-316-15) [13917](#page-316-16) \Fld@pageobjref . [12522,](#page-289-10) [13120,](#page-300-4) [13131,](#page-300-5) [13486,](#page-307-4) [13821,](#page-314-0) [13951,](#page-317-20) [13984,](#page-318-18) [14012,](#page-318-19) [14046,](#page-319-20) [14081,](#page-320-21) [14117,](#page-320-22) [14153](#page-321-12) \Fld@printfalse . . . . . . . . . [5441](#page-137-12)

\Fld@printtrue . . . . . . . . . [5440](#page-137-13) \Fld@radiosymbol . . [5762,](#page-144-21) [5963,](#page-148-17) [14065](#page-319-21) \Fld@rotation [5763,](#page-144-22) [5993,](#page-148-19) [13959,](#page-317-21) [13961,](#page-317-22) [13990,](#page-318-20) [13995,](#page-318-21) [13997,](#page-318-22) [14018,](#page-318-23) [14024,](#page-318-24) [14026,](#page-318-25) [14053,](#page-319-22) [14055,](#page-319-23) [14087,](#page-320-23) [14093,](#page-320-24) [14095,](#page-320-25) [14123,](#page-320-26) [14128,](#page-320-27) [14130,](#page-320-28) [14159,](#page-321-13) [14164,](#page-321-14) [14166](#page-321-15) \Fld@submitflags . . . [5515,](#page-139-9) [5517,](#page-139-0) [14144](#page-321-16) \Fld@temp . . [5966,](#page-148-20) [5968,](#page-148-21) [5971,](#page-148-22) [5972,](#page-148-23) [5981,](#page-148-24) [5982](#page-148-25) \Fld@validate@code [6006,](#page-149-19) [13895,](#page-316-17) [13897](#page-316-18) \Fld@value [5666,](#page-142-13) [5673,](#page-142-14) [5675,](#page-142-15) [5957,](#page-148-26) [12545,](#page-289-11) [12560,](#page-289-7) [12577,](#page-290-11) [12615,](#page-290-12) [12616,](#page-290-6) [13148,](#page-301-18) [13164,](#page-301-10) [13178,](#page-301-19) [13217,](#page-302-11) [13218,](#page-302-7) [13497,](#page-308-18) [13513,](#page-308-10) [13534,](#page-308-19) [13573,](#page-309-6) [13574,](#page-309-4) [14110](#page-320-29) \Fld@width . [5896,](#page-147-22) [12546,](#page-289-4) [12559,](#page-289-12) [12565,](#page-290-7) [12578,](#page-290-2) [12614,](#page-290-13) [12625,](#page-291-16) [12627,](#page-291-17) [12654,](#page-291-8) [12671,](#page-291-9) [12694,](#page-292-5) [12710,](#page-292-3) [12718,](#page-292-6) [12730,](#page-293-5) [12744,](#page-293-9) [12760,](#page-293-4) [12766,](#page-293-10) [12771,](#page-293-7) [13149,](#page-301-6) [13163,](#page-301-20) [13170,](#page-301-13) [13179,](#page-301-5) [13216,](#page-302-12) [13227,](#page-302-13) [13229,](#page-302-14) [13264,](#page-303-2) [13278,](#page-303-3) [13299,](#page-303-7) [13313,](#page-304-5) [13321,](#page-304-6) [13336,](#page-304-4) [13350,](#page-304-7) [13364,](#page-305-2) [13371,](#page-305-6) [13377,](#page-305-4) [13498,](#page-308-5) [13512,](#page-308-20) [13515,](#page-308-13) [13535,](#page-308-4) [13572,](#page-309-7) [13583,](#page-309-8) [13585,](#page-309-9) [13604,](#page-310-6) [13638,](#page-310-7) [13669,](#page-311-6) [13686,](#page-311-3) [13694,](#page-311-7) [13709,](#page-312-5) [13723,](#page-312-10) [13741,](#page-312-4) [13748,](#page-313-2) [13750](#page-313-1) \float@caption . . . . . [7637,](#page-186-3) [7709](#page-187-3) \float@makebox .... [7711,](#page-187-4) [7712](#page-187-5)  $\Lambda$ thoatingpenalty ........ [7535](#page-184-5) \Florin . . . . . . . . . [15779,](#page-355-5) [20791](#page-453-21) \flq . . . . . . . . . . . . . . . . . . . [604](#page-23-2)  $\qquad$  $\forall$  . . . . . . . . . . . . . . . . [7](#page-6-3) \fmtversion . . . . . [7,](#page-6-3) [6312,](#page-155-3) [7082](#page-174-2)  $\forall$ font . . . . . . . . . . . . . . . . . . [5012](#page-127-12) \fontencoding . . . [489,](#page-19-2) [493,](#page-19-3) [530,](#page-21-4) [13104](#page-300-6) \fontfamily . . . . . . . [531,](#page-21-5) [13103](#page-300-7) \fontseries [532,](#page-21-6) [7272,](#page-178-2) [7300,](#page-179-4) [7331,](#page-179-5) [13105](#page-300-8) \fontshape . . . . [533,](#page-21-7) [4635,](#page-119-0) [13106](#page-300-9)  $\forall$ fontsize . . . . . . . . . . . . . . . [534](#page-21-8) \Football . . [19019,](#page-419-8) [19021,](#page-419-9) [21060](#page-458-14) \footins . . . . . . . . . . . . . . . [7529](#page-184-1) \footnoteautorefname [2953,](#page-84-13) [2971,](#page-84-14) [2989,](#page-84-15) [3007,](#page-85-15) [3025,](#page-85-16) [3043,](#page-85-17)

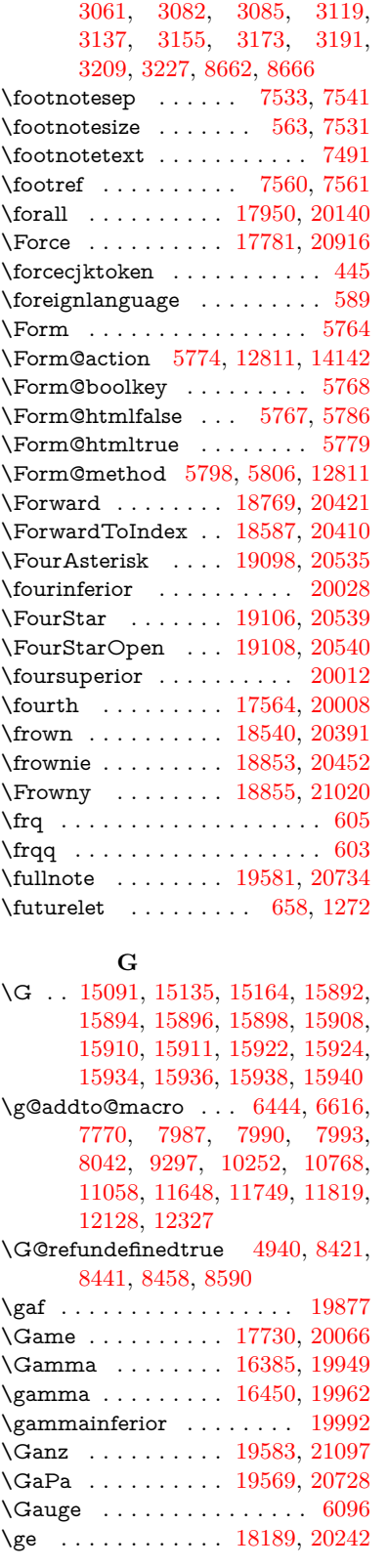

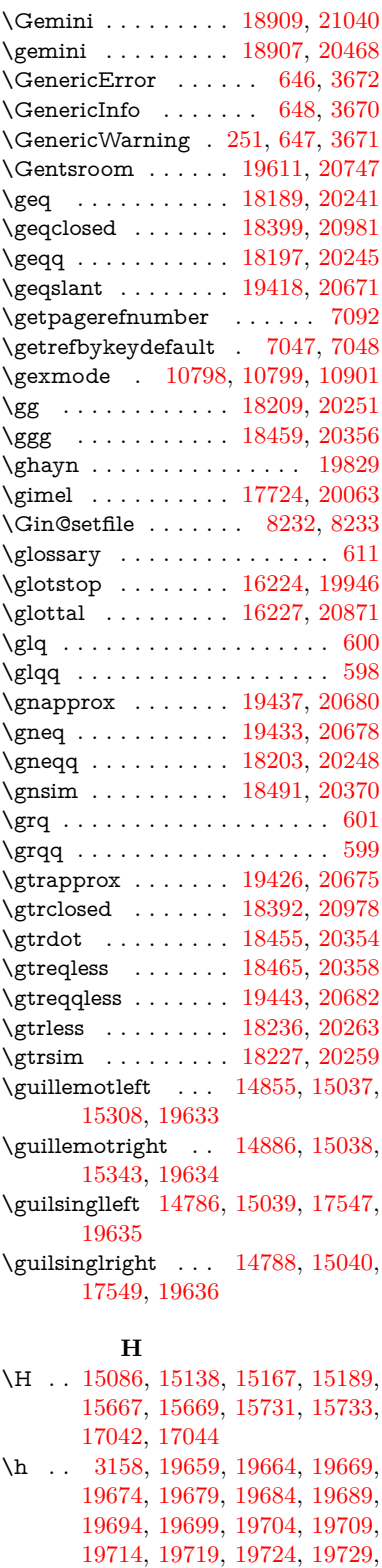

[19734,](#page-434-20) [19739,](#page-434-17) [19744,](#page-434-21) [19749,](#page-434-22)

[19754,](#page-434-23) [19759,](#page-434-24) [19764,](#page-434-25) [19769,](#page-434-26) [19774](#page-434-27) \H@@footnotemark . [7394,](#page-181-1) [7411,](#page-181-2) [7475,](#page-182-0) [7565,](#page-184-11) [7572,](#page-184-12) [7584,](#page-185-5) [7595](#page-185-6) \H@@footnotetext . . . . . . . . . . . . . [7393,](#page-181-3) [7403,](#page-181-4) [7435,](#page-182-1) [7474,](#page-182-2) [7513,](#page-183-3) [7573,](#page-184-13) [7587,](#page-185-7) [7595](#page-185-6) \H@@mpfootnotetext [7401,](#page-181-5) [7413,](#page-181-6) [7415,](#page-181-7) [7476](#page-182-3) \H@definecounter . . [8145,](#page-197-6) [8147](#page-197-7) \H@endeqnarray . . . [7176,](#page-176-0) [7199](#page-177-8) \H@endequation . . . [7130,](#page-175-0) [7170](#page-176-5) \H@endsubeqnarray . [7209,](#page-177-4) [7221](#page-177-9) \H@eqnarray . . . . . . [7175,](#page-176-2) [7180](#page-176-6) \H@equation . . . . . . [7129,](#page-175-1) [7153](#page-176-7) \H@item [6823,](#page-168-9) [6829,](#page-168-10) [7778,](#page-189-5) [7803](#page-189-6) \H@newctr . . . . . . . . [8150,](#page-197-8) [8152](#page-197-9) \H@old@part . . . . . [14608,](#page-331-2) [14616](#page-331-3) \H@old@schapter . . [14578,](#page-330-2) [14587](#page-330-3) \H@old@sect [14626,](#page-331-4) [14637,](#page-331-5) [14646](#page-331-6) \H@old@spart . . . . [14618,](#page-331-7) [14624](#page-331-8) \H@old@ssect . . . . . [14564,](#page-330-4) [14569](#page-330-5) \H@refstepcounter . . [6840,](#page-168-11) [6850,](#page-168-12) [7106,](#page-174-4) [7152,](#page-176-8) [7313,](#page-179-6) [7344,](#page-180-4) [7632](#page-186-4) \H@seteqlabel ..... [8181,](#page-198-2) [8183](#page-198-3) \H@subeqnarray . . . [7208,](#page-177-10) [7212](#page-177-11) \ha . . . . . . . . . . . . . . . . . [19845](#page-436-7) \Haa . . . . . . . . . . . . . . . . [19803](#page-435-8) \Halb . . . . . . . . . . [19586,](#page-431-11) [21098](#page-459-11) \halfnote . . . . . . . . [19584,](#page-431-12) [20735](#page-452-9) \halign . . . . . . . . . . . . . . . . [620](#page-23-11) \hamza . . . . . . . . . . . . . . [19779](#page-435-9) \HandCuffLeft . . . . [18829,](#page-416-10) [20444](#page-447-25) \HandCuffRight . . . [18831,](#page-416-11) [20445](#page-447-26) \HandLeft . . . . . . . [18833,](#page-416-12) [20446](#page-447-27) \HandRight . . . . . . [18836,](#page-416-13) [20447](#page-447-28) \HaPa . . . . . . . . . . [19571,](#page-430-3) [20729](#page-452-10) \HAR@checkcitations . . . . . [7898](#page-191-5) \HAR@citetoaux . . . . . . . . [7854](#page-191-6) \HAR@tempa [7899,](#page-192-3) [7900,](#page-192-4) [7901,](#page-192-5) [7902,](#page-192-6) [7903,](#page-192-7) [7904](#page-192-8) \hardsign . . . . . . . . [16700,](#page-373-12) [20882](#page-455-6) \harvardcite ....... [7848,](#page-190-6) [7885](#page-191-3) \harvarditem ........... [7873](#page-191-7) \hateq . . . . . . . . . . [18165,](#page-403-9) [20232](#page-443-20) \hausaB . . . . . . . . . [15768,](#page-355-6) [19911](#page-437-5) \hausab . . . . . . . . . [16003,](#page-359-2) [20812](#page-454-10) \hausaD . . . . . . . . [15772,](#page-355-7) [19912](#page-437-6) \hausad . . . . . . . . . [16017,](#page-360-5) [20817](#page-454-11) \hausaK . . . . . . . . [15783,](#page-355-8) [19913](#page-437-7) \hausak . . . . . . . . . [15787,](#page-355-9) [20793](#page-454-12) \hb@xt@ ........ [5027,](#page-127-13) [5040](#page-127-14) \hbar . . . . . . . . . . . [15574,](#page-351-5) [19910](#page-437-8)

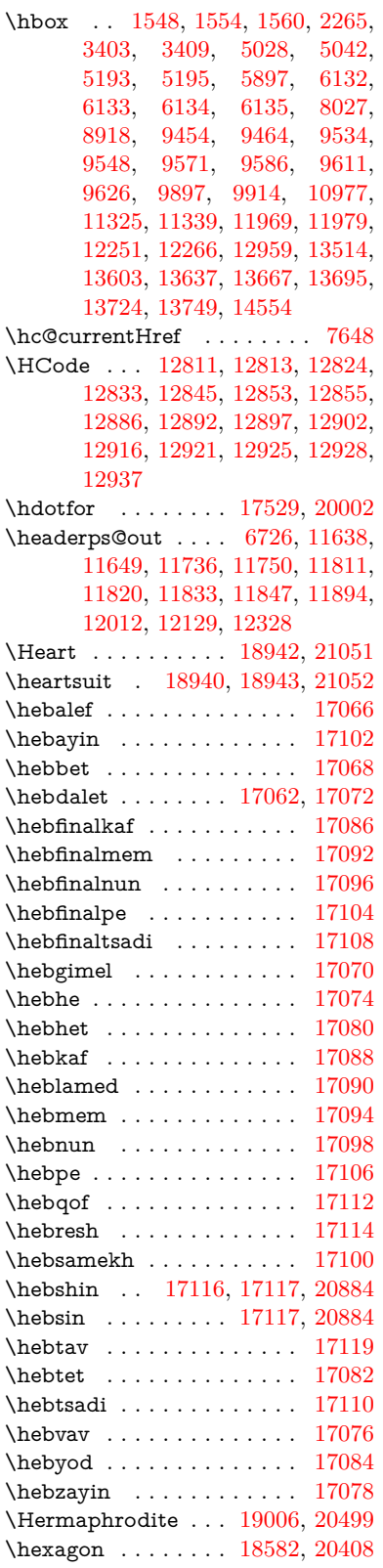

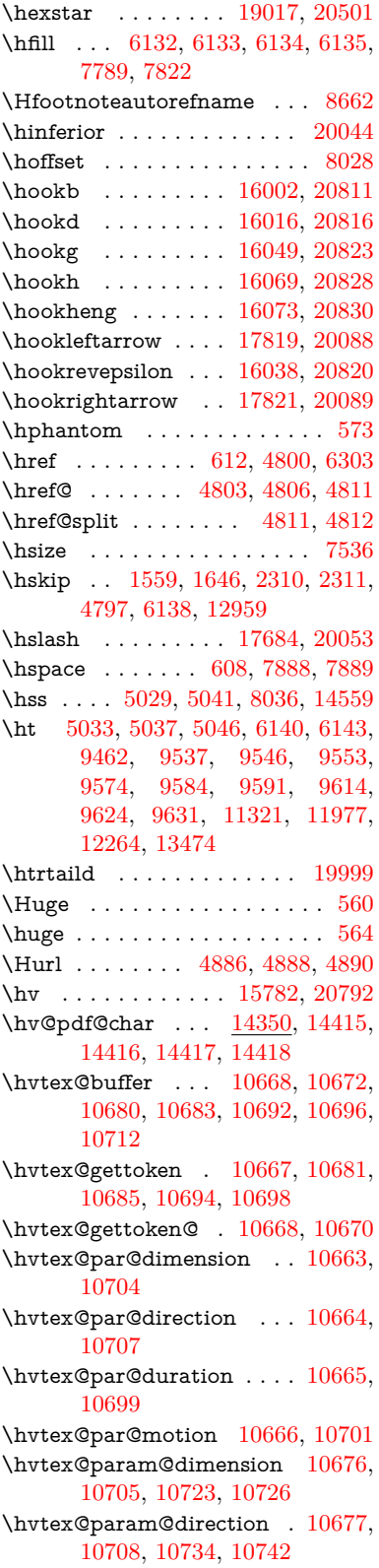

\hvtex@param@duration . [10678,](#page-249-10) [10700,](#page-250-15) [10747,](#page-251-7) [10749](#page-251-0) \hvtex@param@motion . . [10679,](#page-250-16) [10702,](#page-250-17) [10723,](#page-251-3) [10730](#page-251-8) \hvtex@parse@trans [10652,](#page-248-2) [10674](#page-249-11) \hvtex@produce@trans . . . [10713,](#page-250-18) [10719](#page-251-9) \hvtex@token . . . [10671,](#page-249-12) [10682,](#page-250-19) [10688,](#page-250-20) [10695,](#page-250-21) [10700,](#page-250-15) [10703,](#page-250-22) [10706,](#page-250-23) [10708](#page-250-14) \hvtex@trans@code [10656,](#page-249-13) [10657,](#page-249-14) [10658,](#page-249-15) [10659,](#page-249-16) [10660,](#page-249-17) [10661,](#page-249-18) [10662,](#page-249-19) [10675,](#page-249-20) [10721,](#page-251-10) [10722,](#page-251-11) [10724,](#page-251-12) [10726,](#page-251-4) [10728,](#page-251-13) [10730,](#page-251-8) [10732,](#page-251-14) [10734,](#page-251-5) [10736,](#page-251-15) [10737,](#page-251-16) [10738,](#page-251-17) [10739,](#page-251-18) [10740,](#page-251-19) [10742](#page-251-6) \hvtex@trans@effect@Blinds . . . . . . . . . . . [10656](#page-249-13) \hvtex@trans@effect@Box [10657](#page-249-14) \hvtex@trans@effect@Dissolve . . . . . . . . . [10658](#page-249-15) \hvtex@trans@effect@Glitter . . . . . . . . . . [10659](#page-249-16) \hvtex@trans@effect@R . . [10662](#page-249-19) \hvtex@trans@effect@Split [10660](#page-249-17) \hvtex@trans@effect@Wipe [10661](#page-249-18) \hvtex@trans@par [10695,](#page-250-21) [10699,](#page-250-11) [10701,](#page-250-12) [10704,](#page-250-9) [10707](#page-250-10) \hvtex@trans@params . . . [10689,](#page-250-24) [10691,](#page-250-25) [10715](#page-250-26) \Hy@@CleanupFile . [5193,](#page-131-1) [5195](#page-131-2) \Hy@@DefNameKey . [2413,](#page-73-6) [2415](#page-73-7) \Hy@@escapeform [13831,](#page-314-1) [13844,](#page-314-2) [13850](#page-315-9) \Hy@@SectionAnchor . . . . [14549,](#page-329-6) [14552](#page-330-1) \Hy@@temp . . [3433,](#page-95-7) [3435,](#page-95-8) [6016,](#page-149-20) [6018](#page-149-21) \Hy@@VersionCheck . . [273,](#page-12-4) [302](#page-13-1) \Hy@abspage . [6464,](#page-159-1) [6550,](#page-161-9) [6666,](#page-164-3) [6752](#page-166-0) \Hy@Acrobatmenu . . [4236,](#page-111-0) [4277,](#page-111-1) [9358,](#page-222-2) [10098,](#page-238-2) [10627,](#page-248-3) [11501](#page-267-19) \Hy@activeanchorfalse . . . . . . . . . . [4683,](#page-120-13) [9013,](#page-215-9) [9406,](#page-224-1) [9421,](#page-225-5) [9500,](#page-226-1) [9510,](#page-227-8) [9826,](#page-233-0) [10347,](#page-243-1) [10364,](#page-243-2) [10435,](#page-244-2) [10448,](#page-245-4) [10963,](#page-256-3) [11917,](#page-277-2) [11932,](#page-277-3) [12204,](#page-283-1) [12218](#page-283-2) \Hy@activeanchortrue . . . . . . . . . . [9009,](#page-215-10) [9403,](#page-224-2) [9417,](#page-224-3) [9498,](#page-226-2) [9507,](#page-227-9) [9822,](#page-233-1) [10343,](#page-243-3) [10361,](#page-243-4) [10433,](#page-244-3) [10445,](#page-245-5) [10953,](#page-256-4) [11914,](#page-277-4) [11928,](#page-277-5) [12201,](#page-283-3) [12214](#page-283-4)

\Hy@ActiveCarriageReturn [4719,](#page-120-14) [4722](#page-120-15) \Hy@AllowHyphens [4793,](#page-122-12) [10951,](#page-256-5) [10983,](#page-257-5) [11308](#page-263-5) \Hy@AlphNoErr [6940,](#page-170-1) [6953,](#page-171-4) [6955](#page-171-5) \Hy@AnchorName . . . . . . . . . . . . . [4924,](#page-125-1) [4926,](#page-125-2) [4929,](#page-125-3) [4931,](#page-125-4) [4956,](#page-125-5) [4958,](#page-125-6) [4962,](#page-125-7) [4967,](#page-126-8) [4969](#page-126-9) \Hy@appendixstring [6935,](#page-170-2) [6957](#page-171-6) \Hy@AtBeginDocument . . . . . . . [344,](#page-14-4) [2552,](#page-76-1) [2613,](#page-77-2) [2699,](#page-79-7) [2794,](#page-81-5) [3353,](#page-93-5) [4120,](#page-108-6) [4189,](#page-110-1) [4206,](#page-110-2) [4333,](#page-113-3) [4339,](#page-113-4) [4447,](#page-115-1) [4606,](#page-118-0) [4670,](#page-119-1) [6210,](#page-153-2) [6326,](#page-155-5) [6759,](#page-166-1) [7258,](#page-178-3) [7845,](#page-190-8) [8505,](#page-205-0) [8655,](#page-208-8) [8913,](#page-213-3) [9304,](#page-221-5) [9909,](#page-234-6) [10416,](#page-244-4) [11846,](#page-276-3) [11892,](#page-276-4) [12976,](#page-297-6) [13009](#page-298-1) \Hy@AtBeginDocumentHook [345,](#page-14-5) [350,](#page-14-6) [356,](#page-14-7) [357](#page-14-8) \Hy@AtEndOfPackage . . . . [347,](#page-14-9) [784,](#page-31-29) [3317,](#page-92-4) [3325,](#page-92-5) [3332,](#page-93-6) [4347,](#page-113-5) [4353,](#page-113-6) [4558](#page-117-2) \Hy@AtEndOfPackageHook [348,](#page-14-10) [351,](#page-14-11) [353,](#page-14-12) [354](#page-14-13) \Hy@author . . . . . . . [6369,](#page-157-3) [6373](#page-157-4) \Hy@babelnormalise [4901,](#page-124-7) [4903](#page-124-8) \Hy@backout . [4679,](#page-119-2) [6262,](#page-154-1) [6266,](#page-154-2) [7744](#page-188-2) \Hy@backreffalse [411,](#page-15-0) [2917,](#page-83-13) [2939,](#page-83-14) [4345](#page-113-7) \Hy@backreftrue [2910,](#page-83-15) [2914,](#page-83-16) [2936](#page-83-17) \Hy@BeginAnnot . . . [9939,](#page-235-4) [9956,](#page-235-5) [9998,](#page-236-0) [10036,](#page-237-0) [10069,](#page-237-1) [10099](#page-238-3) \Hy@bibcite . . . . . . [7767,](#page-189-2) [7771](#page-189-3) \Hy@bookmarksdepth . . . [3388,](#page-94-0) [3393,](#page-94-1) [3405,](#page-94-3) [3411,](#page-94-5) [14193](#page-322-0) \Hy@bookmarksnumberedfalse . . . . . . . . . [412](#page-15-1) \Hy@bookmarksopenfalse . . [413](#page-15-2) \Hy@bookmarkstrue . . . . . . [414](#page-15-3) \Hy@bookmarkstype [3423,](#page-95-9) [3425,](#page-95-10) [8059,](#page-195-4) [14204](#page-322-1) \Hv©boolkey . . . . . . . . . . . . . . . . . [2339,](#page-71-0) [2432,](#page-73-8) [2435,](#page-73-9) [2438,](#page-73-10) [2459,](#page-74-11) [2462,](#page-74-12) [2465,](#page-74-13) [2496,](#page-74-14) [2499,](#page-74-15) [2516,](#page-75-9) [2523,](#page-75-10) [2526,](#page-75-11) [2529,](#page-75-12) [2532,](#page-75-13) [2535,](#page-75-14) [2538,](#page-75-15) [2541,](#page-75-16) [2544,](#page-76-2) [2626,](#page-77-3) [2888,](#page-82-6) [2891,](#page-82-7) [2946,](#page-84-16) [3339,](#page-93-7) [3351,](#page-93-8) [3366,](#page-93-9) [3383,](#page-94-12) [3386,](#page-94-13) [3427,](#page-95-11) [3430,](#page-95-12) [3649,](#page-99-31) [3930,](#page-105-16) [3933,](#page-105-17) [3936,](#page-105-18) [3939,](#page-105-19) [3942,](#page-105-20) [3945,](#page-105-21) [3948,](#page-105-22) [3956,](#page-105-23) [4088,](#page-108-7) [4091,](#page-108-8) [6684](#page-164-4)

\Hy@BorderArrayPatch . . [11379,](#page-265-14) [11382,](#page-265-15) [11647,](#page-270-3) [12127](#page-281-2) \Hy@breaklinks@unsupported . . . . . . . [2504,](#page-75-17) [10929](#page-256-6)  $\H{Hy@breaklinksfalse$  . . . . . . . [415](#page-15-4) \Hy@breaklinksunhbox . . [11275,](#page-263-6) [11329](#page-264-7) \Hy@CatcodeWrapper . . . [4567,](#page-117-3) [4624,](#page-118-1) [4673](#page-119-3) \Hy@chapapp [6936,](#page-170-3) [6957,](#page-171-6) [6989,](#page-172-0) [14582,](#page-330-8) [14593](#page-330-9) \Hy@chapterstring . . [6931,](#page-170-4) [6933,](#page-170-5) [6936,](#page-170-3) [6988](#page-172-1) \Hy@CheckOptionValue . . [2383,](#page-72-5) [2420](#page-73-11) \Hy@CJKbookmarksfalse . . . [417](#page-15-5) \Hy@cjkpu . . . . . . [941,](#page-36-14) [943,](#page-36-15) [964](#page-37-0) \Hy@CleanupFile . . . [5191,](#page-131-3) [9071,](#page-216-6) [10000,](#page-236-1) [10512,](#page-246-2) [11573](#page-269-0) \Hy@colorlink [3345,](#page-93-10) [4627,](#page-118-2) [4635,](#page-119-0) [4639,](#page-119-4) [8914,](#page-213-4) [8994,](#page-215-11) [9064,](#page-216-7) [9101,](#page-217-1) [9134,](#page-218-1) [9380,](#page-223-1) [9404,](#page-224-0) [9427,](#page-225-6) [9458,](#page-225-7) [9471,](#page-226-3) [9499,](#page-226-0) [9515,](#page-227-10) [9540,](#page-227-11) [9556,](#page-228-7) [9578,](#page-228-8) [9595,](#page-228-9) [9618,](#page-229-7) [9635,](#page-229-8) [9910,](#page-234-7) [9989,](#page-236-2) [10029,](#page-236-3) [10062,](#page-237-2) [10092,](#page-238-4) [10119,](#page-238-5) [10434,](#page-244-0) [10456,](#page-245-6) [10526,](#page-246-3) [10552,](#page-247-4) [10587,](#page-247-5) [10620,](#page-248-4) [10639,](#page-248-5) [10981,](#page-257-6) [11254,](#page-262-0) [11256,](#page-262-1) [11915,](#page-277-0) [11938,](#page-277-6) [11973,](#page-278-5) [11986,](#page-278-6) [12202,](#page-283-0) [12224,](#page-283-5) [12259,](#page-284-8) [12272](#page-284-9) \Hy@colorlinksfalse . . . . . . [3342](#page-93-11) \Hy@ColorList . . . . . [3488,](#page-96-6) [3489](#page-96-5) \Hy@CounterExists . [6787,](#page-167-12) [6800,](#page-167-13) [6804](#page-167-14) \Hy@currentbookmarklevel [14199,](#page-322-2) [14209,](#page-323-10) [14210,](#page-323-1) [14216,](#page-323-11) [14223,](#page-323-12) [14315,](#page-325-5) [14318,](#page-325-6) [14323,](#page-325-7) [14327](#page-325-8) \Hy@debugfalse ......... [407](#page-15-6) \Hy@debugtrue ......... [406](#page-15-7) \Hy@defaultbp . . . . [5912,](#page-147-17) [5914](#page-147-23) \Hy@defaultbpAux . [5916,](#page-147-0) [5919](#page-147-24) \Hy@defaultdriver . . [4432,](#page-115-2) [4461,](#page-115-3) [4471,](#page-115-4) [4482](#page-116-2) \Hy@DefFormAction [5772,](#page-144-29) [5774](#page-144-24) \Hy@DefNameKey . . [2412,](#page-72-6) [3520,](#page-97-8) [3578,](#page-98-17) [3586,](#page-98-18) [3594,](#page-98-19) [3598,](#page-98-20) [3605,](#page-99-32) [3612,](#page-99-33) [3619,](#page-99-34) [3626,](#page-99-35) [3630,](#page-99-36) [3635,](#page-99-37) [3642,](#page-99-38) [3965](#page-105-24) \Hy@DEST . . . . . . [11276,](#page-263-7) [11343](#page-264-8) \Hy@destlabelfalse . . . . . . . [418](#page-15-8) \Hy@DestName .... [8958,](#page-214-3) [8965](#page-214-4)  $\H{Hy@DestRename}$  . .  $5256, 5281,$  $5256, 5281,$  $5256, 5281,$ [5285](#page-133-3)

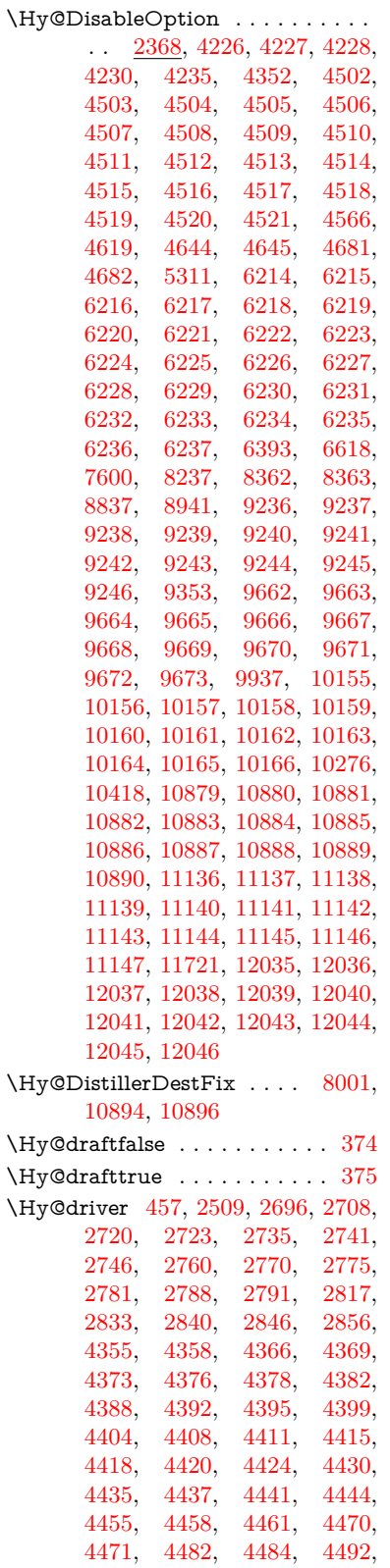

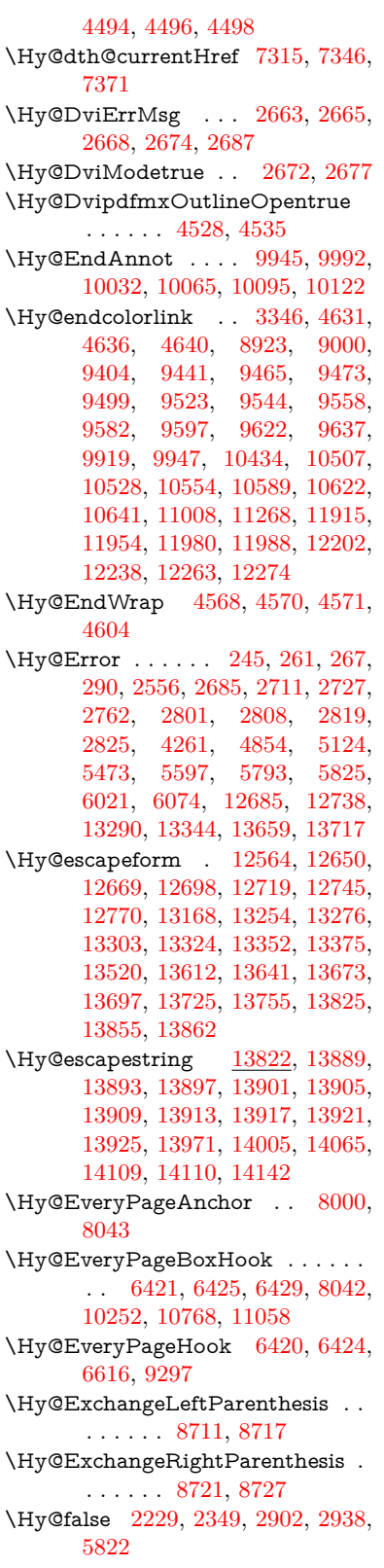

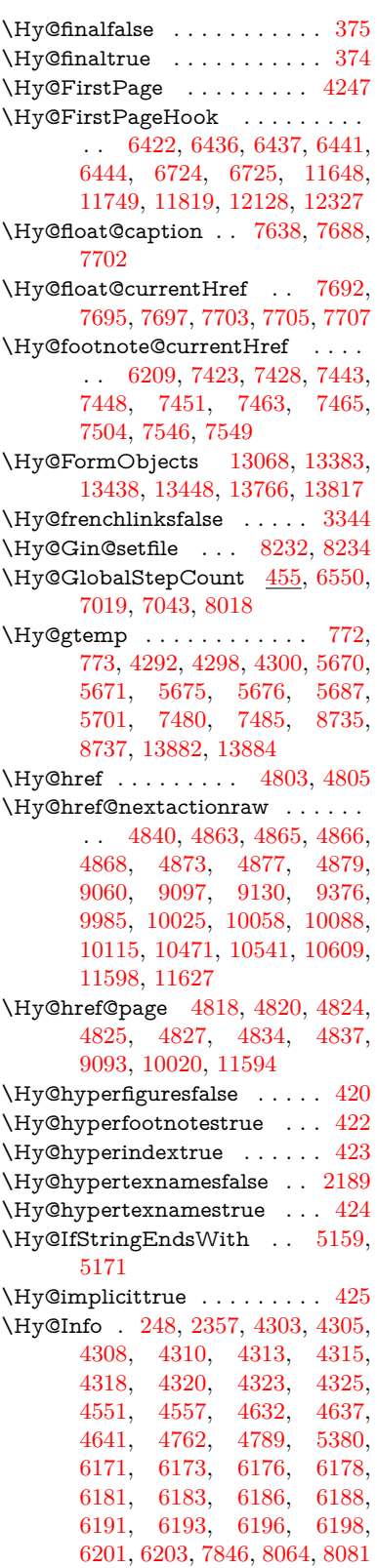

\Hy@InfoNoLine [249,](#page-12-10) [4328,](#page-113-15) [4330,](#page-113-16) [4494,](#page-116-25) [8759,](#page-210-3) [12181](#page-282-2) \Hy@IsNotEmpty . . [5263,](#page-132-6) [5264,](#page-132-7) [5287](#page-133-4) \Hy@LastPage . . . . . . . . . . [4250](#page-111-8) \Hy@level . [14205,](#page-323-13) [14207,](#page-323-14) [14218,](#page-323-15) [14223,](#page-323-12) [14224,](#page-323-16) [14225,](#page-323-17) [14255](#page-323-18) \Hy@levelcheck . . . [14206,](#page-323-19) [14221](#page-323-20) \Hy@linkcounter [459,](#page-16-10) [461,](#page-16-11) [7019,](#page-172-2) [7020,](#page-172-3) [7043,](#page-173-2) [7044,](#page-173-3) [8184](#page-198-4) \Hy@linkfileprefix . . [3467,](#page-96-7) [5143,](#page-130-6) [9444,](#page-225-9) [10312,](#page-242-0) [11958,](#page-278-10) [12241](#page-283-7) \Hy@LinkMath . . [10972,](#page-257-8) [10974,](#page-257-9) [10979,](#page-257-10) [11011,](#page-257-11) [11300,](#page-263-8) [11302,](#page-263-9) [11307,](#page-263-10) [11309,](#page-263-11) [11315,](#page-263-12) [11317](#page-263-13) \Hy@linktoc . [2467,](#page-74-16) [2469,](#page-74-17) [2477,](#page-74-18) [2479,](#page-74-19) [2489,](#page-74-20) [8105](#page-196-4)  $\label{thm:u1} $$\HyQlink to cQall \ldots \ldots 2475$  $\label{thm:u1} $$\HyQlink to cQall \ldots \ldots 2475$ \Hy@linktoc@none ....... [2472](#page-74-0) \Hy@linktoc@page . . [2467,](#page-74-16) [2474,](#page-74-2) [2477](#page-74-18) \Hy@linktoc@section [2469,](#page-74-17) [2473,](#page-74-1) [2479](#page-74-19) \Hy@linktocpagefalse . . . . . . [426](#page-16-12) \Hy@localanchornamefalse . . [427](#page-16-13) \Hy@LookForParentCounter [6906](#page-170-6) \Hy@LT@currentHref [7108,](#page-174-5) [7119](#page-175-4) \Hy@LT@footnotetext [7503,](#page-183-6) [7512](#page-183-7) \Hy@make@anchor . [8158,](#page-197-10) [8164,](#page-198-5) [8170](#page-198-6) \Hy@make@df@tag@@ [8162,](#page-197-11) [8177](#page-198-7) \Hy@make@df@tag@@@ . . [8168,](#page-198-8) [8178](#page-198-9) \Hy@MakeCurrentHref . . [6982,](#page-171-7) [7031,](#page-172-4) [7044](#page-173-3) \Hy@MakeCurrentHrefAuto [7042,](#page-173-4) [7051,](#page-173-5) [8159,](#page-197-12) [14184,](#page-322-3) [14566,](#page-330-10) [14582,](#page-330-8) [14593,](#page-330-9) [14620,](#page-331-9) [14634](#page-331-10) \Hy@MakeRemoteAction . [4823,](#page-122-20) [9074,](#page-216-9) [10003,](#page-236-8) [11576](#page-269-3) \Hy@maketitle@end . [7576,](#page-185-9) [7581,](#page-185-10) [7583](#page-185-11) \Hy@maketitle@optarg [7574,](#page-184-16) [7579](#page-185-12) \Hy@Match [306,](#page-13-2) [308,](#page-13-3) [2864,](#page-82-9) [3477,](#page-96-8) [3535,](#page-97-9) [3552,](#page-98-21) [3892,](#page-104-2) [3983,](#page-106-0) [3989,](#page-106-1) [4019,](#page-106-2) [4020,](#page-106-3) [4023,](#page-106-4) [4034,](#page-107-0) [4049,](#page-107-1) [4868,](#page-123-9) [5934](#page-147-15) \Hy@MaybeStopNow [2784,](#page-80-18) [4144,](#page-109-5) [4147](#page-109-6) \Hy@Message . [250,](#page-12-11) [2698,](#page-79-16) [2793,](#page-80-19) [4332,](#page-113-17) [4446,](#page-115-13) [10368,](#page-243-5) [10372,](#page-243-6) [10375,](#page-243-7) [10378,](#page-243-8) [10381,](#page-243-9) [10384,](#page-243-10) [10387,](#page-243-11) [10390,](#page-243-12) [12512,](#page-289-13) [12783,](#page-294-7) [12787,](#page-294-8) [12790,](#page-294-9) [12793,](#page-294-10) [12796,](#page-294-11)

### \Hy@newline@author . . . . . [6414](#page-158-16) \Hy@newline@title . . . . . . . [6413](#page-158-17) \Hy@next . . . [6566,](#page-161-10) [6576,](#page-161-11) [6581,](#page-162-1) [14592,](#page-330-11) [14601,](#page-330-12) [14604](#page-331-11) \Hy@nextfalse ......... [8247](#page-200-0) \Hy@NextPage . . . . . . . . . [4241](#page-111-9) \Hy@nexttrue . [8248,](#page-200-1) [8249,](#page-200-2) [8250](#page-200-3) \Hy@NIL . . . . . [4163,](#page-109-7) [4176,](#page-109-8) [4179](#page-109-9) \Hy@number . . . . . . [3867,](#page-103-5) [3874](#page-104-3) \Hy@numberline . [14200,](#page-322-4) [14237,](#page-323-21) [14238,](#page-323-6) [14239,](#page-323-22) [14240](#page-323-8) \Hy@ObsoletePaperOption [2441,](#page-73-12) [2449](#page-73-13) \Hy@ocgcolor [8917,](#page-213-6) [8931,](#page-214-6) [9913,](#page-234-9) [9927](#page-235-9) \Hy@ocgcolorlinksfalse [3343,](#page-93-14) [4614](#page-118-6) \Hy@org@chapter . [14590,](#page-330-13) [14605](#page-331-12) \Hy@OrgMakeLabel [12296,](#page-284-12) [12303](#page-285-6) \Hy@OutlineName . [14471,](#page-328-8) [14523](#page-329-7) \Hy@OutlineRerunCheck . [14339,](#page-325-9) [14438,](#page-327-8) [14517](#page-329-8) \Hy@PageAnchorSlide . . . [7960,](#page-193-8) [7998,](#page-194-11) [8011](#page-194-12) \Hy@PageAnchorSlidesPlain [7947,](#page-193-9) [7997,](#page-194-13) [8006](#page-194-14) \Hy@pageanchortrue . . . . . . [433](#page-16-16) \Hy@pagecounter [460,](#page-16-17) [462,](#page-16-18) [8018,](#page-194-10) [8020](#page-194-15) \Hy@pageheight . . . [4134,](#page-109-1) [11751,](#page-273-3) [11848](#page-276-5) \Hy@param . . . . . . . . . . . . . . . . . . [4164,](#page-109-10) [4165,](#page-109-11) [4168,](#page-109-12) [4169,](#page-109-13) [6987,](#page-172-5) [6988,](#page-172-1) [6989,](#page-172-0) [7016,](#page-172-6) [7020](#page-172-3) \Hy@pdf@majorminor@version . . . . [2651,](#page-78-7) [4232,](#page-111-10) [5647,](#page-142-16) [8755,](#page-210-4) [8769,](#page-211-1) [8796,](#page-211-2) [8817,](#page-211-3) [13877](#page-315-14) \Hy@pdf@majorversion . . . . . . . . . [2642,](#page-77-4) [2643,](#page-77-5) [2644,](#page-78-8) [2645,](#page-78-9) [2646,](#page-78-10) [2647,](#page-78-11) [2648,](#page-78-12) [2649,](#page-78-13) [2651,](#page-78-7) [6718,](#page-165-5) [8763,](#page-210-5) [8792,](#page-211-4) [8814,](#page-211-5) [8832,](#page-212-1) [8835](#page-212-2) \Hy@pdf@minorversion . . . . . . . . . [2642,](#page-77-4) [2643,](#page-77-5) [2644,](#page-78-8) [2645,](#page-78-9) [2646,](#page-78-10) [2647,](#page-78-11) [2648,](#page-78-12) [2649,](#page-78-13) [2650,](#page-78-14) [2651,](#page-78-7) [6719,](#page-165-6) [8763,](#page-210-5) [8793,](#page-211-6) [8815,](#page-211-7) [8832,](#page-212-1) [8836](#page-212-3)  $\N$ Hv©pdfafalse . . . . . . . . . . [453](#page-16-19) \Hy@pdfcenterwindowfalse . [416](#page-15-11) \Hy@pdfdisplaydoctitlefalse . [452](#page-16-20) \Hy@pdfescapeformfalse . . . [419](#page-16-21) 481

[12799,](#page-294-12) [12802,](#page-294-13) [12805,](#page-294-14) [12815,](#page-294-15)

[12952,](#page-297-7) [13443](#page-306-2)  $\label{lem:main}$ \Hy@nestingfalse . . . . . . . . . [430](#page-16-15) \Hy@pdffitwindowfalse . . . . [421](#page-16-22) \Hy@pdfmajorminor@version . . . . . . [2652,](#page-78-15) [8750,](#page-210-6) [8769](#page-211-1) \Hy@pdfmajorversion [2652,](#page-78-15) [2660,](#page-78-16) [8792,](#page-211-4) [8814,](#page-211-5) [8830,](#page-212-4) [8835](#page-212-2) \Hy@pdfmarkerrorfalse . . [11228](#page-262-3) \Hy@pdfmarkerrortrue . . . [11412,](#page-265-16) [11421](#page-266-16) \Hy@pdfmenubartrue . . . . . [428](#page-16-23) \Hy@pdfminorversion [2652,](#page-78-15) [8747,](#page-210-7) [8748,](#page-210-8) [8793,](#page-211-6) [8815,](#page-211-7) [8831,](#page-212-5) [8836](#page-212-3) \Hy@pdfnewwindowfalse . . . [432](#page-16-24) \Hy@pdfnewwindowsetfalse [431,](#page-16-25) [3953](#page-105-25) \Hy@pdfnewwindowsettrue [3955,](#page-105-26) [4842](#page-123-13) \Hy@pdfnewwindowtrue . . [4843](#page-123-14) \Hy@pdfpagelabelsfalse . . . [6451](#page-159-2) \Hy@pdfpagelabelstrue . . . . [434](#page-16-26) \Hy@pdfstringdef . . . . [771,](#page-30-5) [5645,](#page-142-17) [5653,](#page-142-18) [5858,](#page-146-21) [5951,](#page-148-16) [5957](#page-148-26) \Hy@pdfstringfalse . . [435,](#page-16-27) [6239](#page-153-28) \Hy@pdfstringtrue . . . [625,](#page-24-3) [6211](#page-153-29) \Hy@pdftoolbartrue . . . . . . . [441](#page-16-28) \Hy@pdfusetitlefalse . . . . . . [449](#page-16-29) \Hy@pdfversion . . . . . . . . . [2650](#page-78-14) \Hy@pdfwindowuitrue . . . . . [451](#page-16-30) \Hy@pkg . . . . . . . . . [4162,](#page-109-14) [4169](#page-109-13) \Hy@plainpagesfalse . . . . . . [436](#page-16-31) \Hy@PrevPage . . . . . . . . . . [4244](#page-111-11) \Hy@ProvideTheHCounter [6887](#page-169-2) \Hy@ps@CR [11801,](#page-274-2) [11808,](#page-275-5) [11813,](#page-275-6) [11814,](#page-275-7) [11831,](#page-275-8) [11852,](#page-276-6) [11853,](#page-276-7) [11854,](#page-276-8) [11860,](#page-276-9) [11867,](#page-276-10) [11874,](#page-276-11) [11881](#page-276-12) \Hy@psdextrafalse . . . . . . . . [440](#page-16-32) \Hy@pstringB [9152,](#page-218-3) [9157,](#page-218-4) [10197,](#page-240-0) [10209,](#page-240-1) [11201,](#page-261-0) [11217,](#page-261-1) [12100,](#page-280-0) [12116](#page-281-3) \Hy@pstringD [9073,](#page-216-10) [9095,](#page-217-4) [10002,](#page-236-9) [10022,](#page-236-10) [11575,](#page-269-4) [11596](#page-269-5) \Hy@pstringdef . . . . . . . . . . . . . . . [8682,](#page-209-4) [8957,](#page-214-7) [8981,](#page-215-13) [9038,](#page-216-11) [9072,](#page-216-12) [9073,](#page-216-10) [9107,](#page-217-5) [9108,](#page-217-6) [9152,](#page-218-3) [9764,](#page-232-0) [9965,](#page-235-10) [10001,](#page-236-11) [10002,](#page-236-9) [10037,](#page-237-6) [10038,](#page-237-7) [10070,](#page-237-8) [10197,](#page-240-0) [10455,](#page-245-8) [10533,](#page-246-7) [10596,](#page-247-8) [10597,](#page-247-9) [11201,](#page-261-0) [11410,](#page-265-17) [11419,](#page-266-17) [11548,](#page-268-0) [11574,](#page-269-6) [11575,](#page-269-4) [11606,](#page-269-7) [11607,](#page-269-8) [12100,](#page-280-0) [13848,](#page-315-15) [14470,](#page-328-9) [14486](#page-328-10) \Hy@pstringDest [8957,](#page-214-7) [8958,](#page-214-3) [9764,](#page-232-0) [9811,](#page-232-1) [11410,](#page-265-17) [11411,](#page-265-18) [11415,](#page-266-18) [11419,](#page-266-17) [11420,](#page-266-19) [11424](#page-266-20)

\Hy@pstringF [9070,](#page-216-13) [9071,](#page-216-6) [9072,](#page-216-12) [9089,](#page-217-7) [9107,](#page-217-5) [9123,](#page-218-5) [9128,](#page-218-6) [9999,](#page-236-12) [10000,](#page-236-1) [10001,](#page-236-11) [10017,](#page-236-13) [10037,](#page-237-6) [10051,](#page-237-9) [10056,](#page-237-10) [10511,](#page-246-8) [10512,](#page-246-2) [10516,](#page-246-9) [10596,](#page-247-8) [10603,](#page-247-10) [10607,](#page-248-9) [11572,](#page-269-9) [11573,](#page-269-0) [11574,](#page-269-6) [11591,](#page-269-10) [11606,](#page-269-7) [11622,](#page-269-11) [11625](#page-270-5) \Hy@pstringName [14470,](#page-328-9) [14471,](#page-328-8) [14486,](#page-328-10) [14500](#page-329-9) \Hy@pstringP [9108,](#page-217-6) [9128,](#page-218-6) [10038,](#page-237-7) [10056,](#page-237-10) [10597,](#page-247-9) [10607,](#page-248-9) [11607,](#page-269-8) [11625](#page-270-5) \Hy@pstringURI . . . [9038,](#page-216-11) [9056,](#page-216-14) [10070,](#page-237-8) [10084,](#page-238-10) [10455,](#page-245-8) [10467,](#page-245-9) [10533,](#page-246-7) [10537,](#page-246-10) [11548,](#page-268-0) [11560](#page-268-1) \Hy@PutCatalog [6612,](#page-162-2) [6620,](#page-163-2) [6741](#page-165-7) \Hy@raisedlink [2253,](#page-69-2) [6882,](#page-169-3) [7053,](#page-173-6) [7074,](#page-174-6) [7075,](#page-174-7) [7076,](#page-174-8) [7079,](#page-174-9) [7120,](#page-175-5) [7160,](#page-176-9) [7165,](#page-176-10) [7168,](#page-176-11) [7191,](#page-176-12) [7368,](#page-180-7) [7426,](#page-181-10) [7446,](#page-182-10) [7517,](#page-183-8) [7544,](#page-184-17) [7676,](#page-187-14) [7755,](#page-188-3) [7779,](#page-189-8) [7784,](#page-189-9) [7804,](#page-189-10) [8160,](#page-197-13) [8185,](#page-198-10) [11636,](#page-270-6) [11734,](#page-273-4) [12008,](#page-279-13) [12179,](#page-282-3) [14185,](#page-322-5) [14556,](#page-330-14) [14583,](#page-330-15) [14594,](#page-330-16) [14621](#page-331-13) \Hy@raiselinksfalse . . [437,](#page-16-33) [7847](#page-190-10) \Hy@RemoveDurPageAttr [9276,](#page-221-1) [9289](#page-221-6) \Hy@RemovePercentCr . . [4735,](#page-121-1) [4739,](#page-121-2) [4744](#page-121-3) \Hy@RemoveTransPageAttr [9251,](#page-220-13) [9265](#page-220-14) \Hy@reserved@a [5059,](#page-128-0) [7178,](#page-176-13) [7211,](#page-177-12) [12818,](#page-294-16) [12868,](#page-295-23) [12931](#page-296-29) \Hy@RestoreCatcodes [205,](#page-11-2) [4140,](#page-109-15) [4501](#page-116-29) \Hv@RestoreCatcodeSettings [838,](#page-32-22) [845,](#page-32-23) [855,](#page-33-3) [870,](#page-33-4) [873](#page-33-5) \Hy@RestoreLastskip . . . . . . . . .  $\ldots$  [2274,](#page-69-3) [8959,](#page-214-8) [9407,](#page-224-4) [9422,](#page-225-10) [9501,](#page-226-6) [9511,](#page-227-14) [9813,](#page-232-2) [10348,](#page-243-13) [10365,](#page-243-14) [10436,](#page-244-6) [10449,](#page-245-10) [10944,](#page-256-7) [10964,](#page-256-8) [11918,](#page-277-7) [11933,](#page-277-8) [12205,](#page-283-8) [12219](#page-283-9) \Hy@RestoreSavedSpaceFactor . . . [2249,](#page-69-4) [9452,](#page-225-11) [9532,](#page-227-15) [9569,](#page-228-13) [9609,](#page-228-14) [11967,](#page-278-11) [12249](#page-283-10) \Hy@RestoreSpaceFactor . . . . . . . . [2240,](#page-69-5) [2266,](#page-69-6) [2271,](#page-69-7) [9451,](#page-225-12) [9459,](#page-225-13) [9466,](#page-226-7) [9531,](#page-227-16) [9541,](#page-227-17) [9549,](#page-227-18) [9568,](#page-228-15) [9579,](#page-228-16) [9587,](#page-228-17) [9608,](#page-228-18) [9619,](#page-229-13) [9627,](#page-229-14) [10978,](#page-257-12) [11014,](#page-257-13) [11306,](#page-263-14) [11314,](#page-263-15) [11341,](#page-264-9)

[11966,](#page-278-12) [11974,](#page-278-13) [11981,](#page-278-14) [12248,](#page-283-11) [12260,](#page-284-13) [12267,](#page-284-14) [12304,](#page-285-7) [12308](#page-285-8) \Hy@ReturnAfterElseFiFiEnd . .  $\ldots$  . [465,](#page-17-1) [1515](#page-51-0) \Hy@ReturnAfterFiFiEnd . [464,](#page-17-2) [1507,](#page-51-1) [1521,](#page-51-2) [1614,](#page-54-5) [1621](#page-54-6) \Hy@ReturnEnd . [463,](#page-17-3) [464,](#page-17-2) [465,](#page-17-1) [1527,](#page-51-3) [1626](#page-54-7) \Hy@safe@activesfalse [466,](#page-17-4) [5092,](#page-128-1) [8579](#page-206-2) \Hy@safe@activestrue ........  $\ldots$  [466,](#page-17-5) [4281,](#page-112-13) [4715,](#page-120-17) [4752,](#page-121-4) [4760,](#page-121-5) [4788,](#page-122-21) [4905,](#page-124-11) [5249,](#page-132-8) [5259,](#page-132-9) [6986,](#page-172-7) [8098,](#page-196-5) [8471,](#page-204-6) [8568,](#page-206-3) [12979,](#page-297-8) [13038,](#page-298-2) [14431,](#page-327-9) [14458](#page-328-11) \Hy@SaveCatcodeSettings . [794,](#page-31-30) [843,](#page-32-24) [853,](#page-33-6) [868,](#page-33-7) [871](#page-33-8) \Hy@saved@currentHref . . [7461,](#page-182-11) [7464](#page-182-12) \Hy@saved@footnotemark [7570,](#page-184-18) [7585](#page-185-13) \Hy@saved@footnotetext . [7571,](#page-184-19) [7588](#page-185-14) \Hy@saved@hook . . . [6397,](#page-157-6) [6409](#page-158-18) \Hy@saved@refstepcounter . [6868](#page-169-4) \Hy@SavedSpaceFactor . . . . . . . . . [2236,](#page-69-8) [2238,](#page-69-9) [2243,](#page-69-10) [2244,](#page-69-11) [2250,](#page-69-12) [12301](#page-285-9) \Hy@savedthm [7260,](#page-178-4) [7261,](#page-178-5) [7385,](#page-180-8) [7386](#page-180-9) \Hy@SaveLastskip . . . . . . . . . . .  $\ldots$  [2274,](#page-69-13) [8955,](#page-214-9) [9395,](#page-224-5) [9410,](#page-224-6) [9492,](#page-226-8) [9504,](#page-227-19) [9761,](#page-231-0) [10335,](#page-242-1) [10351,](#page-243-15) [10426,](#page-244-7) [10439,](#page-244-8) [10934,](#page-256-9) [10948,](#page-256-10) [11907,](#page-277-9) [11921,](#page-277-10) [12194,](#page-282-4) [12208](#page-283-12) \Hy@SaveSavedSpaceFactor . . . . . . [2248,](#page-69-14) [9450,](#page-225-14) [9530,](#page-227-20) [9567,](#page-228-19) [9607,](#page-228-20) [11965,](#page-278-15) [12247](#page-283-13) \Hy@SaveSpaceFactor . . . . . . . . . . [2237,](#page-69-15) [2257,](#page-69-16) [2268,](#page-69-17) [9449,](#page-225-15) [9461,](#page-225-16) [9529,](#page-227-21) [9543,](#page-227-22) [9566,](#page-228-21) [9581,](#page-228-22) [9606,](#page-228-23) [9621,](#page-229-15) [10976,](#page-257-14) [11012,](#page-257-15) [11298,](#page-263-16) [11310,](#page-263-17) [11318,](#page-263-18) [11964,](#page-278-16) [11976,](#page-278-17) [12246,](#page-283-14) [12262,](#page-284-15) [12299,](#page-284-16) [12306](#page-285-10) \Hy@scanauthor . . . [6367,](#page-157-0) [6372](#page-157-7) \Hy@scanoptauthor . [6367,](#page-157-0) [6368](#page-157-8) \Hy@scanopttitle . . . [6358,](#page-156-3) [6359](#page-156-4) \Hy@scantitle . . . . . [6358,](#page-156-3) [6363](#page-157-9) \Hy@secnum@part [14610,](#page-331-14) [14611,](#page-331-15) [14613](#page-331-0)

\Hy@SectionAnchorHref . . [622,](#page-23-14) [14547,](#page-329-10) [14571,](#page-330-17) [14639](#page-331-16) \Hy@SectionHShift [14546,](#page-329-11) [14555,](#page-330-18) [14567,](#page-330-19) [14635](#page-331-17) \Hy@setbreaklinks . . [2501,](#page-74-21) [2505,](#page-75-19) [2517,](#page-75-20) [8743,](#page-210-9) [9754](#page-231-1) \Hy@SetCatcodes [181,](#page-10-6) [231,](#page-11-3) [4142](#page-109-16) \Hy@SetNewWindow [3959,](#page-105-27) [9091,](#page-217-8) [9125,](#page-218-7) [10024,](#page-236-14) [10053,](#page-237-11) [10604,](#page-247-11) [11590,](#page-269-12) [11621](#page-269-13) \Hy@setouterhbox . [11274,](#page-263-19) [11305](#page-263-20) \Hy@setpagesizetrue . . . . . . [438](#page-16-34) \Hy@setpdfborder . . . . . . . . . . . . . [3568,](#page-98-22) [8987,](#page-215-14) [9043,](#page-216-15) [9078,](#page-216-16) [9112,](#page-217-9) [9363,](#page-223-3) [9976,](#page-236-15) [10009,](#page-236-16) [10044,](#page-237-12) [10076,](#page-237-13) [10106,](#page-238-11) [10475,](#page-245-11) [10496,](#page-245-12) [10519,](#page-246-11) [10545,](#page-246-12) [10579,](#page-247-12) [10613,](#page-248-10) [10632](#page-248-11) \Hy@setpdfhighlight . . . . . . . . . . . [3526,](#page-97-10) [8988,](#page-215-15) [9044,](#page-216-17) [9079,](#page-217-10) [9113,](#page-217-11) [9364,](#page-223-4) [9977,](#page-236-17) [10010,](#page-236-18) [10045,](#page-237-14) [10077,](#page-237-15) [10107](#page-238-12) \Hy@setpdfversiontrue . . . . [2638](#page-77-6) \Hy@setref@link .... [8427,](#page-203-3) [8430](#page-204-7) \Hy@SlidesFormatOptionalPage . [6480,](#page-159-3) [7946,](#page-193-10) [7965,](#page-193-11) [7969](#page-193-12) \Hy@SlidesPage [6487,](#page-160-5) [7979,](#page-193-13) [7980,](#page-193-14) [7986,](#page-194-16) [7988,](#page-194-17) [7991,](#page-194-18) [7994](#page-194-19) \Hy@StartlinkName . [8985,](#page-215-16) [8996](#page-215-17) \Hy@StepCount [454,](#page-16-35) [6527,](#page-160-4) [12585,](#page-290-9) [12648,](#page-291-11) [12883,](#page-296-2) [13186,](#page-301-15) [13250,](#page-302-10) [13542,](#page-308-15) [13609,](#page-310-9) [14319,](#page-325-10) [14324,](#page-325-11) [14400](#page-327-10) \Hy@stoppedearlyfalse [4149,](#page-109-17) [6786](#page-166-2) \Hy@stoppedearlytrue [4146,](#page-109-18) [6783](#page-166-3) \Hy@StringLocalhost [5189,](#page-131-4) [5190,](#page-131-5) [5205](#page-131-6) \Hy@tabularx@hook [7473,](#page-182-13) [7481](#page-183-9) \Hy@temp . . . . . . . . . . . . . [653,](#page-26-1) [660,](#page-26-2) [2447,](#page-73-14) [2452,](#page-73-15) [2453,](#page-73-16) [2454,](#page-73-17) [2455,](#page-74-22) [2456,](#page-74-23) [2457,](#page-74-24) [3432,](#page-95-13) [3441,](#page-95-14) [3442,](#page-95-15) [3443,](#page-95-16) [3444,](#page-95-17) [3445,](#page-95-18) [3446,](#page-95-19) [3447,](#page-95-20) [3489,](#page-96-5) [3490,](#page-96-9) [3491,](#page-96-4) [3494,](#page-97-11) [3496,](#page-97-12) [3499,](#page-97-13) [3509,](#page-97-14) [3512,](#page-97-15) [3513,](#page-97-16) [3514,](#page-97-17) [3515,](#page-97-18) [3516,](#page-97-19) [3517,](#page-97-20) [3533,](#page-97-21) [3546,](#page-97-22) [3550,](#page-98-23) [3565,](#page-98-24) [3726,](#page-101-5) [3727,](#page-101-6) [3730,](#page-101-7) [3733,](#page-101-8) [3736,](#page-101-9) [3761,](#page-101-10) [3769,](#page-102-3) [3770,](#page-102-4) [3771,](#page-102-5) [3772,](#page-102-6) [3773,](#page-102-7) [3774,](#page-102-8) [3775,](#page-102-9) [3776,](#page-102-10) [3777,](#page-102-11) [3951,](#page-105-28) [3952,](#page-105-29) [3975,](#page-105-30) [3976,](#page-105-31) [4022,](#page-106-5) [4023,](#page-106-4) [4030,](#page-107-2) [4034,](#page-107-0) [4268,](#page-111-12) [4272,](#page-111-13) [4273,](#page-111-14) [4274,](#page-111-15) [4275,](#page-111-16)

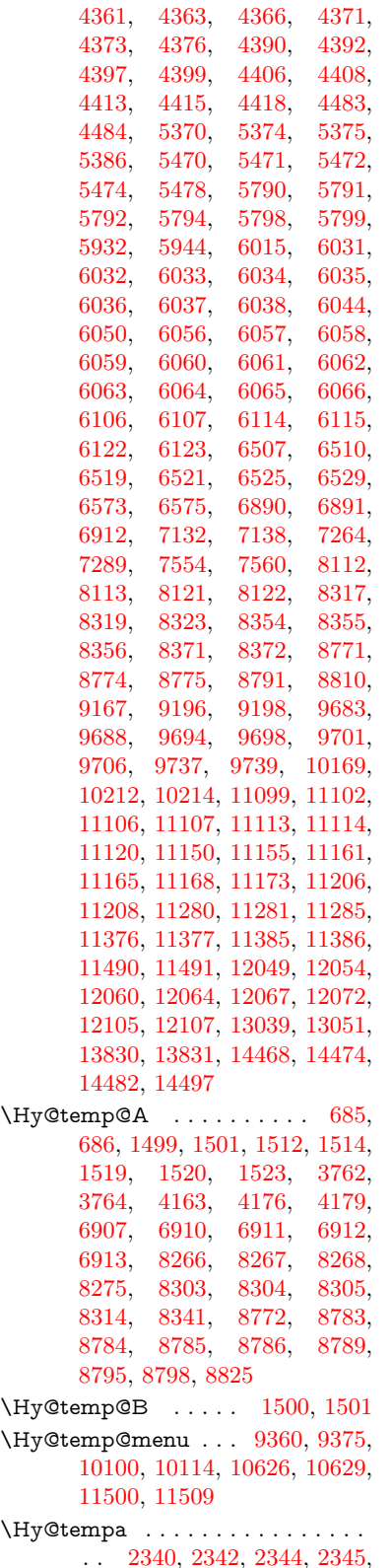

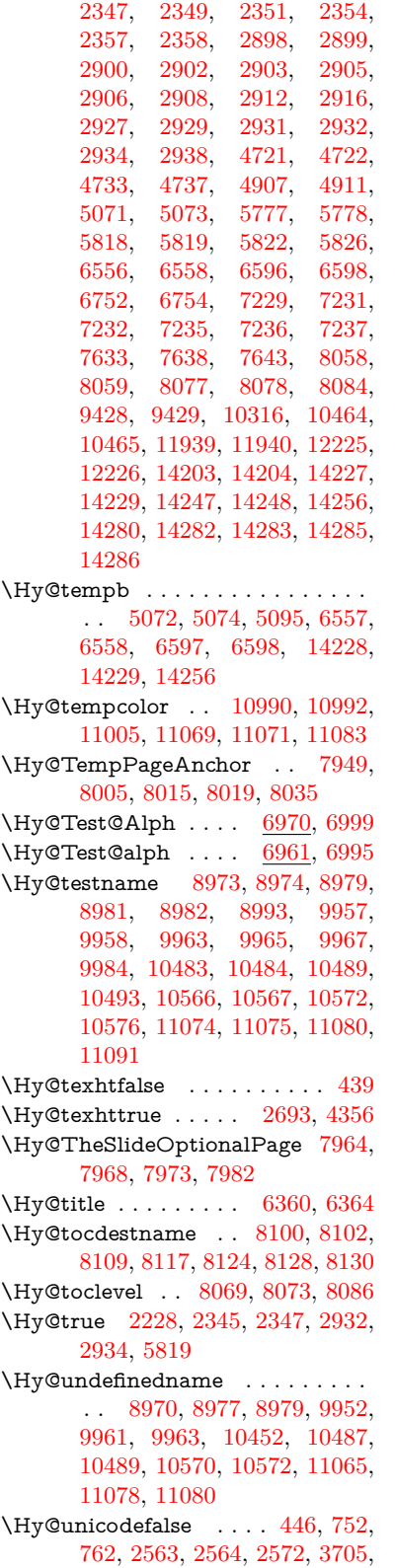

```
3711, 8010, 13879
\Hy@unicodetrue 442, 2564, 6677,
      6691
\Hy@UseMaketitleInfos . . 6415,
      9209, 9643, 10127, 10868,
      11097, 12016
\Hy@UseMaketitleString . 6394,
      6416, 6417
\Hy@UseNameKey . . . . . . . . . . .
       . . 2425, 9174, 9175, 9176,
      9177, 9178, 9179, 9180,
      9181, 9200, 9713, 9714,
      9715, 9716, 9717, 9718,
      9719, 9720, 9741, 10176,
       10177, 10178, 10179, 10180,
       10181, 10182, 10183, 10216,
       10828, 10829, 10830, 10831,
       10832, 10833, 10834, 10835,
       11180, 11181, 11182, 11183,
       11184, 11185, 11186, 11187,
       11210, 12079, 12080, 12081,
       12082, 12083, 12084, 12085,
      12086, 12109
\Hy@varioref@undefined . 7086,
      7090, 8574
\Hy@VerboseAnchor . . . . . . . . .
       . . 4785, 8956, 9396, 9411,
      9493, 9505, 9762, 10336,
       10352, 10427, 10440, 10935,
       10949, 11908, 11922, 12195,
       12209
\Hy@verbosefalse . . . . . 407, 450
\Hy@VerboseGlobalTemp 4761,
       4762, 4763, 4764, 4768
\Hy@VerboseLinkInfo 4768, 4769,
      4772, 4779
\Hy@VerboseLinkStart . . . . . . .
       \ldots \ldots4757,9016,9026,
      9426, 9478, 9514, 9526,
      9954, 10292, 10315, 10454,
       10559, 10967, 11067, 11937,
       11993, 12223, 12280
\Hy@VerboseLinkStop 4773, 9001
\Hy@verbosetrue . . . . . . . . . 406
\Hy@VersionCheck . . 258, 4498,
      19886
\Hy@VersionChecked . . 257, 300,
      4495, 4497
\Hy@vt@PutCatalog 6649, 6651
\Hy@VTeXversion . . 6629, 6641,
      10515, 10645, 10775, 14352
\Hy@WarnHTMLFieldOption . .
       . 5844, 5878, 5881, 6052
```
\Hy@Warning . . . . . . . . . . [246,](#page-12-14) [331,](#page-13-4) [1439,](#page-49-0) [2362,](#page-71-11) [2378,](#page-72-8) [2403,](#page-72-9) [2483,](#page-74-25) [2591,](#page-76-7) [2596,](#page-76-8) [2850,](#page-82-10) [2868,](#page-82-11) [2881,](#page-82-12) [3357,](#page-93-15) [3401,](#page-94-14) [3480,](#page-96-10) [3541,](#page-97-23) [3560,](#page-98-25) [3738,](#page-101-13) [3785,](#page-102-13) [3793,](#page-102-14) [3914,](#page-104-4) [4037,](#page-107-3) [4060,](#page-107-4) [4070,](#page-107-5) [4078,](#page-107-6) [4610,](#page-118-7) [4829,](#page-123-15) [4872,](#page-123-16) [5068,](#page-128-7) [5075,](#page-128-8) [5215,](#page-131-7) [5427,](#page-137-14) [5782,](#page-144-31) [5845,](#page-146-25) [5937,](#page-147-25) [6687,](#page-164-7) [6702,](#page-165-8) [8050,](#page-195-13) [8555,](#page-206-5) [8604,](#page-207-2) [8975,](#page-215-26) [9795,](#page-232-3) [9799,](#page-232-4) [9959,](#page-235-18) [10485,](#page-245-22) [10568,](#page-247-19) [10856,](#page-254-15) [10862,](#page-254-16) [11076,](#page-259-15) [11413,](#page-266-21) [11422,](#page-266-22) [14212,](#page-323-29) [14230](#page-323-30) \Hy@WarningNoLine . . . . . [247,](#page-12-15) [284,](#page-12-16) [2442,](#page-73-19) [2507,](#page-75-21) [2520,](#page-75-22) [2618,](#page-77-7) [3452,](#page-95-21) [3505,](#page-97-24) [3655,](#page-100-10) [3754,](#page-101-14) [4127,](#page-108-9) [4224,](#page-110-4) [4368,](#page-113-22) [4377,](#page-114-18) [4394,](#page-114-19) [4410,](#page-114-20) [4419,](#page-114-21) [6452,](#page-159-4) [6643,](#page-163-7) [6766,](#page-166-5) [8060,](#page-195-14) [8806,](#page-211-21) [11237](#page-262-4) \Hy@WarningPageBorderColor . . . . [3502,](#page-97-25) [3504,](#page-97-26) [3506](#page-97-27) \Hy@WarningPageColor . [3449,](#page-95-22) [3451,](#page-95-23) [3453](#page-95-24) \Hy@WarnOptionDisabled [2374,](#page-72-10) [2377](#page-72-11) \Hy@WarnOptionValue . . [2355,](#page-71-12) [2361,](#page-71-13) [2919,](#page-83-27) [2941](#page-83-28) \Hy@wrapper@babel [4279,](#page-112-14) [4297](#page-112-15) \Hy@WrapperDef . . . . . . . . . . . . . [4289,](#page-112-16) [8951,](#page-214-12) [9394,](#page-224-9) [9409,](#page-224-10) [9491,](#page-226-11) [9503,](#page-227-26) [9760,](#page-231-9) [10334,](#page-242-6) [10350,](#page-243-17) [10425,](#page-244-11) [10438,](#page-244-12) [10933,](#page-256-14) [10947,](#page-256-15) [11906,](#page-277-16) [11920,](#page-277-17) [12193,](#page-282-6) [12207](#page-283-19) \Hy@writebookmark [2233,](#page-68-3) [8070,](#page-195-15) [14189,](#page-322-7) [14330](#page-325-12) \Hy@xspace@end . . . . . . . . . . . . . . [4187,](#page-110-5) [4192,](#page-110-6) [4196,](#page-110-7) [4201,](#page-110-8) [4204,](#page-110-9) [4209,](#page-110-10) [4210,](#page-110-11) [4211,](#page-110-12) [4213,](#page-110-13) [4214,](#page-110-14) [4215,](#page-110-15) [4216,](#page-110-16) [4217,](#page-110-0) [6251,](#page-154-3) [6252,](#page-154-4) [6254,](#page-154-5) [6257,](#page-154-6) [6259,](#page-154-7) [6260,](#page-154-8) [6261,](#page-154-9) [6265,](#page-154-10) [6268,](#page-154-11) [6271,](#page-154-12) [6273,](#page-154-13) [6274,](#page-154-14) [6275,](#page-154-15) [9032,](#page-216-5) [9064,](#page-216-7) [9101,](#page-217-1) [9134,](#page-218-1) [9471,](#page-226-3) [9542,](#page-227-27) [9557,](#page-228-24) [9580,](#page-228-25) [9596,](#page-228-26) [9620,](#page-229-17) [9636,](#page-229-18) [9994,](#page-236-20) [10031,](#page-237-16) [10064,](#page-237-17) [10094,](#page-238-15) [10121,](#page-238-16) [10296,](#page-242-7) [10306,](#page-242-8) [10527,](#page-246-14) [10553,](#page-247-20) [10588,](#page-247-21) [10621,](#page-248-14) [10640,](#page-248-15) [11308,](#page-263-5) [11316,](#page-263-24) [11975,](#page-278-19) [11986,](#page-278-6) [12261,](#page-284-18) [12273,](#page-284-19) [12305](#page-285-11) \HyAnn@AbsPageLabel . . [13119,](#page-300-10)

[13126,](#page-300-11) [13167,](#page-301-22) [13253,](#page-302-15) [13275,](#page-303-12) [13302,](#page-303-13) [13323,](#page-304-11) [13351,](#page-304-12) [13374](#page-305-9) \HyAnn@Count . . [13124,](#page-300-12) [13125,](#page-300-13) [13127,](#page-300-0) [13128,](#page-300-14) [13129,](#page-300-15) [13132,](#page-300-16) [13134,](#page-300-17) [13136](#page-300-18) \HyC@@cmd ..... [87,](#page-8-0) [109,](#page-8-1) [122](#page-9-0) \HyC@check . . . . . . . [68,](#page-7-2) [71,](#page-7-3) [74](#page-7-4) \HyC@checkcommand [50,](#page-7-5) [57,](#page-7-6) [59](#page-7-7) \HyC@checkFailed . . . . [146,](#page-9-1) [157](#page-9-2) \HyC@checkItem . [132,](#page-9-3) [133,](#page-9-4) [134,](#page-9-5) [135,](#page-9-6) [138](#page-9-7)  $\HyC@checklong ... ... 45, 53$  $\HyC@checklong ... ... 45, 53$  $\HyC@checklong ... ... 45, 53$  $\HyC@checklong ... ... 45, 53$ \HyC@checkOk ..... [144,](#page-9-8) [154](#page-9-9) \HyC@checkPackage . [12,](#page-6-4) [16,](#page-6-5) [18](#page-6-6) \HyC@cmd . [62,](#page-7-10) [75,](#page-7-11) [87,](#page-8-0) [95,](#page-8-2) [118,](#page-9-10) [131](#page-9-11) \HyC@date . . . [11,](#page-6-7) [15,](#page-6-8) [23,](#page-6-9) [29,](#page-6-10) [31](#page-6-11) \HyC@DeclareRobustCommand . . . . . . . . [114](#page-8-3)  $\H{HyC@def ... \ldots ... \ldots \frac{125}{125}}$  $\H{HyC@def ... \ldots ... \ldots \frac{125}{125}}$  $\H{HyC@def ... \ldots ... \ldots \frac{125}{125}}$ \HyC@defcmd . . . . . . [47,](#page-7-12) [54,](#page-7-13) [93](#page-8-4)  $\HyC@doCheck \ldots \ldots 99, 130$  $\HyC@doCheck \ldots \ldots 99, 130$  $\HyC@doCheck \ldots \ldots 99, 130$  $\HyC@doCheck \ldots \ldots 99, 130$  $\H{HyC@edef$  . . . . . . . . . . . . [125](#page-9-14) \HyC@getDate ........ [12,](#page-6-4) [14](#page-6-12) \HyC@meaning  $\dots \dots$  [152,](#page-9-15) [160](#page-10-7) \HyC@nc@default . . . . [103,](#page-8-6) [105](#page-8-7) \HyC@nc@noopt [88,](#page-8-8) [91,](#page-8-9) [103,](#page-8-6) [112,](#page-8-10) [123,](#page-9-16) [127](#page-9-17) \HyC@nc@opt .... [88,](#page-8-8) [101,](#page-8-11) [123](#page-9-16)  $\HyC@newcommand \ldots 86$  $\HyC@newcommand \ldots 86$ \HyC@next . . . . . [48,](#page-7-14) [55,](#page-7-15) [60,](#page-7-16) [83](#page-8-13) \HyC@noValue [80,](#page-7-17) [81,](#page-7-18) [82,](#page-8-14) [85,](#page-8-15) [139](#page-9-18) \HyC@optcmd . . . . . . . [107,](#page-8-16) [111](#page-8-17) \HyC@org@cmd . . . . . . . . . . . [76](#page-7-19) \HyC@org@optcmd . . . . [80,](#page-7-17) [111](#page-8-17) \HyC@org@robustcmd . . [81,](#page-7-18) [120](#page-9-19) \HyC@org@robustoptcmd . . . [82](#page-8-14) \HyC@package [10,](#page-6-13) [22,](#page-6-14) [28,](#page-6-15) [34,](#page-6-16) [37,](#page-7-20) [38](#page-7-21) \HyC@param . . . . . . [78,](#page-7-22) [96,](#page-8-18) [102](#page-8-19) \HyC@robustcmd [115,](#page-8-20) [120,](#page-9-19) [121,](#page-9-20) [122](#page-9-0) \HyC@star . . . . . . . . . [67,](#page-7-23) [70,](#page-7-24) [94](#page-8-21) \HyC@string . [131,](#page-9-11) [152,](#page-9-21) [155,](#page-9-22) [158](#page-10-8) \HyC@Toks . [79,](#page-7-25) [90,](#page-8-22) [96,](#page-8-18) [106,](#page-8-23) [126](#page-9-23) \HyCnt@LookForParentCounter . . . . . . [6894,](#page-169-7) [6906](#page-170-12) \HyCnt@ProvideTheHCounter . . . . . . . . [6878,](#page-169-8) [6887](#page-169-9) \HyColor@FieldBColor . . [5996,](#page-148-13) [5999](#page-148-14) \HyColor@FieldColor . . . . [6002](#page-149-9) \HyColor@HyperrefBorderColor . . . . . . [3492,](#page-96-11) [3510](#page-97-28)

\HyColor@HyperrefColor . . . . . . . . [3437,](#page-95-25) [3456,](#page-95-26) [3457,](#page-95-27) [3458,](#page-95-28) [3459,](#page-95-29) [3460,](#page-95-30) [3461,](#page-96-12) [3462](#page-96-13) \HyColor@UseColor . [4629,](#page-118-8) [8920,](#page-213-7) [8931,](#page-214-6) [9916,](#page-234-10) [9927](#page-235-9) \HyField@@AddToFields . [13032,](#page-298-4) [13054](#page-299-4) \HyField@@PDFChoices . [5665,](#page-142-10) [5666,](#page-142-13) [5681](#page-142-19) \HyField@@SetFlag . [5360,](#page-135-5) [5362](#page-135-6) \HyField@@UseFlag . [5350,](#page-135-7) [5352](#page-135-8) \HyField@ABD@AuxAddTo-CoFields . . . . . . . [12977,](#page-297-9) [13029](#page-298-5) \HyField@AddCoField . . . [12987,](#page-298-6) [13000,](#page-298-7) [13003](#page-298-8) \HyField@AddToFields . . [12523,](#page-289-14) [12571,](#page-290-15) [12662,](#page-291-20) [12676,](#page-292-10) [12705,](#page-292-11) [12726,](#page-293-14) [12752,](#page-293-15) [12777,](#page-293-16) [12965,](#page-297-10) [13031,](#page-298-9) [13171,](#page-301-23) [13266,](#page-303-14) [13280,](#page-303-15) [13307,](#page-304-13) [13332,](#page-304-14) [13356,](#page-304-15) [13379,](#page-305-10) [13487,](#page-307-6) [13527,](#page-308-23) [13630,](#page-310-18) [13649,](#page-311-12) [13681,](#page-311-13) [13705,](#page-312-15) [13733,](#page-312-16) [13762](#page-313-6) \HyField@AdvanceAnnotCount . . . . . [12516,](#page-289-15) [12561,](#page-289-16) [12652,](#page-291-21) [12670,](#page-291-22) [12695,](#page-292-12) [12720,](#page-292-13) [12746,](#page-293-17) [12767,](#page-293-18) [13480,](#page-307-7) [13517,](#page-308-24) [13614,](#page-310-19) [13642,](#page-310-20) [13670,](#page-311-14) [13698,](#page-312-17) [13726,](#page-312-18) [13752](#page-313-7) \HyField@afields . [12961,](#page-297-11) [13020,](#page-298-10) [13021,](#page-298-11) [13023,](#page-298-12) [13077](#page-299-5) \HyField@AfterAuxOpen . [12976,](#page-297-6) [13018,](#page-298-13) [13055](#page-299-6) \HyField@AnnotCount . . [12514,](#page-289-17) [12515,](#page-289-18) [12517,](#page-289-0) [12520,](#page-289-19) [13478,](#page-307-8) [13481,](#page-307-0) [13484](#page-307-9) \HyField@AuxAddToCoFields . . [12975,](#page-297-12) [13015,](#page-298-14) [13029,](#page-298-5) [13043](#page-299-7) \HyField@AuxAddToFields . . . . [12974,](#page-297-13) [13012,](#page-298-15) [13019,](#page-298-16) [13058](#page-299-8) \HyField@cofields [12962,](#page-297-14) [12981,](#page-297-15) [12982,](#page-297-16) [13002,](#page-298-17) [13004,](#page-298-18) [13078,](#page-299-9) [13080](#page-299-10) \HyField@FlagsAnnot [5520,](#page-139-10) [5539,](#page-139-11) [5553,](#page-140-10) [5566,](#page-140-11) [5582,](#page-140-12) [5614](#page-141-8) \HyField@FlagsCheckBox [5552,](#page-140-13) [12765,](#page-293-19) [13370,](#page-305-11) [13747](#page-313-8) \HyField@FlagsChoice . . . [5613,](#page-141-9) [12624,](#page-291-23) [13226,](#page-302-16) [13582](#page-309-10) \HyField@FlagsPushButton [5538,](#page-139-12) [12693,](#page-292-14) [12716,](#page-292-15) [12743,](#page-293-20) [13298,](#page-303-16) [13319,](#page-304-16) [13349,](#page-304-17) [13668,](#page-311-15) [13692,](#page-311-16) [13722](#page-312-19)

\HyField@FlagsRadioButton . . . [5565,](#page-140-14) [12620,](#page-291-24) [13222,](#page-302-17) [13578](#page-309-11) \HyField@FlagsSubmit . . [5486,](#page-138-10) [12717,](#page-292-16) [13320,](#page-304-18) [13693](#page-311-17) \HyField@FlagsText [5581,](#page-140-15) [12558,](#page-289-20) [13162,](#page-301-24) [13511](#page-308-25) \HyField@NeedAppearancesfalse . . . . . . [5810,](#page-145-22) [5823](#page-145-23) \HyField@NeedAppearancestrue . . . [5813,](#page-145-24) [5816,](#page-145-25) [5820](#page-145-26) \HyField@NewBitsetFlag . [5318,](#page-134-4) [5321,](#page-134-5) [5329](#page-135-9) \HyField@NewFlag . [5316,](#page-134-6) [5392,](#page-136-8) [5393,](#page-136-9) [5394,](#page-136-10) [5395,](#page-136-11) [5396,](#page-136-12) [5397,](#page-136-13) [5398,](#page-136-14) [5399,](#page-136-15) [5400,](#page-136-16) [5401,](#page-136-17) [5402,](#page-136-18) [5403,](#page-136-19) [5404,](#page-136-20) [5405,](#page-136-21) [5406,](#page-136-22) [5407,](#page-136-23) [5408,](#page-136-24) [5409,](#page-136-25) [5410,](#page-136-26) [5411,](#page-136-27) [5416,](#page-137-15) [5417,](#page-137-16) [5418,](#page-137-17) [5419,](#page-137-18) [5420,](#page-137-19) [5421,](#page-137-20) [5422,](#page-137-21) [5423,](#page-137-22) [5424,](#page-137-23) [5457,](#page-138-11) [5459,](#page-138-12) [5460,](#page-138-13) [5462,](#page-138-14) [5463,](#page-138-15) [5465,](#page-138-16) [5466,](#page-138-17) [5467,](#page-138-18) [5468](#page-138-19) \HyField@NewFlagOnly . [5320,](#page-134-7) [5458,](#page-138-20) [5461,](#page-138-21) [5464](#page-138-22) \HyField@NewOption [5317,](#page-134-8) [5323](#page-134-9) \HyField@PDFAFlagWarning . . . . [5426,](#page-137-24) [5434,](#page-137-25) [5438,](#page-137-26) [5442,](#page-137-27) [5446,](#page-137-28) [5450,](#page-137-29) [5454](#page-137-30) \HyField@PDFChoices . . [5638,](#page-142-20) [12668,](#page-291-25) [13273,](#page-303-17) [13636](#page-310-21) \HyField@PrintFlags . . . . . . . . . . . [5367,](#page-135-10) [5513,](#page-139-13) [5531,](#page-139-14) [5545,](#page-139-15) [5558,](#page-140-16) [5574,](#page-140-17) [5606,](#page-141-10) [5631](#page-141-11) \HyField@SetFlag . . [5359,](#page-135-11) [5499,](#page-138-23) [5505,](#page-139-16) [5510,](#page-139-17) [5544,](#page-139-18) [5572](#page-140-18) \HyField@SetKeys . [5742,](#page-144-32) [12555,](#page-289-21) [12591,](#page-290-16) [12594,](#page-290-17) [12613,](#page-290-18) [12681,](#page-292-17) [12713,](#page-292-18) [12733,](#page-293-21) [12762,](#page-293-22) [13158,](#page-301-25) [13192,](#page-301-26) [13195,](#page-301-27) [13214,](#page-302-18) [13285,](#page-303-18) [13316,](#page-304-19) [13339,](#page-304-20) [13366,](#page-305-12) [13507,](#page-308-26) [13548,](#page-309-12) [13551,](#page-309-13) [13570,](#page-309-14) [13654,](#page-311-18) [13689,](#page-311-19) [13712,](#page-312-20) [13743](#page-312-21) \HyField@TheAnnotCount [12519,](#page-289-22) [12528,](#page-289-23) [12537,](#page-289-24) [12567,](#page-290-19) [12656,](#page-291-13) [12673,](#page-292-19) [12701,](#page-292-20) [12723,](#page-292-21) [12749,](#page-293-23) [12773,](#page-293-24) [13483,](#page-307-10) [13488,](#page-307-11) [13491,](#page-307-12) [13522,](#page-308-27) [13619,](#page-310-22) [13644,](#page-310-23) [13675,](#page-311-20) [13700,](#page-312-22) [13728,](#page-312-23) [13757](#page-313-9) \HyField@UseFlag . . . . . . . . . . . . . [5349,](#page-135-12) [5490,](#page-138-24) [5491,](#page-138-25) [5492,](#page-138-26) [5493,](#page-138-27) [5494,](#page-138-28) [5495,](#page-138-29) [5496,](#page-138-30) [5497,](#page-138-31) [5500,](#page-138-32) [5501,](#page-138-33) [5502,](#page-138-34) [5503,](#page-139-19) [5506,](#page-139-20) [5507,](#page-139-21) [5508,](#page-139-22) [5511,](#page-139-23) [5522,](#page-139-24) [5523,](#page-139-25) [5524,](#page-139-26)

[5525,](#page-139-27) [5526,](#page-139-28) [5527,](#page-139-29) [5528,](#page-139-30) [5529,](#page-139-31) [5530,](#page-139-32) [5541,](#page-139-33) [5542,](#page-139-34) [5543,](#page-139-35) [5555,](#page-140-19) [5556,](#page-140-20) [5557,](#page-140-21) [5568,](#page-140-22) [5569,](#page-140-23) [5570,](#page-140-24) [5571,](#page-140-25) [5573,](#page-140-26) [5584,](#page-140-27) [5585,](#page-140-28) [5586,](#page-140-29) [5587,](#page-140-30) [5588,](#page-140-31) [5589,](#page-141-12) [5590,](#page-141-13) [5591,](#page-141-14) [5602,](#page-141-15) [5605,](#page-141-16) [5616,](#page-141-17) [5617,](#page-141-18) [5618,](#page-141-19) [5619,](#page-141-20) [5621,](#page-141-21) [5623,](#page-141-22) [5624,](#page-141-23) [5627,](#page-141-24) [5630](#page-141-25) \HyInd@@@wrindex . [8262,](#page-200-8) [8265,](#page-200-9) [8296,](#page-201-7) [8302](#page-201-8) \HyInd@@hyperpage [8369,](#page-202-8) [8379](#page-202-9) \HyInd@@wrindex . . [8257,](#page-200-10) [8258](#page-200-11) \HyInd@DefKey [8315,](#page-201-9) [8329,](#page-201-10) [8342,](#page-202-10) [8351](#page-202-11) \HyInd@EncapChar . [2949,](#page-84-17) [4137,](#page-109-19) [8252](#page-200-12) \HyInd@hyperpage . [8366,](#page-202-12) [8368,](#page-202-13) [8375](#page-202-14) \HyInd@key . . [8316,](#page-201-11) [8320,](#page-201-12) [8331,](#page-201-13) [8344,](#page-202-15) [8356](#page-202-4) \HyInd@org@wrindex [8256,](#page-200-13) [8260,](#page-200-14) [8270,](#page-200-15) [8276,](#page-200-16) [8278,](#page-200-17) [8281](#page-200-18) \HyInd@pagelink . . . [8384,](#page-202-16) [8390,](#page-203-4) [8392,](#page-203-5) [8395](#page-203-6) \HyInd@ParenLeft . . [8239,](#page-200-19) [8267,](#page-200-5) [8304,](#page-201-4) [8341](#page-202-7) \HyInd@ParenRight . [8240,](#page-200-20) [8268,](#page-200-6) [8275,](#page-200-7) [8305,](#page-201-5) [8314](#page-201-6) \HyInd@removespaces [8398,](#page-203-7) [8401,](#page-203-8) [8411](#page-203-9) \HyInfo@AddonHandler . . [3780,](#page-102-15) [3783](#page-102-16) \HyInfo@AddonList . [3813,](#page-102-17) [3814,](#page-102-18) [3848,](#page-103-6) [3855](#page-103-7) \HyInfo@Addons . . . [3834,](#page-103-8) [3850,](#page-103-9) [9233,](#page-220-15) [10152,](#page-239-21) [11129,](#page-260-18) [11133](#page-260-19) \HyInfo@AddonUnsupportedtrue . . . [9641,](#page-229-19) [10854,](#page-254-17) [12014](#page-279-15) \HyInfo@do . . . [3782,](#page-102-19) [3815,](#page-102-20) [3838](#page-103-10) \HyInfo@GenerateAddons [3832,](#page-103-11) [9210,](#page-219-12) [10128,](#page-238-17) [11098](#page-259-16) \HyInfo@Key . [3790,](#page-102-2) [3791,](#page-102-21) [3809,](#page-102-22) [3811,](#page-102-23) [3812,](#page-102-24) [3815,](#page-102-20) [3818,](#page-103-12) [3825,](#page-103-13) [3839,](#page-103-4) [3843](#page-103-14) \HyInfo@KeyEscaped [3789,](#page-102-1) [3790](#page-102-2) \HyInfo@tmp . . . . . . [3799,](#page-102-25) [3809](#page-102-22) \HyInfo@trapped@false . . [3730,](#page-101-7) [3749](#page-101-15) \HyInfo@trapped@true [3727,](#page-101-6) [3748](#page-101-16) \HyInfo@trapped@unknown [3733,](#page-101-8) [3750](#page-101-17)

\HyInfo@TrappedUnsupported . . . [3751,](#page-101-18) [3755,](#page-101-19) [9644,](#page-229-20) [10869,](#page-254-18) [12017](#page-279-16) \HyInfo@Value . . . . . [3803,](#page-102-26) [3806](#page-102-27) \HyLang@addto [3243,](#page-91-8) [3259,](#page-91-9) [3277,](#page-92-6) [3316,](#page-92-3) [3324](#page-92-2) \HyLang@afrikaans . . . . . . [2951](#page-84-18) \HyLang@catalan . . . . . . . [3135](#page-89-26) \HyLang@danish . . . . . . . . [3225](#page-91-10) \HyLang@DeclareLang . . . [3257,](#page-91-11) [3286,](#page-92-7) [3287,](#page-92-8) [3288,](#page-92-9) [3289,](#page-92-10) [3290,](#page-92-11) [3291,](#page-92-12) [3292,](#page-92-13) [3293,](#page-92-14) [3294,](#page-92-15) [3295,](#page-92-16) [3296,](#page-92-17) [3297,](#page-92-18) [3298,](#page-92-19) [3299,](#page-92-20) [3300,](#page-92-21) [3301,](#page-92-22) [3302,](#page-92-23) [3303,](#page-92-24) [3304,](#page-92-25) [3305,](#page-92-26) [3306,](#page-92-27) [3307,](#page-92-28) [3308,](#page-92-29) [3309,](#page-92-30) [3310,](#page-92-31) [3311,](#page-92-32) [3312,](#page-92-33) [3313,](#page-92-34) [3314](#page-92-35) \HyLang@dutch . . . . . . . . . [3189](#page-90-20) \HyLang@english . . . . . . . . [2969](#page-84-19) \HyLang@french . . . . . . . [2987](#page-84-20) \HyLang@german . . . . . . . [3005](#page-85-18) \HyLang@greek ........ [3171](#page-89-27) \HyLang@italian . . . . . . . . [3023](#page-85-19) \HyLang@magyar . . . . . . . [3041](#page-85-20) \HyLang@norsk . . . . . . . . . [3207](#page-90-21) \HyLang@portuges . . . . . . [3059](#page-86-16) \HyLang@russian . . . . . . . . [3077](#page-86-17) \HyLang@spanish . . . . . . . [3117](#page-88-18) \HyLang@vietnamese [3153,](#page-89-28) [3316,](#page-92-3) [3324](#page-92-2) \HyLinguex@OrgB . . . [776,](#page-31-0) [780](#page-31-1) \HyLinguex@OrgC . . . [777,](#page-31-3) [781](#page-31-4) \HyLinguex@OrgD . . . [778,](#page-31-25) [782](#page-31-26) \HyLinguex@Restore . . [779,](#page-31-31) [792,](#page-31-32) [846,](#page-32-25) [856](#page-33-9) \HyNew@float@makebox . [7689,](#page-187-15) [7712](#page-187-5) \HyOpt@CheckDvi . [2681,](#page-78-17) [2734,](#page-79-18) [2740,](#page-80-20) [2745,](#page-80-21) [2769,](#page-80-22) [2774,](#page-80-23) [2780,](#page-80-24) [2832,](#page-81-14) [2839,](#page-81-15) [2845,](#page-81-16) [2855](#page-82-13) \HyOpt@CustomDriver . . . [282,](#page-12-0) [2876,](#page-82-14) [2879,](#page-82-15) [4429,](#page-115-14) [4492](#page-116-24) \HyOpt@DriverFallback . . [2860,](#page-82-16) [2863,](#page-82-17) [2864,](#page-82-9) [2872,](#page-82-18) [4460,](#page-115-15) [4465](#page-115-16) \HyOpt@DriverType [4428,](#page-115-17) [4431,](#page-115-18) [4462,](#page-115-19) [4472,](#page-115-20) [4474,](#page-115-21) [4491,](#page-116-32) [4494](#page-116-25) \HyOrg@addtoreset . [8190,](#page-198-11) [8192,](#page-198-12) [8218](#page-199-7) \HyOrg@appendix . . [6939,](#page-170-0) [6958](#page-171-10) \HyOrg@author [6357,](#page-156-2) [6370,](#page-157-12) [6374](#page-157-13) \HyOrg@elt . . . . . . . [6892,](#page-169-10) [6898](#page-170-13) \HyOrg@float@makebox . . [7690,](#page-187-16) [7711](#page-187-4)

485

\HyOrg@hyperpage . [8242,](#page-200-21) [8244,](#page-200-22) [8245](#page-200-23) \HyOrg@make@df@tag@@ . [8175](#page-198-13) \HyOrg@make@df@tag@@@ [8176](#page-198-14) \HyOrg@maketitle . . [7568,](#page-184-21) [7575,](#page-184-22) [7580](#page-185-15) \HyOrg@subequations [7246,](#page-178-7) [7253](#page-178-8) \HyOrg@title . . [6356,](#page-156-6) [6361,](#page-156-7) [6365](#page-157-14) \HyOrg@TX@endtabularx . [7472](#page-182-14) \HyOrg@url . . . . . . . . . . . . [4885](#page-124-14) \HyPat@NonNegativeReal . . . . . . . [3536,](#page-97-29) [3537,](#page-97-30) [3538,](#page-97-31) [3539,](#page-97-32) [3555,](#page-98-26) [3557,](#page-98-27) [3884,](#page-104-5) [3895,](#page-104-6) [3896,](#page-104-7) [3897,](#page-104-8) [3904,](#page-104-9) [3907,](#page-104-10) [3908,](#page-104-11) [3909,](#page-104-12) [3910](#page-104-13) \HyPat@ObjRef [4869,](#page-123-17) [4870,](#page-123-18) [4883,](#page-124-15) [8744,](#page-210-10) [9755,](#page-231-10) [10930](#page-256-16) \hyper@@anchor . . . . . . . . . . . . . . [4208,](#page-110-17) [4895,](#page-124-16) [4897,](#page-124-17) [4929,](#page-125-3) [4931,](#page-125-4) [4967,](#page-126-8) [4969,](#page-126-9) [5212,](#page-131-8) [6252,](#page-154-4) [6267,](#page-154-16) [6283,](#page-154-17) [7422,](#page-181-11) [7427,](#page-181-12) [7442,](#page-182-15) [7447,](#page-182-16) [7515,](#page-183-10) [7518,](#page-183-11) [7545,](#page-184-23) [7674,](#page-186-9) [7677,](#page-187-17) [7694,](#page-187-18) [7950,](#page-193-19) [8005,](#page-194-0) [8015,](#page-194-20) [8020](#page-194-15) \hyper@@link . [4755,](#page-121-16) [4813,](#page-122-24) [4919,](#page-125-8) [4948,](#page-125-9) [5059,](#page-128-0) [7763,](#page-189-11) [7849,](#page-191-10) [7850,](#page-191-11) [7851,](#page-191-12) [7899,](#page-192-3) [7901,](#page-192-5) [7903,](#page-192-7) [8432,](#page-204-8) [8447,](#page-204-9) [8565](#page-206-6) \hyper@@normalise . [4724,](#page-120-19) [4728,](#page-121-17) [4732](#page-121-18) \hyper@anchor [5239,](#page-132-10) [6255,](#page-154-18) [6269,](#page-154-19) [6332,](#page-156-8) [6340,](#page-156-9) [9004,](#page-215-27) [9394,](#page-224-9) [9491,](#page-226-11) [9818,](#page-233-2) [10350,](#page-243-17) [10425,](#page-244-11) [10933,](#page-256-14) [11906,](#page-277-16) [12193](#page-282-6) \hyper@anchorend . . . . . . . . . . . . . [4196,](#page-110-7) [4204,](#page-110-9) [4211,](#page-110-12) [6238,](#page-153-30) [6257,](#page-154-6) [6271,](#page-154-12) [6286,](#page-154-20) [6883,](#page-169-11) [7055,](#page-173-7) [7121,](#page-175-7) [7166,](#page-176-14) [7168,](#page-176-11) [7192,](#page-176-15) [7218,](#page-177-19) [7372,](#page-180-10) [7757,](#page-188-4) [7782,](#page-189-12) [7785,](#page-189-13) [7805,](#page-189-14) [7878,](#page-191-13) [8160,](#page-197-13) [8186,](#page-198-15) [9011,](#page-215-28) [9419,](#page-225-20) [9509,](#page-227-28) [9825,](#page-233-3) [10345,](#page-243-18) [10447,](#page-245-23) [10955,](#page-256-17) [11930,](#page-277-18) [12216,](#page-283-20) [14185,](#page-322-5) [14331,](#page-325-13) [14557,](#page-330-20) [14584,](#page-330-21) [14595,](#page-330-22) [14622](#page-331-18) \hyper@anchorstart . . . . . . . . . . . . [4210,](#page-110-11) [6238,](#page-153-30) [6256,](#page-154-21) [6270,](#page-154-22) [6285,](#page-154-23) [6883,](#page-169-11) [7054,](#page-173-8) [7121,](#page-175-7) [7160,](#page-176-9) [7192,](#page-176-15) [7218,](#page-177-19) [7369,](#page-180-11) [7755,](#page-188-3) [7780,](#page-189-15) [7785,](#page-189-13) [7805,](#page-189-14) [7878,](#page-191-13) [8160,](#page-197-13) [8186,](#page-198-15) [9007,](#page-215-29) [9409,](#page-224-10) [9503,](#page-227-26) [9821,](#page-233-4) [10334,](#page-242-6) [10438,](#page-244-12) [10947,](#page-256-15) [11920,](#page-277-17) [12207,](#page-283-19)

[14185,](#page-322-5) [14331,](#page-325-13) [14557,](#page-330-20) [14584,](#page-330-21) [14595,](#page-330-22) [14622](#page-331-18) \hyper@chars . . . . . . . . . . . [4749,](#page-121-19) [9039,](#page-216-19) [9399,](#page-224-11) [9413,](#page-224-12) [9433,](#page-225-21) [9455,](#page-225-22) [9469,](#page-226-12) [9483,](#page-226-13) [9563,](#page-228-27) [9603,](#page-228-28) [10301,](#page-242-9) [10322,](#page-242-10) [10338,](#page-242-11) [10355,](#page-243-19) [10430,](#page-244-13) [10442,](#page-244-14) [10534,](#page-246-15) [11549,](#page-268-2) [11924,](#page-277-19) [11944,](#page-278-20) [11970,](#page-278-21) [11984,](#page-278-22) [11998,](#page-279-17) [12211,](#page-283-21) [12230,](#page-283-22) [12253,](#page-284-20) [12270,](#page-284-21) [12285](#page-284-22) \hyper@currentanchor . . . [10952,](#page-256-18) [10961,](#page-256-19) [10984,](#page-257-19) [11001](#page-257-20) \hyper@currentlinktype . . [10985,](#page-257-21) [10989,](#page-257-22) [10993](#page-257-23) \hyper@destlabel@hook . . [5255,](#page-132-11) [5262](#page-132-12) \hyper@hash . [4701,](#page-120-20) [4702,](#page-120-21) [4750,](#page-121-20) [5135,](#page-130-7) [5147,](#page-130-8) [5164,](#page-130-9) [5167,](#page-130-10) [6205,](#page-152-21) [10295](#page-242-12) \hyper@image [4891,](#page-124-2) [4892,](#page-124-18) [9481,](#page-226-14) [10592,](#page-247-22) [11062,](#page-258-4) [11996,](#page-278-23) [12283](#page-284-23) \hyper@last . . . . . . . [6346,](#page-156-10) [6351](#page-156-11) \hyper@link . . . . . . . . . . . . . . . . . . [4209,](#page-110-10) [5083,](#page-128-9) [6253,](#page-154-24) [6254,](#page-154-5) [6268,](#page-154-11) [6278,](#page-154-25) [6284,](#page-154-26) [9025,](#page-216-20) [9477,](#page-226-15) [9525,](#page-227-29) [9993,](#page-236-21) [10291,](#page-242-13) [10558,](#page-247-23) [11066,](#page-258-5) [11992,](#page-278-24) [12279](#page-284-24) \hyper@link@ . [4216,](#page-110-16) [5060,](#page-128-10) [5066,](#page-128-11) [6251,](#page-154-3) [6265,](#page-154-10) [6291](#page-155-6) \hyper@linkend . . . . . . . . . . . . . . . [4196,](#page-110-7) [4204,](#page-110-9) [4213,](#page-110-13) [6259,](#page-154-7) [6273,](#page-154-13) [6288,](#page-155-7) [7467,](#page-182-17) [7749,](#page-188-5) [7752,](#page-188-6) [8109,](#page-196-13) [8117,](#page-196-14) [8124,](#page-196-15) [8128,](#page-196-16) [8130,](#page-197-14) [9024,](#page-215-2) [9439,](#page-225-23) [9522,](#page-227-30) [9992,](#page-236-4) [9994,](#page-236-20) [10327,](#page-242-14) [10505,](#page-246-16) [10987,](#page-257-24) [11952,](#page-278-25) [12236](#page-283-23) \hyper@linkfile [4215,](#page-110-15) [5160,](#page-130-11) [6261,](#page-154-9) [6275,](#page-154-15) [6290,](#page-155-8) [9068,](#page-216-21) [9443,](#page-225-24) [9601,](#page-228-29) [9996,](#page-236-22) [10311,](#page-242-15) [10509,](#page-246-17) [11570,](#page-268-3) [11956,](#page-278-26) [12240](#page-283-24) \hyper@linkstart [4212,](#page-110-18) [6258,](#page-154-27) [6272,](#page-154-28) [6287,](#page-155-9) [7465,](#page-182-8) [7745,](#page-188-7) [7752,](#page-188-6) [8109,](#page-196-13) [8117,](#page-196-14) [8124,](#page-196-15) [8128,](#page-196-16) [8130,](#page-197-14) [9015,](#page-215-30) [9425,](#page-225-25) [9513,](#page-227-31) [9953,](#page-235-19) [9994,](#page-236-20) [10314,](#page-242-16) [10453,](#page-245-24) [10966,](#page-256-20) [11936,](#page-277-20) [12222](#page-283-25) \hyper@linkurl . . . . . . . . . . . . . . . . [4214,](#page-110-14) [4890,](#page-124-6) [5135,](#page-130-7) [5142,](#page-130-12) [5163,](#page-130-13) [5167,](#page-130-10) [6260,](#page-154-8) [6274,](#page-154-14) [6289,](#page-155-10) [9036,](#page-216-22) [9444,](#page-225-9) [9446,](#page-225-26) [9479,](#page-226-16) [9561,](#page-228-30) [10067,](#page-237-18) [10299,](#page-242-17) [10312,](#page-242-0) [10531,](#page-246-18) [10593,](#page-247-24) [11063,](#page-258-6) [11546,](#page-268-4) [11957,](#page-278-27) [11961,](#page-278-28) [11994,](#page-278-29) [12241,](#page-283-7) [12243,](#page-283-26) [12281](#page-284-25)

\hyper@livelink . . . . [6253,](#page-154-24) [6278](#page-154-25) \hyper@makecurrent [6879,](#page-169-12) [6984,](#page-171-11) [7107,](#page-174-12) [7158,](#page-176-16) [7189,](#page-176-17) [7217,](#page-177-20) [7314,](#page-179-9) [7345,](#page-180-12) [7462,](#page-182-18) [7650,](#page-186-10) [7704](#page-187-19) \hyper@n@rmalise . . [4716,](#page-120-22) [4720](#page-120-23) \hyper@nat@current ..... [7746](#page-188-8) \hyper@natanchorend . . . . [7757](#page-188-4) \hyper@natanchorstart ... [7754](#page-188-9) \hyper@natlinkbreak ..... [7751](#page-188-10) \hyper@natlinkend . . . . . . . [7748](#page-188-11) \hyper@natlinkstart . . . . . . [7743](#page-188-12) \hyper@newdestlabel [5247,](#page-132-13) [5269,](#page-133-5) [5308,](#page-133-6) [5313](#page-134-10) \hyper@normalise . . [4138,](#page-109-2) [4143,](#page-109-4) [4693,](#page-120-24) [4803,](#page-122-0) [4806,](#page-122-8) [4887,](#page-124-0) [4889,](#page-124-1) [4891,](#page-124-2) [4913,](#page-124-19) [5772](#page-144-29) \hyper@pageduration [9272,](#page-221-7) [9299,](#page-221-8) [10241,](#page-240-5) [10254,](#page-241-3) [10758,](#page-251-20) [10770,](#page-252-10) [11041,](#page-258-7) [11060](#page-258-8) \hyper@pagetransition [9248,](#page-220-16) [9298,](#page-221-9) [10230,](#page-240-6) [10253,](#page-241-4) [10647,](#page-248-16) [10769,](#page-252-11) [11024,](#page-258-9) [11059](#page-258-10) \hyper@quote [6207,](#page-153-31) [9401,](#page-224-13) [9415,](#page-224-14) [9430,](#page-225-27) [9435,](#page-225-28) [9456,](#page-225-29) [9470,](#page-226-17) [9484,](#page-226-18) [10295,](#page-242-12) [10305,](#page-242-18) [10318,](#page-242-19) [10341,](#page-243-20) [10359,](#page-243-21) [11912,](#page-277-21) [11926,](#page-277-22) [11941,](#page-277-23) [11947,](#page-278-30) [11971,](#page-278-31) [11985,](#page-278-32) [11999,](#page-279-18) [12199,](#page-283-27) [12212,](#page-283-28) [12227,](#page-283-29) [12232,](#page-283-30) [12255,](#page-284-26) [12271,](#page-284-27) [12286](#page-284-28) \hyper@readexternallink . [5089,](#page-128-12) [5100](#page-128-13) \hyper@refstepcounter . . . [6858,](#page-168-13) [6862,](#page-169-13) [6870](#page-169-14) \hyper@tilde . [4710,](#page-120-25) [4711,](#page-120-26) [4712,](#page-120-27) [6206](#page-153-32) \hyperbaseurl . [3464,](#page-96-14) [3465,](#page-96-0) [6302](#page-155-11)  $\hbox{\tt \hbox{hypercalcbp}}$  .......  $468, 468$  $468, 468$  $468, 468$ \hypercalcbpdef . . . . . . . . . . [471](#page-17-8) \hyperdef . . . . . . . . [4921,](#page-125-10) [6304](#page-155-12) \HyperDestLabelReplace . [5299,](#page-133-7) [5306,](#page-133-8) [5309](#page-133-9) \HyperDestNameFilter . . . . . . . . . [4119,](#page-108-10) [4789,](#page-122-19) [4980,](#page-126-10) [4993,](#page-126-11) [5006,](#page-126-12) [5306,](#page-133-10) [8957,](#page-214-7) [8982,](#page-215-21) [9401,](#page-224-13) [9415,](#page-224-14) [9435,](#page-225-28) [9479,](#page-226-16) [9764,](#page-232-0) [9966,](#page-235-20) [10295,](#page-242-12) [10305,](#page-242-18) [10323,](#page-242-20) [10341,](#page-243-20) [10359,](#page-243-21) [10431,](#page-244-15) [10443,](#page-245-25) [10492,](#page-245-26) [10575,](#page-247-25) [11410,](#page-265-17) [11419,](#page-266-17) [11912,](#page-277-21) [11926,](#page-277-22) [11947,](#page-278-30) [11994,](#page-278-29) [12199,](#page-283-27) [12212,](#page-283-28) [12232,](#page-283-30) [12281,](#page-284-25) [14409,](#page-327-11) [14470,](#page-328-9) [14486](#page-328-10) \HyperDestRename . [5279,](#page-133-11) [5297,](#page-133-12) [5310](#page-134-11)

\HyperFirstAtBeginDocument . . . [6329,](#page-156-12) [6331,](#page-156-13) [6347,](#page-156-14) [6350](#page-156-15) \hyperget . . . . . . . . . . . . [4972](#page-126-13) \hypergetpageref . . . . . . . . [7048](#page-173-1) \hypergetref . . . . . . . . . . . [7047](#page-173-0) \HyperGlobalCurrentHref [7005,](#page-172-10) [7007,](#page-172-11) [7015,](#page-172-12) [7016,](#page-172-6) [7020,](#page-172-3) [7023,](#page-172-13) [7027,](#page-172-14) [7034,](#page-172-15) [7035,](#page-172-16) [7039](#page-173-9) \hyperimage . . . . . . [4891,](#page-124-2) [8234](#page-199-6) \hyperindexformat . . . . . . . [8241](#page-200-24) \hyperlink . . . . [4754,](#page-121-21) [6305,](#page-155-13) [8407](#page-203-10) \hyperlinkfileprefix . [3467,](#page-96-7) [3468,](#page-96-1) [3469,](#page-96-15) [12185](#page-282-7) \HyperLocalCurrentHref . . . . . . . . [7023,](#page-172-13) [7025,](#page-172-17) [7032,](#page-172-18) [7033,](#page-172-19) [7034,](#page-172-15) [7035,](#page-172-16) [7037](#page-172-20) \hyperpage . . [6311,](#page-155-14) [8242,](#page-200-21) [8243,](#page-200-25) [8245,](#page-200-23) [8365](#page-202-17) \HyperRaiseLinkDefault . [2235,](#page-69-0) [2262](#page-69-18) \HyperRaiseLinkHook [2234,](#page-69-19) [2263](#page-69-20) \HyperRaiseLinkLength . . [2261,](#page-69-21) [2262,](#page-69-18) [2265](#page-69-1) \hyperref [4900,](#page-124-3) [6307,](#page-155-15) [8503,](#page-205-1) [8519,](#page-205-2) [8528,](#page-205-3) [8550](#page-206-7) \hyperrefundefinedlink [4934,](#page-125-11) [4945](#page-125-12) \hypersetup . . [2584,](#page-76-9) [2629,](#page-77-8) [3295,](#page-92-16) [3766,](#page-102-28) [4139,](#page-109-3) [6301](#page-155-16) \hypertarget . . . . . . [4893,](#page-124-20) [6306](#page-155-17) \HyPL@@@CheckThePage [6577,](#page-161-16) [6595](#page-162-6) \HyPL@@CheckThePage . [6553,](#page-161-6) [6555](#page-161-17) \HyPL@Alph . . . . . . . . . . . [6472](#page-159-5) \HyPL@alph . . . . . . . . . . . [6473](#page-159-6) \HyPL@arabic . . . . . . . . . . [6469](#page-159-7) \HyPL@CheckThePage . . [6504,](#page-160-12) [6552](#page-161-18) \HyPL@Entry [6754,](#page-166-4) [6762,](#page-166-6) [6770,](#page-166-7) [6772](#page-166-8) \HyPL@EveryPage . [6492,](#page-160-13) [6616](#page-163-0) \HyPL@Format [6568,](#page-161-2) [6569,](#page-161-19) [6570,](#page-161-20) [6571,](#page-161-0) [6572,](#page-161-1) [6584](#page-162-7) \HyPL@found [6567,](#page-161-21) [6574,](#page-161-22) [6578,](#page-161-23) [6585,](#page-162-8) [6595,](#page-162-9) [6597](#page-162-5) \HyPL@Labels [6463,](#page-159-8) [6607,](#page-162-10) [6608,](#page-162-11) [6610,](#page-162-12) [6612,](#page-162-2) [6663,](#page-164-8) [6664,](#page-164-9) [6765,](#page-166-9) [6773,](#page-166-10) [6774](#page-166-11) \HyPL@LastNumber [6467,](#page-159-9) [6523,](#page-160-3) [6546](#page-161-5) \HyPL@LastPrefix . . [6468,](#page-159-10) [6517,](#page-160-14) [6548](#page-161-24) \HyPL@LastType . . [6466,](#page-159-11) [6508,](#page-160-15)

[6547](#page-161-25)

\HyPL@page . [6486,](#page-160-16) [6495,](#page-160-17) [6498,](#page-160-18) [6504,](#page-160-12) [6513](#page-160-19) \HyPL@Prefix . . . . . . . . . . . . . . . . [6513,](#page-160-19) [6515,](#page-160-20) [6517,](#page-160-14) [6531,](#page-160-21) [6534,](#page-161-26) [6536,](#page-161-27) [6548,](#page-161-24) [6562,](#page-161-28) [6600](#page-162-13) \HyPL@Roman . . . . . . . . . [6470](#page-159-12) \HyPL@roman . . . . . . . . . . [6471](#page-159-13) \HyPL@SetPageLabels . . . [6606,](#page-162-14) [6671,](#page-164-10) [6768](#page-166-12) \HyPL@SlidesOptionalPage [6479,](#page-159-14) [6483,](#page-160-22) [6488](#page-160-23) \HyPL@SlidesSetPage [6474,](#page-159-15) [6476,](#page-159-16) [6496,](#page-160-24) [6503](#page-160-25) \HyPL@StorePageLabel . . [6531,](#page-160-21) [6533,](#page-160-26) [6603,](#page-162-15) [6661,](#page-164-11) [6749](#page-166-13) \HyPL@thisLabel . . [6460,](#page-159-17) [6462,](#page-159-18) [6494,](#page-160-27) [6498,](#page-160-18) [6499](#page-160-28) \HyPL@Type . [6501,](#page-160-29) [6508,](#page-160-15) [6512,](#page-160-30) [6530,](#page-160-31) [6538,](#page-161-29) [6547,](#page-161-25) [6561,](#page-161-30) [6599](#page-162-16) \HyPL@Useless  $\dots$  [6604,](#page-162-17) [6610](#page-162-12) \HyPsd@@@autoref . [1360,](#page-46-4) [1362,](#page-46-5) [1365](#page-46-6) \HyPsd@@@CJKdigits . . . [1230,](#page-42-4) [1233,](#page-42-5) [1241](#page-42-6) \HyPsd@@@nameref [1342,](#page-46-7) [1344,](#page-46-8) [1347](#page-46-9) \HyPsd@@@pageref . [1324,](#page-45-4) [1326,](#page-45-5) [1329](#page-46-10) \HyPsd@@@ref . [1308,](#page-45-6) [1310,](#page-45-7) [1313](#page-45-8) \HyPsd@@@UTFviii@four [1985,](#page-63-13) [1988](#page-63-14) \HyPsd@@AppendItalcorr . [1529](#page-52-7) \HyPsd@@autoref .. [1357,](#page-46-2) [1358](#page-46-11) \HyPsd@@autorefname . . [1378,](#page-47-0) [1381](#page-47-1) \HyPsd@@CJKdigits [1222,](#page-42-3) [1224,](#page-42-2) [1227](#page-42-7) \HyPsd@@CJKnumber . . . . . . . . . [1123,](#page-40-9) [1125,](#page-40-10) [1128,](#page-40-11) [1181,](#page-41-9) [1196,](#page-41-10) [1209,](#page-41-11) [1211,](#page-41-12) [1215](#page-42-8) \HyPsd@@ConvertToUnicode . . . . . . . . . . [1857](#page-59-1) \HyPsd@@ding [2122,](#page-66-0) [2126,](#page-66-1) [2137](#page-66-2) \HyPsd@@GetNextTwoTokens . . . . . . . . . . [1855](#page-59-2) \HyPsd@@GlyphProcessWarning . . . . . . [1715,](#page-56-0) [1718](#page-56-1) \HyPsd@@hspace . . . [1278,](#page-44-1) [1279](#page-44-4) \HyPsd@@LetCommand . [1402,](#page-48-0) [1423](#page-48-1) \HyPsd@@nameref . . [1339,](#page-46-0) [1340](#page-46-12) \HyPsd@@pageref . . [1321,](#page-45-2) [1322](#page-45-9) \HyPsd@@ProtectSpacesFi [1451,](#page-50-2) [1455,](#page-50-3) [1473,](#page-50-4) [1479,](#page-50-5) [1484](#page-50-6)

\HyPsd@@ref ...... [1305,](#page-45-0) [1306](#page-45-10) \HyPsd@@RemoveBraces . . [1497](#page-51-12) \HyPsd@@RemoveBracesFi [1494,](#page-51-13) [1497](#page-51-14) \HyPsd@@RemoveCmdPrefix . . . . . . . . . [1672,](#page-55-2) [1675](#page-55-3) \HyPsd@@ReplaceFi [1742,](#page-57-0) [1748,](#page-57-1) [1753](#page-57-2) \HyPsd@@UTFviii@four . . [1969,](#page-63-15) [1974](#page-63-16) \HyPsd@add@accent . [500,](#page-20-0) [1267](#page-43-1) \HyPsd@AfterCountRemove [1549,](#page-52-1) [1629](#page-54-8) \HyPsd@AfterDimenRemove . . . . . . . . . [1555,](#page-52-2) [1632](#page-54-9) \HyPsd@AfterSkipRemove [1561,](#page-53-0) [1644](#page-54-10) \HyPsd@AMSclassfix . [607,](#page-23-15) [1288,](#page-44-5) [1290](#page-44-6) \HyPsd@AppendItalcorr . [1513,](#page-51-15) [1520,](#page-51-9) [1529](#page-52-8) \HyPsd@autoref . . . . . [617,](#page-23-0) [1357](#page-46-13) \HyPsd@autorefname [1369,](#page-47-2) [1375](#page-47-3) \HyPsd@CatcodeWarning [1565,](#page-53-3) [1589,](#page-53-4) [1592,](#page-53-5) [1595,](#page-53-6) [1598,](#page-53-7) [1656](#page-55-4) \HyPsd@Char . . . . . . . . . . [1859](#page-60-3) \HyPsd@CharOctByte . . . [1879,](#page-60-4) [1881,](#page-60-5) [1884,](#page-60-6) [1893,](#page-60-7) [1898](#page-60-8) \HyPsd@CharSurrogate . . [1873,](#page-60-9) [1890](#page-60-10) \HyPsd@CharTwoByte . . [1871,](#page-60-11) [1878](#page-60-12) \HyPsd@CheckCatcodes . . [671,](#page-27-0) [1539](#page-52-9) \HyPsd@CJK@Unicode . . [1005,](#page-38-2) [1009](#page-38-3) \HyPsd@CJKActiveChars . [945,](#page-36-16) [960](#page-37-1) \HyPsd@CJKdigit . . [1234,](#page-42-9) [1244](#page-42-10) \HyPsd@CJKdigits . [1007,](#page-38-0) [1220](#page-42-11) \HyPsd@CJKhook [624,](#page-24-4) [916,](#page-35-1) [927](#page-36-17) \HyPsd@CJKhook@bookmarks . . . . . . . . [922,](#page-36-18) [956](#page-36-19) \HyPsd@CJKhook@unicode [924,](#page-36-20) [1004](#page-38-4) \HyPsd@CJKnumber [1006,](#page-38-1) [1120](#page-40-12) \HyPsd@CJKnumberFour . . . . . . . [1138,](#page-40-13) [1142,](#page-40-14) [1146,](#page-40-15) [1159,](#page-40-16) [1163,](#page-41-13) [1167,](#page-41-14) [1173](#page-41-15) \HyPsd@CJKnumberLarge [1151,](#page-40-17) [1158](#page-40-18) \HyPsd@CJKnumberThree [1179,](#page-41-16) [1183,](#page-41-17) [1189](#page-41-18)

\HyPsd@CJKnumberTwo [1194,](#page-41-19) [1198,](#page-41-20) [1204](#page-41-21) \HyPsd@ConvertToUnicode [740,](#page-30-8) [1805](#page-58-2) \HyPsd@DecimalToOctal . . [937,](#page-36-21) [968](#page-37-2) \HyPsd@DecimalToOctalFirst . . . . . . . . [1011,](#page-38-5) [1047](#page-38-6) \HyPsd@DecimalToOctalSecond . . [1012,](#page-38-7) [1021,](#page-38-8) [1084,](#page-39-0) [2141,](#page-66-3) [2147,](#page-66-4) [2150](#page-66-5) \HyPsd@DefCommand [654,](#page-26-3) [655,](#page-26-4) [656,](#page-26-5) [657,](#page-26-6) [1391](#page-48-2) \HyPsd@DieFace . [575,](#page-22-2) [576,](#page-22-6) [577,](#page-22-7) [2062,](#page-64-8) [20760,](#page-453-16) [20761](#page-453-19) \HyPsd@DieFaceLarge [2070,](#page-65-0) [2079](#page-65-1) \HyPsd@ding . . . . . . . [574,](#page-22-4) [2112](#page-66-6) \HyPsd@DisableCommands [894,](#page-34-0) [896](#page-34-1) \HyPsd@DoConvert . [1807,](#page-58-3) [1817](#page-59-3)  $\label{thm:u1} \hbox{MyPsd@DoEscape} \hbox{ \ldots } \frac{1831}{1831}$  $\label{thm:u1} \hbox{MyPsd@DoEscape} \hbox{ \ldots } \frac{1831}{1831}$  $\label{thm:u1} \hbox{MyPsd@DoEscape} \hbox{ \ldots } \frac{1831}{1831}$ \HyPsd@doxspace ... [712,](#page-29-0) <u>[1778](#page-58-4)</u> \HyPsd@empty . . [697,](#page-28-2) [699,](#page-28-3) [703,](#page-28-4) [704,](#page-28-5) [706,](#page-28-6) [714,](#page-29-1) [721](#page-29-2)  $\HypSd@End \ldots \ldots \ldots 671,$  $\HypSd@End \ldots \ldots \ldots 671,$ [675,](#page-27-1) [1452,](#page-50-7) [1455,](#page-50-8) [1458,](#page-50-9) [1461,](#page-50-10) [1464,](#page-50-11) [1477,](#page-50-12) [1487,](#page-50-13) [1494,](#page-51-13) [1497,](#page-51-14) [1542,](#page-52-10) [1550,](#page-52-3) [1556,](#page-52-4) [1562,](#page-53-8) [1615,](#page-54-11) [1622,](#page-54-12) [1629,](#page-54-13) [1632,](#page-54-14) [1644](#page-54-15) \HyPsd@EndWithElse [1257,](#page-43-2) [1266](#page-43-3) \HyPsd@EscapeTeX . . [751,](#page-30-9) [754,](#page-30-10) [761,](#page-30-11) [1760](#page-57-3) \HyPsd@expand@utfvii . . [1907,](#page-60-13) [1914,](#page-61-1) [1920](#page-61-2) \HyPsd@fi [1469,](#page-50-14) [1475,](#page-50-15) [1479,](#page-50-5) [1485](#page-50-16) \HyPsd@GetNextTwoTokens [1855](#page-59-0) \HyPsd@GetOneBye . . . . . [1850](#page-59-5) \HyPsd@GetTwoBytes . . . . [1846](#page-59-6) \HyPsd@GLYPHERR [677,](#page-27-2) [1254,](#page-43-4) [1268,](#page-43-5) [1275](#page-44-7) \HyPsd@GlyphProcess [679,](#page-27-3) [1703,](#page-56-2) [1716](#page-56-3) \HyPsd@GlyphProcessWarning . . . . . . . [1710,](#page-56-4) [1714](#page-56-5) \HyPsd@GobbleFiFi [1259,](#page-43-6) [1265](#page-43-7) \HyPsd@HighA . . . . [1015,](#page-38-9) [1024](#page-38-10) \HyPsd@HighB . . . . [1025,](#page-38-11) [1030](#page-38-12) \HyPsd@HighC . . . . [1031,](#page-38-13) [1034](#page-38-14) \HyPsd@HighD . . . . [1027,](#page-38-15) [1039](#page-38-16) \HyPsd@href ....... [612,](#page-23-12) [1304](#page-45-11) \HyPsd@hspace ..... [608,](#page-23-13) [1278](#page-44-8) \HyPsd@hspacetest . [1281,](#page-44-9) [1283,](#page-44-10) [1286](#page-44-11)

\HyPsd@ifnextchar [640,](#page-24-5) [641,](#page-24-6) [642,](#page-24-7) [1428](#page-48-3) \HyPsd@ignorespaces . [621,](#page-23-16) [903](#page-35-2) \HyPsd@inmathwarn . [499,](#page-20-2) [1251](#page-42-12) \HyPsd@ITALCORR . . [632,](#page-24-8) [636,](#page-24-9) [1275](#page-44-12) \HyPsd@LetCommand [658,](#page-26-0) [659,](#page-26-7) [1391](#page-48-4) \HyPsd@LetUnexpandableSpace  $. 627, 628, 629, 630, 1271,$  $. 627, 628, 629, 630, 1271,$  $. 627, 628, 629, 630, 1271,$  $. 627, 628, 629, 630, 1271,$  $. 627, 628, 629, 630, 1271,$  $. 627, 628, 629, 630, 1271,$  $. 627, 628, 629, 630, 1271,$  $. 627, 628, 629, 630, 1271,$  $. 627, 628, 629, 630, 1271,$  $. 627, 628, 629, 630, 1271,$ [1274](#page-44-14) \HyPsd@LoadExtra . . . [861,](#page-33-10) [864,](#page-33-11) [2627](#page-77-9) \HyPsd@LoadStringEnc . . [2588,](#page-76-10) [2609,](#page-77-10) [2611,](#page-77-11) [2615,](#page-77-12) [2617,](#page-77-13) [6682](#page-164-12) \HyPsd@LoadUnicode [851,](#page-33-12) [2547,](#page-76-11) [2553,](#page-76-12) [2555,](#page-76-13) [2562,](#page-76-14) [2608,](#page-77-14) [6676](#page-164-13) \HyPsd@MoonPha . . [2093,](#page-65-2) [2111,](#page-66-7) [20762](#page-453-24) \HyPsd@nameref . . . . [616,](#page-23-17) [1339](#page-46-14) \HyPsd@pageref . . . . [615,](#page-23-18) [1321](#page-45-12) \HyPsd@pdfencoding . . . . . . . . . . . . [741,](#page-30-12) [2546,](#page-76-15) [2549,](#page-76-16) [2571,](#page-76-17) [2583,](#page-76-18) [2586,](#page-76-19) [2587,](#page-76-20) [2592,](#page-76-21) [2607,](#page-77-15) [6678,](#page-164-14) [6680,](#page-164-15) [6697,](#page-164-16) [6700](#page-165-9) \HyPsd@pdfencoding@auto [741,](#page-30-12) [2577,](#page-76-22) [2587,](#page-76-20) [2604,](#page-77-16) [6680,](#page-164-15) [6699](#page-165-10) \HyPsd@pdfencoding@pdfdoc . . . . . [2570,](#page-76-23) [2592,](#page-76-21) [2605](#page-77-17) \HyPsd@pdfencoding@unicode . . . . [2574,](#page-76-24) [2606,](#page-77-18) [2607,](#page-77-15) [6678,](#page-164-14) [6696](#page-164-17) \HyPsd@PrerenderUnicode . . . . . . [3665,](#page-100-11) [3680,](#page-100-12) [3685,](#page-100-13) [3690,](#page-100-14) [3695,](#page-100-15) [3700,](#page-100-16) [3717,](#page-101-20) [3722,](#page-101-21) [3802](#page-102-29) \HyPsd@protected@testopt [643,](#page-24-14) [644,](#page-24-15) [1432](#page-49-1) \HyPsd@ProtectSpaces [664,](#page-26-8) [1449,](#page-49-2) [1470,](#page-50-17) [1519](#page-51-8) \HyPsd@ref . . . . . . . . [614,](#page-23-19) [1305](#page-45-13) \HyPsd@RemoveBraces . . . [666,](#page-26-9) [1491,](#page-51-16) [1508,](#page-51-17) [1516,](#page-51-18) [1522](#page-51-19) \HyPsd@RemoveCmdPrefix [1665,](#page-55-5) [1671](#page-55-6) \HyPsd@RemoveMask [674,](#page-27-4) [1458,](#page-50-9) [1464,](#page-50-18) [1477,](#page-50-12) [1487](#page-50-13) \HyPsd@RemoveSpaceWarning . . . . [1639,](#page-54-3) [1651,](#page-54-16) [1677](#page-55-7) \HyPsd@ReplaceSpaceWarning . . . . [1634,](#page-54-1) [1646,](#page-54-4) [1690](#page-55-8) \HvPsd@Rest .............. . . [1543,](#page-52-11) [1611,](#page-53-9) [1619,](#page-54-17) [1622,](#page-54-12) [1630,](#page-54-18) [1635,](#page-54-19) [1641,](#page-54-20) [1647,](#page-54-21) [1653](#page-55-9)

 $\H{HyPsd}$ @SanitizeForOutFile . . . . . [14248,](#page-323-26) [14279](#page-324-6) \HyPsd@SanitizeOut@BraceLeft . . [14283,](#page-324-3) [14289,](#page-324-7) [14298](#page-324-8) \HyPsd@SanitizeOut@BraceRight . . [14286,](#page-324-5) [14301,](#page-324-9) [14310](#page-324-10) \HyPsd@SPACEOPTI . [668,](#page-27-5) [684,](#page-28-7) [685,](#page-28-0) [687,](#page-28-8) [689,](#page-28-9) [691,](#page-28-10) [692,](#page-28-11) [731,](#page-29-3) [733,](#page-29-4) [1585,](#page-53-10) [1789](#page-58-5) \HyPsd@spaceopti . . . [733,](#page-29-4) [1734](#page-56-6) \HyPsd@String [665,](#page-26-10) [667,](#page-26-11) [670,](#page-27-6) [672,](#page-27-7) [678,](#page-27-8) [680,](#page-27-9) [1502,](#page-51-20) [1503,](#page-51-21) [1513,](#page-51-15) [1573,](#page-53-11) [1575,](#page-53-12) [1579,](#page-53-13) [1580,](#page-53-14) [1584,](#page-53-15) [1585,](#page-53-10) [1600,](#page-53-16) [1601,](#page-53-17) [1633,](#page-54-0) [1645,](#page-54-22) [1704,](#page-56-7) [1705](#page-56-8) \HyPsd@StringSubst . . [681,](#page-27-10) [683,](#page-28-12) [689,](#page-28-9) [695,](#page-28-13) [698,](#page-28-14) [701,](#page-28-15) [704,](#page-28-5) [723,](#page-29-5) [726,](#page-29-6) [728,](#page-29-7) [1757](#page-57-4) \HyPsd@Subst ...... [677,](#page-27-2) [686,](#page-28-1) [690,](#page-28-16) [696,](#page-28-17) [702,](#page-28-18) [706,](#page-28-6) [710,](#page-28-19) [715,](#page-29-8) [716,](#page-29-9) [717,](#page-29-10) [718,](#page-29-11) [719,](#page-29-12) [720,](#page-29-13) [724,](#page-29-14) [727,](#page-29-15) [1741,](#page-57-5) [1758,](#page-57-6) [1773,](#page-57-7) [1774,](#page-57-8) [1775](#page-57-9) \HyPsd@temp . . . . . . . . . . [744,](#page-30-2) [746,](#page-30-13) [747,](#page-30-14) [749,](#page-30-0) [750,](#page-30-15) [757,](#page-30-16) [759,](#page-30-1) [760,](#page-30-17) [2569,](#page-76-25) [2570,](#page-76-23) [2571,](#page-76-17) [2574,](#page-76-24) [2577,](#page-76-22) [2583,](#page-76-18) [2595,](#page-76-26) [2599,](#page-77-19) [6695,](#page-164-18) [6696,](#page-164-17) [6697,](#page-164-16) [6699,](#page-165-10) [6700,](#page-165-9) [6705](#page-165-11) \HyPsd@tocsection . . . . . . . . . . . . [1291,](#page-45-14) [1292,](#page-45-15) [1293,](#page-45-16) [1294,](#page-45-17) [1295,](#page-45-18) [1296,](#page-45-19) [1297,](#page-45-20) [1299](#page-45-21) \HyPsd@UnescapedString . . [746](#page-30-13) \HyPsd@UnexpandableSpace . . .  $\ldots$  [1274,](#page-44-15) [1460,](#page-50-19) [1484,](#page-50-6) [1635,](#page-54-19) [1647](#page-54-21) \HyPsd@unichar . . . [1927,](#page-61-3) [1994,](#page-63-17) [2000,](#page-63-18) [2005](#page-63-19) \HyPsd@unichar@first@byte [2013,](#page-63-20) [2033](#page-64-9) \HyPsd@unichar@octtwo . [2035,](#page-64-10) [2043,](#page-64-11) [2049](#page-64-12) \HyPsd@unichar@second@byte . . . . . . . . [2021,](#page-64-13) [2041](#page-64-14) \HyPsd@UnicodeReplacementCharacter [1997,](#page-63-21) [2032,](#page-64-15) [2065,](#page-65-3) [2095,](#page-65-4) [2100,](#page-65-5) [2108,](#page-66-8) [2115,](#page-66-9) [2118,](#page-66-10) [2128,](#page-66-11) [2186](#page-67-1) \HyPsd@utf@viii@undeferr . [496,](#page-19-4) [2054](#page-64-16) \HyPsd@UTFviii . . . . [490,](#page-19-5) [1919](#page-61-4) \HyPsd@UTFviii@@three . [1950,](#page-62-6) [1959](#page-62-7)

\HyPsd@UTFviii@@two . . [1935,](#page-61-5) [1941](#page-62-8) \HyPsd@UTFviii@ccxliv@def . . . . . . . . . [1925,](#page-61-6) [1931](#page-61-7) \HyPsd@UTFviii@ccxliv@undef . . . . . . . [1924,](#page-61-8) [1930](#page-61-9) \HyPsd@UTFviii@four [1923,](#page-61-10) [1968](#page-62-9) \HyPsd@UTFviii@three . . [1922,](#page-61-11) [1949](#page-62-10) \HyPsd@UTFviii@two [1921,](#page-61-12) [1934](#page-61-13) \HyPsd@Warning . . [1436,](#page-49-3) [1657,](#page-55-10) [1678,](#page-55-11) [1691,](#page-55-12) [1720,](#page-56-9) [1726](#page-56-10) \HyPsd@XSPACE [634,](#page-24-16) [711,](#page-29-16) [1275](#page-44-16) \HyPsd@xspace . . [709,](#page-28-20) [711,](#page-29-16) [712](#page-29-0) \HyRef@@StarSetRef [8476,](#page-204-10) [8481](#page-205-4) \HyRef@autopageref [8547,](#page-206-8) [8549](#page-206-9) \HyRef@autopagerefname [8546,](#page-206-10) [8550,](#page-206-7) [8552](#page-206-11) \HyRef@autoref . . . . [8565,](#page-206-6) [8566](#page-206-12) \HyRef@autosetref . . [8569,](#page-206-13) [8572](#page-206-14) \HyRef@CaseStar . . [8633,](#page-207-3) [8639](#page-208-9) \HyRef@currentHtag [8585,](#page-207-4) [8603,](#page-207-5) [8606,](#page-207-6) [8612,](#page-207-7) [8619,](#page-207-8) [8625,](#page-207-9) [8640](#page-208-10) \HyRef@MakeUppercaseFirstOf-Five . . . . . . . [4664,](#page-119-13) [8497,](#page-205-5) [8499](#page-205-6) \HyRef@name [8601,](#page-207-10) [8602,](#page-207-11) [8607,](#page-207-12) [8614,](#page-207-13) [8632,](#page-207-14) [8633,](#page-207-3) [8634,](#page-207-15) [8636](#page-208-11) \HyRef@Ref . . . . . . . [4649,](#page-119-14) [8502](#page-205-7) \HyRef@ShowKeysInit . . . [8642,](#page-208-12) [8653,](#page-208-13) [8657](#page-208-14) \HyRef@ShowKeysRef [8573,](#page-206-15) [8641](#page-208-15) \HyRef@StarSetRef .......... . . [4652,](#page-119-15) [4656,](#page-119-16) [4660,](#page-119-17) [4664,](#page-119-13) [8469,](#page-204-11) [8488,](#page-205-8) [8491,](#page-205-9) [8494,](#page-205-10) [8497](#page-205-5) \HyRef@StripStar . . [8600,](#page-207-16) [8631](#page-207-17) \HyRef@testreftype . [8578,](#page-206-16) [8597](#page-207-18) \HyRef@thisref . . . . [8575,](#page-206-17) [8578](#page-206-16) \HyTmp@found [5692,](#page-143-12) [5702,](#page-143-13) [5705](#page-143-14) \HyTmp@key . . . . . [5686,](#page-143-15) [5687](#page-143-11) \HyTmp@optitem . . [5642,](#page-142-21) [5658,](#page-142-2) [5685,](#page-143-16) [5690,](#page-143-17) [5696,](#page-143-18) [5717,](#page-143-19) [5728](#page-143-20) \HyTmp@optlist . . . . . . . . . . . . . . [5641,](#page-142-22) [5656,](#page-142-23) [5657,](#page-142-24) [5688,](#page-143-21) [5689,](#page-143-22) [5694,](#page-143-23) [5695,](#page-143-24) [5703,](#page-143-25) [5704,](#page-143-26) [5724,](#page-143-7) [5726,](#page-143-8) [5733,](#page-143-27) [5736](#page-143-28) \HyXeTeX@CheckUnicode . . . . . . . [3651,](#page-99-39) [3662,](#page-100-17) [3679,](#page-100-18) [3684,](#page-100-19) [3689,](#page-100-20) [3694,](#page-100-21) [3699,](#page-100-22) [3716,](#page-101-22) [3721,](#page-101-23) [3801,](#page-102-30) [6710](#page-165-12)

\i . . . [14823,](#page-336-1) [14987,](#page-339-3) [14990,](#page-339-4) [14993,](#page-339-5) [14996,](#page-339-6) [15271,](#page-345-1) [15445,](#page-348-4) [15448,](#page-348-5)

**I**

[15451,](#page-348-6) [15454,](#page-348-7) [15583,](#page-351-6) [15588,](#page-351-7) [15593,](#page-351-8) [15598,](#page-351-9) [15602,](#page-351-10) [15839,](#page-356-0) [15910,](#page-357-7) [15918](#page-358-7) \ibar . . . . . . . . . . . [16077,](#page-361-5) [20831](#page-454-19) \if [1300,](#page-45-22) [2222,](#page-68-4) [6521,](#page-160-9) [6529,](#page-160-11) [7235,](#page-177-16) [7236,](#page-177-17) [10721,](#page-251-10) [10724,](#page-251-12) [10728,](#page-251-13) [10732,](#page-251-14) [10736,](#page-251-15) [10738,](#page-251-17) [10740,](#page-251-19) [13929](#page-316-0) \if@eqnstar . . . . . . . [7173,](#page-176-18) [7181](#page-176-19) \if@filesw [2194,](#page-67-2) [4960,](#page-125-13) [5267,](#page-132-14) [6327,](#page-156-16) [6750,](#page-166-14) [6760,](#page-166-15) [7792,](#page-189-16) [7807,](#page-190-11) [7823,](#page-190-12) [7835,](#page-190-13) [7855,](#page-191-2) [7860,](#page-191-14) [7879,](#page-191-15) [8290,](#page-201-14) [13010,](#page-298-19) [13041,](#page-299-11) [13056,](#page-299-12) [14249,](#page-323-31) [14436,](#page-327-12) [14515](#page-329-12) \if@hyper@item ......... [6842](#page-168-14) \if@inlabel . . . . . . . . . . . . . [7358](#page-180-13) \if@Localurl ...... [10282,](#page-241-5) [10328](#page-242-21) \if@mid@expandable  $\dots \dots 606$  $\dots \dots 606$ \if@minipage ...... [7662,](#page-186-11) [7734](#page-188-13)  $\label{eq:main}$ \if@nobreak . . . . . . . . . . . . [7377](#page-180-14) \if@skiphyperref . . . . . . . . [6843](#page-168-16)  $\left\{\text{HBooleanTF } \dots \dots \dots \quad 8565\right\}$  $\left\{\text{HBooleanTF } \dots \dots \dots \quad 8565\right\}$  $\left\{\text{HBooleanTF } \dots \dots \dots \quad 8565\right\}$  $\text{ifcase} \dots \dots \dots \dots \quad 324,$  $\text{ifcase} \dots \dots \dots \dots \quad 324,$ [969,](#page-37-3) [1018,](#page-38-17) [1040,](#page-38-18) [1043,](#page-38-19) [1049,](#page-38-20) [1085,](#page-39-1) [1129,](#page-40-19) [1245,](#page-42-13) [1963,](#page-62-11) [2094,](#page-65-6) [2574,](#page-76-24) [3398,](#page-94-15) [4497,](#page-116-31) [5488,](#page-138-4) [5593,](#page-141-26) [5722,](#page-143-6) [5799,](#page-145-18) [6962,](#page-171-12) [6971,](#page-171-13) [8105,](#page-196-4) [8267,](#page-200-5) [8304,](#page-201-4) [8574,](#page-206-4) [10788,](#page-252-12) [11293,](#page-263-25) [13990,](#page-318-20) [14018,](#page-318-23) [14087,](#page-320-23) [14123,](#page-320-26) [14159,](#page-321-13) [14356](#page-326-6) \ifcat [1544,](#page-52-12) [1571,](#page-53-18) [1578,](#page-53-19) [1583,](#page-53-20) [1588,](#page-53-21) [1591,](#page-53-22) [1594,](#page-53-23) [1597,](#page-53-24) [5223,](#page-131-9) [5225](#page-132-15) \ifcsname . . . . . . . . . [1906,](#page-60-14) [8643](#page-208-16) \ifdim .. [1286,](#page-44-0) [1633,](#page-54-0) [1637,](#page-54-2) [1645,](#page-54-22) [1649,](#page-54-23) [2277,](#page-70-2) [2300,](#page-70-3) [4124,](#page-108-3) [4525,](#page-116-33) [9317,](#page-222-4) [9321,](#page-222-5) [9326,](#page-222-6) [9330,](#page-222-7) [9337,](#page-222-8) [9340,](#page-222-9) [9344,](#page-222-10) [9347,](#page-222-11) [10262,](#page-241-6) [10263,](#page-241-7) [10268,](#page-241-8) [10269,](#page-241-9) [10401,](#page-244-16) [10404,](#page-244-17) [10408,](#page-244-18) [10411,](#page-244-19) [11322,](#page-264-5) [11336,](#page-264-3) [11707,](#page-272-5) [11708,](#page-272-6) [11713,](#page-272-7) [11714,](#page-272-8) [12587,](#page-290-20) [12625,](#page-291-16) [12626,](#page-291-26) [13188,](#page-301-28) [13227,](#page-302-13) [13228,](#page-302-19) [13544,](#page-308-28) [13583,](#page-309-8) [13584](#page-309-15) \ifetex@unexpanded ...... [1443](#page-49-4) \iffalse . . . . . . . . . . . . . . . . [5811](#page-145-27) \IfFileExists . [2878,](#page-82-19) [8797,](#page-211-22) [12313](#page-285-1) \ifFld@checked ... [5745,](#page-144-33) [12938,](#page-297-17) [13976](#page-317-23) \ifFld@comb  $\dots\dots\dots 5592$  $\dots\dots\dots 5592$ \ifFld@combo [5620,](#page-141-28) [5625,](#page-141-29) [12600,](#page-290-21) [12629,](#page-291-27) [13201,](#page-302-20) [13231,](#page-302-21) [13557,](#page-309-16) [13587](#page-309-17)

\ifFld@disabled .... [5746,](#page-144-34) [12939](#page-297-18) \ifFld@edit . . . . . . . . . . . . [5626](#page-141-30) \ifFld@fileselect ......... [5595](#page-141-31) \ifFld@hidden ... [12559,](#page-289-12) [12614,](#page-290-13) [12694,](#page-292-5) [12718,](#page-292-6) [12744,](#page-293-9) [12766,](#page-293-10) [12837,](#page-295-24) [12849,](#page-295-25) [12859,](#page-295-26) [12942,](#page-297-19) [13163,](#page-301-20) [13216,](#page-302-12) [13299,](#page-303-7) [13321,](#page-304-6) [13350,](#page-304-7) [13371,](#page-305-6) [13512,](#page-308-20) [13572,](#page-309-7) [13669,](#page-311-6) [13694,](#page-311-7) [13723,](#page-312-10) [13748](#page-313-2) \ifFld@multiline ... [5593,](#page-141-26) [12548,](#page-289-25) [12844,](#page-295-27) [13151,](#page-301-29) [13500](#page-308-29) \ifFld@multiselect ....... [5664](#page-142-25) \ifFld@password ... [5594,](#page-141-32) [12825](#page-294-17) \ifFld@popdown . . [5412,](#page-137-31) [12601,](#page-290-22) [13202,](#page-302-22) [13558](#page-309-18) \ifFld@radio [12597,](#page-290-23) [12619,](#page-291-28) [12874,](#page-295-28) [13198,](#page-301-30) [13221,](#page-302-23) [13554,](#page-309-19) [13577](#page-309-20) \ifFld@readonly .. [12846,](#page-295-29) [12856,](#page-295-30) [12940](#page-297-20)  $\iff$   $\quad \dots \dots \ 5766$  $\quad \dots \dots \ 5766$ \ifhmode [2238,](#page-69-9) [2242,](#page-69-22) [2299,](#page-70-4) [2308,](#page-70-5) [4795,](#page-122-25) [7261,](#page-178-5) [7265,](#page-178-9) [7291,](#page-179-10) [7324,](#page-179-11) [7386,](#page-180-9) [7459,](#page-182-19) [7468,](#page-182-20) [7620,](#page-185-16) [7622,](#page-185-17) [8952,](#page-214-13) [8960,](#page-214-14) [11328,](#page-264-10) [12298](#page-284-29) \ifHy@activeanchor . . [363,](#page-14-14) [5236](#page-132-16) \ifHy@backref . [364,](#page-14-15) [4322,](#page-112-17) [4676,](#page-119-18) [6185,](#page-152-22) [7856,](#page-191-16) [7892](#page-191-17) \ifHy@bookmarks ... [365,](#page-14-16) [4550](#page-117-11) \ifHy@bookmarksnumbered [366,](#page-15-12) [14236](#page-323-32) \ifHy@bookmarksopen [367,](#page-15-13) [4540](#page-117-12) \ifHy@breaklinks . . . . [368,](#page-15-14) [2506,](#page-75-23) [10968,](#page-256-21) [11009,](#page-257-25) [11304,](#page-263-26) [11327](#page-264-11) \ifHy@CJKbookmarks . [370,](#page-15-15) [921](#page-36-22) \ifHy@colorlinks [371,](#page-15-16) [4621,](#page-118-9) [6190,](#page-152-23) [11893](#page-276-13)  $\iff$  [372,](#page-15-17) [5246](#page-132-17) \ifHy@draft . . . . . . . . [373,](#page-15-18) [4207](#page-110-19) \ifHy@DviMode [2662,](#page-78-18) [2682,](#page-78-19) [2862](#page-82-20) \ifHy@DvipdfmxOutlineOpen . . . . . . . [4523,](#page-116-34) [14488](#page-328-16) \ifHy@frenchlinks ... [379,](#page-15-19) [4634](#page-119-19) \ifHy@href@ismap .. [4851,](#page-123-19) [9057,](#page-216-23) [10085,](#page-238-18) [10468,](#page-245-27) [10538,](#page-246-19) [11561](#page-268-5) \ifHy@hyperfigures . . [377,](#page-15-20) [4302,](#page-112-18) [6170,](#page-152-24) [8231](#page-199-8) \ifHy@hyperfootnotes [380,](#page-15-21) [7391](#page-181-13) \ifHy@hyperindex ... [381,](#page-15-22) [4312,](#page-112-19) [6180,](#page-152-25) [8238](#page-200-26) \ifHy@hypertexnames [382,](#page-15-23) [6991,](#page-172-21) [8003](#page-194-24) \ifHy@implicit . [383,](#page-15-24) [4327,](#page-113-23) [4648,](#page-119-20) [14540](#page-329-13)

\ifHy@linktocpage . . . [384,](#page-15-25) [2466,](#page-74-26) [2476](#page-74-27) \ifHy@localanchorname . . . [385,](#page-15-26) [7024,](#page-172-22) [7036](#page-172-23) \ifHy@naturalnames . [387,](#page-15-27) [7003](#page-172-24) \ifHy@nesting . [388,](#page-15-28) [4307,](#page-112-20) [4894,](#page-124-21) [4928,](#page-125-14) [4966,](#page-125-15) [5221,](#page-131-10) [6175,](#page-152-26) [7416,](#page-181-14) [7436,](#page-182-21) [7514,](#page-183-12) [7673](#page-186-12) \ifHy@next  $\dots \dots$  [912,](#page-35-3) [8255](#page-200-27) \ifHy@ocgcolorlinks . . . . . . . . . . . . . [391,](#page-15-29) [3356,](#page-93-16) [4607,](#page-118-10) [4617,](#page-118-11) [6195,](#page-152-27) [8749,](#page-210-11) [8838,](#page-212-7) [8916,](#page-213-8) [8924,](#page-213-9) [9829,](#page-233-5) [9912,](#page-234-11) [9920](#page-234-12) \ifHy@pageanchor . . . [392,](#page-15-30) [8002](#page-194-25) \ifHy@pdfa [410,](#page-15-31) [4231,](#page-111-17) [4609,](#page-118-12) [5123,](#page-129-1) [5425,](#page-137-32) [6019,](#page-149-35) [6072,](#page-150-26) [6200,](#page-152-28) [8986,](#page-215-31) [9052,](#page-216-24) [9087,](#page-217-12) [9121,](#page-218-9) [9372,](#page-223-6) [9975,](#page-235-21) [10008,](#page-236-23) [10043,](#page-237-19) [10075,](#page-237-20) [10105,](#page-238-19) [10474,](#page-245-28) [10495,](#page-245-29) [10518,](#page-246-20) [10544,](#page-246-21) [10578,](#page-247-26) [10612,](#page-248-17) [10631,](#page-248-18) [11434,](#page-266-23) [12493,](#page-288-0) [12684,](#page-292-22) [12737,](#page-293-25) [13089,](#page-299-13) [13289,](#page-303-19) [13343,](#page-304-21) [13462,](#page-307-13) [13658,](#page-311-21) [13716,](#page-312-24) [13931,](#page-316-19) [13979,](#page-317-24) [14148](#page-321-18) \ifHy@pdfcenterwindow [369,](#page-15-32) [9172,](#page-218-10) [9711,](#page-230-21) [10174,](#page-239-22) [10826,](#page-253-8) [11178,](#page-261-13) [12077](#page-280-15) \ifHy@pdfdisplaydoctitle . . [409,](#page-15-33) [9173,](#page-219-13) [9712,](#page-230-22) [10175,](#page-239-23) [10827,](#page-253-9) [11179,](#page-261-14) [12078](#page-280-16) \ifHy@pdfescapeform [376,](#page-15-34) [13826,](#page-314-7) [13856](#page-315-17) \ifHy@pdffitwindow . . [378,](#page-15-35) [9171,](#page-218-11) [9710,](#page-230-23) [10173,](#page-239-24) [10825,](#page-253-10) [11177,](#page-260-20) [12076](#page-280-17) \ifHy@pdfmarkerror [11225,](#page-262-5) [11234](#page-262-6) \ifHy@pdfmenubar . . . [386,](#page-15-36) [9169,](#page-218-12) [9708,](#page-230-24) [10171,](#page-239-25) [10823,](#page-253-11) [11175,](#page-260-21) [12074](#page-280-18) \ifHy@pdfnewwindow [390,](#page-15-37) [3962,](#page-105-32) [10515](#page-246-13) \ifHy@pdfnewwindowset . . [389,](#page-15-38) [3960](#page-105-33) \ifHy@pdfpagelabels . [393,](#page-15-39) [6448,](#page-159-19) [6661,](#page-164-19) [6748](#page-166-16) \ifHy@pdfstring ...... [394,](#page-15-40) [879](#page-33-13) \ifHy@pdftoolbar [402,](#page-15-41) [9168,](#page-218-13) [9707,](#page-230-25) [10170,](#page-239-26) [10822,](#page-253-12) [11174,](#page-260-22) [12073](#page-280-19) \ifHy@pdfusetitle .... [404,](#page-15-42) [6355](#page-156-17) \ifHy@pdfwindowui . . [408,](#page-15-43) [9170,](#page-218-14) [9709,](#page-230-26) [10172,](#page-239-27) [10824,](#page-253-13) [11176,](#page-260-23) [12075](#page-280-20) \ifHy@plainpages [395,](#page-15-44) [4317,](#page-112-21) [8004](#page-194-26) \ifHy@psdextra . . [401,](#page-15-45) [583,](#page-22-11) [865](#page-33-14) \ifHy@psize . . . . . . . . . . . . . [396](#page-15-46) \ifHy@raiselinks [397,](#page-15-47) [9448,](#page-225-30) [9528,](#page-227-32) [9565,](#page-228-31) [9605,](#page-228-32) [11963,](#page-278-33) [12245](#page-283-31) \ifHy@seminarslides  $\dots \dots$  [398](#page-15-48) \ifHy@setpagesize . . . [399,](#page-15-49) [9305,](#page-221-10) [10259,](#page-241-10) [10398,](#page-244-20) [11704](#page-272-9) \ifHy@setpdfversion . [2630,](#page-77-20) [8754](#page-210-12) \ifHy@stoppedearly ....... [361](#page-14-17) \ifHy@texht [400,](#page-15-50) [4386,](#page-114-22) [4646,](#page-119-21) [5836,](#page-145-28) [5869,](#page-146-26) [6043,](#page-149-36) [6067,](#page-150-27) [6238,](#page-153-30) [8415](#page-203-11) \ifHy@typexml . . . . . . . . . . [362](#page-14-18) \ifHy@unicode [403,](#page-15-51) [486,](#page-19-6) [521,](#page-21-11) [524,](#page-21-12) [584,](#page-22-12) [682,](#page-28-21) [694,](#page-28-22) [722,](#page-29-17) [730,](#page-29-18) [739,](#page-30-18) [940,](#page-36-23) [1659,](#page-55-13) [1680,](#page-55-14) [1693,](#page-55-15) [1722,](#page-56-11) [1728,](#page-56-12) [1995,](#page-63-22) [2063,](#page-65-7) [2113,](#page-66-12) [2545,](#page-76-27) [2585,](#page-76-28) [3653,](#page-99-40) [6685,](#page-164-20) [13878](#page-315-18) \ifHy@verbose . [405,](#page-15-52) [4758,](#page-121-22) [4774,](#page-121-23) [4786,](#page-122-26) [5368,](#page-136-28) [8075,](#page-195-16) [8758](#page-210-13) \ifHyField@NeedAppearances . . . . [5809,](#page-145-29) [5811,](#page-145-27) [5814,](#page-145-30) [12495,](#page-288-1) [13091,](#page-299-14) [13464](#page-307-14) \ifHyInfo@AddonUnsupported . . . . . [3778,](#page-102-31) [3792,](#page-102-32) [3833](#page-103-15) \IfHyperBoolean . . . . . . . . [2330](#page-71-14) \IfHyperBooleanExists [2324,](#page-71-15) [2331](#page-71-16) \ifin@ ................ [6914](#page-170-14) \ifmeasuring@ ..... [6869,](#page-169-15) [6880](#page-169-16) \ifmmode ....... [10971,](#page-257-26) [11299](#page-263-27) \ifnum . . [1010,](#page-38-21) [1121,](#page-40-20) [1137,](#page-40-21) [1141,](#page-40-22) [1161,](#page-41-22) [1174,](#page-41-23) [1177,](#page-41-24) [1190,](#page-41-25) [1192,](#page-41-26) [1205,](#page-41-27) [1207,](#page-41-28) [1213,](#page-41-29) [1867,](#page-60-15) [1870,](#page-60-16) [1953,](#page-62-12) [1996,](#page-63-23) [1999,](#page-63-24) [2011,](#page-63-25) [2064,](#page-65-8) [2067,](#page-65-9) [2080,](#page-65-10) [2114,](#page-66-13) [2117,](#page-66-14) [2120,](#page-66-15) [2124,](#page-66-16) [2139,](#page-66-17) [2143,](#page-66-18) [2146,](#page-66-19) [2243,](#page-69-10) [2278,](#page-70-6) [2671,](#page-78-20) [2787,](#page-80-25) [2790,](#page-80-26) [2816,](#page-81-17) [3399,](#page-94-16) [3400,](#page-94-17) [4232,](#page-111-10) [4407,](#page-114-23) [4443,](#page-115-22) [4454,](#page-115-23) [4457,](#page-115-24) [4534,](#page-117-13) [4541,](#page-117-14) [4828,](#page-122-3) [5647,](#page-142-16) [5718,](#page-143-29) [5729,](#page-143-30) [6478,](#page-159-20) [6502,](#page-160-2) [6523,](#page-160-3) [6539,](#page-161-3) [6641,](#page-163-6) [6941,](#page-170-15) [6944,](#page-171-14) [7952,](#page-193-5) [7962,](#page-193-7) [8750,](#page-210-6) [8755,](#page-210-4) [8769,](#page-211-1) [8773,](#page-211-23) [8778,](#page-211-24) [8796,](#page-211-2) [8817,](#page-211-3) [9941,](#page-235-3) [9946,](#page-235-22) [10515,](#page-246-13) [10645,](#page-248-13) [10775,](#page-252-9) [10783,](#page-252-5) [10785,](#page-252-13) [10786,](#page-252-14) [10796,](#page-252-15) [10799,](#page-252-8) [10899,](#page-255-3) [10901,](#page-255-0) [11021,](#page-258-11) [11739,](#page-273-5) [12651,](#page-291-12) [12656,](#page-291-13) [12661,](#page-291-14) [12992,](#page-298-20) [13069,](#page-299-15) [13265,](#page-303-4) [13613,](#page-310-10) [13618,](#page-310-11) [13629,](#page-310-12) [13877,](#page-315-14) [13959,](#page-317-21) [13990,](#page-318-20) [13995,](#page-318-21) [14018,](#page-318-23) [14024,](#page-318-24) [14053,](#page-319-22) [14087,](#page-320-23) [14093,](#page-320-24) [14112,](#page-320-20) [14123,](#page-320-26) [14128,](#page-320-27) [14159,](#page-321-13) [14164,](#page-321-14)

[14193,](#page-322-0) [14209,](#page-323-10) [14352,](#page-326-5) [14422,](#page-327-0) [14425,](#page-327-1) [14449,](#page-328-0) [14452,](#page-328-2) [14490,](#page-328-17) [14598,](#page-330-0) [14613,](#page-331-0) [14628](#page-331-1) \ifodd . . . . . . . [1977,](#page-63-26) [1982,](#page-63-27) [8029](#page-194-27) \ifpdf . . . [2664,](#page-78-21) [2707,](#page-79-19) [2718,](#page-79-20) [4365,](#page-113-24) [4433](#page-115-25) \ifpdfstringunicode . . . [491,](#page-19-7) [494](#page-19-8)  $\iint$ portrait . . . . . . . . . . . . [9316](#page-222-12)  $\infty$  . . . . . . . . . . . . . [7882](#page-191-4) \iftrue .. [1450,](#page-49-5) [1472,](#page-50-20) [1752,](#page-57-10) [5814,](#page-145-30) [14600](#page-330-23) \iftutex . . . . . . . . . . . . . . . . [745](#page-30-19) \ifvmode ..... [2254,](#page-69-23) [2276,](#page-70-7) [2289](#page-70-8) \ifvoid . . . . . . . [7114,](#page-175-8) [7118,](#page-175-9) [7362](#page-180-15) \ifvtex . . [2670,](#page-78-22) [2786,](#page-80-27) [2815,](#page-81-18) [4407,](#page-114-23) [4443,](#page-115-22) [4454,](#page-115-23) [4457](#page-115-24) \ifxetex . [2667,](#page-78-23) [2759,](#page-80-28) [3652,](#page-99-41) [4391,](#page-114-24) [4440,](#page-115-26) [4524,](#page-116-35) [5011](#page-127-19) \ignorespaces . . . . . . . . . . . .  $\ldots$  [621,](#page-23-16) [7255,](#page-178-10) [7424,](#page-181-15) [7430,](#page-181-16) [7444,](#page-182-22) [7453,](#page-182-23) [7551,](#page-184-24) [7658,](#page-186-13) [7669,](#page-186-14) [7672,](#page-186-15) [7730,](#page-188-14) [7738,](#page-188-15) [7800,](#page-189-17) [7815,](#page-190-14) [7831,](#page-190-15) [7840,](#page-190-16) [7890](#page-191-18) \iiint . . . . . . . . . . . [18050,](#page-400-5) [20182](#page-442-15) \iinferior . . . . . . . . . . . . . [19987](#page-439-21) \iint . . . . . . . . . . . [18048,](#page-400-6) [20181](#page-442-16) \IJ . . . . . . . . . . . . . [14819,](#page-336-2) [15604](#page-351-11) \ij . . . . . . . . . . . . . [15030,](#page-340-5) [15606](#page-351-12) \Im . . . . . . . . . . . . [17686,](#page-393-13) [20054](#page-440-16) \immediate .. [6328,](#page-156-18) [6654,](#page-163-8) [6753,](#page-166-17) [6761,](#page-166-18) [7795,](#page-189-18) [7810,](#page-190-17) [7826,](#page-190-18) [7836,](#page-190-19) [7855,](#page-191-2) [7885,](#page-191-3) [8840,](#page-212-8) [8855,](#page-212-9) [8870,](#page-212-10) [10904,](#page-255-4) [11736,](#page-273-1) [12955,](#page-297-21) [13011,](#page-298-21) [13014,](#page-298-22) [13075,](#page-299-16) [14342,](#page-325-3) [14408,](#page-327-13) [14439,](#page-327-14) [14518](#page-329-14) \in . . . . . . . . . . . . . [17967,](#page-399-10) [20148](#page-442-17) \in@ ................. [6912](#page-170-7) \incr@eqnum . . . . . . [7133,](#page-175-10) [7146](#page-175-11) \indent . . . . . . . . . . [7270,](#page-178-11) [7298](#page-179-12) \index . . . . . . . . . . . . . . . . . [610](#page-23-21) \indexentry . . [8293,](#page-201-15) [8308,](#page-201-16) [8323,](#page-201-2) [8327,](#page-201-17) [8337](#page-202-18) \Info . . . . . . . . . . . [19624,](#page-432-15) [20751](#page-453-25) \infty . . . . . . . . . . . [18010,](#page-400-7) [20166](#page-442-18) \input . . . . . . . . . [844,](#page-32-26) [854,](#page-33-15) [869,](#page-33-16) [872,](#page-33-17) [3319,](#page-92-36) [3327,](#page-92-37) [3334,](#page-93-17) [4496,](#page-116-26) [11639,](#page-270-7) [11737,](#page-273-6) [11836,](#page-275-9) [12013,](#page-279-19) [16354](#page-366-0) \InputIfFileExists . [4141,](#page-109-20) [14432,](#page-327-15) [14463,](#page-328-18) [14508,](#page-329-15) [14510](#page-329-5) \inputlineno . . . . . . [4765,](#page-121-24) [5228](#page-132-18) \insert . . . . . . . . . . . . . . . . [7529](#page-184-1) \int . . . . . . . . . . . . [18045,](#page-400-8) [20180](#page-442-19) \IntCalcAdd . . . . . . . . . . . [1896](#page-60-17)

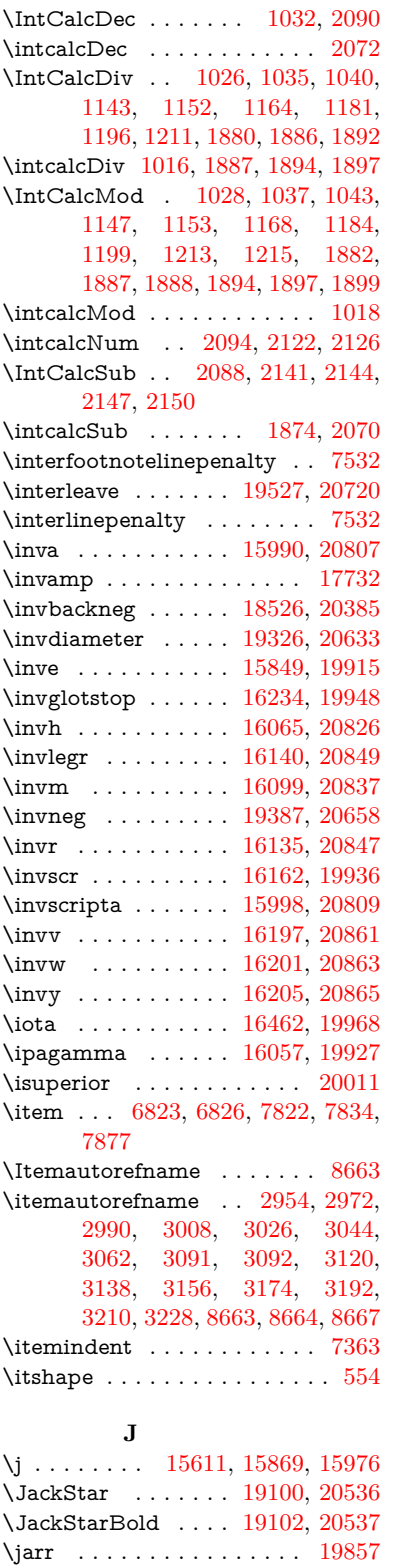

 $\gamma$ jeem  $\ldots \ldots \ldots \ldots \ldots \quad 19801$  $\ldots \ldots \ldots \ldots \ldots \quad 19801$ 

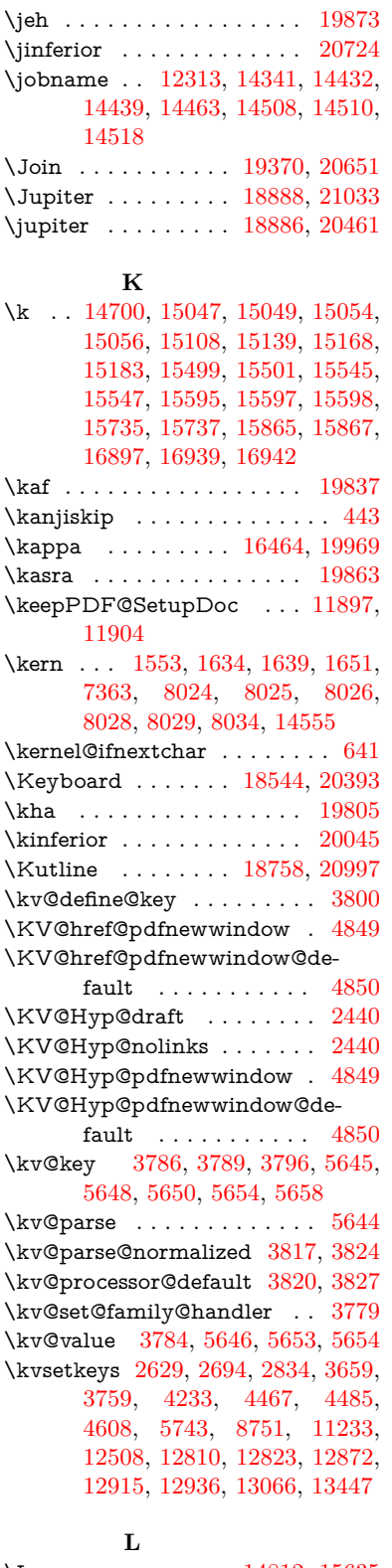

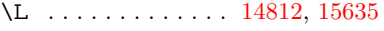

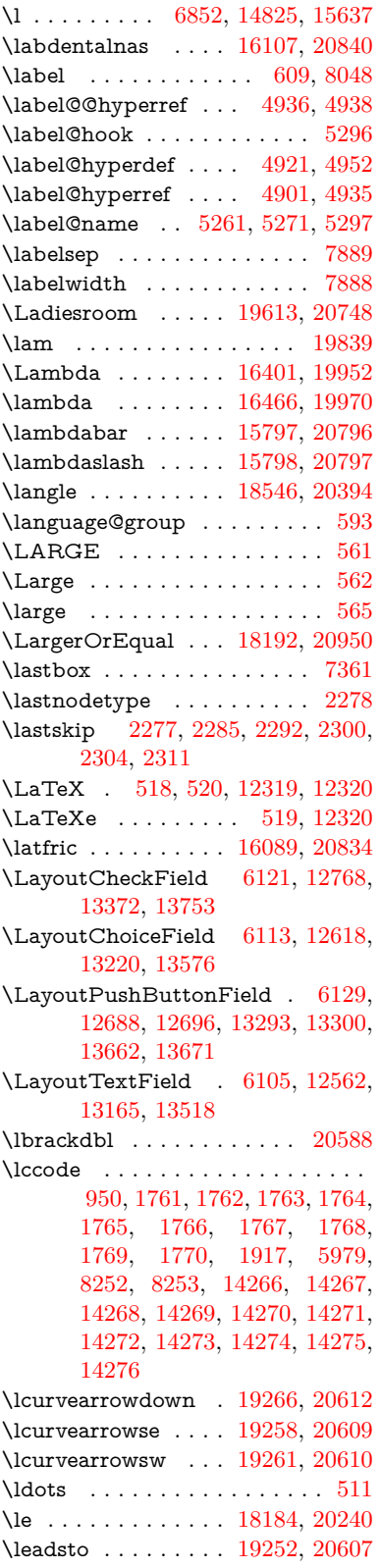

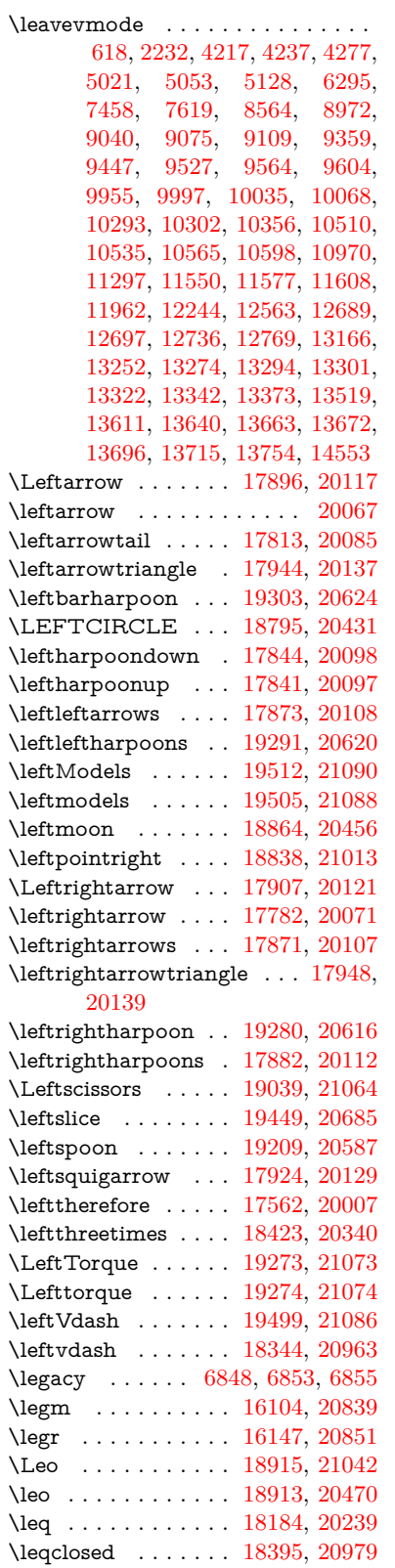

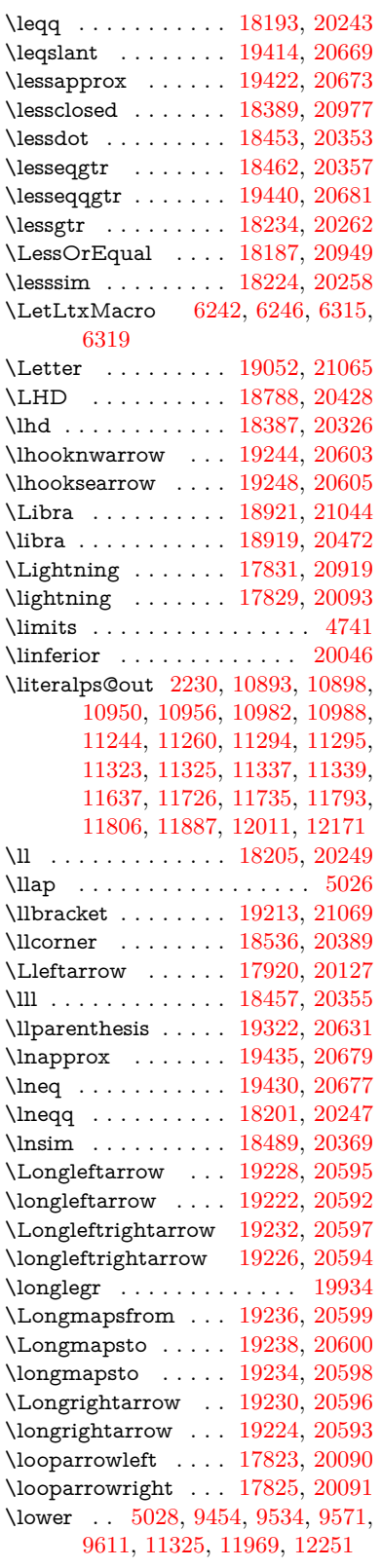

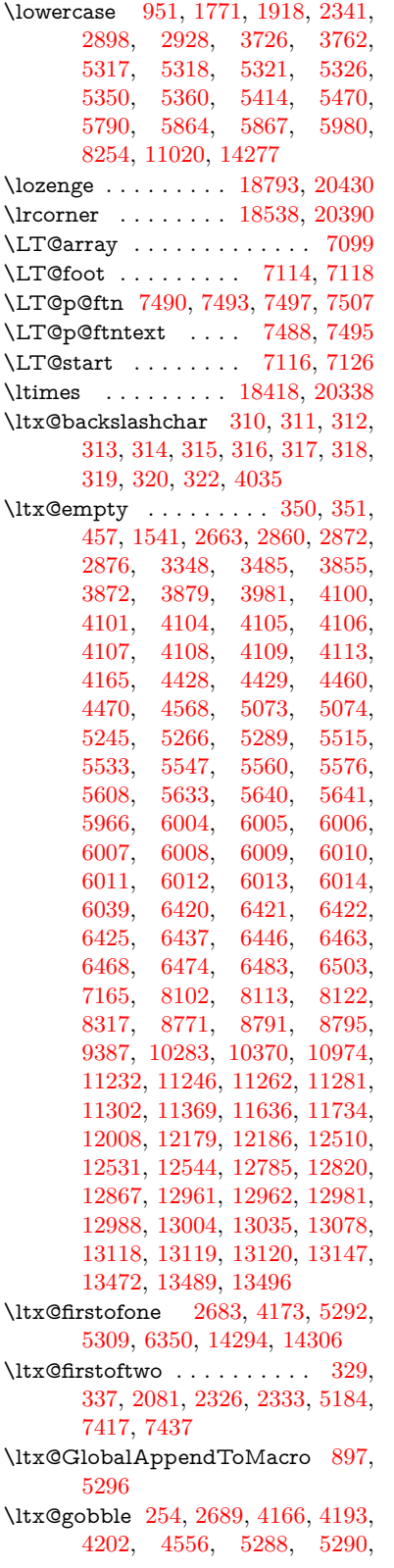

[6255,](#page-154-18) [6256,](#page-154-21) [6267,](#page-154-16) [6269,](#page-154-19) [6270,](#page-154-22) [6622,](#page-163-9) [12293,](#page-284-3) [12974,](#page-297-13) [12990,](#page-298-24) [12995,](#page-298-25) [14292,](#page-324-25) [14304](#page-324-26) \ltx@gobblethree . . . . . . . . [7984](#page-194-32) \ltx@gobbletwo [5308,](#page-133-20) [6258,](#page-154-27) [6272,](#page-154-28) [12975](#page-297-12) \ltx@ifclassloaded . . [6475,](#page-159-23) [7945](#page-193-20) \ltx@ifempty . . . . . . . . . . . [5067](#page-128-14) \ltx@iffileloaded . . [866,](#page-33-18) [867,](#page-33-19) [6434](#page-158-22) \ltx@ifpackageloaded [917,](#page-36-25) [13123](#page-300-20) \ltx@IfUndefined . [260,](#page-12-18) [266,](#page-12-19) [305,](#page-13-20) [513,](#page-20-4) [591,](#page-22-15) [631,](#page-24-17) [707,](#page-28-23) [742,](#page-30-20) [786,](#page-31-2) [787,](#page-31-5) [788,](#page-31-27) [1287,](#page-44-17) [1382,](#page-47-4) [1383,](#page-47-5) [1535,](#page-52-15) [2188,](#page-67-3) [2217,](#page-68-6) [4159,](#page-109-23) [4188,](#page-110-22) [4190,](#page-110-23) [4853,](#page-123-22) [5257,](#page-132-21) [5288,](#page-133-18) [6395,](#page-157-15) [6807,](#page-167-15) [6908,](#page-170-16) [6915,](#page-170-17) [6937,](#page-170-18) [6952,](#page-171-15) [7207,](#page-177-21) [7758,](#page-188-16) [7963,](#page-193-21) [8316,](#page-201-11) [8553,](#page-206-19) [8554,](#page-206-20) [8598,](#page-207-19) [8599,](#page-207-20) [8601,](#page-207-10) [8602,](#page-207-11) [8756,](#page-210-15) [8787,](#page-211-25) [9017,](#page-215-33) [9027,](#page-216-27) [9336,](#page-222-14) [10400,](#page-244-21) [10457,](#page-245-30) [10560,](#page-247-29) [10946,](#page-256-2) [10989,](#page-257-22) [11068,](#page-258-12) [11253,](#page-262-13) [13121,](#page-300-21) [14589,](#page-330-25) [14599](#page-330-26) \ltx@ifundefined [2138,](#page-66-21) [2325,](#page-71-20) [2326,](#page-71-18) [2369,](#page-72-12) [5300,](#page-133-21) [7370,](#page-180-18) [7979,](#page-193-13) [8818](#page-211-26)  $\text{Utx@leftbracket}$  . . . . . . . . [320](#page-13-16) \ltx@LocalAppendToMacro [345,](#page-14-5) [348,](#page-14-10) [6900,](#page-170-19) [6916,](#page-170-20) [6921](#page-170-21) \ltx@one [6477,](#page-159-0) [6478,](#page-159-20) [6485,](#page-160-0) [7948,](#page-193-0) [7952,](#page-193-5) [7958,](#page-193-1) [7961,](#page-193-2) [7962,](#page-193-7) [7975,](#page-193-3) [8778,](#page-211-24) [13127](#page-300-0) \ltx@onelevel@sanitize . . . [6891,](#page-169-6) [6910,](#page-170-9) [8355](#page-202-3) \ltx@ReturnAfterElseFi . . . [4723](#page-120-28) \ltx@ReturnAfterFi . . . . . . . . . . . . [1709,](#page-56-13) [4727,](#page-121-26) [4743,](#page-121-27) [8374,](#page-202-19) [8410,](#page-203-12) [8716,](#page-209-5) [8726,](#page-210-16) [13849](#page-315-19) \ltx@rightbracechar . . . . . . . [321](#page-13-21) \ltx@secondoftwo . . . . . . . . . . . . [326,](#page-13-22) [2083,](#page-65-15) [2325,](#page-71-20) [2326,](#page-71-18) [2335,](#page-71-21) [2337,](#page-71-22) [5078,](#page-128-15) [5182,](#page-131-12) [7419,](#page-181-18) [7439,](#page-182-26) [12980,](#page-297-22) [12983,](#page-297-23) [12986,](#page-298-26) [12989,](#page-298-27) [12993,](#page-298-28) [12994,](#page-298-29) [12997](#page-298-30) \ltx@space . . . . . . . . . [323,](#page-13-23) [1438](#page-49-6) \ltx@zero [1765,](#page-57-15) [1766,](#page-57-16) [1767,](#page-57-17) [1768,](#page-57-18) [1769,](#page-57-19) [1770,](#page-57-20) [8766,](#page-210-17) [8773,](#page-211-23) [12992,](#page-298-20) [13125](#page-300-13) \lz . . . . . . . . . . . . . [16096,](#page-361-11) [20836](#page-454-29) **M**

\m@ne . . [4291,](#page-112-0) [4407,](#page-114-23) [4443,](#page-115-22) [4454,](#page-115-23) [4457,](#page-115-24) [4777,](#page-121-28) [4836,](#page-123-0) [5332,](#page-135-0) [7227,](#page-177-7) [9950,](#page-235-1) [14510,](#page-329-5) [14598,](#page-330-0) [14611](#page-331-15)

\make@df@tag@@ . . . [8175,](#page-198-13) [8177](#page-198-7) \make@df@tag@@@ . [8176,](#page-198-14) [8178](#page-198-9) \make@stripped@name . . [6874,](#page-169-17) [7155,](#page-176-20) [7186,](#page-176-21) [7214,](#page-177-22) [7225](#page-177-23) \makeatletter . . . . . [3,](#page-6-17) [836,](#page-32-27) [893](#page-34-3) \MakeButtonField . [6136,](#page-151-34) [12690,](#page-292-27) [12699,](#page-292-28) [12721,](#page-292-29) [12741,](#page-293-29) [12747,](#page-293-30) [13295,](#page-303-25) [13305,](#page-304-24) [13330,](#page-304-25) [13347,](#page-304-26) [13354,](#page-304-27) [13664,](#page-311-27) [13667,](#page-311-8) [13695,](#page-311-9) [13720,](#page-312-26) [13724](#page-312-11) \MakeCheckField . [6133,](#page-151-22) [12771,](#page-293-7) [13377,](#page-305-4) [13750](#page-313-1) \MakeChoiceField . [6135,](#page-151-24) [12671,](#page-291-9) [13278,](#page-303-3) [13638](#page-310-7) \MakeFieldObject [12954,](#page-297-24) [13101,](#page-300-22) [13111,](#page-300-23) [13114](#page-300-24) \MakeLowercase . . . . . . . . . [582](#page-22-16) \MakeLowercaseUnsupportedIn-PdfStrings  $\dots \dots \dots$  [472,](#page-18-2) [582](#page-22-16) \MakeRadioField . . [6132,](#page-151-21) [12654,](#page-291-8) [13264,](#page-303-2) [13604](#page-310-6) \maketag@@@ .......... [8164](#page-198-5) \MakeTextField . . . [6134,](#page-151-23) [12565,](#page-290-7) [13170,](#page-301-13) [13515](#page-308-13) \maketitle ....... [7568,](#page-184-21) [7569](#page-184-26) \MakeUppercase . . . . [581,](#page-22-17) [8500](#page-205-11) \MakeUppercaseUnsupportedIn-PdfStrings  $\dots \dots \dots \frac{472}{3}$ [581](#page-22-17) \Male . . . . . . . . . . [18885,](#page-417-16) [21032](#page-458-23) \male . . . . . . . . . . [18881,](#page-416-16) [20460](#page-447-34) \MaleMale . . . . . . . [19002,](#page-419-13) [20497](#page-448-21) \ManFace . . . . . . . [19599,](#page-431-14) [20742](#page-453-27) \manstar . . . . . . . . [18996,](#page-419-14) [20494](#page-448-22) \mapsto . . . . . . . . . [17817,](#page-396-12) [20087](#page-440-23) \Mars . . . . . . . . . . [18884,](#page-417-17) [21031](#page-458-24) \mars . . . . . . . . . . [18883,](#page-417-18) [21030](#page-458-25) \MathBSuppress . . [10303,](#page-242-24) [10307](#page-242-25) \mathclose ............ [7168](#page-176-11) \mathdisplay ...... [7136,](#page-175-14) [7145](#page-175-15) \mathdisplay@push . [7134,](#page-175-16) [7143](#page-175-17) \mathdollar . . . . . . [15209,](#page-343-19) [20763](#page-453-28) \mathellipsis . . . . . [17533,](#page-390-6) [20897](#page-455-27) \mathopen . . . . . . . [7159,](#page-176-22) [7190](#page-176-23) \mathparagraph . . [15331,](#page-346-2) [20774](#page-453-29) \mathsection .... [15299,](#page-345-2) [20772](#page-453-30) \mathsterling . . . . [15288,](#page-345-3) [20769](#page-453-31) \mathunderscore . . [15267,](#page-345-4) [20767](#page-453-32) \mathversion ............ [570](#page-22-18) \maxdimen . . . . . . . [3420,](#page-95-31) [12959](#page-297-4) \MaybeStopEarly [458,](#page-16-41) [2697,](#page-79-23) [2792,](#page-80-29) [4331,](#page-113-25) [4445,](#page-115-28) [6781,](#page-166-19) [6784](#page-166-20)  $\mu$ box . . . . . . . . [619,](#page-23-24) [8926,](#page-213-10) [9922](#page-234-13)

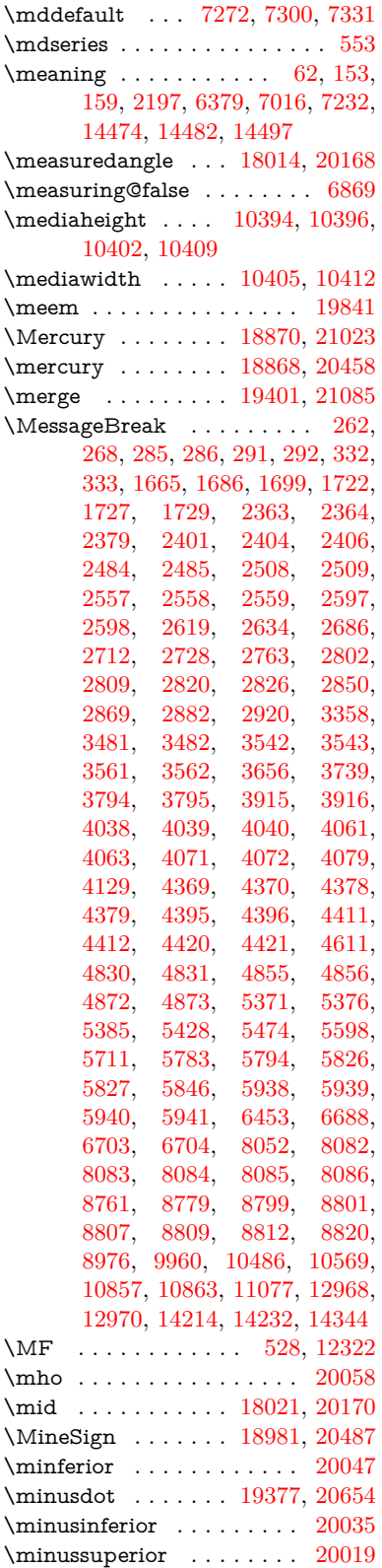

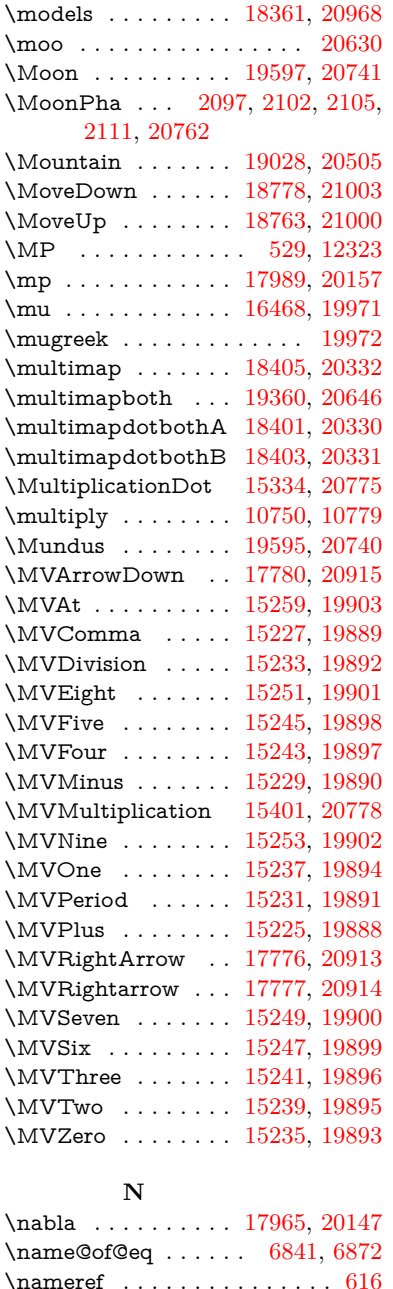

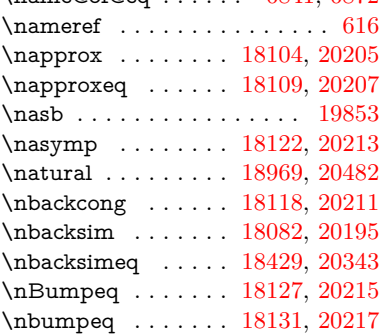

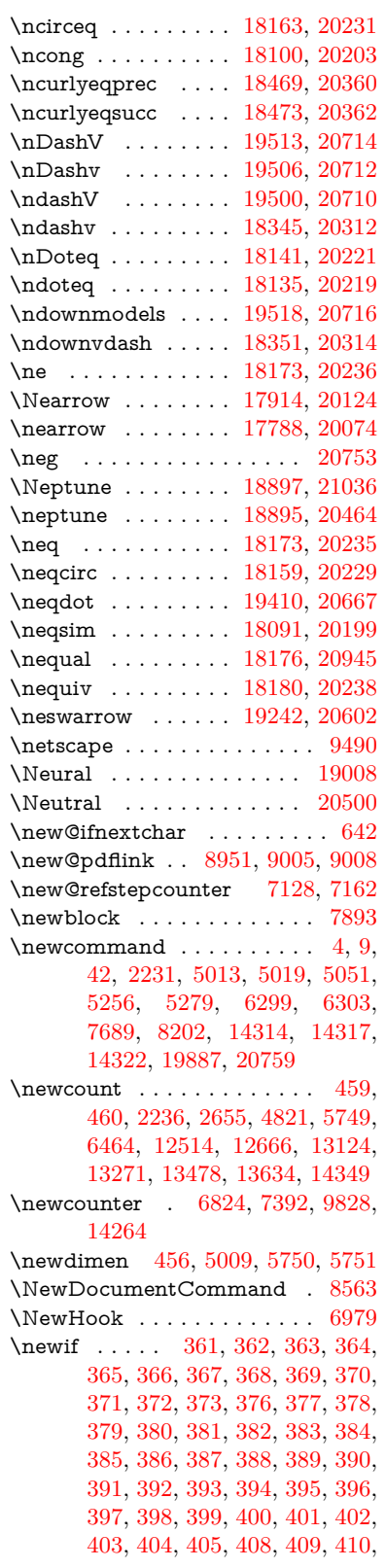

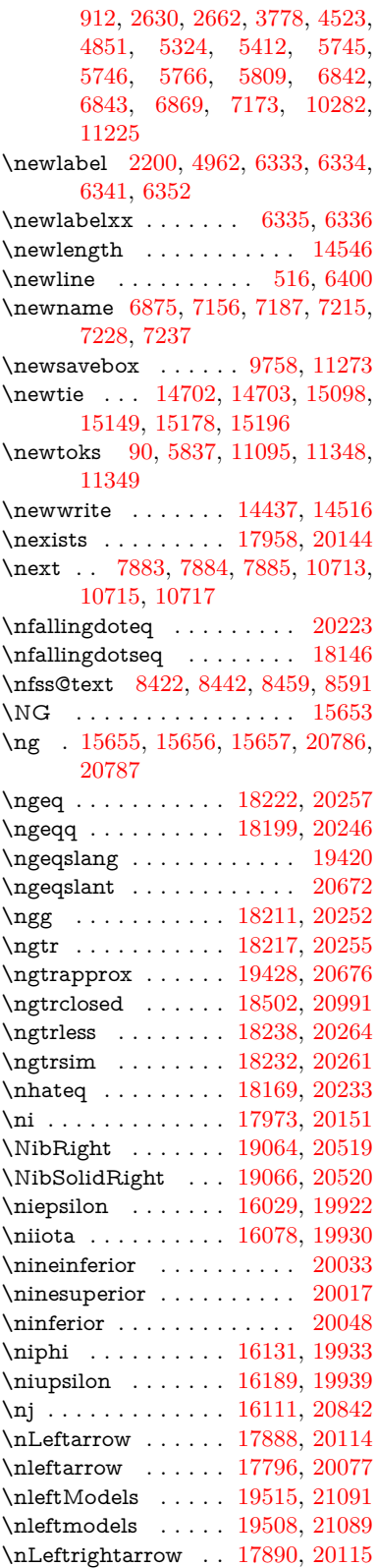

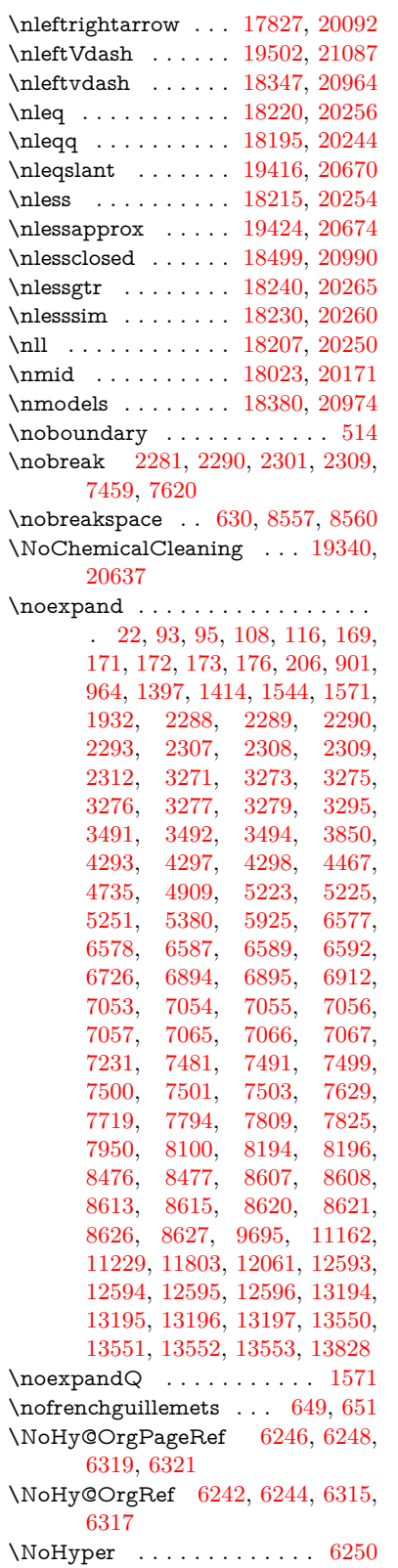

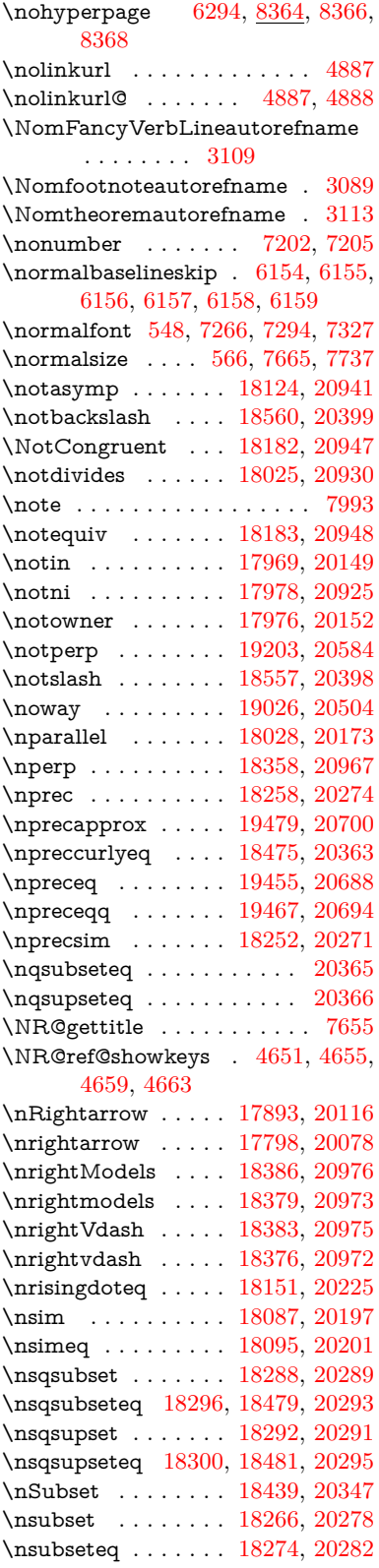

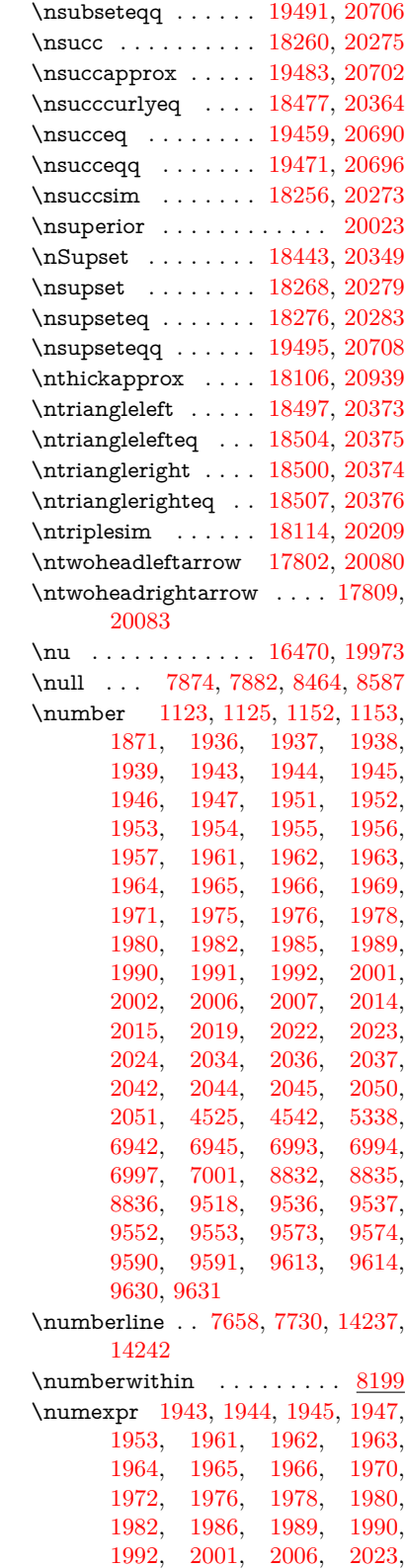

### [2037,](#page-64-3) [2045,](#page-64-5) [2051,](#page-64-7) [2651,](#page-78-7) [2652,](#page-78-15) [3868](#page-103-20)  $2652, 3868$

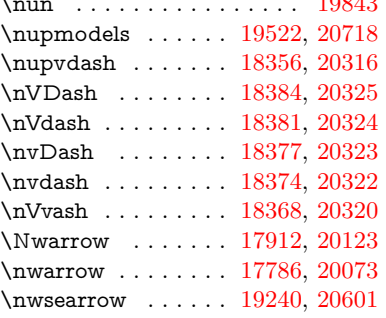

### **O**

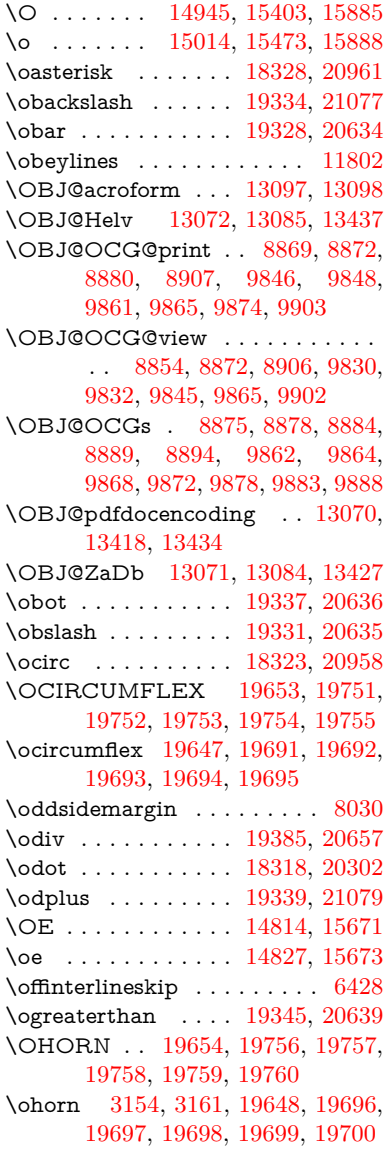

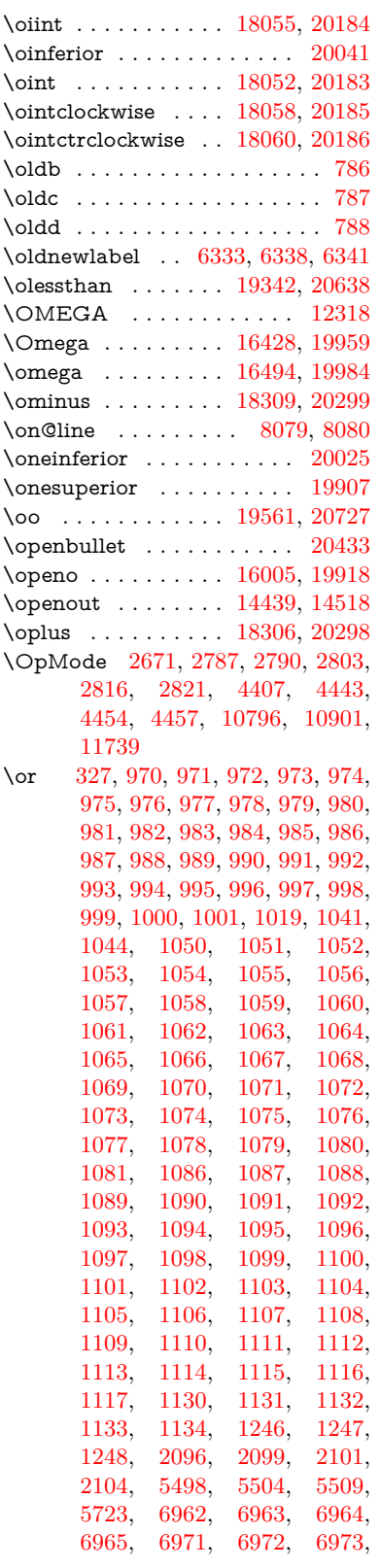

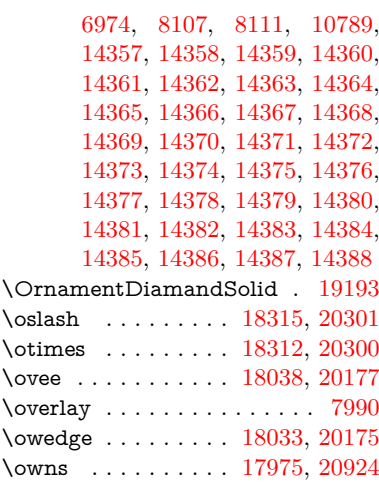

#### **P**

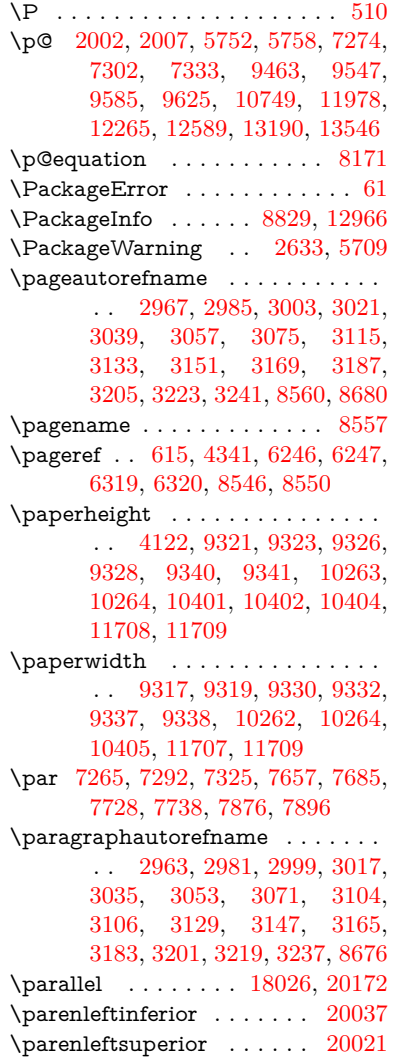

\parenrightinferior ...... [20038](#page-440-35) \parenrightsuperior . . . . . [20022](#page-439-32) \parr . . . . . . . . . . . [17735,](#page-394-12) [20912](#page-456-38) \partautorefname ........... . . [2957,](#page-84-28) [2975,](#page-84-29) [2993,](#page-85-30) [3011,](#page-85-31) [3029,](#page-85-32) [3047,](#page-86-23) [3065,](#page-86-24) [3095,](#page-87-11) [3123,](#page-88-22) [3141,](#page-89-34) [3159,](#page-89-0) [3177,](#page-89-35) [3195,](#page-90-28) [3213,](#page-90-29) [3231,](#page-91-17) [8670](#page-208-22) \partial . . . . . . . . . [17954,](#page-399-19) [20142](#page-441-35) \partnumberline . [14239,](#page-323-22) [14244](#page-323-36) \PassOptionsToPackage . . . . . . . . . [2709,](#page-79-27) [2721,](#page-79-28) [2724,](#page-79-29) [2736,](#page-79-30) [2747,](#page-80-31) [2776,](#page-80-32) [2835,](#page-81-26) [2841,](#page-81-27) [2857,](#page-82-23) [2909,](#page-83-31) [2913,](#page-83-32) [2935,](#page-83-33) [4157,](#page-109-24) [4170,](#page-109-25) [4181,](#page-110-24) [4486](#page-116-37) \pdf@addtoks ... [11351,](#page-264-16) [11373,](#page-265-4) [11379,](#page-265-14) [11388,](#page-265-24) [11395,](#page-265-25) [11399,](#page-265-8) [11401,](#page-265-9) [11403,](#page-265-10) [11405,](#page-265-11) [11407,](#page-265-12) [11415,](#page-266-18) [11424,](#page-266-20) [11428,](#page-266-1) [11430,](#page-266-2) [11432,](#page-266-3) [11435,](#page-266-24) [11444,](#page-266-25) [11448,](#page-266-6) [11450,](#page-266-7) [11452,](#page-266-8) [11454,](#page-266-9) [11456,](#page-266-10) [11458,](#page-266-11) [11460,](#page-266-12) [11462,](#page-266-13) [11464,](#page-266-14) [11466,](#page-266-15) [11468,](#page-267-1) [11470,](#page-267-2) [11472,](#page-267-3) [11474,](#page-267-4) [11476,](#page-267-5) [11478,](#page-267-6) [11479,](#page-267-7) [11480,](#page-267-8) [11481,](#page-267-9) [11482,](#page-267-10) [11483,](#page-267-11) [11484,](#page-267-12) [11485,](#page-267-13) [11486,](#page-267-14) [11487,](#page-267-15) [11488,](#page-267-16) [11493](#page-267-23) \pdf@addtoksx .. [11345,](#page-264-17) [11355,](#page-264-18) [11371](#page-265-3) \pdf@box . . [11273,](#page-263-31) [11305,](#page-263-20) [11313,](#page-263-32) [11321,](#page-264-2) [11322,](#page-264-5) [11325,](#page-264-6) [11329,](#page-264-7) [11331,](#page-264-0) [11334](#page-264-1) \pdf@defaulttoks . [11229,](#page-262-14) [11349,](#page-264-15) [11350,](#page-264-19) [11360](#page-265-26) \pdf@docset . . . . . . . . . . . [11095](#page-259-18) \pdf@endanchor [8964,](#page-214-15) [9005,](#page-215-0) [9012](#page-215-36) \pdf@escapestring ....... [8735](#page-210-1) \PDF@FinishDoc . . . [2700,](#page-79-31) [2701,](#page-79-32) [2795,](#page-81-28) [2796,](#page-81-29) [4116,](#page-108-22) [4219,](#page-110-25) [4334,](#page-113-27) [4335,](#page-113-28) [4448,](#page-115-29) [4449,](#page-115-30) [6293,](#page-155-24) [6445,](#page-158-24) [6446,](#page-159-21) [9207,](#page-219-14) [9387,](#page-224-15) [9642,](#page-229-23) [10126,](#page-238-20) [10283,](#page-241-11) [10867,](#page-254-21) [11096,](#page-259-19) [12015,](#page-279-21) [12186](#page-282-9) \pdf@ifdraftmode . . [6621,](#page-163-10) [8839,](#page-212-16) [9208,](#page-219-15) [9296,](#page-221-11) [13067,](#page-299-23) [14446](#page-328-19) \pdf@linktype . . . [11253,](#page-262-13) [11257,](#page-262-15) [11365,](#page-265-1) [11366](#page-265-27) \pdf@objdef [11232,](#page-262-10) [11246,](#page-262-11) [11248,](#page-262-16) [11262,](#page-262-12) [11264,](#page-262-17) [11368,](#page-265-2) [11369](#page-265-23) \pdf@rect . [11240,](#page-262-18) [11259,](#page-262-19) [11277](#page-263-33) \PDF@SetupDoc [4115,](#page-108-23) [4218,](#page-110-26) [6212,](#page-153-37) [6213,](#page-153-38) [6292,](#page-155-25) [9138,](#page-218-15) [9388,](#page-224-16) [9675,](#page-230-28) [10168,](#page-239-28) [10284,](#page-241-13) [10804,](#page-253-14) [11149,](#page-260-25) [11899,](#page-277-26) [12048,](#page-280-22) [12187](#page-282-10)

 $\PPF@SetupDox \ldots 9138$  $\PPF@SetupDox \ldots 9138$ \pdf@toks . [11229,](#page-262-14) [11250,](#page-262-20) [11266,](#page-262-21) [11348,](#page-264-14) [11352,](#page-264-20) [11356](#page-264-21) \pdf@type . [11231,](#page-262-22) [11236,](#page-262-23) [11250,](#page-262-20) [11266,](#page-262-21) [11343,](#page-264-8) [11363](#page-265-0) \pdfbookmark [2231,](#page-68-7) [6298,](#page-155-26) [6299,](#page-155-20) [14315,](#page-325-5) [14320,](#page-325-17) [14325,](#page-325-18) [14329](#page-325-19) \pdfcatalog . . [6624,](#page-163-11) [8876,](#page-213-18) [9153,](#page-218-17) [9195,](#page-219-16) [13098](#page-300-26) \PDFdefaults . . . . . . . . . . [11359](#page-264-22) \pdfdest . . . . . . . . . . . . . [8966](#page-214-16) \pdfendlink . [9002,](#page-215-37) [13170,](#page-301-13) [13264,](#page-303-2) [13279,](#page-303-26) [13306,](#page-304-28) [13331,](#page-304-29) [13355,](#page-304-30) [13378](#page-305-15) \pdfescapestring . . . . . . . [13857](#page-315-20) \pdfextension . [2719,](#page-79-33) [4360,](#page-113-29) [4434](#page-115-31) \PDFForm@@Name [13865,](#page-315-8) [13868,](#page-315-3) [13872,](#page-315-7) [13875](#page-315-21) \PDFForm@Check [12770,](#page-293-13) [12774,](#page-293-31) [13375,](#page-305-7) [13376,](#page-305-16) [13755,](#page-313-4) [13759,](#page-313-12) [13948](#page-317-25) \PDFForm@List . [12669,](#page-291-19) [12674,](#page-292-30) [13276,](#page-303-10) [13277,](#page-303-27) [13641,](#page-310-17) [13646,](#page-310-27) [14009](#page-318-26) \PDFForm@Name [13161,](#page-301-36) [13215,](#page-302-26) [13288,](#page-303-28) [13369,](#page-305-17) [13510,](#page-308-32) [13571,](#page-309-25) [13657,](#page-311-28) [13746,](#page-312-27) [13864](#page-315-22) \PDFForm@Push . [12698,](#page-292-8) [12702,](#page-292-31) [13303,](#page-303-11) [13304,](#page-304-31) [13673,](#page-311-11) [13677,](#page-311-29) [13979](#page-317-26) \PDFForm@Radio [12650,](#page-291-18) [12658,](#page-291-30) [13254,](#page-303-9) [13256,](#page-303-29) [13612,](#page-310-16) [13624,](#page-310-28) [14043](#page-319-24) \PDFForm@Reset [12745,](#page-293-12) [12750,](#page-293-32) [13352,](#page-304-10) [13353,](#page-304-32) [13725,](#page-312-14) [13730,](#page-312-28) [14148](#page-321-19) \PDFForm@Submit [12719,](#page-292-9) [12724,](#page-292-32) [13324,](#page-304-9) [13326,](#page-304-33) [13697,](#page-312-13) [13702,](#page-312-29) [14114](#page-320-30) \PDFForm@Text . [12564,](#page-290-14) [12568,](#page-290-27) [13168,](#page-301-21) [13169,](#page-301-37) [13520,](#page-308-22) [13523,](#page-308-7) [14078](#page-319-25)  $\qquad$ \pdfinfo . . . . . . . . . . . . . . . [9211](#page-219-17) \pdflastannot .......... [8786](#page-211-17) \pdflastlink . [8789,](#page-211-18) [13033,](#page-298-31) [13046](#page-299-24)  $\alpha$ thas tmatch . . . . . . . . . [4031](#page-107-16) \pdflastobj [8783,](#page-211-14) [8854,](#page-212-13) [8869,](#page-212-11) [8875,](#page-212-14) [13097,](#page-300-25) [13418,](#page-306-5) [13427,](#page-306-7) [13437](#page-306-4) \pdflastxform [8784,](#page-211-15) [12957,](#page-297-28) [12959](#page-297-4)  $\qquad$  $\Delta$  . . . . . [8947,](#page-214-2) [8949](#page-214-17) \pdfliteral ... [8927,](#page-213-19) [8929,](#page-213-20) [8934](#page-214-18)

\pdfm@box . [9758,](#page-231-11) [13474,](#page-307-5) [13475,](#page-307-17) [13476,](#page-307-1) [13514,](#page-308-21) [13526,](#page-308-33) [13603,](#page-310-14) [13628,](#page-310-29) [13637,](#page-310-15) [13648,](#page-311-30) [13667,](#page-311-8) [13680,](#page-311-31) [13695,](#page-311-9) [13704,](#page-312-30) [13724,](#page-312-11) [13732,](#page-312-31) [13749,](#page-313-3) [13761](#page-313-13) \pdfmajorversion . . . [2655,](#page-78-25) [2656,](#page-78-26) [2659,](#page-78-27) [2660](#page-78-16) \pdfmark [6744,](#page-165-15) [9695,](#page-230-27) [9704,](#page-230-29) [9734,](#page-231-12) [10937,](#page-256-0) [10957,](#page-256-24) [10996,](#page-257-29) [11031,](#page-258-13) [11048,](#page-258-14) [11082,](#page-259-20) [11119,](#page-259-21) [11131,](#page-260-26) [11162,](#page-260-24) [11171,](#page-260-27) [11202,](#page-261-15) [11226,](#page-262-24) [11502,](#page-267-24) [11517,](#page-267-25) [11532,](#page-268-7) [11544,](#page-268-8) [11551,](#page-268-9) [11578,](#page-269-16) [11609,](#page-269-17) [12061,](#page-280-21) [12070,](#page-280-23) [12101,](#page-280-24) [12524,](#page-289-28) [12533,](#page-289-29) [12565,](#page-290-7) [12654,](#page-291-8) [12671,](#page-291-9) [12699,](#page-292-28) [12721,](#page-292-29) [12747,](#page-293-30) [12771,](#page-293-7) [14478](#page-328-20) \pdfmark@ ...... [11226,](#page-262-24) [11227](#page-262-25)  $\qquad \qquad \ldots \ldots \ldots \qquad 324$  $\qquad \qquad \ldots \ldots \ldots \qquad 324$ \pdfminorversion . . . . . . . [8748](#page-210-8) \PDFNextPage . . . . . . . . [11515](#page-267-26) \PDFNextPage@ . . [11515,](#page-267-26) [11516](#page-267-27) \pdfobj [8840,](#page-212-8) [8855,](#page-212-9) [8870,](#page-212-10) [13075,](#page-299-16) [13384,](#page-305-18) [13419,](#page-306-8) [13428](#page-306-9) \pdfobjcompresslevel [8766,](#page-210-17) [8822](#page-212-17) \PDFOpen . . . . . . . . . . . [11543](#page-268-10) \pdfoptionpdfminorversion [8747](#page-210-7) \pdfoutline . . . . . . . . . . . [14524](#page-329-17) \pdfpageattr . [9252,](#page-220-0) [9256,](#page-220-17) [9257,](#page-220-18) [9267,](#page-220-19) [9276,](#page-221-1) [9280,](#page-221-12) [9281,](#page-221-13) [9291](#page-221-14) \pdfpageheight [9323,](#page-222-15) [9332,](#page-222-19) [9341,](#page-222-17) [9348](#page-222-22) \pdfpageref . . . . . . . . . . . [13135](#page-300-27) \pdfpageresources . . [8903,](#page-213-21) [8904](#page-213-22) \pdfpagesattr . [9142,](#page-218-18) [9144,](#page-218-19) [9146](#page-218-20) \pdfpagewidth [9319,](#page-222-18) [9328,](#page-222-16) [9338,](#page-222-20) [9345](#page-222-23) \PDFPreviousPage . . . . . [11528](#page-268-11) \PDFPreviousPage@ . . . . [11529,](#page-268-12) [11531](#page-268-13) \pdfrefobj . [13070,](#page-299-20) [13071,](#page-299-21) [13072](#page-299-18)  $\dagger$  . . . . . . . . . . [12959](#page-297-4) \pdfstartlink . [8997,](#page-215-38) [9041,](#page-216-28) [9076,](#page-216-29) [9110,](#page-217-14) [9361,](#page-222-24) [13169,](#page-301-37) [13255,](#page-303-30) [13277,](#page-303-27) [13304,](#page-304-31) [13325,](#page-304-34) [13353,](#page-304-32) [13376](#page-305-16) \pdfstrcmp . . . . . . . . . . . [12992](#page-298-20) \pdfstringdef ........... [479,](#page-18-4) [772,](#page-30-3) [3681,](#page-100-25) [3686,](#page-100-26) [3691,](#page-100-27) [3696,](#page-100-28) [3701,](#page-100-29) [3706,](#page-100-30) [3712,](#page-101-26) [3718,](#page-101-27) [3723,](#page-101-28) [3803,](#page-102-26) [5670,](#page-142-12) [5675,](#page-142-15) [5701,](#page-143-2) [6405,](#page-158-25) [6513,](#page-160-19) [6515,](#page-160-20) [7976,](#page-193-22) [8012,](#page-194-34) [13882,](#page-315-12) [14247](#page-323-25) \pdfstringdefDisableCommands . . . [785,](#page-31-33) [891,](#page-34-5) [6296,](#page-155-27) [6398](#page-157-18)

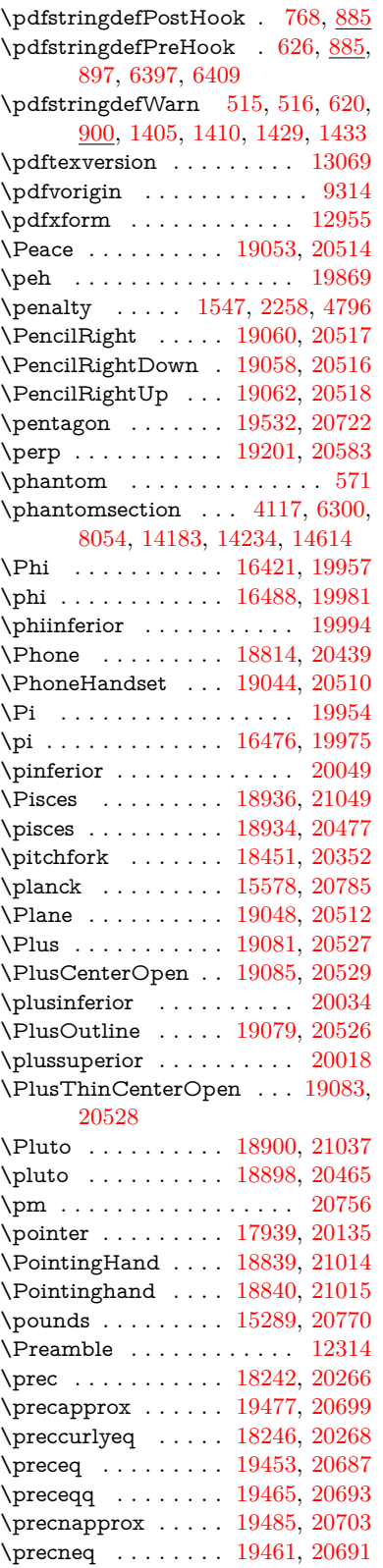

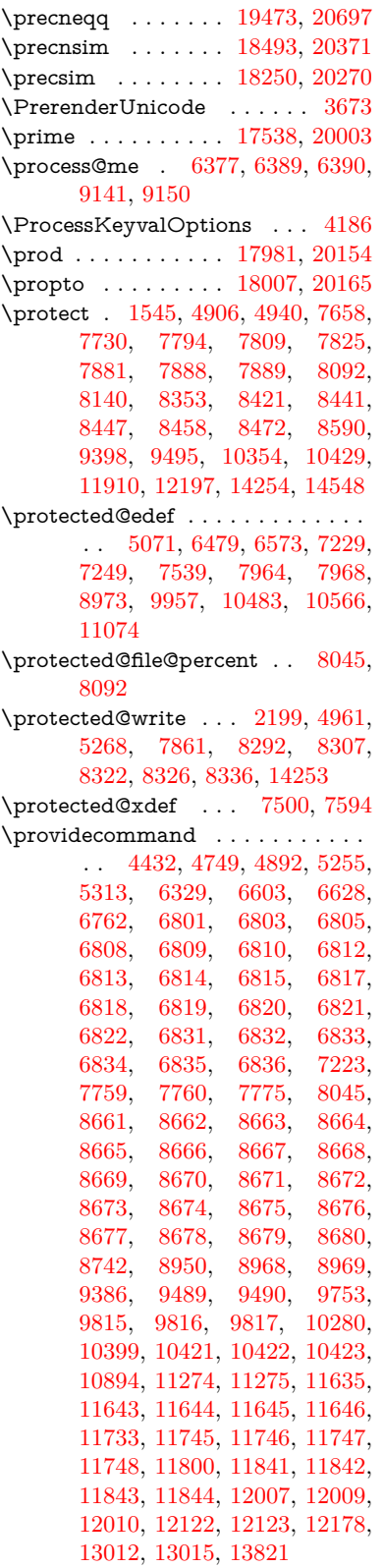

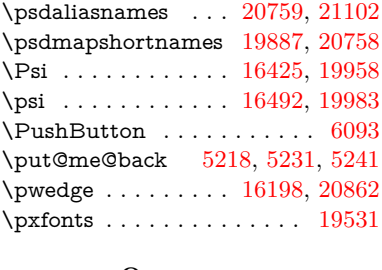

### **Q** \Q . . . . . . . . . . . . . . [1540,](#page-52-0) [13080](#page-299-10) \qaf . . . . . . . . . . . . . . . . . [19835](#page-436-17) \quarternote . . . . . [18958,](#page-418-16) [20478](#page-448-37) \quotedblbase ... [14794,](#page-335-5) [15033,](#page-340-10) [17519,](#page-390-8) [19629](#page-432-20)  $\label{thm:qubitsing}$  <br> \quotesinglbase  $\;\;.\;.\;$   $\;$   $\;$  [14804,](#page-335-6) [15035,](#page-340-11) [17513,](#page-390-9) [19631](#page-432-21)

#### **R**

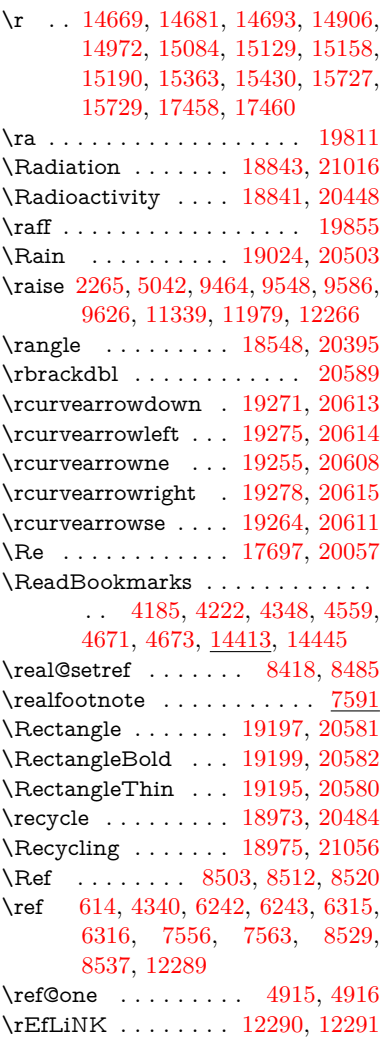

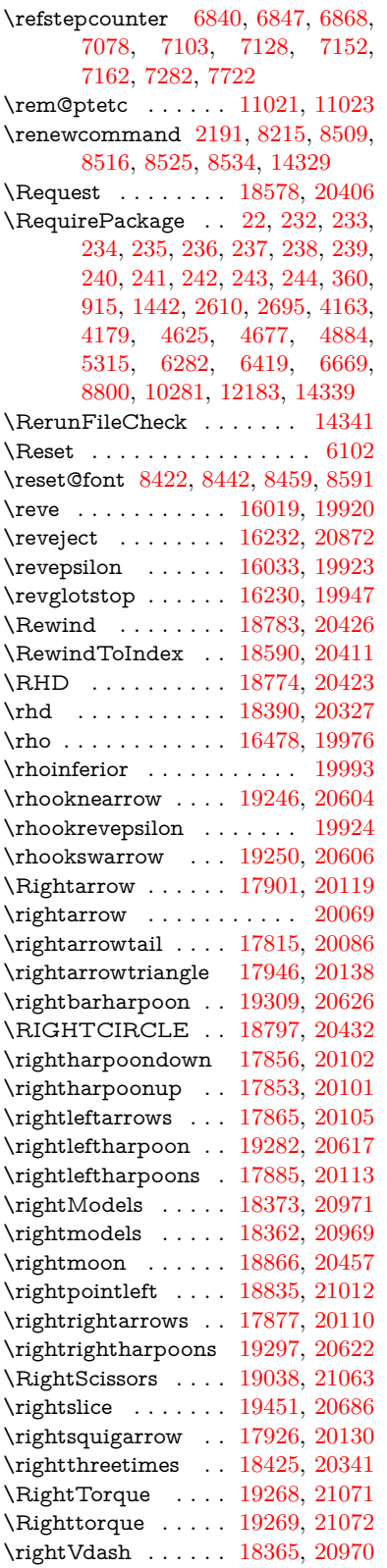

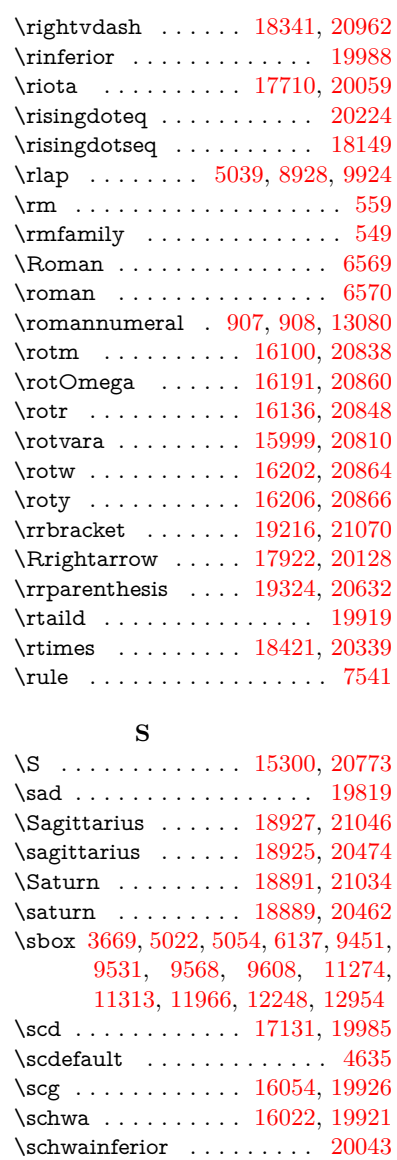

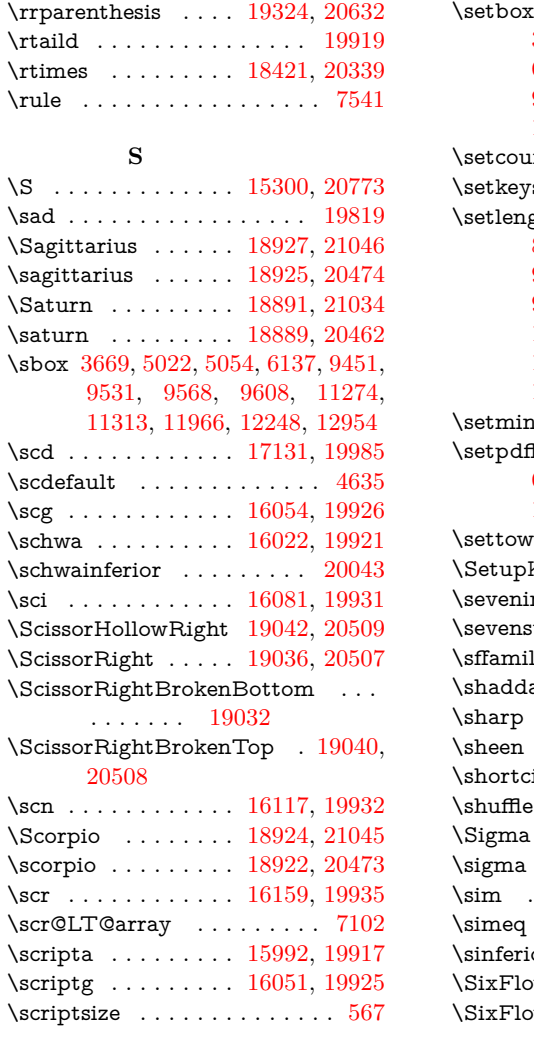

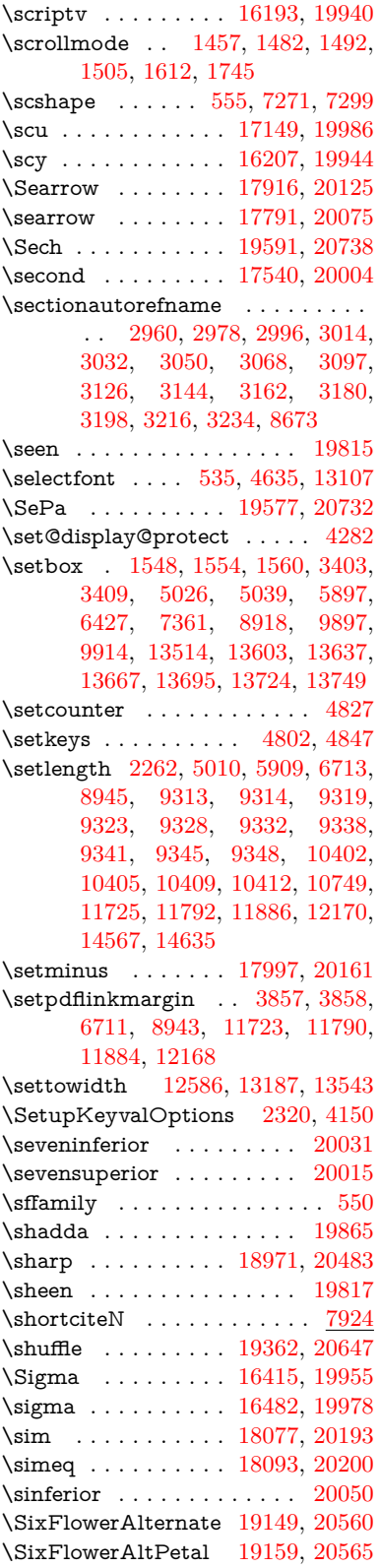

 $\S{corpio}$  . .  $\simeq$  . . .  $\sqrt{\text{scr}}$  . . . . . .

 $\scriptsize\textsf{\%}$  . . .

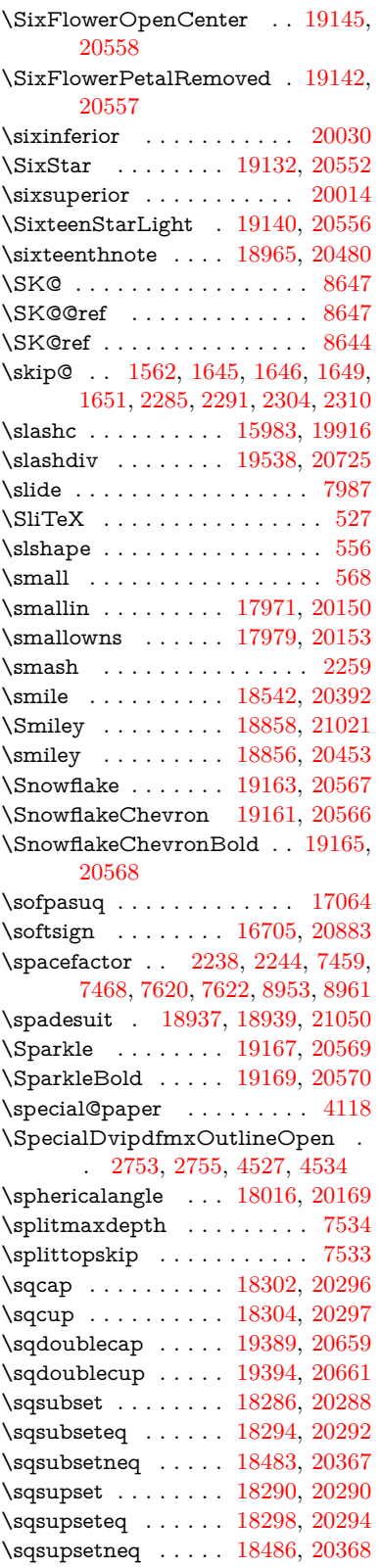

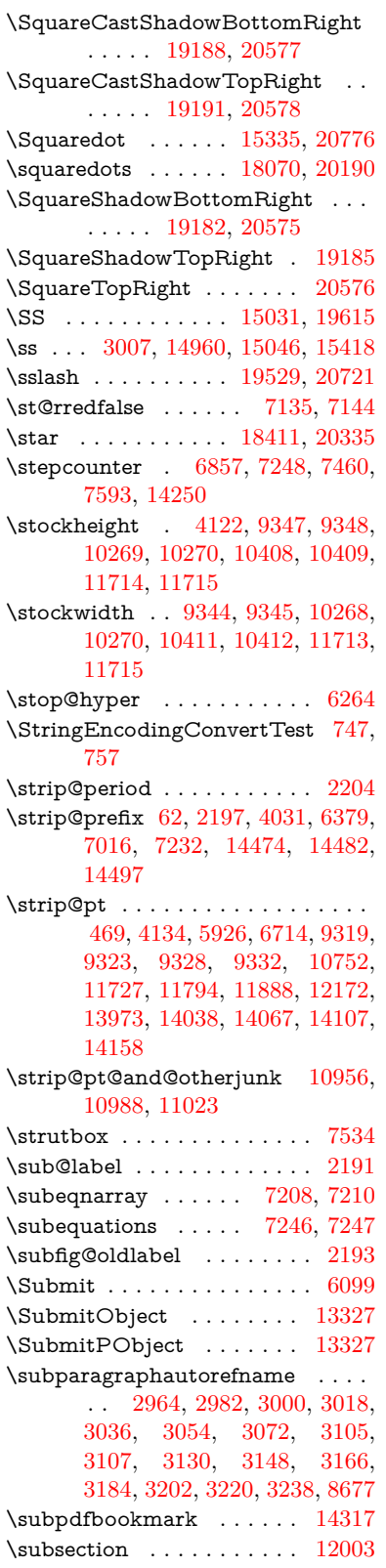

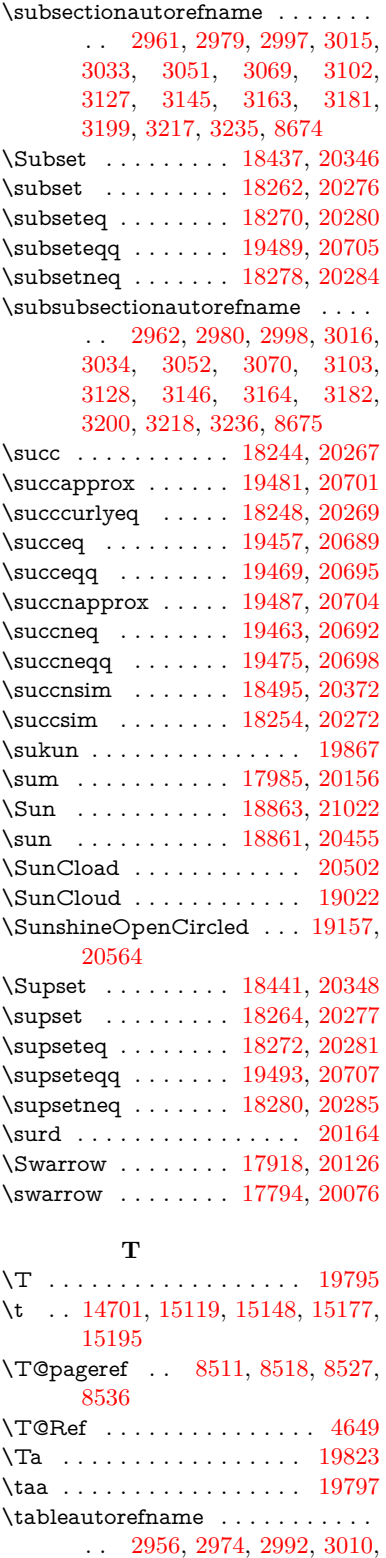

[3028,](#page-85-47) [3046,](#page-86-30) [3064,](#page-86-31) [3094,](#page-87-10)

#### [3122,](#page-88-27) [3140,](#page-89-40) [3158,](#page-89-25) [3176,](#page-89-41) [3194,](#page-90-38) [3212,](#page-90-39) [3230,](#page-91-22) [8669](#page-208-23)

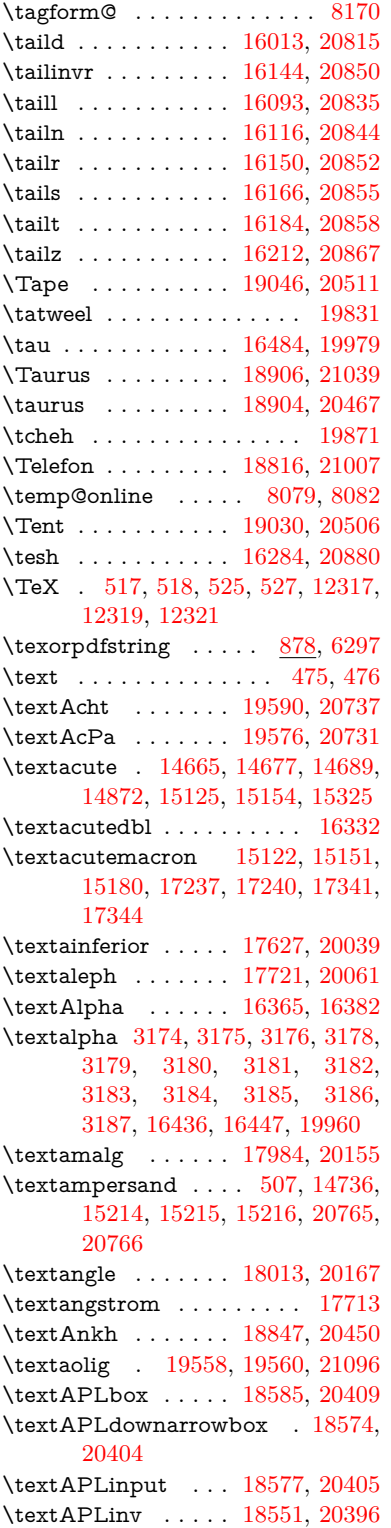

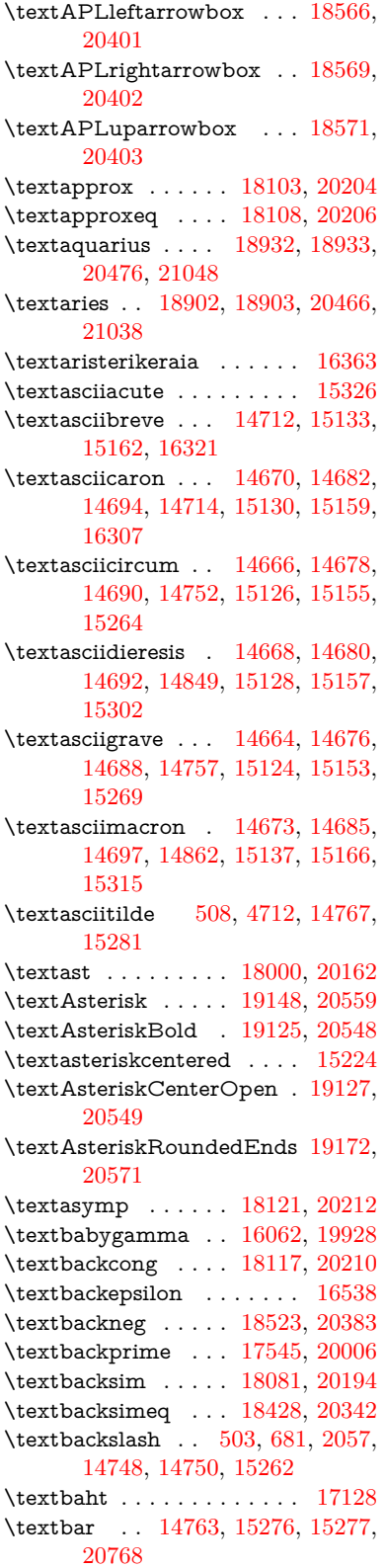

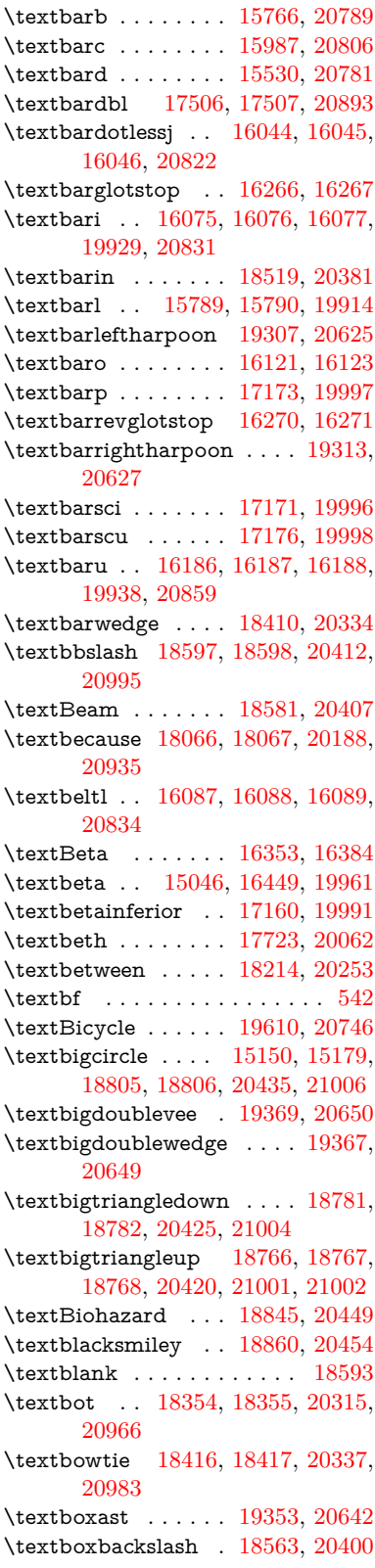

\textboxbar . . . . . . [18803,](#page-415-26) [20434](#page-447-7) \textboxbox . . . . . [19357,](#page-426-26) [20644](#page-451-3) \textboxbslash ....  $19351, 20641$  $19351, 20641$  $19351, 20641$ \textboxcircle . . . . [19355,](#page-426-28) [20643](#page-451-5) \textboxdot . . . . . . [18338,](#page-406-26) [20309](#page-445-4) \textboxempty .. [18818,](#page-415-27) [18819,](#page-415-2) [20440,](#page-447-8) [21008](#page-457-5) \textboxminus . . . . [18334,](#page-406-27) [20307](#page-445-5) \textboxplus . . . . . [18332,](#page-406-28) [20306](#page-444-1) \textboxslash . . . . . [19349,](#page-426-29) [20640](#page-451-6) \textboxtimes . . . . [18336,](#page-406-29) [20308](#page-445-6) \textbraceleft [501,](#page-20-12) [2058,](#page-64-22) [14761,](#page-334-5) [15274](#page-345-13) \textbraceright [502,](#page-20-13) [2058,](#page-64-22) [14765,](#page-334-6) [15279](#page-345-14) \textbrokenbar .. [14845,](#page-336-7) [15295,](#page-345-15) [15296,](#page-345-0) [20771](#page-453-4) \textbullet . [14769,](#page-335-8) [17528,](#page-390-14) [20001](#page-439-5) \textbulletoperator . . . . . [18004](#page-399-27) \textbullseye . . . . [16241,](#page-364-10) [16242,](#page-364-11) [16243,](#page-364-0) [16244,](#page-364-12) [20875,](#page-455-0) [20876](#page-455-42) \textBumpeq . . . . . [18126,](#page-402-26) [20214](#page-443-4) \textbumpeq . . . . . [18130,](#page-402-27) [20216](#page-443-5) \textcancer [18911,](#page-417-34) [18912,](#page-417-4) [20469,](#page-448-1) [21041](#page-458-2) \textCap . . [18446,](#page-408-27) [18447,](#page-408-7) [20350,](#page-445-7) [20986](#page-457-12) \textcap . . . . . . . . [18042,](#page-400-23) [20178](#page-442-5) \textcapdot . . . . . . [19393,](#page-427-26) [20660](#page-451-7) \textcapricornus . [18929,](#page-417-35) [18930,](#page-417-6) [20475,](#page-448-2) [21047](#page-458-3) \textccnc . . . . . . . . [19619,](#page-431-23) [20749](#page-453-5) \textccnd . . . . . . . . . . . [19621](#page-431-24) \textccsa . . . . . . . . [19623,](#page-431-25) [20750](#page-453-6) \textcdj . . . . . . . . . . . . . . [16255](#page-364-13) \textcdot . . [15045,](#page-340-14) [19641,](#page-432-22) [20757](#page-453-7) \textcdots . . . . . . . [18513,](#page-409-22) [20378](#page-446-12) \textcedilla [14672,](#page-332-2) [14684,](#page-332-3) [14696,](#page-332-4) [14880,](#page-337-5) [15132,](#page-342-1) [15161,](#page-342-2) [15337](#page-346-9) \textcelsius . . . . . . [15032,](#page-340-15) [17683](#page-393-15) \textcent . . . . . . . . [14837,](#page-336-8) [15285](#page-345-16) \textcentoldstyle . . [15985,](#page-359-12) [20805](#page-454-37) \textCESign [19627,](#page-432-23) [19628,](#page-432-4) [20752,](#page-453-8) [21101](#page-459-1) \textCheckedbox . [18821,](#page-415-28) [18822,](#page-415-5) [20441,](#page-447-9) [21009](#page-458-4) \textCheckmark . [19069,](#page-420-24) [19070,](#page-420-1) [20521,](#page-448-3) [21067](#page-459-2) \textCheckmarkBold . . . . [19072,](#page-420-25) [20522](#page-448-4) \textChi . . . . . . . . . . . . . [16424](#page-368-16) \textchi . . . . [3175,](#page-89-21) [16491,](#page-369-9) [19982](#page-438-4) \textchiinferior . . . [17168,](#page-383-8) [19995](#page-439-6) \textcirc . . . . . . . . [18002,](#page-399-28) [20163](#page-442-6) \textcirceq . . . . . . . [18162,](#page-402-28) [20230](#page-443-6) \textcirclearrowleft [19219,](#page-423-19) [20590](#page-450-2) \textcirclearrowright . . . . [19221,](#page-423-20) [20591](#page-450-3) \textcircled [15121,](#page-342-31) [15150,](#page-342-30) [15179,](#page-343-25) [18600,](#page-411-14) [18602,](#page-411-15) [18604,](#page-411-16) [18606,](#page-411-17) [18608,](#page-411-18) [18610,](#page-411-19) [18612,](#page-411-20) [18614,](#page-411-21) [18616,](#page-411-22) [18618,](#page-411-23) [18620,](#page-411-24) [18622,](#page-412-4) [18624,](#page-412-5) [18626,](#page-412-6) [18628,](#page-412-7) [18630,](#page-412-8) [18632,](#page-412-9) [18634,](#page-412-10) [18636,](#page-412-11) [18638,](#page-412-12) [18640,](#page-412-13) [18645,](#page-412-14) [18647,](#page-412-15) [18649,](#page-412-16) [18651,](#page-412-17) [18653,](#page-412-18) [18659,](#page-412-19) [18661,](#page-412-20) [18663,](#page-412-21) [18665,](#page-412-22) [18667,](#page-412-23) [18669,](#page-412-24) [18671,](#page-412-25) [18673,](#page-412-26) [18675,](#page-412-27) [18677,](#page-413-2) [18683,](#page-413-3) [18685,](#page-413-4) [18687,](#page-413-5) [18689,](#page-413-6) [18691,](#page-413-7) [18693,](#page-413-8) [18695,](#page-413-9) [18697,](#page-413-10) [18699,](#page-413-11) [18701,](#page-413-12) [18703,](#page-413-13) [18705,](#page-413-14) [18707,](#page-413-15) [18709,](#page-413-16) [18711,](#page-413-17) [18713,](#page-413-18) [18715,](#page-413-19) [18717,](#page-413-20) [18719,](#page-413-21) [18721,](#page-413-22) [18723,](#page-413-23) [18725,](#page-413-24) [18727,](#page-413-25) [18729,](#page-413-26) [18731,](#page-414-12) [18733,](#page-414-13) [18735,](#page-414-14) [18737,](#page-414-15) [18739,](#page-414-16) [18741,](#page-414-17) [18743,](#page-414-18) [18745,](#page-414-19) [18747,](#page-414-20) [18749,](#page-414-21) [18751,](#page-414-22) [18753,](#page-414-23) [18755](#page-414-24) \textCircledA . . . [18642,](#page-412-28) [18643,](#page-412-1) [20413,](#page-446-13) [20996](#page-457-6) \textcircledast . . . [18326,](#page-406-30) [18327,](#page-406-31) [18328,](#page-406-18) [20304,](#page-444-2) [20960,](#page-457-43) [20961](#page-457-33) \textcircledcirc .. [18322,](#page-406-32) [18323,](#page-406-19) [18324,](#page-406-33) [20303,](#page-444-3) [20958,](#page-457-34) [20959](#page-457-44) \textcircleddash . . . [18330,](#page-406-34) [20305](#page-444-4) \textcircledP ......... [17693](#page-393-16) \textCircleShadow . [19180,](#page-422-24) [20574](#page-449-4) \textcircplus . . . . . [19376,](#page-426-30) [20653](#page-451-8) \textcircumflex . . . . . . . . [14716](#page-333-10) \textcircumlow . . [15143,](#page-342-32) [15172,](#page-343-26) [19564](#page-430-8) \textCleaningF . . . [18655,](#page-412-29) [20414](#page-446-14) \textCleaningFF . . [18657,](#page-412-30) [20415](#page-447-10) \textCleaningP . . . [18679,](#page-413-27) [20416](#page-447-11) \textCleaningPP . . [18681,](#page-413-28) [20417](#page-447-12) \textclock . [18529,](#page-410-27) [18530,](#page-410-10) [18531,](#page-410-9) [20386,](#page-446-15) [20992,](#page-457-8) [20993](#page-457-7) \textcloseepsilon . . [16248,](#page-364-14) [16249](#page-364-15) \textcloseomega . . [16127,](#page-362-17) [16128,](#page-362-18) [16129,](#page-362-2) [16130,](#page-362-19) [20845,](#page-454-2) [20846](#page-454-38) \textcloserevepsilon [16040,](#page-360-20) [16041,](#page-360-21) [16042,](#page-360-2) [20821](#page-454-3) \textCloud . . . . . . [18809,](#page-415-29) [20436](#page-447-13) \textClowerTips . . [19105,](#page-421-26) [20538](#page-449-5) \textclubsuitblack . [2179,](#page-67-7) [18948,](#page-418-23) [18949,](#page-418-1) [21054](#page-458-5) \textclubsuitwhite . . . . . . [18957](#page-418-24) \textCoffeecup . . . . [18828,](#page-416-32) [20443](#page-447-14)

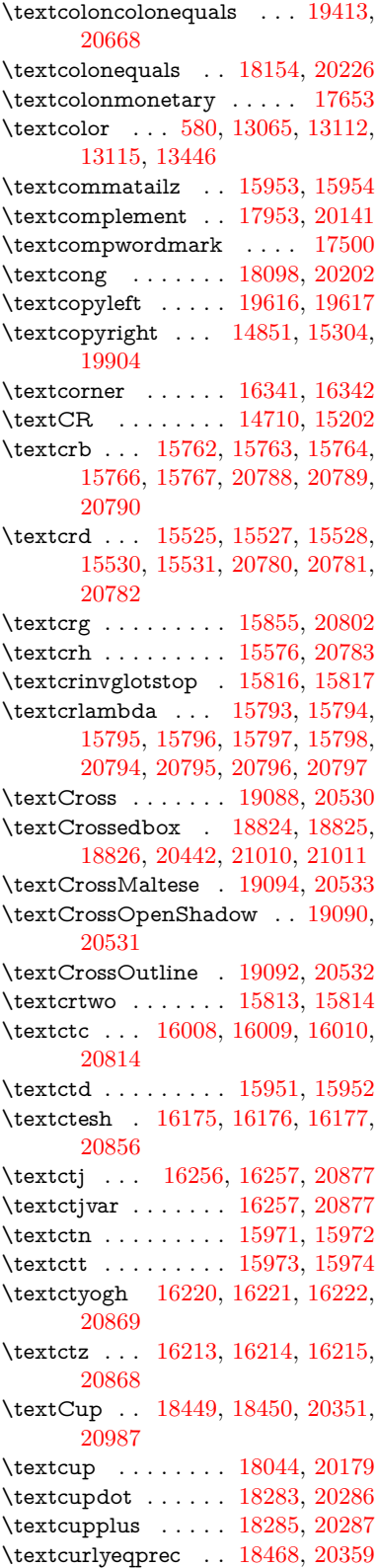

\textcurlyeqsucc . . [18472,](#page-408-30) [20361](#page-446-16) \textcurlyvee . . . . [18432,](#page-408-31) [18433,](#page-408-32) [20344,](#page-445-10) [20984](#page-457-45) \textcurlywedge . . [18435,](#page-408-33) [18436,](#page-408-34) [20345,](#page-445-11) [20985](#page-457-46) \textcurrency . . . . [14841,](#page-336-10) [15291](#page-345-17) \textcurvearrowleft [17837,](#page-396-17) [20095](#page-441-1) \textcurvearrowright . . . . [17839,](#page-396-18) [20096](#page-441-2) \textCuttingLine . [18757,](#page-414-25) [18758,](#page-414-8) [18759,](#page-414-3) [18760,](#page-414-4) [20418,](#page-447-16) [20997,](#page-457-17) [20998,](#page-457-9) [20999](#page-457-10) \textdagger [14771,](#page-335-9) [17521,](#page-390-16) [17522,](#page-390-1) [20000,](#page-439-7) [20894](#page-455-8) \textdaggerdbl . . . [14773,](#page-335-10) [17524,](#page-390-17) [17525,](#page-390-4) [17526,](#page-390-2) [20895,](#page-455-10) [20896](#page-455-9) \textdaleth . . . . . . [17727,](#page-394-17) [20064](#page-440-3) \textdanger . . . . . . [18999,](#page-419-24) [20495](#page-448-5) \textdasheddownarrow . . [17938,](#page-398-23) [20134](#page-441-3) \textdasheduparrow [17933,](#page-398-24) [20132](#page-441-4) \textdashleftarrow [17930,](#page-398-25) [17931,](#page-398-1) [20131,](#page-441-5) [20921](#page-456-10) \textdashrightarrow . . . . . [17935,](#page-398-26) [17936,](#page-398-2) [20133,](#page-441-6) [20922](#page-456-11) \textDashV [19511,](#page-429-24) [19512,](#page-429-4) [20713,](#page-452-2) [21090](#page-459-12) \textDashv [19504,](#page-429-25) [19505,](#page-429-5) [20711,](#page-452-3) [21088](#page-459-13) \textdashV [19498,](#page-429-26) [19499,](#page-429-6) [20709,](#page-452-4) [21086](#page-459-17) \textdashv . [18343,](#page-406-35) [18344,](#page-406-10) [20311,](#page-445-12) [20963](#page-457-18) \textDavidStar . . [19096,](#page-421-28) [19097,](#page-421-4) [20534,](#page-449-10) [21068](#page-459-4) \textdblig . [15977,](#page-359-19) [15979,](#page-359-20) [20803](#page-454-40) \textdctzlig . . . . . . [16278,](#page-365-6) [16279](#page-365-7) \textddagger . . . . . . . . . . [14774](#page-335-11) \textddots . . . . . . . [18517,](#page-409-23) [20380](#page-446-17) \textdegree [14864,](#page-336-11) [15032,](#page-340-15) [15317](#page-346-11) \textDeleatur . . . [17676,](#page-393-18) [17677,](#page-393-1) [20052,](#page-440-4) [20907](#page-456-12) \textDelta . . . . . . . [16388,](#page-367-7) [19950](#page-438-5) \textdelta . . [3187,](#page-90-7) [16453,](#page-368-17) [19963](#page-438-6) \textdexiakeraia . . . . . . . [16360](#page-366-7) \textDiamandSolid [19194,](#page-423-21) [20579](#page-450-4) \textdiameter .... [18521,](#page-409-24) [20382](#page-446-18) \textdiamond . . . [18791,](#page-415-32) [18792,](#page-415-11) [20429,](#page-447-17) [21005](#page-457-11) \textdiamonddots . [17567,](#page-391-5) [20009](#page-439-8) \textdiamondsuitblack . . . [2180,](#page-67-8) [18955](#page-418-25) \textdiamondsuitwhite . . [18945,](#page-418-26) [18946,](#page-418-3) [21053](#page-458-9)

\textDigamma . . . . . . . . . [16519](#page-369-10) \textdigamma . . . . . . . . . [16522](#page-370-19) \textDigammagreek . . . . . [16518](#page-369-11) \textdigammagreek [16521,](#page-369-12) [16523,](#page-370-17) [20881](#page-455-11)  $\label{eq:2}$ \textdiv . . . [15043,](#page-340-16) [19639,](#page-432-24) [20755](#page-453-13) \textdivide [15012,](#page-339-8) [15043,](#page-340-16) [15471,](#page-349-3) [19639](#page-432-24) \textdivideontimes [18414,](#page-407-28) [20336](#page-445-13) \textDivides . . . . . [17994,](#page-399-30) [20159](#page-442-8) \textDividesNot . . . [17996,](#page-399-31) [20160](#page-442-9) \textdivorced ......... [19013](#page-419-25) \textdlsh . . . . . . . . [17834,](#page-396-19) [20094](#page-441-7) \textdollar . . . [505,](#page-20-14) [14732,](#page-333-12) [15208,](#page-343-28) [15209,](#page-343-19) [15210,](#page-343-18) [20763,](#page-453-28) [20764](#page-453-17) \textdong . . . . . . . . . . . [17663](#page-393-19) \textdotaccent . . . [14671,](#page-332-15) [14683,](#page-332-30) [14695,](#page-332-31) [14718,](#page-333-13) [15131,](#page-342-33) [15160,](#page-342-34) [16323](#page-366-8) \textdotbelow . . . [14675,](#page-332-5) [14687,](#page-332-6) [14699,](#page-333-1) [14742,](#page-334-7) [15147,](#page-342-3) [15176,](#page-343-17) [16348](#page-366-9) \textdotdiv . . . . . . [18074,](#page-401-26) [20936](#page-456-39) \textdoteq . . . . . . . [18134,](#page-402-30) [20218](#page-443-9) \textdoteqdot . . . [18139,](#page-402-31) [18140,](#page-402-6) [20220,](#page-443-10) [20942](#page-456-13) \textdotminus . . . [18073,](#page-401-27) [18074,](#page-401-26) [20191,](#page-442-10) [20936](#page-456-39) \textdotplus . . . . . [17992,](#page-399-32) [20158](#page-442-11) \textdottimes . . . . [19381,](#page-426-31) [20655](#page-451-10) \textdoublebarpipe [15829,](#page-356-7) [15830,](#page-356-8) [15831,](#page-356-9) [20801](#page-454-41) \textdoublebarpipevar . . . [15831,](#page-356-9) [20801](#page-454-41) \textdoublebarwedge . . . . [19404,](#page-427-28) [20664](#page-451-11) \textdoublegrave . [15135,](#page-342-4) [15164,](#page-342-5) [16344](#page-366-10) \textdoublepipe . . [15825,](#page-356-10) [15826,](#page-356-11) [15827,](#page-356-12) [20800](#page-454-42) \textdoublepipevar [15827,](#page-356-12) [20800](#page-454-42) \textdoublevee . . . [19400,](#page-427-29) [19401,](#page-427-17) [20663,](#page-451-12) [21085](#page-459-20) \textdoublevertline [17507,](#page-390-13) [20893](#page-455-40) \textdoublewedge . [19398,](#page-427-30) [20662](#page-451-13) \textDOWNarrow [18777,](#page-414-26) [18778,](#page-415-18) [20424,](#page-447-18) [21003](#page-457-22) \textDownarrow . . [17905,](#page-398-27) [20120](#page-441-8) \textdownarrow . . [17779,](#page-395-12) [17780,](#page-395-2) [17781,](#page-395-0) [20070,](#page-440-5) [20915,](#page-456-27) [20916](#page-456-23) \textdowndownarrows . . . [17880,](#page-397-16) [20111](#page-441-9)

\textdowndownharpoons . [19301,](#page-425-14) [20623](#page-450-5) \textdownharpoonleft . . . [17863,](#page-397-17) [20104](#page-441-10) \textdownharpoonright . . [17860,](#page-397-18) [20103](#page-441-11) \textdownmodels . . [19517,](#page-429-27) [20715](#page-452-5) \textdownstep . . . . [19547,](#page-430-9) [19548](#page-430-10) \textdownuparrows [17943,](#page-398-28) [20136](#page-441-12) \textdownupharpoons . . . [19319,](#page-425-15) [20629](#page-450-6) \textdsbiological . . [18993,](#page-419-26) [20492](#page-448-6) \textdschemical . . . [18991,](#page-419-27) [20491](#page-448-7) \textdscommercial . [18995,](#page-419-28) [20493](#page-448-8) \textdsjuridical . . . [18989,](#page-419-29) [20490](#page-448-9) \textdsmedical ... . [18987,](#page-418-27) [20489](#page-448-10) \textdsmilitary .. [18984,](#page-418-28) [18985,](#page-418-29) [20488,](#page-448-11) [21058](#page-458-43) \textdtimes . . . . . . [19384,](#page-427-31) [20656](#page-451-14) \textdyoghlig . . . . . [16275,](#page-365-8) [16276](#page-365-9) \textdzlig . [16272,](#page-365-10) [16273,](#page-365-11) [16274,](#page-365-0) [20879](#page-455-12) \textearth . [18879,](#page-416-33) [18880,](#page-416-3) [20459,](#page-447-19) [21029](#page-458-10) \textEightAsterisk . [19178,](#page-422-25) [20573](#page-449-11) \textEightFlowerPetal . . . [19156,](#page-422-26) [20563](#page-449-12) \textEightFlowerPetalRemoved . . . . . . [19175,](#page-422-27) [20572](#page-449-13) \texteightinferior . . [17613,](#page-392-1) [20032](#page-439-9) \textEightStar . . . . [19135,](#page-421-29) [20553](#page-449-14) \textEightStarBold [19137,](#page-421-30) [20554](#page-449-15) \textEightStarConvex . . . [19131,](#page-421-31) [20551](#page-449-16) \textEightStarTaper [19129,](#page-421-32) [20550](#page-449-17) \texteightsuperior . [17581,](#page-391-7) [20016](#page-439-10) \texteinferior . . . . . [17629,](#page-392-2) [20040](#page-440-6) \textell . . . . . . . . . [17689,](#page-393-20) [20055](#page-440-7) \textellipsis . . . [511,](#page-20-3) [512,](#page-20-1) [14776,](#page-335-12) [17532,](#page-390-18) [17533,](#page-390-6) [20897](#page-455-27) \textemdash . [715,](#page-29-8) [14778,](#page-335-13) [17504](#page-390-19) \textemptyset . . . [17961,](#page-399-33) [17962,](#page-399-34) [20145,](#page-442-12) [20923](#page-456-40) \textEncodingNoboundary [514,](#page-20-6) [19883](#page-437-41) \textendash . . [716,](#page-29-9) [14780,](#page-335-14) [17502](#page-390-20) \textEnvelope . . . [19051,](#page-420-29) [19052,](#page-420-8) [20513,](#page-448-12) [21065](#page-459-18) \textEpsilon [3172,](#page-89-16) [16367,](#page-367-8) [16390](#page-367-9) \textepsilon . . [3173,](#page-89-24) [3174,](#page-89-30) [3177,](#page-89-35) [3179,](#page-89-6) [3180,](#page-90-0) [3181,](#page-90-1) [3182,](#page-90-2) [3186,](#page-90-6) [3187,](#page-90-7) [16438,](#page-368-18) [16455,](#page-368-19) [19964](#page-438-7) \texteqcirc . . . . . . . [18158,](#page-402-32) [20228](#page-443-11)

\texteqcolon . . . . . [18076,](#page-401-28) [20192](#page-442-13) \texteqdot . . . . . . . [19409,](#page-427-32) [20666](#page-451-15) \texteqsim . . . . . . . [18090,](#page-401-29) [20198](#page-442-14) \texteqslantgtr . . . [19448,](#page-428-23) [20684](#page-451-16) \texteqslantless . . . [19446,](#page-428-24) [20683](#page-451-17) \textequalscolon .. [18156,](#page-402-33) [20227](#page-443-12) \textequalsinferior . [17621,](#page-392-3) [20036](#page-439-11) \textequalsuperior . [17589,](#page-391-8) [20020](#page-439-12) \textequiv . [18178,](#page-403-29) [18179,](#page-403-1) [20237,](#page-443-13) [20946](#page-456-7) \textEreversed ........ [15775](#page-355-19) \textesh . . . [16167,](#page-363-4) [16168,](#page-363-24) [19937](#page-438-8) \textestimated . . . [17715,](#page-394-18) [17716,](#page-394-6) [17717,](#page-394-5) [20909,](#page-456-16) [20910](#page-456-15) \textEta . . . . . . . . [16369,](#page-367-10) [16394](#page-367-11) \texteta . [3172,](#page-89-16) [3173,](#page-89-24) [3175,](#page-89-21) [3178,](#page-89-3) [3180,](#page-90-0) [3181,](#page-90-1) [3182,](#page-90-2) [3185,](#page-90-5) [3186,](#page-90-6) [16440,](#page-368-20) [16459,](#page-368-21) [19966](#page-438-9) \texteuro . . [14833,](#page-336-12) [17665,](#page-393-21) [17666,](#page-393-7) [17667,](#page-393-6) [17668,](#page-393-9) [17669,](#page-393-8) [17670,](#page-393-5) [17671,](#page-393-4) [17672,](#page-393-11) [17673,](#page-393-10) [17674,](#page-393-3) [20898,](#page-455-15) [20899,](#page-455-14) [20900,](#page-455-16) [20901,](#page-456-20) [20902,](#page-456-19) [20903,](#page-456-18) [20904,](#page-456-22) [20905,](#page-456-21) [20906](#page-456-17) \textexclamdown . . . [719,](#page-29-12) [14835,](#page-336-13) [15283](#page-345-18) \textexists . . . . . . . [17957,](#page-399-35) [20143](#page-441-13) \textfallingdoteq . . [18145,](#page-402-34) [20222](#page-443-14) \textfatsemi . . . . . . [19374,](#page-426-32) [20652](#page-451-18) \textFax . . [19605,](#page-431-28) [19606,](#page-431-6) [20744,](#page-453-18) [21100](#page-459-9) \textfax . . . . . . . . . [17729,](#page-394-19) [20065](#page-440-8) \textfemale . . . . . . [18873,](#page-416-34) [21024](#page-458-44) \textFemaleFemale [19001,](#page-419-30) [20496](#page-448-13) \textFemaleMale . . [19005,](#page-419-31) [20498](#page-448-14) \textfi . . . . . . [717,](#page-29-10) [14808,](#page-335-15) [19566](#page-430-11) \TextField . . . . . . . . . . . . . [6084](#page-150-2) \textFinv . . . . . . . . [17719,](#page-394-20) [20060](#page-440-9) \textFire . . . . . . . . [19608,](#page-431-29) [20745](#page-453-20) \textfishhookr . . . [16152,](#page-362-20) [16153,](#page-362-21) [16154,](#page-362-4) [16155,](#page-362-3) [20853,](#page-455-18) [20854](#page-455-17) \textfivedots . . . . . [19543,](#page-430-12) [20726](#page-452-6) \textfiveeighths . . . . . . . . [17763](#page-395-13) \textFiveFlowerOpen . . . [19154,](#page-422-28) [20562](#page-449-18) \textFiveFlowerPetal . . . . [19152,](#page-422-29) [20561](#page-449-19) \textfive<br>inferior  $\ldots$  [17607,](#page-392-4) [20029](#page-439-13)  $\label{eq:optimal} \verb|textfivesixths| \ldots \ldots \ldots 17757$  $\label{eq:optimal} \verb|textfivesixths| \ldots \ldots \ldots 17757$ \textFiveStar . . . . . [18811,](#page-415-33) [20437](#page-447-20) \textFiveStarCenterOpen [19113,](#page-421-33) [20542](#page-449-20) \textFiveStarConvex . . . . [19121,](#page-421-34) [20546](#page-449-21)

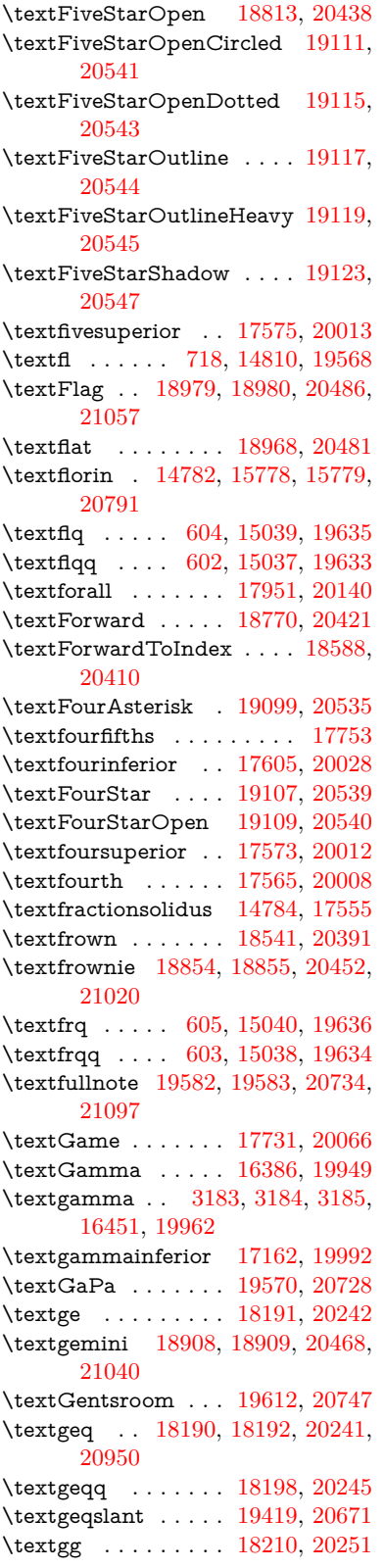

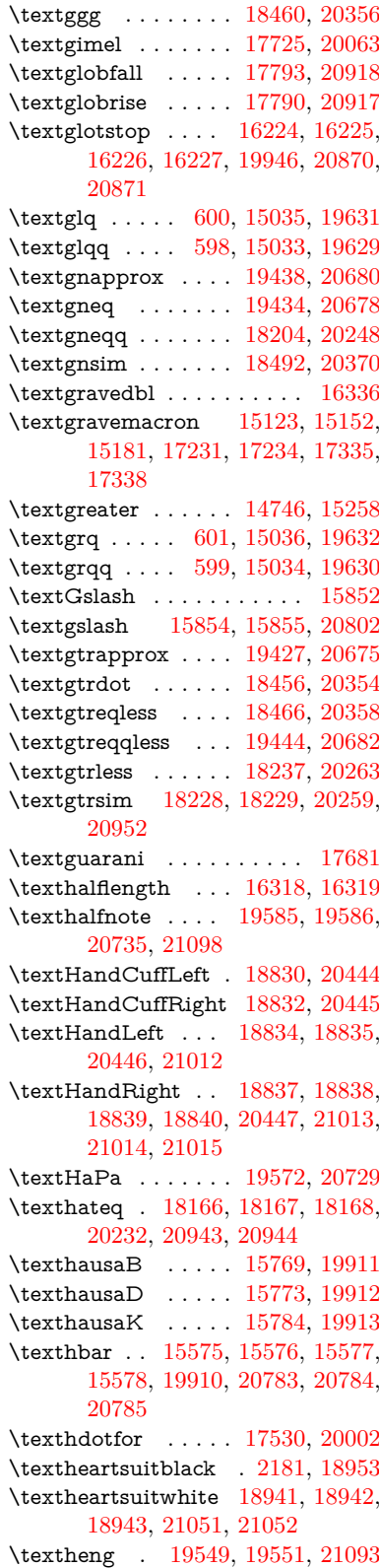
\textHermaphrodite [19007,](#page-419-0) [20499](#page-448-0) \texthexagon . . . . . [18583,](#page-411-0) [20408](#page-446-0) \texthexstar . . . . . [19018,](#page-419-1) [20501](#page-448-1) \texthinferior . . . . . [17637,](#page-392-0) [20044](#page-440-0) \texthookleftarrow . [17820,](#page-396-0) [20088](#page-440-1) \texthookrightarrow [17822,](#page-396-1) [20089](#page-440-2) \textHslash . . . . . . . . . . . [15573](#page-351-0) \texthslash . . . . . . [17685,](#page-393-0) [20053](#page-440-3) \textHT . . . . . . . . [14706,](#page-333-0) [15198](#page-343-0) \texthtb . . [16000,](#page-359-0) [16001,](#page-359-1) [16002,](#page-359-2) [16003,](#page-359-3) [20811,](#page-454-0) [20812](#page-454-1) \texthtbardotlessj . [16170,](#page-363-0) [16171](#page-363-1) \texthtc . . . . . . . . . [15770,](#page-355-0) [15771](#page-355-1) \texthtd . . [16014,](#page-360-0) [16015,](#page-360-1) [16016,](#page-360-2) [16017,](#page-360-3) [20816,](#page-454-2) [20817](#page-454-3) \texthtg . . . [16047,](#page-360-4) [16048,](#page-360-5) [16049,](#page-360-6) [20823](#page-454-4) \texthth . . [16067,](#page-361-0) [16068,](#page-361-1) [16069,](#page-361-2) [16070,](#page-361-3) [20828,](#page-454-5) [20829](#page-454-6) \texththeng [16071,](#page-361-4) [16072,](#page-361-5) [16073,](#page-361-6) [20830](#page-454-7) \texthtk . . [15785,](#page-355-2) [15786,](#page-355-3) [15787,](#page-355-4) [20793](#page-454-8) \texthtp ....... [15803,](#page-355-5) [15804](#page-355-6) \texthtq . . . . . . . . [16263,](#page-364-0) [16264](#page-364-1) \texthtrtaild [17180,](#page-383-0) [17181,](#page-383-1) [19999](#page-439-0) \texthtscg . . . . . . . [16251,](#page-364-2) [16252](#page-364-3) \texthtt . . . . . . . . . [15808,](#page-355-7) [15809](#page-356-0) \texthungarumlaut [14720,](#page-333-1) [15138,](#page-342-0) [15167,](#page-342-1) [16331](#page-366-0) \texthvlig . [15780,](#page-355-8) [15781,](#page-355-9) [15782,](#page-355-10) [20792](#page-453-0) \textiint . . . . . . . . [18051,](#page-400-0) [20182](#page-442-0) \textiinferior . . . . . [17152,](#page-383-2) [19987](#page-439-1) \textiint . . . . . . . . [18049,](#page-400-1) [20181](#page-442-1) \textIm . . . . . . . . . [17687,](#page-393-1) [20054](#page-440-4) \textin . . . . . . . . . . [17968,](#page-399-0) [20148](#page-442-2) \textInfo . . . . . . . . [19625,](#page-432-0) [20751](#page-453-1) \textinfty ....... [18011,](#page-400-2) [20166](#page-442-3) \textint . . . [18046,](#page-400-3) [18047,](#page-400-4) [20180,](#page-442-4) [20933](#page-456-0) \textinterleave . . . . [19528,](#page-429-0) [20720](#page-452-0) \textinterrobang . . . . . . . [17553](#page-391-0) \textinterrobangdown . . . [19540,](#page-430-0) [19541](#page-430-1) \textinvamp [17733,](#page-394-0) [17734,](#page-394-1) [17735,](#page-394-2) [20911,](#page-456-1) [20912](#page-456-2) \textinvbackneg . . . [18527,](#page-410-0) [20385](#page-446-1) \textinvbreve . . . . [15097,](#page-341-0) [15140,](#page-342-2) [15169,](#page-342-3) [15902,](#page-357-0) [15904,](#page-357-1) [15915,](#page-358-0) [15917,](#page-358-1) [15918,](#page-358-2) [15928,](#page-358-3) [15930,](#page-358-4) [15944,](#page-358-5) [15946](#page-358-6) \textinvdiameter . . [19327,](#page-425-0) [20633](#page-451-0) \textinve . . . . . . . . [15850,](#page-356-1) [19915](#page-437-0) \textinvglotstop . . [16234,](#page-364-4) [16235,](#page-364-5) [19948](#page-438-0) \textinvneg . . . . . . [19388,](#page-427-0) [20658](#page-451-1) \textinvscr . [16162,](#page-362-0) [16163,](#page-362-1) [19936](#page-438-1) \textIota . [16371,](#page-367-0) [16398,](#page-367-1) [16432](#page-368-0) \textiota [3172,](#page-89-0) [3173,](#page-89-1) [3174,](#page-89-2) [3176,](#page-89-3) [3179,](#page-89-4) [3187,](#page-90-0) [16442,](#page-368-1) [16463,](#page-368-2) [16497,](#page-369-0) [19968](#page-438-2) \textIotadieresis . . [16380,](#page-367-2) [16431](#page-368-3) \textipagamma . . [16058,](#page-360-7) [16059,](#page-360-8) [19927,](#page-437-1) [20825](#page-454-9) \textisuperior . . . . [17571,](#page-391-1) [20011](#page-439-2) \textit . . . . . . . . . . . . . . . . . [544](#page-21-0) \textJackStar ... [19101,](#page-421-0) [20536](#page-449-0) \textJackStarBold . [19103,](#page-421-1) [20537](#page-449-1)  $\label{eq:optimal}$ \textJoin . . . . . . . . [19372,](#page-426-0) [20651](#page-451-2) \textjupiter [18887,](#page-417-0) [18888,](#page-417-1) [20461,](#page-447-0) [21033](#page-458-0)  $\label{eq:1} $$ \textKappa . . . . . . . . . 16400$  $\label{eq:1} $$ \textKappa . . . . . . . . . 16400$ \textkappa . . [3174,](#page-89-2) [3176,](#page-89-3) [3179,](#page-89-4) [16465,](#page-368-4) [19969](#page-438-3) \textKeyboard .... [18545,](#page-410-1) [20393](#page-446-2) \textkinferior . . . . . [17639,](#page-392-1) [20045](#page-440-5) \textKoppa . . . . . . . . . . . [16525](#page-370-0)  $\texttt{\text{keyp}}$  . . . . . . . . . . . [16528](#page-370-1) \textKoppagreek . . . . . . . [16526](#page-370-2) \textkoppagreek . . . . . . . [16529](#page-370-3) \textkra . . . . . . . . . . . . . [15617](#page-352-0) \textLadiesroom . . [19614,](#page-431-0) [20748](#page-453-2) \textLambda . . . . . [16402,](#page-367-4) [19952](#page-438-4) \textlambda . [3179,](#page-89-4) [3187,](#page-90-0) [16467,](#page-368-5) [19970](#page-438-5) \textlangle . . . . . . . [18547,](#page-410-2) [20394](#page-446-3) \textlatin . . . . . . . . . . [590,](#page-22-0) [7004](#page-172-0) \textlbrackdbl ... [19212,](#page-423-0) [19213,](#page-423-1) [20588,](#page-450-0) [21069](#page-459-0) \textlcurvearrowdown . . . [19267,](#page-424-0) [19268,](#page-424-1) [19269,](#page-424-2) [20612,](#page-450-1) [21071,](#page-459-1) [21072](#page-459-2) \textlcurvearrowse . [19259,](#page-424-3) [20609](#page-450-2) \textlcurvearrowsw [19262,](#page-424-4) [20610](#page-450-3) \textle . . . . . . . . . . [18186,](#page-403-0) [20240](#page-443-0) \textleadsto . . . . . . [19253,](#page-424-5) [20607](#page-450-4) \textLeftarrow . . . . [17897,](#page-397-0) [20117](#page-441-0) \textleftarrow . . . . [17771,](#page-395-0) [20067](#page-440-6) \textleftarrowtail . . [17814,](#page-396-2) [20085](#page-440-7) \textleftarrowtriangle . . . [17945,](#page-398-0) [20137](#page-441-1) \textleftbarharpoon [19304,](#page-425-1) [20624](#page-450-5) \textLEFTCIRCLE [18796,](#page-415-0) [20431](#page-447-1) \textleftharpoondown . . . [17845,](#page-396-3) [20098](#page-441-2) \textleftharpoonup [17842,](#page-396-4) [20097](#page-441-3)

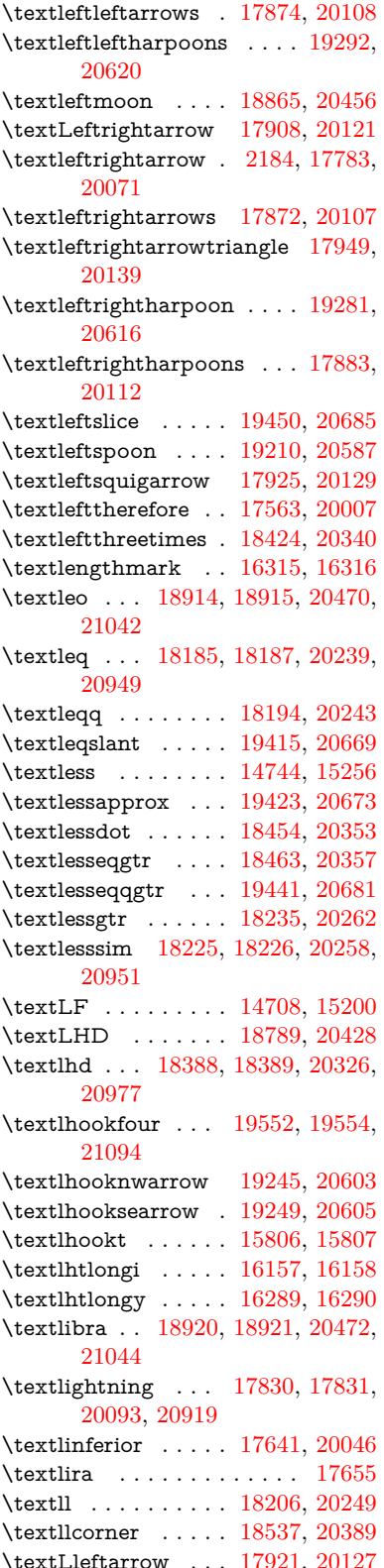

\textlll . . . . . . . . . . [18458,](#page-408-3) [20355](#page-445-4) \textllparenthesis . . [19323,](#page-425-3) [20631](#page-451-6) \textlnapprox . . . . [19436,](#page-428-2) [20679](#page-451-7) \textlneq . . . . . . . . [19431,](#page-427-3) [20677](#page-451-8) \textlneqq . . . . . . . [18202,](#page-403-5) [20247](#page-443-4) \textlnot . . . . . . . . [14858,](#page-336-0) [15311](#page-346-0) \textlnsim . . . . . . . [18490,](#page-409-0) [20369](#page-446-5) \textlogicalnot . . . [14857,](#page-336-1) [15041,](#page-340-0) [15310,](#page-346-1) [19637](#page-432-1) \textLongleftarrow [19229,](#page-423-3) [20595](#page-450-11) \textlongleftarrow . [19223,](#page-423-4) [20592](#page-450-12) \textLongleftrightarrow . . [19233,](#page-423-5) [20597](#page-450-13) \textlongleftrightarrow . . [19227,](#page-423-6) [20594](#page-450-14) \textlonglegr . . . . [16145,](#page-362-4) [16146,](#page-362-5) [16147,](#page-362-6) [19934,](#page-438-6) [20851](#page-455-0) \textLongmapsfrom [19237,](#page-423-7) [20599](#page-450-15) \textLongmapsto . . [19239,](#page-423-8) [20600](#page-450-16) \textlongmapsto . . [19235,](#page-423-9) [20598](#page-450-17) \textLongrightarrow [19231,](#page-423-10) [20596](#page-450-18) \textlongrightarrow [19225,](#page-423-11) [20593](#page-450-19) \textlongs . . . . . . . [15761,](#page-355-13) [17462](#page-389-0) \textlooparrowleft . [17824,](#page-396-7) [20090](#page-440-10) \textlooparrowright [17826,](#page-396-8) [20091](#page-441-12) \textlozenge . . . . . [18794,](#page-415-2) [20430](#page-447-4) \textlptr . . . . . . . . [16301,](#page-365-4) [16302](#page-365-5) \textlquill . . . . . . . . . . . . [17557](#page-391-3) \textlrcorner . . . . . [18539,](#page-410-4) [20390](#page-446-6) \textltailm . [16105,](#page-361-7) [16106,](#page-361-8) [16107,](#page-361-9) [16108,](#page-361-10) [20840,](#page-454-10) [20841](#page-454-11) \textltailn . [16109,](#page-361-11) [16110,](#page-361-12) [16111,](#page-361-13) [16112,](#page-361-14) [20842,](#page-454-12) [20843](#page-454-13) \textltilde . [16084,](#page-361-15) [16085,](#page-361-16) [16086,](#page-361-17) [20833](#page-454-14) \textltimes . . . . . . [18419,](#page-407-2) [20338](#page-445-5) \textlyoghlig [16094,](#page-361-18) [16095,](#page-361-19) [16096,](#page-361-20) [20836](#page-454-15) \textmacronbelow [14674,](#page-332-0) [14686,](#page-332-1) [14698,](#page-333-3) [14755,](#page-334-1) [15146,](#page-342-4) [15175,](#page-343-2) [16350](#page-366-1) \textmale . [18882,](#page-417-6) [18883,](#page-417-7) [18884,](#page-417-8) [18885,](#page-417-9) [20460,](#page-447-5) [21030,](#page-458-3) [21031,](#page-458-4) [21032](#page-458-5) \textMaleMale . . . . [19003,](#page-419-2) [20497](#page-448-4) \textManFace . . . . [19600,](#page-431-1) [20742](#page-453-3) \textmanstar . . . . . [18997,](#page-419-3) [20494](#page-448-5) \textmapsto . . . . . [17818,](#page-396-9) [20087](#page-440-11) \textmarried ......... [19011](#page-419-4) \textmd . . . . . . . . . . . . . . . . [543](#page-21-1) \textmeasuredangle [18015,](#page-400-5) [20168](#page-442-5) \textmercury . . . . [18869,](#page-416-1) [18870,](#page-416-2) [20458,](#page-447-6) [21023](#page-458-6)

\textmho . . [17708,](#page-394-3) [17709,](#page-394-4) [20058,](#page-440-12) [20908](#page-456-6) \textmid . . . . . . . . [18022,](#page-400-6) [20170](#page-442-6) \textMineSign . . . . [18982,](#page-418-0) [20487](#page-448-6) \textminferior . . . . [17643,](#page-392-3) [20047](#page-440-13) \textminus . . . . . . [14790,](#page-335-0) [17988](#page-399-1) \textminusdot . . . [19378,](#page-426-1) [19379,](#page-426-2) [20654,](#page-451-9) [21082](#page-459-4) \textminusinferior . [17619,](#page-392-4) [20035](#page-439-4) \textminussuperior [17587,](#page-391-4) [20019](#page-439-5) \textmoo . . . . . . . . [19321,](#page-425-4) [20630](#page-450-20) \textMoon . . . . . . . [19598,](#page-431-2) [20741](#page-453-4) \textMountain . . . . [19029,](#page-419-5) [20505](#page-448-7) \textmp . . . . . . . . . [17990,](#page-399-2) [20157](#page-442-7) \textMu . . . . . . . . . [3177,](#page-89-5) [16404](#page-367-5) \textmu . [3173,](#page-89-1) [3174,](#page-89-2) [3175,](#page-89-6) [3178,](#page-89-7) [3185,](#page-90-1) [3186,](#page-90-2) [14874,](#page-337-0) [15328,](#page-346-2) [19971](#page-438-7) \textmugreek . . . . . [16469,](#page-369-1) [19972](#page-438-8) \textmultimap . . . . [18406,](#page-407-3) [20332](#page-445-6) \textmultimapboth [19361,](#page-426-3) [20646](#page-451-10) \textmultimapdotbothA . [18402,](#page-407-4) [20330](#page-445-7) \textmultimapdotbothB . [18404,](#page-407-5) [20331](#page-445-8) \textmultiply . . . . [14943,](#page-338-0) [15042,](#page-340-1) [15399,](#page-347-0) [15400,](#page-347-1) [15401,](#page-347-2) [19638,](#page-432-2) [20777,](#page-453-5) [20778](#page-453-6) \textMundus . . . . . [19596,](#page-431-3) [20740](#page-453-7) \textmusicalnote . [18960,](#page-418-1) [18961,](#page-418-2) [18962,](#page-418-3) [21055](#page-458-7) \textMVAt . . . . . . [15260,](#page-344-1) [19903](#page-437-2) \textMVComma . . [15228,](#page-344-2) [19889](#page-437-3) \textMVDivision . [15234,](#page-344-3) [19892](#page-437-4) \textMVEight . . . . [15252,](#page-344-4) [19901](#page-437-5) \textMVFive . . . . . [15246,](#page-344-5) [19898](#page-437-6) \textMVFour . . . . . [15244,](#page-344-6) [19897](#page-437-7) \textMVMinus .... [15230,](#page-344-7) [19890](#page-437-8) \textMVNine ..... [15254,](#page-344-8) [19902](#page-437-9) \textMVOne . . . . . [15238,](#page-344-9) [19894](#page-437-10) \textMVPeriod ... [15232,](#page-344-10) [19891](#page-437-11) \textMVPlus . . . . . [15226,](#page-344-11) [19888](#page-437-12) \textMVSeven .... [15250,](#page-344-12) [19900](#page-437-13) \textMVSix . . . . . . [15248,](#page-344-13) [19899](#page-437-14) \textMVThree . . . . [15242,](#page-344-14) [19896](#page-437-15) \textMVTwo . . . . . [15240,](#page-344-15) [19895](#page-437-16) \textMVZero . . . . . [15236,](#page-344-16) [19893](#page-437-17) \textnabla . . . . . . . [17966,](#page-399-3) [20147](#page-442-8) \textnaira . . . . . . . . . . . . [17657](#page-393-3)  $\verb+\text+ happens... 15651+$  $\verb+\text+ happens... 15651+$  $\verb+\text+ happens... 15651+$ \textnapprox . . . . [18105,](#page-401-0) [18106,](#page-401-1) [20205,](#page-443-5) [20939](#page-456-7) \textnapproxeq . . . [18110,](#page-401-2) [20207](#page-443-6)

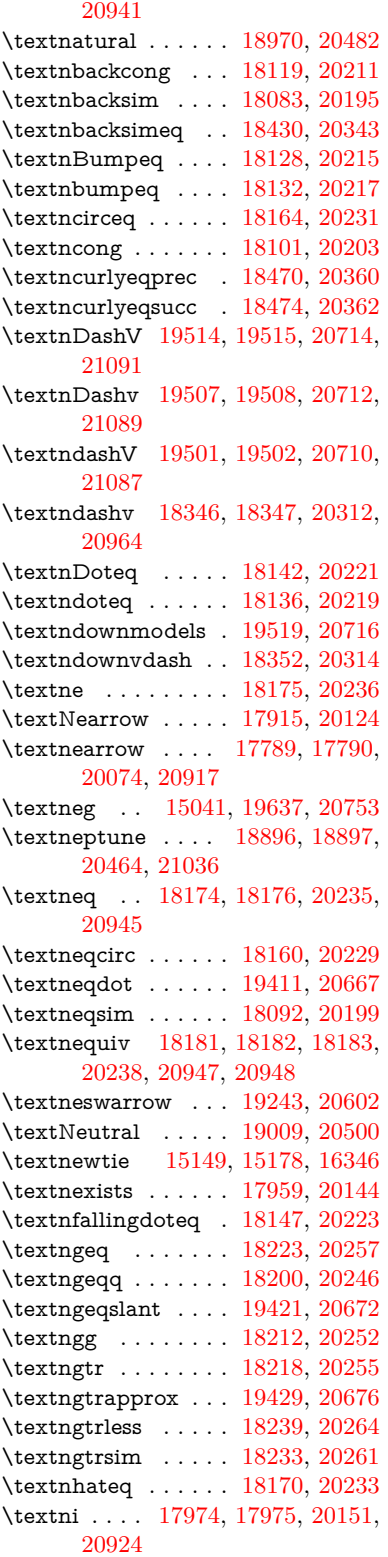

\textnasymp [18123,](#page-402-0) [18124,](#page-402-1) [20213,](#page-443-7)

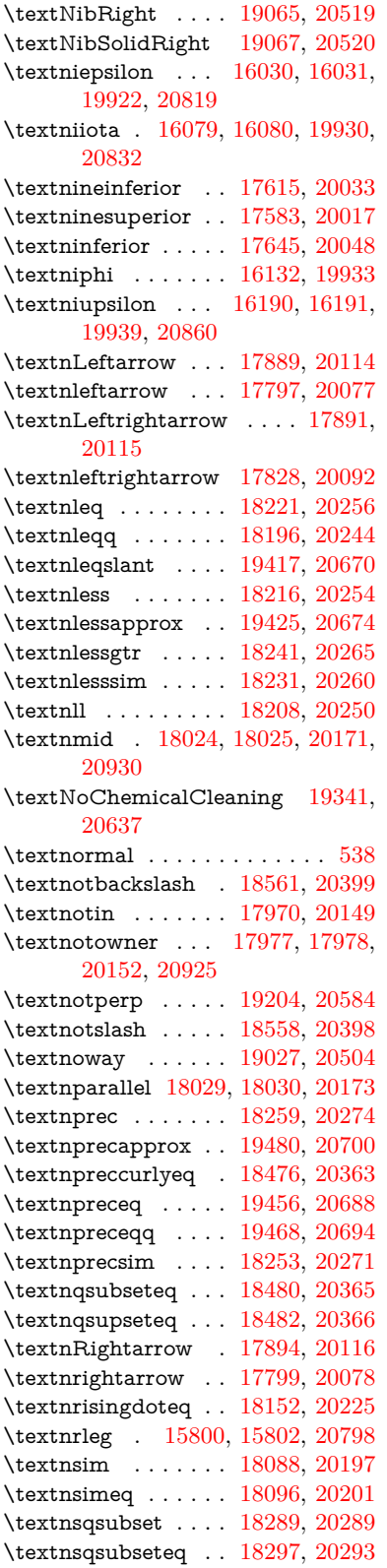

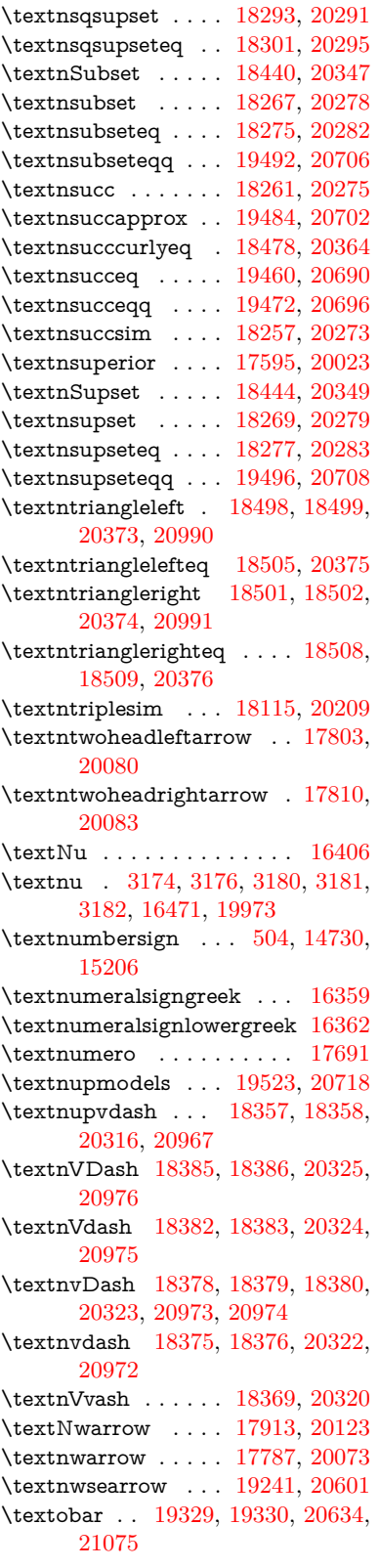

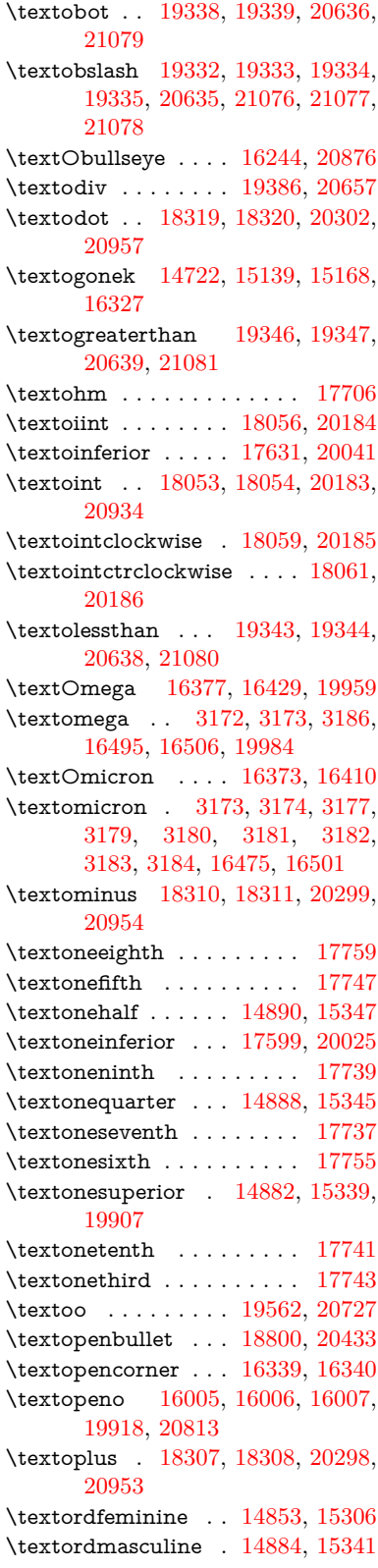

\textoslash [18316,](#page-405-12) [18317,](#page-406-8) [20301,](#page-444-25) [20956](#page-457-11) \textotimes [18313,](#page-405-13) [18314,](#page-405-14) [20300,](#page-444-26) [20955](#page-457-12) \textovee . . [18039,](#page-400-14) [18040,](#page-400-15) [20177,](#page-442-20) [20932](#page-456-19) \textowedge [18034,](#page-400-16) [18035,](#page-400-17) [20175,](#page-442-21) [20931](#page-456-20) \textparagraph . . . . [510,](#page-20-1) [14876,](#page-337-5) [15330,](#page-346-8) [15331,](#page-346-9) [20774](#page-453-9) \textparallel . . . . . [18027,](#page-400-18) [20172](#page-442-22) \textparenleft . [723,](#page-29-0) [724,](#page-29-1) [14738,](#page-333-6) [15220](#page-344-17) \textparenleftinferior . . . . [17623,](#page-392-9) [20037](#page-440-22) \textparenleftsuperior . . . [17591,](#page-391-7) [20021](#page-439-11) \textparenright . . . [14740,](#page-333-7) [15222](#page-344-18) \textparenrightinferior . . . [17625,](#page-392-10) [20038](#page-440-23) \textparenrightsuperior . . [17593,](#page-391-8) [20022](#page-439-12) \textpartial . . . . . . [17955,](#page-399-10) [20142](#page-441-20) \textPeace ....... [19054,](#page-420-2) [20514](#page-448-13) \textPencilRight . . [19061,](#page-420-3) [20517](#page-448-14) \textPencilRightDown . . . [19059,](#page-420-4) [20516](#page-448-15) \textPencilRightUp [19063,](#page-420-5) [20518](#page-448-16) \textpentagon . . . . [19533,](#page-429-12) [20722](#page-452-17) \textpercent . [506,](#page-20-2) [14734,](#page-333-8) [15212](#page-343-5) \textperiodcentered [14878,](#page-337-6) [15045,](#page-340-2) [15333,](#page-346-10) [15334,](#page-346-11) [15335,](#page-346-12) [19641,](#page-432-3) [20775,](#page-453-10) [20776](#page-453-11) \textperp . . . . . . . . [19202,](#page-423-13) [20583](#page-450-24) \textpertenthousand . . . . [17537](#page-390-0) \textperthousand . . [14792,](#page-335-1) [17535](#page-390-1)  $\verb+\textpeseta + \ldots + \ldots + \ 17659$  $\verb+\textpeseta + \ldots + \ldots + \ 17659$ \textpeso . . . . . . . . . . . . . [17679](#page-393-6) \textPhi . . . . . . . . [16422,](#page-368-7) [19957](#page-438-14) \textphi [3179,](#page-89-4) [3183,](#page-90-6) [3184,](#page-90-7) [16489,](#page-369-7) [19981](#page-438-15) \textphiinferior . . . [17166,](#page-383-3) [19994](#page-439-13) \textPhone [18815,](#page-415-4) [18816,](#page-415-5) [20439,](#page-447-9) [21007](#page-457-13) \textPhoneHandset [19045,](#page-420-6) [20510](#page-448-17) \textPi [3176,](#page-89-3) [3178,](#page-89-7) [16412,](#page-367-10) [19954](#page-438-16) \textpi . . [3173,](#page-89-1) [3181,](#page-90-4) [3182,](#page-90-5) [3183,](#page-90-6) [3184,](#page-90-7) [16477,](#page-369-8) [19975](#page-438-17) \textpinferior . . . . . [17647,](#page-392-11) [20049](#page-440-24) \textpipe . . [15821,](#page-356-2) [15822,](#page-356-3) [15823,](#page-356-4) [20799](#page-454-20) \textpipevar . . . . . [15823,](#page-356-4) [20799](#page-454-20) \textpisces . [18935,](#page-417-12) [18936,](#page-418-5) [20477,](#page-448-18) [21049](#page-458-9)

\textpitchfork . . . . [18452,](#page-408-10) [20352](#page-445-21) \textPlane . . . . . . . [19049,](#page-420-7) [20512](#page-448-19) \textPlus . . . . . . . . [19082,](#page-420-8) [20527](#page-449-2) \textPlusCenterOpen . . . [19086,](#page-420-9) [20529](#page-449-3) \textplusinferior . . [17617,](#page-392-12) [20034](#page-439-14) \textplusminus . . [14866,](#page-336-3) [15044,](#page-340-3) [15319,](#page-346-13) [19640](#page-432-4) \textPlusOutline . . [19080,](#page-420-10) [20526](#page-449-4) \textplussuperior . . [17585,](#page-391-9) [20018](#page-439-15) \textPlusThinCenterOpen [19084,](#page-420-11) [20528](#page-449-5) \textpluto . [18899,](#page-417-13) [18900,](#page-417-14) [20465,](#page-447-10) [21037](#page-458-10) \textpm . . . [15044,](#page-340-3) [19640,](#page-432-4) [20756](#page-453-12) \textpointer . . . . . . [17940,](#page-398-7) [20135](#page-441-21) \textprec . . . . . . . . [18243,](#page-404-14) [20266](#page-444-27) \textprecapprox . . . [19478,](#page-428-8) [20699](#page-452-18) \textpreccurlyeq . . [18247,](#page-404-15) [20268](#page-444-28) \textpreceq . . . . . . [19454,](#page-428-9) [20687](#page-452-19) \textpreceqq . . . . . [19466,](#page-428-10) [20693](#page-452-20) \textprecnapprox . . [19486,](#page-429-13) [20703](#page-452-21) \textprecneq . . . . . [19462,](#page-428-11) [20691](#page-452-22)  $\label{eq:optimal}$ \textprecnsim . . . . [18494,](#page-409-11) [20371](#page-446-18) \textprecsim . . . . . [18251,](#page-404-16) [20270](#page-444-29) \textprime . . . . . . . [17539,](#page-390-2) [20003](#page-439-16) \textprimstress . . . [16309,](#page-365-6) [16310](#page-365-7) \textprod . . . . . . . [17982,](#page-399-11) [20154](#page-442-23) \textpropto [18008,](#page-400-19) [18009,](#page-400-20) [20165,](#page-442-24) [20926](#page-456-21) \textPsi . . . . . . . . . [16426,](#page-368-8) [19958](#page-438-18) \textpsi . . . . . . . . . [16493,](#page-369-9) [19983](#page-439-17) \textPUaolig [19559,](#page-430-6) [19560,](#page-430-7) [21096](#page-459-15) \textPUdblig [15978,](#page-359-7) [15979,](#page-359-8) [20803](#page-454-21) \textPUfemale . . . [18872,](#page-416-3) [18873,](#page-416-4) [18874,](#page-416-5) [18875,](#page-416-6) [18876,](#page-416-7) [18877,](#page-416-8) [21024,](#page-458-11) [21025,](#page-458-12) [21026,](#page-458-13) [21027,](#page-458-14) [21028](#page-458-15) \textPUheng [19550,](#page-430-8) [19551,](#page-430-9) [21093](#page-459-16) \textPUlhookfour [19553,](#page-430-10) [19554,](#page-430-4) [21094](#page-459-3) \textPUnrleg [15801,](#page-355-16) [15802,](#page-355-15) [20798](#page-454-18) \textPUqplig [15981,](#page-359-9) [15982,](#page-359-10) [20804](#page-454-22) \textPUrevscr . . . [17147,](#page-383-4) [17148,](#page-383-5) [20888](#page-455-3) \textPUrhooka . . [17178,](#page-383-6) [17179,](#page-383-7) [20889](#page-455-4) \textPUrhooke . . [17183,](#page-383-8) [17184,](#page-383-9) [20890](#page-455-5) \textPUrhookepsilon . . . . [17187,](#page-383-10) [17188,](#page-384-0) [20891](#page-455-6) \textPUrhookopeno [17191,](#page-384-1) [17192,](#page-384-2) [20892](#page-455-7)

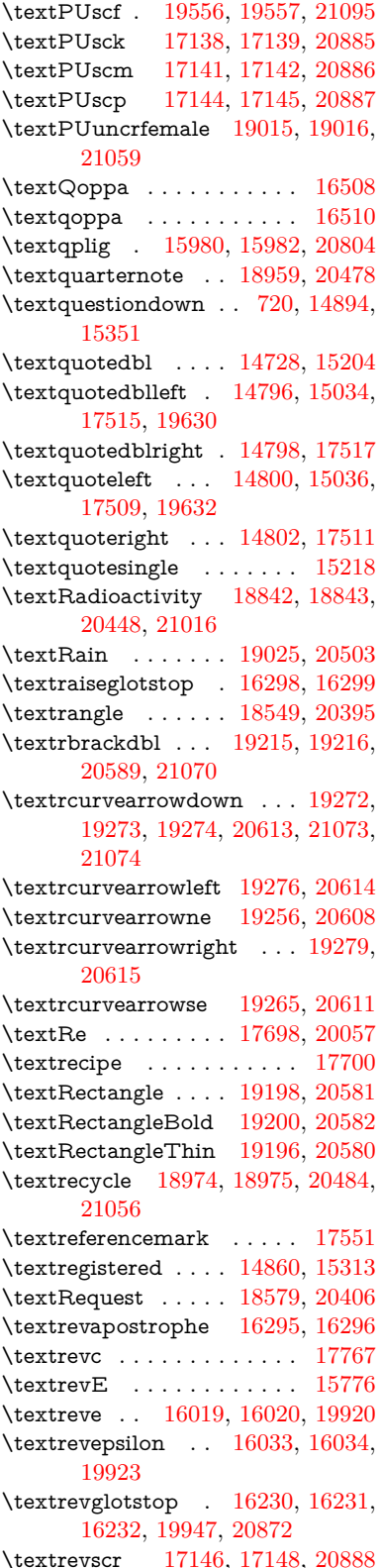

\textrevyogh . . . . . [15811,](#page-356-5) [15812](#page-356-6) \textRewind . . . . . [18784,](#page-415-6) [20426](#page-447-12) \textRewindToIndex . . . . [18591,](#page-411-2) [20411](#page-446-21) \textRHD . . . . . . . [18775,](#page-414-0) [20423](#page-447-13) \textrhd . . [18391,](#page-407-15) [18392,](#page-407-16) [20327,](#page-445-22) [20978](#page-457-14) \textRho . . . . . . . . . . . . . [16414](#page-367-11) \textrho [3177,](#page-89-5) [3178,](#page-89-7) [3183,](#page-90-6) [3184,](#page-90-7) [3185,](#page-90-1) [3186,](#page-90-2) [16479,](#page-369-12) [19976](#page-438-20) \textrhoinferior . . . [17164,](#page-383-17) [19993](#page-439-18) \textrhooka [17177,](#page-383-18) [17179,](#page-383-7) [20889](#page-455-4) \textrhooke [17182,](#page-383-19) [17184,](#page-383-9) [20890](#page-455-5) \textrhookepsilon [17186,](#page-383-20) [17188,](#page-384-0) [20891](#page-455-6) \textrhooknearrow . [19247,](#page-424-18) [20604](#page-450-34) \textrhookopeno . [17190,](#page-384-3) [17192,](#page-384-2) [20892](#page-455-7) \textrhookrevepsilon . . . . [16036,](#page-360-15) [16037,](#page-360-16) [16038,](#page-360-17) [19924,](#page-437-23) [20820](#page-454-23) \textrhookschwa . [16025,](#page-360-18) [16026,](#page-360-19) [16027,](#page-360-20) [20818](#page-454-24) \textrhookswarrow [19251,](#page-424-19) [20606](#page-450-35) \textRightarrow . [17902,](#page-397-7) [17903,](#page-397-8) [20119,](#page-441-22) [20920](#page-456-22) \textrightarrow . . . [2183,](#page-67-1) [17775,](#page-395-11) [17776,](#page-395-12) [17777,](#page-395-13) [20069,](#page-440-26) [20913,](#page-456-23) [20914](#page-456-24) \textrightarrowtail . [17816,](#page-396-12) [20086](#page-440-27) \textrightarrowtriangle . . [17947,](#page-398-8) [20138](#page-441-23) \textrightbarharpoon . . . . [19310,](#page-425-7) [20626](#page-450-36) \textRIGHTCIRCLE .... [18798,](#page-415-7) [20432](#page-447-14) \textrightharpoondown . . [17857,](#page-397-9) [20102](#page-441-24) \textrightharpoonup [17854,](#page-396-13) [20101](#page-441-25) \textrightleftarrows [17866,](#page-397-10) [20105](#page-441-26) \textrightleftharpoon . . . . [19283,](#page-425-8) [20617](#page-450-37) \textrightleftharpoons . . . [17886,](#page-397-11) [20113](#page-441-27) \textrightmoon . . . [18867,](#page-416-11) [20457](#page-447-15) \textrightrightarrows . . . . [17878,](#page-397-12) [20110](#page-441-28) \textrightrightharpoons . . [19298,](#page-425-9) [20622](#page-450-38) \textrightslice ... [19452,](#page-428-13) [20686](#page-452-24) \textrightsquigarrow . . . . [17927,](#page-398-9) [20130](#page-441-29) \textrightthreetimes [18426,](#page-408-11) [20341](#page-445-23) \textrinferior . . . . . [17154,](#page-383-21) [19988](#page-439-19) \textring . . [14669,](#page-332-2) [14681,](#page-332-3) [14693,](#page-332-4) [14724,](#page-333-10) [15129,](#page-342-8) [15158,](#page-342-9) [16325](#page-366-8) \textringlow [15142,](#page-342-10) [15171,](#page-343-7) [16334](#page-366-9) \textriota . . . . . . . [17711,](#page-394-12) [20059](#page-440-28)  $\label{eq:optimal}$ \textrm . . . . . . . . . . . . . . . . [539](#page-21-3) \textrptr . . . . . . . . [16304,](#page-365-12) [16305](#page-365-13) \textrquill . . . . . . . . . . . . [17559](#page-391-11) \textRrightarrow . . [17923,](#page-398-10) [20128](#page-441-30) \textrrparenthesis . [19325,](#page-425-10) [20632](#page-451-23) \textrtaild . [16011,](#page-359-12) [16012,](#page-359-13) [16013,](#page-360-21) [19919,](#page-437-24) [20815](#page-454-25) \textrtaill . [16091,](#page-361-23) [16092,](#page-361-24) [16093,](#page-361-25) [20835](#page-454-26) \textrtailn . [16114,](#page-362-8) [16115,](#page-362-9) [16116,](#page-362-10) [20844](#page-454-27) \textrtailr . [16148,](#page-362-11) [16149,](#page-362-12) [16150,](#page-362-13) [20852](#page-455-12) \textrtails . [16164,](#page-362-14) [16165,](#page-362-15) [16166,](#page-363-4) [20855](#page-455-13) \textrtailt . [16182,](#page-363-5) [16183,](#page-363-6) [16184,](#page-363-7) [20858](#page-455-14) \textrtailz . [16210,](#page-363-8) [16211,](#page-363-9) [16212,](#page-363-10) [20867](#page-455-15) \textrtimes . . . . . . [18422,](#page-407-17) [20339](#page-445-24) \textsagittarius . . [18926,](#page-417-15) [18927,](#page-417-16) [20474,](#page-448-23) [21046](#page-458-19) \textSampi . . . . . . . . . . . [16532](#page-370-4) \textsampi . . . . . . . . . . . . [16535](#page-370-5) \textSampigreek . . . . . . . [16531](#page-370-6) \textsampigreek . . . . . . . . [16534](#page-370-7) \textsaturn [18890,](#page-417-17) [18891,](#page-417-18) [20462,](#page-447-16) [21034](#page-458-20)  $\text{tests}$ . . . . . . . . . . . . . . . . . . [545](#page-21-4) \textsca . . . . . . . . . [17129,](#page-382-1) [17130](#page-382-2) \textscb . . . . . . . . . [16245,](#page-364-10) [16246](#page-364-11) \textscd . . . . . . . . . [17132,](#page-382-3) [19985](#page-439-20) \textsce . . . . . . . . . [17133,](#page-382-4) [17134](#page-382-5) \textscf . . . [19555,](#page-430-13) [19557,](#page-430-12) [21095](#page-459-17) \textscg . . . [16054,](#page-360-22) [16055,](#page-360-23) [19926](#page-437-25) \textsch . . . . . . . . . [16253,](#page-364-12) [16254](#page-364-13) \textschwa . [16022,](#page-360-24) [16023,](#page-360-25) [19921](#page-437-26) \textschwainferior . [17635,](#page-392-13) [20043](#page-440-29) \textsci . . . [16081,](#page-361-26) [16082,](#page-361-27) [19931](#page-438-21) \textScissorHollowRight . [19043,](#page-420-12) [20509](#page-448-24) \textScissorRight . [19037,](#page-419-11) [19038,](#page-419-12) [19039,](#page-419-13) [20507,](#page-448-25) [21063,](#page-459-21) [21064](#page-459-22) \textScissorRightBrokenBottom . . . . [19033,](#page-419-14) [19034,](#page-419-15) [19035,](#page-419-16) [21061,](#page-458-21) [21062](#page-458-22) \textScissorRightBrokenTop . . . . . . . . [19041,](#page-420-13) [20508](#page-448-26) \textscj . . . . . . . . . [17135,](#page-382-6) [17136](#page-382-7) \textsck . . . [17137,](#page-382-8) [17139,](#page-383-11) [20885](#page-455-8) \textscl . . . . . . . . . [16261,](#page-364-14) [16262](#page-364-15) \textscm . . [17140,](#page-383-22) [17142,](#page-383-13) [20886](#page-455-9) \textscn . . . [16117,](#page-362-16) [16118,](#page-362-17) [19932](#page-438-22) \textscoelig . . . . . . [16124,](#page-362-18) [16125](#page-362-19) \textscorpio [18923,](#page-417-19) [18924,](#page-417-20) [20473,](#page-448-27) [21045](#page-458-23) \textscp . . . [17143,](#page-383-23) [17145,](#page-383-15) [20887](#page-455-10) \textscr . . . [16159,](#page-362-20) [16160,](#page-362-21) [19935](#page-438-23) \textscripta [15992,](#page-359-14) [15993,](#page-359-15) [15994,](#page-359-16) [19917,](#page-437-27) [20808](#page-454-28) \textscriptg [16051,](#page-360-26) [16052,](#page-360-27) [16053,](#page-360-28) [19925,](#page-437-28) [20824](#page-454-29) \textscriptv [16193,](#page-363-11) [16194,](#page-363-12) [19940](#page-438-24) \textscu . . . [17149,](#page-383-24) [17150,](#page-383-25) [19986](#page-439-21) \textscy . . . [16207,](#page-363-13) [16208,](#page-363-14) [19944](#page-438-25) \textSearrow . . . . . [17917,](#page-398-11) [20125](#page-441-31) \textsearrow [17792,](#page-395-14) [17793,](#page-395-15) [20075,](#page-440-30) [20918](#page-456-25) \textSech . . . . . . . . [19592,](#page-431-4) [20738](#page-452-25) \textsecond ..... [17541,](#page-390-7) [20004](#page-439-22) \textsecstress . . . . . [16312,](#page-365-14) [16313](#page-365-15) \textsection [14847,](#page-336-5) [15298,](#page-345-0) [15299,](#page-345-1) [15300,](#page-345-2) [20772,](#page-453-13) [20773](#page-453-14) \textSePa . . . . . . . [19578,](#page-431-5) [20732](#page-452-26) \textservicemark . . . . . . . [17702](#page-394-13) \textsetminus . . . [14750,](#page-334-2) [17998,](#page-399-12) [20161](#page-442-25) \textseveneighths . . . . . . [17765](#page-395-16) \textseveninferior . [17611,](#page-392-14) [20031](#page-439-23) \textsevensuperior . [17579,](#page-391-12) [20015](#page-439-24) \textsf . . . . . . [540,](#page-21-5) [13112,](#page-300-0) [13115](#page-300-1) \textsharp . . . . . . . [18972,](#page-418-9) [20483](#page-448-28) \textshuffle . . . . . . [19363,](#page-426-15) [20647](#page-451-24) \textSigma . [3175,](#page-89-6) [16416,](#page-368-9) [19955](#page-438-26) \textsigma . . . [3172,](#page-89-0) [3173,](#page-89-1) [3187,](#page-90-0) [16483,](#page-369-13) [19978](#page-438-27) \textsim . . [18078,](#page-401-10) [18079,](#page-401-11) [20193,](#page-442-26) [20937](#page-456-26) \textsimeq . . . . . . . [18094,](#page-401-12) [20200](#page-443-30) \textsinferior . . . . . [17649,](#page-392-15) [20050](#page-440-31) \textSixFlowerAlternate . [19150,](#page-422-0) [20560](#page-449-6) \textSixFlowerAltPetal . . [19160,](#page-422-1) [20565](#page-449-7) \textSixFlowerOpenCenter [19146,](#page-422-2) [20558](#page-449-8) \textSixFlowerPetalRemoved . . . . . . . . [19143,](#page-421-2) [20557](#page-449-9) \textsixinferior . . . [17609,](#page-392-16) [20030](#page-439-25) \textSixStar ..... [19133,](#page-421-3) [20552](#page-449-10) \textsixsuperior . . . [17577,](#page-391-13) [20014](#page-439-26) \textSixteenStarLight . . . [19141,](#page-421-4) [20556](#page-449-11)

\textsixteenthnote . [18966,](#page-418-10) [20480](#page-448-29) \textsl . . . . . . . . . . . . . . . . [546](#page-21-6) \textslashc . [15984,](#page-359-17) [15985,](#page-359-18) [15987,](#page-359-19) [19916,](#page-437-29) [20805,](#page-454-30) [20806](#page-454-31) \textslashdiv . . . . . [19539,](#page-430-14) [20725](#page-452-27) \textsmallin . . . . . . [17972,](#page-399-13) [20150](#page-442-27) \textsmallowns . . . [17980,](#page-399-14) [20153](#page-442-28) \textsmile . . . . . . . [18543,](#page-410-8) [20392](#page-446-22) \textsmiley [18857,](#page-416-12) [18858,](#page-416-13) [20453,](#page-447-17) [21021](#page-458-24) \textSnowflake ... [19164,](#page-422-3) [20567](#page-449-12) \textSnowflakeChevron . . [19162,](#page-422-4) [20566](#page-449-13) \textSnowflakeChevronBold . . . . . . . . [19166,](#page-422-5) [20568](#page-449-14) \textSoccerBall . . [19020,](#page-419-17) [19021,](#page-419-18) [21060](#page-458-25) \textspadesuitblack [2182,](#page-67-2) [18938,](#page-418-11) [18939,](#page-418-12) [21050](#page-458-26)  $\verb+\textspadesuit+ which is a 18951$  $\verb+\textspadesuit+ which is a 18951$ \textSparkle . . . . . [19168,](#page-422-6) [20569](#page-449-15) \textSparkleBold . . [19170,](#page-422-7) [20570](#page-449-16) \textsphericalangle [18017,](#page-400-21) [18018,](#page-400-22) [18019,](#page-400-23) [18020,](#page-400-24) [20169,](#page-442-29) [20927,](#page-456-27) [20928,](#page-456-28) [20929](#page-456-29) \textsqcap . . . . . . . [18303,](#page-405-15) [20296](#page-444-30) \textsqcup . . . . . . . [18305,](#page-405-16) [20297](#page-444-31) \textsqdoublecap . [19390,](#page-427-10) [19391,](#page-427-11) [20659,](#page-451-25) [21083](#page-459-23) \textsqdoublecup . [19395,](#page-427-12) [19396,](#page-427-13) [20661,](#page-451-26) [21084](#page-459-24) \textsqsubset . . . . . [18287,](#page-405-17) [20288](#page-444-32) \textsqsubseteq . . . [18295,](#page-405-18) [20292](#page-444-33) \textsqsubsetneq . [18484,](#page-409-12) [18485,](#page-409-13) [20367,](#page-446-23) [20988](#page-457-15) \textsqsupset . . . . . [18291,](#page-405-19) [20290](#page-444-34) \textsqsupseteq . . . [18299,](#page-405-20) [20294](#page-444-35) \textsqsupsetneq . [18487,](#page-409-14) [18488,](#page-409-15) [20368,](#page-446-24) [20989](#page-457-16) \textSquareCastShadowBottom-Right . . . . . . . . . . [19189,](#page-422-8) [20577](#page-450-39) \textSquareCastShadowTopRight . . . . . [19192,](#page-422-9) [20578](#page-450-40) \textsquaredots . . . [18071,](#page-401-13) [20190](#page-442-30) \textSquareShadowBottomRight . . . . . [19183,](#page-422-10) [20575](#page-449-17) \textSquareTopRight . . . . [19186,](#page-422-11) [20576](#page-449-18) \textsslash . [19530,](#page-429-14) [19531,](#page-429-15) [20721,](#page-452-28) [21092](#page-459-25) \textstar . . . . . . . . [18412,](#page-407-18) [20335](#page-445-25) \textsterling [14839,](#page-336-6) [15287,](#page-345-3) [15288,](#page-345-4) [15289,](#page-345-5) [20769,](#page-453-15) [20770](#page-453-16)

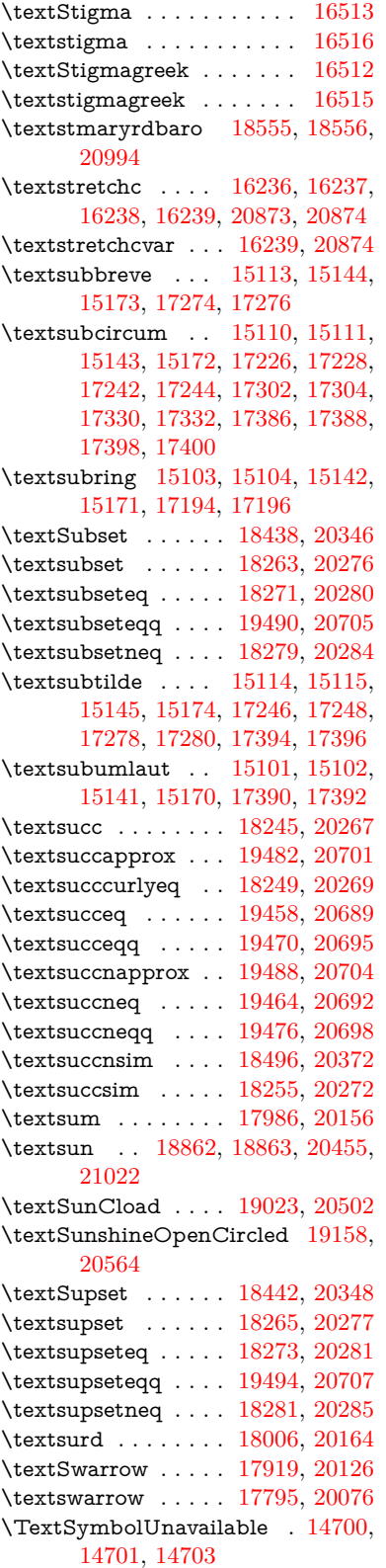

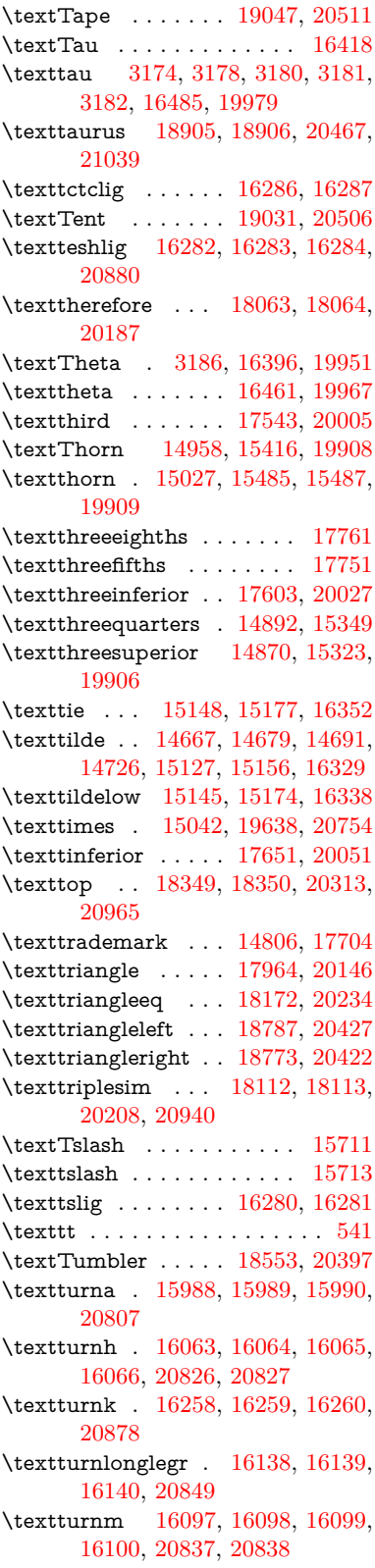

\textturnmrleg . . [16102,](#page-361-36) [16103,](#page-361-37) [16104,](#page-361-38) [20839](#page-454-37) \textturnr . [16133,](#page-362-25) [16134,](#page-362-26) [16135,](#page-362-27) [16136,](#page-362-28) [20847,](#page-455-21) [20848](#page-455-22) \textturnrrtail . . . [16142,](#page-362-29) [16143,](#page-362-30) [16144,](#page-362-31) [20850](#page-455-23) \textturnsck . . . . . [16260,](#page-364-22) [20878](#page-455-19) \textturnscripta . . [15996,](#page-359-23) [15997,](#page-359-24) [15998,](#page-359-25) [15999,](#page-359-26) [20809,](#page-454-38) [20810](#page-454-39) \textturnt . [16178,](#page-363-15) [16179,](#page-363-16) [16180,](#page-363-17) [20857](#page-455-24) \textturnv . [16195,](#page-363-18) [16196,](#page-363-19) [16197,](#page-363-20) [16198,](#page-363-21) [19941,](#page-438-31) [20861,](#page-455-25) [20862](#page-455-26) \textturnw [16199,](#page-363-22) [16200,](#page-363-23) [16201,](#page-363-24) [16202,](#page-363-25) [19942,](#page-438-32) [20863,](#page-455-27) [20864](#page-455-28) \textturny . [16203,](#page-363-26) [16204,](#page-363-27) [16205,](#page-363-28) [16206,](#page-363-29) [19943,](#page-438-33) [20865,](#page-455-29) [20866](#page-455-30) \textTwelveStar . . . [19139,](#page-421-5) [20555](#page-449-20)  $\label{eq:optimal}$ \texttwoheaddownarrow . [17812,](#page-396-14) [20084](#page-440-34) \texttwoheadleftarrow . . . [17801,](#page-395-19) [20079](#page-440-35) \texttwoheadrightarrow . . [17808,](#page-396-15) [20082](#page-440-36) \texttwoheaduparrow . . . [17805,](#page-396-16) [20081](#page-440-37) \texttwoinferior . . . [17601,](#page-392-18) [20026](#page-439-29) \texttwonotes . . . . [18964,](#page-418-14) [20479](#page-448-33) \texttwosuperior . [14868,](#page-337-10) [15321,](#page-346-18) [19905](#page-437-33) \texttwothirds . . . . . . . . . [17745](#page-394-17) \textudots . . . . . . . [18515,](#page-409-17) [20379](#page-446-27) \textuinferior ..... [17156,](#page-383-26) [19989](#page-439-30) \textulcorner ..... [18533,](#page-410-12) [20387](#page-446-28) \textuncrfemale .. [19014,](#page-419-21) [19016,](#page-419-9) [21059](#page-458-16) \textunderscore [509,](#page-20-3) [4706,](#page-120-0) [4707,](#page-120-1) [4709,](#page-120-2) [14754,](#page-334-3) [15266,](#page-345-6) [15267,](#page-345-7) [20767](#page-453-18) \textunlhd . [18394,](#page-407-19) [18395,](#page-407-20) [18396,](#page-407-21) [20328,](#page-445-29) [20979,](#page-457-19) [20980](#page-457-20) \textunrhd [18398,](#page-407-22) [18399,](#page-407-23) [18400,](#page-407-24) [20329,](#page-445-30) [20981,](#page-457-21) [20982](#page-457-22) \textup . . . . . . . . . . . . . . . [547](#page-21-8) \textUParrow . . . [18762,](#page-414-2) [18763,](#page-414-3) [20419,](#page-447-22) [21000](#page-457-23) \textUparrow . . . . [17899,](#page-397-13) [20118](#page-441-33) \textuparrow . . . . . [17773,](#page-395-20) [20068](#page-440-38) \textUpdownarrow [17911,](#page-398-13) [20122](#page-441-34) \textupdownarrow . [2185,](#page-67-3) [17785,](#page-395-21) [20072](#page-440-39) \textupdownarrows [17869,](#page-397-14) [20106](#page-441-35) \textupdownharpoonleftright . . . . . . . . [19289,](#page-425-11) [20619](#page-450-41) \textupdownharpoonrightleft . . . . . . . . [19286,](#page-425-12) [20618](#page-450-42) \textupdownharpoons . . . [19316,](#page-425-13) [20628](#page-450-43) \textupharpoonleft [17851,](#page-396-17) [20100](#page-441-36) \textupharpoonright . . . . [17848,](#page-396-18) [20099](#page-441-37) \textuplus . . . . . . . [19365,](#page-426-16) [20648](#page-451-27) \textupmodels . . . . [19521,](#page-429-19) [20717](#page-452-37) \textUpsilon [16375,](#page-367-13) [16420,](#page-368-12) [16434,](#page-368-13) [19956](#page-438-34) \textupsilon . . [3173,](#page-89-1) [3181,](#page-90-4) [3182,](#page-90-5) [3184,](#page-90-7) [16487,](#page-369-19) [16499,](#page-369-20) [16504,](#page-369-21) [19980](#page-438-35) \textupsilonacute . [16445,](#page-368-14) [16503](#page-369-22) \textupspoon . . . . . [19525,](#page-429-20) [20719](#page-452-38) \textupstep . . . . . . [19544,](#page-430-15) [19545](#page-430-16) \textupuparrows . . [17876,](#page-397-15) [20109](#page-441-38) \textupupharpoons [19295,](#page-425-14) [20621](#page-450-44) \texturanus [18893,](#page-417-23) [18894,](#page-417-24) [20463,](#page-447-23) [21035](#page-458-29) \texturcorner . . . . . [18535,](#page-410-13) [20388](#page-446-29) \textValve . . . . . . . [19359,](#page-426-17) [20645](#page-451-28) \textvarhexagon . . [19535,](#page-430-17) [20723](#page-452-39) \textvarobar . . . . . [19330,](#page-425-6) [21075](#page-459-8) \textvarsigma [3177,](#page-89-5) [3183,](#page-90-6) [3184,](#page-90-7) [16481,](#page-369-23) [19977](#page-438-36) \textVDash [18372,](#page-407-25) [18373,](#page-407-26) [20321,](#page-445-31) [20971](#page-457-24) \textVdash [18364,](#page-406-11) [18365,](#page-406-12) [20318,](#page-445-32) [20970](#page-457-25) \textvDash [18360,](#page-406-13) [18361,](#page-406-14) [18362,](#page-406-15) [20317,](#page-445-33) [20968,](#page-457-26) [20969](#page-457-27) \textvdash . [18340,](#page-406-16) [18341,](#page-406-17) [20310,](#page-445-34) [20962](#page-457-28) \textvdotdot . . . . . [18069,](#page-401-16) [20189](#page-442-35) \textvdots . . . . . . . [18511,](#page-409-18) [20377](#page-446-30) \textvee . . . . . . . . . [18037,](#page-400-26) [20176](#page-442-36) \textveebar . . . . . . [18408,](#page-407-27) [20333](#page-445-35) \textveedot . . . . . . [19206,](#page-423-19) [20585](#page-450-45) \textveedoublebar . [19407,](#page-427-14) [20665](#page-451-29) \textvertline . . . . . [15277,](#page-345-8) [20768](#page-453-19) \textvibyi . . . . . . . [16173,](#page-363-30) [16174](#page-363-31) \textvibyy . . . . . . . [16292,](#page-365-23) [16293](#page-365-24) \textVier . . . . . . . . [19588,](#page-431-6) [20736](#page-452-40) \textvinferior . . . . . [17158,](#page-383-27) [19990](#page-439-31) \textViPa . . . . . . . [19574,](#page-430-18) [20730](#page-452-41) \textvirgo . [18917,](#page-417-25) [18918,](#page-417-26) [20471,](#page-448-34) [21043](#page-458-30) \textvisiblespace . . . . . . . [18595](#page-411-3) \textVvdash . . . . . [18367,](#page-406-18) [20319](#page-445-36) \textwasylozenge . . [18525,](#page-410-14) [20384](#page-446-31)

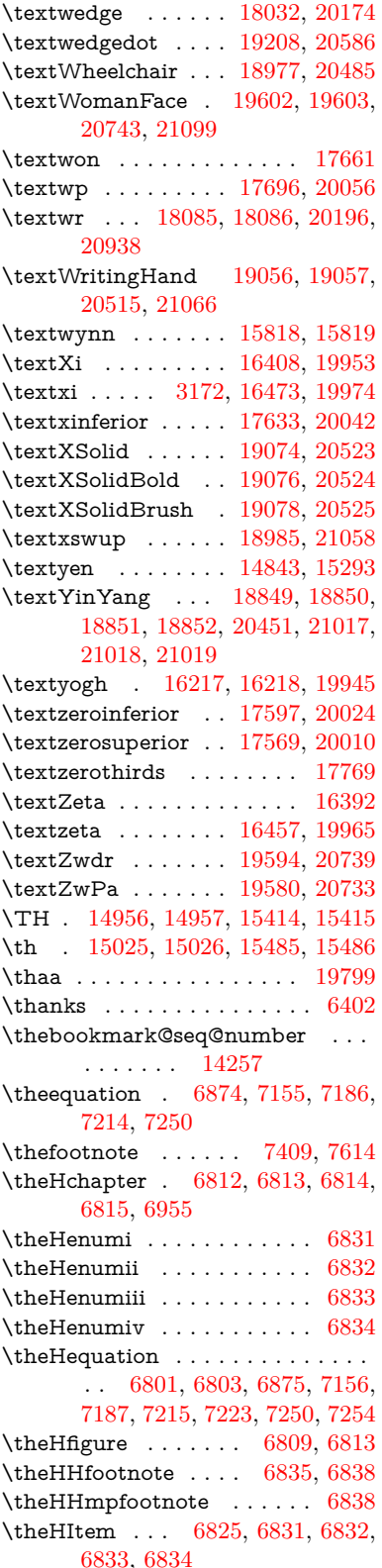

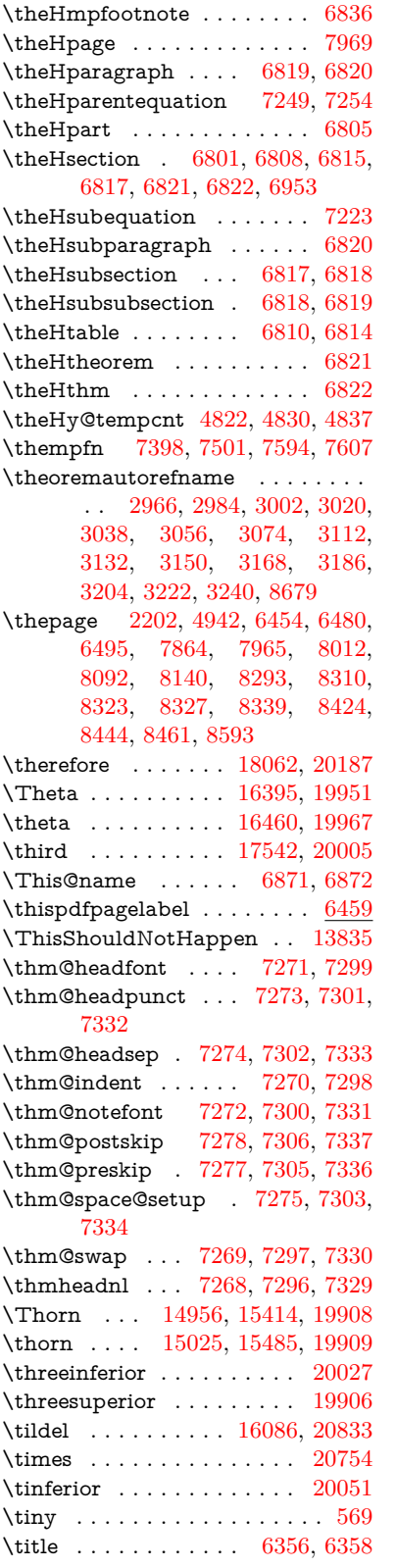

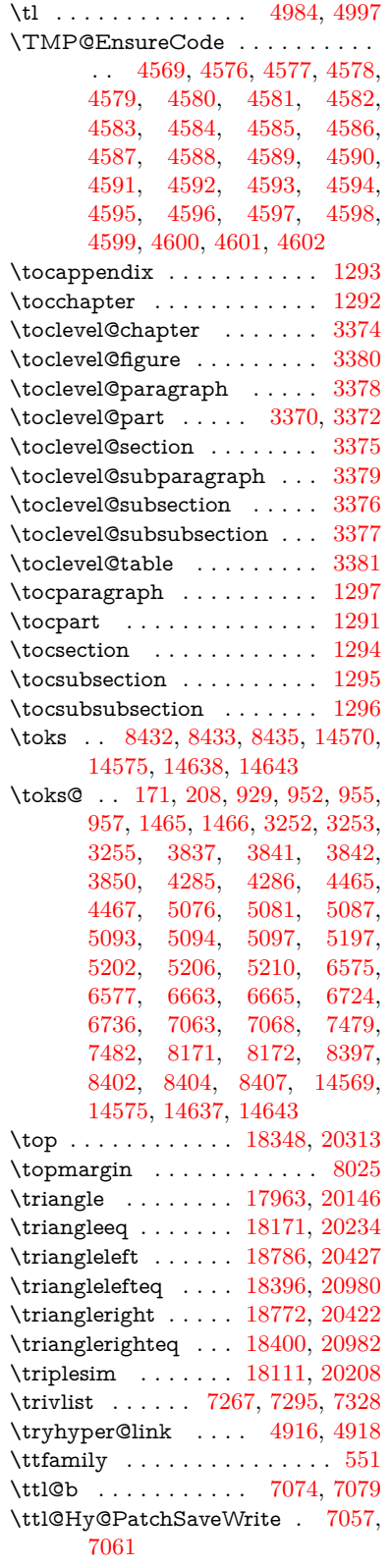

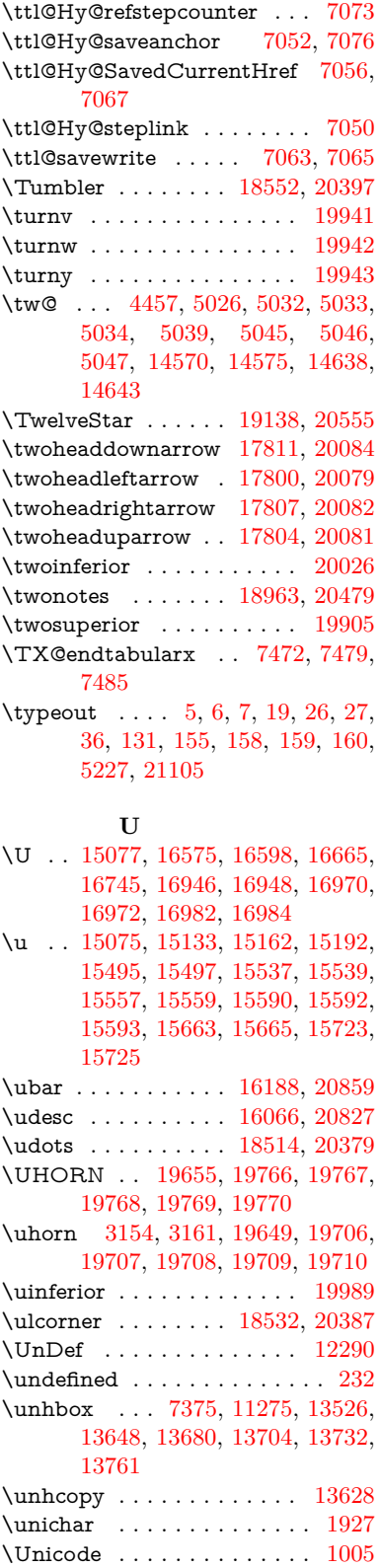

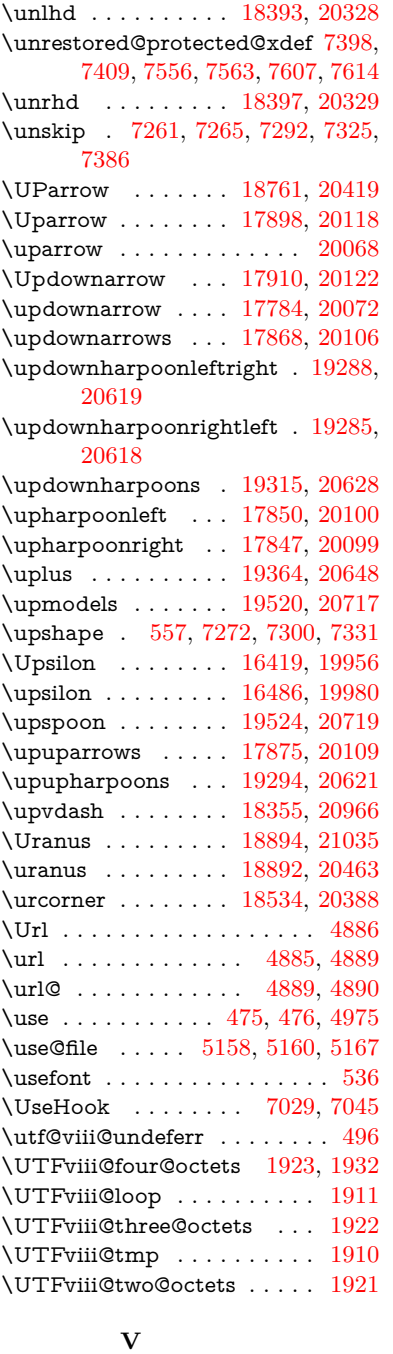

\v . . [14670,](#page-332-8) [14682,](#page-332-9) [14694,](#page-332-10) [14816,](#page-335-7) [14821,](#page-336-8) [14829,](#page-336-9) [14831,](#page-336-10) [15088,](#page-341-12) [15130,](#page-342-20) [15159,](#page-342-21) [15191,](#page-343-14) [15515,](#page-350-4) [15517,](#page-350-5) [15519,](#page-350-6) [15521,](#page-350-7) [15549,](#page-350-8) [15551,](#page-350-9) [15627,](#page-352-2) [15629,](#page-352-3) [15647,](#page-352-4) [15649,](#page-352-5) [15683,](#page-353-2) [15685,](#page-353-3) [15699,](#page-353-4) [15701,](#page-353-5) [15707,](#page-353-6) [15709,](#page-354-4) [15757,](#page-354-5) [15759,](#page-354-6) [15833,](#page-356-9) [15835,](#page-356-10) [15837,](#page-356-11)

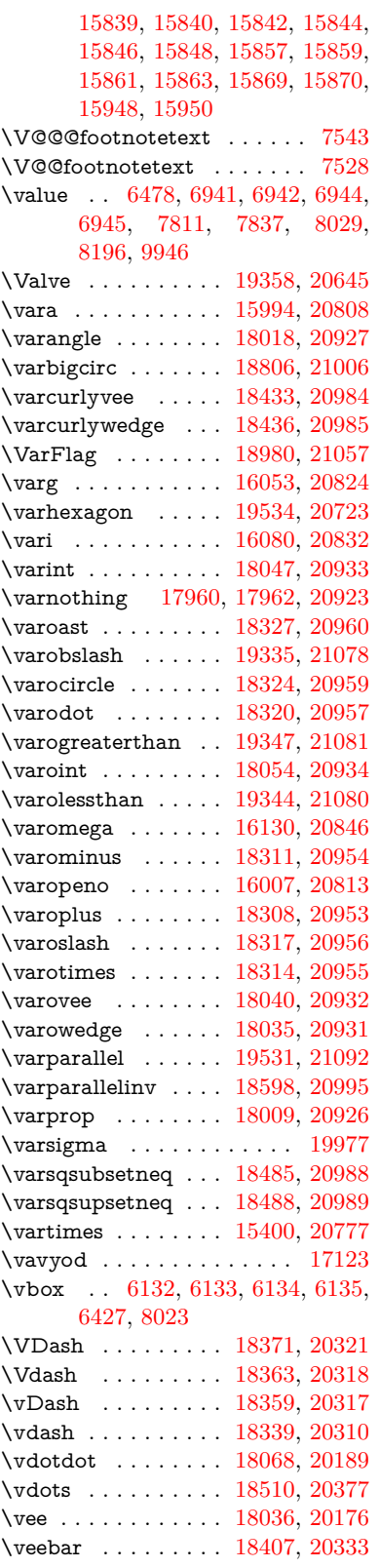

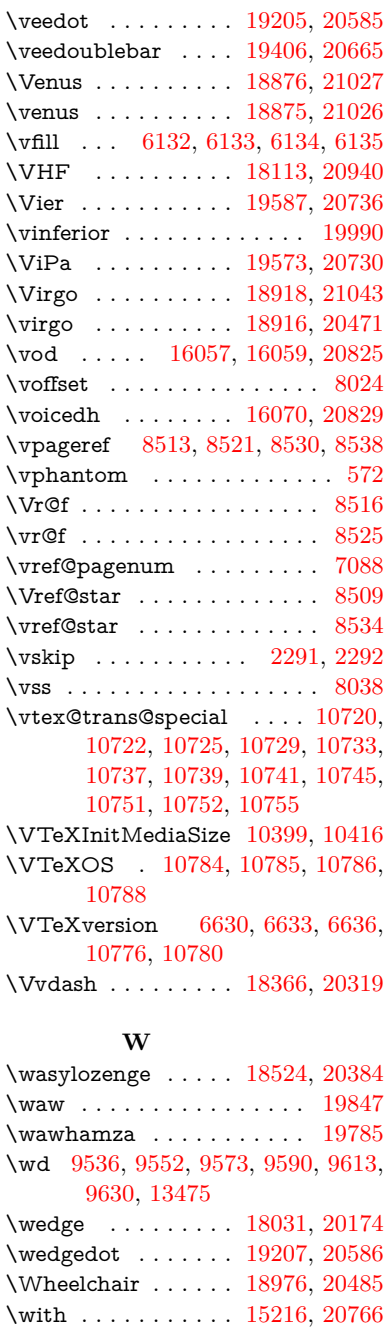

\WomanFace . . . . . [19601,](#page-431-12) [20743](#page-453-20) \Womanface . . . . . [19603,](#page-431-8) [21099](#page-459-26) \wp . . . . . . . . . . . . [17695,](#page-393-11) [20056](#page-440-40) \wr . . . . . . . . . . . . [18084,](#page-401-21) [20196](#page-442-38) \wreath . . . . . . . . . [18086,](#page-401-18) [20938](#page-456-31) \write . . [4777,](#page-121-0) [6328,](#page-156-2) [6753,](#page-166-0) [6761,](#page-166-1) [7795,](#page-189-0) [7810,](#page-190-2) [7826,](#page-190-3) [7836,](#page-190-4) [7855,](#page-191-1) [7885,](#page-191-2) [13011,](#page-298-0) [13014,](#page-298-1)

[13042,](#page-299-0) [13057](#page-299-1)

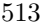

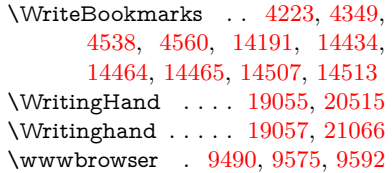

## **X**

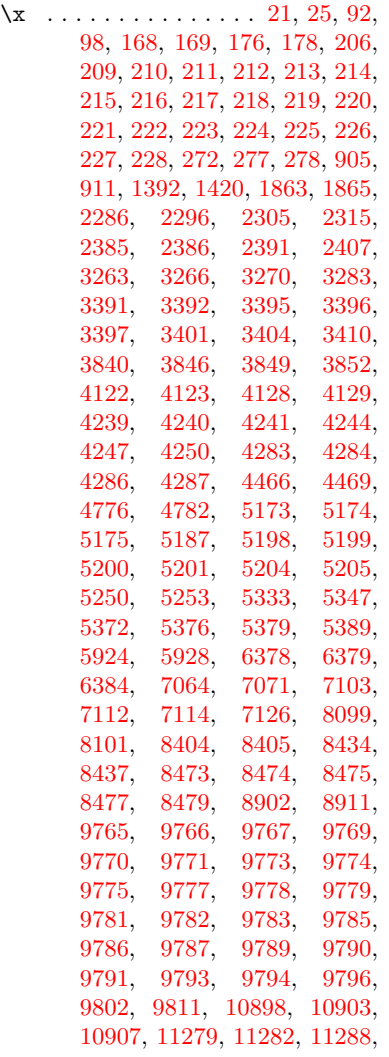

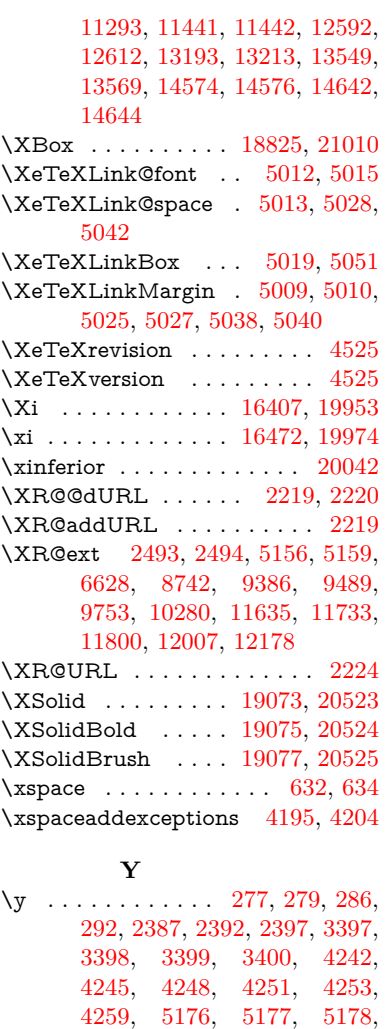

[5179,](#page-131-11) [5187,](#page-131-4) [6379,](#page-157-1) [6387,](#page-157-3) [7099,](#page-174-6) [7101,](#page-174-7) [7102,](#page-174-8) [7105,](#page-174-9) [7112,](#page-175-0) [11284,](#page-263-5) [11285,](#page-263-6) [11286,](#page-263-7)

\ya . . . . . . . . . . . . . . . . . [19851](#page-436-1) \yahamza . . . . . . . . . . . . [19789](#page-435-2) \YingYang . . . . . . . [18851,](#page-416-18) [21018](#page-458-33) \Yingyang . . . . . . . [18852,](#page-416-19) [21019](#page-458-34) \YinYang . . . . . . . . [18848,](#page-416-20) [20451](#page-447-24)

[11287](#page-263-8)

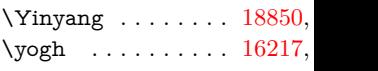

## **Z**

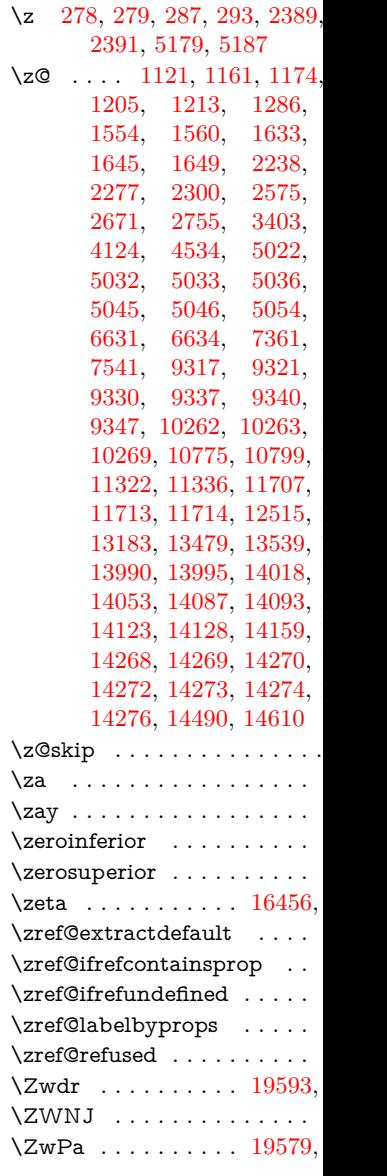